**NOVEMBER 1985 VOL. 10, NO. 12** 

IN UNITED STATES<br>\$4.25 IN CANADA / £2.10 IN U.K.<br>A MCGRAW-HILL PUBLICATION<br>0360-5280

THE SMALL SYSTEMS JOURNAL

۶a

- 11111111

فللمنزلة

**WATER LAND** 

#### **GRAPHICS HARDWARE**

#### **FEATURES:**

Circuit Cellar: 1200-bps **MOSART Chip** Two Programming Projects

#### **REVIEWS:**

Data General/One<br>C Compilers for Macintosh

**KERNEL:** 

**Pournelle Webster** 

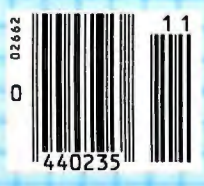

#### **TURBO "NEW" PACK** \$95.00

For get body our remlic new Turbos, and payonly \$47.50 each. Sold separately, they're \$69.95. **PATT** 

NEW!

· Turbo GameWorks"

● Turbo Editor Toolbox<sup>ra</sup>

#### **TURBO HOLIDAY PACK \$125.00**

At about a 30% savings, was get our standard. indiction special.

- Turbo Pascal<sup>®</sup> 3.0
- Turbo Tutor<sup>®</sup>
- Turbo DataBase Toolbox™

All this for only \$125.00. See the order form at rieta

a and Tally Theo an aggregate promotive and their libraries<br>Differential Serbert Tally Library Tally 1, 1984 (and their<br>tap an income of a final and company for the film type I directly convenient that they have a a research of the

#### **Announcing Borland's New Turbo Editor Toolbox™ \$69.95**

**IT'S ALL YOU NEED TO BUILD YOUR OWN WORD PROCESSOR FOR ONLY \$69.95!** 

You get all the modules you need to build your own word processor.

- You get ready-to-compile source code.
- You get a full-featured word processor that looks and acts like WordStar'"; we
- call it MicroStar'" • You get a 200-page manual that tells you how to integrate the editor proce dures and functions into your programs.

You can use Turbo Editor Toolbox "as is" or modify it any way you want

And you don't get a bill for Royalties. Because Borland doesn't believe you should pay for something more than once.

All this and more for only \$69.95.

And until March 1, 1986 you can get Borland's new Turbo Editor Toolbox for even less! (Only \$47.50 when you buy the special Turbo New Pack.)

#### **YOU CAN HAVE MANY WINDOWS ON**

**THE WORLD.** The new Turbo Editor Toolbox features windowing, a technique that lets you see several documents-or several parts of the same document-at once. You know best what your needs are. Turbo Editor Toolbox lets you open the windows you want And to make those windows part of your program.

#### **WITH TURBO EDITOR TOOLBOX YOU CAN HAVE THE BEST OF ALL WORD PROCESSORS IN YOUR WORD PRO·**

**CESSOR.** You can make WordStar behave like Multi-Mate. Support windows just like Microsoft's® Word"<sup>\*</sup> And do it as fast as WordPerfect does it Incorporate your new "hybrids" into your programs to achieve incredible control and power.

Turbo Editor Toolbox. It's the kind of tool that almost everyone needs-and we're the kind of company to give it to you at a reasonable price, without any compromise on quality. (We're so sure you'll be satisfied that we offer a 60-day money-back guarantee-something no one else does.)

#### **THE CRITICS' CHOICE**

"Turbo Pascal has got to be the best value in languages on the market today-and Borland Interna<br>tional, by delivering excellent products at reasonable costs, is leading the software industry where it has to go. Turbo Pascal is more than just a good program at a low cost. It's also a low-cost, wellconceived programming language making it possible for lots of people to produce good programs.<sup>•</sup> **Jerry Pournelle, BYTE** 

"This compiler, produced by Borland International, is ooe of the best programming tools presently available for the PC. "

**Micheel Covington, PC Tech Journal** 

"Language deal of the cenaury...Turbo Pascal."<br>**Jeff Duntemann, PC Magazine** 

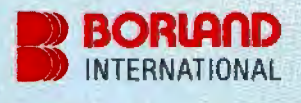

**Three Special Gift Packs** 

#### **60-DAY MONEY-BACK GUARANTEE**

- .

#### **Introducing Borland's New Turbo GameWorks™ \$69.95**

**THE GAMES YOU CAN PLAY, REPLAY, REVISE AND REWRITE BUT CANNOT RESIST. (Turbo Pascal Source Code included!)** 

We give you the source code, the manual, the diskettes, the 6o-day guarantee and the competitive edge. Let the games begin. Chess. Bridge. Go-Moku.

State-of-the art games that let you be player, referee, and rules committee-because you have the Turbo Pascal source code. Which means that you can play a game or create a game, any time and any way you want

Borland's new Turbo GameWorks lets you combine gamesmanship with craftsmanship. Discover the secret techniques and moves used by the Old Masters. Learn exactly how state-ofthe-art computer games are made-so you can go off and make your own. Since you have the source code, you can always change the game. Or rig the game, if no one's looking. Pure Magic. That's Turbo GameWorks. And part of the "sourcery"-Turbo GameWorks is only \$69.95. When combined with our new Turbo Editor Toolbox in the Turbo New Pack, it's only \$47.50.

#### <sup>I</sup>**SHORT CUTS, SECRETS ANO**

STRATEGIES. The Turbo GameWorks manual takes you step-by-step through all the games. How to play them. How to modify them. How to use the power of Turbo Pascal to write new games.

You'll learn general problem analysis, how to identify all possible moves, "rule of thumb" strategies, procedures for testing strategies, and ways to rate options. You'll also be introduced to "top down" program design, the development of basic algorithms, the use of constants and data structures and ways to design short cuts with incremental updating.

On top of all that, you'll have a lot of fun (if you want to).

So go to play (and work) with Borland's new Turbo GameWorks. It's unique. It's fascinating. And it's brand-new. Be first with the latest and greatest-order your Turbo Game-Works today.

4585 Scotts Valley Drive, Scotts Valley CA 95066 Phone (408) 438-8400 Telex 172373 Inquiry 42 for End-Users. Inquiry 43 for DEALERS ONLY.

#### **With** Dazzling **Discounts!**

#### **BORLANO'S TURBO GAMEWORKS ANO SOME OF ITS MASTER PIECES**

**Chess**, the ultimate strategic game. A game so old that no one knows its exact origins. Turbo GameWorks lets you play chess at six different levels from the beginner to the sophisticated user. And you have many ways of playing with your Turbo GameWorks. Let the computer solve checkmate problems. Set the time limit for each game. And there's more.

Decide whether you or the computer "goes first." Trade places with the computer at any point in the game. It's all possible with Game-**Works** 

**Go-Moku,** also known as "Five-in-Line," is a very old Japanese game played on a board of squares. The first player to get five game pieces in a row-either horizontally, vertically, or diagonally-wins the game.

It's an intriguing game. But you're not limited to playing it one way. With Turbo GameWorks, you can modify it your way.

**Bridge.** Play bridge with a friend or team up against the program-you decide which hands the computer plays. You can even decide to let the program cheat!The program automatically bids and plays its own hands. And, since you can tinker with the source code, you can make "your" Bridge unlike any other.

#### **TURBO HOLIDAY JUMBO PACK**

Song you got the whole Tartie Finant family meludane as newest members, at an incredible

\$245.00

- Turbo Pascal 3.0 continue an automated crogramming ensitoting (with the Lister has all complex in the galaxy
- . Turbo Tutor spackes was step by step how to use the Tarbo Capcal decompensation contact mean. With commemoral source case for all program examples on diskers.
- · Turbo DataBase Toolbox and a contribution and you meet to see and want over time. and build pewerful database applications.
- Turbo Graphix Toolbox<sup>TH</sup> grow Williams plete library of Fascal procedures to bothiapplications issuig high resolution graphics and graphics wrishes management.
- Turbo GameWorks Chess Bandge Law Modes Scores and ariasques of state of the art com pour games are revealed with complete **INDUSTRIAN**

NEW!

**NEW!** 

Turbo Editor Toolbox - the Fascar modules that let you build over own word processe." foll hammed WordStar his program. Micro-Star<sup>ber</sup> is included on your disk-

you're getting everything at noise list made well If you already own one or assemil motifiers of furtio family, he creative - soulting can supour from turning the lumbs tack, purpose radthe uses you already have and group these asfinition with for family of friends. At finest are can true can affect a capte to others and to

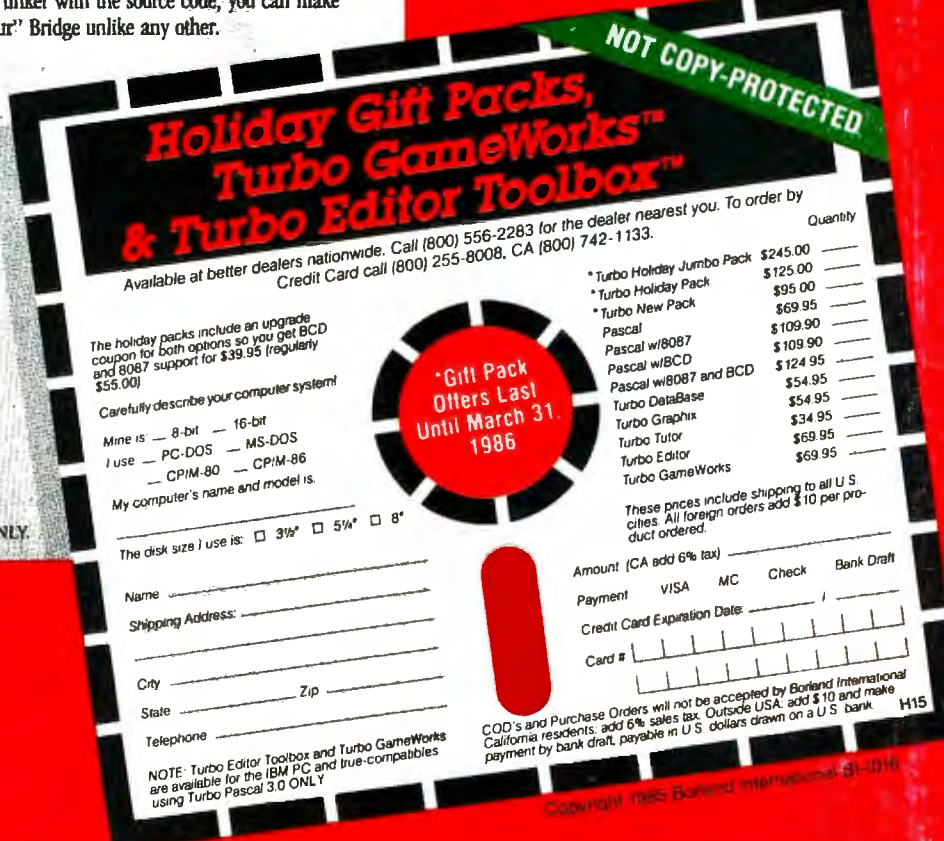

#### C·O·N·T·E·N·T·S

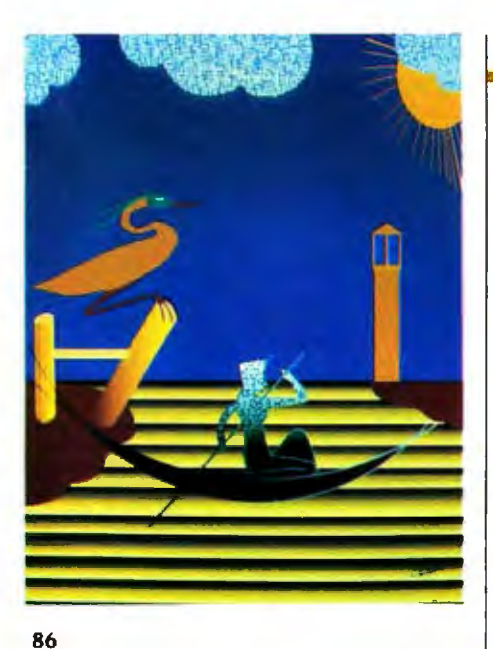

#### FEATURES

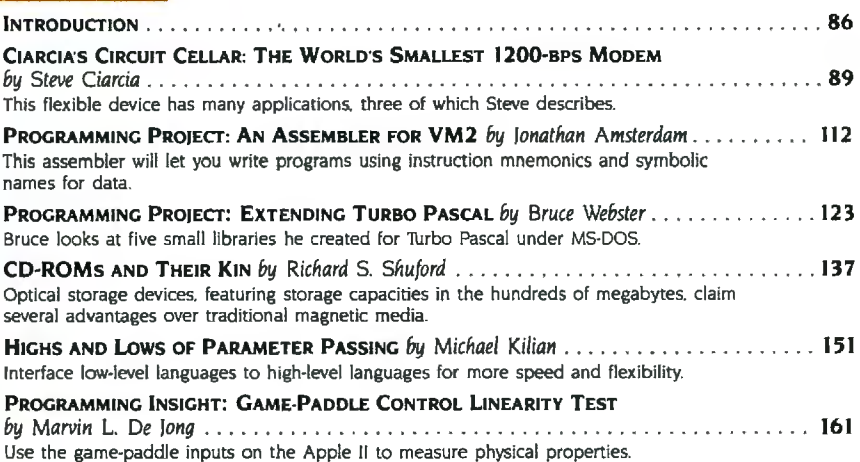

#### THEMES

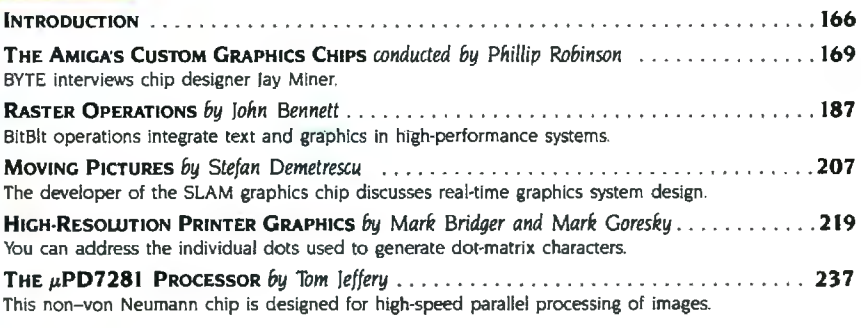

#### REVIEWS

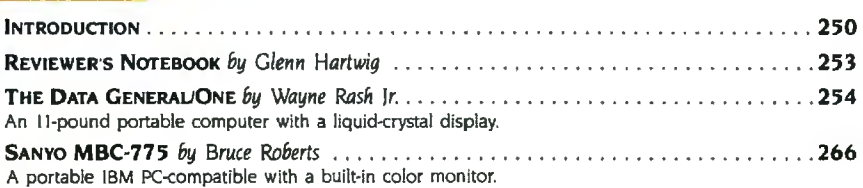

BYTE (ISSN 0360-5280) is published monthly with one extra tsize per year by McGraw+Hill Inc. Founder James H. McGraw (1860-1948). Executive educrial<br>etrudision, and advertising offices 70 Main SI Peterborough. NH 03478, ph

## **<sup>13</sup>'1TE** November

#### **VOLUME 10, NUMBER 12, 1985**

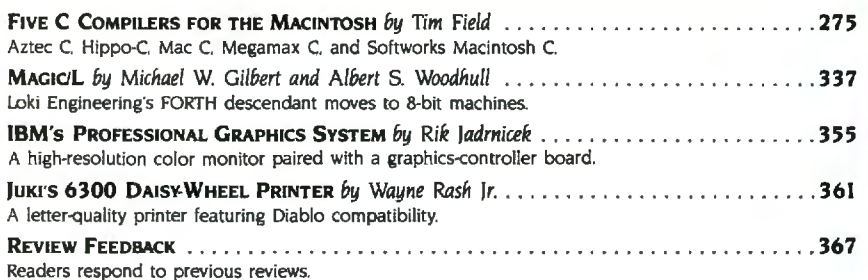

#### KERNEL

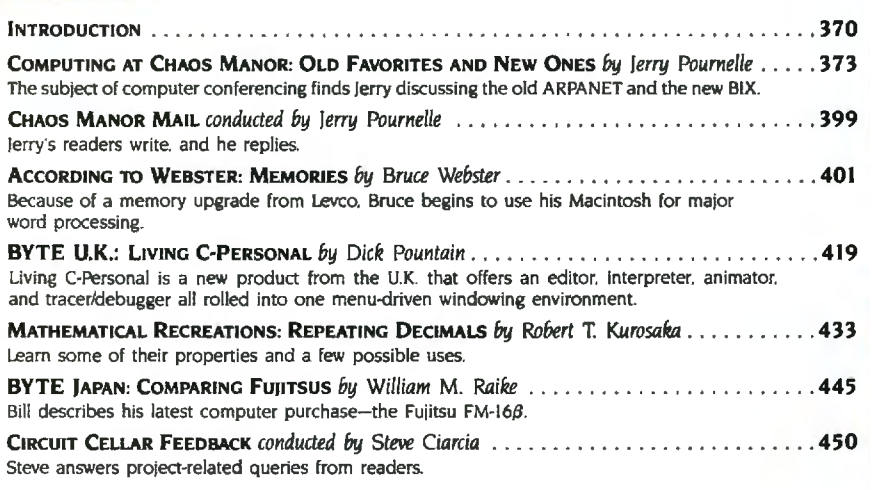

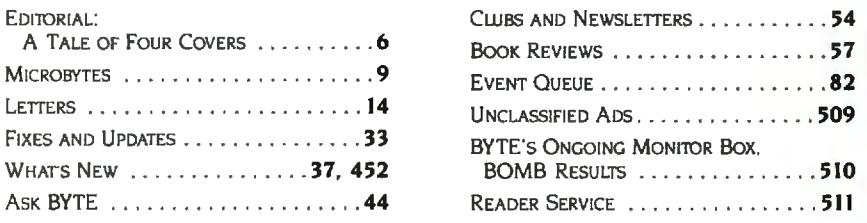

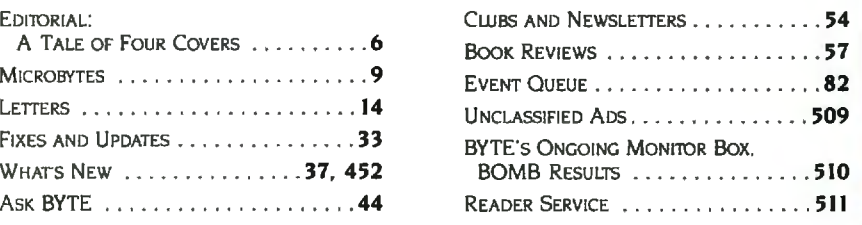

.<br>Address all editorial correspondence to the Editor. BYTE. POB 372. Hancock. NH 03449. Unacceptable manuscripts will be returned if accompanied by sufficient first<lass postage. Not responsible for lost manuscripts or photos. Opinions expressed by the authors are not necessarily those of BYTE.<br>| Copyright © 1983 by McGraw-Hill Inc. All rights reserved. Trademark by sufficient first-class postage. Not responsible for lost manuscripts or photos. Opinions expressed by the authors are not necessary, by compright © 1985 by McGraw-Hill inc. All rights reserved. Trademark registered in

250

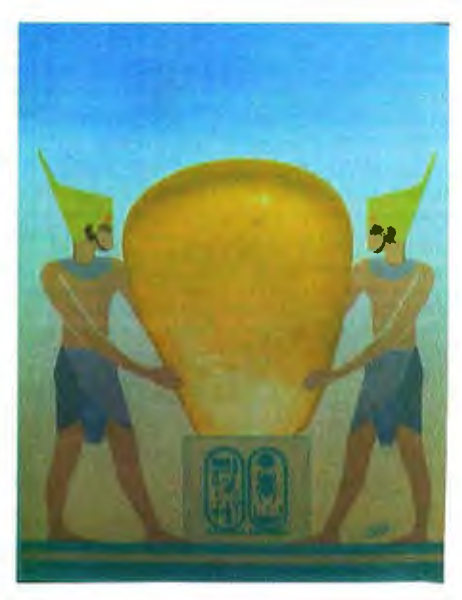

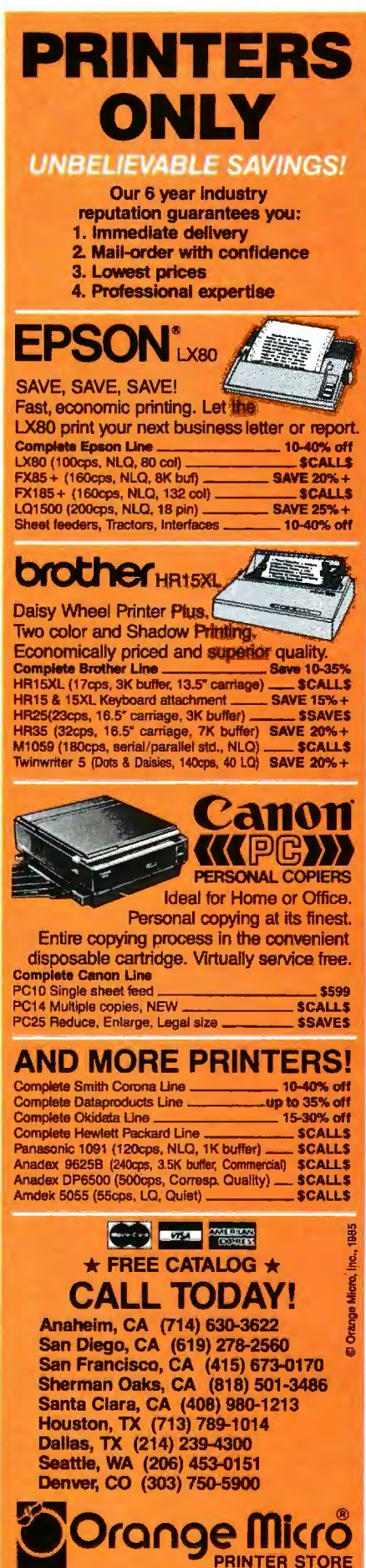

GENE 5MARTE MANAGINC EDITOR. ELECTRONIC PUBLISHING ANO COMMUNICATIONS GEORGE BOND CONSULTING EOITORS STEVE CiARCIA JERRY POURNELLE BRUCE WEBSTER SENIOR TECHNICAL EDITORS G. MICHAEL VOSE, Themes GREGG WILLIAMS TECHNICAL EDITORS THOMAS R. CLUNE ION **P. EDWARDS** RICHARD GREHAN GLENN HARTWIG . *Rei;ews*  KEN SHELDON IANE MORRILL TAZELAAR TOM THOMPSON CHARLES D. WESTON EVA WHITE STANLEY WSZOLA MARGARET COOK GURNEY. Associate DONNA OSGOOD , *Associate. San Francisco*  ALAN EASTON, Dra{ling NEWS AND TECHNOLOGY EZRA SHAPIRO. *Bureau Chief. San Franc isco*  RICH MALLOY, Senior Technical Editor, New York<br>PHILLIP ROBINSON, Senior Technical Editor, Palo Alto TONY Loo::wooo. *Senior* News *Editor. Pettrborougft*  ASSOCIATE NEWS EDITORS DENNIS BARKER. *Pettrborough*  BRENDA MCLAUGHLIN, San Francisco LYNNE M . NADEAU. *Pelerborough*  MARK WELCH . *San Francisco* 

CONTRIBUTING EDITORS IONATliAN AMSTERDAM. *vrogramming projects*  MARK DAHMKE. *video. Optra ting S!f5lerns*  MARK HAAS. al *large*  RIK IADRNICEK. CAD. graphics. spreadsheets MARK KLEIN, *communications*<br>ALASTAIR J. W. MAYER, *software* ALAN MILLER. *lat1guages and engineering*  IOHN C NASH . *scientific computing*  DICK POUNTAIN, U.K. WILLIAM M. RAIKE. *Japan* PERRY SA IDMA N. *computers and law*  ROBERT STERNE, computers and law

COPY EDITORS BuD SADLER. *Chi•f*  DENNIS BARKER ELIZABETH COOPER ANNE L. FISCHER NANCY HAYES LYNNE M. NADEAU PAULA NOONAN JOAN VIGNEAU ROY WARREN WILLIAMSON

#### ASSISTANTS

PEGGY DUNHAM. *Office Manager*  MARTHA HICKS CATHY KINGERY iUNE N . SHELDON

PRODUCTION DAVID R. ANDERSON, Production Director<br>Denise Chartrand MICHAEL J. LONSKY

**JAN MULLER** 

SENIOR VICE PRESIDENT/PUBLISHER HARRY L. BROWN PUBLISHER'S ASSISTANT BEVERLY JACKSON

PERSONNEL CHERYL HURD. *Office Manager*  PATRICIA BURKE. Personnel Coordinator

**TYPOGRAPHY** SHERRY MCCARTHY. Chief Typographer LEN LORETTE DONNA SWEENEY

#### ADVERTISING SALES

**DENNIS J. RILEY.** *Director of Sales and Marketing* SANDRA FOSTER. Administrative Assistant ADVERTISINC/PRODUCTION 1603-924-64481 LISA WoZMAK. Supervisor ROBERT D. HANNINCS, *St11ior* A!COUl'I! *Coordinaror*  MARION CARLSON KAREN CILLEY LYDA CLARK MICHELE GILMORE DENISE PROCTOR WAI CHIU LI. Ouality Control Manager JULIE NELSON. Advertising/Production Coordinator

CIRCULATION (800-2S8·5485t GREGORY SPITZFADEN. *Director*  ANDREW IACKSON *Subscriptions Ma11ager*  CATHY A. RUTHERFORD. Assistant Manager LAURIE SEAMANS. Assistant *Manager* SUSAN BOYD PHIL DECHERT MARY EMERSON **LOUISE MENEGUS** AGNES E. PERRY **JENNIFER PRICE** JAMES BINGHAM. *Si ngle·Covy Sales Mattager*  LINDA RUTH, *Assistant Manager*  CAROL AHO CLAUDETTE CARSWELL KAREN DESROCHES

#### MARKETING COMMUNICATIONS

HORACE T HOWLAND. *D11ector* !603..q24-3424) VICKI REYNOLDS, Mar<mark>keting Production Manager</mark><br>STEPHANIE WARNESKY, Marketing Art Director SHARON PRICE. *Assistal'll Art Director*  DOUG WEBSTER . *Direelor of* Public *Re/alions* (60)·924·9027) \VtLBUR 5. WATSON. *Overations Manager. Exftibits* 

PLANNING AND DEVElDPMENT MICHELE P. VERVILLE. *Manager*  PATRICIA AKERLEY. *Research Manager*  CYNTHIA DAMATO SANDS. *Reader Service Caordma/or*  FAITH KWNTZ. *Covyrighl5 Coordinator* 

#### ACCOUNTING

KENNETH A. KING. Assistant Controller VICKI WESTON, Accounting Manager LINDA SHORT. DIP *Manager*  EDSON WARE. *Credi!*  MARJE CAGGIANI MARILYN HAIGH DIANE HENRY VERN ROCKWELL JOANN WALTER

**EXAMPLE ANT AIRT<br>
BUILDING SERVICESTRAFFIC**<br>
ARTHONY BENNETT. Building Services Manager<br>
BIAN HIGGINS NANCY RICE. Associate Art Director **BRIAN HIGGINS NANCY RICE. Associate Art Director** MARK MONKTON

**RECEPTIONISTS** L. RYAN MCCOMBS CHERYL CASTRO. *Assistant* 

Editorial and Business Office: 70 Main Street. Peterborough. New Hampshire 03458. (603) 924-9281 W<mark>est Coast Offices:</mark> McGraw-Hill, 425 Battery St San Francisco, CA 94111, (415) 362-4600<br>- McGraw-Hill, 1000 Elwell Court, Palo Alto, CA 94303, (413) 964-0624.<br>New York Office: 1221 Avenue of the Americas. New York. NY 10

New York Office: 1221 Avenue of the Amencas. New York, NY 10020, (212) 512-2000<br>
Cofficers of McGraw-Hill Information Systems Company: President Richard B Miller Executive Vice Presidents Frederick P Jannoti. Con-<br>
Structi

"Computer Printer Specialists"

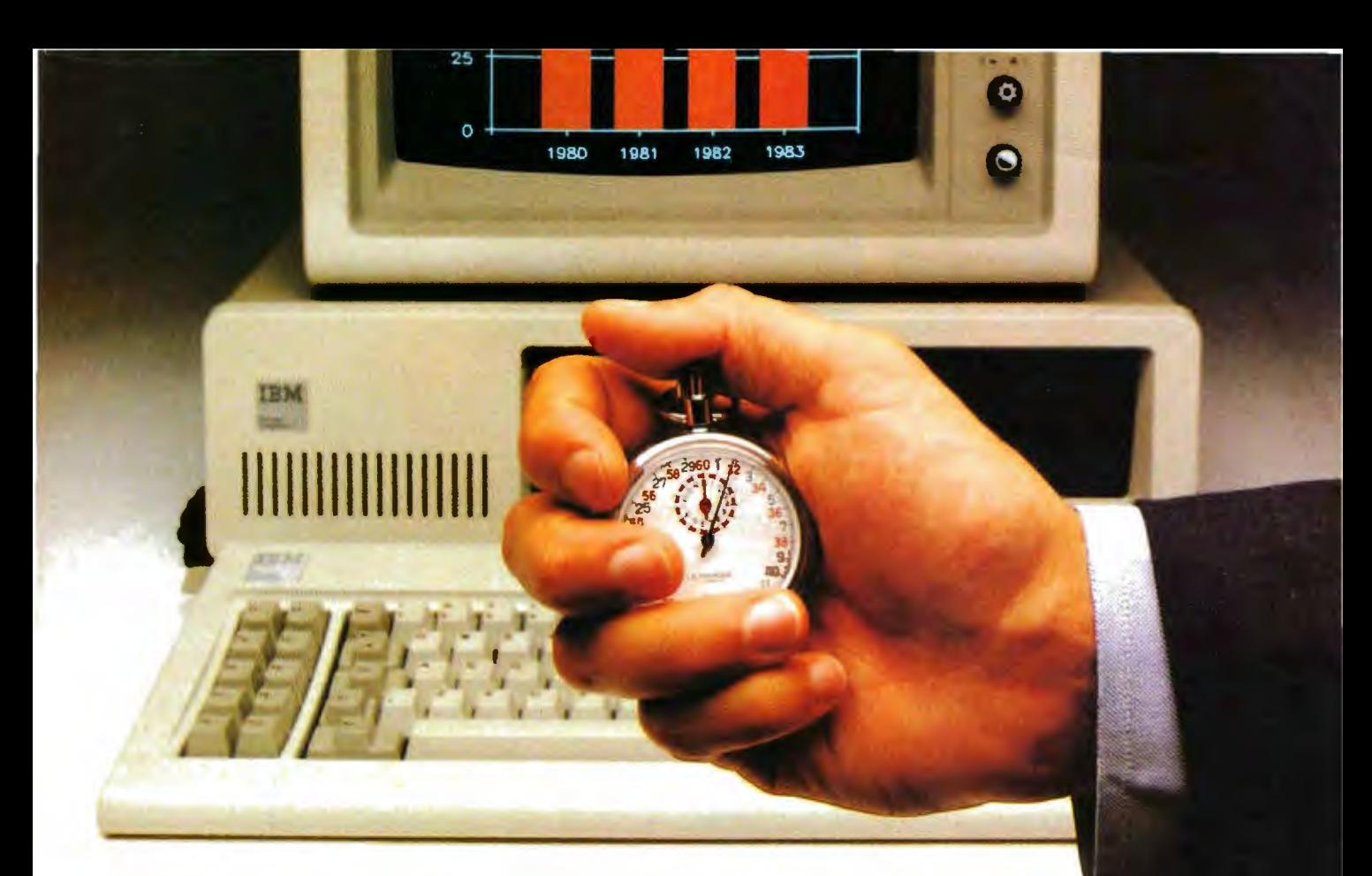

## **Double your IBM PC's**  processing speed for under **\$650.**

#### **AT speed for your IBM PC, with QuadSprint by Quadram.**

Quadram introduces a rapid advancement in IBM PC performance. QuadSprint. The innovative expansion board that doubles the processing speed of your personal computer. Just plug the totally transparent QuadSprint into your system and watch **all** your PC programs (Lotus 1-2-3. dBASE Ill, Wordstar. and more \*) run faster and more efficiently than ever before ... without special commands or interface software.

But best of all.you can pick up QuadSprint without running up a huge bill. At less than \$650. QuadSprint is about half the price of other accelerator (turbo) cards and turns your PC into a machine that's virtually as fast as the new PC AT.

So make your own rapid advancement. To the Quadram dealer closest to you. And see how to double the processing speed of your IBM PC. With QuadSprint by Ouadram.

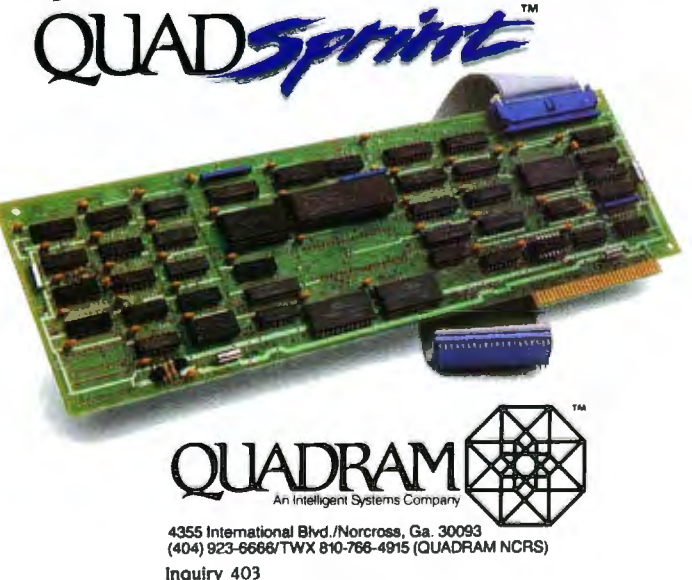

#### **E·D·I·T·O·R· I·A· L**

#### **A TALE OF FOUR COVERS**

Since "Graphics Hardware" is the theme of this issue of BYTE. Phil Lemmons suggested that it would be only fitting if the cover were-what else?-computer-generated! Although I have experimented briefly with graphics packages in the past. this was to be my first serious attempt at a finished computer painting (pixeling?). In mid-August I received. on loan. the following: (1) ZSoft Corporation's PC Paintbrush. a graphics program for the IBM PC and compatibles marketed by IMS!. (21 Sigma Designs· Color 400 graphics board. which yields 16 colors at a resolution of 640 by 400. (3) a Princeton Graphic Systems SR-12 RGB high-resolution monitor. and (4) a Summagraphics SummaSketch digitizing tablet and pen. These were driven by an Eagle Turbo PC with a hard disk. Now. my background is art. not computers. So it was with some concern that I faced my assignment: familiarize myself with the system and produce sketches and a BYTE cover ... in three weeks.

#### **GETTING STARTED**

I began with an exploration of PC Paintbrush's features. This required only occasional reference to the manual. since the program's basic functions are quite intuitive. After only several minutes. I began to form my first impression of what it's like to use computer graphics-a sense of power.

Take a simple operation, one an artist performs repeatedly: changing paint color and brush size. Traditionally, this involves, at the very least, cleaning one brush and finding another: quite possibly it will require finding and opening another tube or bottle of paint. Big deal. you say. But to change brush color and size on the computer took only two whisks of the wrist across the digitizing tablet (to move the cursor and click on the appropriate menus) and only about 4 seconds to complete. Compared to this. the old-fashioned way is pure drudgery.

The same can be said of all the various functions of the PC Paintbrush program. such as cut-and-paste routines, erasing. color fills. "spray-painting," enlarging/rotating/reducing. and zooming in. It wasn't long before these functions were becoming second nature to me. Manipulating an

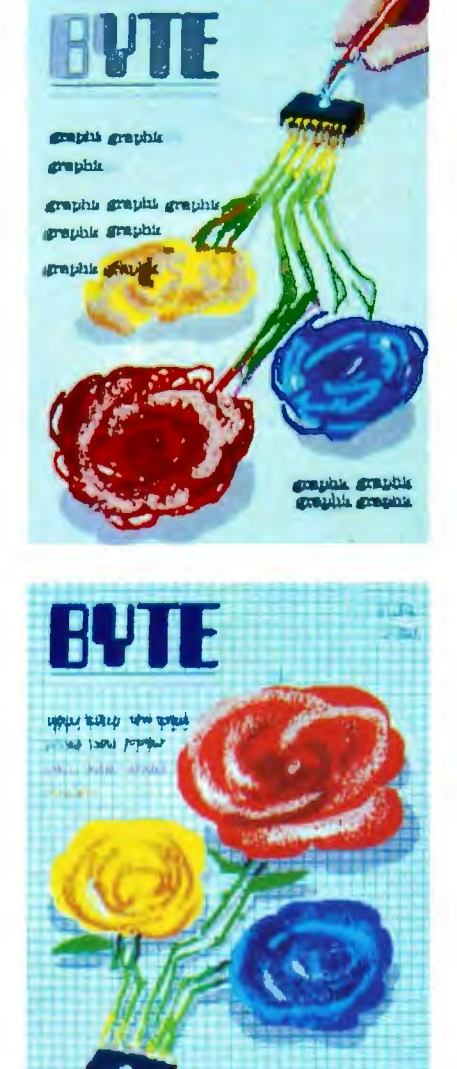

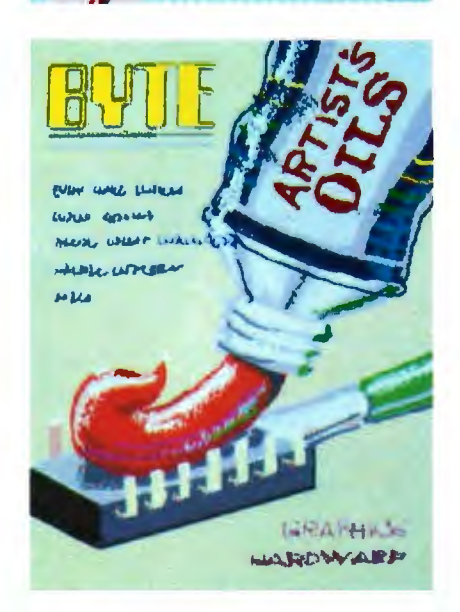

image on the screen was virtually effortless-and fast.

#### **THE SKETCHES**

After only a few hours. I began working on the three sketches you see reproduced here. This was a breeze. First. I drew and saved to disk a blank BYTE cover in the correct proportions: whenever I wanted to try out another idea. I simply called up this file and started a new sketch with the BYTE logo already in place. Conversely. when any sketch reached an interesting stage. I simply saved that version to disk and then continued from that point with further experimenting. Most of my work in the program was done in the freehand drawing mode.

#### **THE COVER**

The cover wasn't exactly planned. After I had finished three sketches. I wanted to experiment with a finished image so that I could show Phil and Ross IRosslyn Frick. BYTE's art director] what the final cover would be like. Since two sketches contained flowers. I decided to paint a rose. With a handful of sentimental greeting cards for references. I started in.

This was great fun! I started with a solid red area shaped like a rose. Then I began refining the image with different shades and hues created by mixing patterns of the 16 basic colors. The zoom feature came into its own for touching up edges and closeup work on the computer chip. Highlights? A flick of the wrist sends a "spray" of white onto a petal. A background? Create your own pattern: one touch of a button sends it cascading over the screen. Want to see what another looks like? Save the old version. fill in a new background. save this version. and compare the two back and forth. In about three hours I had a finished painting. background. shadows. and all.

Ross and Phil liked what I had done so far on the system. In fact. Ross was so pleased with the image of the rose that she was in favor of putting it on the cover. And, of course, that's exactly what we did. After making one 20-minute alteration / (enlarging the chip and putting it on a more prominent petal). the image was ready to be photographed for final layout and color separations.

*-Robert Tinney* 

Maxell Corp. of America, 60 Oxford Drive, Moonachie, NJ 07074

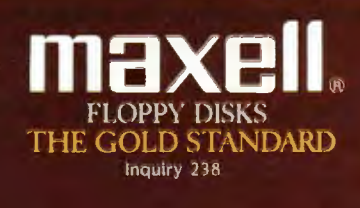

#### **SmarTerm 220 software makes DEC terminals obsolete!**

You don't need a DEC terminal to access DEC's new generation host software. Now you can use your IBM PC and SmarTerm 220 terminal emulation software to access All in One, A to Z, and other popular mainframe software. SmarTerm 220 gives you sophisticated, accurate DEC VT220, VT100, VT102 and VT52 emulation, and includes TTY mode to link you to popular services like The Source, CompuServe, Dow Jones, EASYLINK, and Tymnet.

As you've learned to expect from Persoft, the industry leader in software terminal emulation, SmarTerm 220 continues the tradition of offering "smart" software solutions where IBM PC hardware limitations prevent exact duplication of DEC terminal features. For example, we give you horizontal scrolling for 132-column text display, and also support popular 132-column

video display boards. And we provide "convenience" features not found in other terminal emulation packages like: "Branch to DOS" hot key, automatic installation, color support, multiple setups, "smart" softkeys, remappable keyboard layouts, and online help screens detailing PC and AT keyboard mappings. Our unique support for DEC's popular EDT editor includes convenient keyboard mapping of the "GOLD" and PF function keys, as well as an EDT specific on-line help screen, and keytop chart.

International business people take note: SmarTerm 220 fully supports European versions of the DOS operating system, 8 bit mode, the VT220 multinational character sets, and the compose key.

SmarTerm 220 is a powerful communications package as well, allowing text and binary file transfer at speeds up to 19,200 baud. In addition to the

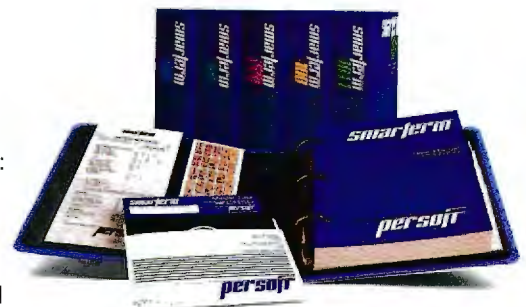

popular XMODEM "error-free" protocol, we include our own PDIP protocol and supply you with free BASIC and FORTRAN programs which implement the protocol on VAXNMS systems.

So "farm out" your obsolete DEC terminal, and join more than 35,000 satisfied users who "reap" the benefits of SmarTerm!

#### **The SmarTerm family:**

SmarTerm 220-DEC VT220<br>SmarTerm 100-DEC VT100 SmarTerm 125-DEC VT125 SmarTerm 400-Data General Dasher D400 SmarTerm 4014-Tektronix 4014

## **PUT YOUR DEC TERM OUT TO PASTURE!**

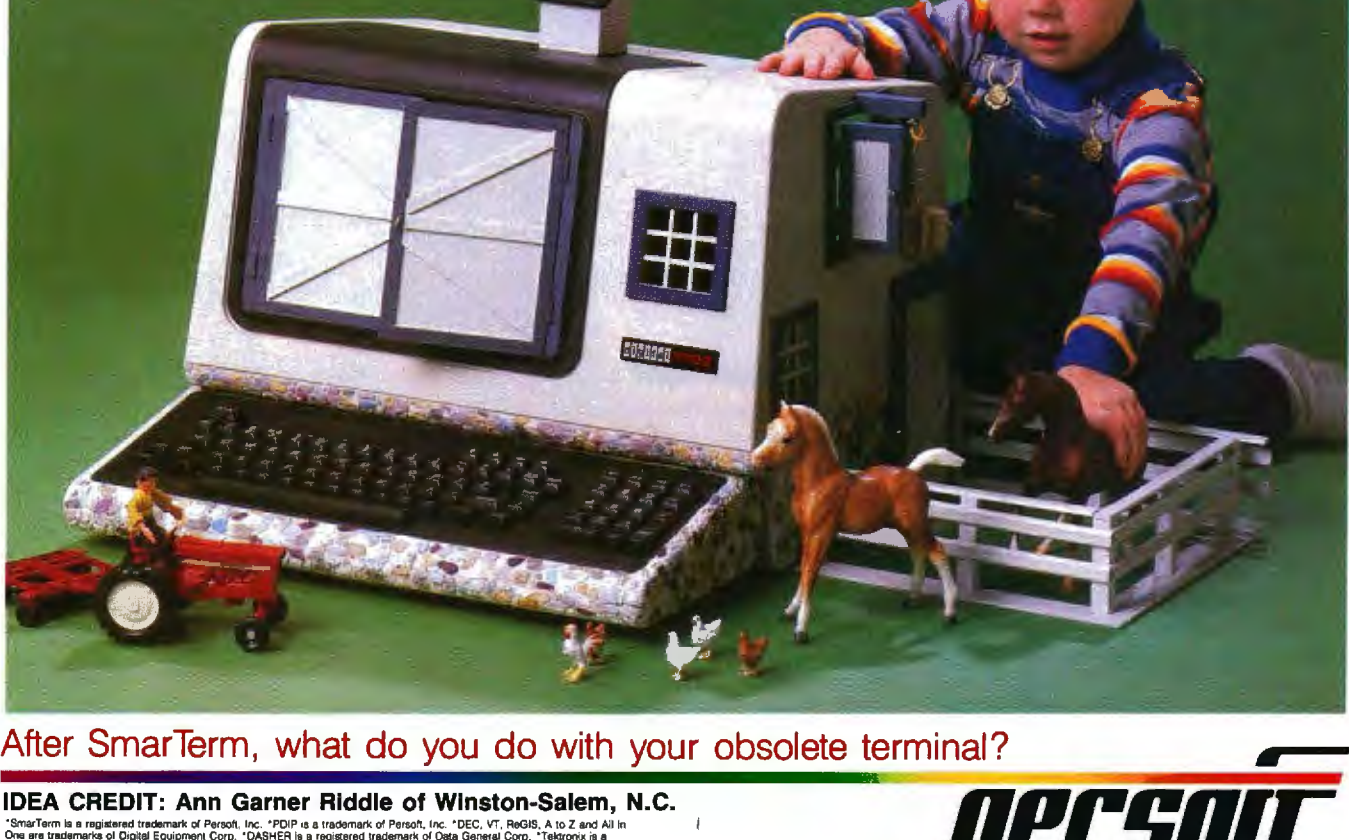

**After SmarTerm, what do you do with your obsolete terminal?** 

**IDEA CREDIT: Ann Garner Riddle of Winston-Salem, N.C.**<br>"SmarTerm is a registered tredement of Periodi, Inc. "PDIP in a tradement of Period, Inc. "DEC. VT. Books, A to Z and All In **SmarTerm is a registered trademark of Persoft, Inc. \*PDIP is a trademark of Persoft, Inc. \*DEC, VT, ReGIS, A to Z and All In** registered trademark of Tektronix, Inc. © Persolt, Inc. 1985. All nortts reserved.

**Persoft, Inc - 2740 Ski Lane - Madison,** 

#### MICROBYTES

Staff-written highlights of late developments in the microcomputer industry.

#### **Apple Introduces Add-ons for II, Macintosh**

Apple Computer Inc. unveiled several new and enhanced peripherals for Apple II and Macintosh computers.

The Apple II RAM Expansion Card is a standard-slot card for the II.  $II +$ . and IIe. In its standard form, it holds 256K bytes of RAM but has sockets for up to I megabyte (using 256K by I-bit chips). It also contains a 32K-byte ROM and a CMOS gate array interface to the 1/0 bus. Under ProDOS. DOS 3.3. and Pascal. the expansion memory can act as a RAM disk or as direct-access memory (built-in firmware handles memory moves for assembly language programs). Information about pricing and availability of the card could not be obtained before we went to press.

The UniDisk 3.5 (\$499) is a 3 $\frac{1}{2}$ -inch disk drive that interfaces directly to Apple IIc computers: other Apple II models must contain the lie upgrade ROM to use the UniDisk. The 800K-byte 135-tpi drive works with ProDOS, DOS 3.3, and Pascal. Apple said it runs approximately 30 percent faster than previous Apple II drives.

Third-party products supporting both the UniDisk 3.5 and the memory card include Quark's Catalyst 3.0 (a Macintosh-style "desktop" for the Apple II) and Virtual Combinatics' Pinpoint (desk accessories for Appleworks).

The \$595 Imagewriter II adds four-color printing capabilities. increased speed. and an ex pansion slot to Apple's standard dot-matrix impact printer. The Imagewriter II can print at 250 characters per second in draft mode, 180 cps in correspondence mode, and 25 cps in near-letter-quality mode. It can also handle graphics from 72 to 160 dots per inch. can print on paper from 3 to 10 inches wide. and can accept Apple's new \$225 cut-sheet feeder. The printer uses a fabric continuous-loop ribbon that is available in black or in a four-color style (black, mageng, cyan, and yellow). An RS-232C serial connection links the printer to either the Macintosh or the Apple II. A single expansion slot can be used to expand the Imagewriter ll's IK-byte buffer to 32K bytes with a \$99 card. Or the slot can be used for an Appletalk card that is scheduled to be released early next year. Apple said that Sorcim's SuperCalc 3a. Software Publishing's pfs:Graph, and Broderbund's Dazzle Draw will support the Imagewriter II's color capability.

Apple's Hard Disk 20. which is scheduled to be available this month and sell for less than \$2000, attaches to the serial port of a Macintosh external disk drive. The disk has a formatted storage capacity of 20.77 megabytes, a transfer rate of 500 kbits/second, and an average seek time of 85 milliseconds. The drive, designed to fit beneath the Macintosh, includes a second port for daisy-chaining devices. Systems that use the Hard Disk 20 will still have to boot from a floppy disk. Third-party developers will be supplied information on the drive's new hierarchical file structure.

The Apple Personal Modem (\$399) is a Hayes-compatible 300/1200-bps modem that at taches to the RS-232C port of the Macintosh or Apple II. Apple's new \$399 Color Monitor Ile and Color Monitor IIc are electrically identical but have different cases. The IIe model has an optional stand (\$25). Both are 13-inch composite (NTSC) video monitors.

In other Apple news. the company has clarified its policy on the Switcher program. which allows concurrent RAM residency of several Macintosh programs. While Switcher will be licensed to third parties for bundling with other software and also be sold by Apple dealers for about \$20, it will still be available for free on services such as CompuServe. Although Apple doesn't encourage this practice, it will be allowed because the company had earlier advocated it.

#### **Intel Sampling 80386 Microprocessor**

Intel is now selling samples of its CMOS 32-bit 80386 microgrocessor and related CPU boards and software tools. The company claims a sustained performance of 3 to 4 million instructions per second for the chip. The 80386 has a direct address space of 4 gigabytes and virtual memory capacity of 64 trillion bytes. Ir contains on-chip hardware for memory

(continued)

management. multitasking, four-level software protection, and self-testing. A pipelined ar· chitecture lets the 80386 fetch, decode, execute, and memory-manage instructions all at the same time. The chip supports both segmentation (with segments up to 4 gigabytes) and paging. It was designed to be fully compatible with all software written for Intel's earlier iAPX 86 microprocessors (the 8086, 8088, 80186, 80188, and 80286).

The 80386 can run applications concurrently under several different operating systems. The chip has 32-bit registers and data paths and demultiplexed 32-bit address and data buses. The 32-megabytes/second local bus allows access to an off-chip cache of any size in two clock cycles.

The 80386 will be available in a 132-lead pin-grid array package in both 12- and 16-MHz versions. In sample quantities. it will cost \$299. Full-production quantities won't be available until late 1986. Although the 80287 can work as a numeric coprocessor for the 80386, a faster 80387 coprocessor is being planned.

Intel is also selling Multibus I and II single-board computers using the 386 for \$3860 each. PL/M and C compilers and an assembler are also available. The UNIX System V and iRMX . operating systems are planned for 1986 release.

#### **AT&T Will Sell Alloy MS-DOS Emulator for UNIX PC**

An add-in board allowing AT&T's UNIX PC to run PC-DOS programs should be available from AT&T this month. The DOS-73 board is made by Alloy Computer Systems, which granted AT&T exclusive marketing rights earlier this year.

The DOS-73 card, which might be named something else by AT&T, includes an 8-MHz 8086, 512K bytes of RAM, and a serial port. Software included with the card emulates some IBM PC functions while redirecting many MS·DOS function calls to comparable UNIX operations to be executed by the UNIX PC's faster 68010 processor. 'The DOS emulation can be accessed from the console or from either remote terminal. A PC-DOS application can operate concurrently with other UNIX programs in separate windows, but only one PC-DOS program can run at a time on the system. The card is capable of emulating the Her· cules graphics card for the IBM PC.

At press time. AT&T would not disclose pricing or availability for the card. However. Alloy said that AT&T would receive shipments in October at prices that would let it sell the card for about \$1000.

#### **Northwest Instruments Unveils Hardware-based Software Analyzer**

Northwest Instruments Systems took the wraps off its SoftAnalyst. a hardware system for the IBM PC and PC AT that lets programmers nonintrusively analyze high-level software written in Pascal. C. FORTRAN. and Ada. The product uses a microprocessor probe that fits in the PC's CPU socket. The SoftAnalyst, priced from \$9955, can report on program flow, execution time, response time, and execution bottlenecks.

#### **Nanobytes**

**Alsys Inc.**, Waltham, MA, the company founded by Jean Ichbiah, principal designer of the<br>Defense Department's Ada language, plans to release a validated Ada compiler for IBM's PC AT in December ... . **Boston Software Publishers** released Maclndex, a \$50 program that prepares indexes from MacWrite documents . . .. **AT&T** began shipping samples of its I ·megabit memory chip during the summer. It will grind into full production in early 1986 ... . **LeBlond Software,** Indianapolis. IN, has released Concerto, a \$99 enhancement for Lotus Development Corp.'s Symphony. It lets developers design Symphony add-in modules in BASIC instead of assembly language . . . . Meanwhile in Lotusland, Lotus said future versions of its business software, including 1-2-3 release 2 and Symphony 1.1, will accommodate installation upon and booting from a hard disk .. . . **Alpha Microsystems.**  Santa Ana. CA. has been granted a patent for its VCR Backup Controller System. which allows IBM PC hard disks to be backed up on standard VCRs. . . . **Lattice** announced dbC III, a \$250 set of C library functions that can access dBASE III data files . . . . Motorola introduced the MC68605 X.25 Protocol Controller XPC). which fully implements the physical and data-link layers of the L984 CCITT X.25 recommendation. The XPC generates the X.25 link-level commands and responses. At 12.5 MHz. the chip can handle serial communications at 10 megabits per second. In quantities of 100, it will sell for \$50....<br>Adaptec brought out a 24-MHz version of its AIC-010 storage controller chip.... Checkmate Technology, Tempe, AZ, has redesigned its MultiRam memory-expansion cards.<br>Apple IIe and IIc owners can now add a 65816 processor. Checkmate will bundle Micro Magic's operating system with the 65816 enhancement.

### We make it simple.

## An Interface disk or tape subsystem is simple to install and<br>simple to use for IBM PC, XT, AT, and most PC-compatibles

#### For the PC and compatibles we give you:

- External DiskSystems from 10 to 119MB.
- Internal with 10 to 55MB.
- 10MB removable cartridge Winchester.
- · 10MB TapeSystem.<sup>c</sup>
- . DualStor<sup>c</sup> with 10, 22, or 33MB of fixed storage plus DualStor with combination disk and tape 10MB tape or

10MB removable Winchester.

#### For the PC-XT, we give you: · Internal 10 to

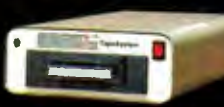

E Interfor

55MB. · DoubleBarrel · is an internal

10-megabyte fapeSystem combination with 10, 22, or 33MB fixed storage combined with 10MB of tape back-up.

- · External 10MB tape cartridge drive.
- External ExtraDrive c is a 10MB removable cartridge Winchester.
- · External DiskSystem with 10 to 55MB of additional storage.

Interface,

Inquiry 197 for End-Users.<br>Inquiry 198 for DEALERS ONLY.

**SEE US AT COMDEX BOOTH #H 8042** 

lnc.

#### For the PC-AT, we give you:

- Internally mounted hard disk drives with 21 to 117MB.
- Internal 10MB removable cartridge Winchester.

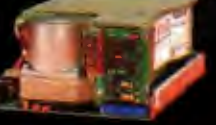

AT un-orade kit Since 1978, Interface has been providing quality storage subsystems at affordable prices for the personal computer market.

DiskSystems, TapeSystems, DualStor, DoubleBarrel and ExtraDrive are copyrights of Interface, Inc.<br>IBM is a registered trademark of IBM Corporation

21101 Osborne Street. Canoga Park, CA 91304 Or call (818) 341-7914 Canada Santronic Sales, Ltd<br>(604) 522-1658

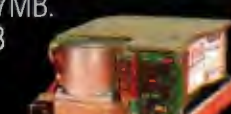

### In**1876Alexander Graham Bell**  gave people an easier way to stay in touch. loday, we're doing the same forcomputers.

At Kyocera, we think it's about time computers had an easier way of staying in touch. That's why we're introducing a telecommuni cations package featuring our 1200 bps modem and Microsoft's Access software for IBM-PC, XT, AT and all compatibles.

It's the most advanced bundled system on the market. But you don't need an advanced degree in computer science to use it.

We designed our 1200 bps modem with a mind of its own. It can answer automatically, distinguish busy and dial-tones, even handle voice and data communications at the same time. And you won't

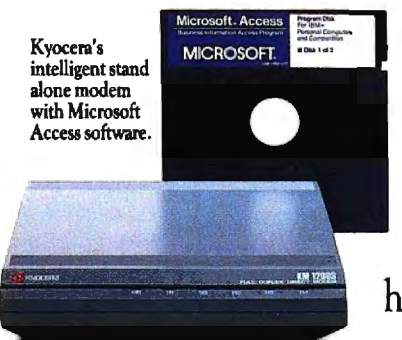

have to work overtime memorizing mind boggling command sequences, because we've also given our modem built-in help menus.

Of course, any businessperson worth his weight in data knows the best hardware needs the best software.

That's why we teamed up with the

most advanced telecommunications program available, Microsoft's new Access.

Only Access features X.PC protocol which lets you simultaneously monitor up to 15 live connections through separate "windows" on your screen. For instance, as one window displays stock market

returns, another can provide market analysis. Through a third window, you can book an airline flight via OAG (Official Airline Guide). All the while, X.PC checks data transmissions for errors.

Access also lets you compose, send and receive letters through electronic mail services. The Kyocera 1200 bps modem with Microsoft Access is available in stand alone or

For the Kyocera dealer nearest you, call toll-free (800) 235-1222 or (408) 257-8000. \*IBM, IBM-PC and IBM-XT are trademarks of International Business Machines Corporation. Microsoft is a registered cradity of Conserved cradity and the conserved trademark of Official Airline Guide Inc.

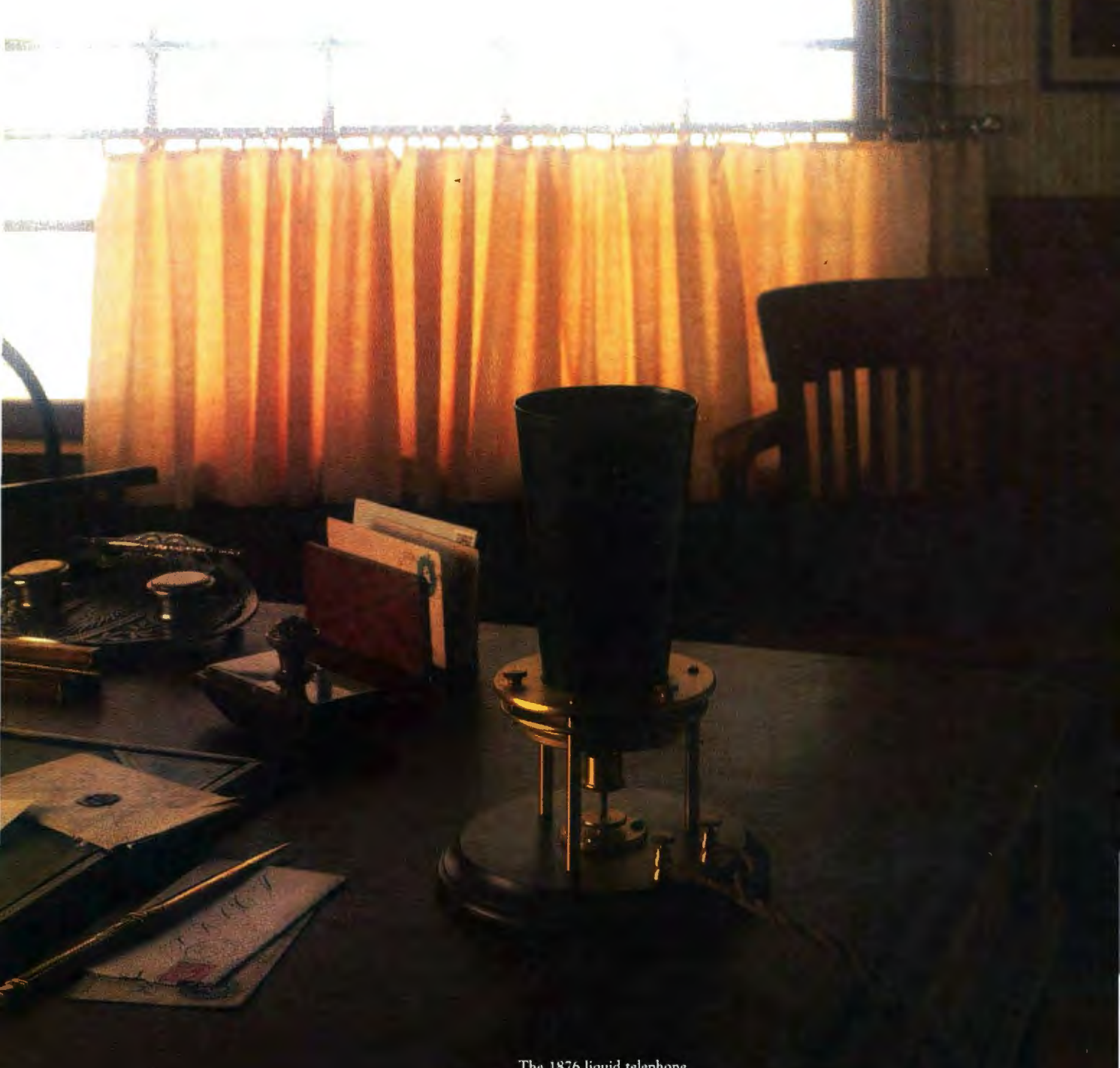

The 1876 liquid telephone.<br>With it Bell made the world's first phone call:<br>"Mr. Watson, come here. I want you!"

direct card. The bundled package contains all necessary accessories, including an RS-232C cable (for IBM-PC, XT\* and compatibles). And because it's bundled, you'll save a bundle.

The Kyocera 1200 modem with Microsoft Access software. If Alexander Graham Bell were around today, he'd wish it was his idea.

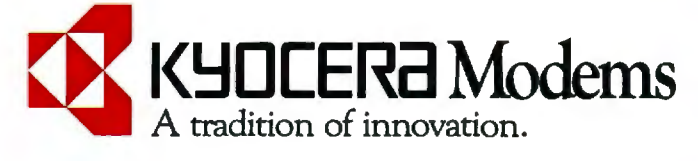

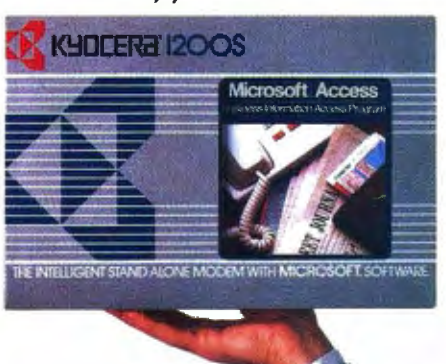

#### **L·E·T·T·E·R·S**

#### **CALCULATING PROBABILITIES**

"The Technology of Expert Systems" by Robert Michaelsen. Donald Michie. and Albert Boulanger (April. page 303) mentioned a method of calculating probability used by some expert systems such as TAXADVISOR and MYCIN, in which the probability of one conditional AND another is taken as the minimum of their individual probabilities. and the probability of one conditional OR a second is taken as the maximum of their probabilities.

If a group goes to all the trouble to make an expert system. it really should take the time to calculate its probabilities correctly. The correct procedure for finding the probability in the case of an AND is to multiply the individual fractional probabilities. For an OR. one should calculate the probability of all of the conditionals' evaluating to "false." which is an AND operation. and then subtract the result from I. As an example. the first of the two trees [see figure 1] is traversed from left to right using the first method of calculating probability; the second. using the correct method. The numbers at each branch are the probabilities of the tree so far evaluating to "true."

Multiplication and subtraction routines

are fast compared to artificial-intelligence constructs. I do not believe that the time saved is worth the accuracy lost. What if a program given the above data had a threshold value of 0.5?

> PHILIP GOETZ Ellicott City, MD

#### Robert Michaelsen replies:

In response to Mr. Goetz's letter. I have the following comments. The people who built MYCIN were aware that they were not using "probabilities." Instead. they created their own calculations for dealing with uncertainty. based on confirmation theory, and called them "certainty factors."

They rejected the use of probabilities in their expert system because the system violated the assumptions about statistical independence and prior probabilities that are necessary with Bayes' rule. While it is true that certainty factors are subject to problems of interpretation not found with probabilities. they judged the interpretation problems to be less severe than those with statistical assumptions. (Other expert systems. e.g., PROS-PECTOR, have used Bayesian revision to handle uncertainty.)

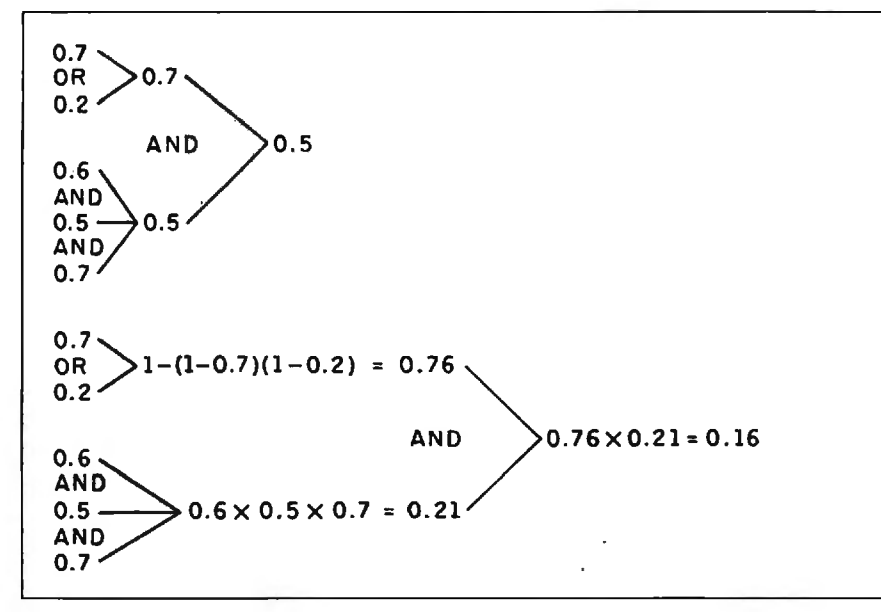

Figure 1: Probability calculations using AND and OR.

For a complete discussion of certainty factors and the reasons for their use. see E. H. Shortliffe and B. G. Buchanan's 'A Model of Inexact Reasoning in Medicine." Mathematical Biosciences. vol. 23. 1975, page 351.

#### **DECLARATIVE PROGRAMMING AND PARALLEL COMPUTING**

I found your August issue very interesting and informative. I particularly appreciated the articles on declarative programming.

However. I believe I detected some myopia in the thinking of the authors. Several of the authors argued that declarative programming will be needed to make parallel computing work. However. their vision of parallel computing is an array of identical processors. all of which simultaneously make similar computations on arrays of numbers.

Very few people actually need this kind of numerical parallelism. Weather forecasters. seismologists. numerical aerodynamicists. and perhaps a few others do. For most people. even those facing massive number-crunching problems. the nature of the problems is different. They don't lend themselves to simultaneous computations on number arrays. The greatest use of declarative programming will probably have nothing to do with parallel computing.

In the meantime. parallel computing seems to be sneaking in the back door. in a guise completely different from the array computers most people seem to be thinking about. For instance. in the very same issue there were articles on the Commodore Amiga and the DSl-32 copro *(continued)* 

LETIERS POLICY: *To* be *considered for publication . a letter must be typed double-spaced on one side of the paper and must include your name and address. Comments and ideas should* be *expressed as clearly and concisely as possible. Listings and tables may be printed along with a letter if they are short and legible.* 

*Because* BYTE *receives hundreds of letters each month. not all of them can be published. Letters will not be returned to authors. Generally, it takes four months from the* time BYTE *receives a letter until*  it is *published.* 

## *Hard Drives* You Can Forget About.

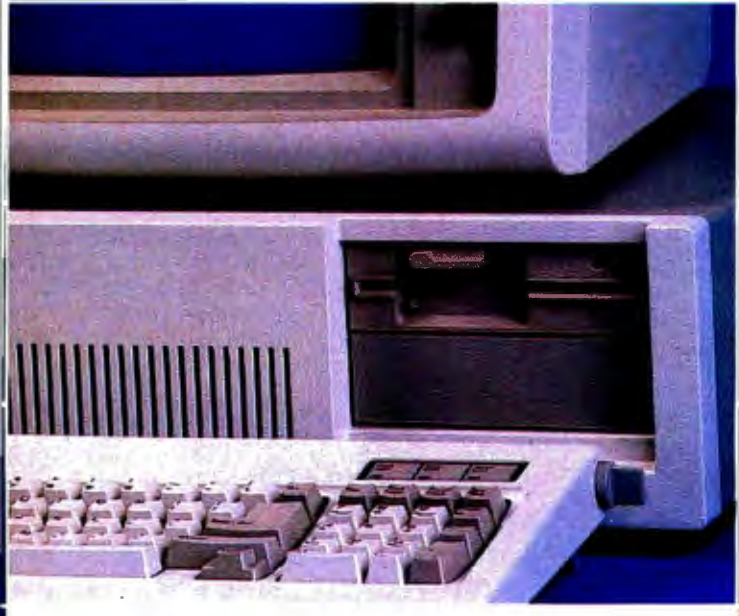

The nicest thing about Maynard's hard drives is their humility. They never draw attention to themselves. They simply do what you tell them to do, so you can keep your mind on your work, not your hardware. Unsurpassed performance. Versatile design. Superb reliability. We give you an awful lot to forget about.

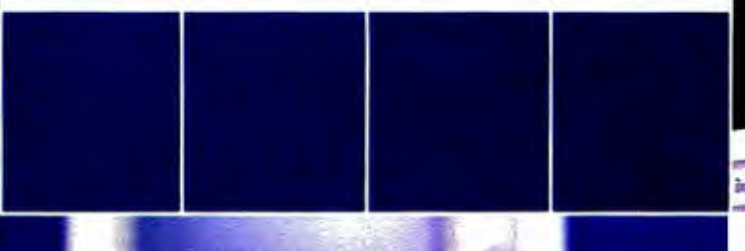

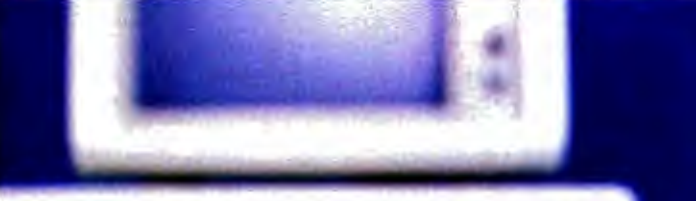

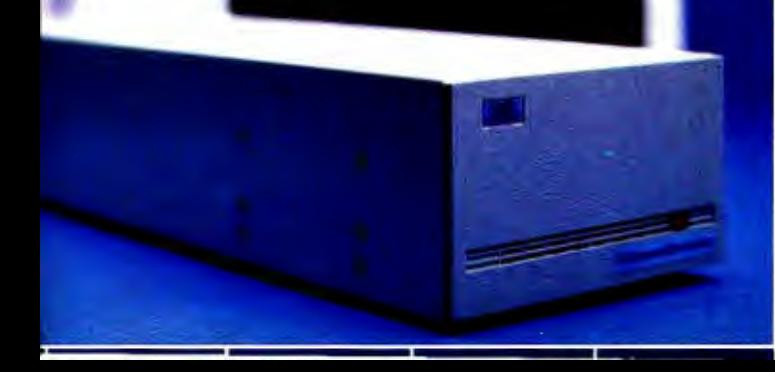

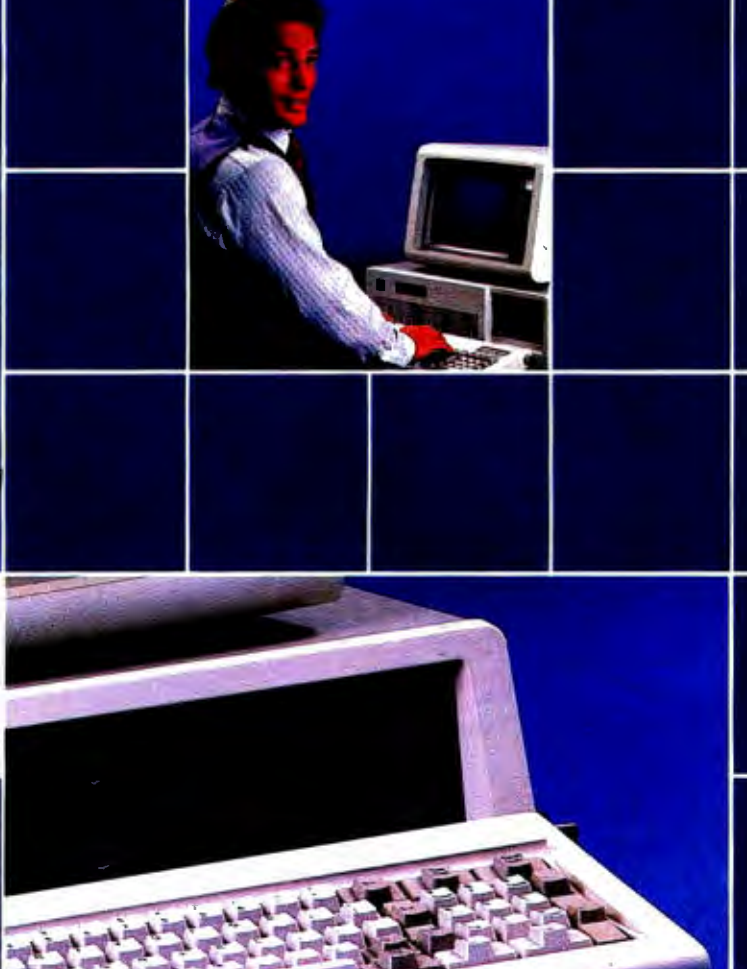

*Internal, external, or portable hard drives from 10 to 30MB.* 

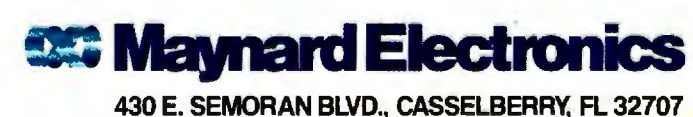

305/331-6402 Inquiry 239

## Why**you should ignore** 95% **\_ofthe news**

**Because NewsNet automatically finds the** *5% you need.* From our database of authori- , tative, up-to-date business news, you get just the stories you want, delivered instantly to your microcomputer. You choose your own, unique keywords, and NewsNet saves-just for youevery new article containing those words. Or, you can find that critical 5% on your own, with NewsNet's powerful keyword searching and text scanning.

Just what's in NewsNet's database? The full text of over 300 valuable business newsletters. Indepth news, written by experts, filled with analysis and interpretation. News from 34 different industries and professions-everything from Computers to Investments, from Management to Telecommunications. Plus extras such as wire services, online stock quotes, air fares, and business credit reports.

#### *Computer News:*

*Your Specialty is our Specialty.* Herc are just a few of the 25 Electronics and Computers newsletters on NewsNet:

The Artificial Mini/Micro Bulletin The Business Computer Robotronics<br>The Computer Cookbook Newsletter The Computer Cookbook Consumer Electronics Semiconductor Industry Data Base Informer & Business Survey **Electronic Mail News** The Seybold Report on **Outlook on IBM** Professional Computing 14. Japan High Jech Review Stanley Klein Newsletter<br>Midro Moonlighter on Computer Graphics

**Intelligence Report Personal Computers Today**<br> **The Business Computer Robotronics Age** on Computer Graphics

*ONLINE* 

**NEWS** 

Call Today! We'll send all you need to subscribe.

**(800)** 

**345-1301** 

SNet Inc. 945 Haverford Road. Brvn Mawr. PA 19010

(in PA 215-527-8030)

*BUSINESS* 

cessor board. both of which allow dissimilar kinds of processes to go on in parallel. simply to unload the main CPU. The greatest use of parallel computing will probably have nothing to do with enormous arrays of identical processors doing similar computations on number arrays. JOSEPH P. MARTINO Sidney. OH

LETTERS

#### STAR MAPS

In the July BYTE. Bruce Webster describes a program that displays nearby star positions on a Macintosh ("New Perspectives on Nearby Stars," page 107). Programs like these are long overdue. In the premicro age I had to solve the same problems while researching exploratory routes among the stars (published in the October 1979 issue of Spaceflight), but the only maps that could be drawn on an available mainframe were on a line printer. with 132 horizontal "pixels"'

It may interest your readers to know that the Cartesian coordinate system used by Webster may be adapted to give coordinates referenced to the plane of the galaxy rather than that of the earth's equator. If  $X_{\sigma}$ ,  $Y_{\sigma}$ , and  $Z_{\sigma}$  are galactic coordinates. they may be calculated by:

 $X_{\sigma} = -0.0672 \cdot X - 0.8727 \cdot Y - 0.4835 \cdot Z$  $Y_G = 0.4927*X - 0.4504*Y + 0.7445*Z$  $Z_G = -0.8676 \times X - 0.1884 \times Y + 0.4602 \times Z$ 

with *X. Y.* and *Z* as used by Webster. The galactic plane is then the  $X_{\sigma}-Y_{\sigma}$  plane. and the galactic center is 10 kiloparsecs along the positive  $X_{\sigma}$ -axis.

Lastly. I wish to bemoan the lack of an up-to-date collection of nearby star information. The list by Allen (1973) that was referenced by Webster in fact relies on a I 969 catalog (by Gliese). With the recent tremendous expansion in astronomical knowledge. there would be a lot known about nearby stars-but the information is uncollated. unpublished. and inaccessible. It would be a public service if an astronomer were to collect and publish the data-preferably in some machine form such as the Harvard catalog of bright stars. available to CP/M users.

**TONY ORME** Aldershot. England

#### SWITCHING TO DVORAK

As a professional systems analyst for a large manufacturing company. it is my responsibility to estimate cost and return on investment for computer-oriented projects. Most of the time I have been able to rely on past experience and/or local (continued)

# *Introducing ln·a·Vision* **Complex Drawing**<br> **Made** Easy

 $\sum$   $\sum$   $\sum$  created In·a·Vision just for you. The engineer who needs more productive drafting support. The designer who needs versatility for alternate ideas or<br>quick revisions. The architect who needs to manage a variety of working drawings. And the businessman who

needs first-class presentation materials as well as detailed flow charts and organization charts.

#### **Point. Click. Draw.**

Now all you do to create complex technical drawings, systems designs, blueprints, diagrams, illustrations, and proposals is point,

click and draw. With In-a·Vision's mouse support, windowing, icons, and pull-down menus, you produce drawings more quickly, accurately and efficiently than ever before.

I

In·a·Vision's advanced technology includes many features not found on comparable systems cost ing thousands more. For example,

you can pan . around in a user-definable drawing space up to  $68'' \times 68''$  and zoom in on **specific** · areas for greater detail. Scale, rotate and

dimension symbols, fill an area with your choices of predefined colors and patterns, as well as draw lines with multiple styles and widths. Other features include overlays, predefined and userdefinable page sizes, rulers, grids, and symbol libraries.

> **Multi-tasking in a PC-based** , **CAD system.**

In-a· Vision uses multi-tasking to enable you to continue drawing while printing hard copies as well as edit multiple drawings simultaneously.

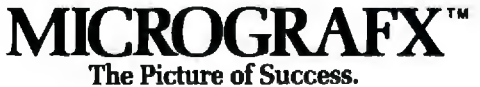

Unlike more expensive CAD systems, In-a·Vision is easy to install and use. Even the computer novice can be productive in less than a day. And In-a·Vision is not copyprotected.

#### **Ten Day Trial Period.**

We're so sure In a Vision will

make you more productive, we'll give you ten days to prove it to

yourself. If In·a·Vision doesn't improve your productivity, return it within ten days for a full refund.

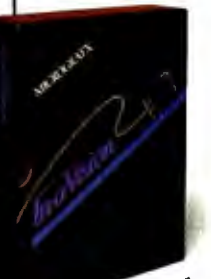

ln·a·Vision will make your complex drawing tasks simple and make you more productive. Satisfaction guaranteed. Dial 800-272-3729 to order or for a free brochure. In Texas

or for customer support, call (214) 234-1769. MICROGRAFX, Inc. , 1820 North Greenville Avenue, Richardson, Texas 75081.

(Most popular graphics cards. plotters and printers supported.) In- a· Vision and MICROGRAFX are trademarks of<br>Microsoft Windows compatible. Call for specific operating and material contraction and MICROGRAFX. Inc. **Microsoft Windows compatible. Call for specific operating. MICROGRAFIC OPERATION** Inquiry 256

Windows and Microsoft are trademarks of Microsoft. Inc.

**LETTERS** 

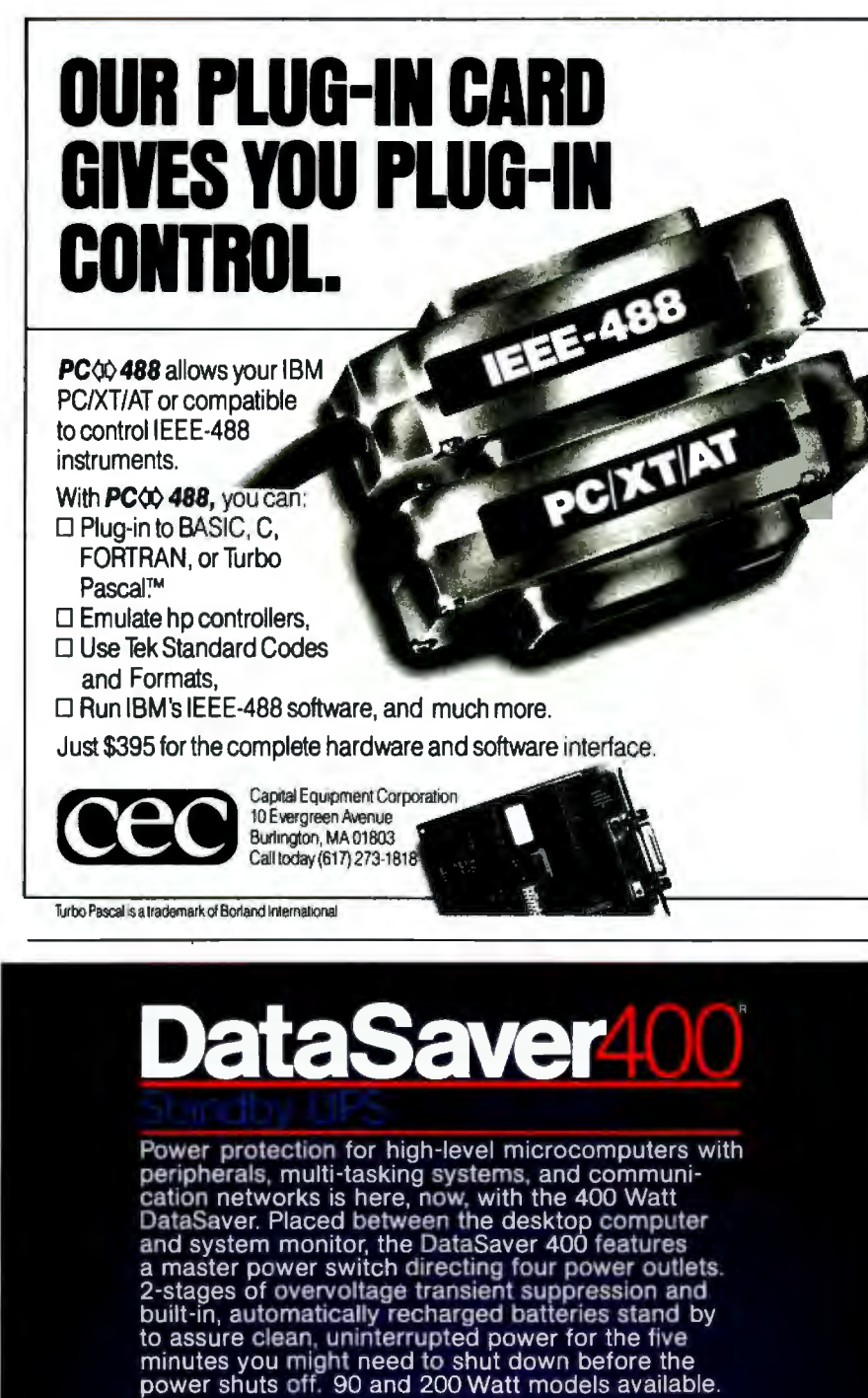

sources to help with my estimates. until now. It seems that upper management is interested in the Dvorak keyboard for all computer-related hardware. This interest has come from hearing and reading about how efficient the Dvorak keyboard is over the QWERTY. Now management would like me to come up with some sort of estimate to switch over.

We have about 100 computer terminals in our plant and office used by various users (from factory workers to the president). In addition. we have 10 keypunchers who use either an IBM keypunch (remember the 80-column card-ugh!) or a keyto-disk system by Sperry. Also. we have five computer operators. and let's not forget the diehards in the programming department (of which I am a member).

I have to plead ignorance of this subject. so I am asking if you or any of your readers have heard of any company that has switched over to the Dvorak keyboard. If so. what benefits and heartaches were involved?

> FRANCO ARDITO Systems Analyst Executive Offices Buffalo Forge Company 490 Broadway Buffalo. NY 14204

#### **"A NEW LEVEL OF COMPUTING POWER"**

Wow! Congratulations on a comprehensive look at state-of-the-art systems' capacity in your August BYTE. A new level of computing power is about to appear on our desktops. from high-powered personal audio/graphics in an innovative package ("The Amiga Personal Computer"). to 32-bit computational power ("The DSl-32 Coprocessor Board" and "BYTE West Coast: New Microprocessor Chips"), to new high-level languages {"Declarative Languages: An Overview"). BYTE has evolved considerably from the days when 8-bit controller/processors were being first assembled into general-purpose computers by "hobbyists."

Twenty years ago I was fortunate to be a member of a high school computer club whose members were permitted access to a local university's IBM System/360 during "idle time." One member of our group was programming in LISP. and we used to joke about the parenthetic delimiters as "impediments." I was chided for my tendency to use FORTRAN. I loved PL/I. but the problems I wanted to work on were heavily computational. and FOR-TRAN provided easy links to assembly (continued)

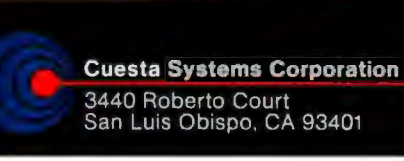

**DataSaver** 

€ 1985, Made in U.S.A. Write or call 805/541-4160 Dealer, O.E.M. inquiries invited

# Super Subsystem

Colossus

#### AST's Colossus"-The Complete Data Storage Solution For Unparalleled Performance, Expandability and Reliability

**Unmatched Performance.** Offering the industry's fastest disk access time and disk-to-tape data transfer rate, this 74Mb hard-disk subsystemexpandable to 370Mb-with 60Mb streaming tape backup is perfect for your large single-user data bases, as well as multi-user and local area network applications.

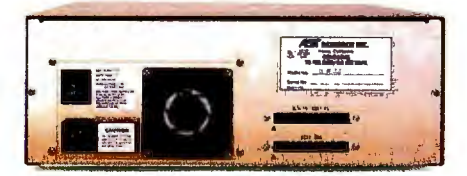

*Rugged, Front to Back. SCSI Expansion age or other SCSI peripheral devices . Port ensures easy connection to more stor*

**Advanced Architecture.** Colossus uses state-of-the-art SCSI (Small Computer Systems Interface) architecture and high-performance intelligent peripheral controllers. This means you get automatic media defect management, extensive error idendfication and recovery; and power-on self-test for total hassle-free operation at all times. With Colossus, "bad sectors" are a thing of the past.

**Features A Future.** Colossus is easily upgraded as your needs increase. what your application.

Its SCSI expansion port lets you connect Colossus Expansion Uriits and other peripheral devices.

**Complete Compatibility.** Colossus is specially designed to be compatible with local area networks, including the latest from AST and IBM.<sup>®</sup> XT/AT compatibility means you can boot directly off Colossus and run PC-DOS and other operating systems. And its exclusive DMA/8/16 AT Interface maximizes performance in multiuser applications.

**Rapid Backup.** Colossus' tape backup allows streaming image or file -by-file backup operations with a choice of menu or command driven software operation. And it's fast-up to 5Mb per minute. Industry standard tape format means media is transportable for access on other systems. Of course, Colossus also provides backup for the XT and AT internal drives.

**Modular Construction.** Pop-in subassemblies make enhancement and maintenance literally a snap. We start out with the finest quality components available. Extensive testing and comprehensive burn-in procedures ensure that every completed subsystem will provide you with totally trouble-free performance, no matter

Inquiry 3 for End-Users. Inquiry 4 for DEALERS ONLY.

Your data deserves the best storage system available. For the name of your nearest dealer call our Customer Information Center (714) 863-1333. Or write, AST Research, Inc., 2121 Alton Avenue, Irvine, California 92714 TWX: 753699 ASTR UR.

#### **Colossus Disk Subsystem Features**

- *74Mb Formatted Disk Capacity Base Unit*
- *Expands Up to 370Mb Using Expansion Unit(s)*
- *30 Millisecond Average Disk Access Time*
- *Optional Xenix™ Driver (Q4 '85)*
- *32-Bit Error Checking and Correction (ECC)*
- *60Mb Tape Cartridge Backup-5Mb per Minute Backup/Restore*
- *Backup/Restore By Drive, Volume, Directory or File*
- *Local Area Network Compatible*
- *Boots OffDisk*

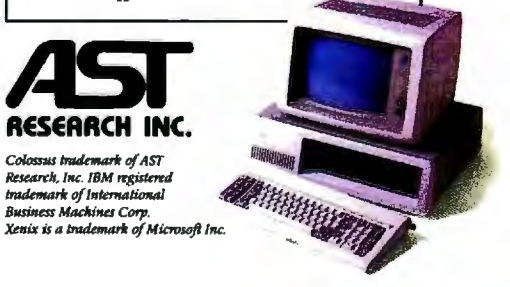

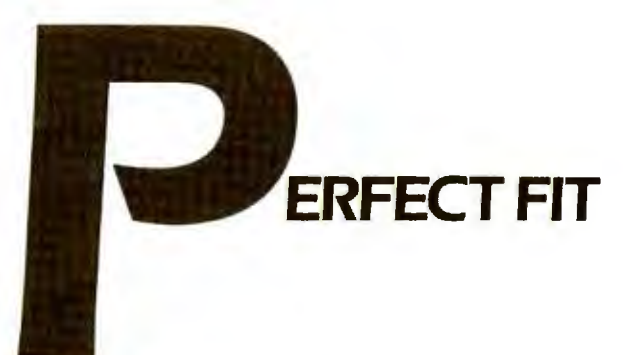

## **THE NEW VECTRA PERSONAL COMPUTER**

#### **FROM HEWLETT-PACKARD**

In today's fast-moving business environment, you need a personal computer that has the flexibility to fit perfectly with changing business needs and opportunities. The new Hewlett-Packard Vectra PC is just such a computer: flexible and versatile.

You get the *performance* you need, because you can select the power, speed and memory capabilities that suit you best; the software you need, because it's compatible with the IBM PC/AT; and the hardware flexibility you need, because it's designed to access a full range of accessories and peripherals.

The HP Vectra PC is a high performance computer. It's 30% faster than the IBM PC/AT. And with the addition of the optional co-processor, it can run even faster.

And since the Vectra PC is compatible with the IBM PC/AT, it runs PC-DOS 3.1 programs-without alteration. Like Lotus® 1-2-3® MultiMate<sup>™</sup> and R:BASE™ 5000, plus HP's new AdvanceWrite word processing series, TextCharts presentation graphics, and more.

There are several internal and external memory storage

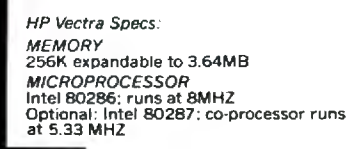

*OPERATING SYSTEM*<br>MS-DOS 3.1 (compatible with<br>PC-DOS 3.1)

DATA STORAGE 5¼" internal flexible discs (360K or<br>1.2MB capacity)<br>20MB internal hard discs 3½" stand-alone flexible discs; 20MB<br>stand-alone hard disc.

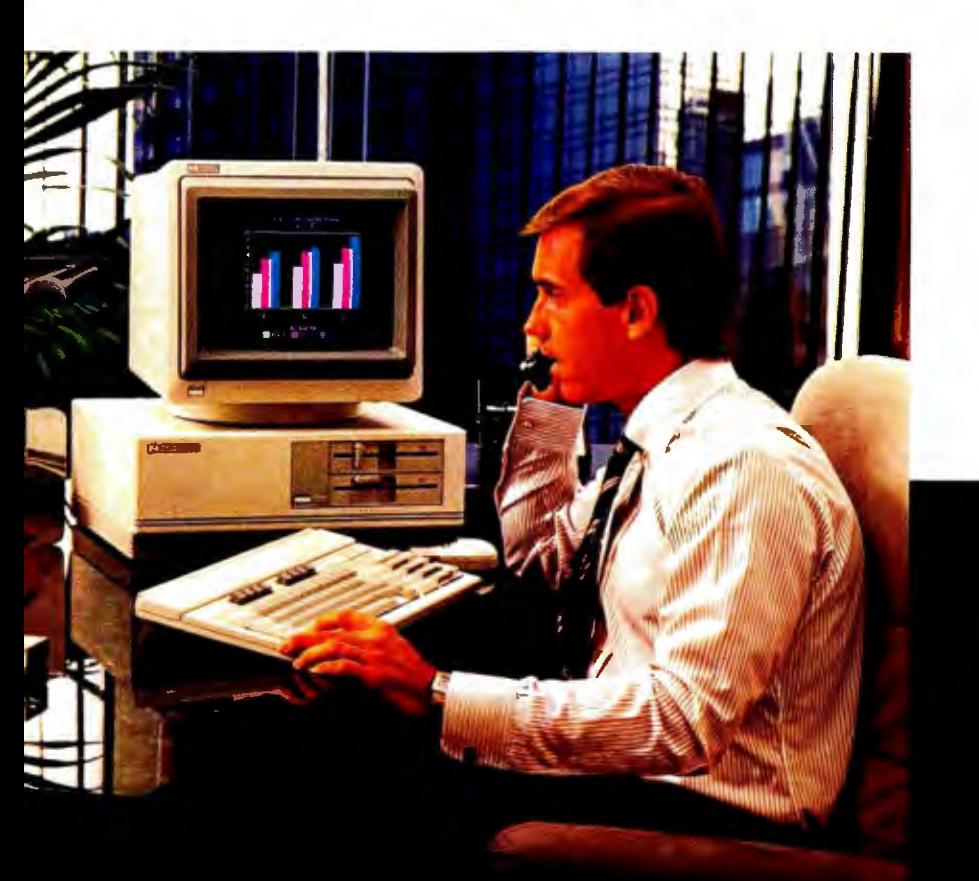

options, as well. So you can choose the storage you need now. Or expand as your needs change.

The Vectra PC has high resolution text and graphics capabilities. Color or monochrome displays. And seven expansion slots to add accessories, extra memory, data communications, video options, plus a host of peripherals. Like the popular HP graphics plotters, ThinkJet and LaserJet printers.to name a few.

In all, the Hewlett-Packard Vectra PC is superbly flexible. As a stand-alone, or as an easily integrated addition with HP, IBM and other computer environments.

And, because it comes from Hewlett-Packard, you know you 're getting a quality product.

Find out how the Vectra PC can fit your needs-whether technical, professional or secretarial. Call 1-800-FOR-HPPC, Dept. 276Z, for the name of your local authorized Hewlett-Packard dealer, or Hewlett-Packard sales representative. In Canada, call 1-800-387-3867. Vectra

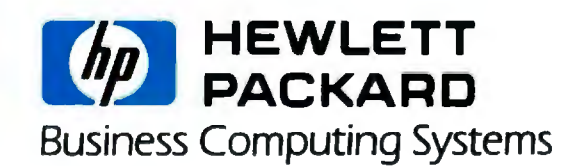

Lotus 1-2-3 business graphics shown. Lotus and 1-2-3 are registered trademarks of Lotus Development Corporation.<br>MultiMate™ is a U.S. trademark of Multimate International. R:BASE™ is a U S. trademark of Microrim; Inc.

**LETTERS** 

## • • **compronusrng How to go**  from **INIX to DOS** wit.hout **your standards.**

It's easy. Just get an industry standard file access method that works on both.

C-ISAM™ from RDS.

It's been the UNIX™ standard for years (used in more UNIX languages and programs than any other access method), and it's fast becoming the standard for DOS. Why?

Because of the way it works. Its B+ Tree indexing structure offers unlimited indexes. There's also automatic or manual record locking and optional transaction audit trails. Plus index compression to save disk space and cut access times.

How can we be so sure C-ISAM works so well?

We use it ourselves. It's a part of INFORMIX\* INFORMIX-SQL and File-it!" our best selling database management programs.

For an information packet, call (415) 322-4100. Or write RDS, 4100 Bohannon Drive, Menlo Park, CA 94025.

You'll see why anything less than C-ISAM is just a compromise.

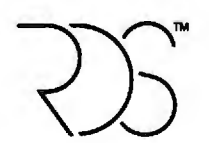

#### **RELATIONAL DATABASE SYSTEMS, INC.**

0 1985, Relational Daiabase Sys1.ems. Inc. UNIX is a trademark or AT&T. !NFORMIX is a re¢stered trademark and RDS,C· ISAM and Pile· *W* are trademarks or Relational Daiabase SysI.ems, lnc.

language-coded routines as well as plotter library routines. Over the years. my programs have become strongly hierarchical. with multiple levels of function calls and constant evocation of external routines from my personal library.

I believe that for a computational language to survive. it must eventually evolve into a hierarchical functional language. Therefore. I applaud Dr. Peter Harrison for his work on FP and his intent to make FP available on VAX and PC systems in the near future ("Functional Programming Using FP." page 219). FP is a step *beyond*  the level of block-structured languages. such as PL/I, and languages with symbolic array operators. such as APL. Welcome to a world where man speaks to machine with the logic of mathematics!

> GARY R. CONRAD, M.D. Iowa City. IA

#### **COMPUTER-ACCESS INEQUITIES**

The July Editorial ("Equal Access to Computers: Scruples or Rubles" by Phil Lemmons. page 6) seems to have been written with Jersey City State College in mind. JCSC is an urban college that largely serves a nontraditional. minority population. We are seeking funding to establish a Social Science Computer Resource Center to fulfill the following objectives:

I. The development of a consortium of social science faculty and students to transform every social science course into a computer-aided-instruction (CAI) offering.

2. The establishment of a research service for local businesses. government and social agencies and the development of a social science team method of doing research on the impact of the computer on human behavior.

3. The development of electronic communication systems to link JCSC social science faculty and students with other colleges. universities. and organizations.

Any suggestions? Thank you.

PHILIP A. RAGONE Professor of Sodology Jersey City State College Jersey City. NJ (201} 547-3261

Phil Lemmons's editorial correctly identifies "computer inequity" as a problem for disadvantaged schoolchildren. I would go further and suggest that the long-term effect of computer inequity. whether in the (continued)

## BE UNPRODUCTIVE<br>FOR A WEEK.

TENNINAL LOGGED OFF

## WIN THE ACCO PRODUCTIVITY SWEEPSTAKES.

Week in,week out.you're busy being productive.So we at ACCO hope you win a week away from work. On the island of Aruba, the crown jewel of the Caribbean.

It's the first prize in our Office Productivity Sweepstakes.

On Aruba,you'll do anything but work. Like snorkeling, sailing, dining, golfing and trying your luck in the casinos.

But if you don't win  $\alpha$  week in Aruba,you could still win one of 24 Casio Card radios. Or one of 36 Pocket Trivia games.

anti-glare CRT filters, desk top printer stands, surge protectors. data binders and diskette trays.

Because ACCO computer products all work hard at helping people get more work done. People like you who deserve to do nothing for a week.

#### Enter now, and receive a brochure of ACCO products at special prices.

No purchase necessary. Entrants must be 18 years and older. All entries must be received by March 28, 1986. One entry per person.<br>No facsimiles or mechanical reproductions will be accepted. Each entry must be mailed separately. Entries are the sole property of the sponsor. Sponsor is not responsible for lost, misdirected, or mutilated entries. The prize winners will be drawn from entries received with all questions answered. Drawings for all prizes to occur April 12. 1986.Winners will be notilied by registered mail. Prizes are non-transferable. First prize will be atrip for two to

Aruba including air transportation, from a major airport.<br>
And if you don't win<br>
one of those, you'll<br>
and hotel for 7 nights. Trip value is approximately<br>
se 2,000.00. Taxes are the sole responsibility of the \$2,000.00. Taxes are the sole responsibility of the definitely win at being eligibility winners. Winners are required to sign an affidavit of definitely win at being eligibility and liability. Winners names will be available more productive **on FLAT LAT LAT PRINT ON DECISION** On request. Decision of the judges is final. Sole sponsor is ACCO International, 770 South Acco Plaza.<br>
The Computer of the office. Wheeling, IL 60090. Employees and families of All it takes are ACCO and a sencies and associated agencies are not eligible. Sweepstakes open only to U.S.<br>residents. Void where prohibited.

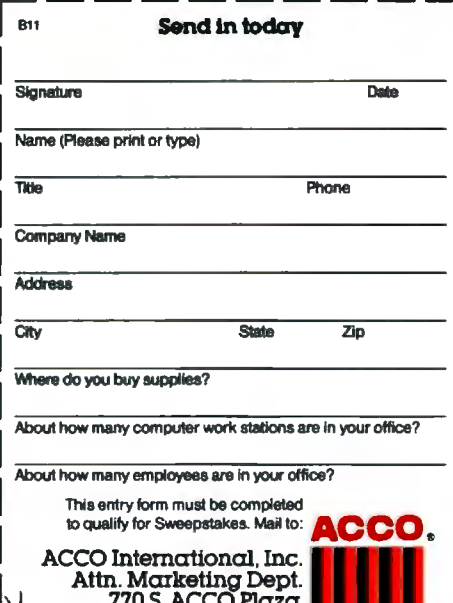

 $\lambda$ <sup>0</sup> Wheeling, IL 60090  $\blacksquare$ 

schools or in adult life, will be "information inequity." As computers blur the line between knowledge and information. those who have little or no access to information may become the underclass of the future.

While the price of declining hardware promises greater availability of computers to all, continuing restrictive software license agreements-one user one machine'-theoretically perpetuate inequality. **ELLEN MOSS POLER** New York. NY

#### **LOGO DIALECT DIFFERENCES**

I was glad to see the Logo program in "The Expert Mechanic" by Michael Fichtelman (June, page 205). I typed it in, but I found that IBM Logo "doesn't know how to WORD?" in the procedures

Search, Change, and Disp.

Am I the victim of differences between Logo dialects, or was something left out of the program listing?

> TERRY R. GRANT Manchester, MO

#### Michael Fichtelman replies:

I'm afraid Mr. Grant is the victim of the difference between Logo dialects. Expert Mechanic is written in Terrapin Logo, but I don't think the difference is insurmountable. In Terrapin Logo, the predicate WORD? returns TRUE if its input is a word, while the predicate LIST? returns TRUE if its input is a list. This is similar to the operation of the ATOM and LISTP predicates in Common LISP. If IBM Logo has an equivalent predicate, the translation should not be difficult.

#### **MAKING DO WITHOUT COMMUNICATIONS SOFTWARE**

I read with interest Monsieur Desjardins's description of the "Morocco Principle" for unidirectional "ASCII Transfer" (Letters, August, page 24) between computers that require communications software only on the receiving hardware. Without realizing it, two years ago I discovered a similar "Mt. Pleasant Principle" for transferring ASCII files between CP/M machines without any communications software. To do this, the receiving machine is first readied with the following instruction:

 $A > PIP$  MYFILE.TXT = RDR:

The ASCII file is then sent from the other machine using

 $A > PIP$  PUN: = MYFILE.TXT

PUNCH and READER send data to, or receive data from, the serial communications port.

With the serial ports set to the same baud rate, etc., I have transferred files between a Radio Shack Model II and my trusty Kaypro 2 by simply modifying an RS-232C cable so that pins 2 and 3 are twisted (2 on one end connected to 3 on the other, etc.).

My Kaypro 2 is so old that it came with only a "dumb" terminal program. I could still transfer data files to the mainframe here at Central Michigan University by readying our CDC to receive using the "dumb" terminal, exiting to CP/M, typing the instruction

 $A > PIP$  PUN: = MYFILE.DAT

and then recalling the terminal program (continued)

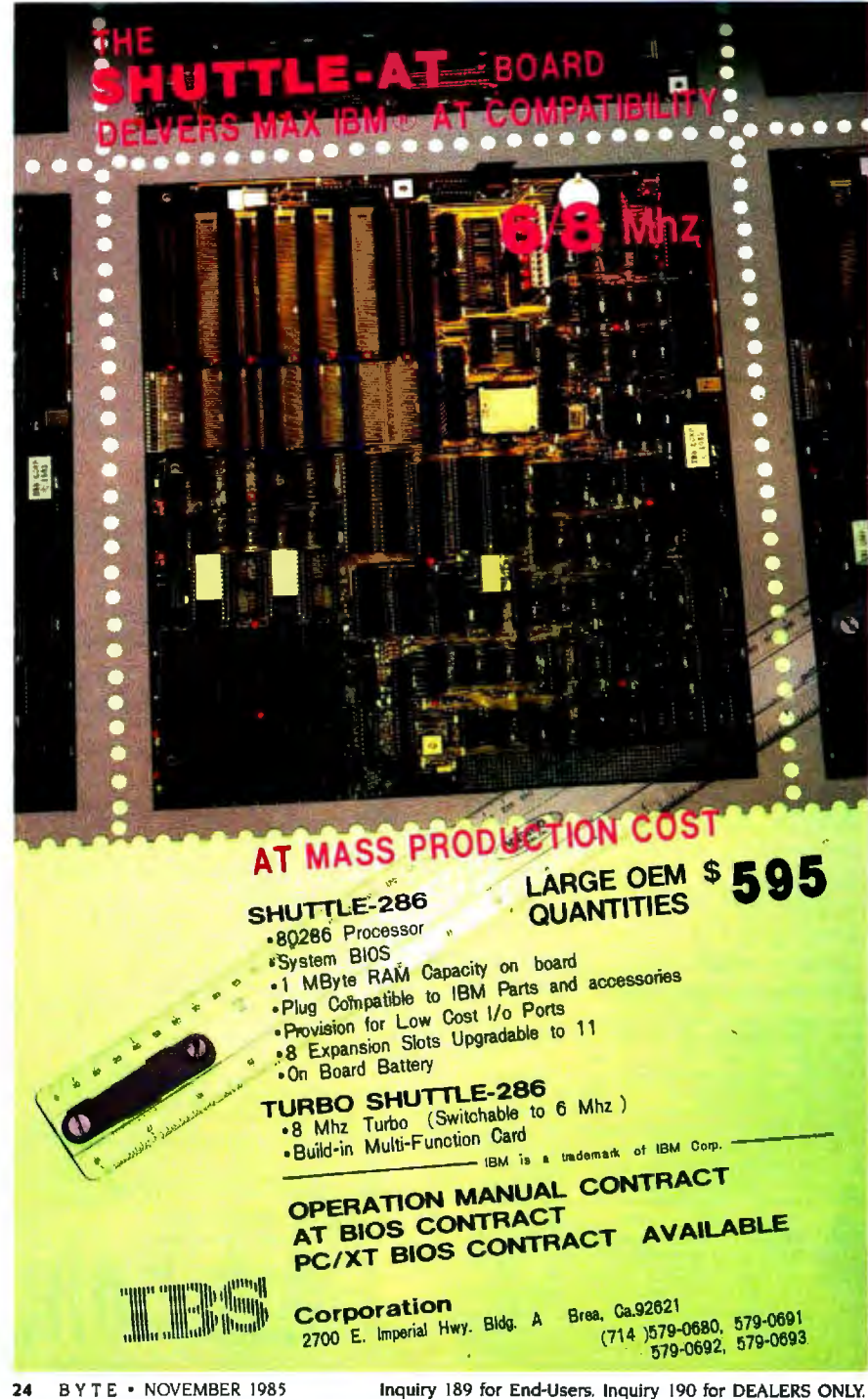

## We've been accused of **breaking the speed limit.**

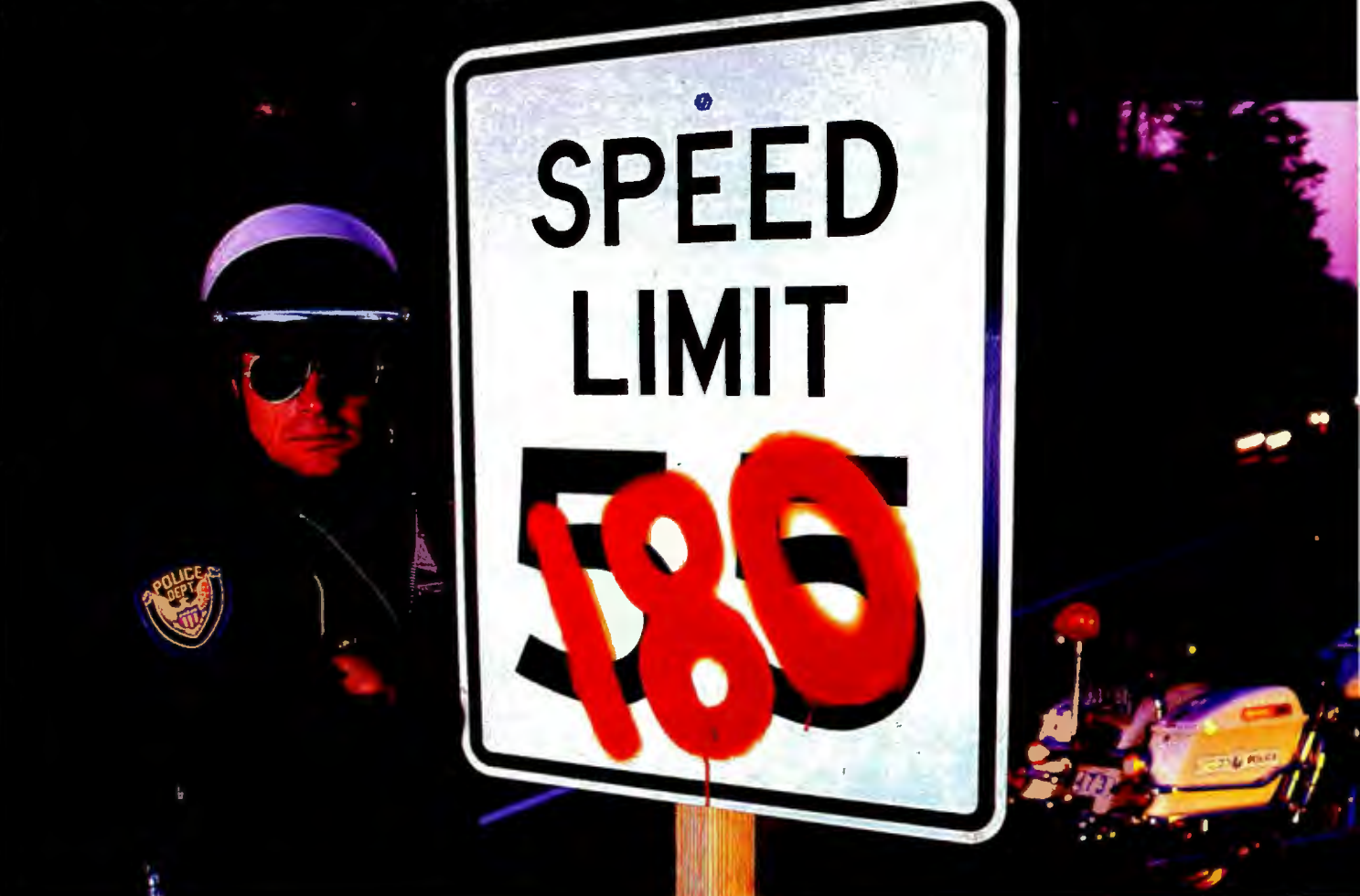

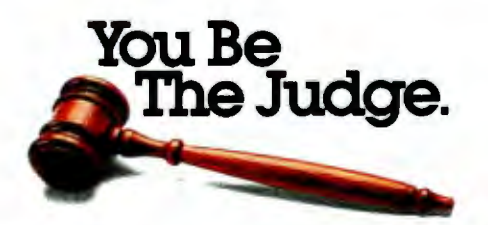

Until now, if you wanted true letter quality printing, you needed a daisywheel printer. Then you waited and waited while it plugged along at speeds of about 55cps.

Now the waiting is over. Because the Genicom 3320 dot

matrix printer offers true letter quality printing at an incredible 180 cps. It's the fastest impact letter quality printer available.

And the Genicom 3320 offers full graphics capability... impossible with a daisywheel.

quiet operation, and Hex dump diagnostics. It also features up to 300 cps data processing, high throughput, heavy duty cycle printing,

Plus the 3320 comes standard with Diablo® 630 and IBM® PC Graphics protocols and works

with most major PC software packages such as Lotus®, Wordstar 2000<sup>®</sup> and Multimate®.

Call our Toll Free number for all the evidence. You'll find Genicom has five other 3000 models for everything from color printing and bar codes to speeds up to 400cps.

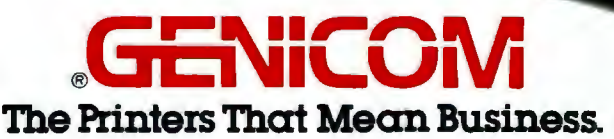

Genicom Corporation, Dept. 315J, Waynesboro.VA 22980. TOLL FREE 1-800-437-7468. In Virginia, call 1-703-949-1170.

Diablo<sup>s</sup> is a registered trademark of Xerox Corporation. IBM • is a registered trademark of International Business Machines. Lotus• is a registered trademark of Lotus Development.

Wordstar 2000• is a registered trademark of Micropro lntemationa1 Corporation. Multimate• is a registered trademark of Multimate International Corooration.

to terminate the input mode. save the file. and sign off the mainframe.

We do what we can to maximize utility land make do!), don't we?

RODNEY C. KIRK Mt. Pleasant, MI

#### **THE AMIGA'S RAM LAYOUT**

The collaboration of Gregg Williams. Jon Edwards. and Phillip Robinson resulted in an essentially excellent preview of the Amiga computer (August. page 83). But if anyone had scrutinized the hardware coldly. the RAM layout might have received the assessment it deserves.

How can a true 16-bit computer possibly have just 256K bytes of dynamic RAM in this day and age?

With the eight dynamic RAM chips in your fine photograph of the main circuit board. it would make electronic sense only if these chips were 64K by 4-bit dynamic RAMs. With the 16 chips in another magazine's corresponding (but lesser) photograph. it would make electronic sense only if those chips were 128K by 1 bit. Neither of these schemes makes

production sense.

If the other magazine's 16 chips were 2 56K by 1 bit. that would make production sense. But then the standard on-board memory would be 512K bytes. not 256K. and the optional (extra cost) memoryexpansion cartridge would raise the total to 1 megabyte. not 512K. This would make a great deal of production sense. And assuming the boards. main and expansion. were wired in a sensible manner. simply replacing those hypothetical 2 56K by 1-bit chips with next year's IM by 1-bit chips would bring total expanded in-box RAM to 4 megabytes. All very straightforward. no particular problems. but that's not how the Amiga is set up!

Why, logically. will an expensive external expansion cabinet be necessary to get that kind of RAM capacity for the Amiga? Why is an optional cartridge necessary just to get 512K in the first place? Is it possible that the Amiga's makers deliberately crippled the machine's memory scheme in order to squeeze some extra pesos out of its sales?

Had you all not been quite so dazzled

by the Amiga's clearly great features, you might have noticed this not-so-great feature. It's really a dog. But then. no one else noticed it. either.

I appreciate the Amiga for what it does in its price range. even if the range seems just a trifle steeper than it needs to be: and I appreciate the way it does it. thanks to BYTE's analytic preview. But I resent a RAM implementation that needlessly cheats its customers.

> IM HOWARD Project City. CA

#### Gregg Williams replies:

 Mr. Howard caught one point that I had entirely overlooked. but I must add that I find his opinions to be rather extreme. I. for one, am glad to be offered a machine with color. greater speed. and twice the memory and disk storage of the Macintosh. all for considerably less (\$900 less. if you use an existing television set) than the Macintosh itself. I applaud Commodore's decision to use 256K bytes in its basic machine (the company had orig(continued)

Make 1-2-3", WordStar, VisiCalc, easier!

#### NO MORE MEMORIZING AND TRAINING

**Are you always forgetting those** keystroke sequences required for your sophisticated business software?

Inquiry 357

. Wouldn't it be easier to press a key labelled "Format Right" instead<br>of typing "/ R L R" to right-justify<br>a cell in Lotus 1-2-3 ? or a key<br>labelled "Save File" instead of typing "Ctrl K S" in WordStar?

. Now, with the help of Dreamer's descriptive keys, you can execute oddly-constructed commands with no more memorization, no more flipping through instruction manuals.

O Cut training time and costs for yourself and your staff to a minimum by putting a Dreamer next to your system. The Dreamer will make your computer a dream to use. **The Dreamer is available for the** IBM PC or XT and the Apple //e or  $\mathsf{I}$ [ Plus.

- **DREAMER FEATURES**
- 20-key numeric pad with separate cursor controls
- **IBM** version. 70 Lotus 1-2-3 commands
- 30 WordStar commands Apple version:
- 60 WordStar commands 40 VisiCalc commands
- Templates included for alternate command
- pages **Easy selection**
- between command pages
- Easy installation ● Full 90-day warranty

T. S. MICROTECH INC.  $(213) 644 - 0859$ 

12565 Crenshaw Blvd Hawthorne, CA 90250 \$259

Registered Trademarks: IBM, IBM PC, X1: International Business Machines Corp.: Apple: Apple Computer<br>1-2-3-Lotus Development Corp., VisiCalc-Software Arts Inc.: WordStar-MicroPro International

## **A few smart reasons to buyoursmart modem:**

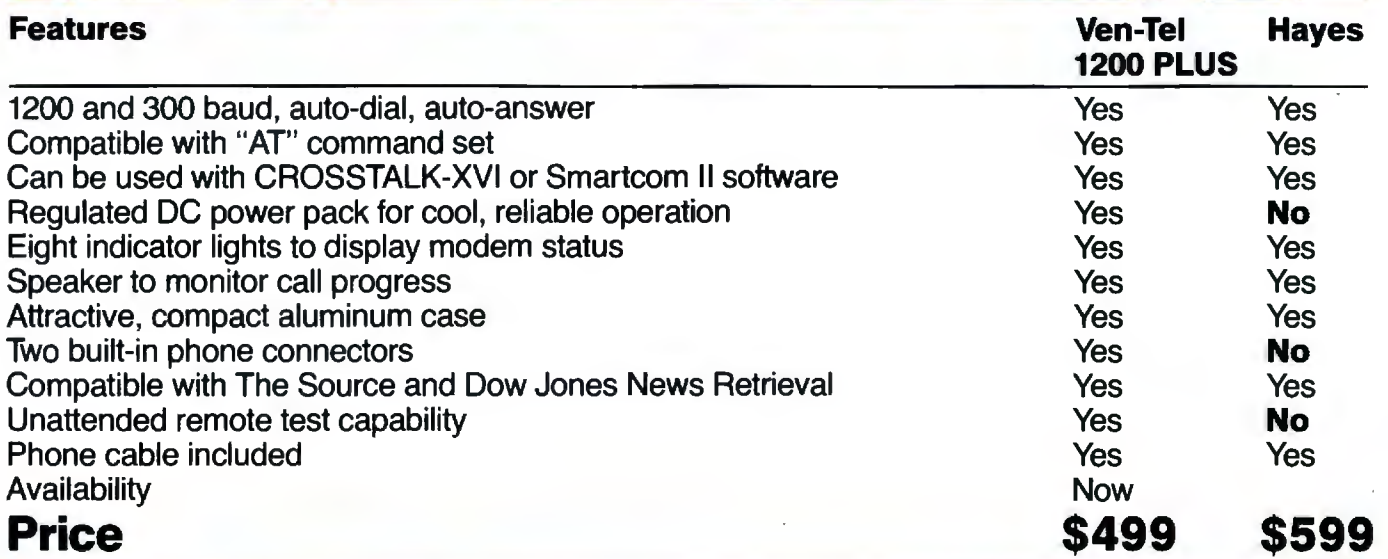

The Ven-Tel 1200 PLUS offers high speed, reliable telecommunications for your personal computer or terminal. Whether you use information services or transfer data from computer to computer, the Ven-Tel 1200 PLUS is the best product around. Available at leading computer dealers and distributors nationwide.

Also from Ven-Tel: internal modems for the IBM and HP-150 Personal Computers with all of the features of the 1200 PLUS.

**You choose. The Ven-Tel 1200 PLUSthe smartest choice in modems.** 

# asmart modern from Ven-Tel Inc. Auto-Dial, Auto-Answer, 1200 Baud Modern

Ven-Tel

**Ven-Tel Inc.**  2342 Walsh Avenue Santa Clara, CA 95051 (408) 727-5721

Versalle. Use with either a computer or wasane. Use with either a computer or term<br>data over standard telephone lines. Easy to

se<br>Stiechon during sing either tone of<br>Unase

in speaker mondors call progress. Ein<br>http://mpleae.communications.status.i

Crosstalk is a trademark of Microstuf: Hayes and Smartcom ti are trademarks of Hayes Microcomputer Products.

## There are 25 you should buy

**AUTO CAD® CAD key CAD Plan CAD Master smARTWORK GEM GEM Desktop GEM Draw GEM Wordchart GEM Graph TopView IBM Assistant Series**" **DESQ FRAMEWORK** Telepaint" **PC Illustrator** Art Studio<sup>®</sup> **Executive Presentation Kit PC Paintbrush DR Halo Harvard Total Project Manager" Microsoft WORD** Microsoft Project **Network Quicknet** 

AUTO CAD is a trademinic of AutoDesia inc. CAD Reprise trademinis of Systems. Inc. CAD Market CAD Systems CAD Market is a buttomark of Personnal CAD Systems. CAD Market is a buttomark of Personnal CAD Systems. CAD Market

Manager Mouse " and TMouse are registered trademarks of the **Torrington Company** 

MANAGER

# good reasons<br>Manager Mouse

#### **Manager Mouse is an** innovation in Mouse technology.

It is indispensable to many windowing, computer aided design, graphics, project management and word processing programs. Its unique independent suspension\* system delivers smooth, skip-free performance on any surface, at any angle with precise control. It plugs directly into your computer without any external power supply and requires no special tablets or pads. It's totally portable. Take it with you in its travel pouch anywhere in the world.

Manager Mouse's enclosed drive mechanism makes for carefree maintenance as well. Manager Mouse is designed for use with IBM PC,<sup>™</sup>XT,™AT™ and a growing number of compatible personal computers, as well as an ever increasing list of software. It comes with its own TMouse™ software, a comprehensive user's manual and technical reference data, a six month limited warranty, and a protective travel pouch.

\*Patent Pending

## **MANAGER**  $M00$

#### Call 1-800-982-0030 for your nearest dealer.

IMB PC PC-XT PC-AT and PC Portable are inademates of interactional Business Muslims COMPA<br>Portable Plus 200 and Deal-Proper inc. The main parameters of ATTs (0) is a trademated at a specific property of ATTs (0) is a trad Michiles COMPAQ Manasonie Consumer Proc<br>a trademark

**A standard RS-232-C** interface\* makes **Manager Mouse** compatible with these computers. IBM PC," PC-XT,"<br>PC-AT " and PC Portable " **COMPAQ Portable,"** Plus," 286" and DeskPro<sup>\*\*</sup> ATT 6300 Eagle PC," PC Plus," Spirit<sup>\*</sup> Ericsson<sup>\*</sup> Columbia " Corona<sup>"</sup> TI Professional<sup>14</sup> DEC Rainbow 100" ITT Extra<sup>\*\*</sup> Datavue 25" Sperry PC<sup>\*</sup> Leading Edge Model D," Model M<sup>\*\*</sup> Morrow Pivot<sup>\*\*</sup> Televideo 1605<sup>"</sup> Tandy 1000," Tandy 1200 HD," Tandy 2000" Panasonic Senior Partner." **Executive Partner**" Burroughs ET-2000 \* Kaypro<sup>\*</sup>

\*Please check the type of connector on your computer's serial card to be sure to buy the right Manager Mouse for vour computer.

#### **TORRINGTON**

Part of worldwide Ingersoll-Rand

59 Field Street<br>Torrington, CT 06790 Inquiry 366

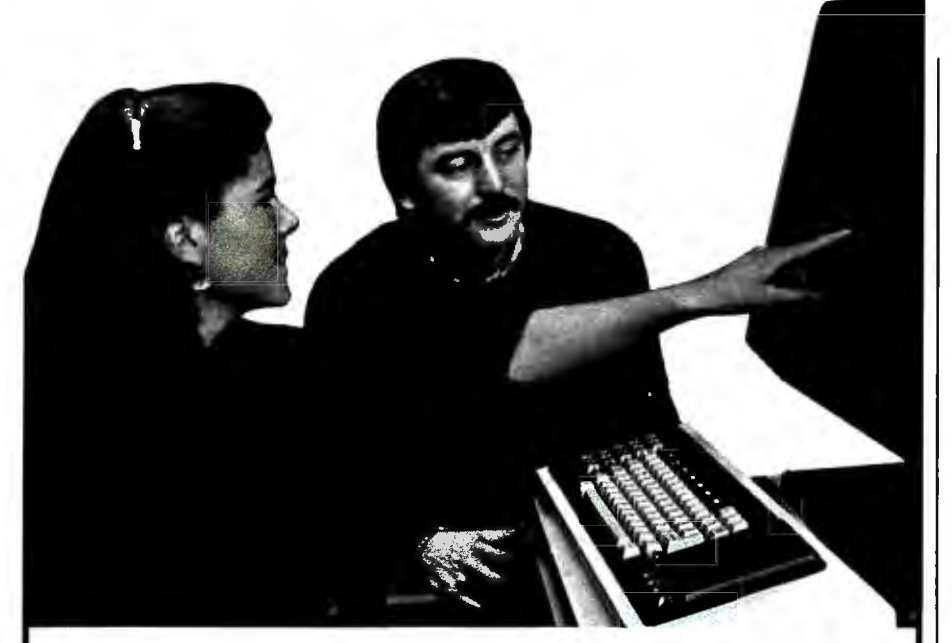

#### **The Masters of Software Engineering**

At Wang Institute, you'll find a community of professionals working toward a common goal: leadership positions in software engineering and project management.

Our MSE program gives you a practical foundation in the technology, methodology and management of software development. An integrated core curnculum consists of Formal Methods, Programming Methods, Software Engineering Methods, Computing Systems Architecture, Management Concepts and Software Project management. A variety of elective courses are offered each semester, and two project courses precede the degree.

This outstanding curriculum is complemented by a dedicated faculty, a sophisticated computing facility and a country setting outside of Boston. It's an excellent educational environment for developing the skills to specify, design and implement cost-effective software systems.

#### **WangInstitute** Graduate Studies

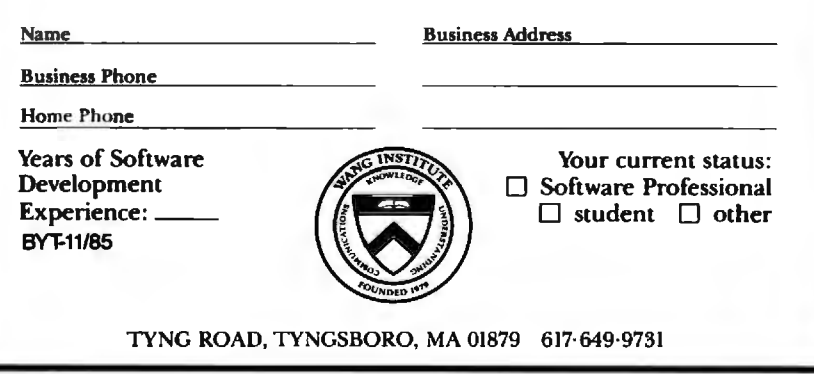

inally designed a 12BK-byte machine with a /28K-byte add-on cartridge) and to have an expansion bus (lay Miner, who designed the custom chips. said he had to fight very hard to keep the bus in the design). You do not need an "external expansion cabinet" to get to 512K of memory-the 256K cartridge plugs into the front of the machine. replacing a hollow panel.

Mr. Howard's objections. though. draw attention to a fact of life that keeps showing up in the microcomputer industry: the effect of marketplace constraints on the engineering design of products. It's true that it would have been nice to have put more memory on the Amiga motherboard. but that would have caused the price of the basic unit to increase by, say, \$300. The key fact is this: It's entirely possible that. in the same market, a \$1295 computer would be successful, while a \$1595 computer would sell too few units to survive at all. Because of this admittedly illogical impulse that makes people buy a product at \$9.95 more often than they would at \$/0.00, manufacturers tend to design products to sell at the lowest possible "basic" price. This practice. called unbundling. has been around as Jong as people have had products to sell. and it shows no signs of disappearing now.

Getting *cm* to answering some of Mr. Howard's questions. the eight memory chips on the Amiga motherboard (see page 83 of the August issue) are, in fact, 64K by 4-bit RAM chips: four of these in a row allows the Amiga's memory bus to be a full 16 bits wide (unlike the IBM PC. which is slower than an equivalent 16-bit data bus design because of its 8-bit data bus). The 16-chip design he saw on a motherboard in another magazine was a 128K-byte Amiga prototype that used sixteen 64K by I-bit RAM chips.

I'll conclude by adding three pieces of information that were left out of the motherboard photo in the August article. The edge connector at the bottom of the photo is for the 2 56K-byte expansion cartridge (this connects to the front of the Amiga). and the connector on the right is the Amiga's expansion bus.

Also, the first Amigas to be shipped (which hasn't yet happened at the time I am writing this) are to have 192K bytes of write-protected RAM instead of ROM: users will start these Amigas with a special "kick-start" disk that loads a copy of the ROM software into the 192K of RAM. This will give Commodore more (continued)

#### **Statistics, reports and plots** happen magically with SPSS/PC+ -the enhanced and expanded **Statistical Package for IBM PC/XT/AT's:**

SPSS/PC+ is the most comprehensive statistical program for performing simple or complex tasks. For nearly 20 years, SPSS Inc.'s reputation and reliability as the leading producer of mainframe statistical and reporting software is unsurpassed. SPSS/PC+ carries this reputation into the PC environment.

SPSS/PC+ - Fully integrated: report writing. plotting, file management, communications with mainframes. Statistics: descriptives, crosstabulation, multiple regression, ANOVA. Simple facilities allow transfer of files between SPSS/PC+ and programs like Lotus 1-2-3. SPSS FC+ dBASE III, and SAS.

IMPROVEMORE State, Power Indian SPSS/PC+ Advanced Statistics"-Factor. cluster, discriminant analyses, MANOVA. SPSS/PC+ Tables" - Presentation-quality tabular reporting. Produce stub and banner tables. Handle multiple response survey data. Control content and layout completely.

SPSS/PC+ documentation is rated Number One by both novices and experienced analysts. SPSS Inc. also offers a full training schedule and a customer support hot-line. Contact our Marketing Department today.

> SPSS Inc., 444 N. Michigan Avenue, Chicago, IL 60611, 312/329-3500. In Europe: SPSS Europe B.V., 4200 AC Gorinchem, The Netherlands, Phone: +31183036711 TWX: 21019.

SINC. PRODUCTIVITY RAISED TO THE HIGHEST POWER SPSS/PC+ runs on the IBM PC/XT/AT with hard disk. Contact SPSS Inc. for compatible microcomputers.

IBM PC/XT and PC/AT are trademarks of International Business Machines Corporation. dBASE III is a trademark of Ashton-Tate. 1-2-3 is a trademark of Lotus Development Corporation.<br>SAS is a registered trademark of SAS Instit computer software

time to find and correct bugs before it creates the final version of the Amiga ROMs.

Given Mr. Howard's feelings about the Amiga. I'll be the first to come to his rescue if someone forces him to buy one.

#### **THE getNum FUNCTION**

"Context-Free Parsing of Arithmetic Expressions" by /onathan Amsterdam

(August. page l 38) was clear and informative. There are. however. two points of further interest to the reader. They both concern the function getNum. First: By making this integer-valued. you are necessarily limited to numbers not exceeding MAXlNT (32767 on most machines). This can create problems since. in some Pascals. entering a larger number will result in getNum producing either a nega-

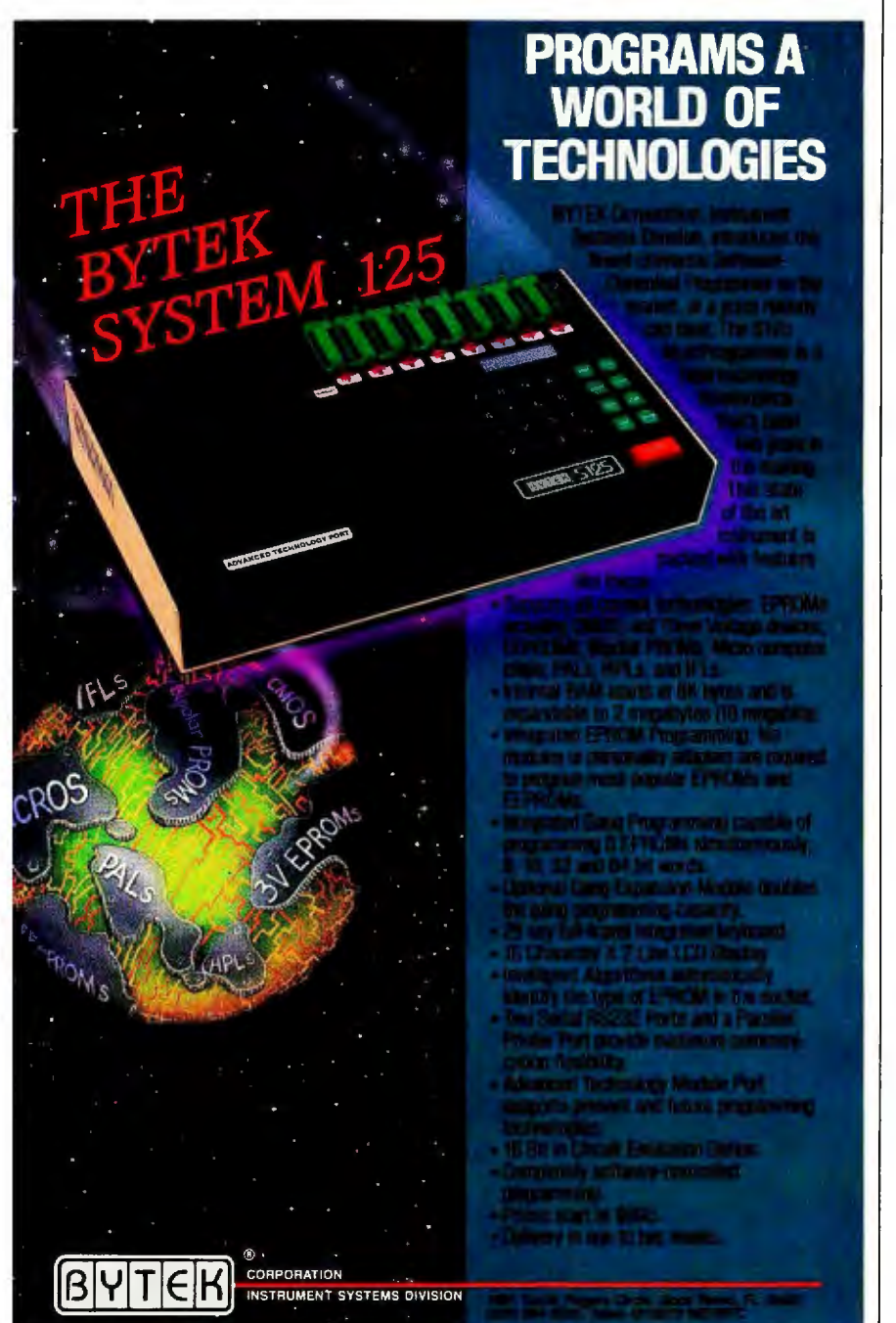

tive value (because of two's complement-<br>*ing*) or even a nonsense result. What is even worse. if this parser is extended to deal with real-number entries by having it parse the digits before and after the decimal point separately. then even an innocent number such as 3.45670 will have "3" and "4 5670" both subjected to the tender mercies of getNum-the result will be ridiculous!

" ' . ·'

Which brings me to the second point. Several years ago l wrote a parser very similar to the one in this article except that it parses any algebraic expression: It will accept real numbers and transcendental functions (e.g., sine. log. etc). 1 placed this parser in the public domain and it is available on a disk from the Boston Computer Society's PC User Group. Unfortunately, it too contains a Getlnteger function that has the same limitations as Mr. Amsterdam's! The problem is easily corrected. in either case. by simply changing the value of the function from Integer to Real.

**MARK BRIDGER** Newton Upper Falls. MA

#### **INSIDE MAC**

In response to the letter from Mr. Singer in the September issue ("'Paying Extra for Manuals," page 428). I must say that I agree that Apple should have made errors more clear to the user. However. I disagree that Inside Mac was overpriced or. for that matter. that it would have been of use to anyone but a serious programmer. I have read Inside Mac and found it to be a treasure chest for the serious Mac programmer. but I am relatively sure that it would have been 90 percent incomprehensible to the average user. I paid \$25 for my copy, which is still the going rate. I believe. and it would have been worth far more than four times that amount

I agree that the end user should not have to figure out what ERROR#10 means. Instead. Apple should have had some generic ''A serious problem has developed .. :· type of message. I guarantee you that the real meaning of error *#* 10 would not be very enlightening to most users-it is "F emulator" trap. also known as DSLineFErr. I hope that helps Mr. Singer. but I doubt it will.

I would like to point out in closing that the Mac is far more complex to "'hack" than the IBM because of the immense power of the toolbox. Comparing the relative merits of Inside Mac to the IBM technical manual is comparing apples to dinosaurs.

SCOTT BERFIELD Northbrook.  $IL \blacksquare$  **PC NETWORK IS PROUD TO ANNOUNCE ...** 

#### **In Less Than 2 Years You've Made Us The World's Largest Mail-Order Supplier Of Personal Computer Products.**

**Here's Why We're The World's Best...** 

ome say that being the biggest and being the best are qualities that often have little impact on each other. We believe otherwise. In a marketplace as crowded as ours, PC Network has excelled by making your needs and your budget our prime considerations. To accomplish this, we merge 2 powerful but underused concepts ... We give you more. We charge you less. *PC Network is the "Value Added" Mail Order Firm.* We think that's good business. And so do you, as you've proven with *an astounding90% repeat-buy rate!* 

 $\mathbf{r}$ 

.. ' ~'

~ ,·

> How does your Network membership give you the advantage? Read on.

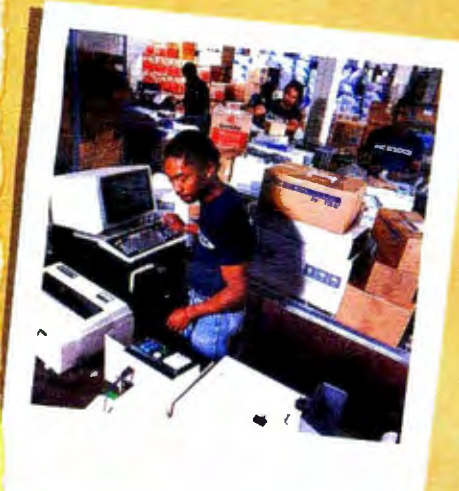

#### **#1 in Selection**

•

We sell more computer products than any other firm in the business. We have over 35,000 *square feet ofinventory valued at over* \$5,000,000. The Network offers over 30,000 *different products* for virtually any personal computer on the market.

#### **#1 in Savings**

Our huge volume has enabled us to lead the way<br>in providing the lowest prices on the largest selecition in the industry. We offer our unique *"Cost* + 8%" formula on everything ... not just the popular "grabber" products.

#### **#1 in Speed**

We ship almost all of our orders *complete within 48 hours.* Additionally we maintain a special RUSH stock of many important products to fill your emergency needs *overnight!* 

#### **#1 in Support**

We are over 100 strong, all working to serve you. Our sales people are consultants, not order takers. Our technical support staff are factory-<br>trained and degreed engineers. Excellence and trained and degreed engineers. *Excellence and a concernfor your needs are stressed in every department of the Network* ... and it pays off.

#### **#1 in Satisfaction**

You know, only too well, the risks of products not turning out to be what they seemed in ads or show demonstrations. To insure your satisfaction, we offer a *10* day, *money back, no-questions*asked, *guarantee on all hardware .*.. combined with our unique *'Try-Before-You-Buy" software rental* program. Get only what you want, without risk or hassle.

#### **#1 in Stability**

This is a time of industry ups and downs. Imitators and basement/garage operations abound. It seems as if a typical mail-order firm has the life expectancy of a match. Not so with the Network. We maintain the financial strength, supplier relations and industry savvy to insure that *we'll be here when you need us.* 

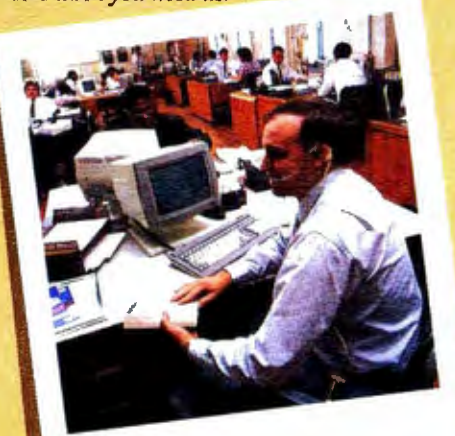

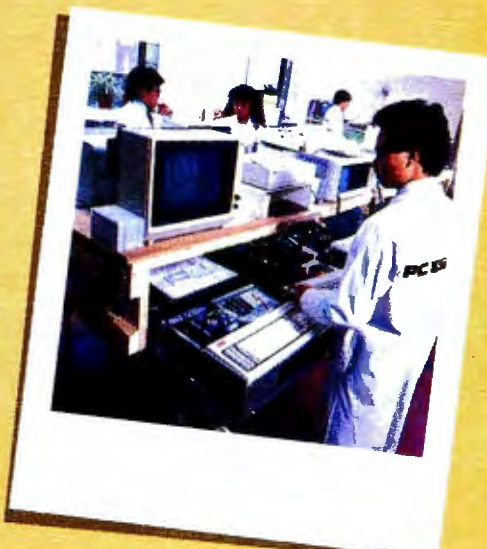

#### **#1 in Even More**

But to truly excel, PC Network must do even more for our members.

- You'll get the *Printout, our quarterly newsletter,* giving you fantastic specials and an unbiased analysis of new products and trends.
- You 'll get our *600 page wholesale catalog,* the largest compilation of computer products anywhere ... plus quarterly updates.
- puter service with access to product updates, tech support, download free demo software, public domain software and much, much more. • You'll get the *Network's On-line Bulletin Board ...* a 24-hour-a-day, 7-day-a-week com

#### **The Challenge of Being # 1**

Above all, you 'll receive our pledge to keep constant watch on all facets of this ever-changing industry, seeking new ways to reward your commitment to PC Network.

As for *ottr* commitment? With your satisfaction, we'll stay the biggest *and* the best.

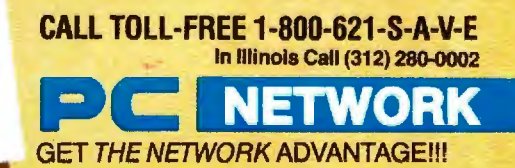

#### NETWORK le) **BUY HARDWARE AND SOFTWARE AT WHOLESALE +8%.** AND GET 14-30 DAY SOFTWARE RENTALS<sup>t</sup>...

Listed below are just a few of the over 20,000 products available at our EVERYDAY LOW PRICES! The Network carries products for Apple, IBM, CP/M and most other popular computer families.

18 97

 $20.00$ 

27.25

20.77\*<br>24.97\*<br>26.00\*<br>65.00\*<br>19.77\*<br>25.17\*<br>21.00\*

#### **GAMES & EDUCATIONAL SOFTWARE FOR YOUR APPLE II & MACINTOSH**

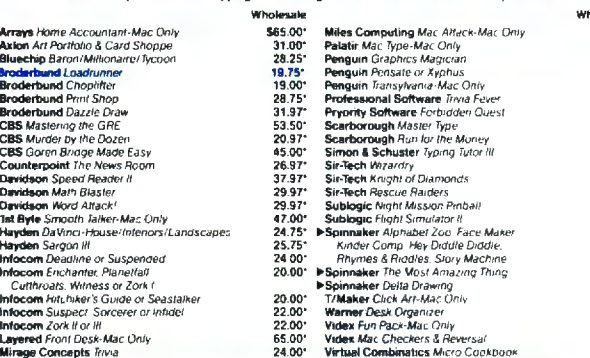

#### **BUSINESS SOFTWARE FOR YOUR APPLE II & MACINTOSH**

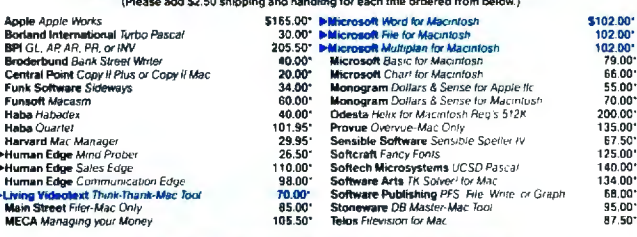

#### HARDWARE FOR YOUR APPLE II & MACINTOSH

Aip

M)

Mik<br>⊳PC

ALAS脉脉 DF DF DF DF DF DF

 $\overline{D}$ 

External 100% Hayes C<br>External 100% Hayes C DU.S. Robotics Password

**PC NETWORK-Members**<br>Minimum shipping \$2.50 p<br>allow 10 working days to cl

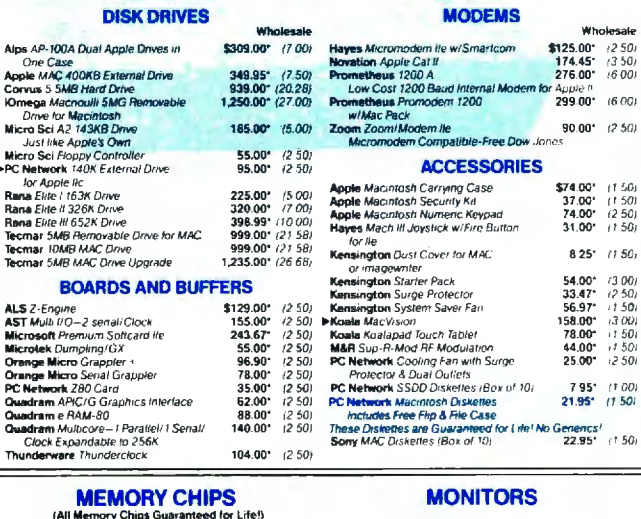

#### **GAMES & EDUCATIONAL SOFTWARE FOR YOUR IBM** The Sale Theory Chapter of School Chapter of School Chapter 2010<br>
23.00 Chapter of School Chapter of School Chapter 2010<br>
24.00 Chapter of School Chapter Chapter 2011<br>
24.00 Chapter on the Crossing Chapter 2011<br>
25.00 Ster **Tolesale** Wholesale ATI Integre OC DOS Vol. 18 il<br>Bluebuan Chess, Nour Touqhest Opponenti<br>Bluebuan Chess, Nour Touqhest Opponenti<br>Bluechip Milihanare Oli Baron or Tycoon<br>Brodethund Lode Marine<br>CBS Mastering the SAT<br>CDS Mastering the SAT<br>CDCX 523.00<br>24.50<br>28.97<br>20.50<br>20.50<br>22.00<br>22.00<br>26.50<br>27.00<br>28.25  $26.97$ <br> $18.97$ Hayden Sargon III

#### $20.77$ <br>21.00 Individual The instructor **Elatacom** Zark Lor Witness **BUSINESS SOFTWARE FOR YOUR IBM**<br>(Please add \$2.50 shipping and handling for each title ordered from below.) **Example 1988**<br> **Example 1988**<br> **Example 1988**<br> **Example 2088**<br> **Example 2088**<br> **Bording Suge Architect Protected!**<br> **Bording Suge Architect Protected!**<br> **Bording Suge Architect Protected!**<br> **Bording Suge Architect Protec**  $5262.00^{\circ}$   $300.00^{\circ}$   $220.00^{\circ}$   $205.00^{\circ}$   $95.00^{\circ}$   $95.00^{\circ}$   $95.00^{\circ}$   $46.00^{\circ}$   $46.00^{\circ}$   $75.00^{\circ}$ \$365.00\* \$36.00 MacroBan Museum (1900)<br>
365.00 MacroBan Museum (1900)<br>
26.27 MecroBan Clompiler<br>
26.30 MacroBan Multiplian<br>
26.30 Microsoft Multiplian<br>
365.00 Microsoft Multiplian<br>
395.00 Microsoft Multiplian<br>
395.00 Microsoft Mul Micro Pro Wordstar 2000+ ea. 310.00\*  $\begin{array}{c} 197.00^{\circ} \\ 325.00^{\circ} \\ 70.00^{\circ} \\ 227.00^{\circ} \\ 320.00^{\circ} \\ 420.00^{\circ} \\ 190.00^{\circ} \\ 125.00^{\circ} \\ 64.00^{\circ} \\ 64.00^{\circ} \\ 252.50^{\circ} \end{array}$ ea. **Figure McFerland RM COBOL (Dex System)**<br>**Districts Samma III Word Processor**<br>**Districts Samma III** Word Processor<br>**Districts Samma Word -**<br>**Software Publishing PFS** Release With Software Publishing PFS Report<br>Software Pub 225.00<br>137.50°<br>110.00°<br>26.50°<br>135.00°<br>225.00°<br>219.00°

**Wholessie** 

\$24.00\* 27.00\*<br>59.95\*

27.00<br>27.00<br>18.00<br>20.00<br>15.97

 $24.97$ <sup>-</sup>

499.00\* (10.78)<br>995.00\* (21.49)

**HARDWARE FOR YOUR IBM** 

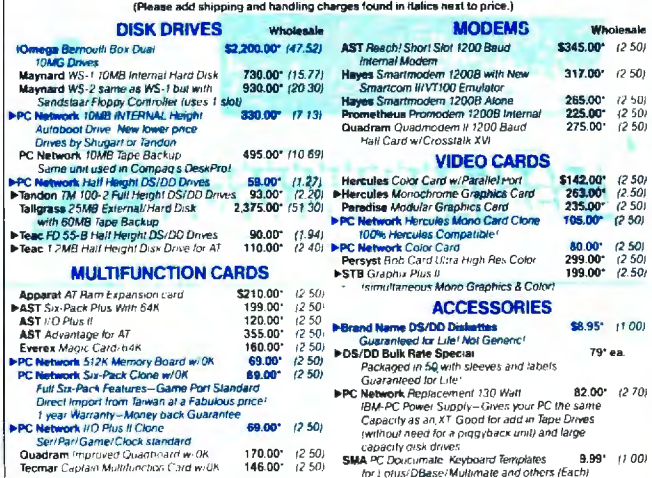

#### **COMPLETE SYSTEMS**

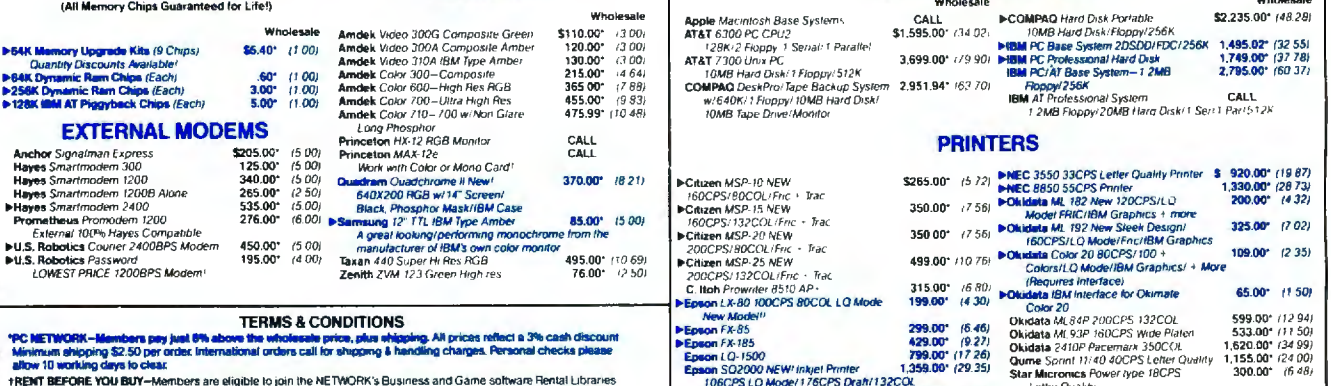

+RENT BEFORE YOU BUY-E**FORE YOU BUY—**Members are eligible to join the NETWORK's Business and u ame somrare Henui Luxianes<br>uate products for a full 14 (Regular) or 30 (WP) days to see it il meets your needs. And The NETWORK's rental<br>are far le and evalus

NEC 2030 20CPS LQ Parallel<br>NEC 2030 20CPS LQ Parallel<br>NEC 2030 20CPS Letter Quality Primer<br>NEC 3530 33CPS LQ Parallel 605.00" (13.00)<br>605.00" (13.00)<br>688.00" (19.18) Letter Quality<br>Toshiba P1340 80COL: 144CPS<br>Toshiba P351 New! 288CPS: 132COL etter
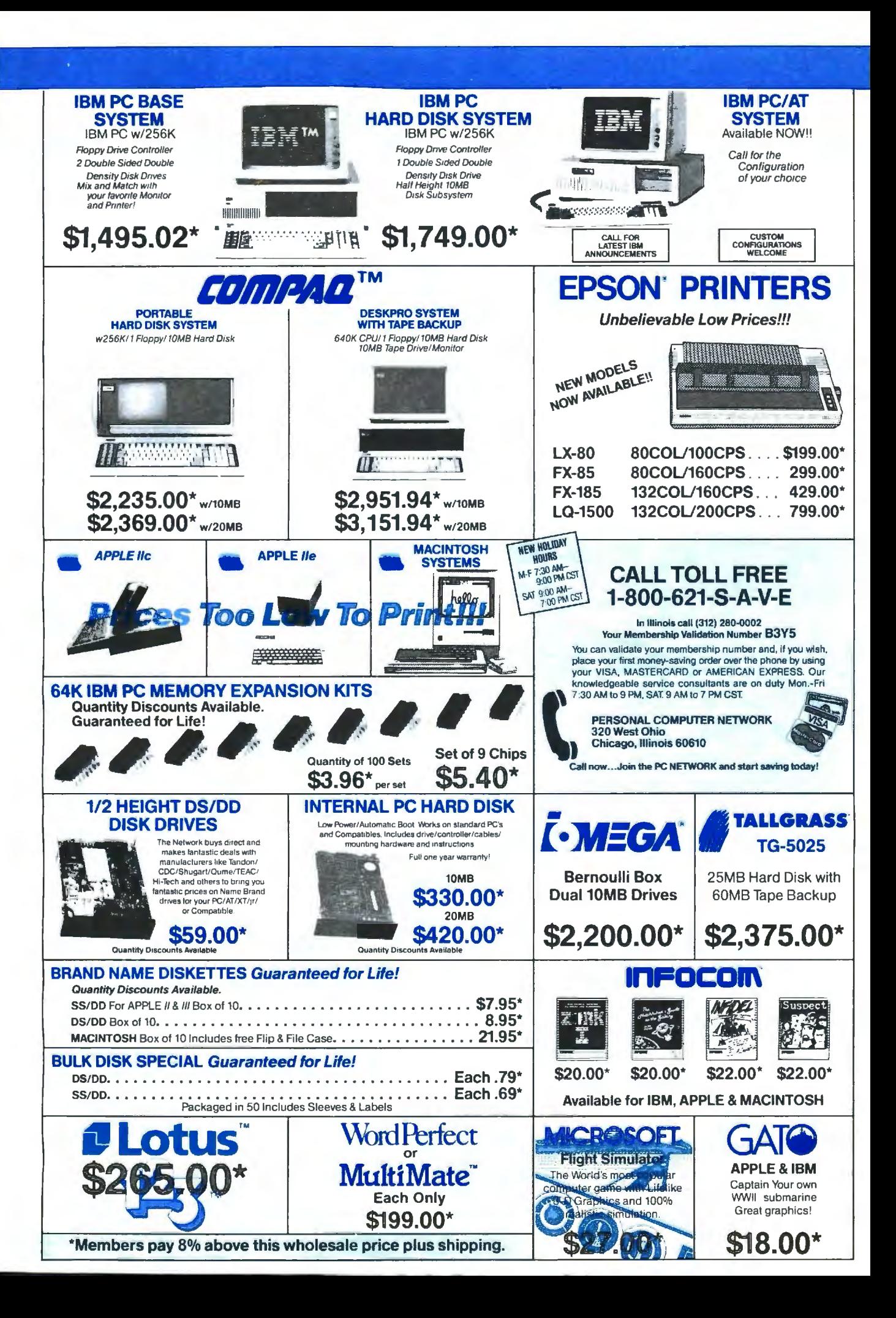

# **PC NETWORK MEMBERSHIP APPLICATION** & **INSTANT ORDER FORM**

#### You must be a Member to order merchandise, but you need not order merchandise to become a member.

YES! Please enroll me as a member in the PC NETWORK" and send my catalog<br>featuring thousands of computer products, all at just 8% above DEALER WHOLE-<br>SALE PRICES: I will also periodically receive "THE PRINTOUT," a special

I am under no obligation to buy anything. My complete satisfaction is guaranteed.

Please check  $(\nu)$  all boxes that apply:

#### Basic Membership With 14 Day Rentals

 $\mathbf{r}$ 

www.com

r

D One-year membership for \$8

0 Two-year membership for \$15 (SAVE \$1)

- D Business Software Rental Library for \$25 add'I. per year-14 day rentals
- D Games Software Rental Library for \$10 add'I. per year- 14 day rentals

#### Special V.I.P Membership<br>With 30 Day Rentals

D One-year membership for \$15

[1 Two-year membership for \$25 (SAVE \$5)

[J BOTH Business and Game Software Rental Libraries for \$30 add'l, per year-Vl.P members only-30 day rentals.

#### I am already a member of PC NETWORK, and would like to order merchandise ONLY. My Membership<br>number is:

**INSTANT ORDER FORM**<br>The NETWORK offers integrated, completely assembled systems by dozens of<br>manufacturers, warranted and fully serviceable in your area. Please call for con-<br>figurations, prices and configuration codes. T

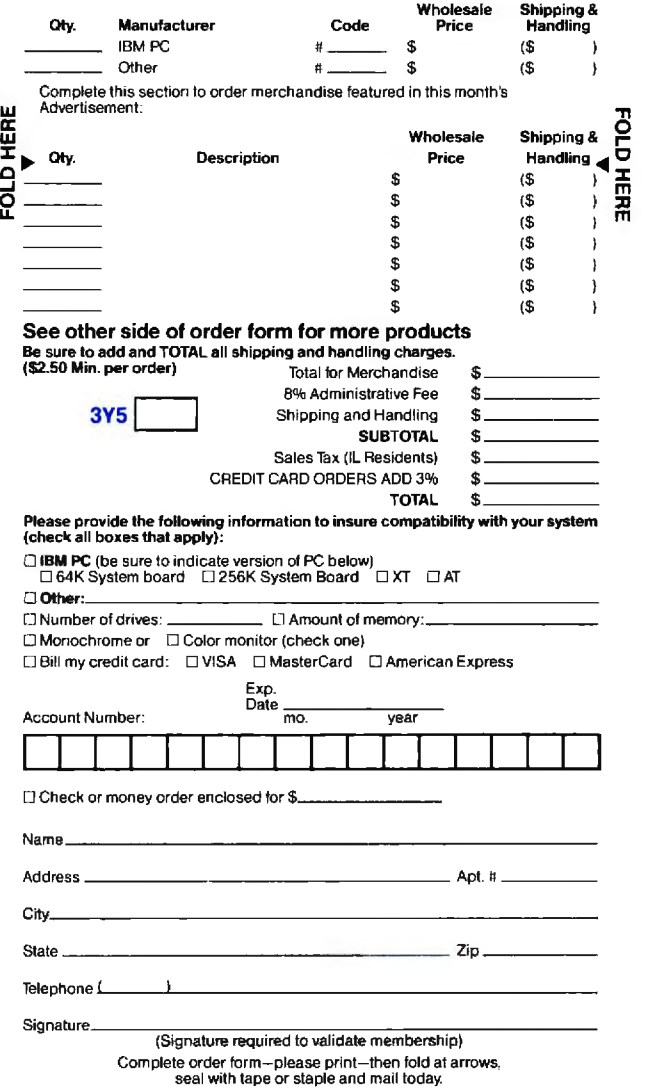

Copyright © 1985 PC NETWORK INC.

## **PRICING MADNESS**

Once again, as Federal Express picks up our ad at the very last millisecond before this issue's advertising deadline, **here we sit** *with* **dozens of price reductions and new product announcements which have arrived too late** *for* **us to let you know.** 

Why, our ad manager asks, do we always go through a last minute price update frenzy, just seconds before our ad is due at the publisher; when we know that despite our heroic effort, **many of these products will**  *cost* **even less by the time you read this ad.** 

How, she asks, can we get a crystal ball to forecast what fantastic promotions and specials our suppliers are going to offer from now to the date **this ad gets to the newsstand over two months from today?** 

Well, we decided that she has a good point. While we'll still keep getting our grey hairs and ulcers from last minute revisions, we will start publishing this notice and ask our readers to make a simple check. Look at any four back issues of this magazine (yes we're in every one) and track the prices on the most popular products. You will see that many drop with every issue. Most of these price changes were instituted well before the issue was printed and **our members always pay the lower price.** This should prove that this notice is much more than hype.

Given the current madness in the PC industry with its spur of the moment pricing and instant product introductions, **you will find** *it* **always pays to call for our latest prices.** You will be glad you did.

**TAGE WITH BE BAC BY ADDRESSED Permit No.** <sup>1</sup> Illinois 6061 EZ871 π Chicago, **c:** I· I• " f. **z** z~ **III-LIII-LIII** 11 I. .,z~p I: I[ I• **fJ)** ~ ~min \$!,, ,, I: \_l'i m- . **o** "< <sup>~</sup>!'), Ii 11 1, l.i <sup>~</sup>i'f -' ::,,~

# PC NETWORK GOES TO THE

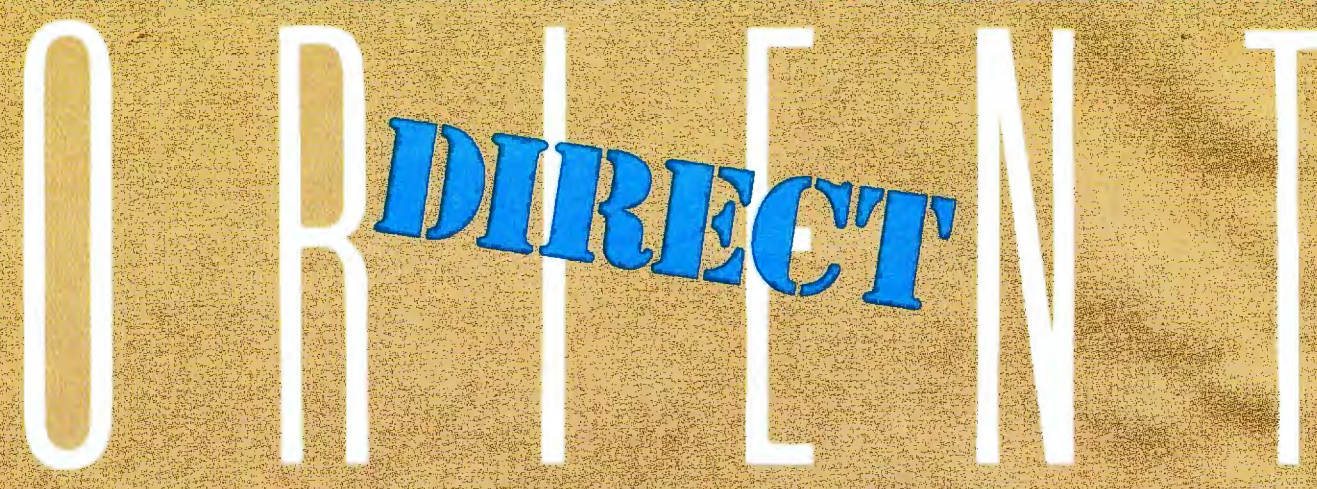

How do you suppose most manufacturers of personal computerproducts get started?

They go to the Orient... taking either their designs or simply their ideas to one or more of the major electronics manufacturing concerns, getting bids for making these devices under contract to the creators. Multifunction Cards, Video Cards, Disk Controllers, Modems and VO Boards all begin their life in this way.

This relationship between the manufacturing capabilities of the East and the design and marketing talents of the U.S. has resulted in the incredible selection of enhancement products for the IBM and Apple computer markets.

Well, with 100,000 members and growing strong, The Network sent its buyers east to visit some of these manufacturing

concerns to check out the feasability of directly importing these products in the necessary volumes to save our members money! What they came back with was astounding.

Now, we always figured that there were some pretty substantial markups as these boards came into the country and got fancy boxes and marketing promotions under any one of a number of well known brand names in the peripheral add-on markets but we had no idea they were so large!

To prove our point, consider what they brought back. Each board is constructed to the same precise specifications, on exactly the same machinery as their name. Bended indicates, The difference? As a Network member, you hay only 8% over our unusually low. wholesale price... and you get our full I year unranty!

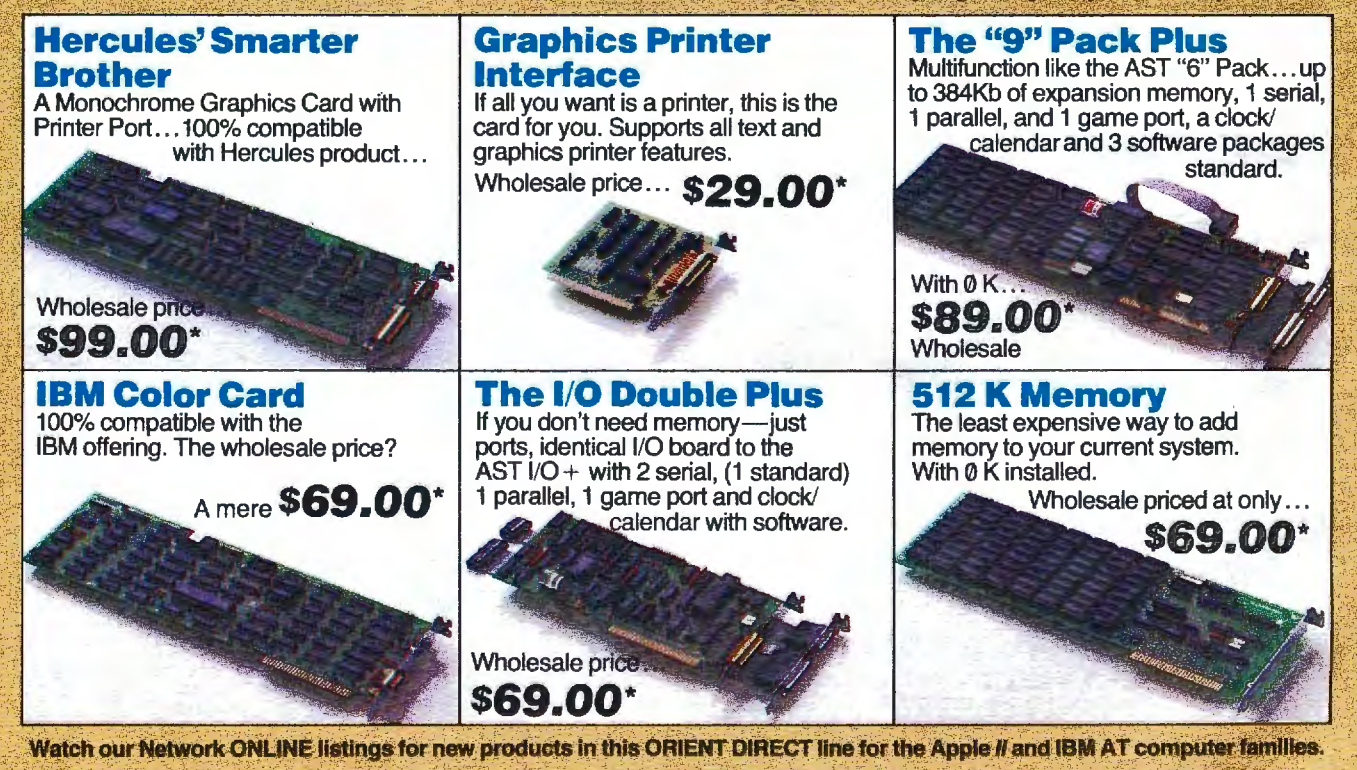

\*PC NETWORK Members pay just 8% above this wholesale price, plus shipping.<br>All prices reflect a 3% cash discount: Minimum shipping \$2.50 per order. International orders<br>call for shipping & handling charges. Personal checks

CALL TOLL-FREE 1-800-621-SAVE (312) 280-0002 GET THE NETWORK ADVANTAGE !!!

#### **BYTE'S BUGS**

#### **RAMDISC Corrections**

A "What's New" writeup supplied an incorrect price for Beck-Tech's RAMDISC software. (See July. page 408.) The RAM-DISC software alone is \$49.95. With your purchase of a MacMegabytes memoryexpansion board. Beck-Tech provides you

with the RAMDISC package. A MacMegabytes memory-expansion board gives your 128K-or 512K-byte Macintosh more than I megabyte of internal memory.

In addition, RAMDISC does not have a slide-show utility. However. a demon-

**BYTE'S BITS** 

stration of Beck-Tech's animation software package. MacMovie. is provided with each disk.

Beck-Tech Company is headquartered at 41 Tunnel Rd.. Berkeley. CA 94705. (4 15) 548-4054. We apologize for the error.

#### *Writing for BYTE* **Available**

Interested in writing for BYTE but don't know how? The answers to your questions lie in Writing for BYTE. a free four-page brochure that addresses the questions most often asked by potential BYTE authors.

#### **New Number for BVTEnet Listings**

BYTEnet Listings has a new telephone timal parameters are 8 bits. 1 stop bit, no TeleLink with error checking, MiniTel, number. Call (617) 861-9764. When you parity, full duplex, and either 300 or 1200 MODEM7, and MODEM7 w

#### **BVTEnet Listings Goes On Line in the United Kingdom**

BYTE readers in the United Kingdom can now download the programs mentioned in BYTE from the Compulink Fido bulletinboard system in Woking Ferry. Surrey. England.

Compulink is a public-access bulletinboard system featuring a variety of publicdomain software. It is independent of BYTE magazine. and BYTE listings are provided through the volunteer services of Compulink.

The BYTEnet Listings library comprises more than 140 programs from the September 1984 BYTE to the issue you're reading now. Bug reports. program enhancements. and all questions related to the listings in BYTE magazine should be directed to BYTE's offices in the United States and not to Compulink. The proper address for inquiries about BYTEnet Listings is BYTE/ McGraw-Hill. POB 372. Hancock. NH 03449, U.S.A.. Attn: BYTEnet Listings.

Frank Thornley, the Compulink sysop.

Writing for BYTE explains the kinds of articles that are most applauded by BYTE readers. and it tells you what you need to know about acceptance and publication fees. The brochure has tips on what to expect from the editing process. and your

rights as an author are spelled out.

For your copy of Writing for BYTE, send a self-addressed stamped business-size envelope to BYTE Author's Guide. BYTE/ McGraw-Hill. POB 372. Hancock. NH 03449.

number. Call (617) 861-9764. When you parity, full duplex, and either 300 or 1200 MODEM7, and MODEM7 with error<br>receive a carrier tone, enter three or four bos. You can download programs with the checking. BYTEnet Listings receive a carrier tone, enter three or four bps. You can download programs with the checking. BYTEnet Listings does not sup-<br>carriage returns so that our software can following protocols: ASCII, XMODEM, port 2400-bps trans carriage returns so that our software can following protocols: ASCII. XMODEM. port 2400-<br>determine your operating parameters. Op-<br>XMODEM with error checking, TeleLink. ent time. XMODEM with error checking. TeleLink.

reports that the system is up and running 24 hours a day at 300, 1200, and 2400 bps. CCITT protocols are the norm. In the United Kingdom, call 04867 6535.

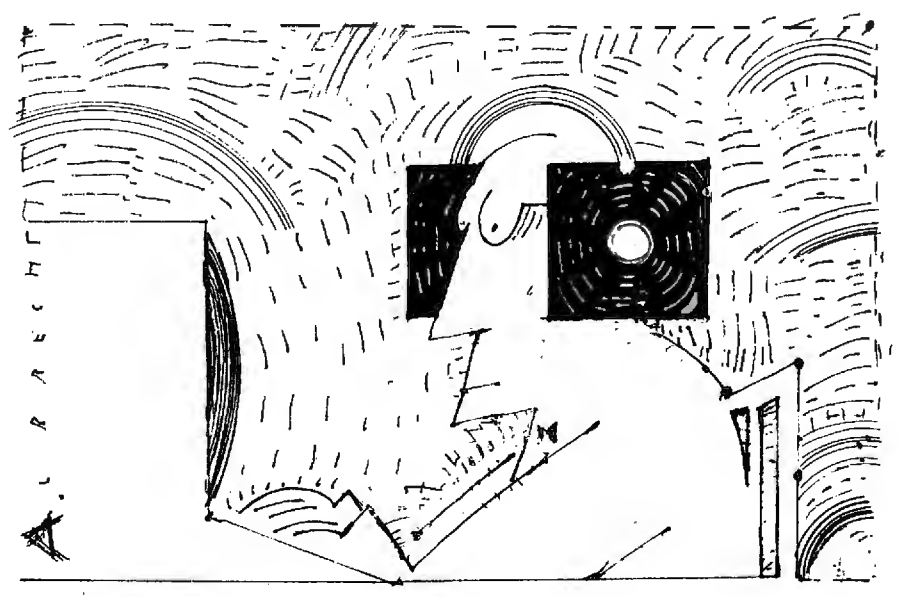

# DATA INDEPENDENCE MUCH **SMALL**

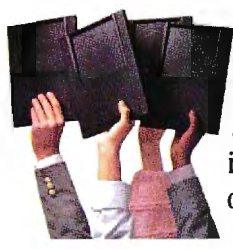

The Age of Data Independence" dawned about two years ago when IOMEGA introduced a revolutionary mass storage device called The Bernoulli Box<sup>®</sup> Featuring a unique technology that uses rugged,

removable JO-megabyte cartridges, it freed companies to work more productively and economically—and was soon recognized as the decade's biggest step forward in business data storage.

Today, IOMEGA has taken another giant step. With the addition of the compact 20-megabyte-per-cartridge Bernoulli Boxes, in single- and dual-drive versions, the Data Independence family gets simultaneously bigger and smaller. The new Bernoulli Boxes double on-line capacity to up to 40 megabytes and cut the space required to carry and store data cartridges. They also boast a footprint that is literally half that of the previous version, freeing just that much more valuable desk space.

But what makes the new Bernoulli Box so exciting are the same features that made it the new standard in data management to begin with.

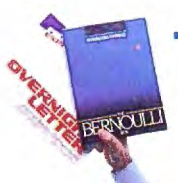

#### TRANSPORTABILITY

The Bernoulli Box cartridges are completely interchangeable. You're free to take the cartridge from one and use it in another with

complete confidence. Take it across the hall or mail it across the continent

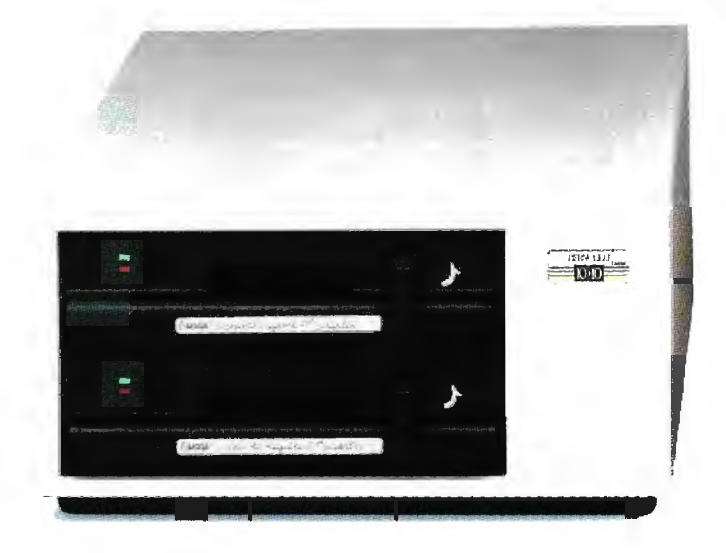

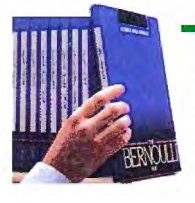

#### EXPANDABILITY

Free yourself from the limitations of system capacity. If you need more, you expand by buying slim, inexpensive cartridges, not bulky and costly hardware.

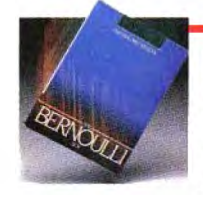

#### RELIABILITY

Incredible resistance to shock and vibration combined with a rugged cartridge format frees you from concerns about equipment failure, head crash, or data loss.

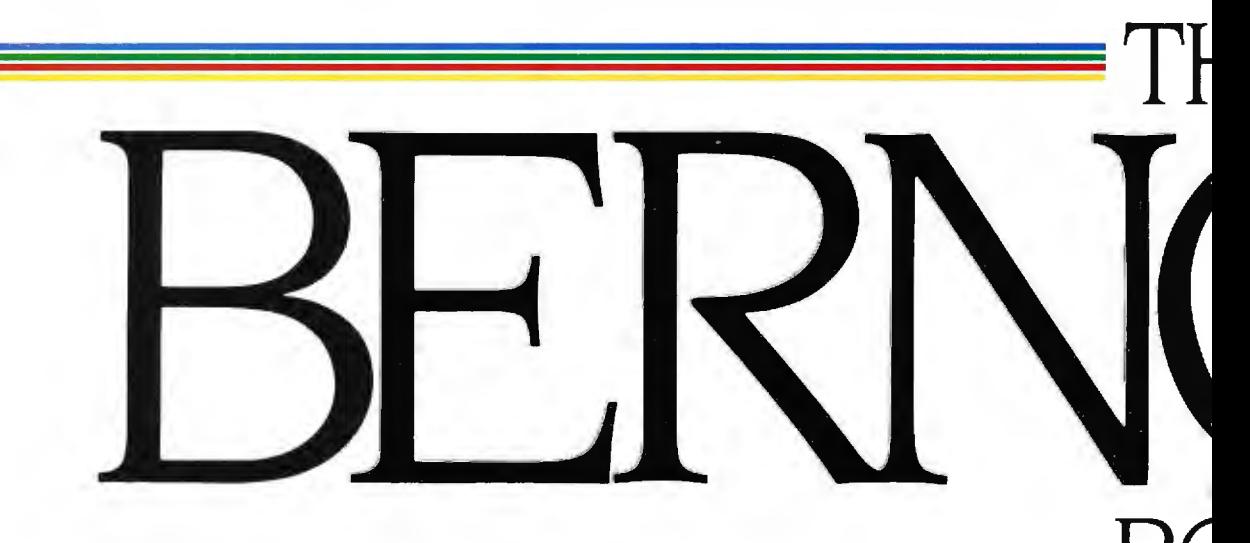

# ™ MORE GIANT STEPS. ER FOOTPRINTS.

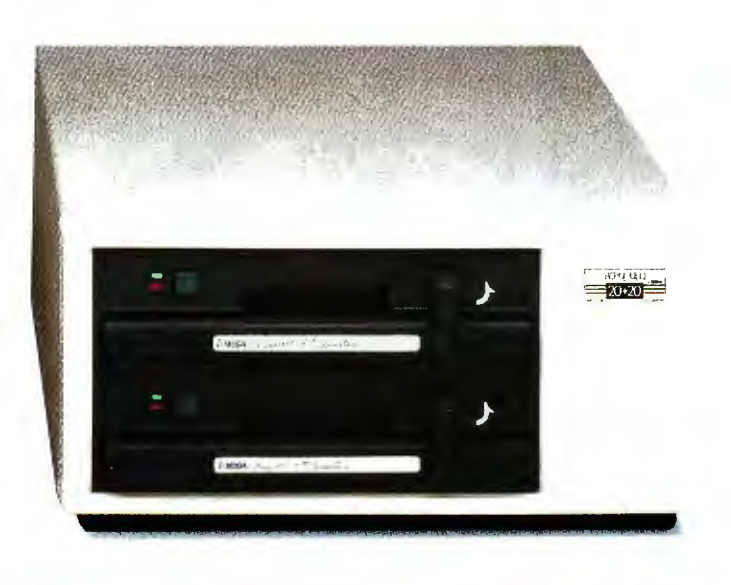

#### PERFORMANCE.

The amazing speed of The Bernoulli Boxwith access times and transfer rates that rival and often surpass the best hard disk drives-

translates into the best freedom of all: the freedom of time. And now The Bernoulli Box offers users the option of booting from The Bernoulli Box cartridge with any of the IBM PC or compatible computers.

#### **SECURITY**

Free your sensitive files, such as payroll and personnel, from unauthorized scrutiny and free yourself from unnecessary anxiety. Put

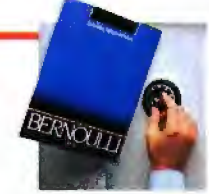

them on a Bernoulli Box cartridge, and put the cartridge where you know it will be safe.

Check out the latest Bernoulli Box family members today. More giant steps towards the complete data independence of businesses using the IBM PC, XT, AT, most compatibles, and the Macintosh: " Giant steps with very small footprints.

For the dealer nearest you, call 1-800-556-1234, ext 215. In California, call 1-800-441-2345, ext. 215.

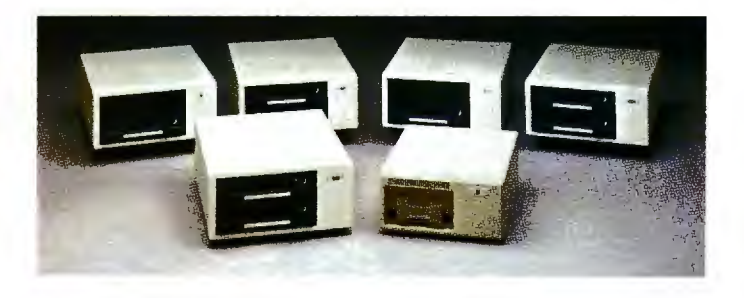

\*The Bernoulli Box for Macintosh is available in a 5-megabyte single-drive version and a 20- megabyte dual-drive version for AppleTalk."

The Bernoulli Box is a registered trademark or IOMEGA Corporation. Data Independence is a trademark of !OMEGA Corporation. Macintosh is a trademark licensed to Apple Computer, Inc. AppleTalk is a trademark of Apple Computer, Inc.

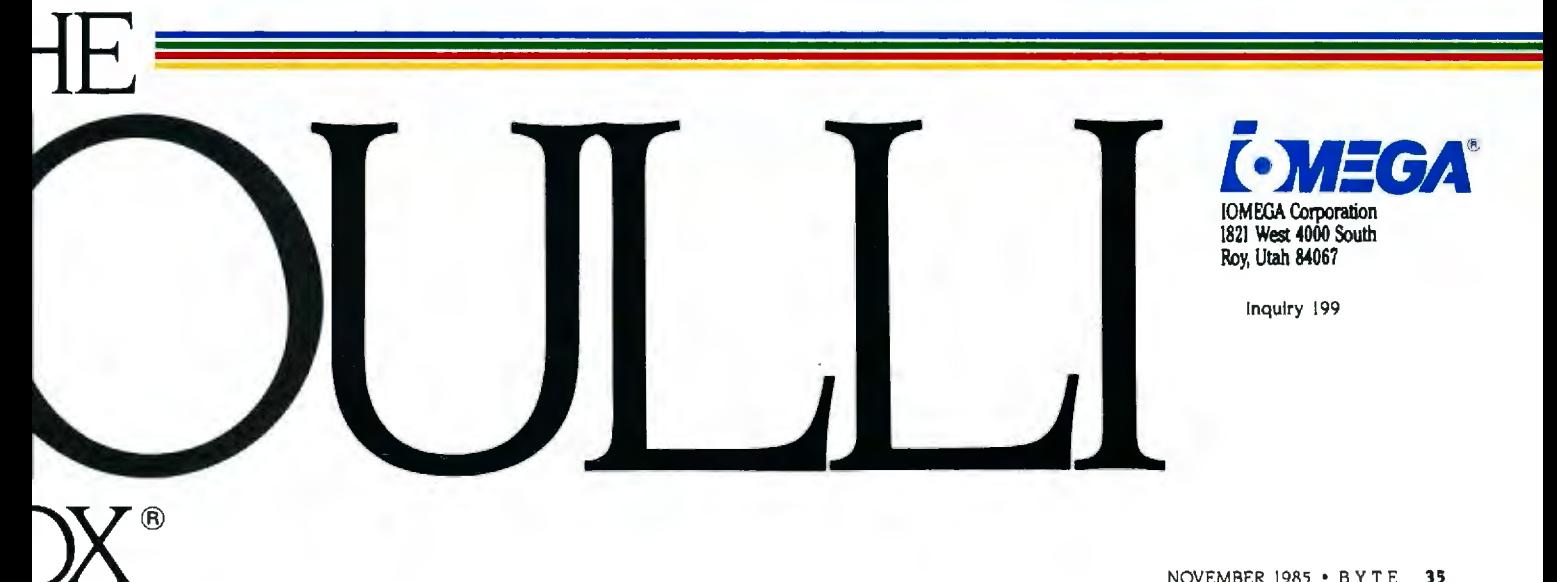

# We've Earned The Right To Be #1 **By Being First So Often**

When it comes to being FIRST with technology-leading products Advanced Digital wears its #1 button with pride. We were FIRST to introduce an 8-Bit, single board S-100 computer...We were FIRST to introduce a 6MHz, 128KByte<br>single board computer...We were FIRST to introduce a 6MHz, 128KByte Slave Processor board. Our record of FIRSTS continues with...

- The introduction of MULTI SLAVE a 3 USER, 8MHz<br>- SLAVE card for the S-100 Bus systems running Turbo-Dos" or NETWORK/OS."
- The introduction of HDC 01, the all new hard disk controller for the S-100 BUS.
- The introduction of SUPER 16, a 16-Bit, S-100 Slave<br>card for use with Turbo-Dos or NETWORK O/S.
- The introduction of our new SUPER 186-the FIRST 16-Bit, single board S-100 computer that performs at twice the speed of older technologies. Loaded with features such as on-board floppy disk controller and up to 1MByte of RAM, the SUPER 186 is designed to function as a bus Slave or Master. Advanced Digital's SUPER 186 permits you to take advantage of vast libraries of sophisticated applications software.

#### Again, we were #1 with ...

The introduction of PC-SLAVE, an IBM PC Multiuser<br>card with 8088 (8MHz) CPU and 256-768K RAM on board.

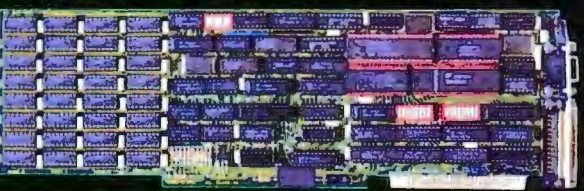

When it comes to selecting your S-100 boards, go with Advanced Digital – the recognized industry leader.<br>See your local computer dealer or contact Advanced

Digital today for more information on the new PC-SLAVE, and the complete line of S-100 single board computers and multiuser systems.

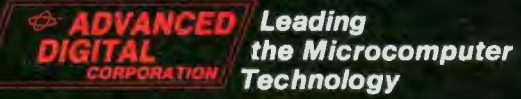

Advanced Digital . 5432 Production Drive, Huntington Beach, CA 92649 . Tel. (714) 891-4004 . Telex 183210 ADVANCED HTBH Advanced Digital U.K. Ltd. @ 27 Princes St., Hanover Square @ London WIR8NQ @ United Kingdom @ (01) 409-0077 @ (01) 409-3351 @ Telex 265840 FINEST Toll Free (1-800) 251-1801 (Outside California)

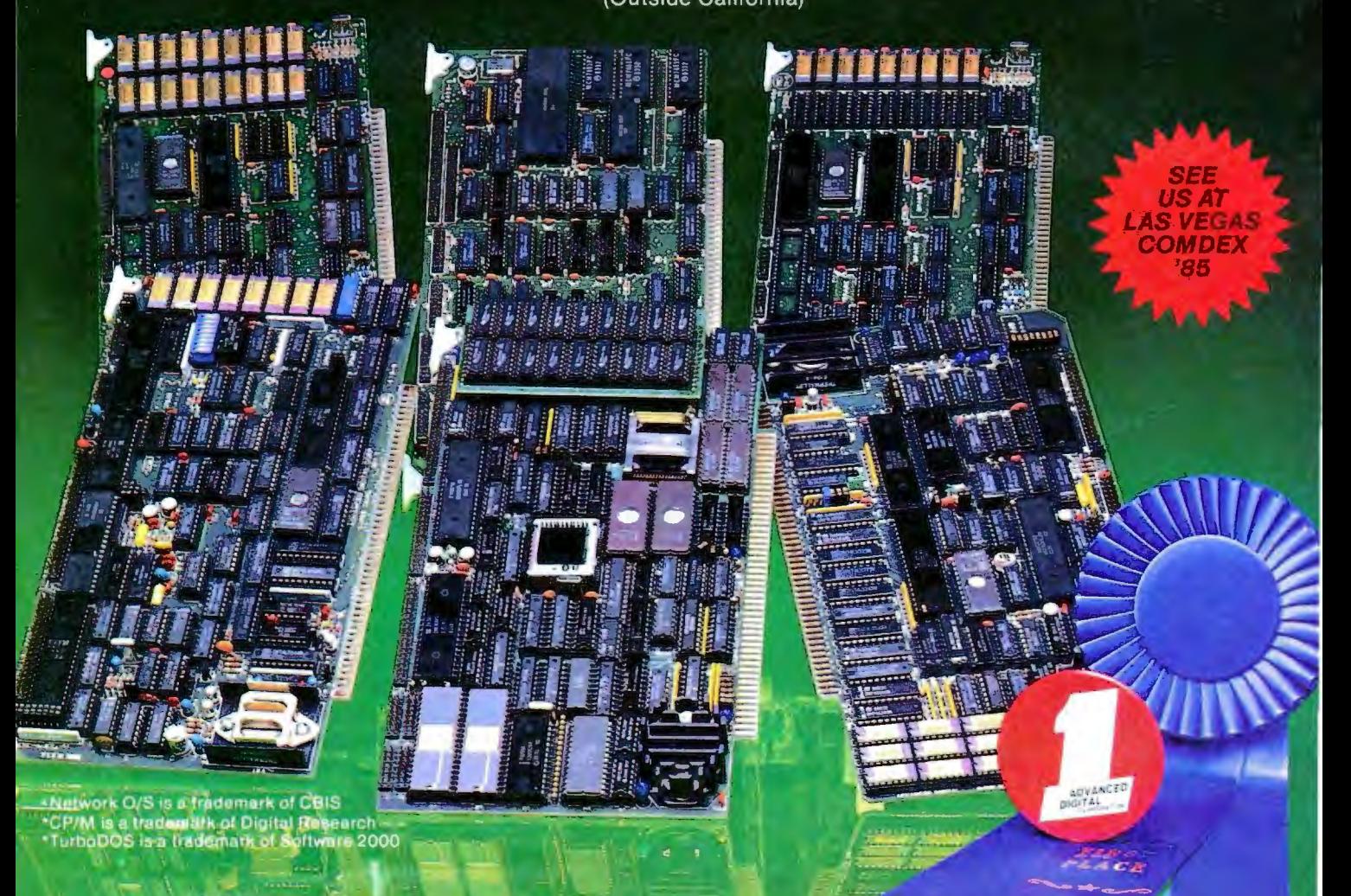

#### **Three Expert-System Generators**

**N** euron Data's Nexpert is<br>a software package that lets Macintosh users build rule-based expert systems. It conforms to the Macintosh user interface by employing multiple windows and a series of pull-down menus.

Nexpert uses an interpreted Knowledge Editor that consists of a Rule Editor. a Category Editor. and a Text Editor. Because it is interpreted. the system can rapidly integrate new or changed knowledge into the stored body of rules. You can link knowledge that Nexpert has stored to either text or graphics images.

The rule-editing screen has a form with spaces so that you can fill in the components of an IF..THEN rule. Pull-down menus note the options available at any given time. You can either type in a response or clickon to the option you would like to choose. If you would like to use a variable that has already been entered. you don't need to retype it: you can use the mouse to copy the entry instead. This reduces the chances of semantic or syntactic errors by cutting down the amount of typing necessary.

Once you enter rules. you can retrieve them through Nexpert's Encyclopedia or Network. The Encyclopedia catalogs the rules in alphabetic order. so you can find them by scrolling through an organized listing. The Network is an interactive

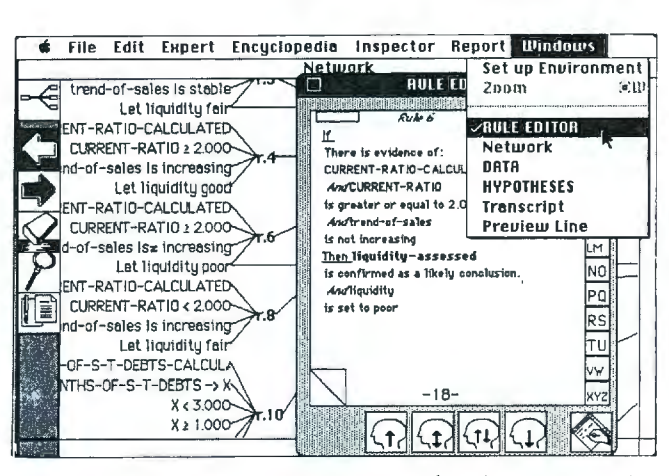

Sample screen from Neuron Data's Nexpert package for the Macintosh.

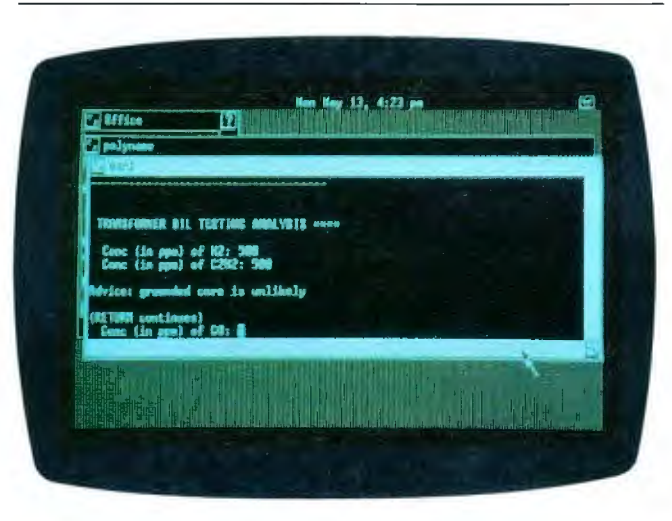

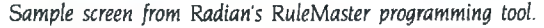

graphics representation of the knowledge base. much like a block diagram or flowchart. You can visually track which decisions lead to which conclusions and which rules played a role. Modifications made to the Network chart will be reflected in the structure of the expert system.

Nexpert's inference engine. Knowcess. combines backward- and forward-chaining

search strategies. You can specify the reasoning path the program is to follow or let it determine the most efficient strategy. You can change data. enter new data. or suggest a new hypothesis at any time. You can run "what if" simulations at the end of a session; cases can be recorded and rerun.

Nexpert requires a 512Kbyte Macintosh and costs \$5000. Contact Neuron Data Inc.. 444 High St. Palo Alto. CA 94301. (415) 321-4488. Inquiry **600.** 

**R**uleMaster from Radian Corporation is a programming tool for building and running expert systems on the IBM PC XT or AT and the AT&T UNIX PC. On the IBM machines. it requires either XENIX or DOS 3.0.

RuleMaster has two parts: RuleMaker is a facility for inducing rules from examples and Radial is a high-level language for expressing rules. You enter a series of examples in any order on a spreadsheet-like table. from which RuleMaker induces rules and generates Radial code.

You can write expert systems directly in the Radial language or edit Radial code into a program generated by RuleMaker. Radial is a structured language with only 14 keywords. It provides both forward and backward chaining as well as a combination of the two.

When responding to an inquiry. RuleMaker might ask for more information. Because the program organizes the rules in what it has determined to be the most efficient order, the first questions asked are those that yield the most information.

An explanation facility within RuleMaster lets you type WHY at any point to get either an explanation of a response or a justification of a question.

(continued)

opment System/PC for con-<br>structing and using rule-<br>The Aion Development price difference plus \$10. User interface that resembased expert systems on the System/PC requires an IBM contact the Dragon Group. bles that of Lotus 1-2-3.<br>
BM PC. XT. and AT. The PC. XT. AT. or compatible 148 Poca Fork Rd.. Elkview. Paradox can import or exprogram uses a series of in-<br>
teractive editors and a two disk drives (a hard disk linguiry 603. The and BASE II, dBASE III, pfs: File, teractive editors and a two disk drives (a hard disk Inquiry 603. **dBASE II**, dBASE II. products: The state of the<br>
multiwindow interface to is recommended), and PCmultiwindow interface to is recommended), and PC-<br>provide a structured pro-<br>provide a structured pro-<br>DOS 2.0 or higher. The ex-<br>provide a structured proprovide a structured pro-<br>
gramming environment. ecution system requires only **Ansa's Paradox** forms, queries, and reports.

counter is the state editor, development and execution and a 260 million characters con-<br>which works much like an software, documentation, **A** nsa Software has intro- sisting of 65,000 rows (reccounter is the state editor, development and execution and a a **A** as Software has intro-<br>which works much like an a software, documentation, a **A** as Software has intro- sisting of 65,000 rows (rec-<br>and a software interva outline processor. It lets you and a two-day instruction<br>
outline your problem, insertcourse for two people costs Paradox, a relational data4000 characters per row, outline your problem, insert- course for two people costs Paradox, a relational data- 4000 characters per row.<br>
ing and deleting headings as \$7000. Contact Aion Corp., base-management program and 255 characters per coling and deleting headings as 57000. Contact Aion Corp., base-management program and 255 characters per col-<br>desired. You can expand or 101 University Ave., Palo for the IBM PC and 100-per- umn. Forms display informacompress the outline or Alto, CA 94301. (415) cent compatibles. Paradox tion about a single record<br>selected portions of it at 328-9595. The incorporates some algo- and can be custom-deselected portions of it at 328-9595. incorporates some algo- and can be custom-de-<br>any time. **inquiry 602.** In the field of ar- signed. Any change in a

When a portion of the *-Brenda McLaughlin* tificial intelligence for speed outline is fully expanded,  $\overline{a}$ outline is fully expanded.<br>
you can enter rules relating  $\overline{R_{\text{OPTII}} R_{\text{OPTII}} R_{\text{OPTII}}$ formation about the rule. It

you organize a problem, it systems for Atari's 520ST imization—enter the picture. In dard and custom-designed <br>has no bearing on the order computer. The compiler also Paradox writes a program report formats. has no bearing on the order computer. The compiler also Paradox writes a program report formats. in which the inference includes an assembler and (program synthesis) that will Paradox requires an IBM engine processes the rules. editor and provides full sup-<br>engine processes the rules. editor and provides full sup- pro engine processes the rules. editor and provides full sup-<br>The program chooses its correct for multitasking multi- least time (heuristic query disk drives or one hard disk The program chooses its port for multitasking. multi- least time (heuristic query own path by using a com- user access. and file-system optimization). You don't and one floppy disk. 512 K bination of backward and access, as well as for RAM need to know anything bytes of RAM, and MS-DOS forward chaining, unless you disks, serial disks, and 2.0 or above. Its suggested control it by using the step printer drivers. Two versions and the step printer drivers. Two versions control is  $\frac{1}{5695}$ . editor to declare sequences. Of the compiler are planned. The contact Ansa Software, You can also give rules en- Level 1, available since 1301 Shoreway Rd., Beltry conditions to ensure all all a price of \$99.95,<br>
which rule is fired first. Supports Atari's A-line and the state of the state of 595-4469.

For the IBM PC AT and always available for querying for the GEM user interface. about the data's organiza-<br>the AT&T UNIX PC, Rule-<br>the system. Through this A \$75 accelerator package tion or about the best stru the AT&T UNIX PC, Rule- the system. Through this A 575 accelerator package tion or about the best struc-<br>Master costs \$5000. A less window you can ask why a enhances the execution ture for algorithms. Master costs \$5000. A less window you can ask why a enhances the execution ture for algorithms.<br>
powerful subset of Rule- question is being asked. Speed of code generated by PAL (Paradox Application powerful subset of Rule- question is being asked. speed of code generated by Master for the IBM PC XT is how a value was deter- either level compiler. Master for the IBM PC XT is how a value was deter- either level compiler. Language) comes with the unit of the same of the implica-<br>S995. A four-day training mined, or what the implica- A complete Developer's program. This 5995. A four-day training mined, or what the implica- a complete Developer's program. This language session is available at tions of an answer will be. System, which includes the allows development of apsession is available at tions of an answer will be. System, which includes the additional the allows development of ap-<br>Radian for an additional the vou can also back up and the avel 2 compiler, ac-You can also back up and Level 2 compiler, ac- plications based on Paradox.<br>
change answers, and you celerator, targetter, and a Another Paradox function \$500. Contact Radian Corp.. change answers. and you celerator, targetter, and a Another 2015. can save sessions and begin rovalty-free license to distrib-8501 Mo-Pac Blvd., POB can save sessions and begin royalty-free license to distrib-called "scripts" records the<br>9948. Austin, TX 78766. Them again later where you ute programs written with series of operations that you 9948, Austin. TX 78766, them again later where you ute programs written with series of operations that you<br>(512) 454-4797. Ieft off. 4xFORTH, is priced at \$500. perform. You can then play

The Aion Development price difference plus \$10. user interface that resen<br>System/PC requires an IBM Contact the Dragon Group, bles that of Lotus 1-2-3. PC. XT, AT, or compatible 148 Poca Fork Rd., Elkview, Paradox can import or with 512K bytes of RAM. WV 25071, (304) 965-5517. port 1-2-3, Symphony. ramming environment. ecution system requires only **Ansa's Pa**<br>The first editor you en- 320K bytes of RAM. The **Database** The first editor you en-<br>
The first editor is the state editor development and execution<br>
260 million characters con-101 University Ave., Palo for the IBM PC and 100-per-<br>Alto, CA 94301. (415) cent compatibles. Paradox

supports Atari's A-line An options window is erraphics: Level 2, planned **Inquiry 604. Inquiry 604.** for October release at  $(continued)$ \$149.95. provides support

(512) 454-4797. left off. 4xFORTH, is priced at \$500. perform. You can then p<br>Inquiry 601. The Aion software allows Complete source code for back scripts so they can The Aion software allows Complete source code for back scripts so they can direct access to DOS com-<br>4xFORTH is also available fulfill much of the use of direct access to DOS com-<br>A ion Corporation is of-<br>A fering the Aion Devel-<br>Ics features for custom-<br>Ics features for custom-<br>any version of 4xFORTH to Ansa has built Paradox

any time.<br>When a portion of the **Inquiry 602.** *Angle in a signed. Any change in a*  $\theta$ -Brenda McLaughlin tificial intelligence for speed form is immediately re-

you can enter rules relating **FORTH Development** to the pose questions to the cultures are used to retrieve<br>to it by using the rule edi-<br>tor. The rule-editing screen **System for** by typing an exam-<br>ple of the information y tor. The rule-editing screen **System for pie** of the information you tions on the information in<br> **prompts** you for relevant in-**Atari's 520ST** want: this is the QBE (query tables. The report generator want; this is the QBE (query tables. The report generator by example) method. Then lets you print (to screen or formation about the rule. It<br>also finds semantic and syn-<br>the Top Talso finds semantic and syn-<br>the results of Paratactic errors. **1.4xFORTH** is a series of concepts-program synthesis dox questions and answers. Although the outline helps 32-bit FORTH development and heuristic query op- It can work with both stan-<br>ou organize a problem, it systems for Atari's 520ST timization—enter the picture. dard and custom-designed

# **Borland's SuperKey And SideKick Work So Well Together, You'll Hardly Work At All.**

IF YOU DON'T USE SIDEKICK YET, YOU GET THEM BOTH AND FOR A LIMITED TIME, A \$15.00 CASH-BACK/ Because SuperKey and SideKick are so compatible, we let them move in together. Into their own blister-pack. With the \$15.00 cash-back coupon and the manuals. Which is what you get for \$139.90 instead of the usual \$154.90. You need to fill-in the cash-back coupon, along with your registration cards and proof of purchase,

and mail it back. We'll rush you your \$15.00 rebate right

SideKick \$84.95. Not copy-protected.)

away. Rebate offer ends March 31, 1986. (PS: You can still buy SuperKey and SideKick separately. SuperKey \$69.95.

Yes, I want the Best!

The SideKick-Superver<br>Team \$154.90<br>\$15 cash-back ONLY when<br>purchased together Both come not<br>copy protected<br>copy and \$69.95

The SideKick-SuperKey

SuperKey \$69.95 Superner<br>SideKick \$54.95 (copy protected) SideKick \$84.95 fuel copy-protected

Subtotal. Subtotal and 694 taxi-Amount Enclosed

Payment Payment<br>Credit Card Exp. Date.

**IDENTS!** 

AN UNBEATABLE TEAM AT AN UNBEATABLE PRICE/ We've teamed the best with the best to make the greatest. The best keyboard enhancer, SuperKey®. The best desktop organizer, SideKick®. The dynamic duo working hand in hand to let you do many different things at once. A way that cuts down the keystrokes, so you're working instead of just typing. A way that wasn 't possible until we paired the electronic wizardry of SuperKeywith the practical efficiency of SideKick. SuperKey brings the magic. SideKick does the de-SunerKey tails. The "S-Team" works beautifully together because we designed them that way.

#### GET SUPERKEY ANO

SIDEKICK TODAY and you'll have an unbeatable team at an unbeatable price  $-$  and a \$15 rebate back in the mail.

#### *IF YOU USE SIOEKICK, YOU NEED SUPERKEY.*  **BECAUSE SUPERKEY AND SIDEKICK CAN MAKE** *YOUR DAY 60 SOMETHING LIKE THIS:*

*8:00 am.* You got to work on time, despite the 44-mph turkeyahead of you in the fast lane. It's spreadsheet time. You hit one key. Lotus 1-2-3 (or whatever) is up and running. (One key, because SuperKey has recorded all the CD\123 <ENTER >  $123$ < ENTER > <ENTER > / F<ENTER> R<ENTER> SALES <ENTER> < PgDn> foolishness and your one keystroke played all that back instantly. One keystroke instead of a minuet).

8:03 am. You're into the spreadsheet. Phone rings. You kick in SideKick's Notepad-without leaving your spreadsheet You talk. You listen to Frank. You make notes that tell you that Frank is upping the numbers from yesterday's order and he needs a new price and delivery date. He wants a meeting. Fast. but when? You have SidcKick fire up your Calendar. Time agreed and noted-in SideKick's NotePad. Conversation ends. Your spreadsheet is still there.

8:07 am. You're watching the spreadsheet but you're thinking about the new bid you have to figure out. So you have SideKick's Calculator pulled up on the screen-over a small piece of the spreadsheet--which doesn't go away.

8:08 am. SideKick is coming up with new numbers. SuperKey.keeps the spreadsheet on a roll. Satisfied with the numbers, you have SldeKick auto-dial Frank's number. Talk. Talk. Hang up,

8:09 am. Spreadsheet about done. You're watching it, but thinking about what Frank just said on the phone. He Hkeg your numbers. He ordered. He said, "That was fast. We won't need that meeting. (SideKick cancels it from your Calendar). And he also said, "How did you get all that done so quickly?" And you said, "I've got a couple of new guys working for me."

Copyright 1985 Borland International BI-1014 Superfier and NdrKirk are registered trademarks of Barland Imernational. In:<br>1–3–3 is a trademark of Louis Development Corp.<br>IBM is a registered trademark of international Basiness Machines Corp.

SIDEKICK INCLUDES: \* Calculator \* Notepad \* Auto dialer & phone directory \* ASCII table \* Perpetual calendar & datebook • Help window \* Full-screen editor with word-wrap,. paragraph editing and much much more. (Chances are that once you have SuperKey and SideKick working together for you, you'll never need to **ULTER LATER** use a word-processing program again).

#### **SUPERKEY INCLUDES:**

I

 $Y15$ 

•Encryption to keep confidential files confidential • Programmable keys that let you tum a thousand keystrokes into one • Keyboard lock • Automatic turn-off of your screen after a pre-set time so the expensive phosphorus in your monitor's screen isn 't etched or ruined • Secret Password protection and more.

#### *THE CRITIC'S CHOICE*

'If you want the ultimate in suphistication, you won't find any *1hing finer on the battlefield right now than Borland's SuperKey*<br>and SideKick combo."<br>**1 FDN A WORTMAN 16thWarld** LEON A. WORTMAN, InfoWorld

# **I BORlAno**

阿門

Superkey and Sidekick require DOS version 2.0 or later.<br>Superkey and Sidekick require DOS version 2.0 or later.<br>Superformation of the dealers nationwide...Call (800) 556-2283 for the dealers SuperKey and SideKick require<br>Solid Format SuperKey and SideKick require Solid Text<br>Solid Format SuperKey and Letter dealers nationwide. Call (800) 255-8008, CA (800) 742-113<br>Available at better dealers nationwide. Call (8 Superkey and Suberc, XT. AT, 3270, For any state dealer<br>Software for your IBM®PC, XT. AT, 3270, For any state of dealer<br>Available at better dealers nationwide. Call (800) 255-8008, CA (800) 742-1133.<br>Theatest you. To order

4585 Scotts Valley Drive, Scotts Valley CA 95066 Phone (408) 438-8400 Telex 172373

NOT COPY PROTECTED

nology, purchase through authorized with<br>can only be made through authorized with<br>SideRick uniy: PC;r requires the not copy-<br>protected version

Shipping Address

Sidel Cet unity: Payr neuros compared a signed<br>processes and the set units of the signed of the signed and the set units of the signed<br>signess agreement and each lines includes by<br>the signess applicable. These prices inclu

Zip

The Card EAD<br>Contained by the accepted by the word California residents add 6% sales<br>CoD's and Purchase Orders WILL NOT be accepted by the art US dollars drawn on a US bank<br>Outside USA add \$10 and make payment by bank draf Telephone<br>California residents add 6% sales fái Card  $\sqrt{ }$ 

Check

VISA MC BankDraft

#### **Banker Board Gives Color Computer** 256K Bytes

he Banker is a 256Kbyte memory expansion for the TRS-80 Color Computer. Available in assembled or kit forms, the Banker board is installed in the Color Computer's SAM socket. In addition to installing the Banker board, you must replace the 64K-byte chips with eight 41256 (256K by 1-bit) chips and a jumper attached to pin 1 of each of the 41256 chips.

The Banker is designed to be compatible with other software and hardware, but vou can add a switch to make it emulate the 64Kbyte system. Included with the Banker board is software (on disk or cassette) to use the extra memory for a RAM disk, fast disk copying, and print spooling. Patches are also provided to access the extended memory from Telewriter-64, BASIC, and OS-9.

A number of versions of the Banker are available. A bare board with software and documentation is \$29.95; the same package with all necessary parts except memory is \$54.95. An assembled and tested board is \$69.95, or \$99.95 with the 256K bytes of RAM. A new \$24.95 SAM chip might also be necessary for some versions of the Color Computer; you might need an adapter to use the Banker with newer Korean-made Color Computers.

Contact J&R Electronics. POB 2572. Columbia. MD 21045, (301) 987-0578 or 788-6540. Inquiry 605.

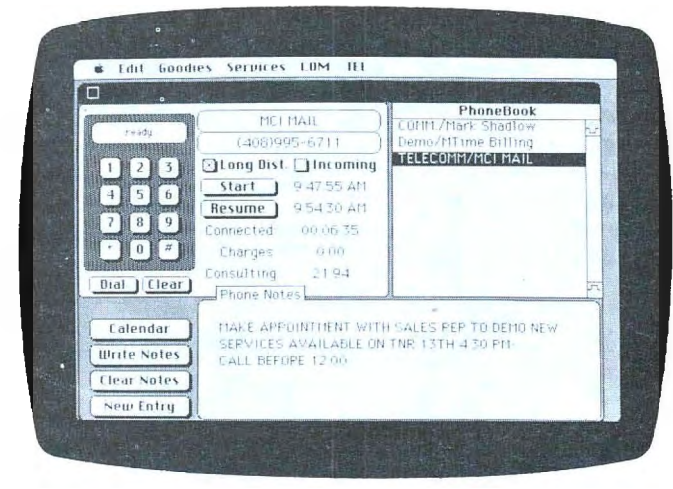

An example of SideKick running on the Macintosh.

#### SideKick for the **Macintosh**

**B** orland International has<br>enhanced SideKick, its desktop organizer, to run on the Macintosh computer. Dubbed the Macintosh Office Manager, the package contains the usual SideKick accessories and features concurrent capabilities.

You can run your preferred word processor, spreadsheet, or graphics program in the background and bring up SideKick's notepad to jot a reminder. At the same time, you can use the program's telecommunications utility; a phone dialer logs your calls and tracks the length of the call in order to calculate the charges.

As a desktop organizer, SideKick for the Mac has a calendar, notepad, print spooler, and calculator. For information management. the package offers a filing system that maintains data in index-card fashion; all files are integrated with other accessories at all times. Background communications features include a phone log and area-code lookup. An add-on called PhoneLink provides automatic telephone dialing; it

plugs into the Mac's sound port.

The Macintosh version of SideKick runs on either the 128K- or 512K-byte machine. It works with Macmodem or Hayes-compatible modems. The package costs \$84.95. PhoneLink is \$45. Contact Borland International Inc., 4585 Scotts Valley Dr., Scotts Valley, CA 95066. (408) 438-8400. Inquiry 606.

#### **Bubble-Memory** Subsystem from Intel

ntel's BPK 70AZ-6C bubble-memory component kit with bias compensation provides an operating temperature range of  $-40$  to +85° Celsius. The kit contains a 1-megabit bubblememory component (the 7110AZ with an internally packaged Z-coil) and five  $ICS$ 

An important feature of the BPK 70AZ-6C kit is the Z-coil, which allows instantaneous erasure of the bubble memory's contents. Intel supplies you with complete

instructions and applications support.

The BPK 70AZ-6C is a modular building block for designing bubble-memory systems. In a complete system, a 7220 BMC (bubble-memory controller) interfaces the BPK 70AZ-6C subsystem to the host processor. One 7220 BMC can interface up to four 1-megabit subsystems to create a 1/2-megabyte system.

The BPK 70AZ-6C sells for \$955 in quantities of 100. Contact Intel Corp., 3065 Bowers Ave., Santa Clara, CA 95051, (408) 987-8080. Inquiry 607.

#### **Multitasking Operating System Toolbox for IBM PC**

hree operating-system products from Wendin let IBM PC users add custom operating-system features to MS-DOS or emulate the UNIX and VMS mainframe operating systems.

The Operating System Toolbox provides a number of tools to enhance or rewrite MS-/PC-DOS. The Toolbox kernel traps and executes MS-DOS calls directly. Four process privilege levels exist, with low-privilege processes requesting services from the kernel or Record Management System. Multitasking capabilities and paged memory-management features are also included. The C source code and user-interface examples in C, Pascal, and assembly language are provided.

Wendin also announced two operating-system shells for MS-DOS developed using the Operating System Toolbox (which is not required to run them). PC-UNIX emulates many of the (continued)

# **IT EXPECTS YOU TO GROW.**

# **INTRODUCING THE NCR PC6.**

If you don't want your business to stay small, why get a computer that does? No personal computer gives you more growing room than the new NCR PC6.

The PC6 is upgradable to 40 megabytes-room for 7,575 pages of charts, inventory lists or business letters.

As your business takes off, you'll rake on more jobs, more responsibilities, and have less time for them. So the PC6 runs the estimated 10,000 IBM-compatible programs at 8MHz processing speed. (Almost *twice* as fast as the IBM PC/XT.) And for low speed programs, a switch downshifts the PC6 to 4.77 MHz.

When you're ready for multitasking, more memory, and new applications, so is the PC6.

There are four integral drive positions for hard and floppy disks plus a tape backup. Mix and match to suit your needs. And no PC offers more expansion slots (eight in all).

Expand your staff and the PC6 extends your authority. It's the perfect nucleus for a computer network.

And no matter how big you get, you'll never outgrow NCR's support. We 're big in 120 countries, with 1,200 service support offices.

So if you're a small businessman with big ambitions, take on the new NCR PC6. It's as anxious to grow as you are.

For the nearest NCR dealer, call toll-free 1-800-544-3333\*

**ABETTER PERSONAL COMPUTER. IT'S EXACTLY WHAT YOU'D EXPECT FROM NCR.** 

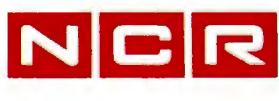

Inquiry 278

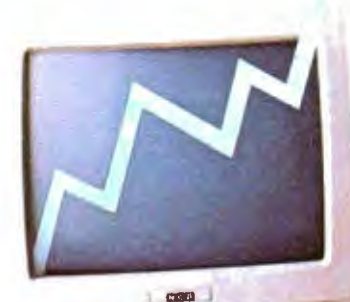

C 1985 NCR Corporation \*In Nebraska call 1-800-343-4300.

IBM is a registered trademark of International Business Machines Corp. functions and utilities found in AT&T's UNIX operating system. PCUNIX uses about 20K bytes of RAM and its utilities take about IOOK bytes on disk. PCVMS emulates Digital Equipment Corporation's VAX/VMS operating system.

The Operating System Toolbox is priced at \$99. PCUNIX and PCVMS are \$49 each. All three products include complete C source code. For more information. contact Wendin. Box 266. Cheney, WA 99004. (509) 235-8088. Inquiry **608.** 

#### **Hewlett-Packard's LaserJet Plus**

**H** P's LaserJet Plus is an enhanced version of the popular LaserJet laser printer. Enhancements include a new formatter board (that has more memory and new firmware) and a Centronics parallel interface option.

The improved formatting board gives the LaserJet Plus more flexibility in fonts. The printer can download fonts from 6 to 30 points. store up to 32 fonts, and employ up to 16 fonts per page. Cartridge fonts are still an option and the user can choose either portrait- or landscape-printing orientation.

The board contains 512K bytes of RAM that yields 395K bytes of user memory for improving the printer's graphics capability. The LaserJet could print a full page of 75-dpi graphics. a half-page at 150 dpi, and approximately a sixth-page at 300 dpi. The LaserJet Plus can print a full page of 150-dpi graphics and a half-

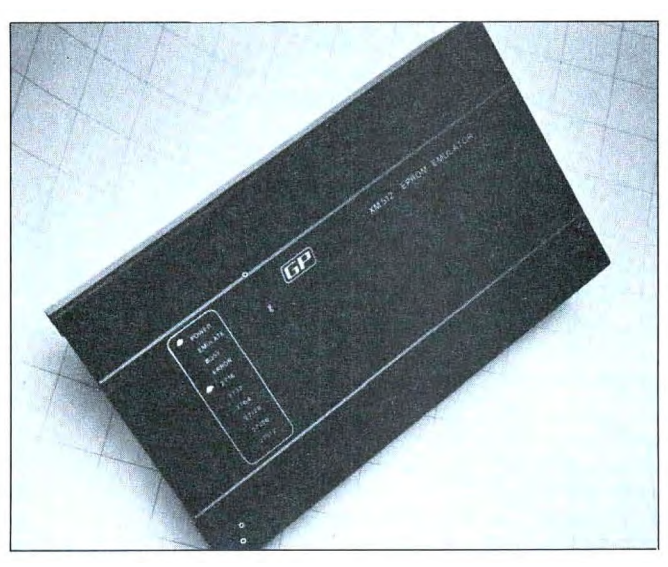

GP Industrial Electronics' XM 512 EPROM Emulator.

page of 300-dpi graphics. The formatter board also allows downloadable forms and letterheads: rules. patterns. and shading for forms creation: and storage of up to 32 forms in the printer's memory.

The LaserJet Plus is priced at \$3995 and is 100 percent compatible with the LaserJet (both use HP's PCL printer command language). The formatter is available as an upgrade for LaserJet owners at a price of \$1495 until December 31, 1985, and for \$1995 after that. The parallel interface option is not available as an upgrade.

Contact Hewlett-Packard Co.. 1820 Embarcadero Rd.. Palo Alto. CA 94303. Inquiry **609.** 

#### **EPROM Emulator**

GP Industrial Electronics has introduced the XM512 EPROM Emulator. which is capable of emulating all EPROMs in current use. It is intended to help microsystem designers and development engineers speed up the process of

combining software and hardware. 'fypical address access time for writing data to or reading it from the XM 512 is 200 nanoseconds.

This emulator connects to the target system via supplied 24-/28-pin cables. An LED provides status and error information. If you wish. you can emulate 16-bit systems by connecting two units.

Pricing for the XM512 EPROM Emulator is set at £795. Contact GP Industrial Electronics Ltd., Unit E. Huxley Close. Newnham Industrial Estate. Plymouth PL7 4JN. England. tel: (752) 342961: Telex: 42513. Inquiry **610.** 

#### **Fast 20-megabyte Backup Tape**

Genoa Systems Corpora<br>Genomic offering the Galaxy Models 3120 (internal) and 3220 (external) 20-megabyte. half-height

streaming. digital. cassettetape drives. The 3120 and 3220 are fully IBM-compatible. run under DOS 2.x and 3.x using the standard OIC-02 interface. and require an IBM PC. XT. AT. or compatible with 2 56K bytes of RAM. one floppy-disk drive (to install the backup software). and two expansioncard slots. The drives transfer data at 86.3K bytes per second (at a 90-inches-persecond tape speed) and can back up a full 20-megabyte disk in 4.3 minutes.

The 3120 and 3220 use the same software as the Galaxy Model 3160 (internal) and 3260 (external) 60 megabyte. half-height. streaming-cartridge drives. The Genoa software has a multiple-window interface. menus. a batch option. and on-line help. A time/percentage bar chart shows the time left to execute a backup function.

The software offers full restoration or file-by-file backup. File-by-file can be organized by directory or subdirectory: by time. date. and last-modified files; or by file appending and exclusion. Reports of backup activity and directories are automatically saved and can be printed.

A DOS toggle lets you run other applications or DOS commands without terminating any backup program. You can also employ the drives as a system resource: They are compatible with 3Com. PCnet. and Novell networks.

Suggested prices are \$995 ·for the Model 3120 and \$1145 for the Model 3220. Contact Genoa Systems Corp.. 73 East Trimble Rd.. San Jose. CA 95131. (408) 94 5-9720. Inquiry **611.** 

*continued on page* 4 5 2

# Introducing the Most Powerful **Business Software Ever!**

FOR YOUR IBM . APPLE . MAC . TRS-80 . KAYPRO . COMMODORE . MSDOS OR CP/M COMPUTER\*

In it wer

THE

DAYROLL SIMPLIFIED

## **OVER** 100,000 **SOLD**

# **ERSABUSINESS<sup>\*</sup>** Series

Each VERSABUSINESS module can be purchased and used independently, or can be linked in any combination to form a complete, coordinated business system.

VERSARECEIVABLES'" \$99.95 VERSARECEIVABLES'" Is a complele menu-driven accounls receivable, invoicing, and monthly statement generating system. It keeps track of all information related to who<br>owes you or your company money, and can provide automatic billing for past due ac-<br>counts. VERSARECEIVABLEST prints all necessary statem

 $\mathbf{V}$ ERSA $\mathbf{P}$ AYABLES"  $\begin{array}{l} \circ$  \$99.95 VERSA PAYABLES" is designed to keep track of current and aged payables, keeping you in touch with all information regarding how much money your company owes, and to whom. VERSAPAYABLES'" maintains a complete record on each vendor, prints checks, check registers, vouchers, transaction reports, aged payables reports, vendor reports, and more. With VERSAPAYABLES'", you can even let your computer automatically select which vouchers are to be paid.

 $\mathbf{V}$ ERSAPAYROLL"<br>VERSAPAYROLL" is a powerful and sophisticated, but easy to use payroll system that<br>keeps track of all government-required payroll information. Complete employee records<br>are maintained, and all necessa totals displayed on screen for operator approval. A payroll can be run totally, automati-<br>cally, or the operator can intervene to prevent a check from being printed, or to alter<br>information on it. If desired, totals may be

**VERSAINVENTORY**<br>**\$99.95**<br>VERSAINVENTORY" is a complete inventory control system that gives you instant access<br>to data on any item. VERSAINVENTORY" keeps track of all information related to what<br>tiems are in stock, out of

# COMPUTACINAE

-50 N. PASCACK ROAD, SPRING VALLEY, N.Y. 10977

#### VERSALEDGER II" \$149.95

#### VERSALEDGER II<sup>ns</sup> is a complete accounting system that grows as your business grows. VERSALEDGER II<sup>ns</sup> can be used as a simple personal checkbook register, grows. VERSA LEDGER IP" can be used as a simple personal checkbook register, expanded to a small business bookkeeping system or developed into a large corporate general ledger system without any additional software.<br>•  $\bullet$  VERSALEDGER II'" gives you almost unlimited storage capacity

- -
	-
	-

VERSA LEDGER

GENERAL LEDGER?

VERSALEDGER HAS BEEN CREATED<br>WITH THE FIRST TIME COMPUTER USER IN MUND

**FOW IT ME CAS • • • •** 

STUDENTS IN

(300 to 10,000 entries per month, depending on the system),<br>
• stores all check and general ledger information forever,<br>
• prints tractor-feed checks,<br>
• handles multiple checkbooks and general ledgers,<br>
• prints 17 custom balance sheets, income statements, transaction reports, account listings, etc.

VERSALEDGER II" comes with a professionally-written 160 page manual designed for first-time users. The VERSALEDGER II'" manual will help you become<br>quickly familiar with VERSALEDGER II'", using complete sample data files<br>s

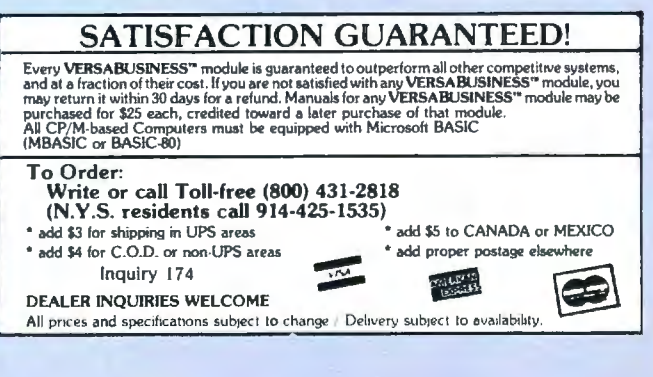

#### *Conducted by Steve Ciarcia*

#### **BUSINESS HARDWARE**

Dear Steve.

I am a university student majoring in management information systems. Most of the concepts are software-oriented. but I would like to enhance my knowledge by learning about computer hardware. especially systems used in business. Could you recommend a few books?

> ZAAHIR SALAAMAH Saint Laurent. Quebec. Canada

A good reference book that lists and rates other books about microcomputers is Reader's Guide to Microcomputer Books by Michael Nicita and Ronald Petrusha (Golden Lee, 1984). It includes sections on all the popular microcomputers. microprocessors. and operating systems.

You should probably concentrate on books about MS-DOS, UNIX, and the 8086 family of microprocessors. I suggest the following books: From Chips to Systems: An Introduction to Microprocessors by Rodnay Zaks (Sybex, 1981), Modern Computer Concepts by Joseph Giarratano (Howard W. Sams & Co., 1983), Microprocessor Operating Systems, Vol. 2, edited by John Zarrella (Microcomputer Applications, 1982), and 8086/8088 16-Bit Microprocessor Primer by Christopher Morgan and Mitchell Waite (BYTE Books, 1982).-Steve

#### **GOOD-BYE MONITOR**

#### Dear Steve.

Is it possible for software to produce unwanted effects on hardware? I have an IBM PC on which I run Symphony and a few other programs. One day. I received an evaluation copy of an educational program that I decided to try. Three seconds after I booted the disk. my monochrome monitor gave the visual equivalent of the big bang. It was blown. My serviceman estimates the cost of fixing it will be about \$115.

l did notice after the damage was done that the program was to be run only on the PCjr. It would appear to me almost impossible for the incompatibility of the two systems to have such a dramatic effect. Or is it?

I have a dual floppy-disk system and a

Paradise modular graphics card driving the monochrome monitor. Is it an overly sensitive monitor. the graphics card. the software. some combination of these. or a coincidental event that caused my problem?

> DON BERLINER Lansdale, PA

Without knowing the actual code in the program or your precise configuration, it's hard to say what actually did happen. Nevertheless. as many others with similar experiences will testify, it is possible to "blow up" hardware with software. In particular, many people have had their monochrome monitors go up in smoke as yours did. "Safe" software should never make any assumptions about equipment. A public-domain program called SCRNSAVE caused similar problems in earlier versions.

The video-display controller chip in the PC is programmable for a variety of modes. For example, you can actually have an BO-character by 50-line display on a PC, though it is tough to read. Also, a program can send out instructions to reprogram the chip in such a way as to blow out a monitor that is expecting signals that are quite different. At this point I feel like saying, "Believe it ... or notl"-Steve

#### **ZENITH AND PC·DOS**

Dear Steve.

I have a Zenith Z-150 with which I am pleased. I want to run a few application programs that were written for the IBM PC. but they cause problems on my machine. The trouble lies. I believe. with the differences in the DOS. but I don't know enough to tell for sure. I have Zenith's MS-DOS 1.25 and 2.11 and IBM's PC-DOS 2.0 and  $2<sub>1</sub>$ .

If I format a disk in any DOS that is 2.0 or higher. will a disk made under another DOS copy to my disk? An attempt to copy (under MS-DOS 2.11) a program written for PC-DOS 2.1 netted me extensive damage to the data on both disks. However. I have Word for the Zenith. and it seems to run fine under PC-DOS 2.0 and 2.1. When I asked Zenith about the problem. I got the stock company answer: "PC-DOS has not been tested. and the results are unpredictable."

Can you shed a little unbiased light on the possible pitfalls of using PC-DOS on the Z-150?

> ROBERT HAWKINS Greenville. MS

Even without the details of your one file-copying problem between MS-DOS 2.11 and PC-DOS 2.1, I would suspect a factor other than potential incompatibility between operating systems; it was probably a onetime occurrence. I have been using a Z-150 with a hard disk running under PC-DOS 2.1 for two months with absolutely no problems using both copy-protected software and software that isn 't copy-protected. Files have been exchanged between IBM PCs, Micromint MPXs, the Z-150, and a Chameleon running PC-DOS 2.0, 2.1, and MS-DOS 2.11 with nary a problem. However, you could run into a problem trying to mix MS-DOS 1.25 and DOS 2.xx disks: avoid this combination if you can.

There may be a small number of programs {particularly games) that will not run properly on the Z-1 50, but I am not aware of any in particular. The Z-150 seems to be a very compatible PC clone. and PC-DOS 2.1 should run fine.

One word of caution. A problem may exist if you boot your system with one operating system and switch disks to the other operating system that uses a different version of COMMAND.COM. It is best to try to standardize on one ver $sion -$ Steve

#### **PC PROBLEMS**

Dear Steve.

How can I upgrade my IBM PC to XT compatibility? I went through a year's worth of "Ask BYTE" and didn't find anything on the subject.

As hard-disk prices come down. I'd like to install one in my PC. Which one do you recommend? Do you recommend an internal or an external drive, and should I get a 130-watt power supply? Also. do you know which hard disks have tape-drive backup capability that I can add later?

With so many advertisements. I believe (continued)

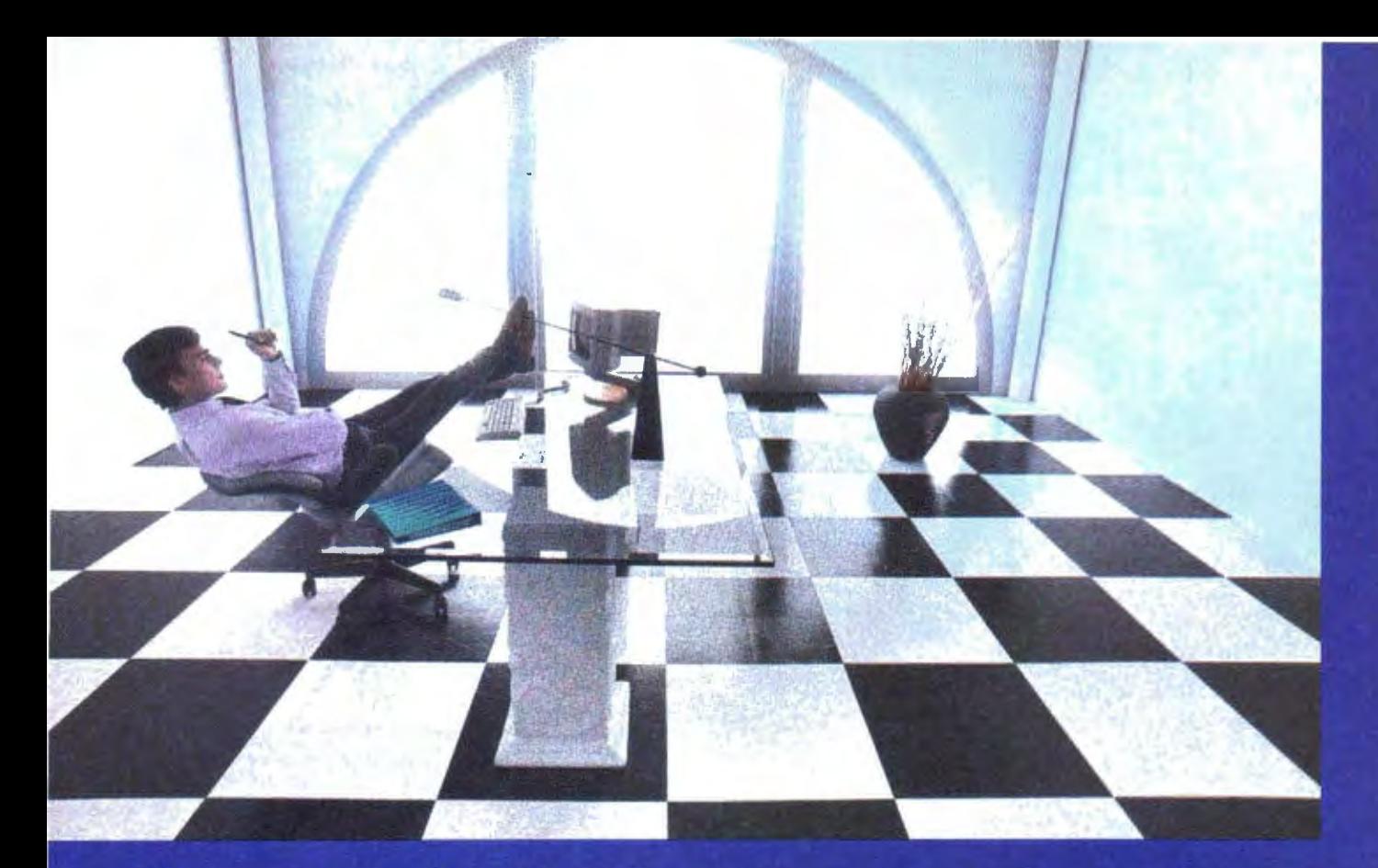

# Clipper gives dBASE III users more time to do more. Or less.

Clipper<sup>™</sup> allows you to run all dBASE III™ programs 2 to 20 times faster than they do with the standard dBASE interpreter.

That frees up extra time you're wasting if you're running dBASE III programs without Clipper.

**Extra time to think** To create. To produce. To use as you choose.

You see, Clipper is the first true compiler for dBASE III. Clipper eliminates the timeconsuming translation which the dBASE interpreter performs line after line whenever a program is run.

With Clipper, once you've debugged your source code, it's compiled into more efficient machine code. And Clipper compiles all your dBASE III programs. The ones you have today. The ones you'll have tomorrow. But don't wait until tomorrow to order Clipper.

**Today, Clipper has** already been purchased to speed up dBASE run time at 3M and Touche Ross, At Exxon and NASA. In

the Harvard Physics Department. For the **State of Arizona** and TRW.

And that's just a few of the installations worldwide. From **Greece to Venezuela** to Canada to Europe. So stop wasting time. Call our toll-free 800 number and get Clipper.

You'll spend less time running dBASE III and more time running the rest of your life.

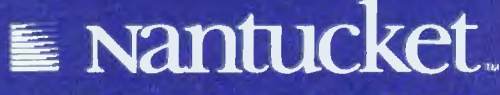

Inquiry 273 for End-Users, Inquiry 274 for DEALERS ONLY.

5995 S. Sepulveda Blvd., Culver City, CA 90230 (800) 556-1234 ext. 225 In California (800) 441-2345 ext. 225

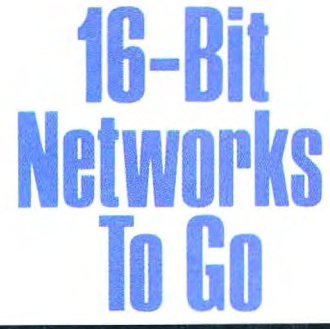

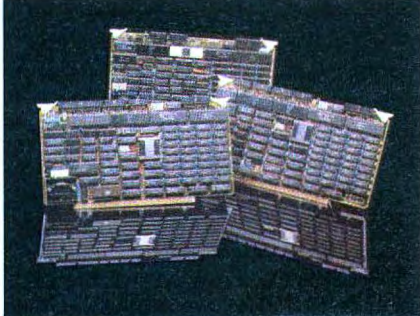

Intercontinental Micro is shipping solutions today for all your S-100 BUS 16-bit and PC network needs.

Our products have always featured Direct Memory Access, Memory Management and Vectored Priority Interrupts to give you the fastest networks possible, bar none.

Of course, we also offer a complete line of 8-bit and interface/controller products as well as the sophisticated TurboDOS™ multiuser operating system.

For complete networking solutions and vears of experience call Intercontinental Micro today.

#### CPZ-186-

8MHZ 80186, 2 sync or async serial 1/0 channels, 20 parallel I/O lines, 256K RAM expandable to 1 megabyte, onboard floppy disk controller. CPS-186-

10MHZ 80186, 4 sync or async serial I/O channels, 20 parallel I/O lines. 256K RAM expandable to 1 megabyte. CPS-16-

8MHZ 8086, 256K RAM expandable to 1 Megabyte, 2 sync or async serial I/O channels, 20 parallel I/O lines. LANPC-

Allows IBM PC/XTs,™PCs or compatibles to integrate into TurboLAN.™ ARCnet™ and S-100 BUS networks. **LANS 100-**

Build Zenith Z100.™ PC and S100 networks with simple installation.

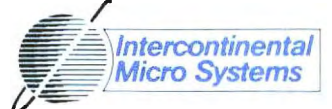

4015 Leaverton Ct. Anaheim, Ca 92807. (714) 630-0964, TELEX: 821375 SUPPORT UD

TurboDOS is a trademark of Software 2000<br>IBM PC, and XT are trademarks of International Business Machines, TurboLAN is a trademark of Intercontinental<br>Micro Systems. ARCnet is a trademark of the Datapoin Corporation, Zenith Z100 is a trademark of the Zenith

the consumer is lost in this sea of information.

**GLENN DAIL** Annapolis, MD

I can appreciate your confusion about upgrading to a hard disk. Although BYTE has not published an article specifically on this topic, a few other publications have. ¡Editor's note: See "Four Hard<br>Disks for Under \$1000" by Richard Grehan in the Fall 1985 BYTE special issue Inside the IBM PCs./

The September 18, 1984, issue of PC magazine has several articles reviewing hard disks, tape backup units, and about installing your own hard disk.

The November 1984 PC Tech Journal reviews 10 hard disks for the PC and also addresses the problem of power supplies.

The March 1985 PC Tech Journal has an article that shows how to convert a PC into an XT

Unfortunately, I have not evaluated anv of the hard disks, so I can't make any specific recommendations. My own preference is for an external unit with its own power supply, unless you upgrade your regular PC power supply to 130 watts.

Most tape units have their own interface cards, although a few will operate from the floppy-disk controller. Again, with no direct experience, I can't make any recommendations.-Steve

#### **MAC UPGRADE**

Dear Steve.

I am a recently graduated civil engineer. Although I don't know much about electronic design. I am an avid reader of your projects.

I bought a Macintosh in March because I needed it for writing my thesis, but I have since come to regret the hasty purchase. I'm very upset that Apple demanded \$995 for the 512K-byte upgrade.

It is my opinion that quite a number of Mac owners would like to have the option of upgrading the RAM chips to the 256Kbit versions on their own. I would be grateful if you would show the necessary modifications for the RAM multiplexers and any other rewiring.

> **VINCENT CHEW** Bellmore, NY

"Fatten Your Mac" by Tom Lafleur and Susan Raab in the January 1985 issue of Dr. Dobb's Journal gives step-by-step instructions on removing the 64K-bit chips and replacing them with new 256K-bit chips. Be sure to check the addendum

#### on page 4 of the same issue, which discusses differences between early-and late-model Macs. An erratum in the March 1985 issue mentions an error in the text that refers to pin 7 of the memory-select IC being soldered, while

the figure shows pin 8. Pin 8 is the correct one. Back issues of Dr. Dobb's Journal can be obtained by writing to 2464 Embarcadero Way, Palo Alto, CA 94303. They are \$3.50 each. The one you need is #99.

**BUBBLES** 

-Steve

Dear Steve.

The January and February 1984 issues of BYTE featured the two-part article "Bubbles on the S-100 Bus" by Louis Wheeler. It was an interesting project and I hoped to see more on the subject of bubble memory, particularly if someone had adapted it to something other than the S-100 bus (I have an Osborne).

I would like to build this project as a separate unit with its own power supply to interface with my Osborne through the RS-232C port. Would this be reasonable? One of the really critical parts of the project is the wiring. Has anyone come up with a PC board to simplify this problem?

**IOHN T. COUGHLIN II** Westlake, OH

Building a bubble-memory board to interface with an RS-232C serial port is not out of the question but could wind up being quite expensive. The reason is that the bubble-memory devices themselves are relatively expensive and do not lend themselves to homebrew construction techniques. This means that you will have to purchase a prefabricated bubblememory board, like the one described in the article. These boards take care of all the critical wiring and let you supply the interface circuitry. Again, these boards are usually relatively expensive.

There is no technical reason why you cannot build a bubble-memory device to interface to your serial port. In fact, Fujitsu America Inc. offers just such a device, an RS-232C interface that lets you use Fujitsu's bubble-memory plug-in cassettes. You can get more information about these devices from

Fujitsu America Inc. Component Sales Division 910 Sherwood Drive-23 Lake Bluff. IL 60044  $(312)$  295-2610

# **Circuit-Board-Artwork Software** *in a Hurry*<br> **in a Hurry**

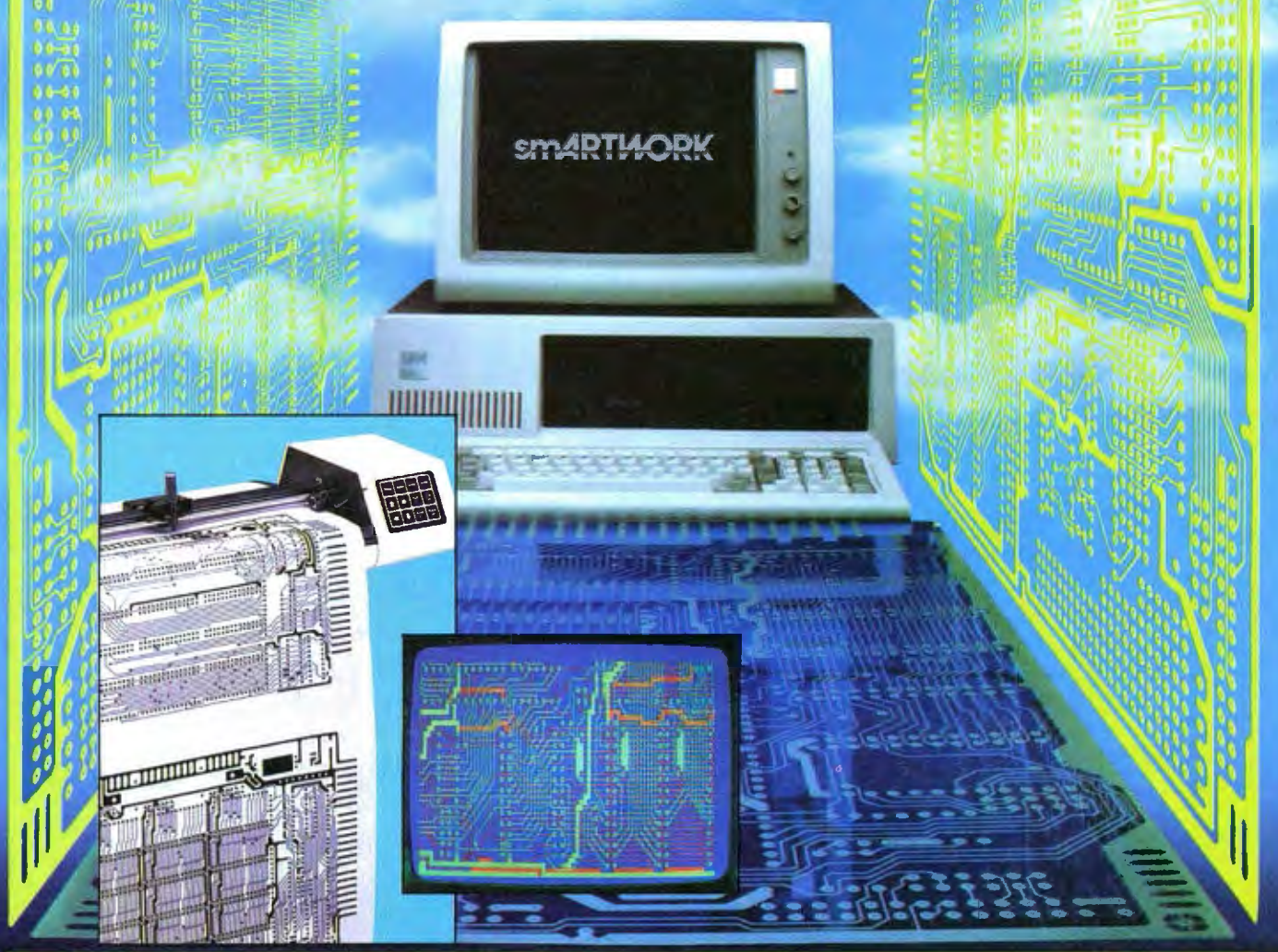

the design engineer create and revise printed-circuit-board artwork on the IBM Personal Computer. You keep complete control over your circuit-board artworkfrom start to finish.

Forget the tedium of taping it yourself or waiting for a technician, draftsman, or the CAD department to get to your project.

smARTWORK<sup>®</sup> is the only lowcost printed-circuit-board artwork editor with all these advantages:

- □ Complete interactive control over placement and routing
- □ Quick correction and revision
- □ Production-quality 2X artwork from a pen-and-ink plotter
- □ Prototype-quality 2X artwork from a dot-matrix printer
- For only \$895, smARTWORK® lets  $\ \Box$  Easy to learn and operate, yet capable of sophisticated layouts
	- D Single-sided and double-sided printed circuit boards up to 10 x 16 inches
	- D Multicolor or black-and-white display

#### System Requirements:

- □ IBM Personal Computer, XT, or AT with 256K RAM, 2 disk drives, and DOS Version 2.0 or later
- □ IBM Color/Graphics Adapter with RGB color or black-andwhite monitor
- □ IBM Graphics Printer or Epson FX/MX/RX series dot-matrix printer
- 0 Houston Instrument DMP-41 pen-and-ink plotter
- □ Optional Microsoft Mouse

#### The Smart Buy

At \$895, smARTWORK® is proven, convenient, fast, and a sound value. Call us today. And put it to work for yourself next week.

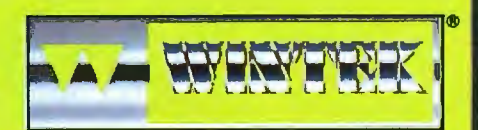

Wintek Corporation Inquiry 387 1801 South Street Lafayette, IN 47904-2993 Telephone: (317) 742-8428 Telex: 70-9079 WINTEK CORP UD

In Europe contact: RIVA Terminals Limited, Woking, Surrey GU21 5JY ENGLAND, Telephone: 04862-71001, Telex: 859502

"smARTWORK" "Wintek" and the Wintek logo are registered trademarks of Wintek Corporation.

The design criteria for building your own RS-232C bubble-memory interface go beyond what I could describe here. But the project will. in general, involve an intelligent microcontroller to receive instructions from the RS-232C port. process the instructions to determine the direction of data transfer, and perform the actual transfer.-Steve

#### **ASCII CODES**

Dear Steve.

I am using a daisy-wheel typewriter as a printer for my Kaypro 10. It is the Brother Model CE 50. and it has bidirectional printing capabilities and a Centronics interface with a buffer.

I have a problem that I need some help on. I would like to use more ASCII codes with WordStar than were foreseen with the version 3.3 I am running.

First, my printer has special characters like the German umlaut. the English pound sign, the sign for Dutch guilders. and some special accent symbols. I can print these from a BASIC program using a CHR\$() function (ASCII 14 to 22). I would like to be able to print them from WordStar.

Second. I would like to be able to type Arabic on my printer. Using WordStar. I could enter the Arabic in the phonetic transcription standardized by the United States Foreign Service Institute of the Department of State. Then I could run a BASIC program that would translate the data to Arabic characters to print on my printer (the Arabic daisy wheel fits in my printer).

You may remember that Arabic is written from right to left. This is no problem for my printer since I can change the print I*continued)* 

**A PROTOTYPE FOR YOUR PROTOTYPES** 

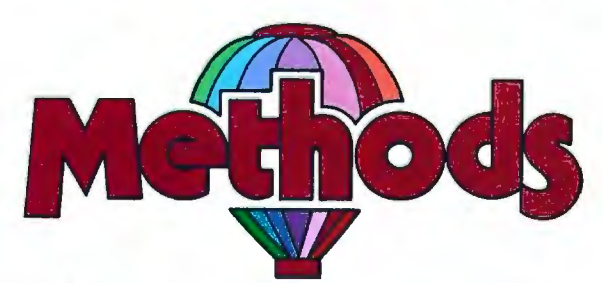

#### **METHODS BY DIGITALK. A SMALLTALK PROGRAM DEVELOPMENT ENVIRONMENT FOR THE IBM PC. AN OBJECT-ORIENTED SPEED DEMON . AN EXCITING WAY TO PROGRAM.**

Think about your problem. Browse the Methods Smalltalk source code. Select some building blocks like pop-up menus, windows, text-editors and dictionaries. Put them together. Try it. Oops, Methods tells you something is missing. No problem. Continue thinking, changing and trying. Now you're prototyping! Try out new ideas. Redefine your problem. And you don't have to throw this prototype away. Refine it until you like the finished product.

Methods by Digitalk. A new way to develop software for the PC. Use it for windowing, simulation and artificial intelligence applications. Use it by prototyping.

Methods is Smalltalk-80<sup>\*</sup> language compatible. It includes its own Smalltalk source code. You can extend it in Smalltalk and assembly language.

Methods operates on IBM PCs with 512K bytes RAM using MS-DOS or PC-DOS. Color and monochrome monitors are supported. No mouse is required. A Smalltalk language manual and an environment guide are included.

**Smalltalk·SO"" is a trademark of Xerox Corporation. 1BM is a registered trademark of** (2 13) 645-1082 **International Business M achines Corporation. MS is a trademark of M icrosoft Corporation.** 

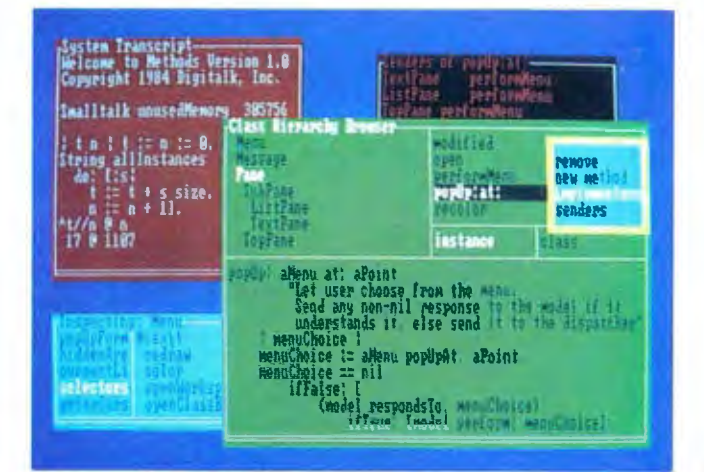

Available from Digitalk for \$250. Outside U.S. add \$ 15.00 for shipping and handling. California residents add 6% sales tax. Visa and MasterCard accepted. Educational and Dealer Discounts Available.

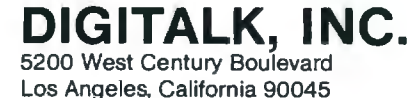

# NEXT GENERATION

**HOMEBASE™ BREAKS THE SOFTWARE BARRIER BY COMBINING ALL THE RESIDENT PROGRAMS YOU'VE ALWAYS WANTED... INTO ONE SOLID** PIECE OF SOFTWARE **THAT LIVES IN YOUR COMPUTER ALONGSIDE WORDSTAR, LOTUS OR WHATEVER ELSE YOU HAPPEN TO BE RUNNING.** 

# "We like HomeBase. It comes from the next generation of resident utilities."

#### **Paul Freiberger** & Phillip Robinson

vate an Jose Mercury News 7/21/85

(not copy protected)

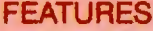

- Notepads-you can have a single, simple notepad, or use HOMEBASE'S full power to have a series of notebases; indexed, cross-referenced and fully searchable and sortable.
- Calculator-designed for simple calculations and complex formulaic work as well.
- DOS Services-you can open multiple directories onscreen, move copy, view and even edit files from this powerful feature. And you can get a beginner up and running with MSDOS in just minutes
- Instramt Datiabases—just hit the hatkey to freeze whatever software you're working in, and<br>you're ready to find, insert or manipulate data. Hit it again, and you're back working in your original satiware without skipping a beat.
- Author Dikailer-stores configuration data for each name... even the window size you choose for that particular communication.
- ä Algrim-a window opens containing your appointment information, and the alarm first ticks, then rings.
- · Multiple Phone/Address Directories-create as many as you like
- Rolodex<sup>re</sup> Card Printer--prints your HOMEBASE address book directly onto continous form **Rolodex cards**
- . Templote Maker-ceate instant entry forms for your HOMEBASE Databases
- Cut & Paste -- from anywhere to anywhere! You can even cut columns of numbers and paste them directly into your HOMEBASE Calculator for instant addition!
- . Programmable Holkeys-you can choose the hotkeys you want to take you into **HOMEBASE's features**
- Multiple Phone Message Pads-a secretary can keep a separate message pad
- Time & Expense Diary-the say way to keep out of traddle with the RS.
- · To-do List-with roll forward
- **Background Electronic Mail-your electronic mail arrives and files itself while you're** working in another piece of software!
- Quiciderm Terminal-instant communications, available at the touch of a holkey.
- . Micriting Label Printer-print labels from your address book in just seconds.
- Scheen Saver-automatically turns off your screen when you haven't hit the keyboard for a while. To furn it back on again, just hit any key. Revents image burn-in.  $\bullet$
- Type Ahead Keyboard Buffer
- . On-screen clock-just hit the hotkey.
- **Multiple Calendars--- HOMEBASE allows the user to keep track of numerous appointment**<br>books. And to search across one or all of them. Imagine how valuable this can be for a central ä secretary or receptionist!

**SEND TO:** 

• New Easy Installation-NOW HOMEBASE can easily be installed by everyone!

## **ORDER YOUR COPY OF HOMEBASE TODAY!**

(NOW...ALL ORDERS SHIPPED WITHIN 48 HRS.!!)

For Visa, American Express and MasterCard Orders Call Toll Free 1-800-538-8157 ext. 824 California 1-800-672-3470 ext. 824 Call Mon-Fri 6am to 12pm, Sat & Sun 6am to 8pm (PST) Or fill in this ORDER FORM enclose check, money order or Visa, American Express or MasterCard number. HOMEBASE is available for the IBM PC, AT, XT and True Compatibles. Requires at least 256K (320K or more is recommended) so that it can reside in memory at the same time you're running other programs.

#### HOMEBASE \$49.95 + \$5 for shipping and handling\*

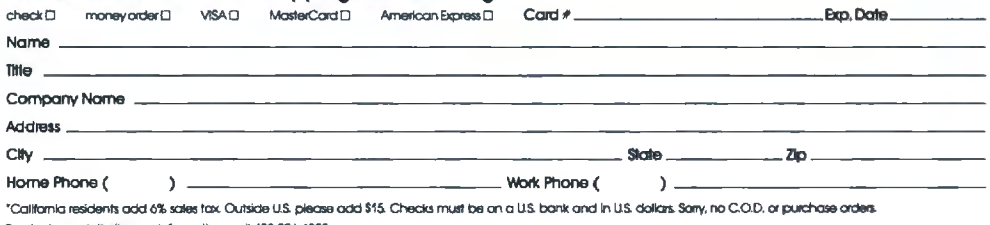

69 Amber Systems

1171 S. Saratoga-Sunnyvale Road San Jose, CA 95129

YES! Site licenses are available for companies . . . large and small. For further information on site licenses call 408-996-1883.

.<br>Kaypra is a hademark of Kaypro Corp. Wordsfor is a frodemark of MicroPro. Proteins is a trademark of RoseSoft Rolodes is a trademark of Rolodes Corp. Lolus 1-2-3 is a trademark of Lotus Development Corp.

# The IBM<sup>t</sup>upgrade path.

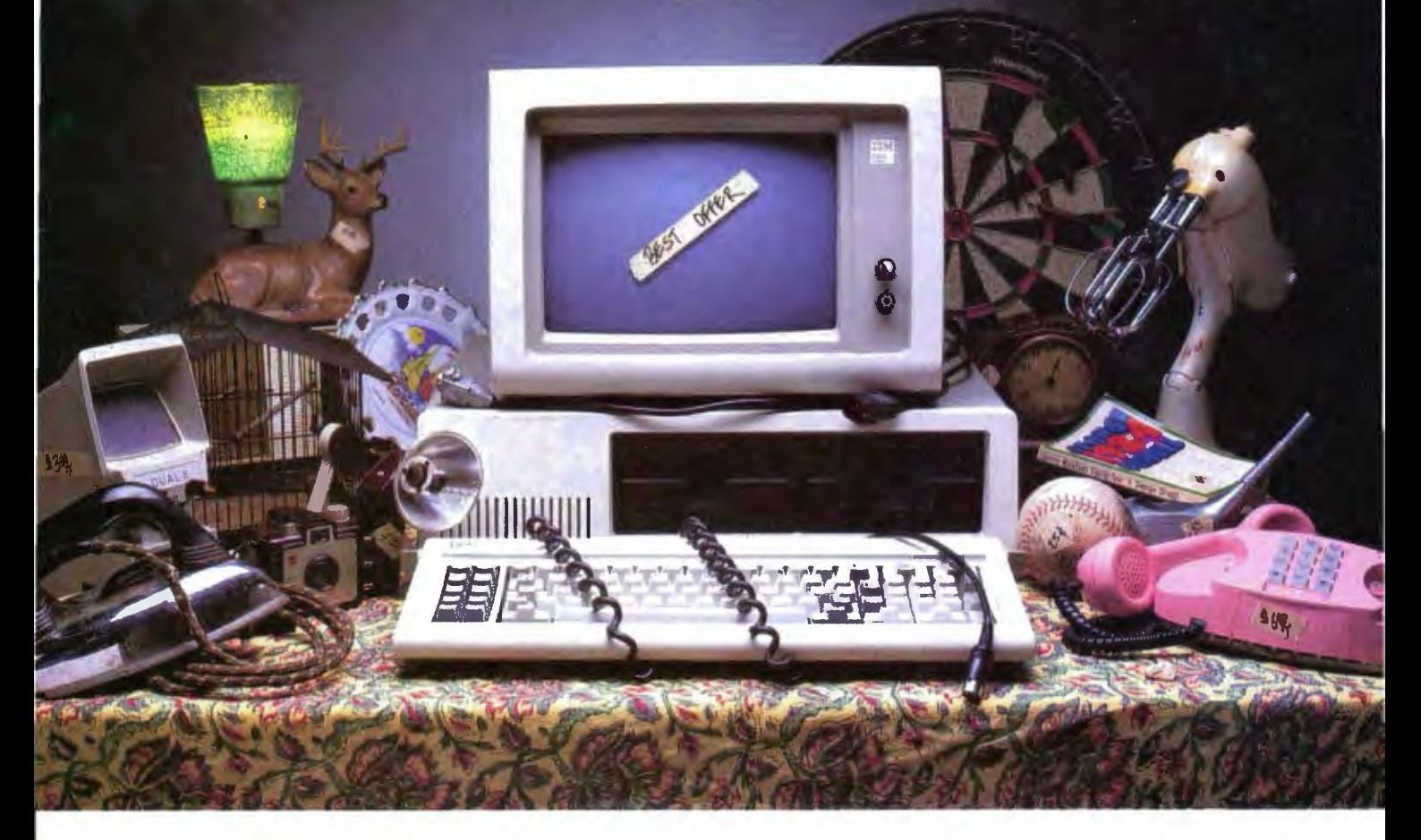

It's still a great system-in perfect condition. But now you're ready to make a deal on your IBM PC or XT.

Maybe your business needs have grown. or your new application package runs too slow.

Don't dwnp your present IBM system. Red River Technology has a better offer-ATlas-a single-board plug-in package that transforms your IBM PC or XT into .di: which we CAD based design, highest a super-AT

ATias isn't a semicompatible plug-in card, but completely transforms your PC or PC XT into a 100% IBM PC AT compatible system.

Consider these features:

• 8or10 Mhz 80286 CPU. 50-100% more performance than IBM's PC AT (switch selectable-6. 8. or 10 Mhz)

 $\bullet$  IEEE 802.3 standard LAN option on the base board (your choice. StarLAN or Ethernet)

• IBM compatible serial port

• IBM compatible parallel port

• 512K memory standard,

expandable to 1.5 megabyte without using precious IO expansion slots

• Three 8-bit slots, use more of your existing add-in boards

• Five CMOS VLSI gate arrays eliminate over 60 chips to lower power consumption and improve reliability

quality multi-layer board • Installs in 10 minutes with nothing but a regular screwdriver. Red River Technology has defin ed state-of-the-art in boardlevel computers. So don't take someone else's best offer for your IBM PC or XT. Red River Technology believes an upgrade path should not be a dead end.

For more information on the ATias single-board computers, call us today. at 817-571-5714.

Assembled and tested board: \$1795 (8 Mhz CPU) \$2395 (10 Mhz CPU) (Specify PC or XT version) Kit form (includes board, 5 gate arrays. 8 Mhz 80286) \$595 (8 Mhz CPU)

SPECIAL INTHODUCTORY OFFER: For a limited time, your choice of free case OR \$150 rebate for your old motherboard. Offer good on assembled and tested board orders only.

Quantity discounts available. Dealer and OEM inquiries welcome. Other unique 8088 and 80186 boards also available. Write for details.

TERMS: VISA. MASTERCARD. AMERICAN EXPRESS. HECK. MONEY ORDER. \$5 SHIPPING AND HANDLING PER ORDER, TEXAS RESIDENTS ADD 6% SALES TAX.

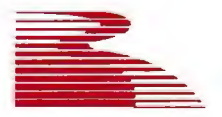

Red River Technology, Inc.

Red River Technology, Inc., DFW West, 4001 W. Airport Fwy., Suite 500. Bedford. Texas 76021

ASK BYTE

direction with an optional switch.

I do hope that you can provide me with some useful information.

> CHRIS LEISS Hilversum, The Netherlands

 $\frac{1}{2}$  PC was responsible to the ASCII  $\frac{1}{2}$  PC with responsible to the ASCII PC-XT with  $\frac{1}{2}$  PC-XT with  $\frac{1}{2}$  responsible to the MB . . codes 14 to 22 in WordStar by using the keystrokes Contro/-0 to Contro/-W Word-Star adds 128 to the ASCII codes for the last letter in many words. so your BASIC program will have to compensate. An easy way is to run each character through a filter to set the high bit to 0. A Microsoft BASIC statement to do this is

10 A\$ = CHR\$(ASC(A\$) AND &H7F)

Reversing the direction on the printer motor is possible. but consider reversing the order of the characters in your trans- $\|\cdot\|_{\text{NCR All}}$ lation program. This is pretty easy in BASIC. and you can shift the lines to the right margin by adding spaces to fill all  $\parallel$  PANASONIC PANASONIC Execution of the VI PANASONIC EXAPC lines either before or after the character order is reversed. A Microsoft BASIC pro-<br>gram to reverse the character order is gram to reverse the character order is  $\|\cdot\|_{\mathcal{F}^{\text{LMM}}_{\text{R}}$ 

NEC AP

Model D

**COMP** 

3 COM

**FOR IB** 

FOUR P

**PARADI** Modular

 $INTEL 8$ ABOVE

EXPAND **QUADM** 

/Mous STB SYS

TEAC FI

Captain jrCaptain

9 REM Get a line of text 10 LINE INPUT B\$ 19 REM Find out how many characters  $20 X = LEN(B$)$  $30 \text{ C} = "$ 40 FOR  $J = 1$  TO X 49 REM Read last character 50 A\$ = RIGHT\$(B\$,1) Smartmodel .... \$350 A\$ = RIGHT\$(B\$,1) Smartmodel .... \$3000 ...<br>59 REM Skip if CR 59 REM Skip if CR 60 IF A\$= CHR\$(13) GOTO 80 69 REM Add to end of new string  $70 C$ = C$ + AS$ 79 REM Remove character from old string 80 B\$ = LEFT\$(B\$, LEN(B\$) - 1) 89 REM . . . and do it again 90 NEXT J

The line can then be right-justified by adding spaces to the front of the string.  $\Big|\Big|$  AST RESEARCH INC.  $-$  Steve  $\blacksquare$ 

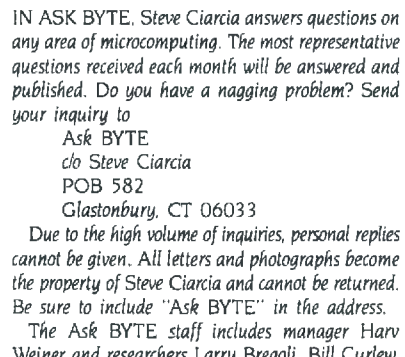

*Weiner and researcilers* Larry Bregoli. Bill *Curlew.*  Jeannette Dojan. Roger James. Frank Kuechmann. *Dick Sawyer. and Robert Stek.* 

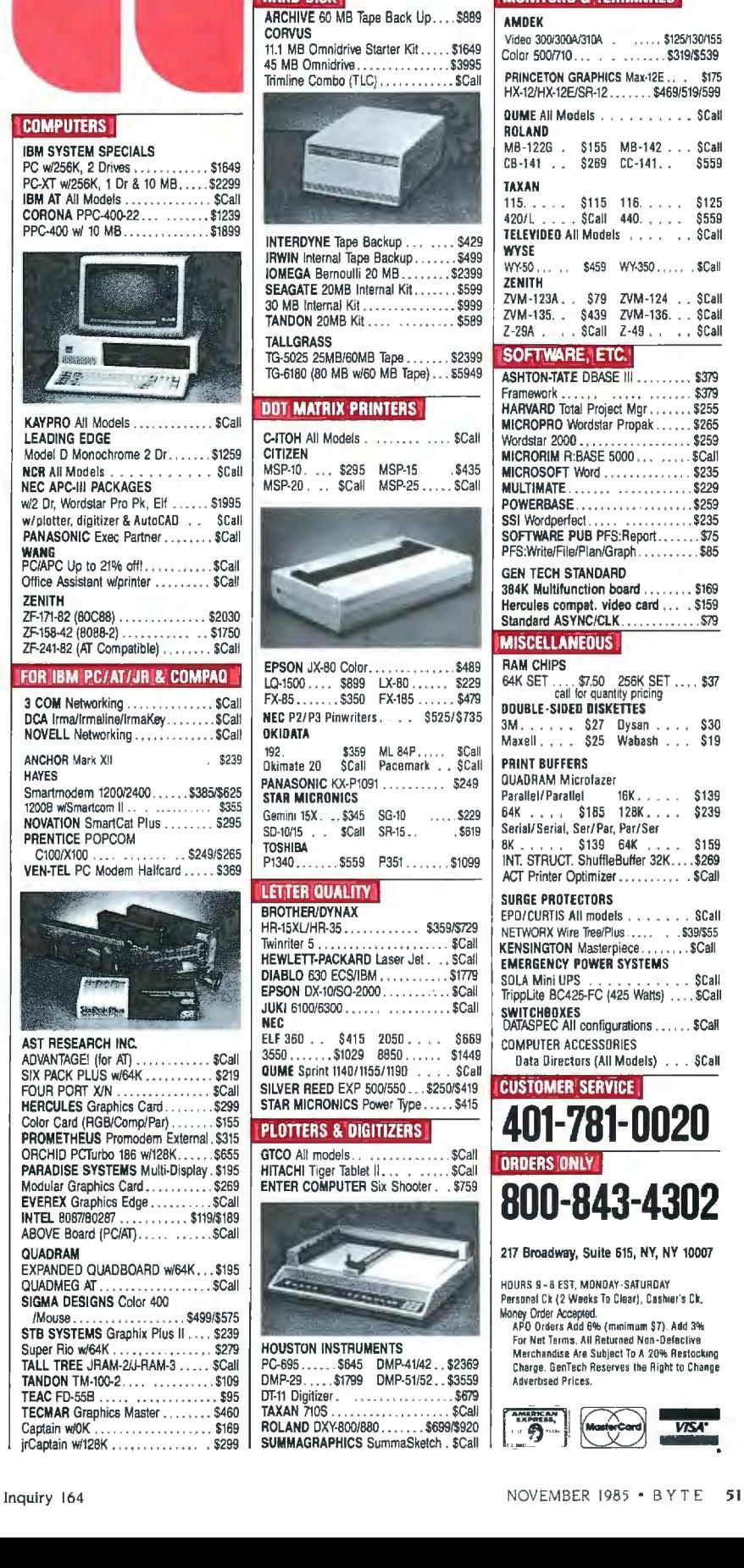

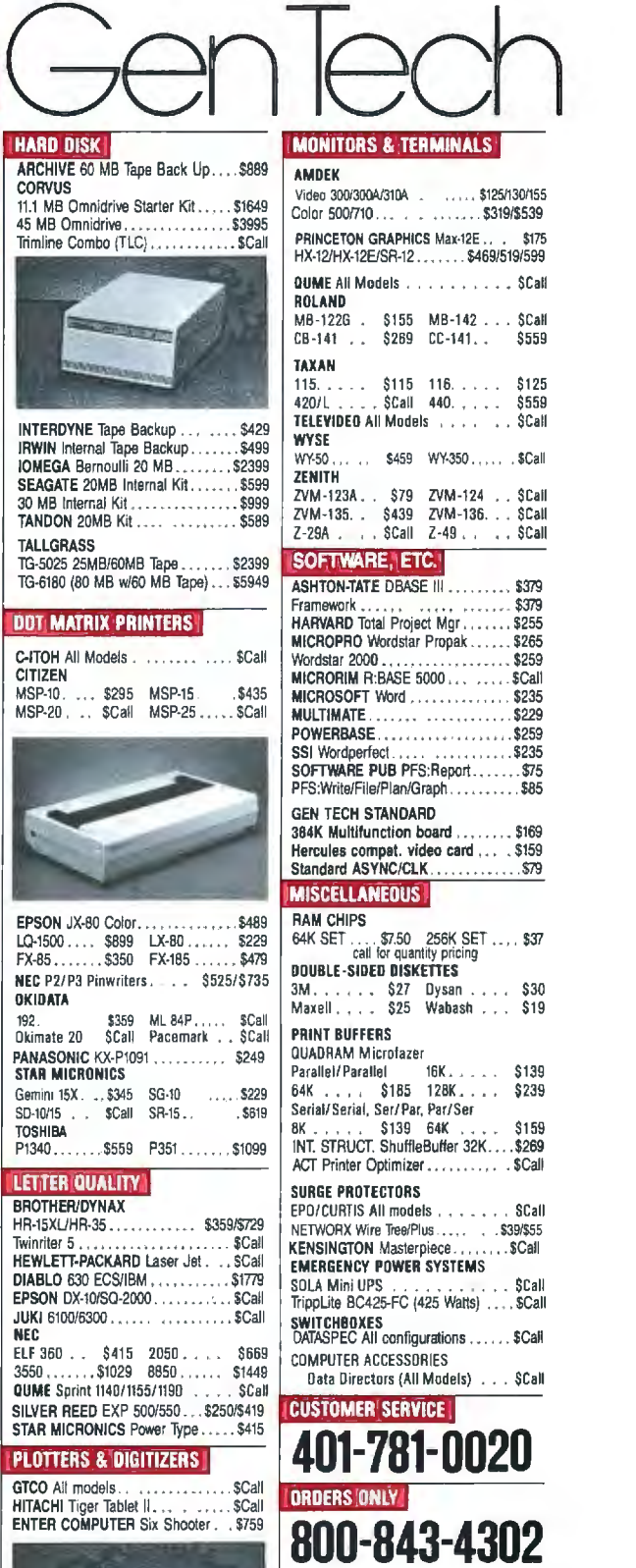

217 Broadway, Suite 615, NY, NY 10007

HOURS 9 · B ES1 . MONDAY-SATURDAY Personat Ck (2 Weeks To Clear), Cashier's Clt. Money Order Accepted.

APO Orders Add 6% (minimum 57) \_Add 3% For Net Terms . All Returned Non·Oeleclive Me1chandise Are Subject To A 20% Restocking

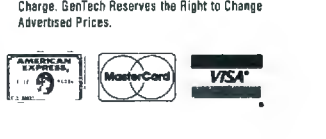

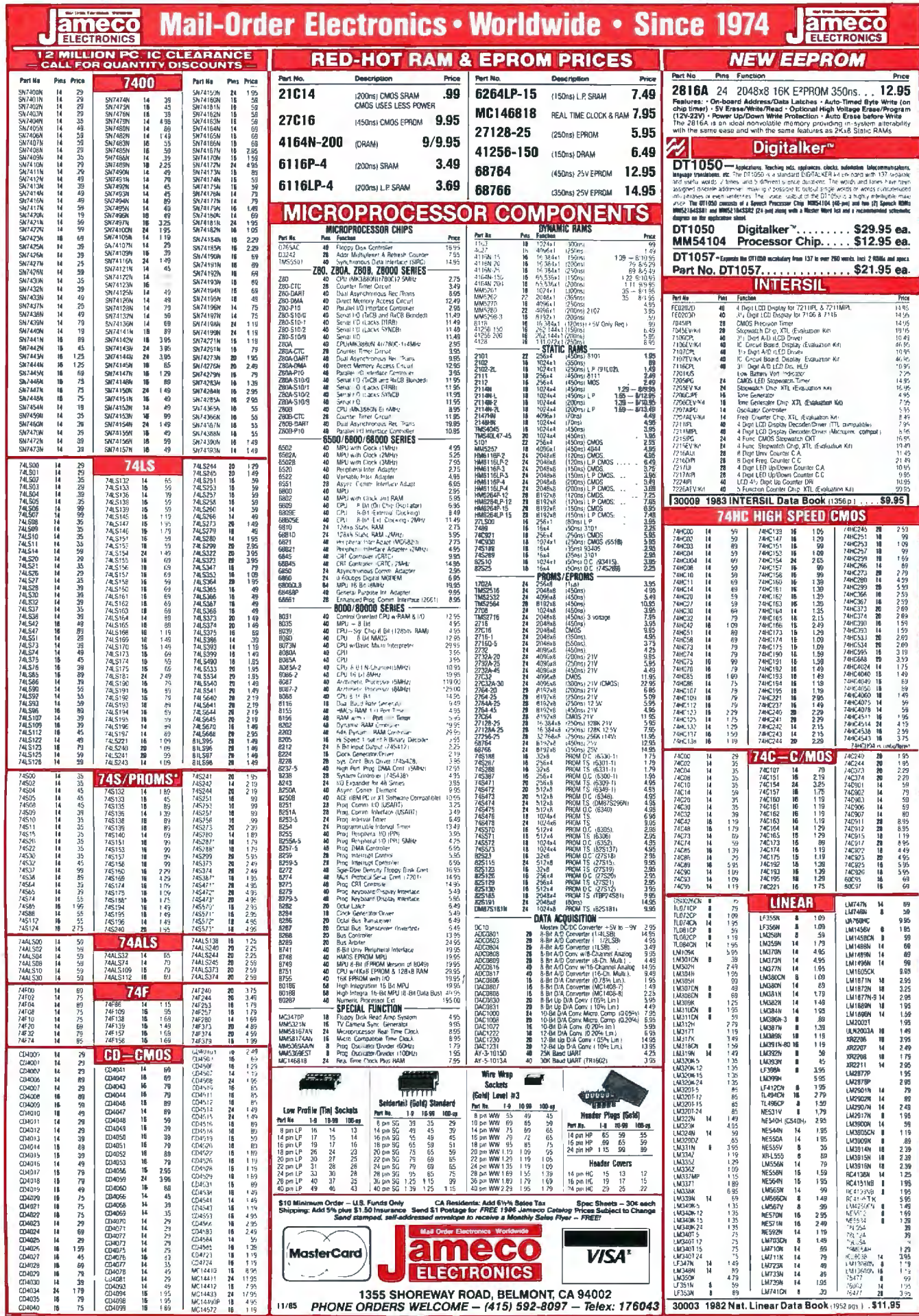

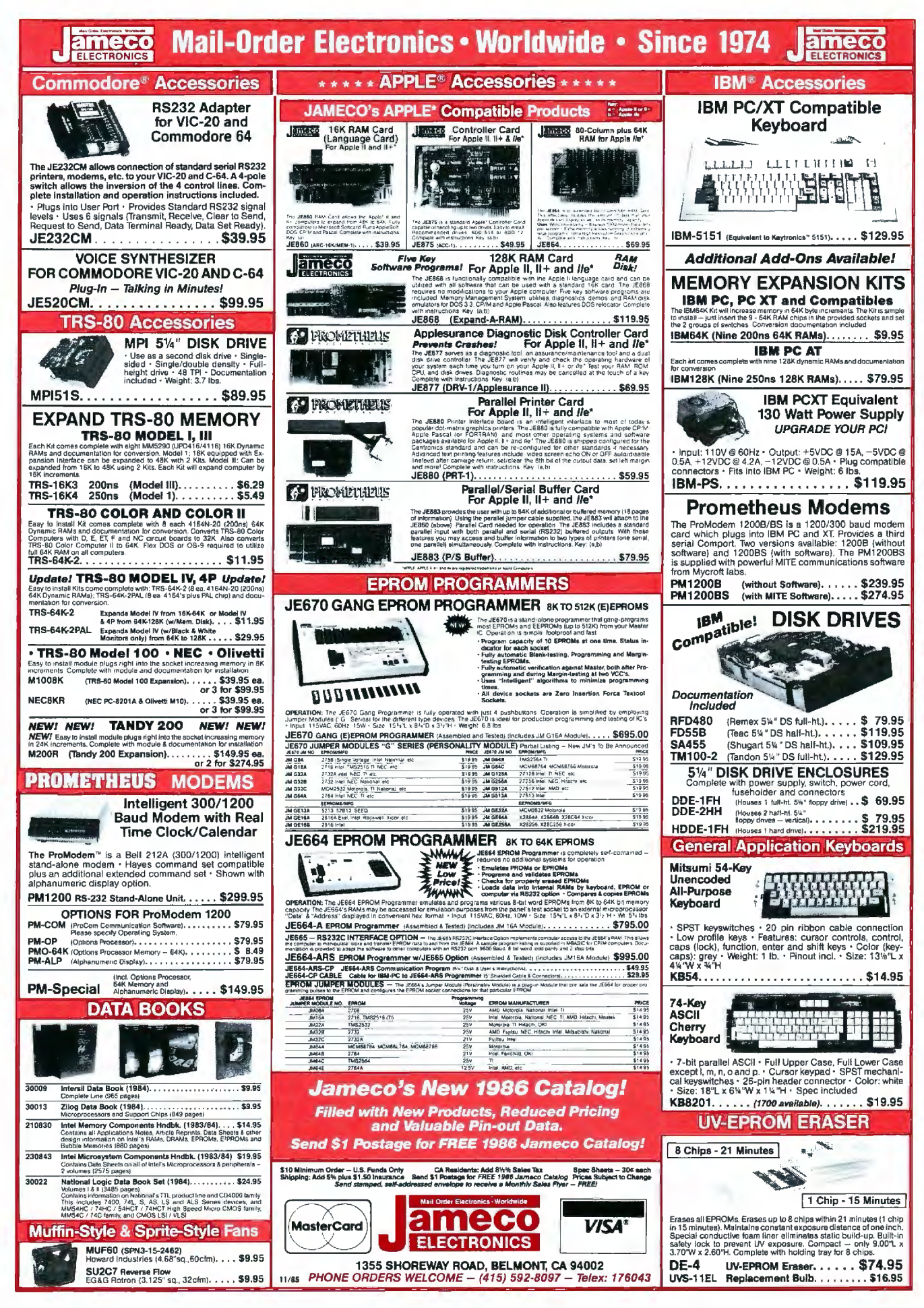

Inquiry 53

**IBM SHOP** \*THANKSGIVING SPECIAL\* **PROMETHEUS PROMODEM 1200 ........ \$299.95** ANCHOR VOLKSMODEM 1200 ..........\$189.95 <u>1-800-IBM-SHOP</u> **ORDERS ONLY** 714/840-2406 Quotes and Technical Assistance

#### \* SYSTEMS \*

**ITT EXTRA PC-256K** Two 12 HT 360K Dr's, Monochrome Board, 12"<br>Amber/Green Monochrome Monitor, Serial & Parallel Port, DOS 2.1 .................... \$1549.95 **IBM XT 256K** 

One IBM 360K Floppy Dr., one 10 Meg Hard Disk, Monochrome Board, Amber/Green Monochrome Monitor, DOS 2.1 ONLY ....... .. . . \$2,895.95 **IBM PC-256K** 

Two Teac 360K Dr's., Monochrome Graphics Board, Parallel Printer Port, Monochrome Display, DOS 2. **ONLY IBM PC AT 512K** 

1.2 Meg Floppy, 20 Meg Hard Disk, Amber/Green Monochrome Display, Monochrome Graphics Board, including shipping UPS, DOS 3.1 ONLY . \$4,445.95 **IBM PC AT 512K** 

1.2 Meg Floppy, 20 Meg Hard Disk, Princeton HX-12, Color Graphics Board, AST Advantage, Anchor Volks 1200 Modem, Panasonic 1092 Printer, dBase III & Crosstalk Software, including shipping UPS, DOS 3:1, \$5,995.95 **ONLY** IBM PC AT un-enhanced ... ..... ... \$2,999.95 ............. 3.695.95 **IRM PC AT enhanced** ... COMPAO DESK PRO MODEL 2  $\ldots$ , \$1,999.95 256K/Dual Disk Drive... **COMPAQ DESK PRO 286 MODEL 1** 256K/Single 1.2 Meg Drive ..............\$3,199.95<br>COMPAQ PORTABLE 128K/Single Disk Drive .................\$1.949.95

#### \* TOP TEN SOFTWARE \*

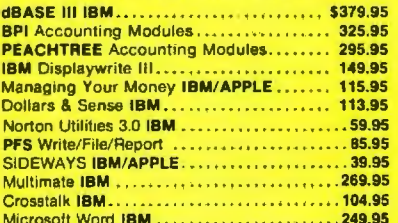

#### \* PRINTERS DOT MATRIX \*

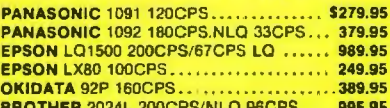

#### \* PRINTERS LETTER QUALITY \*

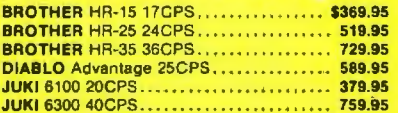

#### \* MODEMS \*

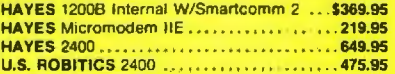

THOUSANDS OF ITEMS AVAILABLE CALL FOR COMPLETE PRICING.

## **CALIFORNIA MICRO HOUSE**

16835 Algonquin St., Huntington Beach, CA 92649 **TELEX # 5101011798 CAL MICRO** 

Corporate accounts welcomed, purchase orders accepted with net 15 day<br>Learnis, authority and approved. The stated and policing all results are policing the result of the state and policing and capture of the purchase of th

ASSEMBLY FOR COMPUTERS IN ENGLISH (ACE), Leni Cook, 12 Coral Tree Lane, Rolling Hills Estates, CA 90274, Outgrowth of the National Council of Teachers of English encouraging software development for language arts. Annual meeting. Annual dues: \$5.

C.L.U.B.S A.N.D

N.E.W.S.L.E.T.T.E.R.S

NEWS COMPUTING JOURNAL, Department of Journalism, Central at Yale, University of New Mexico, Albuquerque, NM 87131. Quarterly journal on microcomputer use in journalism. Annual subscription: \$30.

YALE MACINTOSH USERS' GROUP (YMUG). Philip Rubin, Box 220 Yale Station, New Haven, CT 06520. Monthly meetings, The Desktop Journal (monthly), public-domain software library. Membership: \$20.

PORTLAND COMPUTER SOCIETY (PCS), POB 5494, Portland, OR 97208. Monthly educational meetings, SIGs, 24-hour BBS at (503) 775-4838, semimonthly newsletter. Annual dues: \$15.

SOUTH BAY APPLE III USER'S GROUP, Gary Fortune, POB 432, Redondo Beach, CA 90277. (213) 316-7738. Monthly meetings. classes, newsletter. Annual fee: \$25.

COMMODORE INVESTOR'S NEWSLETTER, Dr. Lynn Harner, 2011 Central, Dodge City, KS 67801, (316) 227-8952. Stock-market investment news for Commodore users. Free. Send SASE.

TI PROFESSIONAL COMPUTER (TI PC) USERS GROUP OF NEW MEXICO, Lawrence Langdon, (505) 298-9876. Monthly meetings in Albuquerque and newsletter.

ICS BBS, ICS, 9601 Aero Dr., San Diego, CA 92123, (800) 621-0852, ext. 303. BBS at (619) 279-0084. The ICS Industrial IBM PC Sourcebook (free to qualified users).

TOLEDO APPLE USERS (TAU), POB 566, Toledo, OH 43693-0566. Monthly meetings, member-aid hotline, BBS, newsletter.

MICROCLUB, 16 Stournara Str., Athens 10682. Greece: tel: 3640.676. Contact with other European clubs welcome. Computer and Software magazine published regularly.

OSBORNE KOMPUTER OWNERS KLUB (OKOK), Lionel Soracco, POB 40429, Pasadena, CA 91104, (818) 794-3243. Monthly meetings, hands-on sessions, SIGs, public-domain library, newsletter.

COMPUNEWS, Anthony Polifrone, Buyers Laboratory Inc., 20 Railroad Ave., Hackensack, NJ 07601, (201) 488-0404. Computer information service, buyer's guide, newsletter, hotline. Subscription: \$139.

DBASE II USERS GROUP. Federation of Computer Users and User Groups (FOCUS). Hong Kong Polytechnic. Hung Hom Kowloon, Hong Kong; tel:<br>3-7396239; Telex: 38964 Polyx Hx. Monthly meetings and newsletter. Newsletter exchanges and visitors welcome.

NATIONAL NINETY-NINE'ERS. Mark Leair. 4904 Edsal Dr., Cleveland, OH 44124-2305. For TI-99/4A users. Local users groups, newsletter, BBS, public-domain library. Send SASE.

THE REST OF US, (CHICAGO AREA MACIN-TOSH USER'S GROUP), Tom Brodersen, Suite 1100, 134 North LaSalle, Chicago, IL 60602. (312) 641-1266. Monthly meetings. newsletter, discounts, BBS, demonstrations, public-domain software library.

CLERGY KUG, Elmer Little Ir., 3868 Centorbi Court, Florissant, MO 63034. Newsletter for Kaypro users in the ministry.

SAN FRANCISCO PC USERS GROUP, Suite 33, 4444 Geary Blvd., San Francisco, CA 94118. For users of the IBM PC and compatibles. Monthly meetings, Blue Notes.

FRANKLIN USERS GROUP, Douglas Trueman, Apt. L. East Wind Rd., Tecumseh, MO 65760. Newsletter, public-domain library, technical assistance for users of the Franklin and Apple-compatibles. ■

CLUBS AND NEWSLETTERS is an acknowledament of new clubs and newsletters received at BYTE. Please allow at least four months for your club's mention to appear. Send information to BYTE. Clubs and Newsletters. POB 372. Hancock. NH 03449.

# **Lots of Lots of dollars.**

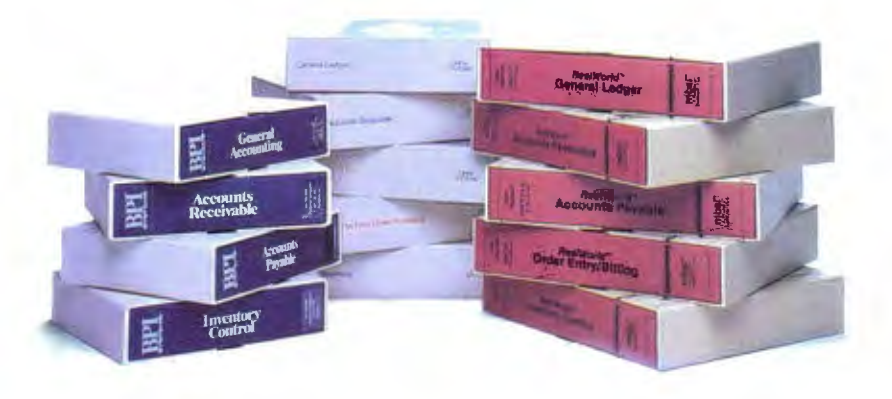

They've been doing it for years. Selling<br>you accounting software module by<br>module till before you know it you've module, till before you know it you've paid up to five thousand dollars for a complete system.That's a lot of dollars ... which doesn't make good business sense.

Now, there's a better alternative. Dae Easy Accounting. For only \$69.95, Dae Easy is a fully integrated accounting package offering instant access to General Ledger, Accounts Receivable, Accounts Payable, Inventory, Purchase Order, Billing and Forecasting. And Dae Easy has the flexibility to manage either product or service oriented businesses.

It's not just the price that makes Dae Easy better. Only Dae Easy saves three years of history in all files , making automatic forecasting easier and more accurate. Plus, you can generate any of 300 different reports for instant access to the exact information you need.

Dae Easy is menu-driven for ease-of-use, and comes with easy-to-understand documentation inside a handsome slipcase binder. It 's also non-copy-protected.

Listen to what experts are saying:

#### *"Dae Easy Accounting is remarkable, amazing, revolutionary, sensational.* .. " *Computer Buyer's Guide*  & *Handbook, September 1985*

Find out for yourselfwhy Dae Easy is the fastest selling accounting package in history. Compare Dae Easy's range of features against systems costing thousands more. You 'll see how Dae Easy can save you lots of dollars. Which makes a lot of sense.

Inquiry 107

#### PARTIAL LIST OF FFATIJRES

General Information<br>• Menu driven

- 
- Password protection<br>• File capacity limited only by disk space<br>• Support contract available
- 
- General Ledger<br>• Unlimited multi-level accounts
- 
- 
- 
- Unimited multi-level accounts<br>• Three-year account history for CRT inquiry<br>• Pencil and pen feature to correct mistakes<br>• Unique budgleting routine<br>• CRT transaction inquiry<br>• Activity report, trial balance, financial st
- 
- 
- 
- 
- Open movice or balance forward<br>• Customized aging report<br>• Unlimited number of customers<br>• Flexible mailing labels and directories<br>• Supports partial payments & finance charges<br>• Three-year customer history for number of
- 
- cosls, and profits<br>• Customized statements<br>• Cash flow analysis/sales analysis<br>• Automatic sales forecasting<br>**Accounts Payable**
- 
- Check printing with multiple invoices and cash available
- routines<br>• Aging reports with seven customized column**s**
- 
- Unlimited number of vendors Flexible mailing labels and directories 'lhree year vendor history Unlin1itcd al locations per invoice
- 
- Inventory
- Supports average, last purchase, and standard costing<br>- niethods<br>• Powerful physical inventory routines
- 
- 
- Accepts any unit of measure<br>• Three-year product history in units, dollars, cost, and<br>• profits<br>• Automatic forecast of product sales
- 
- Automatic pricing assignments<br>• Alert and activity reports with 11 sorts<br>• CRT shows on-hand:on-order.committed.sales/cost.profit<br>• turns GROI

#### Purchase Order

- 
- 
- Inventory and non-inventory items<br>• Allows up to 99 lines per P.O.<br>• Per line discount in %<br>• P.O. accepts generic discounts/freight/taxesvinsurance<br>• P.O. accepts back orders and returns<br>• Purchase journal
- Purchase journal
- Service or Inventory invoicing on plain or preprinted forms<br>• Prints sales journal<br>• Prints sales journal<br>• Allows retum credit memo<br>• Forecasting
- 
- 
- Unique program lhal automatically forecasts using your three.year hislory:
- 
- 
- 
- Revenue and expense accounts<br>• Vendor purchases<br>• Customer sales, cost, and profit<br>• Inventory item usage<br>• Forceast by same as last year, or  $\alpha$  base from last year, or<br>• Forceast by same as last year, or  $\alpha$  bases f

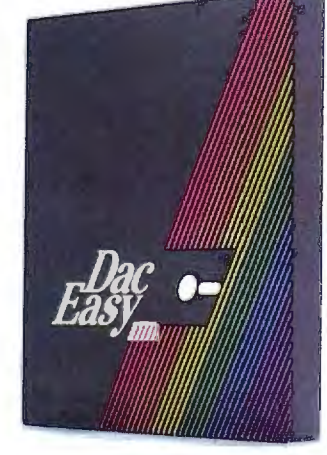

**SQ 95** 

*<i>Fasy G- Accounting* 

To Order Call Toll Free 1-800-992-7779 Ask For Operator 111

For More Information Or In Texas Call 214-458-0038

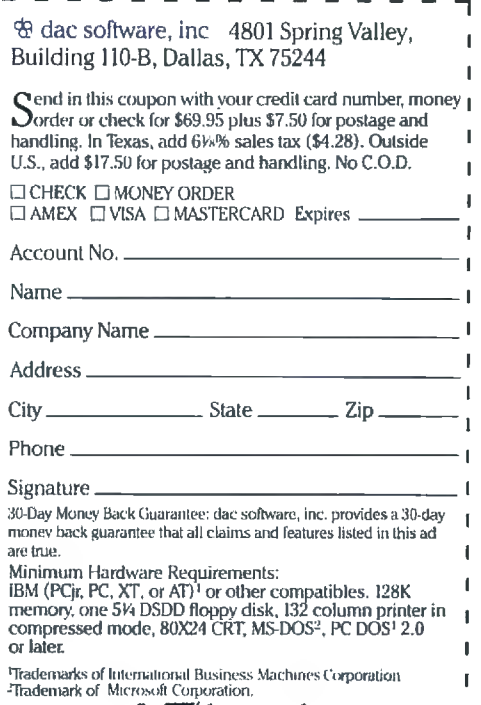

*;Jifa/Aeeounting* Ill

 $-$ 

## EVEREX VER FOR E N. ENC

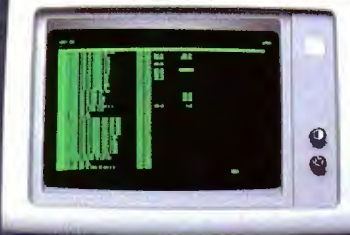

LOTUS 1-2-3 132 COLUMNS

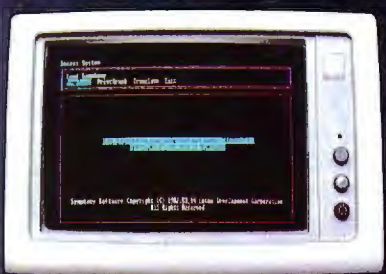

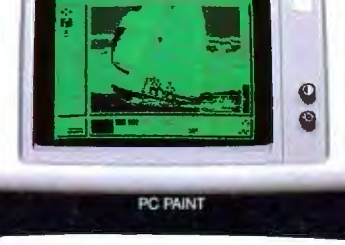

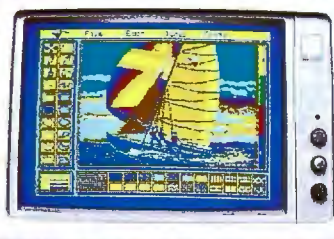

PC PAINT

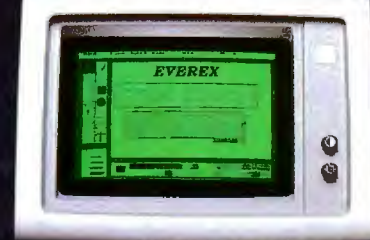

PC PAINTBRUSH 720x348

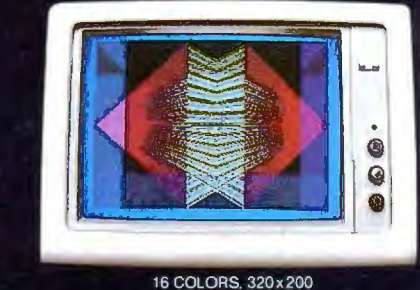

SYMPHONY HIGH RESOLUTION

# **The Edge**

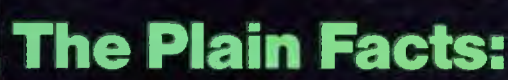

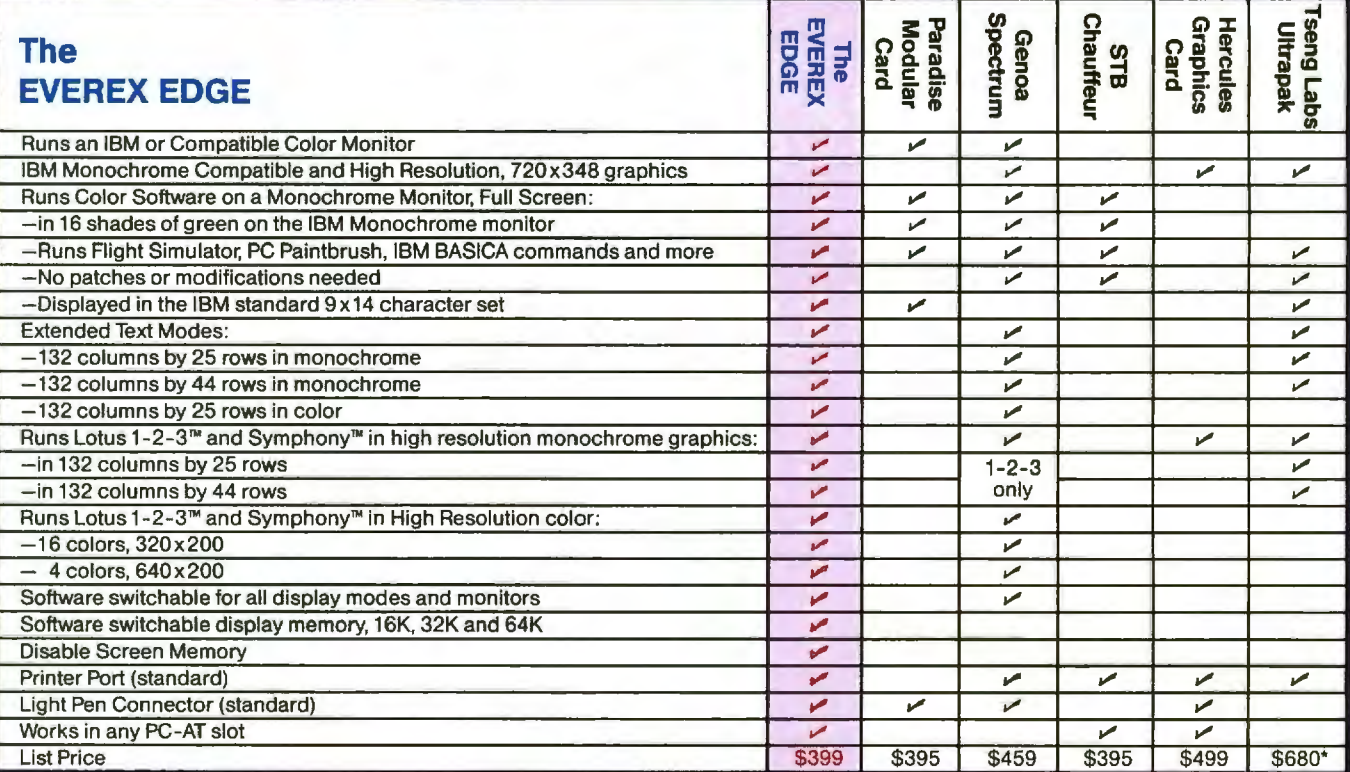

theludes one serial port and clock/calendar

Excellence is the standard at Everex-it's in our name, our products, in everything we do. When you look for the best for your computer-you'll find Everex products.

Visit your local Everex dealer today and ask to see Everex products in action. For the name of your nearest Everex dealer, please call (415) 498-1111. TELEX: 5101000590 EVEREX FAX: 415-651-0728

Registered Trademarks: Paradise Modular Graphics Card - Paradise Systems, Inc.; Hercules Graphics<br>Card - Hercules Computer Technology; Lotus 1-2-3-Lotus Development Corporation; PC Paint-Mouse<br>Systems Corporation: Tecnar G

Dealer Hotline: (800) 821-0806. In CA (800) 821-0807

Imagineering Ultimo, Australia TLX: 74349 IMAGIN AA

Imagineering Ultimo, Australia TLX: 74349 IMAGIN AA<br>
Microage Distribution Ltd. London: England TLX: 881 3241 WONGS G<br>
Microage Distribution Ltd. London: England TLX: 881 3241 WONGS G<br>
Althomated Office Systems Hout Bay, S

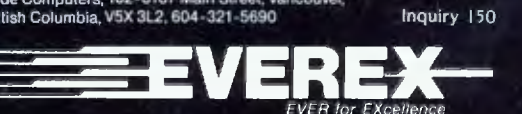

Address: 47777 Warm Springs Blvd. Fremont, CA 94539 (415) 498-1111

# **B·O·O·K**

MACINTOSH REVEALED. VOLUME ONE: UNLOCKING THE TOOLBOX Stephen Chernicoff Hayden Book Co. Hasbrouck Heights, NJ: 1985 516 pages. \$25.95

ADVANCED PROGRAMMER'S GUIDE FEATURING dBASE Ill AND dBASE II Luis Castro. Jay Hanson. and Tom Rettig Ashton-Tate Culver City. CA: 1985 680 pages. \$28.95

16-BIT MODERN MICROCOMPUTERS: THE INTEL 18086 FAMILY George Gorsline Prentice-Hall Englewood Cliffs. NJ: 1985 528 pages. \$32 .95

STATISTICAL PROGRAMS IN BASIC Ronald D. Schwartz and David T. Basso Reston Publishing Reston, VA: 1985 224 pages. \$16.95

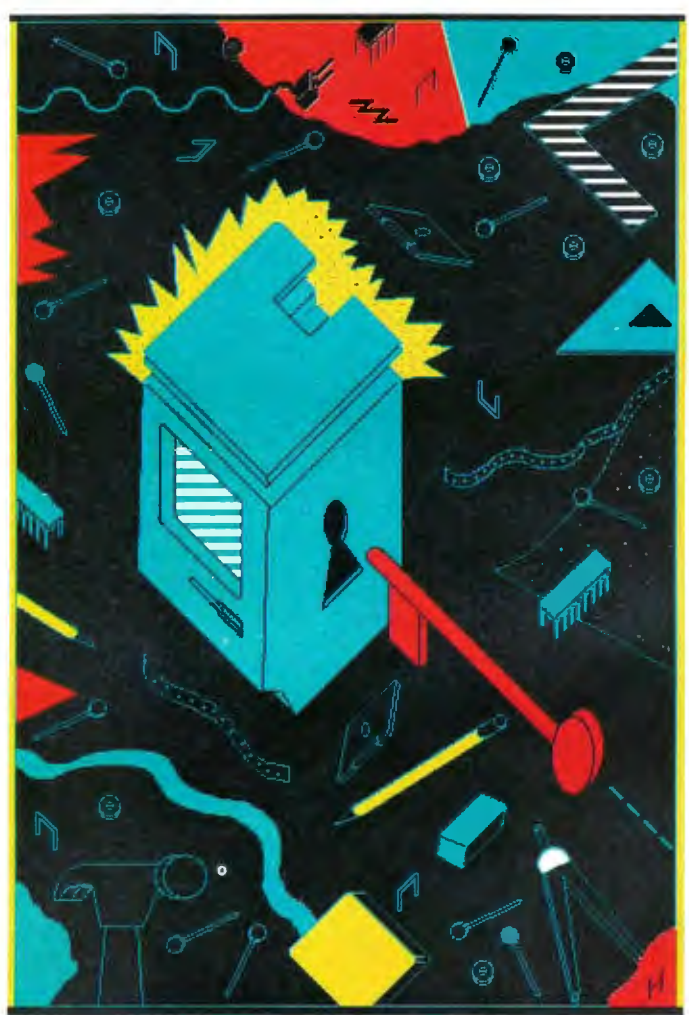

Computer's publications department.

Im portantly. *Macintosh Revealed.* like *In side Macintosh .*  assumes a knowledge of Pascal or 68000 assembly language. Although the book will be most useful to Pascal and assembly-language programmers. the Toolbox. the term for Mac's 64K bytes of ROM (readonly memory) routines. doesn't specify which language to use as long as you follow the proper rules and conventions. Thus. BASIC or C programmers can find useful information in Chernicoff's book.

As Chernicoff explains. when Apple first began developing Mac software. it used the Lisa (now known as the Macintosh XL): both the Lisa and the XL have since been discontinued. The Lisa programming environment, with its Pascal compiler and 68000 assembler. became the de facto standard for programming the Macintosh. Apple has since released a softwaredevelopment system that

MACINTOSH REVEALED. VOLUME ONE: UNLOCKING THE TOOLBOX Reviewed by Bonnie L. Walker

V olume One of Stephen Chernicoff's two-volume reference *Macintosh Revealed* offers more than an introduction to Macintosh menus and the mouse. and it is not simply a beginner's guide to Microsoft BASIC. The book is for serious programmers.

*Macintosh Revealed* resembles a polished-up edition of Apple's own *Inside Macintosh* documentation. This isn't surprising. since the author served as editor in chief of Apple includes the Pascal compiler and the 68000 assembler for Macintosh developers It is called the Macintosh 68000 Development System. Chernicoff's book, however, was completed prior to the system's release and the discontinuation of the Lisa and the Mac XL.

Volume One presents the foundations of the Toolbox . Topics include the basic conventions for calling the Toolbox from an application program. memory management. fundamental concepts behind the OuickDraw graphics routines. how to use OuickDraw. Macintosh resources. how to start programs and load code into memory for execution. and how character text is represented inside the com (continued)

#### **INTRODUCING THE Western AT**

Newest Compatible in the Personal Computer Market!!! By the OEM Manufacturer of the Most Advanced IBM PC Compatible - The "Western PC Turbo."

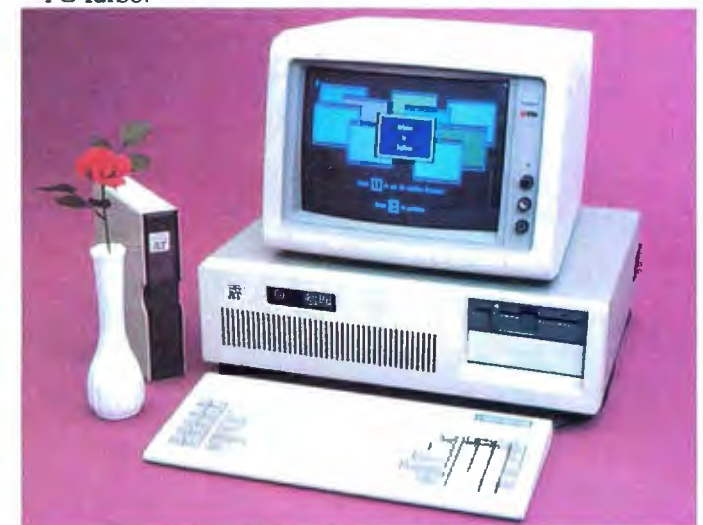

#### **Some Outstanding Features** of the "Western AT":

\$2795.

- 6MHz or Optional 8MHz CPU
- Up to 1MB RAM on the Mother Board
- 16MB in System Protected Virtual Address Mode.
- 8 I/O Expansion Slots
- On Board Battery Backed Clock-Calendar
- Socket for 80287 Math Co-Processor
- 20/40MB Winchester Disk Memory
- 2 Serial. 1 Parallel
- Optional 4 Serial, 1 Game Port
- 20-60MB Tape Streamer Back-Up

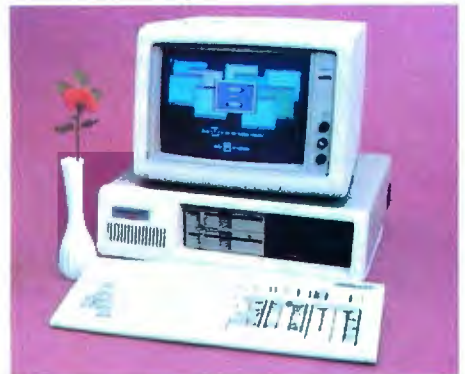

#### **Some Outstanding Features** of the "Western PC Turbo":""

\$1495.

- Dual Clock Speed of 8MHz-4.77MHz Giving 65% Faster Operation.
- Up to 1MB RAM on the Mother Board. Optional RAM Disk Software to Address above 640K.
- 1 Serial, 1 Parallel Port on the Mother Board. Optional Clock Calendar and 1 Serial Port, 1
- Parallel Port on Floppy Disk Controller. 10, 20, 40MB Internal Winchester Disk Capability.
- IBM PC is a registered trademark of IBM Corp.<br>Distributors: Dealers & OEM Welcome

#### Western Computer

1381 Warner Ave., Warner Corporate Park, Suite B Tustin, CA 92680<br>
Tustin, CA 92680<br>
(714) 544-4740, 544-4743<br>
TELEX 756731<br>
AnswerBack. Western Comp

Inquiry 385 for End-Users.<br>Inquiry 386 for DEALERS ONLY.

puter and displayed on the screen.

The second volume. Programming with the Toolbox, is said to cover the parts of the Macintosh user interface such as events, overlapping windows, pull-down menus, cut-andpaste text editing, controls, alert and dialog boxes, and disk input/output (I/O). [Editor's note: A review of the second volume is forthcomina.

#### **STEP BY STEP**

In Volume One, each chapter (except the first) consists of an overview of one feature of the Toolbox and how to use it, followed by a reference section. Although this book is not for beginners, the author makes a remarkable effort to thoroughly explain the extremely complex nature of the innards of the Toolbox, the ROM code that ensures that "all Macintosh software shares the same easy, intuitive user interface."

Chernicoff explains the trap mechanism, the stack, the Pascal interface, stack-based and register-based routines, and other topics. He gives programming examples in Pascal form with additional information on how to use them in assembly language. He compares the memory organization of the 128K-byte and the 512K-byte Mac as well as the 512K-byte and the 1-megabyte Macintosh XL. Since memory addresses in the book may differ from those in future models of the Macintosh, programmers are cautioned to address locations by name. Throughout the text. Chernicoff provides numerous charts and figures that clarify the information.

Explanations follow on the QuickDraw graphics routines. which produce everything you see on a Macintosh screen. including text, pictures, windows, and menus. QuickDraw is also used for printing on a dot-matrix printer or preparing animation frames off screen and transferring them to the screen all at once. The book also covers the underlying principles and concepts of QuickDraw and then explains how to use it.

Another feature of the Toolbox is resources, such as menus, icons, character fonts, and dialog and alert boxes. "Summoning Your Resources" presents a thorough tutorial on this subject along with the detailed reference section. Chernicoff describes a Mac program as simply "a bundle of resources." Resources let you separate the text of menus and dialogs from the rest of the program, which makes it easy to change or edit that text. They also allow descriptive information about a program's behavior to be separated into bite-size "chunks" that do not all need to be in memory at once.

Chernicoff discusses the way in which code is loaded into memory for execution. He describes this as "curriculum enrichment," since you don't need to know it in order to write short and straightforward application programs. You will need this information, however, if you plan to produce stand-alone programs that can be started directly from the Finder or to define your own icons for the Finder desktop. Application code is stored in code (continued)

# **Those who insist on Ccompiler performance are very big on Mark Williams.**

## And the compiler is just part of our <u>total</u> C Programming System.

These and other powerful utilities now included in the C Programming System:

- make: compiles only what's necessary from multiple modules. a powerful programming discipline
- diff: identifies differences between two files
- m4: macroprocessor expression editing and substitution
- egrep: extended pattern search
- MicroEMACS: full screen editor with source COMPILER FEATURES

#### • Runs under MS-DOS

- Full Kernighan & Ritchie C with recent extensions including void and enum
- Register variables for fast, compact code • Full UNIX<sup>™</sup> compatibility and complete
- libraries
- Large and small memory models • MS-DOS linker compatibility
- 
- 8087 Support
- One-step compiling • English error messages
- ROMable code
- I.inker, assembler. archiver
- Extensive third party library support

#### csd C SOURCE DEBUGGER

- Debugs at C source level without assembly language
- Separate evaluation. source, program and history windows
- Can execute any C expression
- Capabilities of a C interpreter, but runs in real time
- Set trace points on any statement or variable

© 1985 Mark Williams Company UNIX is a registered trademark of Bell Labs.

Mark Williams' C compiler has earned a place in some very big companies for some very good reasons: it proves the benchmarks right with the speed, code density, consistent performance and expert support required in professional development environments.

But a total development tool shouldn't stop with compiling. Or go on and on with extras that add up and up.

Only Mark Williams' C Programming Systems includes the csd C Source Debugger with true source level debugging to speed your programming job.

And only Mark Williams' new 3.0 version includes utilities like "make" to make quick work of even the largest projects.

From source code to final product, only one takes you all the way: Mark Williams' C Programming System. All for only \$495. Ask about our 30-day money back

guarantee when you call

1-800-692-1700 to order today.\* You'll be big on the total C Programming System from Mark Williams, too.<br>'In Illinois call 312-472-6659.

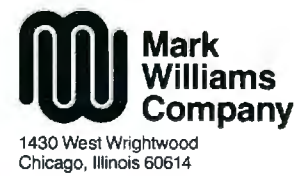

Inquiry 92

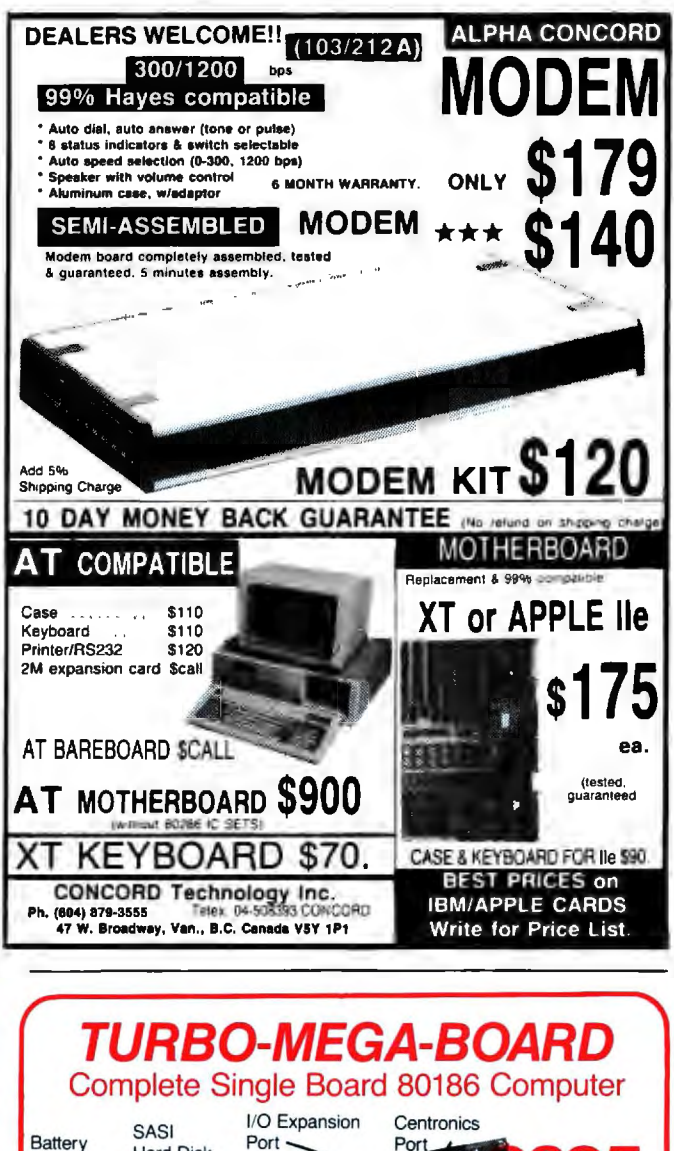

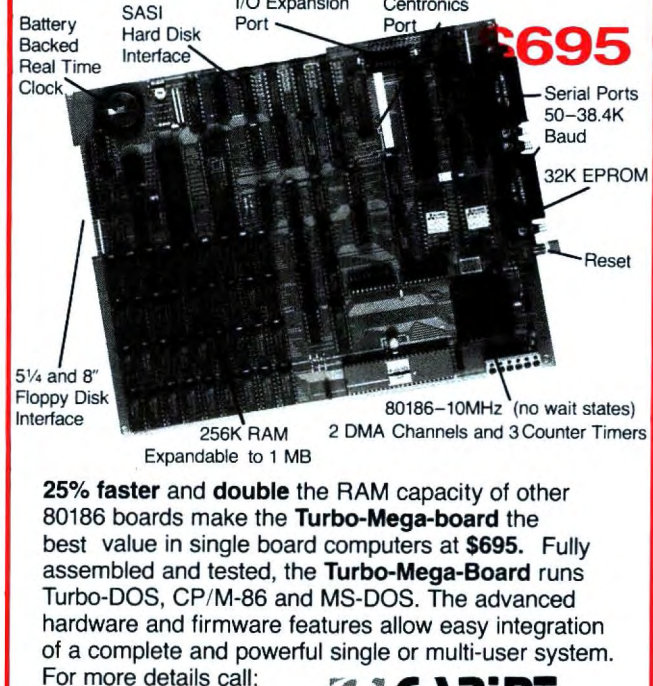

 $\mathbf{A}$ 

**CARINT** 957-R Industrial Road

San Carlos, California 94070

Telex: 756224 CARINT RWC

(415) 595-4333

#### **BOOK REVIEWS**

segments that are meaningful only for programs assembled or compiled directly into executable machine language. If you write a program in an interpreter system, the program has no machine code as such and therefore has no code segments.

A chapter entitled "Upstanding Characters" explains how text is represented internally and how to display it and control its appearance on the screen. The Macintosh character set is based on the 7-bit ASCII (American Standard Code for Information Interchange) code. There are a few control characters that can't be typed from the keyboard with special graphical representations on the Mac screenthe cloverleaf command symbol, the check mark for marking menu items, and the Apple symbol used for the menu title of desk accessories. The character codes for these screen-only characters are defined as Toolbox constants. For instance, you can refer to the Apple character as CHR(AppleMark).

#### **HELPFUL APPENDIXES**

Volume One concludes with several useful appendixes. The "Toolbox Summary" lists information by chapter. Appendix B. "Resource Formats," details each resource type. Appendix C is a summary of Macintosh memory layouts. Appendix D. "Key Codes and Character Codes." is a quick guide to the hexadecimal code for each character. Appendix E is a complete list of operating-system error codes. including those not covered in the main text. Also included is a list of "Dire Straits" errors that are reported directly to the user. These errors are so serious that recovery is impossible and the alert box (the one with the bomb icon) forces the user to restart the program. Appendix F is a summary of trap macros and trap words presented alphabetically by trap macro and then sorted again numerically by trap word. Appendix G summarizes assembly-language (global) variables whose addresses may be subject to change and should be referred to by name rather than by address. Further, Macintosh Revealed contains a useful and very detailed glossary as well as an unusually detailed index.

#### **LEARNING TO LOVE PASCAL**

As a "serious" Macintosh programmer in the midst of developing what will eventually be a stand-alone application program, I am looking forward to the second volume of this book. As a seasoned Apple II programmer accustomed to working with BASIC. I am beginning to resign myself to the fact that Mac development dictates either learning to love Pascal or switching to assembly language. Even though there are a growing number of high-level languages that are available for programming directly on the Macintosh (such as Microsoft BASIC, Apple's MacPascal, as well as Macintosh versions of FORTRAN, COBOL, C, LISP, Logo, and FORTH), the applications programmer seems to be better off working in the native language of the Macintosh just because the degree of support from *(continued)* 

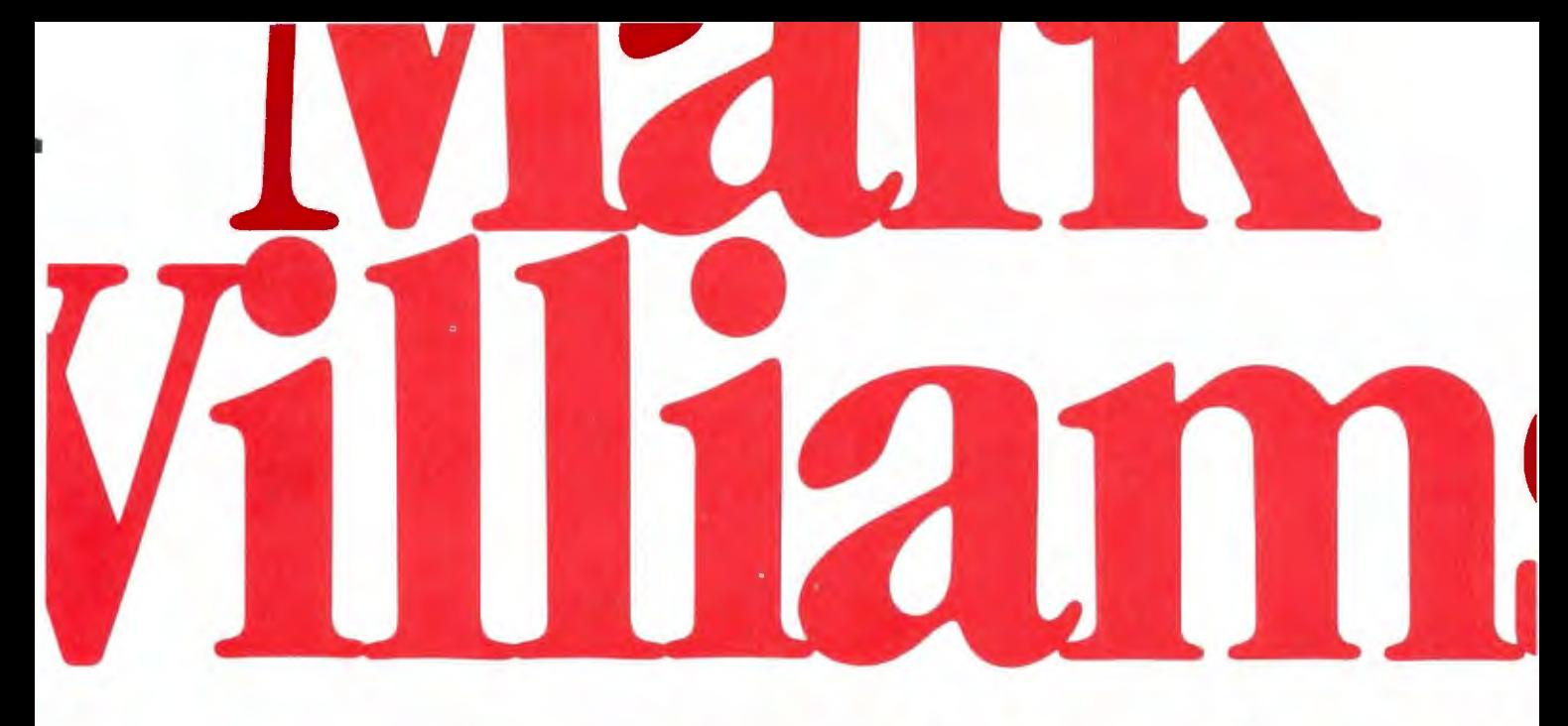

# Now the biggest name<br>in C compilers comes in a size<br>everybody can afford. Let's C

Introducing Mark Williams' \$75 C compiler. Want to explore C programming for the first time? Or just on your own time? Now you can do it in a big way without spending that way. With Let's C.

This is no little beginner's model. Let's C is a powerful programming tool, packed with all the essentials of the famous Mark Williams C Programming System. The one chosen by Intel, DEC, Wang

#### Mark Williams Let's C

- For the IBM-PC and **MS-DOS**
- · Fast compact code plus register variables
- Full Kernighan & Ritchie C and extensions
- · Full UNIX" compatibility and complete libraries
- Small memory model · Many powerful utilities including linker, assembler, archiver, cc one-step compiling, egrep, pr, tail. we
- · MicroEMACS full screen editor with source
- Supported by dozens of third party libraries
- $\bullet$  Upgradeable to C Programming System for large scale applications development

Let's C Benchmark Done on an IBM-PC/XT, no 8087. **Program: Floating Point** from BYTE, August, 1983. **Exec Time in Seconds** 

C 1985 Mark Williams

Let's C 134.20 **MS 3.0** 347.45 and thousands of professional programmers. The one that wins the benchmarks and the reviewers' praise:

"(This compiler) has the most professional feel of any package we tested..."-BYTE "Of all the compilers reviewed, (it) would be my first choice for product development."-David W. Smith, PC WORLD

And now for more big news. Get our revolutionary csd C Source

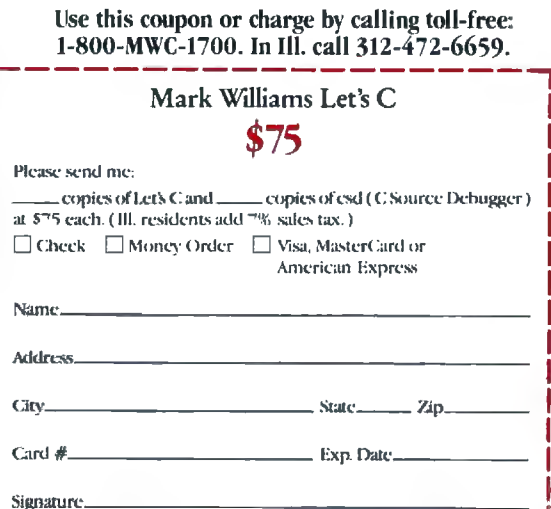

Debugger for just \$75, too. You can breeze through debugging at the C source level ignoring clunky assembler code.

Affordable, powerful, debuggable. Mark Williams Let's C is the big name C compiler at a price you can handle. Get your hands on it now.

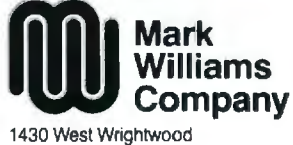

UNIX is a trademark of Bell Labs

Chicago, Illinois 60614

Inquiry 235

## **DESMET C \$150'**

Macintosh<sup>tm</sup> Development Package

Runs on both 128K and 512K Macintosh Full K&R Compiler - IEEE Floating Point >450 Function Macintosh ROM Library Assembler, Linker & Librarian >120 Function STDIO Library Machine Code Debugger Source Code Editor "Shell" interface 300 Page manual RAM Disk

Published and sold direct to the end-user by: C Ware Corporation P.O. Box C, Sunnyvale, CA 94087 (408) 720-9696

"Price includes domestic shipping. Canada \$5. Europe/Asia add \$20. Call to charge by VISA, MC or AMEX. Street address : 505 W. Olive, #767, Sunnyvale, CA 94086.

Macintosh is a trademark licensed to Apple Computer, Inc.

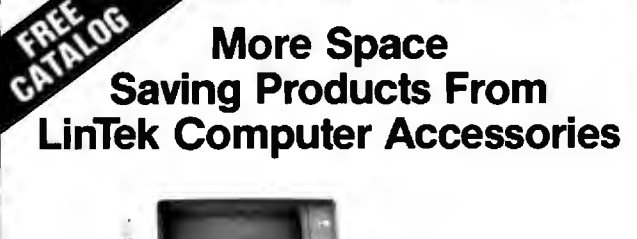

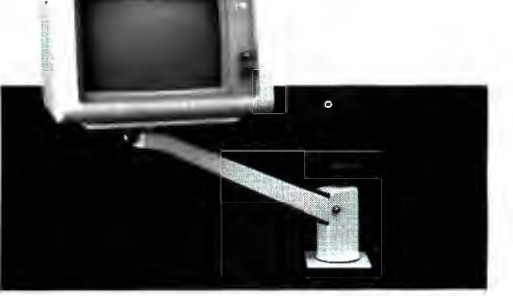

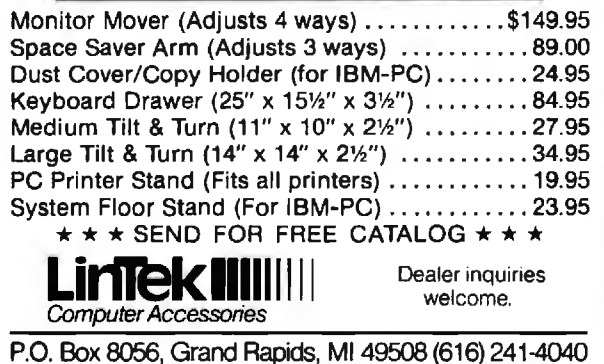

Apple Computer will probably be greater.

Chernicoff's book is well written, nicely designed, and well organized. For the type of help it provides. it is the best book I've seen.

*Bonnie* L. *Walker* (4 101 *Woodhaven Lane. Bowie.* MD 20715) *is a systems analyst/programmer. Currently she is using a* 512 K Mac *to develop a nutrition self-help assessment and data-analysis system on a grant from the National Institutes of Health .* 

ADVANCED PROGRAMMER'S GUIDE FEATURING dBASE Ill AND dBASE II Reviewed by Paul W. Lowans

The combined nine years of dBASE programming and technical-support experience of authors Luis Castro. Jay Hanson. and Tom Rettig is evident in the informationpacked *Advanced Programmer's Guide Featuring dBASE Ill and dBASE II.* Castro began with Ashton-Tate in 1982 and is currently project supervisor of the Software Support Center. Hanson is director of project support. Rettig is a project supervisor at the Software Support Center.

The authors present all versions of dBASE II and Ill. The purpose of this book is not proper syntax and explanations of commands; rather. it emphasizes programming design and technique. Commands and algorithms are grouped to provide the reader with an understanding of dBASE's programming capabilities.

An optional disk (\$2 5) containing programs and algorithms is available but does not contain any additional information. It serves as a convenience to programmers who do not want to key in the routines.

The authors discuss a variety of topics centered around setting up a complete database system. They explain the importance of security and how to provide limited access to users by setting up passwords. They stress the importance of proper documentation. both within the program and hard copy. and they make suggestions as to the best approach. Also. they emphasize preparation before writing the first code so that coding is smoother and easier. The book explains a standard for program structure by indenting lines and distinguishing memory variables from fields. This allows prompt understanding of the program by someone other than the programmer.

Discussions of techniques in data handling. covering all types in both database and memory-variable forms. are included. *Advanced Programmer's Guide* contains suggestions on interfacing a program with a user by setting up friendly and appealing screens. Chapters are devoted to database handling. printing and form generators. and in· terfacing dBASE with assembly language. The coverage of debugging and optimizing techniques is very good.

Castro. Hanson, and Rettig explain software differences and problems and give special attention to programs and algorithms that work around the problems. In most cases. (continued)

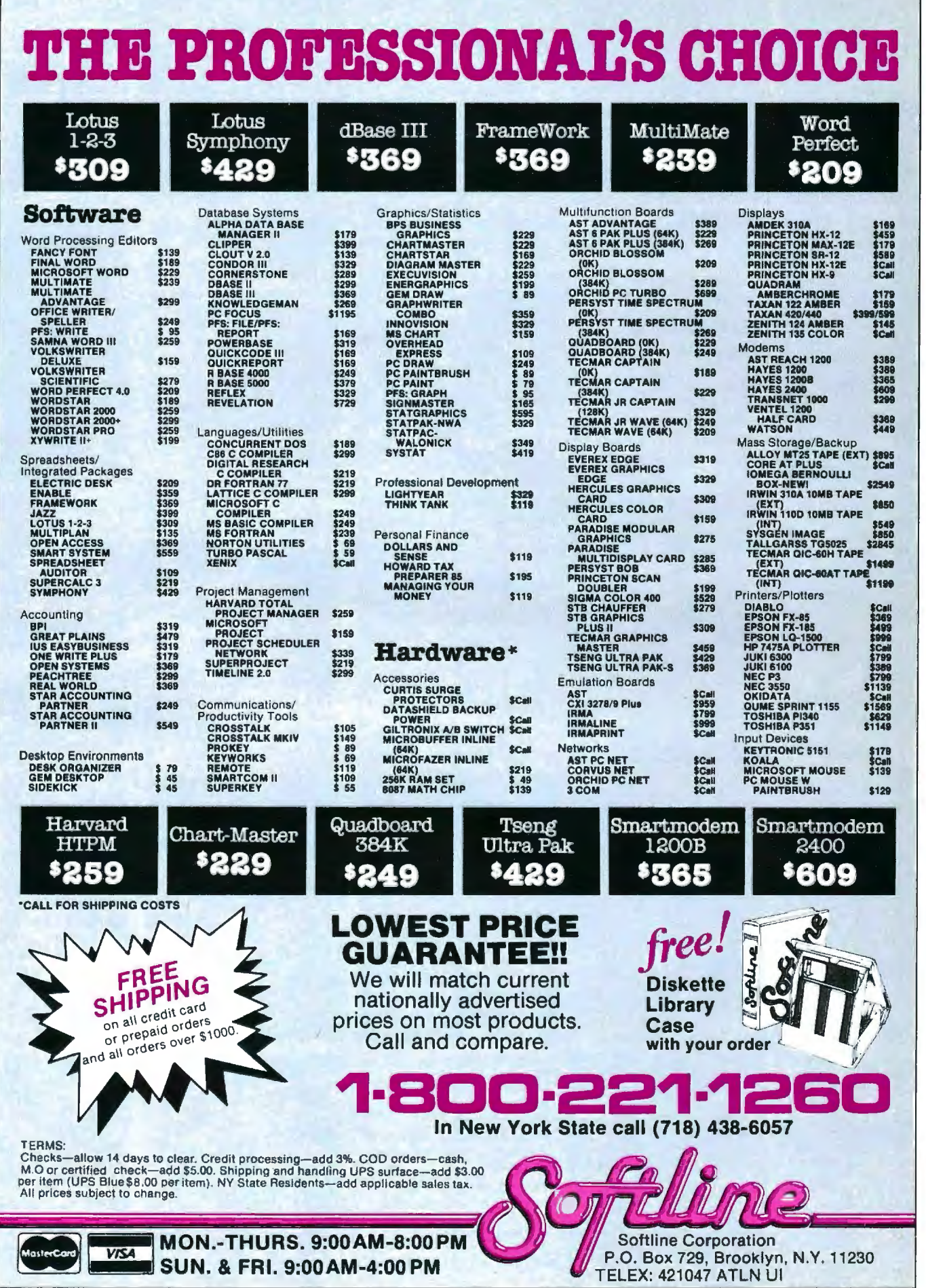

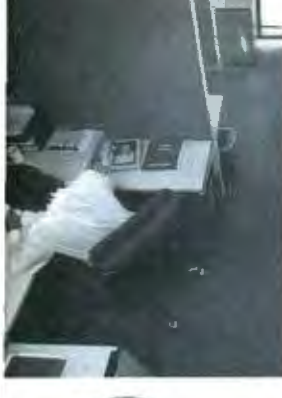

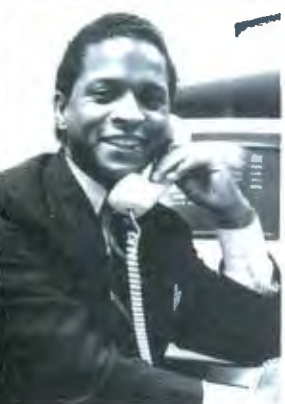

#### **CHIPS**

AU our chips are tested and priced for quick sale. Call us! INTEL 8087, 80287, high speed coproc.

From \$125 **64K-256K**<br>**RAMCHIPS** \_\_Call for Market Price.

128K Piggy-back chips for your AT \_\_\_\_ \_\_Call for Market Price.

a Micro Mart Blue Chip Credit Card, today.

**YOUR PERSONAL BLUE CHIP CARD MICRO** MART 1234 567 890 123

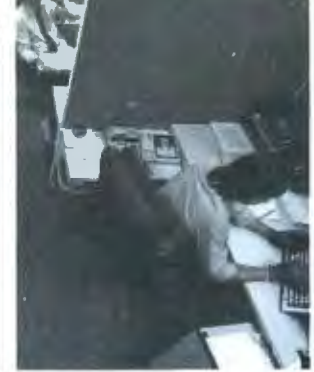

#### **COMPUTERS**

AT&T Color and Mono Systems in stock Start at Sl995 COMPUTER SPECIAL OF THE MONTH Call for details!\_

#### **NETWORKING/ PROTOCOL CONVERSION**

SNA & BISYNC 3780, 5251. Mod 11 & 12, 3274, 3278 PC TURBO 186/187 board, 128K, 8087 Serial Board \$875

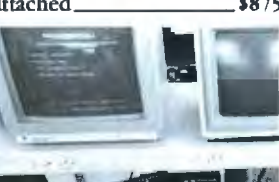

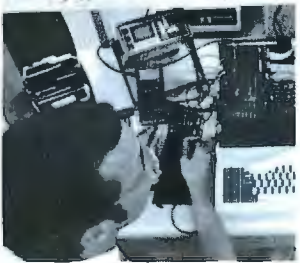

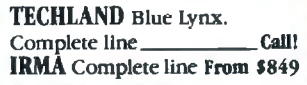

#### **HARD DISCS**

PEACHTREE TECHNOLOGIES 10 & 20 Meg. internal &<br>external From \$549 external **From 5549** IRWIN/TANDBERG Tape back-up systems\_\_\_ From \$495

SEAGATE Fast 10, 20, 75 Meg.<br>for PC & AT\_\_\_\_\_\_\_**From \$495**<br>evecting from \$495<br>SYSGEN Complete line New Low Prices. Call! BERNOULLI TECHNOLOGY Hard disc Subsystems\_\$2595

**PRIAM** Superfast 40 & 60<br>Meg. for AT\_\_\_\_\_\_\_\_\_\_\_\_\_\_\_\_\_Call! Meg. for AT\_

#### **PRINTERS** & **PLOTTERS**

We have thousands in stock. PRINTER SPECIAL OF THE MONTH Call for details! HOUSTON INSTRUMENTS Plotters and Digitizers in stock\_

#### **DOT MATRIX**

EPSON FX85/185\_\_\_\_\_\_NEW! EPSON LX80/LO1500 **COMREX** 420, Epson com-<br>patible. 400cps \_\_\_\_\_\_ **\$1695** patible, 400cps\_ **OKIDATA** 192 & 193, ML84,<br>Pacemark 2410 OKIDATA Colo r printers, complete line \_\_\_\_\_\_ complete line<br>TOSHIBA P-351 & 1340

New Low Prices! TEXAS INSTRUMENTS 855

**LETTER QUALITY** NEC Spinwriters 2050, 3550, 8850 New Low Prices! COMREX CR II E, CR 111 & CR  $_$  Start at \$369 We carry a full range of form handling options.

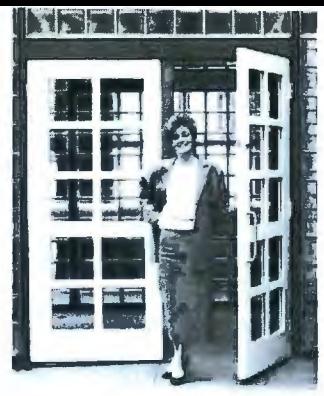

#### **MULTIFUNCTION BOARDS**

We have a complete line of Multifunction Boards compatible with the Portable, XT/AT. THE BOARD SPECIAL OF THE MONTH \_\_ Call for details! SIX PAK 64-384K, multifunc. \_ 1/0 MINNIE 1/0 shortboard for Portable & AT\_\_\_\_\_

New Low Price! ADVANTAGE 128K-3Mb, expansion for AT\_\_\_\_\_ QUADRAM QUADBOARD Loaded, 384K \$279 TECMAR CAPTAIN, 0-384K, multifunc. TALLTREE J-RAM 11 \_ \_ \_ \_\_\_\_\_\_ New Low Price!

#### **GRAPHIC CARDS**

PREVIEW Mono Graphics/<br>Hercules look-alike\_\_\_\_\_\_\$269 Hercules look-alike\_ HERCULES Mono & Color Graphics cards\_ New Low Prices! TECMAR Graphics Master, HiR.es Color & Mono supports Lotus S449 QUADRAM Quadcolor I & II color cards \_\_\_\_\_ \_ \_

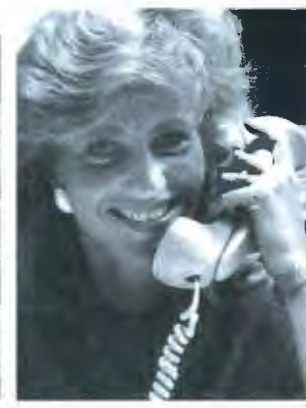

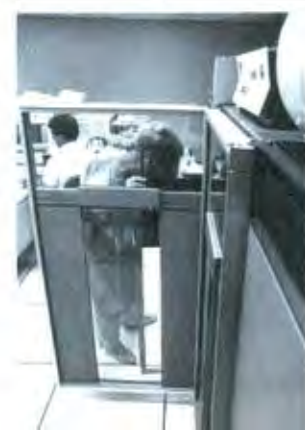

PARADISE Multi-display or modular graphics<br>
cards From \$199 STB Chauffeur & Colorific \_ \$289 & \$189 SIGMA Color 400 for PGS SR-12 New Low Price!

#### **FLOPPY DISK DRIVES**

1/2 HEIGHT Disk Drives from Shugart, Mitsubishi & TEAC. PC, XT & AT Compatible<br>From \$115

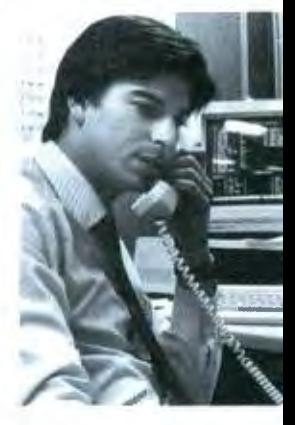

TANDON TM 100-2 DD/OS, 360K , \_\_New low, low price!

#### **MISCELLANEOUS**

MAXELL Diskettes in a FREE flip N' file box \$25 DYSAN Diskettes at the lowest price in the USA Call! MOUSE SYSTEMS PC Mouse, optical w/software \_\_\_\_\_\_\_ \$139 MICROSOFT Mouse, bus or serial mechanical KEYTRONICS 5151 &<br>5152 keyboards

5152 keyboards\_\_\_\_\_\_\_\_<br>From \$149<br>KENSINGTON MICRO-WARE MasterPiece\_\$99 CURTIS Accessories, Pedestals, cables, etc. HAYES Mach II & Mach III Joysticks \_\_\_ \$39/\$45 QUADRAM Microfazer print buffer 8-128K \_\_\_\_\_\_<br>From \$129

**TRIPPELITE** ISOBAR<br>surge protectors, 4 & 8 From \$49 plug

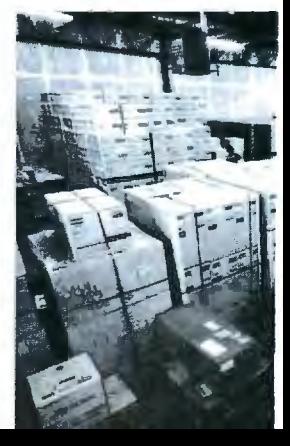

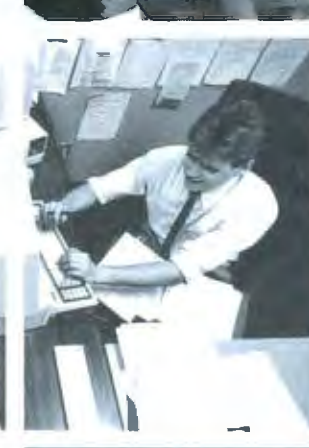

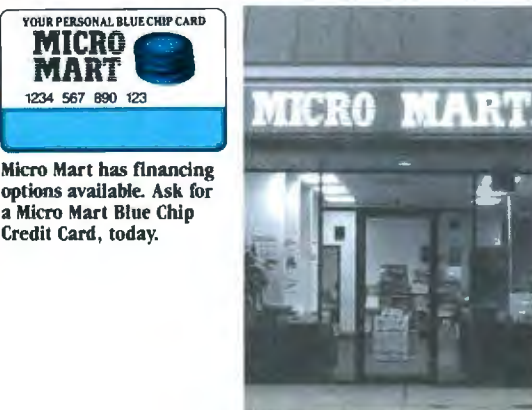

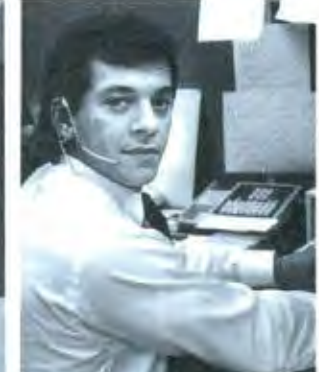

© Copyright 1985 Micro Mart , Inc. Technology Corporate Campus 3159 Campus Drive Norcross, Georgia 30071

IBM is a registered trademark of International Business Machines Corporation.

Prices are subject to change without notice and are similar but may vary at over 20 Micro<br>Mart Retail Stores.

Inquiry 249
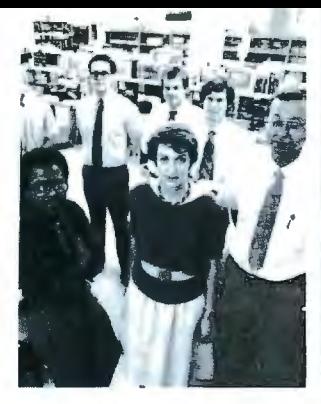

MICRO MUSIC New synthesizer system for PC, incl. keyboard & digitizer\_example. digitizer **S1895** POLAROID Palette s1195

# SOFTWARE

SOFTWARE SPECIAL OF THE MONTH. Call<br>for details!<br>**ACCULUTIVE** 

ACCOUNTING SORCIM/IUS Complete SORCINITIUS Complete<br>
line including Windows<br>
From \$289/each<br> **SPDEARCHEFTS** 

SPREADSHEETS & **INTEGRATED PACKAGES** 

SORCIM SuperCalc 3, vers. 2.0\_New Low Price!

**ENHANCEMENTS &** UTILmES

FOX & GELLER Com-POA & OELLER COIL-<br>plete line for dBase II/III,<br>Rbase 4000<br>NORTON Utilities 3.0 Rbase 4000<br>NORTON Utilities 3.0

ROSESOFT ProKey 3.0

CENTRAL POINT SOFTWARE Copy II

PC S35 SOFTSTYLE Set FX +

and Printworks, printer control \_\_\_\_\_

SIDEWAYS Inverts

printout S35 **BORLAND** SideKick and SuperKey\_\_\_From \$40

COMPILERS & LANGUAGE TOOLS

LATTICE C-Compilers<br>
\$279

MICROSOFT Complete

BORLAND Turbo Pascal, Turbo Toolbox & more...<br>From \$35/each

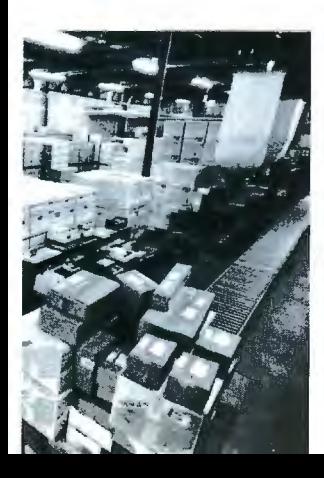

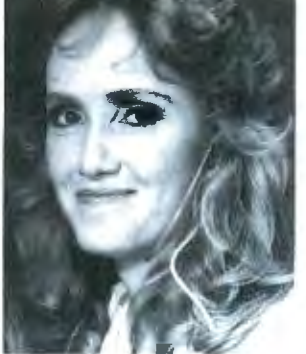

DECISION RESOURCES

MICROSTUF Crosstalk XVI.

& tutorial \_\_New Low Price!

OFFICE & PROJECT<br>PLANNING

Report Writer & Clout \_\_

WARNER SOFTWARE The Desk Organizer<br>MICROSTUF Infoscope\_\$99

# MODEMS

HAYES Smartmodem 300, 1200, 1200B & 2400. We have<br>the best stock in the USA\_Call!

# CRT'S

 $\overline{PGS}$  Max 12 (E) amber, HX12, HX12 (E), & SR-12 New Low Prices! QUADRAM Quadchrome, 690 dot RGB S449 AMDEK Color 300. 500, 600, 700, 710 Call! AMDEK 300A/300G/310A\_  $\frac{$449}{$00, 500, 600,}$ <br>
Call!<br>
S129/S119/S165

MICRO MART IS A SERVICE MARK OF MICRO MART. INC.

Inquiry 249  $\prime$ 

# WELCOME **TO THE WORLD OF** MICRO MART.

**ERAPHICS A World of friendly micro-**<br>**Z-SOFT PC Paintbrush, mouse COMDUTER EXPETTS. And YOUT V** Z-SOFT PC Paintbrush, mouse **computer experts. And your window**  $\frac{\text{graphics}}{\text{DECISION RESOLRCES}}$  s<sup>95</sup> to the world of computer products, ChartMaster\_Latest version \$239 information, service and support.<br>MICROSOFT Chart sigo of just good microcomputer advice Or just good microcomputer advice.

Latest version S99 Micro Mart presents the latest and  $\mathcal{H}_\text{S}$  Smartcom II sass best-selling PC products at some word processors MULTIMATE w/spelling checker world-beating prices. And with our  $\frac{\text{A tutorial} - \text{New Low Project}}{\text{SAMNA} + \text{S4MNA}}$   $\frac{\text{S4MNA}}{\text{S4MNA}}$  inventory on-line MICROSOFT Word. New **to our IBM mainframe, we quickly** version New Low Price! **know what's in stock. And how to** 

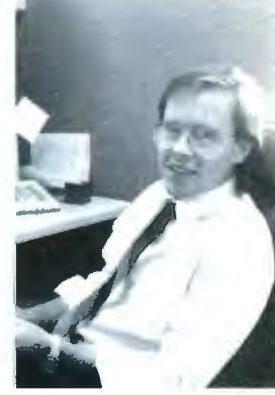

LIFETREE Volkswriter Deluxe\_ know what's in stock. And how to get it to you fast. \_\_\_\_\_\_\_Sl69 STREAGER WORDPRO WordStar Profes-<br>
Sional series \_\_\_\_\_\_\_\_ New Low Price! any product we sell. On-site denot and customize any product we sell. On-site, depot and customized **OFFICE & PROJECT**<br>**PLANNING** Micro Mart Service can fit your business needs. No<br>HARVARD Total Project<br> **Micro Mart Service can fit your business needs.** No  $HARVARD$  Total Project  $q$ uestion. But if you have any questions about any  $Manager$ SORCIM/IUS Super Project si99 aspect of microcomputers, Micro Mart will give MICROSOFT Project si99 aspect of microcomputers, Micro Mart will give

DATA BASE MANAGERS YOU LIE ALLSWETS.<br>Call for unadvertised Data So for all your PC needs, call on the people Base Managers.  $MICRORIM 4000 or 5000$ , at Micro Mart. They make all the difference in the world. "We're America's PC Specialists."

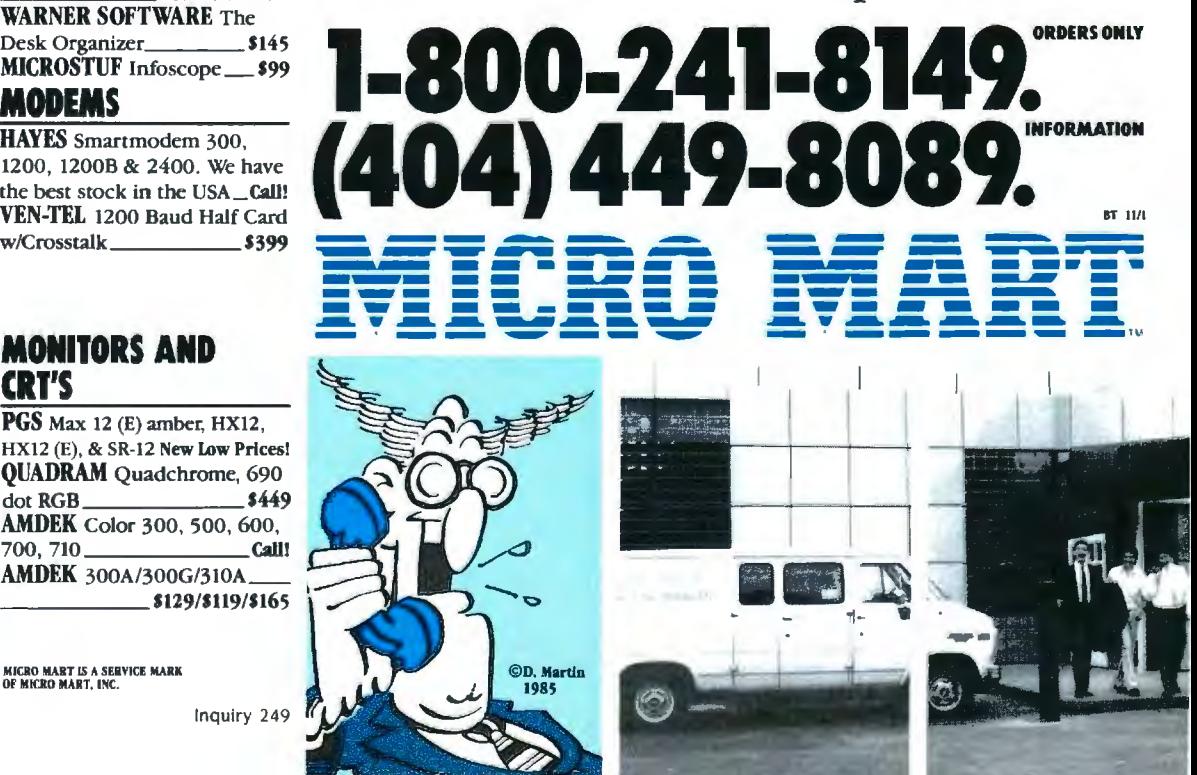

# **BOOK REVIEWS**

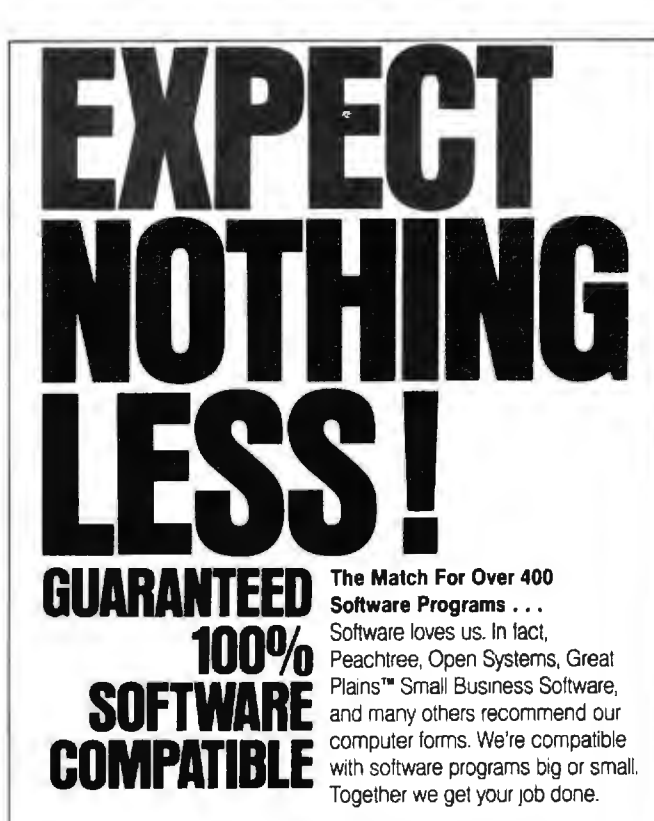

#### **We'll Match Your Special Programming Needs with Custom Designed Formats.**

Forms designed to your exact specifications. You can have extra graphic touches, colors, pertorations, parts, and much more. Custom design and 100% software compatibility are as easy as placing a custom order. Call our Forms Consultants . . . Toll Free for assistance 1-800-328-5727

**Q% Software Compatibility Based Expect Nothing Less.** 

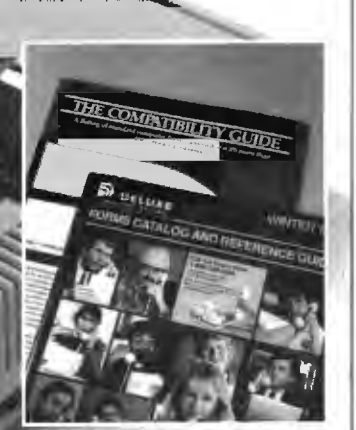

**FREE CATALOG and COMPATIBILITY GUIDE**  Request your **FREE** 32 page catalog complete with a software/forms Compatibility Guide. **Call Toll Free:**  they point out which version is being used in the examples. Most of the appendix is filled with subroutines and programs of all kinds. ranging from dBASE to assembly language (in CP/M and MS-DOS).

# **NOT JUST FOR DBASE**

The authors cover the full array of programming subjects. including operating systems. languages. and programming concepts with emphasis on structured programming. Because the principles covered can be applied to all programming languages. not just dBASE. this book is of significant value as a programming guide for multilanguage programmers.

In the back of the book is a section titled "Curriculum for Educators." It provides guidelines for the book's use as a textbook for programmers.

Advanced Proarammer's Guide is a top-notch dBASE text. It is written in easy-to-understand language and provides complete coverage of dBASE programming. It is a guide to be used with the dBASE manual and would be a valuable source for a serious beginner or an advanced programmer.

Paul W. Lowans (POB 357, Spencerport, NY 14559) is an elec*tronics en9ineerin9 technician at Xerox Corporation in Rochester. New York.* 

16-BIT MODERN MICROCOMPUTERS: THE INTEL 18086 FAMILY Reviewed by Alan Finger

The Intel 8086 has become the most widely written-<br>about family of microprocessors. George Gorsline's *16-Bit Modern Microcomputers: The Intel 18086 Family* is one of the latest entries. Unlike the majority of such books that are targeted at the advanced user of the IBM Personal Computer. this text for software-oriented students is intended to provide a better understanding of the relationship between software and the underlying hardware environment. The author. a professor of computer science at Virginia Polytechnic Institute and State University at Blacksburg. presents an integrated picture of 16-bit microprocessor hardware and software.

## **BROAD TERRITORY**

The book is divided into 13 chapters jumping-perhaps more than necessary-between hardware- and softwarerelated topics. Gorsline starts with an interesting discussion of computer history and the inverse relationship between hardware and software costs over the years. This moves into a description of classic microcomputer architecture and design with comparisons of functions of **1-800-328-5727,** Ext. 518 some of the more common designs. A discussion of the low-In Subroutine-calling methods highlights some of the low-<br>I level diversity that is so often hidden from the program-<br>
continued C 0 **M P** U T E R **F** 0 R **M** S 7765 1continued)

•·. ·\*'·..-....

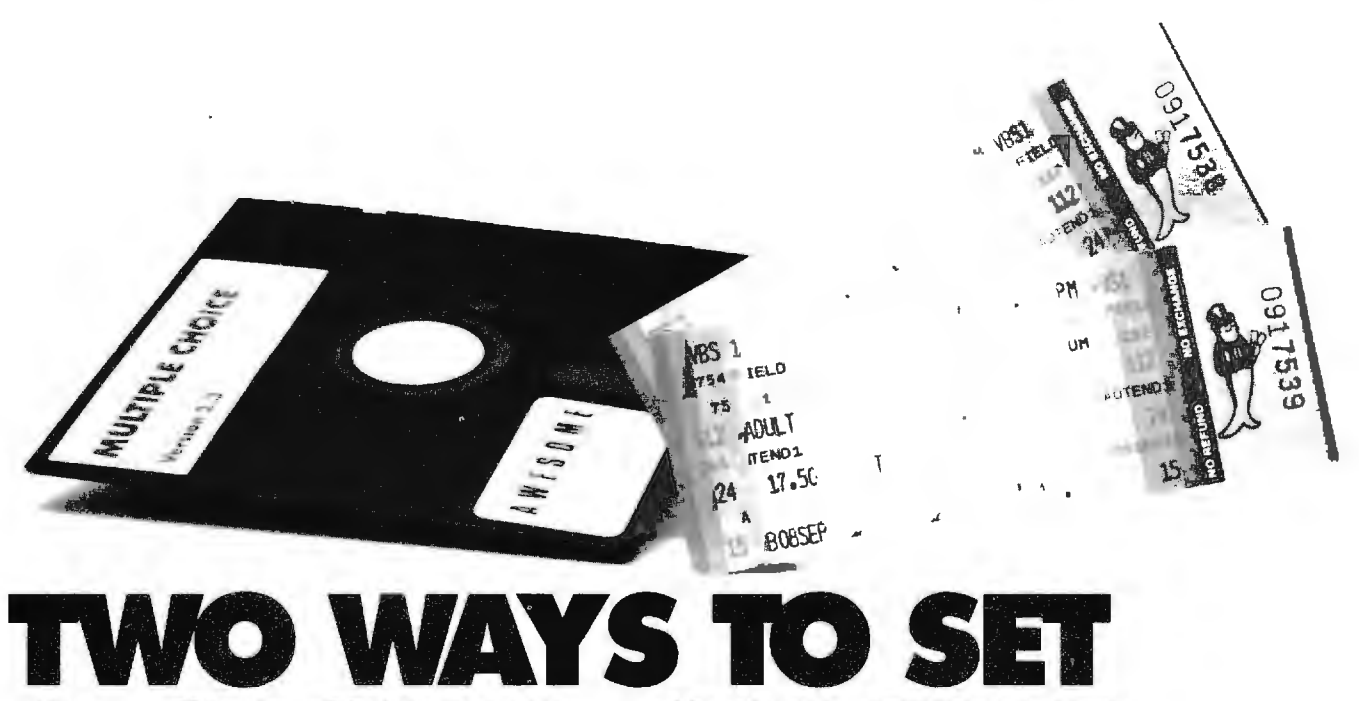

# Take this ad into your office and ask: "Anybody

want to see a couple of Springsteen tickets?" You'll be surprised at the amount of interest you generate. Valuable commodities tend to cause excitement. Here's another way to fire up a crowd.

## **HOW TO PUT ON** A SPECTACULAR PC PERFORMANCE

Quietly install Multiple Choice on your PC. Then, when you sense someone looking over your shoulder, put on the following show:

As you type along on your word processor, using<br>WordStar, Xywrite, WordPerfect, MicroSoft Word, etcetera, make one keystroke that instantly puts you into the middle of your 1-2-3, Framework or Super-Calc spreadsheet.

The rapid intake of breath, or possibly the clearing of a throat, will signal your next move. Make another keystroke to instantly put you into MS/<br>DOS, where you casually do a directory listing.

When you're done listing the directory, one keystroke will shoot you back into the original wordprocessing document, with everything exactly as you left it.

By this time, you'll have a crowd that rivals the one you drew with the Springsteen-ticket ploy. If you want to guarantee an even larger crowd, try juggling eight resident applications, in addition to SideKick.

You've just experienced Multiple Choice, a memory-switching program from Awesome Technology.

## **JERRY POURNELLE RECOMMENDS IT.**

Jerry Pournelle discusses Multiple Choice in his Byte column: "I've got it here at Chaos Manor (I'm running it now on the Z-160) and it works fine. With Multiple Choice, you can have WordStar, DOS and Lotus 1-2-3 running all at the same time (with SideKick in the background already yet). Who needs Symphony? Recommended!

Pournelle later says: "Most of us might like to work on one thing at a time, but in the real world we tend to be interrupt-driven. Sit down to write, and the phone rings: Someone wants someone else's telephone number. Start to work on a spreadsheet, and you're sure to remember a phone call you ought to make..

"... It isn't so much that we want to be able to run more than one program at a time, but that we want to go back and forth among tasks without long waits and distractions . . .

### IN ONLY 10K OF MEMORY MULTIPLE CHOICE LETS YOU **ADD FUNCTIONS TO SIDEKICK.** OR CREATE YOUR OWN SIDECLONE.

Pournelle concludes that SideKick was a good start, but: ". . . while SideKick's command structure is logical, it isn't necessarily related to the programs you want to use. I'd rather use SideKick, 123 or Supercalc, Xywrite, dbase II and MITE than any of the integrated programs I've tried."

With Multiple Choice, then, you can have the<br>best of all possible worlds. Add your favorite programs to SideKick, or create your own integrated<br>SideClone altogether.

## WHY NOT GO WITH IBM'S TOP VIEW AND MULTIPROCESSING?

Don't purchase a multiprocessing operating system like Top View. There are a bunch of reasons.

Windowing ignores the reality of most software designs: You need more space, not less. Top View<br>wallows in about 170K of resident memory (Multiple Choice takes 10K). TopView doesn't give you<br>the full range of MS/DOS commands (you can't even format a disk). Without special hardware, most of today's applications, running concurrently, will foul up your screen. And finally, you don't need multiprocessing because word processing and spreadsheets run slowly enough as it is.

WP and spreads can't afford to share back-<br>ground-processing cycles. WordStar can barely keep up with the cursor now. And when you hit your spreadsheet's "calc" key, you want answers, not a blinking thinking-indicator.

## **MEET THE SPRINGSTEEN** OF SILICON-BRAIN SURGEONS.

Seeing this ad is about as close as most people will ever get to a pair of Springsteen tickets, a much sought after and valuable commodity.

Springsteen is The Boss. It's only right that a performer who gives the audience more than any other entertainer should be on top. His four-hour performance completely redefines the word value.

Each industry has such superstars. Once upon a time, Jason "Born-to-code" Loveman joined Digital Research as a wizard. Jason regarded his officially assigned project as a dead-end. So, during breaks, evenings and weekends, he created an MS

DOS work-alike for the 68000. He told DR of it about the time his buddies were showing it to Atari (also about that time, a news leak in Infoworld mentioned the codename Jason-DOS). Atari bought it, as did several other companies.

Thus, a guy named Loveman, out to do an encore, formed Awesome Technology (no brag, just fact). Awesome's first product: Multiple Choice, in its own way, the same kind of value represented by Springsteen tickets.

Yes, there are other switcher programs. But, they lack the compactness and the reliability of Multiple Choice. Their authors haven't "paid the price." Good luck, goodbye competition.

## FOR ONLY \$99, DON'T LET THE GLORY DAYS PASS YOU BY.

If you want extra time to go dancing in the dark, set your PC on fire with an Awesome concert. It will do wonders for not only your showbusiness career, but your *business-business* career. Isn't that why<br>you got your PC in the first place?

Multiple Choice takes less than 10K of resident memory (one-seventeenth that of Top View and a fraction of that taken by full-blown SideKick). It's not copy protected, because Jason isn't paranoid (Multiple Choice will even run, speaking about paranoid copy protection, Framework and 1-2-3).<br>And you may return it for any reason within 30 days for a full refund.

Go to your nearest dealer and demand Multiple Choice today! You can start blasting through the bedrock of PC delays tomorrow. You can also put on one heck of a career-enhancing show.

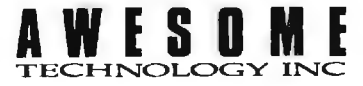

177 Webster St., Suite A-416, Monterey, CA 93940 For information, call 408/646-1384

Order TOLL FREE (VISA/MC/no CODs, POs) 800/548-2255 x803 or in CA 800/624-2644 x803 Price: \$99 (CA residents include sales tax.)

Current customers can trade up to Multiple Choice version 2.3 by<br>returning their diskette with \$25.

Dealers please contact Awesome's master distributor:

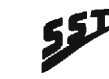

Secure Systems Technology, Inc 1966 E. 66th St., Cleveland, OH 44103 800/647-5580 or in OHIO 216/361-3304

\*Multiple Choice works with MS/DOS 2.0 and later, on all IBM PC/XT/ATs/compatibles, and comes with a money-back guarantee. In addition to the August BYTE, Multiple choice was reviewed in the 7/15/85 Los Angeles Times by Lawrence J. Magid, and in the 6/18/85 Bay Area Computer Currents by Steve Rosenthal. @ 1985 by Awesome Technology, Inc. Products referenced are trademarks of somebody or other. Metaphors by Bruce Springsteen. Advertising by TRBA. 408/258-2708.

# **TOTAL CONTROL with LMI FORTH™**

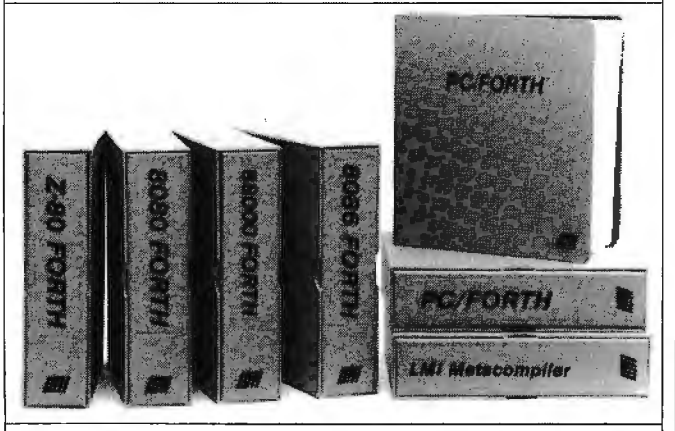

# **For Programming Professionals:**

# **an expanding family of compatible, high-performance, Forth-83 Standard compilers for microcomputers**

# **For Development:**

# **Interactive Forth-83 Interpreter /Compilers**

- 16-bit and 32-bit implementations
- Full screen editor and assembler
- Uses standard operating system files
- 400 page manual written in plain English
- Options include software floating point, arithmetic coprocessor support, symbolic debugger, native code compilers, and graphics support

# **For Applications: Forth-83 Metacompiler**

- Unique table-driven multi-pass Forth compiler
- Compiles compact ROMable or disk-based applications
- Excellent error handling
- Produces headerless code, compiles from intermediate states, and performs conditional compilation
- Cross-compiles to 8080, Z-80, 8086, 68000, and 6502
- No license fee or royalty for compiled applications

# **Support Services for registered users:**

- Technical Assistance Hotline
- Periodic newsletters and low-cost updates
- Bulletin Board System

# **Call or write for detailed product information and prices. Consulting and Educational Services available by special arrangement.**

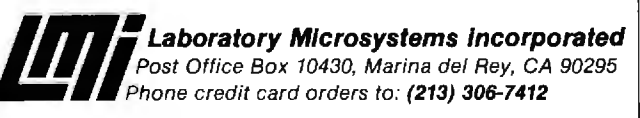

### **Overseas Distributors.**

Germany: Forth-Systeme Angelika Flesch, D-7820 Titisee-Neustadt *UK:* System Science Ltd., London EC1A 9JX *France:* Micro-Sigma S.A.R.L., 75008 Paris<br>*Japan:* Southern Pacific Ltd., Yokohama 220 Australia: Wave-onic Associates, 61.07 Wilson, W.A.

mer of high-level languages. Likewise. the explanation of memory-addressing modes clearly illustrates the underlying relationship between software and hardware behavior.

# **THE 8086**

The book then zeroes in on a description of the 8086's internal architecture. applying the concepts developed in a preceding chapter. This actually is the shortest portion of the book; Gorsline conveys a very concise view of the 8086.

As we begin to delve into the 8086 instruction set, the author's computer science orientation begins to show. He presents the various comparison. jump. and call instructions first, with the emphasis on implementation of proper flow of control constructs. Even their symbolic representations are included. Although the intent is laudable. I found a few missing elements in the discussion of long conditional jumps (greater than  $+/-$  128 bytes) and the use of register and indirect jumps and calls to implement multiway. or case. transfers. A separate chapter covers various data-movement and manipulation instructions.

Gorsline covers most hardware-related topics in a single long chapter. Here we are treated to an introduction to 8086 system design detailing the bus timing and the various "glue" components required to turn an 8086 processor into a working computer. If the reader is not well versed in computer design. the timing diagrams and schematics may prove intimidating. Fortunately, a thorough understanding is not critical to the remaining material, which is devoted to the problems of moving data in and out of a computer. Intel's 82 51 Programmable Communications Controller is described thoroughly. as are the principles of writing device-driver software.

Since one of the first steps in "bringing up" a microcomputer system is to establish terminal communications with it, the discussion is very appropriate. Gorsline then examines the 8086 interrupt-and-trap mechanism as a necessary component of a practical system. and for those readers not familiar with the technologies of the various peripherals used in microcomputer systems. he provides a general dissertation on various types of devices such as serial terminals. rotating storage (disks). and bubble memories.

One of the more difficult yet powerful components in the 8086 family is the 8087 Numeric Data Processor. It receives excellent treatment at the hands of Gorsline. Starting with the need for utilizing floating-point arithmetic, he provides one of the more readable explanations of the 8087 architecture and instruction set that I have seen. Some of the more esoteric but critical details. such as rounding and infinity interpretation. are also presented clearly

It is not until we are fairly well along that the book actually deals with the 8086 assembly language itself. What the author presents serves as a good. albeit incomplete. reference to the subject. Although there are several 8086 (continued)

# **FORTRAN, C, and BASIC Programmers...**

# Programming just got easier with **Scientific Subroutine Libraries** from Wiley Professional Software.

You need to quickly generate dependable, accurate and error-free code. Whatever language you use, Wiley Professional Software has a powerful Scientific Subroutine Library that can save you considerable programming time and development money.

Each library consists of more than 100 pretested and precompiled mathematical and statistical subroutines, supplied on disk as a linkable library and as source code. Each package includes 400plus pages of documentation, providing you with extensive reference material, a listing of the subroutine's source code, complete test programs and the results of running each test. The Subroutines cover formulas for:

- $\blacklozenge$  General statistics
- $\blacklozenge$  Probability
- 
- Analysis of variance
- $\blacklozenge$  Regressions
- $\blacklozenge$  Matrices
- 
- $\blacklozenge$  Interpolations
- ← Fourier analysis
- Cross tabulations
	- $\blacklozenge$  Differential equations
	- ♦ Roots of biquadratic equations
- ♦ Function evaluations
- $\blacklozenge$  Systems of equations
- Solution of equations
- $\blacklozenge$  Times series analysis

**THE PLANTIFICATION** 

69

 $\bullet$  and more

# Just out, Professional FORTRAN! Coming Soon, MORE FORTRAN!

And now all the subroutines are available to those of you programming in Professional FORTRAN. All that's required is IBM Professional FORTRAN or Ryan McFarland FORTRAN. On the way is MORE FORTRAN, which includes subroutines covering such areas as:

Analytical Geometry  $\blacklozenge$  Vector Algebra  $\blacklozenge$  Utility (including complex matrix manipulation)  $\blacklozenge$  Numerical Analysis (including fast Fourier transforms, and solution to systems of non-linear equations) ♦ Assembler Service Routines-FORTRAN CALLS

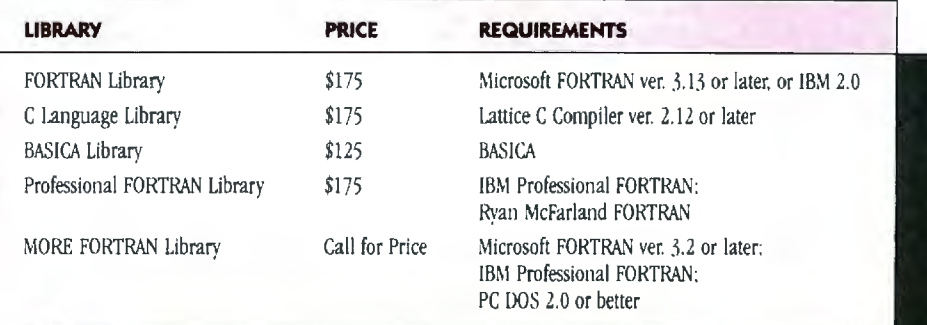

Developed by Peerless Engineering Service

#### To order, or for free literature, call: 212-850-6788

Or write: Wiley Professional Software John Wiley & Sons, Inc. Leslie Bixel, 605 Third Avenue, New York, NY 10158

**VISA** 

**Dealer Inquiries Invited.** Educational site licenses available.

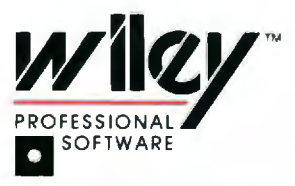

THE TECHNICAL SOFTWARE SOURCE

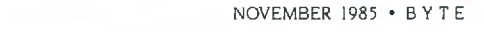

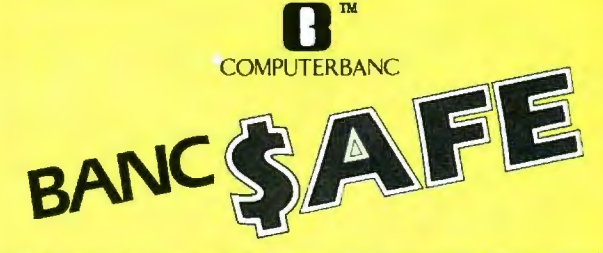

FREE Shipping on all software. Thousands of available items - Call for complete pricing.

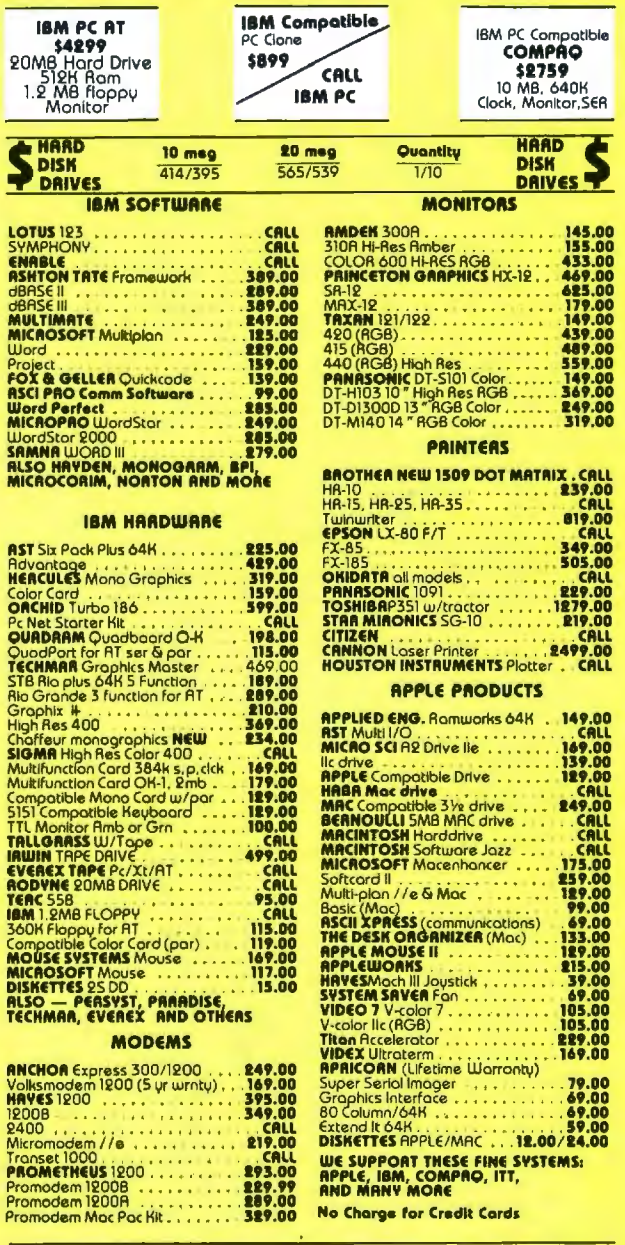

TELEX #550757/ANSWER BACK-COMPUTERBANK UD **Orders Only**  $VISA$ 800/332-BANC OMPUTERBANC 16783 Beach Blvd., Huntington Beach, CA 92647 714/841-6160

Cash prices indicated. Ril products are in factory sealed packages. We quarantee all items for 30 days<br>Within this period, defective merchandrie returns must be accompanied by RMA number. Ril other returns will be<br>Label: \$

Copyright 1985 COMPUTERBRNC All Rights Reserved

assembler dialects in use today. Gorsline chose to use Intel's version; while not the most widely used, it represents the language "standard" upon which Microsoft's MASM assembler is based.

At this point, I was beginning to get the impression that Gorsline wrote much of the material more than a few months before publication. Reading on, this suspicion was confirmed as the author takes us back to hardware again with a complete examination of the Intel's 8089 I/O coprocessor. The 8089 is a powerful but expensive and difficult-to-use device that combines a microprocessor and a DMA (direct memory access) controller into a single integrated circuit. It never became widely used, and anything more than a passing reference to it seems superfluous. An accompanying section on DMA technique is vital, however, and contains a significant error: Although the author says otherwise. Intel's 8257 DMA controller does not directly support 16-bit data transfers.

Rather abruptly. Gorsline returns to the world of software with three chapters devoted to the fundamental elements of system software design: operating systems, assemblers, and compilers. He includes a brief history of operating systems and their basic functions, with a look at three 8086-based operating systems in use today: CP/M-86, iRMX86, and UNIX. Of these three, only the last is a major player in today's 16-bit market.

Gorsline introduces assembler and linker design concepts with a series of flow diagrams. A section on the use of macros and conditional assembly for the purpose of creating structured programs is probably one of the most valuable discussions for assembly-language programmers, regardless of the processor they may be working with.

The text then moves from assemblers to high-level languages with a brief but illuminating look at language theory. As earlier, the material seems somewhat dated with its concentration on older languages such as FOR-TRAN and COBOL. In one of the few references to the C language, Gorsline erroneously states that it does not support dynamic strings.

So as not to overlook the more advanced processors in the 8086 family, the author takes us back again to practical matters with a somewhat sketchy description of Intel's 80186 and a more detailed description of the 80286 processor architectures and enhancements.

The final chapter, while not really coherent with earlier sections, is certainly one of the most interesting. It is devoted to communications and networking, and it is here that Gorsline truly displays his knowledge. From network topologies and the ISO Model to local-area networks, the author manages to pack a comprehensive yet readable survey into 35 pages.

## **SPEAKING FROM EXPERIENCE?**

I found 16-Bit Modern Microcomputers to be a good book. but not on the strength of its 8086 material. It is true that a writer will be best writing from his experience. While (continued)

# The C for Microcomputers **THE CORPORT INSTRUCTOCOMPUTE**

#### MS-DOS, PC-DOS, CP/M-86, XENIX, 8086/80x86 ROM

Manx Aztec C86<br>"A compiler that has many strengths ... quite valuable for serious work"

Computer Language review, February 1985 Great Code: Manx Aztec C86 generates fast executing compact code. The benchmark results below are from a study conducted by Manx. The Ohrystone benchmark (CACM 10/84 27:10 pl018) measures performance for a systems software instruction mix. The results are without register variables. With register variables, Manx, Microsoft, and Mark Williams run proportionately faster, Lattice and Computer Innovations show no improvement.

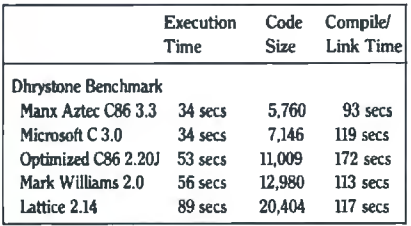

Great Features: Manx Aztec C86 is bundled with a powerful array of well documented productivity tools. library routines and features.

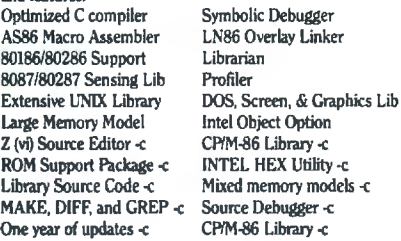

Manx offers two commercial development systems, Aztec C86-c and Aztec C86-d. Items marked ·C are special features of the Aztec C86-c system.

Aztec C86-c Commercial System \$499<br>Aztec C86-d Developer's System \$299 Aztec C86-d Developer's System \$299<br>Aztec C86-p Personal System \$199 Aztec C86-p Personal System 5199<br>Aztec C86-a Apprentice System 549 Aztec C86-a Apprentice System

All systems are upgradable by paying the difference in price plus \$10.

Third Party Software: There are a number of high quality support packages for Manx Aztec C86 for screen management, graphics, database management, and software development.

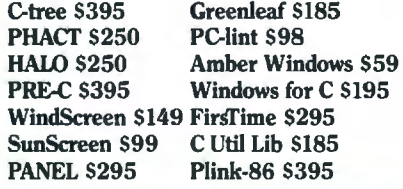

## MACINTOSH, AMIGA, XENIX, CP/M-68K, 68k ROM

## Manx Aztec C68k

"Library handliny is very flexible . . documentation is excallent ... the shell a pleasure to work in ... *blows* away the competition for pure compile speed . . an excellent effort."

Computer Language review. April 1985 Aztec C68k is the most widely used commercial C compiler for the Macintosh. Its quality, performance, and completeness place Manx Aztec C68k in a position beyond comparison. It is available in several upgradable

versions.<br>Optimized C Source Editor C-Stuff Library<br>MacRam Disk -c UniTools (vi.ma

Optimized C Creates Clickable Applications Macro Assembler Mouse Enhanced SHELL<br>Overlay Linker Easy Access to Mac Toolbe Overlay Linker Easy Access to Mac Toolbox<br>
Resource Compiler UNIX Library Functions Resource Compiler UNIX Library Functions<br>Debuggers Terminal Emulator (Sour **Debuggers 'Terminal Emulator (Source)**<br>
Librarian Clear Detailed Documentation Librarian Clear Detailed Documentation<br>
Source Editor C-Stuff Library MacRam Disk -c UniTools (vi, make, diff, grep) -c<br>Library Source -c One Year of Updates -c One Year of Updates -c

Items marked -c are available only in the Manx Aztec C86-c system. Other features are in both the Aztec C86-d and Aztec C86·c systems.

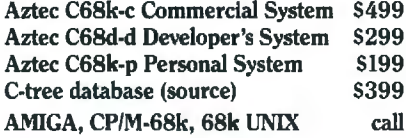

#### Apple II, Commodore, 65xx, 65C02 ROM

Manx Aztec C65

"The AZTEC C system is one of the finest software pachages I have seen"

NIBBLE review, July 1984

A vast amount of business, consumer, and educational software is implemented in Manx Aztec C65. The quality and comprehensiveness of this system is competitive with 16 bit C systems. The system includes a full optimized C compiler, 6502 assembler, linkage editor. UNIX library, screen and graphics libraries, shell, and much more. The Apple II version runs under DOS 3.3. and ProOOS, Cross versions are available.

The Aztec C65-c/128 Commodore system runs under the Cl28 CP/M environment and generates programs for the C64, Cl28, and CP/M environments. Call for prices and availability of Apprentice, Personal and Developer versions for the Commodore 64 and 128 machines.

#### Aztec C65-c ProDOS & DOS 3.3 \$399 Aztec C65-d Apple DOS 3.3 \$199 Aztec C65-p Apple Personal system 599 Aztec C65-a for learning C 549 Aztec C65-c/128 C64, Cl28, CP/M 5399

Distribution or Manx Aztec C

In the USA, Manx Software Systems is the sole and exclusive distributor of Aztec C. Any telephone or mail order sales other than through Manx are unauthorized.

#### Manx Cross Development Systems

 Cross developed programs are edited, compiled. assem bled, and linked on one machine (the HOST) and trans ferred to another machine (the TARGET) for execution. This method is useful where the target machine is slower or more limited than the HOST. Manx cross compilers are used heavily to develop software for business, consumer, scientific, industrial. research, and education al applications.

HOSTS: VAX UNIX (53000), PDP·ll UNIX (\$2000), MS OOS (5750), CP/M (\$750), MACINTOSH (\$750), CP/M-68k (\$750), XENIX (\$750).

TARGETS: MS-DOS, CP/M-86, Macintosh, CP/M-68k, CP/M-80, TRS-80 3 & 4, Apple II, Commodore C64, 8086/80x86 ROM, 68xxx ROM, 8080/8085/Z80 ROM. 65xx ROM.

 The first TARGET is included in the price of the HOST system. Additional TARGETS are \$300 to \$500 (non VAX) or 51000 (VAX).

Call Manx for information on cross development to the 68000, 65816. Amiga, Cl28. CP/M-68K. VRTX, and others.

#### CP/M, Radio Shack, 8080/8085/Z80 ROM

#### Manx Aztec CII

"I've had a lot of experience with different C compilers." but the Aztec C80 Compiler and Professional Development System is the best I've seen."

80-Micro, December, 1984, John B. Harrell Ill

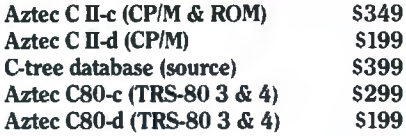

#### How Tu Become an Aztec C User

To become an Aztec C user call 1-800-221-0440 or call 1-800-832-9273 (800:fEC WARE). In NJ or outside the USA call 201-530-7997. Orders can also be telexed to 4995812.

Payment can be by check, COO, American Express. VISA, Master Card, or Net 30 to qualified customers.

Orders can also be mailed to Manx Software Systems, Box 55, Shrewsbury, NJ 07701.

#### How To Get More Information

To get more information on Manx Aztec C and related products, call 1-800-221-0440, or 201-530-7997, or write to Manx Software Systems.

#### 30 Day Guarantee

Any Manx Aztec C development system can be returned within 30 days for a refund if it fails to meet your needs. The only restrictions are that the original purchase must be directly from Manx, shipped within the USA, and the package must be in resalable condition. Returned items must be received by Manx within 30 days. A small restocking fee may be required.

#### **Discounts**

There are special discounts available to professors. students, and consultants. A discount is also available on a "trade in" basis for users of competing systems. Call for information.

Inquiry 231

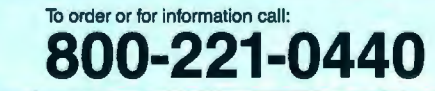

# Discover the most powerful

# The IBM Personal Computer AT.

Hold on to your hat.

The IBM Personal Computer AT (for Advanced Technology) is based on the advanced 80286 16-bit microprocessor. This remarkable computer will run many of the programs written for the IBM PC. up to three times faster. You'll be able to recalculate large spreadsheets in seconds and retrieve files in a flash. And it's ideal for IBM TopView, the new kind of software program that lets you run and "window" several other programs at once.

The IBM Personal Computer AT has got the power (and price) to surprise you. In many ways.

# Compatibility, expandability. networking too.

With the IBM Disk Operating System, the IBM Personal Computer AT can use many programs from the fastest-growing library in the personal computer software industry.

The IBM Personal Computer AT is also available with up to 3 million bytes of user memory to run multiuser, multitasking operating systems such as XENIX<sup>™</sup>. Volume upon volume of information is available at your fingertips. You can customize your system to store up to 20,000 pages of information at one time. And its keyboard helps you use all of this computing power more easily.

This member of the IBM PC Family is a powerful stand-alone computer that can also be both the

primary file server and a station on your network. With the IBM PC Network (which is so easy to

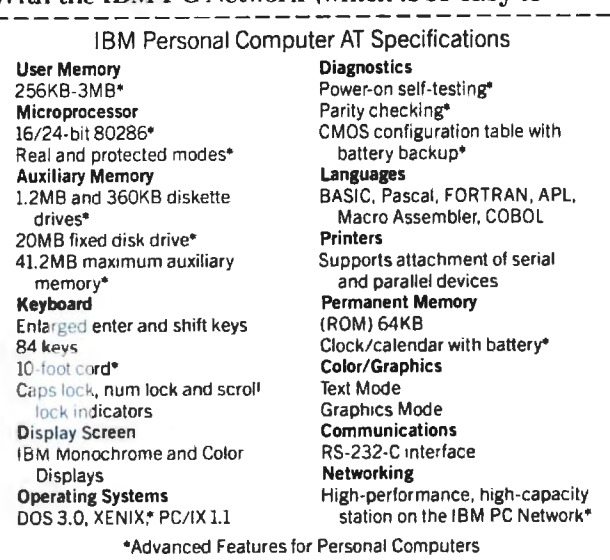

connect you can do it yourself), the IBM Personal Computer AT can share information with IBM PCs, PC/XTs and IBM Portable PCs.

> Get a hands-on, hats-off demonstration.

The IBM Personal Computer AT has the power. compatibility and expandability many PC users need, at a very appealing price.

For more information contact your authorized **IBM PC dealer. IBM Product Center or IBM** marketing representative. For a store near you call 1-800-447-4700. In Alaska or Hawaii call 1-800-447-0890.

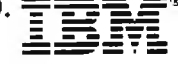

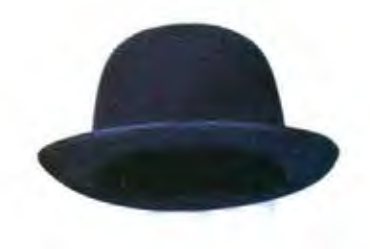

# personal computer IBM has ever made.

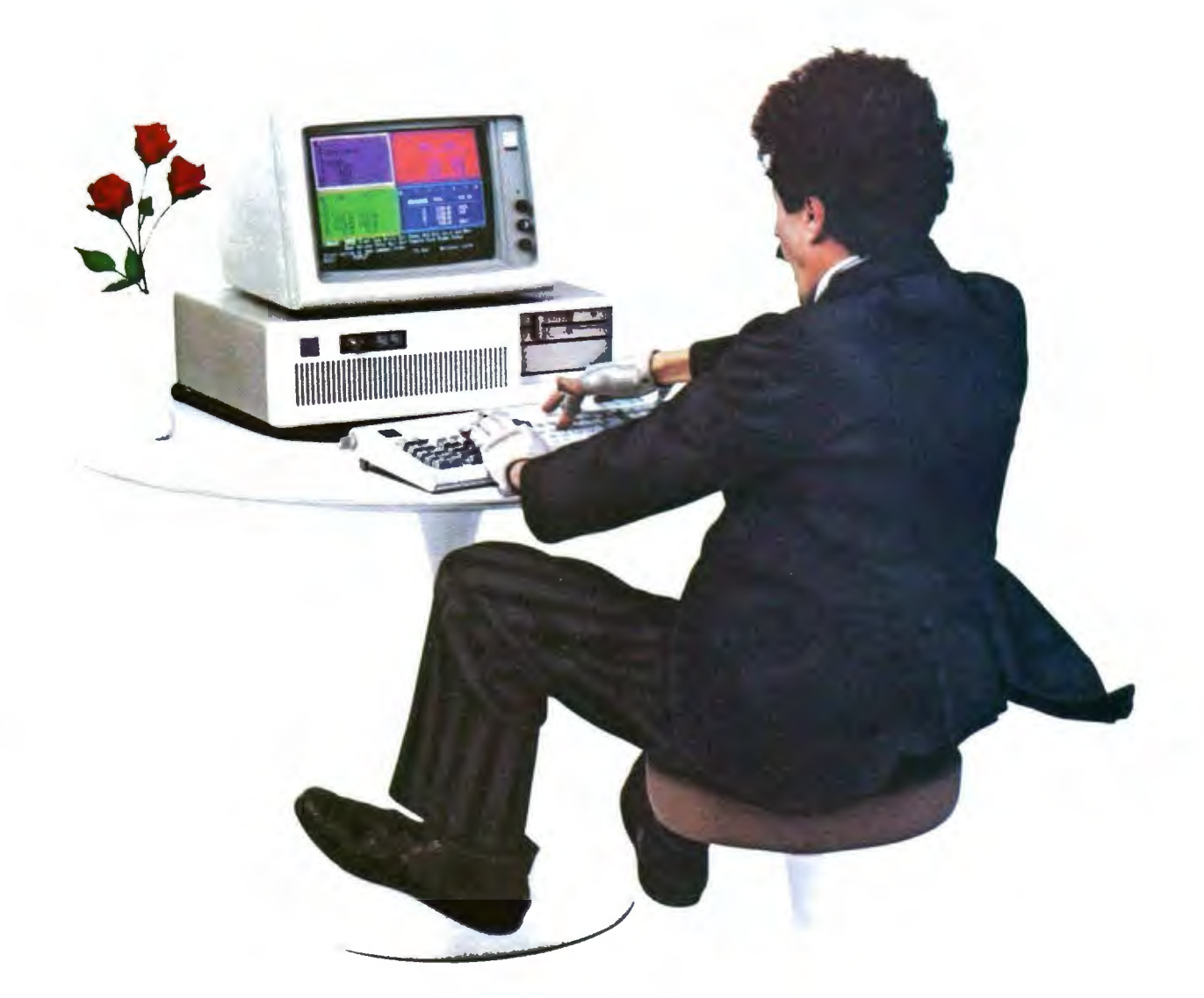

Little Tramp character licensed by Bubbles Inc., s.a.<br>XENIX<sup>%</sup> is a registered trademark of Microsoft Corporation CONTROL TO A CONTROL TO A CONTROL OF THE UNIT OF THE UNIT SET OF THE UNIT IS A TRIGHT AND IN SYSTEM III, which is<br>Icensed to IBM by AT&T Technologies, Inc. Developed for IBM by INTERACTIVE Systems Corp.

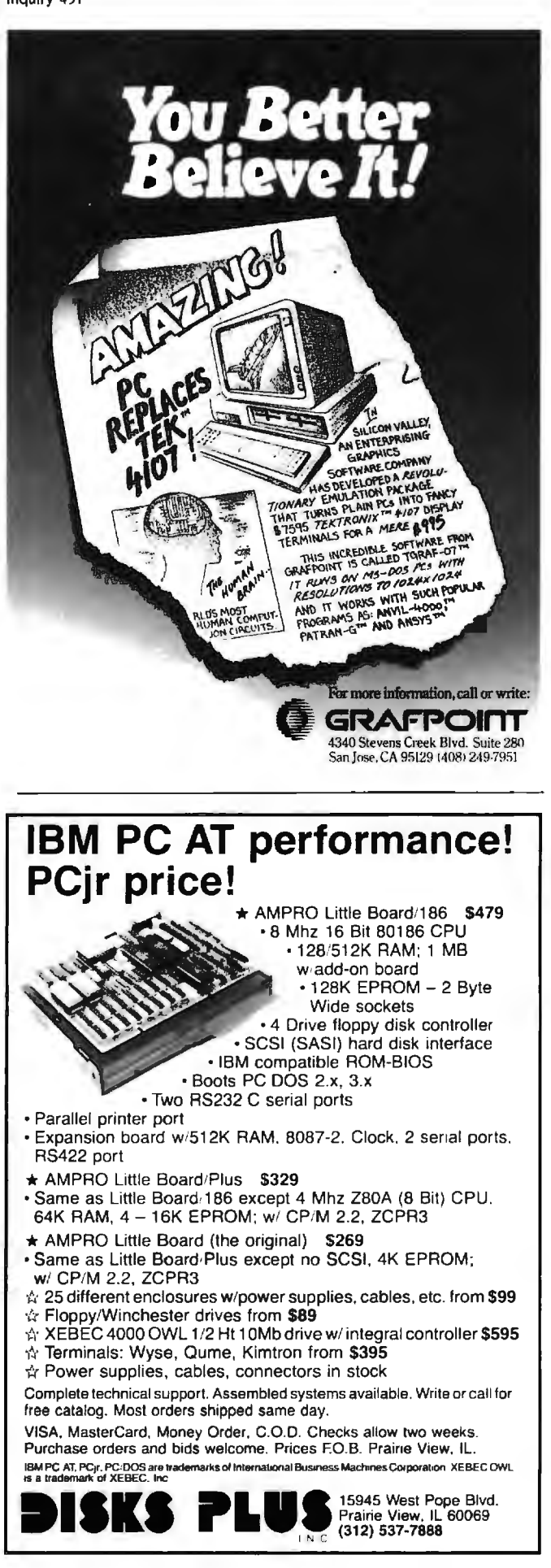

# *Statistical software seems to hold a fascination that is out of proportion to the number of people who need to use it.*

Gorsline writes very well about general computer science subjects. he seems much less comfortable with the 8086 specific topics. I came away with the distinct feeling that his knowledge of the device is limited.

I found two errors that. although minor. reappeared throughout the book. Gorsline consistently refers to members of the Intel processor family with the prefix "I" as in 18086. This designation is reserved for Intel's industrial temperature range parts and is distinct from the marketing department's affectation of "iAPX286.'' which is sometimes seen. The second error is in referring to Texas Instruments' 16-bit microprocessor. the TMS9900. as the TI-99/4: the ill-fated home computer that happened to contain one.

The author made a very serious omission from a book intended as a text. Student exercises are nowhere to be seen. This will leave either the instructor with a major task or the students with no way of reinforcing the material presented.

All in all. /6-Bit *Modern Microcomputers* is a very good intermediate textbook for computer science students. Would-be hackers will have to look elsewhere.

*Alan Finger is president of Crjtek* Inc. (805 *Turnpike* SI.. *Unit* 202 . *North Andover*, MA 01845), *a consulting company specializing in personal computer teclinology.* 

STATISTICAL PROGRAMS IN BASIC Reviewed by David W. Hopper

 $\Gamma$  tatistics and statistical software seem to hold a fascina- $\bigcup$  tion for computer users that is out of proportion to the number of people who actually need to use these tools on a regular basis. The fascination seems to be greatest when the source code for the statistical operations is available. particularly when it is in BASIC

The stated purpose of *Statistical Programs in BASIC* is "to provide an innovative approach to the traditional lecture method of statistics instruction." Ronald D. Schwartz and David T. Basso present short and easily understood programs to take the place of "canned statistical programs." These short programs allow students to follow the programming logic. to understand the computational formulas used. and to see how problems are set up for computer solution.

The programs are highly commented. For example. the {continued)

# WE WILL NOT BE UNDERSOLD, WE BEAT ANY ADVERTISED PRICE

# **FREE**  OVERNIGHT DELIVERY ON ALL ORDERS

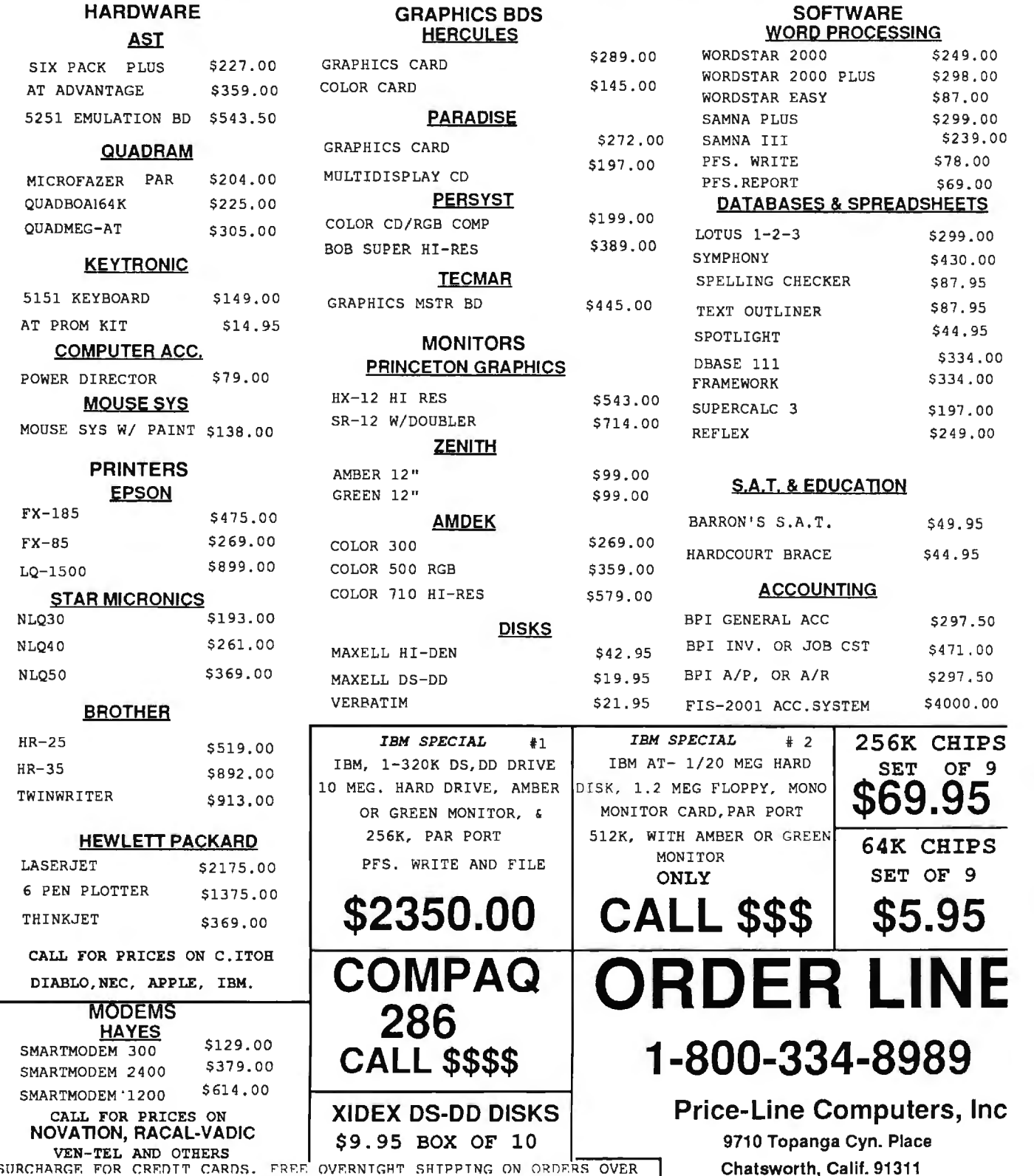

 $-x_{\text{IO}}$ JO SURCHARGE FOR CREDIT CARDS. FREE OVERNIGHT SHIPPING ON ORDERS OVER **Chatsworth, Calif. 91311** (30 and 2013) Chatsworth, Calif. 91311 COMPUTERS INCLUDED IN OVERNIGHT SHIPPING.PRICES SUBJECT TO CHANGE W/OUT CALIF. RESIDENTS 1-818-341-9193<br>NOTICE.VISA,M/C,A/X ACCEPTED.COMP.PO'S ACCEPTED.IBM IS A REG TRADE MARK |

\*

# **BOOK REVIEWS**

# E-Z-DOS-IT Processing Power of 4 Computers For \$59.95!

No Copy Protect

Limitel<sup>3</sup>

**IBase II** 

Wordsta

**Multi-Plan** 

**Francovor** 

ymphom

With E-Z-DOS-IT<sup>\*</sup> Concurrent Processing, your PC, PC/XT, or PC/AT can process up to four programs simultaneously. For example, communicate in the background while you are working at the screen. Ideal for-PCs with 256K or 320K of memory. And E-Z-DOS-IT is compatible with the most popular software on the market, and it only takes 8K of RAM!

To Order Call: USA 1-800-228-9602 CA 1-800-423-5592 Ask for Operator #24

> Hammer Computer Systems, Inc. 900 Larkspur Landing Circle, Suite 250 Larkspur, CA 94939.

# **SEND ME E-Z-DOS-IT**

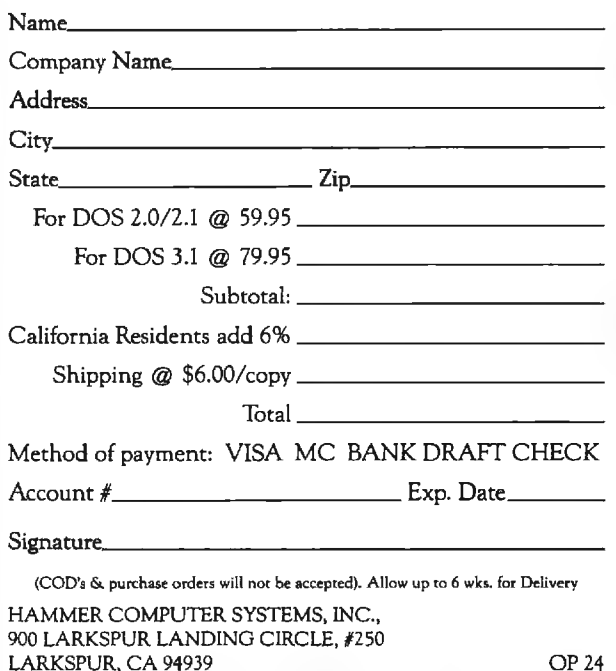

first one is 70 statements long, 10 of which are executable. This ratio seems to hold throughout the book. In my opinion, this is excessive commenting, particularly for such simple code. The authors use a very plain BASIC that should execute with just about any BASIC compiler or interpreter. The problem with this approach is that the code is restricted to the very simple forms of the available BASIC dialects. Thus, we are left with such things as two-character variable names. INPUT statements without explanatory prompts, and very simple PRINT statements. These factors reduce the readability of the code and hamper the user interaction and quality of the output, but they do not affect the mathematical calculations carried out by the code.

The book is organized into nine major chapters concerned with progressively more difficult topics. The beginning chapters are very simple, as befits a book designed to complement a first course in statistics.

The first sections deal with basic concepts such as summation notation and simple averaging routines. The text includes routines to sum a group of numbers, to sum a group of numbers using subscripted variables, and to sum a group of squared numbers.

A section entitled "The Analysis of Data" deals with the calculation of various means, standard deviations, and variances. The calculation of the arithmetic mean is straightforward. However, to calculate the median of a data set, the data set must be sorted to start with. If the data is already sorted, then determining the median is a trivial exercise. The standard deviation and variance are calculated using a two-pass procedure, thereby reducing potential errors associated with arithmetic round-off. The geometric mean calculation uses the obvious product of a data-point method, which will seriously limit the range and quantity of data that can be processed.

The sections covering the calculation of factorials, permutations, combinations, and five probability distributions provide straightforward algorithms for these calculations. The use of simple algorithms makes the calculations easier to understand but limits their usefulness because of overflow problems.

Simple routines are interspersed in the sections dealing with estimation theory and hypothesis testing. In the programs presented, the reader is prompted for all the required information (sample mean, standard deviation, number of data points, confidence level, and corresponding values of the standard normal variables); the program carries out the relatively trivial math. The programs for small sample sizes (less than 30 data points) prompt for the data one point at a time and calculate the mean and standard deviation on the fly. In the interest of simplicity in these calculations, the authors fall into the trap of using the sum-of-squares procedure for calculating the standard deviation rather than the more accurate updating method. This has been repeatedly shown to be a source of numerical precision errors. (See Peter A. Lachenbruch's (continued)

# Right Now, The Best Things<br>Online Are Free.

# **For A Limited Time, There's No Registration Fee To Join The Source .**

A special offer for BYTE claim number, . Or mail the ers. Now through November coupon today. readers. Now through November<br>30. become a member of America's. 30, become a member of America's Because joining The Source is<br>preferred online information smart. But joining The Source for

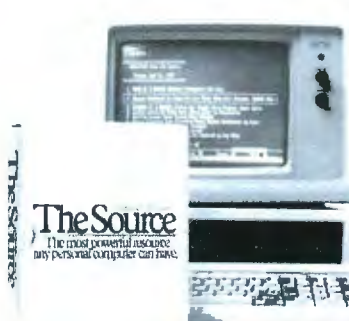

In order to introduce Source's<br>newest online you to The exerge the we're briefly waiving our

\$49.95 registration fee. New attractions like an Investor Services package with automated portfolio management.<br>Grolier's full-text, online encyclopedia. The chance to join stimulaservices like electronic mail,<br>comprehensive news and travel<br>services.

All at very competitive online charges.\*

There's even a *tutorial that's* have unlimited time to master the system. On us.

But you have to act now. To bership offer, call **1-800-336-3366\*\*** and give our representative this \*Online rates as low as 10¢/minute. \$10 monthly minimum applies.\*\* In Virginia, call 703-821-6666.

preferred online information smart. But joining The Source for network for free. free is ingenious. free is ingenious.

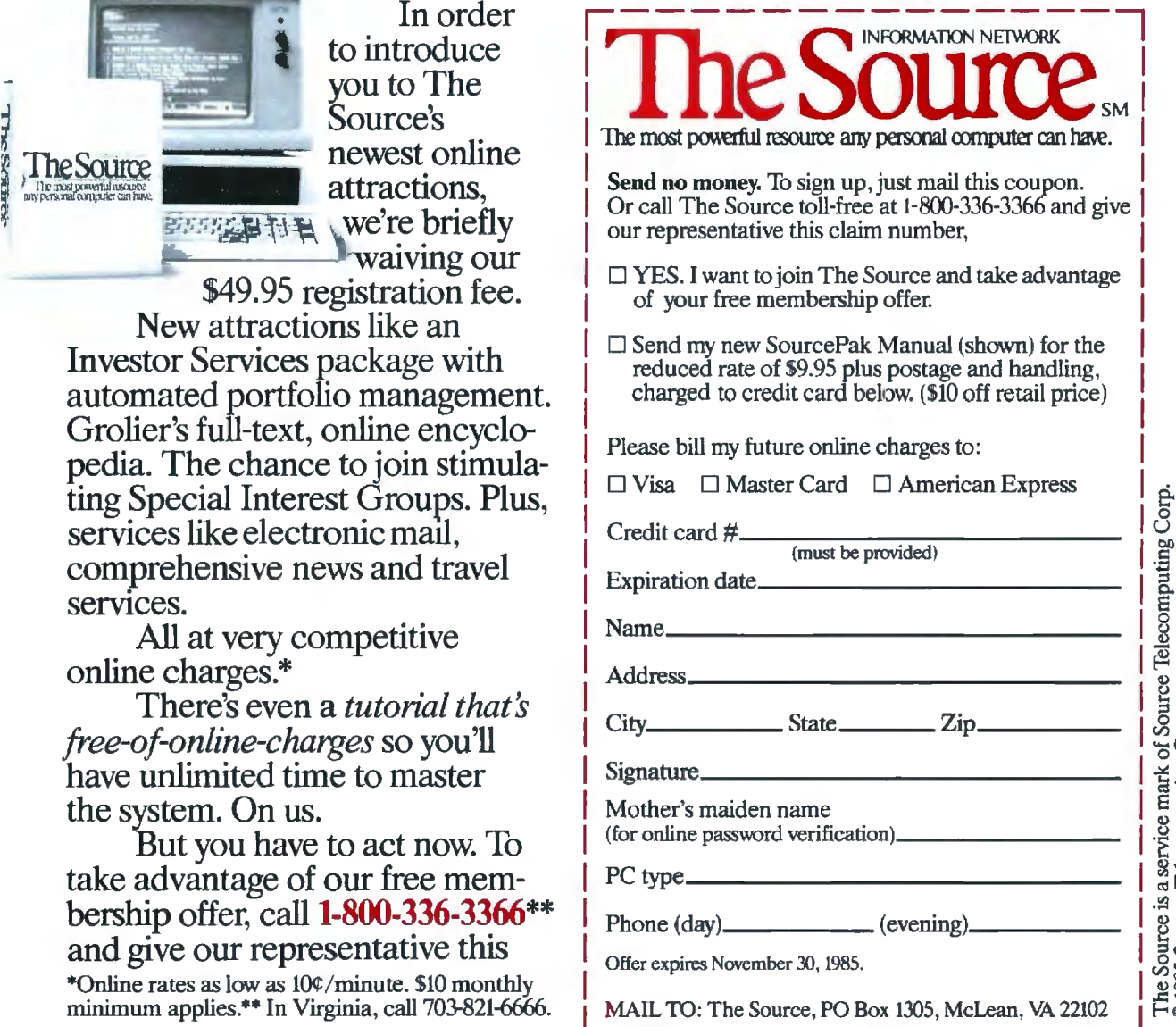

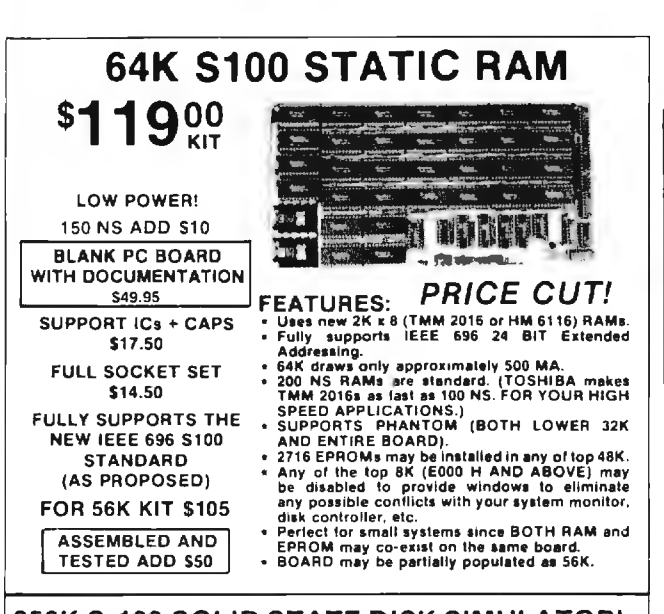

256K S-100 SOLID STATE DISK SIMULATOR!<br>WE CALL THIS BOARD THE 'LIGHT-SPEED-100" BECAUSE IT OFFERS<br>AN ASTOUNDING INCREASE IN YOUR COMPUTER'S PERFORMANCE WHEN COMPARED TO A MECHANICAL FLOPPY DISK DRIVE.

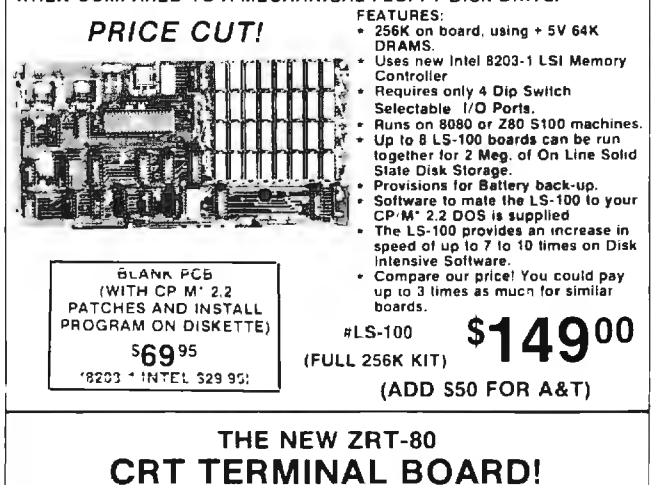

A LOW COST Z-80 BASED SINGLE BOARD THAT ONLY NEEDS AN ASCII KEYBOARD, POWER SUPPLY, AND VIDEO MONITOR TO MAKE A COMPLETE CRT TERMINAL. USE AS A COMPUTER CONSOLE, OR WITH A MODEM FOR USE WITH ANY OF THE PHONE-LINE COMPUTER **SERVICES MITHERY FYD FEATURES:** 

- Uses a 280A and 6845 CRT<br>Controller for powerful video **CADAbilities** RS232 at 16 BAUD Rates from 75 19232 8110 BAOD Rates from 7<br>to 19,200.<br>24 x 80 standard format (60 Hz). Optional formats from 24 x 80
- 

FREE COPY UPON REQUEST

LIMITED WARRANTY.

DAY<sub>1</sub>

g

**BOO** 

ŏ

**TERMS** 

THE

p

SUBJECT

- Coloration of the School Control of the School Chinal formats from 24 x 80<br>(60 Hz). In 64 lines x 96 characters<br>(60 Hz).<br>Higher density formats require up to<br>1 3 doditional 2K x 8 6116 RAMS.<br>Uses N.S. INS 8250 BAUD Rate<br>an
- 
- **SALES**  $\frac{1}{4}$ 
	- Upper & lower case with descenders 7 x 9 Character Matrix.
	- Requires Par. ASCII keyboard. FOR 8 IN.
		- SOURCE DISK (CP/M COMPATIBLE)

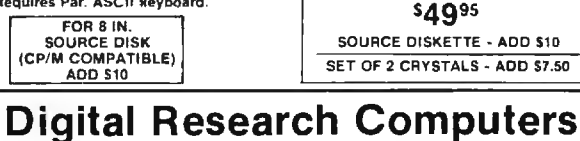

P.O. BOX 381450 · DUNCANVILLE, TX 75138 · (214) 225-2309

\$8995

#ZRT-80

(COMPLETE KIT, 2K VIDEO RAM)

BLANK PCB WITH 2716<br>CHAR. ROM. 2732 MON. ROM

\$4995

Call or write for a free catalog on Z-80 or 6809 Single Board Computers, SS-50 Boards, and other S-100 products.

TERMS: Add S3.00 postage Orders under \$15 add 75¢ handling No C.O.D. We accept<br>Visa and MasterCharge Tex Res add 5-1 8% Tax Foreign orders lexcept Canada) add Tehma: Autras or position Creation and S-1 8% Tax<br>Visa and MasterCharge Tex Res add 5-1 8% Tax<br>20% P & H. Orders over \$50 add 85¢ for insurance

**BOOK REVIEWS** 

article "Statistical Programs for Microcomputers" in the November 1983 BYTE, page 560.) The other problem with this section is that the reader is required to input the values of the Z score or T or F statistic. This would be acceptable if tables of these statistics were included in an appendix, but they are not. It would be much better if a simple subroutine to calculate these numbers were included. Later sections deal with the acceptance or rejection of the assumption of independence for  $(R \times C)$  and  $(2\times2)$  contingency tables. As before, the reader is required to input the test statistics.

# **REGRESSION AND CORRELATION**

Regression and correlation seem to hold a great deal of fascination, as evidenced by the prevalence of these functions on scientific and business calculators. Schwartz and Basso provide simple linear and exponential regression programs that use the sum-of-squares expansions to calculate the parameters of the equations. They also include elementary routines to calculate Pearson's product moment correlation coefficient and Spearman's rank correlation coefficient. The Pearson calculation uses the sum-ofsquares expansion; the Spearman calculation assumes that the paired data sets are in ranked order. There's also a short program to evaluate the significance of the calculated correlation coefficients.

The book contains a series of short programs to carry out analyses of variance programs. As with all the programs in this book, they are heavily commented, and the program structures and calculation procedures used are straightforward and easy to follow. A series of short routines to aid in the evaluation of nonparametric statistics completes the book. The Runs test, the Mann-Whitney U test, the Kruskal-Wallis test, and the Friedman test are featured.

In general, Statistical Programs in BASIC deals with very elementary statistical procedures in a very elementary manner. The authors use a version of BASIC that should be very easy to transport to any computer system. However, the procedures are so simple that a reader with a good statistics text and a decent calculator would not need a computer.

The major flaws in the programs are the lack of subroutines to calculate Z. F. or T statistics and the lack of even a simple sorting subroutine. Schwartz and Basso make no mention of the problems of numerical accuracy and precision and, in many cases, do not use robust routines even when simple versions of such exist. Overall, Statistical Programs in BASIC is a good introductory text, but not one on which to base any sort of analysis dealing with difficult or large data sets.  $\blacksquare$ 

David W. Hopper (109-896 Eglinton Ave. E. Toronto, Ontario M4G 2L2, Canada) is associate editor of the newsletter of the Personal Computer Club of Toronto and a member of the board of referees for Dr. Dobb's Journal. He has published work on atmospheric turbulence and diffusion.

ACHIEVE THE POWER<br>AND SPEED OF TOMORROW'S **TECHNOLOGY. TODAY. INTRODUCING** THE EXEC. PARTNER<sup>TH</sup> FROM PANA

**Fyer Partne** 

The Panasonic Exec. Partner. What makes it an executive? The 7.16 MHz 8086-2 microprocessor for high-speed processing. So you can do more in less time.

What makes it your partner? Like all ambitious achievers<br>the Panasonic Exec. Partner gets along with others. Namely, IBM hardware and software.

You'll also accomplish more with the new high-resolution plasma display. It lasts four times longer, offers clearer definition and is easier to read than an ordinary screen.

The Exec. Partner's built-in dual mode printer will help

you make a good impression. From silent, draft-quality mode to correspondence quality.

The 256K internal memory has built-in expandability to<br>640K. So the Exec. Partner will run the most sophisticated data base management programs. And its expansion slot allows you to fulfill the needs of specific applications like telecommunications and Local Area Networks.

Tomorrow's technology

**Panasonic** for today's executives. The **Fall about the Research Company** 

Get a carrying case (model FXZC751) at no charge with any Exec. Partner purchased through 12/31/85. For the location of your nearest participating dealer, call 1-800-PIC-8086. IBM is the registered trademark of International Business Machines, Inc.

# THE WORLD'S LARGEST COMPUTER MAIL ORDER FIRM

#B31

医原

noy-LaPointe<br>on form, <mark>s</mark>o l

card<br>\$400

CITY<br>MAIL TO: 12060 SW Garden Place, Portland, OR 97223<br>CREDIT DEPT: (503) 864-1232

DEALERS

 $\mathbf{V}_\mathrm{d}$ 

**TELEX 910 380 3980** 

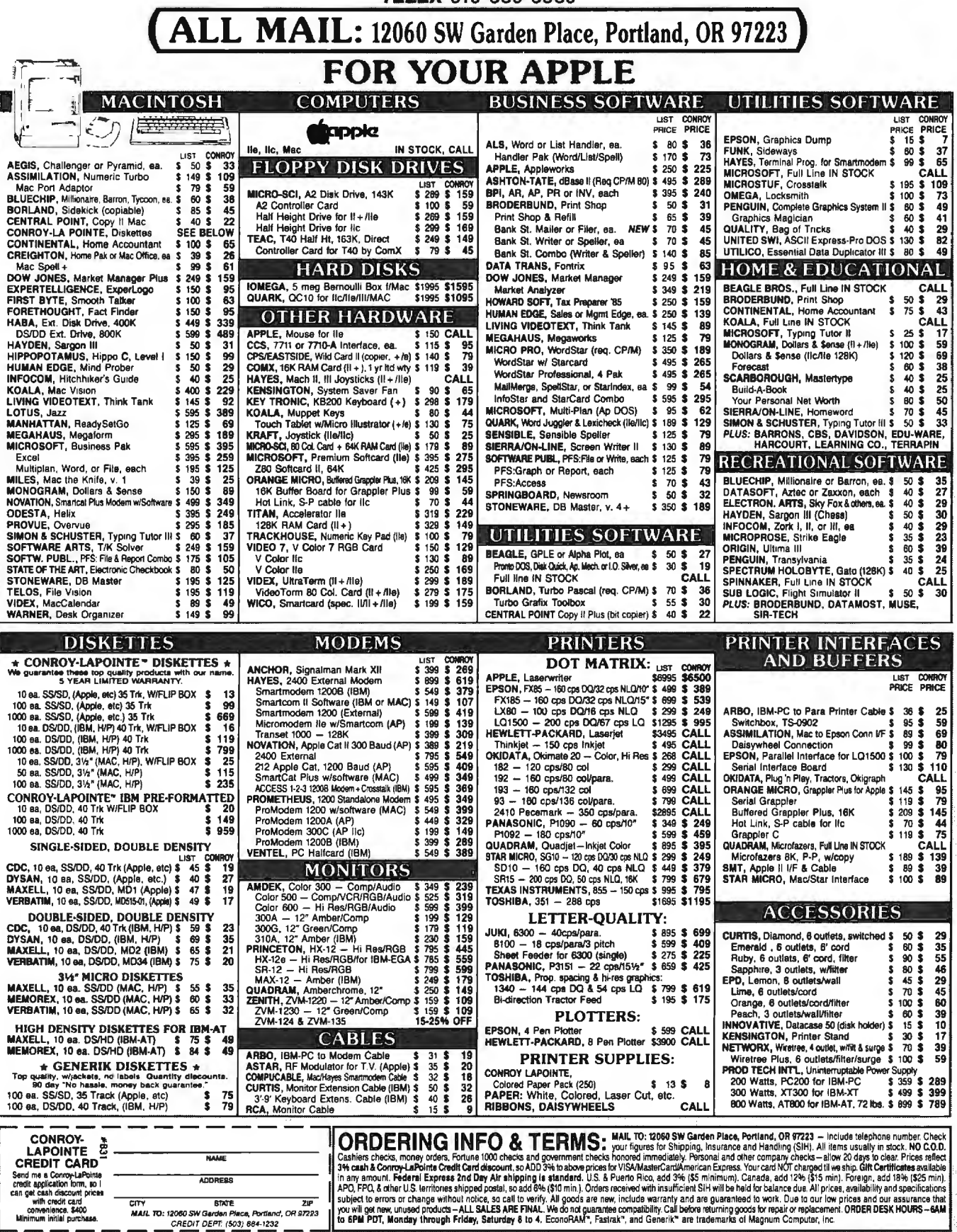

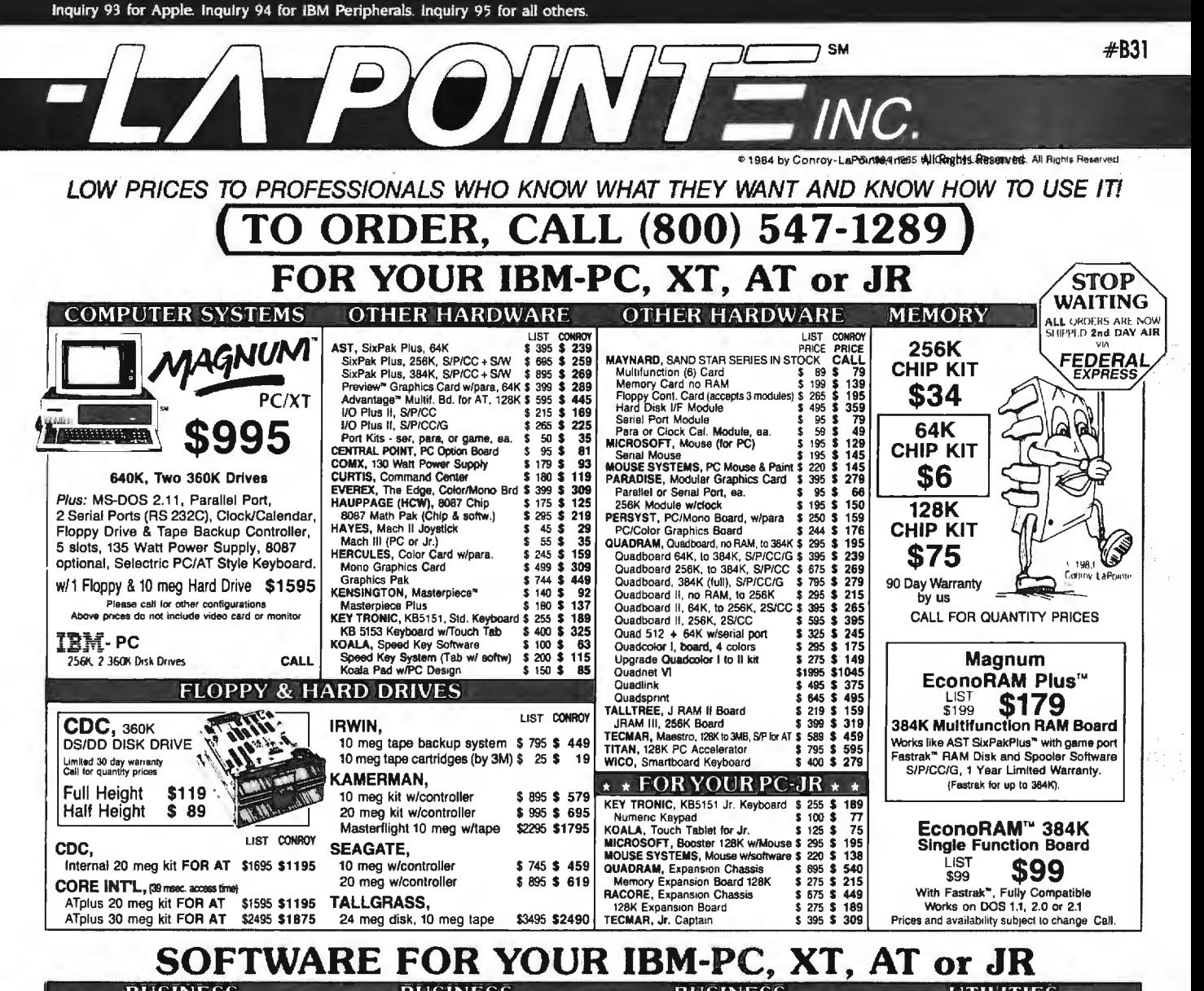

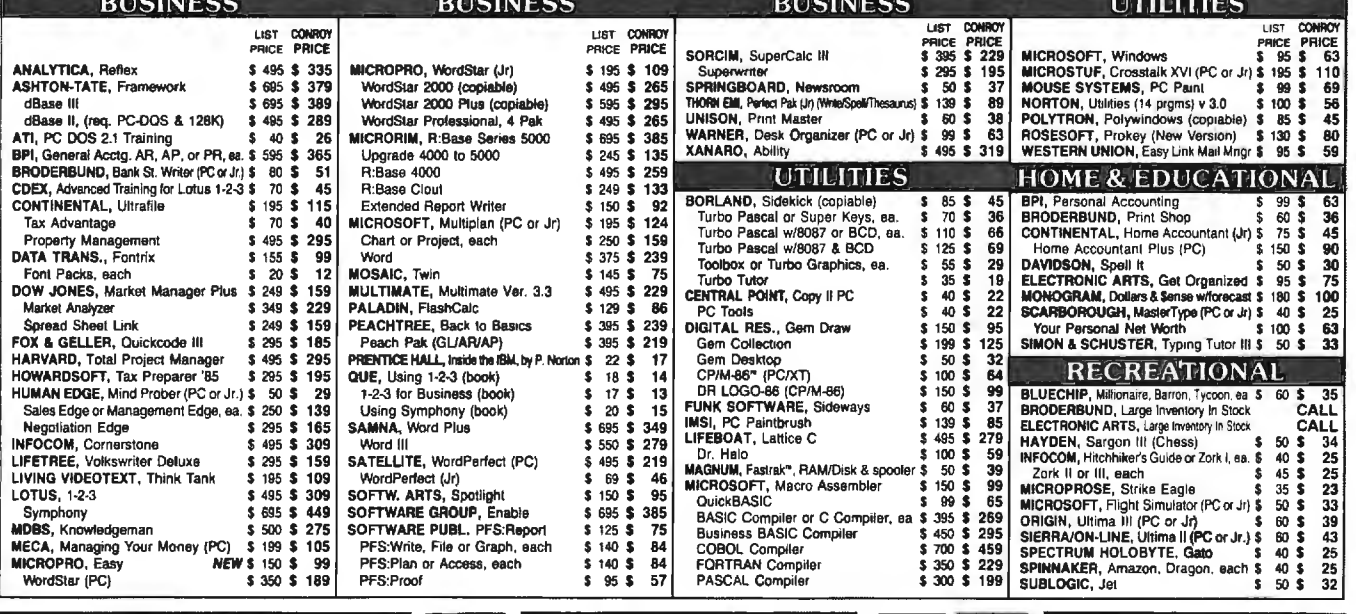

CASH-n-CARRY COMPUTER STORES, INC.<br>SAN FRANCISCO – 550 Washington Street may vary<br>one particle in the system of the system of the system of the system of<br>politic the System of the system of the system of the system of<br>PORT

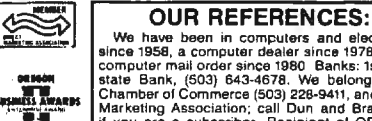

UDIT TIET ET TETTELT VUE 3<br>Since 1958, a computer dealer since a Bettonics<br>computer mail order since 1978 and in<br>computer mail order since 1980 Banks: 1st Inter-<br>state Bank, (503) 643-4678. We belong to the<br>Chamber of Comm if you are a subscriber. Recipient of OREGON<br>BUSINESS MAGAZINE's 1984 Enterprise Award.

CONROY-<br>LAPOINTE **NO SALES TAX** 

**VTSA** 

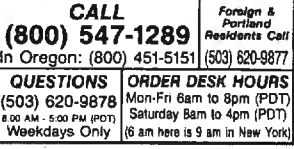

# *November* **I 98 5**

Blvd .. Washington. DC Suite M259. 1101 South Union Square Holiday In n. *November* 18-2 2 20007. (202) 337-1393. Winchester Blvd., San Jose. San Francisco. CA. Tech-<br>November-January CA 95128. (408) 554-6644. nology Opportunity Con-

ADA COURSES, Rockville, AZ. (Francisco, CA 94114-0817. FOR USERS, Tempe, AZ. (FOR USERS, Tempe, AZ. (FOR USERS, Tempe, AZ. (FOR DESSION) MD. EVB Software Engineer- FIFTH Los ANGELES *November* 13-15 Center for Professional Hungerford Dr., Rockville. Los Angeles Convention VIDEOTEX ENGINEERING AND Engineering and Applie<br>MD 20850, (301) 251-1626. Center, Los Angeles, CA. TECHNOLOGY, Meridian MD 20850. (301) 251-1626. Center. Los Angeles. CA. TECHNOLOGY, Meridian Sciences, Arizona State Group Inc.. The Interface Group Inc.. Hotel. San Francisco. CA. University. Tempe. AZ

MICRO-TO-MAINFRAME MA 02194, (617) 449-6600. 989 Avenue of the **November 7–10** Americas, New York, NY **SEMINARS.** Atlanta. GA. The *November 7–10* Americas. New York. N<br>MOM Corp.. Two Northside 10018, (212) 279-8890. MOM Corp., Two Northside 10018, 1212) 279-8890. WESCON 85 AND IECON 185.<br>15 Atlanta GA 30318 (800) SECOND MARYLAND 15 November 13-15 15 San Francisco, CA. Elec-75 . Atlanta. GA 30318. (800) SECOND MARYLAND/ *November* 13-15 San Francisco. CA. Elec-241-1170: in Georgia. (404) VIRGINIA/DC MICRO SHOW tronic Conventions Manage-

Interface Group Inc., 300 **November 9 November 1 1998** Publishers, 855 Valley Rd.. **IDATE: SEVENTH INTERNA-**<br>
First Ave., Needham, MA **CHAR ACCESS CONTAN CONTANT CONTERNA-** Clifton, NJ 07013, (800) **TIONAL CONFERENCE**, First Ave.. Needham. MA Clifton. NJ 07013 . (800) TIONAL CONFERENCE,

Weissmann. Educational George Washington Univer-*November* 2 449-6600. *November* 20-24

tion of the Data Processing Systems Institute. Garnett. University. Boston. MA<br>Management Association. KS 66032. (913) 898-4695. 02108. (617) 723-2349. Professional Development Institute, 1620 Elton Rd.. Third International Software-oriented Com- FORTH Modification Silver Spring, MD 20903. TECHNOLOGY OPPORTUNITY PUTER ARCHITECTURE, Hyatt LABORATORY (FORML). (30 I) 44 5-4400. Pacific Grove. CA. FORTH

ing Inc. Suite I 00. 4 51 COMPUTER SHOWCASE EXPO. Development. College of The Interface Group Inc.. Hotel. San Francisco. CA. University. Tempe. AZ<br>300 First Ave., Needham. Online International Inc., 85287, (602) 965-1740. 300 First Ave., Needham. Chiine International Inc.,  $85287$ , (602) 96<br>MA 02194, (617) 449-6600. 989 Avenue of the November 19–21

351-2902 . *November* AND FLEAMARKET. Sheraton SIXTH ANNUAL COMPUTER ment. 81 10 Airport Blvd.. Hotel. New Carrollton. MD. LAW INSTITUTE. McCormick Los Angeles. C.<br>Ken Gordon Productions Center Hotel. Chicago. IL. (213) 772-2965. EIGHTH TAMPA COMPUTER Ken Gordon Productions Center Hotel. Chicago. IL. (213) 772-2965.<br>SHOWCASE EXPO. Curtis (Inc., POB 13, Franklin Park. Law & Business Inc., Har- November 19–22 SHOWCASE EXPO. Curtis Inc.. POB 13. Franklin Park. Law & Business Inc.. Hara-<br>Inixon Hall, Tampa, FL. The NJ 08823. (201) 297-2526. court Brace Jovanovich. Hixon Hall, Tampa, FL. The NJ 08823. (201) 297-2526. court Brace Jovanovich.<br>Interface Group Inc., 300 November 9 Publishers, 855 Valley Rd..

02 194. (617) 449-6600. NINTH ANNUAL SYMPOSIUM 223-0231; in New Jersey. Montpellier, France. IDATE.<br>November 1–3 on Computer Applications (201) 472-7400. Bureaux du Polygone. Rue IN MEDICAL CARE, Baltimore *November* 14-15 des Etats du Languedoc,<br>Convention Center, Balti-<br>34000 Montpellier, France, FI FTH ANNUAL EDUCATIONAL Convention Center. Balti 34000 Montpellier. France. Plymouth, NH. Dr. Stephen tinuing Medical Education. Santa Clara County Fair 490 Versional and *November V ali*<br>1909 - Weissmann, Educational George Washington Univer- 1900 and aliose, CA. Computing Conference. Sity Medical Center. 2300 K Microshows. Suite 203, 1209 COMDEX/FALL '85. Las<br>Plymouth State College. St. NW. Washington. DC Donnelly Ave., Burlingame. Vegas. NV. The Interface Plymouth State College, St. NW, Washington, DC Donnelly Ave., Burlingame, Vegas, NV. The Interface Plymouth, NH 03264, (603) 20037, (202) 676-8928. CA 94010, (415) 340-0104. Group inc., 300 First Ave., Plymouth. NH 03264. (603) 20037. (202) 676-8928. CA 94010. (536-1550 ext. 460.

TROUBLESHOOTING MICRO-

various sites throughout the Civic Plaza Convention of Optical Memories, tinuing Education Institute<br>U.S. Automated Digital Center, Phoenix, AZ. Compact Discs, and Video- 10889 Wilshire Blvd., Los U.S. Automated Digital Center, Phoenix, AZ. Compact Discs, AND VIDEO 10889 Wilshire Blvd.<br>Offices, 4555 MacArthur Cartlidge & Associates Inc.. DISKS TO THE YEAR 2000. Angeles, CA 90024. Offices. 4555 MacArthur Cartlidge & Associates Inc.. DISKS TO THE YEAR 2000. Angeles. CA 90<br>
Blvd., Washington, DC 5011 Sente M259, 1101 South Union Square Holiday Inn. November 18–22 *November-January* CA 95128 . (408) 554-6644 . nology Opportunity Con- WRITING BETTER COMPUTER

BAY AREA COMPUTER SWAP. tel: 67.65.48.48; Telex: IDATE<br>Santa Clara County Fair- 490 290 F. November 20–22

CONFERENCE ON TESTING PROCESSOR-BASED EOUIP ARTIFICIAL INTELLIGENCE/ THIRD SOUTH JERSEY MICRO COMPUTER SOFTWARE, MENT AND DIGITAL DEVICES, EXPERT SYSTEMS, Westin SHOW AND FLEAMARKET, Washington, DC. Sponsored Rodeway Inn East. In- Hotel. Boston. MA. Software Halloran Plaza Hotel. Pennby the Education Founda- dianapolis. IN. Micro Tools Conference. Suffolk sauken. NJ. Ken Gordon Pro-<br>tion of the Data Processing Systems Institute. Garnett. University. Boston. MA ductions Inc.. POB 13. Management Association. KS 66032, (913) 898-4695. 02108. (617) 723-2349. Franklin Park. NJ 08823. Conference Manager. U.S. *November* 12-1 5 *Novembe r* 18-19 (201) 297-2526. *November* 23

*November* 4-6 IF YOU WANT *your organization's public activities listed in* BYTE's *Event* Interest Group. POB 8231. Queue, we need to know about them at least four months in advance. Send San Jose, CA 95155, (408) SOUTHWEST SEMICONDUCTOR *information about computer conferences. seminars. worksnops. and courses* 277-0668. & ELECTRONICS EXPOSITION *lo* BYTE. *Event Queue.* POB 372. *Han cock.* NH 03449. *November 29-December* I •

SYMPHONY SEMINARS, AND CONFERENCE, Phoenix CONFERENCE: THE FUTURE Rickeys, Palo Alto, CA. Con-<br>
STRIP VARIOUS Sites throughout the Civic Plaza Convention of Optical Memories. Thuing Education Institute.

**SOFTWARE DOCUMENTATION**<br>FOR USERS, Tempe, AZ.

*(201)* 472-7400.<br>*November* 14–15 **COMPUTER HOTEL SECURICATION** des Etats du Languedoc.

536-1550 ext. 460. *November* I 0- 1 3 *November* 16 Needham. MA 02194 . (617)

Another day, another country. You're going to see the director of a large international pension fund, and you need a little insight. Good thing you've got your Epson' Geneva" portable computer. At your hotel in Stockholm, you use the Geneva to call up the Wharton **Econometric World Service His**torical Data Base. The optional Geneva modem and software do all the talking. If they don't have what you need, one of 2,000 other public data bases will. With new information and Geneva's word

**EPSON** 

LF after LR coand) (heart LF after CR<br>ET) and Delate LF after CR (send)

**SEND** 

**MHARTICH-ECONOM** 

(receive)

Geneva

processing software, you fine-tune your presentation.

The director wants predicted rates of return for his investments. You model the rates with Geneva's spreadsheet software, and get hard copy from its optional battery powered printer. Because the Geneva is an international machine, you run it out in the Swedish character set, complete with punctuation. The director is delighted. You make the deal, sending a copy to your IBM" PC back in New York.

At the airport, you use the Geneva

to check the currency exchange rates. Next stop, Rome, where your money may not be worth as much, but your expertise is.

 $\blacksquare$ 

With a massive software library and a complete line of system peripherals, the Epson Geneva PX-8" portable computer can handle any job, anywhere. And for less than \$1000. For more information, call 800-421-5426 or 213-539-9140 in California.

# EPSON Geneva

Epson is a registered trademark of Epson Corporation Geneva and PX-8 are trademarks of Epson America, Inc IBM is a registered trademark of International Business Machines Corp.

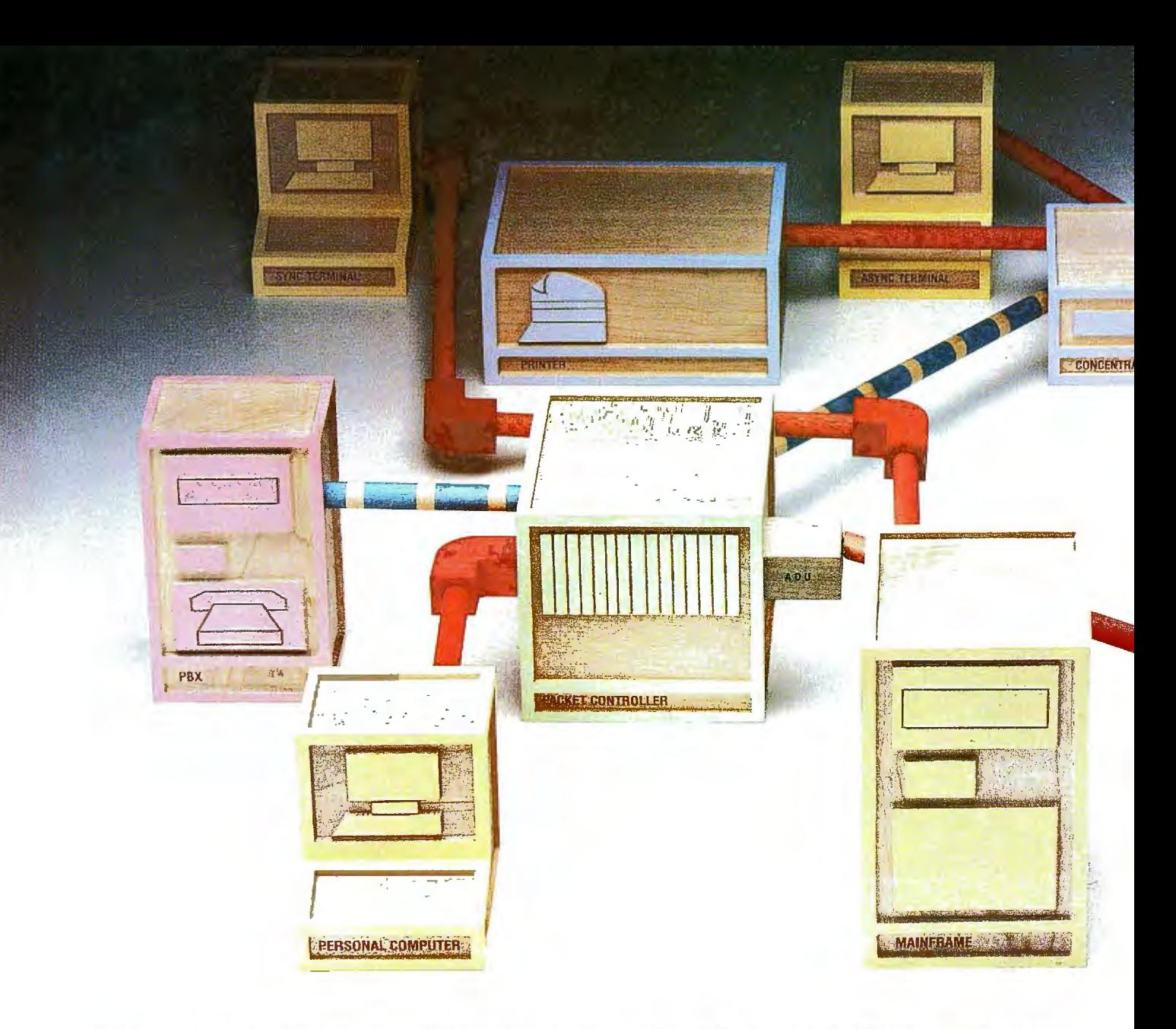

# ONLY A NETWORK THIS MANAGEABL

Are you in control of your data network? Or a slave to it? Locked into hardware that limits your options? Overburdened by maintenance? And trapped by multiple systems you can't manage?

The Information Systems Network from AT&T lets you take command. It's the only data network that allows you to integrate and manage your terminals, workstations, PCs, minis and mainframes as a single corporate-wide data network. It's the only network you can completely control.

*Thu 've got the whole network in your hands.* ISN's hierarchical star topology centralizes system administration and maintenance. The hub of the system is afastswitching Packet Controller. It's linked to all data devices and manages all network functions. So, if one device goes down, the Packet Controller keeps your network running.

A System Control Console taps right into the Packet Controller. From this terminal, you can manage the network using simple English commands. You can add or move equipment, monitor network performance, track down faults and take corrective action-without disrupting network operations.

With a special password, you can perform maintenance

functions from any asynchronous terminal in the system. And you have the option of remote maintenance from one of our service centers. ISN gives you multiple points of control.

You've got plenty of flexibility. ISN links the devices in your network with twisted copper wire and fiber optics. It uses our Premises Distribution System wiring scheme which allows easy modular growth.

ISN is flexible and open to change. Start with as few as 50 devices and let it grow. ISN's open architecture allows you to easily add on new devices and new technologies as they emerge. ISN can take things as they come.

Linking multiple Packet Controllers lets you expand ISN to any size network. You can grow across one premise or across the country. And no matter how large your network gets, you choose the means of control-centralized or distributed. With ISN you're the boss.

*Thu can bridge the communications gap.* What happens to your PBX? PC networks? Data processing systems? And all that hardware from Big Blue? ISN gets them all on speaking terms.

You can link ISN with the AT&T System 85 or AT&T System 75 PBXs. Whatever you have-data processing

# **LETS YOU BE MASTER OF YOUR UNIVER**

equipment and office automation equipment; isolated Ethernets;" AT&T's STARLAN PC Network and 3B Net; smart and dumb-ISN gets it all working together. All sharing the same resources. With you in total control.

a a předních větvrních pádajících.

4 o u

And what about those IBM 3270s? ISN makes them work even harder. Now your 3270 terminals can access multiple IBM hosts. And low-cost dumb terminals can do the same. Asynchronous and synchronous traffic can travel through your network with the same speed and efficiency.

*Thu can handle heavy traffic.* ISN maintains a high end-to-end transmission speed of 8.64 mbps, and a high throughput rate even when traffic is at its peak.

Long messages or bursty transmissions-ISN's been engineered to handle it all. A unique centralized short bus and perfect scheduling access method permit messages to travel through the network almost instantaneously. And arrive with their integrity intact. So there's no waiting. No bottlenecks. No retransmitting data.

Tuu *'ve made the right connection.* AT&T has a history of solving complicated networking problems with intelligent solutions. We know how to tie it all together.

And we know how to work with you. Our professional

sales and service people are with you every step of the way-planning, designing and maintaining a network that will meet your business needs today and tomorrow.

ISN reflects AT&T's better approach to office automation. To learn why it's the right choice for your business, call your AT&T Information Systems Account Executive, or 1800247-1212.

© 1985 ATAT Information Systems<br>Ethernet is a registered trademark of Xerox Corp.

1BM is a registered trademark of International Business Machines Corp.

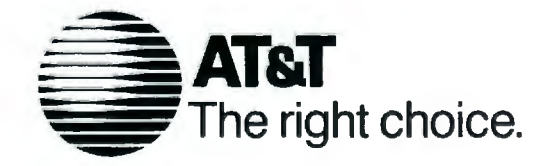

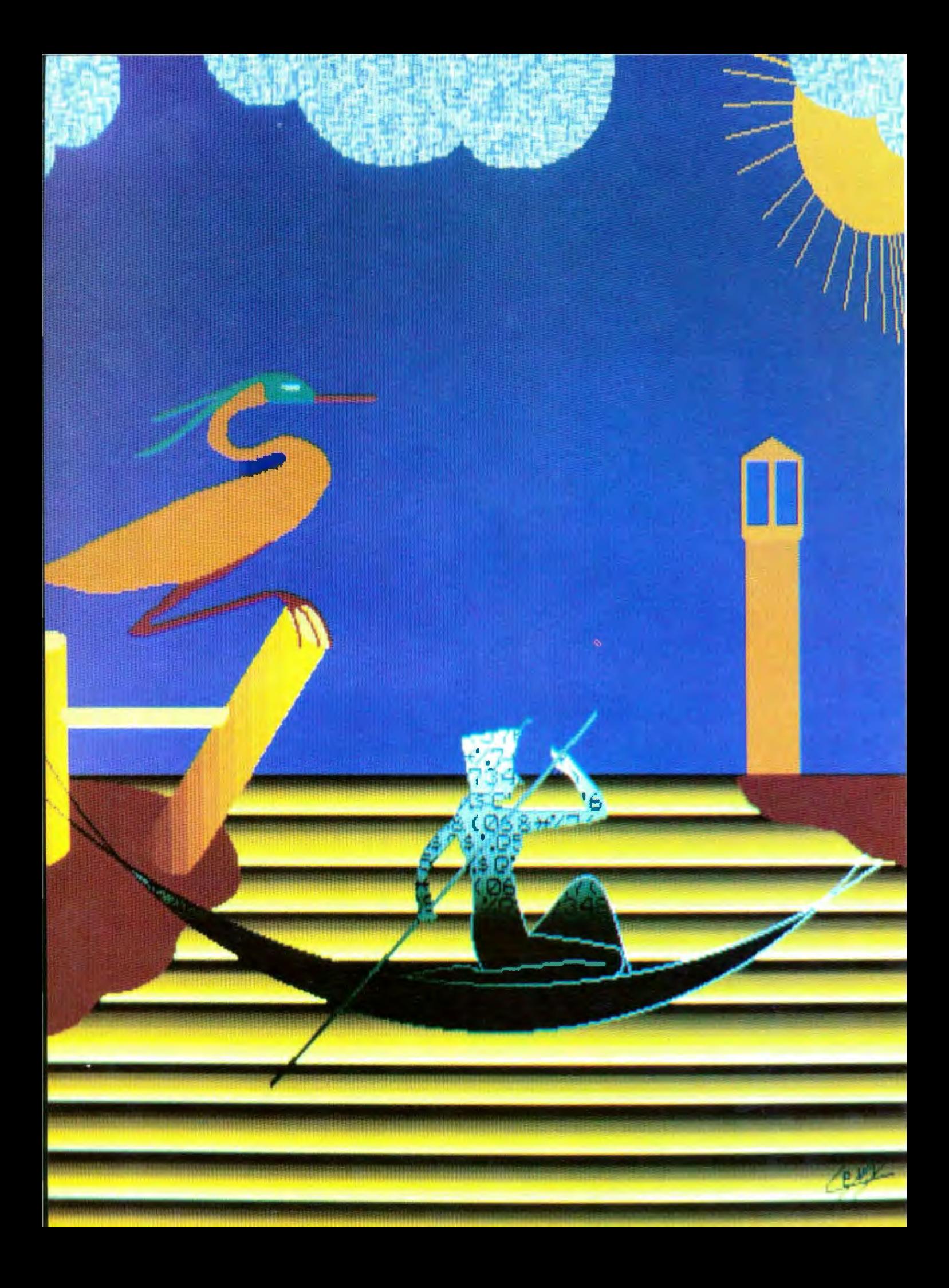

# Features

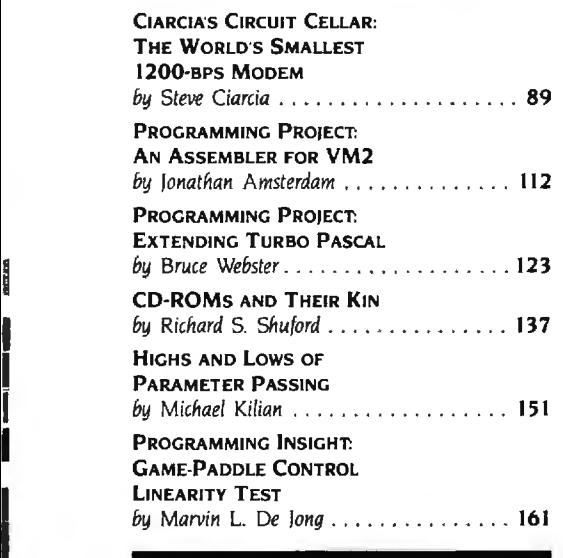

I

THIS MONTH'S CIRCUIT CELLAR is slightly different. Steve does not show how to build the world's smallest 1200-bps modem. This powerful one-chip device. the MOSART. is already available from Xecom. Instead. Steve uses the MOSART in three applications he has developed- as a dumb terminal. an answering machine. and an input system with voice response.

In the first of November's two Programming Projects. Jonathan Amsterdam describes the assembler he wrote for his VM2 virtual machine (see "Building a Computer in Software," October BYTE, page 112). This assembler will let you write programs using instruction mnemonics as well as symbolic names for data. It will also automatically translate these programs into a sequence of numbers that can then be loaded into VM2 's memory and run. This project will provide a stepping-stone to Jonathan's ultimate project-the construction of a high-level-language compiler-which he will present in a three-part series beginning next month.

In the second Programming Project. Bruce Webster examines five small libraries he designed to customize Turbo Pascal. These libraries extend predefined procedures and functions of the language.

As users have demanded more speed and capacity in data storage. storage media have gone from paper tape to cassette tape to floppy disk to hard disk. Now optical storage devices can be added to the list. In "CD-ROMs and Their Kin." Richard Shuford explores the basics of various optical storage devices. the advantages of their great storage capacity. and how they might be used in the future.

Michael Kilian's "Highs and Lows of Parameter Passing" deals with techniques that interface assembly language with higher-level languages. such as Pascal and FORTRAN. With these techniques. you can control devices. such as the horizontal timing of a screen: you can use the speed of assembly language for certain calculations. such as pseudorandom-number generation: and you can perform other tasks that expand the use of high-level languages beyond their original design.

.Jn the Programming Insight. Marvin De long shows you how to use the gamepaddle inputs on an Apple 11 to measure physical properties like resistance. capacitance. temperature. and light intensity.

# **Now theres aMouse thatflies.**

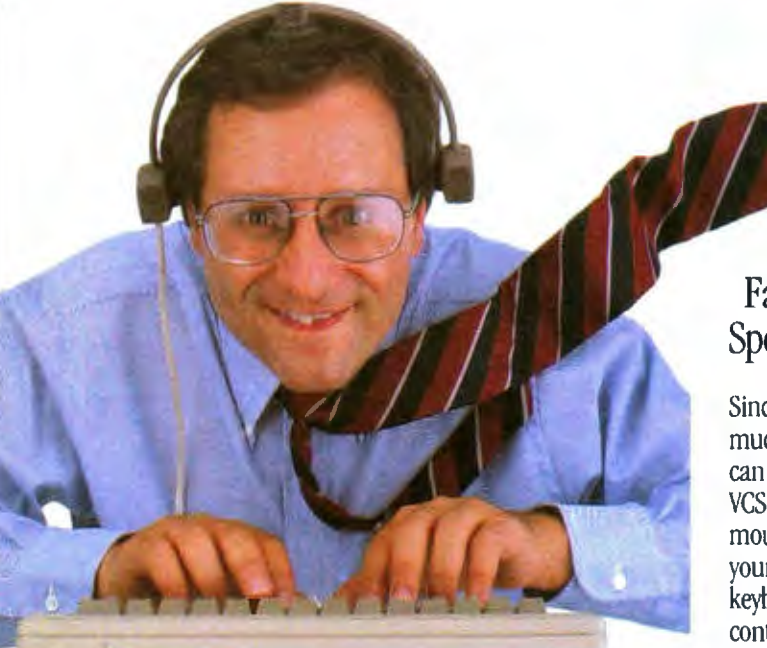

*Introducing the View Control System.™ Ultrasonic technology that moves your cursor at the speed of sight.* 

Your relationship with your Mac is about to change. Dramatically. Because now the View Control System™ (or VCS) from Personics gives you a powerful new way to control the cursor Fast. Direct. Intuitive. It's the best thing since the Mouse. In fact, it's better.

# Move the Cursor Where You Look On the Screen

Alightweight headset translates natural

head movement into<br>cursor movement. Look to moves right. Look down<br>and left and the cursor and left and the cursor electrical signals just like exaggerated head motion<br>is required, just subtle,

# Look Ma, Both Hands!

Now you don't have to take your hand off the keyboard to reach for the Mouse. A unique button pad clips on your keyboard just below the space bar One button activates the headset. Use the second button for clicking and dragging. No more reach, grab, roll, click, return.

# Reclaim Your Desktop

The VCS flies above the ordinary mouse, leaving more space on your desktop. Now you have room for books, papers and your favorite coffee cup. If you want, connect both your mouse and your VCS to the Mac and use them interchangeably.

# State-of-the-art Technology

The VCS uses a proprietary ultrasonic technology to measure subtle changes in

the rotation and angle of the right and the cursor your head.\* These changes<br>moves right. Look down are then translated into those produced by the<br>Mouse. The amount of is required, just subtle,<br>
natural rotation. a given amount of head<br>
a given amount of head a given amount of head motion depends on the rate

your head moves. Bymonitoring this rate, the VCS can tell whether you are scanning across the screen or zeroing in on a small target. Then, it automaticallyadjusts to give you the right amount of head-to-cursor translation. Zip from corner to comer, or point to a tiny target with ease, even an individual pixel! \*Patent Pending.

IBM PC and Apple II versions available soon.

# Get Acquainted in 15 Minutes

Afew minutes of experience will put you in command of the VCS. Before long, moving the cursor will feel like a natural extension

# Faster than a Speeding Mouse

Since you can look much faster than you can reach and roll, the VCS is faster than a mouse. And because your hands stay on the keyboard you maintain continuity and concentration. Expect a real boost in productivity.

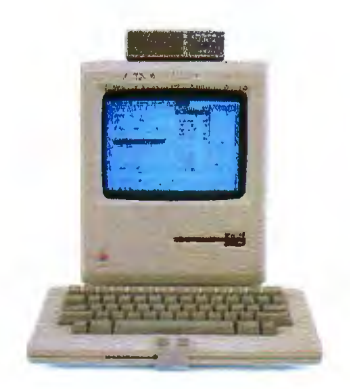

of vision. You 'll simplylook and click. The VCS headset accommodates eyeglasses and won't muss up your hair. And since it doesn't rest on your ears, you're free to use the phone. The VCS works with any 128K or 512K Mac. No hardware or software modifications are required.

# Just \$199.00 and Easy to Order

The VCS is available right now, directly from Personics. Call us toll free. A member of our sales staff will be happy to answer your questions. If you're ready to order, please have your major credit card at hand when you call. When your VCS arrives, try it for 30 days. If you're not completely satisfied, return it and we will swiftly refund your money. And we back the VCS with a full one year warranty. Satisfaction guaranteed.

CALL TOLL FREE . . . . . . 800-445-3311 In Massachusetts . . ...800-447-1196

> The VCS. A simple and direct link between man and computer. Try it, and watch your ideas take off.

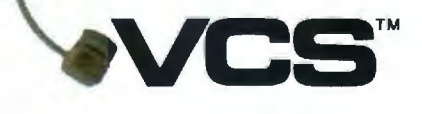

Personics Corporation 2352 Main Street, Building 2, Concord, MA 01742 Inquiry 300

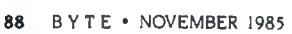

# **THE WORLD'S SMALLEST** 1200~BPS **MODEM**

**BY STEVE CiARCIA** 

*The essential ingredient zn the turnkey bulletin board* 

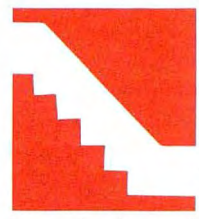

Before you get too excited about building the world's smallest modem. I must state in advance that there is nothing to build per se. Such a device already **exists**, and I intend to use

it as the basis for my project.

Generally speaking. Circuit Cellar projects involve taking some hot new chip and pasting it together with some other components to satisfy a novel application. When that chip becomes the only component in the design. however. it can't exactly be called a construction project. In those cases. I have to demonstrate real purpose for the pages I take up rather than simply waft solder flux fumes in the general direction of my usually adamant supporters.

For a long time I have been receiving letters asking when I was going to design and present a 1200-bps (bits per second) modem (Bell-212A). Readers also ask whether I have ever thought of building a complete interactive computer-messaging system beyond the presentation alluded to in my March project. "Build the Touch-Tone Interactive Message System." which also incorporated a I200-bps modem.

In truth. such a project has always been in the works. On two separate occasions I sketched out schematics for a 1200-bps modem using the (then) latest available chip set or single-chip modem. In both cases. these "single chips" required piles of extra ICs (integrated circuits) and interfacing components that would have resulted in relatively large and expensive printed-circuit boards. When you can buy a stand-alone Hayes-compatible smart modem for \$249. it hardly makes sense to spend three times as much merely to say you built it yourself.

This continuously negative build-versusbuy price comparison seemed to be an insurmountable obstacle. Fortunately. on my last trip to California I met a couple of people from Xecom who had just what I needed to break the logjam.

# **I WANT MORE THAN A MODEM**

Getting personal computers to communicate with each other over the telephone network has become a relatively ordinary task for computer users. Many hardware and software products let your machine exchange information with other machines. However. selectively communicating with both people and other machines is not so simple.

### (continued)

*Steve Ciarcia (pronounced "see-ARE-see-ah") is an electronics engineer and computer consultant with ex*perience in process control, digital design, nuclear in*strumentation. and product development.* He *is the author of several books about electronics. You can write to him at* POB 582. *Glastonbury.* CT 06033.

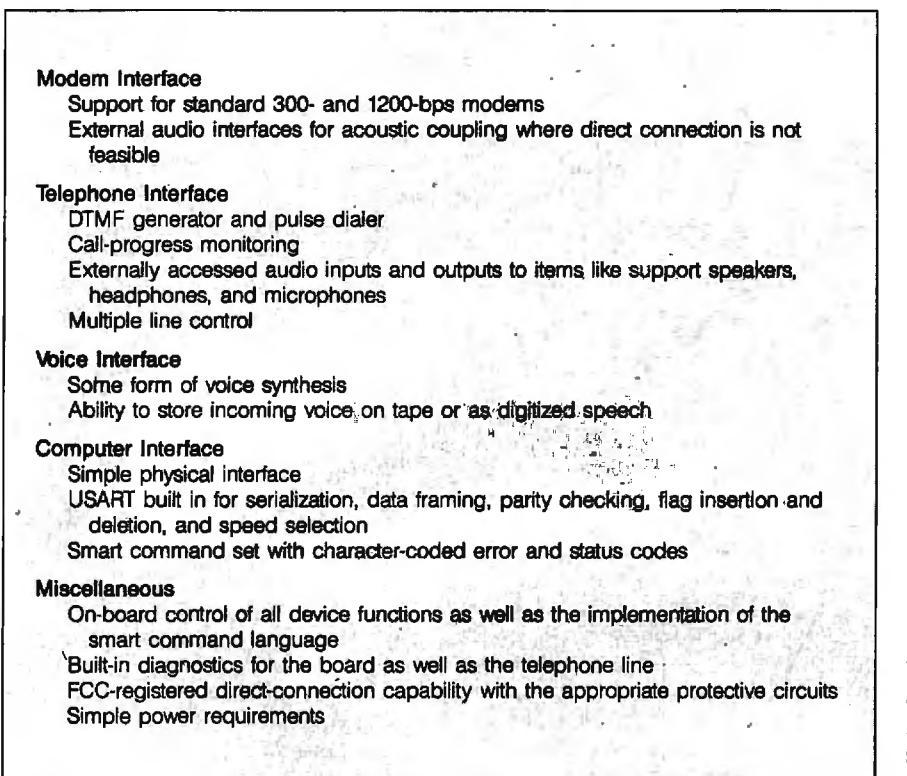

Figure 1: A wish list for the ultimate computerized interactive communication *S!JStem.* 

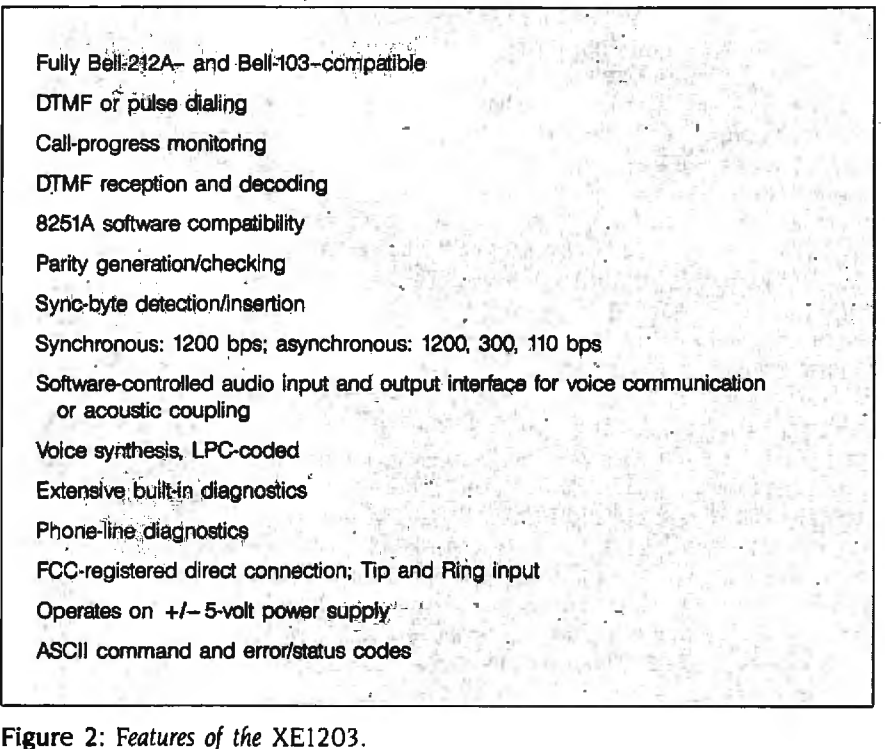

Sure. you can dial numbers with your modem. You can even answer the phone with it. But that's about as far as the low-cost units go. Performance beyond simple auto-dial answer/originate functions is reserved for expensive. commercially available phone-handler systems with single and multiple line-control boards.

The equivalent functions can be emulated with multiple expansion peripheral boards. but such configurations tend to be used in areas like maintaining address books. flash dialing. automatic redialing. or emergency notification calls. Few configurations combine modem functions. phone-handling flexibility. and human caller interaction at a cost that any of us could afford.

This seemingly unattainable system configuration leads us to speculate what the ultimate computerized interactive communication system would include. The feature list might look something like figure I. Using off-theshelf peripheral devices and doing the hardware and software yourself. you can satisfy most of these requirements. You will also end up using three or four slots in your computer and could possibly spend more than \$1000 (see table I).

Keep in mind that most commercial modems like the Hayes Smartmodem don't allow audio inputs and that any voice or DTMF (dual-tone. multiplefrequency) I/O (input/output) must be performed through a separate DAA (data-access arrangement). This configuration doesn't provide phone-line diagnostics. single (nonhost) point of control for all devices. or any way to route the audio signals around. Still. it might be worth trying if you have a few months of free evenings.

## **WHAT IS A MOSART?**

Of course. I wouldn't be running you around this much if I hadn't found a simpler and cheaper method. It turns out that all the functions shown in figure I (except the tape recorder) are available on one chip. No. not a board. just one chip! This marvel is the XE1203 hybrid IC from Xecom (374 Turquoise St.. Milpitas. CA

#### 95035. (408) 943-0313).

The chip is called a MOSART (modem synchronous/asynchronous receiver/transmitter) and is shown in photo I. It comes with voice synthesis as the XEl203 or without voice synthesis as the XEl201. I'll be describ· ing the XE1203, which has the features shown in figure 2.

All of this power is packed into a 2<sup>1</sup>/<sub>2</sub> by 1- by <sup>12</sup>-inch hybrid circuit that plugs into a standard 40-pin DIP (dual in-line pin) socket. (The pin-out diagram of the XEl203 is shown in figure 3.)

Functionally. the MOSART can be divided into six sections: host interface. modem. analog circuits. DAA. speech synthesizer. and micropro· cessor (see figure 4). Basically. the MOSART can be viewed as a separate communication interface that looks to the host computer like an 8251A USART (universal synchronous/asynchronous receiver/transmitter) chip. including the appearance of registers and interrupt lines (shown in figure 5. it functions as an 8251A but is not pincompatible with an 8251A). It is not a "dumb" device. like the other singlechip components I've mentioned. Instead. it is a board-level communication system that has been reduced to the size of a hybrid IC. As a Z8-based system. it is intelligent and uses a high-level command protocol between it and the host in much the same way the Hayes Smartmodem does (it is not Hayes-compatible).

The modem is capable of providing both Bell-103 and Bell-212A mode synchronous or asynchronous operation. The analog section consists of switching circuits for routing data among the speech synthesizer. modem. audio inputs and outputs. phone line. and both modulator and demodulator.

What's really impressive. though. is that the XE1203 includes an FCC· registered DAA on chip that provides l 500 volts (V) of isolation from the phone line. protection for the phone company's line. on/off hook control. and ring indication. To use the MOSART. you simply connect it to Tip and Ring on the phone line.

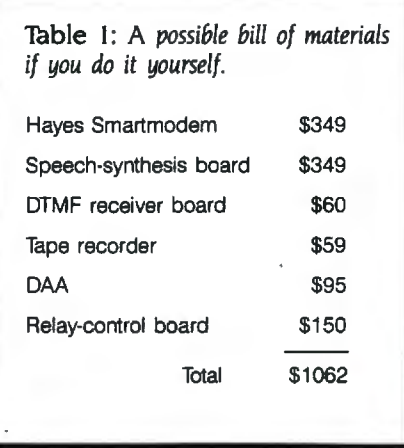

Finally, the speech synthesizer, which is only on the XE1203, is an LPC (linear predictive coding) natural voice synthesizer. Data. in the forin of ASCII (American Standard Code for Information Interchange) and binary strings from a word table. is fed to it (as if it were an  $8251A$ ) by the host computer. Custom vocabularies can be designed and implemented for special applications. but the package from Xecom presently includes a vocabulary of 145 words, letters, numbers. and phrases.

### **WHAT WE'RE NOT BUILDING**

For the first time. a single-chip modem actually can be built with only a single 40-pin DIP hybrid chip. (It would have been smaller. but they had to leave some room to fit the DAA trans· former.) The only additional circuitry necessary is for the address decoding typically required of any 8251A interface.

Since l have only one hot new chip and can't justify lots of interface glue. it hardly makes sense for me to rein· vent the wheel. Instead of a purely hardware Circuit Cellar project, this month will be spent discussing how to use the XEl203 MOSART and how to design the interactive communication system suggested earlier.

Xecom manufactures an XEl2XX evaluation board that plugs into the IBM PC, and I have chosen to use that board as a simple vehicle for demon- . (continued)

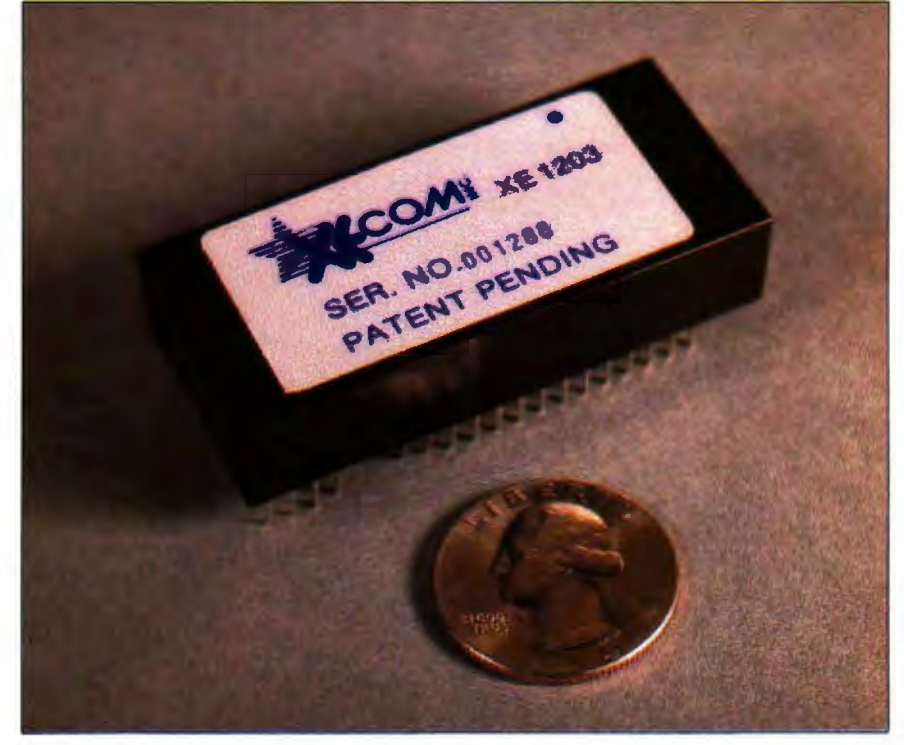

**Photo I:** A *close-up of the* MOSART *module as a 1200-bps modem (and more) on a chip.* 

# into an IBM PC requires only the inclusion of addressdecoding logic.

stration rather than hand-wire a prototype of the same thing (after all. how many ways are there to hook up one chip?). The MOSART evaluation board is IBM PC-compatible simply for con

In  $a$ softwa that a of hun

|                      | XE1203 |                 |                 |
|----------------------|--------|-----------------|-----------------|
| N/C                  | , 1    | 40.             | <b>N/C TEST</b> |
| DIGITAL GND          | • 2    | $39 -$          | <b>RESET</b>    |
| N/C                  | ۰3     | 38 <sub>0</sub> | ζŝ              |
| N/C TEST             | o d    | 37 <sub>o</sub> | C/D             |
| N/C                  | o B    | $36 -$          | WR              |
| <b>SYNDET/BRKDET</b> | • 6    | $35 -$          | ŔĎ              |
| RxRDY                | . 7    | $34 -$          | D7              |
| TxRDY                | •8     | $33 -$          | D6              |
| TXEMPTY              | . 9    | $32 -$          | D5              |
| $+5VDC$              | •10    | $31 -$          | D4              |
| $-5VDC$              | •11    | $30 -$          | D3              |
| <b>ANALOG GND</b>    | •12    | $29 -$          | D <sub>2</sub>  |
| AUDIO OUT            | $-13$  | $28 -$          | D1              |
| <b>AUDIO IN</b>      | •14    | $27 -$          | D <sub>0</sub>  |
| N/C                  | •17    | $24 -$          | TIP             |
| N/C                  | $-18$  | $23 -$          | N/C             |
| N/C                  | •19    | $22 -$          | N/C             |
| N/C                  | - 20   | $21 -$          | <b>RING</b>     |

Figure 3: *The pin-out diagram of the* XEI203 MOSART.

SYSTEM.

**Plugging the MOSART** software provided in this article is OEMs and industrious experimenters.<br>Plugging the MOSART written primarily in BASIC, so it is For it to be used instead of a Hayestransportable to virtually any system. If you want to use the MOSART on an Apple or CP/M system. little would have to be changed.

Some of the applications that might be possible with the MOSART board are found in figure 6.

## A NOTE OF CAUTION

I must caution you about one signifi· cant point regarding this article. This demonstration board and the XEI203 are not Hayes-software-compatible. While the MOSART has an intelligent command structure. the codes themselves are different. This article is in· tended to present and make available what I consider to be the world's smallest modem. It is not a cheaper alternative to a Hayes-compatible modem but a design alternative for compatible modem. the communication driver routines must be modified.

Also. since the evaluation board was designed primarily as an engineering evaluation tool and not specifically as a Circuit Cellar project. its documen· tation is aimed at the experienced programmer or engineer and does not contain the usual broad spectrum of supporting materials that aid beginners.

With that out of the way. I'll introduce you to the XEl203 MOSART and hope it will solve some of your communication problems. I'll demonstrate in software how to program it as a simple dumb terminal. a smart answering machine. and as a DfMF/ voice interactive communication device.

## PUTTING THE MOSART INTO AN IBM PC

Interfacing to the MOSART is simple since it looks like an 8251A to the host computer and the phone lines merely connect to the Tip and Ring inputs on the chip. Plugging the MOSART into an IBM PC requires only the inclusion of address-decoding logic (see figure 7). The simplest circuit requires only a 74LS02 and a 74LS30. Use of the interrupt lines is optional since the same signals are available from the MOSART's control register.

You simply wire the phone line to the Tip and Ring pins of the MOSART. Connecting a headset and microphone to let you hear or talk directly to the connected party involves the use of three resistors and one capacitor.

Exchanging data and command/ status information with the MOSART is straightforward. You initialize the device via a hardware reset line on power-up or by writing the initialization bit of the control register. The MOSART initializes similarly to the 82 5IA device it emulates (see figure 8). After writing several bytes of hexadecimal Os to ensure the MOSART is not stuck between initialization states. the initialization bit is written to the control register. The mode byte is

written next, followed by 1 or 2 sync bytes if you are using synchronous transmission. lastly. the control byte is written. Once the MOSART is initialized. a new control byte can be set at any time by simply writing to the control register.

All communication takes place through the MOSART's data port. An RTS bit in the control byte allows the MOSART to differentiate between command function codes and data. Setting RTS to a logic I indicates that the information is to be accepted as data and sent either to the modem or the speech synthesizer. An RTS bit of logic 0 indicates that the information written to the data port is to be interpreted as a MOSART command function code.

The MOSART outputs both data and status codes to the host computer over the same port. The host computer interrogates a DSR bit in the control register to determine if the received information is data or a status code.

The command function codes the MOSART recognizes are divided into four categories: modem connection. configuration. telephone control. and tests.

Modem-connection functions include answering and originating modem connections and monitoring for modem carrier or voice. The configuration functions allow speed, framing, and parity selection; rotary or DrMF dialing; and switching control over the synthesizer. external audio, and phone lines.

'Telephone-control functions handle dialing and DrMF. The commands consist of line hold. DrMF receive. dial digits. and the \*/# keys. In addition. the letters a through f can be used to

**The MOSART outputs** *both data and status codes* **to** *the host computer over the same port.* 

send the DrMF codes for the normally unimplemented last row of the keyset. (Tone dialing must have been selected previously with the configuration command.) In addition. a detailed monitor function is included that will watch the phone line and every half second give out a code that indicates the frequency heard on the (continued)

.. ·'

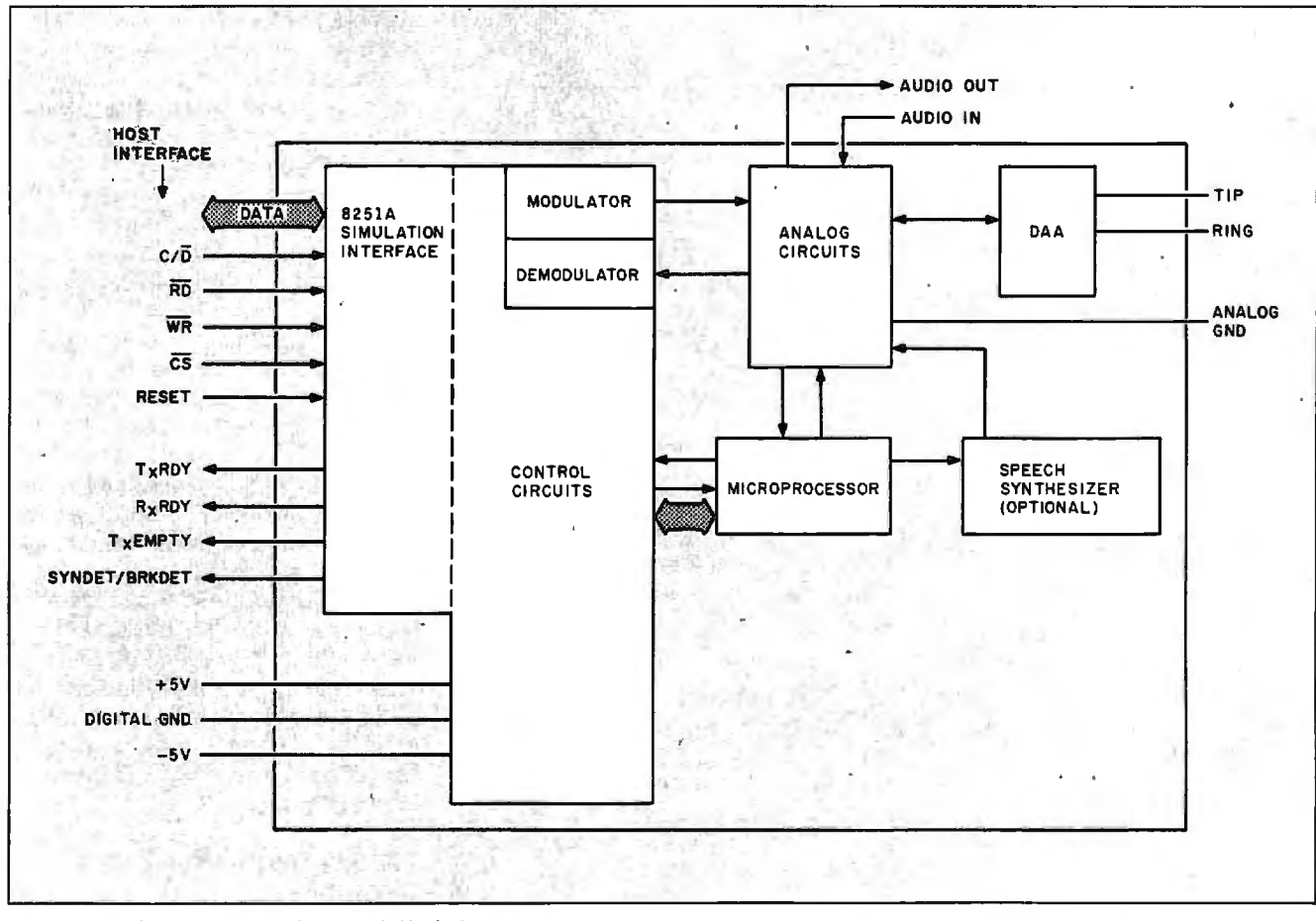

Figure 4: *The* MOSART's *functional block diagram.* 

line (in tens of hertz). Other standard control functions like pausing and waiting for dial tone are also included the important command functions is in the telephone-control function set.

The test functions are perhaps the most unique to the MOSART. These functions include allowing answer- or originate-mode loopbacks: a lineanalysis feature that includes signal/ noise, received-carrier level, and carrier-frequency error statistics; and a special analysis of 1200-bps mode

phase-error information.

A detailed description of many of given in table 2.

#### **APPLICATIONS**

I'm sure you can think of many uses for such a flexible device. I have already developed three applications for it using the IBM PC: dumb terminal with auto-dial answer/originate capabilities, simple announce or an-

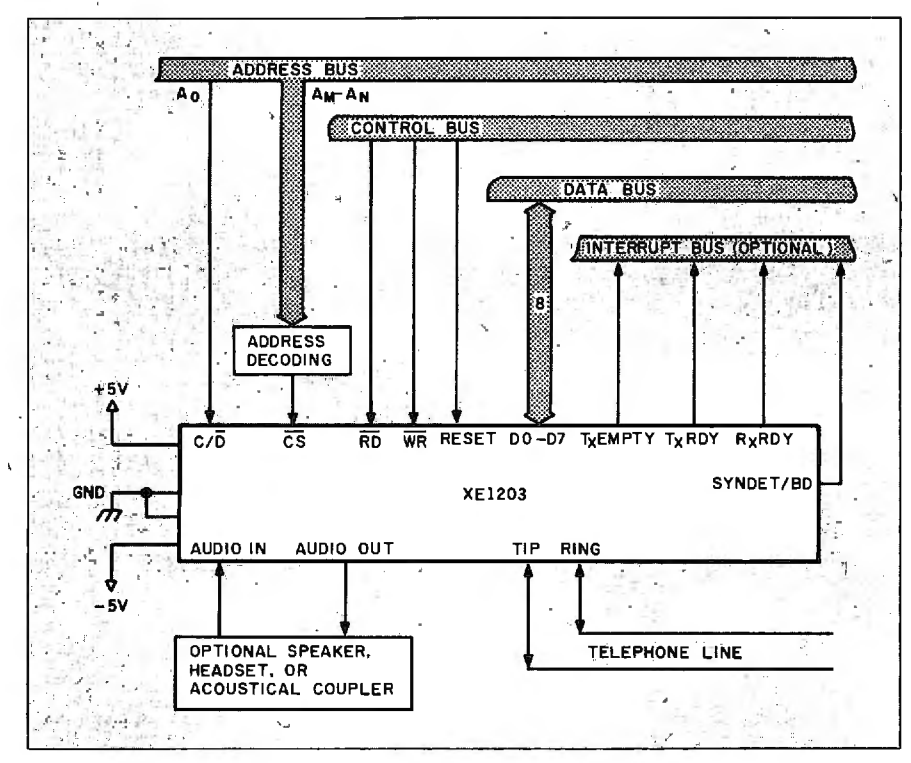

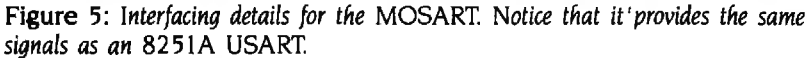

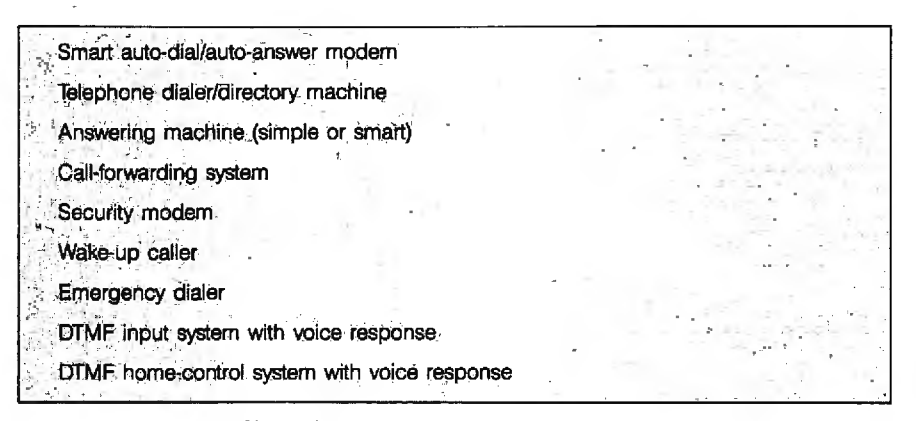

**Figure 6:** Some possible applications for the MOSART.

nounce-and-record answering machine, and DTMF input system with voice response.

With the exception of the speech synthesizer, which needs more speed than the usual interpreter can provide, all the applications are written in BASIC to allow you to see what is going on. In a further attempt to keep it simple, no interrupts were used. This does limit the speed of the dumb terminal to only 300 bps, however, unless you switch to a compiled BASIC. [Editor's note: The source codes for the programs mentioned in this article are available for downloading from BYTEnet Listinas. Call (617) 861-9774 before November 1. Thereafter, call (617) 861-9764.

## **MOSTERM: DUMB TERMINAL**

Listing 1 (MOSTERM) illustrates the use of the MOSART as the modem and phone handler in a dumbterminal application. Through the use of configuration files, various modem and phone-number parameters can be stored. The program allows the computer to either originate the connection or wait for a call to be received. When either of these events is complete, the program enters the terminal emulator. The terminal emulator can be stopped at any time by entering Control-A from the keyboard.

In this program, the configuration values for speed, number of data bits, number of stop bits, and parity are used to create a mask for the MOSART-mode byte as would be done in an 8251A-based device. The values for answer or originate mode, the type of dialing to be used (pulse or DTMF), and the digits to be dialed are saved as MOSART function codes. Lastly, the values for the support of half- or full-duplex mode (really character echo to the screen) and linefeed suppression are stored as flags for the emulator to test as it's running. A simplified flowchart of the program appears in figure 9.

## **MOSANSWR: ANSWERING MACHINE**

The MOSANSWR program (see listing 2) shows how the MOSART can be.

used to implement a simple answering machine. The system can be configured to announce only or to act as an announce-and-record device. For recording. you need to add only a cassette cable and a cassette tape recorder. The IBM PC's cassette motor-control output is used to turn the cassette recorder on and off. and the audio output of the MOSART is routed to the auxiliary or line input jack of the recorder.

This application is relatively simple. but it does have some neat features. The software has the ability to give out date and time information or a call-forwarding number to the caller. These options. as well as control of the operating mode of the device (announce or announce/record). are all under user control via a setup menu when the program is started.

In addition to the initial setup. you have the ability to create. save. and load a 30-element table that can change the way the machine works based on the date and time. The system will automatically synchronize to the loaded table by executing all changes earlier than the current date and time in chronological order. This lets you program call-forwarding numbers in advance. announce or record mode. and whether or not date and time information is given out. Multiple tables can be created. each containing several "standard" operations as well as custom information for different days or situations.

The entire speech vocabulary is loaded for this program. even though only a few words and phrases were needed. This is to let you customize the messages for your own applications. Canned phrases are voiced using data statements. where the first data item is the count of words or phrases to be spoken concurrently. The rest of the numbers are pointers to the phrase table. (TB(X.Y)). which contains the offsets of the LPC codes and the lengths of the phrases.

All speech is output via a machinelanguage subroutine call. The starting address of the LPC codes for the phrase and the number of bytes to (continued)

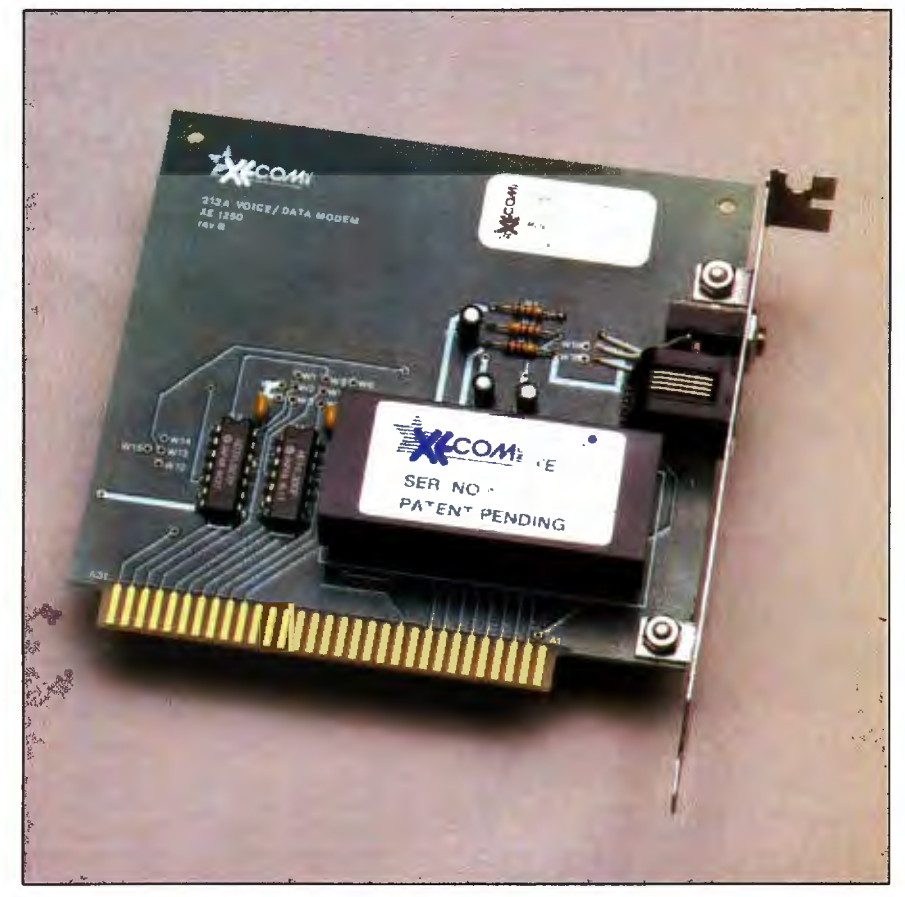

Photo 2: *The Xecom* IBM PC MOSART *evaluation board.* 

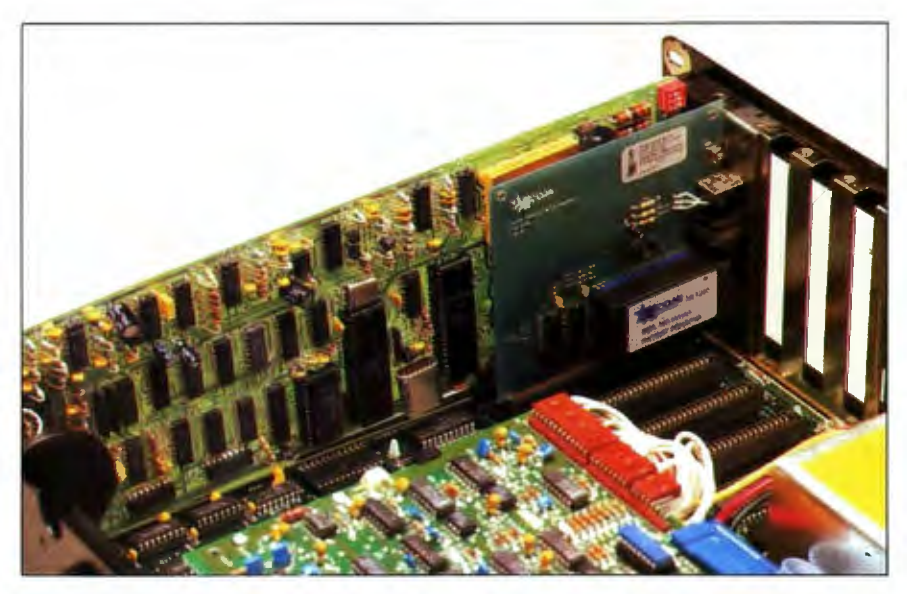

Photo 3: *The* MOSART *evaluation board installed in an* IBM PC. *Directly behind the* MOSART *board* is *a Hayes 1200-bps Smartmodem. Note the difference in complexity between the boards. with the* MOSART *also having*  DTMF *encoding/decoding and a speech synthesizer.* 

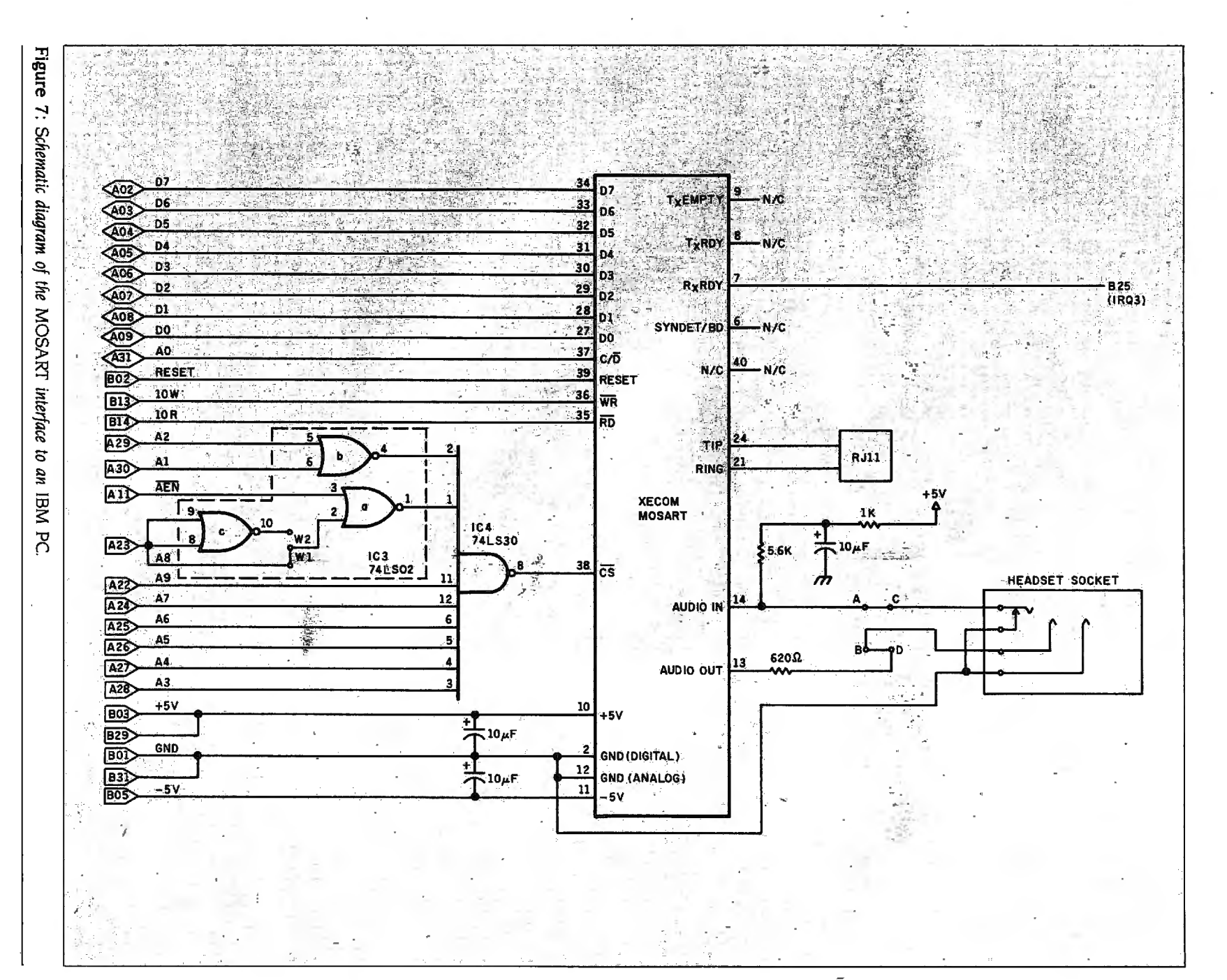

CIRCUIT CELLAR

96

# **A LITTLE INCENTIVE**

 $\prod$  n the spirit of supporting hobbyists.<br>I I have often offered free listings or disks of software to those who built my \$200 prize to the person who sends from the Connecticut Computer Club projects from scratch. With this month's in the whizbang best, most complete will review all software submitted projects from scratch. With this month's in the whizbang best, most complete will review all software submitted by project there is nothing to build, and bells-and-whistles modification file for January 31, 1986, and deter project there is nothing to build, and bells-and-whistles modification file for January 31, 1986, and determine the the software is either published here PC-Talk III, enabling PC-Talk III to really winner by March 15, 1986 the software is either published here PC-Talk III, enabling PC-Talk III to really or available through BYTEnet Listings. I make full use of the MOSART board's I mentioned in the article that any com-<br>
I missions may have a copyright but<br>
missions may have a copyright but<br>
must carry the statement that the<br>
must carry the statement that the mercial modem software would have to be modified to use the MOSART tions program for the PC while not in author is placing the software in the since it is not directly Hayes-compati-<br>the public domain itself, has a fair public comain itself as a fair public domain for noncommercial use ble. Its use would be beneficial since number of customization files floating only. I will then make the winning softit actually offers many more features. around in the public domain. These are ware and any other significant entries

hardware folk, like me, so I'd like to of-<br>that can be merged with the source

fer some incentive to any software code to PC-Talk III to add enhancegurus in the audience. I will offer a ments or changes. A panel selected \$200 prize to the person who sends from the Connecticut Computer Club

There is no sense in trying to convert usually supplied as BASIC ASCII files available to users through BYTEnet or<br>ardware folk like me, so I'd like to of that can be merged with the source the Circuit Cellar Bulletin Boar

the winner \$200. To be eligible, all sub-<br>missions may have a copyright but

output are passed to the routine as parameters on the stack, as outlined in the IBM BASIC manual. The routine jams the data out to the MOSART to create the synthesized voice. (Xecom provides the LPC codes for 145 words and phrases on a disk with the evaluation package, but all the speech evaluation and demonstration code is written in FORTH. In the process of producing this article. several additional programs were written that translate these files into ASCII text. These have been added to the demonstration routines. Unfortunately, this accumulation of programs is too much to publish here. If you wish to examine the code in the unpublished portions of this software. you are welcome to download the appropriate files through BYTEnet Listings.)

It is possible to do more things with the answering-machine program. "Hooks" were left in the software for DfMF remote-control functions. After any beep during announce or announce-and-record modes. the system briefly checks to see if a DTMF "\*" or "#" has been received. These would be used to tell the system to go into special mode for privileged callers or supervisory mode for the owner of the system. Currently. trying this will result in a message stating that the function is unavailable. The hooks are left there for your use in custom applications.

#### **MOSDTMF:** INPUT SYSTEM WITH VOICE RESPONSE

This final program (see listing 3) shows how you might use the MOSART's DfMF recognition function to develop an interactive data inquiry function. Since I had the native vocabulary of the MOSART to work with. I decided to code a sample routine that would let a remote user hear all the 145 words and phrases.

After receiving a call. the program checks for a correct identification code. In this case. I used the numbers (continued)

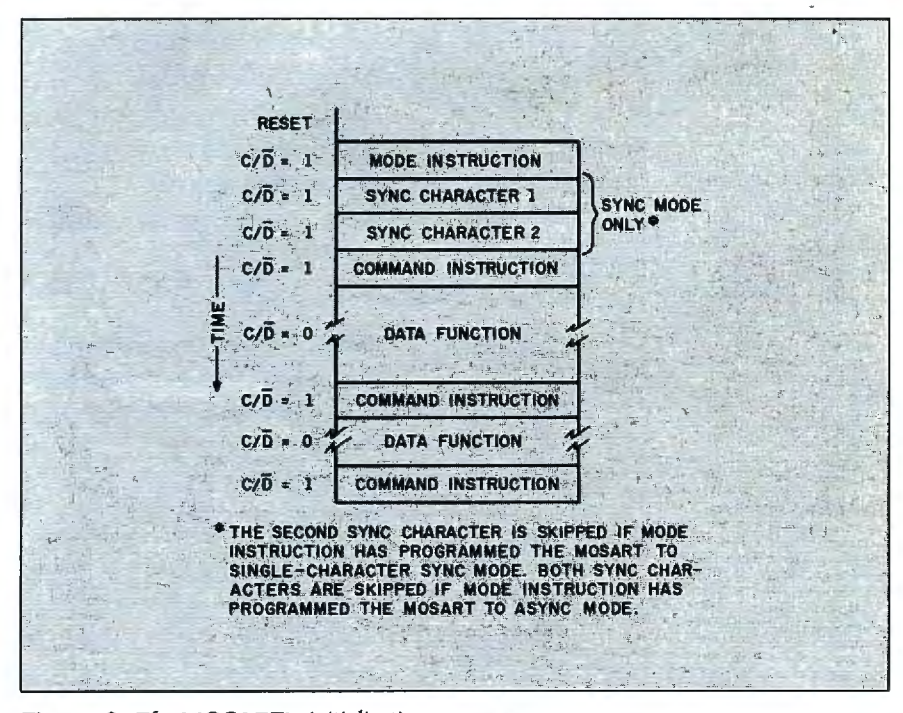

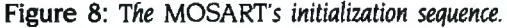

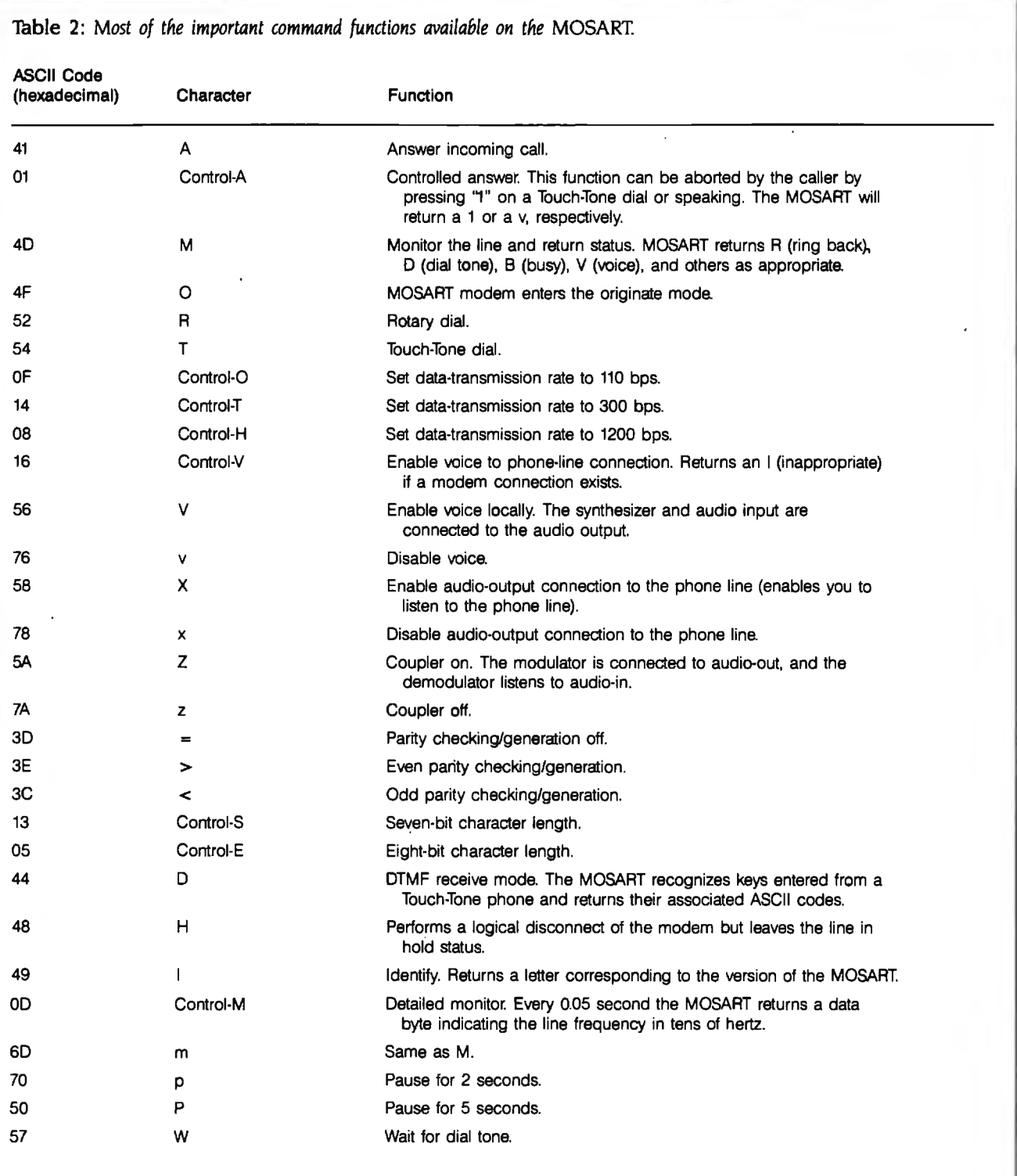

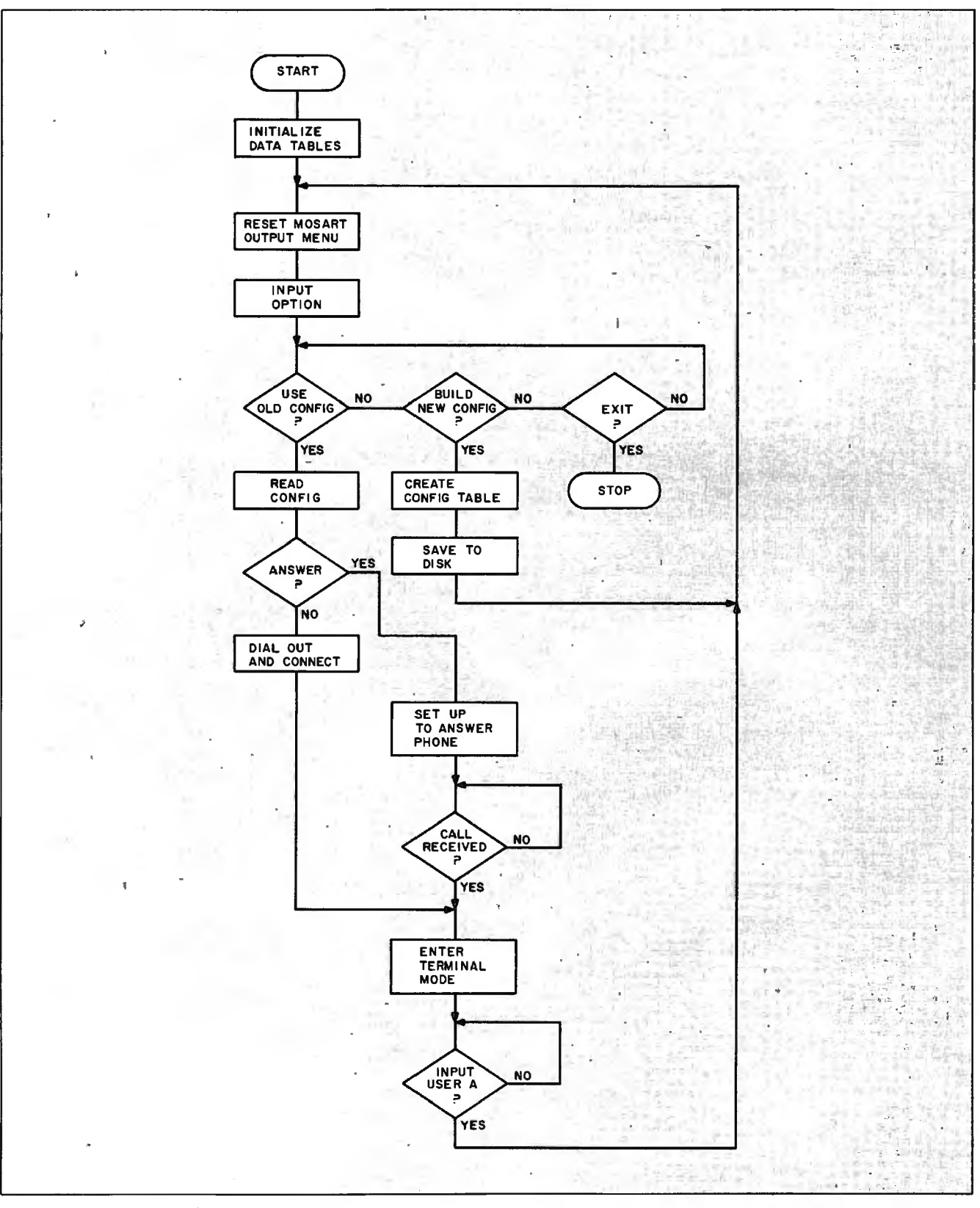

ł,

Figure 9: *Flowchart for the* MOSTERM *program (see listing* I).

# **CIRCUIT CELLAR**

Listing I: Source code for the MOSTERM program. 10 KEY OFF 20 DIM TB(4,3),P(6) 30 GOSUB 1450 40 CLS 50 PRINT "MOSTERM" 60 PRINT "MOSART routine #1 , Auto-dial/Auto-answer Modem," 70 PRINT "with built-in dumb-terminal driver." 80 PRINT:PRINT 90 REM reset MOSART 100 OUT &H2F9,0 110 OUT &H2F9,0 120 OUT &H2F9,0 130 OUT &H2F9,&H40 140 PRINT:PRINT 150 PRINT " Please Select an Option " 160 PRINT 170 PRINT " 1 - Use a predefined Configuration File" 180 PRINT " 2 - Create a Configuration File" 190 PRINT  $" 3 -$  Exit to BASICA" 200 PRINT 210 INPUT "please enter 1-3 ";C 220 IF C=3 THEN CLS:KEY ON:END 230 IF C< 1 OR C>2 OR C< >INT(C) THEN 210 240 ON C GOSUB 260,740 250 GOTO 40 260 REM bring in a config file and start terminal emulation 270 CLS 280 INPUT "Please Enter Filename : ";F\$ 290 F\$= F\$ + ".cfg" 300 OPEN F\$ FOR INPUT AS #1  $310 M = 0$ 320 REM get speed, # data bits, # stop bits 330 REM mask values for MOSART-mode byte 340 FOR  $X = 1$  TO 4 350 INPUT #1 ,Y  $360 M = M + Y$ 370 NEXT X 380 REM get duplex and linefeed-suppression codes 390 INPUT #1,D 400 INPUT #1,L 410 REM get orig/answer mode and optional phone number 420  $AS = " "$ 430 INPUT #1 ,A\$ 440 IF A\$< >"0" THEN 480 450 INPUT #1,A1\$ 460 INPUT #1 ,A2\$  $470$  A\$ = A2\$ + A1\$ + A\$ 480 CLOSE #1 490 OUT &H2F9,M 500 OUT &H2F9,&H7 510 GOSUB 1280 520 PRINT "CONNECTION ESTABLISHED" 530 PRINT:PRINT "press enter key to start terminal mode" 540 PRINT "press ctrl-a to end emulation and hang up phone" 550 INPUT A\$ 560 REM quick terminal-emulation stuff 570 CLS 580 LOCATE ,, 1

590 OUT &H2F9,&H27 600 IF (INP(&H2F9) AND 2) THEN GOSUB 670 610 IF (INP(&H2F9) AND &H40) THEN CLS : PRINT "line drop.. press return " : INPUT A\$ : RETURN 620 A\$= INKEY\$ 630 IF LEN(A\$) = 0 THEN 600  $640$  IF ASC(A\$) = 1 THEN RETURN 650 OUT &H2F8,ASC(A\$):1F D< > 1 THEN PRINT A\$; 660 GOTO 600 670 REM check for er/If and output character 680 A\$= CHR\$(1NP(&H2F8)) 690 IF L=O THEN PRINT A\$;:GOTO 730 700 IF  $(ASC(AS) = BHA)$  AND CR = 1 THEN CR= 0:GOTO 730 710 IF ASC(A\$) =  $8HD$  THEN CR = 1 720 PRINT A\$; 730 RETURN 740 REM create a config file 750 CLS 760 PRINT "Build a Configuration File " 770 PRINT:PRINT 780 INPUT "enter speed (1 = 110, 2 = 300, 3 = 1200) ";P 790 IF P<1 OR P>3 OR P< >INT(P) THEN 780 800  $P(1) = TB(1, P)$ 810 INPUT "enter # of data bits  $(1 = 7, 2 = 8)$ ":P 820 IF P<1 OR P>2 OR P< >INT(P) THEN 810 830  $P(2) = TB(2, P)$ 840 INPUT "enter # of stop bits  $(1 = 1, 2 = 1.5, 3 = 2)$ ":P 850 IF P<1 OR P>3 OR P< >INT(P) THEN 840 860  $P(3) = TB(3, P)$ 870 INPUT "enter parity (1 = even,  $2 =$  odd,  $3 =$  none) ";P 880 IF P<1 OR P>3 OR P< >INT(P) THEN 870 890  $P(4) = TB(4, P)$ 900 INPUT "enter duplex mode ( $0 =$  half,  $1 =$  full) ";P 910 IF P<0 OR P>1 OR P<>INT(P) THEN 900 920  $P(5) = P$ 930 INPUT "suppress LF after CR ? (0 = no, 1 = yes) ";P 940 IF P<0 OR P>1 OR P<>INT(P) THEN 930 950  $P(6) = P$ 960 INPUT "type of connection (0 = originate,  $1 =$ answer) ":P 970 IF P=O THEN T\$="0":GOTO 1000 980 IF P = 1 THEN T\$ = "A":GOTO 1000 990 GOTO 960 1000 IF P< >0 THEN GOTO 1100 1010 INPUT "type of dialing  $(0=rotary, 1=DTMF)$ ";P 1020 IF P=O THEN T2\$= " R" :GOTO 1050 1030 IF P=1 THEN T2\$= " T":GOTO 1050 1040 GOTO 1010 1050 INPUT "enter phone #, use 'p' for pauses ";T1\$ 1060 PRINT "you entered ";T1\$;" - ' 1070 INPUT "enter 0 to redo, 1 to accept ";P 1080 IF P=1 THEN 1100 1090 GOTO 1050 1100 PRINT:PRINT 1110 PRINT "enter filename for config file (drive spec and 8 digits max.)" 1120 INPUT F\$ 1130 PRINT "you entered ";F\$;"  $-$ " 1140 INPUT "enter 0 to redo, 1 to accept ";P 1150 IF P=1 THEN 1170
1160 GOTO 1110 1170  $FS = F$ + "cfg"$ 1180 OPEN F\$ FOR OUTPUT AS #1 1190 FOR X = 1 TO 6 1200 PRINT #1,P(X) 1210 NEXT X 1220 PRINT #1,T\$ 1230 IF T\$< > "O" THEN 1260 1240 PRINT #1, T1\$ 1250 PRINT #1 ,T2\$ 1260 CLOSE #1 1270 RETURN 1280 REM command process routine 1290 IF A\$< >"A" THEN 1330 1300 A\$= "pA" 1310 PRINT :PRINT "Answer mode selected ... Awaiting call" 1320 IF (INP(&H2F9) AND &H40)< >&H40 THEN 1320 1330 FOR  $X = 1$  TO LEN(A\$)  $1340 Y = 0$ 1350 Y=Y+1 :1F Y>2000 THEN PRINT "MOSART device busy error":STOP 1360 IF (INP(&H2F9) = 5) OR (INP(&H2F9)=&H85) THEN 1370 ELSE 1350 1370 T\$=MID\$(A\$,X,1) 1380 OUT &H2F8,ASC(T\$):PRINT T\$; 1390 IF (INP(&H2F9) AND 2) THEN 1410 1400 IF ((INP(&H2F9) AND 5)= 5) THEN 1420 ELSE 1390 1410 PRINT:PRINT "information byte from command : ";T\$; "was ";CHR\$(1NP(&H2F8)) 1420 NEXT X 1430 PRINT 1440 RETURN 1450 REM initialize data tables 1460 FOR X = 1 TO 4 1470 FOR Y = 1 TO 3 1480 READ TB(X,Y) 1490 NEXT Y 1500 NEXT X 1510 DATA 3,2,1 1520 DATA 8,12,0 1530 DATA 64,128,192 1540 DATA 48,16,0 1550 RETURN

Listing 2: Source code for the MOSANSWR program.

10 KEY OFF 15 PRINT "MOSANSWR" 20 PRINT "MOSART ROUTINE· #2, MOSART-BASED PHONE-ANSWERING SYSTEM" 30 REM INITIALIZE THE SYSTEM 40 GOSUB 1000 50 REM RUN THE SYSTEM 60 GOSUB 2000 70 REM STOP SYSTEM 80 STOP

1000 REM INITIALIZE 1010 PRINT "STARTING INITIALIZATION" 1020 REM SYSTEM INIT 1030 GOSUB 3000 1040 REM DO EVENTS SETUP 1050 GOSUB 4000 1060 REM LOAD SPEECH TABLES AND DRIVER PROGRAM 1070 GOSUB 5000 1080 PRINT "INITIALIZATION COMPLETE" 1090 RETURN 2000 REM RUN THE SYSTEM 2010 REM RESET THE MOSART 2020 GOSUB 6000 2030 PRINT " WAITING FOR CALL OR EVENT, PRESS ANY KEY TO END PROGRAM" 2040 REM TEST KEYBOARD 2050 REM TEST KEYBOARD 2060 IF INKEY\$< >""THEN GOTO 2160 2070 REM TEST EVENT 2080 GOSUB 9000 2090 REM CHECK FOR RING 2100 IF (INP(&H2F9) AND &H40) < > &H40 THEN GOTO 2050 2110 IF (INP(&H2F9) AND &H40) < > 0 THEN 2110 2120 REM CHECK MODE AND DO IT 2125 PRINT "RING DETECTED" 2127 PRINT "ANSWERING PHONE" 2129 C\$= " HxDV" 2130 GOSUB 29000  $2135 SP = 0$ 2140 ON MO GOSUB 7000,8000 2150 GOTO 2000 2160 RETURN 3000 REM SYSTEM INITIALIZATION 3010 PRINT "SYSTEM INITIALIZATION STARTING " 3020 REM CHECK DATE AND TIME 3030 GOSUB 10000 3040 REM INITIALIZE THF MOSART 3050 GOSUB 6000 3060 REM GET SYSTEM MODE, DATEfTIME, AND CALL-FORWARD FLAGS 3070 GOSUB 11000 3080 PRINT "SYSTEM INITIALIZATION COMPLETE " 3090 RETURN 4000 REM EVENTS SETUP 4005 DIM E\$(30,3) 4010 PRINT:PRINT:PRINT "TIME-BASED SYSTEM MODE CHANGES" 4020 PRINT 4030 PRINT "1 - BUILD NEW TABLE" 4040 PRINT "2 - MODIFY TABLE IN MEMORY " 4050 PRINT "3 - LOAD TABLE FROM DISK" 4060 PRINT "4 - SAVE TABLE TO DISK" 4070 PRINT "5 - CLEAR TABLE IN MEMORY" 4080 PRINT "6 - EXIT THIS ROUTINE" 4090 PRINT 4100 PRINT "ENTER YOUR CHOICE (1-6) " 4110 INPUT C 4120 IF C=6 THEN GOTO 4160 (continued)

4130 IF C<1 OR C>5 OR C< >INT(C) THEN GOTO 4090 4140 ON C GOSUB 12000, 13000, 14000, 15000,31000 4150 GOTO 4010 4160 RETURN 5000 REM LOAD SPEECH TABLES AND DRIVER PROGRAM 5005 DIM TB%(146,2) 5010 DEF SEG=O 5020 X= PEEK(&H510) + (256 \*PEEK(&H511)) 5030  $X = X + 8H1000$ 5040 DEF SEG =  $X$ 5050 PRINT "STORING SPEECH ROUTINE" 5060 BLOAD " SPEECH.BIN ",O 5160 PRINT "LOAD OF SPEECH TABLES" 5170 OPEN "SPEECH.TBL" FOR INPUT AS #1 5180 FOR X=1 TO 145 5190 INPUT #1, W\$, TB% (X, 1), TB% (X, 2) 5260 NEXT X 5290 PRINT "SPEECH AND DRIVER LOAD COMPLETE" 5295 CLOSE #1 5297 CLOSE #2 5300 RETURN 6000 REM MOSART INITIALIZATION 6010 PRINT "RESETTING MOSART 6020 OUT &H2F9,0 6030 OUT &H2F9,0 6040 OUT &H2F9,0 6050 OUT &H2F9,&H40 6053 FOR X = 1 TO 100: NEXT X 6055 OUT &H2F9,&HFA 6057 OUT &H2F9,&H7 6060 X=O 6070 X=X+ 1:1F X>3000 THEN PRINT " MOSART HUNG UP":STOP 6080 IF (INP(&H2F9) AND 5) < >5 THEN GOTO 6070 6100 C\$= "xv" 6110 GOSUB 29000 6120 PRINT " MOSART RESET COMPLETE" 6123 PRINT " BRIEF PAUSE TO ALLOW LINE TO QUIET" 6125 FOR X = 1 TO 3500:NEXT X 6130 RETURN 7000 REM ANNOUNCE-ONLY MODE 7010 PRINT "ANNOUNCE MODE ENTERED" 7020 REM MAKE CANNED ANNOUNCEMENTS" 7030 GOSUB 33000 7040 IF SP< >1 THEN GOTO 7070 7050 GOSUB 34000 7060 GOTO 7090 7070 IF SP< >2 THEN GOTO 7090 7080 GOSUB 16000 7090 PRINT "EXITING ANNOUNCE MODE" 7100 RETURN 8000 REM RECORD A CALL 8010 PRINT "RECORD MODE ENTERED" 8020 REM ANNOUNCE FIRST AND CHECK **SPECIAL/SUPER** 8030 GOSUB 17000 8040 IF SP<> 1 THEN GOTO 8070 8050 GOSUB 34000 8060 GOTO 8090 8070 IF SP< >2 THEN GOTO 8090

8080 GOSUB 16000 8090 PRINT "EXITING RECORD MODE" 8100 RETURN 9000 REM CHECK EVENTS 9010 IF El= 0 THEN GOTO 9270 9020 REM BUILD CURRENT TIME VARIABLES 9030 D1\$= DATE\$ 9040 T1 = TIMER 9050 REM BUILD DATE NUMERIC CODE FOR COMPARE 9060 D1 = VAL(MID\$(D1\$,4,2)) 9070 D1 =D1 +(VAL(MID\$(D1\$,1,2))\*100) 9080 D1 =D1 +(VAL(MID\$(D1\$,9,2))\*1000) 9090 REM T1 = SECS AFTER MIDNIGHT, D1 = DATE NUMERIC CODE 9100 REM CHECK OUT EVENTS TABLE FOR EVENT TO DO 9110 REM El POINTS TO NEXT CHRONOLOGICAL EVENT 9130 REM BUILD COMPARISON NUMBERS 9140 D2\$ = MID\$(E\$(El,2), 1, 10) 9150 T2\$ = MID\$(E\$(El,2),11 ,B) 9160 D2 = VAL(MID\$(D2\$,4,2)) 9170 D2 = D2 + (VAL(M ID\$(D2\$, 1,2)) \* 100) 91 BO D2 = D2+(VAL(MID\$(D2\$,9,2))\*10000) 9190 T2 = VAL(MID\$(T2\$,7,2)) 9200 T2 = T2 + (VAL(MID\$(T2\$,4,2))\*60) 9210 T2 = T2+ (VAL(MID\$(T2\$. 1,2))\*3600) 9220 IF D2<D1 THEN GOTO 9270 9230 IF D2>D1 THEN GOTO 9250 9240 IF T2>T1 THEN 9270 9250 REM DO EVENT 9260 GOSUB 30000 9270 RETURN 10000 REM CHECK DATE/TIME 10010 PRINT:PRINT " CURRENT DATE IS : ";DATE\$ 10020 INPUT "ENTER NEW DATE OR PRESS ENTER TO USE THIS DATE : ";D1\$ 10030 IF D1\$= "" THEN GOTO 10060 10040 DATE\$=D1\$ 10050 GOTO 10010 10060 PRINT:PRINT "CURRENT TIME IS : ";TIME\$ 10070 INPUT "ENTER NEW TIME OR PRESS ENTER TO USE THIS TIME : ";T1\$ 10080 IF T1\$=" " THEN GOTO 10110 10090 TIME\$=T1\$ 10100 GOTO 10060 10110 RETURN 11000 REM SET MODES 11005 MO = 1:DT.= 0:CF = 0:CN\$ = " " 11010 PRINT:PRINT "SET OPERATING MODE " 11020 PRINT:PRINT "1 - ANNOUNCE ONLY" 11030 PRINT "2 - ANNOUNCE AND RECORD" 11040 PRINT "3 - GIVE DATE AND TIME TO CALLER" 11050 PRINT "4 - DON'T SAY DATE AND TIME" 11060 PRINT "5 - GIVE OUT A FORWARDING NUMBER" 11070 PRINT "6 - DON'T SAY A FORWARDING NUMBER" 11080 PRINT "7 - SET FORWARDING NUMBER" 11090 PRINT "8 - EXIT THIS ROUTINE" 11100 PRINT:PRINT "CURRENT SETIINGS ARE :"

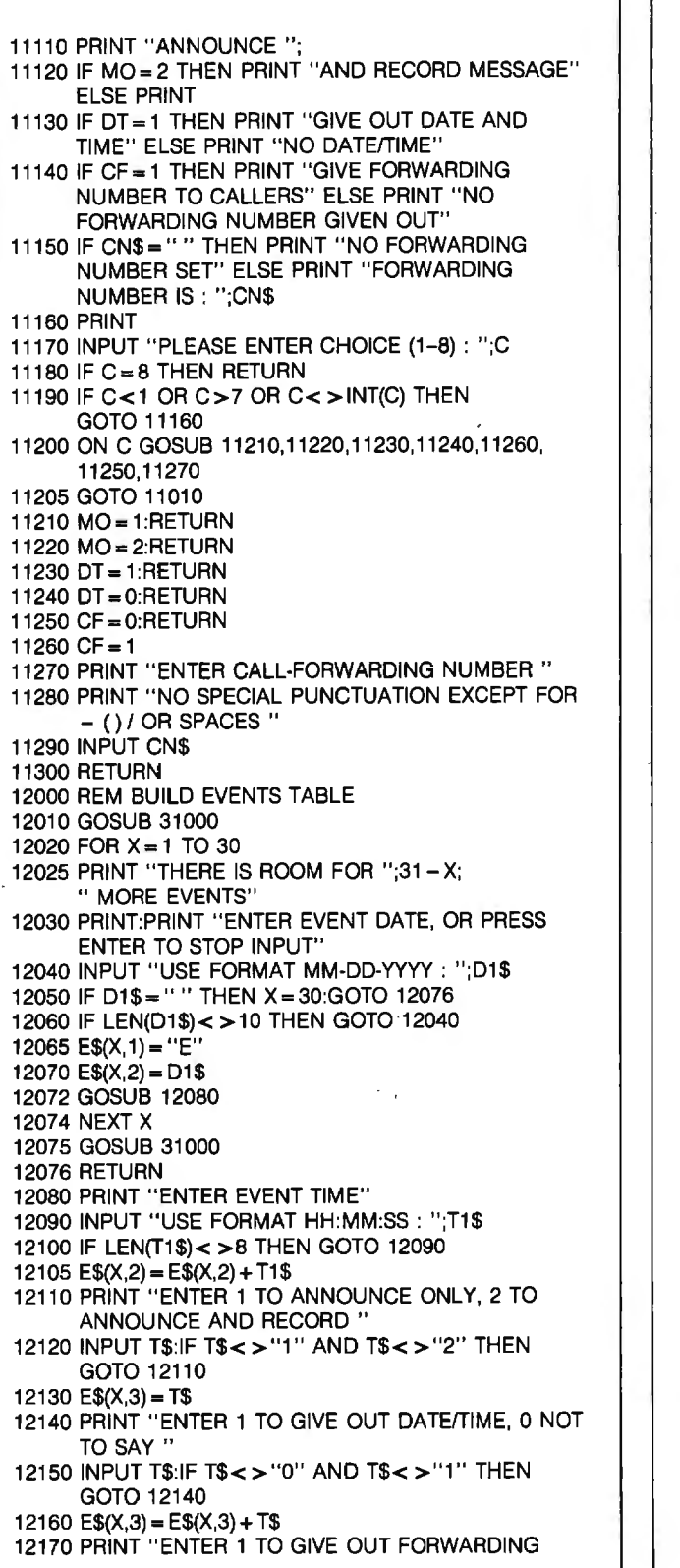

NUMBER, 0 NOT TO SAY " 12180 INPUT T\$:1F T\$< > " 0" AND T\$< > "1" THEN GOTO 12170 12190  $E$(X,3) = E$(X,3) + T$$ 12200 PRINT "ENTER FORWARDING NUMBER " 12210 INPUT T\$ 12220 PRINT "FORWARDING NUMBER IS, NOW : ";T\$;" PRESS ENTER TO CONFIRM, OR ENTER NEW NUMBER" 12230 INPUT T1\$ 12240 IF T1\$<>"" THEN T\$=T1\$:GOTO 12220 12250  $ES(X,3) = ES(X,3) + T$$ 12260 RETURN 13000 REM MODIFY EVENTS TABLE 13010 PRINT:PRINT "MODIFY EVENTS TABLE" 13020 PRINT:PRINT "1 - ADD AN EVENT" 13030 PRINT "2 - DELETE EVENT" 13040 PRINT "3 - DISPLAY EVENTS TABLE" 13050 PRINT  $"4 - EXIT$  THIS ROUTINE" 13060 PRINT:PRINT "PLEASE ENTER CHOICE (1-4)" 13070 INPUT C 13080 IF C=4 THEN GOTO 13530 13090 IF C<1 OR C>3 OR C< >INT(C) THEN 13060 13100 ON C GOSUB 13120,13270,13360 13110 GOTO 13010 13120 REM ADD EVENT 13130 PRINT "SEARCHING FOR OPEN TABLE ENTRY"  $13135 Y = 0$ 13140 FOR X= 1 TO 30 13150 IF E\$(X,1)<>"" THEN 13240  $13160Y=1$ 13170 PRINT "ENTER EVENT DATE OR PRESS ENTER TO STOP" 13180 INPUT "USE FORMAT MM·DD·YYYY : ";D1\$ 13190 IF D1\$=" " THEN X=30: GOTO 13240 13200 IF LEN(D1\$)< >10 THEN GOTO 13180 13210  $ES(X, 1) = "E":ES(X, 2) = D1$$ 13220 GOSUB 12080 13230 x= 30 13240 NEXT X 13250 IF Y=O THEN PRINT "NO OPEN TABLE ENTRIES... DELETE SOME FIRST" 13260 RETURN 13270 REM DELETE AN EVENT 13280 PRINT "PLEASE ENTER EVENT NUMBER TO BE DELETED" 13290 INPUT "ENTER 0 TO ABORT ";C 13300 IF C=O THEN 13350 13310 IF C>O AND C<31 AND C=INT(C) THEN GOTO 13340 13320 PRINT " EVENT NUMBER MUST BE 1-30" 13330 GOTO 13280 13340 E\$(C,1) = " 13350 RETURN 13360 REM PRINT OUT TABLE 13370 FOR X = 1 TO 30 13380 PRINT  $X$ ;" - " 13390 IF E\$(X,1)<>"" THEN GOTO 13420 13400 PRINT " OPEN" 13410 GOTO 13460 (continued)

13420 PRINT MID\$(E\$(X,2), 1, 10);" ";MIO\$  $(E$(X,2), 11,8); " "$ 13430 PRINT MID\$(E\$(X,3), 1,3);" "; 13450 IF LEN(E\$(X,3))>3 THEN PRINT M10\$(E\$(X,3),4,LEN(E\$(X,3))- 3) 13460 IF X= 15 THEN INPUT "PRESS ENTER TO CONTINUE ";T\$ 13510 NEXT X 13515 INPUT "PRESS ENTER TO CONTINUE";T\$ 13520 RETURN 13530 REM EXIT ROUTINE 13540 GOSUB 32000 13550 RETURN 14000 REM LOAD EVENTS TABLE 14010 PRINT: PRINT "ENTER NAME OF TABLE TO BE LOADED **f6** CHARS MAX)" 14020 INPUT " OR PRESS ENTER TO ABORT : "; T\$ 14030 IF T\$= "" THEN GOTO 14130 14040 IF LEN(T\$)>8 AND MID\$(T\$,2,1)<>":" THEN GOTO 14010 14050 T\$ = T\$ + ".EVT" 14060 OPEN T\$ FOR INPUT AS #1 14070 FOR X= 1 TO 30 14080 INPUT #1 ,E\$(X, 1),E\$(X,2),E\$(X,3) 14090 NEXT X 14100 PRINT "TABLE LOADED":CLOSE #1 14110 REM BUILD INDEX POINTER 14120 GOSUB 32000 14130 RETURN 15000 REM SAVE EVENTS TABLE 15010 PRINT:PRINT "ENTER NAME OF TABLE TO BE SAVED (8 CHARS MAX)" 15020 INPUT " OR PRESS ENTER TO ABORT : ";T\$ 15030 IF T\$= "" THEN GOTO 15130 15040 IF LEN(T\$)>8 AND MID\$(T\$,2,1)<>":" THEN GOTO 14010 15050  $TS = TS + "EVT"$ 15060 OPEN T\$ FOR OUTPUT AS #1 15070 FOR X= 1 TO 30 15080 PRINT #1,E\$(X,1) 15090 PRINT #1 ,E\$(X,2) 15100 PRINT #1 ,E\$(X,3) 15110 NEXT X 15120 PRINT "TABLE SAVED":CLOSE #1 15130 RETURN 16000 REM SPECIAL ACCESS 16010 GOSUB 40000 16020 RETURN 17000 REM RECORD MODE 17010 REM DO CANNED MESSAGE FOR RECORD 17020 GOSUB 25000 17030 REM DO DATE/TIME IF DESIRED 17040 IF OT= 1 THEN GOSUB 19000 17050 REM DO CALL-FORWARD NUMBER IF DESIRED 17060 IF CF= 1 THEN GOSUB 20000 17070 REM PUT OUT RECORD MESSAGE AND BEEP TONE 17080 GOSUB 38000 17090 REM DO RECORD A MESSAGE (INCLUDES SUPER/SPECIAL TEST) 17100 GOSUB 26000

17110 RETURN 18000 REM CANNED ANNOUNCEMENT 18010 REM DATA FOR CANNED PHRASE BUILD 18020 DATA 4,55,46,57,89 18030 REM SPEAK STUFF 18040 RESTORE 18020 18050 READ P 18060 FOR P1=1 TO P 18070 READ S 18080 GOSUB 36000 18090 NEXT P1 18100 RETURN 19000 REM SPEAK DATE AND TIME 19010 REM DO TIME FIRST  $19020 S = 79$ 19030 GOSUB 36000 19035 S=93:GOSUB 36000 19040 T1\$=TIME\$ 19050 T1 =VAL(MID\$(T1\$,1,2)) 19060 IF T1 >20 THEN GOTO 19090 19070 S=T1 :1F S=O THEN S=91 19080 GOTO 19120 19090 S=20 19100 GOSUB 36000  $19110 S = T1 - 20$ 19120 GOSUB 36000 19125 S=93:GOSUB 36000 19130 T1 = VAL(MID\$(T1 \$,4,2)) 19140 IF T1 >20 THEN GOTO 19170 19150 S=T1 :1F S=O THEN S=91 19160 GOTO 19220 19170 T1 =VAL(MID\$(T1\$,4,1))  $19180 S = 18 + T1$ 19190 GOSUB 36000 19200 T1 =VAL(MID\$(T1\$,5,1)) 19210 S=T1 :1F S=O THEN 19230 19220 GOSUB 36000 19230 REM DO DATE NOW 19232 S=93 19234 GOSUB 36000 19240 S=64 19244 GOSUB 36000  $19246 S = 93$ 19250 GOSUB 36000 19260 01\$=DATE\$ 19270 01 =VAL(MID\$(01\$,1 ,2)) 19280 $S = D1$ 19290 GOSUB 36000 19295 S=93:GOSUB 36000 19300 01 =VAL(MI0\$(01\$,4,2)) 19310 IF 01 >20 THEN GOTO 19340  $19320 S = D1$ 19330 GOTO 19390 19340 D1 = VAL(MID\$(D1\$,4,1))  $19350 S = 18 + D1$ 19360 GOSUB 36000 19370 01 =VAL(MID\$(01\$,5,1)) 19380 S=01 :1F S=O THEN GOTO 19400 19390 GOSUB 36000 19395 S=93:GOSUB 36000 19400 01 =VAL(M10\$(01\$,7,2))

 $19410 S = D1$ 19420 GOSUB 36000 19430 01 =VAL(MID\$(01\$,9,2)) 19440 IF 01 >20 THEN GOTO 19470 19450 S= D1 :1F S=O THEN S=28 19460 GOSUB 36000 19470 01 =VAL(MID\$(01\$,9,1)) 19480 S=18+D1 19490 GOSUB 36000 19500 D1 = VAL(MID\$(D1\$,10,1)) 19510 S=D1 :1F S=O THEN 19530 19520 GOSUB 36000 19530 RETURN 20000 REM GIVE CALL-FORWARDING NUMBER 20010 DATA 4,66,90,45,93 20020 RESTORE 20010 20030 READ P 20040 FOR P1 = 1 TO P 20050 READ S 20060 GOSUB 36000 20070 NEXT P1 20080 FOR Z = 1 TO LEN(CN\$) 20090 T\$ = M 10\$(CN\$,Z, 1) 20100 IF  $TS = " - " OR TS = " / " OR TS =$ " " OR T\$ = "(" OR T\$ = ")" THEN S = 95:GOTO 20130  $20110$  T1 = VAL(T\$) 20120 S=T1 :1F·S=0 THEN S=91 20130 GOSUB 36000 20140 NEXT Z  $20142 S = 93$ 20144 GOSUB 36000 20150 RETURN 25000 REM RECORD ANNOUNCE #1 25010 REM DATA FOR CANNED PHRASE BUILD 25020 DATA 4,55,46,57,89 25030 REM SPEAK STUFF 25040 RESTORE 25020 25050 READ P 25060 FOR P1=1 TO P 25070 READ S 25080 GOSUB 36000 25090 NEXT P1 25100 RETURN 26000 REM RECORD A CALL 26010 REM FIRST SET UP MOSART AND START RECORDER 26020 C\$ = " XO" 26030 GOSUB 29000 26040 MOTOR 1 26045 GOSUB 35000 26050 IF SP< >0 THEN 26140 26060 REM RECORD UNTIL TIMER GONE OR HANG-UP 26070 T1 =TIMER 26080 T1=T1+90:1F T1 >86400! THEN T1 = T1 -86400! 26090 IF T1 >90 THEN 26120 26100 IF TIMER>T1 AND TIMER<100 THEN 26140 26110 GOTO 26135 26120 IF TIMER>T1 THEN 26140 26130 C\$ = " M":GOSUB 29000 26132 IF CHR\$(1NP(&H2F8))= 'T' OR

CHR\$(1NP(&H2F8)) = " D" THEN GOTO 26140 26135 GOTO 26090 26140 MOTOR 0 26150 RETURN 29000 REM PROCESS MOSART COMMANDS 29010 REM C\$=COMMAND STRING 29020 FOR X = 1 TO LEN(C\$) 29025 OUT &H2F9,&H7  $29030 Y = 0$ 29040 Y = Y + 1 :IF Y>5000 THEN PRINT "MOSART LOCKED UP":STOP 29050 IF (INP(&H2F9) AND 5) = 5 THEN 29060 ELSE 29040 29060 T\$ = MID\$(C\$,X, 1) 29070 OUT &H2F8,ASC(T\$) 29080 IF (INP(&H2F9) AND 2) = 2 THEN 29100 29090 IF (INP(&H2F9) AND  $7$ ) = 5 THEN 29110 ELSE 29080 29100 PRINT:PRINT " INFO BYTE FROM COMMAND ";T\$;" WAS ";CHR\$(1NP(&H2F8)) 29110 NEXT X 29130 RETURN 30000 REM DO EVENT 30005 PRINT "EVENT IN PROGRESS " ;DATE\$,TIME\$  $30010E$(El, 1) = "$ 30020 MO=VAL(MID\$(E\$(El,3),1,1)) 30030 OT= VAL(MID\$(E\$(El,3),2, 1)) 30040 CF= VAL(MID\$(E\$(El,3),3, 1)) 30050 IF LEN(E\$(El,3))=3 THEN CN\$= " ":GOTO 30070 30060 CN\$ = MID\$(E\$(El,3),4,(LEN(E\$(El ,3))-3)) 30070 GOSUB 32000 30075 PRINT "EVENT COMPLETED" 30080 RETURN 31000 REM CLEAR EVENTS TABLES  $31010$  El=0 31020 FOR X= 1 TO 30 31030 FOR Y = 1 TO 3  $31040 E$(X,Y) = "$ 31050 NEXT Y 31060 NEXT X 31070 PRINT "EVENTS TABLE CLEAR COMPLETE" 31080 RETURN 32000 REM SET UP EVENT INDEX POINTER 32010 REM SET TEST VALUES TO HIGH VALUES 32020 El= 0:01 = 999999!:T1 = 99999! 32030 REM LOOP THROUGH TABLE AND GET NEXT CHRONOLOGICAL EVENT 32040 FOR X = 1 TO 30 32050 IF E\$(X,1)= "" THEN GOTO 321SO 32060 REM BUILD COMPARE NUMBERS 32070 02\$ = MID\$(E\$(X,2), 1, 10) 32080 T2\$ = MID\$(E\$(X,2),11 ,8) 32090 02= VAL(MID\$(02\$,4,2)) 32100 02 = 02+(VAL(MID\$(02\$,1 ,2))\* 100) 32110 02 = 02+(VAL(MID\$(02\$,9,2))\*10000) 32120 T2=VAL(MID\$(T2\$,7,2)) 32130 T2 = T2 + (VAL(MID\$(T2\$,4,2)) \* 60) 32140 T2= T2+(VAL(MID\$(T2\$, 1,2))\*3600) 32150 IF 02>01 THEN GOTO 32180 32160 IF 02<01 THEN 01 =D2:T1 =T2:El=X:GOTO (continued)

32180 32170 IF T2<T1 THEN 01=02:T1 = T2:EI = X 32180 NEXT X 32190 RETURN 33000 REM ANNOUNCEMENT ONLY 33010 REM DO CANNED MESSAGE FOR ANNOUNCE 33020 GOSUB 18000 33030 REM DO DATE/TIME IF DESIRED 33040 IF DT=1 THEN GOSUB 19000 33050 REM DO CALL-FORWARD NUMBER IF DESIRED 33060 IF CF= 1 THEN GOSUB 20000 33065 REM SAY GOODBYE LIKE NICE FELLOW 33067 S=93:GOSUB 36000 33068 S= 54:GOSUB 36000 33069 S = 93:GOSUB 36000 33070 REM TEST TO SEE IF SPECIAL OR SUPER REQUESTED 33075 REM OUTPUT TONE 33077 S = 96: GOSUB 36000 33080 GOSUB 35000 33090 RETURN 34000 REM SPECIAL ACCESS 34010 GOSUB 40000 34020 RETURN 35000 REM WAIT A BIT AND CHECK SPECIAL/SUPER  $35010$  SP $= 0$ 35015 C\$= " XD" 35017 GOSUB 29000 35020 FOR X = 1 TO 500 35030 IF (INP(&H2F9) AND 2) = 0 THEN 35060 35040 IF INP(&H2F8) = &H2A THEN SP= 1:X=300:GOTO 35060 35050 IF INP(&H2F8)=&H23 THEN SP=2:X=300:GOTO 35060 35060 NEXT X 35065 IF SP< >0 THEN PRINT "SPECIAL ACCESS REQUESTED" 35070 RETURN 36000 REM SPEECH OUTPUT 36010 REM S=POINTER TO PHRASE IN TABLE TB(X,Y) 36020 REM ASSUMES CONNECT IS ESTABLISHED ALREADY 36030 C\$ = " x" + CHR\$(22) 36040 GOSUB 29000 36050 OUT &H2F9,&H27 36060 REM WRITE OUT SPEECH DATA 36070 SYNTH% = 0  $36080$  START% = TB% $(S, 1)$ :COUNT% = TB% $(S, 2)$ 36090 CALL SYNTH%(START%,COUNT%) 36100 OUT &H2F9,&H7 36110 C\$="v" 36120 GOSUB 29000 36130 RETURN 38000 REM RECORD ANNOUNCE #2 38010 REM DATA FOR CANNED PHRASE BUILD 38020 DATA 7,39,67,88,93,77,94,96 38030 REM SPEAK STUFF 38040 RESTORE 38020 38050 READ P 38060 FOR P1=1 TO P 38070 READ S

38080 GOSUB 36000 38090 NEXT P1 38100 RETURN 40000 REM SUPERVISORY AND SPECIAL FUNCTIONS ARE NOT YET IMPLEMENTED 40010 DATA 10,57,93, 115,52, 117,53,58,63,93,93 40020 RESTORE 40010 40030 READ P 40040 FOR P1=1 TOP 40050 READ S 40060 GOSUB 36000 40070 NEXT P1 40080 RETURN

Listing 3: Source code for the MOSDTMF program.

10 KEY OFF 20 CLS 30 PRINT "MOSDTMF" 40 PRINT "MOSART ROUTINE #3, DTMF INPUT," 50 PRINT "VOICE RESPONSE DEMO SYSTEM" 60 PRINT:PRINT 70 REM INITIALIZE SPEECH TABLES 80 GOSUB 770 90 REM RESET MOSART 100 PRINT "RESETIING MOSART" 110 OUT &H2F9,0 120 OUT &H2F9,0 130 OUT &H2F9,0 140 OUT &H2F9,&H40 150 OUT &H2F9,&HFA 160 OUT &H2F9,&H7 170 C\$= "xv" 180 GOSUB 1250 190 BAD=O 200 REM AWAIT INCOMING CALL 210 PRINT "WAITING FOR LINE TO QUIET" 220 FOR X= 1 TO 2000:NEXT X 230 PRINT "AWAITING CALL" 240 IF (INP(&H2F9) AND &H40) < > &H40 THEN 240 250 IF (INP(&H2F9) AND &H40) < > 0 THEN 250 260 FOR X= 1 TO 500 270 NEXT X 280 PRINT "ANSWERING PHONE " 290 REM ANSWER PHONE 300 C\$ = CHR\$(22) + "D" 310 GOSUB 1250 320 REM ANNOUNCE FIRST MESSAGE 330 PRINT "REQUESTING ID CODE" 340 DATA 8,55,93,67,87,56,61 ,42,73 350 RESTORE 340 360 GOSUB 1100 370 REM INPUT ID CODE  $380$  TIME-OUT = 0 390 GOSUB 950 400 REM TEST TIME-OUT

410 IF TIME-OUT = 0 THEN GOTO 440 420 GOTO 450 430 REM TEST ID CODE 440 IF CODE\$ = " 78383" THEN GOTO 490 450 REM BAD ROUTINE  $460$  BAD = BAD + 1 470 IF BAD> =3 THEN GOTO 90 480 GOTO 320 490 REM NO TIME-OUT, AND CODE GOOD 500 BAD=O 510 REM OUTPUT MESSAGE 520 PRINT "CONNECTED MESSAGE AND REQUEST FOR PHRASE NUMBER" 530 DATA 21,92,49,81,74,93,67,118,61,52,91,81,1,28,22,5, 42, 73,92,83,94, 72 540 RESTORE 530 550 GOSUB 1100 560 REM INPUT NUMBER  $570$  TIME-OUT = 0 580 GOSUB 950 590 REM TEST TIME-OUT 600 IF TIME-OUT = 0 THEN GOTO 630 610 GOTO 670 620 REM TEST END CODE AND THEN 630 REM TEST GOOD-NUMBER RANGE  $640 S = VAL(CODE$)$ 650 IF S =  $-1$  THEN GOTO 90 660 IF  $S > = 0$  AND  $S < = 145$  THEN GOTO 710 670 REM BAD ROUTINE 680 BAD= BAD+ 1 690 IF BAD> =3 THEN GOTO 90 700 GOTO 510 710 REM SAY SPEECH STUFF 720 PRINT "SAYING PHRASE NUMBER ";S 730 OUT &H2F9.&H27 740 GOSUB 1200 750 OUT &H2F9,&H7 760 GOTO 510 770 REM LOAD SPEECH TABLES AND DRIVER PROGRAM 780 DIM TB%(146,2) 790 DEF SEG = 0 800 X= PEEK(&H510)+ (256 \*PEEK(&H511)) 810 X=X+&H1000 820 DEF  $SEG = X$ 830 PRINT "STORING SPEECH ROUTINE" 840 BLOAD "SPEECH.BIN" 0 850 PRINT "LOAD OF SPEECH TABLES" 860 OPEN "SPEECH.TBL" FOR INPUT AS #1 870 FOR X= 1 TO 145 880 INPUT #1 W\$,TB%(X,1),TB%(X,2) 890 NEXT X 900 TB% $(0, 1) = 34$ :TB% $(0, 2) =$ TB% $(145, 1) +$ TB% $(145, 2) - 35$ 910 PRINT "SPEECH AND DRIVER LOAD COMPLETE" 920 CLOSE #1 930 CLOSE #2 940 RETURN 950 REM GET DTMF INPUT 960 PRINT "AWAITING DTMF INPUT" 970 CODE\$= " " 980 REM INPUT DTMF DIGITS UNTIL #,\* OR TIME-OUT

990 REM (TIME-OUT MEANS LOOP EXHAUSTED) 1000 TIME-OUT = 1 1010 FOR X= 1 TO 1750 1020 IF (INP(&H2F9) AND &H2) < > 2 THEN 1040  $1030 X = 1750$ : TIME-OUT = 0 1040 NEXT X 1050 IF TIME-OUT= 1 THEN RETURN 1060 IF INP(&H2F8)=&H2A THEN PRINT " DTMF DATA INPUT WAS : ";CODE\$:RETURN 1070 CODE\$= CODE\$+ CHR\$(1NP(&H2F8)) 1080 IF INP(&H2F8) = &H23 THEN CODE\$= " - 1": PRINT " # KEY PRESSED" :RETURN 1090 GOTO 980 1100 REM CANNED ANNOUNCEMENT 1110 OUT &H2F9,&H27 ' 1120 REM SPEAK STUFF 1130 READ P 1140 FOR  $P1 = 1$  TO P **1150 READS** 1160 GOSUB 1200 1170 NEXT P1 1180 OUT &H2F9,&H7 1190 RETURN 1200 REM SPEECH OUTPUT  $1210$  SYNTH $% = 0$ 1220 START%= TBO/o(S,1):COUNT%= TBO/o(S,2) 1230 CALL SYNTH%(START%,COUNT%) 1240 RETURN 1250 REM PROCESS MOSART COMMANDS 1260 REM C\$ =COMMAND STRING 1270 FOR  $X = 1$  TO LEN(C\$) 1280 OUT &H2F9,&H7 1290  $Y=0$ 1300 Y=Y+1:IF Y>5000 THEN PRINT "MOSART LOCKED UP":STOP 1310 IF (INP(&H2F9) AND 5) = 5 THEN 1320 ELSE 1300 1320 T\$= MID\$(C\$,X,1) 1330 OUT &H2F8,ASC(T\$) 1340 IF (INP(&H2F9) AND 2) = 2 THEN 1360 1350 IF (INP(&H2F9) AND 7) = 5 THEN 1370 ELSE 1340 1360 PRINT:PRINT " INFO BYTE FROM COMMAND ";T\$; " WAS ";CHR\$(1NP(&H2F8)) 1370 NEXT X 1380 RETURN 1390 REM SPEECH OUTPUT 1400 REM S=POINTER TO PHRASE IN TABLE TB(X,Y) 1410 REM ASSUMES CONNECT IS ESTABLISHED ALREADY 1420 C\$ = " x" + CHR\$(22) 1430 GOSUB 1250 1440 OUT &H2F9,&H27 1450 REM WRITE OUT SPEECH DATA  $1460$  SYNTH $% = 0$ 1470 START% = TB%(S,1):COUNT% = TB%(S,2) 1480 CALL SYNTH%(START%,COUNT%) 1490 OUT &H2F9,&H7 1500 C\$="v" 1510 GOSUB 1250 1520 RETURN

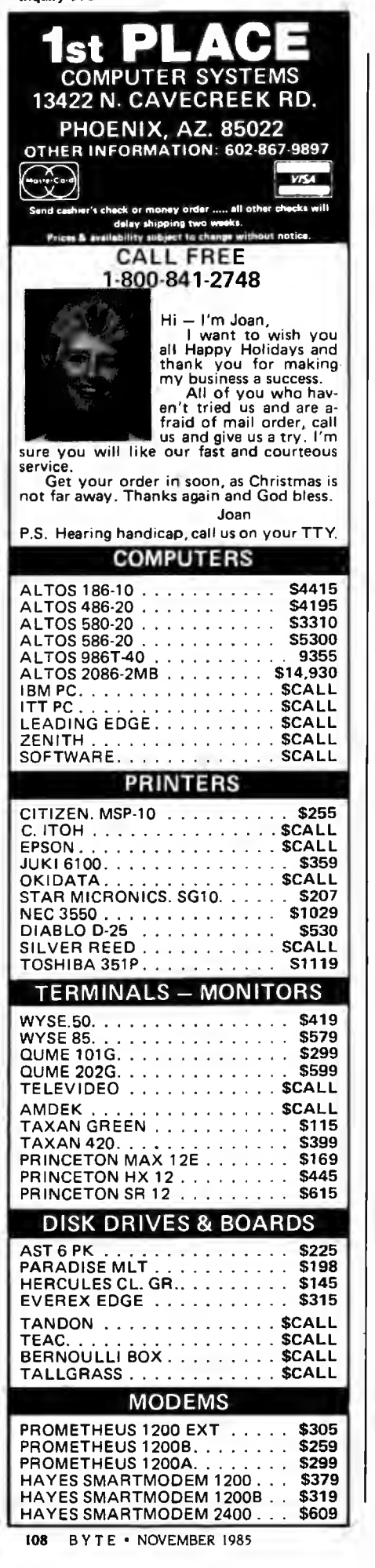

## *The* MOSART *makes it much easier for system designers to incorporate sophisticated*  f*eatures at low cost.*

that correspond to Steve (7-8-3-8-3). After entering the numbers. followed by an asterisk. the program moves to · the output section. Entering any number from I to 145 will cause the corresponding phrase to be spoken. Entering 146 will dump the whole vocabulary, and entering an asterisk will cause the program to hang up the phone line. Time-out. hang-up. and error detection are all included to allow the system to handle the phone line without attendance by an operator. Using customized vocabularies would allow the use of MOSART in both inquiry and data-collection applications.

#### **IN CONCLUSION**

If you are dead set against writing your own software. Xecom has an application package called Xenial. which includes Dialing Directories. Auto Answer. File Transfer (using the XMODEM protocol). and Access to DOS files by drive ID and Path. It is written to run on the evaluation board. but it is intended more as support for OEMs than as a competitive communications software package.

Compatibility is a moot point when the implemented functions don't exist in the devices that you might strive to be compatible with. The MOSART sets a new standard for computer communications and makes it much easier for system designers to incorporate sophisticated features at low cost. Perhaps it will be the new pacesetter and all others will strive to be compatible with it.

#### CIRCUIT CELLAR FEEDBACK

This month's feedback is on page 450.

#### CIRCUIT CELLAR

#### NEXT MONTH

I'll become one of the OEMs I often refer to as I design a modem-communications expansion board for the SBl80 single-board computer using the MOSART. This communications board combined with some fancy software will turn the SBl80 into a turnkey bulletin-board system.  $\blacksquare$ 

*Special thanks to* Bill *Curlew for his software expertise.* 

*Drawings and specifications of the* XE! 2XX MOSAR15 *are reprinted by permission of Xecom*  Inc.

The following items are available from

The Micromint Inc. 25 Terrace Dr. Vernon. CT 06066 (800) 6 3 5- 33 5 5 for orders (203) 871-6170 for information

I. XE 1203 MOSART demonstration board for the IBM PC. Complete with data sheets and programs on DOS 2.0 disk.

assembled and tested .. . . Xl253. \$299 2. COMMI80 combination MOSART-based modem and SCSI hard-disk-interface expansion board for the SB180 computer. Modem section comes with Term Ill communication software. Either version can be upgraded to include both functions. Software supplied on 514-inch double-sided double-density SB 180 format disks. Assembled and tested. with manual included.

COMMI80 MOSART modem and Term Ill . ..... ... ..... COMMI80-M. \$350 COMM180 SCSI interface . . . . . . . . . . . . . . . . . . . . . . . . . . COMM180-S, \$150 COMMI80 MOSART modem and SCSI interface . . . .. . COMMI80-M-S. \$500

Please include \$5 for shipping and handling in the continental United States. \$10 elsewhere. Connecticut residents please include 7.5 percent sales tax.

Editor's Note: Steve often refers to previous Circuit Cellar articles. Most of these past articles are available in book form from BYTE Books. McGraw-Hill Book Company. POB 400. Hightstown. NJ 082 50.

*Ciarcia's Circuit Cellar. Volume* I covers articles in BYTE from September 1977 through November 1978. *Volume* II covers December 1978 through June 1980. *Volume* Ill covers July 1980 through December 1981. Volume IV covers January 1982 through June 1983.

To receive a complete list of Ciarcia's Circuit Cellar project kits, circle 100 on the reader-service inquiry card at the back of the magazine.

# GoldStar

## **Another Futuristic leap From Goldstar9s long Une of Elechonics-51 /," & 31 '2" Floppv Disks**

**SAN MON ROAD DE MONTRON** NO.

Goldstar is determined to keep pace with the new frontiers in this electronic age. So, we now market both 5<sup>1</sup>/4" Floppy Disks and 3<sup>1</sup>/2" Micro Floppy Disks for all of your computer consumers.

All of Goldstar's pioneering experience, research, and demand for excellence has been channelled into this surge for technology. Therefore, you can be sure of our reliability, as Korea's electronic history-maker.

Our self-imposed demands match yours exactly-nothing less than perfection; and we're even trying to improve that, as we keep on top of the latest developments in computers and peripherals. Both lines of disks, the  $5<sup>1</sup>/<sub>4</sub>$  and  $3<sup>1</sup>/<sub>2</sub>$ '', are manufactured with the most advanced technology.

All Goldstar disks are individually certified 100% errorfree at all levels, equal to or above ANSI, DIN, ECMA, ISO and JIS standards.

Goldstar Floppy Disks are engineered to the highest possible quality precision for the maximum in long archival life, accuracy, data integrity, and reliability. So, for superiority and reliability-

CHOOSE GOLDSTAR FLOPPY DISKS, either 5<sup>1</sup>/4" or 3<sup>1</sup>/2". **LINE-UP** 

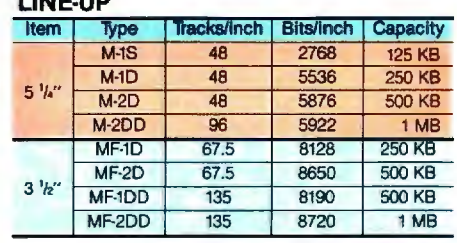

(Unformatted)

## **.UCKY·GOLDSTAR INTERNATIONAL CORP.**

**Magnetech** Group:C.PO.Box1899,Seoul,Korea;Tel.(02)756-9090;Tlx.LGINTL K29579.

**B** 

**Magnetech Group:** C.P.O. Box 1899, Seoul, Korea; Tel. (02)756-9090; Tix. LGINTL K29579.<br>•New York Office: 2nd Floor 1050, Wall Street West, Lyndhurst, New Jersey 07071, U.S.A.; Tel. (201) 460-8010; Tix. LGI UR 219108; Fax

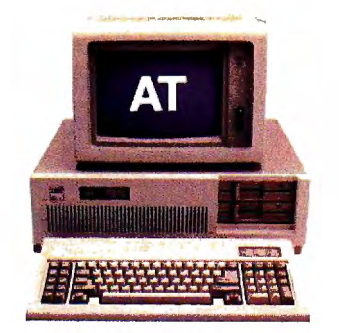

# COMPAQ could have stopped here

ed trademark; COMPAQ PORTABLE 286™ and COMPAQ DESKPRO 286™ are trademarks of COMPAQ Computer Corporation. IBM® is a registered trademark; IBM F<br>Machines Corporation. ©1985 COMPAQ Computer Corporation.

## ...but we didn't.

## Presenting the COMPAQ PORTABLE 286. More features, more speed ... more useful.

Most people think the IBM" Personal Computer-AT™ can do more than any other personal computer. But COMPAQ" offers a personal computer that does more in a package *half*the size, complete with a handle.

#### Incredibly fast

Most computer companies would consider it a breakthrough to make a computer with the power and speed of the IBM PC-AT. But not COMPAQ. The COMPAQ PORTABLE 286 runs all the popular programs 30% *faster.* 

And no doubt most would have been elated to put 20 Megabytes of fixed disk storage in a portable computer. But we didn't stop there. We designed the COMPAQ PORTABLE 286 to accept an internal fixed disk drive back-up system as well. It protects your data on pocket-sized tape cartridges, something not even the IBM PC-AT can do.

#### Room to grow

Once we got started, it was hard to stop. There's room for up to three internal storage devices. Choose from 1.2 Megabyte or 360-K byte diskette

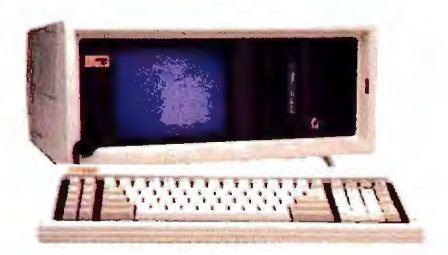

drives, the fixed disk drive and fixed disk drive back-up.

Add up to 640-K bytes of memory on the main board. Then add up to 2 more Megabytes using an expansion board. That gives you more memory than most desktop computers.

For displaying your work, a builtin monitor shows high-resolution text *and* graphics. A second monitor isn't necessary.

#### Does more-anywhere

Together, all these features add up to our fastest, most powerful portable computer. It helps you do more, in more places.

Of course, if you need a computer with even more power, we designed a model that stays in one place.

The COMPAQ DESKPRO 286™. With up to 8.2 Megabytes of memory and 70 Megabytes of storage, it can take you beyond today's limits of desktop personal computing.

COMPAQ offers personal computers beyond compare. Because we make them without compromise.

For a free brochure or the location of your nearest Authorized COMPAQ Computer Dealer, call toll-free 1-800-231-0900 and ask for operator 6.

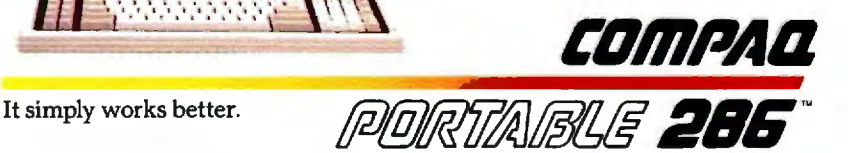

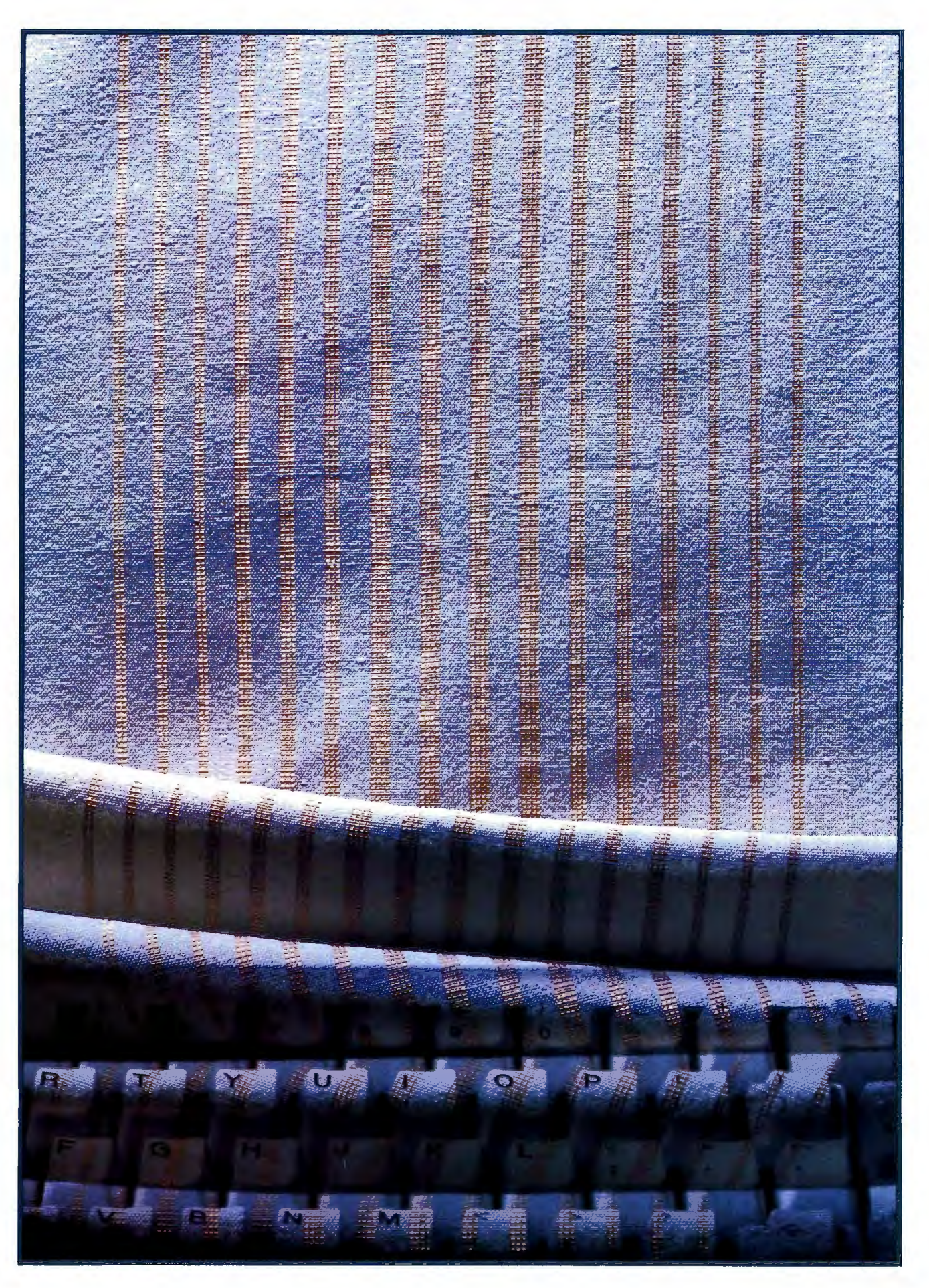

# **AN ASSEMBLER FOR VM2**

**BY JONATHAN AMSTERDAM** 

*This assembler can ease the pain of machine--language programming* 

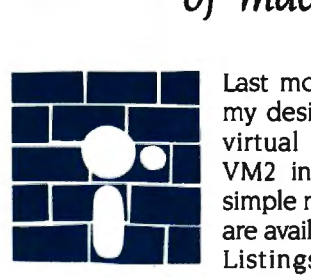

 virtual machine. The virtual machine. The<br>
M2 interpreter and a<br>
simple monitor program<br>
are available on BYTEnet<br>
Listings. (Call (617)<br>
861-9774 before November 1; thereafter, **Allen are available on BYTEnet**<br>Listings. (Call (617) Last month I discussed my design for the VM2 VM2 interpreter and a simple monitor program are available on BYTEnet

call (617) 861-9764.)

This month I will present an assembler that will make VM2 easier to use and will provide a stepping-stone to my ultimate project-the construction of a high-levellanguage compiler. The assembler is writ· ten in ModuJa-2 and can also be down· loaded from BYTEnet Listings.

You may recall that VM2 is a stack machine, which means that most of its in· structions expect their arguments or place their results on the computer's stack. ADD. for example. takes the top two values off the stack. adds them, and pushes the result back on the stack. Some instructions expect their arguments to follow them directly in memory; an example is PUSHC, which pushes a constant on the stack.

As it stands now, the only way to get VM2 to do anything is to use the monitor pro· gram I described last month. which allows you to poke instructions and data one word at a time into memory. The assembler I am presenting this month will let you write pro· grams using instruction mnemonics as well as symbolic names for data. This tool will also automatically translate these programs into a sequence of numbers that can then be loaded into VM2's memory and run.

#### **WHAT IS AN ASSEMBLER?**

An assembler is a computer program that translates other programs from one form to another. The input to the assembler is source code-human-readable text that uses symbolic names for instructions and data. The output is object code-a sequence of bit patterns (or numbers) that can be loaded directly into the machine's memory and executed. Figure I is a graph· ic description of the assembler's function.

The assembler's job is fairly easy because the level of the source code is close to the computer's actual instruction set. Consider the following VM2 program listing that adds 5 and 6. leaves the result on the top of the stack, and then stops.

PUSHC 5 PUSHC 6 ADD HALT

> Each of the assembler's instructions-(continued)

*Jonathan Amsterdam is a graduate student at the Massachussetts Institute of Technology Artificial* In· *telligence wboratory.* He *can be reached at* 164 3 *Cambridge* St. #34, *Cambridge,* MA 02138.

PUSHC. ADD. and HALT-is an actual VM2 instruction. represented in the computer as some word-long pattern of bits called an op code. Say. for example. that the op code for PUSHC is the number I. for ADD is 2. and for HALT is 3. The object code for the short program listing just shown would then be the following:

#### 1 5 1 6 2 3

Based on this example. you might think that something like the algorithm shown in figure 2 would serve for the assembler. It just keeps reading items from the input and translating them.

Such a program would certainly be useful. but you can improve it in two ways. First. you might want to provide some error checking. In its present form. this program will cheerfully assemble the sequence PUSHC HALT. even though PUSHC is supposed to be followed by an argument.

Second. you might want to be able to supply your own symbolic names for memory locations. This means you can name locations in which you want to store data. and it allows you to label points in your program to which you might want to branch. Listing I shows both of these uses of symbolic names. or labels. as they are usually called. This program counts down from 10 to 0. First the variable COUNT-that is. the contents of the memory location to which the label COUNT refers-is pushed on the stack. The BREQL instruction pops this value off the stack and. if it's 0. branches to DONE-that is. to the memory location to which the label DONE refers. If COUNT isn't 0. it is decremented and you go around the loop again.

Listing I also illustrates the syntax I used in my assembler. Assembly-Ian-

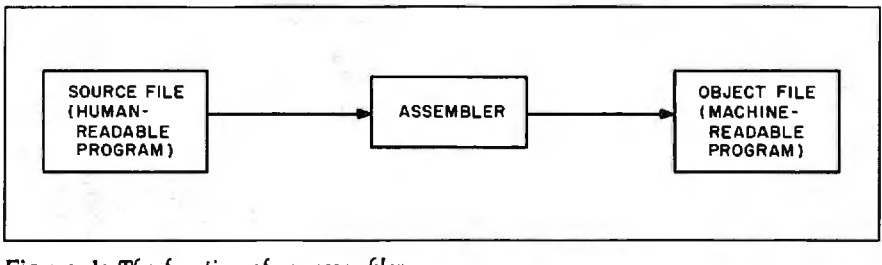

Figure 1: The function of an assembler.

Repeat until the end of input is reached: Read the next Item from the input: If it is a mnemonic, find its op code and output it; If it is a mimber, just output the number.

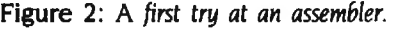

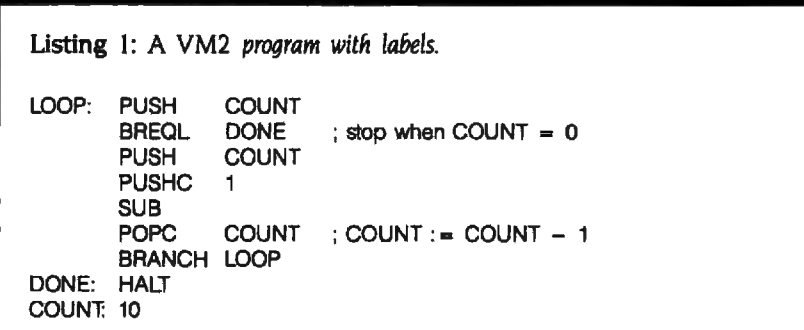

guage programmers will find it familiar; certain of its aspects are universal. The syntax can be described as follows:

• Labels appear at the beginning of the line and are followed by a colon.

• An instruction mnemonic may appear next. If the instruction takes an argument. the argument immediately follows the mnemonic.

•An argument may be a number or a label name.

• A mnemonic need not follow a label. Instead, an argument-that is, a number or label name-may follow a label (as with COUNT. above).

• Anything between a semicolon and the end of a line is a comment and is ignored by the assembler.

How are labels assembled? Well. whenever a label is defined (that is. whenever it appears at the beginning of a line and is followed by a colon). you need to associate the label name with the current memory location in some table. When the label is used (as an argument. for example). you retrieve the value from the table and output it. You can keep track of the current memory location by setting a counter to 0 before you start assembling and by incrementing it every time you assemble an item.

A revised version of my original algorithm is shown in figure 3. It keeps track of the current memory location and records labels and their values in a data structure called the label table. It also checks to see if arguments are provided for the instructions that require them.

This algorithm is closer to what I want. but it's not exactly right; it actually fails to work in some cases. In fact, it won't work in listing 1. I'll explain why in the next section.

#### **BACKPATCHING FORWARD REFERENCES**

The second algorithm (figure 3) can't handle a situation where a label is used before it is defined. These socalled forward references are quite common. They occur twice in listing (continued)

# HOW TO GET OVER \$2000 WORTH OF NEW CAPABILITIES FOR YOUR COMMODORE 64™

# **DR \$599\***

The Spartan<sup>™</sup> is the Apple<sup>™</sup> II+ emulator for your Commodore 64<sup>™</sup> that will open up a whole new world of hardware and software for you! Imagine adding these Fractures to your Commodore 64<sup>th</sup> for the Spartan<sup>18</sup> price of \$599:  $\Box$  Apple<sup>18</sup> II +<br>hardware and software capabilities  $\Box$  64K RAM expansion  $\Box$  four software selectable Commodore 64™ cartridge slots □ non-dedicated 8-bit parallel port  $\Box$  standard audio cassette deck capabilities for your C-64<sup>\*\*</sup>. The suggested retail value of comparable products offering only these capabilities is over \$2200.00\* - but the Spartan<sup>1\*</sup> gives you much, much more! By building on your investment in your Commodore 64"- an  $excelent introductory computer - you create a whole new system with both C-64<sup>tm</sup> and Apple<sup>tm</sup> II + capabilities. There is a whole other$ world out there! The huge selection of Apple™ II+ hardware and software is now yours to explore! Call toll free for the Spartan<sup>™</sup> dealer nearest you.

"All prices quoted ore in U.S. funds, freight and taxes not included. Value of components equivalent to the Spation " system are quoted from Apple " II + CPU and Apple " II + single disk drive 1983<br>The prices, and from ext Peripheral manufactures. Commodore Electronics that on the Commodore Business Machines, Inc. Apple "The Indemnotion Electronics Ltd. and at Commodore Business Machines, Inc. Apple "The Indemnotion Properties Inc. and in th

.. : ,

' ~. \_. . . .·. ' .. '

FOR INFORMATION WRITE MIMIC SYSTEMS INC.<br>1112 FORT ST., FL. 6H<br>VICTORIA, B. C.<br>CANADA V8V 4V2

TO ORDER CALL:  $(663 - 8527)$ 

## Lexical analysis is the process of organizing a sequence of characters into meaningful chunks.

I: Both COUNT and DONE are used as arguments before they are defined. In listing I you could avoid the problem by moving the label definition to the beginning. but sometimes it's impossible.

This is a serious problem in the second algorithm. When the assembler reaches the item COUNT in the first line of listing I. it doesn't know what the label's value is. Yet it has to output the correct value if it is to produce a proper translation of the program.

One possible solution is to read the input file twice. The first time through you just gather label definitions. The next time around you do the actual assembling. This method is reasonable. but it's time-consuming.

Instead. you could choose to reread the output file. You assemble as before. except that when you find an undefined label you output a special marker. When the input is finished. go back and read the output file. substituting the label definitions for the markers. You could read the output file faster than you could read the input file. because it has a simpler structure. but this method is still slow.

I used a third algorithm. shown in figure 4. that trades time for space. With this algorithm you don't need to reread any files. but you do need to keep the assembled program in memory. Instead of outputting an assembled value. you save it in a table I'll the program array. which is indexed by VM2 memory address. Not until you have read the whole input file do you output the program array. When you first see an undefined label. you insert it in the label table with an indication that it is undefined. Each time you encounter the label. you add the current location to a forward reference list. When you finally find the label's definition. you go *back*  through the prdgram array, *patching*  each location in the forward-reference list with the correct value. This technique is called backpatching.

The algorithm shown in figure 4 is the same as the second one but it is augmented with backpatching. There

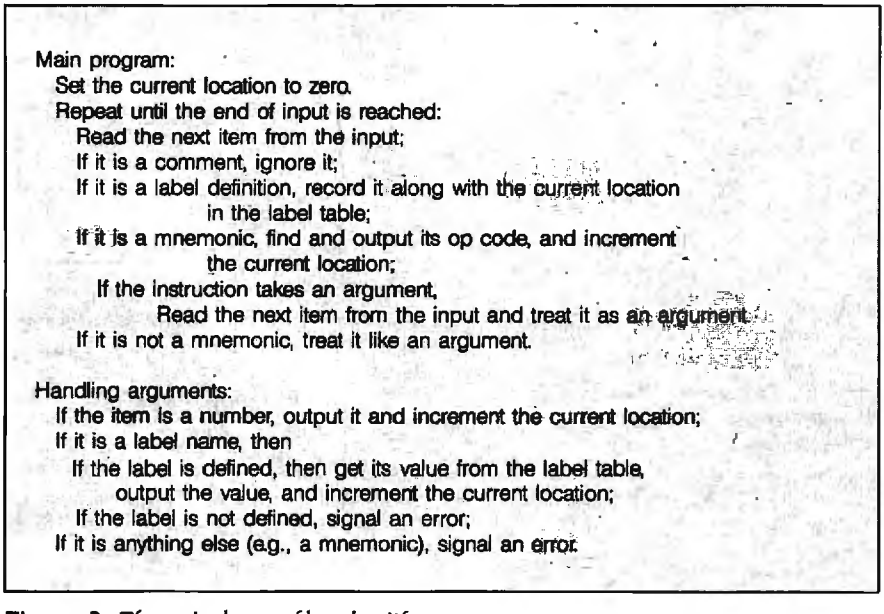

Figure 3: *The revised assembler algorithm.* 

are a few slight additions I want to make to this algorithm. It would be nice to be able to specify characters as well as integers so that a single quote followed by a character denotes the ASCII value of that character. For example. the instruction PUSHC '? would result in the ASCII value for a question mark being pushed on the stack. I also want to let a sequence of characters enclosed in double quotes indicate a string. so I could write "BYTE" instead of 'B 'Y 'T 'E. I also want to add a facility for assembler directives. that is. commands to the assembler that can be embedded in the source code. I'll say that a dot followed by a symbol indicates a directive. The only directive I'm going to include is .BLOCK. which reserves a chunk of memory. It's useful for specifying buffers. arrays. and tables. For example. I could write NED: .BLOCK 30 to reserve 30 words of memory and label the first word NED.

#### THE DETAILS

Three key sections of my assembler program need to be explained more fully: scanning the input. the organization of the label table. and backpatching.

#### LEXICAL ANALYSIS

The three algorithms I've presented ask us to read the next item from the input. But what constitutes an item? Obviously. the items should be chunks of input that are meaningful to the program. For the assembler. a label would be an item. as would an integer. Unfortunately. most programming languages can't help much with this job: Usually, they allow you to read the input only a character at a time. The process of organizing the sequence of characters into meaningful chunks is called lexical analysis. and usually the chunks are called tokens. not items. Successive calls on a lexical analyzer's getToken routine return successive tokens in the input stream.

If you pick up any textbook on compilers. you can find out more about lexical analysis than you probably want to know. For my purposes. a

rather simple scheme will suffice. This scheme requires that you back up over the input occasionally (which is something the fancy lexical analyzers never have to do-that's why they're faster). The first task is to provide lowlevel routines that allow you to read characters from the input and put them back onto the input when you need to. Since you'll never have to put back more than one character at a time. this is not difficult to implement. These two procedures. which I call getChar and ungetChar. are used by the rest of the lexical analyzer in building up tokens. The lexical analyzer consists of several different procedures. each designed to read a different kind of token. Typically, a procedure keeps getting characters until it finds one that does not belong in the token it is constructing; it then "ungets" that character and returns the token. For example. the procedure for reading an integer reads characters from the input until a nondigit is encountered. "ungets" the nondigit. and returns the integer represented by the string of digits it has read.

When called on to get a token. the lexical analyzer uses the next character of the input to decide which of these token-building procedures to call. If. for example. the next character is a digit. the number routine is called. This decision is most elegantly implemented by a dispatch table. which is an array of procedures indexed by character. The dispatch routine needs merely to get the next character. use it to index into the table and call the associated procedure. You can use this technique only if your programming language has procedure variables. as do C and Modula-2. If not. you will have to resort to a case statement.

Although the procedures using get-Char are under the impression that only one character at a time is being read from the input. getChar itself doesn't have to work that way. In particular. the input can be read a line at a time. with getChar doling out characters in the line one by one. The advantage of this scheme is that the whole line is available for printing out when an error is detected. to give you some idea of where in the program the error occurred.

A lexical analyzer is a handy tool to have on your software workbench. Unfortunately. every program has its own way of carving up the input. Still. much of the guts of the lexical analyzer can be separated from the program-specific details. providing a general-purpose toolkit for building lexical analyzers. One of the modules for this project. LexAnStuff, is just such a toolkit. It provides getChar and ungetChar. a dispatch mechanism. an error-display procedure. and some useful reading routines that construct strings and integers. To build a lexical analyzer with LexAn-Stuff. you write your program-specific reading routines and install them in the character table. The dispatch routine does the rest.

My assembler's lexical analyzer recognizes eight different kinds of (continued)

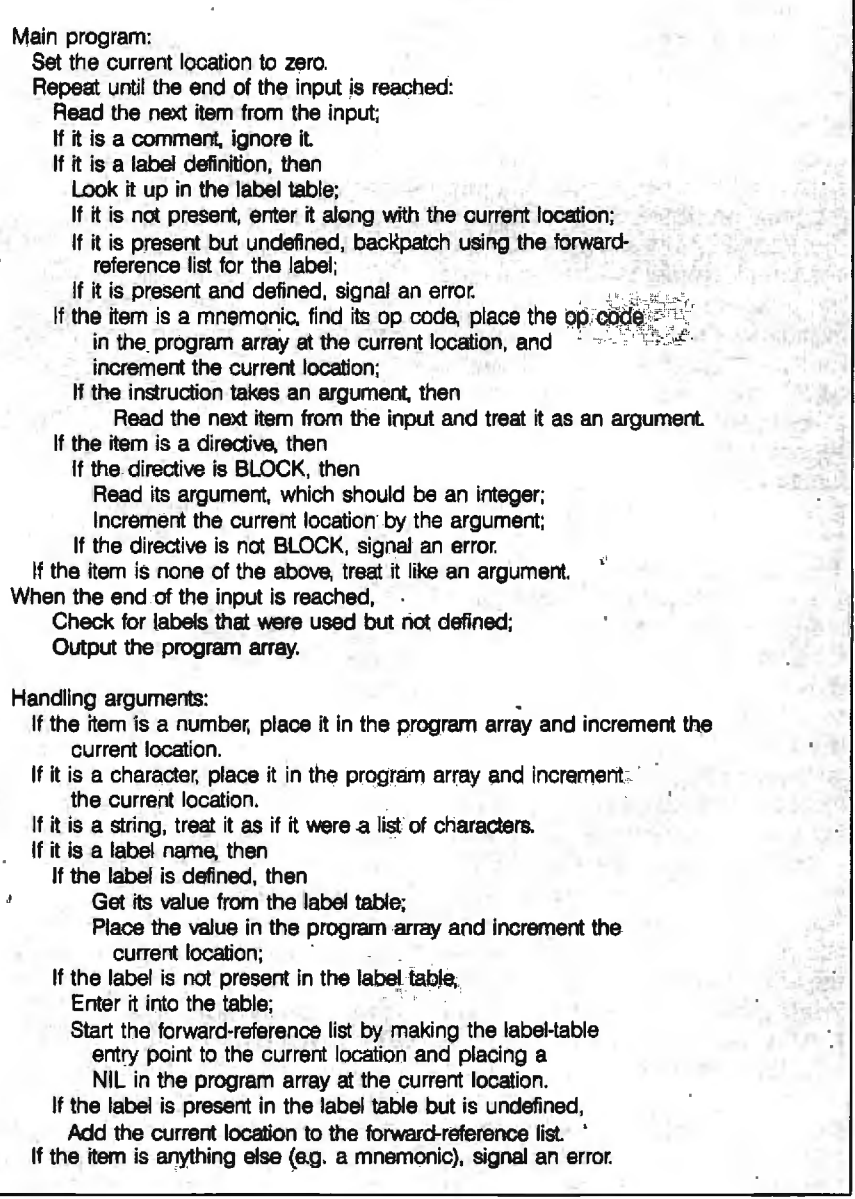

Figure 4: *The final assembler algorithm.* 

## *The label table provides some sort of mapping between label names and values.*

tokens: identifiers (strings of alphanumeric characters). label definitions (identifiers followed by a colon). directives (identifiers preceded by a dot). integers; character constants (a single quote followed by a character). string constants (a list of characters enclosed by double quotes). and endof-line and end-of-file indicators. As all good lexical analyzers should do. it skips over comments. never mentioning their presence. So the callers of the lexical analyzer need not even consider comments-they can treat the program as comment-free. However. it does not distinguish mnemonics from uses of a label. although it easily could. Instead. it considers both to be identifiers. leaving the job of separating the two to higher-level functions. This was an arbitrary decision; you could do it either way.

#### **THE LABEL TABLE**

The label table provides some sort of mapping between label names and their values (the addresses at which they were defined). The simplest way to implement this mapping scheme would be to create a list of  $\lt$  label, value> pairs-used. perhaps. as an array or linked list of records. Searching this list for a label could take a long time. because there would be as many comparisons as there are labels. And since redefining labels is not allowed. you would need to search the whole list every time you want to insert a label to make sure it hasn't already been defined. Other schemes involving sorted lists or trees are also possible. but it is probably best in this case to use some form of hashing.

Hashing is based on the observation that. ideally. you'd like to be able to get the value of a label by just indexing into an array, using the label

itself as an index. That would be extremely fast-and more importantly, the time it would take would be independent of the number of labels in the table. But such an array would have to be absurdly large, requiring one entry for every possible label; and even if you just consider, for example. seven-letter labels. there are over 8 billion possibilities.

But of course. no program has anywhere near this number of labels. Could you get by with a much smaller array by somehow compressing the labels into a smaller range of indexes? Perhaps you can take a label-indeed. any string of characters-and hash it up, turning it into a number small enough to index into your array. That's exactly the purpose of a hash function-given a string as input. it produces a number as output. The number serves as an index into an array called. appropriately enough. a hash table. There are several good choices for a hash function; one of the simplest and most effective is to add up the ASCII values of the characters in the string. divide the sum by the size of the hash table and output the remainder.

It is possible that two different strings will hash to the same spot in the table. My implementation handles these collisions by linear probing: If a label hashes to location  $n$  in the hash table and  $n$  is occupied, then locations  $n+1$ ,  $n+2$ ,  $\ldots$  are examined until an empty one is found and the string is placed there. If I run off the bottom of the hash table. I continue searching from the top. When looking for a label in the table. I use the same technique. only now when I reach an empty hash-table entry (or when I have searched the entire table) I know that the label is not present.

#### **THE ADVANTAGE OF BACKPATCHING**

It may seem that backpatching requires space not only for the assembled program but also for the forward-reference list. But what endears backpatching to me is the fact that you need no additional storage for forward-reference lists. The forward

references for a label form a linked list that is kept in the program array itself. in the very locations that would have been used to store the label values had the label been defined.

When the assembler encounters for the first time a label that hasn't been defined. it inserts that label into the label table with the current location as its value and puts a special value NIL in the program array at the current location. The value cell of the label-table record acts as a pointer into the program array, indicating the beginning of a linked list of forward references. A NIL terminates the linked list. Figure 5a illustrates this situation.

When a second occurrence of an undefined label is encountered. you link the current location onto the front of the forward-reference list. It is easy to do this: You put the contents of the label's value cell in the program array at the current location and replace the contents of the value cell with the current location. This situation is illustrated in figure 5b.

When you finally find the definition for the label. you update the labeltable record to reflect this and step through the forward-reference list putting the correct value of the label into the indicated locations in the program array. You destroy the forward-reference list in the process. but so what? Its purpose has been served. Figure 5c shows what memory looks like after you have finished backpatching.

What value should NIL be? Anything that's not a valid VM2 address will do. But what, if any. word-length bit pattern can be a valid address? There's one value that can't be confused with the address of a forward reference; I leave its discovery to you.

#### **INTERFACE To VM2**

My assembler reads in a VM2 assembly-language program and outputs a file that can be loaded by the VM2 monitor. a program I supplied with the VM2 machine simulator. The output file is actually a text file containing integers instead of some specially formatted file; this means you can read it with your friendly text editor. Not that you'd want to do that too often-it's a little like reading punched paper tape-but I found it useful for debugging.

The loader always starts loading at location 0 and always loads consecutive memory locations. This affects the implementation of the .BLOCK directive. Basically, if a program says .BLOCK 100. you've got to output 100 zeroes (or some other value). This can make for large output files. It would be reasonable to extend the loader so that a special character in the file followed by a number *n*  would result in the rest of the file being loaded from location  $n$ . This would

solve the .BLOCK problem and also make it possible to start loading programs from a location other than 0. But be careful: The assembler assumes that the program will be loaded at a particular memory location-whatever the initial value of the current location variable is-and loading it into any other place will screw up all the program's references to memory.

#### **EXTENSIONS**

You can spiff up your assembler in a number of ways. Good assemblers allow the programmer to define symbolic constants with numeric values.

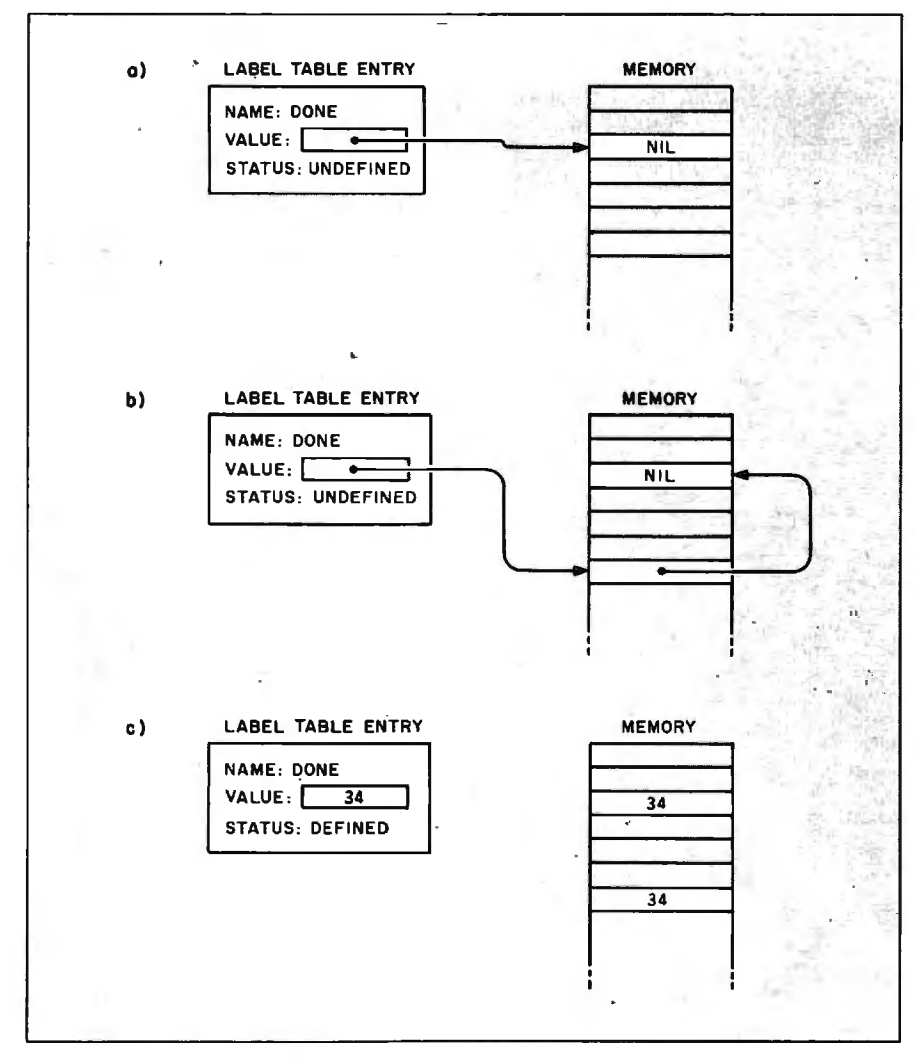

Figure 5: *The backpatching algorithm. (a) An undefined label is first encountered.* (b) A *second occurrence of the label is seen .* (c) *The label is defined at location* 34.

So. for example. you could write

#### $BUIFSIZE = 30$

at the beginning of your program and from then on use the more readable BUFSIZE instead of 30. Often you write arithmetic expressions that the assembler will evaluate for you. So if an array consists of 20 elements of two words apiece. you could write

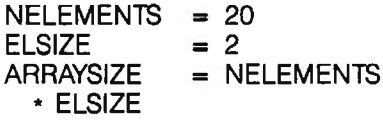

actual assembly-language instructions. You define the macro in your program by means of an assembler directive, and when you use it. the macro is replaced by the instructions that constitute it. Macro assemblers often have powerful features. but even a simple one will let you write macros with arguments. For example. say you are sick of writing Another common addition is a macro facility. A macro instruction is a mnemonic that stands for several

PUSH A PUSHC 1 ADD POPC A

every time you want to increment a variable. You'd like to just write INC A. Of course. you don't want to make the macro specific to A; any other label name should work in its place. The following mac'ro will do the trick:

.MACRO INC %1

- ; the % indicates an argument PUSH %1
- ; argument is substituted here . . . PUSHC 1

ADD<br>POPC %1 ;  $\ldots$  and here

.ENDM

; the ''end macro" directive

All these extensions make it easier to write assembly-language code. But, except for a few test programs I wrote. I don't plan to do assembly coding. Instead. next month I'm going to tell you how to program in a high-level language and compile it into VM2 assembly language.  $\blacksquare$ 

# **Microsoft Excel. For those who**

You may speak more softly now. For we are delivering into the hands of business, a very big stick.

Microsoft<sup>®</sup> Excel for the Macintosh.<sup>™</sup> A financial analysis tool of unprecedented power.

First and foremost Microsoft Excel is the most

formidable spreadsheet ever to run on a personal computer.

A spreadsheet which is in turn linked with an extraordinary graphics program and a highly capable data filing application.

> These already considerable powers are magnified geometrically by Macros. Which give Microsoft Excel

> > Enchantment Lakes Craigon

**22.30** 

S779

**13.70** 

5813

**SPORT BBS BND** 

1985

S7.675.

Secretary

57.00

**LAND** 

399

Earthantment Lakes Co.

thouars and shares in sales and and the fiscal read of

Not sales

Net income

Eamings per share

**Prefax Profit marein**<br>Prefax Profit marein

Income tax rate

Return on hel sales

Working capital

Total assets

Shareman

Return on equity

Return on equity

Research and development

Marketing a

Numb

# appreciate the uses of power.

the capacity to learn your most complex routines. And activate them with a single keystroke.

Yet for all its ability, Microsoft Excel (Excel for short) is simple to learn, simple to use.No complex commands to memorize. No classes to take. The only thing complicated about Excel is the problems it can solve.

See your Microsoft dealer for a demonstration of the powers of Excel.

In the right hands, a potent weapon, indeed, in the cause of commerce.

We trust you will use it responsibly.

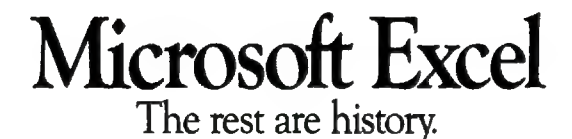

For the name of your nearest Microsoft dealer, call (800) 426-9400. ln Washington State and Alaska, call (206) 828-8088. In Canada, (416) 673·7638.

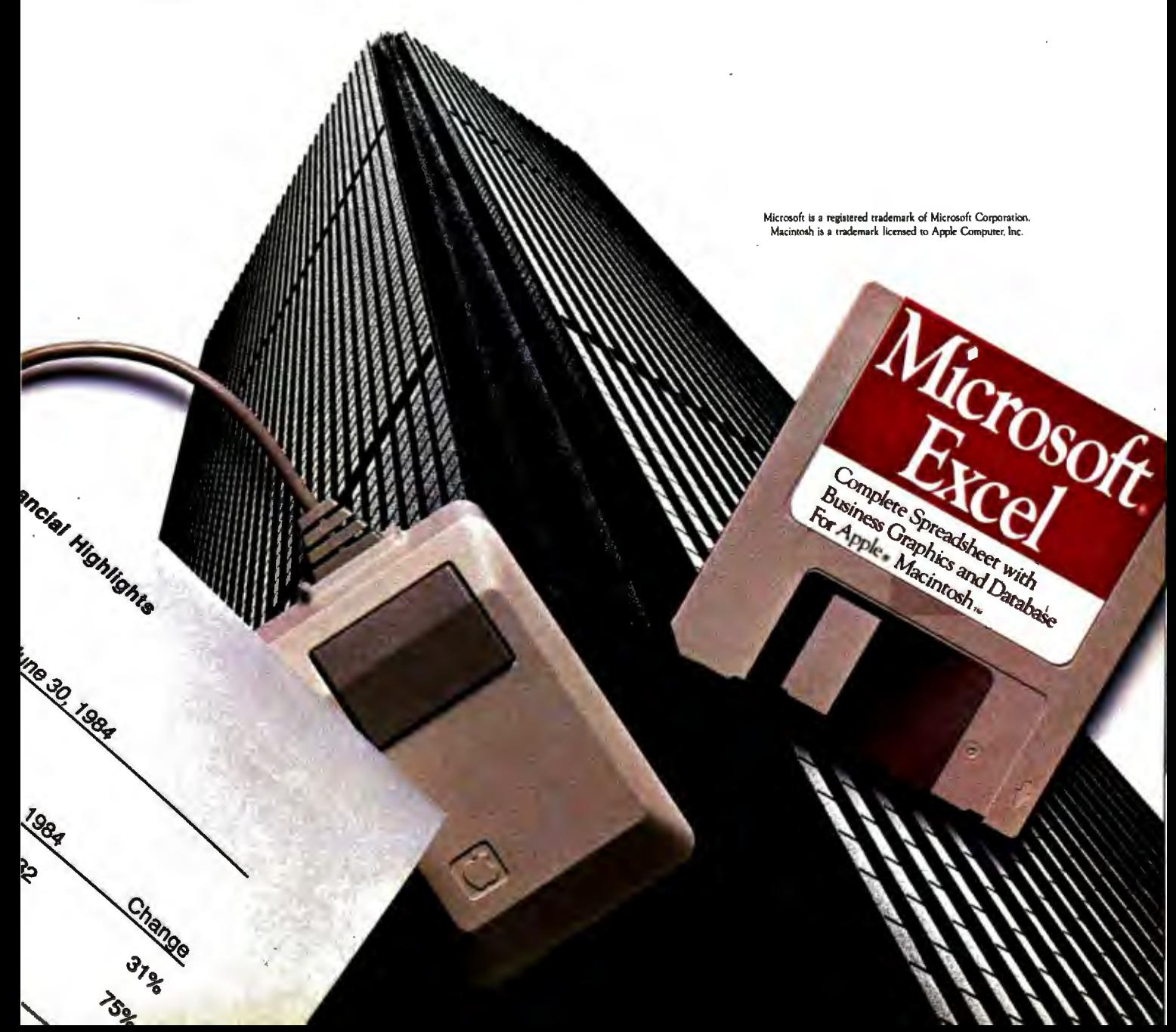

# **PC Paintbrush: Because lite is too short tor monochrome pie charts.**

## **Fun is the best thing to have.**

With PC Paintbrush, you can add color, flair, dimension and creativity to a chart, a presentation, or an otherwise dull day. From charts and graphs to serious computer art, our newest generation 3.0 PC Paintbrush will cheer you on with features no other<br>graphics package can match.

Best of all, it's easy to use. You don't have to learn up to sixty commands, like you do with some products. If you can understand icons as simple as scissors, paintbrush, spray can and paint roller, you're ready to start using PC Paintbrush.

## **The pen is mightier than the keyboard.**

None of history's great artists drew with a keyboard, and you shouldn't have to either. So PC Paintbrush is now available with a cordless PenMouse, to give you complete freedom of expression.Of course, it also supports regular mice, joysticks, graphics tablets, and is compatible with most

graphics cards. PC Paintbrush also has abeautiful way with words.The text Icon lets you write in any of eleven fonts, in nine sizes, with italics, outline, shadow and boldface variations.

Whafs more, with the new 3.0 PC Paintbrush, you can draw rounded boxes, rubber band curves and circles, and edit pictures many times larger than the screen.

## **Are we making fun of 1-2-3®?Whynot?**

For Lotus™ users, PC Paintbrush's new PIC

# **Go on, live a little.**

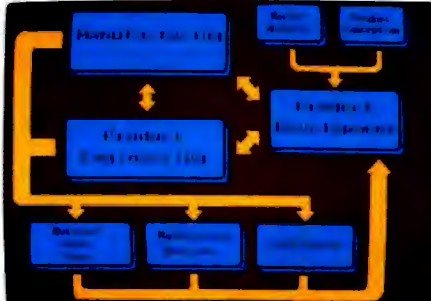

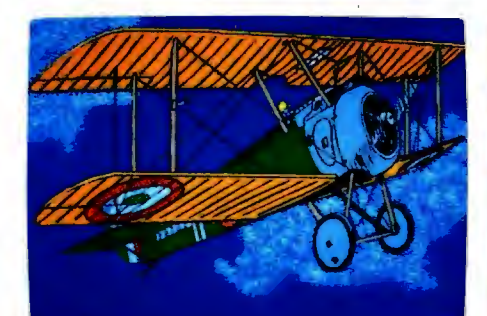

interpreter loads 1-2-3™ and Symphony™ charts and graphs at your equipment's best resolution, from an IBM EGA™ (640 X350 X16 colors) to a Number Nine Revolution™ (512 X 512 X 256 colors).

With our ffilEZE™ frame grabber you can pull graphics created bv any program right off the screen into PC Paintbrush. So you can take your Paintbrush and pallette anywhere, improving the looks of things as you go.And having alot of fun on the way. In addition, our optional presentation package, SLIDESHOW, allows you to program your graphics into afirst class presentation with fades, zooms, quick cuts and animation.

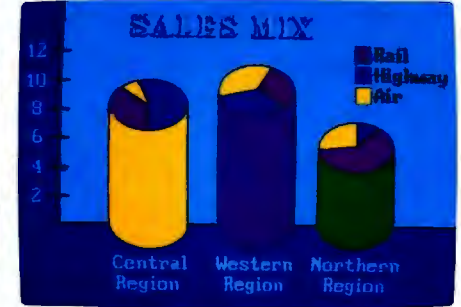

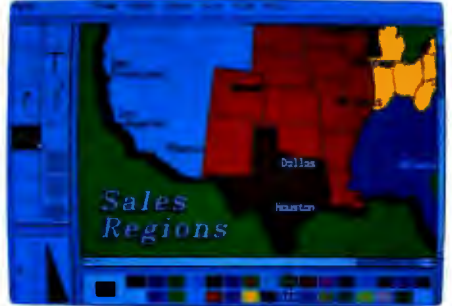

PC Paintbrush supports 19 video graphics cards and 30 printers and plotters. For more information on PC Paintbrush, call orwrite us at the address below, or ask

your computer dealer for a demonstration.

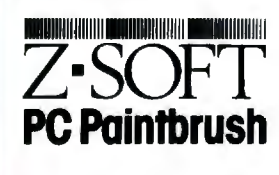

## **Corporate Headquarters:**

ZSoft Corporation, 1950 Spectrum Circle, Suite A495, Marietta, GA 30067, 404/980-1950 **West Coast Sales Office:** 

160 Sir Francis Drake Blvd., San Anselmo, CA 94960, 4l 5/456-0955

PC Paintbrush is a trademark of ZSoft Corporation. Lotus, 1-2-3, and Symphony are registered trademarks of Lotus Development Corporation. IBM and Enhance Graphics Adapter are registered trademarks of International Business Machines, Corp. Number Nine Revolution is a trademark of Number Nine Computer Corp.

# **EXTENDING TURBO PASCAL**

**BY BRUCE WEBSTER** 

## *Five subroutine libraries can enhance your Turbo Pascal working environment*

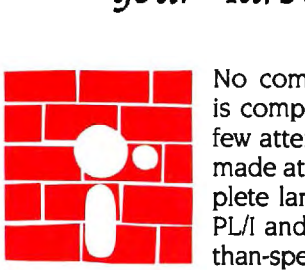

 few attempts have been plete language (such as made at creating a complete language (such as PL/I and Ada) with less-<br>than-spectacular results.<br>The reasons for such results are obvious. than-spectacular results. No computer language is complete. although a made at creating a com-PL/I and Ada) with less-

First. an attempt to include every conceivable feature in a language would result in an oversize. bloated compiler (or interpreter). Second. no matter what the language included. there would be users who would want something more or different or who would want certain features removed.

It appears that Niklaus Wirth realized these pitfalls when he designed Pascal some fifteen years ago. The language definition itself is fairly compact. Apple Computer Inc. once put out a remarkably uncrowded poster with the entire language definition on it. Wirth added a small selection of predefined procedures and functions to that definition. His latest effort. Modula-2. goes even further in that minimalist direction.

Unfortunately. Pascal (as Wirth defined it) has some annoying. if not serious. limitations. Most Pascal implementations have sought to overcome those limits by adding language features and predefined procedures and functions. Unfortunately. not all of them add the same things. and many of them drop features found in Wirth's definition or the later ISO (International Standards Organization) standard. Incompatible compilers and uncertainty about what you can or can't do are the results.

There isn't a whole lot you can do about features of the language itself. but you can add to the predefined procedures and functions by creating subroutine libraries (see my article "Subroutine Libraries in Pascal:' June BYTE. page 253). Such libraries serve three purposes. First. if you're using two or more Pascal compilers. libraries can help to "standardize" them a little more by providing the same functions in each one. Next. they can help overcome deficiencies in a given implementation. And finally. they let you extend the language to suit your particular needs and help you avoid reinventing the wheel each time you program.

This article looks at five small libraries I developed specifically for Turbo Pascal (version 3.0). These libraries were developed keeping the ideas noted previously in mind. All were written on a Compaq under MS-DOS. but all should work equally well under CP/M and CP/M-86. Most of the routines could also be implemented for other Pascal compilers. such as MS-Pascal. Pascal/MT+. and Apple Pascal.

(continued)

*Bruce Webster* (846 *East* 840 N. *Orem.* UT 8405 7) *is a contributing editor for* BYTE.

## **It** *helps* **to** *have a set of bulletproof routines for user input/output. Having a library also gives your programs a consistent,*

## *predictable look.*

Due to space limitations. complete listings aren't given here. Instead. the libraries (USERIO.LIB. INTEGERS.LIB. STRINGS.LIB. STRUCT.LIB. and LINKED.LIB) can be downloaded from BYTEnet Listings. Call (617) 861-9774 before November I; thereafter. call (617) 861-9764.

#### **USER INPUT/OUTPUT**

Most programs you write will have a certain amount of user interaction. In particular. you'll prompt the user for commands and values. It helps to have a set of "bulletproof' routines that you can call to take care of the user 1/0 (input/output). Having a library also gives your programs a consistent. predictable look.

Figure I shows the data types and routines defined in USERIO.LIB. The two data types. MsgStr and CharSet. are needed for parameter passing because Turbo Pascal doesn't allow a string or set specification within a param· eter list. Also, you might want to use the  $\{IV -\}$  compiler directive if you're going to be passing strings with differently defined lengths (i.e.. string[30]. string(255]. etc.). The variables IOErr and IOCode are used by the routine IOCheck. which I will describe later.

The routine WriteStr is the basis for the rest of the library. All that WriteStr does is move to the indicated location on the screen. clear the rest of that line. write out the string passed to it. and leave the cursor sitting at the end of that string. The rest of the routines use the top line of the screen (Column= 1, Line= 1) when calling WriteStr; you, of course. are free to change that as you wish.

The routine Error writes its message on the top line. along with a beep (Control-G) and the added note (hit any key). It then waits for the user to hit any key.

GetChar puts a command prompt across the top of the screen. much like the UCSD p-System. It then waits for the user to enter a single character. That character is converted to uppercase (where appropriate) and then compared against the set OKSet. If the character is in OKSet. then GetChar returns it in Ch; otherwise. it just prompts for another character. A sample call to the function Get-Char might look like this:

GetChar(Ch ,'U)p D)own L)eft R)ight',('U', 'D', 'L', 'R'])

The Boolean function Yes makes a special call to Get-Char. It appends the string (Y/N) onto the string Question and prompts for a Y or an N. Yes then returns True if Y has been entered. False otherwise. This is handy for loops and conditional statements like this:

#### repeat

until Yes('Are you finished yet?');

Grablnt and Getlnteger both serve the same purpose. They prompt the user for an integer in the range Min.. Max. Both append a string to Prompt showing Min and Max so the user can see what the limits are. The only difference between the two is that Grablnt returns the value as a function. while Getlnteger passes the value back through the parameter Val. Why the difference? Well. if you've got integer subranges that are only I byte in size. you can't pass them as var integer parameters. but you can assign them integer values. hence the function. The procedure Get-Integer isn't necessary-you could do everything with Grablnt-but it's included for those who want it. Assuming that TVal is of type Integer. the following calls have identical results:

TVal :  $=$  Grablnt('Enter your age', 0,150); Getlnteger(TVal,'Enter your age' ,0,150);

Both would write the string Enter your age (0..150]: to the top line of the screen and would continue to prompt until you entered an integer value from 0 to 150.

WriteReal writes out the real number RVal in one of two formats. fixed point  $(352.5)$  or floating point  $(3.525E+02)$ . It uses fixed point if the number can fit within the fixedpoint format. that is. if it has sufficient space before or after the decimal point: otherwise. it uses floating point. The parameter Width lets you specify the total field width; the parameter Digits. the number of digits after the decimal point if fixed-point format is used.

GetReal performs the same function as Getlnteger. but (of course) for real variables. It calls WriteReal to print out the Min and Max values.

GetString is like the other Get routines; it writes the prompt on the top line of the screen and waits for the user to enter something acceptable. In this case. that something is a string not longer than the specified length (Maxlen) and containing only the characters specified in OKSet. GetString bypasses Turbo Pascal's string input routine and uses low-level character input to build the string itself. The only characters that GetString accepts are backspace (BS). carriage return (CR or Enter), and those in OKSet. BS deletes one character from the string and backs the cursor up a space. erasing the previous character. CR accepts the string you've entered so far. One special feature of GetString: If you hit CR without enter· ing anything. the parameter TStr is left unchanged and is written out on the line after the prompt.

The last routine. IOCheck. is handy if you 're doing any (continued)

## **Tools That Make YourJob Easier**

*For PCDOS/MSDOS (2.0 and above/128K)* • *IBM PC/Compatibles, PC Jr., Tandy 1000/1200/2000, & others For CPMBO 2.2/3.0 (ZBO required/64K)* • *8" SSSD, Kaypro 2/4,* Osborne *I SD/DD, Apple II,* & *others* 

*Screen Text Processor* 

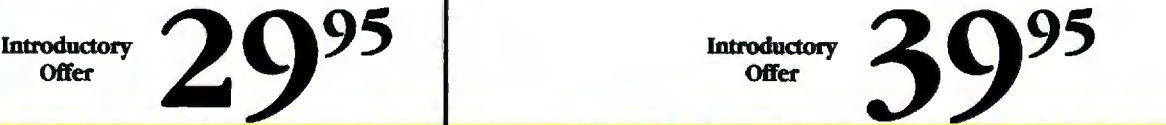

### **Great For All Languages | Complete & Standard Standard Functions**

A general purpose text MIX C is a complete and In addition to the functions<br>processor, the MIX Editor is standard implementation of C described by K&R, MIX C packed with features that make as defined by Kernighan and includes the more exotic<br>it useful with any language. It Ritchie. Coupled with a Unix functions like setimp and it useful with any language. It Ritchie. Coupled with a Unix functions like *setjmp* and <br>has auto indent for structured compatible function library, it *longimp*. Source code is also languages like Pascal or C. It has greatly enhances your abiautomatic line numbering for write portable programs. automatic line numbering for BASIC (255 character lines). It **Special Functions Special Functions Example 1 Special Functions Example 1 Special Functions** 

just like WordStar. If you don't<br>like the WordStar lavout, it's easy to change it. Any key can be pass compiler and an equally example to any command You fast linker. Both are executed <br>**Canadian Command You fast linker.** Both are executed <br>**Canadian Command You** mapped to any command. You can also define a key to generate<br>a string of characters, great for command. Together they make (MSDOS version performs<br>entering keywords commanderedopment a quick BCD arithmetic on float and

The MIX Editor allows a **Fast Execution** extern, register extern, register extern, register extern, register extension of the metal of the metal of the metal of the metal of the metal of the metal of the MIC Struct, Union, sequence of commands to be **Figure 1.1 The programs developed with** Struct, Union, Bit Fields The programs developed with **Struct** Assignment executed with a single MIX C are fast. For example, (struct assignment keystroke. You can define a supported) the often quoted prime complete editing operation and  $\frac{MIX}{MID}$  C are fast. For example,  $\frac{MIX}{MID}$  (struct a perform it at the touch of a key.

## **Custom Setup Files**

Custom keyboard layouts and macro commands can be saved in setup files. You can create a different setup file for each language you use.

## MSDOS Features<br>Execute any DOS command or

run another program from inside the editor. You can even enter DOS and then return to the editor by typing exit.

**MIX EDITOR MIX C COMPILER**<br>Programmable, Full/Split Full K&R Standard C Language

*Programmable, Full/Split Full* K&R *Standard C* Language Unix Compatible Function *library* 

produced implementation of C described by K&R, MIX C<br>as defined by Kernighan and includes the more exotic compatible function library, it *longjmp.*<br>greatly enhances your ability to included.

**Sulf Allege manual that includes** through BDOS and BIOS **and BIOS** a tutorial. It explains all the functions. The CHAIN function a tutorial. It explains all the functions. The CHAIN functions are explained to the control of the control of the c You can split the screen<br>horizontally or vertically and<br>language. You may find it more program to another. The horizontally or vertically and language. You may find it more program to another. The edit two files simultaneously.

**MIX C includes a fast single Language Features** pass compiler and an equally fast linker. Both are executed . Data Types: char, short, int, with a simple one line<br>command. Together they make (MSDOS version performs program development a quick<br>and easy process. a string of characters, great for command. Together they make (MSDOS version periorms<br>entering keywords. and easy process. and easy process. and easy process.

number benchmark executes<br>in a very respectable 17 in a very respectable 17 • All operators and macro<br>seconds on a standard IBM PC. commands are supported

English.<br> **The Best C Manual and MIX C provides access to your English.**<br>
MIX C is complemented by a machine's specific features<br> **Split Screen** 400 page manual that includes through BDOS and BIOS helpful than many of the books MSDOS version even has one<br>written about C. function that executes any DOS **Custom Key Layouts**<br> **Commands are mapped to keys**<br> **Fast Development** executes programs and returns. executes programs and returns.

- 
- **Macro Commands**<br>The MIX Editor allows a **Fast Execution** extern, register
	-
	-
	-

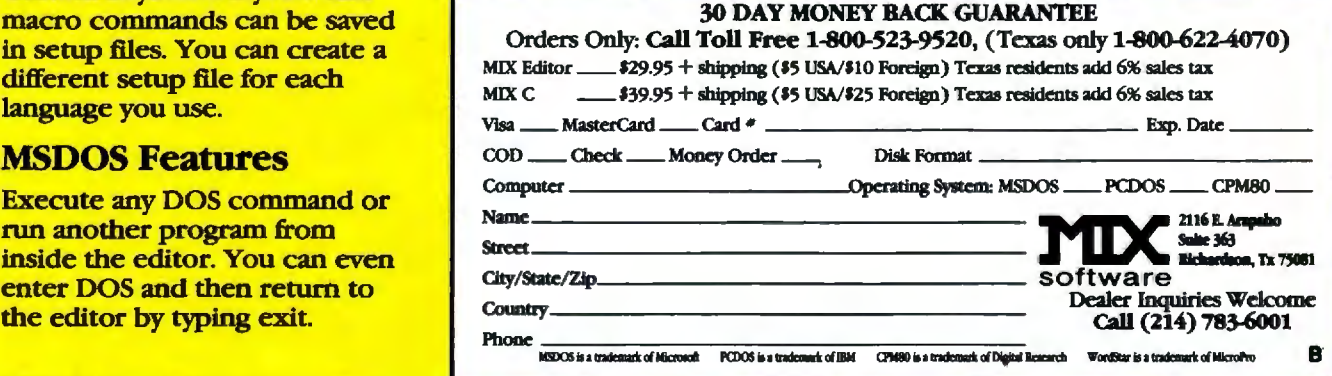

file I/O. To use it, you should turn off I/O error checking for your program with the compiler directive  $\{\$I - \}$ . After each file I/O call, call IOCheck. If there's an I/O error, you'll get an error message at the top of the screen (via the routine Error). and IOErr will be set to True: otherwise. nothing happens. and IOErr is set to False. Jn either case. IOCode is assigned the error number so that you can take appropriate action. The following piece of code (using Turbo Pascal's structured-constant feature) shows one way of opening a file for input:

#### const

FileSet : CharSet = ['.','0' .. '9','A'.. 'Z','a' .. 'z']; var FileName : string[12]; lnFile : Text: begin repeat

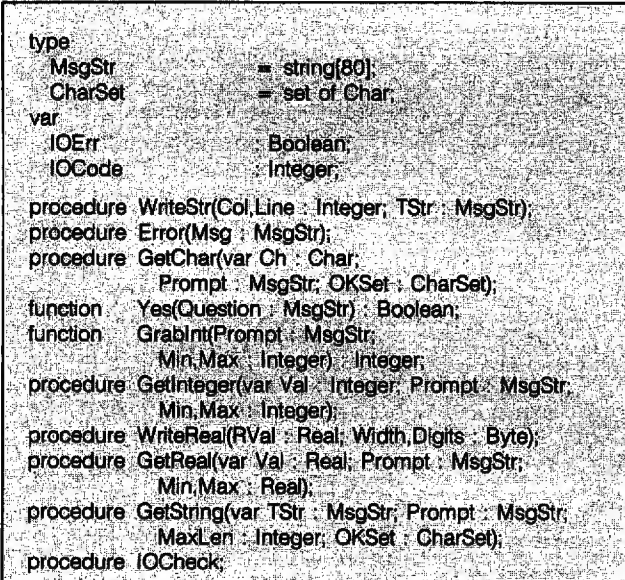

Figure I: *Data types and routines from the library*  USERIO.LIB. *Due to space limitations. just the procedure statement for each routine is shown.* 

function Sign(Val : Integer) : Integer; function Min(Val1, Val2: Integer) : Integer; function Max(Val1,Val2 : Integer) : Integer; procedure ISwap(var Val1, Val2 : Integer); function ISqrt(Val Integer) Integer; procedure Condition(Min.: Integer, var Val c'integer Max: Integer); function: AMin(var IAddr; Size : Integer; var Mndx : Integer) : Integer; function AMax(var IAddr; Size : Integer; var Mndx : Integer) : Integer;

Figure 2: *Routines from the library* INTEGERS.LIB.

GetString(FileName, 'Enter input file: ', 12,FileSet); Assign(lnFile, FileName): Reset(lnFile): IOCheck until not IOErr:

You could make several changes to this library. You could pass line and column values to most or all of the routines. allowing input (and output) anyplace on the screen. That would make it easy to set up a formatted screen with data fields. You could drop the prompts from most of the Get routines and specify a field width for all input values. The important thing is to decide what you like best and implement it. Once you've done that. you don't have to worry about it each time you start to write a new program.

#### INTEGERS

Turbo Pascal lets you do more with integers than most Pascal implementations. In addition to the standard operations. you can use the operators and. or. xor. shl. and shr with integers. Additional procedures and functions. such as Hi and Low. are also provided. But there are. of course. those little things that you always want to do: minimum and maximum values. swapping two integers. and so on. The library INTEGERS.LIB provides some of those functions for you. The declarations for INTEGERS.LIB are shown in figure 2.

The first function. Sign. simply returns the sign  $(-1, 0, 1)$ or  $+$  I) of the integer Val. It makes a good companion to the function Abs. which is already defined in Turbo Pascal. The next two. Min and Max. also do what you would think: return the minimum (or maximum) of the two values passed. And the routine ISwap swaps the values of Va11 and Val2.

The function IS art lets you find square roots without resorting to real arithmetic. It returns the integer square root of Val. that is. the real square root of Val rounded to the nearest integer. For example. this code fragment:

for  $\ln dx := 0$  to 9 do'  $WriteLn("Sqrt", Indx") = ;1Sqrt(lndx));$ 

would produce this output:

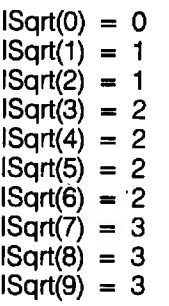

The procedure Condition lets you force an integer (Val) to be in the range Min..Max. You can use this to make other routines more bulletproof; for example. a graphics routine might call Condition to force coordinates passed (continued)

## **What Would You Say To** 20,000,000 Pixels?

## **Good-bye Redraw!**

**Now Supports AutoCAD See Us At COMDEX** 

#### **FAST DRAW**

Sooner or later even with 20,000,000 pixels in memory, you're going to have to redraw, and you don't want to have to wait all day. That's why the 20/20 is turbocharged with high speed hardware.

Let your software crank out the numbers and the NEC 7220 specialized graphics processor will crank out the graphics. Your software can elect to draw only during retrace, or ignore sync for high speed execution. How does 1.2 million pixels per second sound  $\ldots$  with a burst rate of 10 million?

#### NOT FOR EVERYONE

The GraphAx 20/20 ultra-res graphics card is a professional tool for demanding applications in the world of CAD/CAM. Uses include engineering drawings, PC layout, architectural graphics, and a host of metering and

monitoring applications. Drivers are currently being written for many of the more popular CAD/CAM

programs. To find out more, call or write:

**ACS** International, Inc. 214-247-5151

2105 Luna Road Carrollton,

**Texas 75006** 'Programmable to your display specifications, of course!

is hot stuff, eh? Well think how hot it might be if you had 20,000,000 pixels of video memory to work with in your IBM PC, XT or AT. The GraphAx 20/20 color graphics card from

So, your CAD/CAM software

ACS offers you just that, and it's sensibly and flexibly organized.

#### **ONE BOARD - ONE SLOT**

Notice that we said "color/graphics card" as in singular. The 20/20 utilizes 256K memory chips in a unique physical array that requires only one of your precious expansion slots.

#### YOUR WINDOW ON A BIGGER WORLD

The GraphAx 20/20 utilizes a huge  $2K \times 2K$  drawing area. At  $.01$ " resoution that's big enough for a drawing  $20$ "  $\times$  20"! You view this drawing area through a 1K  $\times$  1K viewing window' that pans and scans smoothly over the entire area . . . without redrawing!

### 32 COLORS OR...

The 20/20 is organized in five planes to give you a choice of 32 billiant colors or . . .

You can utilize four planes (16 colors) and reserve the fifth plane for a 1/4 resolution display of the entire 2K  $\times$  $2K$  drawing, or  $\ldots$ 

You might want to use the fifth plane as a "Phantom Drawing Area" where changes can be previewed before being transferred to another plane. Dynamically "drag" a drawing into position, reduce it or enlarge it, even stretch it one dimension at a time, the 20/20 lets you have it your way.

You can even use the five planes as five separate pages for fast high resolution animation.

Inquiry 401

GraphAx  $20/20$ 

ADVANCED COMPUTER SOLUTIONS<br>INTERNATIONAL, INC.

## **Replace** *can be thought of as the ";unk mail" procedure, substituting each instance of* **OldStr** *with* **NewStr.**

to it to be within screen limits. By the way. Condition will call ISwap(Min,Max) if Min is greater than Max.

AMin and AMax provide the same functions as Min and Max. but for arrays of integers. The array can be of any length. and you can start at any point in the array. You also tell the routine how many integers to look at. You pass the array and the length (in integers). and the routine returns the minimum (or maximum) value as well as the index of that value. relative to the starting point. Given the following code:

const

NumList : array[1, 10] of Integer  $=$  $(-20, 3, 523, -1, 72, 44, -10, 7, -1000, 25)$ ; var Val,lndx : Integer; begin  $Val := AMin(NumList, 10, Indx);$ Write('Min: NumList[',lndx,'] = ',Val);  $Val := AMax(NumList, 10, Indx);$ Write('Max: NumList[',lndx,') = ',Val);  $Val :=$  AMin(NumList[3], 5, Indx);  $Write('Local min = NumList[', Indx,'] = ', Val)$ end.

you'll get the following output

Min: NumList $[9] = -1000$ Max: NumList $\overline{3}$  = 523 Local min =  $NumList[7] = -10$ 

Similar routines for arrays of bytes could be written.

#### **STRINGS**

One of Pascal's greatest flaws is the lack of a standard character string type. When working in a punched-card. magnetic-tape mainframe environment. Wirth just used arrays of type Char for any string manipulation. Unfortunately. that makes for clumsy string handling.

The closest thing to a standard for Pascal strings is that found in UCSD Pascal. A string of length N (defined as string(N]) is implemented (invisible to the user) as an array(O.. NJ of Char. with the current length of the string stored in location 0. Several procedures and functions are provided for string manipulation. Turbo Pascal uses that standard and adds a few routines to it. The library STRINGS.LIB adds a few more.

Figure 3 shows the declarations in STRINGS.LIB. Note that the compiler directives  ${}_{5}R - {}_{2}$  and  ${}_{5}W - {}_{2}$  are used to turn off range checking and length checking of string parameters. The data type BigStr (which has the maximum allowable size of a string) is used for all parameters. Note that there is another definition. SetOfChar. for character sets. This is needed for parameter passing. just like the type CharSet in USERIO.LIB. but a different name has been chosen to avoid definition conflicts should you use both libraries in the same program. The two data types are equivalent so that variables of one type can be passed as parameters to routines using the other.

LowToUp is a simple routine that converts all lowercase alphabetic characters (a through z) in TStr to uppercase letters. This procedure is useful when you want to compare two strings that might have the same text but dif· ferent capitalization: Just convert both to all uppercase and then compare.

·The procedure Strip removes any characters from the start of Line that are found in the character set Break. This lets you remove leading blanks, punctuation, and so on. The new length of Line is returned in the variable Len.

The next routine. Parse. uses Strip to help pull off the next "word" in Line. A word is defined as a substring that doesn't contain any of the characters found in Break. Parse calls Strip to remove any leading unwanted characters. then copies the following word into Word. It then calls Strip again to clean up any trailing characters: The follow ·ing code:

Line = 'Come here, Watson, I need you!';  $BreakSet := ['']'.'.'.'']';$ while Line  $\lt$  >  $\degree$  do begin Parse(Line, Word, BreakSet); WriteLn(' Word  $=$  ', Word) end; produces the output:

Word = Come

 $Word = here$ Word = Watson  $Word = 1$  $Word = need$ 

```
Word = you
```
The last routine. Replace. can be thought of as the "junk mail" procedure. It goes through Target and replaces each instance of OldStr with NewStr. Maxlen specifies the maximum size of Target; once that is reached. no more substitutions take place (to avoid overflowing the string boundaries). The following code:

Line :=  $\lambda$ nd so, Mr. <name>, the whole <name> family';

Token :=  $'$  < name > ';

Name  $:=$  'Lemming':

Replace(Line, Token, Name,80); WriteLn(Line);

results in the output

# **EXECUTIVE PRIVILEGE.**

**Introducing the \$268 OKIMATE 20 color printer for IBM®and Apple® users.** 

We admit it-the OKIMATE 20 isn't for everyone. Just IBM and Apple users who like to execute their big ideas with style.

The OKIMATE 20 is a powerful business tool. capable of printing ruthlessly accurate performance charts in over 100 vivid colors. It can paint sales records and forecasts with the same dynamic intensity. Or process your conclusions with crisp, near-letter quality

text. It can even make overhead transparencies to show your recommendations to the entire company. And it's easy enough for a busy executive to operate . everything is included.•

Rank sure has itsprivileges. And the new OKIMATE 20'certainly is one. For your hearest Okidata dealer. call 1-800-OKIDATA (in New Jersey 609-235-2600). Mt. Laurel. NJ 08054 .

OKIMATE

 $Dark$ 

Hannely

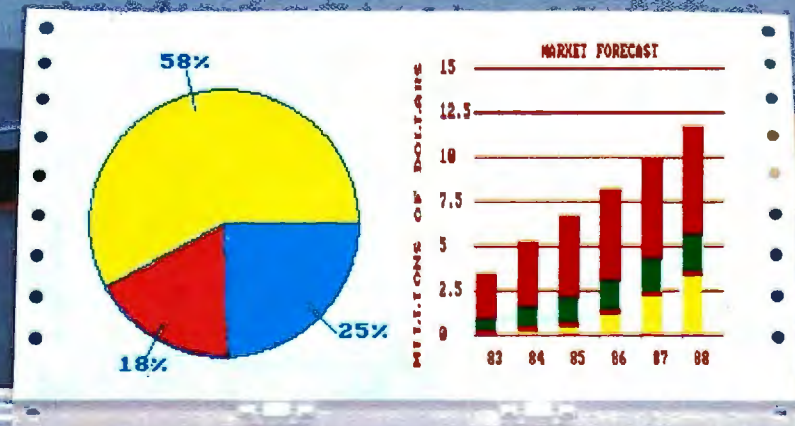

Inquiry 787

S268 La Anufacturers suggested retail price<br>Communication can be apply to the British of the programs. "Color Screen Print" and "Learn to Print"<br>The above charts were created with Fast Graphs" and printed using OKIMATE 20' Color Screen Print program through multiple passes.<br>Apple is a registered trademark of Apple Computer, Inc. HBM is a registered trademark of International Business Machines, Inc.

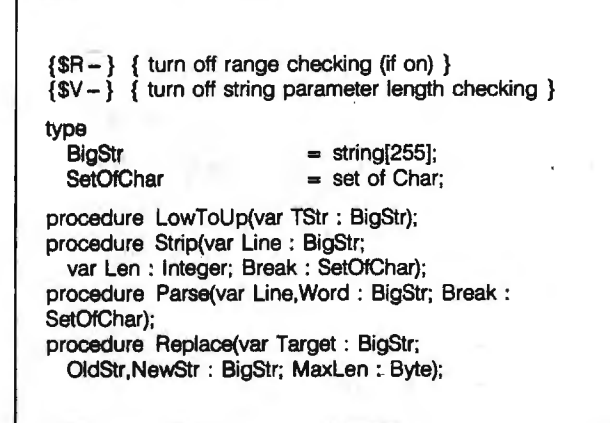

Figure 3: *Compiler directives. data types. and procedures from the library* STRINGS.LIB.

procedure ASwap(var A1Addr, A2Addr; Size: Integer); function Identical(var A1Addr, A2Addr; Size: Integer) : Boolean; function Any(var SetAddr,VAddr; Size : Integer) : Boolean;

Figure 4: *Routines from the library* STRUCT.LIB.

Listing I: *This procedure from* STRUCT.LIB *shows how to use the untyped parameter and absolute address definitions to write general-purpose routines.* 

procedure ASwap(var A1Addr,A2Addr; Size : Integer);

```
\overline{1}purpose swaps A1 < - > A2<br>last update 23 Jun 85
      last update
} 
type 
 DummyArray = array[1..Maxint] of Byte;
var 
 A1 : DummyArray absolute A1 Addr;
 A2 : DummyArray absolute A2Addr;
 Temp : Byte:
 lndx : Integer; 
begin 
 for \ln dx := 1 to Size do begin
   Temp := A1[Indx];
 A1[\ln dx] : = A2[\ln dx];
 A2[Indx] := Tempend 
end; { of proc ASwap }
```
And so, Mr. Lemming, the whole Lemming family

Now you know why it's the "junk mail" procedure.

#### **DATA STRUCTURES**

Figure 4 shows the definitions in the library STRUCT.LIB. With these routines you can do certain manipulations of data structures. All are based on a feature in Turbo Pascal that lets you pass the address of a variable without passing any data-type information. Since Turbo Pascal also lets you declare a variable at a given address. you can (within your procedure) declare a data structure at that parameter's address and then manipulate it to your heart's content. (The routines AMin and AMax in INTEGERS.LIB used this technique.) Let's look at an example.

You saw the routine ISwap (in INTEGERS.LIB) that let you swap two integers. Now you can do the same with any two data structures: strings. arrays. records. sets. and so on. The procedure ASwap. shown in listing I. remaps both of the structures passed into arrays of type Byte. then swaps them on a byte-by-byte basis. Since no data-type information is passed. you have to explicitly pass the size. like this:

var

Str1, Str2 : string[255]; begin  $Str1 :=$  'Hello, world.';  $Str2$ ; = This is a test. ASwap(Str1,Str2,256);

This would do a complete swap of Str1 and Str2. including the length byte  $(Str1[0]$  and  $Str2[0]$  and all the currently unused bytes in both strings.

The Boolean function Identical overcomes a serious deficiency in Turbo Pascal. Turbo Pascal does not let you compare two records for equality; given the definitions:

type

```
QuickRec =
    record 
       F1,F2 : Integer; 
      Whatever : Real; 
      Name : string[10] 
      end;
```
var

Rec1,Rec2 : QuickRec;

the expression "Rec1 = Rec2" is illegal. The function Identical, though, does a byte-by-byte comparison between the two records. so that you could write

if ldentical(Rec1 ,Rec2,Size0f(QuickRec)) then WriteLn('records are identical) else WriteLn('records are different');

The same limitation (and solution) applies to arrays: You cannot do a direct comparison between two arrays. but (continued)

### The new ITT XTRA<sub>m</sub>XP is definitely out to break some speed limits and sound barriers.

Thanks, in part, to the added muscle of an Intel 80286 chip buried deep inside, the ITT XTRA XP runs circles around the competition.

It is, in fact, over three and a half times faster than the IBM XT.

And twenty-five percent faster than the AT on a Lotus recomputation.

And as if speed alone weren't enough, the new XP actually speaks. And listens. The company dedicated to

Communications Module, **m listens, too.**<br>
you can duplicate key- Call us at (800) 321-7661,<br>
strokes with just your voice, or in California, (800) strokes with just your voice.

Leaving your hands free 368-7300. to go about their business. Call today: Time is

grated Graphics Adapter that displays virtually any program on the market color or monochrome on one monitor. All backed by a world-

wide communications Using our optional Voice total office communication.

ED<br>Inst file:clincome.bod

You'll also find an definitely money.<br>
extremely economical And time is something 3270 emulation option. <br>And our optional Inte-  $\overline{\phantom{a}}$  lot of. lot of.

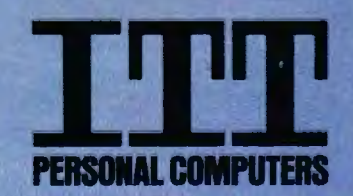

e 1985, ITT Systems, Inc.<br>IBM XT and AT are registered trademarks of International Business Machines, Intel 80286 is a registered trademark of Intel Corporation.

" 一个 " " " " " " " " "

## *Each library is independent of the others, and there are no identifier conflicts.*

you can use Identical to check them.

A certain danger exists in comparing records. especially if one record has not been directly assigned to the other. Certain fields, such as strings. may have unused portions that currently hold "garbage" values. If you're going to use Identical. then you should always fill a record with some value (preferably 0) before initializing its fields. Likewise. if you're changing string fields. then you might want

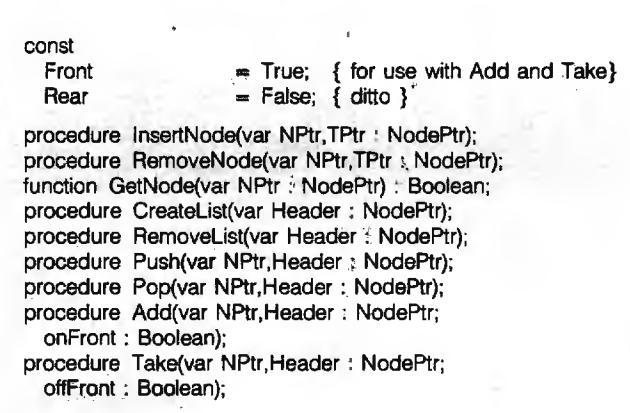

Figure 5: *Constants and routines in* LINKED.LIB.

to zero out the entire string before setting it to its new value.

The last function. Any, is specific to sets. You pass it a set and a scalar variable (note that these do not have to be of the same data type. though you'll generally want it that way). as well as the size of the set. (Note: Since sets of the same type can be of different sizes. you should always take the size of the specific set you're passing.) If the set is currently empty, then Any returns False; otherwise. it returns True. assigns the lowest element of the set to the scalar variable. and removes that element from the set. In effect, this lets you set up a For loop with the following set of values:

var

LoopSet : set of Byte; lndx: Byte;

begin

LoopSet : = [1,4,9,16,25,36,49,64,81,100]; while Any(LoopSet,lndx,SizeOf(LoopSet)) do begin

end

end.

The code within the while do loop executes once for each value in LoopSet. with lndx set to each of those values. from the lowest to the highest.

#### **LINKED LISTS**

Pascal provides pointer and dynamic storage allocation. so you can create linked lists. The library LINKED.LIB is designed to make that as simple and painless as possible. Figure 5 shows the definitions for LINKED.LIB. It assumes that you have already defined two data types. Node and NodePtr:

## **GRAPHICS FOR WYSE**

- 1-300 Graphics field upgrade for Wyse Technology's WY-50, WY-75 terminals
- True Tektronix 4010/4014 graphics emulation
- 1024 by 800 pixel display, 1,000,000 pixels per second vector drawing rate
- Zoom, pan, rich native command set, hardcopy capability

e Bring the Future Inte Focus

**CLEVELAND CODONICS, INC.** 18001 Englewood Dr. e Cleveland, Ohio 44130<br>(216) 243-1198

Tektronix, Wyse Technology, Codonics are registered Iradenames

type

```
NodePtr = \hat{\ }Node;
Node =record 
    Next. Last : NodePtr; 
    {other data fields} 
end;
```
These must be defined before the {\$1 LINKED.LIB} statement. since the library routines make reference to Node and NodePtr variables.

The routines in LINKED.LIB work on a circular. doubly linked list that uses a header node. "Circular" means that if you go through the list. you'll end up back where you began. "Doubly linked" means that each node points to both the previous and following nodes. A "header node" (usually) contains no information but just points to the start and the end of the linked list: if the list is empty. then it just points to itself.

lnsertNode makes the node pointed to by NPtr follow the node pointed to by TPtr. In other words. after calling  $InsertNode(NPt, TPt)$ , then  $TPtr^$ .Next = NPtr and  $NPtr^{\wedge}$ . Last = TPtr. By contrast. RemoveNode assigns TPtr to NPtr. then removes the node it's pointing to from the linked list. These are the two basic linked-list functions: all the other routines call one or the other of these.

GetNode is a bulletproof Boolean function for creating a new node (which you must do before you can insert it into the linked list). It makes sure that there is enough memory before creating the new node. If there isn't. it returns a value of False and sets NPtr equal to nil: otherwise. it creates a node. points NPtr at it. fills the data fields with all zeros. sets Next and Last to nil. and returns a True value.

CreateList sets up the header for you. If there isn't enough space. Header is returned with a value of nil. Otherwise. Header gets created. and its Next and Last nodes point to itself. This is the first routine you should call when using a linked list. By contrast. Removelist is the last routine you should call. It removes all the nodes from the linked list. disposes of each of them (thus reclaiming the memory). and then disposes of Header.

The routines Pop and Push let you set up a stack or stacks. Since you pass the header node along with the node being pushed or popped. you can maintain several stacks simultaneously. Pop and Push make the appropriate calls to lnsertNode and RemoveNode: if the stack is empty, then Pop sets NPtr to nil.

Likewise. with the routines Add and Take you can implement a queue or a deque (double-ended queue). Besides the node and header pointers. both routines expect a flag indicating whether to use the front (Header<sup>^</sup>.Next) or rear (Header<sup>^</sup>.Last) ends of the list. The constant values Front and Rear are defined for your use as that flag.

#### **CONCLUSION**

The idea of small. self-contained libraries as language extensions is a powerful one. It lets you expand the language as you need to. Indeed. Modula-2 can be thought of as a "bare bones" Pascal that is customized via libraries. Each of the libraries examined here is independent of the others. and there are no identifier conflicts between them (i.e.. no data types. variables. or routines with the same names). Carefully crafted. well-thought-out libraries can greatly increase your effectiveness and productivity and can help you to customize Pascal to suit your own needs and tastes.  $\blacksquare$ 

## **GRAPHICS FOR ZENITH**

- 1-200 Graphics field upgrade for Zenith Data Systems' Z-29, Z-29A terminals
- True Tektronix 4010/4014 graphics emulation
- 672 by 500 pixel display, 500,000 pixels per second vector drawing rate
- Zoom, pan, rich native command set, hardcopy capability

NEW! VT-102 compatible printer port accessory for Zenith Data Systems' Z-29/A terminals. Ask for our model 2910.

le Bring me Future nite **CLEVELAND CONOMIC** IN THE 18001 Englewood Dr. Cleveland, Ohio 44130 (216) 243-1198

Tektronix, Zanith Data Systems, Codonics are registered tradenames

# **HENRY FORD** TO CREATE A FOUR-

Although we're told that saddlemakers were all for the idea, and submitted some rather startlingly innovative ideas, breeding the perfect family horse just didn't seem right to Mr. Ford. His mind took a different tack, a new line of thought. A line of assembly. A whole new approach to providing people with a way to get from where they were ... to where they wanted to go.

A whole new approach. That seemed like an excellent starting point for a relational database.We did not want to simply rewrite an arcane programming language or rework an old mainframe database.

Our goal was to create a relational database that would, for the first time, really combine power and ease-of-use. And we wanted to bring you that combination no matter what your application requirements or computer sophistication.

The goal has been achieved. If power and ease-

of-use seem to be a paradox you've heard before but never seen, you should know our name is Paradox."

Paradox brings what used to be the contradiction of power and ease-of-use together in several concepts.

First, Paradox brings an easy-to-use Lotus-like standard menu together with a powerful way to interact with the information in your database. With Paradox you simply type in an example of the information you seek, rather than having to write a line-by-line program to do things like join different tables or do calculations. Second, Paradox brings a rather revolutionary

new concept to personal computer technology. Known in artificial intelligence circles as "machine reasoning;' Paradox uses this feature to evaluate your request and,*on its own,* writes a program for you that seeks the answer in the fastest possible way. Paradox then exe-

Paradox and The Base of Departure are trademarks of Ansa Software. Lotus, 1-23, Symphony and ViaiCalc are trademarks of Lotus Development Corporation. dBASE II & dBASE III are trademarks of Ashion-Tate. PFS:FILE is a regis Sdtware Publishing. Compaq is a registered trademark. ol Compaq Computer Corporation. IBM is a registered trademark *ol* International Business Machines. () 1985 Ansa Software.

# **DIDN'T SET OUT** -PASSENGER HORSE.

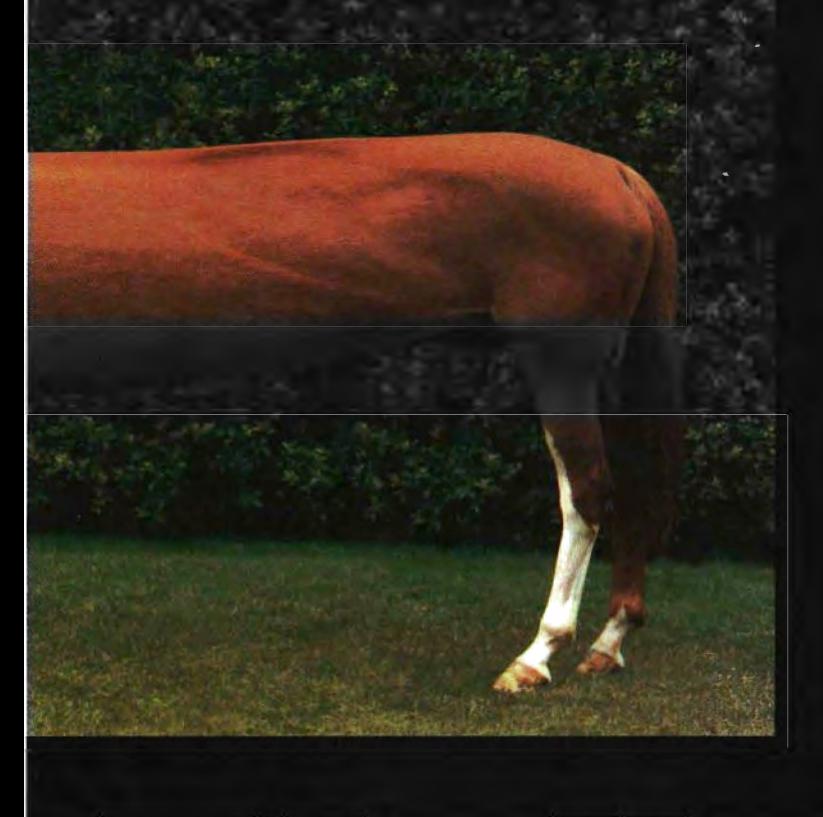

cutes this program and produces the answer. You don't need to know how the information is organized, how to best approach the problem or how to write a program.

The advantages of these features, aside from being rather fascinating we think, are incredible speed, an easy-going experience and a real opportunity to do more with a database than ever before.

If all of that sounds terrific but you're concerned about "driver's education;' don't worry. The familiar Lotus-like menu is only one of many ways we've made Paradox easy to use.You'll hum right along.

There's a lot more we'd like to tell you about Paradox (which explains the very last paragraph), but you've really got to see it.All of this may give you that "easier said than done" feeling, when in

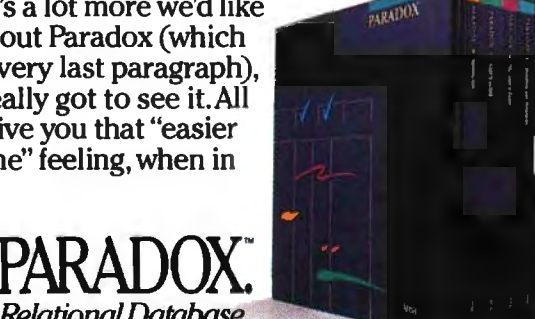

truth, it's now "easier done ... than said'.' We hope you'll visit your computer retailer and see it all for yourself.

You'll see a lot more than just an improved breed. You'll see a whole new way to handle data on the IBM®PC line, the Compaq® line and other 100% compatibles.A new way to get where you want to go with power and ease.We started from a clean base and now, it seems, we've left the others in the proverbial dust. Paradox. The Base of Departure."'

Part of the "lot-more" we'd like to tell you: Easy importing and exporting of data from Lotus  $1-2-3$ ." Symphony,™ dBASE II,® dBASE III,™ PFS:FILE,®VisiCalc® and ASCII/ Complete report generator/ Scripting (macros) with Paradox memorizing key strokes and commands as you go / Our own full-featured application programming language/Forms that you can design/ Unlimited number of tables, each up to 260 million characters.

**THE BASE OF DEPARTURE:** 

*RelationalDatabase*  inquiry 439 for End-Users. Inquiry 440 for DEALERS ONLY.

# **Compare the** Hercules<sup>®</sup> Color Card **to IBM.'s.**

## **Five reasons why the Hercules Color Card is better.**

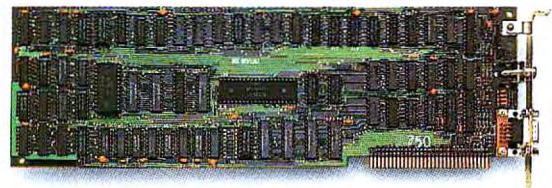

1. Compatibility Runs hundreds of graphics Runs the same hundreds of programs. graphics programs. "The

**IBM Color Adapter \$244 Hercules Color Card \$245**  Hercules Color Card is so nearly identical to the IBM Color/ Graphics Card that it's almost uncanny." PC Mag.

2. Printer port. None. Standard. Our parallel port allows you to hook up to any IBM compatible printer. 3. Size. 13.25 inches. Limited to long 5.25 inches. Fits in a long or short slots. slot in a PC, XT, AT or *Portable*. 4. Flexibility. Can't always work with a Always works with a Hercules Hercules Graphics Card. Graphics Card by means of a software switch.

5. Warranty. 90 days. Two years.

Any one of these five features is enough reason to buy a Hercules Color Card. But perhaps the most convincing reason of all is just how easy the Hercules Color Card is to use: "Right out of the box, the Hercules Color Card goes into an empty expansion slot, ready for you to plug in... and go to work-no jumpers, no software. For most applications, it's just that easy." PC Magazine.

Call **1-800-532-0600 Ext. 432** for the name of the Hercules dealer nearest you and we'll rush you our free info kit. **Hercules.**
# CD~ROMs **AND THEIR KIN**

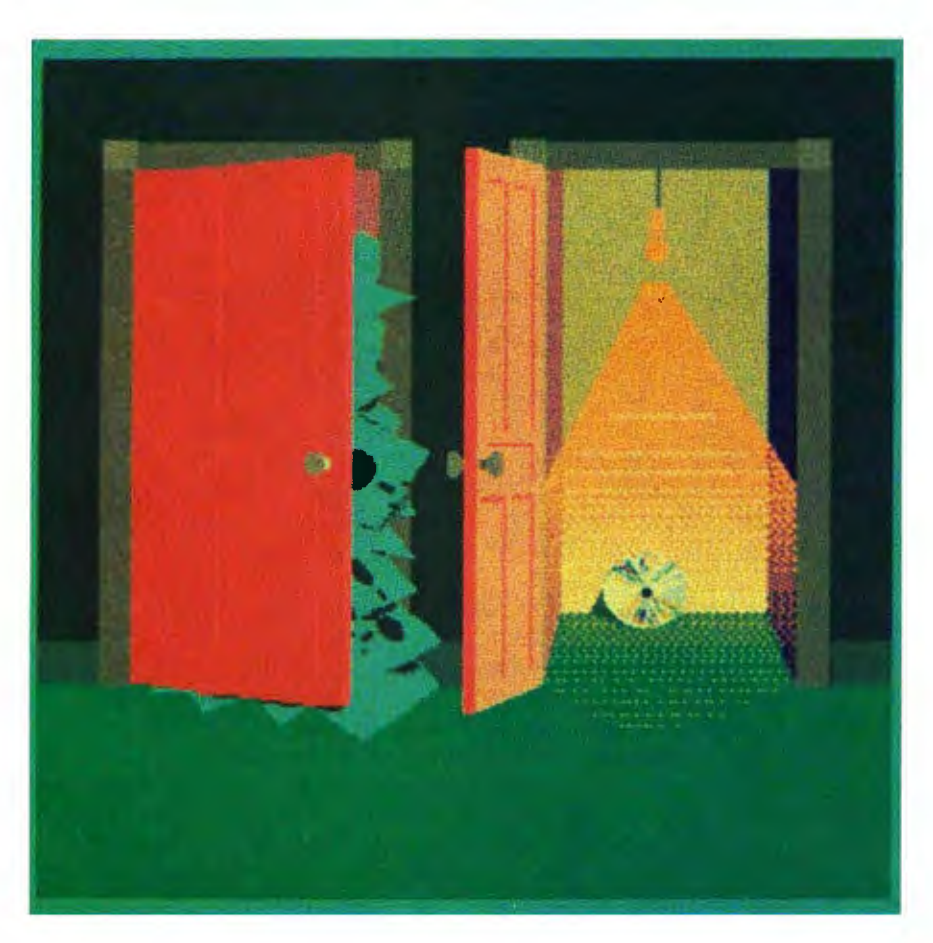

*Developments in optical data storage* 

The first users of personal computers preserved their<br>data between work ses-<br>sions (or system crashes)<br>by punching holes in paper tape. It computers preserved their data between work sessions (or system crashes) wasn't long before someone discovered how to harness an audio-

cassette recorder for that same task. Since that time. users have demanded ever-increasing speed and capacity in microcomputer data storage and the simple tape gave way to the floppy disk and then to the hard disk. However. the device remained the same: A magnetic field was used to read and write the bits of data.

But traditional magnetic disks now have competition; optical data storage has emerged from the laboratory.

Such optical storage devices. featuring data capacities in the hundreds of megabytes. claim several other advantages over traditional storage: freedom from danger of head crashes. possibility of interchange of disks between drives. and good data permanence.

# **TYPES OF OPTICAL STORAGE**

Just as there are different kinds of magnetic storage devices. there are a variety of optical disks and drives: drives that can only read prewritten data: drives that can be used to imprint data permanently (that is. nonerasably); and drives that can read. write. and erase data on disks.

The simplest optical storage peripherals are the read-only devices. These are used in much the same way as a phonograph record: You buy a program or a database on an optical disk that has been recorded by a professional vendor and "play it back" on the read-only drive. Read-only optical disks promise easier distribution of large software products than has been (continued)

*Richard* S. *Shuford. formerly a* BYTE *specialprojects editor.* is *currently ascientific programmer for Siecor Corporation* (489 *Siecor Park. Hickory.* NC 28603).

possible with floppy disks.

If you need to record your own data. the only products currently available off the shelf are optical drives that use a nonreversible process to write data onto their media. Once written. the data can be read back as many times as needed. so that these peripherals are sometimes known as write-once. read-mostly (or WORM) drives. Write-once devices are being used for archival service and for on-line storage in applications where large sets of data are kept that never. or rarely. change.

Data can be recorded on an optical disk by exploiting a wide variety of physical or chemical effects that change either the reflectivity or transmissivity of the media. In a read-only disk. bumps or holes representing bits are formed when the disk is manufac· tured. In a writable system. any of several phenomena may be exploited to modify a disk from its unwritten condition.

It's not too great a trick to make an optical disk on which you can write data once. indelibly. Several manufac· turers. including Alcatel Thomson Gigadisc (A1G). Optimem. Information Storage Inc. (lSI). and Optotech. are beginning to deliver computer peripherals with this capability.

Write-once recording uses the concentrated energy of a strong laser beam to modify a tiny region in a thin sensitive layer in the disk to represent a I bit (an Unmodified area represents a 0 bit). This modification varies from system to system. but the common ef fects are ablation. deformation. bubbling. and melting. Later. when a lower-power laser beam is passed over the disk. the written area reflects the beam in a manner different from its surroundings. or not at all. A photodetector can sense the change in reflectivity and generate an electrical signal corresponding to a I bit.

Figure I shows the structure of a write-once optical disk; in this case. it is that used by Optimem and ATG. The sensitive layer is a thin film of precious-metal alloy sitting on top of a polymer cushioning layer, all of

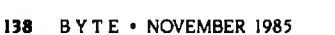

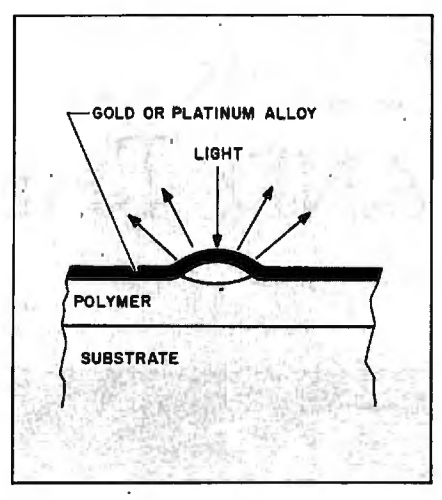

**Figure 1:** In a write-once optical disk. *the readable* I *bit is made by a strong laser beam melting. bubbling. or otherwise deforming the sensitive layer of the media.* 

which resides on top of a stiff glass substrate. Two layers of this structure can be placed face to face (with separators) for two-sided recording. In practice. the disk has concentric tracking grooves. not shown here. embossed into it during manufacture; the data bits are actually written into the grooves.

The permanence of the melted holes or deformed bubbles is desir· able in archival applications. but devices incorporating them are inherently limited to write-once operation. While write-once technology has many potential uses. an optical storage system that can also be erased and rewritten is so obviously desirable that dozens of research teams around the world are feverishly working to develop a practical read/ write system. Research is proceeding along two paths: one purely optical and the other a hybrid that borrows a few points from magnetic storage.

### **CHANGING PHASES**

)

The pure-optical technique of reading and writing (and rewriting) involves changing the physical phase of a thin metal-alloy film.

In the *phase-change* process. the disk contains a thin film of metal alloy (based on tellurium or selenium) that is initially in a polycrystalline state. 1b

record a bit representing a binary I. a relatively high-power beam of laser light is concentrated on a small area. inducing heat and causing the film at that spot to melt (changing its phase from a crystalline to an amorphous state). During read-out. when a lowpower laser beam is shone on the spot. the amount of light reflected from the amorphous area is less than that reflected from its crystalline surroundings, and the spot appears dark. The data can be erased by applying laser energy and generating enough heat in the film to anneal the material back into the crystalline phase.

One reason phase-change data storage is taking so long to develop is the difficulty of choosing the materials for the disk's sensitive layer. The medium must be sensitive enough that the laser beam's heat can deform it in a few tens of nanoseconds. and it must have enough affinify for crystallization that it can be annealed under slight· ly less heat in microseconds; yet it must be stable enough in the amorphous condition to stay that way at room temperature for years (see figure 2).

#### **OF LAsERS AND MAGNETS**

The hybrid *magneto-optic* system for reading and writing (and rewriting) borrows much from conventional magnetic technology and is sometimes referred to as *thermomagnetic* or *optically assisted magnetic* storage. The first commercially distributed medium for magneto-optic data storage was announced by the 3M company. Vari· ous companies have demonstrated prototypes of the medium.

A magneto-optic disk drive uses both a laser apparatus and a magnetic read/write head. The sensitive layer of the disk is composed of an alloy film of rare-earth and transition metals. such as TbFeCo (terbium. iron. and cobalt) or GdTbFe (gadolinium. terbium. and iron). In the unwritten state. the magnetic domains in these materials are unaffected by the field of the read/write head. However. when intense light from the laser is focused on a point within the head's (continued)

# Pascal Unlimited.

Once you've gotten some experience under your belt, you'll find that even with a very decent program like Turbo Pascal® you start scraping the ceiling of its abilities. You need a Pascal that's conditioned for the serious developer.

# **New Microsoft® Pascal.**

A totally comprehensive and complete package, it lets you tackle large projects by giving you the utilities, features, and support libraries that professionals expect.

Unlike Turbo, Microsoft Pascal offers separate compilation. So you can create your own module to use and re-use in your Microsoft language programs.

In addition to full XENIX® compatibility, our compiler also supports the new Microsoft and IBM® Networks.

If you've already invested in Turbo Pascal, we'll make it **MICROSOFT**. WOrth your while to The High Performance Software" move up. We're offering a rebate of \$40 when you upgrade to Microsoft Pascal.

For the name of your nearest Microsoft dealer, call (800) 426-9400. .In Washington State, Alaska, Hawaii and Canada, call (206) 828-8088.

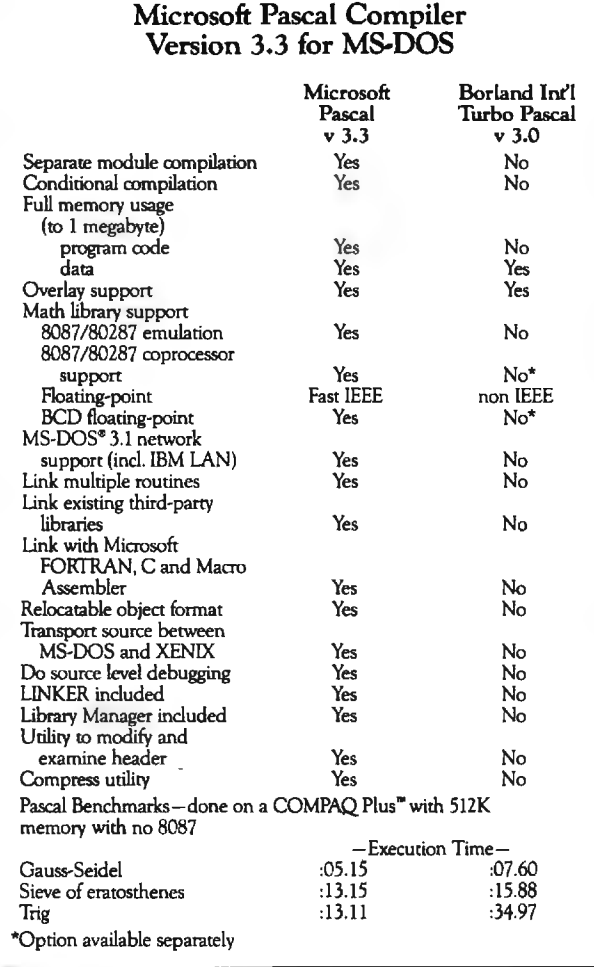

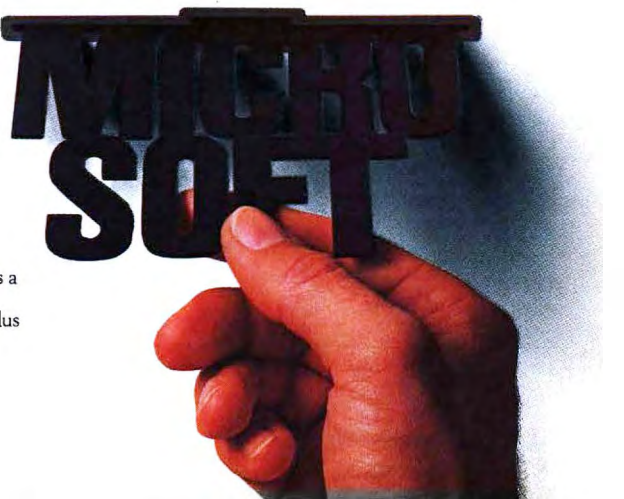

Microsoft, XENlX and MS-DOS are registered trademarks and The High Performance Software is a trademark of Microsoft Corporation. IBM is a registered trademark of International Business Machines Corporation. Turbo Pascal is a registered trademark of Borland International. Inc. COMPAQ Plus is a trademark of COMPAQ Computer Corporation.

field. the laser heats the alloy to a main. Such magnetized regions may temperature above its Curie point. be much smaller than the gap spacwhere it is easily magnetized by even ing of any ordinary magnetic head. a small field. As the laser beam The real cleverness comes in readpasses and the spot cools. the ing the data back. Certain alloys of medium retains the magnetization of rare-earth and transition metals have the field and forms a tiny magnetic do- a peculiar effect on polarized beams

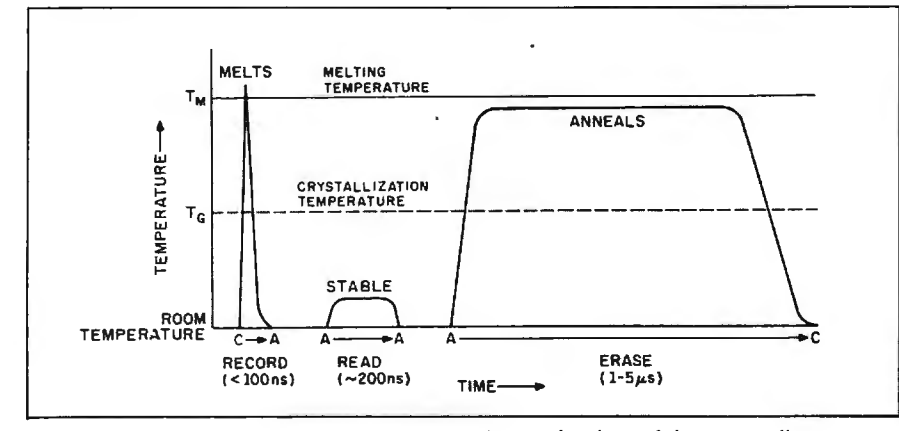

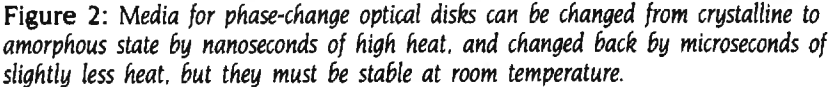

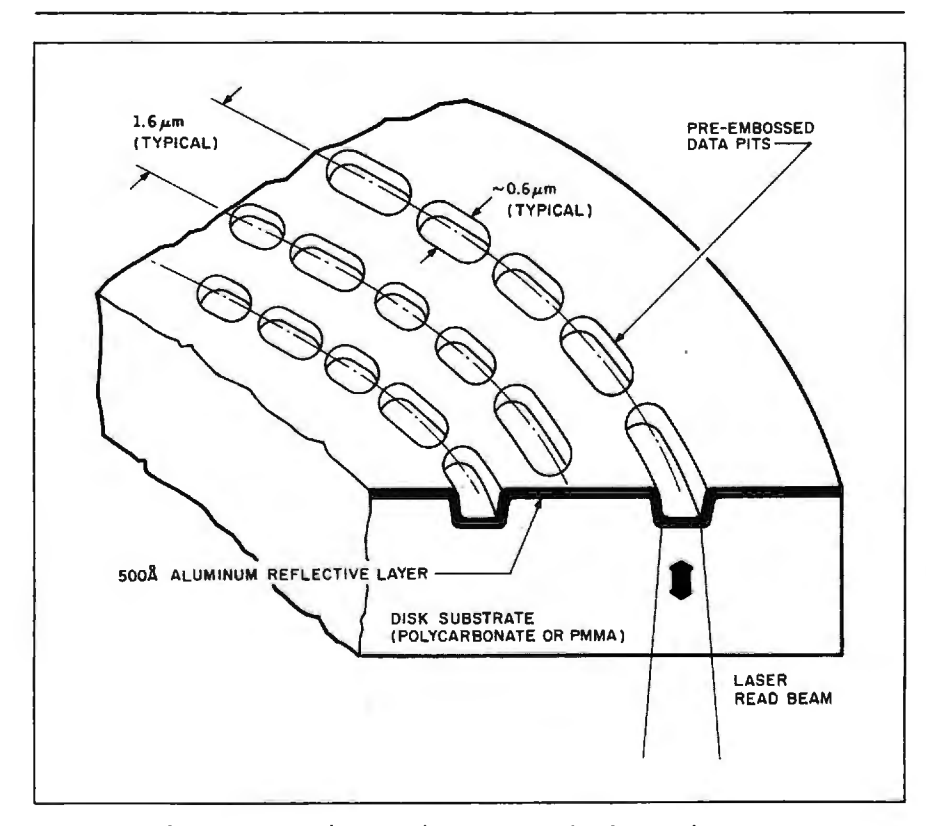

**Figure** 3: *The composition of a typical* CD-ROM. *The plastic substrate supports an aluminum reflective layer. The data-bearing pits are embossed during the disk's molding; aluminum* is *then sputtered onto the substrate.* 

of light. rotating the angle of polarization slightly in a direction that depends upon the direction of magnetization of the domains in the alloy. When this effect occurs through reflection. it is called the Kerr Rotation; if the light is transmitted through the layer. the effect is termed the Faraday Rotation. By aiming the laser back at the recorded bit area (at low power). magneto-optic systems can detect the different polarity angles that represent Is or Os of data.

## **READ·ONLY TECHNOLOGY**

Before magneto-optic or even writeonce technology becomes widespread. you're likely to hear a lot about another type of data storage-a type that has its roots in a heretofore unrelated realm of electronic endeavor. high-fidelity audio. The same technology used in Compact Discs (CDs) can be easily and inexpensively adapted for use in personal computer systems.

Within the past year Sony. North American Philips. Hitachi. Denon America. and others have announced the development of computer peripherals that incorporate the basic mechanism used in audio CDs. These devices can read data that has been encoded onto a commercially prepared disk. and thus are called CD-ROMs. or compact-disk read-only memories.

The composition of a CD-ROM disk is shown in figure 3. A substrate of plastic (usually polycarbonate. although polymethyl methacrylate IPMMAI has been proposed) supports an aluminum reflective layer. over which another plastic layer has been laid for protection. The interface between the layers is characterized by pits spaced at more or less regular intervals in circular patterns-actually part of one long spiral. The 780-nanometer laser beam is focused on the aluminum layer. so it sees right through the protective layer and even through small amounts of debris on the outside of the disk (see figure 4).

Each CD-ROM disk is recorded in constant-linear-velocity mode. The (continued)

# Sizzling C.

The fastest C. The C that Microsoft developed to write its own software programs. Hot.

Yew lergion

So hot that we can make this claim: Virtually every program runs faster with Microsoft® C Compiler than with any other MS-DOS® C compiler.

# **Efficient C.**

We give you everything you need to write code so tight your computer will scream.

*·"Preliminary testing on the Microsoft* C *ficantly smaller than that produced by*  Compiler produced code that was signi*other* C *compilers:'* 

**Paul Springer, Ashton-Tate.** 

*"The found the* FAR *pointer very helpful for situations where a mix of memory models offers the greatest efficiency."*  **Robert Frankston, Software Arts.** 

*"The portability of the code between* MS-DOS *and XENIX® is great:'*  **Jim Bean, Peachtree Software.** 

But it's really no surprise that our C stretches your micro to its limits. We wrote both the MS-DOS and the XENIX operating systems.

\*Purchase both Microsoft C Compiler and Microsoft Macro Assembler

and get a \$25 rebate direct from Microsoft. See package for details.

Microsoft, MS-DOS and XENIX are registered trademarks and The High Performance Software is a trademark of Microsoft Corporation.

For the name of your nearest Microsoft dealer, or to upgrade from Microsoft C Compiler or Lattice C, MICROSOFT.<br>call (800) 426-9400. The High Performance Software<sup>r</sup>  $call ( 800) 426-9400.$ In Washington State, Alaska, Hawaii and Canada, call (206) 828-8088. And make your programs really cook.

# Microsoft C Compiler Version 3.0

### Microsoft C Compiler

- •Produces compact code and fast executables.
- •Implements register variables.
- •Small, Medium and Large Memory model Libraries-Mix models with NEAR and FAR pointers.
- •Transport source and object code between MS-DOS & XENIX operating systems.
- •Library routines implement most of UNIX System V C library.
- •Choose from three Math libraries and generate in-line 8087 /287 instructions or floating point calls.
- Floating point emulator (utilizes the 8087/287 if installed).
- 8087/287 coprocessor support.
- Alternate math package-extra speed on systems without an 80871287.
- •Link routines written in Microsoft FORTRAN (V 3.3 or higher), Microsoft Pascal (V 3.3 or higher) or Microsoft Macro Assembler.
- Supports MS-DOS pathnames and Input/Output redirection.
- •File sharing and record and file locking is supported.

•Do source level debugging, with the Symbolic Debug Utility, available separately with the Microsoft Macro Assembler Package.<sup>\*</sup> Library Manager

Create, organize and maintain your object module libraries created with Microsoft languages.

Object Code Linker

- •Simple overlay linker combines relocatable object modules created using Microsoft Languages into a single program.
- •Link very large programs (over !MB, using overlays). EXEPACK Utility
- 

A new utility to compress sequences of identical characters from an executable file and to optimize the relocation table.

EXEMOD Utility

A new utility used to modify the fields in the header according to the instructions given by the user in the command line. 'C' Benchmarks-done on a Compaq Plus with 512k memory

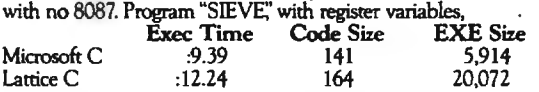

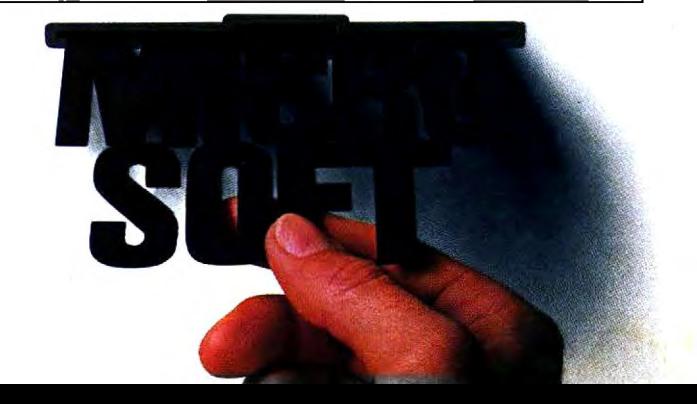

claimed capacity of a CD-ROM disk differs between manufacturers but is agreed to be at least 540 megabytes. This generous storage region is divided into blocks; the user-addressable portion of each block is 2048 bytes. and there are around 2 70.000 blocks on a disk. Software houses are already studying the potential of this medium for distributing programs and databases too large to fit conveniently on a floppy disk.

#### **DRIVE STRUCTURE**

Figure 5 shows the physical structure of the pure optical and magneto-optic

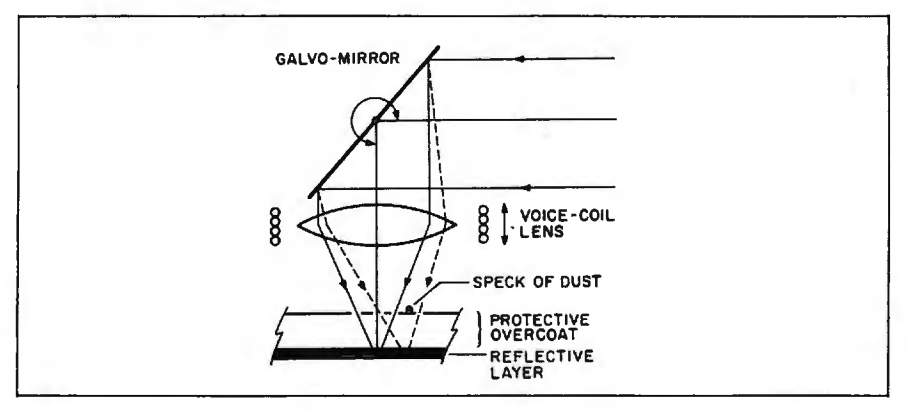

Figure 4: *The optical head contains two significant mechanisms. The galvanometermounted mirror (galvo-mirror) rotates slightly on an axis parallel to the disk to provide the fine-scale tracking adjustment essential to correct for minor wobble. disk asymmetry. etc., as well as high-speed track-to-track access for up to 25 tracks (spaced at 1.6 microns). The voice-coil-mounted lens keeps the laser beam in focus on the reflective*  layer. Both these tracking mechanisms are servo-controlled by corrective signals derived *from photodiode arrays that sense the intensity of the reflected laser light.* 

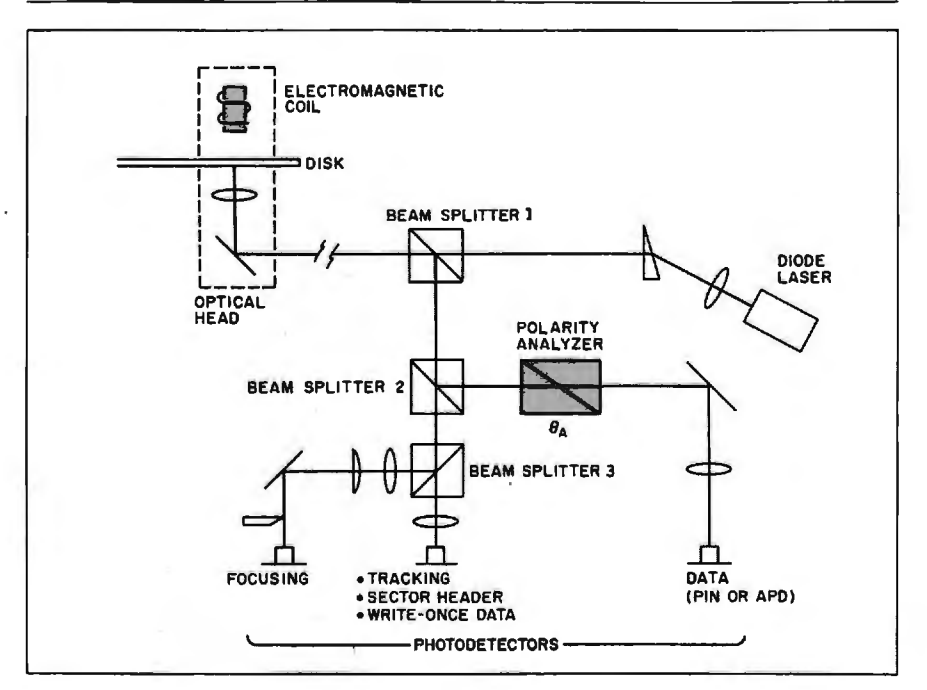

Figure 5: *The physical structure of a typical optical-disk drive. Shown here* is *a magneto-optic drive. Without the electromagnetic coil and the polarity analyzer (shown*  in *red). the figure would represent a purely optical drive.* 

disk drives. In addition to the mechanical parts needed to spin the disk. the key elements are the laser and the data photodetector. A complex secondary optical structure links these together. providing the path through which the light beam travels. These secondary components include various prisms. beam splitters. mirrors. lenses. wavelength filters. and polarizing filters; most designs also have more than one photodetector for ease of tracking. The heavier components of the light path are mounted in a stationary position off to the side. while the remaining components are mounted in an optical head that moves on a carriage across the radius of the disk; this permits reading and writing any track on the disk.

Three types of movement occur in aiming the laser beam at the disk. A coarse-tracking mechanism moves the entire optical head back and forth along the radius of the disk. Fine adjustment of tracking is performed by the galvo-mirror. which deflects the light beam to modify its angle of incidence to the disk. And a lens mounted on a voice-coil-type actuator moves in and out to maintain focus on the data-bearing layer of the disk.

The disks in many systems contain embossed tracking grooves that absorb or scatter part of the light: the scattering varies according to how much light is falling on the walls and how much on the bottom. resulting in variations in reflected intensity that allow the tracking photodetector to tell whether the laser is aimed in the right place. When the reflected beam is directed onto the data photodetector. the variation in intensity can be measured so that the disk drive can tell if the beam has passed over a recorded area.

The data rate of optical disks varies. The Philips CD-ROMs run at 150.000 bits per second. whereas drives for larger systems often record at 3 megabits per second.

Some drives maintain the synchronous timing of the system through the presence of very shallow depressions. not as deep as a fully written data pit (continued)

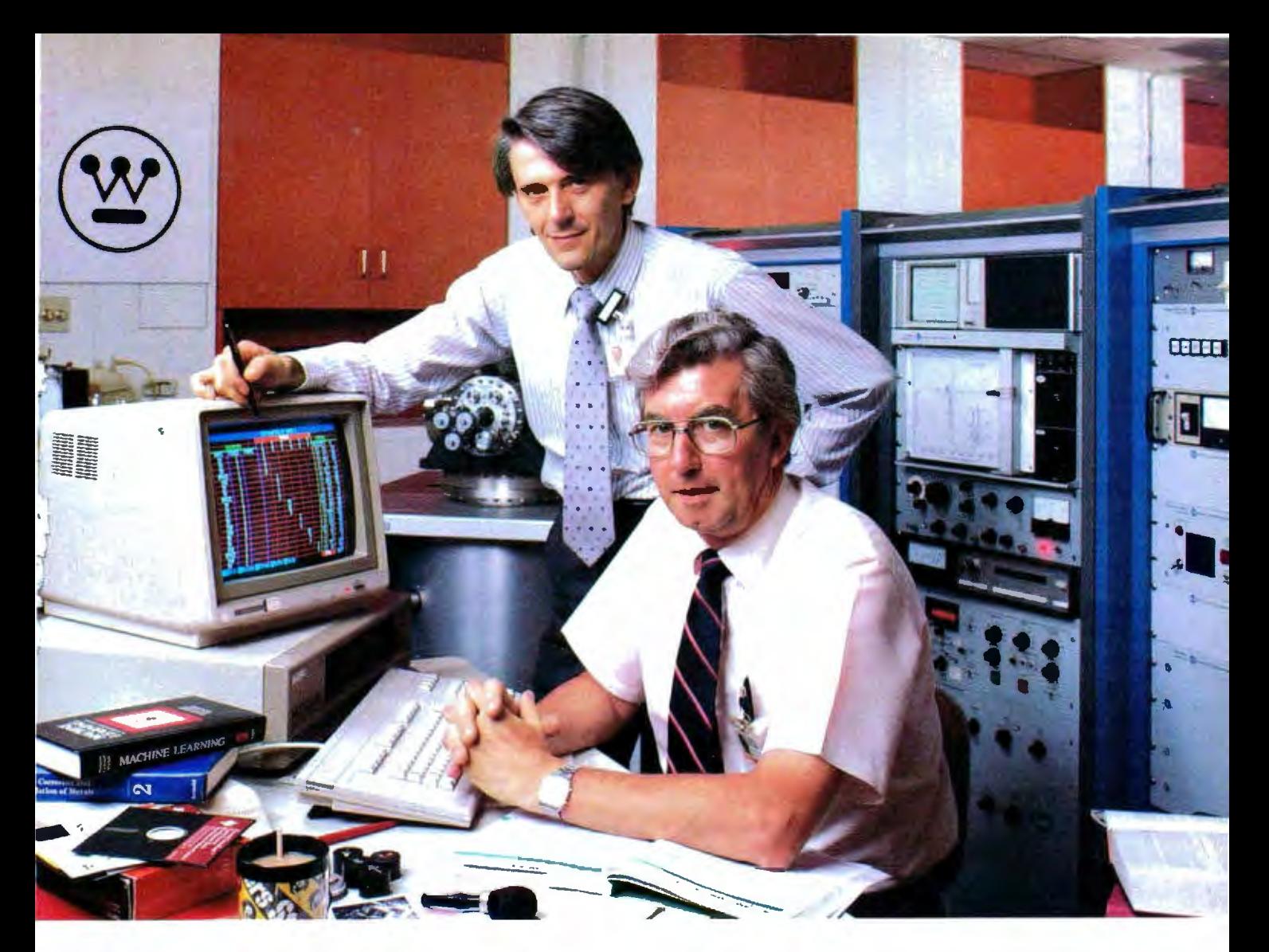

# Westinghouse brought in TI's Personal Consultant<sup>®</sup> **because these experts don't have time to waste.**

Personal Consultant is the expert provided Westinghouse an eminently af-<br>systems development software that's fordable new tool for the development of

Westinghouse Research and Develop- sult for expert advice. the expert systems handle consultations in the expert systems handle consultations with Personal Consultant soft- on well-established knowledge and ment Center, ha inghouse and its customers, without grammer to be an expert." In fact, the solid inghouse and its customers, without software's rapid expert system protopulling the scientists away from their<br>research to answer routine questions?

systems development software that's fordable new tool for the development of tions for tubes and support plates in turning the time they spend answer-<br>ing routine questions into research especially impressed with its ability to aid "Our developme ing routine questions into research especially impressed with its ability to aid<br>and development. experts in developing the knowledge and development. experts in developing the knowledge isn't aimed at replacing experts," says Dr. Neil Pessall and Dr. Jan bases and prototyping programs which Dr. Pessall. "Its purpose is to give them<br>Schreurs, research scientists at the even first-time computer users could con-<br>Westinghouse Research and Develop.

ment Center, had a problem. How "With Personal Consultant soft-<br>could they make hundreds of man- ware," says Schreurs, "we found it was worth of practical knowledge at far easier to teach our experts how To put Personal Co years worth of practical knowledge at that easier to teach our experts how To put Personal Consultant from the Center readily available to West-<br>to develop a system than teach a pro-<br>in fact, the (800) 527-3500, in Canada software's rapid expert system proto (416) 884-9181. Because an expert's typing and simple debugging features time is too valuable to waste. Fesearch to answer routine questions?<br>
Their solution was Personal Consul-<br>
tant, a new expert systems development<br>
software tool from Texas Instruments for<br>
The is too valuable to waste.<br>
Their solution was Personal Consu

Pessall's makes material recommenda-

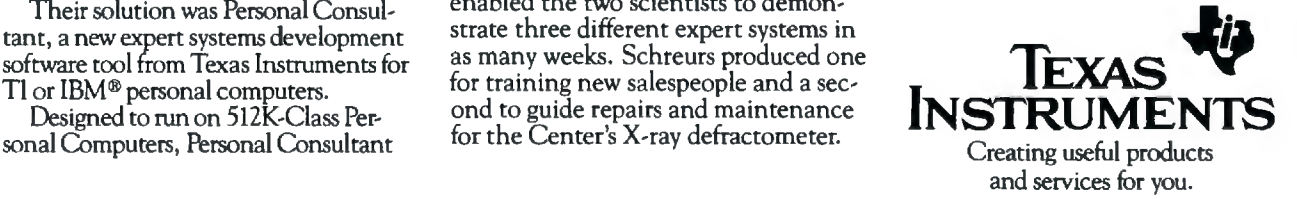

would be. These modulations within the grooves form a "subliminal" clock signal under the main data stream that increases the accuracy of readout. In addition to user data. encoded block-header and sector-identification data also appear on the disk. Different manufacturers vary in practice on whether the header information is embossed during molding or recorded in the usual way.

#### **PROBLEMS**

The most immediate problem with optical storage-faced by those who invest in the new write-once drivesis that very few software packages can work with a storage medium that cannot be erased. Even accounting packages. where permanent audit trails abound. were developed to run under operating systems assuming erasable magnetic media.

The first purchasers of CD-ROM drives will face a problem common to new technologies: There will not be much software available to use with their new machines. To take greatest advantage of the storage format and access characteristics of the CD-ROM. the data stored on the disks will have to be specially prepared before the disks can be pressed. Companies that plan to use CD·ROMs for distribution of large databases will have to learn how to do it most efficiently.

There is little progress so far toward standardization. For example. even as Atari and Activenture were announcing a CD-ROM product at this year's Consumer Electronics Show in Chicago. Sony Corporation disclosed at the annual conference on optical storage for small systems that it was abandoning support of 12-centimeter (4 .7-inch) CD-ROMs in favor of new 13-cm (514-inch) DataROM disks-an action that sent manufacturers and software vendors scurrying to adjust their plans (see Microbytes. August BYTE. page 9). We can't expect much standardization in a field so new and rapidly changing. but many otherwise attractive optical storage devices and media being developed are not compatible with any other equipment.

The thin. sensitive active layers of writable optical media. while encapsulated in protective layers of glass or plastic. are still subject to some aging and corrosion. One reason for the use of polycarbonate in substrates rather than the optically nicer PMMA is that PMMA absorbs more water from the air. Thus. disks made from PMMA may be more prone to microcorrosion of the data-bearing layer.

Although extensive tests have been

run by every company developing this technology. the ultimate longevity of data stored on these new media can be proven only by the test of time. Some drives automatically keep track of the raw error rate for each disk. When the error rate goes over a certain point. the overworked errorcorrecting circuitry recommends that the disk be retired.

The raw error rate of even a spanking-new optical disk is still much. much higher than that of inductive magnetic media. And the most common means of alleviating this problem. the use of error-correcting Reed-Solomon codes. introduces a couple of its own stumbling blocks: The electronic components that perform the error correction increase the cost and complexity of the devices. and the technique decreases the capacity of the optical disks to contain useful information.

The DRAW (direct read after write) error-correction technique. highly favored just a few years ago. has not been used in recent designs. The extra read operation takes too long to be practical when data is being recorded at high data rates. and it doesn't work at all in cases where errors are introduced during mass (continued)

# **LASERS · PERMIT HIGH DENSITY**

The key component that allows an optical disk to store so much information in so little space is the laser. A beam of light can be focused precisely on an information-bearing medium in an area much smaller than the area covered by the magnetic head of a traditional disk drive.

In general. merely recording data at ever-increasing densities is not as hard as reading it back. Up to some theoretical limit. in both magnetic and optical processes you can cram bits increasingly close together on the recording surface. The problem comes when you have to detect and sort out the bits.

The traditional magnetic data-storage

process depends on the inductance of the read head generating a tiny electrical current when the head passes over the magnetic domain that represents a bit. (You can think of the disk platter and head as an extremely inefficient electric generator.) If the domain is below a certain size (which varies between disk designs). its field is too weak. so the head amplifier cannot detect the current and the bit is not read.

The key advantage of optical storage in this regard is that the energy required for detecting the bits is supplied from outside the system. The coherent light beam of the laser is focused onto a tiny spot on a storage

medium. and the effect of the medium on the light is measured.

With the high-precision optical gear available today, the beam can be made to converge on an area as small as I micron in diameter-and can read a data bit stored in an area of that scale. The linear density of bits in a track on a typical optical disk runs about 3 5 .000 bits per inch. compared with 15.000 bits per inch in a high-performance traditional magnetic disk drive. With a track-to-track spacing somewhere around 1.6 microns, an optical drive can store around 560 million bits per square inch of surface-more than 20 times that of a very good magnetic disk.

# **IT'S NICE TO HAVE A WORKAHOLIC PERSONALITY AROUND THE OFFICE.**

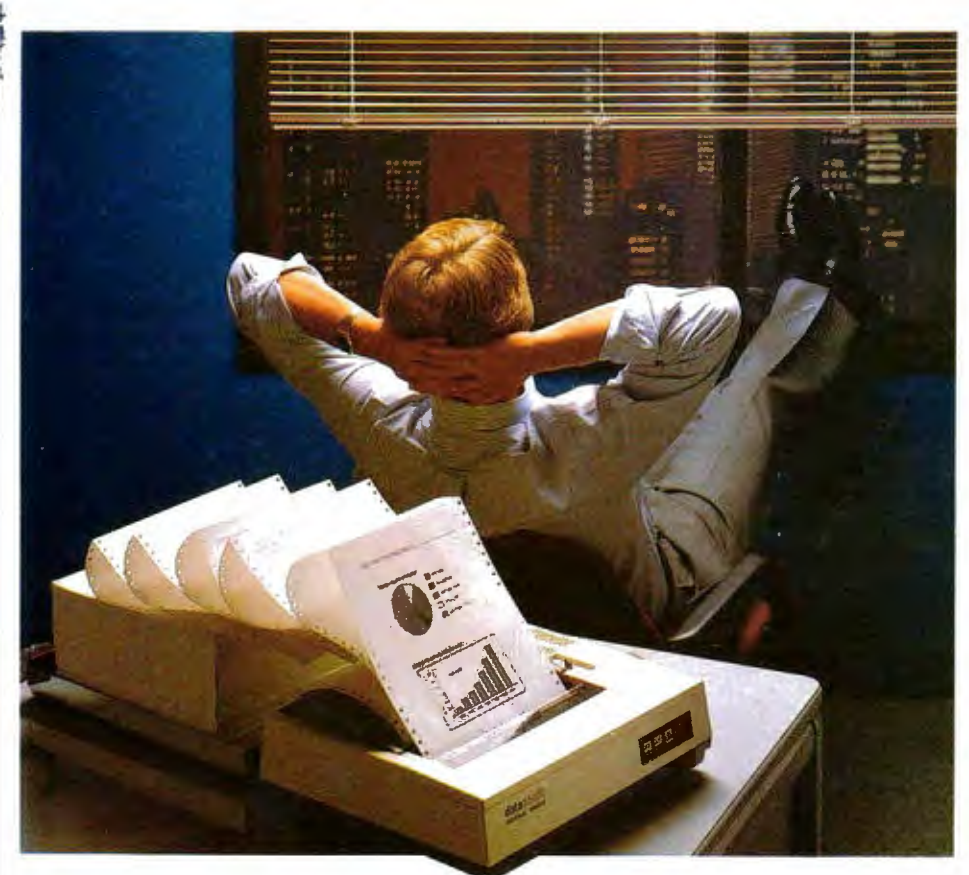

Relax.

When you need hard copy; leave the hard work to your office workaholic-a Datasouth printer.<br>There's a high performance workaholic Datasouth for every hard copy job around your office.

Move mountains of words and data with a never-say-die DS 180 or a DS 220.Type out correspondence with a speedy DaisyWheel 36. Or get an allpurpose Personal Printer to work overtime next to your desktop PC.

And get personal support direct from Datasouth, toll-free.

Set up an interview with a high perfonnance workaholic today. Call for the name of your nearest Datasouth distributor.

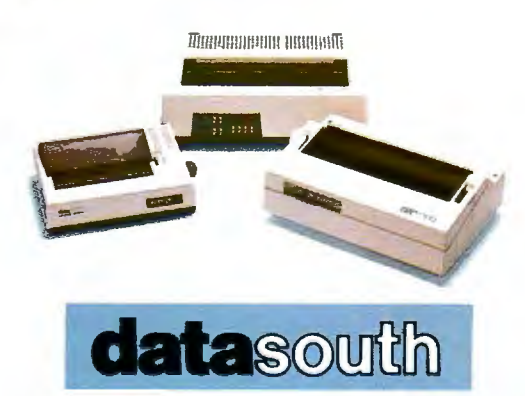

<sup>H</sup>G H PER FOR MAN CE p R N T E R S

AVAILABLE NATIONWIDE Datasouth Computer Corporation

THROUGH OUR NETWORK OF Box 240947 · Charlotte, NC 28224<br>
SALES AND SERVICE DISTRIBUTORS 6 24094/523 · 8500 · TIx 6843018 DASOU UW

CALL TOLL FREE: 1-800-222-4528 Ext . 507

**WRITE YOUR OWN APPLICATIONS IN LESS THAN 1 HOUR || CD-ROMS** 

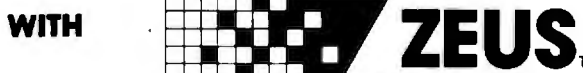

Generate entire applications, **• Generates easily modifiable** Including reports and menus, code. from start to finish with amazing • Completely menu driven. speed.

Interpreted. **and a contract the contract of the contract of the contract of the contract of the contract of the contract of the contract of the contract of the contract of the contract of the contract of the contract of t** 

predefined). • Predefined *VO* types of String, Real. Integer, Phone and Date. **REQUIRES:** Turbo Pascal and User definable types. PC-DOS 2.0 or higher. Soon

\* Generates entire Database \* \$59.95 unprotected (includes<br>programs with Add, Change, postage and handling)<br>Inquire, Delete and Backup Inquire, Delete and Backup CALL TOLL FREE 1-800-JMC-8667 functions predefined.

• Includes algorithm (and uses) resident Binary Tree Indexing for JMC Research, Inc no wait lookups. Easy to **803 Eisenhower Drive** change to other methods. Augusta, Georgia 30904

**Visit us at Comdex, Booth #H8142.** • **al:l** 

• Includes Database Generator, • 300 fields per logical screen. Report Generator, Menu **<sup>4</sup>**physical screens per logical Generator, and *VO* Function screen. Generator (to define additional • Screens are compiled, not *VO* types similar to phone and

available on MS-DOS. • Bullet-proof Data Entry.

or 1-404-736-8265

# **TOUGH LOCAL NETWORK PROBLEM:**

"How can our department get our six computers and three printers to work together efficiently? We also want to be able to access outside data services and our future company LAN."

# **SIMPLE \$2995\* SOLUTION: NetCommander**

NetCommander is a smart, small Local Area Network manager. It lets you Iink from four to 10 computers and peripherals in any mix of models and makes. A 50K buffer (expandable to  $250K$ ) makes sure that productivity is high  $-$  keeping fewer printers humming  $-$  while computer and PC users do their thing, without waiting for a printer, modem, or shared disk. Those devices can he specified with names defined by users  $-$  and allocated on the hasis of availability and capability. And NetCommander handles multiple protocols and different baud rates simultaneously without modifications to hardware or software. It will also tie into your company's LAN. The latest in a family of products in use since 1979. NetCommander is a smart, small, efficient network manager.

For more information, call or write:

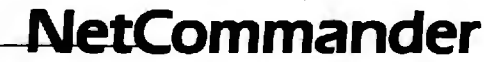

Digital Products Inc. • The Simple Network Solution Company 600 Pleasant Street ● Watertown, MA • 02172 (617) 924-1680 • Outside Mass., call 1-800-243-2333 *And check out our 30-day trial evaluation.* 

\*For 16 ports

*The attraction of optical data storage is its great capacity.* 

replication of the disks or by simple aging of the material.

System integrators have a few special problems to look out for. One of them is the variety of methods for interfacing the optical drives to computers. The SCSI (small computer system interface) is often mentioned as a good way to go about it. but the SASI (Shugart Associates Standard Interface) also has proponents. And one maker of CD-ROMs (Philips) uses a high-speed serial interface.

Aside from the intangible value of possessing the most advanced computer add-on available. the attraction of optical data storage is its great capacity. One certainty of computing is that applications always expand to fill available memory. With the main memory of microcomputers currently growing into the I-megabyte range. the demand for more capacity in secondary storage will make optical storage technology increasingly attractive.

While magnetic storage is also getting better. proponents of optical storage claim that optical will always stay ahead in capacity. When optical disks match their theoretical advantages with practical attractiveness. you'll see a lot more of them.

## BIBLIOGRAPHY

- de Haan. Maarten. Chris Steenbergen. and Di Chen. "Optical Memory Research Pays Off:' *Computer Design.* October I. 1984. page 85.
- Miyaoka. Senri. "High-Density Storage Possible with Optical Disk Recording." *Journal of Electronic Engineering.* September 1984. page 94.
- "Optical Disk Memory Materials:· *Journal of Electronic Engineering,* September 1984. page 138.
- Sprague. Robert A .. ed. *Third International Conference on Optical Mass Data Storage.* Proceedings of Society of Photo-Optical Instrumentation Engineers. volume 529. Los Angeles, CA: January 22-24, 1985.

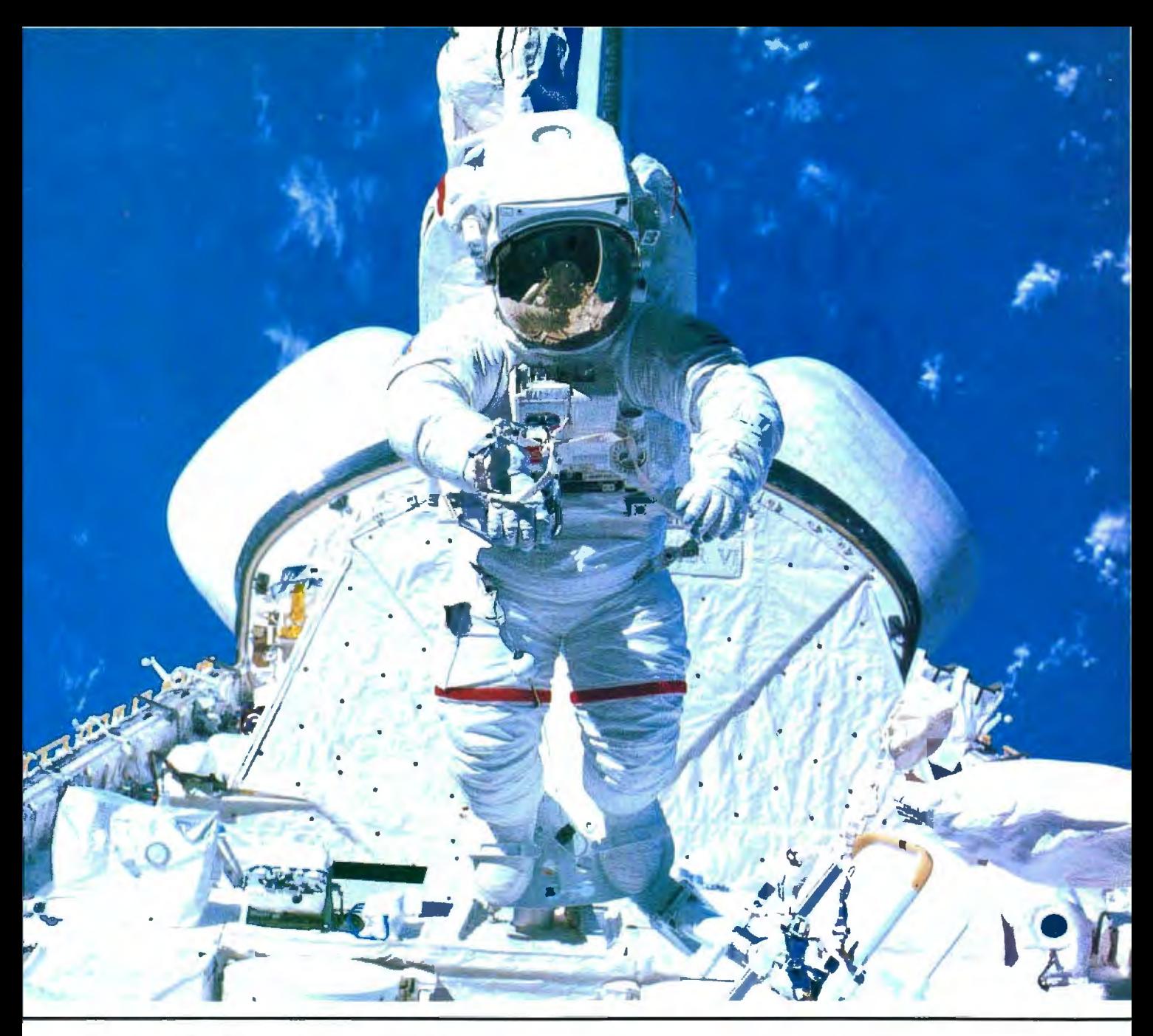

# **MAKE THE CONNECTION**

Our **Connection** systems will solve your problem of trying to read and write diskettes or tapes from almost any computer system using your PC.

The **Diskette Connection** is a hardware system that enables the IBM PC or compatible to read and write most 8 inch,  $5\frac{1}{4}$  inch, or  $3\frac{1}{2}$  inch diskettes.

With our **File Connection** software programs you can transfer data files between most computer systems, including CP/M, DEC, Honeywell, Univac, IBM 3740, Sil, S/3, S/23, S/32, S/34, S/36, and S/38.

Our **Word and Typesetting Connection** programs use IBM standard Document Content Architecture (DCA-RFT) to transfer document files between most word processing and typesetting systems, including Compugraphic MCS, CPT, Displaywriter, OS/6, Multiset, NBI, Quadex, Xerox, and Wang.

Our **Tape Connection** system will read and write IBM or ANSI standard 1/2 inch 1600 BPI magnetic tape. A full size 2400 foot tape can store a 45 MByte file and be written in  $6$  minutes.

Since 1982, we have supplied thousands of systems to customers around the world, including IBM, NASA, AT&T, Kodak, and General Motors.

Our specialty is conversion systems and we can provide a solution to your problem. Call us today to discuss your requirements.

*This ad is one of a series featuring NASA missions. For a free poster, send us your written request.* 

**Box 1970 Flagstaff, AZ 86002 (602) 774-5187 Telex 705609** 

Inquiry 156 for End-Users. Inquiry 157 for DEALERS ONLY.

**SEE YOU AT COMDEX** 

**BOOTH R8724** ... **FLAGSTAFF ENGINEERING** 

# **YOU CAN'T GET A GOOD FEEL FOR A SOFTWARE PACKAGE FROM AN AD.**

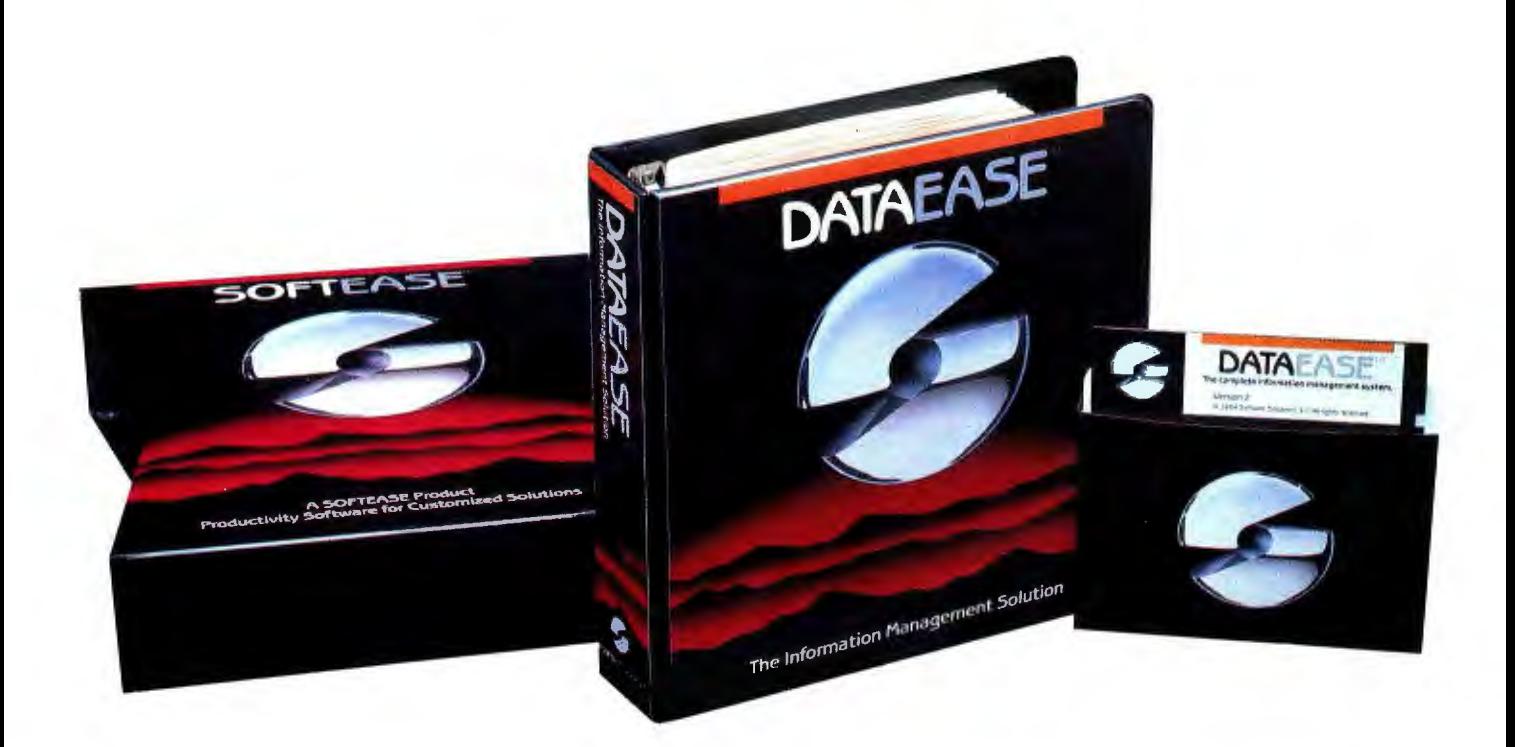

# **Come see us at COMDEX**

# **If you're searching through the ads in this magazine for the "right" software package, good luck.**

Let's say you're looking for a data base manager. You read a dozen ads. Each one offers its list of features. Each one talks about the ideal combination of power and ease of use. And each one promises to "solve your problems", "answer your needs", or both.

# **Don't Believe Anybody**

We could make the same claims for DATAEASE. Even before Release 2.5, tens of thousands of users made DATAEASE the corporate data base standard. We could tell you that they found DATAEASE to be an invaluable productivity tool because of its fully relational capabilities, full screen editor and unique combination of menus and commands. But don't believe us.

More than 100 reviewers from major publications agree with our productivity claims. Data Decisions called DATAEASE "perhaps the most effective blend of ease-of-use and performance available for PC users to date." But don't believe the reviewers.

Application developers, MIS/DP/ IC managers, and all kinds of other users from Fortune 1000 companies throughout the country have reached strikingly similar conclusions. A user at General Instruments reports that "those same factors that

make DATAEASE preferable for non-programmers - ease of use and speed of development  $-$  make it the program of choice for many technical types, too." But don't even believe other users.

# **Nobody knows what you know.**

Even if all these people are absolutely right about DATAEASE, does that mean it's the right product for you?

The best way to know if DATAEASE fits your needs Is to get your hands on our free sample diskette. Fifteen minutes with the sample will give you a feel for our best DATAEASE yet - Release 2.5. It has features that appeal to all users; from developers to data entry people: A complete procedural language; quick reports at the press of a button; a direct interface to Lotus 1-2-3; the ability to move rapidly from file to file on a common piece of data; and built-in scientific, mathematical, financial, date, time, and string functions.

# **Productivity takes more than a good product.**

It takes a good company, too. Buying a software package Is the beginning of a relationship. Technical support, product upgrades, special corporate and dealer programs and informational seminars should all be part of this relationship. If the only thing you get is a product, forget about productivity. At Software Solutions, you find more than a product. You find software solutions.

# **Find out for yourself.**

The advances in DATAEASE's Release 2.5, and the support behind it, offer you practical advantages that leave all the other data base managers far, far behind - including R:Base 5000<sup>co and</sup> dBase III<sup>co</sup>. But don't believe us. Call or write for information and your free sample diskette today.

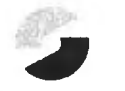

# **Software Solutions, Inc.**

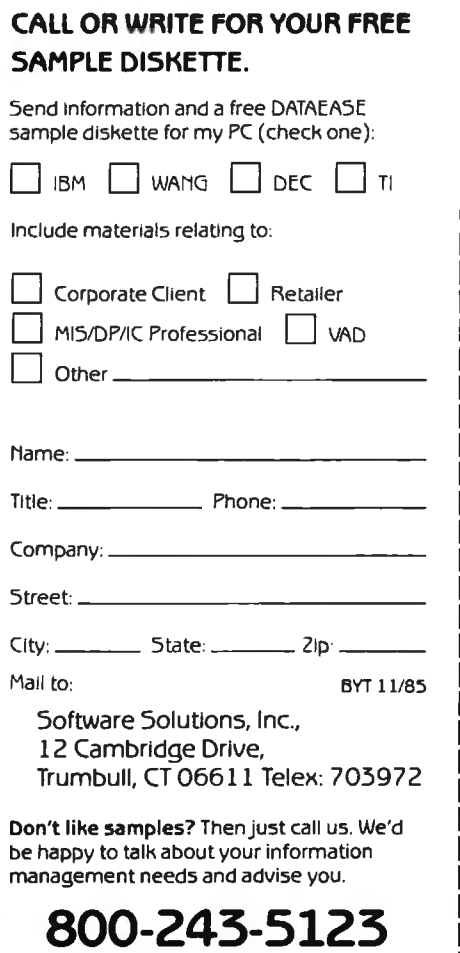

o<u>t 985 Software Solutions, Inc.</u><br>Trademarks are of their respective companies

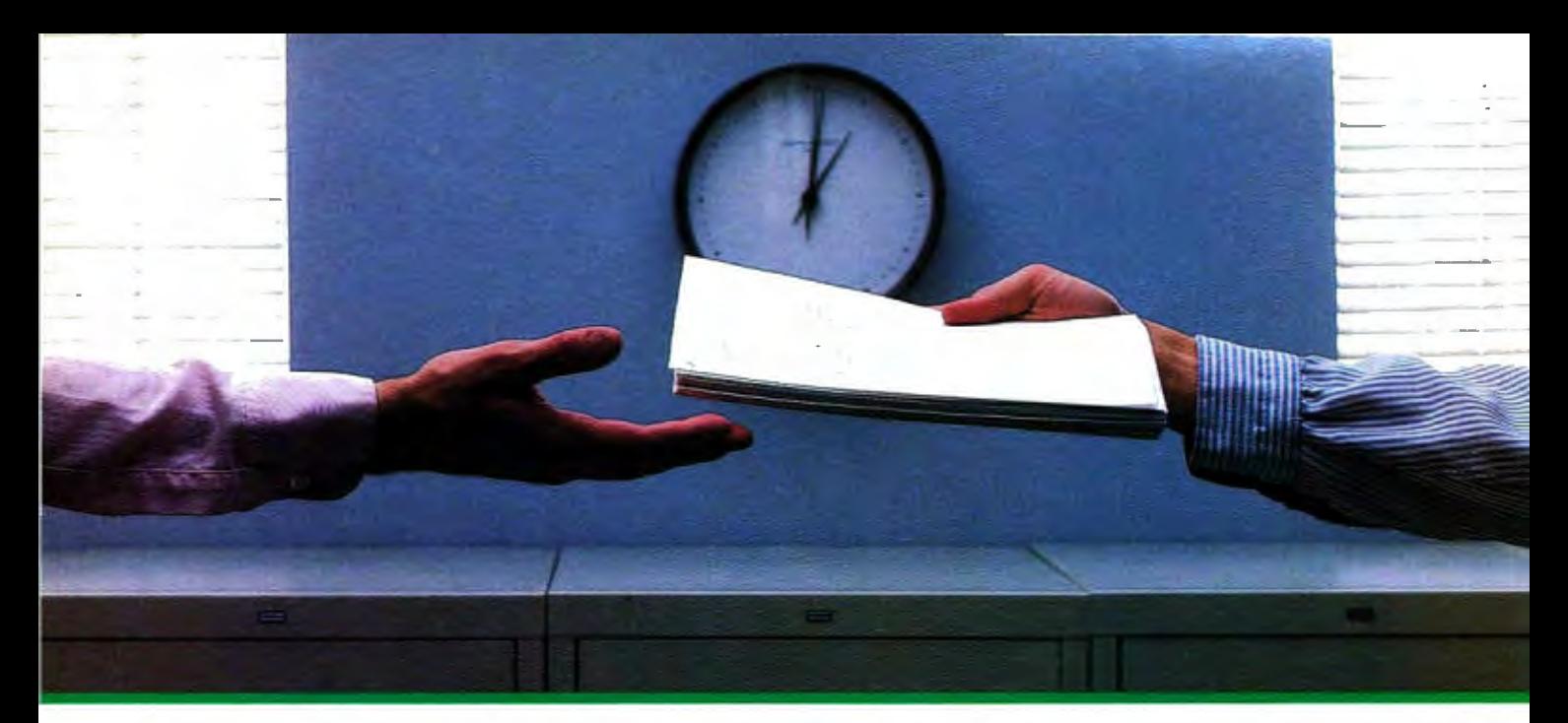

# **2400 bps modems: Do you Really need another speed?**

Inquiry 269 for End-Users. Inquiry 270 for DEALERS ONLY.

For more information, call us toll-free at 1-800-328-9717 (in Minnesota, call 1-612-631-3550).

Is the shift from 300 to 1200 bps going to repeat itself at 2400 bps? The answer is both yes and no. There certainly are applications for 2400 bps asynch dial-up modems, but we shouldn't expect 1200 bps to die overnight.

• 2400 bps modems can improve throughput, thereby getting tasks done quicker and more economically. However, 1200 bps has become the virtual standard for professional dial-up communications, and most users are satisfied with it. So why consider a 2400 bps modem at all?

• One reason is flexibility. If the modem you select operates at all three speeds (300, 1200 & 2400) in accordance with accepted industry standards, it will serve virtually all dial-up applications now and in the foreseeable future.

The modem you select should be the MultiModem224. It is Bell 212A and 103 compatible at 1200 and 300 bps, and CCITT V.22bis compatible at 2400. It is also 100% compatible with the Hayes command set, meaning that it will work with virtually all communications software packages, at all three speeds. Other features include both synchronous and asynchronous operation, full intelligence and a phone number memory.

• The MultiModem224 is available in both desktop and IBM PC<sup>\*</sup> internal card versions. (There is also a rackmounted version for central sites.) And as a bonus, we provide free offers from ten of the most popular on-line information services, including CompuServe<sup>T</sup>, Dow Jones<sup>™</sup> and The Source.<sup>™</sup>

• A 2400/1200/300 bps modem is just a plain good investment. Why not let the MultiModem224 provide your communications for both today and tomorrow?

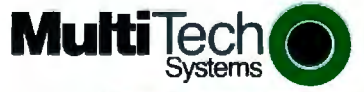

The right answer every time. 82 Second Ave. S.E., New Brighton, MN 55112 (612) 631-3550, TWX. 910-563-3610

2400/1200/300 BPS Intelligent Modem

iModem **224** 

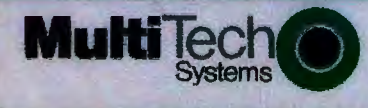

# **HIGHS AND Lows OF PARAMETER PASSING**

*You can access* 

*assemhly...language* 

*routines from your* 

# *Pascal or*

# **FORTRAN** *programs*

There are times when you<br>
need to know how to inter-<br>
face assembly-language<br>
routines to higher-level-language<br>
programs specifically those need to know how to interface assembly-language routines to higher-level-language programs. specifically those using the Microsoft IBM PC Pascal. FORTRAN. and COBOL compilers. By using my techniques. you can control devices. use the speed of assembly language for certain calculations. and perform other tasks requiring lowlevel support and high-level control.

In this article. I use the Microsoft IBM Pascal Compiler and Assembler for illustrative purposes. However. the techniques apply directly to other Microsoft languages-particularly FORTRAN and COBOL-and to non-Microsoft languages. (I have applied some of these designs to 6809 p-code Pascal with great success.)

# **REASONING**

A great benefit of languages like Pascal and FORTRAN is the simplification of tasks that are complicated on the machine level. You do not want to write the amount of code required to calculate the function sin(x) in assembly language. A language like Pascai liberates you from these wearisome programming tasks and lets you simply use the result of  $sin(x)$ .

However. high-level languages es-

sentially allow only one way to do things. FORTRAN has only one function. which is sin(x). In standard Pascal. the only way to display on the output device is with a write or writeln command. While these are usually sufficient. you occasionally need more. For example. the Microsoft Pascal compiler for the IBM does not provide cursor addressing. The cursor. for all intents and purposes. sits in the lower-left corner of the screen. It would be nice if you could tell the cursor where it should move to and then do the write or writeln. It would be ideal if you could write code like this:

set\_cursor(row,column);

writeln('This sentence begins at',row,',',column);

Writing the function set\_cursor in assembly language and accessing it (continued)

*Michael Kilian (River* St.. *Unit* 3. *Hudson .*  MA 01749) *is currently a senior software engineer working on object-based compilers at Digital Corporation's Eastern Research Labs.*  He *holds a master's degree from Rensselaer Polytechnic Institute and is the author of Screen Machine. a set of assembly-language routines that interface with Pascal to provide direct screen access. multiple windows on the screen from within the higher-level language. and the ability to get key input directly from the* BIOS.

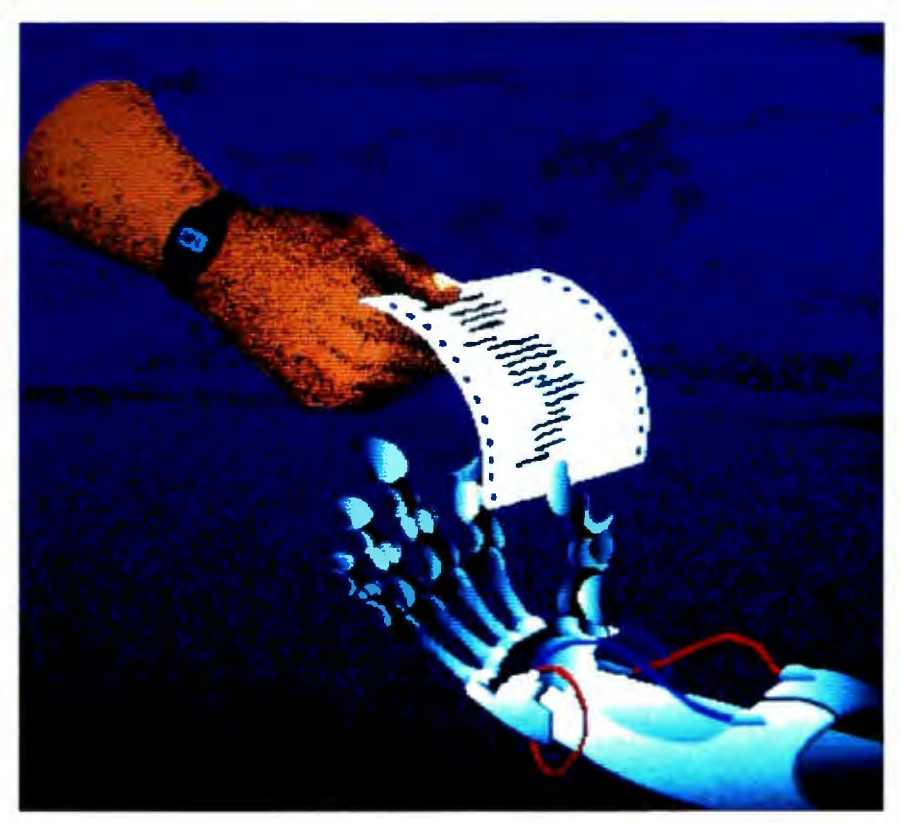

from Pascal gives you the ability to ca lculate row and column using easy number crunching in Pascal. FOR-TRAN. or even COBOL. You can also use Pascal to do the I/O (input/output) that is almost always tedious in assembly language. In short. you can write a program using a low-level function without writing the whole program in the low-level language.

## **GETTING THERE AND BACK**

Pascal calls an assembly-language routine, referred to as an *external* routine. exactly the same as if it were a standard Pascal procedure. This involves an activation record that contains bits of information, including return addresses. various pointers. local variables. and parameters for the procedure. For every procedure call Pascal makes, an activation record is placed on the program stack. For more information on activation records. see references I and 2.

Here is a simple example. Suppose you have the following declaration in a Pascal program:

procedure set\_cursor(row,column: integer); external;

set\_cursor(5,10);

When the set\_cursor call is reached.

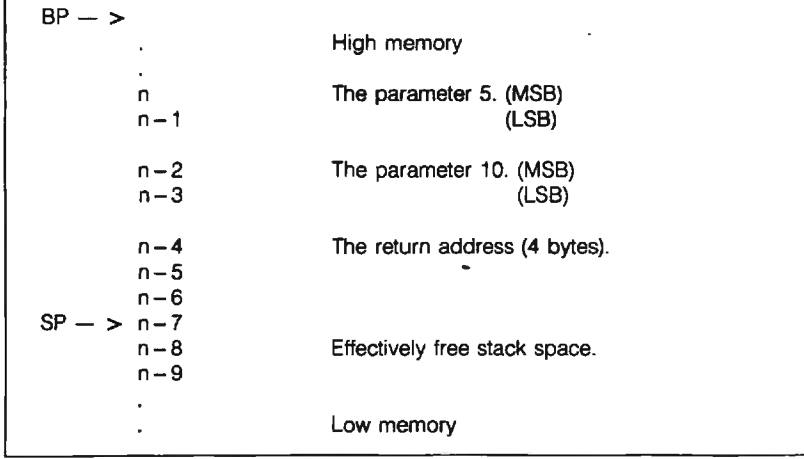

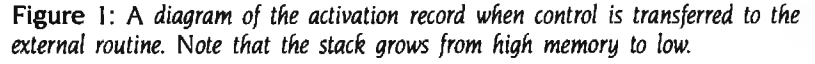

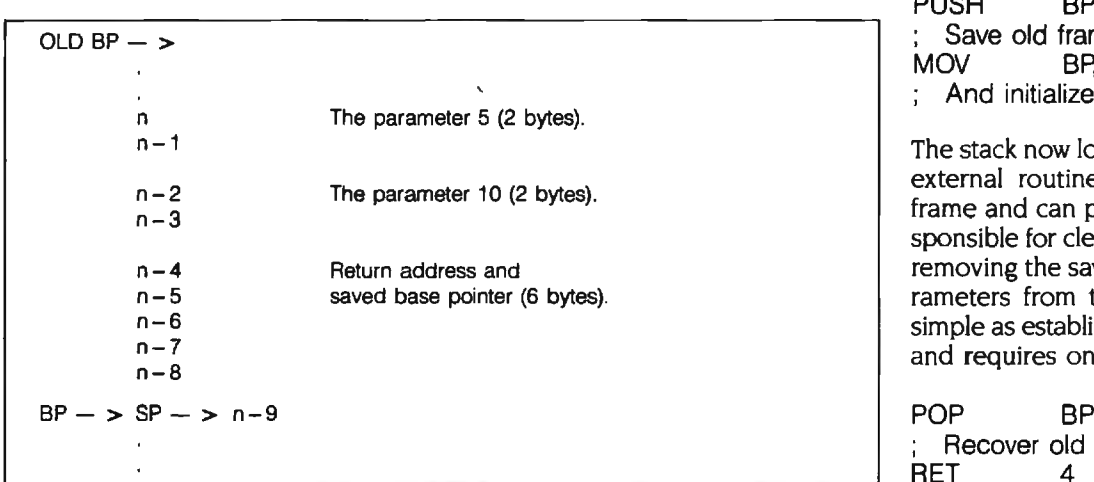

Figure 2: A *diagram of the stack after the external routine has been activated.* The cover return address Figure 2: A *diagram* of the stack after the external routine has been activated.  $\frac{1}{2}$  and remove parameters. It now has its own stack and can proceed.<br>(continued)

the following actions occur to build the activation record. First. the integers 5 and 10 are pushed onto the stack. Since the formal parameters  $x$ and *y* were not declared as type VAR or VARS. the actual values are placed on the stack. This is referred to as *cal/ by-value* and differs from *call-by-reference.*  which occurs with VAR-type parameters.

Next. the return address is pushed onto the stack. This is where the external routine should return. In this example, the return address occupies 4 bytes: 2 for a segment register and 2 for a byte offset into that segment. (In 8088 assembly language, this would be a FAR call.)

Control then transfers to the external routine responsible for maintaining a proper stack frame. See figure I for a diagram of the activation record at this time. Note that the stack grows from high memory to low. The base pointer of this stack frame is somewhere above (i.e., at a larger memory address than) the activation record. The stack pointer points to the last byte pushed on the stack. You can consider everything below the stack pointer free space for the external routine. which must now set up its own stack frame. The first step is to save the old frame pointer-the BP register- and set up a new one. You can do this with two instructions:

PUSH BP

 ; Save old frame pointer. **BPSP**  $;$  And initialize a new one.

 The stack now looks like figure 2. The external routine has its own stack frame and can proceed. It is also responsible for cleaning up after itselfremoving the saved registers and parameters from the stack. This is as simple as establishing the stack frame and requires only two instructions:

Recover old stack frame. RET 4<br>
Recover return address

# IF STAYING WELL INFORMED CAN KEEP YOU WELL AHEAD, COMPUSERVE'S GOT BIG NEWS FOR YOU.

# Introducing the Executive News Service and state of the art access to all the news you need.

that puts the power and scope of the entire hometown news. The Executive News Service then screens all state and national AP wires around the dock and files CompuServe's exclusive Executive News Service is an electronic dipping service Associated Press news wire at your finger tips. Simply enter words or phrases that interest you ... from business to politics to selected stories for reading at your con venience.

Then there's USA TODAY Update, with late breaking business information available

updated hourly. Reports for specific indus for quick analysis by busy executives. USA TODAY's editors monitor hundreds of national and international news sources to to an the news bring you the latest, most important<br>developments. General news reports developments. General news reports are tries are provided daily in a concise, executive summary format.

Or access The Washington Post, with its and communications options. You can access CompuServe with almost fingers on the pulse of the national political scene. CompuServe delivers it all, plus a variety of other information, entertainment

any computer and modem, terminal or dealer. To receive our informative brochure, or to order direct. call 800-848-8199 communicating word processor. To buy a Subscription Kit, see your nearest computer

(In Ohio, call 614-457-0802). Or send this coupon today.  $1.31$ . The set of the set of the set of the set of the set of the set of the set of the set of the set of the set of the set of the set of the set of the set of the set of the set of the set of the set of the set of the

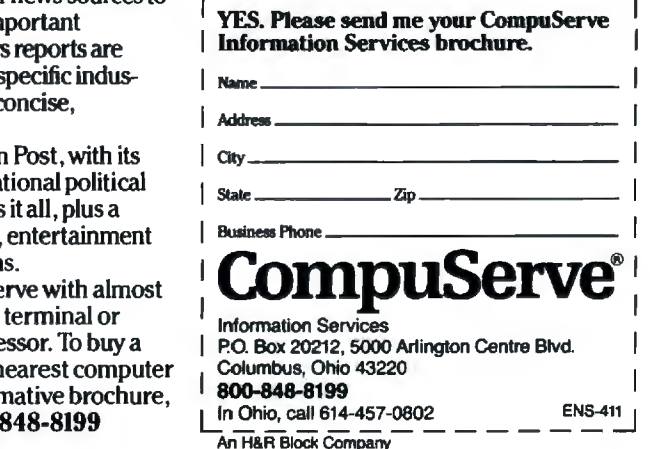

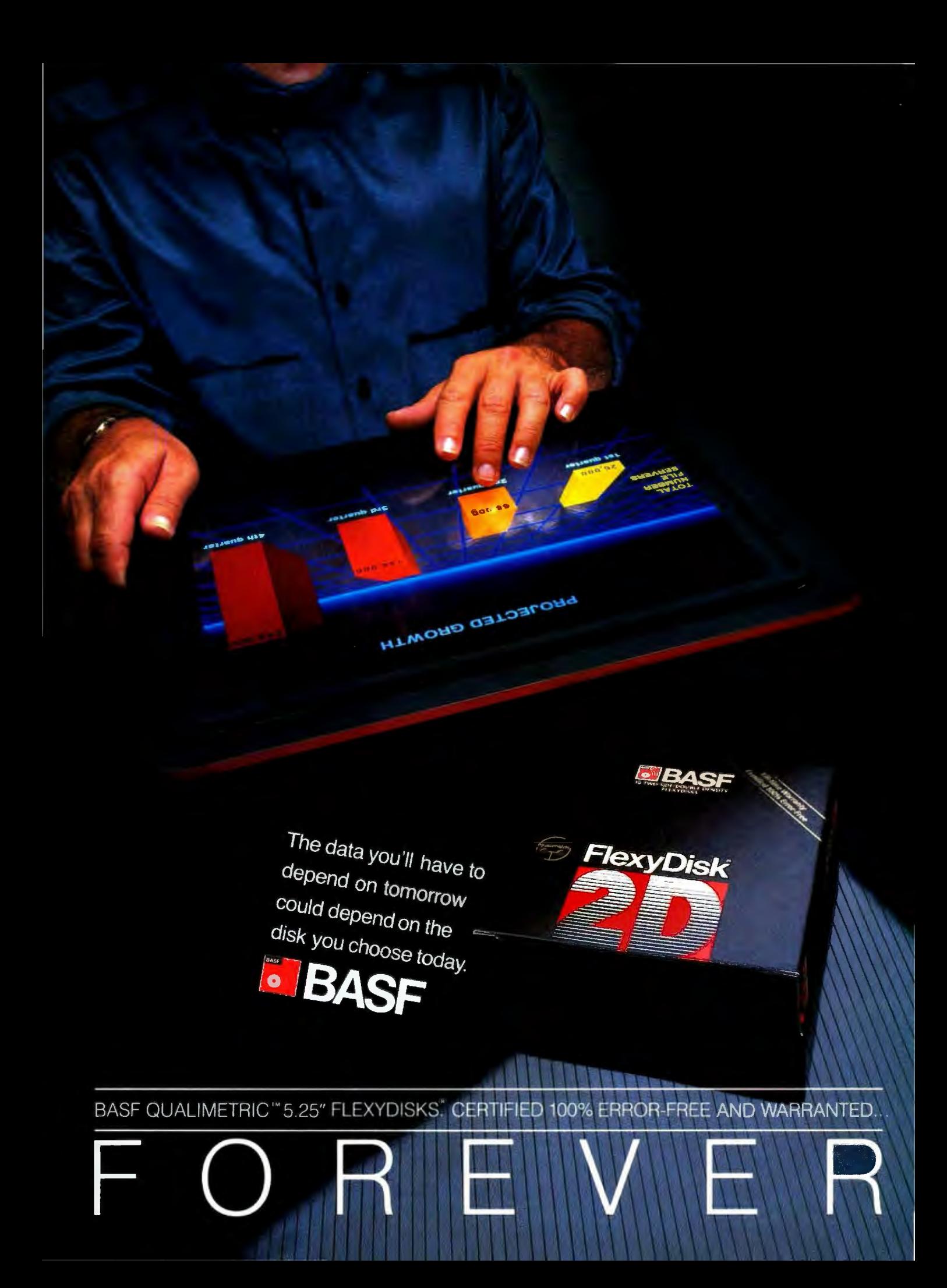

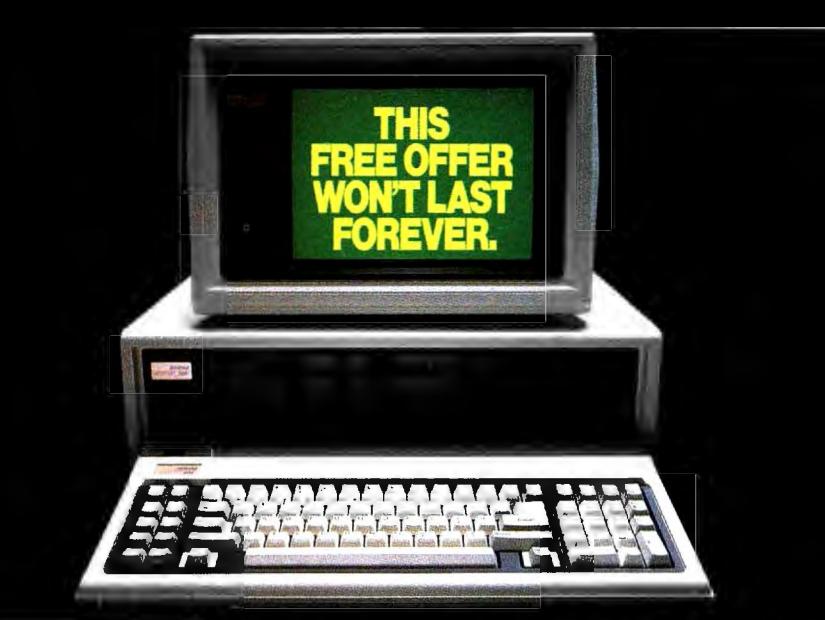

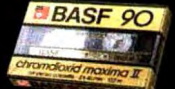

# **BUT HERE'S SOMETHING THAT WILL-AND IT'S FREE!**

Just like our FlexyDisks, BASF Video and Audio Cassettes are warranted for a lifetime.\* And when you buy specially-marked boxes of BASF FlexyDisks between now and January 31, 1986, you have your choice of a free BASF High-**BASE** 

Grade Chrome Video Cassette (VHS or Beta) or two free top-of-the-line BASF Chrome Maxima II Audio Cassettes. Just mail the coupon below, plus the special labels and the bar codes from the disk packages along with \$1.00 for postage and handling. Visit your nearest BASF dealer (to find out where he is, call toll-free 1-800-343-4600) and take advantage of our free offer and sweepstakes today.

# WIN A COMPLETE \$7,500 COMPUTER SYSTEM, featuring the new COMPAQ DESKPRO 286" and the Epson" MODEL LQ-1500 letter-quality printer, in our new BASF Computer Sweepstakes! To enter, simply fill out the coupon below

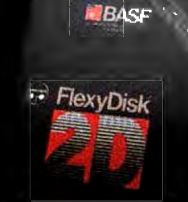

 $\mathcal{D}$ 

and send it to us; or stop by any BASF FlexyDisk\* dealer between now and January 31, 1986, and fill out the official entry form; or send a postcard with your name and address to BASF Giveaway, P.O. Box 8920, Westport, CT 06888.

\*For a copy of the Lifetime Warranty, write BASF Systems Corporation, 19 Crosby Drive, Bedford, MA 01730.

.<br>1985, BASF Systems Corporation, Bedford, MA 01730.<br>DMPAO DESKPRO 286 is a trademark of COMPAO Computer Corp.<br>pson is a registered trademark of Epson Corporation.

served level and must accompany all requests. Offer expires 1/31/86. Computer<br>Sweepstakes winner will be notified before 2/28/86.

Inquiry 35

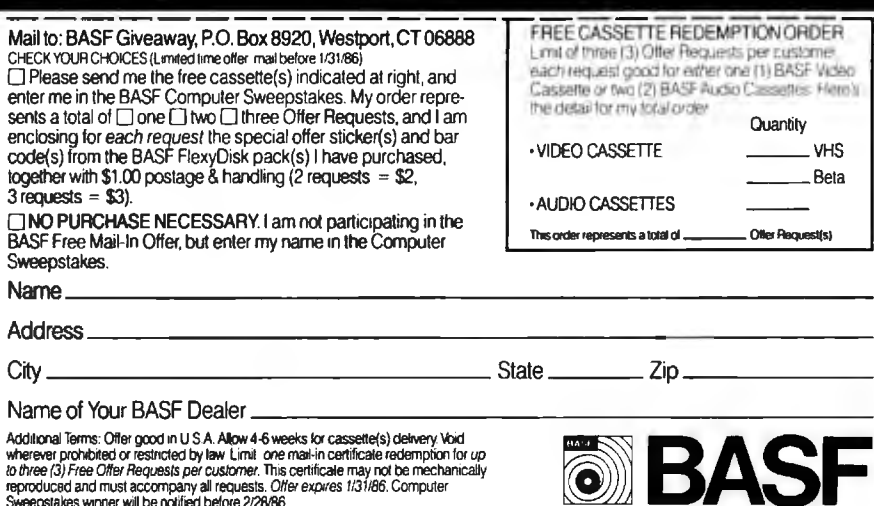

# PARAMETER PASSING

The RET 4 recovers the return address as well as removing the 4 bytes that the parameter values occupied. The following is a rough outline of the external routine:

ROUTINE NAME PROC FAR **PUSH BP MOV BPSP** 

: Routine's actions.

**POP BP RET** n. ROUTINE\_NAME ENDP

In general, other registers should be pushed onto a stack to avoid losing them; this is a good habit to get into when programming in assembly language. To prevent inconsistencies among a set of external routines, you could define a pair of macros as follows:

PASCAL FNTRY MACRO

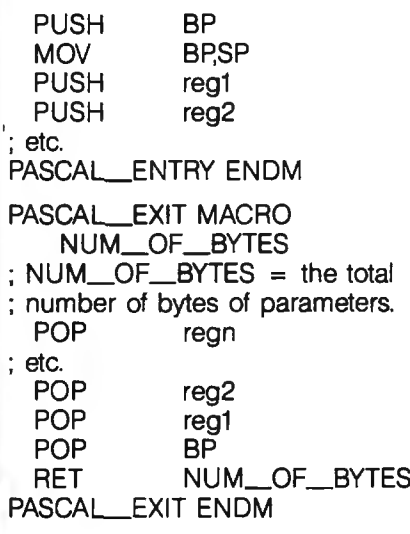

This is exactly how to begin and end each of the external routines you wish to link with Pascal.

# **GETTING AT PARAMETERS**

Although you can have parameterless procedures such as moving the cursor up, down, left, and right, you are more likely to have parameters as in the set\_cursor(row,column) example. You need a way to access these parameters so you can use them. This is where the BP pointer that was (continued)

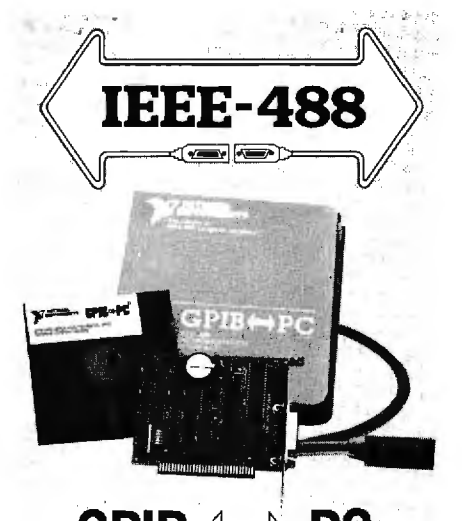

# GPIB<sup><></sup>PC

# **Hardware Flexibility**

- Low cost for instrument control
	- ~ 300K bytes per second
	- \$395 complete with software
- High performance data links
	- Maximum speed of GPIB
	- On-board buffering

# **Software**

- Over \$1,000,000 in software development
- Easy to use, yet handles any GPIB application
- Works with Lotus 1-2-3
- UNIX, DOS and over 12 languages

# **Applications Support**

- Applications Library with sample programs & TIPS for all major instruments
- **Full staff of Applications** Engineers dedicated to sup-· port your specific needs

# **Other IEEE-488 Products**

- Interfaces & Software for
	- Multibus VMEbus
	- DEC Q-bus & UNIBUS  $-$  STD & S-100 bus
	-

# • General GPIB Products

- GPIB Bus Testers
- **GPIB Bus Extenders** - Stand-Alone Controllers

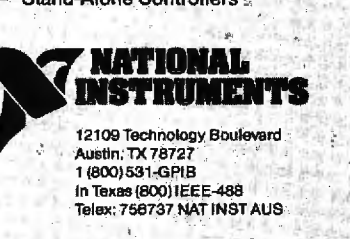

saved and repositioned to the bottom of the activation record in figure 2 comes in. By using an indexed  $+$  offset addressing mode, you can easily obtain a parameter.

When an external routine is entered and a new stack frame initialized, BP always points to just below the return address at the saved BP value. In the set\_cursor example, the first parameter (5) is always 8 bytes above the BP register-remember that the stack grows from high memory to low memory. If you use the indexed+ offset addressing. retrieving the first parameter requires only a single instruction: MOV  $AX$ , word ptr [BP + 8]. You can retrieve the second parameter similarly: MOV BX, word ptr  $[BP + 6]$ . In this example, the row must be between l and 25 (one screen length) and the column between I and I60 (two screen widths). Due to the reversedbyte storage of words in 8088 architecture and since each of these values can fit into a single byte, a single 16-bit register can hold the coordinates:

MOV AH, byte ptr  $[BP + 8]$ MOV AL, byte ptr  $[BP + 6]$ 

This parameter retrieval can be simpler if you use the 8088 assemblylanguage feature for defining structures. This option lets you define patterns that serve as addressing templates. They are analogous to Pascal's record types. (See reference 3 for details on structure definition.) The pattern you want to describe is one of two parameters plus 6 bytes consisting of the return address and the saved BP register. The structure for this is

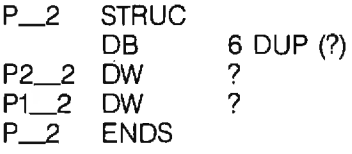

This structure is identical to the activation record if you scan it from low memory to high, or backward. The fields are named P2\_2 and P1\_2, representing parameter 2 of a two-parameter set and parameter I of a twoparameter set, respectively. The first parameter of a routine with three pa . rameters is offset differently than the first parameter of a two-parameter routine. The three-parameter routine STRUC includes P3\_3. meaning the offset to P1\_3 is 2 bytes greater than the offset to P1\_2.

You can address the first of two parameters MOV AX,[BP].P1\_2. The assembler calculates the offset of P1 2-in this case it is an 8-and automatically translates this to MOV  $AX$ [BP + 8].

When you use a STRUC routine, the painstaking job of counting bytes and figuring out reversed bytes disappears. Also, each operand is essentially *typed* by the assembler-the parameters in the STRUC example would be typed WORDs. This lets the assembler do more error checking for you and helps you avoid type mismatches.

In most cases the parameters sent to an external routine are integers. Implementing STRUCs as parameter templates is an equally effective method for dealing with other types of parameters. For example, suppose the row and column of set cursor were 6-byte (three-word) real integers. You would only have to change the entries in the STRUC to OW 3 DUP (?). and the addressing offsets in the program would automatically change. Using STRUCs makes your program easier to read, more self-documenting, and easier to maintain.

## RETURNING PARAMETERS

You would commonly use the structure and base-pointer-indexed addressing scheme to access the assembly-language parameters. However. at times the external routine must return values to the calling routine, such as the cursor location. You must pass it a pointer telling it where to put the returned values. This is referred to as *call-by-reference* parameter passing. and Pascal implements it with VAR parameters in procedures. Microsoft's version of IBM Pascal has two varieties of VAR: VAR and VARS. For the purposes of this article, I will assume that all call-by-reference parameters are declared as VARS.

An example of a typical heading in a Pascal program follows:

# **INTRODUCING ORCHID'S** S.W.A.T. TEAM

## ' Dossier.. **ECCE L'L**

ainsy V ERRORS

> Profile: ECC (Error Correction Code) Lotus/Intel EMS 3 Megabytes serial/Parallel Ports Switchless Installation

> > *<u>clot</u>*

Doesier: Conquest Doesier: CODIFIES duble<br>PCnet Option<br>PCnet Option<br>Serial/Parallel and Olook<br>Serial/Parallel<br>Serial/Para PCnet Option **Mess Option**<br>Cnet Option<br>Berial/Parallel and Olor<br>Bwtchless Installation

# **The Multifunction Force That's Superstuffed With Advanced Iechnology.**

Every member of this team has the technology you need to get the job done: Lotus/Intel Expanded Memory Specification (EMS) breaks the 640K DOS limit. Powerful Productivity Software including Disk Caching, RAM Disk and Print Spooling.

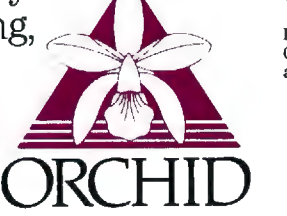

Switchless design makes installation easy and fast. All these boards come with a Two Year Warranty to prove our. team means business.

Dossier CramRAM

Lotus/In Short Slot<br>2 Megabriel EMS

Megabytes<br>Low Power/Low Heat<br>Switchless Install Switchless Installation

Profile: Fitts in Short Slot

2 Megabytes

# **Finally, advanced technology in multifunction boards.**

47790 Westinghouse Drive• Fremont, CA 94539 (415) 490-8586 • Telex 709289

ECCELL, Conquest and Cram RAM are trademarks of Orchid Technology. Other products named in this document are trademarks of their manufacturers.

Inquiry 285

procedure read\_cursor(VARS row.column: integer); external;

## read\_cursor(i,j);

 $\sim$   $\sim$   $\sim$ 

,----

The VARS tells the compiler to put *pointers* to the variables making up the parameters into the activation record. *not* the values of those parameters. {It is illegal in Microsoft's IBM Pascal to use anything but variables as VARStype parameters.) In this illustration. a pointer to the variable i and a pointer to the variable j are placed in the activation record. Because of the VARS. the pointers are in segment/offset form so they can reside anywhere in the 8088's I-megabyte address space. If you used a VAR statement. only the offset into the current data segment would be passed. The STRUC for read\_cursor's activation record would be formatted as follows:

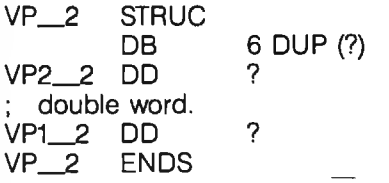

The only difference between VP\_2 and  $P_2$  is that in VP $2$  the parameters are allotted double words. one word for the segment register and one for the offset. Accessing the parameters. however. is very different. It becomes a two-step process to retrieve or store a parameter. One method for transferring AX to parameter I might be:

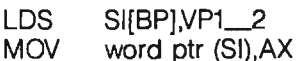

The DS and SI registers have been loaded with the pointer off the stack and the value put in AX where the pointer indicated. When the routine completes. the value of the variable passed as a parameter is changed.

### **OTHER PARAMETER PASSING**

Another area of interest is the use of functions instead of procedures. While parameter passing is the same as callby-value-the way in which the function returns its value is different: The value is not returned on the activation

# **In FORTRAN,** *all parameters are passed as call..by..reference.*

stack. Instead. it is placed in a register: AX for 16-bit quantities. AX-DX for 32-bit quantities. While not all compilers return values in this convenient manner. it is fairly common.

In FORTRAN. all parameters. even constants. are passed as call-by-reference. Therefore. every parameter entry in a STRUC should be a double word. DD. You should expect only the addresses of values to be on the stack. not the actual values: therefore. you must be careful in accessing the parameters so you don't inadvertently change a variable that was supposed to remain fixed.

### **LINKING**

Once you have written your high-levellanguage and external support routines. you must set up communication between them. The IBM PC has a nice mechanism for accomplishing this. The object modules {i.e.. the compiled high-level-language code and the assembled support code) are linked together. In Pascal. external routines are given a special header:

## procedure set\_cursor(row,column: integer); external;

The keyword external notifies the compiler that this routine exists outside the source code and that it will not be available until link time. However. the header is stored so that the type and number of parameters passed to the procedure can be checked by compile time.

FORTRAN does not require such an external declaration: any unresolved subroutine calls are assumed to be external. While this may seem convenient at first. it can lead to disastrous results if the subroutine named is spelled incorrectly or the number or type of parameters does not match what the external routine expects. Pascal has the advantages of detecting these errors at a much earlier stage than FORTRAN and of giving more useful error diagnostics.

That defines the external routine to the high-level-language program. but how about on the level of the external routine? It too has the responsibility of telling the linker-and in effect the higher-level language-what routines it offers. In 8088 assembly language. this is done with the EXTRN directive.-which contains a list of symbol names and types, e.g.. NEAR and FAR {see reference 3). The symbols referenced then become accessible to the higher-level routine.

The high-level-language routine knows what it wants. and the lowlevel-language routine knows what it has. All that's left is the linker. The purpose of a link is to put two or more object programs together to make a single one. The linker can move object programs around. but it patches their code so they still function correctly. It resolves external symbols. fills in CALL operands. and makes the appropriate linkages between the high-level and the low-level languages. The resulting object code looks as though the various pieces had never been separate. and they function together as one.

#### **CONCLUSION**

The ability to link from high-level to low-level external routines is useful. While activation records and call-bywhatever might seem confusing at first. once you set up the appropriate macros and structures. the whole process becomes almost transparent. Loading parameters requires only a move and you are almost unaware of the activation record. This allows greater flexibility and expands the use of high-level languages beyond their original design.  $\blacksquare$ 

#### REFERENCES

I. Aho. Alfred. and Jeffrey Ullman. *Principles of Compiler Design .* Reading. MA: Addison-Wesley, 1977.

2. Lewis. Philip, Daniel Rosenkrantz. and Richard Stearns. Compiler Design Theory. Reading, MA: Addison-Wesley. 1976.

3. *8088 IBM Assembler Reference Manual.*  Microsoft Corporation.

# **Princeton SR-12 and Sigma Designs Color 400 "The Wtimate in Graphics Resolution and Performan** PC Products June 7985

**SR-12 and Color 400. A brilliant combination for super-high resolution graphics and a crisp character display.**  fessional design applications, Color 400 is the answer to your graphic needs.

**Turn on SR-12 for the impressive** 

team that can 't be beat. PC, XT, or AT, here's a For a brighter, sharper display with your IBM

Produce.<br>
Produce Produce Produce Produce Produce Produce Produce Produce Produce Produce Produce Produce Produce Produce Produce Produce Produce Produce Produce Produce Produce Produce Produce Produce Produce Produce Prod your PC. Without any software modification, text suddenly becomes readable. Graphics turn sharper and cleaner. Jagged edges smooth out, and annoying flicker fades away. Color 400 automatically doubles the number of lines on standard line software. It allows true high

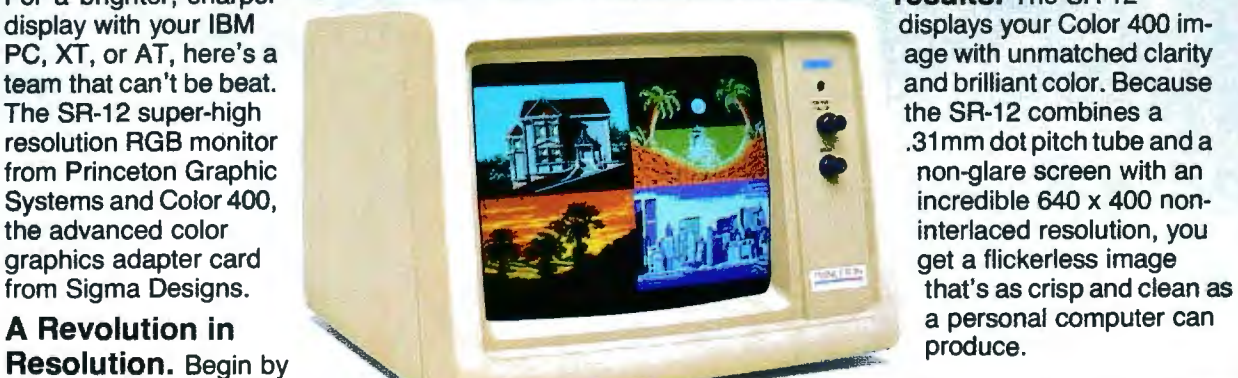

age with unmatched clarity and brilliant color. Because **results.** The SR-12 displays your Color 400 im-

of- the-art image can be on your own PC system. Visit your local retailer today and ask about this new color graphics team. Princeton Graphic Systems' SR-12 and Sigma Designs' Color 400. An unmatched, brilliant combination.

Color 400

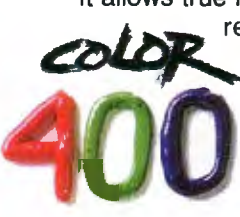

resolution display of Lotus 1-2-3 and Symphony charts, graphics from Dr. Halo, CadPlan, Lumena 400, and others. Also, create dazzling business charts in 16 vibrant colors with Paintbrush 400,

included with the card. Enjoy fully formed, monochrome quality characters in text mode. For word processing, spreadsheet, CAD/CAM, or pro

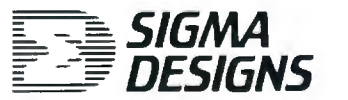

SIGMA DESIGNS, INC., 2023 O'Toole Avenue. San Jose. CA 95131 (408) 943-9480 Telex: 171240

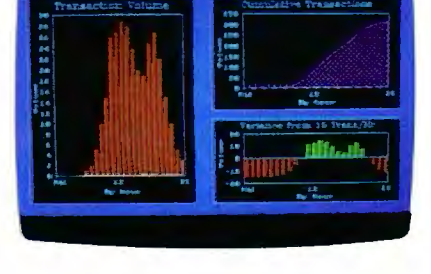

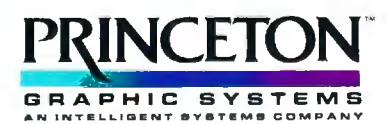

Princeton Graphic Systems, 601 Ewing Street, Bldg. A, Princeton, N.J. 08540<br>(609) 683-1660, Telex: 821402 PGS PRIN, (800) 221-1490 Ext. 1204

Graphic Screens courtesy Mouse Systems . Inc. and Forthright Systems . Inc.

IBM PC, PC XT, and PC AT are registered trademarks of international Business Machines, Inc.

# **Engineering**<br>Excellence

X

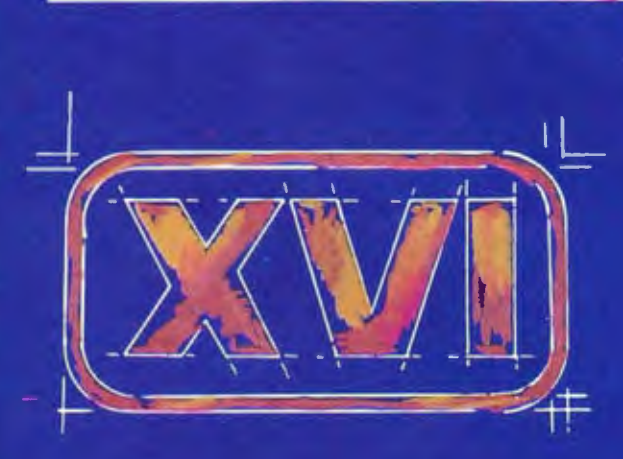

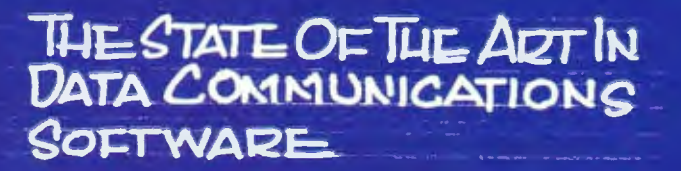

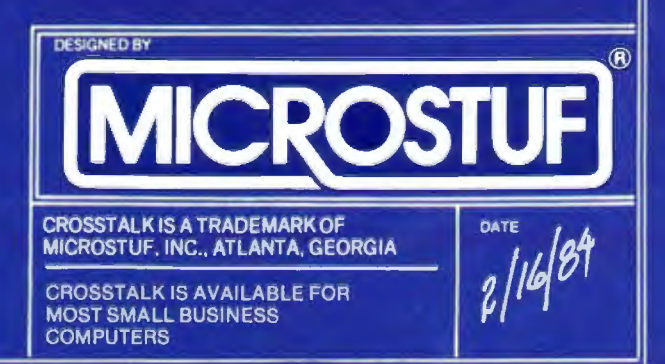

# **BVTE** International **Advertising Section**

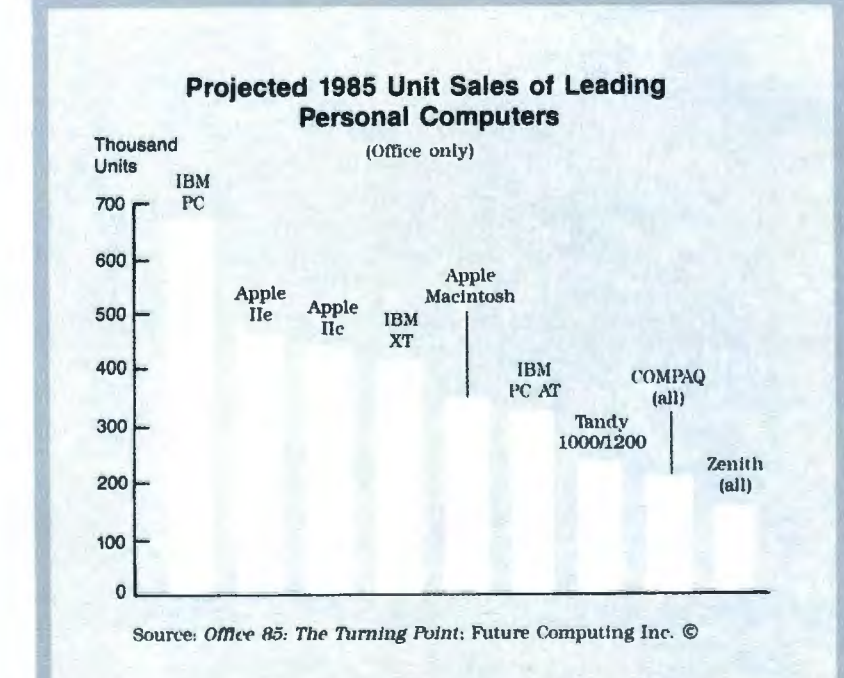

### **Advertisers in this Section**

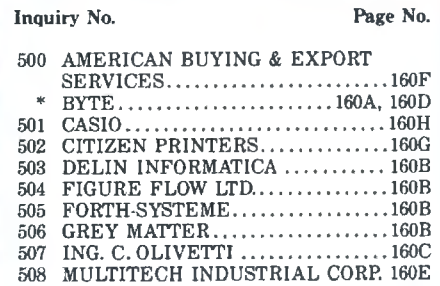

### For Advertising Information, Call:

England: Arthur Scheffer, 01 493 1451 France: Jean-Christian Acis, 720 33 42 Italy: Savio Pesavento, 02 86 90 656 Japan: Hiro Morita. 02-581-9811 U.S.A.: Dennis Riley, 1-603-924-9281 West Germany: Fritz Krusebecker, 72 01 81

# LMI FORTH<sup>™</sup> in Europe **European Professionals:**

- You can solve your problems much better and quicker than before, if you are using FORTH.
- We supply and support from stock the complete range of FORTH products by LMI and offer also our own products for you. (see also ad of Laboratory Microsystems in the normal section).
- If you are using a VAX for program development, we can give you interactive power under VMS too.

For detailed information call or write to us. Consulting and Educational Services availiable at special arrangement.

# **FORTH-SYSTEME Angelika Flesch**

P.O.B. 1226, D-7820 Titisee-Neustadt West Germany · Phone: (49) 7651-1665 VAX and VMS are trademarks of Digital Equipment.

Inquiry 505

# COMPILERS

New versions from CI and Microsoft, several new libraries and utilities, and many price reductions this month.

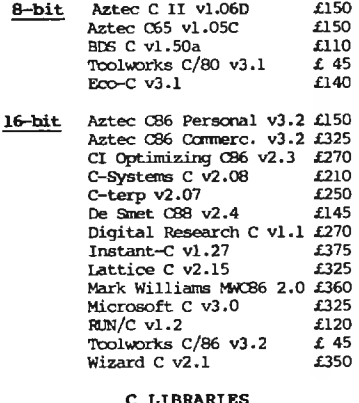

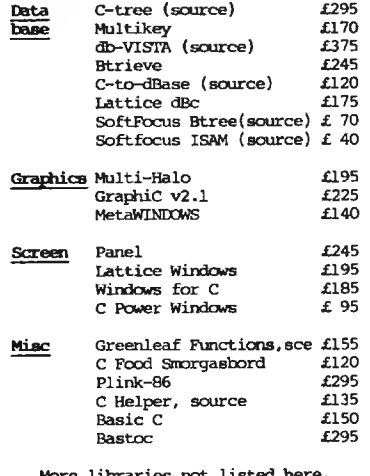

Prices include delivery in Europe but not VAT or other local taxes. For information or advice call us.

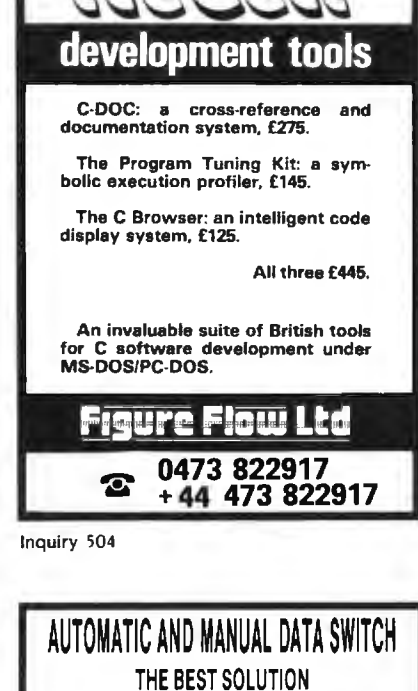

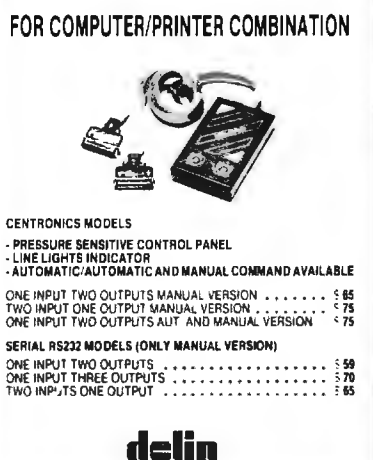

VIA + BARACCA 148/U PHONE 055/418767

Inquiry 503

PASCAL COMPILERS

Both v3.2 & v3.3 Microsoft are in stock at a good price. New libraries<br>include several for Turbo-Pascal.

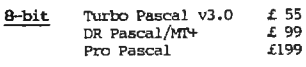

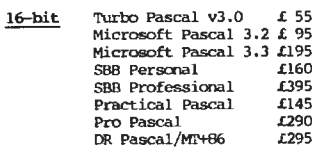

#### PASCAL LIBRARIES

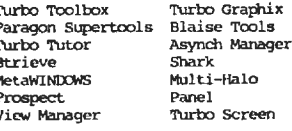

The excellent XTC Editor comes with source code in Pascal and costs £95.

#### MODULA-2 COMPILERS

The Zurich Compiler makes friends and a new low price Interface Compiler.

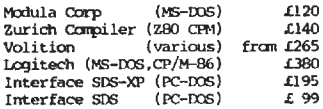

#### ADA (subset) COMPILERS

The Janus C pack and Augusta offer a<br>low cost introduction to ADA.

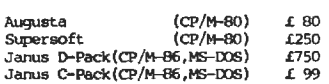

Prices include delivery in Europe but not VAT or local taxes. For advice or information call us.

4 Prigg Meadow, Ashburton, Devon 1013 7DF<br>TEL. (0364) 53499

Inquiry 506

### PROGRAMMING TOOLS

Ada Compilers Assemblers **Basic Interpreters BCPL Compilers** C Interpreters C Utilities Comms. Libraries Database Libs.<br>Dis-Assemblers **Expert Systems** Fortran Libraries Linkers Modula-2 Pascal Compilers Prolog<br>Smalltalk

Algol Compilers Algoi Compilers<br>Basic Compilers<br>Basic Utilities C Compilers C Libraries Cobol Compilers Cross Assemblers Debuggers Editors Fortran Compilers Graphics Libraries Lisp Nial Interpreters Pascal Libraries Screen Libraries Snobol

We have a wide stock, competitive prices, can supply on over 400 disk<br>formats, and deliver free in Europe.

Call us for more information

4 Prigg Meadow, Ashburton, Devon TO13 7DF<br>TEL. (0364) 53499

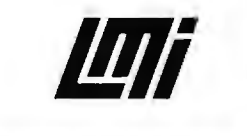

# **UNIX SYSTEM V**

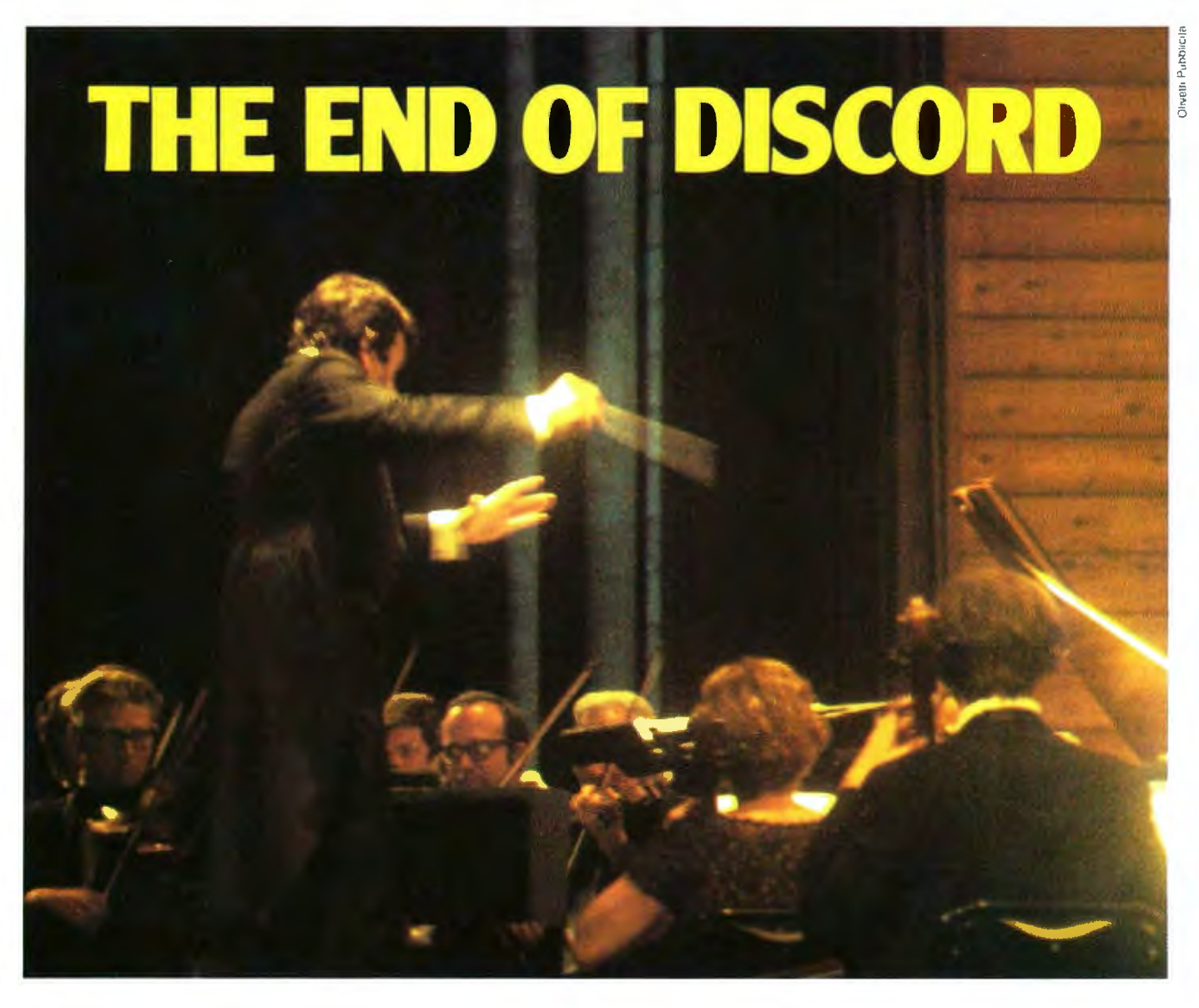

The harmonics of present and future dp language and architecture you offer your customers has a bottom line significance that's becoming more and more obvious. Even to non-technical management who have had to deal with the logistics and costs of a conflicting babble of application languages.

UNIX\* System V offers the language orchestration and the hardware independence your customers want. With minimum disruption and expense, it lets them take advantage of developing technology while protecting installations from obsolescence. Now is the time to start writing software for UNIX System V. As more and more companies in Europe and elsewhere turn to UNIX-based machines, the market for applications is exploding. You will be able to market your packages to the widest variety of installations without expensive conversions. And you can create new applications faster, thanks to the powerful software development tools intrinsic to UNIX System V. UNIX Europe Ltd. provides the licences for UNIX source code.

Come to Olivetti for a full range of UNIX System V VAR products: micros, 32-bit Olivetti AT&T superminis, simple or windowed graphic terminals. And come to Olivetti for UNIX software training and technical assistance in developing more marketable programs.

\*Trademark of AT&T Bell Laboratories

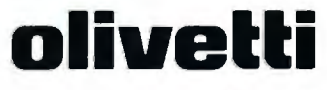

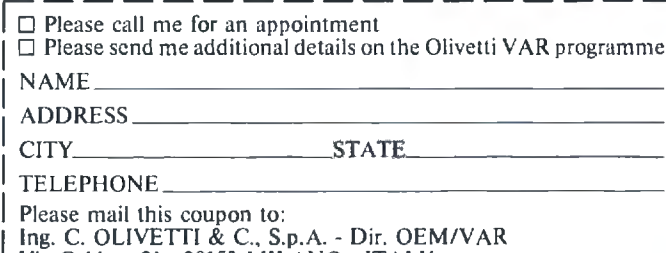

Via Caldera 21 - 20153 MILANO - ITALY

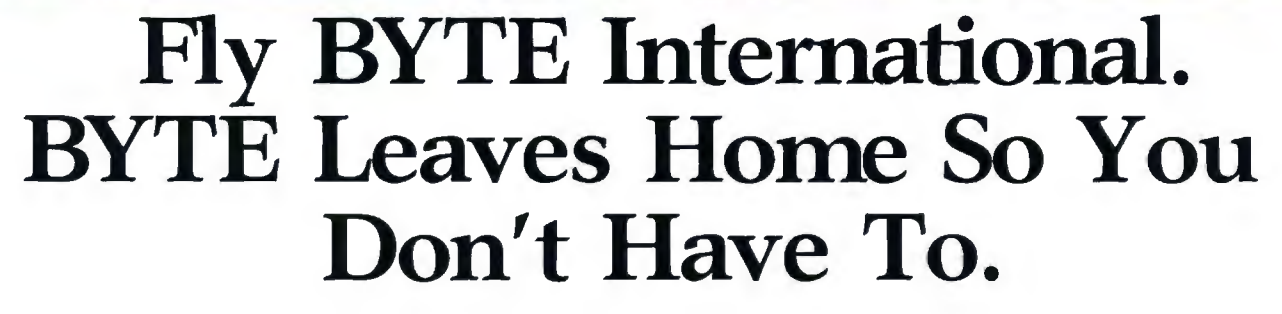

Only BYTE reaches a paid audience outside North America of 50,000 technically-elite businesspeople—readers who make billions of dollars worth of purchasing recommendations and decisions for their companies.

You can reach the audience you want at a substantially lower rate, in BYTE's International Advertising Section (IAS). Target just the BYTE readership outside North America, or reach the entire world with each full issue. Your BYTE representative has details on our exclusive IAS offer.

The international micro market is growing faster than the market in the U.S. Now is the time to make your product or service well-known all over the world...with BYTE, the international standard.

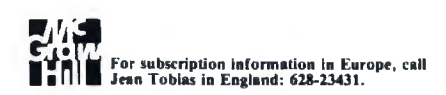

For advertising information, call:

Austria, Vienna France, Paris Hong Kong Israel, Bat Yam Italy, Milan Japan, Tokyo Singapore Spain, Madrid Sweden, Nacka U.K., London W. Germany, Frankfurt

Hans Csokor Jean Christian Acis Seavex, Ltd. Gurit Gepner Savio Pesavento Hiro Morita Seavex, Ltd. Maria Sarmiento Andrew Karnig Arthur Scheffer Fritz Krusebecker

# When BYTE Speaks Micro, The World Listens.

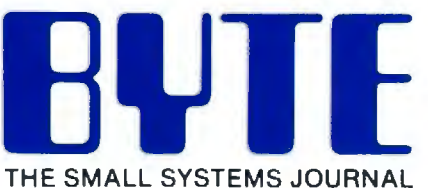

70 Main Street Peterborough, NH 03458  $(603)$  924-9281

# **The Epochal Event of the Computer Age!**

# **Introducing the Multitech POPULARSOO**

# **Personal Computing will never be the same again.**

For the first time ever, quality IBM compatibility is popularly affordable, thanks to Multitech . The POPULAR can serve as a powerful 16 bit business assistant in both the home and office. When your children let you use the computer, you can simply insert the floppy you bought home from the office, and pick up where you left off. In the office, the attractive POPULAR is expandable and can be networked, or linked up with a modem or serve as an intelligent terminal .

The Multitech POPULAR  $500 - 16$  Bit Computing without Compromise.

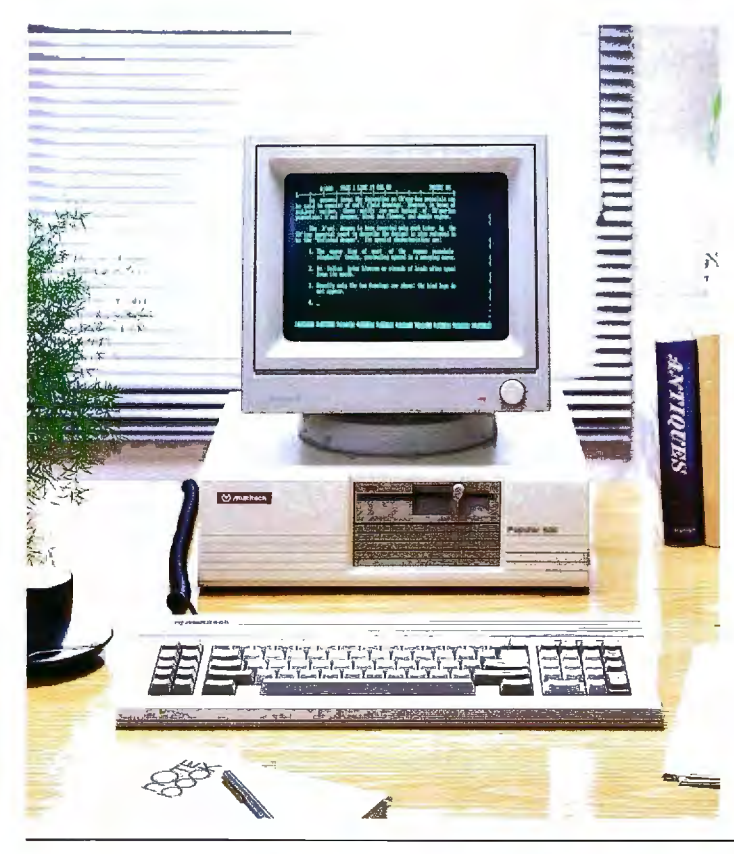

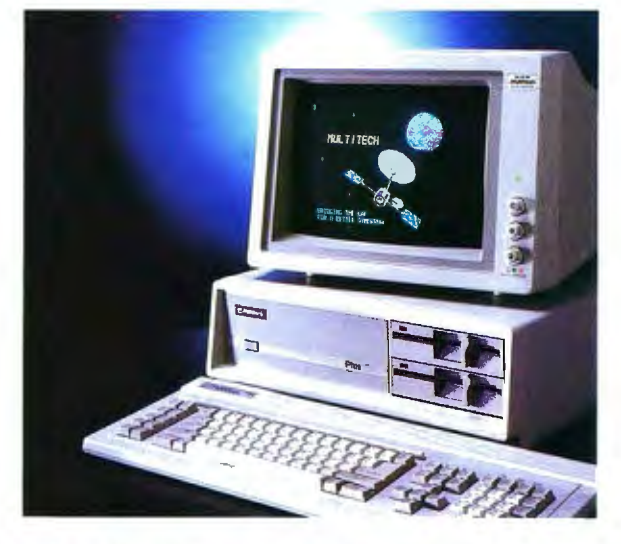

# **Shift into High Speed 8 MHz Mode for Performance PLUS.**

The MPF-PC family set the previous standard for options. Thanks to its new 8088-2 microprocessor, Multitech's PLUS 700 goes one better. In its LED indicated high speed mode, the PLUS can run your favorite programs sixty percent faster, with no loss of compatibility. And with six IBM PC compatible slots for user interface, the PC PLUS can grow as you grow. It is no wonder that this computer is called PLUS.

## **Multitech - Leading the World into the Computer Age**

# **OEM AND VAR INQUIRIES WELCOME**

IBM 1s a trademark of International Business Machines Corp.

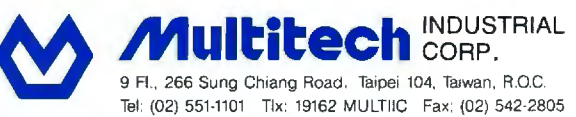

#### **MULTITECH ELECTRONICS INC.**

195 W El Camino Real. Sunnyvale. Ca. 94087 U.S.A Tel. 408-7738400 Tix: 176004 Fax 002-1 -408-7498032

#### **EUROPEAN LIAISON OFFICE**

Liesegangstr. 9. 4000 Dusseldorf 1, West Germany Tel. 0211-353941 Tlx: 8584103 MELO D Fax: 0211-353946

Authorized Distributors: **TAIWAN:** Sertek International Inc., Taipei, Tel: 501-0055; **SINGAPORE & MALAYSIA:** Advanced Computer Pte Ltd., Tel: 2932937 , 296721 1; **THAILAND:** Sahaviriya lnfortech Computer Co., Ltd .. Bangkok, Tel: 235-7366; **INDONESIA:** PT. Bukit Centera Graha Scientific, Jakarta, Tel: 760-733; **PAKISTAN:** East West Systems. Karachi. Tel: 516635, 529827; **BAHRAIN:** Computer Worl d, Manama, Tel: 245566; **SAUDI ARABIA:** Modern Elec. Systems Co., Ltd., Riyadh, Tel: 4650041 **SOUTH AFRICA:** Embel Data Systems (Pty) Ltd., Cape Town, Tel: (021) 236177; **NORWAY:** Universal<br>Computer Systems A/S, Oslo 1, Tel: 47-02-202250 **HOLLAND:** Sciento B.V., Hertog "'.' Biel. Tel (032) 233553; **SPAIN:** Comercial Electronica de Com putadoras SA. Madrid, Tel: 34-1-4353701 **W. GERMANY:** Ce-Tee Trading, Hamburg 1, *a)* Tel: 040-2801045-49; **FINLAND:** Elektrotel Oy Kielotie 47, SF-01350 VANTAA, Tel: 8734700 **AUSTRIA:** ZE MA, Vienna, Tel: (0222) 96· 15- 19; **ARGENTINA:** "' Latindata S.A., Buenos Aires, Tel: 33-7993; CHILE: Cientec Instrumentos Científicos Ltda., Santiago, Tel: 2257350-747028 COSTA RICA: Compania de Procesos Tecnicos SA, San Jose. Tel: 24-065 1, 24-1293; **MEXICO:** Groupo Printaform, Colima, Tel: 553-99-91 ; 553-99-98 **CANADA:** Tithes Business z Systems (Canada) Inc., Vancouver B.C., Tel: 733-5725

VYD-85-339

# ••••<br>•••••<br>••••• ~~~ ,.. ....  $\frac{1}{2}$ Exporting  $G \rightarrow$

We Are Buyer's Agent for Overseas Dealers and Distributors

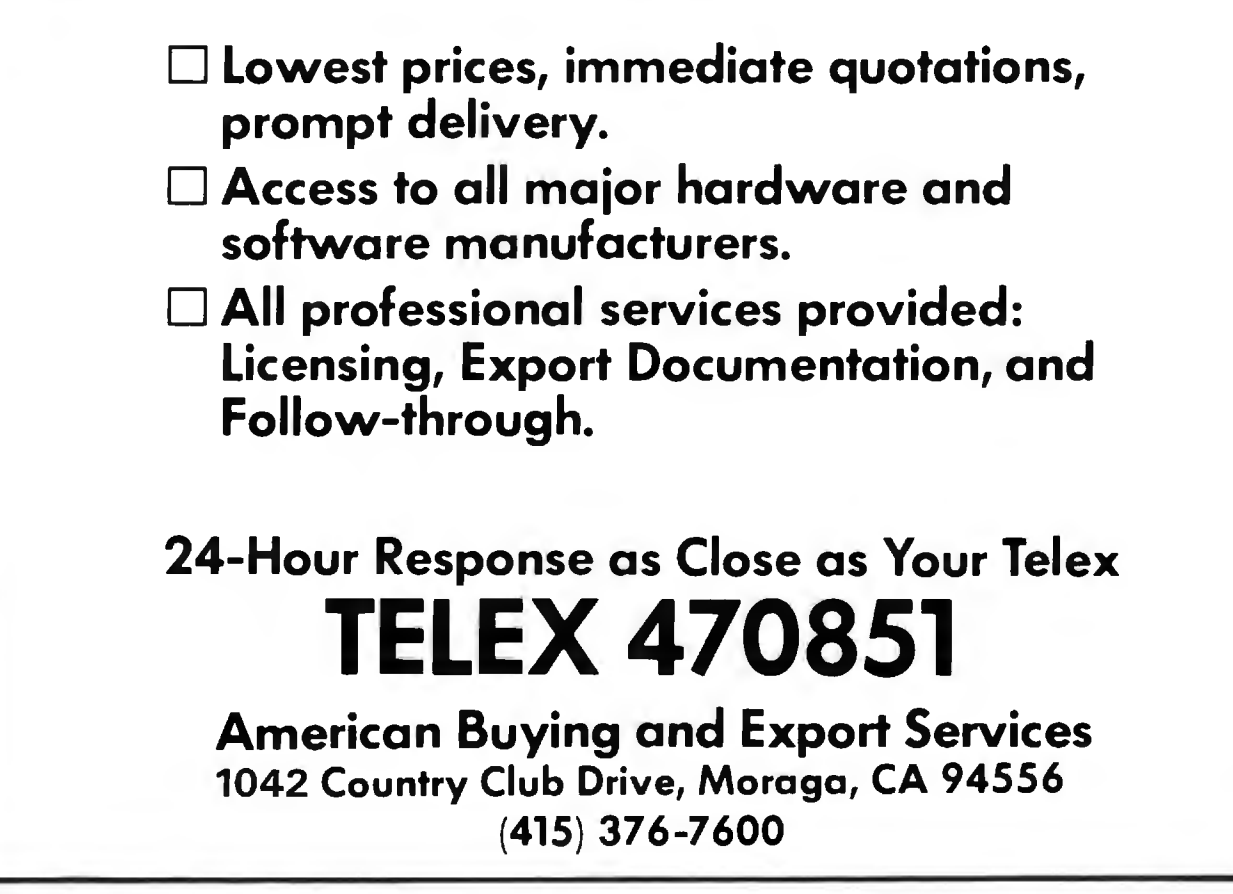

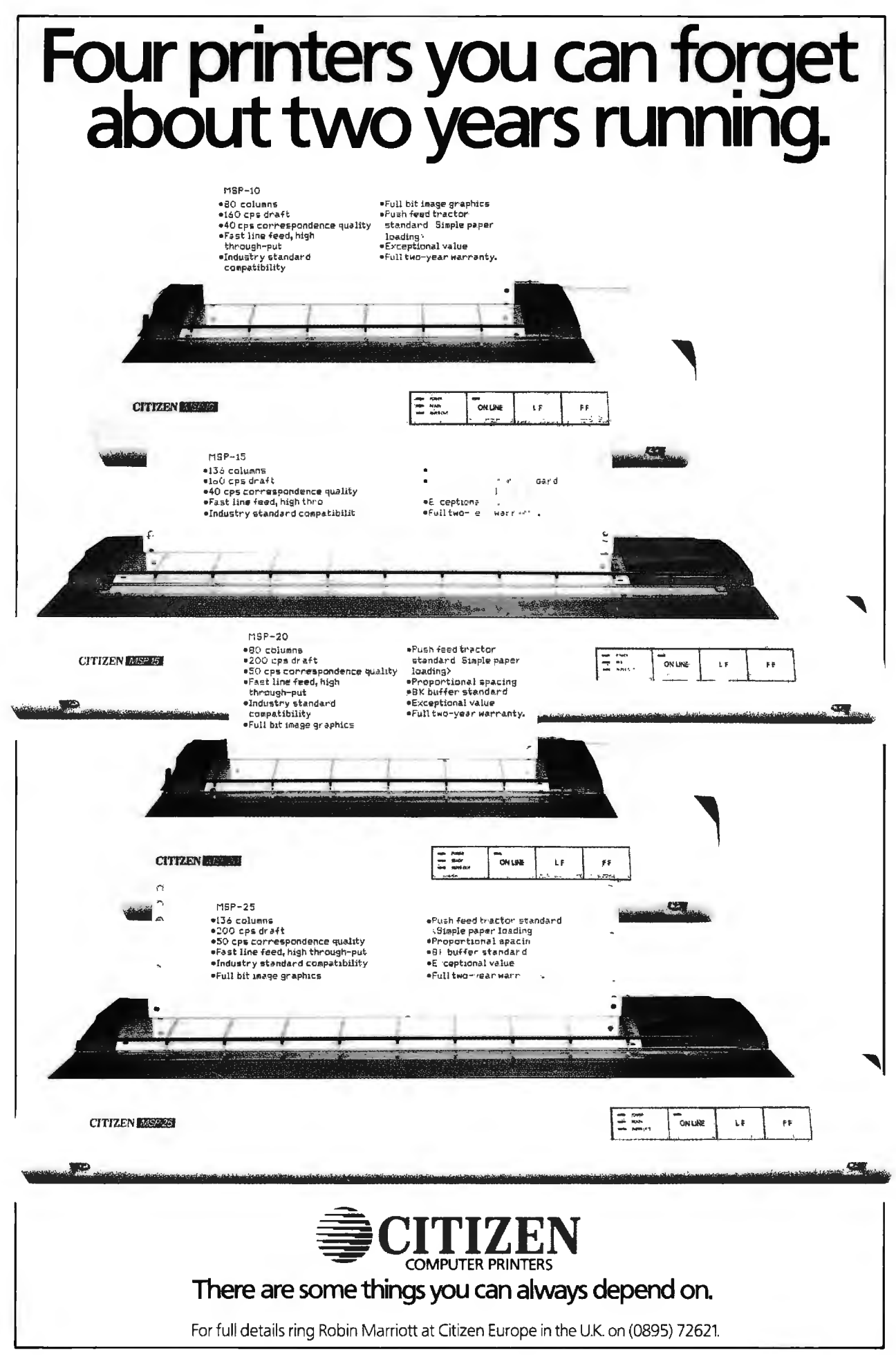

# **Runs the World's<br>Most Popular Software**

l. *fe.*ye

Casio introduces a computer that does just what you want it to. The FP-4000 Series lets you run any software that uses the MS-DOS\* (compatible with PC-DOS) operating system. No matter

preciate the FP-4000's versatility.

This consummate user-friendliness is enhanced by many other features. A compact design. Communications and printer interfaces plus five expansion slots, allowing you to connect a wide range of peripheral equipment.

how many different business applications and the contract of the case of the case of the case of the case of the case of the case of the case of the case of the case of the case of the case of the case of the case of the c Casio FP-4000 Series. It's<br>just what you want. you require, you 'll ap- just what you want.

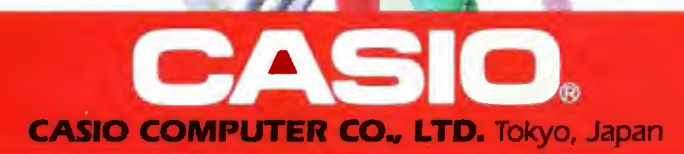

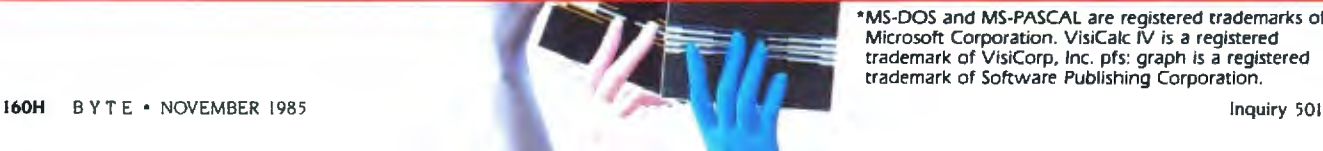

• MS-DOS and MS-PASCAL are registered trademarks of M icrosoft Corporation. VisiCalc IV is a registered trademark of VisiCorp, Inc. pfs: graph Is a registered trademark of Software Publishing Corporation.

**FP-4000 SER** 

# GAME~PADDLE **CONTROL LINEARITY TEST**

**BY MARVIN L. DE JONG** 

*Measuring resistance with the Apple* **II** 

IT IS POSSIBLE to use the gamepaddle inputs on the Apple II to measure physical properties like resistance. capacitance. temperature. and light intensity. There are two important considerations in such measurements. The first is whether the output of the game-paddle instruction. *y=*  PDL $(x)$ , varies linearly with the physical property. Equally important is the scale factor- the ratio of *y* to the value of the physical property corresponding to *.* 

The program in listing I tests the linearity of the game-paddle input and obtains the scale factor. The program contains two simple loops. The inside loop reads the game-paddle port. prints the output on the screen of the video monitor. and tests the keyboard of the Apple II for a keystroke. When a keystroke occurs. the program requests the input of a physical quantity.

I measured a resistance connected between  $+5$  V (volts) and the GC1 input. pins I and 10. respectively. on the Apple II game 1/0 (input/output) connector. The resistance was a resistance substitution box of the type found in a high school or college physics laboratory. The box uses resistors with a precision of 0.5 percent. I could also have used a I 0-turn potentiometer.

After adjusting the resistance to a desired output. I pressed a key on the Apple keyboard and, following the prompt. entered the value. The program then plotted *y* and the value of the resistance on the high-resolution screen. and the printer. interfaced through card slot  $#1$ , plotted the same two values. For this example. I applied a scale factor of 159/120 in order to use most of the high-resolution screen.

Figure 1 shows r, resistance, as a function of y after plotting approximately 100 points. I used a ruler to draw a straight line through the points. Clearly. the output. *y.* is a linear function of  $r$ , between  $+5$  V and the game-control input.

You can obtain the scale factor from the printed output. For example. with the GCO input. I got a *y* of 224 when  $r$  was 100K  $\Omega$  (ohms), resulting in a scale factor of 2.24/K  $\Omega$ . With GCI, we got a scale of 2.19/K  $\Omega$ . Fitting a leastsquares line to the points would probably be overkill.

The game-control circuitry in the Apple II consists of a QUAD 558 timer. This integrated circuit holds a  $0.022 - \mu$ F (microfarad) capacitor in a discharged state until a pulse is applied to a trigger input on the 558. This pulse is produced by referencing location 49264 (C070 hexadecimal). After a pulse is applied. the 558 allows the capacitor to charge until it reaches two-thirds of the supply voltage. At this time. the *q* output of the 558 switches to logic zero. The time between the trigger pulse and the *q* output switching to logic zero is approximately

#### *t= l.l •r•c*

where *r* is the resistance of the game-(continued)

*Marvin* L. *De Jong teaches in the Department of Mathematics-Physics at The School of the Ozarks.* He *has a* Ph.D. *in Astronomy from Rensselaer Polytechnic Institute and is the author of several books and articles on microcomputing.* He *can be reached at the Department of Mathematics-Physics. The* School *of*  the Ozarks. Point Lookout. **MO 65726.** 

language timing loop to measure this the time. *t.* is related to the value of (microseconds). The maximum value time interval. Although the Apple II *y* returned by the y=PDL(x) instruction of y. 255, produces a t of 2.743 ms

paddle potentiometer in ohms and  $c$  reference manual indicates that this by the formula  $t=11*y*tc$ . where  $tc$  is is 0.022 µF. cycle is 12 clock cycles long. it is ac the period of the microcomputer The Apple II uses a simple machine tually only 11 clock cycles long. Thus clock. For the Apple II.  $t\epsilon = 0.9778$   $\mu$ s

Listing I: A *program to graph the output of y*=PDL(x) *as an input* tween 113K and 114K **n**. With the GCI<br>
parameter is changed. The graph of 255 when a u of 255 when a

40 HPLOT 0,0 TO 255,0 120 INPUT R

 $110$  IF Z<128 THEN 50 exactly as expected.

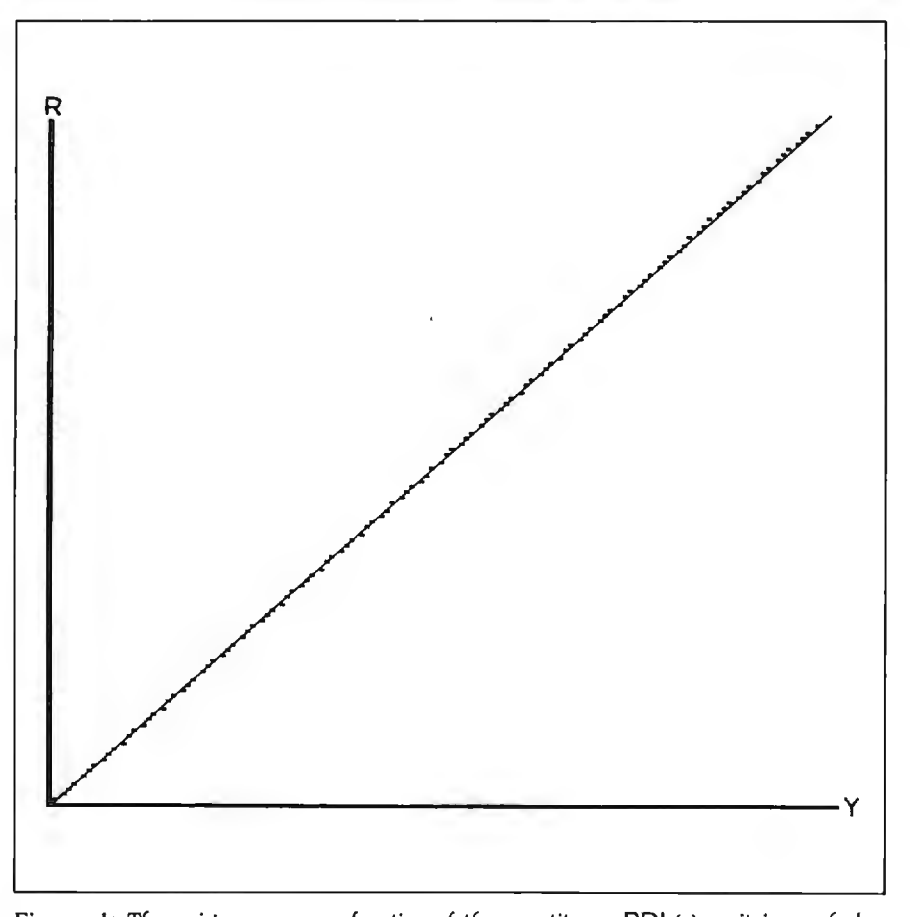

**Figure** I: *The resistance. r. as a function of the quantity y=* PDL(x) *as it is graphed en the high-resolution screen by the program in listing* I. *The relationship between y and r is clearly linear.* 

(milliseconds). which corresponds to an  $r$  of 113.3K  $\Omega$ . With the GCO input. I obtained a *y* of 255 when *r* was be*parameter is changed.* input. I obtained a *y* of 2 5 5 when *e*  was between  $116$  and  $117K \Omega$ . Thus. 10 INPUT X<br>
10 INPUT X<br>
100 Z = PEEK(KYBD) PRINTY<br>
20 KYBD = 49152<br>
100 Z = PEEK(KYBD) PONents, the game paddles behave 20 KYBD = 49152 100 Z = PEEK(KYBD) ponents, the game paddles behave<br>30 HGR : HCOLOR = 3 110 IF Z<128 THEN 50 exactly as expected.

40 HPLOT 0,0 TO 255,0 120 INPUT R<br>50 HPLOT 0,0 TO 0,159 130 Z = INT(R•160/120+.5) My results show that the game-<br>60 Y = PDL(X) 140 HPLOT Y,Z 60 Y = PDL(X) 140 HPLOT Y, Z resistance. They also show that each 70 FOR J = 1 TO 50 150 PR# 1 : PRINT R,Y game-control input must be in 80 NEXT J 160 PR# 0 : GOTO 50 dividually calibrated for best results. This program provides a simple check of the linearity of the game-control inputs.

The fact that the game-control output varies linearly with resistance implies that it varies inversely with current. Devices such as thermistors will show a highly nonlinear behavior if the program in listing I is used to find *y* as a function of temperature. In that case. the program can be used to plot a calibration curve. The game-control outputs will vary linearly with the capacitance placed in parallel with the  $0.022$ - $\mu$ F capacitance internal to the Apple II.

This information should be helpful for computer users who want to use the game-control inputs to measure physical quantities. These inputs exhibit a high degree of linearity. and sample experiments allow the inputs to be calibrated. Inherent in the timing-loop approach is a timing error. My analysis shows that the largest error is 10 clock cycles, while the smallest error is  $-1$  clock cycle. This error is independent of  $y$ ; the most precise measurements are therefore obtained when  $y$  is as large as possible.

You also might want to try to expand the range of resistances that can be measured using the game-control inputs. either by placing another capacitor in parallel with the one inside the Apple II or by using a 16-bit timing loop.  $\blacksquare$ 

# TEK 2236 100 MHZ THE ANSWER<br>
BY ANY MEASURE

# **100 MHz scope, counter, timer, multimeter: All one integrated system.**

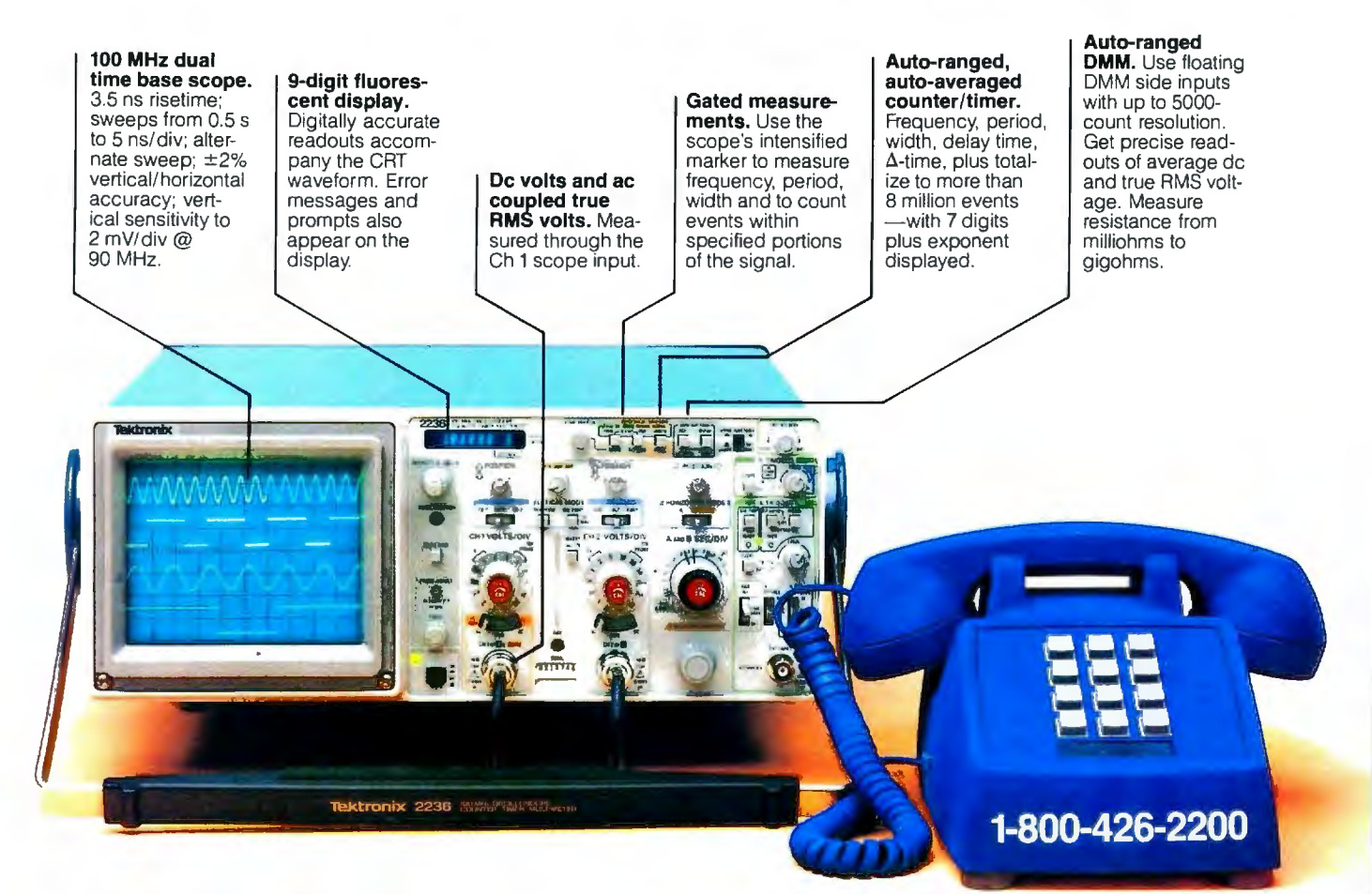

## Now make measurements faster, easier, with greater accuracy and user confidence.

The Tek 2236 makes gated counter measurements, temperature, time, frequency, resistance and voltage measurements pushbutton easy. You see results concurrently on the 9-digit numeric readout and CRT display.

Its complete trigger system includes pushbutton trigger view. plus peak-to-peak auto, TV line, TV field, single sweep and normal modes.

At just \$2650~ the 2236 includes the industry's first 3-year warranty on all parts and labor, including the CRT

Integrated measurement system. 3-year warranty. 15 day return policy. And expert advice. One free call gets it all! You can order, or obtain literature, through the Tek National Marketing Center. Technical personnel, expert in scope applications. can answer your questions and expedite delivery. Direct orders include probes, operating manual, 15-day return policy, full warranty and worldwide service back-up.

# **Order toll-free: 1-800-426-2200 Extension 57**

In Oregon call collect: (503) 627-9000 Ext. 57 Or write Tektronix, Inc. P. 0. Box 1 700 Beaverton, OR 97075

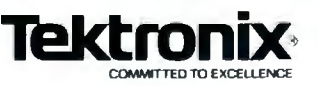

Copyright @1984, Tektronix. Inc. All rights reserved. TTA-324-1 "U.S. Domestic price F.O.B. Beaverton, Oregon. Price subject to change.

# •

Apart from one small detail, they're exactly alike.

We know. We made both these diskettes ourselves, controlling every aspect of the manufacturing process. From the liquid polyester to the magnetic oxides.

Then we checked them. Inside and out. The two you see here lived up to 326 of the most demanding standards around. Standards that guarantee our diskettes for life. Which we conservatively estimate to be 200 years at the rate of one read/ write pass on every track, every hour of every day. Without losing a scrap of data. So where's the problem?

The floppy on top flunked standard # 327. The label is a teensy bit crooked. A minor detail, sure. But a 3M floppy has to be flawless. Or it flops.

One lessthing to worryabout:
# Which

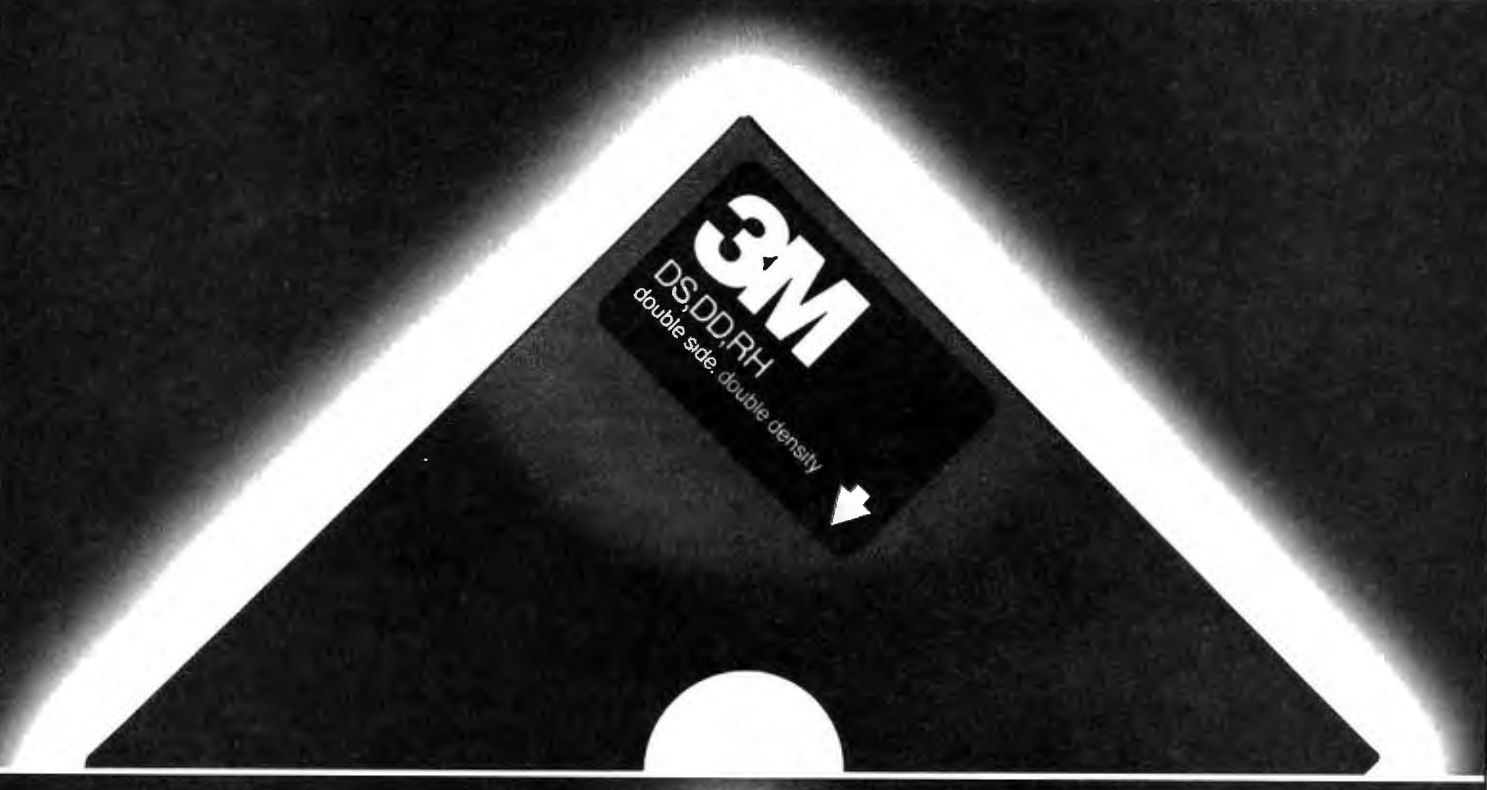

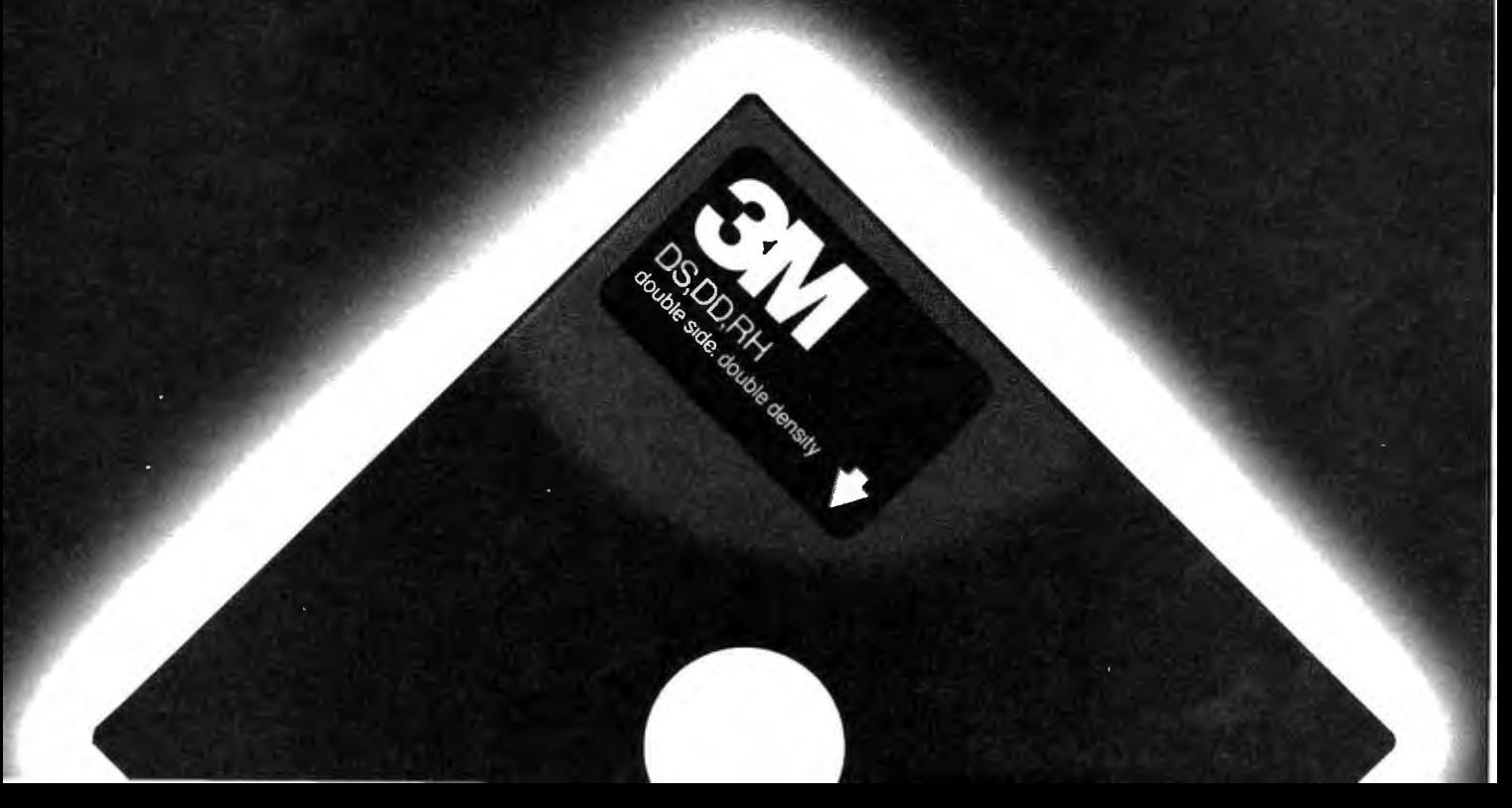

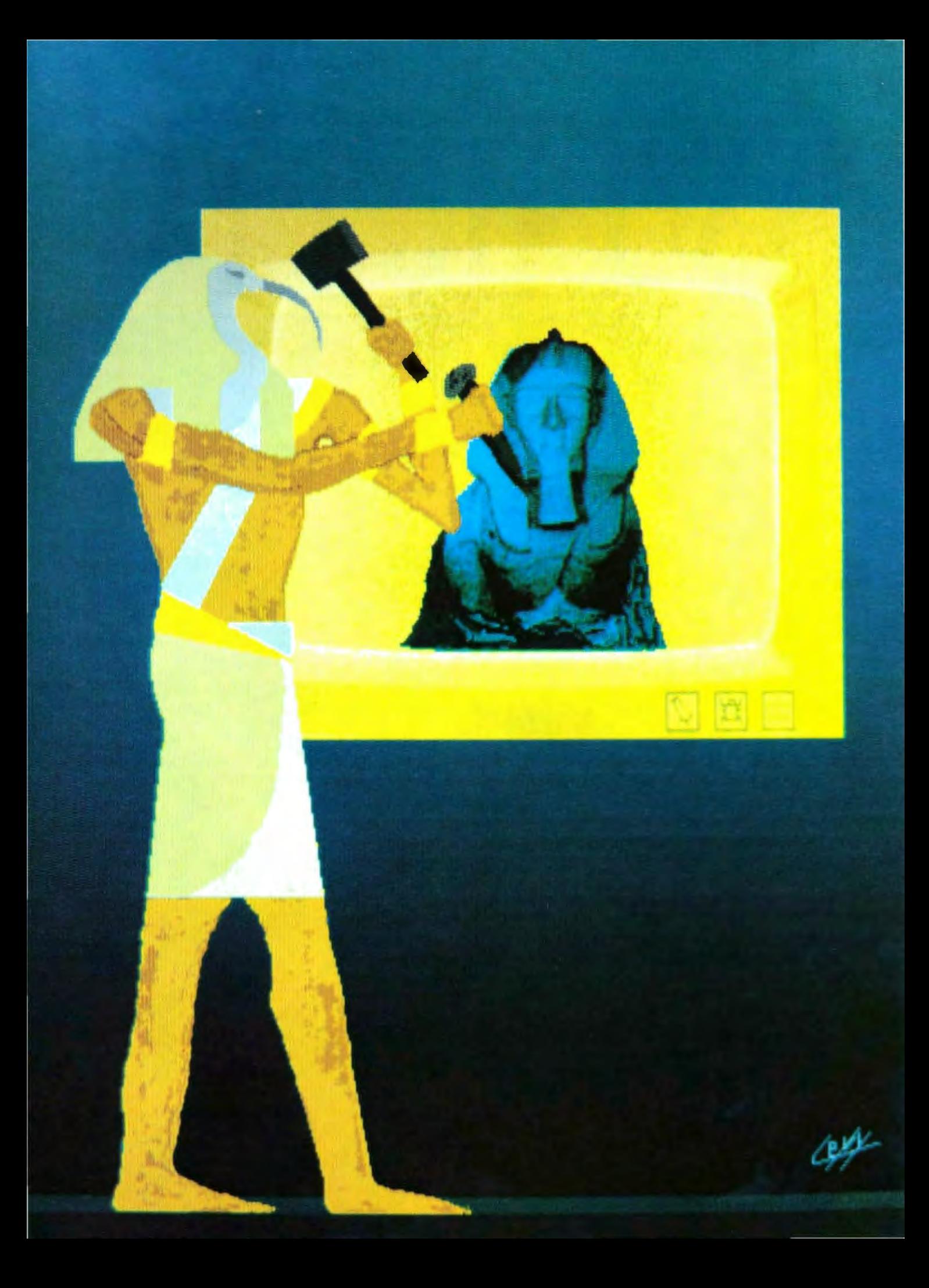

Graphics Hardware

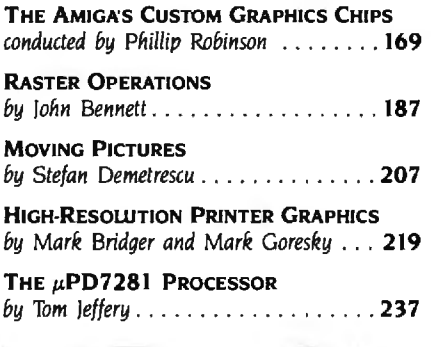

ONE CLEAR FACT about mitrocomputing is this: The field has grown tremendously large and wide. Organizing this Graphics Hardware theme demonstrated that fact immediately and forcibly. Our initial goal was to recruit at least one article from each area of possible interest. But that would have produced a haphazard array of articles that wouldn't slake any particular thirst. So we focused attention on the silicon behind many of these devices.

When memory chip prices took a nosedive in 1984. many companies had to look for other. more profitable ways to turn sand into logic. The popular appeal of interfaces such as the Macintosh·s and the unending hunger for more powerful CAD and CAM workstation displays led many designers to graphics. The lack of a clear standard chip. after the first-generation NEC 7220. was also a factor. Many companies hoped to set the next standard and capitalize on it in a big way.

Even after we decided to focus on chips. it was soon obvious that there were far too many developments to cover. Intel. AMO. Texas Instruments. Hitachi. Silicon Compilers. and an avalanche of other firms were announcing new. more powerful graphics controllers. Instead of repeating much of the same coverage available elsewhere. we chose to look at some of the basic design philosophies behind graphics silicon.

Custom graphics chips are at the heart of the new Amiga microcomputer from Commodore that we previewed in the August BYTE. For this issue. we went back for a talk with Jay Miner. the designer of the Amiga's custom chip set.

The new generation of computer displays based on bit maps simplifies the graphics-control scheme and allows multiple fonts. sizes. and modifications of characters. To handle the manipulations of such a screen. a new type of hardware has been developed that performs RasterOp (raster operations) or BitBlt (for bit-mapped block transfer; a name coined at Xerox PARC). John Bennett. the president of Pacific Mountain Research (a Seattle firm that has designed the 96016 Bit chip) describes the theoretical underpinnings and reasons for BitBlt operations.

One surprising facet of graphics silicon is the rush to new memory architectures. Stefan Demetrescu. a vice president of Lasergraphics. describes the bottlenecks in displaying data and then explains the possible silicon solutions. including his own novel RAM architecture.

Nippon Electric created the first graphics-controller standard with its 7220 chip. Now, NEC is trying a new tack with the  $\mu$ PD7281 processor that is not based on the standard von Neumann computer architecture. Instead it uses pipelining and data-flow architecture to bring parallelism to image processing. Tom Jeffery of NEC describes the inner workings of this new kid on the block.

After summarizing that slew of silicon specialties. we end on relief note: the software that will convince a dot-matrix printer to print up to 240 dots per inch horizontally and 216 dots per inch vertically. Mark Bridger and Mark Goresky give the details.

What conclusion can be tied together from these various strands? The sure answer is that there is room for a lot more coverage of graphics hardware. *- Phillip Robinson . Senior Technical Ediwr* 

# AI: The Future is<br>at Gold Hill Today.

You know artificial intelligence is the wave of the future. Programs based on the ideas of artificial intelligence are being written today in COMMON LISP- the new LISP standard developed by researchers from universities and corporations such as Carnegie Mellon, DEC, MIT, Stanford, Symbolics and TI. LISP allows the development of programs that are intelligent, flexible, and even human-like. The problem has been that hardware needed to run LISP is expensive.

No longer. GOLDEN COMMON LISP (GC LISP) makes it possible for you to learn and use LISP on your *personal computer.* When you use GC LISP in combination with the AJ examples provided, you will be able to develop such exciting applications as expert systems, natural language systems, and intelligent interfaces to complex software. The possibilities are endless. With GC LISP you can tackle problems that you could not solve before with ordinary number crunching programs. You will be able to write powerful programs that can accommodate casual computer users who want intelligible answers quickly.

# Easy to Learn

GC LISP makes it easy for you to learn the technology of AI at your own pace. Each package includes the *San Marco LISP Explorer- an* interactive software tutorial developed by Patrick H. Winston and his associciates. This 800-frame instructional

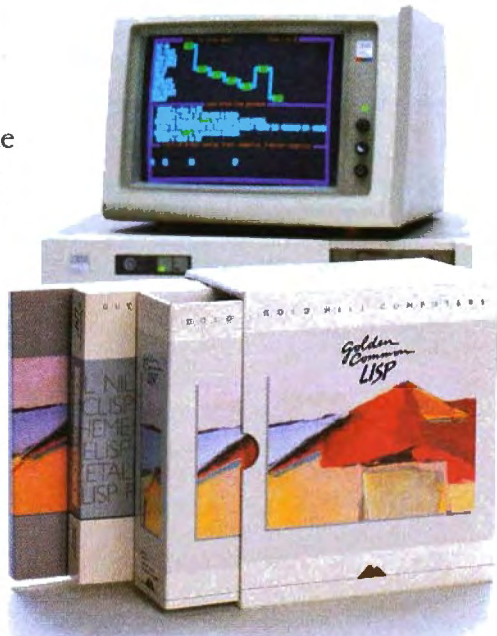

*G OLDEN COMMON LISP is the best selling Al language.* 

system guides you through the steps of LISP programming and makes the full range of LISP's power accessible to both novice and experienced programmers. The second edition of the classic *LISP* textbook by Winston and Horn is also included.

# More Power

GC LISP comes complete with the intellige nt GMACS editor (based on EMACS) , full on-line documentation of all GC LISP and GMACS functions, the *Common LtsP Refer ence Manual* by Steele, and a comprehensive user manual. In short, GOLDEN COMMON LISP comes with everything you need to program in LISP available today onPCs; some of its advanced features include lexical and dynamic scoping, defstructs, closures, stream I/O, and multiplevalue returning functions.

# The Complete Solution

In addition to GC LISP, Gold Hill offers an entire line of development and delivery tools designed to increase your organization's productivity in artificial intelligence. These include the GC LISP Compiler, PC-to-Symbolics·· network, HALO'" Graphics, and training and consulting services. Gold Hill is also proud to introduce GC LISP LM (Large Memory) - the first PC-DOS language to take advantage of the 15-megabyte memory capacity of the latest generation of PCs (such as the IBM PC AT). For multiple-user sites, Gold Hill offers a Corporate License Package which features quantity discounts and service and support.

# Order Today

For order information on Gold Hill products please call today.

# **800-2GC-I1SP**

GC LISP requires an IBM PC, PC XT, PC AT, or JBM-compatible with a minimum 512K and PC-DOS 2.0.

Gold Hill Computers *Setting the AIStandardfor*  Personal Computers.

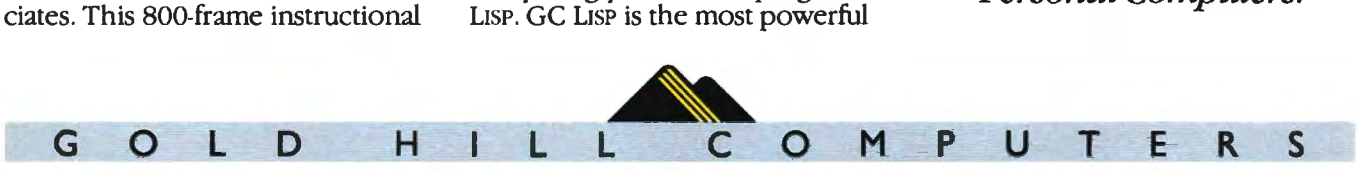

# 163 Harvard Street, Cambridge, Massachusetts 02139

GOLDEN COMMON LISP and GC LISP are trademarks of Gold Hill Computers. The San Marco LISP Explorer is a trademark of San Marco Associates. LISP is copyrighted by Addison-Wesley Publishing Company. Inc. The COMMON LISP Reference Manual is copyrighted by Digital Equipment Corporation. IBM PC, PC XT, PC AT, and PC-DOS are trademarks of International Business Machines. Halo Graphics is a trademark of Media Cybernetics. Symbolics is a trademark of Symbolics, Inc.

# **THE** AMIGAS CUSTOM GRAPHICS CHIPS

# CONDUCTED BY PHILLIP ROBINSON

A *conversation with Jay Miner, the chips' designer* 

COMMODORE'S NEW AMIGA *microcomputer contains acustom* NMOS *(negativechannel metal-oxide semiconductor) chip set that provides many powerful graphics functions. The Amiga preview in the August issue of* BYTE *("The Amiga Personal Computer" by Gregg Williams. Jon Edwards. and Phillip Robinson. page* 83) *briefly described those chips.* Later. *we went back for more details*  and talked to Bill Kolb. Amiga's director of *hardware engineering. and Jay Miner. the vice president of product development and the designer of the chips. Miner also designed the graphics hardware for the Atari* VCS (2600). 400. *and* 800 *personal computers.* 

*Although the Amiga team set out* to *build a general-purpose microcomputer. I<Dlb states firmly. "We not only wanted graphics. we wanted enough power to do real animated graphics-where you're not just moving one sprite around on the screen. We wanted to take the next major step. and* VLSI *lvery-/argescale integration*I *was the only way* to *be* that *aggressive and keep the cost within reason :·* 

*The Amiga was originally Miner's idea for the world's most powerful game machine. But as other people joined the team. that conception changed. and features. capabilities. and more* ROM *(read-only memory) were added*  to *the system .* 

*Block diagrams of the three chips and of the Amiga's overall architecture accompany this interview (see figures* I. 2. 3. *and* 4).

### **ORIGINS**

BYTE: *What are the names of the three chips?* 

Kolb: Agnus. Denise. and Paula. All OMA (direct memory access) channels reside in Agnus. Agnus is sort of a shortening of address generator. Denise handles most of the video output. Paula's two main functions are sound and the various I/O linput/output] functions. Logically, it's one big chip. For instance. both Denise and Paula are dependent on Agnus for their addresses. but they just weren't feasible as one chip. So they were split up functionally. but it looks like a giant control block to an assemblylanguage programmer.

### BYTE: *When did this design start?*

Miner: It really started with the beginning of the company. In the early days there was more emphasis on the video game than there was on the personal computer. The cost targets were for a much lower-priced machine. We were thinking in terms of \$300 or less at the beginning.

At that time we planned to use the 68000 chip. and we didn't expect to have much memory or a built-in disk. The low-cost game machine might not even have a keyboard. but it would have high resolution. a 68000 chip. and superior graphics. Then as time went on. it grew and grew. The individual chips grew. too. The software people talked us into putting in things like hardware line-draw and hardware area-fill.

## BYTE: *So even at the beginning you were picturing custom chips for the graphics?*

Miner: Oh. yes. I did the chip set that was in the Atari 400 and 800 and in the original Atari VCS machine. I had a good appreciation for the power of custom graphics chips. We didn't have nearly the extent of the circuitry that's on the chips now. We had visions of a fairly crude form of blitter. nothing (continued)

*Phillip Robinson is a senior technical editor for* BYTE. He *can be contacted at McGraw-*Hill. 1000 Elwell *Court. Palo Alto.* CA 94303.

as sophisticated as the three-input. generalized blitter we have now.

## **THE BIMMER**

**BYTE:** *Tell us about the bliiter.* 

**Miner:** I like to call it a *bimmer* because that stands for bit-mapped image manipulator. The term *blitter* is left over from literature referring to block transfer. This machine does block transfer. but it does much more because it has three inputs. and those three inputs can be combined in many different ways.

The logic operations that can be performed are complete. If you think of three variables. you can perform 256 logic operations on them. The bimmer is intended to be a non-realtime machine that transforms images from one location to another or back. Its main distinguishing features are the logic functions on all four inputs and the capability of barrel shifting. so you can move an image on any pixel boundaries. Only two of the sources have barrel-shift capability. Also. the bimmer can do "modulos." which means that if you're looking at a large image in bit-mapped memory. the bimmer can operate on a small portion of that image. When it gets to the end of that small portion. you add a modulo to the address to jump it to the next line. That's true of the entire display circuitry; all of the bit planes have the same feature. so you can display a small image out of a larger image.

**BYTE:** We're pretty familiar with the Atari 800 and the chips there. To do horizontal and *vertical scrolling 1,1ou had to reset the pointer*  to a new bute.

**Miner:** You could only move one byte before you had to reinitialize things

in memory. Here you can do the same thing. but you can also be displaying a portion of an actually larger memory. You've got both ways you can go here. The engine that puts the bit planes up on the screen also has modulo capability. so the address at the end of one line doesn't necessarily have to be one less than the address of the beginning of the next line. It can be many less. Simply by changing the beginning pointer of the entire screen. you can move the image through memory. You give it a starting address. which is the address of the point at the top left of the screen. You give it a length and a modulo value.

**BYTE:** *That would be the whole width?*  **Miner:** Right. Well. it would be the difference between what you're showing (continued)

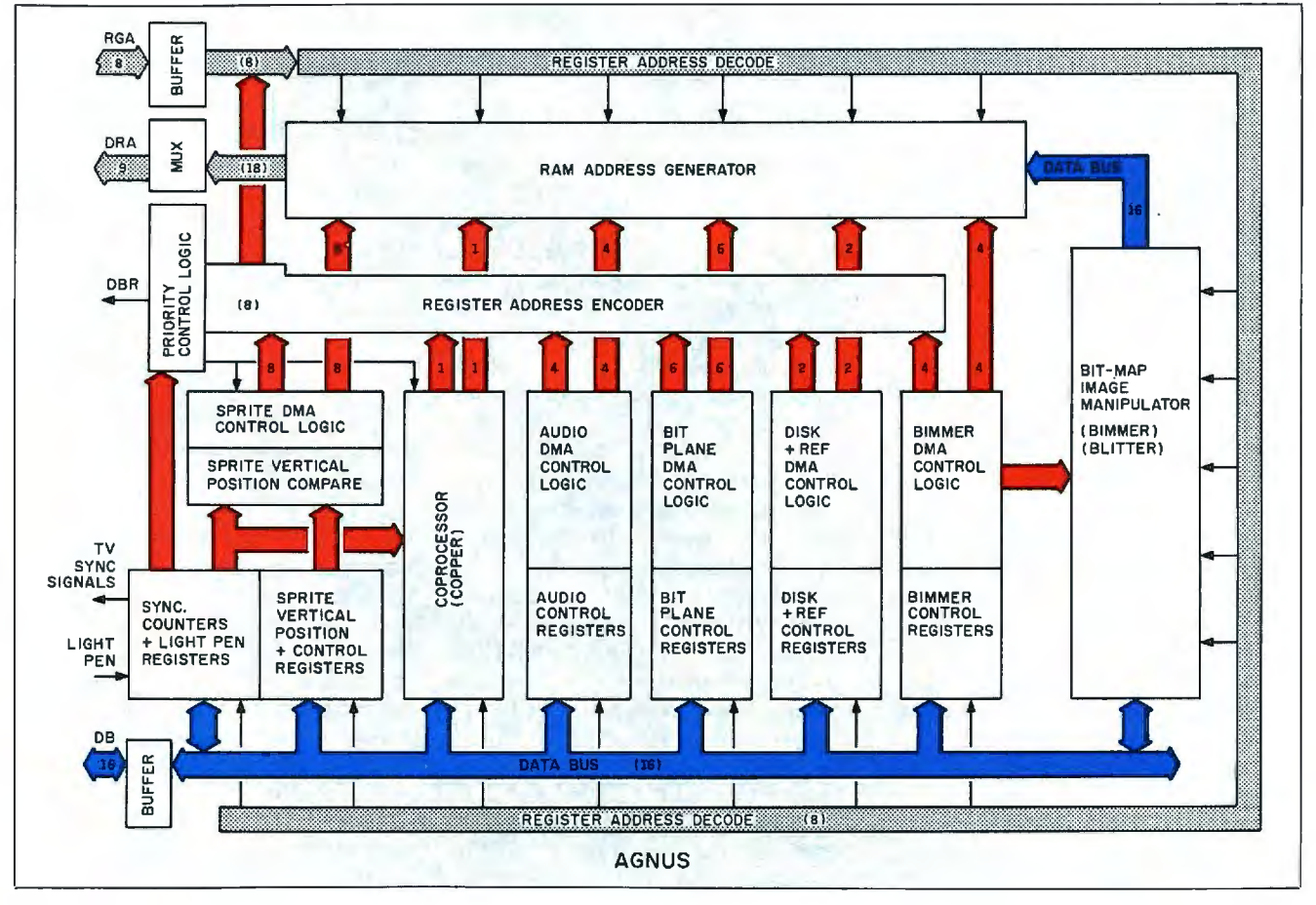

**Figure I:** A *block diagram of the Agnus chip.* 

# D. 35TH R THE STATE OF THE PASS OF THE P.C. **FEATH TO MESSAGE CON SPECIAL**

# **HARDWARE**

环

#### **MODEMS** AT&T

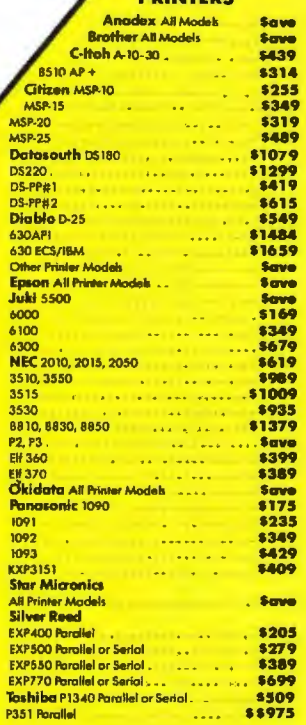

**PRINTFRC** 

#### **MONITORS**

KE Keytr<br>5151 J

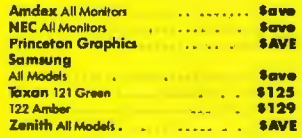

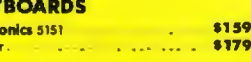

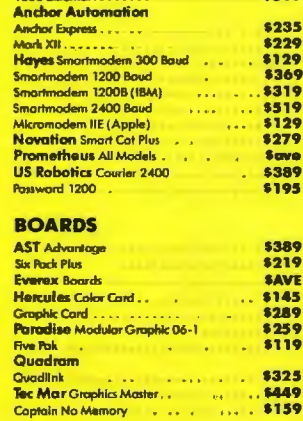

#### **COMBUTEBE**

Coptain No Memory . . . .

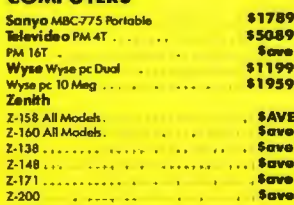

#### **VIDEO TERMINALS**

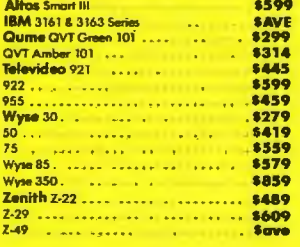

### **DISK DRIVES**

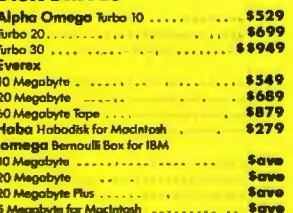

### 3M 5% DS/DD (Qly 100). Maxell MD-1 (Qiy 100)<br>MD-2 Pic-tic Box (Qiy 100)

**DISKETTES** 

**Sony MD/2 (Ory 100) PLOTTERS** Enter Sweet-P600

Epson HI-80

# **SOFTWARE**

Gem Collection ..... \$115 Gem Desktop........ \$29 Gem Draw . . . . . .

**PROJECT MANAGEMENT** 

**Harvard Total Project Manager** (1999)

**COMMUNICATIONS** 

CompuServe Starter Kit Crossfolk XVI ... . ..

Smart Software System . . . .

Multiplan<br>Spreachheet Auditor 2.0

Symphony .. **SPREADSHEETS** Lotus 1-2-3  $\ldots$  . . . . . . . .

dBase II<br>dBase III

QuickReport .

Clipper ... Knowledgemon II .... Knowledgeman Upgrode Kit \$AVE

**Powerbose** 

\$95

594

**INTEGRATIVE SOFTWARE** 

Supercalc 3 (Ver. 2). . . . SAVE **DATA BASE MANAGEMENT** 

as about the company

PFS:File<br>PFS:File<br>PFS:Faport.

Quickcode . . . . . . . . .

(New Ver. Reg. 320K) \$205

SALCOMASCORATION

**ROOM AND MANUSCRIPT** 

Gructuraport . . . . . .<br>Extended Report Writer . .

Think Tonk ... ......

Microsoft Project . . . . . . Super Project<br>Timeline 2.0

\$85

\$239

\$149

\$253

\$17<br>\$94

 $\frac{178}{599}$ 

\$299 \$459

**Save** 

\$ ave

\$114 \$83

\$255

Save<br>Save

**Save**<br>\$78 \$70

\$139

\$139

\$80

\$93 \$355

 $\sim 10^{-10}$   $\rm s$ 

**OWEST PRICES** 

**SURCHARGE** 

..... \$169

 $\frac{.5115}{.5149}$ 

\$759

**Save** 

\$170

**NK CAR** 

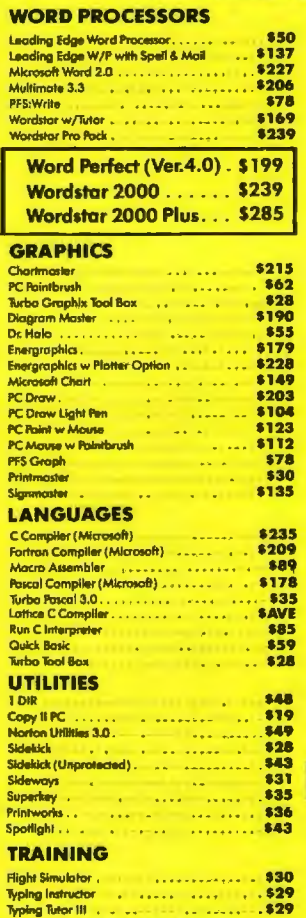

### **MONEY MANAGEMENT**

Dollars & Sense w/Forcast **lobios Managing Your Money** 

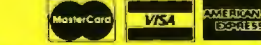

Prices reflect 3% to 5% cash discount. Product shipped in factory cartons with manufacturer's warranty. Please add \$10,00 per order for UPS shipping. Prices & availability subject to change without notice. Send cashier's c

and the whole width. There's the capability of six bit planes in this thing. The bit planes can be grouped into two playfields. and each playfield has its own modulo and its own horizontal-scroll register. the same type of horizontal scrolling as in the Atari 800. We thought several times about giving each bit plane its own modulo. but I couldn't think of any display that would really make good use of that. and the extra hardware didn't seem worth it. All the pointers. modulos. backups. and the 18-bit adder that makes them work-by doing both the incrementing and the modulo jumps-are on Agnus, as is all the control logic that sets the priority for which one of those DMA channels gets on the bus at which time.

# **AGNUS PRIORITY-CONTROL LOGIC-OMA**

**Miner:** The line coming from Agnus's priority-control-logic block should really be labeled DBR. which stands for data-bus request. But it's really not a request. it's a demand. because Agnus always has control.

**BYTE:** *How do you determine who has priority?* 

**Miner:** The whole priority structure is really interesting. There are a lot of things that have individual time slots that occur. for example. during horizontal blanking. All of the sprite data transfer takes place during horizontal blanking. and it's assigned definite time slots. Each sprite has its own time slot. so it can't interfere with the transfer of the other sprites.

## **BYTE:** So *after each horizontal sync. there are set chunks of time?*

**Miner:** There are set chunks of time for these data transfers. which include the sprites; the audio. which has some time slots there Ifour audio channels!: the disk. the refresh-all of these things are assigned. And the display itself. of course. is out here in the display time. so in a sense it also has fixed time slots; it can never compete with these other things. This is all highest. top-level priority. They don't compete with each other because they're always independent. You could have them all at the same priority level without worrying about it. And the stuff at the top priority is the display stuff and data transfer that goes in fixed time slots during horizontal blanking.

The three other things that we have to worry about are the coprocessor. the bimmer, and the main CPU Icentral processing unit]. That's the way it goes. in that order. The coprocessor is the next most important. It's a realtime coprocessor that's used frequently as a real-time engine to synchronize with the beam for various things like display and audio. It gets any cycles that are empty that it can use. but in order to not make it a hog. it's an every-other-cycle machine at the most. It's looking for empty cycles. If it finds one. it will use it. but it won't use two in a row.

### **BYTE:** *In the top priority. there are no empty spaces?*

**Miner:** Oh. there are some empty spaces. especially in low resolution. At low resolution. the display portion has empty spaces. another key feature (continued)

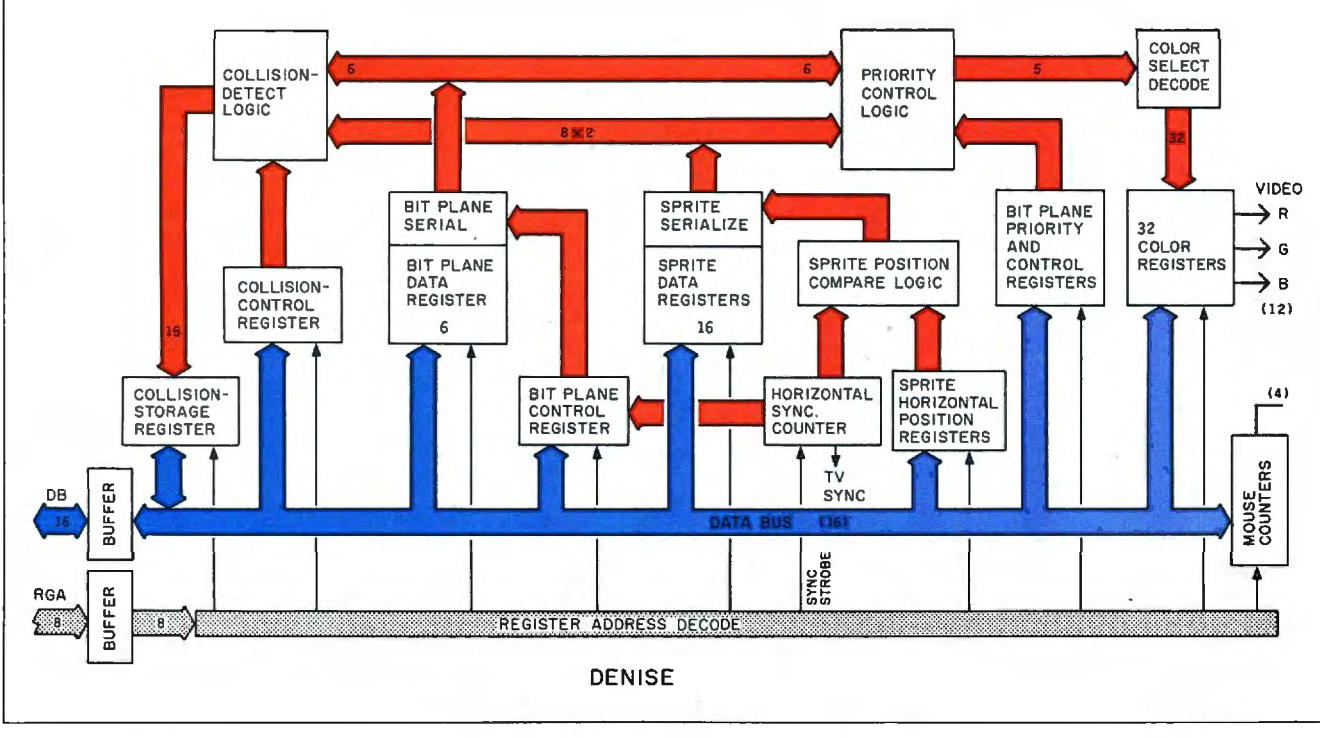

**Figure** 2: A *block diagram of the Denise chip.* 

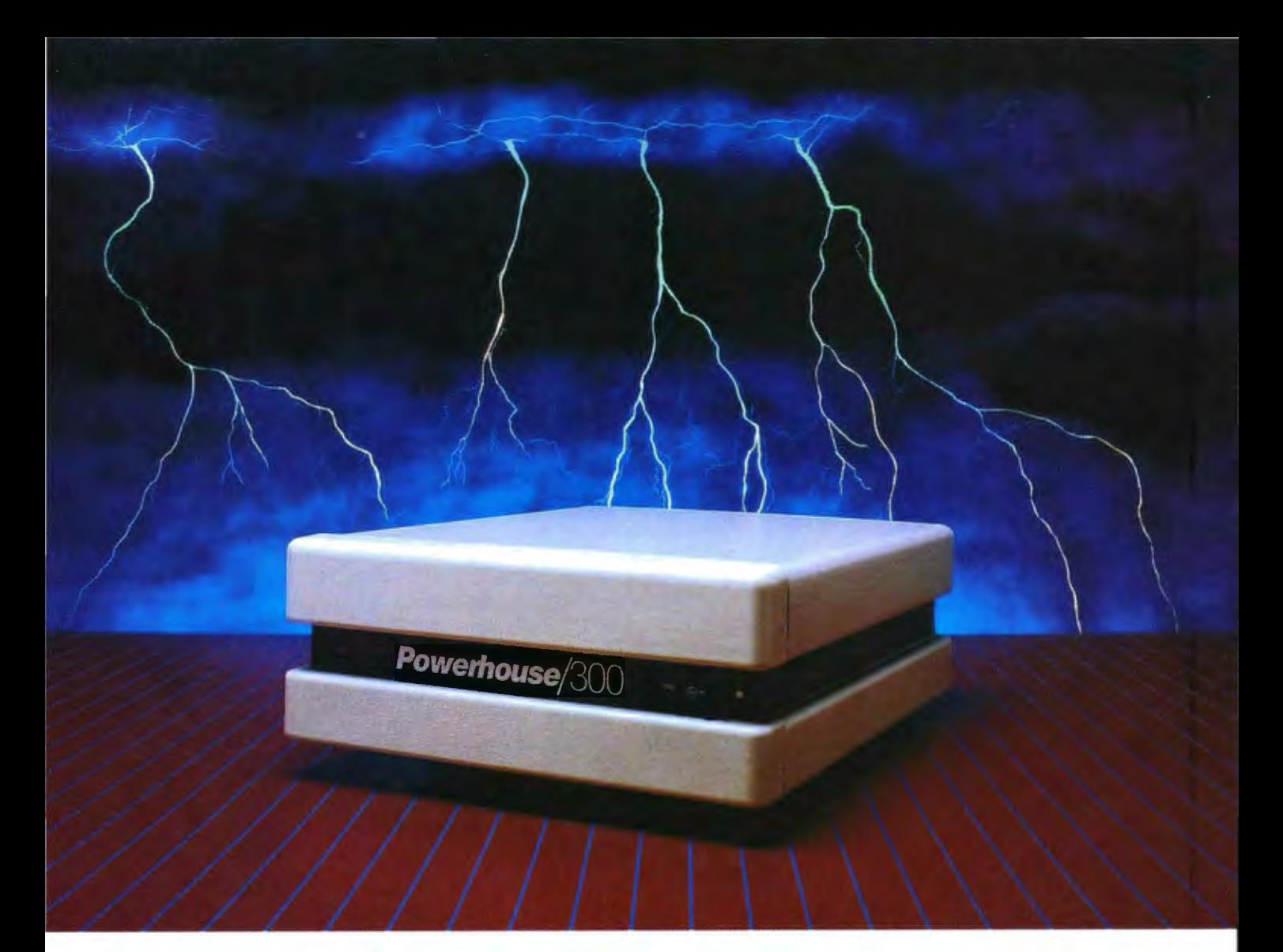

# **Protect your microcomputer system from destructive power loss and surges** with clean, uniform standby power.

# **WHY POWER LOSS PROTECTION?**

If your microcomputer system is unprotected against power loss and surges, it's a disaster waiting to happen. And it will happen. A typical commercial power line will experience over 2,000 disturbances a year. Any one of these disturbances could destroy equipment, data, even your ability to conduct daily business.

# **POWERHOUSE/300 STANDBY POWER AND MORE**

, Powerhouse/300 will provide clean, uniform and safe power to your microcomputer system in the event of

any power irregularity. In the event of a blackout, Powerhouse/300 will provide up to 20 minutes of 120-volt power, ample time for you to power-down your system. It will also emit a periodic 'power-on" signal to tell you Powerhouse/300 has taken over. The Powerhouse/300 will also totally eliminate destructive power fluctuations.

Powerhouse/300 works for you in the standby mode. It provides full-time power line conditioning with its built-in proprietary Surge Sentry® protection. Unlike the competition,

Powerhouse/300 automatically regulates power to  $\pm 2\%$  of the requirements of the equipment it is protecting.

# **DYNATECH-THE LEADER IN ELECTRICAL PROTECTION PRODUCTS**

Like all Dynatech power products, the Powerhouse/300 has superior engineering and reliability. See our complete line of electrical protection products at your local dealer or call TOLL FREE 1-800-638-9098 for more information.

Powerhouse/300 is UL recognized and CSA approved.

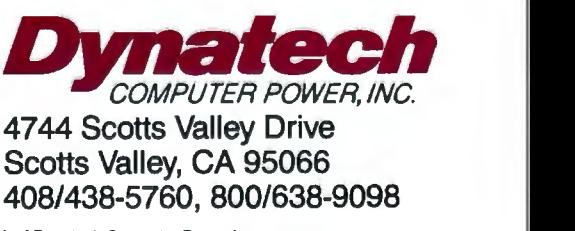

Powerhouse/300 Is a trademark of Dynatech Computer Power, Inc. Surge Sentry is a registered trademark of Dynatech Computer Power. Inc.

of the machine. Our normal resolution. what we consider normal low resolution-320 dots across the screen-leaves 50 percent empty slots during the display.

## **BYTE:** It *puts out a dot and then it has a little time?*

**Miner:** No. putting out dots is continuous. I'm talking about memory fetches to support those dots. which have every other cycle empty.

### **BYTE:** *And theres enough time to switch over and let somebodlj else use that memorlj cljcle and then switch back?*

**Miner:** Oh. yes. An empty cycle is up for grabs. always. And during horizontal blanking. to maintain that concept. we have every other time slot assigned to a sprite or an audio refresh. That means that during horizontal blanking. 50 percent of the memory cycles are empty. So looking at the whole time. approximately 50 percent of the cycles are empty. The reason we did this is because the 68000 CPU

can use the bus efficiently only 50 percent of the time.

### **BYTE:** *Whij* is *that?*

**Miner:** Because of the way it's made internally. It has to fetch an instruction, which is a memory cycle, decode that instruction. and do some operation like storing data. The way it's set up. the length of time-the number of clock ticks it takes to decode the instruction-is almost equal to the length of time it spends on the bus. So at the lowest resolution-320 dots across the screen-we match the processor. and the processor thinks it's got an empty bus because it interleaves right in between those display cycles. This is something that is unique to this machine. And the processor is as happy as a clam; it thinks it's got full bus access.

If we go from 320 dots up to 640 dots, then that fills in the display time. But what I just said is still true during horizontal blanking. The microprocessor has the bus all the time that

Agnus lets it. The coprocessor is an every-other-cycle machine. It goes along using time slots as it can. based on those rules.

The bimmer. however. is a real hog. If a time slot is available. the bimmer will use it. especially when it's in what's called the nasty mode. Now *there* is a mode where you can tell the bimmer. "Hey, don't be so nasty. don't take so many cycles. leave some for the main microprocessor in case there's an interrupt:' Because if the bimmer gets to operating heavily, it's operating on a large area of screen in a non-real-time way; churning memory up. it can hog a lot of bus cycles. Of course. it's the right arm of the main microprocessor. so it's doing things that the main micro would have to do otherwise. in terms of graphics manipulation. Still. if you want to be at all responsive to interrupts-and in a multitasking machine like this. you have to be responsive to interruptsyou've got to have a mode where the (continued)

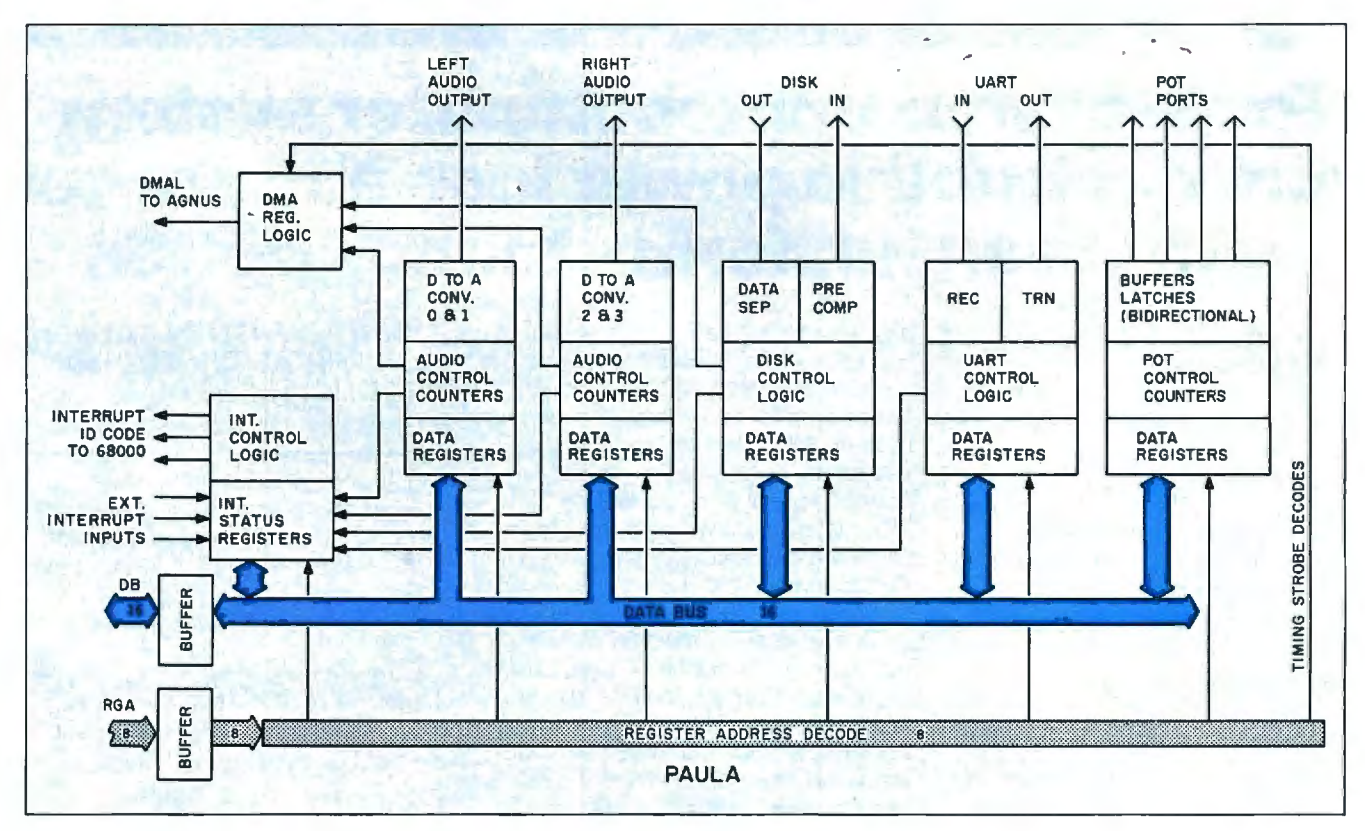

**Figure** 3: A *block diagram of the Paula chip.* 

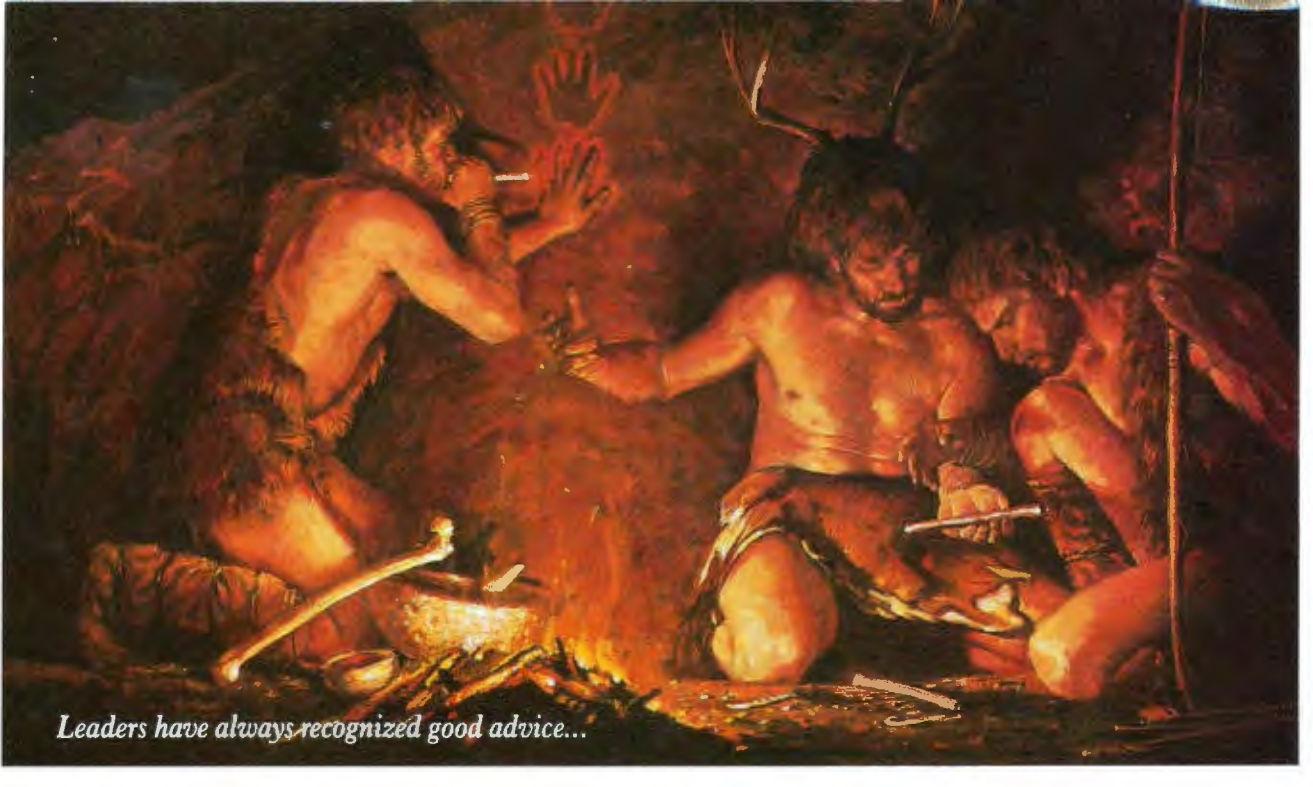

# **Bring your companys presentation graphics into the computer age with the best recommendation you can make: Hewlett-Packard.**

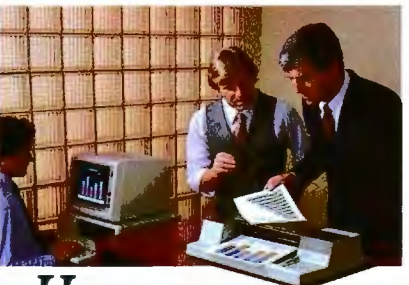

 $\boldsymbol{\Pi}$ ewlett-Packard's Graphics Plotters introduce professional-quality graphs and charts to the office... quality that, quite frankly, makes the competition look stone-age by comparison.

Combine our brilliant color capability, precise line quality, and proven reliability-and HP becomes the obvious choice for your presentation graphics needs. When it comes to plotters, it's easy to see why HP has become the world's Number One recommendation.

# Compare the quality of an

HP Plotter...<br>Before making *your* graphics plotter recommendation, find out how HP stacks up against the competition. Heres a quick checklist:

Are the lines sharp and bold? Do they meet precisely? Are the diagonal lines smooth? Is the text easy to read? In a chart, is the area fill uniform? With HP, the answer is always yes, yes, and... yes.

Runswith leading PC's and software packages. HP Graphics Plotters are compatible with most of the personal computers in your office, including IBM, Compaq, and AT&T-as well as a host of HP computers. You even have a choice of many off-the-shelf software packages, such as Lotus 1-2-3" and Symphony,"\*\* that give you "first-day" productivity.

Send today for your FREE sample plots-<br>and see exactly what we mean.<br>Return the coupon-or call us tollfree at (800) FOR-HPPC. We'll send you a detailed brochure, a list of available software, plus sample plots from both an HP Graphics Plotter and a leading printer. Don't resort to stone-age methods before seeing the difference an HP Graphics Plotter can make. Call Hewlett-Packard *today.* **"1-2-3 and Symphony are trademarks of Lotus Development Corporation.** 

*Leadership in Business Graphics. For Leaders in Business.* 

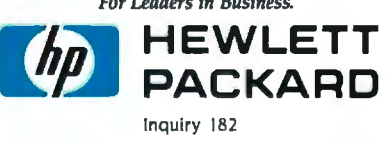

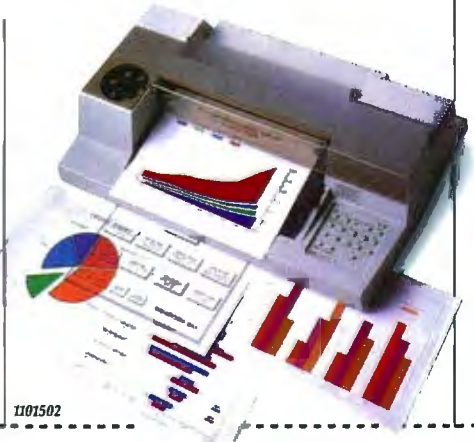

**YES**, I'd like to make the most informed business graphics recommendation I can. Please send me your detailed brochure, plus sample plots so I can see exactly what my company's presentations have been missing. I understand I will receive this information without cost or obligation.

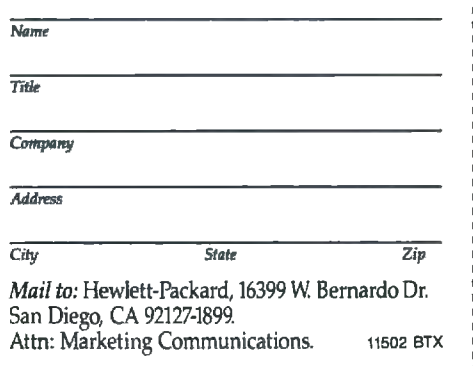

bimmer once in a while takes a pause and says. "Okay. microprocessor. here. I'll give you a couple of time slots."

## SPRITES

BYTE: *We're curious about the sprite hardware.* 

Miner: Unlike the Atari 400 and 800. we do not have "players"-sprites with a vertical bit map. The idea was to save vertical registers and vertical comparisons in hardware and put them into the software by requiring the programmer to reposition the image in the vertical bit map.

BYTE: *That was a direct outgrowth of the wa!J !JOU did the pla!Jers in the Atari* 2600. *i* where they were only one line long and one bit wide. You had to redefine them on the fly *for each video line.* A *logical extension would be to make that two-dimensional.* 

Miner: It wasn't that so much. You see. the 2600 had no bit map at all except in ROM. where there were some bit maps of sprite images. All of the stuff was created on the fly. I was really tight on register space-the design rules were *big-we* were trying to save as much hardware as we could and put functions into software. So we came up with the idea that if we didn't have any vertical comparators at all. and no vertical position registers. then what we would end up with is a sprite that is not a real sprite in both directions. but only in the horizontal direc· tion. In the vertical direction it's a bit map. That was the concept that we patented in the Atari machine. We don't have that here at all. We've got a general-purpose sprite both hori· zontally and vertically-a classical sprite concept with a vertical start position and a vertical stop position.

BYTE: *The sprite is* 16 *bits wide. but it can have any height?* 

Miner: It can be any height because it can have any start and stop posi· tion. but its height is not related to the bit-map image like it is in the Atari 400 and 800. Its height is related to the line count given by a start-control register and a stop-control register. There are eight sprite engines. Each one is 2 bits deep (which allows for four colors per sprite) and 16 bits wide at low resolution (at the 320-dot horizontal rate).

BYTE: *What choices do you have for the four colors?* Is *there a separate color table for each sprite?* 

Miner: There's a separate color table. but not for each sprite. There's some sharing that has to go on. We've got only 32 color registers. and those have to be shared between the playfields and the sprites. Sometimes the playfield uses 16 of the colors and the sprites have the other .16. Sometimes some of them are shared. depending on how many colors you're trying to show on the playfield. Those eight sprites can be combined to make four sprites that are 4 bits deep with 16 colors each. The total sprite bit resolution. however. does not go down to as fine as the high-resolution playfield.

BYTE: How do you get more than eight *sprites?* 

Miner: You can reuse the sprite engines any time you want.

BYTE: You mean you just have to reset them *between frames?* 

Miner: You reset them horizontally or vertically. Once you finish using one *!continued)* 

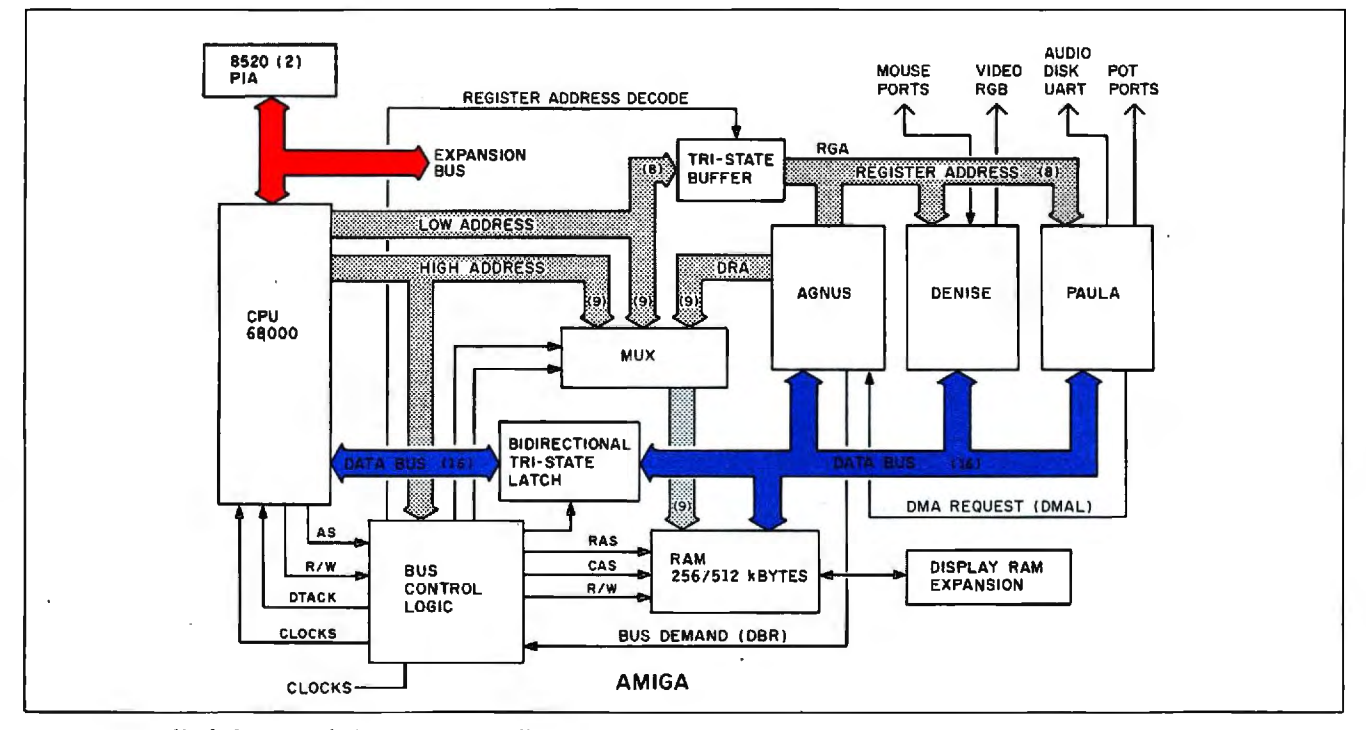

Figure 4: A *block diagram of the Amiga's overall architecture.* 

# **Networking Raised to a**<br>Greater Power

Advanced Technology. With it, IBM tripled the speed of the PC and increased its memory capacity five-fold. Nowhere is this increase in computing power more important than in networking situations. If the AT's technological advances have prompted you to look into a multi-user network, you owe it to yourself to take a closer look at MultiLink Advanced<sup>"</sup> . . . a unique multi-tasking, multi-user networking system that runs programs under PC-DOS 3.0.

**CONSTRUCTION OF THE CALL OF THE CALL OF THE CALL OF THE CALL OF THE CALL OF THE CALL OF THE CALL OF THE CALL OF THE** 

Eight Workstations for the Price of an AT. MultiLink Advariced<sup>™</sup> represents the next generation in networking systems for IBM microcomputers. The system enables terminals, connected to a single AT, to emulate IBM-PC's having up to 448K of RAM (The PC-Shadow" terminal, shown above, even has a PC look-alike, as well as work-alike keyboard and display).

This means that instead of spending \$3,000 per workstation for a PC with a Kilobuck "Network Interface Board," you can use inexpensive terminals . . . eight of which cost less than an IBM AT. Even if you need only one workstation connected to your AT, you'll realize significant savings.

MultiLink Advanced<sup>™</sup> ... Instant Access to All of Your Resources. Central to most multi-user situations is the need to coordinate a variety of printers. With what's been described by PC-Tech Journal as "... by far, the best print spooler for the IBM PC," MultiLink Advanced " gives users the option to print either at their workstations, or at a central location. In addition, programs and files can be shared by multiple users locally or through use of a modem. Just think of it . . . having remote access to an AT with a lightweight terminal/modem.

Although designed to take advantage of the AT, MultiLink Advanced<sup>\*\*</sup> runs on all versions of PC-DOS, except 1.0, and certain implementations of MS-DOS. A wide range of leading programs are supported which include WordStar, dBASE III, Multimate, and Lotus 1-2-3.

Get the Advanced Story Today. Call The Software Link Today for complete details and the dealer nearest you. Multi-Link Advanced<sup>®</sup> is immediately available at the suggested retail price of \$595 (U.S.) and comes with a money-back quarantee. VISA, MC, AMEX accepted.

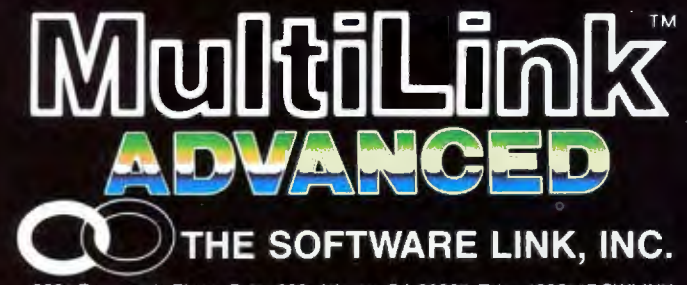

8601 Dunwoody Place, Suite 632, Atlanta, GA 30338 Telex 4996147 SWLINK CALL: 404/998-0700

### **Dealer and Distributor Inquiries Invited:**

MS-DOS, WordStar, dBase III otus 1-2-3, and Multimate are trademarks<br>of Microsoft Corp., MicroPro, Ashton-Tate<br>.dus Development Corp., & Multimate<br>nternational, respectively

Distributed in United Kingdom: Untercompany Communications<br>
Intercompany Communications<br>
Prince Rupert House<br>
Queen St. London EC4R 1AD<br>
Tel: (01) 248 8895 Distributed in France, Germany, Benelux: COMPUCON<br>Bredabaan 876, 2060 Merksem, Belgium<br>Tel.: + 32/3, 647.04.99<br>Telex: 32027 COMPCN B vertically, you have to wait one line time before you can use the same engine again vertically. You can use the same engine over and over again on a horizontal line if you can get enough microprocessor or coprocessor time to go in there and rewrite the registers.

## **DIGITAL RGB, ANALOG RGB, AND NTSC**

BYTE: *When you put out* RGB *lred-greenbluel data. how does it come out?*  Miner: It comes out as 4 bits. 4 bits. and 4 bits.

### BYTE: *And that's how* RGB *monitors normally take their information?*

Miner: Off chip it goes into a ladder. There are three groups of 4 bits coming right out of the 32 color registers. and then there's a four-resistor ladder on each one of those that converts it into three analog values. That's what goes to the monitors.

## BYTE: *Then the values of that analog data-which you've changed from the digital data-determine how strong each of the* RGB *guns is when it's firing at a particular point?*

Miner: Yes. on the so-called analog RGB. There are two kinds of RGB: digital and analog. This is important to stress because IBM talks about 16 colors. but what IBM really means is two shades of eight colors. and those two shades are always the same color. There's no way to change them. That's what's called digital RGB. or RGBi. It's got red on and off. it's got green on and off. it's got blue on and off. and it's got an intensity level that determines brightness or darkness for each one of those. It's a four-wire control. but it's completely digital. We put that out too. in order to be compatible. but we also put out the analog RGB. which has 4 bits. 4 bits. and 4 bits. into ladders. so you get 16 values of red. 16 values of green. and 16 values of blue. It's equivalent to 212 total colors and luminances.

BYTE: So *on the analog output, you could have any number of bits that you wanted? You could put out 10 bits on each line?* 

Miner: Yes. if you had big enough registers. In fact. that's probably one of the things we'll be expanding in the future chip set

# BYTE: *Why did you choose* 4 *bits in the first place?*

Miner: Originally. this wasn't going to be RGB: it was going to follow the NTSC !National Television System Committee] standard. NTSC works on intensity. hue. and saturation. Color and luminance. YIO is what they call it. The  $Y$  is the intensity, and the  $I$  and the  $Q$  define a vector that determines the saturation. Having 4 bits of each was about the best we could tackle in terms of having on-chip ladders that would take the 4 bits for each one of these and convert them into an actual phase angle.

# BYTE: So *that ladder is on Denise?*

Miner: No. it was when we had the YIQ: when we were emphasizing NTSC. we had a ladder on board. Then we deemphasized it. We found a Motorola chip that did a good job of converting RGB into NTSC We needed the extra room on the Denise chip for extra resolution on the color registers. so we dropped the YIO NTSC completely. But we've still stuck with the 4. 4. 4 bits. Also. you've got a real pin limitation on a chip like this. We tried to keep the chip simple and low-cost to manufacture. and on-chip ladders take up a lot of area. They're notoriously inaccurate. and you can buy I percent resistors external for a penny apiece.

BYTE: ls *there still* NTSC *output from the Amiga?* 

Miner: In the box there is. yes. But not in the chips.

# **BIT PLANES**

BYTE: *Explain the bit planes to me a little*  better. You've got ones and zeros in memory *and you overlay them; you look at a group of them simultaneously to determine what the color* is *of something that's actually on the screen. Do you have an address for the beginning of each bit-plane area?* 

Miner: Yes. The concept of bit planes is very deeply ingrained in this architecture. There are really two conflicting display concepts here. One is pixel addressing; the other is bit-plane addressing. We've chosen bit-plane. One reason for our decision is that we wanted to do a very efficient area-fill.

## BYTE: You mean filling in a particular zone *on the screen?*

Miner: Yes. and that's done quite well and efficiently with bit-plane addressing on a single bit-plane basis. We wanted to have a lot of variety in the number of bit planes that you can specify. We wanted to have our two separate playfields-each one with a controllable number of bit planes in it. We didn't want to waste a lot of data transfers if we had fewer bit planes than others did. So we decided not to transfer data on a pixel basis. which wastes a lot of transfer time if you don't use all of your pixels or all the bits within a pixel. Even if you don't use them all. you still have to address them. and it still takes a memory cycle. When you're bit-plane-oriented. if you've got only two bit planes instead of eight. since you're moving data out of a single bit plane only. it doesn't matter because you're using all the bits that come across. That was really why it came about: to increase the efficiency of data transfers and the sprite transfers for different numbers of bit planes and different organizations.

## BYTE: *When the bimmer* is *operating on its three sources and sending to its destination.*  is *it operating on pieces of bit planes?*

Miner: It's always operating on only one bit plane at a time. If you want to do a picture with multiple bit planes. you just do the same routine and point it to where that other bit plane is located.

## BYTE: But it can't take a chunk and move *it from bit plane number* I *over to bit plane number* 2?

Miner: It could. sure. But that isn't normally the way it's done. Usually you define the bit planes. and you operate on them as though they were images one behind the other.

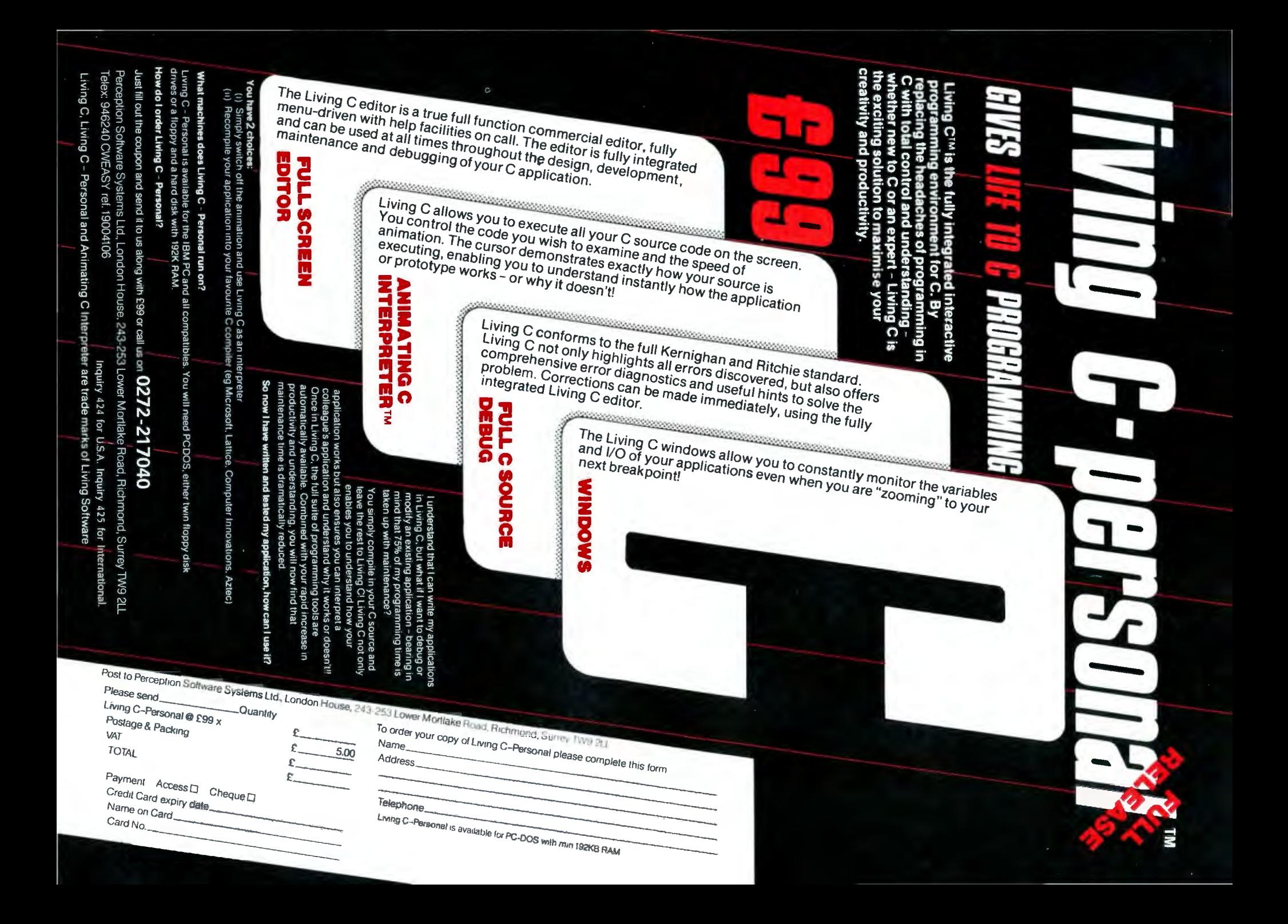

*ing at a section of the large image*  is *actu ally*  BYTE: *This screen that you have that's looking at the bit planes stacked on top of each other?* 

Miner: No. the bit planes are never really stacked.

*ory*  is *just stretched out.*  BYTE: Well, in *memory then, because mem-* when

*look-* Miner: Memory is contiguous, right. So the bit planes are really located separately in memory. but since they're fetched by the bit-plane OMA channel. a word at a time from each bit plane. they're placed into these holding registers in Denise. Then when bit plane number  $I$  comes along. they know they've all been

# **Faster CAD Input**

The GTCO DIGI-PAD is a fast tracing device, a function the mouse can't perform at all. It's an absolute screen pointing device for direct cursor control. It can also provide direct, simple menu selection. The GTCO DIGI-PAD is a digitizer tablet in sizes including 12"x 12", ll"x 17", 20"x20", 24"x36", 36"x 48" and 42"x 60".

The DIGI-PAD is easily interfaced to PCs and is compatible with most PC/CAD software, such as AutoCAD™ and CADPLAN<sup>™</sup>.

The digitizer surpasses all other input devices for tracing and pointing and menuing. GTCO digitizers use patented electromagnetic technology for years of silent, maintenance-free operation. Ask your dealer about the

GTCO DIGI-PAD.

® DIGI-PAD end Micro DIGI-PAD ere registered **trademarks of GTCO Corporal ton. rn AutoCA D is a tra demark of Autodesk Inc.**  11"CADPLAN Is a trademark of Personal CAD **Systems, Inc.** 

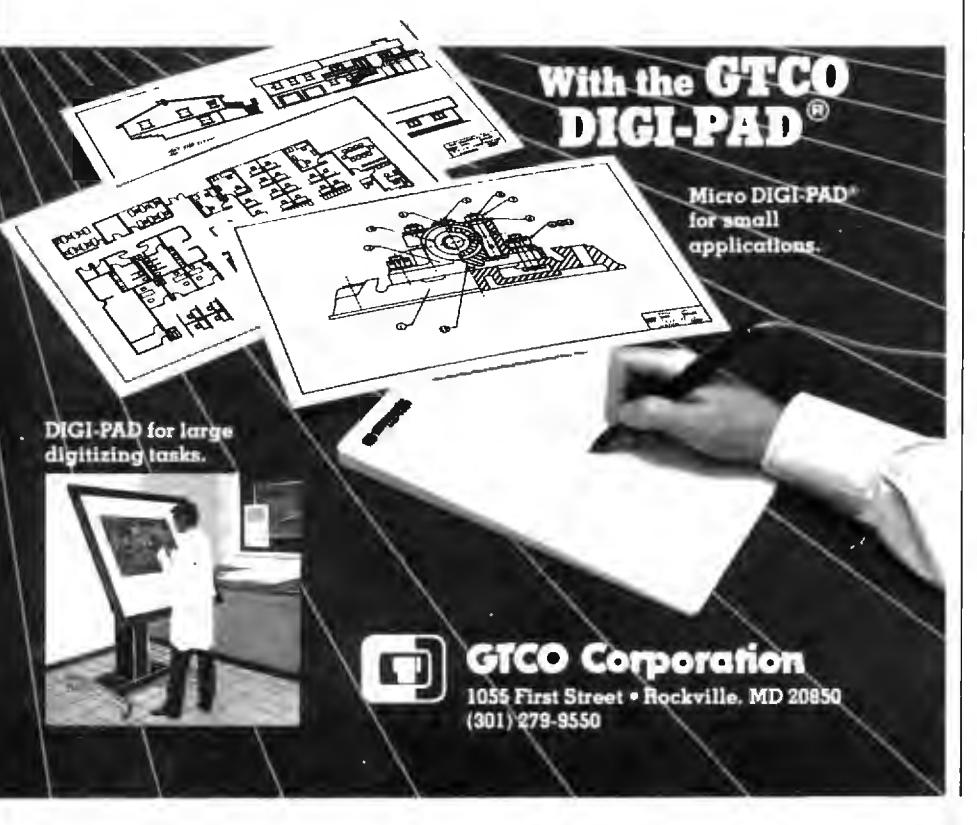

filled. so you simultaneously convert them all from parallel to serial and start squirting them out. While they're squirting out, the parallel's being reloaded to get ready for the next squirt-out. As they come out, you're looking at them as though they were a pixel. at a single instant in time.

BYTE: How *does barrel shifting fit in?*  Miner: The bimmer's barrel-shift capability lets you move images on pixel boundaries. If it weren't for the barrel shifter. the bit-plane concept wouldn't work at all. When you're doing pixel addressing. since each pixel has its own address. to move stuff by one pixel all you have to do is increment the address by I. There's no problem in moving stuff--using pixel addressing-on arbitrary pixel boundaries. But when you're using bit-plane techniques like we are. where each word represents a whole bunch of pixels from one bit plane. then to move that image within a word. within a single pixel boundary. you've got to shift it by an arbitrary number from 0 to 15.

# BYTE: *Even across words?*

Miner: Yes. The barrel shifter allows you to do that here. As the data is transferred from source to destina tion, you can move it by an arbitrary number of pixels.

# **SCROLLING**

BYTE: *Could you explain the scrolling process?* 

Miner: The bit planes need the horizontal-sync-counter output bits because they have to fetch over and over again across the line. Also. they need to do scrolling. The bit planes have a delay capability called horizontal scrolling built into them. This hardware scrolling actually delays the fetching of data so that it shows later on the screen. To do that. it's got to have a counter that causes 0 to 15 bits of delay.

What shows on the screen is the size of the screen display. The picture in memory can be quite a bit larger than that. and it can have multiple bit planes. There are two ways to change (continued)

# **Lyco Computer Marketing & Consultants**

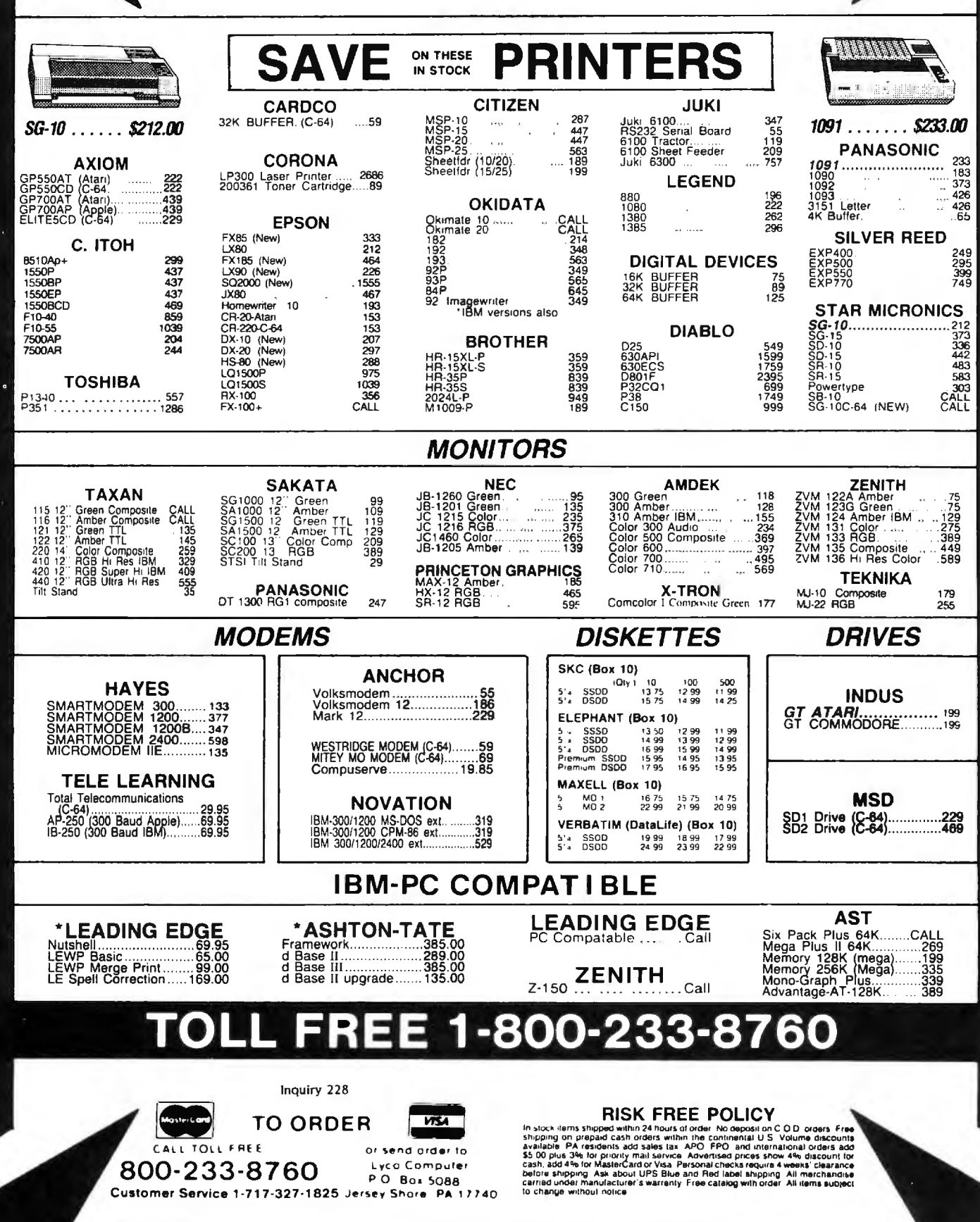

what shows on the screen. One is to horizontally scroll smoothly 0 to 15 bits within a word. The other is to change the pointer a whole word value. So you can relocate the thing just by changing the pointer. If you come to the edge of the big picture. then you've got to do something in the software--block moves and so on.

## **COLLISION DETECTION**

BYTE: What about the information feeding over to the bit-plane controls and the whole interaction of bit planes and sprites? Collision detection has nothing to do with what shows: it just tells you when something has happened. right?

Miner: Exactly. Collision detection is looking in real time at the simulta-

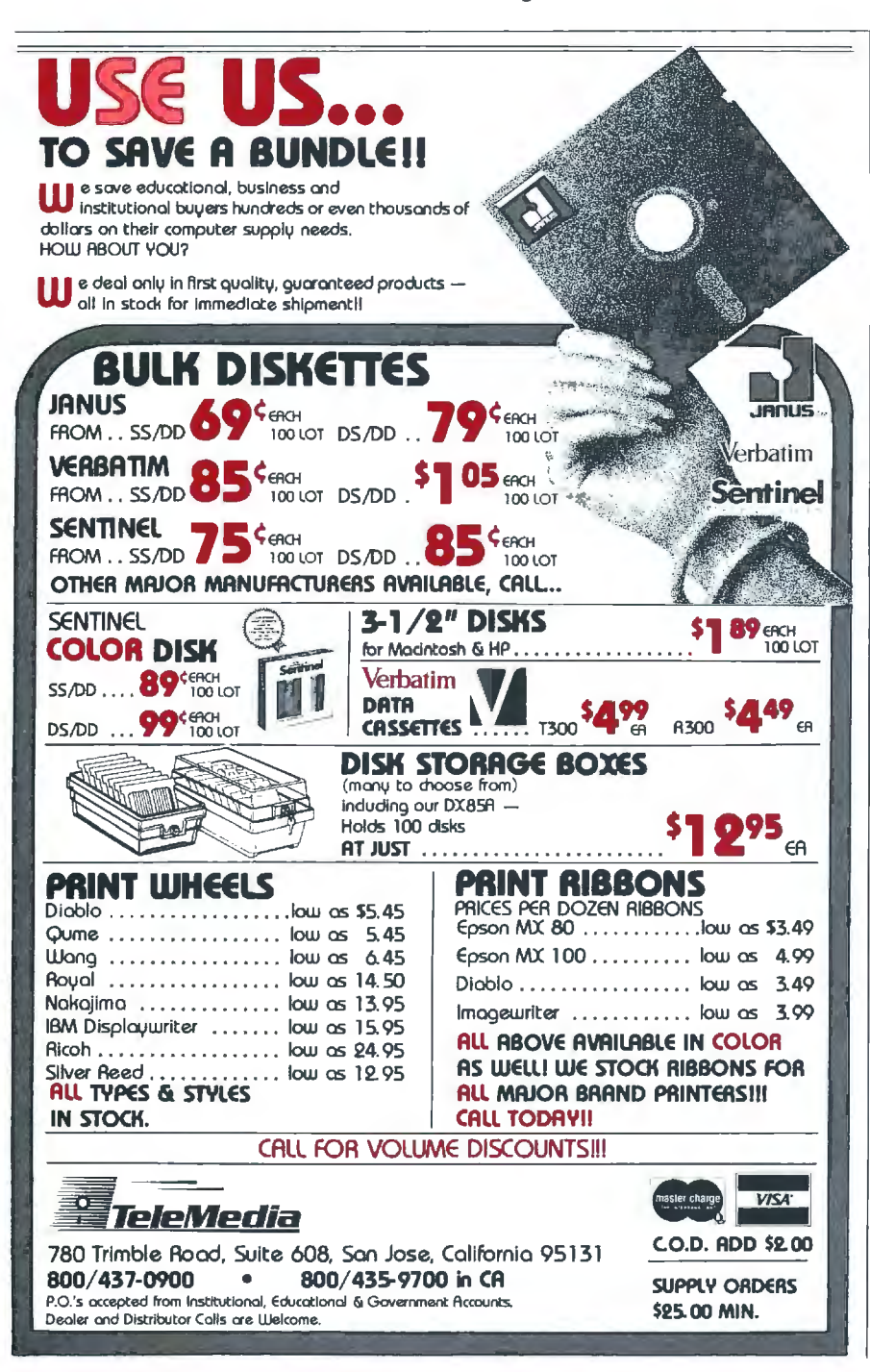

neous occurrence of objects. Sprites are on the 16 lines out of the spriteserialize block, and bit planes are on the six lines out of the bit-planeserialize block. Any simultaneous. real-time occurrence of more than one object at the collision-detection logic will be detected and stored in a latch in the collision-storage register. The program or the programmer can read this back out any time.

BYTE: How do you know when there's an object here if there's always some sort of data on the line? If this line is low, then do you assume that it's not data? Miner: Right. Zero is always nothing. Zero is transparency.

### BYTE: But collision is more complicated than just "There are two things here."

Miner: Collision control is quite complex. We've got an ability in this machine that I've never seen in any other machine before. Take a four-bitplane playfield. Here's a sprite coming along. It can collide with that playfield by virtue of hitting any of those planes. This whole architecture is bit-plane-oriented rather than pixeloriented. I can collide with any bit plane or mask any bit plane from the collision. Or I can actually invert the polarity of the bit plane with which I'll collide. The collision-control register decides which bit planes get looked at by the collision monitor and with what polarity. You can be very picky about what kinds of playfield the sprites collide with. By using all bit planes and getting the right polarity. you could have a collision with any individual color.

BYTE: With 128 virtual sprites as a possibility and the various bit planes, it seems like you'd have an enormous number of things for the collision-control register to keep track of. Miner: Well, the collision-control register doesn't keep track of those virtual sprites. It only keeps track of real sprite-engine collisions. For real sprites, you use the collision-control register every vertical-blank time, and if a sprite collided during the previous frame, then you know that a collision occurred. ■

# **NOFINEPRINT**

# **Koda Diskettes**

Double Sided • Double Density 48 TPI · Soft Sectored 10 · 5% inch diskettes

CERTIFIED ERROR FREE

# IT PERFORMS, OR WE REPLACE IT.

Kodak

With all the care and precision that goes into every Kodak diskettes are certified error-free.

**Diskotte** 

Kudsk

cation where trouble-free performance is essential You'll find Kodak diskettes at computer stores, office

For openers, every Kodak diskette has the stamina to sustain signal strength far above industry performance standards, even after millions and 3½-inch micro diskettes. of read-write passes. The Kodak diskettes. Performance

Every Kodak diskette is individually **Example 2008** Diskettes without the fine print. tested for read-write performance over every sector, every track.

POLICE CONSIDER THE PAIR COLORED TREATED AND THE PAIR COLORED TREATED AND ALLED TREATED AND ARCHIVE COLORED TREATED AND TREATED AND TREATED AND TREATED AND TREATED AND TREATED AND TREATED AND TREATED AND TREATED AND TREATE many others are completed that

Kodak diskette, it's only natural that you'd expect Naturally, every Kodak diskette is backed by our Per extraordinary performance. formance Guarantee, which promises a free replace And that's exactly what you'll get.<br>You see, Kodak diskettes are made for any appli-<br>defective. No other warranties are expressed or implement of the state of the defective. No other warranties are expressed or imp defective. No other warranties are expressed or implied.

and data protection is critical. supply dealers, and other retail outlets. In standard-

plus high-density 5<sup>1</sup>/4-inch diskettes,

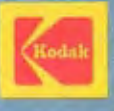

# THE AMERICAN BUS<br>NEVER LOOK

# SONY BRINGS THE BRILLIANCE OFTRINITRON"' TO COMPUTER MONITORS.

From now on, business people all across America can enjoy all their favorite programs on a SonyTrinitron.

Because Sony proudly unveils the first computer monitors in the world endowed with Trinitron technology. RGB monitors which, in the laudatory words of Computer Buyer's Guide and Handbook, give you "crisp, brilliant, utterly flicker-free images that take the eyestrain and headaches out of both color graphics and text or data processing."

We' ve achieved this through technological breakthroughs that literally divide the computer-monitor world in half: Sony's,<br>and all the others'.<br>First, the patented<br>one-gun, one-lens

Trinitron system itself, with a picture sovivid, so critically of text-to 13''-a model that lets lifelike, it's become a legend. you switch from software to

' - '

Trinitron's exclusive Super Fine Pitch'" Aperture Grille. It dramatically increases the number ofred, green and

Which dramatically increases the vibrance and brightness of<br>the colors reaching your eyes.

And third, a dot pitch so fine, the horizontal resolution of a Sony is not only the highest in its class, but "close to that of models costing twice as much" (Computer Buyer's Guide and<br>
Handbook)

Handbook).

You can enjoy this extraordinary picture quality on screens ranging from 9"-the first ultracompact monitor in the business

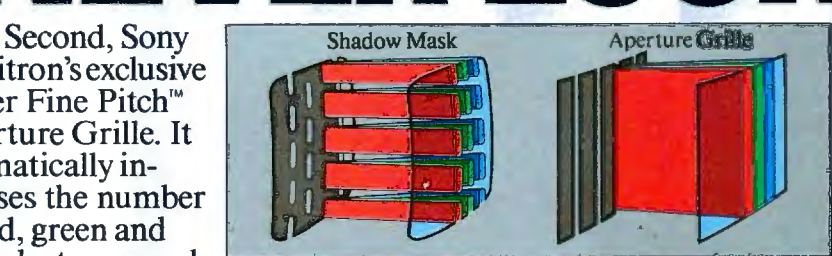

~Jue electrons reach- *With a Fine Pitch Aper/Ure Grille, 7hnitron monitors give you*  mg your screen. *dramatically brighter colors than theconvenlional shadow mask.* 

soaps at will by merging a computer monitor and full-feature TV into a single unit.

They're all compatible\*with the IBM®PC, Portable PC, PC/ XTand PC/AT through built-in RGB circuitry. And compatible with most Apple® and other personal computers through optional accessories.

So call Sony for further information at 1-800-222-0878 (In New Jersey, 1-800-222-0879).

Because there's no longer any reason to view your techno-<br>logically-advanced computer through a technologically-<br>deprived monitor. deprived monitor.

*i.* (i\ Information Products

registered trademarks, and Super Fine Pitch a<br>compatibility: The microcomputer industry lacks<br>its monitors will be compatible with any combi-<br>monitor's compatibility in any particular instance.

Inquiry 348

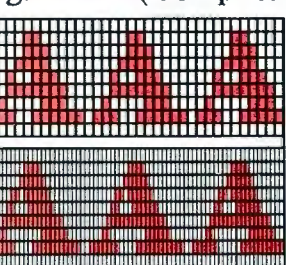

*Typical coarse dot pitch vs. Sony* **Capable of display-**<br>*Trinitron super-fine dot pitch.* **ing 2,000 characters** 

lifelike, it's become a legend. you switch from software to  $^{\text{light}}$ OPSS Sony Corporation of America. Sony Information Products Division, Sony Drive, Park Ridge, NJ 07656. Sony and Trinitron are<br>trademark of Sony Corp. IBM PC is a registered trademark of IBM Corp. Apple is a registered tra ation of non-Sony products you choose to connect to it. While your Sony dealer may be able to help, you must determine for yourself the ... - compatibility: The microcomputer industry lacks are given and the microcomputer industry lacks in the microcomputer of the microcomputer industry lacks in the microcomputer of the state of the microcomputer in any combin

# **SSPICTURE HAS** E GHT R

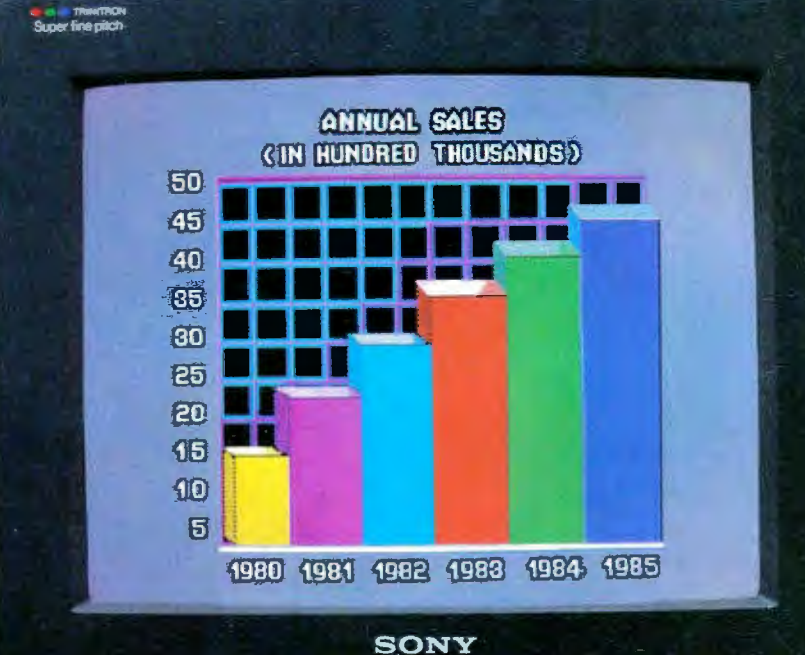

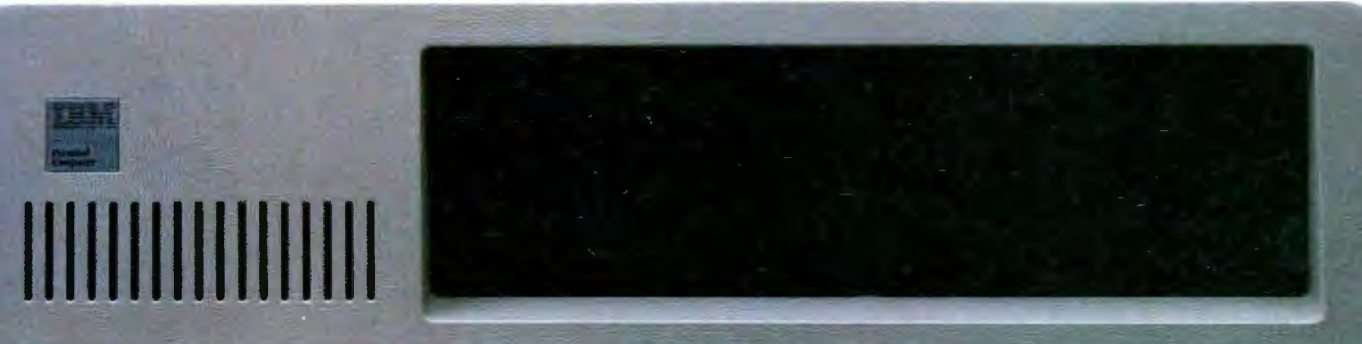

 $X \to Y(Y)$ 

# Look at what we're plugging now.

Plug-in Teacs.

We offer a full line of PC compatible components to increase your floppy storage, to add Winchester drives, or to include a streaming cassette back-up.

Our FD-55 Series, half-height, low power, 51A-inch floppy disk drives are the world-wide standard of excellence with over 3 million in service to date. A quick and easy way to double your capacity

Our MT-2st Kit is all you need to plug-in a streaming cassette back-up system. With 90 ips performance, you can store up to 20 megabytes of backup incredibly quick.

Our PS-5250 subsystem is a completely self-contained,

self-powered add-on that includes a 20 megabyte. Winchester drive and a 20 megabyte streaming cassette back-up.

With Teac, adding on more storage capacity is an open and shut case.

# lo Fanatical Standards. II

INSTRUMENTATION AND COMPUTER PRODUCTS DIVISION. 7733 TELEGRAPH ROAD, MONTEBELLO, CA 90640 East (617) 475-7311 South/Midwest (312) 351-9124 Rocky Mountain (602) 242-4025 (303) 33<br>Northwest (408) 727-1427 Southern California (213) 726-0303  $(801) 532 - 2111$ Inquiry 361 SEE US AT COMDEX BOOTH 0464

# **RASTER OPERATIONS**

**BY JOHN BENNETT** 

# **Integrating text and graphics in high--performance systems**

IN RECENT YEARS memory prices have fallen to the point that it is economical to represent text and graphics using a bit map. A bit map represents a two-dimensional image by dividing it into a rectangular matrix of pixels. each represented by a fixed number of bits. The pixels are normally displayed by a raster technique; information is fed to the screen as a series of horizontal lines (as in television images).

All bit maps must have at least one bit per pixel assigned to convey color information. Additional bits may be used for more color information or to convey intensity. depth. priority. and a broad range of other applicationdependent information.

Because of their flexibility and decreasing cost. raster displays have gained broad popularity. Systems that use more than one bit per pixel are somewhat more complex but are not substantially different in principle than those that use a single bit.

Decreasing memory prices and increasing user demand for display quality have also caused an increase in the resolution of raster displays This increased resolution has placed significant demands on display hard-

ware. We will examine the origin of these demands and a few costeffective techniques for meeting them.

# **RASTER DISPLAY HARDWARE**

A basic raster display system is shown in figure I. The heart of this system is the *frame buffer.* a block of memory with storage assigned to each pixel of the displayed image. This memory is accessed by the *sweeper* and the *graph*ics *processor.* The sweeper accesses the frame buffer periodically to obtain the data necessary to update the display device. The most common raster display device is the cathode-ray tube (CRT). Other examples include bitmapped impact printers and laser printers.

Since the horizontal and vertical timing of a raster display system is usually fixed. the sweeper must provide new data at precise intervals. For this reason. the sweeper is given priority access to the frame buffer. On a high-resolution system. this decision can have a significant impact on performance. Consider a 1024-pixel by 1024-pixel display that is refreshed by the sweeper at 60 frames per second. The sweeper must obtain 62.9 million

pixels per second from the frame buffer!

The graphics processor also accesses the frame buffer. either to read its current contents or to write new information. The graphics processor must synchronize its requests for access to the frame buffer with the sweeper's requests so that it does not interfere with sweeper access.

Failure to perform this synchronization results in corruption of the displayed image during graphics-processor access to the frame buffer. Since the sweeper must always access the frame buffer. that portion of the frame buffer's bandwidth not used by the sweeper is the time allotted to the graphics processor to manipulate graphic data to be displayed. With conventional memory components. this percentage approaches zero as display resolution increases much beyond 1024 by 1024 pixels. Later we will look at a new memory compo-(continued)

*John Bennett. a computer Sijstems architect.*  is *president of Pacific Mountain Research Inc.*  He *is a* Ph.D. *candidate in computer science*  at *the Universilij of Washington.* He *can be contacted at Pacific Mountain Research Inc..* 802 6 3 5th *Ave.* NE. *Seattle.* WA 9811 5. nent called a video RAM (randomaccess read/write memory) that allows the practical construction of much higher-resolution displays without severely affecting the percentage of time available for graphics-processor update of the frame buffer.

Raster displays are not a panacea for all graphics applications. Linedrawing and point-plotting display systems also serve in several application areas. What is perhaps unique about raster display systems is their ability to effectively emulate other technologies. This ability. coupled with the relative simplicity of rasterbased systems. makes them an attractive choice for many graphics applications.

### **USING RASTER DISPLAYS**

Raster displays are used to display and manipulate graphic images and text. Although text is conceptually just another form of graphic data. in practice it is often convenient (and more efficient) to treat text as a distinct entity.

Nontext graphic images are composed of one or more primitive elements. The most common primitive element is the point. A point is a pixel that is displayed with some color and/or intensity. Points are used to compose lines and curves. Lines are used to compose polylines and polygons (open or closed sequences of lines). Curves may be simple (e.g., a circle) or complex (e.g., a parametric cubic surface).

Lines and curves need not be only

a single pixel in width; they may be of arbitrary width. Lines and curves may also be textured. A textured line or curve is created by replacing each pixel with a bit map. Bit maps are themselves primitive graphic elements. Figure 2 shows textured lines created using a bit map composed of a circle.

Bit maps may be much more complex-for example. a LANDSAT (earth reconnaissance satellite) image. Closed regions created with other primitive elements may be filled with a solid color or with a pattern. The pattern is simply another bit map. By combining these primitive elements. virtually any image can be created.

Because text occurs so frequently. it is usually treated as a special graphic element. A character of text may in reality be just a rectangular bit map of some size. Characters may also be created from lines (called *stroke charac*ters). Examples of stroke characters are character strings displayed on pen plotters or vector displays.

Raster displays customarily use bitmapped character strings. Characters are stored in a *font.* A font is a set of bit maps of the letters of the alphabet and any other special characters that may be displayed. These bit maps are usually densely packed in a safe area of the address space. such as in ROM (read-only memory).

The characters that make up a font are generated within a rectangular bit map sometimes called a cell. Within a particular font. cell sizes may be fixed or variable. If all cells have the

same width. the font is said to be *monospace.* If cell widths vary according to the character being displayed. the font is said to be *proportionally spaced*. Strings built from proportionally spaced fonts have characters starting at "arbitrary" pixel boundaries along a line of text.

Monospace fonts usually have characters aligned at "specific" pixel intervals along the line. If the character cells are word-aligned within the raster (for example. they might correspond to byte boundaries within the frame buffer). we have the simplest (and least flexible) mechanism for text display.

## **INTEGRATING TEXT AND GRAPHICS**

Many applications require text and graphics to be displayed simultaneously. Bit maps are a natural choice for this environment. Even the lowestpriced personal computers now provide bit-mapped displays and some level of support for interactive graphic editing. High-quality documentpreparation systems often have highresolution displays emulating phototypesetters and laser printers for "what you see is what you get" document preparation.

With the exception of single-pixelwidth lines. nearly all graphics primitives involve the display. manipulation. and combination of bit maps. One of the most popular and complete tools for manipulating bit maps is the BitBlt operation (pronounced [continued)

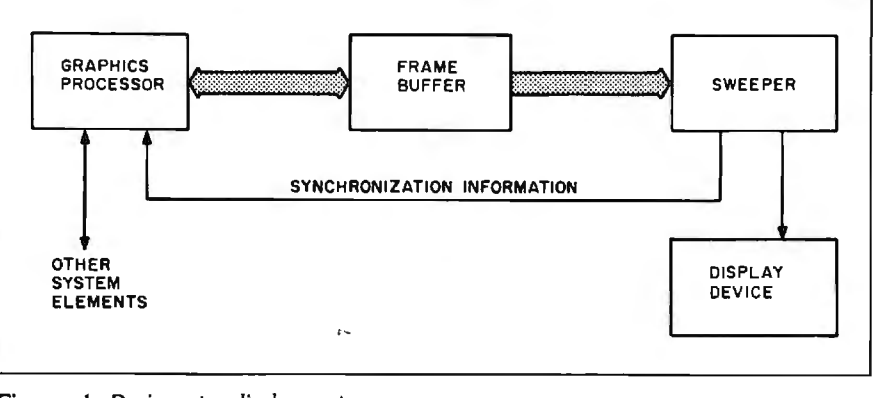

Figure 1: *Basic raster display system.* **Figure 2:** *Some textured lines.* **Figure 2:** *Some textured lines.* 

mm

# **CITIBANK DIRECT ACCESS: APERSONALCOMPUTER BANKING SERVICE SO GOOD IT'LL REPLACE BANKING THE WAY YOU KNOW IT.**

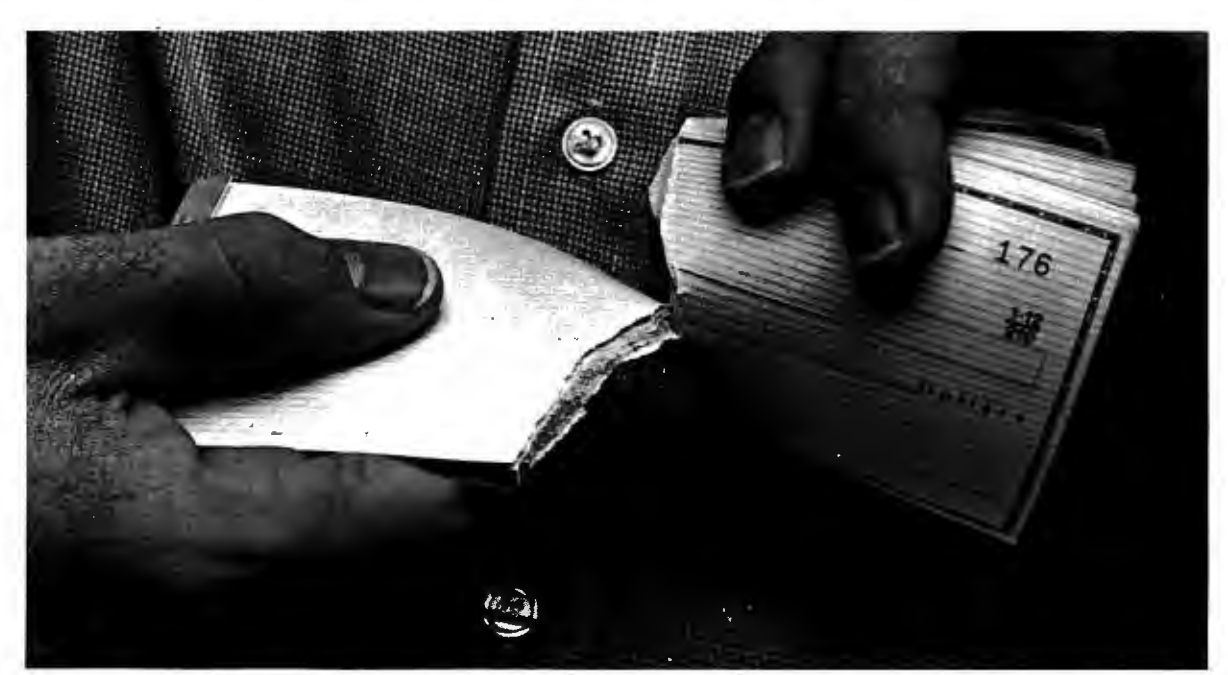

# And we're so convinced you'll love it we'll give you<br>**two months to try it. Free.**

# **Direct Access**<sup>84</sup>—the fastest, most **convenient way to manage your money, and eliminate the drudgery of bill paying.**

Now, eliminating the tedious, time consuming ways oT traditional banking is as easy as the touch of a button. With Citibank Direct Access you can pay bills to anyone for any amount on your personal computer. And put the drudgery of check writing, envelope addressing and postage behind you.

# **Dired Access-up-to-the-minute control over your finances.**

Direct Access gives you an on-line relationship with Citibank. So you have up-to-the-minute information on all your accounts. Direct Access also lets you transfer funds between accounts, open new accounts, open CD's, and even access the full resources of Dow Jones News/ Retrieval.®

# **The Citibank Citicard and Direct Access-perfect partners for 24-hour banking.**<br> **Citicard** Not even Citibank can accept deposits<br>
or send you cash through your computer.

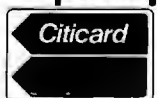

or send you cash through your computer.<br>That's what the Citicard is for. You can use it to get cash or make deposits at any of hundreds of conveniently located 24-hour Citicard

Banking Centers.

# **Dlred Access-your key to great service.**

With Direct Access electronic " messaging," just tell us what you need and we'll take care of it. From sending you a mortgage application to stopping payment on a check.

### **Direct Access-compatible with the most popular penonal computen and financial software.**

Direct Access works with more than forty personal computers, including IBM, Apple, Macintosh, KayPro, Commodore and Atari. Now you can even download your banking transactions into programs like Lotus and Dollars and Sense, so you can manage your finances without hours of manual input.

# **Get Direct Access free for two monthsno risk, no obligation.**<br>The best place to see a demonstration is on your own

The best place to see a demonstration is on your own personal computer. If you decide after two months that Direct Access isn't for you, we won't charge you a cent. And if you don't have a Citibank checking account, we'll make opening one a snap. So call 1-800-248-4472, ext. 700 today for more information. And start banking a whole new way.

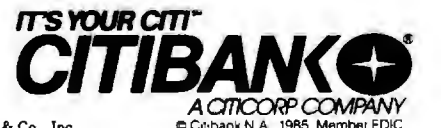

Direct Access is a Service mark of Citicorp. Dow Jones/News Retrieval is a registered Service mark of Dow Jones & Co., Inc.

bit-blit), also known as RasterOp. BitBlt is a general-purpose abstract procedure for copying, moving. and combining portions of bit maps. BitBlt got its name from an instruction called Bit-Boundary Block Transfer on the Alto personal computer developed by the Xerox Palo Alto Research Center in the early 1970s. William Newman and Robert F. Sproull first coined the term "Raster-OP" in Principles of Interac- and tive Computer Graphics (McGraw-Hill. 1979). BitBlt is an integral part of the user interface of the Smalltalk-BO system. also developed at Xerox PARC

BitBlt is general enough to perform a wide variety of graphics operations. including text display using arbitrary

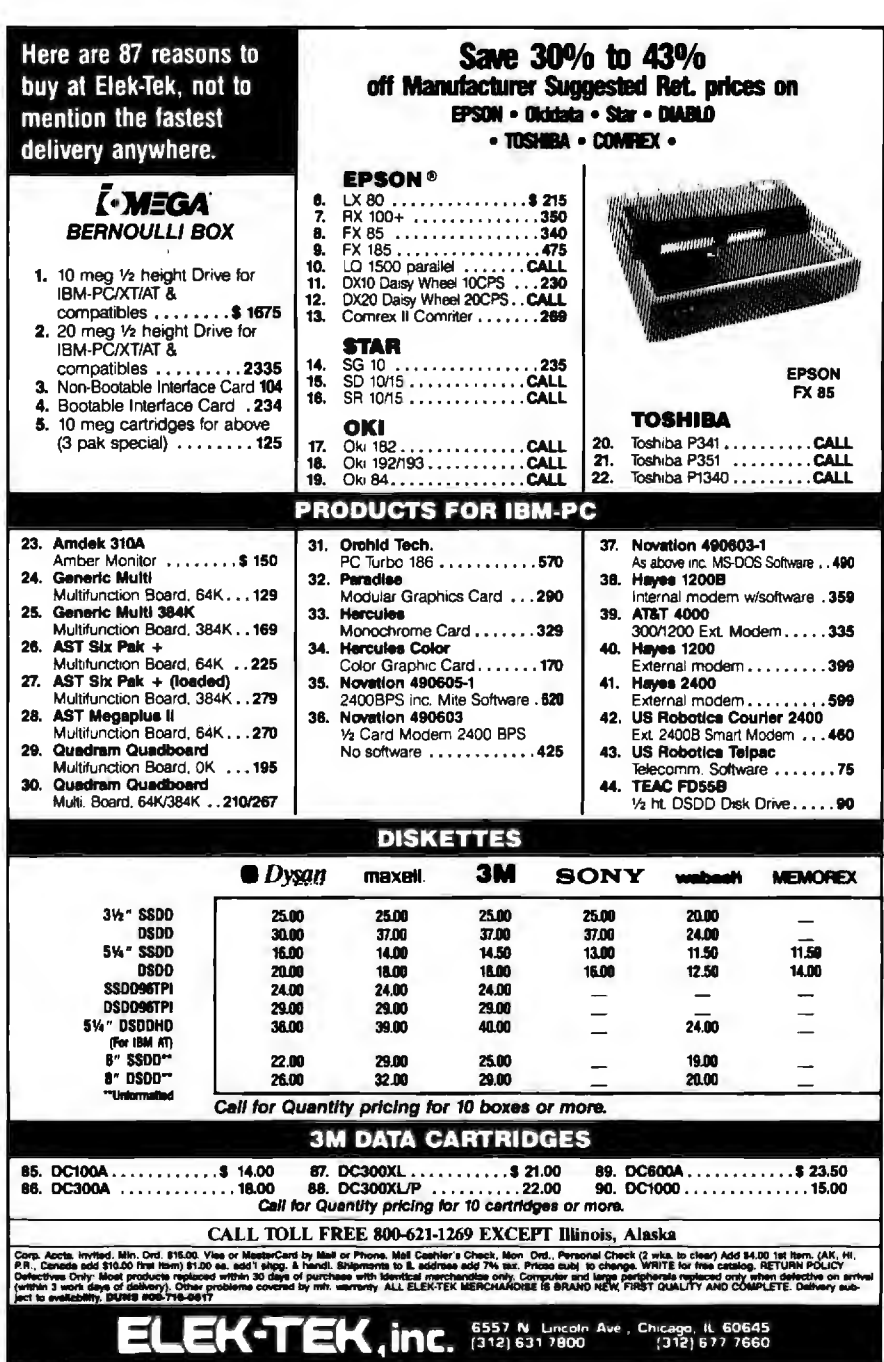

fonts, scrolling, window management. and highlighting. Successive applications of BitBlt can perform operations such as scaling. area fill. rotation by multiples of 90 degrees, and textured line drawing.

Bit maps are usually stored in physical memory in what is called raster order. Assuming that the unit of storage is a 16-bit word and that there is one bit of information per pixel, the leftmost 16 bits of the top row of the bit map would be stored in the first word, followed by zero or more words containing the remainder of that row. followed by zero or more additional words containing subsequent rows from top to bottom. The order of pixels within words is dependent on the systems' particular hardware and software implementation.

The left and right edges of bit maps may fall on arbitrary pixel boundaries. Arbitrary pixel boundaries imply arbitrary bit positions within the underlying physical memory. One of the most useful properties of BitBlt is its ability to mask the details of sourceto-destination bit-map alignment from the user. All direct handling of bit maps and the word boundaries inherent in them is encapsulated by the BitBlt operation. The user specifies desired operations with dimensions given in pixels.

# BITBLT FUNCTIONS

BitBlt performs the following operation: An arbitrarily aligned rectangular region of a destination bit map is replaced on a pixel-by-pixel basis with one of the 2 56 Boolean functions of three variables-the previous contents of the destination bit map, the corresponding pixel from an arbitrarily aligned rectangular region of a source bit map, and the corresponding bit from a halftone bit map. The halftone bit map is typically a 16- by 16-pixel array interpreted as one tile of a pattern covering the entire destination bit map. Examples of typical functions are shown below.

• Clear all pixels to 0

• Set all pixels to 1

(continued)

# PERFORMANCE THAT IS OUT OF THIS WORLD...

\$38900 **MODEL 2000 20MHz DUAL TRACE** 

**Cartilli** 

\$54900 **MODEL 3500 35MHz DUAL TRACE DELAYED SWEEP** 

# ...AT A DOWN TO EARTH PRICE

At last! Truly affordable test equipment with no compromise in design, and features you would expect to find only on oscilloscopes costing hundreds of dollars more! JDR Instruments presents two, new, high-performance models backed by a two year warranty and technical support which is only a phone call away. Perfect for the technician or advanced hobbyist, both models feature Dual Trace capability and a variety of operating and triggering modes, including CH-B Subtract and X-Y operation.

MODEL 2000 has a 20 MHz bandwidth and 20 calibrated sweeps ranging from .2s to .2us. A convenient built-in component tester provides additional diagnostic power

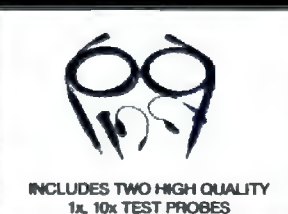

MODEL 3500 features a 35 MHz bandwidth and exceptional 1mV/DIV sensitivity. Delayed sweep and variable holdoff allow stable viewing of complex waveforms.

Inquiry 204

# **ORDER TOLL FREE** 800-538-5000 800-662-6279 (CA)

**JDR INSTRUMENTS** 1224 South Bascom Avenue San Jose, California 95128 (408) 995-5430

**EARTH PHOTO COURTESY OF NASA** THE JOR INSTRUMENTS LOGO IS A REGISTERED TR

# **NEW!!** The *NEW!!* **Express Pass**

# Don't Order Software Without **Itl**

Express Business Software is proud to announce the introduction of its new service, The Express Pass.

Your Express Pass is absolutely Free. Just call one of our 800 numbers. You will receive:

- Express Pass- for instant credit to qualified customers
- Discount Coupon...worth \$\$ off your first order!
- Express Software Catalog
- Express Monthly Newsletter, reviews ... specials
- Exclusive industry announcements
- Guaranteed lowest software prices anywhere. No hidden charges!

# The Express Pass Benefits You!

## CORPORATIONS:

Quick and efficient responses to each of your US or International location divisions.

# PURCHASING AGENTS:

Your customer code does it all. Easy ordering and a guarantee that you're receiving the lowest avail able prices anywhere. Quantity Dis count Prices, of coursel

# INDIVIDUALS:

Personalized service with a sales staff eager to answer your questions. Assistance in making the right software decisions.

TO ORDER CALL TOLL-FREE: (800) 235-3020 (USA) (800) 235-3021 (CA) (415) 382-9085 **CALL TODAY** 

448 IGNACIO BLVD., STE. 332 NOVATO. CA 94947

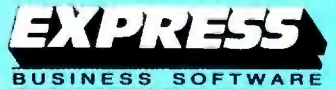

Many Years of Experience Specializing in Corporate and Educational Accounts

- Invert destination
	- Erase (clear where source  $= 1$ )
	- Copy inverse of source
	- XOR (invert destination where source  $= 1$ )
	- Copy source
	- Copy halftone
	- Paint halftone (source = "brush," halftone  $=$  "paint")
	- Paint (source OR destination)

With the exception of single-pixelwidth vectors and arcs. BitBlt provides a natural and powerful tool for manipulating text and graphics. Although BitBlt can be performed one pixel at a time. such an implementation would be quite slow. It is therefore highly desirable to devise a means of performing the BitBlt operation on multiple pixels simultaneously. We will examine this and other techniques for improving the performance of BitBlt in the next section.

# IMPROVING PERFORMANCE

Increases in resolution and capability in a raster display system place the sweeper and graphics processor in conflict for frame-buffer access. Since sweeper bandwidth requirements are usually inflexible. two alternatives exist for reducing this conflict: Allow the sweeper to obtain more pixels per frame-buffer cycle. or provide a means to dual-port the frame buffer. enabling concurrent sweeper and graphics-processor access.

The first alternative requires increasing the width of the data path between the frame buffer and the sweeper. This approach is usually practical only for widths up to 64 bits. where component cost and layout considerations tend to make further increases infeasible. Because of this limitation. increasing data-path width can provide only a four- to eightfold improvement in bandwidth.

Further improvements require dualporting the frame buffer. Since standard memory devices are singleported. special hardware is required.

# VIDEO RAMS

Recently. Texas Instruments. NEC. and AMO have announced products that

can dual-port the frame buffer. These so-called video RAMs consist of a conventional memory element and a large shift register. The shift register is loaded with a number of bits (on the order of 256) with a single memory cycle. These bits can then be shifted out independently of other access to the memory element. Video RAMs have other capabilities that may also be useful in graphics applications-for example. shifting in data to the shift register and copying the register to the memory element with one memory cycle.

In a frame buffer constructed from video RAMs. the graphics processor accesses the frame buffer in the usual manner. The sweeper. however. needs to access the memory only from time to time when the shift register requires new data. When video RAMs are employed in a system with a wide data path to the sweeper. extremely high data rates are possible.

Put in simple terms, a 2K by 2K 60-Hz noninterlaced display is nearly impossible to attain with conventional memory devices. With the use of video RAMs. it is a comparatively easy task.

# A VLSI SOWTION

When we reduce sweeper demand on frame-buffer bandwidth. the graphics processor is potentially able to access the frame buffer at a higher rate. This will not be the case. however. if the graphics processor is computebound. which is to say it is overwhelmed attempting to perform the computation necessary to generate the graphic elements of interest. In this case the raw performance of the graphics processor must be improved before the benefits of higher bandwidth can be exploited.

As an example. consider BitBlt. Because BitBlt is a powerful abstraction. it is difficult to implement efficiently. Microcoded implementations have proved successful. Other combinations of hardware and software have met with varying success.

Since BitBlt is a repetitive process. an obvious mechanism for improving (continued)

# RASTER OPERATIONS

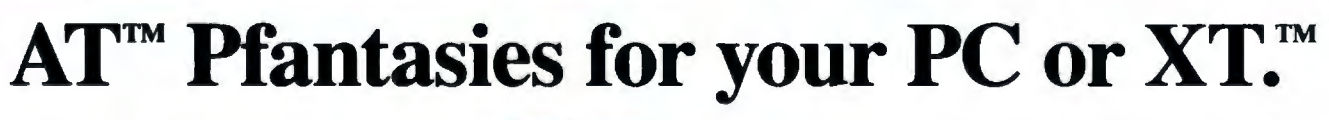

Want better speed and memory on your PC or XT without buying an AT? You've got it!

Phoenix's new Pfaster™286 co-processor board turns your PC or XT into a highspeed engine 60 percent faster than an AT. Three times faster than an XT. It even supports PCs with third-party hard disks. But that's only the beginning.

You can handle spreadsheets and programs you never thought possible. Set up RAM disks in both 8088 and 80286 memory for linkage editor overlays or super-high-speed disk caching. All with Pfaster286 's I mb of standard RAM, expandable to 2mb, and dual-mode design.

You can develop 8086/186/286 software on your XT faster. Execute 95 percent of the application packages that run on the AT, excluding those that require fancy 1/0 capabilities your PC or XT hardware just isn't designed to handle . Queue multi-copy, multi-format print jobs for spooling. Or, switch to native 8088 mode to handle

hardware-dependent programs and back again without rebooting. All with Pfaster286's compatible ROM software. And, Pfaster286 does the job unintrusively! No motherboard to exchange. No wires to solder. No chips to pull. Just plug it into a standard card slot, and type the magic word, "PFAST' Ifyou really didn't want an AT in the first place, just what it could do for you , call or write: Phoenix Computer Products Corp., 320 Norwood Park South, Norwood, MA 02062; (800) 344-7200. In Massachusetts,

617-762-5030.

Programmers' Pfantasies™

by

XT and AT are trademarks of International Business Machines Corporation. Pfaster286 and Programmers' Pfantasies are trademarks of Phoenix Computer Products Corporation.<br>For the Ferrari aficionado: yes, we know this is a re

# **SEE US AT FALL COMDEX Inquiry 301**

the performance of BitBlt is to optimize the inner loop. Within the inner loop. the following actions occur:

I. Data from a region in the source bit map is shifted and aligned to produce words of source pixels aligned with destination words. This is necessary since. in general. word boundaries of the source bit map will not line up with word boundaries in the destination bit map. Two words of the source bit map may be required.

2. Source. destination. and halftone values are combined according to the specified function. Recall that the function can be any of the 256 possible functions of three Boolean variables.

3. Destination modifications are clipped so that only pixels within the designated destination region are affected. The left and right boundaries of this region will not usually fall on word boundaries.

After studying several techniques

for improving performance of BitBlt. we decided that a hardware accelerator for the inner loop was the most cost-effective solution. We first built an MSI (medium-scale integration) TTL (transistor-transistor logic) version of the accelerator to demonstrate the validity of our ideas. Encouraged by excellent results. we developed a full custom CMOS (complementary metal-oxide semiconductor) VLSI (very-large-scale integration) device that embodied what we learned from the TTL version. Some key design criteria of the device were:

• The device should function as a general-purpose data path so as not to constrain the user to a particular microprocessor family or memory technology. Control should be kept external to ensure this flexibility.

• The device should support all of the 256 possible Boolean functions of source. destination. and halftone.

• The performance of the device

should not place limits on systemdesign criteria. The device should support current and projected memory speeds.

• The device should have a lowpower-consumption design to allow its inclusion in battery-operated equipment.

• The device should have TTL inputs and outputs and require only a single 5-volt power supply.

• The device should be as small as possible to facilitate multiple device configurations.

The result of these design decisions was the PMR 96016 (called the "Bit chip"). A block diagram of the 96016 is shown in figure 3.

# **PMR 96016 CIRCUIT DESCRIPTION**

The PMR 96016 contains a data path and a number of configuration registers. The data path performs (in (continued)

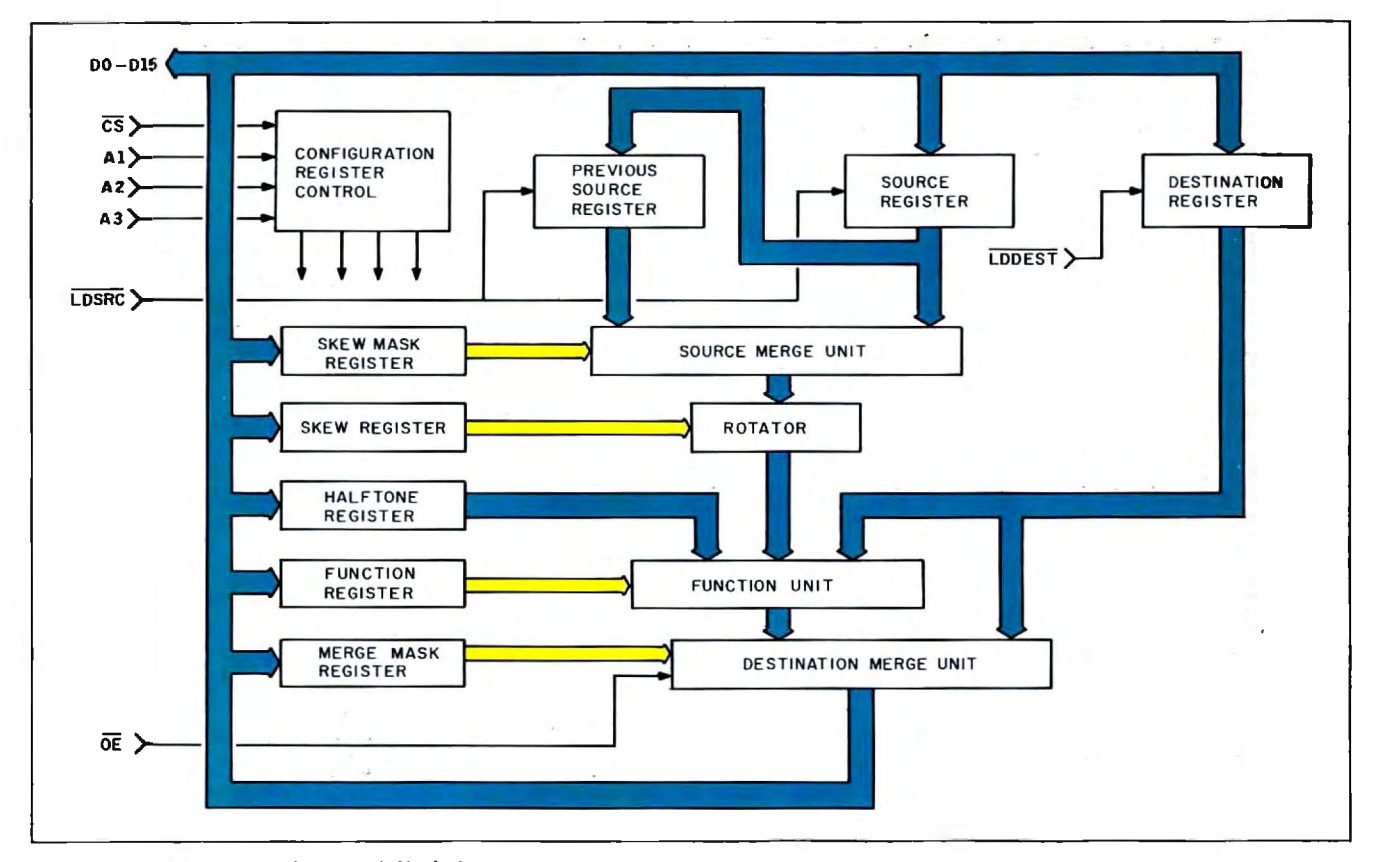

Figure 3: PMR 96016 *functional block diagram.* 

# **Powerful** MS~DOS **Software.**

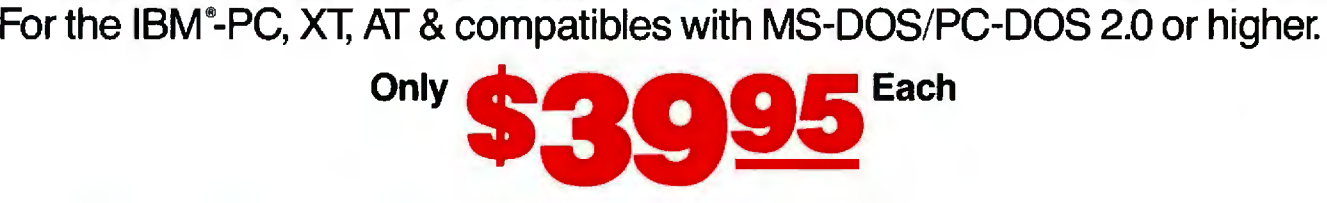

# UTAH ALL NEW! We believe this is the fastest COBOL compiler on

any micro; for example, we have compiled 4500 statements per minute on an IBM-AT. Utah COBOL is based on ANSl-74 standards with powerful level 2 features, including compound conditionals & full CALL CANCEL. Speed and simplicity are certain to make it a favorite in the classroom as well as with professional programmers. Package includes diskette, 165-page manual, many examples & 16 complete COBOL source code programs. \$39.95.

COBOL Application Package, Book 1: \$9.95.

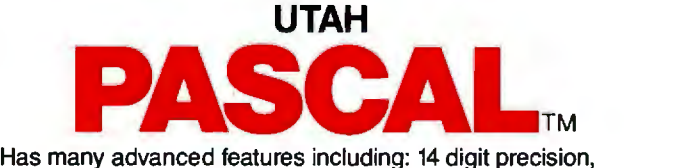

BCD math (no round-off errors), floating point  $+63 -64$ , TRACE debugging, Arrays up to 8 dimensions, 64K strings, External procedures & Dynamic Module loading. Package includes diskette & 134-page mannual. \$39.95.

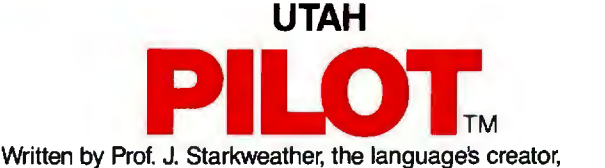

Utah PILOT exceeds all PILOT-73 standards. And it has an integrated full-screen text editor for easy program development. Ideal for classroom instruction, business training & home study. Package includes diskette, 129-page manual & 10 sample programs. \$39.95.

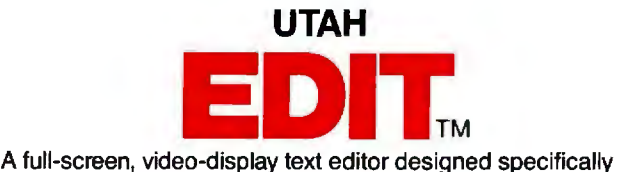

for computer program text preparation. Completely userchangable, it can be configured to almost any terminal & takes only 12K disk space. Package includes diskette & 58-page manual. \$39.95.

> **UTAH BASIC<sup>™</sup> \$39.95** Package includes diskette & 239-page manual.

> > BIGPRINT'" DISKETTE \$19.95

Great for making signs. Requires 132-print position printer.

UTAH software requires 128K RAM (i.e., 90K user RAM) an IBM-PC, XT, AT, PCjr, or compatible (16-bit) microcomputer with MS-DOS or PC-DOS Operating System, Rev. 2.0 or higher. For 8-bit CP/M-80 systems, ask about our NEVADA Software Series.

MS is a trademark of Microsoft Corp. IBM is a registered trademark of International Business Machines, Corp. Utah COBOL, Utah BASIC, Utah PASCAL, Utah PILOT, Utah EDIT, BIGPAINT. & Ellis Computing, Inc. are trademarks of Ellis Computing, Inc. © 1985 Ellis Compuling, Inc.

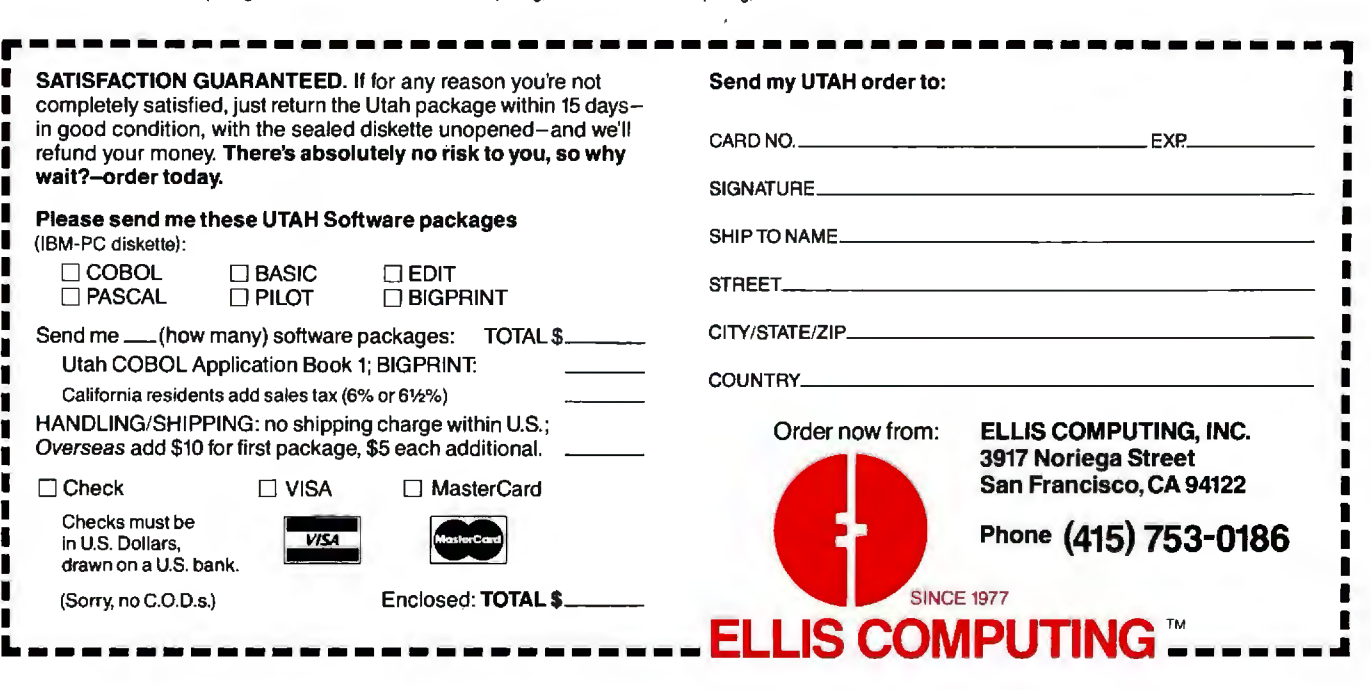

П

П

1

hardware) the functions that consume the most time in a software-only implementation of BitBlt-namely, shifting, masking. and Boolean combination.

As shown in figure 3. the Bit chip consists of two Source registers, a Destination register, a data path. and five configuration registers that control the data path. All data-path elements are I6 bits wide. The three data-path registers are the most frequently used and therefore are controlled by dedicated interface pins. These registers are described below.

The Source register holds a word of source pixels. It is loaded from the data bus using the LDSRC- pin.

The Previous Source register holds the former contents of the Source register so that two adjacent words of source pixels are available in the device at one time. This register is loaded from the Source register whenever the Source register is loaded.

The Destination register holds a word of destination pixels as they appear prior to modification. This

register is loaded from the data bus using the LDDEST- pin.

The configuration registers control the operation of the data path. The CS- interface pin causes the configuration register addressed by AI-A3 to be loaded from the data bus. Except where otherwise specified. all configuration registers are 16 bits wide.

The Skew Mask register controls the source merge unit. which forms one word from portions of two source words. For each of the 16-bit positions, a "I" selects the corresponding bit of the Previous Source register, while a "O" selects the corresponding bit of the Source register.

The Skew byte. bits 3-0, specifies a left-rotate amount for the rotator. For example. Skew  $= 2$  moves bit positions  $0-2$ ,  $1-3$ , ...,  $15-1$ .

The Halftone register contains the row of halftone region appropriate to the current row of destination. If used. the Halftone register is rewritten at the beginning of each row.

The Function byte. bits 7-0. specifies the Boolean function for combining the rotated source word. Halftone

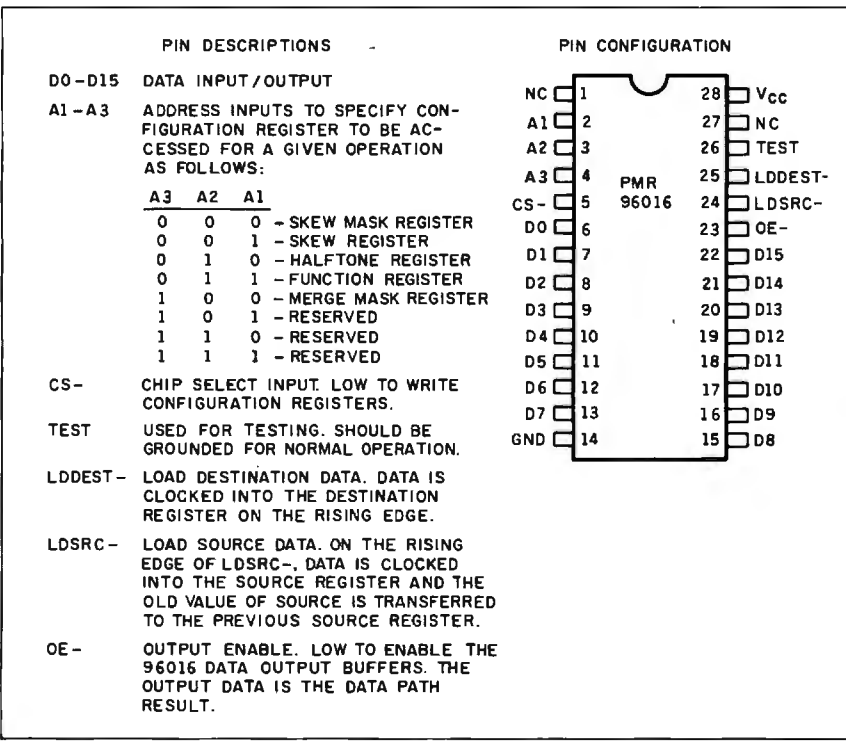

**Figure** 4: PMR 960I6 pin-out.

register. and Destination register. Each of these eight bits specifies the desired result (0 or I) for one of the eight possible combinations of source. halftone. and destination. There are 256 possible functions.

The bits of the Merge Mask register specify the portion of the destination word to be modified. For each of the I6-bit positions. a "O" selects the corresponding bit of the function unit output, while a "1" selects the corresponding bit of the Destination register (i.e., leaves that bit unmodified).

The pin-out of the PMR 960I6 is shown in figure 4.

## **THE PMR 96016 IN A MICROPROCESSOR-BASED SYSTEM**

During BitBlt operations. the PMR 960I6 acts as an accelerator for a controlling microprocessor. The BitBlt algorithm for which the Bit chip design is optimized operates in scan-line order. It can be viewed as two nested loops, with the outer loop moving from one scan line to the next and the inner loop moving from one word to the next along a scan line. Setup of the Bit chip configuration registers is done outside of the inner loop. In fact. most of the configuration registers need be written only once for the entire BitBlt.

Four different types of cycles are used to access different portions of the Bit chip circuitry. All cycle types use the same 16-bit data bus. The cycle type is specified by asserting one of four control pins. The CS- pin is used to access configuration registers, while the other three control pins access portions of the data path All four cycle types are summarized below.

The CS- pin controls loading or writing one of the configuration registers (specified by AI-A3) with the data on the bus.

The LDSRC- pin controls loading the Source register with the data on the bus and simultaneously transfers its previous contents to the Previous Source register.

The LDDEST- pin controls loading (continued)

# RD-NOSED IARASE

# If You Liked DBase III, You'll Flip Over TAS"

Hard-nosed business owners have been asking for the power of DBase III™ and RBase 5000<sup>™</sup> but without the high price. That's why Business Tools, Inc. created TAS™

Compare TAS with DBase III and RBase 5000. You'll see why we think TAS is a better "Hard-Nosed" value than DBase or RBase. TAS includes a data dictionary. TAS includes a true procedural language. TAS includes a

run-time compiler. Plus TAS supports multi-user record and file locking.

TAS lets you develop your own professional menudriven business applications. And not just simple ones either. TAS applications can hold up to 17 million records. And because TAS compiles them, they run fast.

# **But Why Is It Only \$99?**

We could have priced TAS at \$695 like the other guys, it's well worth it. But we happen to believe "Hard-Nosed" business people are looking for real software value today, so that's what we've given you.

# **Take It From Hard-Nosed Phil Mickelson**

If anyone's "Hard-Nosed" about good software, it's Phil. In 1982, he created The Sensible Solution<sup>™</sup>

# **BUSINESS TOOLS**

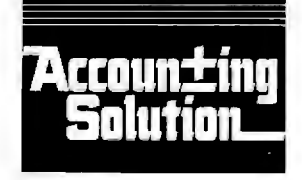

Copyright 1985, Business Tools, Inc.

Inquiry 47

(relational database). Now he's taken the next big step by creating TAS, the affordable software for your business. And it's backed with Phil's reputation and personal service.

# TAS<sup>™</sup> Runs On **These CPUs**

Procedu

Record

Prices

Computer Corp; AT&T 6300, AT&

Corp: The Sensible Solution trac

**William** 

TAS is available for the IBM PC/XT/AT,<sup>™</sup> Compaq<sup>™</sup> AT&T 6300™ Tandy 1000, 1200, 2000<sup>TM</sup> and most<br>MS-DOS,<sup>TM</sup> CP/M<sup>TM</sup> and MP/M<sup>TM</sup> systems.

ъ

# **Get TAS<sup>"</sup>** Accounting Software for \$249

But why stop with just a database? For just \$249, you get TAS Relational Database/Language plus General Ledger, Accounts Receivable and Accounts Payable. And for \$399 you get all the above plus Inventory, Sales Order Entry, Purchase Order Entry, and Payroll.

Source code Included FREE! So you can even modify the accounting to fit your business.

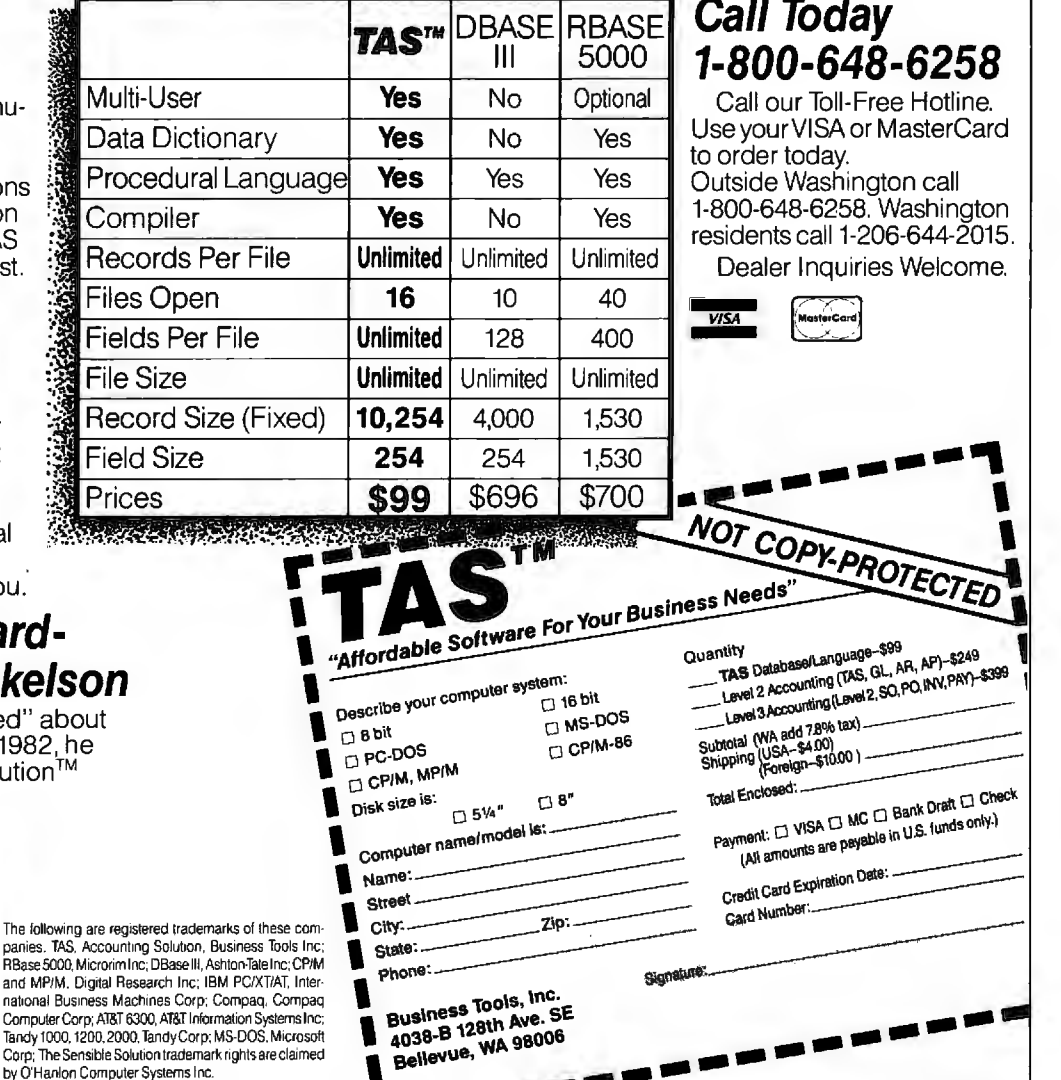

We have over 1000 Sof ware and hardware iten in stock. Shipments o almost all items with 24 hours!

**TOLL-FREE ORDER LINE 1-800-421-3135** 

**SOFTW** 

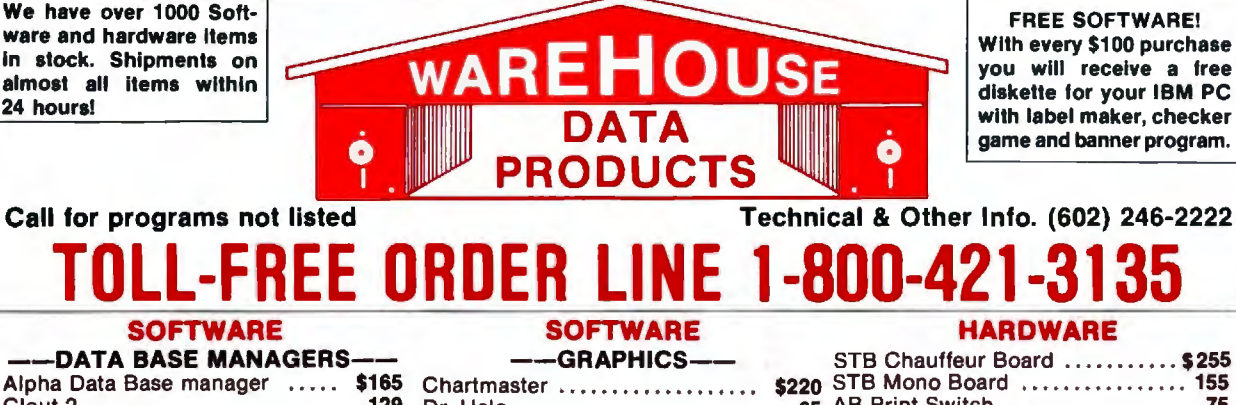

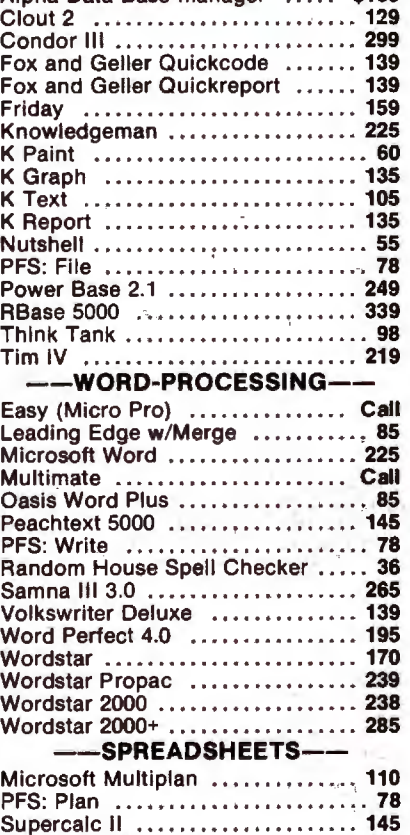

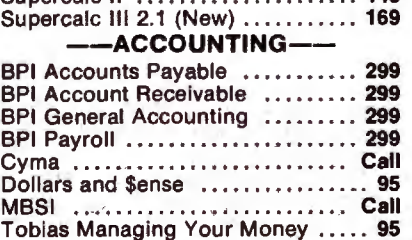

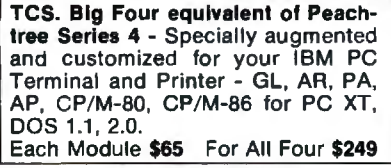

### -INTEGRATED-

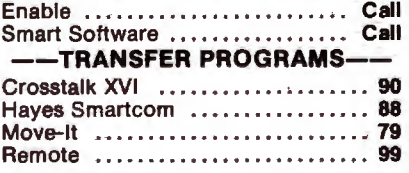

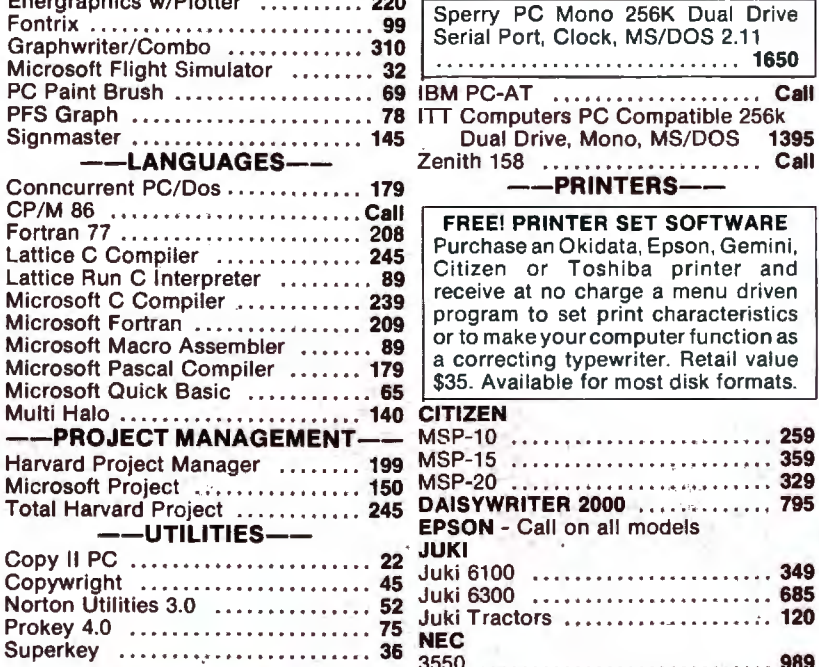

### HARDWARE

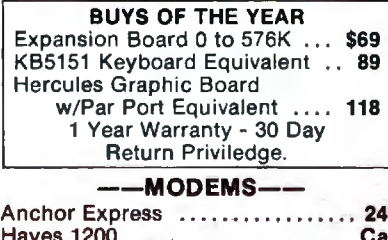

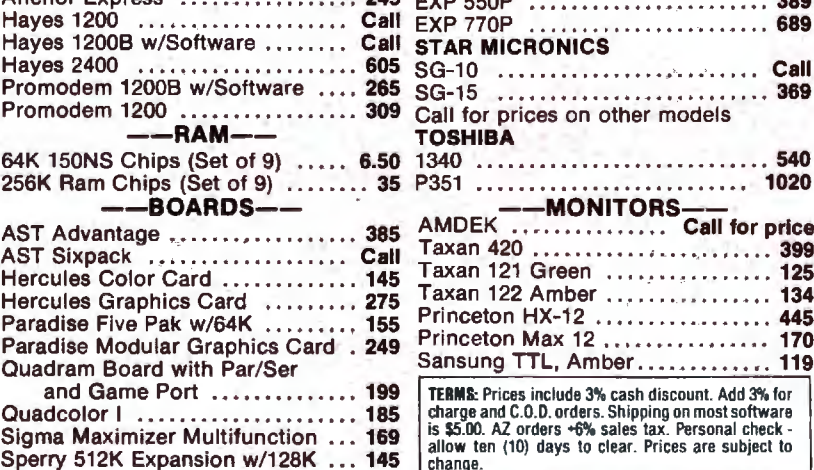

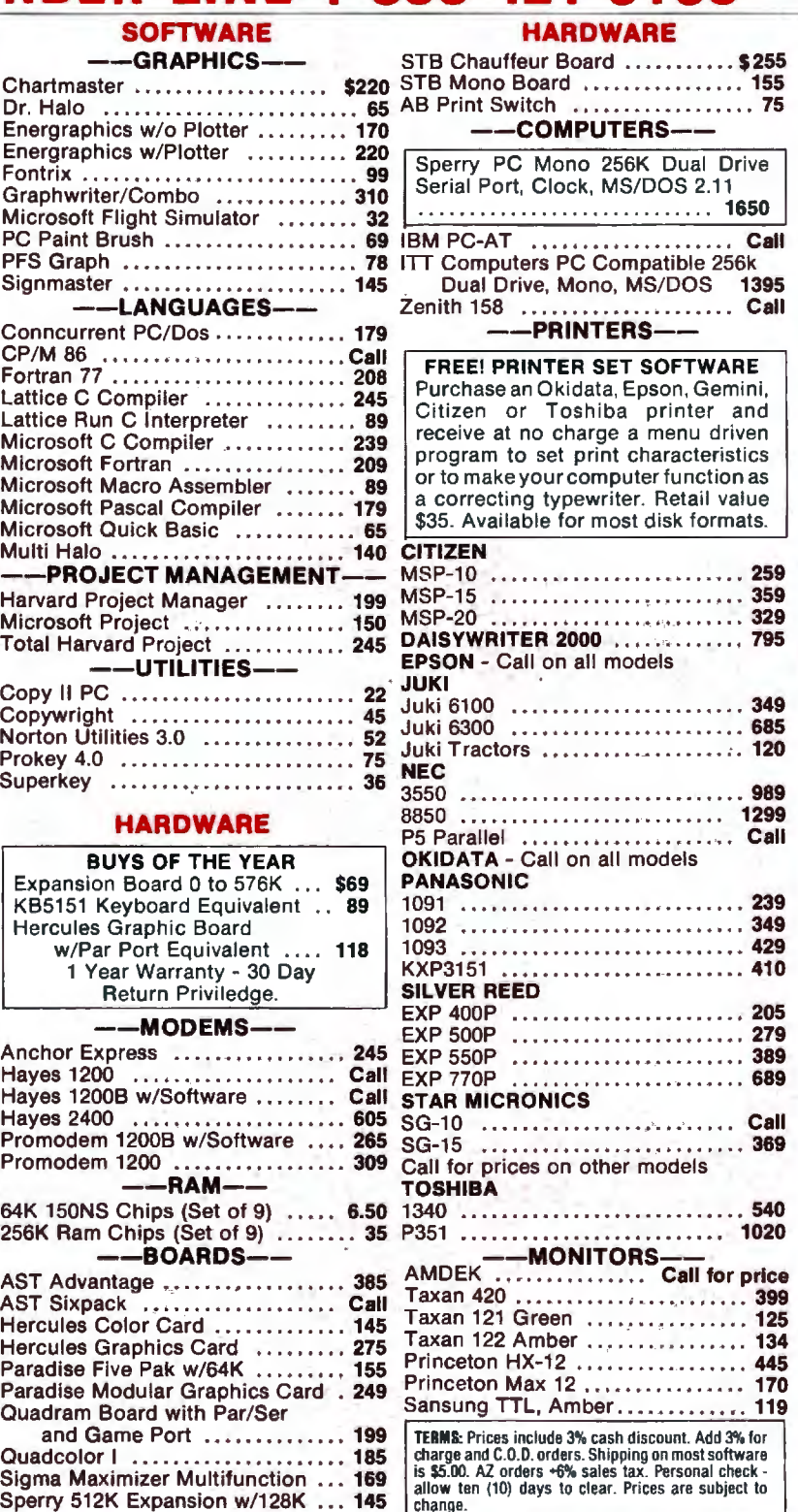

**free** 

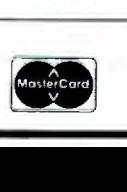

**TOLL-FREE ORDER LINE 1-800-421-3135** WAREHOUSE DATA PRODUCTS 2701 West Glendale Ave. • Phoenix, AZ 85021

**VISA** 

the Destination register from the data bus.

The OE- pin controls reading the data-path result to the data bus.

The sequence of actions that constitute the body of the inner loop. and that therefore must be performed the most frequently. is as follows:

I. Read a word from the source region in memory and load it into the Source register using LDSRC-.

2. Read a word from the destination region in memory and load it into the Destination register using LDDEST-.

3. Use OE- to obtain the new destination word and write it to the same memory address that was read in step 2.

4. Increment both the source and destination memory addresses so that they point to the next word along the scan line.

It is possible to design the Bit chip into a system in such a way that all of the actions in steps I through 4 above can be performed with a single microprocessor instruction. If the microprocessor has a special instruction for moving a string of words. the entire inner loop becomes one string move.

The system components relevant to BitBlt operation include a microprocessor, a PMR 96016 Blt chip. dynamic RAM. and a RAM controller. Whether or not the RAM has a second port for generating video to refresh a raster display device has little effect on the portion of the design described here. All data buses are 16 bits wide. although the microprocessor might have 32-bit-wide data paths internally. Figure 5 is a block diagram of a typical application showing the relationship of these components and the primary buses and control lines interconnecting them.

The microprocessor serves as the BitBlt controller in addition to its task as CPU (central processing unit) for the system. It accesses the Bit chip configuration registers directly as individual words in its I/O (input/output) address space (that might be memory-mapped). The three types of Bit chip data-path access cycles. however. are implemented as side effects of accessing memory within certain address ranges. We will call this type of memory cycle. further described below. Bit-Special.

### **BLT·SPECIAL READ AND WRITE CYCLES**

In a typical application. the 96016 performs its task by intercepting data transferred from memory on Read cycles (Bit-Special Read) and substituting its own data on Write cycles (Bit-Special Write). The memory controller participates in this task by causing BitBlt memory Write cycles to be converted into Read-Modify-Write (RMW) cycles.

The Read portion of the RMW cycle reads the previous destination contents. During the Write portion of the (continued)

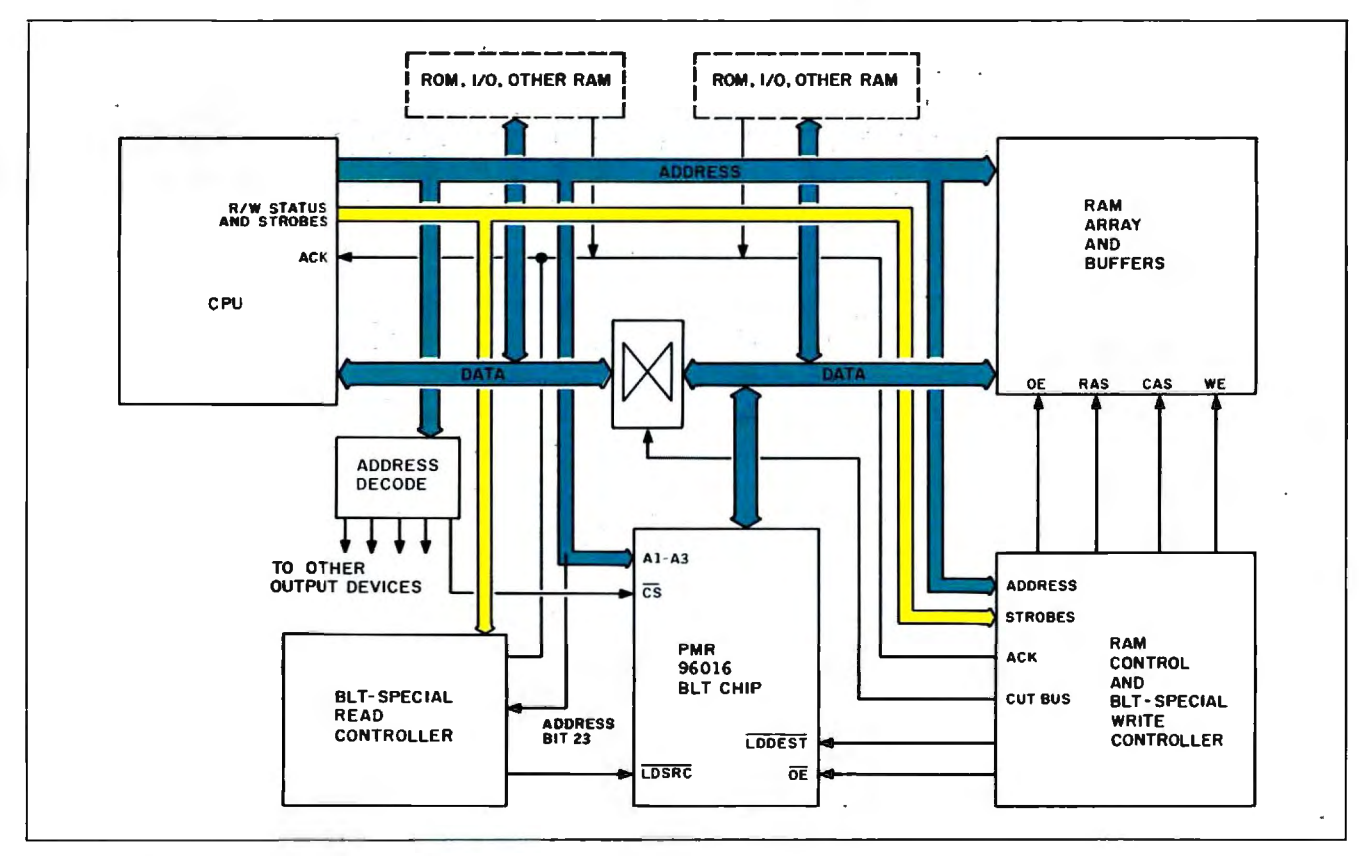

Figure 5: *Block diagram of a typical PMR 96016 application.* 

# **Blt-Special cycles** are cycle-by-cycle *context--switching.*

cycle. the 96016 outputs the new destination contents. The host processor is used as an address generator and for initial setup. The result is that a horizontal row of pixels can be read from the Source. combined with the Destination and Halftone. and written back to the Destination. all requiring only two bus cycles per 16 pixels. plus a small amount of setup time.

Previously. we outlined the sequence of memory and Bit chip cycles that occurs most frequently during a BitBlt operation and therefore should execute as fast as possible. The sequence involves two memory addresses. one for a source word and one for a destination word. and these addresses must be incremented before the next loop iteration. Most microprocessors can generate this type of alternating sequence of addresses rather quickly. using either a single string-move instruction or a sequence of move instructions where both source and destination addressing modes are register auto-increment (address registers are automatically

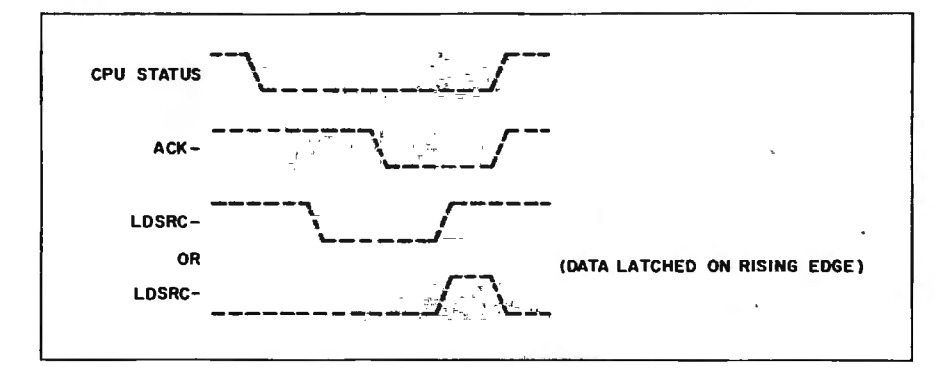

Figure 6: *Timing diagram of a Bit-Special Read cycle.* 

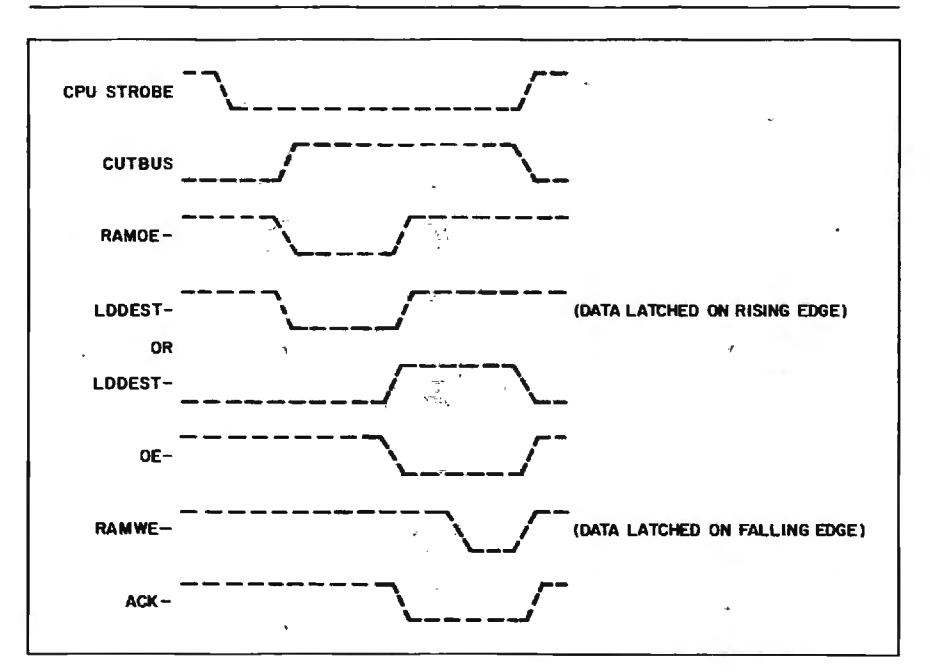

Figure 7: *Timing diagram of a Bit-Special Write cycle (Read-Modify-Write) .* 

incremented at the end of each iteration).

Outside the microprocessor. at the bus level. this type of instruction manifests itself as a Read cycle followed by a Write cycle. with both cycles addressed in appropriate ranges to cause the cycles to be Blt-Special.

By using these Bit-Special cycles. we are able to transfer data between memory and the Bit chip in a single bus cycle. By encoding this special type of cycle in the address. we get a sort of cycle-by-cycle context switch between Bit-Special and normal bus cycles.

In this example we will assume a microprocessor that generates a 24-bit address (for example. an MC68000) and we will use the highest-order address bit. A23 . as a Bit-Special indicator. This divides the 16-megabyte address space into two 8-megabyte spaces. The lower half is allocated among memory-mapped 110. ROM. and RAM. including RAM used for program and data storage and any dual-ported RAM used as video frame buffers. The upper half is then used to access the same resources. but with Bit-Special action. Bit-Special action is not appropriate for all system resources. but it is not necessarily limited to frame-buffer memory.

A Bit-Special Read cycle is identical to a normal Read cycle except for the side effect of asserting LDSRC- so that the Read data from memory will be loaded into the Bit chip Source register. The resource addressed (regardless of A2 3) might be RAM or might be ROM containing fixed images. The circuitry to generate LDSRC-. known as the "Bit-Special Read Controller" (BSRC). need only look at the CPU's Status or Strobe. address bit 23. and the Acknowledge or Ready line to the CPU. The timing of LDSRC- should be such that its rising edge occurs at the time when the CPU captures the Read data. This is shown in figure 6.

A Bit-Special Write cycle is quite different from an ordinary Write cycle. It is orchestrated by a Bit-Special Write (continued')
# QUANTEK QUALITY AND TECHNOLOGY

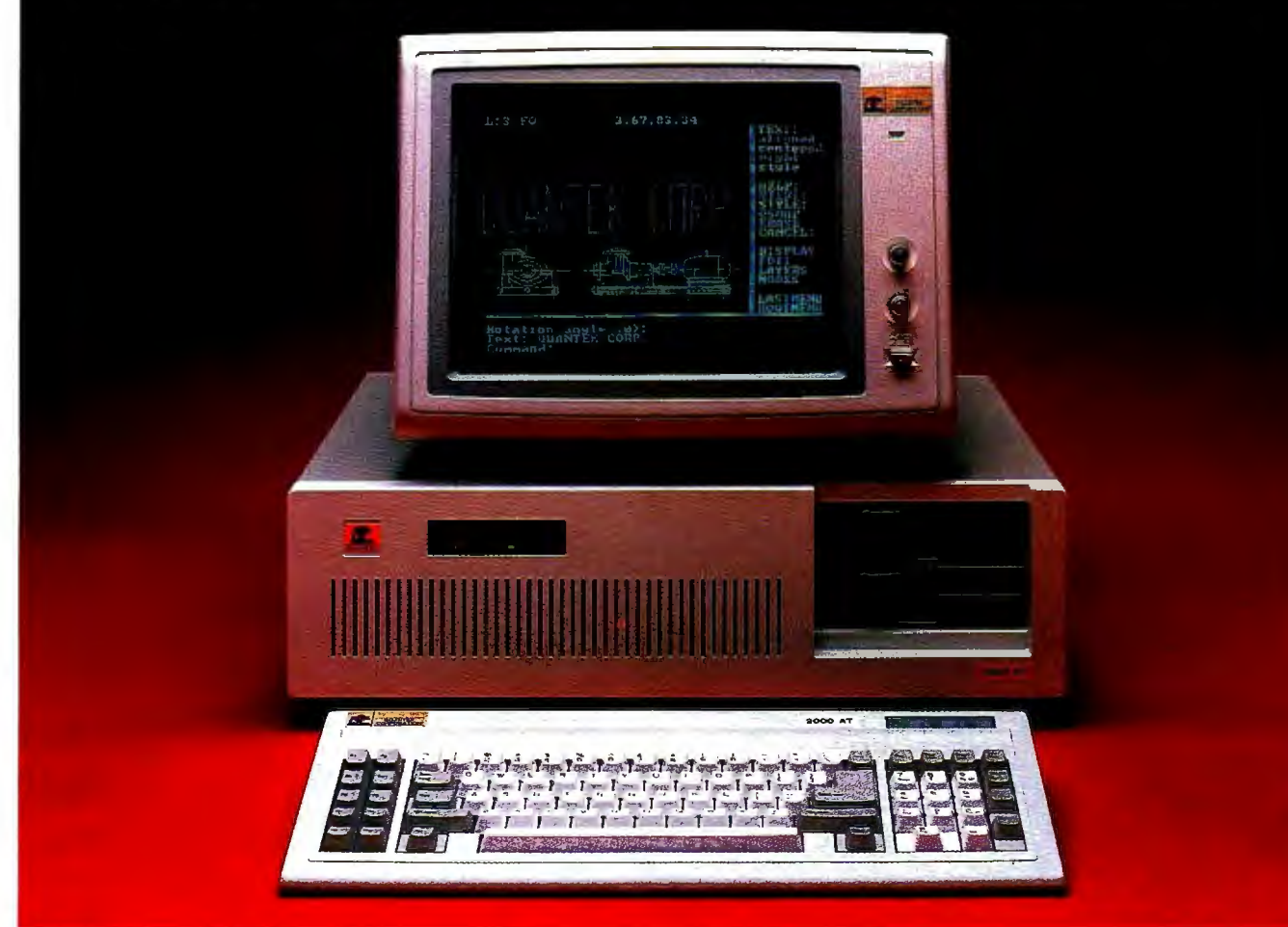

## QUANTEK **2000** AT

### **FEATURES AND SPECIFICATIONS**

- $\blacksquare$  IBM  $-$  AT compatible motherboard with: 6MHz 80286 CPU 640Kb Main Memory ROM Bios Eight I/O expansion slots (six with 62 and 36 pins, two with 62 pins onlyl CMOS clock/calendar with battery back-up Socket for 80287 math co-processor Seven-channel direct memory access CDMAl 16 level interrupts Three programmable timers
- **192 Watt Power Supply**
- **Fixed and Floppy Disk Controller**
- **1.2Mb/360Kb Diskette Drive**
- **B** IBM-AT compatible Key-board
- **Security Key Lock**
- **Options**

Serial and Parallel Port 3Mb RAM Memory 20Mb Fixed Disk Drive 40Mb Fixed Disk Drive 20Mb or 60Mb Tape Drive 360Kb Diskette Drive Color Monitor with adapter Monochrome Monitor with adapter

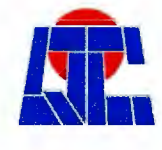

**REN** QUANTEK CORP. 17975 MAIN STREET **CUANTEK** CORP. C714J 250-1808

QC is a registered trademark of Quantek Corporation ...... IBM is a registered trademark of International Business Machines Corporation 

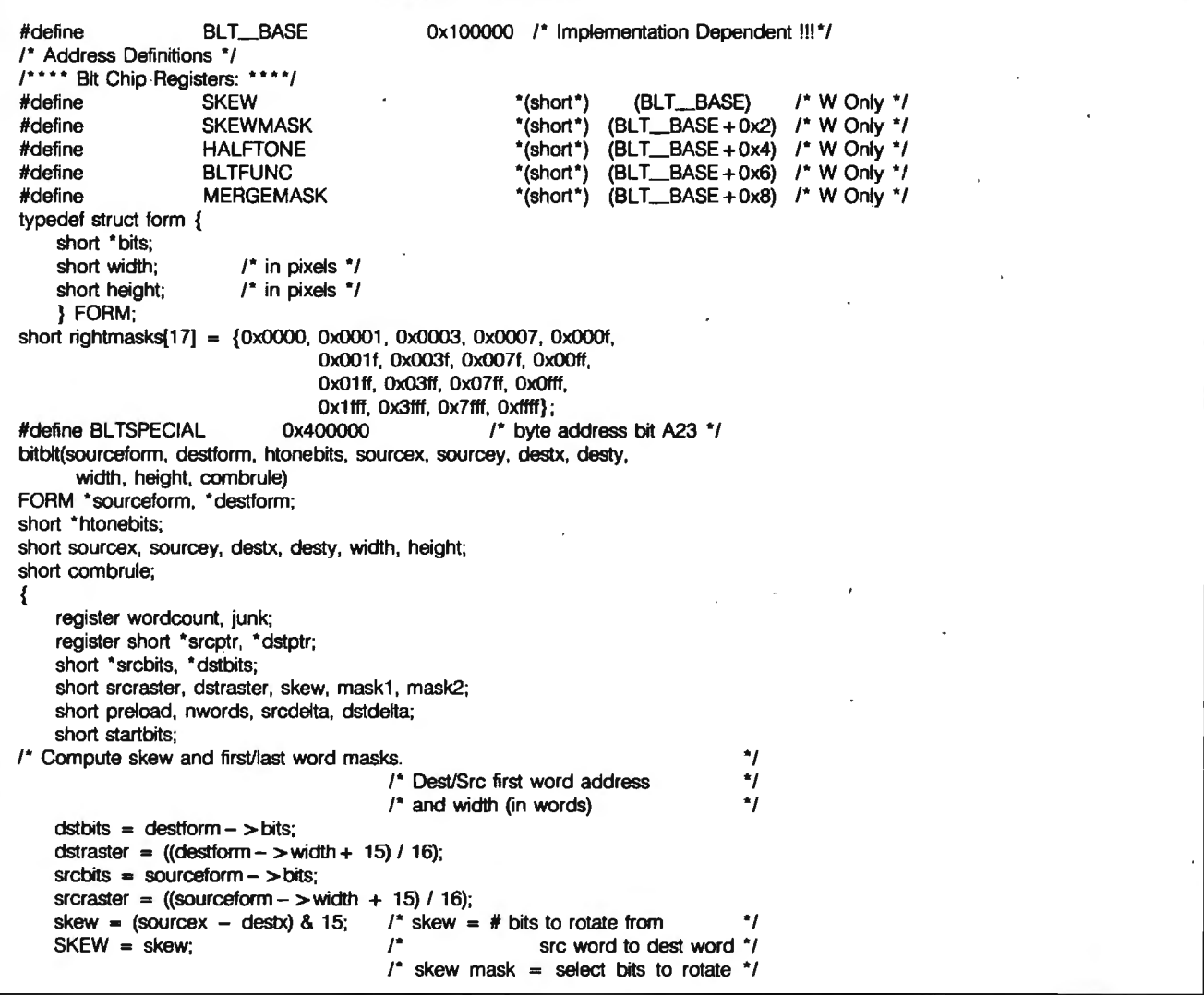

Figure 8: *C-language code for implementing a complete* BitBlt *operation*.

Controller (BSWC) that may be combined with the dynamic memory controller in some systems. Upon detecting that the microprocessor has initiated a Write cycle with a Bit-Special address. the BSWC in fact performs a Read-Modify-Write cycle. First. the CPU data buffer is turned off in order to keep the CPU's Write data from being driven onto the bus on which the Bit chip resides. and the memory is accessed for reading. When the Read data becomes available. LDDEST- is asserted to load it into the Bit chip Destination register. Finally. the Bit chip OE- pin is asserted and the datapath result is written to memory at the current address. The microprocessor Ready (or Acknowledge) line is used to stretch the bus cycle until the Read-Modify-Write process is complete.

The Write data provided by the microprocessor in a Blt-Special Write cycle is not used. The only reason that the cycle is a Write is because that is a convenient way to indicate that the address is a destination address rather than a source address and therefore requires a different type of interaction between the memory and the Bit chip. Figure 7 shows the actions of the BSWC during a Bit-Special Write (Read-Modify-Write).

Clearly Bit-Special Write cycles are

available only within RAM that has this special kind of controller. If possible. it is desirable to have this type of control for more RAM than just the frame buffer. This allows images to be built in nondisplayed memory and then transferred to display memory later.

Figure 8 shows simplified but functionally correct code for implementing the complete BitBlt operation. For clarity of presentation. this version does no clipping and operates from top to bottom and left to right. The full version of the code clips to account for different-sized rectangles and rectangles that go outside of their

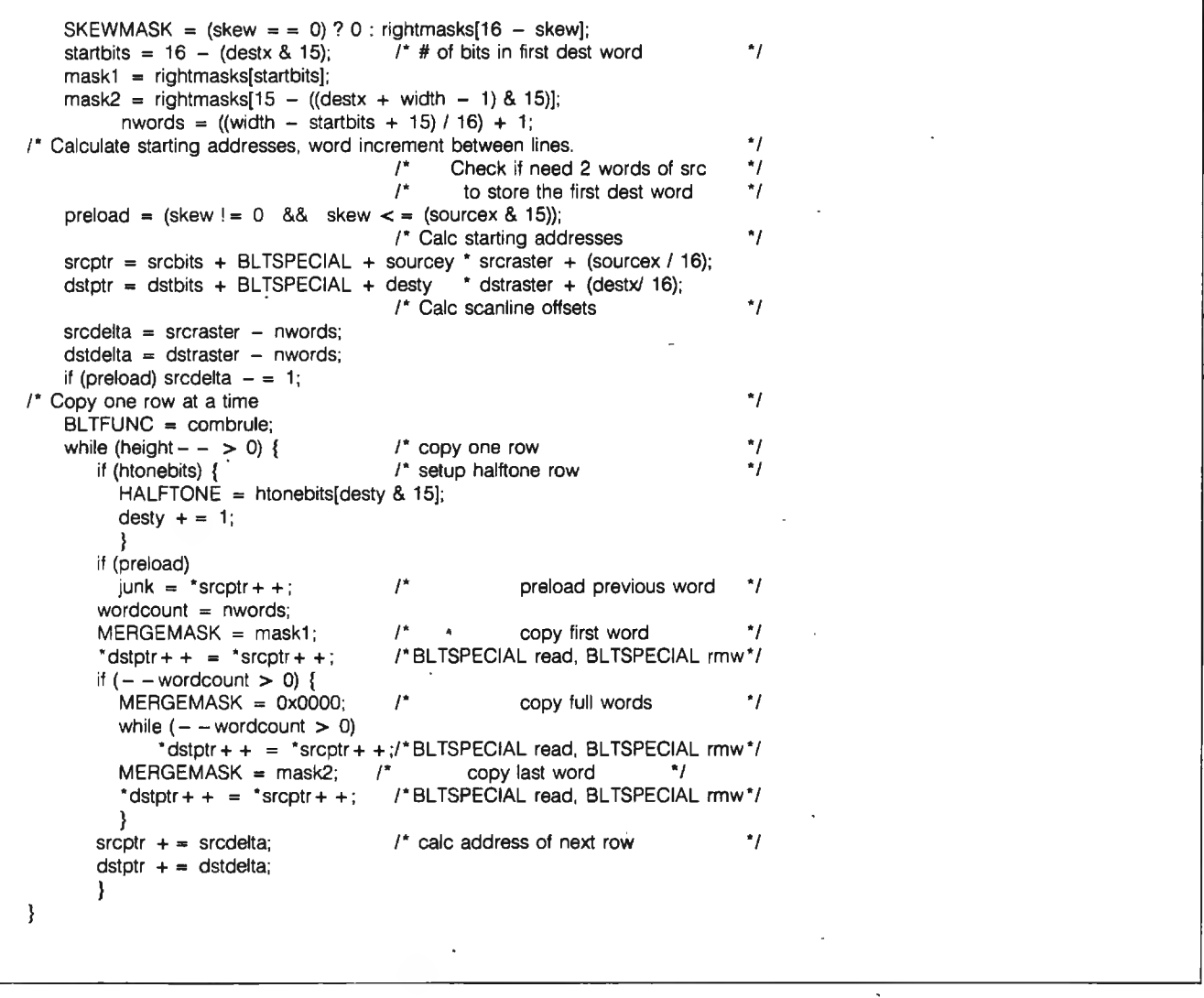

bit maps. It also correctly handles overlapping source and destination rectangles for operations such as scrolling down and/or to the right.

Reads with the Blt-Special bit (address bit 23) set cause the Blt chip to load the data (from the memory location addressed by the other address bits) into its Source register. The previous source word is transferred to the Previous Source register. A Write operation with the Bit-Special bit set results in a Read-Modify-Write operation to the memory location addressed by the other address bits. The previous contents of the memory word are loaded into the Bit chip's

Destination register; the new destination word is computed combinatorially by the Bit chip and is written to the same memory location.

The Halftone register is written once per scan line with a word from a 16 by 16-pixel bit map.

Further optimization is possiblefor example. unrolling loops or creating dedicated code for special cases including the design of small rectangles. such as characters.

### **WHAT LIES AHEAD**

Encouraged by our success with the Bit chip, we are turning our attention to an application area in which the BitBlt operation provides little help: fast display of vectors. By employing some of the same techniques used in the development of the Bit chip, such as operating on as many pixels as possible concurrently and optimizing inner loops with cost-effective hardware support, we anticipate low-cost vector emulation on raster displays that competes effectively with the highest performance display technology available.

Much work remains to be done. and it will require a great deal of effort. But the problems involved and the potential rewards are both signifi $cant. <sub>•</sub>$ 

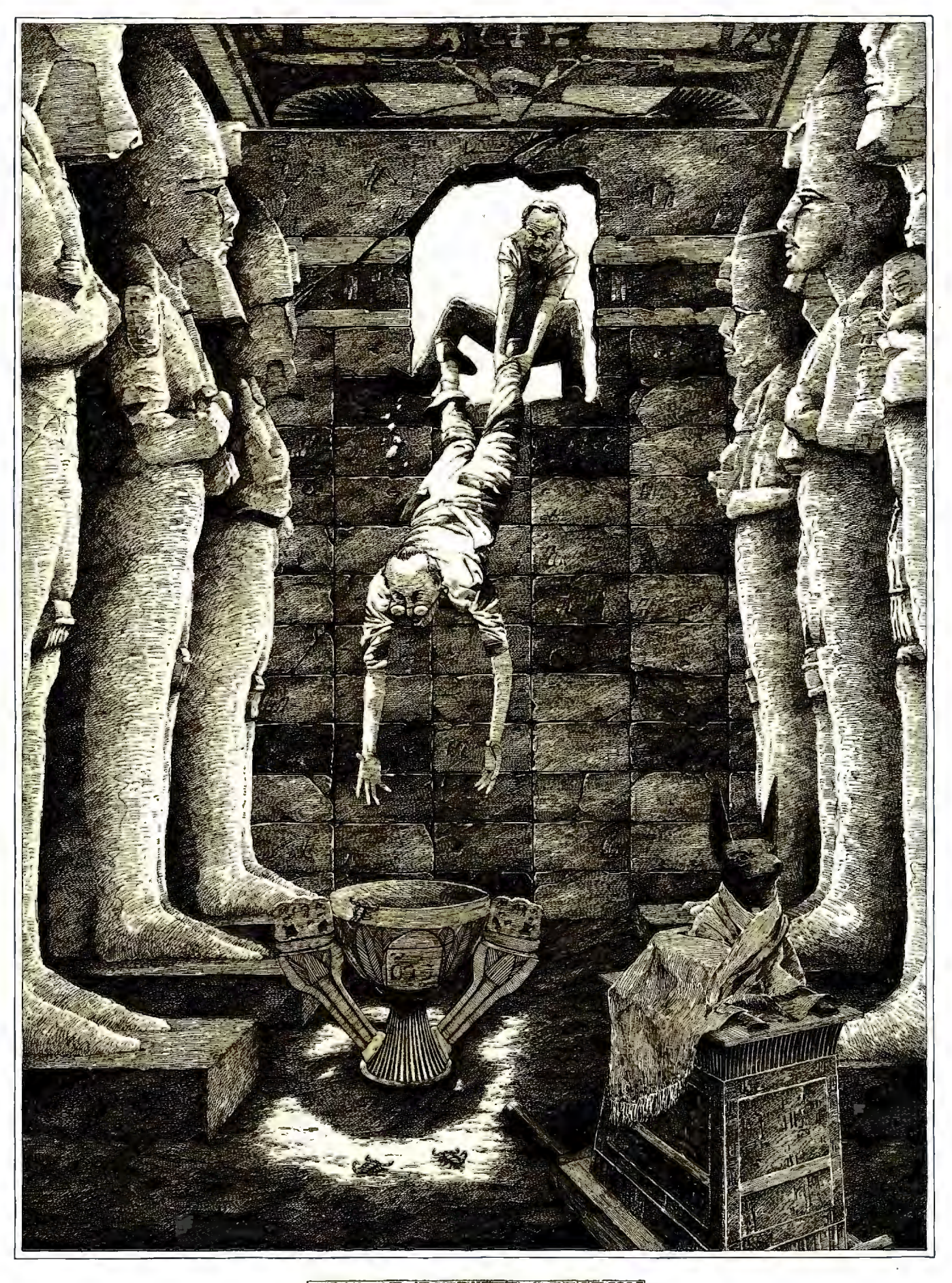

~---:~- ~ \_ :-:===:..-=--:.~--=-=-- -~..::-:.::-- - ::....=...:: ;\_\_=.\_ COMMON SENSE IN DATABASE MANAGEME - - - --:=<~ NUMBER FOUR IN ASERIES. !... · =~~....,......=;--~\_.--\_.\_\_.:;\_ --=-=-=-:..--:·

## IT DOESN'T MATTER HOW GOOD IT IS IF YOU CAN'T GETYOUR HANDS ON IT

**B** uried deep in your completed the step at a time.<br>
painstaking step at a time. uried deep in your company, there's an incredible source of wealth. People have spent thou sands of hours creating it, one

Then they store it in places where it'll never see the light of day. As you know, we're talking about data.

Because in most companies, the information you need to build a database is locked up in the corporate mainframes, minis and micros. Stored on hundreds of tapes and floppy disks. In a dozen different programs. And with most database software for PCs, the only way to put all this information together is to key it in stroke by stroke. Or write a different program for every data transfer. Unless you've got R:base ™ 5000.

### ACCESSIBLE DATA

*Using R:base 5000. it's possible* lo *transfer data from any of the fo llowing popular programs and files. Instantly Using dBASE III,™ it 's not nea rly as easy* 

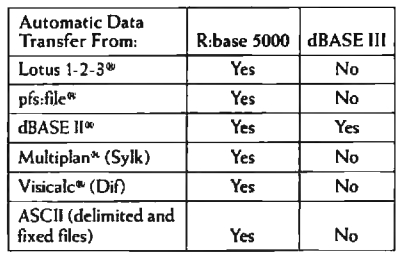

AUTOMATIC DATA TRANSFER. ONLY WITH FILEGATEWAY.™ With some DBMS software, you have to spend 90% of your time copying data that's already been keyed in somewhere else. But R:base 5000 has a FileGateway™feature . Which lets you transfer information from all the programs listed in this chart. Automatically, without programming. Without even defining a file structure. All you do is follow a simple menu.

As a result, you can build a database with thousands of records in about the same time it takes to copy a disk.

And once you've got all that data in R:base 5000, you can really put it to good use. Because it lets you develop applications ten times faster, runs 60% to 150% faster, and gives you a much more sophisticated report writer than dBASE Ill.

### SEE FOR YOURSELF: 1-800-547-4000.

If you believe in common sense as much as we do, you'll want to try it out and see for yourself. So for only \$9.95 (plus shipping) we'll send you a mini-version of the product that lets you build real applications.

Just call 1-800-547-4000 and ask for Dept. 826 . From Oregon, or outside the U.S., call 1-503-684-3000, Dept. 826. We'll send your copy right out. If you'd like to see R:base 5000 today, head straight for a leading software store or computer dealer.

RUTION AND TO BUCK

And see what it's like to get your hands on a little satisfaction for a change.

R:BASE **5000** 

IT ALL COMES DOWN TO COMMON SENSE.

FROM MICRORIM

### Zenith makes the best compatible, call or send makes them the best value! for our Catalog<sup><</sup> More than just price, we will not be undersold!

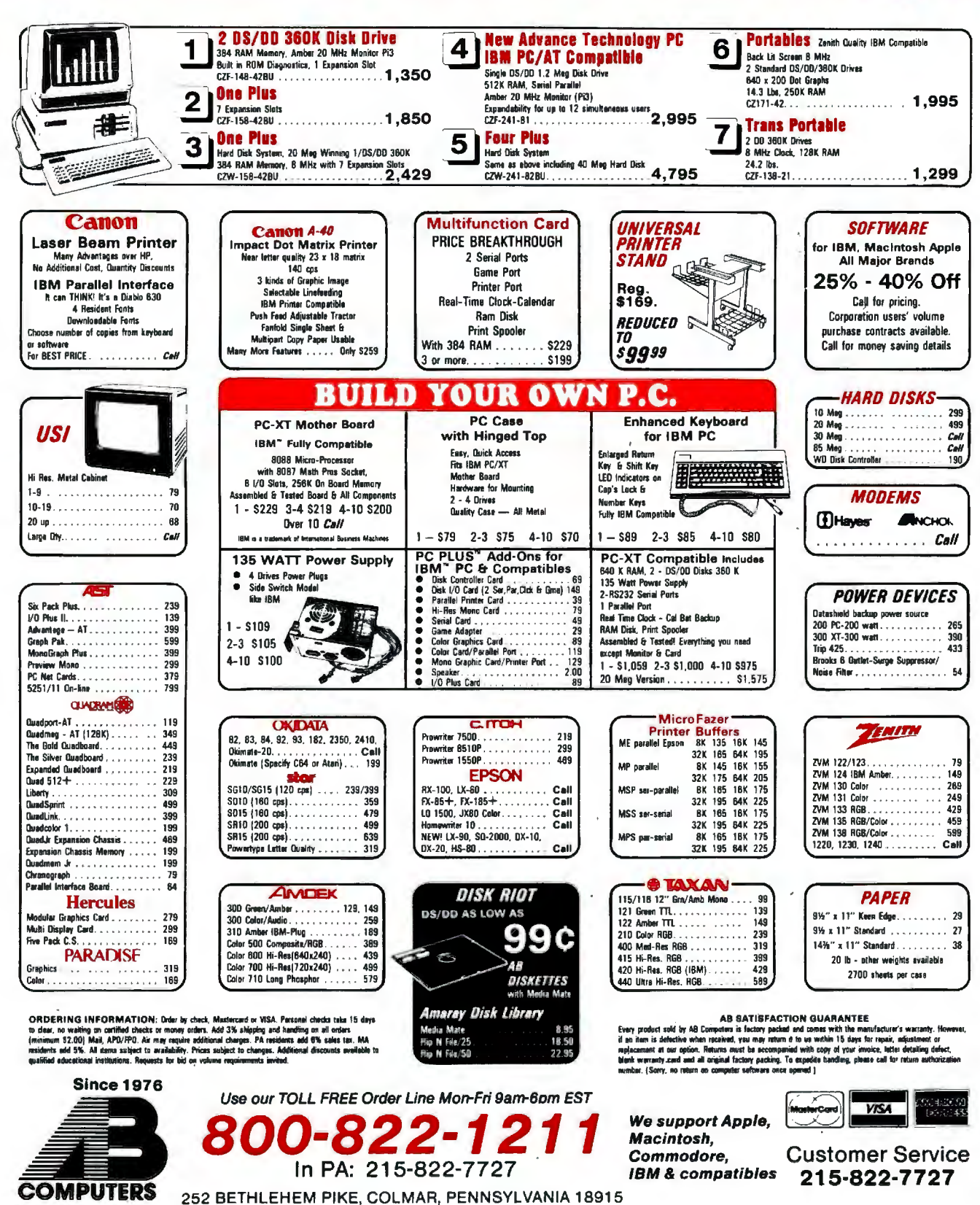

# MOVING **PICTURES**

**BY STEFAN DEMETRESCU** 

*Designing systems for real--time graphics performance* 

WHY IS IT difficult and expensive to generate moving images on a computer screen in real time (that is. 30 times per second)? After all. drawing lines and filling polygons is a very simple operation. The problem. of course. is that these simple drawing operations must be repeated thousands to millions of times per second. since even simple images consist of many hundreds of lines and polygons that must be redrawn 30 times per second.

If we analyze the overall architecture of high-performance graphics systems. we see that a major performance problem is the organization and access methods used for the image memory. This is the memory that stores the image picture elements (pixels) as the image is being drawn and displayed. Because of limitations in their image-memory architectures. currently available inexpensive systems can't achieve real-time performance (that is. they can't redraw the image 30 times per second).

1b solve this performance problem. I have developed a new kind of VLSI (very-large-scale integration) graphics chip that provides a significant speed improvement over conventional

graphics systems and promises to make real-time inexpensive display systems a reality.

### **REAL·TIME GRAPHICS SYSTEM ORGANIZATION**

For our purposes. a real-time graphics system is one that can draw moderately complex images very fast. If these images are being displayed on a screen. they appear as though they are changing continuously. For example. the system might display an image of a building and rotate it smoothly to show it from different perspectives. If the image is to appear to be moving continuously. the system must be able to recalculate and redraw the image 30 to 60 times per second (a standard TV-monitor refresh rate) .

Figure I shows a block diagram of a typical graphics system. Initially. the application program must create the image description (known as a "display list"). This is a list of graphical primitives (e.g., lines, polygons, and cubes) described in the three-dimensional coordinates (or "world coordinates") of the object being drawn. This description is usually created once and modified very slowly. For

example. if an architect is designing a building on a CAD (computer-aided design) system. he may make minor modifications to it (such as moving a wall). Since the majority of objects in the display do not move. this type of change is not difficult. Changing the vantage point. however. requires redrawing all the objects in different places. 30 times per second-a much more difficult task.

1b do this. the rest of the graphics system must take the relatively static description of the image in the display list and display it on the screen. Because the vantage point is changing 30 times per second (to give the illusion of smooth motion). the rest of the pipeline must meet very stringent performance requirements. In the geometric transformation stage. the vertices of the graphical primitives are converted from the three-dimensional (continued)

Stefan Demetrescu (Lasergraphics Inc.. 17671 *Cowan Ave.. Irvine.* CA 92 714) *is a doctoral candidate at Stanford Universit!/. where he developed the* SLAM *graphics chip.*  He *is vice president for computer systems at* Lasergraphics, where he develops high*performance rasterizers for laser and other printers.* 

*With double buffering, the system displays one image while it is erasing and redrawing the other.* 

model in the display list  $(x,y,z)$  to their proper position on the screen  $(X_{\text{SCREEN}}$ ,  $Y_{\text{SCREEN}})$ . The transformation formulas are:

 $X_{\text{SCREEN}} = (AX + BY + CZ + D) / W$  $Y_{\text{SCREEN}} = (EX + FY + GZ + H)/W$  $W = IX + JY + KZ + L$ 

This transformation. which performs scaling. translation. rotation. and perspective. involves 20 floating-point operations (9 additions. 9 multiplications. and 2 divisions) for each 3-D vertex.

After the graphical primitives have been converted to two dimensions. they are "clipped" against the edges of the screen: that is. objects or parts

of objects that are beyond the edges of the screen are not displayed.

At this stage. the original 3-D image has been converted to a set of 2-D commands in the coordinate system of the screen (e.g.. a line from pixel 200.4 50 to 300.210). The image is still far from complete. The polygons and the lines must be converted into colored dots {pixels) in the imageraster memory. This step. called rasterization. is perhaps the simplest step in the procedure to understand.

The process of coloring all of the pixels inside a polygon from a list of vertices is shown in figure 2. First. the vertices are sorted from top to bottom. Then the polygon is filled one horizontal line (scan line) at a time. The system calculates the intersection of the polygon's edges with the scan line to give the first and last pixels on the scan line that are inside the polygon  $(X_{LEFT}$  and  $X_{RIGHT}$ ). It then modifies the pixels that lie between these extremes to a new color.

Figure 3 shows a block diagram of this rasterization scheme. The scanline processor accepts 2-D polygons described by their vertices. It then processes these polygons into a se-

quence of horizontal line-fill commands that specify. for each scan line intersected by the polygon. which pixels are to be modified. These commands are sent to the horizontal-fill processor. which modifies all the selected pixels.

After all the graphical primitives have been converted into a raster. the image is represented as an array of colored pixels. This image can then be displayed on a TV monitor or printed on a printer. In low-cost systems such as personal computers. which cannot update the image quickly. the image memory is displayed repeatedly. and you can see the graphical primitives being redrawn. If you want to draw a new image 30 times a second. you normally use two image memories. In this scheme. called double buffering. the system displays one image while it is erasing and redrawing the other. This way. only complete images are displayed and the viewer perceives a smoothly changing image.

In the following sections. we will look at each of the major subsystems in the typical graphical-display system and describe alternative ways to implement them. We also estimate the

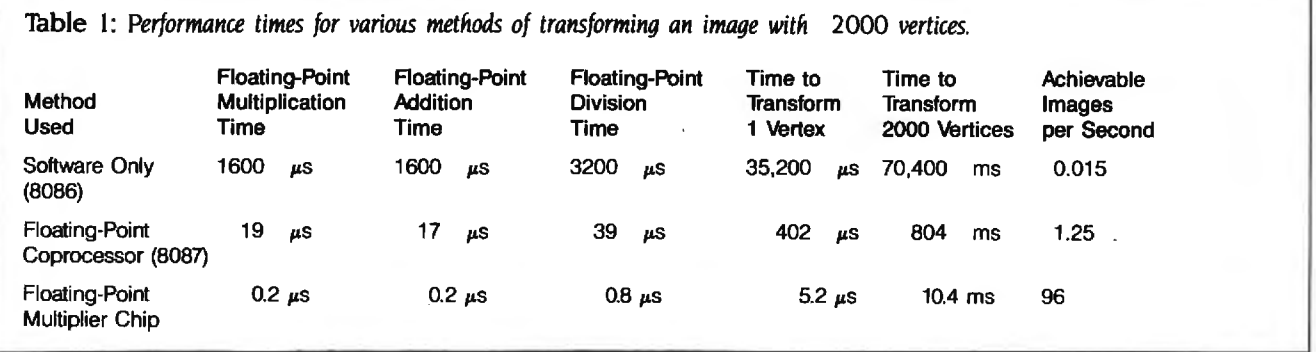

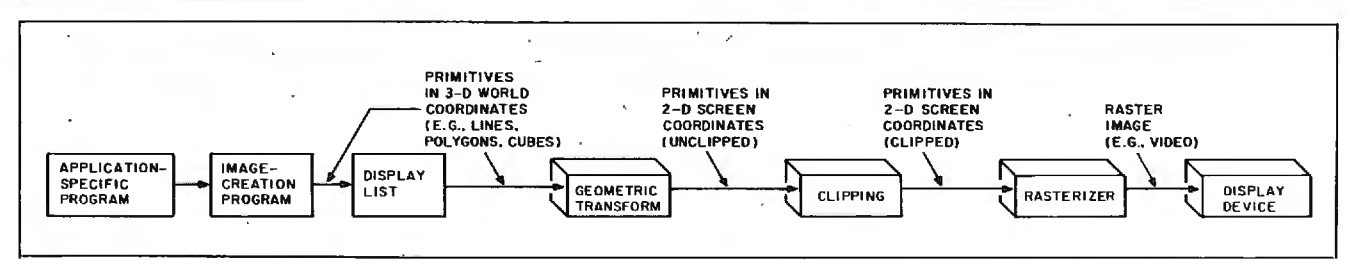

Figure 1: A *typical graphical-display system, including the major steps of geometric transformation and rasterization.* 

performance of the alternatives using a "typical" image with approximately 1000 polygons. with an average size of 100 by 100 pixels. We'll assume the number of vertices to be 2000 since many vertices are shared among polygons.

### **TRANSFORMATIONS AND CLIPPING**

A graphical-display system must invoke the transformation formulas mentioned earlier for each vertex of the image. There are three principal ways to calculate these formulas: software in the main processor (e.g., the Intel 8086). software with the floating-point coprocessor (e.g., the Intel 8087). special-purpose floating-point hardware-multiplier chips (e.g.. the AMD Am29325 and the Weitek WTL 1032).

Table 1 summarizes the performance of these methods. Note that to transform 2000 vertices 30 times per second (with 20 floating-point operations per transformation) requires 1.200,000 floating-point operations per second (flops) or 0.8 microsecond (µs) per operation. Unfortunately, the inexpensive methods. using microprocessor software. are 2000 times too slow. and even with the floating-point coprocessor the performance is 20 times too slow.

Over the last few years. however. a number of semiconductor companies have begun to offer very fast floatingpoint calculation chips (see the last entry in table I), with performance levels in the 5.000,000 flops range. These chips are ideal for performing such geometric transformations and are reasonably priced (in the \$100 range).

Clipping calculations are more complex. and I will not discuss them here. Suffice it to say that most of the graphical primitives are either completely inside the screen or completely outside. so they require no processing. Consequently, the time spent for clipping is usually a small fraction of that used for transformation.

Geometric transformations and clipping are computationally demanding but well within the grasp of today's technology. This is because even a complex image consists of only a few thousand vertices and hence only a few thousand transformations.

### **RASTERIZATION**

Rasterization is computationally much more difficult than transformation or clipping. Even the simplest image

consists of hundreds of thousands of pixels. each of which must be accessed at least once during the rasterization process. For example. assume that the display image consists of 1000 polygons. with an average size of 100 by 100 pixels. This translates into 10 million pixels per image, which must be redrawn 30 times per second, resulting in 300 million pixels per second to be drawn (i.e.. accessed and modified). This means a rasterization system must spend less than 3.3 nanoseconds (ns) per pixel (1/300,000,000) on the average to perform in real time. Unfortunately, the average microprocessor execution time is 2000 ns (2  $\mu$ s) per instruction.

The simplest rasterization system is (continued)

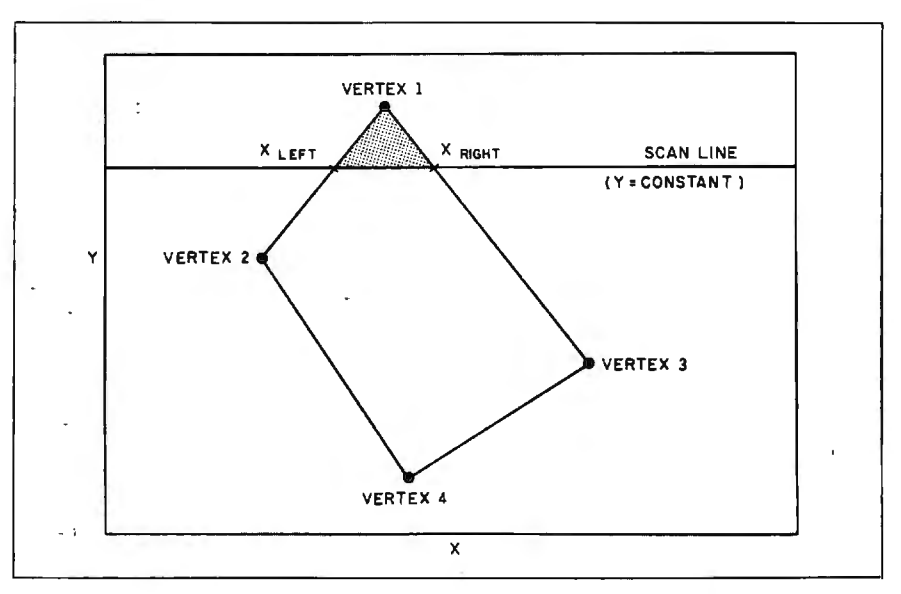

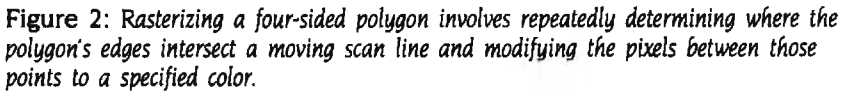

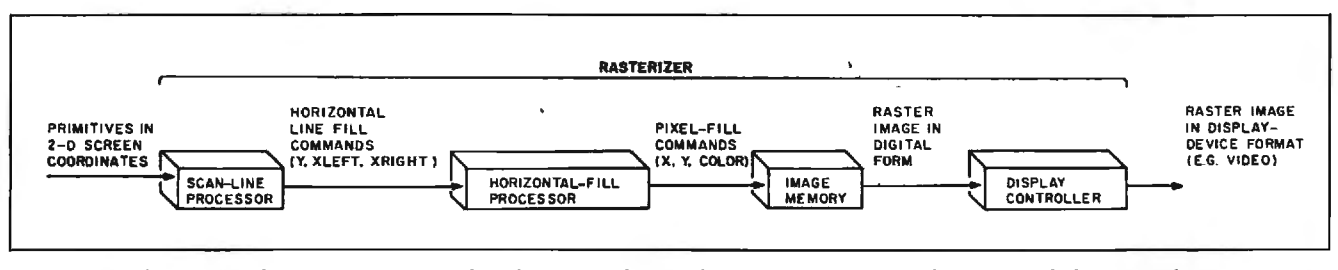

Figure 3: *The process of rasterization depicted* in *figure* 2. *The scan-line processor converts the vertices of the* 2-D *polygons into horizontal line-fill commands. The horizontal-fill processor modifies the pixels between*  $X_{LEFT}$  *and*  $X_{RIGHT}$  *to the appropriate color.* 

Table 2: Performance times for various methods of rasterizing an image with 1000 polygons of 100 pixels by 100 pixels (10 *million pixels total). Note: For real-time performance a system must be able to rasterize* 30 *images. or* 300 *million pixels. per second. These are estimated optimum times for systems where memory is the limiting factor. The number of achievable images per second assumes that these are double-buffered systems; that is. the memory is not being displayed at the same time as* it is *being rasterized.* 

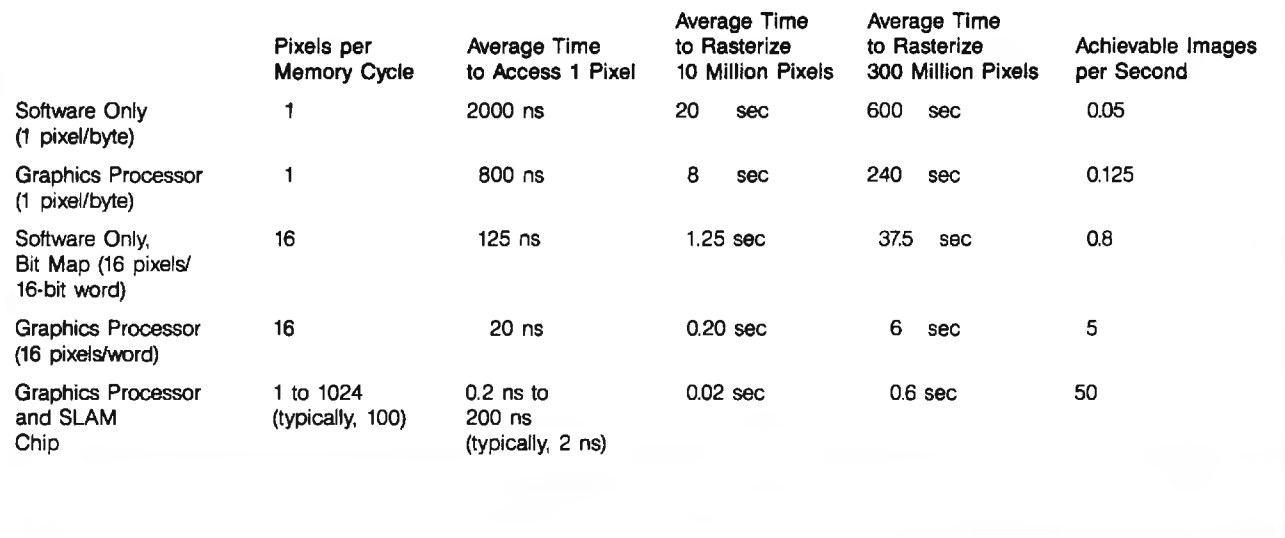

shown in figure 4. In this system. each pixel of the image is represented by a byte in the computer's memory. The content of each byte indicates the pixel's color. Most of the color-graphics boards available for the IBM PC and others operate on this principle. The display controller reads the pixels and displays them through a second port of the memory.

Assuming that we make the optimistic estimate that the software in the microprocessor can modify one pixel every instruction. it takes 20 sec· onds (10 million pixels times 2  $\mu$ s per pixel) to rasterize all the polygons (table 2). This is 600 times too slow.

1b speed up the accesses to memory. some semiconductor vendors have introduced special graphics processors. Perhaps the best known one is the NEC 7220 chip. A system using such a chip is shown in figure 5. The central processing unit sends the geometrically transformed graphical primitives to the graphics processor. which then accesses the individual pixels. The graphics processor itself still accesses pixels one at a time. but

at a somewhat faster rate of 800 ns per access. Rasterizing the 100 polygons would take 8 seconds (800 ns times IO million pixels). still 240 times too slow for real-time performance (see table 2). Again. the problem is that pixels are only being modified one at a time. Furthermore. many of these processor chips place severe constraints on the kind of graphical primitives that they can draw. For example. the NEC 7220 only fills polygons if they are rectangles aligned with the x-axis.

When the display is black and white. the system needs only one bit per pixel. As a result. it can store 16 pixels in one 16-bit word and access all of them simultaneously with one instruction (figure 6). This method is usually known as a bit map and is used by the Apple Macintosh. When filling large polygons. this allows for a perfor· mance improvement of 16 times over the 8-bits-per-pixel frame buffer. at the expense of color.

Nevertheless. as table 2 indicates. such a system is still 37 times too slow for real-time performance. This estimate is actually too optimistic since bit-map systems must spend a lot of time at the edges of polygons to determine which of the 16 bits are in and which are out. For small polygons, this "edge tweaking" dom· inates the rasterization time.

AMD has recently announced a graphics processor that offers the advantage of accessing 16 pixels simultaneously while still allowing for a color display (i.e.. multiple bits per pixel). AMD calls this chip (promised to be available by the middle of next year) the Am95C60 Quad Pixel Dataflow Manager. or OPDM. This pro· cessor can access the display memory up to 16 pixels of 4 bits each at a time in 300 ns (figure 7). Even this large improvement does not allow for real-time imaging and is in fact 6 times too slow to draw 1000 polygons in real time (30 images times 0.02 sec· ond per image) as shown in table 2. It also suffers from overhead due to edge tweaking and can only fill triangles. so other polygons must be broken up into triangles by the host processor. Lastly. the wide data path (64 bits) is expensive in terms of packaging (the OPDM has more than 100 pins) and interface electronics.

As you can see. getting the required pixel bandwidth to memory (that is. getting pixels in and out of memory) is very difficult. Systems that can rasterize fast enough for real-time drawing do exist. but they are extensions of the architectures described above. These systems use very fast

graphics processors that access many pixels at a time (for example. 64). These processors are also very expensive. and the systems end up costing many hundreds of thousands of dollars. so they are not practical for the average user.

### **SCAN-LINE ACCESS MEMORIES**

The rasterization problem can be summarized as follows: Graphics systerns need to access many pixels simultaneously to rasterize polygons and fill areas quickly. but wide bandwidth to the memories is very expensive.

The best place to access many pixels at once is as close as possible to the memory that stores the pixels. Consider for a moment the internal structure of a conventional 64K-bit (continued)

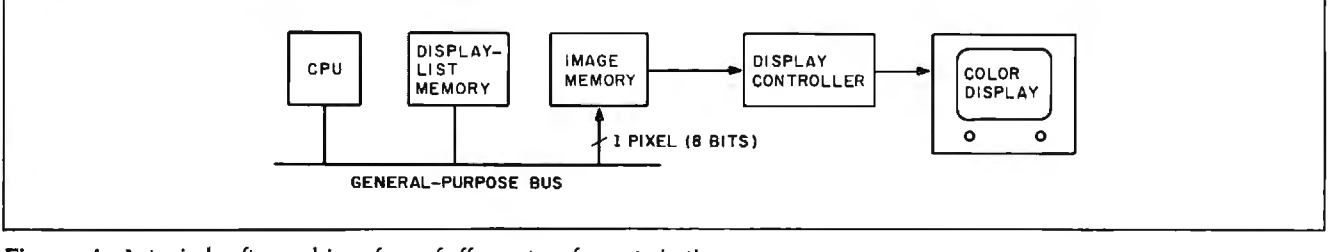

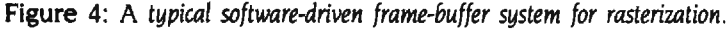

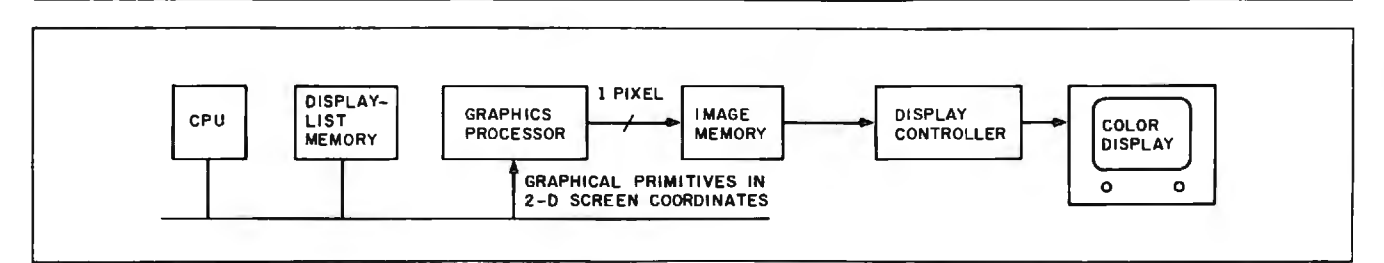

**Figure** 5: A *typical graphics-processor-driven frame-buffer system for rasterization. such as used by the* NEC 7220 *chip.* 

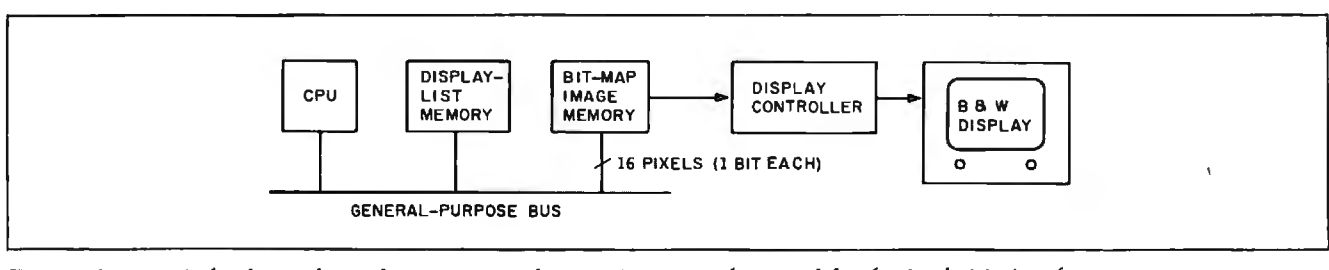

**Figure** 6: A *typical software-driven bit-map system for rasterization. such as used by the Apple Macintosh.* 

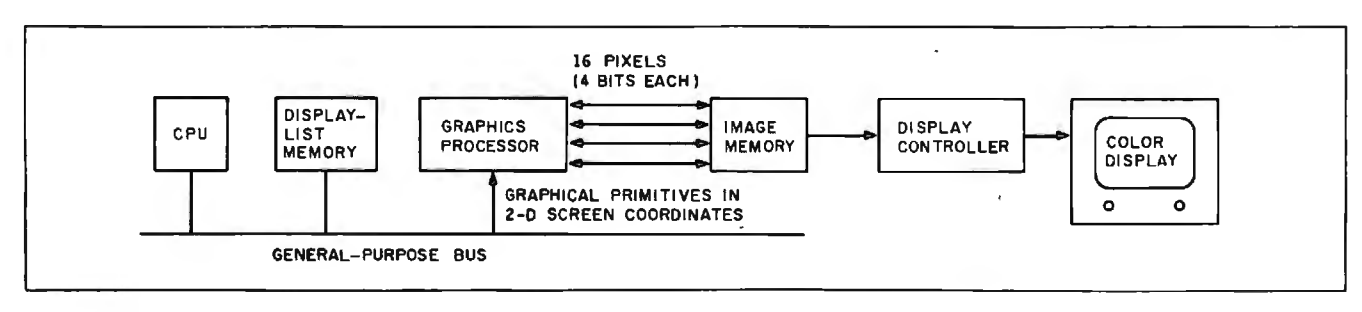

**Figure** 7: A *typical graphics processor with multiple-pixel access to the image memory. Such a system is being developed by* AMD *for its* OPDM *chip.* 

I bit each. Each memory access dynamic RAM (random-access read/ write memory) chip. This kind of chip is used as the basis of virtually all image memories. Externally. the memory appears as 64K locations of refers to only 1 bit. As figure 8 indicates. the memory is a closely packed array of memory cells in a square grid of 256 rows and 2 56 columns. The first 8 bits of the address select a row of the memory location to be accessed. Then all 2 56 bits of the selected row make their way up to the top of the array. where one of the 2 56 bits is read or written and all 256 bits are then written back into the selected row.

When used as an image memory. each row of the RAM can be made to represent a horizontal scan line and each bit of each row to represent a pixel on that line. Thus. each RAM represents a portion of an image buf-

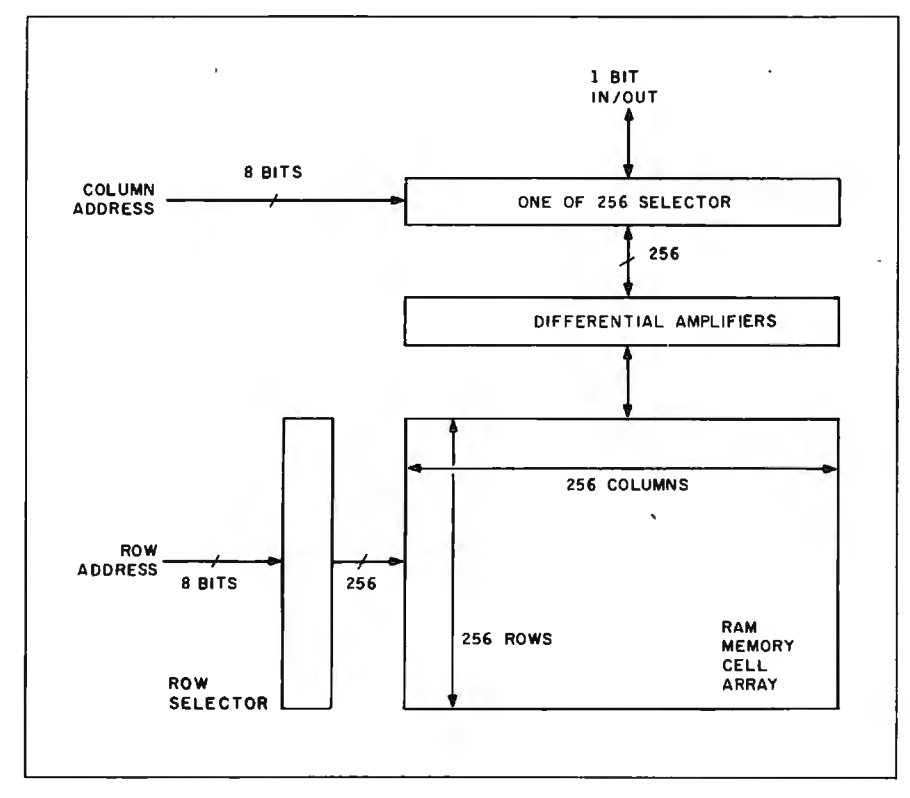

Figure 8: Internal structure of a conventional 64K-bit dynamic RAM.

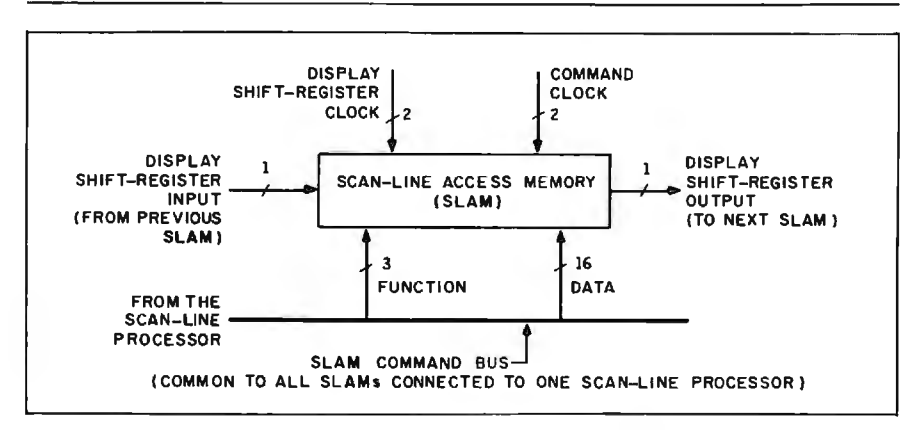

Figure 9: *External view of the* SLAM *chip.* 

fer that is 256 lines tall and 256 pixels wide. Many such chips can be used to represent a larger image with many bits per pixel.

In a conventional image buffer. each time a pixel is modified the whole scan line is recalled. but only one of the 2 56 pixels makes it off the chip. It would be impractical to allow all 256 bits of the memory to be accessed simultaneously off the chip. since each chip would end up with more than 256 pins! However. the scan line is available *inside* the memory chip. You can add a special-purpose processor (right above the memory array), which can modify large parts of the scan line without ever having to move the pixels off the chip.

This concept is the basis of my research of fast rasterization architectures done at Stanford University. I have called this "smart memory" chip a SLAM. for "scan-line access memory:· Figure 9 shows the external view of a SLAM chip. The SLAM chip executes commands that it receives over the 19-bit bus shown. SLAMs are capable of directly executing the horizontal line-fill commands that form the basis of the polygon-fill function.

The fill operation is accomplished through the use of four SLAM commands. Figure 10 shows the effect of this operation on the image buffer. The first command specifies the scan line that is to be filled (LOAD Y). The second command specifies a 16-bit pattern that will be used to fill all pixels that will be modified. The third command specifies the X<sub>RIGHT</sub> coordinate and directs the SLAM to read the selected scan line from the memory array. Finally. the fourth command specifies the *XLErr* coordinate and directs the SLAM to modify all pixels in the range *[X<sub>LEFT</sub>*, *X<sub>RIGHT</sub>*] and to write the scan line back into the memory array.

A system of SLAM chips can modify from one to many thousands of pixels simultaneously since the whole scan line is accessed at once and any part of it may be modified in one memory cycle. Nevertheless. the commands (continued)

# **OF THE BOARDS** THE 2400 bps MODEM FOR IBM-PCs & COMPATIBLES.

Plug the new USRobotics Microlink 2400™ modem board into any slot in your IBM PC or compatible-to give your computer full 2400 bps data communications capability.

The Microlink 2400 can communicate twice as fast as 1200 bps modems. (It transmits a double-spaced page of text in as little as 7 seconds!) Faster communication means lower phone bills and increased productivity. The modem can even redial busy numbers until it gets through-freeing you for other tasks.

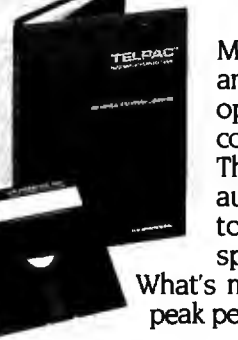

Microlink 2400 displays call status and length on your screen, as well as operational parameters, including the command set and S-register settings. The modem's auto-answer feature automatically adjusts from 2400 bps · to 1200 or 300 bps to match the speed of incoming transmissions. What's more. a powerful 'equalizer assures peak performance on every call.

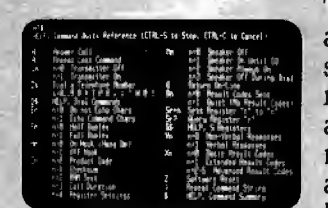

The Microlink 2400 is CCITT and Bell compatible. and responds to the full AT command set. You can use it with any of the popular telecommunications software packages including Telpac<sup> $m$ </sup> by USRobotics. Crosstalk™. PC *Help Screens* Talk™ and Smartcom<sup>™</sup>. In

addition to the features you'd expect, our new, improved Telpac enhances Microlink 2400's performance with such features as easy-to-use windows. multilevel security, and log files to monitor your outgoing calls.

Microlink 2400's low chip count results in exceptional reliability backed by a full 2-year manufacturer's warranty. But best of all is the price  $-$  only

\$699! And if you prefer an external Courier 2400 modem, our new Courier 2400™ will deliver the same superior performance at the same affordable price. We set out to build the best modems on the market. Now, they're ready. Microlink or Courier. Being faster is important. But being best was our goal.

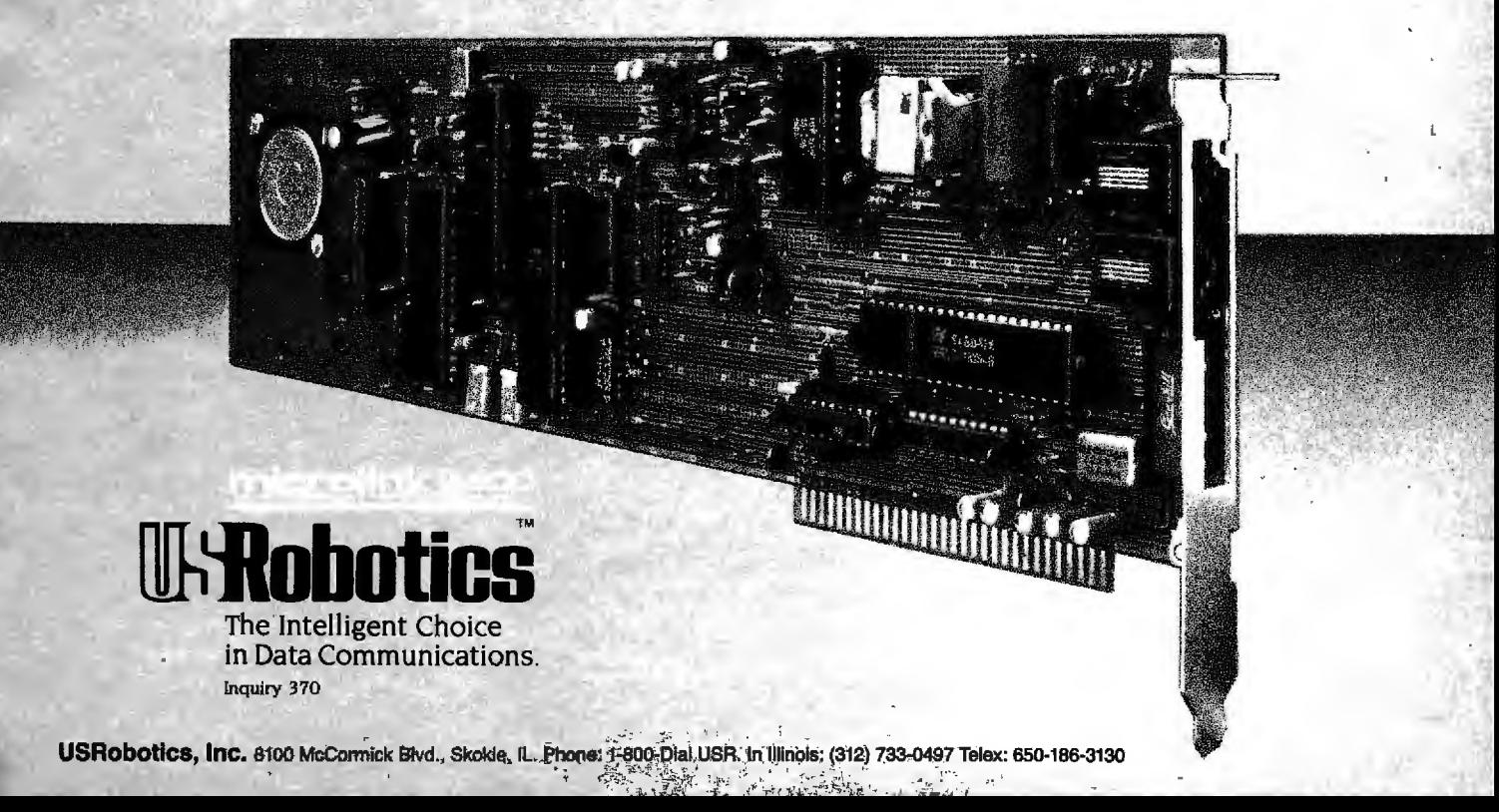

are very short and can be sent over Figure 11 shows a block diagram of a narrow bus (19 bits). Thus, the SLAM a  $16K$ -bit prototype version of the chip converts low-bandwidth com- $SLAM$  chip, while photo 1 is a micromands into a high-bandwidth result photograph of the prototype chip that inside the VLSI memory chip where I have built at Stanford. Note that the the bandwidth is inexpensive. "smart" part of the smart memory

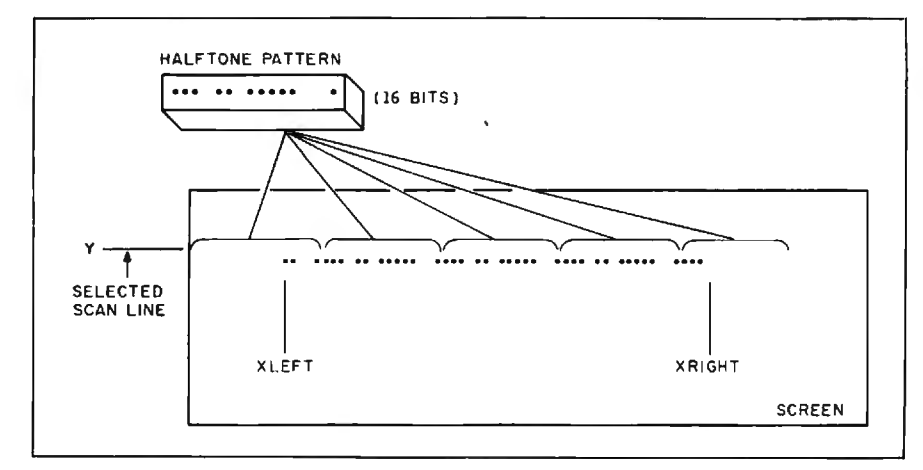

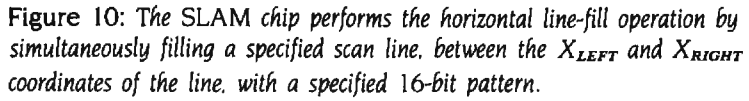

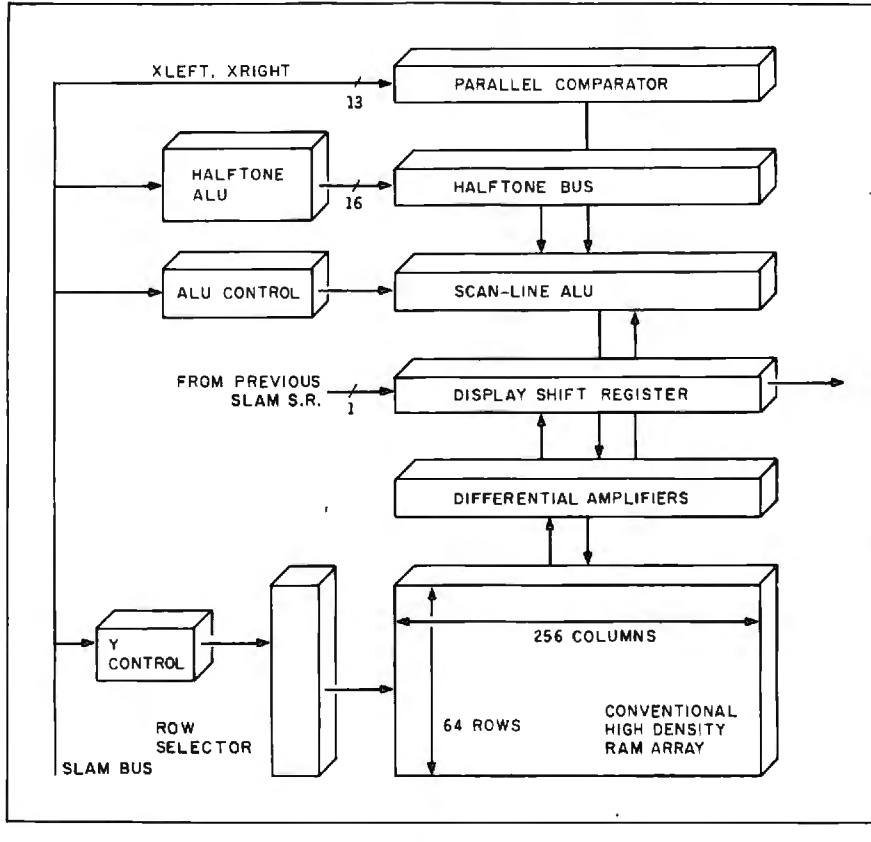

**Figure 11 :** *Internal structure of the* SLAM *chip.* 

(everything but the conventional RAM array) is only a small fraction of the total chip area. Thus, the expected cost of such a chip will be close to that of conventional memory.

The SLAM chip consists of six main sections:

• The memory array is a conventional dynamic RAM array.

• The halftone ALU (arithmetic and logic unit) performs Boolean operations on the incoming halftone pattern before it is used (its use will not be discussed here).

• The parallel comparator accepts the  $X_{LEFT}$  and  $X_{RIGHT}$  values and generates a I bit for each of the 2 56 horizontal bit positions that lie in the range  $[X<sub>LEFT</sub>, X<sub>RIGHT</sub>]$  and a 0 bit for all the others.

• The scan-line ALU determines what values are to be stored back into the memory array as determined by the the parallel comparator and the halftone bus.

• The Y control and row selector enable the proper row of the memory when given the Y scan-line number. • The display shift register latches a selected scan line so it can be displayed independently of the rest of the SLAM chip.

A very simple SLAM system is shown in figure 12. This system is as simple as the simplest of the conventional (graphics-processor-driven) systems (figure 5), except the conventional DRAMs are replaced by the SLAM memory chips. Because the SLAM chip can modify any part of one scan line in one memory cycle (currently 200 ns), it can rasterize a 100- by 100-pixel polygon in 100 memory cycles (one for each scan line), a total of 20  $\mu$ s (200 ns times 100 cycles). As a result, the SLAM system can rasterize the 1000 polygons in 20 milliseconds and can rasterize 50 screen images per second, well over the number required for real-time performance (table 2).

The SLAM chips are capable of rasterizing lines and characters as well as polygons. but space limitations do not allow me to describe these features in detail. It is possible to build

### **MOVING PICTURES**

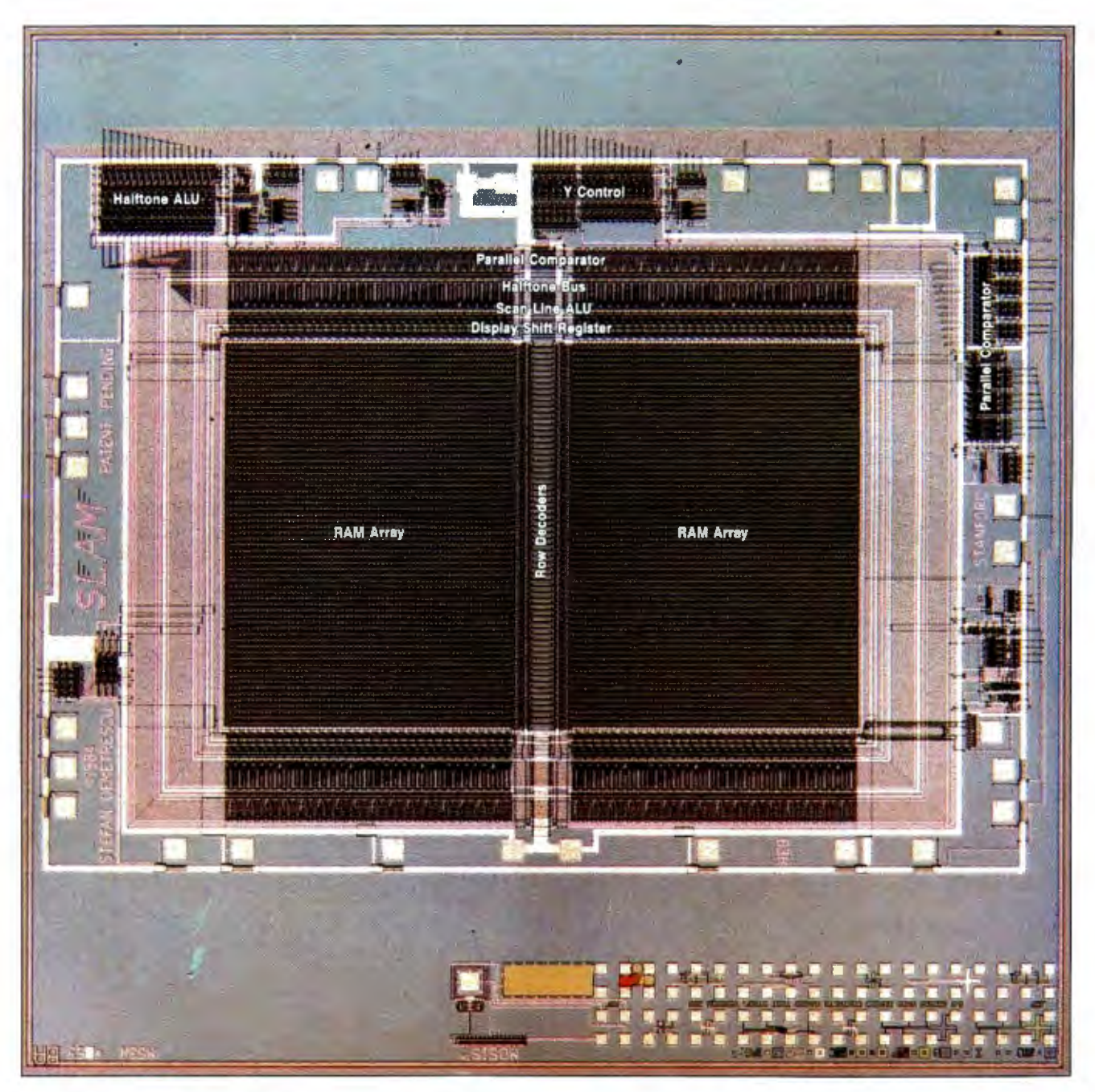

**Photo I:** *The* SLAM *chip (Reprinted from the* 1985 Chapel Hill Conference on Very Large Scale Integration. H. *Fuchs.*  editor. with permission of the publisher. Computer Science Press Inc., 1803 *Research Boulevard. Rockville.* MD 20850.)

even higher performance SLAM systems by using many SLAM chips in parallel.

At present. the SLAM chip is only a research tool and is not available commercially. but there are strong indications that a SLAM chip will be developed soon by a major semicon-

ductor vendor. under a patent license from Stanford University.

### **THE DISPLAY SYSTEM**

So far. we have assumed that the image memory can be used exclusively for rasterizing the image primitives. This is accurate if the image memory

is double buffered. that is. one image memory is being displayed while the other image memory is being updated. As stated. double buffering is essential if the image is to appear to be changing smoothly. Otherwise. the observer would see glimpses of half (continued) completed images as one is erased and the next is drawn. The problem with double buffering is that it requires twice the memory. This can be significant for a display of 1000 by 1000 pixels at 8 bits each (1 megabyte for each of the two buffers).

In lower-performance systems. where images are not changing quickly, one image memory is displayed and modified simultaneously. This introduces another major performance problem: Both the display and the rasterizer must contend for the same memory bandwidth. This results in a severe degradation of rasterization performance.

For example. the Macintosh display memory (refer to figure 6) is busy with updating the screen 50 percent of the time. Only 50 percent of the time is available for all other accesses to RAM (even nongraphics accesses). This reduces the performance by a factor of 2.

As another example, the NEC 7220 display processor (refer to figure 5) only allows changes to the image buffer during horizontal and vertical retrace times of the TV display (50) percent of the total time).

In general. we can safely assume that at least 50 percent of the imagebuffer bandwidth is required by the display if the system does not use double buffering.

Recently. a number of memory makers have begun to offer special memory chips designed to alleviate this problem. These chips are often referred to as "video RAMs" or "dualported RAMs" and are available from Texas Instruments (64K by I bit), NEC (64K by 4 bit). and AMD (64K by 4 bit).

As figure 13 shows, the video RAMs

are conventional RAMs (refer to figure 8) with a 2 56-bit shift register added. When a row of memory (i.e., a scan line) is to be displayed. the video RAM accesses the entire row and stores the information into the shift register. The data can then be shifted out independently of the memory-fill rasterization operations (that is, the shift register is a "second port" out of the memory). This effectively reduces the number of display accesses from 2 56 to I for each scan line. and the display contention is reduced to practically nothing.

These video RAMs can be thought of as primitive forms of SLAMS. They can access scan lines. but only for the purpose of displaying the memory contents. Video RAMs cannot perform any useful polygon-fill operations on the scan lines.

Much has been made about these

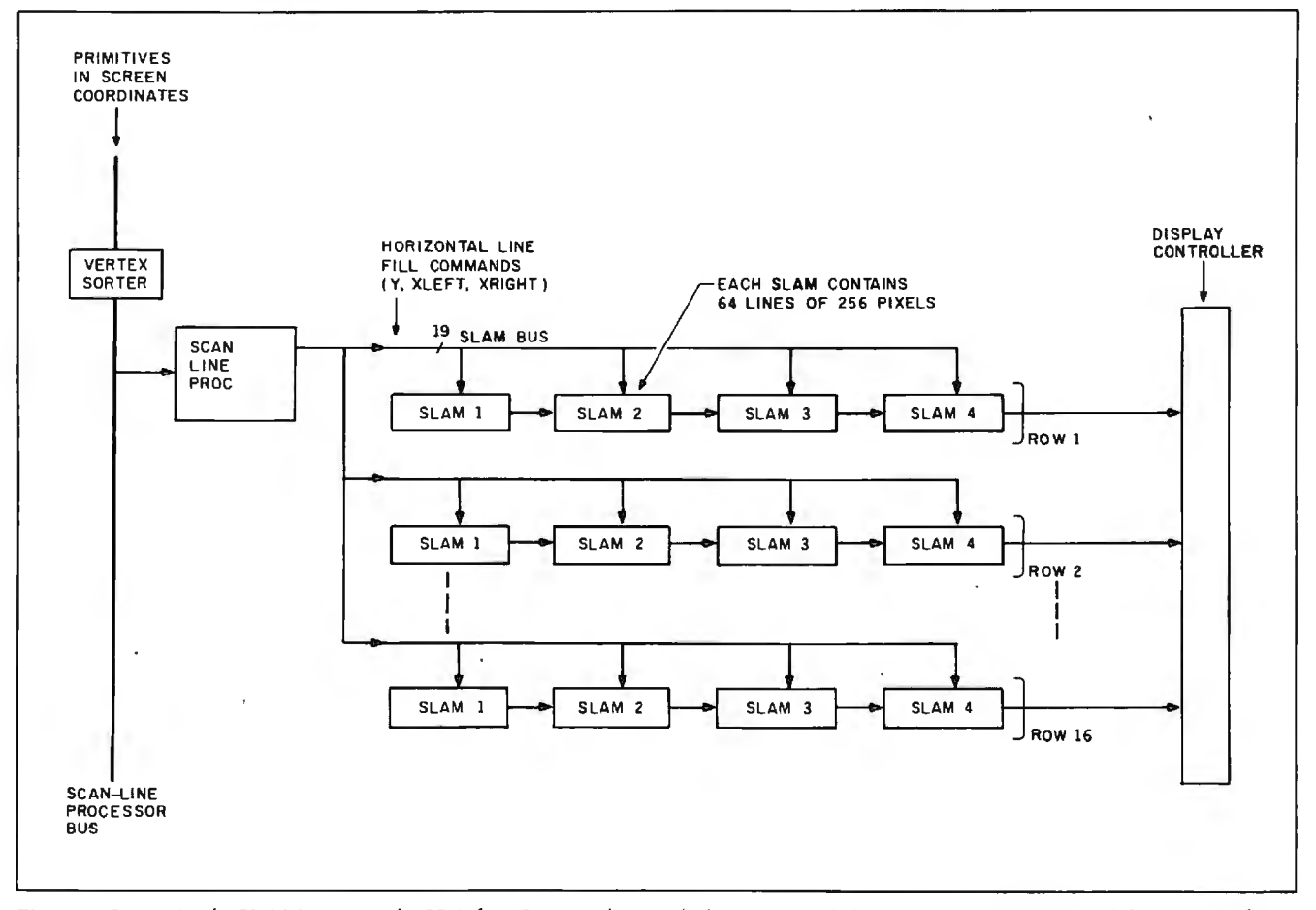

Figure 12: A *simple* SLAM *system of* 1024 *by* 1024 *pixels. in which conventional dynamic* RAMs *are replaced by* SLAM *chips.* 

video RAMs as *the* solution to the raster-graphics performance problem. However. the preceding analysis indicates certain limitations. If the system is double buffered. these chips offer little or no advantage. since the image being displayed is on a different image memory from the one being filled. and there is no memory contention. If the system is not double buffered. they do offer. on the average. a doubling in performance because they eliminate contention for the image memory. but they do absolutely nothing to improve the rasterization problem (that is. they increase the bandwidth out of the memory but do nothing for the bandwidth into the memory).

While an improvement in performance by a factor of 2 is not insignificant. the major performance bottleneck occurs when the memory is being filled. It is there that systems can get performance increases on the order of 100 times to 1000 times or more. rather than 2 times. These performance improvements can be achieved by increasing the bandwidth to the memory (through the use of SLAMs. for example).

#### **LASER PRINTERS AND OTHER RASTER PRINTERS**

In the end, no matter how beautiful images on a TV screen are. you need to take the image from the screen and generate a hard copy.

At first glance it would seem that laser printers and high-performance graphics displays have nothing in common. In fact. many of the rasterization techniques described above are used to rasterize images for laser printers. It is common to find printers that have a higher pixel rate than 30-hertz TV displays.

For example. a 512- by 512-pixel TV image contains 262 .144 pixels and has a pixel rate of 8.1 megahertz. A 60-page-per-minute laser printer with a resolution of 300 dots per inch contains 8.415,000 pixels and has a pixel rate of 8.4 megahertz. Furthermore. each page imaged by a laser printer is usually different from the previous one. Compare this with displays that

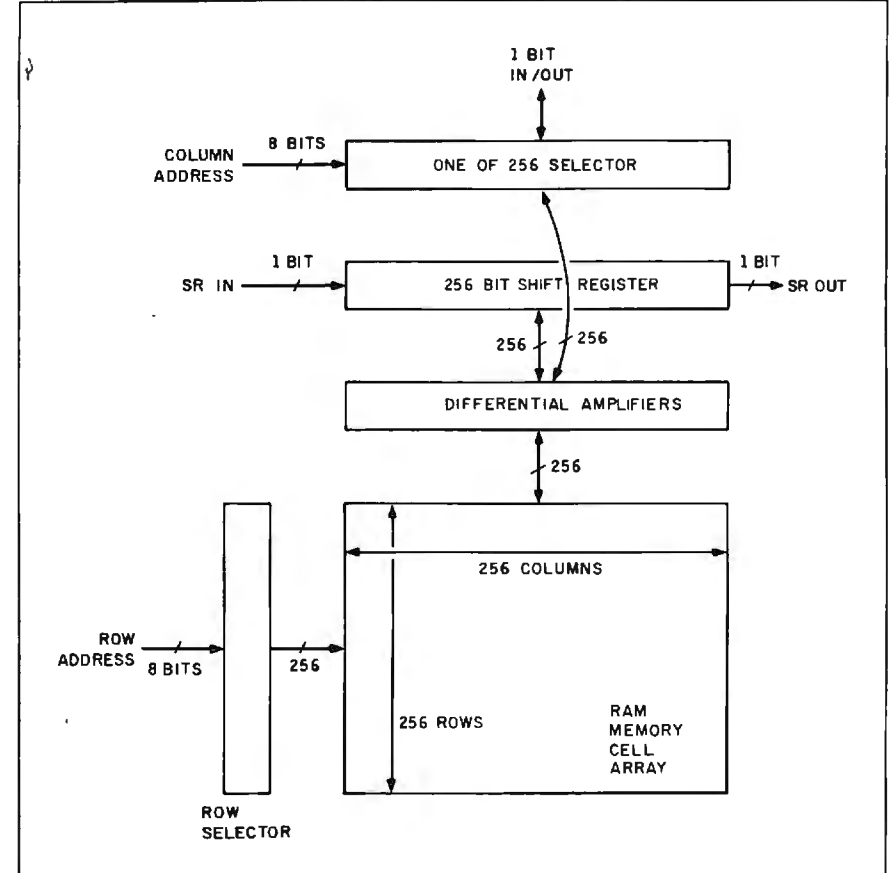

**Figure** 13: *Internal structure of a 641<-bit video* RAM. *similar to the conventional dynamic* RAM. *with the addition of a* 256-bit *shift register.* 

often show the same image for many hundreds of frames (a few seconds).

Fast rasterizing architectures are as important for raster printers as they are for displays. Many times controllers for laser printers are slower than the printer that they drive because they cannot rasterize fast enough. For example. Apple's recently introduced LaserWriter is advertised as printing 8 pages per minute. Indeed. the printer engine is capable of printing 8 pages per minute. but the controller cannot rasterize images that fast. Thus. the effective throughput is 2 or 3 pages per minute for pages of moderate complexity. Some pages of higher complexity take minutes to calculate and print.

### **SUMMARY**

The process of generating a raster image (for display or printing) is composed of many stages. each of which can be a potential bottleneck of performance. The step of converting graphical objects into pixels (rasterization) appears to be the most difficult to perform quickly and inexpensively. A new smart memory called a SLAM promises to ease this bottleneck by accessing hundreds to thousands of pixels simultaneously and thus proposes to provide a substantial performance improvement over conventional architectures. Combined with moderate cost. these new highly parallel graphics architectures built in VLSI could allow real-time graphics performance for personal computers in the near future.  $\blacksquare$ 

*Editor's note: Readers interested in further details are encouraged to write the author for a reprint of a scientific paper describing the*  SLAM *concept in more detail.* 

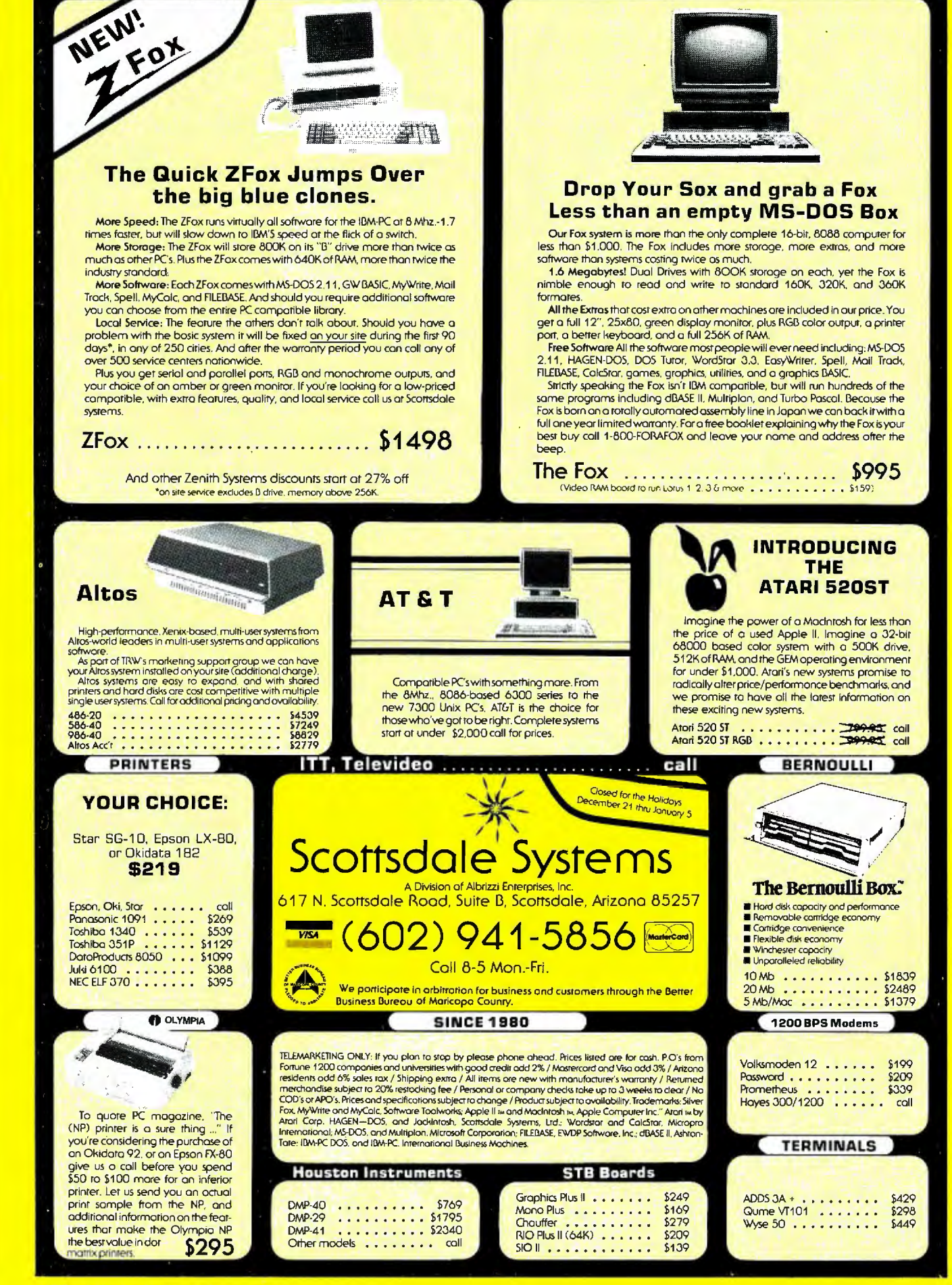

·~ ~ ·~~ **fl:** ~ ~~~ : **JJI** 

## HIGH~RESOLUTION **PRINTER**  $\int$ **GRAPHICS**

**BY MARK BRIDGER AND MARK GORESKY** 

*You can address the individual dots used to generate dot--matrix characters* 

ONE OF THE GREATEST frustrations in doing graphics on a microcomputer is the rather low resolution of the usual microcomputer monitor. The standard IBM Personal Computer color-graphics adapter and monitor display a maximum screen size of 640 by 200 pixels (picture elements): other computers and configurations do somewhat better. perhaps as much as 720 by 350 pixels. It is difficult to draw horizontal lines fast enough to keep the image from flickering. And there are limits to the amount of screen memory available on standard graphics boards.

Many dot-matrix printers are capable of printing individual dots at a much higher resolution than the typical CRT (cathode-ray tube) screen can display them. The Epson FX-80 and the IBM graphics printer are capable. for example. of printing 240 dots per inch horizontally (1920 dots per line) and 216 dots per inch verticallythe latter by printing a line of graphics. advancing the paper one-third of a dot, printing another "interlaced" line of graphics. etc. Other printers can perform similar feats. To use this

capability you need to figure out how to "fire the pins," and you need enough extra memory to record where all the dots are to go. This article will show you how to draw some lines and curves on your printer with a resolution of up to 1600 by 640 dots.

### **SETTING UP THE "PRINTER SCREEN"**

The first problem is memory. If you think of a dot as being either on or off. to use an analogy with the screen display. then encoding 1600 by 640 dots. or 1.024.000 points. requires that many *bits* of information. If you divide by 8 to convert bits to bytes. then the process requires 128.000 bytes. or nearly 128K bytes of memory. Somehow. you must set aside that much memory to record this image. Unfortunately. this is not easily done in BASIC, so we must look elsewhere.

The most widely used microcomputer language that allows fencing off this much memory is Pascal. and because Turbo Pascal lets you point to nearly all available memory without having to give explicit addresses.

it is the easiest language to use.

Let's set up two 64K-byte memory areas that represent the even lines and the odd lines of a picture. Each of these areas is represented by the following Pascal data type:

Type data\_type =  $\arctan 1599$ , 0..39] of char;

This type of variable is a doubly indexed 1600 by 40 array of characters; since one byte represents each character. this multiplies to about 64K bytes.

Now let's declare the variables that are to reserve this space:

Var Evenmap, Oddmap: <sup>~</sup>data\_type;

(continued)

*Mark Bridger and Mark Goresky are associate professors of mathematics at Northeastern University. Mark Bridger has a* Ph.D. *from Brandeis University; Mark Goresky holds a* Ph.D. *from Brown University. Mark Bridger can be reached at Bridge Software.*  <sup>31</sup>*Champa* St .. *Newton Upper Falls.* MA 02164. *Mark Goresky can be reached at the Mathematics Dept.. Northeastern University.*  360 *Hu ntington Ave.. Boston.* MA 02 11 5.

The "<sup>\*</sup>" defines a pointer. When you actually create these variables during program execution. using the command New. the computer sets aside two blocks of free memory and automatically reserves them for your use. Each of the variables Evenmap and Oddmap "points" to the beginning of one of these blocks. and you need never concern yourself with exactly where in memory these blocks reside.

### **How A Dor-MATRIX PRINTER DRAWS Dors**

The print head of a dot-matrix printer normally has seven or more wires. arranged vertically; the most common

number is nine. (Eight are used to draw most of the characters. while the ninth is used to draw the bottoms of the g and y characters and to underline.) When typing letters. the printer receives the ASCII code of the character-a number between 0 and 2 55. As the print head moves across the page. it extends certain wires. depending on the pattern stored in the printer's memory for that character. and the head strikes them against the paper. Usually from 9 to 12 such columns of dots are needed to make a character.

You want to be able to tell the printer directly which wires to fire; in

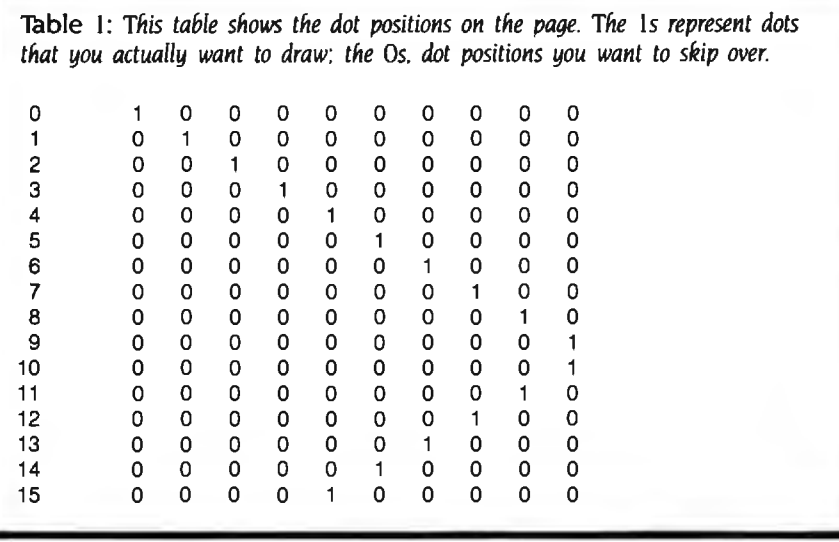

**Tuble** 2: This *table shows the distribution of the various print dot positions between even and odd rows.* 

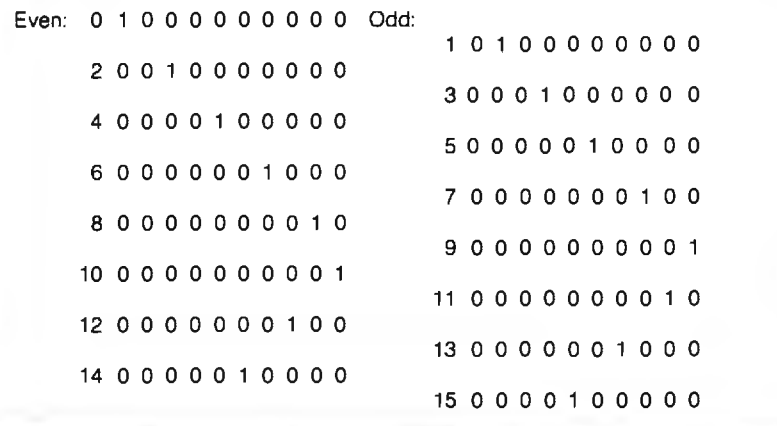

other words. you want to bypass that part of the printer's memory that stores the patterns for the printing of usual characters (letters. numbers. etc.)-you want to do *bit-mapped* graphics. Most printers support this; it is usually called graphics mode. Let's try to address a particular dot on the page.

First. since the wires on the print head are not that close together. you can make use of tiny partial linefeeds to double the number of vertical dots. Table 1 contains a diagram of how it works. The characters represent dot positions on the page: the Is represent the dots that you actually want to draw and the Os represent the dot positions you want to skip. To get maximum resolution. you want the dots to be as close to each other as possible. both horizontally and vertically. Getting them close horizontally is accomplished by means of a simple printer command. To get them close vertically. you must divide the picture into the even rows (0. 2. 4. etc.) and the odd rows (I. 3. 5. etc.). as shown in table 2.

When the printer is in graphics mode. the printer prints. for each byte you send it. any pattern of eight vertical dots you specify. The strategy in table 2 is to do the following:

I. Send the printer the IO bytes that specify the 10 columns represented by the even rows.

2. Instruct the printer to do a carriage return plus a linefeed of one-half a vertical dot.

3. Send the printer the 10 bytes that specify the 10 columns represented by the odd rows.

4. Instruct the printer to do a carriage return plus a linefeed of 71% vertical dots. preparing it to draw more sets of even and odd rows if there are any

In more ambitious applications you can have as many as 1600 columns across instead of just these 10. The array pointers Evenmap and Oddmap store this information for the printer. Each represents 1600 columns; each column is 40 bytes or 320 dots high. Looked at another way. there are 320 (continued)

# **You were smart to buy<br>Turbo PascaI'back then. Now you'd be smart to sell it.**

### **AND HERE'S YOUR CHANCE. TRADE IN YOUR TIJRBO PASCAL AND GET THE MODUIA-2 SOFIWARE DEVELOPMENT SYSTEM (M2SDS) FOR JUST \$50.88.**

How can you get the latest in programming efficiency? Simple. Just send us your Turbo Pascal diskette• whether it's IBM format or not-and we'll send you M2SDS for just \$50.88. That's \$30 off the regular price.

Why switch? Because Modula-2 was specifically designed by the developer of Pascal, to replace the Pascal language. So you already know the language basics that will help you start programming right away.

And when you combine the power of Modula-2 with all the features of M2SDS, you'll be programming faster than ever-in virtually no time at all.

Just look at all the extras M2SDS includes. And how it outperforms Turbo Pascal in independent studies.

So now that you're wise to Turbo Pascal, why not trade it in? And trade up to the programming efficiency of the future. Get M2SDS for just \$50.88 when you send us your Turbo Pascal diskette. Or, order M2SDS for just \$80.88 without the trade.

Either way, it's one of the smartest moves you can make in programming. And now, it's the best deal going.

*Turbo Pascal is a trademark of Borland International. •Diskette will be destroyed immediately upon receipt, so that your Borland license agreement is not violated.* 

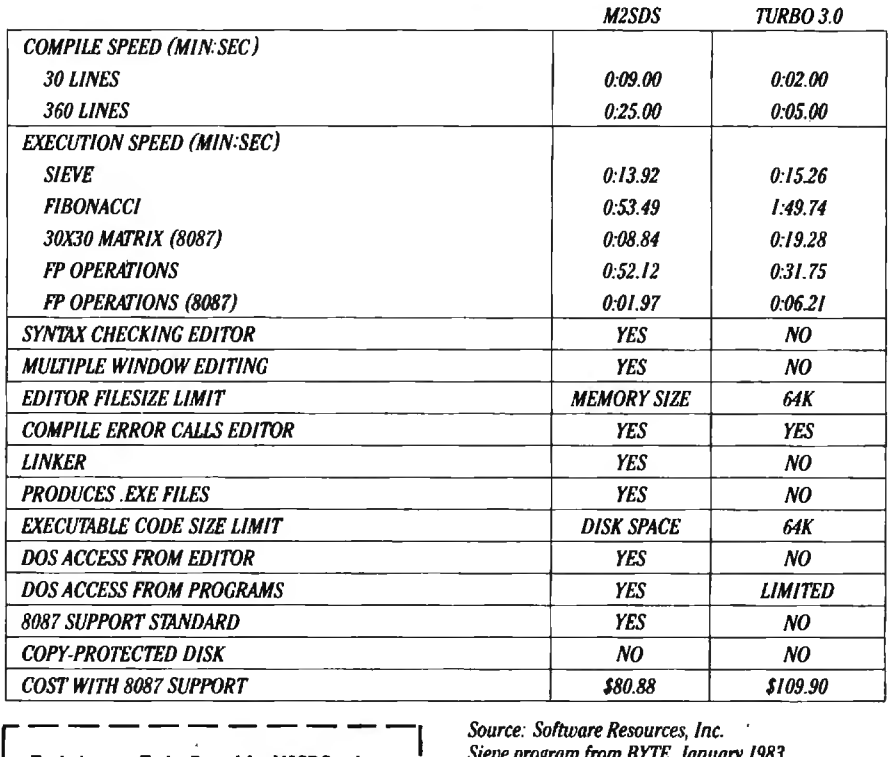

I I<br>I

'lrade in your Turbo Pascal for M2SDS today. Or, order your copy by completing this coupon. D Enclosed is my Turbo Pascal diskette

and a check for \$50.88, plus \$4 shipping and handling.

 $\Box$  Enclosed is my Turbo Pascal diskette. Apply charges to the credit card indicated below. I

below.<br> $\Box$  Please send me M2SDS for \$80.88, plus \$4 shipping and handling. My check is enclosed. D Please send me M2SDS for \$80.88 . Apply

charges to the credit card indicated below.

VISA/MasterCard/American Express. (Circle One)

Credit card  $#$ .

Expiration Date ... Name \_\_\_\_ \_\_\_\_ \_ \_

*(Signature n?quired for Cn?dit card orders.)*  Address \_\_\_\_\_\_\_\_\_ \_

City \_\_\_\_ \_\_\_\_ \_\_\_

 $\frac{1}{\text{State} \cdot \text{Zip}}$ 

*Price does not include shipping and handling. 'lb:as n?sidents add 6.125% sales tax. International orders add\$30.* 

INTERFACE TECHNOLOGIES CORPORATION *3336 Richmond,Suite 200 Houston, TX 77098*  L \_\_\_\_\_\_\_\_\_ \_J *Source: Software Resources, Inc.* 

*Sieve program from BYTE,January 1983. Fibonacci program from Dr. Dobb s Journal, February 1985.* 

*Matrix program from BYTE, October, 1982. FP Operations program from BYTE, May 1985. 7/Jrbo Pascal without 8087 uses only 6-byte accuracy for type REAL;M2SDS with or without 8087 uses 8-byte accuracy.* 

*Programs compiled with all checking options on. All tests conducted on astandard IBM-PCIXT with*  512K of memory and an 8087 math coprocessor.

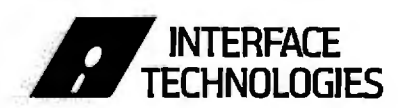

*3336 Richmond Ave., Suite 200 Houston, Texas 77098* 

**1-800-922-9** *(Jn Texas, call 7131523-8422) Telex: 322127 Modula-2 Bulletin Board: 7131523-7255* 

even rows and 320 odd rows. Each row is 1600 dots wide. and the printer will print eight even or eight odd rows in each pass. Note that these rows form a natural unit totaling 16 rows; let's call such a unit a printer line.

### **How TO LOCATE A DOT ON THE PAGE**

Let's write a procedure-Pset(x,y, color)- that draws a point of coordinates x and y in the proper place in one of the two arrays. The coordinates x and y denote the point's column and row (measured from the upper left-hand corner). respectively. The variable color can be equal to either 0 or 1: 0 means erase any point existing at that location: I means insert a point there. [Editor's note: All pro*grams shown here are available for downloading on* BYTEnet *Listings. Before November* I *call* (617) 861-9774. *Afterwards. call* (617) 861-9764 .I

See listing I for the procedure Pset. Start at the line that reads  $color :=$ color mod 2. First the procedure ensures that color is in the correct range by applying a mod 2 to it. (When K and N are whole numbers. K mod N finds the remainder you get when you divide K by N. When you divide by . 2. you can get a remainder of only 0 or I. depending on whether K is even or odd. respectively.) Next. you determine which printer line you're in by dividing the row number by 16 (y div 16). When you know this line number. you can determine which vertical dot *within* that line you're in; this is *height*  Finally, y mod 2 tells you whether your dot is in an even or an odd row.

For example. suppose you want to print a dot in column 1173, row 554. Then x equals 1173 and y equals 554. 554 div 16 equals 34. so you are in the 34th printer line. 554 mod 16 is 10 and 10 div 2 is 5. so the height of the dot within the printer line is 5; since 554 is even. you are in the array pointed to by Evenmap. The program now calls on the procedure Change to insert this point into the correct position in memory.

The problem now. and the reason Change is so complicated. is that (continued)

```
Listing I: Epson FX-80 procedures in disk file Printpak.pas. 
const<br>across = 1599:
                         (* * replace with 1249 for Prowriter *")down = 39;
type 
   data\_type = array[0..across, 0..down] of char;
   mask array = array[0..7] of byte;
var 
  Evenmap, Oddmap: "data_type;
  M, R: mask_array;
procedure Init_mem;
var I.J: integer;
begin<br>new(Evenmap); new(Oddmap);
                                             {sets aside space in memory for arrays}
    for J := 0 to down do
       for I := 0 to across do
         begin 
            oddmap" [1, J] := \text{chr}(0); {initializes both arrays}<br>evenmap" [1, J] := \text{chr}(0) {all bytes = 0}
            evenmap \cap [1, J] := \text{chr}(0)end 
end; {lniL mem} 
procedure Printout; <br>
var n_lo, n_hi:byte; {See listing 2 for Prowriter Printout.}
                                             {See listing 2 for Prowriter Printout.}
  i,j : integer; 
begin \{Printout\}<br>n_hi: = (across + 1) div 256;
  n_hi: = (across + 1) div 256; { Part of number of graphics bytes coming}<br>n_lo: = (across + 1) mod 256; { Rest of number of graphics bytes coming}
                                            {Rest of number of graphics bytes coming}
  for J := 0 to 39 do
     begin 
       write (Lst,chr(27),'Z',chr(n_lo),chr(n_hi));
                                            {Enter graphics mode; give# bytes coming} 
       for I := 0 to across do write(Lst, evenmap \cap [I,J]); {print even row}
       write(Lst,chr(13)); \{ \text{carriage return} \}<br>write(Lst, chr(27),'3',chr(1)); \{ \text{set linefeed for } 1 \}{set linefeed for 1/3 dot down}
       write(Lst, chr(10)); \{ do linefeed}
       write (Lst. chr(27),'Z',chr(n_lo),chr(n_hi)); {graphics mode again}
       for I := 0 to across do
         write (Lst. oddmap \restriction [1,J]); \restriction {print odd row} \restriction (carriage return)
       write(Lst, chr(13));
       write(Lst,chr(27),'3',chr(22));
                                                    {start next line 71/<sub>3</sub> dots down}
       write(Lst, chr(10)); \{linee\}end 
end; {Printout} 
procedure PixelMasks; 
var I: integer; 
begin 
     M[7]: = 1;
    for i = 6 downto 0 do M[I]: = 2 \cdot M[1 + 1];
     for I = 0 to 7 do R[I]: = 255 - M[I]
end; {Pixelmasks } 

procedure Change (var Char_ byte: char; color, height:integer); 

{change} given byte from present value to given value = color}var old: integer; 

begin 
  Old := ord(Char\_byte);case color of 
    1: old: = old OR M[height]; {insert set bit in correct place} 
    0: old: = old AND R[height] {using appropriate pixel masks}
                                                                                     (continued)
```
### Introducing the first IBM<sup>™</sup> AT Compatible Kit!

### - - **Building your own AT is as easy as it looks.**

Now, it's easy to have the IBM AT that you want by building your own from ADTEK's SERfES 286AT'" compatible, board-level kit. Choose from a complete kit (chassis, motherboard, cables, disk conrroller, keyboard and enhancement boards) and add your own monitor and disk drives. Or buy just the parts you need for your project. Either way, all series 286AT products are hardware and software AT compatible.

But you won't be on your own. The ADTEK SERIES 286AT comes with illustrated, step by step instructions that even a beginner can follow. (Some basic knowledge of electronics will be helpful.) With just a few simple household tools you can put your new computer together in a Saturday afternoon. And you'll feel confident about your SERIES 286AT because every ADTEK product is protected by a full, one year factory warranty.

### **And amazingly frugal.**

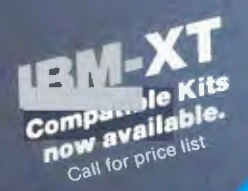

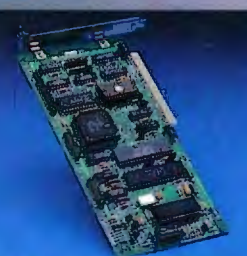

Fully assembled SERIES/286AT

AT compatible disk controller handles 2 floppies. 2 Winchesters

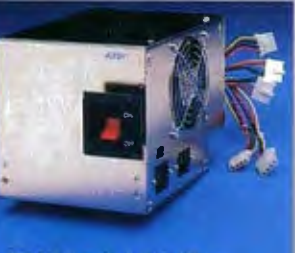

192 Watt switchable AT compatible power supply.

F

L

disk drives

Fully AT compatible chassis

with LEDs and lock. Mounts<br>standard floppy and fixed

 $(214)$  241-5811

If you 're ready for AT power and speed, but don't want to pay IBM's premium price, rest easy. A complete ADTEK SERIES 286AT kit is priced significantly less than a comparably assembled IBM AT. That's engineering excellence at a real bargain! Call or write today for a detailed brochure and price list on the SERJES 286AT and other fine ADTEK products.

1998

Basic AT kit includes<br>640K motherboard,<br>disk controller and<br>cables, power supply,<br>keyboard, case,<br>documentation and<br>warranty.

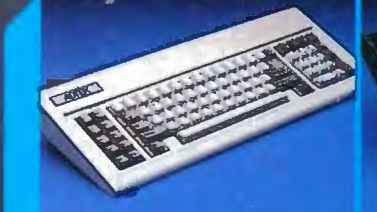

AT compatible keyboard with<br>IBM configuration or LEDs on cap, num lock keys

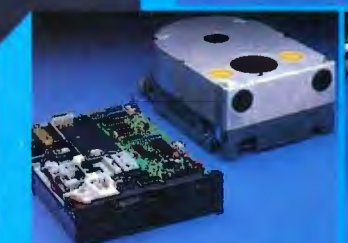

**IBM** compatible name brand floppy or Winchester drives<br>available at discount prices.

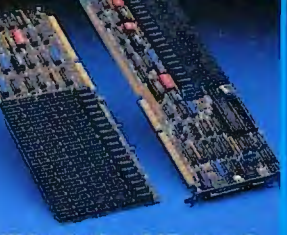

6 or 8 MHz 80286 mother-

board, 640K standard memory,<br>upgradable to 1M, clock<br>calendar, fully compatible.

Wide selection of AT compatible I/O expansion, memory<br>and multifunction cards.

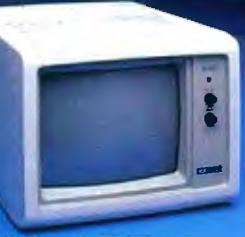

Fully tested RGB and chrome monitors in stock

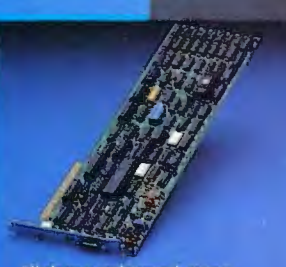

High res color and monochrome video controllers are fully interfaced with system.

Telex: 73364 KPSASI DAL Attn:89T

3706 Realty Road

Dallas, Texas 75244

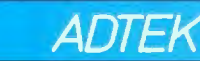

IBM is a registered trademark of International Business Machines Corporation and SERIES 286AT is a registered trademark of ADTEK Corporation.

**(·········••11•••11••••••••\*\*\*\*\*··························**  For the Prowriter these last two lines should be replaced by 1:  $old = old OR M[7 - height];$ 2: old: = old AND R[7 - height] {See text for details.} **·······-·························-··········•\*\*1t\*•\*"\*\*'""')**  end; Char\_byte: = chr(old) end; {Change} procedure Pset (x,y,color : integer); {Writes the dot at position (x,y) into memory arrays} var l,line,height : integer; begin {Pset} Plot(x • 2 div 5, y • 5 div 16, white); {draw dot on screen} { ......••.•...............•.•................•......... This multiplies x by the ratio of screen width to printer width, multiplies y by the ratio of screen height to printer height. For the Prowriter this last line should be replaced by: Plot(x div 2,  $y * 5$  div 16, white); \*\*\*\*\*\*\*\*\*\*\*\*\*\*\*\*\*\*\*\*\*\*\*\*  $color := color mod 2;$ Line  $:= Y$  div 16;  ${vertical position of pixel consists of a line}$ height :=  $(Y \mod 16)$  div 2; {number between 0 and down; and a height } {between O and 15, divided into} {even-odd groups} if y mod  $2 = 0$  then change(evenmap  $\gamma$  [x, line], color, height) else change (oddmap ~ [x,line],color,height) end; {Pset}

Listing 2: Printout *procedure for Prowriter.* 

```
procedure Printout; \{ for Prowriter}
var wrd : packed array [1..4] of char;
 a,b,i,j,k : integer: 
begin {Printout} 
  writeln (lpt1,' \{clear\ prime\}writeln (lpt1,' \qquad \qquad '); \{ = 50 \text{ bytes} \}writeln (lpt1); \{ + carriage return}
  a := \arccos + 1; i := 4; a = \text{number of graphics bytes}repeat 
    b := a \mod 10; a := a \dim 10; {get next digit (= b)}
    wrd [i] := \text{chr}(b + \text{ord}( '0')); {insert as a character in string: wrd}
   1: = 1 - 1until I = 0; \{ wrd = \text{ digits of across} \}writeln (lpt1, chr(27), P); \{ set pitch for proportional spacing -the highest horizontal density} 
 for J := 0 to down do
     begin 
       write (lpt1, chr(27), S', wrd); {enter graphics mode}
       for I := 0 to across do
         write (lpt1, evenmap \lceil 1, J \rceil); {print even rows}
       writeln (lpt1, chr(27), T', 01'); {start next line \frac{1}{2} dot down}
       write (lpt1, chr(27), S', wrd); \{ graphics mode again\}for I := 0 to across do
         write (lpt1, oddmap \uparrow [l, J]); {print odd rows}
       writeln (lpt1,chr(27),'T','15');
                                           {start next line 71/2 dots down}
     end 
end; {Printout}
```
turning on a point involves changing a single bit within a byte. Computers are generally not equipped to do this easily. Remember that each byte controls eight vertical dots. and you want to change only one of them. This is most quickly done with bit masks and the logical operations AND and OR. See the text box on bit manipulation. "Bits AND/OR Pieces," on page 225. (Note that in the PixelMasks procedure. the leftmost bit in a byte is called the zeroth bit. while the rightmost bit is the seventh.)

If you want to insert a 1 in the third bit. you use the mask M[height]. where height equals 3. with the logical OR operation. The code that inserts this I into the byte Old is simply:

 $Old: = Old OR M[height]$ 

M[height] is a byte made up of all zeros except for a 1 in bit height. If Old is 01000010 and height is 3. then Old becomes the byte (OIOOOOlO OR 00010000) = 01010010.

If you want to insert a 0 into this same byte. you use the mask R[height] together with the logical AND operation:

 $Old: = Old AND R[height]$ 

Here. R[height] is a byte made up of Is except for a 0 in bit height. If Old is 01111 IOI and height is 7, then Old becomes the byte (01111101 AND IIIIlllO) = OllIIIOO.

Note that you write to printers using Pascal's Write and Writeln procedures. and these procedures expect to be given a character. This is why you should set up your arrays as character arrays and why the last command in the Change procedure converts the byte into a character.

### **SOME PRINTER DIFFERENCES**

The eight vertically arranged print pins on most printers correspond to the eight bits in a byte. On the Epson FX-80 and many other printers. the high-order bits-those in the left half of the byte-correspond to the upper pins; the low-order. or rightmost. bits correspond to the lower pins. Thus. the byte 10000010 causes the top pin and the next-to-the-bottom pin to

make dots on the paper. On the other hand, for the Prowriter and several other printers. the exact opposite is true- the *leftmost* bit causes the *bottom*  pin to fire. Thus. if you want to insert a 1 in the third bit for a Prowriter. you OR with M[7-height] where height equals 3. To avoid confusion we have indicated the corrections necessary to handle the Prowriter properly (see listing 2). If you have a different printer. you should check your manual for the correct pin assignments. (The Prism printer. for example. uses only seven pins.)

Another important difference between printers is in how close you are allowed to print the dots horizontally and vertically. In the Epson quadruple-density graphics mode. available only on the FX. RX. and IBM models. the printer prints 240 dots per inch or 1920 dots across an 8-inch page. Because of restrictions on the size of arrays (64K-byte maximum). the examples in this article draw only 1600 dots. (We can draw more. but at the expense of some vertical rows.) The older Epson MX prints only 960 dots across the page. For the Prowriter. the highest density possible is in proportional mode. where you can get 160 dots per inch or 1280 per line-we use 12 50 in our examples.

Each dot on a dot-matrix printer is approximately 1/72 inch in diameter. The Epson FX-80 permits linefeeds of *V3* dot. which results in a theoretical vertical density of 216 dots per inch. The Prowriter allows *Vi-dot* linefeeds. or a vertical density of 144 dots per inch. In the examples in this article. we use the Epson *V3-dot* linefeeds as if they were *Vi -dot;* this works fine. undoubtedly due to the inherent inaccuracy of paper advance.

Once again. you must consult your printer manual if you have a different printer. The Prism does not seem to support fractional linefeeds at all. while the Mannesmann Tally achieves them by raising or lowering the actual print head *Vi* dot.

### **ECHOING ON THE SCREEN**

We now have the complete setup for drawing a dot in "printer" memory.

Returning to listing I, note the call to the procedure Plot. Plot is a Turbo Pascal procedure that draws a dot on the actual screen for each point you draw in memory. However. the scale for the printer is different from the scale for the screen: 1600 by 640 dots for the printer (12 50 by 640 dots for the Prowriter) versus 640 by 200 dots (pixels) for the screen. For the Epson

FX-80 you rescale by multiplying the column and row. respectively. by 640/1600 (2/5) and 200/640 (5/16). For the Prowriter you multiply by 640/ 12 50 (approximately *Vi )* and 200/640 (5 /16). Since real-number multiplication is time-consuming (unless you have an 8087 chip) and since Plot requires integer parameters anyway. you (continued)

### **BITS AND/OR PIECES**

S uppose you have two bytes, each<br>Byte1 = 10111010 and Byte2 = 00110011. To make calculation simpler later on. let's call the first bit on the left of each byte the zeroth bit; the next is the first. then the second. etc. Thus. the zeroth bit of Byte1 is 1, the first is 0, and the seventh. or rightmost. bit is 0. When you OR Byte1 and Byte2 together. you produce a new byte. Byte3. If either of the corresponding bits. for example the zeroth bits of Byte1 and Byte2. is a I. then you make the corresponding bit of Byte3 a 1; otherwise, it is a 0. Thus, the zeroth bit of Byte3 is a I since Byte1 has a I in the zeroth position. The first bit of Byte3 is a O since neither Byte1 nor Byte2 has a I in that position.

Byte1 =  $10111010$ Byte2 = 0 0 1 1 0 0 1 1 Byte3 =  $10111011$ Byte3 = Byte1 OR Byte2 = 10111011.

If you perform an AND on the two bytes. the process is similar. except that you put a I in Byte3 only if *both* corresponding bits are 1. Let's let Byte $4 =$ Byte1 AND Byte2.

Byte1 =  $10111010$ Byte2 =  $00110011$  $Byte4 = 00110010$ Byte4 = Byte1 AND Byte2 = 001'10010

Suppose now that you have a byte  $B = 10011001$  and you want to change the second bit from a O to a I. If you have a byte M2 that is all Os except for a I in this second position (i.e.. third place from the left). then you can execute

B OR M2 = 10011001 OR 00100000  $= 10111001$ 

This accomplishes your purpose. You need eight different masks of this type to handle each possible bit position. Note that  $M2 = 00100000$  (binary) = 20 (hexadecimal) = 32 (decimal): also.  $32 = 2^{(7-2)}$ . All other such masks are powers of 2 also. This explains how M. the array of eight different pixel masks. is constructed in the procedure Pixel-Masks (see listing I).

To tum off the fourth bit of B (i.e.. change it from a I to a 0). you can AND it with a byte R4 that is all Is except for a 0 in the fourth position (the reverse type of mask from M2):

BAND R4 = 10011001 AND 11110111 = <sup>10010001</sup>

In this case  $R4 = 11110111$  (binary) =  $F7$  (hexadecimal) = 247 (decimal). The procedure Pixel Masks also constructs the array R of eight different reverse masks. The relation between the masks of the two types is easy to see. For example, consider M[3] =  $00010000 =$ 16. and  $R[3] = 11101111 = 239$ . Then

```
R[3] = 11101111 = 11111111 - M[3]= 255 - M[3]
```
Thus. you get the reverse pixel masks from the normal pixel masks by subtracting the normal ones from 255.

One great advantage of pixel masks is that they are fast. Once created. you can use them over and over without any time-consuming computation. You can use pixel masks in regular screen graphics also: if you use color. you will need several other sets of masks that do two bits at a time. since a choice of one out of four colors requires two bits.

can do this quite neatly using integer multiplication and div:

Plot( $x \cdot 2$  div 5,  $y \cdot 5$  div 16, white)

For the Prowriter:

Plot(x div 2,  $y * 5$  div 16, white)

This is still somewhat wasteful since it draws some dots on top of others. but it is sufficient for this example.

### How TO PRINT THE DOTS

In theory all we have to do is send these bytes to the printer. However. many printers are fussy and don't like to be in graphics mode-in fact. they'll only stay there for one line at a time. Furthermore, each time you invoke graphics mode you have to tell them how many graphics bytes to expect on that line; if you send them more. they start printing regular characters.

Let's do a brief rundown on the Epson FX-80 graphics Printout procedure (see listing 1). Lst is Turbo Pascal's name for the printer. The Epson FX-80 instruction to enter quadruple-density graphics mode is Escape (chr(27)) followed by Z (on the MX, replace  $Z$  with  $L$ ). Then the printer needs to receive the number of graphics bytes it should expect as a sequence of two characters. which are determined as follows:

Byte  $#1 = "n\_0"$ (# of bytes mod 256) Byte  $#2 = "n_h"$ (# of bytes div 256)

(This information should be easy to obtain from your printer manual under "Graphics Mode.")

Procedure Printout has two nested loops; the big one controls the printer lines. while the smaller sends out the character bytes within each printer line. Recall that a printer line consists of one even and one odd group of 1600 bytes. For each of these we must. as just mentioned. reenter graphics mode and give the byte count. The command write(Lst, chr(13)) is simply a carriage return.

The only other lines of interest are the paperfeeds. The Epson FX-80 won't do a linefeed of 1/2 dot but rather works in multiples of  $\frac{1}{2}$  dot. Since even Epson disclaims any great accuracy for such a tiny linefeed. we tried various combinations such as  $1/2$ 

Listing 3: *Program to test printing procedures.* It draws a parabola:  $y = x * x$ . *Note tfte* \$1 *directive to include tfte routines in* Printpak.pas *(see listing* 1).

Program Testcurve;

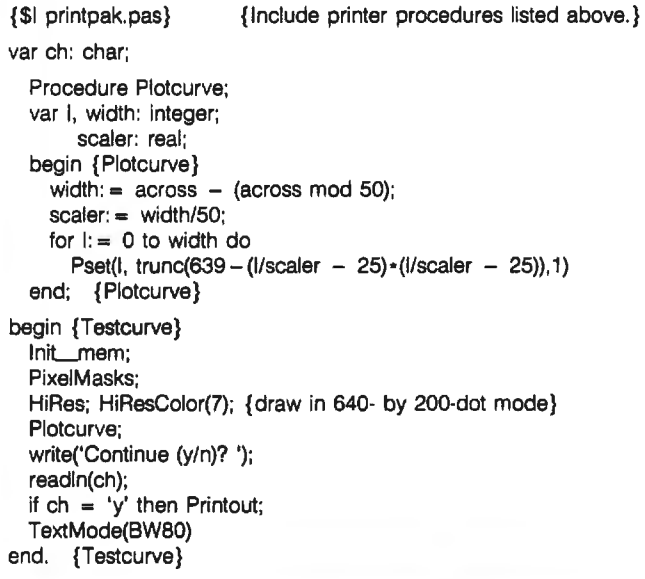

and  $7\frac{2}{3}$ ,  $\frac{2}{3}$  and  $7\frac{1}{3}$ , etc. The best image seemed to result from using  $\frac{1}{2}$ and 7<sup>1</sup>/<sub>3</sub> (22/3).

Now let's take a look at the Prowriter graphics Printout procedure (see listing 2). since the Prowriter works a little differently. First. you should clear out the 50-byte printer buffer by writing 50 blanks-we've never seen the necessity of this. but it is suggested as a precaution. Next. you should report the number of graphics bytes the printer is to expect  $(=$  across  $+$  1) by sending a string whose characters are the *decimal* digits of this number. These are computed by the small loop (from  $a = a$  across  $+$  1 through until  $I = 0$ ;). The rest of the code is the same as the Epson FX-80's except for the different printer instructions (escape sequences).

### THE TESTCURVE PROGRAM

To demonstrate how these procedures work. listing 3 contains a driver program that sketches the simple parabola  $y = x \cdot x$  (see figure 1). The heart of this program is the procedure Plotcurve. which illustrates the scaling and coordinate manipulation necessary to draw "computer pictures." Since the origin is in the upper left-hand corner and the y-coordinate is measured downward. you are essentially plotting  $y = 639 - (x (25)*(x - 25)$ . x should go from 0 to 50; since the width of the screen is *across* (1599 or 1249). you round *across*  to the nearest 50 (width:  $=$  across  $-$ (across mod 50)) and let I go from 0 to width. The scale factor scaler is width/SO and x equals I/scaler or  $(l/width) * 50$ . Thus, when I equals 0.  $x$  is 0; when I equals width,  $x$  is 50. Then you use Pset to graph your points:

Pset(I, trunc(639 - (I/scaler - 25) $*$  $(l/scaler - 25)$ , 1)

Note that you must truncate (trunc) since Pset requires integer parameters.

#### CONNECTING THE DOTS

The procedure Plotcurve draws a curve by computing each point sepa (continued)

## What everyApple II+ and Ile user should ask before buying the"Sider"10 MB hard disk:

When a company offers a superior quality 10 megabyte Winchester hard disk for only \$595, it's bound to raise a few eyebrows .. .and a lot of questions. The fact is, you're probably already wondering "Can I really get a 10 megabyte hard disk that's *reliable* for only \$595 ?" The answer is: ABSOLUTELY. ..when you choose the Sider from First Class Peripherals.

### What's so great about the Sider?

For starters, the Sider lets you boot your *Apple II+* or *lie* directly off the hard disk-unlike some other Winchester subsystems. Rebooting is also troublefree. And the disk is partitionable, allowing you to allocate space to four operating systems on the same disk. The Sider supports: Apple DOS 3.3; Pro DOS™; Apple Pascal; and CP/M®

What's more, a small "footprint" lets you incorporate the compact Sider into your existing computer set-up with ease.

In addition, with the Sider, you not only pay far less for the subsystem,you also save money on installation. Because, unlike other 10 MB systems that require the purchase of expensive "extras;' the Sider is *plug and play*. Everything you need is provided, including cables, host adaptor, installation software and manual.

### What makes it so reliable?

To start, the Sider is manufactured, and sold exclusively, by First Class Peripherals, an innovative computer company which is backed by Xebec. The computer industry's leading manufacturer of disk controllers, Xebec has over a decade of experience serving customers like IBM, Toshiba, Texas Instruments and Hewlett Packard. It's this kind of expertise that helps assure the Sider's performance.

Special design features further enhance reliability. The Sider's controller is the field-proven, industry standard Xebec SI410A. And Xebec's 3200 drive tester, the

Apple and Pro DOS are trademarks of Apple Computer, Inc. CP/M is a registered trademark of Digital Research, Inc.

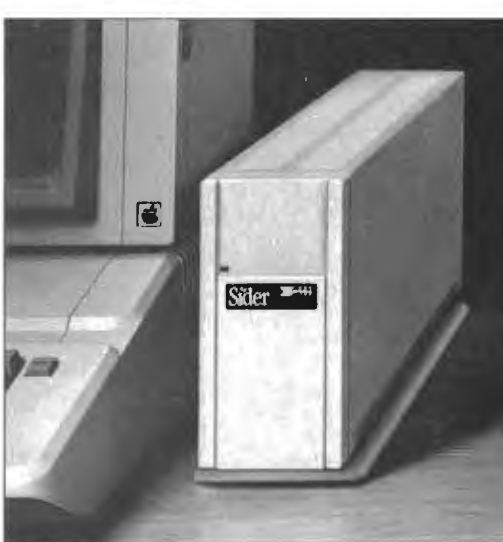

## *"Onlys595?"*

October 1, 1985 through December 31, 1985

toughest in the industry, ensures that the Sider will operate reliably. One more assurance of the \$595 Sider's quality: it's UL Approved and FCC Class Brated.

### But why is it only \$595?

You pay less for the Sider than for other 10 MB hard disks simply because you're paying for the superior quality components inside the unit, not for a lot of retail overhead costs. Since First Class Peripherals sells direct, you avoid dealer and distribution expenses, and pay only for the product.

### What about a guarantee?

Like many experienced Apple users, you may be reluctant to buy a hard disk priced at only \$595 without first seeing for yourself how it performs.That's why First Class Peripherals offers you a reassuring, money-back guarantee that eliminates any risk on your part. Simply order the Sider and use it for 15 days. Then, if you're not entirely satisfied, return it and receive a full refund-no questions asked.

The Sider also comes with a full one-year limited warranty. Plus,' there's a convenient, toll-free hotline you can call anytime you have a technical or service question, or need help.

### Don't delay. Order the Sider now.

To receive the Sider 10 megabyte Winchester hard disk subsystem for only \$595, simply order using the coupon below. For faster service, order by phone and charge to your VISA, MasterCard or American Express. (You can also call us if you have any questions or technical concerns about the Sider. We'll see you get the help you need.) Call toll-free:

538-1307 **Extension 20** 

mead costs. Since First Class Peripherais<br>
sells direct, you avoid dealer and dis-<br>
<br>
<br> **Extension 205**<br>
<br>
<br> **Extension 205**<br>
<br>
<br> **Extension 205**<br>
<br>
<br> **Extension 205**<br>
<br>
<br> **Extension 205**<br>
<br>
<br> **Extension 205**<br>
<br> **Extension**  $\Box$  Yes, please send me the Sider, including half-height 10 megabyte Winchester hard disk drive,

> Name *Address*

Apple adaptor board, cable, complete installation software and documentation.

I prefer to pay as follows:

- D I've enclosed my check or money order for  $$595* + $15$  shipping and handling, payable to First Class Peripherals.
- $\square$  Please bill the following credit card account for  $$595* + $15$  shipping and handling:
- D VISA D MasterCard D American Express

*Card***#** *Exp. Date* 

- *Signature*
- \* Residents of CA, NV and PA, please add appropriate sales tax.

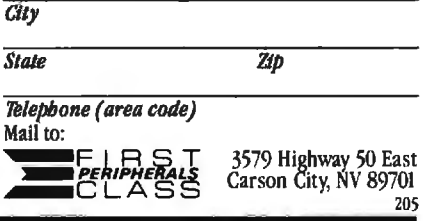

# **Only Toshiba printers<br>
<b>combine the beautyofthe daisywith** the speed of the dot.

### The Toshiba 3-in-One<sup>r</sup> printers.

Toshiba's 3-in-One printers are the IBM PC-compatible printers that give you the best of everything.

Because their 24-pin printhead gives you beautiful letter-quality type like adaisy. Combined with the quiet speed and perfect graphics of the matrix.

In the world of business printers this combination makes Toshiba the leader in the letter-quality matrix category. And our 3-in-One printers a breed apart. So your printouts stand apart from the crowd.

Toshiba's 3-in-One 136-column printers also give you both downloadable type fonts and plug-in type font cartridges for an almost unlimited number of ways to express yourself. For more information, call 1-800-457-7777, Oper-

ator 32. And tell us you'd like to see the beauty of the daisy and the speed of the dot.

**THE THE THE TWO** 

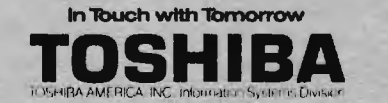

Graphic and this type<br>3-th one on a rosa type<br>brinced on a rosa type

### HI-RES PRINTER GRAPHICS

rately and then plotting it. Although this sufficed for a simple demonstration. it has two major shortcomings. First. it can skip points. For example. suppose *y* equals 5 when *x* is I. and *y* equals 10 when *x* is 2. Then there is a vertical gap of four dots between

the points  $(1,5)$  and  $(2,10)$ . (This didn't happen on the parabola graphic because *x* went from 0 to 50 in 1599 steps. so each step represented an *x*  change of about 0.03 . Thus. even at the steepest part of the curve. *y*  (continued)

Listing 4: Bresenham's line-drawing algorithm. (The Pascal implementation is courtesy of Professor Richard Rasala of Northeastern University.) Procedure Pixel\_Line(x1,y1,x2,y2:integer); var x, y, z, a, b, dx. dy. d, deltap. deltaq: integer; begin  $dx = abs(x2 - x1)$ ;  $dy = abs(y2 - y1);$ If dy  $\lt$  = dx then {Slope  $\lt$  = 1} begin  $x = x1$ ; {initialize  $x$ }  $y = y1$ ; {initialize  $y$ }  $z = x2$ ; {set sentinel in x-direction} {Now set x-increment} If  $x1 - x2$ then  $a = 1$  {x increases} else  $a = -1$ ; {x decreases} {Now set y-increment} If  $y1 = y2$ then  $b = 1$  {y increases} else b:  $= -1$ ; {y decreases} {Initialize decision function and its deltas}  $delta p := dy + dy$ ;  $d$  := deltap - dx;  $deltaq: = d - dx;$ {Locate and plot points}  $Pset(x, y, 1);$  {First point} while  $x <$  > z do begin end else begin  $y: = y1$ ;  $x: = x1$ ;  $z = y2$ ;  $x = x + a$ ; if  $d < 0$ then  $d = d + d$ eltap else begin  $y: = y + b;$  $d = d +$  deltaq end; {else} Pset(x,y, 1); end {while} {Case: if dy  $\lt$  = dx}  $\{ dx \leq e \text{ dy so view } x \text{ as a function of } y \}$ {initialize y}  $\{$ initialize x $\}$ {set sentinel in y-direction} {Now set y-increment} If  $y1 - y2$ then  $a = 1$  {y increases} else  $a: = -1$ ; {y decreases} {Now set x-increment} If  $x1 = x2$ then  $b := 1$  {x increases} else  $b: = -1$ ; {x decreases} {Initialize decision function and its deltas} (continued) **The Toshiba P351 Printer.**<br>The ultimate in **3-in-One™ technology.** 

The perfect business printer. Engineered to combine letter-quality printing, superb graphics and reliability with high speed. Plus a long list of sophisticated features. So you get three printers for the price of one.

**Speed:** 100 characters per secondletter quality;288 characters per second  $(12$  cpi $)-$ draft quality.

**Dual Emulation:** Qume Sprint II and IBM Graphics Printer(standard). **Reliability:** In-use tests show the Toshiba 3-in-One printer can operate without fail for up to 77 years of normal workdays.

**Durability:** The 24-pin printhead lasts twice as long as nearest competitors'. **Compatibility:** Toshiba's 3-in-One printers are compatible with major software packages.

**Interchangeability:** Our parallel and serial interfaces make the 3-in-One series compatible with all micros. Today-and tomorrow.

> In Touch with Tomorrow **TOSHIBA** TOSHIBA AMERICA INC. Information Systems Foundation Inquiry 367

**1994**, 1994, 1995

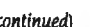

## **CopyWrite**

### **BACKS UP IBM PC SOFTWARE**

Hundreds of the most popular copy-protected programs are copied readily. CopyWrite needs no complicated parameters. It needs an IBM Personal Computer, or an XT or an AT, 128k bytes of memory, and one diskette drive. CopyWrite will run faster with more memory or another drive.

CopyWrite is revised monthly to keep up with the latest in copy-protection. You may get a new edition at any time for a \$15 trade in fee.

CopyWrite makes back up copies to protect you against accidental loss of your software. It is not for producing copies for sale or trade, or for any other use that deprives the author of payment for his work.

To order CopyWrite, send a check for \$50 U.S., or call us with your credit card. We will ship the software within a day.

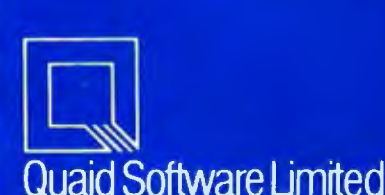

45 Charles Street East Third Floor Toronto. Ontario M4Y 152 (4~6) 961 ·8243

Ask about ZeroOisk to run copy-protected software from a hard disk without floppies.

```
deltap: = dx + dx;<br>d : = deltap =\therefore = deltap - dy;
    deltaq: = d - dy;
     {Locate and plot points} 
    Pset(x,y,1); {First point}
    while y \leq z do begin
       y = y + a;
       if d < 0 
         then d = d + deltap
          else begin 
            x = x + b;
            d = d + deltaq<br>end; {else}
                      {else}Pset(x,y,1);end {while} 
end {else}<br>end: {Pixel
            end; { Pixel_ line}
```
changes only about 1.5 dots per change in  $x$ -hardly visible at over 200 dots per inch.)

Second. this point-by-point calculation takes time. Even when the curve is smooth or nearly straight. every point must be calculated. For curves from simple functions this doesn't produce too much overhead, but for complicated mathematical equations or for curves produced by rotating images. this "overcalculation" is unacceptably slow.

The solution to both of these problems is to compute fewer points and to join the points computed with simple. easy-to-calculate curves. For most purposes these simple curves can be taken to be straight lines. If you only compute every fifth point and you connect the points by lines. there is a considerable time savings if point computations are reasonably complex and the line-drawing algorithm is fast. Furthermore. this solves the problem of gaps. since. in the example above, the points (l.5) and (2.10) would be joined by a small line segment "filling in" the missing four points.

The problem. then. is finding a fast line-drawing algorithm. Trying to find the equation of the line joining two points and then plotting it requires a considerable amount of real-number (decimal) arithmetic. This kind of arithmetic. especially multiplication and division. is quite slow in com-

parison with whole-number manipulation. Furthermore, since the coordinates of points on the screen (or printer page) are always integerscolumn and row numbers-you would naturally hope for a whole-number algorithm. Fortunately, there is one. called the Bresenham Line Algorithm (named for its inventor. J. E. Bresenham). It not only computes the points on the line connecting any two screen points. using whole-number arithmetic. but it accomplishes this feat *without using either multiplication or division!*  Listing 4 contains a Pascal implementation of it. The procedure call is  $Pixel_{\text{line}}(x1,y1,x2,y2,\text{color})$  where  $x1, y1$  and  $x2, y2$  are the endpoints of the line. For an easy-to-read description of the theory behind Pixel\_line. see *Fundamentals of Interactive Computer Graphics* by James D. Foley and Andries Van Dam (Addison-Wesley. 1982).

Sometimes. when speed is even more important and points are very time-consuming to compute. you must cut down radically on the number of points calculated. Joining the points by straight lines will usually produce a figure that is too polygonal in appearance. In figure I. the points are joined by curved pieces called *splines.* for which there are now very fast computational algorithms. There is some discussion of splines in Foley and Van Dam's book. but the (continued)

## Avocet puts you in the chips!

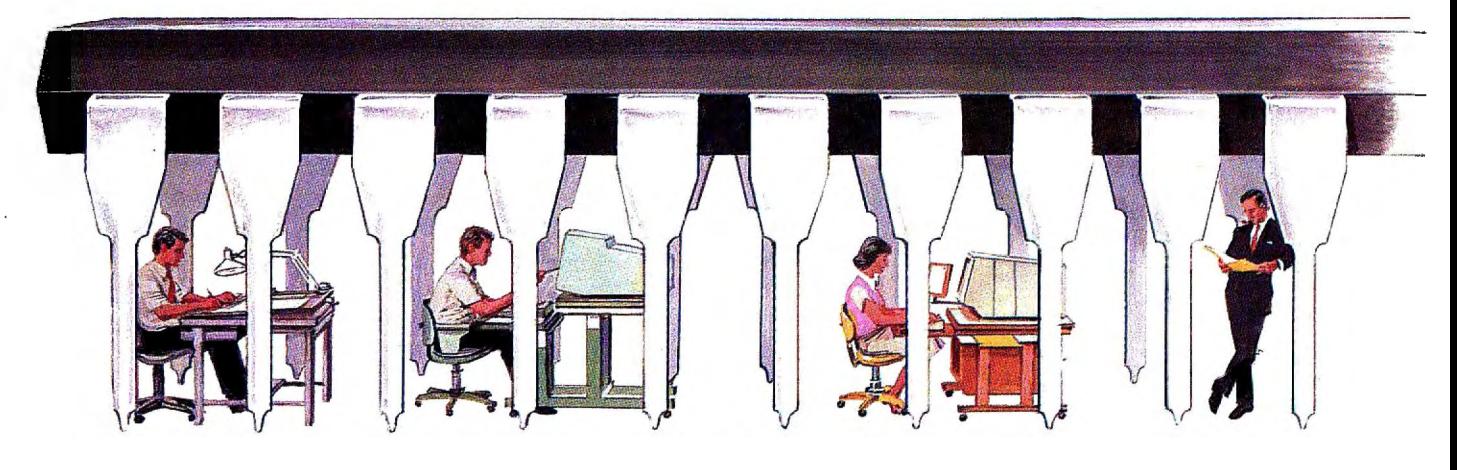

Now you can use your PC to develop software for virtually any microprocessor. Quickly. Easily. Inexpensively.

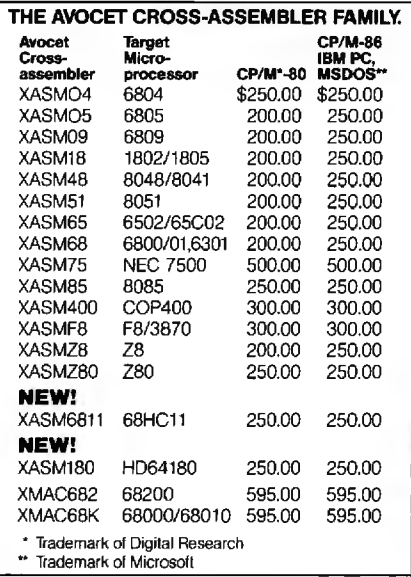

Avocet cross-assemblers, simulators, emulators and EPROM programmers will help put your design ideas into more chips than any other software development system on the market. You don't need a mainframe, or even a dedicated system. All you need is a PC, a good idea...and Avocet. It's as simple as that.

Avocet has been creating tools for software development since 1979 to help design engineers find easier and more productive ways to develop software for virtually any microprocessor-without

switching development systems.

Our customers turn ideas into real products. From data entry through assembly, debugging and final EPROMs, Avocet has everything you need to transform your personal computer into a fully integrated development system.

### Cross-assembler capabilities.

No matter what the application, our family of cross-assemblers runs on any computer with CP/M\* or DOS and processes assembly language for most microprocessors.

### Taking the bugs out.

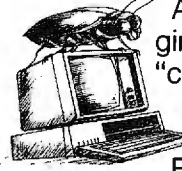

Avocet's new debugging tools will eliminate crash and burn" from your vocabu-

lary in two ways. First, AVSIM software

simulator/debuggers allow you to test program modules on your PC. No special hardware is required for executing your target code interpretively in a crash-proof, interactive environment. AVSIM's full screen display lets you see at a glance what your program is doing.

When you're ready to test your program in a working model, Avocet's TRICE in-circuit emulators allow you to examine target memory and register, set breakpoints, single-step, trace and more. A standard serial interface lets you control emulation and download code from your PC.

And best of all, TRICE costs less than \$500.

### Progressive EPROM programming.

Avocet AVPROM programmers work with over 37 different devices including EPROMs through 27512, CMOS and E2 PROMs, and MPU/EPROM combos using fast "adaptive" algorithms. These intelligent, self-contained units work with any personal computer using Avocet's GDX driver software.

### Made to order.

You don't have to come to Maine to get 'Avocet products (unless, of course, you want a really great lobster dinner). Just call, toll-free,

### **1-800-448-8500**

(in the U.S. except Alaska and Hawaii) and we'll rush out your order, send out more information, or, if you want, talk about some of your great ideas. Avocet Systems Inc., P.O. Box 490-88, Rockport, Maine 04856. (207) 236-9055. Telex: 467210 AVOCET Cl

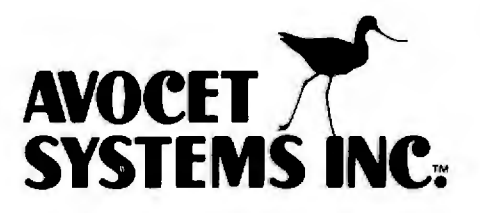

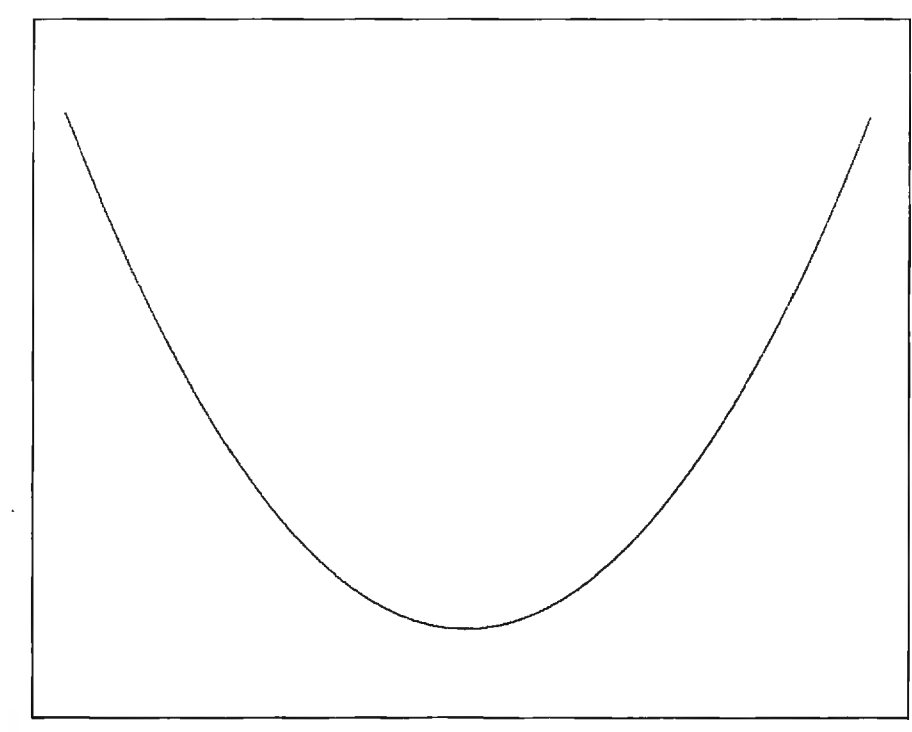

**Figure 1:** High-resolution plot of a parabola  $(y = x*x)$  created on an Epson FX-80 *printer.* 

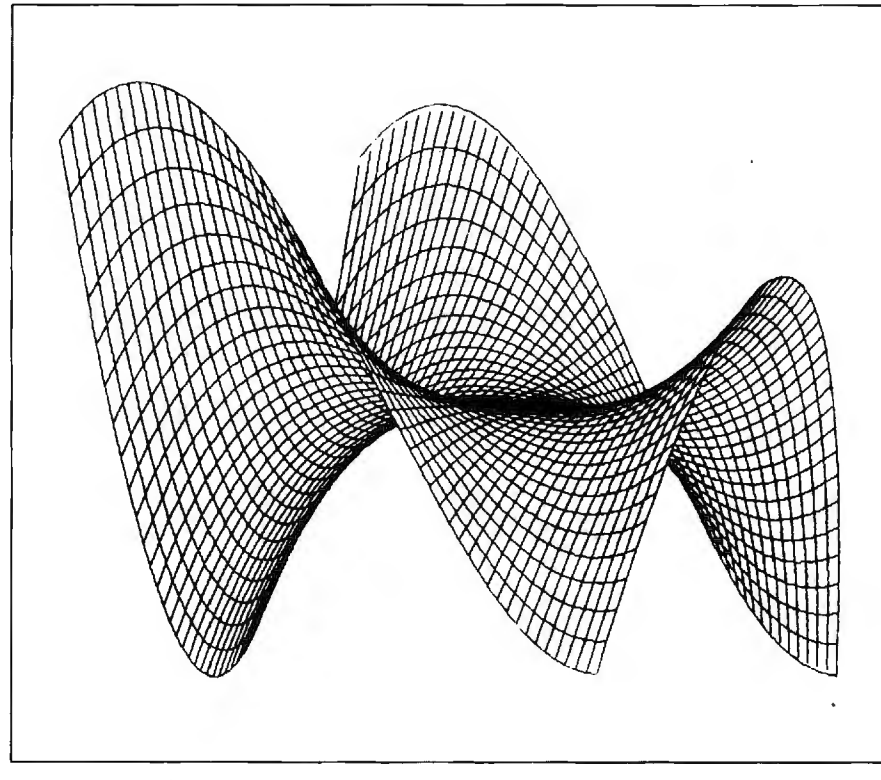

**Figure 2:** *High-resolution plot of the surface*  $z = x^3 - 3xy^2$  (1600 *by* 640 *dots prepared using the Epson* FX-80 *printer and the Bridge Software Math Utilities).* 

*There are clever ways of getting even more speed out of the line drawing-especially for lines of small slope-by exploiting block moves of bytes.* 

most efficient algorithms are to be found in the current technical computer science journals.

### **FURTHER APPLICATIONS AND EXTENSIONS**

Armed with procedures for drawing points and lines on the screen and on the printer. you can implement procedures for making very complex high-resolution pictures. It is possible. given enough memory, to set aside more pairs of arrays to increase further the image size you can print. This is the reason to use dynamic variables, the ones with the "".

It is also possible to print your picture sideways. but this requires a restructuring of the procedure Change so that it addresses the points correctly.

Finally. you can use pixel masks to draw points on the graphics screen as well as the printer. The point and linedrawing procedures included in BASIC and Turbo Pascal. for example. are implemented by combining color and monochrome pixel masks with some version of Bresenham line drawing. There are clever ways of getting even more speed out of the line drawing-especially for lines of small slope-by exploiting *block* moves of bytes.

Figure 2 shows a surface plotted by an Epson FX-80 printer with a resolution of 1600 by 640 dots. It indicates the complexity of drawing possible with this method of printer addressing.  $\blacksquare$ 

# IF YOU THINK 60 MBYTE AUTOMATIC TAPE<br>BACK-UP IS AN INCREDIBLE VALUE AT \$1395,

# WAIT UNTIL SYSGEN

The Sysgen Smart Shopper Rebute<br>Sysgen Fullfillment Center<br>3606 W. Bayshore<br>Palo Alto, CA 94301

PAY TO THE

 $-5.366$ 

THE AMOUNT OF

**SMART SYSGEN TAPE PURCHASER**  oATE **Before 1/31/86 6805**

CHECK NUMBER

**ONF HUNDRED DOLLARS** 

\$100.00

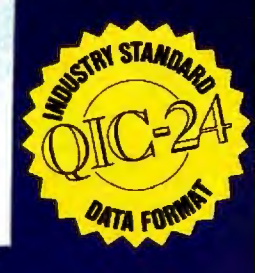

6805# 101211265200 064m012505#

Sysgen™ has made its already bestselling tape back-up for your PC, XT, AT,'" or compatible an even smarter buy.

#### **Automatic Back-up. Painless Data Protection.**

Now you also get Sysgen's exclusive automatic tape back-up, as easy to program as a VCR! Set it once, and your Sysgen automatically backs-up your hard disk. No system demands less time or returns more consistent data security.

The new Smart QIC-File™ gives you the terrific Sysgen quality and technical support you expect. And Sysgen gives you the QIC-24 industry standard tape data format. A must. Plus automatic back-up. All this for an incredibly low price: \$1395-internal or \$1495-external.

\*Program begins October 1, 1985 and concludes January 31, 1986. Sales receipts dated by Jan. 31 will be honored if postmarked no later than February 28, 1986.<br>Mail to: SYSGEN REBATE OFFER, Sysgen Fulfillment House, 3606 W. Bayshore,<br>Paio Alto, CA 94303. Certain restrictions apply.<br>Trademarks: Sysgen,

47853 Warm Springs Blvd., Fremont, CA 94539<br>(415) 490-6770, Telex 4990843

### **BuytheSmartQIC-File before Jan. 31, 1986 and Sysgen will sweeten the deal with a \$100 rebate.**

Simply return your completed warranty card with proof of purchase to the Sysgen Fulfillment Center at the address below, and we'll send you a check for \$100.\*

The Sysgen Smart QIC-File is IBM® PC compatible-including all versions of PC DOS.<sup>®</sup> It copies disk data file-by-file in automatic mode and also includes an option for manual file-by-file and mirror image back-up.

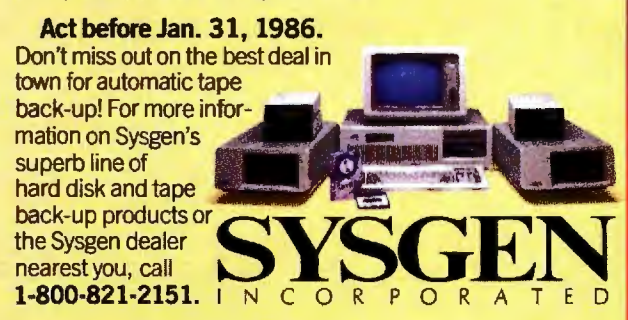

# Hardcard can save 2,500,000 PCs<br>from an untimely end.

 $\mathbb{R}$ 

 $\Box$ 

KI  $\boldsymbol{\beta}$ 

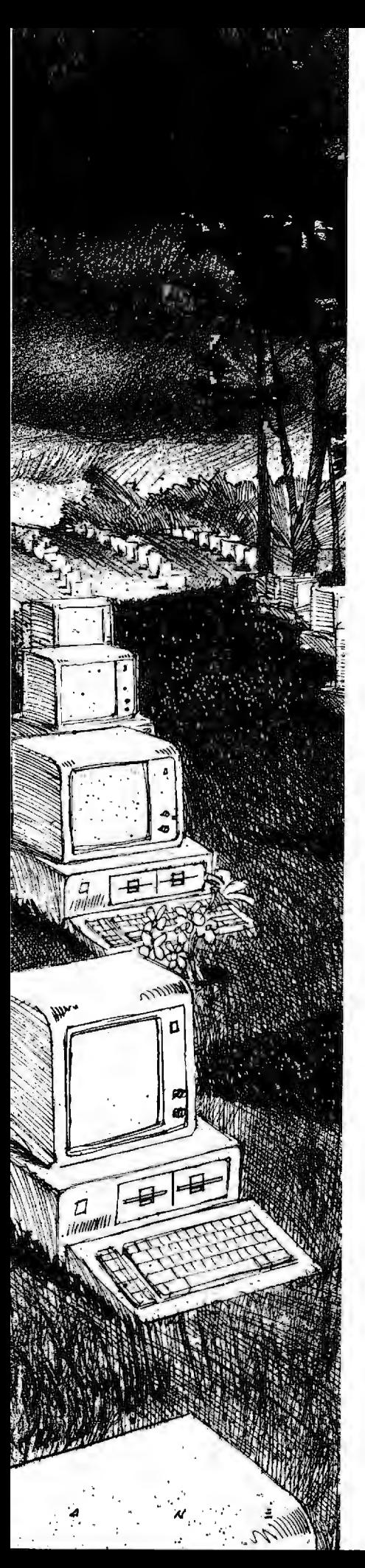

It's a grave situation. Millions of IBM PCs and compatibles can no longer handle the growing needs of the business world.

Because users like you are demanding more and more storage space.

For bigger programs. Like marathon spreadsheets and Olympic-sized memos. Or for new applications like downloading from the mainframe to the micro.

Which is why a lot of PCs are being replaced with expensive XTs.

But now you can save your PC. And save yourself (or your company) lots of money

With Hardcard<sup>\*</sup>

A 10 megabyte hard disk drive on a card that instantly transforms a PC\* into an XI In fact, the only difference is that Hardcard is faster than the XT's built-in drive.

Hardcard also saves you installation time. Because everything is compressed onto a single card that quickly plugs into any expansion slot inside the PC With no cable connections. No external power supply No adapter cards to buy.

And with our special installation software, you can load the operating system and be ready to install your programs in minutes. Hardcard

Hardcard also<br>s the money saves the money

"Hardcard is compatible with IBM PC,<br>IBM PC XI, Compaq Portable, Compaq Plus.<br>AT&T PC 6300. Plus and Hardcard are trademarks of Plus<br>Development Corporation. [BM, ISM PC and<br>BM PC. XT are trademarks of International<br>Business Machines Corporation. Compaq Portable and Compaq Plus<br>are trademarks of Compaq Computer C

Inquiry 303

you've invested in software. Because it runs all the most popular business programs exactly like an XT would. With no extra fuss or modification. And its built-in Hardcard Directory program lets you easily access your most valued files and programs at the touch of a key

Plus Hardcard is the only add-on drive that lets you keep both your floppies up and running.

As for reliability, there's simply less to go wrong. In fact, Hardcard has fewer parts than any other drive.Which makes it twice as reliable as the XT's built-in drive.

Because of this superior reliability, we can offer you a warranty that goes well beyond the usual 90 days.We give you a full year Should anything go wrong within the year, take it to your nearby authorized service center, and you'll get a replacement Hardcard the same day

Best of all, Hardcard is affordable enough to save all the PCs. Including yours.

And it's available now at computer retailers nationwide. For the one nearest you, write Plus Development Corp., 1778 McCarthy Blvd., Milpitas,CA 95305. Or call

(408) 946-3700. But do it right now. Because the end is near.

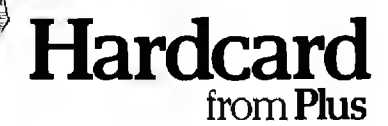

### **Lowest Prices Ever On Diskettes**

Certified 100% error free Covered by a Lifetime Warranty Manufactured with Reinforced hubs Supplied with White Tyvek sleeves Supplied with User ID labels Meet or exceed all industry standards: ANSI ECMA IBM ISO

Digital Disk brand diskettes. Special Value Savings On ...

Digital Disks diskettes are for use on these famous brand computers such as IBM PC, XT, AT Compaq, AT&T. Zenith, and~ Cannon PC, Atari, Commodore, Corona, Columbia, Eagle, Tava

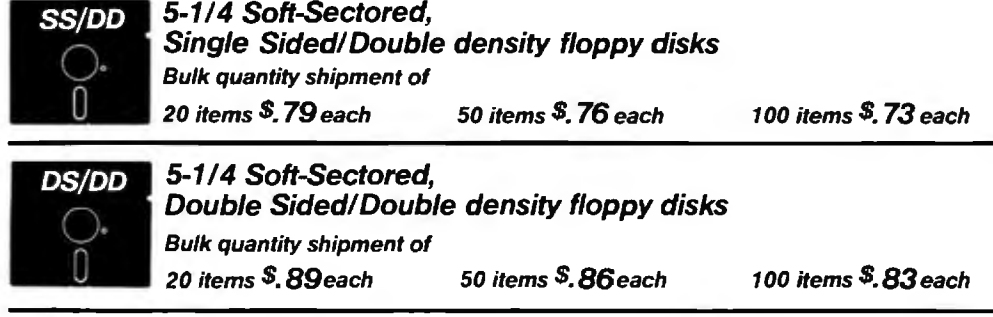

Floppy Diskettes for the IBM/AT and compatible 1.6 megabyte diskettes Dysan VHR-2 Box of 10 S48.75

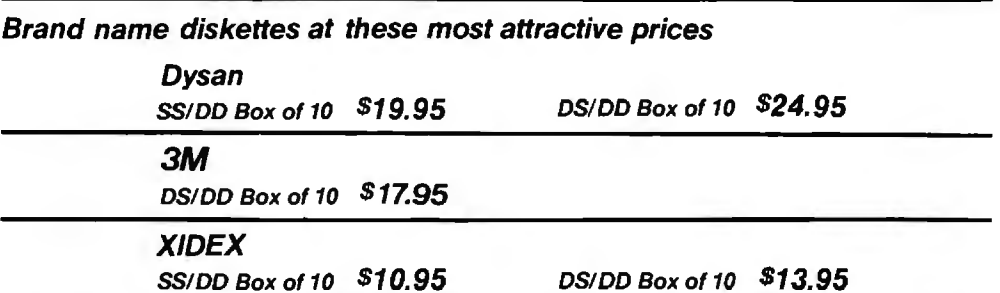

Special Offer Packaging on Our Digital Disks Name Brand Diskettes

Digital Disks Ten Plus Pac S12.95 10 Double sided diskettes in an attractive plastic library case

Digital Disks Fifty Plus Pac *s*50.00 50 Double sided diskettes in an attractive plastic library case

### Large Volume Discounts To Corporate Buyers

Prepaid checks, money orders, VISA, MasterCard **Figure 4.2004** Add \$3.00 per each 100 or fewer diskettes.<br> **VISA** or approved company purchase orders are accepted. No surcharge for the use of VISA or MasterCard. Due 10 our tow, low prices and mastericano. but to our low, low prices and<br>assurance that all merchandise is new, unused  $\begin{bmatrix} \text{w} & \text{w} \\ \text{w} & \text{w} \end{bmatrix}$  **Hours:**<br>product, all sales are linal.

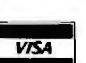

### Terms: Shipping:

Illinois residents add 6.5% sales tax.

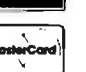

Monday thru Friday How to order:  $8:00-5:00$  Central Standard Time

Call Toll Free 1.800.336 · DISK In Illinois 312.789.0645

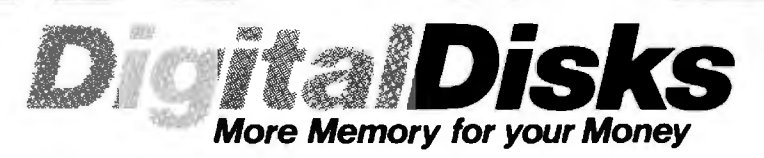

We sell the same diskette that major software publishers, computer manufacturers and diskette marketers buy calling them their own. Why pay more when you can pay less.

10 East 22nd Street Lombard, Illinois 60148
## **THE µPD7281 PROCESSOR**

**BY TOM JEFFERY** 

## **A** *non-von Neumann chip designed for* high~speed *parallel processing of images*

THE TRADITIONAL COMPUTER, as formalized by John von Neumann, has a central processing unit (CPU) that accesses instructions residing in the memory with the data. But fetching an instruction from memory, decoding the instruction. fetching data from memory. and storing results. over and over. instruction after instruction. pixel by pixel. slows a system down. For image processing. the fact that similar operations are repetitively performed on all the data suggests some kind of parallel solution. Several processors could be set to work. each handling a part of the problem. But experiments in this direction tend to run into the same bottlenecks: memory access for instructions and data. Furthermore. the additional hardware and software overhead required to control and synchronize the processors may even slow the system down.

These bottlenecks are called the von Neumann bottlenecks: an unfitting tribute to the father of the digital computer. They can be stretched. but they can't be avoided. Computer theorists have begun looking outside the bottle. Two "non-von Neumann" strategies for getting out are *pipelining*  and *data-flow architecture.* 

NEC Electronics has developed a microprocessor chip based on these principles, the  $\mu$ PD7281. Designed primarily as an image-processing chip. the  $\mu$ PD7281 uses pipelining and data-flow architecture to allow processing of image data (such as enlarging. shrinking. and enhancing images) at high speed-5 million instructions per second (MIPS).

## **INTO THE PIPELINE**

Pipelining increases throughput by using a processor's resources more fully. In a pipelined system, the processor starts working on the next step of the problem before it has finished with the last step. To some degree. many von Neumann-style processors use pipelining. For example. prefetch registers are a form of pipelining. At the same time as one instruction is being executed. the next instruction can be brought into the CPU from memory. Now. the additional time required to fetch an instruction is effectively zero: that operation takes place while the CPU is busy elsewhere.

The  $\mu$ PD7281 is thoroughly pipelined. inside and out. Inside. the  $\mu$ PD7281 is basically a pipeline with a loop in it (figure l). The loop con-

sists of several "blocks." or working areas. As soon as a block completes its work. it passes the results to the next block and takes more data from the previous block. The loop allows data to pass through the system as many times as necessary. Like an assembly line. each station is always busy; an individual product may take all day to be built. but the factory doesn't wait for one product to be finished before starting the next.

When  $\mu$ PD7281s are used together. they are arranged in a straight pipeline (figure 2). Data goes in one end and comes out the other. Each chip passes its output directly to the input of another chip. There is no interface hardware at all. Each  $\mu$ PD7281 has a module number. which identifies the particular data that it processes.

The delay between entering a set of figures and getting the answer for those figures depends on the problem. However. once the pump has been primed. if the pipeline is kept full (i.e.. if you continuously input data). you can get an answer every 200 (continued)

*Tom Jeffery is a technical* writer *for* NEC *Electronics Inc.* (401 Ellis St.. *Mountain*  View. CA 94039).

nanoseconds (ns) at 10 megahertz (MHz).

## **DATA·FLOW ARCHITECTURE**

The second and really radical innovation for the  $\mu$ PD7281 is its data-flow architecture. Von Neumann architecture is program-driven and runs on more or less sequential instructions that manipulate data. Conversely, data-flow architecture is data-driven and runs on "tokens." which are packages containing both instructions and data. In the  $\mu$ PD7281, a token consists of 16 bits of data (plus sign and control bits) and a varying amount of identification (ID) and instructions. These packages flow into the  $\mu$ PD728I and along the pipeline. They do not have to be fetched. In general. they can be input in any order because they contain their own ID and operational information. The pro-

cessor performs operations when all the necessary data is present.

For a simplified example. think of adding two numbers. In most computers (von Neumann architecture). you write a program that says "Add A to Band put the result in C' To execute the program. the computer gets the first instruction. which tells it to get A. The next instruction tells it to get B. The next tells it to add them. The next tells it where to store the result. That's four instruction fetches: two data fetches. one addition. and one data store.

In a data-flow machine, your program says the same thing. "Add A to B and put the result in C" The host processor puts the A data in a token marked "A," puts B in a token marked "B," and sends these to the data-flow machine whenever it wants. in whatever order it wants. The answer will be

32 IDB<sub>15</sub> - IDB<sub>0</sub> $\overrightarrow{\rightarrow}$  $\bigcirc$  ODB<sub>15</sub> - OBD<sub>0</sub> **IREQ** IC oc **OREO** IACK **OACK** oq PU  $\widetilde{\mathcal{Y}^{\mathsf{59}}}$  $\overline{Q}$ RC AG & FC CIRCULAR PIPELINE **DM** cт **LEGEND IC:** Input Controller. Controls input data tokens and determines whether or not an input data token should be sent to the circular pipeline for processing. OC: Output Controller. Controls output data tokens. LT: Link Table [128 words x 16 bits]. Stores instruction parameters. **FT:** Function Table (64 words x 40 bits] . Stores instruction parameters. **OM:** Data Memory [512 words x 18 bits]. Stores constants or temporary data. **Q:**  Queue [48 words x 60 bits]. FIFO queue. Data Queue: 32 words x 60 bits. Generator Queue: 16 words x 60 bits. **PU:** Processing Unit. Executes logical, arithmetic, and bit operations. **00:** Output Queue [8 words x 32 bits]. FIFO queue for the output tokens. **AG&FC:** Address Generator and Flow Controller. Generates addresses for DM and controls the flow of tokens.

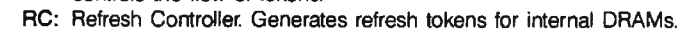

Figure 1: The internal architecture of the  $\mu$ PD7281. a pipeline with several blocks. or working areas, in a loop. The numbers represent the bit width of the path between blocks.

output. labeled "C' No instruction fetches. no data fetches. And the pipeline spits out answers as fast as you can shove in the data.

Data-flow "programs" are easily represented as flow graphs. in the same way that conventional. sequential programs are represented by flowcharts. In a flow graph, the lines—'arcs" or "links" in mathematical terms-represent the flow of tokens. and the boxes. or "nodes:· represent operations on the tokens. As you can see from figure 3. flow graphs express the nonsequential. parallel nature of the dataflow concept. Operations are performed as tokens arrive along links at a node. The order in which the operands arrive does not matter.

These concepts may be easier to explain by looking at the chip in more detail (refer to the block diagram of the  $\mu$ PD7281 in figure 1). The  $\mu$ PD7281 is connected to the outside world by two 16-bit buses. an input and an output bus. Behind these buses are an input controller and an output controller. The input controller puts two 16-bit words together into a single 32-bit token. It then checks the token to see if it is addressed to this  $\mu$ PD7281. Each  $\mu$ PD7281 has a 4-bit address or module number. Each input/output (I/O) token has a module number, the address of the  $\mu$ PD7281 it wants to go to. If the module number on the token is different from the module number of the present  $\mu$ PD7281. the input controller passes the token unchanged straight to the output controller. This takes only one clock cycle, making the  $\mu$ PD7281 practically transparent to a token that is not addressed to it. The input and output controllers are analogous to the doors of a hospital. The "In" door and the "Out" door are close together. so if you are in the wrong building. you can go right on to the next one.

The  $\mu$ PD7281 uses a two-line handshaking system. When a processor wants to output a token. it signals on its OREO (output request) line. If it can accept. the receiving processor signals on its IACK (input acknowledge) line. The input controller uses the handshake signals to control access to the  $\mu$ PD7281. If the internal pipeline is full. it holds back until there is a place for a new token.

Tokens that are accepted by the input controller are stripped of their module number. now unnecessary. A token undergoes many format changes as it passes through the  $\mu$ PD7281. as you can see by looking at the changing width of the pipeline bus and the token formats in figure 4.

The first block in the pipeline is the link table. a 128- by 16-bit RAM (random-access read/write memory). The contents of the link table are downloaded from the host system. They are part of the  $\mu$ PD7281 "program"; specifically. they represent the links in the data flow graph. The ID field of the token addresses a location in the link table. The contents of that location are an address in the function table. This address. a new ID. and a

few stray bits of code are attached to the data. and the new token is clocked into the next block. the function table.

The function table is a 64- by 40-bit RAM. The contents. accessed by the function-table address from the link table. are the other part of the  $\mu$ PD7281 program. They represent the nodes of the flow graph. Here the token picks up 40 bits of instruction· (continued)

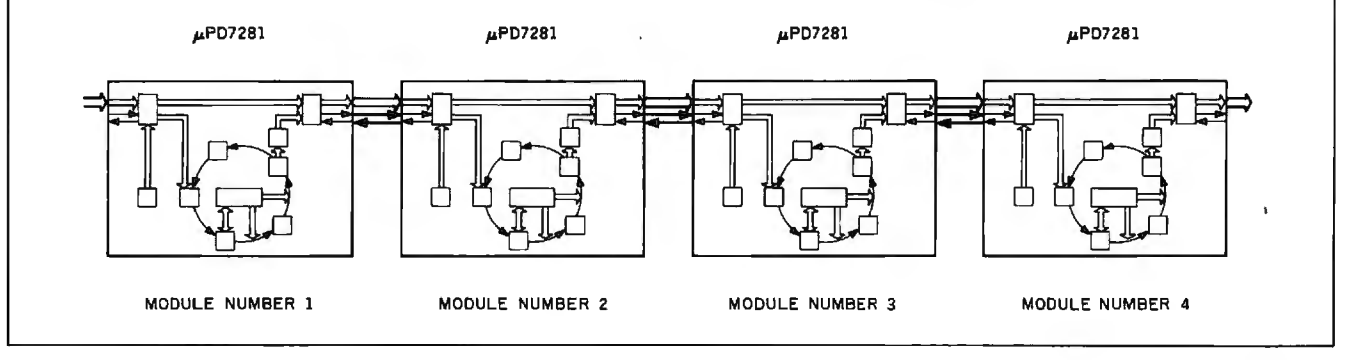

**Figure** 2: *When several µPD7281 chips, each with an internal pipeline, are connected together, they form a larger pipeline. Data, in the form of tokens, flows into the input of the first µPD7281, circulates through the internal pipeline, then passes out to the next* µ.PD728l. *This four-staqe pipeline may work on up to* 28 *different tokens at a time.* 

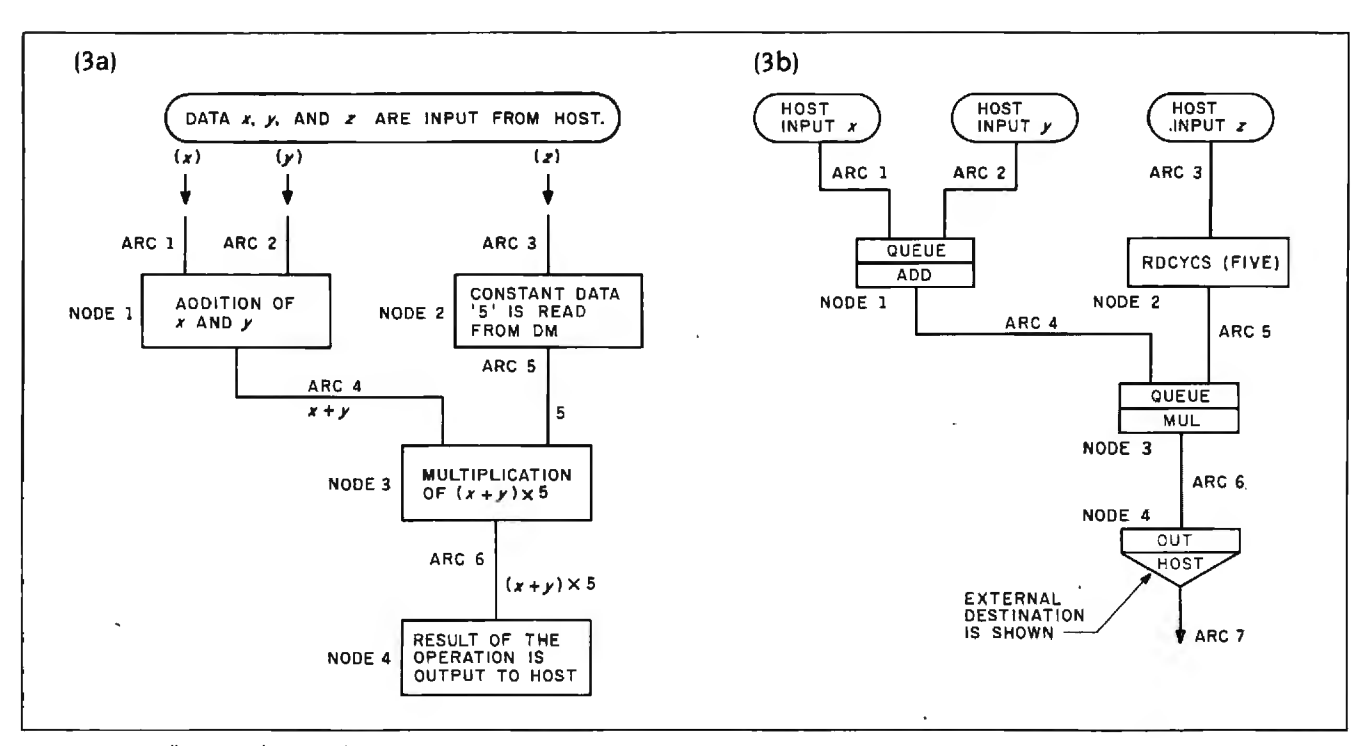

**Figure** 3: A flow graph (3a) of the operation  $5(x + y)$  as shown in 3b. When more than one token is expected at a node (as in NODE! *and* NODE3). tfie *node queues the first token until the second token arrives.* 

codes, in the form of a function-table left field (processing-unit code), function-table right field (addressgenerator-and-flow-controller code). and function-table temporary field (counters and miscellaneous).

To continue the hospital analogy. the link table is akin to the receptionist. (Picture yourself in the role of patient-token.) It takes your ID and tells you who to see in the function table. The function table acts as the doctor who prescribes your operation. At the function table you get your orders for treatment to carry to the next blocks.

The address generator and flow

controller comes into play if the operation to be performed, as determined by the function-table right field. involves more than one token. It acts as the back office, the secretary who knows where everything is. This block allows tokens to read from or write to sequential blocks of data memory (address-generator functions). And it queues tokens that are waiting for a second operand to perform their operation (address-generator-andflow-controller function). That is, it tells you where to wait, where to get what you need, and where to leave your specimens.

The data memory is a 512- by 18-bit

RAM that holds the first operand of a two-operand function until the second arrives. It also acts as generalpurpose temporary storage and an I/O buffer. It operates under the control of the address generator and flow controller. The data memory is the hospital's files. You pick up or leave data about your case here. The address generator and flow controller will keep track of it. Then you go to the queue. The queue is the waiting room.

The queue is 48 by 60 bits of RAM configured as two first-in/first-out queues. The data queue, 32 tokens (continued)

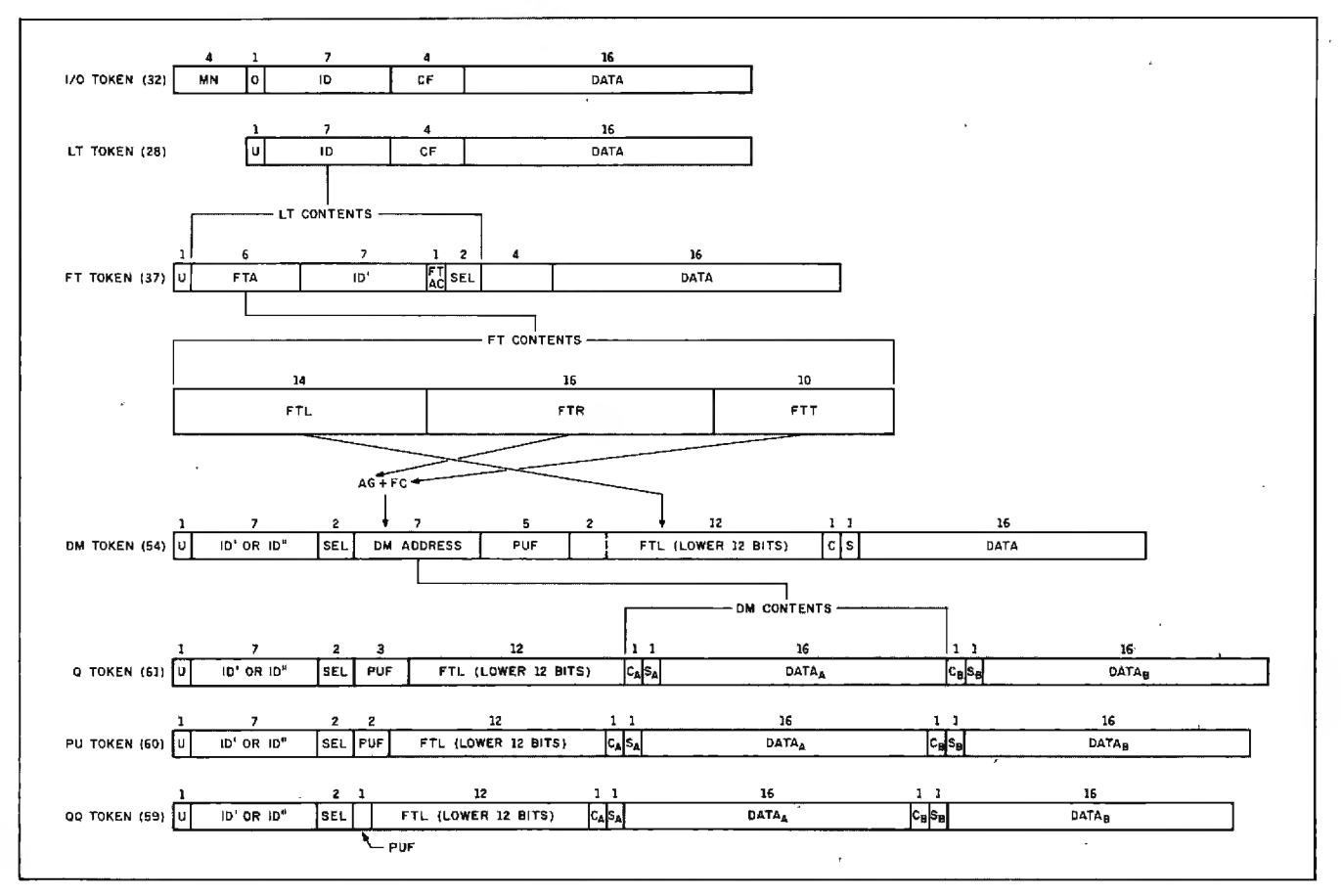

Figure 4: As a token flows through the blocks of a  $\mu$ PD7281, its format changes. An I/O token has a module number, an ID, a control field, and 16 bits of data. At the link table, the module number is discarded, and the ID is expanded into a function-table address (FTA), a new ID (ID'), a function-table right control (FTRC) bit, and a select (SEL) bit. At the function table, the FTA expands into a function-table left field (FTL), a function-table right field (FTR), and a function-table temporary field (FTT). The FTL controls the processing unit. The FTR controls the address generator and flow controller (AG&FC). The address generator and flow controller supplies a data-memory (DM) address, which accesses another 18 bits of data, such as another token from the data-memory queue. The processing-unit field (PUF) specifies either a refresh token (in a queue token), a read/write token (in a processing-unit token), or neither (in an output queue token), and decreases accordingly in size.

## **CompuPro has great** memories at tomorrow's prices.

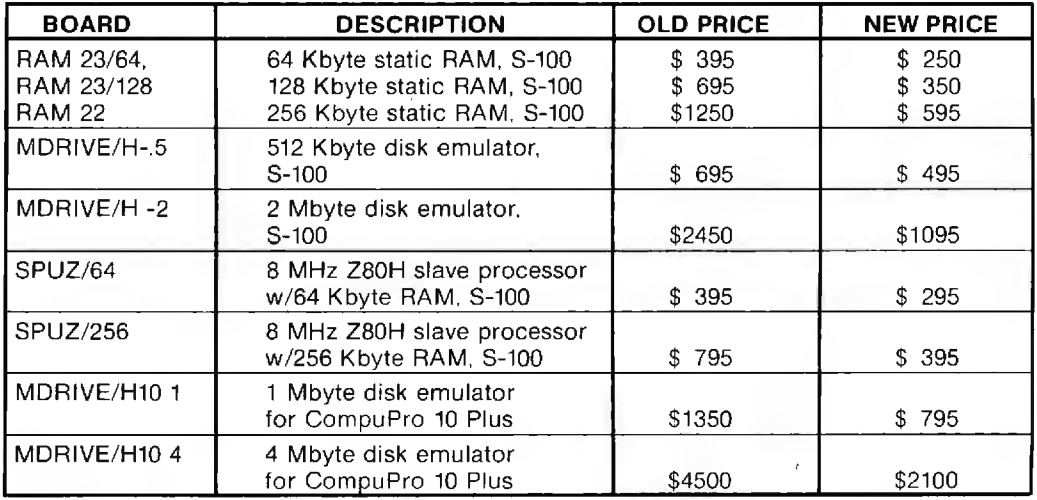

Remember the Volkswagen bug? It's an enduring symbol of the way products should be: economical, highly capable and reliable. One of yesterday's great memories.

With RAM prices going down fast, tomorrow's memories are economical too. As the chart shows, CompuPro memory serves you well — by offering tomorrow's RAM prices today. Now you can increase working memory, enhance diskintensive performance and operating speeds or add slave processing support to your system for less money than ever before.

See how well performance, dependability and durability can still be put together in an economical package.

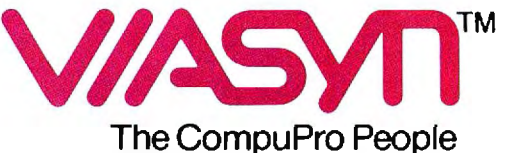

**Where Computers Grow** 

26538 Danti Court, Hayward, CA 94545-3999 Call 800/ VIASYN-I. In CA, 800/ VIASYN-2. TWX: 510-100-3288 VIASYN CORP CompuPro is a registered trademark of Viasyn Corporation.

long. holds tokens bound for the processing unit or the output. The 16-token generator queue holds tokens to be copied. The queues provide slack in the pipeline. Since the processing unit takes longer to process some instructions than others. the queues are necessary to keep slower operations from excessively backing up the processor pipeline. They do not release tokens to the output queue or the processing unit until these blocks are free. A subtle algorithm controls their operation. The data queue has priority over the generator queue if there are eight or more tokens in the data queue. This restricts the generator queue tokens. which are more dangerous because they in turn create more and more tokens and thus have the greater potential for causing pipeline overflow. The data queue has a restrict/inhibit mode to inhibit the input controller from accepting new tokens when the data queue has more than 24 tokens.

When one or two tokens are ready in the queue. they get passed to the processing unit. This is like the ALU (arithmetic and logic unit) of a von Neumann microprocessor. with a very rich instruction set. It performs the usual logic. arithmetic. and compare functions. including the 200-ns 17-bit signed multiply or divide. and many extras. such as a barrel shift (I- to 16-bit shift in one 200-ns cycle) and double-precision adjust. It also performs the token-generating functions. which make copies of a token. These operations are specified by the contents of the function-table left field Since they are specified separately. a token can have both address-generator-and-flow-controller instructions and processing-unit instructions. These instructions are listed in table I.

After your operation in the processing unit. you go back into the pipeline at the link table. You now have a new ID. specifying a new course of treatment. You keep going around until the link-table contents specify a functiontable address whose contents in turn call for the token to be output, that !continued)

Table 1: The  $\mu$ PD7281's instruction set. A single token may include address*generator-and-flow-controller instructions and processing-unit instructions.* 

Address-Generator-and-Flow-Controller Instructions

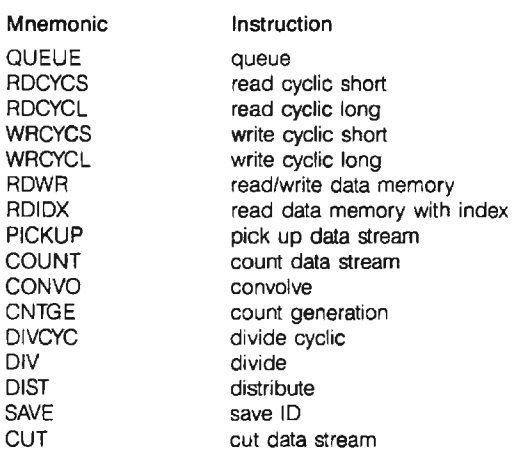

## Processing-Unit Instructions

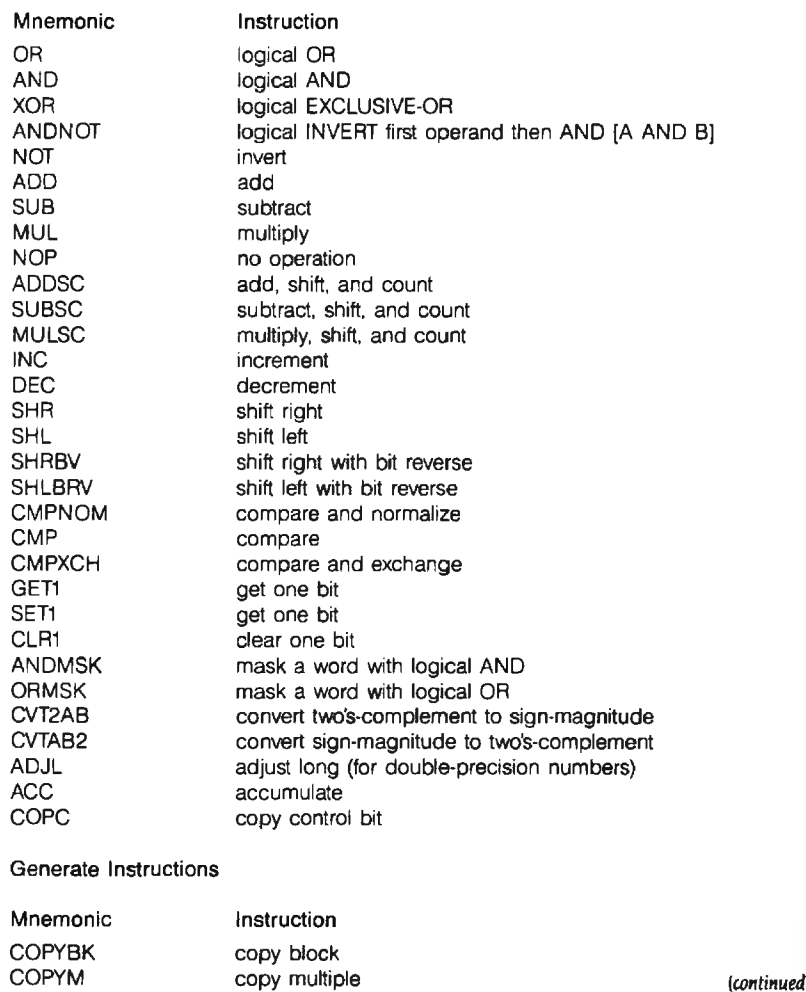

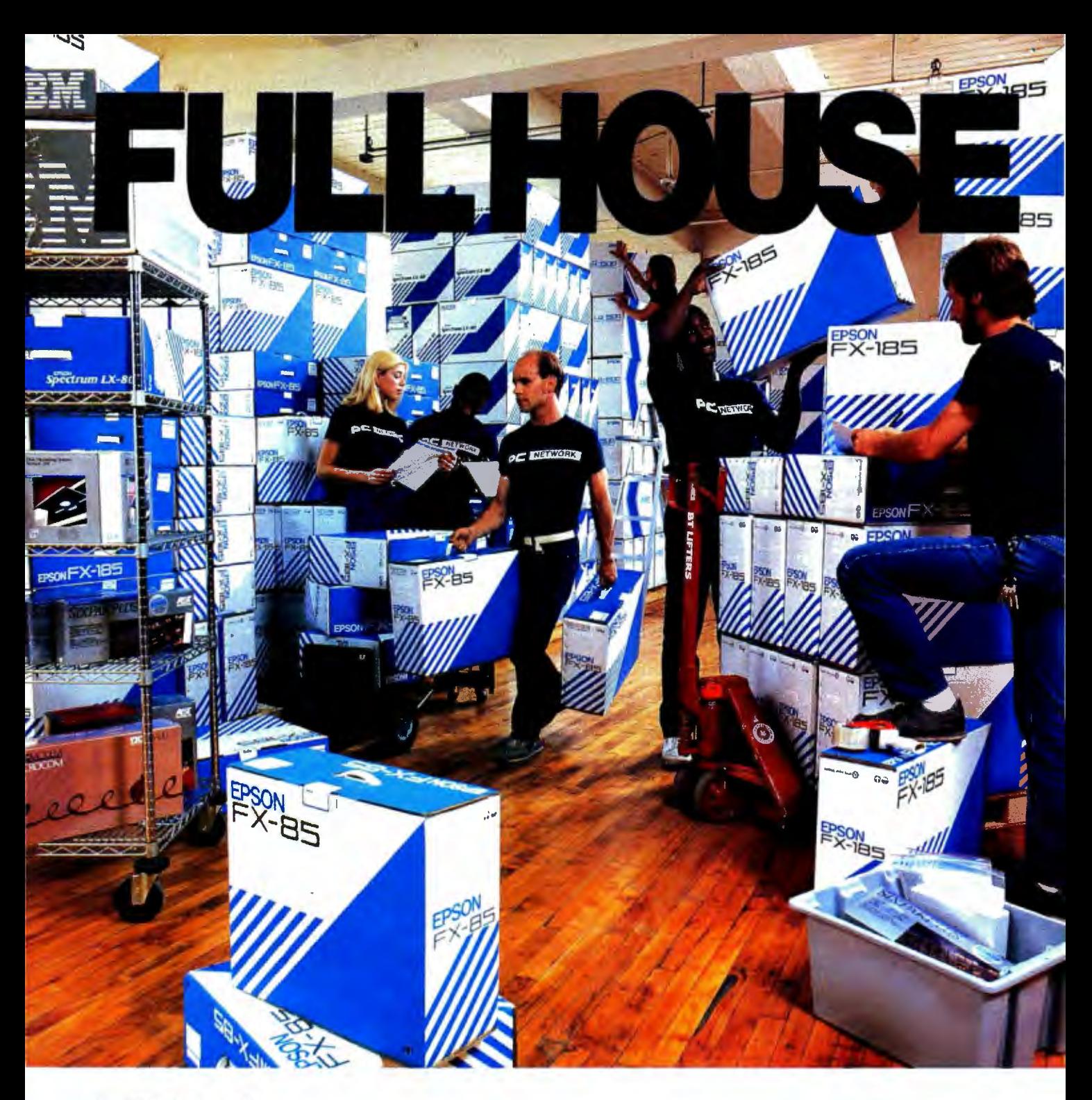

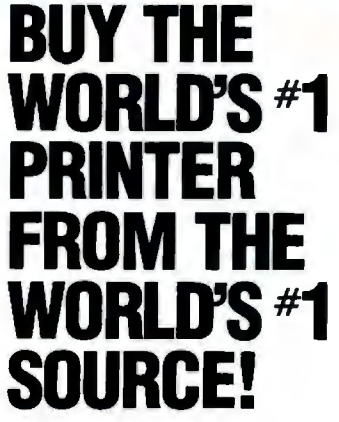

It's an unbeatable combination.

We're the nation's largest-mail order source for everything in computing. Epsons are the nation's best-selling family of printers ... and for good reason.

Epsons are unmatched in speed, versatility, letter and correspondance quality, choice of fonts, and are backed by the strongest local service network in the nation. So we stock them in tremendous volume, ready for immediate shipment .. . at the kind of prices that helped make us  $#1$ . Epson printers, as well as 30,000 other products are priced at Wholesale  $+8%$ .

Also, when you join the Network you get our 600 page catalog, our own quarterly newsletter, a vast software rental library, free phone consultation, our 10 day money-back guarantee and more!

Watch your benefits stack up. Join PC Network today!

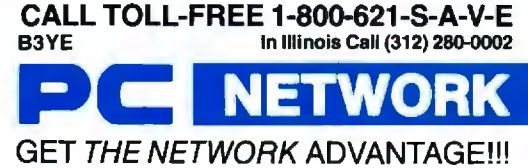

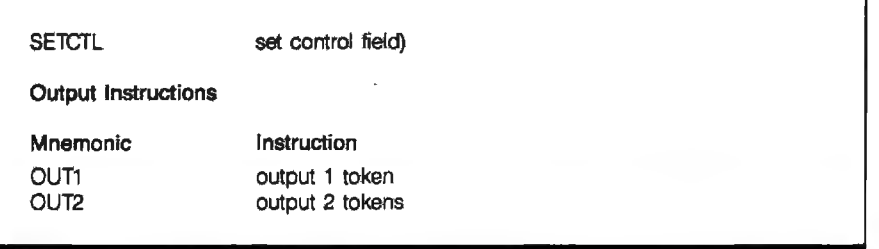

Listing I: *Assembly-language listing of the flow graph in figure* 3. *Lines* I *through* 4 *constitute the declaration field ; lines* 5 *through* 15. *the instruction field.* 

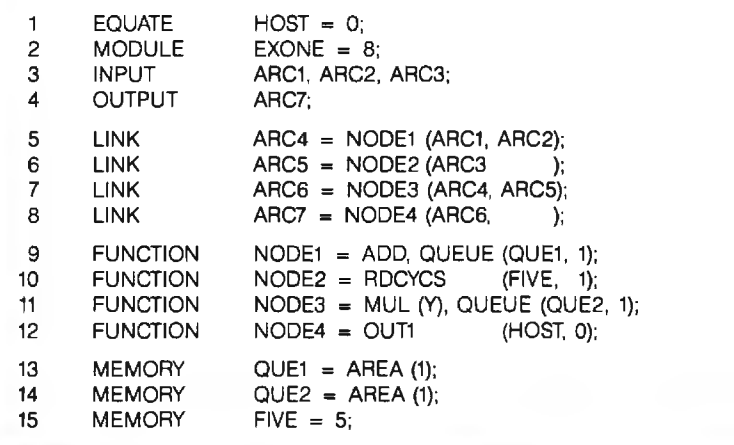

is. until your new ID says you are cured. At this time. a token goes to the output queue from the queue. instead of to the processing unit. The token is then fitted up with its module number and ID. and it leaves the  $\mu$ PD7281, in exactly the same format as it entered. via the output controller.

Because the output tokens have the same format as the input tokens, interfacing  $\mu$ PD7281 to  $\mu$ PD7281 is simplicity itself. The 18 output lines from one processor go to the 18 input lines of the other ( $ODB<sub>o</sub>$  through  $ODB_{15}$  to  $IDB_0$  through  $IDB_{15}$ . OREO goes to IREO, and OACK goes to IACK). The only additional hardware required is a 4-bit module-number register for each  $\mu$ PD7281 to set the module number at RESET

The interface to memory is a little more difficult. The concept of external memory addresses is alien to data-flow architectures. The configuration shown in figure 5 requires a

memory-bus interface to deal with the world outside the pipeline. This arrangement makes the memory look like a special kind of  $\mu$ PD7281 that accepts tokens addressed to it and passes others back to the beginning of the pipeline. Now the pipeline has looped back on itself. like the internal pipelines. Wheels are thus contained within wheels. To the memory. the interface should look more like a OMA (direct memory access) controller. It could also control a display processor and handle the host CPU interface. NEC has plans for just such a memory interface. called the MAGIC (memory address generator and interface controller) chip.

The  $\mu$ PD7281 pipeline is not designed to operate independently. It requires a host system. but it is designed to run somewhat loosely linked to the host. Nominally. the host is required to download the software into the link and function tables and to start the processing. It should be able to monitor the results. probably with an interrupt system. Although we haven't discussed error handling. the host system can read the system state on an error condition. These concepts are built into the  $\mu$ PD7281 and are easily implemented.

Now that we have our multiprocessor system. composed of a host. memory, and a few  $\mu$ PD7281s, how do we program the  $\mu$ PD7281s? What language do we use? No high-level language is suited to deal with this kind of architecture. NEC has no equivalent of Occam. the language for INMOS's multiprocessing Transputer. The  $\mu$ PD7281 assembler. however, is really quite simple.

The assembler is based on the flowgraph concept. Listing I shows an assembly-language program based on the flow graph in figure 3. The EQUATE statement simply assigns a constant to a variable; in this case. the host address to 0. The MODULE statement assigns this section of code to a given  $\mu$ PD7281. The input tokens (ARC1 . ARC2. and ARC3) and output token (ARC?) are declared in the IN-PUT and OUTPUT statements. Look at the flow graph and you can see the connection.

The LINK statements show what node (or function) every arc in the graph comes from and which arcs went into the node. For instance. the statement LINK  $ARC4 = NODE1$  $(ARC1, ARC2)$ ; means that the link ARC4 is the result of the the function NODE.1 operating on links ARC1 and ARC2.

LINK statements generate link-table entries. The statement above puts the address of function NODE1 as the function-table address and the address of ARC4 in the ID' section of link-table addresses ARC1 and ARC2 .

The FUNCTION statements show what instructions make up each function on the flow graph. So FUNCTION  $NODE1 = ADD$ , QUEUE (QUE1, 1) means that the node NODE1 performs an addition and uses the queue QUE1 to hold whichever operand comes first until the second one ar (continued)

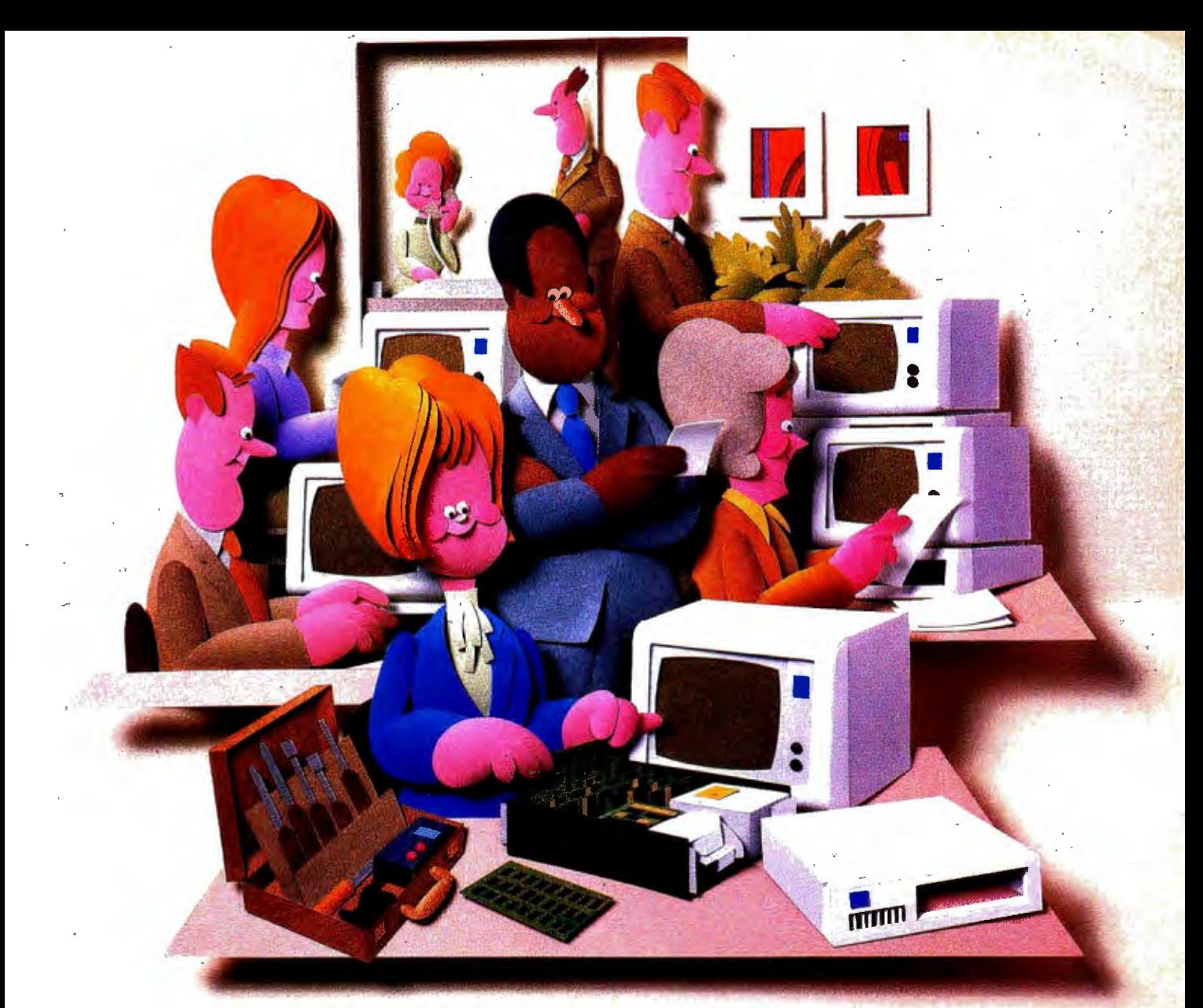

## Doesn't your IBM PC deserve IBM service?

You chose an IBM Personal Computer for lots of good reasons. And now that you depend on it to help keep your office running smoothly, doesn't it make sense to help protect your investment with blue chip service from IBM?

No matter what IBM PC you have, blue chip service is more than just expert repair.

Blue chip service offers the choice of service that's right for you at the price that's right for you. It means we'll exchange your monitor, for example, at your place or at any of our Service/Exchange Centers.

And blue chip service means a lot of things you don't see. Quality. Speed. Commitment. And IBM experience. Every year IBM invests many hours of training to keep its service representatives current on technologies that never stand still.

As an IBM customer you deserve blue chip service. It's the best thing you can do for your **IBM Personal Computer.** 

For more information, use the coupon or call 1800 IBM-2468, Ext. 104, and ask for the Service/Exchange Maintenance Department.

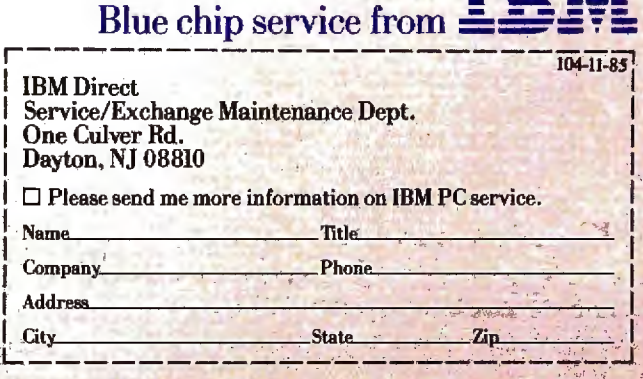

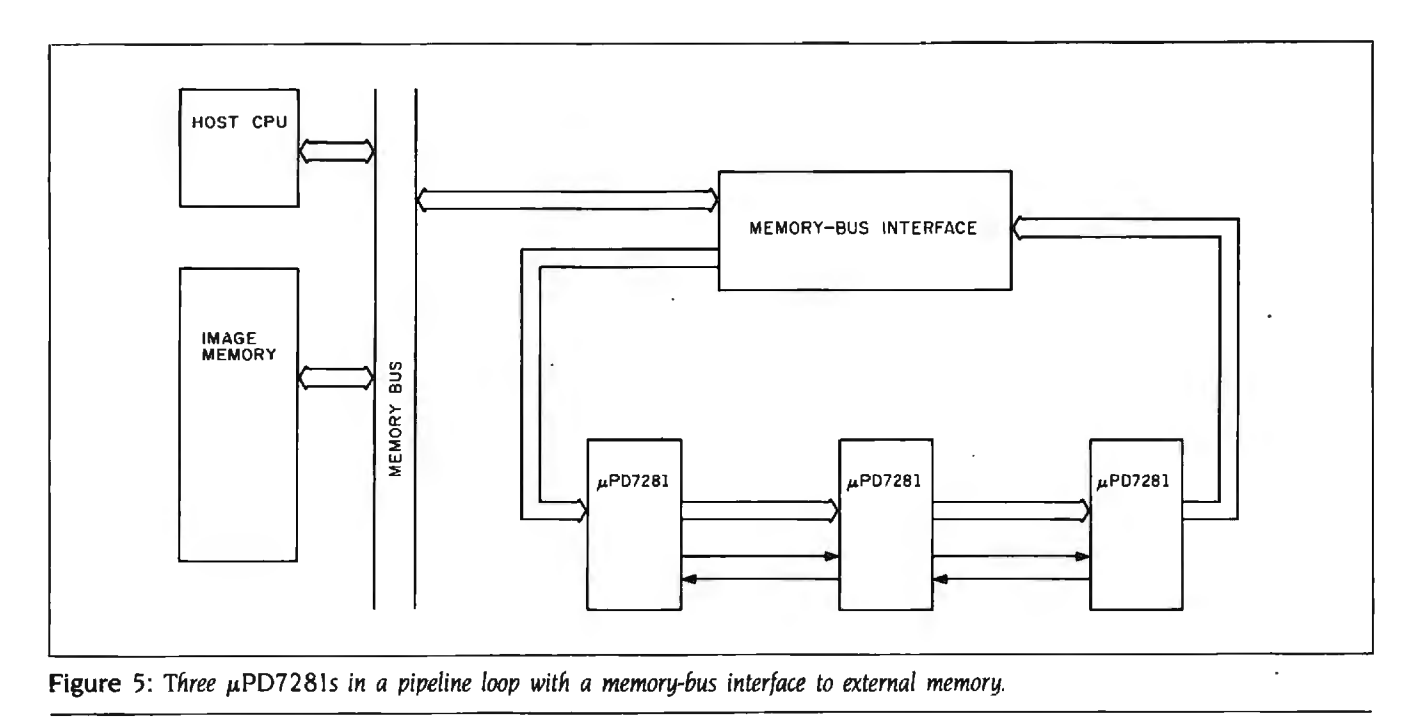

rives at the node.

These statements become functiontable entries. The ADD instruction goes in the function-table left field. and the QUEUE instruction goes in the function-table right field.

Data memory is allocated by the MEMORY statements. The area OUE1 is defined as an area to queue one operand. The location FIVE is set to 5.

That's pretty much it. The code is not particularly readable. of course. It looks a little like a string of declarations. and you wonder where the action is. The tokens supply that. The problem is that the program is a onedimensional listing of the flow graph. Once you have the flow graph. the assembler is a snap. but no one would think of writing the assembler first. in the way that you might write a BASIC program without a flowchart.

Writing a program for more than one processor is a little more difficult. When I first comprehended the idea. I thought. "To program like that. you 'd have to have more than one brain."

First of all. you must break the problem up between the processors. There are two ways to do this. One way is to break up the data. For example. in image processing. a 512- by 512-pixel image could be broken up into four

quadrants of 256 by 256 pixels. Each quadrant would be worked on by a separate  $\mu$ PD7281, each with the same program. Since the processors are working independently. the processing time will be cut to a quarter of the time required by one  $\mu$ PD7281.

The other choice is to partition the algorithm. Since the link table. function table. and data memory are small. it isn't hard to imagine a program too large (more than 128 links and 64 functions) to fit on one  $\mu$ PD7281. A program of this size must be split up and put on different chips. For example, one  $\mu$ PD7281 shifts images. one sizes them. and one rotates them.

Routine partitioning is a little more tricky than data partitioning. The processes on each chip must be fairly well balanced. or the most heavily loaded chip will slow down the system . Of course. in the data-partition method the data must be partitioned equally. But if you are going to partition your program. you should do a simulation to ensure the balance.

This isn't the only problem you can run into when partitioning a problem among processors. When an early chip's routines run faster than a later chip. the tokens can pile up in the slower chip's data memory. This should be handled by routine balancing. but if it can't be avoided. a synchronizing token can be passed by the later  $\mu$ PD7281 back to the earlier to start and stop it.

Are there limits to the speed to be gained by adding processors? Of course. The fact that there are only 14 valid module numbers is one limit. Another is the memory bus. When a routine performs simple operations on many pieces of data. the memory bus is being used more than the µPD7281s. Adding more processors will fail to increase processing speed. This results in a state known as "bus neck." The system becomes memorybus-bound. just like a von Neumann machine. The way to find the maximum number of effective processors is through simulation.

New software design techniques for this chip remain to be worked out. The most obvious would be a graphic assembler that codes directly from a flow graph.

It may even be possible to make a C or Pascal compiler for the  $\mu$ PD7281 that would translate your algorithm into the data-flow domain and optimize it for the best number of chips.  $\blacksquare$ 

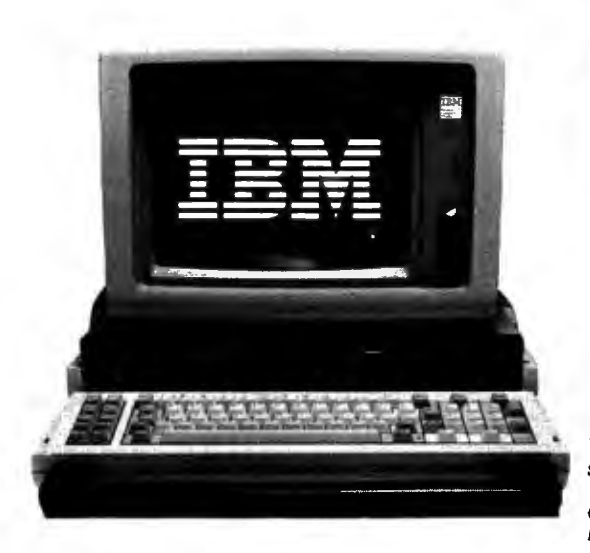

**lt'sa new concept. And If my hunches are correct, the new Visual Commuter will take years for others to copy.** 

## By Joseph Sugarman, President

First, it is a tremendous bargain. At \$699 nothing even comes near. Secondly, it's power· ful. You get 128K memory that's expandable to 512K. And finally, it's totally IBM compatible. It will even run the Flight Simulator program and Lotus Symphony™ But there's more.

The unit can be used as a stand-alone office computer as shown aboveor it can be packed up and used as a portable- but without all the weight. There's an optional 16-line x 80 character LCD display that popsupto replace the heavy CRT monitor. Unlike the smaller portable computer keyboards, the Commuter keyboard is a full-size replica of the IBM with its ten function keys and numeric key pad. And the Commuter uses *5V4"* disksso you have full access to all the popular IBM software.

It's lighter (only 18 lbs), flatter (only 31/2" thick) and carries like a briefcase. In short, the Visual Commuter is a combination of all the good features of a portable computer (size, weight, portability), all the good features of a traditional desktop computer (full-size keyboard, 5%' ' disks, full power) and none of the disadvantages of either.

## **USE IBM PROGRAMS**

Even if you have another computer but miss some of the IBM programs, for only \$699 and an IBM compatible monitor, you'vegotacomplete MS/DOS system.

It was also made modular so you can select just those components that you need for your particular application. For example, you may not need the 16 line x 80 column LCD display which adds 2 lbs to the unit's weight (a blank lid comes with the unit). Or you may not need a monitor because your other computer may already have one. But you may want more power-256K or 512K- so you order just what you need.

For all you technical people, listen to these specs. There's a 16-bit 8088 processor, 128K memory with parity, parallel printer port, serial ASYNC RS 232C port, Din connector RF modulatororcompositevideooutputforTVand composite video input monitors, RGB/direct drive output for high resolution monochrome or color monitors, IBM compatible color graphic support, support logic tor 80x25 or 40x25 character display and LCD display, connector to IBM expansion unit, disk controller

## **S699 computer Breakthrough**

**IBM compatible computer with 12BK memory and two disk drives is more than a bargain.** 

**A** *It carries like* a briefcase. **B** With LCD lid open.

A

The Visual Commuter<br>sells for only \$699. The IBM monochrome monitor is optional.

supporting two 5Y4 '' disk drives, ANSI standard ROM-based terminal emulation, and ROMbased extended diagnostics. The dual disk drives are double sided-double density (360 Kbytes). The Commuter runs at the same clock speed as the IBM PC (4.77 MHz) but because of its new design, it runs between 8 to 10 percent faster.

## **ATTRACTIVE CASE**

There's an attractive carrying case made by American Tourister that holds your software, your power cord, your documents and even our optional 1200 baud modem. The compatible Maxwell modem lets you communicate with other data banks. Made by the world's largest modem manufacturer, Racal-Vadic, it is normally a \$500 value but our price is only \$249 which includes a complete communications software package. There's also a toll free, online warranty service and a customer hotline to answer any of your technical questions.

You may have recently heard of Visual Technology Incorporated. They are innovators in the design and manufacture of smart alphanumeric terminals and some of the finest graphic terminals in the country.

The Visual Commuter was scheduled to sell for over \$2500 with the LCD display. And even at that price, when compared to the IBM system, it was a good value. But JS&A and Visual (in a joint venture with SGD Holding Corp.) saw the opportunity of having just one customer. Together, by selling directly to you, we've eliminated the distributors, dealers and all the sales, administration and advertising costs and have passed the savings on to you. But there are a few catches.

### **JUST A FEW THOUGH**

Once we install the memory, you'll have to send the unit back to us to add more memory. So we ask that you estimate, in advance, the maximum power that you'll require for your needs. 128Kmemoryisplentytormostapplications but if you want to run Lotus Symphony, you' II need all 512K. Secondly, weask that you act quickly. Although we have most of the product in stock right now, there's always the chance that we'll run out.

The Visual Commuter measures only 31/2 x 15V2 x 18" wide and comes complete with power cord (it only operates on standard AC current), the operating system (Micro-Soft's MS/DOS ver. 2.1) complete with basic and utilities, two beautifully written manuals, lid (without LCD display) and a limited 90-day warranty. There are service centers throughoutthe United States set upto service the unit in addi-

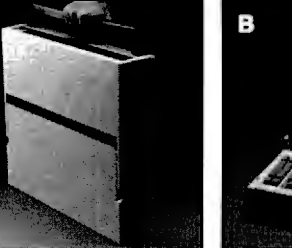

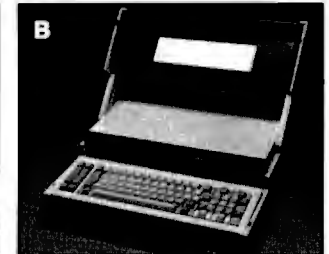

tion to the service-by-mail facility at Visual's home office near Boston.

I urge you to give the Visual Commuter a test. Order one from JS&A and use it for 30 days without risk. Plug in your IBM monitor and load any of the IBM software you currently have. See how the large keyboard matches the IBM perfectly and how its handle makes a perfect hand rest while typing or a comfortable handle for carrying the unit. See how convenient the unit is to take home or bring with you on a trip with its fold open LCD monitor. If you don't feel thatthe Visual Commuter is more than you expected, pack it up and ship it back within 30 days for a prompt and courteous refund including the\$25 postage charge. You can't lose.

## **PERSONALLY USED**

I have personally used the Visual Commuter. I have taken it with me on trips, set it up as a stand alone by plugging in my IBM monitor. I have run everything from Symphony™ to Wordstar®-from 1-2-3® to the Flight Simulator program. I strongly recommend the system.

To order, send your check or money order tothe address below listing the items and order numbers (shown in parentheses) or order by credit card using our toll free number below.

Thanks to the latest in technology and a direct-to-consumer marketing program, this system can be yours at a tremendous value. Order your Visual Commuter at no obligation, today.

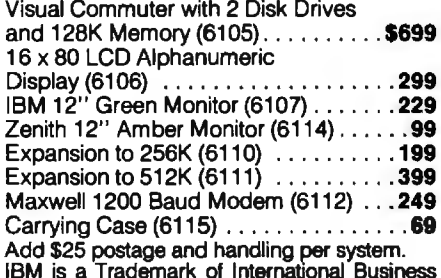

IBM is a Trademark of International Business Machines Corporation.

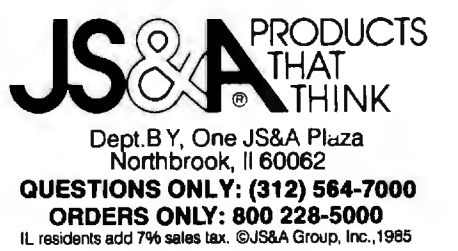

# Discover what **60,000**

Discover the finest peripherals available in terms of features, reliability and price/performance. Corporations like IBM, General Motors and Exxon buy peripheral equipment from Qubie', and have for years. Check come of your old back issues of PC -- we've been satisfying PC owners since 1982.

Discover low prices, with service and support unparalleled in the microcomputer industry. Our 30 day No Risk Guarantee and 48 Hour Turnaround on warranty repairs is proof our products are first rate. We stand behind what we sell. We also offer our exclusive Preferred Customer

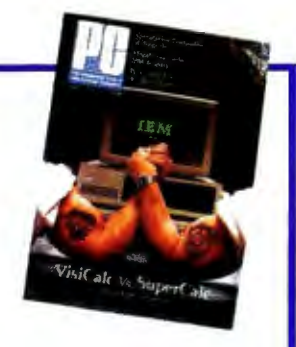

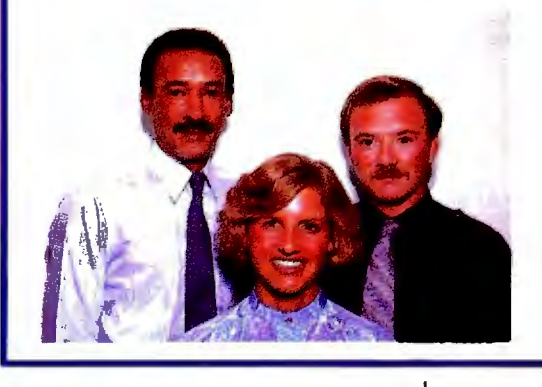

Plan with 24 hour repairs and 24 months of coverage.

Discover money-saving prices that are the total prices. No small print telling you to add up for credit card charges or shipping and handling. Our prices include surface UPS charges and insurance. In a hurry? 2-day air UPS service is available.

Then discover it takes more than a low price to keep customers satisfied. We answer your questions and concerns before and after you buy.

The Staff of Qubie'

HARD DISK SUBSYSTEMS PCZO (Internal) \$599 PCZOE (External) \$749 With Spooling Tape Backup, Add \$400

20 Megabyte Capacity • Boot From The Hard Disk -- No Software Patches Or Drivers To Install• Runs All The Popular Software--DOS 2.0 Or Later • Low Power Consumption• 5 1/4" Controller Card• High Reliability And Durability -- Specially Plated Drives• Faster Access Time

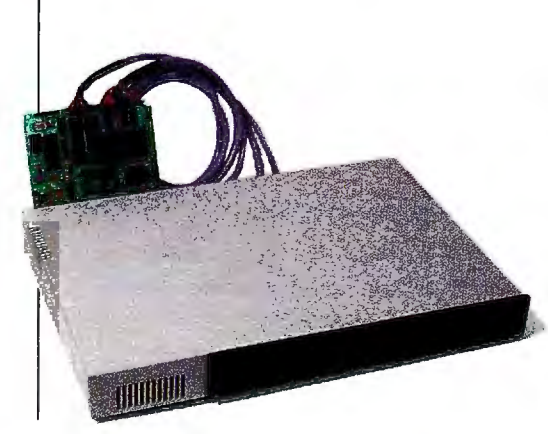

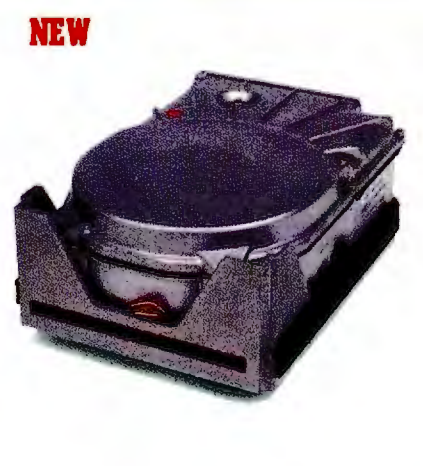

Than XT -Changeable Interleave Value • Full--Height and Half-Height Bezels • Includes Cables, I DIR "Visual Shell" and ZyINDEX" "Info Searcher" Software

External Model (PC20E) Includes Case And Power Supply • Auxillary Power Supply For Internal Model (PCPWR) Available

AT ENHANCEMENT KIT BT44 Bard Drive & AT4X4Plus (512K) \$1495

44 Megabyte Drive • Runs All The Popular AT Software • 28 msec. Access Time • Voice Coil Driven Heads with Closed Loop Servo Positioning • Full-Height Unit • No Extra Chips Needed

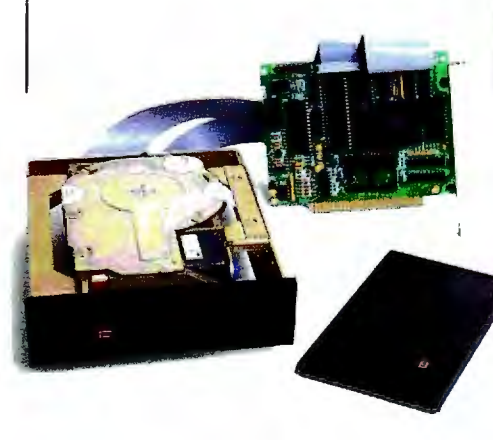

# PC owners now know.

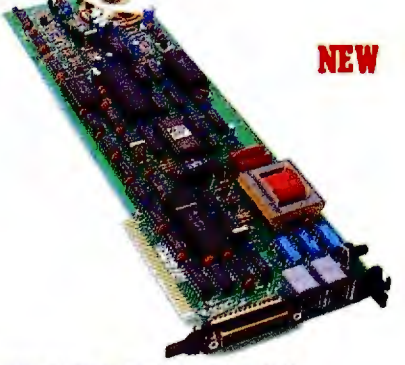

300/ 1200 BAUD MODEMS PC212A/1200 (Internal) \$1'19 212A/1200E (External) \$199

Auto-Dial, Auto-Answer, Bell 103/212A Modems . Fully Hayes Compatible, Runs Crosstalk, Sidekick, Etc. • Internal Modem Includes External RS232-C Serial Port And PC-TALK 111 Software • External Has Eight Status Indicators Lamps

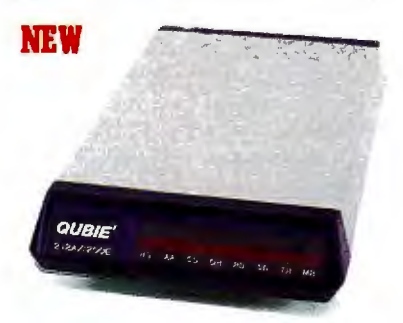

And Front Snap Hatch For Quick Switch Access • Both Include Instruction Manual And Modular Phone Cord. Shielded Cable For External Modems \$19 (Specify Type)

## No Risk Guarantee

If you are not completely satisfied with your purchase you return it within 30 days of purchase for a complete refund, including the cost to send it back. If you can get any dealer or competitor to give you the same No Risk Guarantee, buy both and retun the one you don't like.

## AT MULTIFUNCTION CARD AT414Plm (1281) \$395 AT4X4Plus (512K) \$495

Memory Sockets For Adding Up To 4 Megabytes . 1 Standard and 3 Optional Serial Communications Ports • Parallel Printer Port • Game Port Option

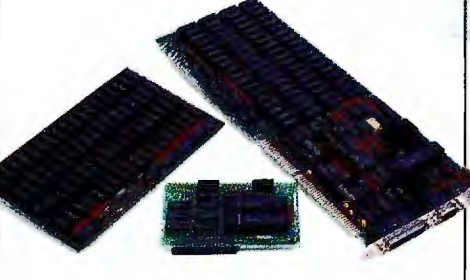

## PC MULTIFUNCTION CARD BT6Plus (64K) \$147.50 BT6Plus (384K) \$197.50

Memory Sockets For Adding Up To 384K• Parallel Printer Port • Asynchronous Serial Communications Port • BTPak Software (Disk Emulation and Printer Spooling)• Battery-Powered Clock/Calendar • Optional Game Port • Includes Dual Mounting Bracket

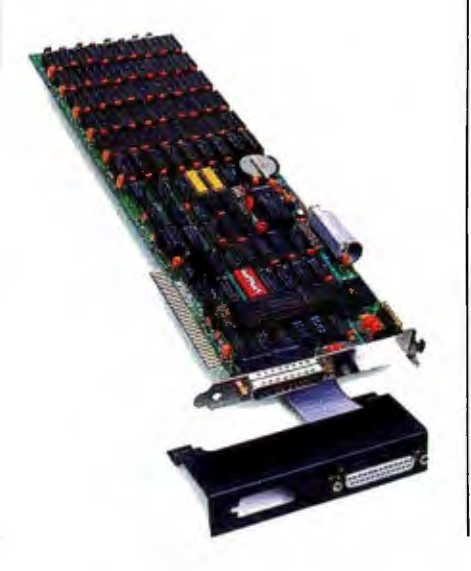

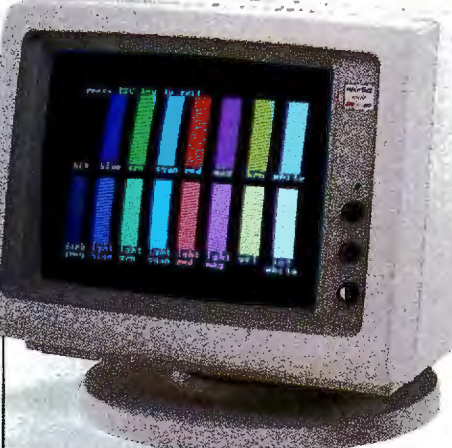

RGB & MONOCHROME MONITORS with Tilt/Swivel Basel RGB Color BB31-200 \$399 **BGB** for **EGA HR31-350 \$499**<br>Mann, Green HR39 **\$139** Mono. Green HR39 \$139<br>Mono. Amber HR134 \$149 Mono. Amber HR134

RGB Color Monitors Feature .31mm Dot Pitch And Large 14" Screen• HR31-200 Compatible With IBM Color Graphics Adapter (640x200) • HR3 l-350 Compatible With Enhanced Graphics Adapter (640x350) • Monochrome Monitors Have IBM Compatible 720x348 Resolution On 12" Diagonal Screen.

For fastest delivery, send cashier's check, money order, or order by MasterCard/<br>Visa. Personal checks allow 18 days to Visa. Personal checks allow 18 days to clear. Company purchase orders accepted, call for prior authorization.<br>California residents add 6% sales tax.

Hours: M -F 8 am · 5 pm PTZ Sat 8 am - 12 pm PT2<br>Sat 8 am - 12 pm PT2<br>Sat 8 am - 12 pm PT2

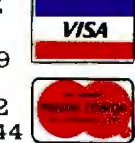

London (01) 223-4569 Sydney (02) 579-3322 Canada (403) 434-9444

Outside California 800-821-4479 Inside California 805-987-9741

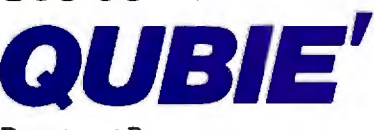

Department B 4809 Calle Alto Camarillo, California 93010

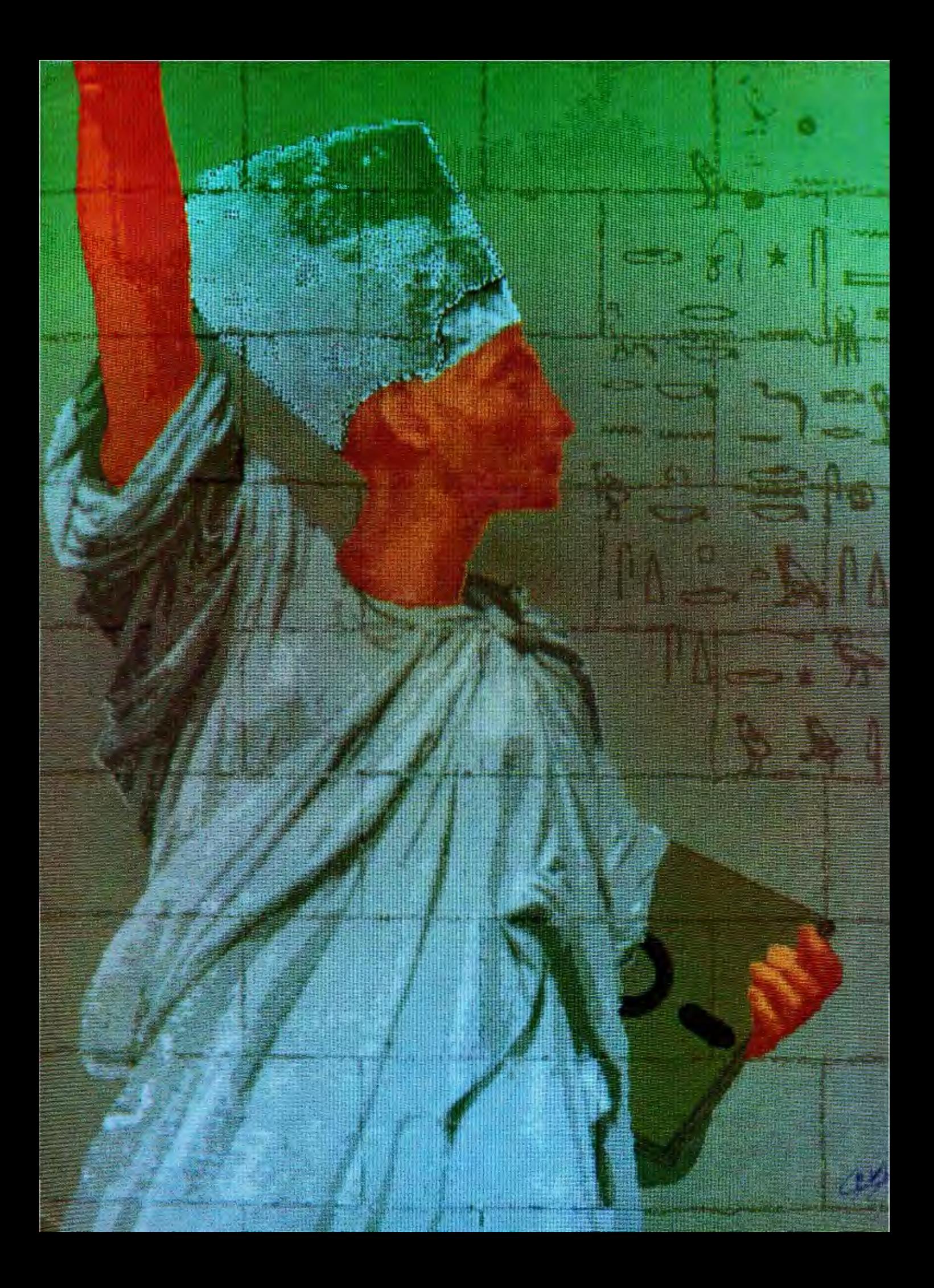

## •<br>• **evze**

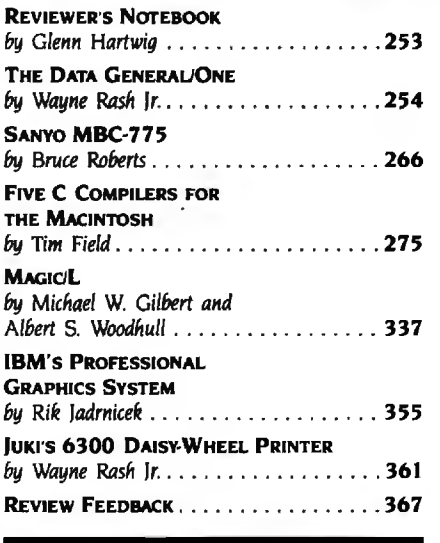

THIS MONTH'S FIRST REVIEW features the Data General/One. Initially announced on the November 1984 cover of BYTE, this computer has undergone some interesting changes and updates in the past 12 months. Its LCD screen was the focus of most of the first year's tinkering. Planned. but unavailable at the time of our product description. was the expansion chassis that lets you directly run 5%-inch disks and add memory or other specialpurpose cards. It also gives you the option of attaching a full-size. stationary CRT screen as part of an office "base system." Also changed was the system's basic memory configuration. It originally came with I28K bytes of RAM-now its standard memory is 256K bytes and that figure can go as high as 512K bytes. How well does it all work together? Reviewer Wayne Rash takes a close look at the Data General/One and comes to some interesting conclusions.

Next. Bruce Roberts looks at a versatile IBM PC work-alike. the Sanyo transportable MBC-77 5. Like the IBM Portable PC. the MBC-77 5 features two 360K-byte disk drives. 2 56K bytes of RAM. a color-graphics adapter. about the same number of expansion slots and peripheral connectors. and a detachable keyboard. Differences do exist. most noticeably in the Sanyo's color CRT (the IBM has a monochrome monitor) and its price. version of BASIC. design. and placement of physical components.

Our first software review of the month is an expansive look at five C compilers for the Apple Macintosh. Reviewer Tim Field concentrates on packages expressly designed for professional program-development applications. which narrows his choices to contenders from Manx Software Systems (Aztec C). Hippopotamus Software (Hippo-CJ. Consulair (Mac C). Megamax (Megamax C). and Softworks Ltd. (Softworks Macintosh C). Field tested each version of C eight different ways. relying for some tests on the BYTE benchmarks contained in the August I983 issue on C. Which compiler you choose depends on how well the candidates score in the areas most important to you.

Magic/L from Loki Engineering is a descendant of FORTH and has recently been adapted for CP/M systems. Reviewers Michael Gilbert and Albert Woodhull report that the new language takes advantage of the fact that hardware constraints are much less confining now than when FORTH was newly introduced. What this means is that Magic/L can be more "wasteful" of memory to get around such idiosyncrasies of FORTH as the requirement for reverse Polish notation. Using forward notation makes a Magic/L definition look more like a program written in Pascal or C. and programmers who already know a conventional language could find Magic/L easier to learn than FORTH.

A fascinating product for designers and graphic artists is the IBM Professional Graphics System (controller card and display CRT). With this system you get 640- by 480-pixel graphic images in 2 56 colors. with a total palette of 4096 colors available. Reviewer and contributing editor Rik Jadrnicek applies his familiarity with computer-aided design to provide an in-depth look.

Finally. reviewer Wayne Rash puts in a second appearance looking at the Juki 6300 daisy-wheel printer. Rash comments that the Juki 6300 is a better clone of the Diablo 630 than the earlier Juki 6100; that product was merely plug-compatible. while the new unit uses the same ribbons and print wheels as the Diablo. Print quality is also high.

**MEGAPA** 

**AUDITI** 

## Triple your PC speed for only \$799! 8087 Upgrades™ **Number Smasher**"

<u>isininininin</u>

MicroWay is the world leader in 8087 support. Our 8087 development software has been in use since<br>1982. By 1984 we had become Intel's 97th largest<br>OEM account. When you buy from us, you can be con-<br>fident that you will receive the 8087 chip designed for your PC and that our unique diagnostics will instantly verify that your processor works correctly as installed. Call for current prices.

## 287Turbo<sup>™</sup>

This card plugs into the 80287 socket on your AT or<br>COMPAQ, doubling the 80287 clock from 4 to 8 Mhz.<br>It does not change the 80286 clock speed or affect your warranty. The card comes with an 8 Mhz 80287 and has provisions for faster crystals as better 80287s<br>become available. It also has a reset button and circuit<br>that provide a hardware alternative to CNTRL-ALT-DEL. 287Turbo with Diagnostics and Reset ........... \$395 Number Smasher gives you AT speed and 100% compatibility with all PC software and hardware. It comes with a 10 Mhz 8086 and 512K of no wait state RAM. Most are shipped with an optional matched 10 Mhz<br>8087 and 128K daughterboard. The card runs programs a factor of 2.5 to 4.0 faster than the PC, XT or compatibles it runs in. Other features include<br>FASTROM, a Ram Disk, Print Spooler and Disk Cache. Revision 2 of the Smasher is designed and manufactured by MicroWay in the U.S.A. and has the best service and support of any accelerator card.

## MegaPage<sup>™</sup>

MicroWay's "Lotus/Intel" extended memory card has all the features of the others plus one: it uses low an the reatures of the others phase. It uses tow<br>power, cool running CMOS DRAM. Ask for our<br>pamphlet "Extended vs Expanded Memory" and learn<br>why MegaPage is the right card for you.<br>MegaPage with 2 Megabytes CMOS........... **\$549** 

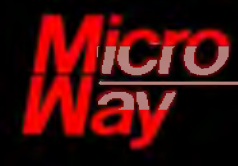

Inquiry 264

## The World Leader in 8087 Support

P.O. Box 79, Kingston, Mass. 02364 USA (617) 746-7341<br>Tempo House, London, U.K. call 01-223-7662

Number Smasher, MegaPage and 287Turbo are trademarks of MicroWay, Inc. MicroWay is a registered trademark of MicroWay, Inc.

The Smartwriter laser printer from<br>
OMS Inc. of Mobile. Alabama, has<br>
much, the same, general, profile as much the same general profile as others built on the Canon engine. Outside dimensions and the configuration of such things as interface connections for most of these units fall pretty much in the same places from vendor to vendor in spite of minor cosmetic differences. You wind up being in danger of thinking they're more alike than they really are.

The Smartwriter seems very capable in the preliminary look we've taken. Aside from a black streak down the long axis of the printed page that may be the result of a defective cartridge. the print quality has been up to usual laser-printer standards. The font selection is as broad as or broader than any we've seen so far. However. a lot of the type styles are actually duplicates. What I mean is. if you want a particular font to print across both the 81/2-inch dimension and the I 1-inch dimension of a regular letter-size page. you need a copy of that font for each direction.

We ran into problems getting the Smartwriter to change fonts and orientation in its Epson-emulation mode. It would print a status message saying that the font we wanted was installed and ready for use but would obstinately refuse to produce print in any style but the factory-set default font. A call to the company informed us that the printer changes fonts with a lot less trouble if you use its ANSI X3 .64-emulation mode for the changeover. I don't think this is the way the machine was designed to operate. since there's no mention of it in the manual. It can cause a Jot of frustration until somebody sets you straight. but it's really more of an annoyance than a fatal flaw since it seems fixable with a bare minimum of information.

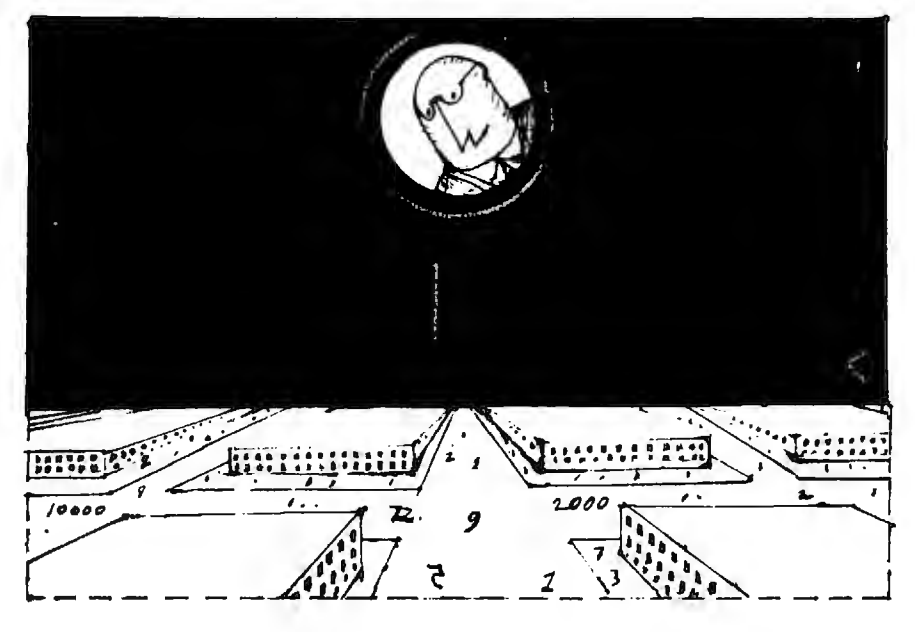

The documentation is otherwise good. You get lots of step-by-step instructions on which buttons to push and what you're supposed to be seeing in the status window at just about every turn. Additionally. the documentation was complete enough to give me the proper RS-2 32C pin assignments when I had to make a serial interface cable.

This printer and other representatives of the genre that we now have, or have on order. are going to bear close scrutiny in the months ahead.

A nother relatively new arrival here<br>is the Atari 520ST, and since a closer look (eventually a full review) is under development. I'm not going to anticipate the reviewer's comments to any significant degree. The almost total lack of applications software at this point is an obvious drawback. but we'll withhold judgment on that front until and unless Atari and the software developers start to show their wares. At the very least. however. putting almost completely naked hardware out in front of the public would seem to indicate that the company has a fairly high degree of faith in its users' curiosity and enthusiasm.

The GEM screen interface, graphics. and mouse are familiar elements to a fairly broad community by this time. The user interface seems to be through the mouse or the cursorcontrol keys. A good deal of thought seems to have gone into making the machine as fast as possible in responding to the user. You're not stuck in limbo while the machine grinds away. and you don't waste a great deal of time and energy in impatient fidgeting.

The keyboard has a full-feature design with cursor keys, numeric pad. and IO function keys. Individual keys provide a greater-than-normal degree of resistance-requiring a harder-thannormal push for touch-typists. The external 3\-inch floppy-disk drive is quiet and, like the system itself. provides very fast response times. The 520ST lets you eject a disk at any point and has an ejection button on the front of the drive for that purpose. All in all. the 520ST has the look of a good machine. At the current low prices from both the manufacturer and the retailers. this computer could arouse significant interest at many levels.

*-Glenn Hartwig. Technical Editor. Reviews* 

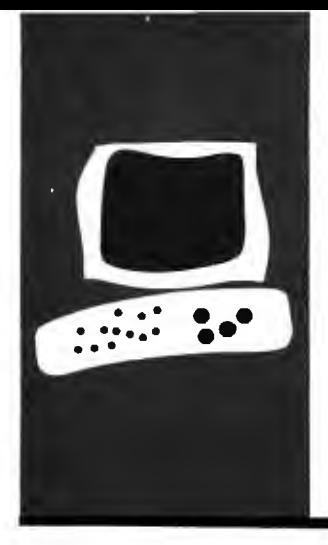

**S·Y·S·T·E·M** 

## *The Data General/One*

## **A capable I I-pound portable**

**BY WAYNE RASH JR .** 

The Data General/One is both more and less than what I expected it to be a capable clone of the IBM Personal and less than what I expected it to be. On the one hand. I expected it Computer. On the other hand. I expected it to fit into a briefcase. operate on batteries. and function in nearly any environment. When considered on its own terms. the DG/One is an excellent machine. but it is not and cannot be all things to all users.

The single greatest point of contention regarding the DG/One is the LCD (liquidcrystal display) screen that Data General chose for the machine (see photo 2) While some people will complain simply because it is not a CRT (cathode-ray tube) unit. the screen *is* often difficult. and occasionally impossible. to use. On the other hand. the screen has been improved several times now. If you take its limitations into account. you might come to think that it performs adequately.

Despite this computer's vast physical differences from the IBM PC. it's very compatible with it. There are areas where compatibility is out of the question. of course. You will never get IBM PC expansion boards to work inside a machine like this. simply because there isn't room. Likewise. the 3\7 -inch disk drives will not take a disk from an IBM PC. However. both of these capabilities are available with the DG/One's optional expansion chassis discussed later.

Software compatibility is nearly complete. at least for business programs. If you want to run 5%-inch disks, you will need the optional external 5%-inch disk drive. I had some problems running Ashton-Tate's Framework due to incompatibilities between keyboards. Microsoft's Flight Simulator seems to run. but the screen display is rather strange. The benchmarks show the DG/One to run a little more slowly than the IBM PC. but the differences are not very noticeable. except in the spreadsheet benchmarks (see the "At a Glance" pages). Loading the test file using the DG/One version of Multiplan took three

times as long as the same operation on the IBM PC.

## **HARDWARE**

The computer measures 13<sup>1</sup>/<sub>2</sub> by 11<sup>1</sup>/<sub>2</sub> by 3 inches and should fit into a 4-inch thick briefcase with a little room to spare. The screen is built into the keyboard cover and will hold up to 80 columns by 24 lines of text.

You open the cover by pressing two latches at the front of the computer. When open. the cover reveals the keyboard. space for a function-key template. and the power switch. The screen itself is a frosty gray plastic that yields slightly to the touch. Even a light touch results in ripples of rainbow iridescence that follow your finger as it moves.

Although offered originally with a minimum of 128K bytes of RAM (randomaccess read/write memory), the DG/One now comes with 256K bytes of RAM as standard, expandable to 512K bytes.

The standard disk drives are double-sided quad-density 3½-inch units. Each one of these drives holds about 720K bytes of data. twice that of an IBM PC disk. Both drives are mounted on the right side of the machine.

You can get a DG/One with one or two drives. You can also add a third drive externally or in the expansion box. This external drive is a 5¼-inch unit. so you can transfer information to or from other computers. You should buy the dual-drive DG/One if at all possible. Backing up data on a single-drive system is inconvenient. especially when the drive holds 720K bytes. As of this writing. a hard disk is not available for the DG/One.

The rear of the machine has a cover that is hinged on the bottom of the computer and swings down to allow access to a pair of RS-232C serial ports. a modem connector. a pair of power connectors. and the connector for the expansion chassis. When the rear cover is opened. it locks into position

*Wayne Rash* Ir. is *a member of the professional staff of American Management Systems* (17 77 *North Kent St., Arlington.* VA 22209). He *consults with the federal government* in *areas concerning microcomputers.* 

to form a stand for the rear of the machine. This props up the computer in a correct typing position.

## **THE KEYBOARD**

Frequently some compromises are made with portable computer keyboards. and the DG/One is no exception. In this case the keyboard is slightly smaller than that normally found on a desktop computer. The numeric keypad is superimposed on the keyboard itself. so some of the keys can have three functions. The keys are in their traditional locations. so touch-typists should be able to adjust. The smaller size takes some getting used to. however.

All of the special function keys from the IBM PC are present. although they appear along the top of the keyboard. Two keys not on the IBM keyboard are the Cmd key and the unlabeled key below it. Some programs. including Ashton-Tate's Framework. make use of these keys. In addition. pressing the Cmd key with the PgUp or PgDn keys adjusts the contrast of the screen.

Since the function keys are located at the top of the keyboard. the templates that accompany some IBM PC software will not work with the Data General machine. Someone anticipated this possibility. however. and special templates are available with software sold specifically for the DG/One. The templates are also designed so that you can pencil in your own information.

## **THE SCREEN**

The LCD screen that allows the DG/One's great portability has also been its feature most complained about. Early models of this screen were difficult to use under the best of conditions. In less than the best of conditions. they were unusable. The screen has undergone several upgrades and now is vastly improved.

You can tilt the newer screen to achieve a comfortable viewing angle and to minimize reflections. A new matte surface also reduces reflections considerably. The

proper lighting is still important. however. and you may find circumstances where viewing is difficult. I found that a light suspended directly above the computer produced excellent results.

In normal use. the text on the screen appears as dark letters on a gray background. the opposite of usual displays. Generally. this makes no difference. but with some programs the results can be odd. Microsoft's Flight Simulator. for example. does not look good reversed.

Data General took the trouble to preserve the aspect ratio of the IBM PC's screen. so your programs will appear as you expect them to. You don't have to worry about eggshaped pie charts when you run Lotus 1-2-3. for example.

(continued)

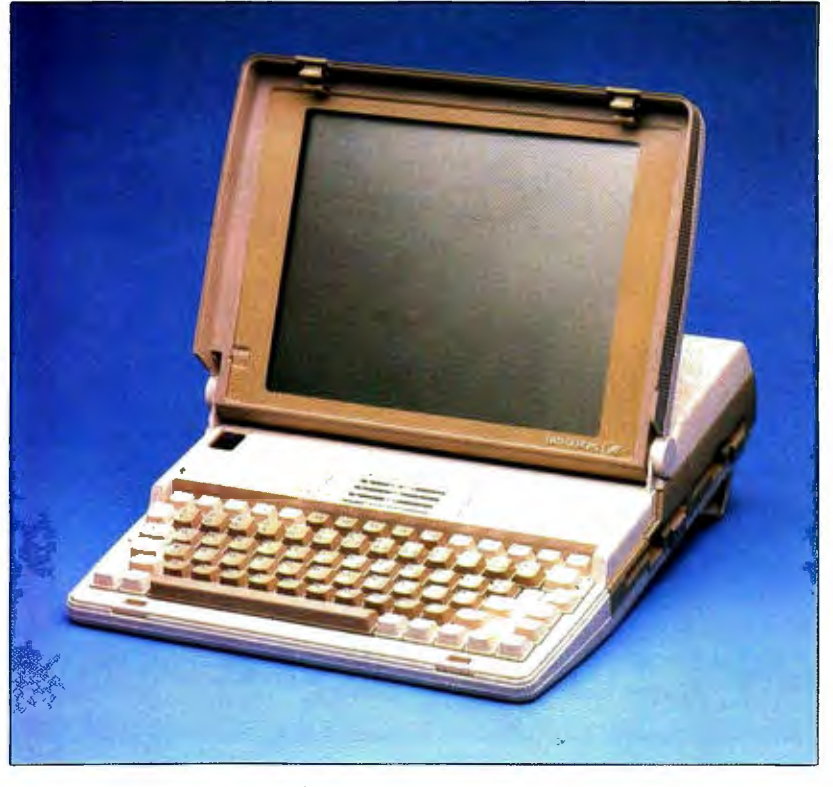

Photo I: *The Data General/One portable computer.* 

Early computers with LCD screens were plagued with slow response times. Often. the screen would lag behind the keyboard by a few characters. I did not notice this on the DG/One. The programs I tried seemed to work at normal speed.

## **USING THE DG/ONE**

Once you get used to the placement of the keys and the disk drives. the DG/One operates like any other floppy-disk-based IBM PC-compatible. *Tb* start the system. you place a disk containing the operating system into the front disk drive and turn on the machine. Inserting the disk locks the drive closed automatically

You have to wait for a few seconds while the machine runs the diagnostic routines in ROM (read-only memory). and then the operating system boots from the disk. If you don't have a disk in the drive. the machine runs programs stored in ROM. including a communications package. a text editor. setup routines. and the diagnostics l mentioned earlier. You can use the text editor to create messages for the communications package. (Unfortunately. the ROM communications cannot send or receive disk files. so its communications capability is little more advanced than that of a simple dumb terminal program.)

Once the machine starts running the operating system. you 're using a standard IBM PC-compatible computer running MS-DOS 2.11. You will probably notice the increased disk space when you look at your directory. The 720K-byte disks are a real benefit to the floppy-disk user. In some cases. programs that you might have had to run on a hard disk will run on floppy disks on the DG/One.

The 31/2-inch disks are a real convenience. especially while traveling. You can put them into your shirt pocket. toss them into your briefcase. or stack

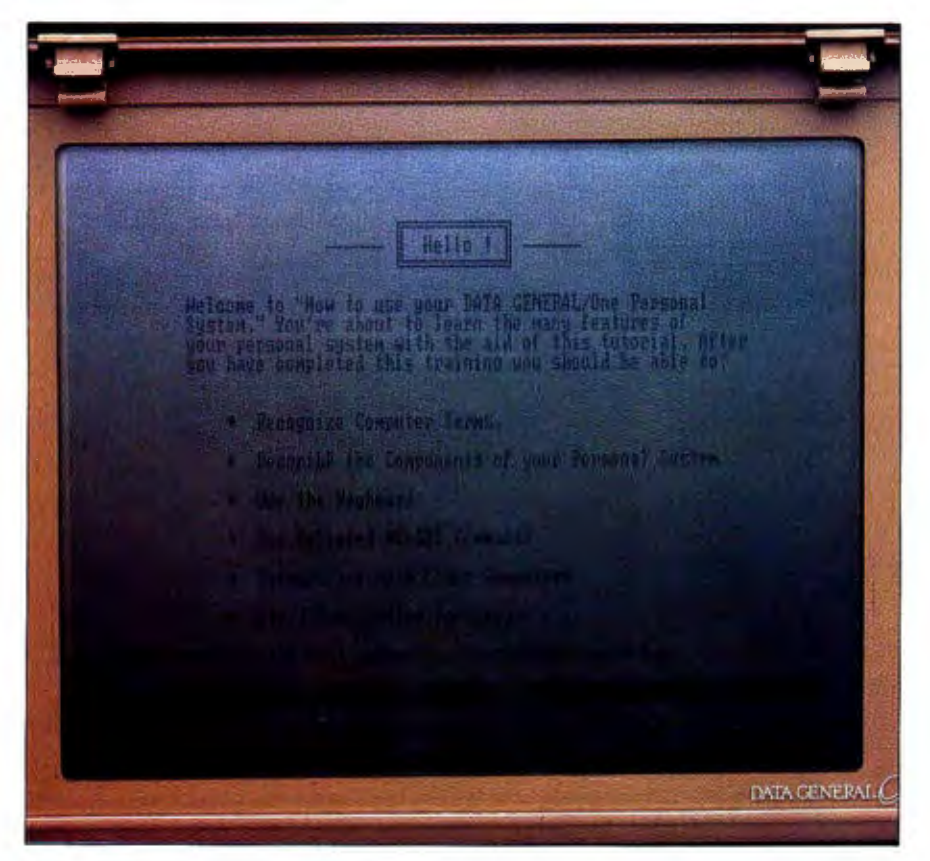

**Photo** 2: In *spite of improvements. the Data General/One's* LCD *screen can be difficult to read in some settings.* 

a bunch of them up and then put a big rubber band around them (try doing that with 5¼-inch floppy disks).

## **EXPANDING THE DG/ONE**

You have two options for expanding the DG/One. You can buy an external disk drive, or you can buy the expansion chassis (see photo 3). which also contains a disk drive. You cannot use both of these items at the same time. Of the two. the expansion chassis is the more useful. According to Data General. this chassis allows you to use circuit cards designed for the IBM PC. This would enable you to operate a color monitor. for example. or add memory or communications ports.

Inside the chassis. expansion cards are attached to a backplane with five slots (see photo 4). To the right is the disk drive; the power supply is behind that. One of the expansion slots is already taken by the disk-drive controller. leaving you four.

I found it difficult to insert IBMcompatible expansion cards into the slots. I had to bend the board's bottom locating tab to the rear with a pair of pliers to make the board go into the slot. The tiny screws that hold the boards in place are inadequate for the job. It is nearly impossible not to strip their threads when securing a board in place.

## **COMPATIBILITY**

When a computer is as different from the IBM PC as the DG/One is and it's advertised as IBM PC-compatible. you tend to question the level of compatibility. The DG/One is highly compatible. but it is not completely compatible. Most programs that do not depend on special features of the IBM's keyboard or that work directly with the communications ports will run. IBM PC communications programs, such as PC-Talk, will not run on the DG/One. It appears that Data General has used a serial communications chip different from the one used by IBM and most of the makers of compatible computers. The implications of this for the traveler are significant. You can use WordStar to create (continued)

## **AT A GLANCE**

### **Name**

Data General/One

**Type**  Portable computer

## **Manufacturer**

Data General Corp. 4400 Computer Dr. Westboro, MA 01580 (617) 366-8911

**Size**   $13\frac{1}{2}$  by  $11\frac{1}{2}$  by 3 inches; . 11 pounds

### **Components**

Processor: 80C88 Memory: 256K RAM standard; expandable to 512K Mass storage: One or two 720K double-sided quaddensity 3<sup>1</sup> 12-inch floppy-disk drives Display: 80 by 24; graphics resolution of 320 by 200 Keyboard: Proprietary with numeric keypad superimposed

## **Communications**

Two serial ports; built-in modem optional

### **Software**  MS-DOS 2.11

## **Options**

External 51/4-inch disk drive, expansion chassis with disk drive, built-in modem (300 or 1200 bps), battery, memory expansion, carrying case, thermal printer, GW-BASIC

### **Documentation**

Owner's manual, pocket reference guide

**Price** 

\$2995 (one drive) \$3495 (two drives)

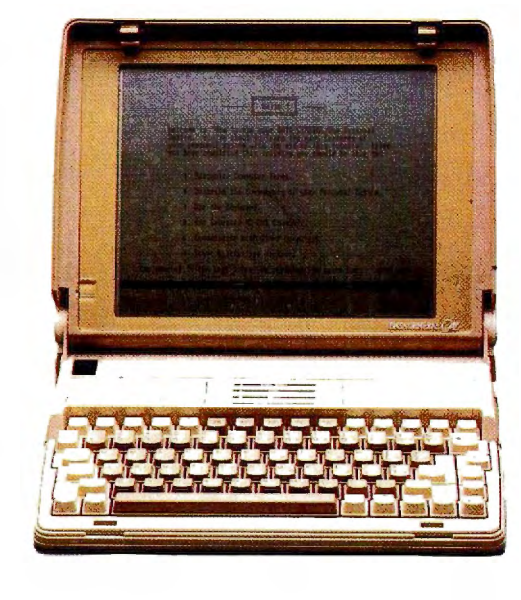

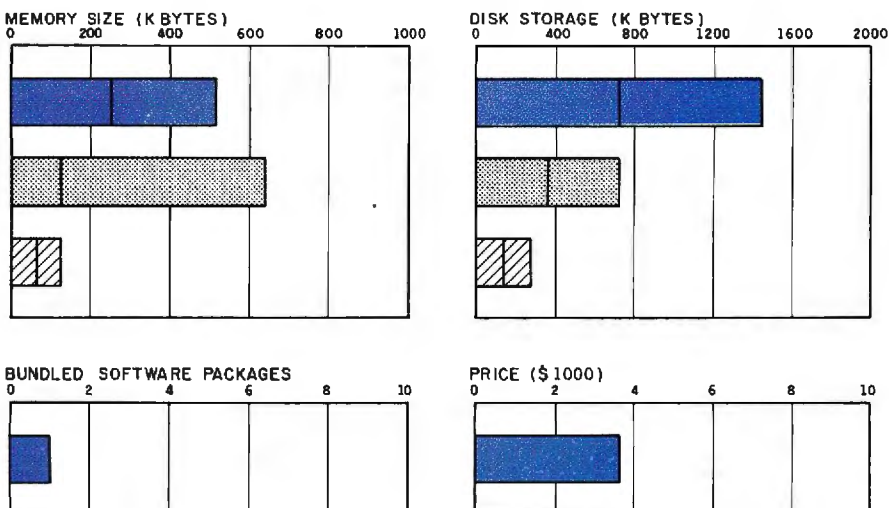

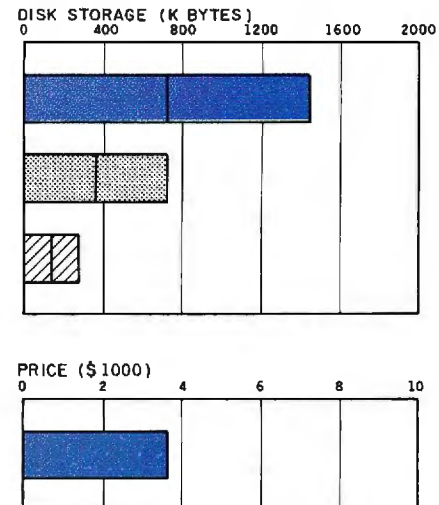

The Memory Size graph shows the standard and optional memory available for the three computers under comparison. The Disk Storage graph shows the highest capacity of one and two floppy-disk drives for each system. The Bundled Software Packages graph shows the number of software packages included with each system. The Price graph shows the list price of each system with two high-capacity floppy-disk drives, a monochrome monitor, a printer port and a serial port, 256K bytes of memory (64K bytes for 8-bit systems), and the standard operating system and BASIC interpreter for each system. Note that the Data General/One's printer and communications ports are both serial ports.

DATA GENERAL/ONE  $\left[\begin{matrix} \cdots \ \cdots \ \cdots \ \cdots \end{matrix}\right]$  IBM PC  $\left[\begin{matrix} \cdots \ \end{matrix}\right]$  APPLE IIE

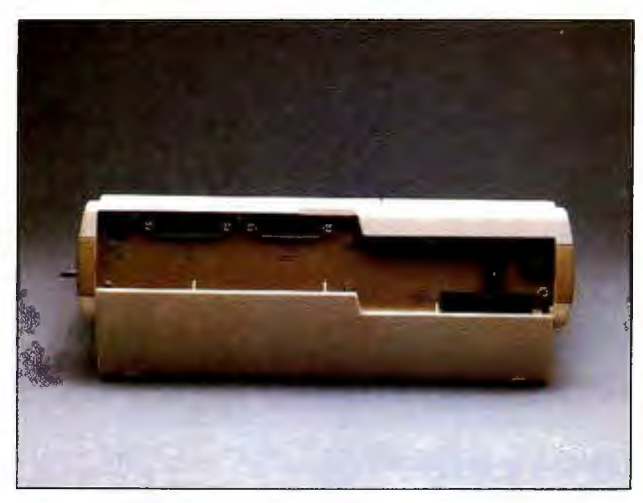

The rear of the DG/One contains the interface (right) for an optional Removing the DG/One's keyboard reveals its drives and controllers 51/4-inch disk drive or expansion chassis.

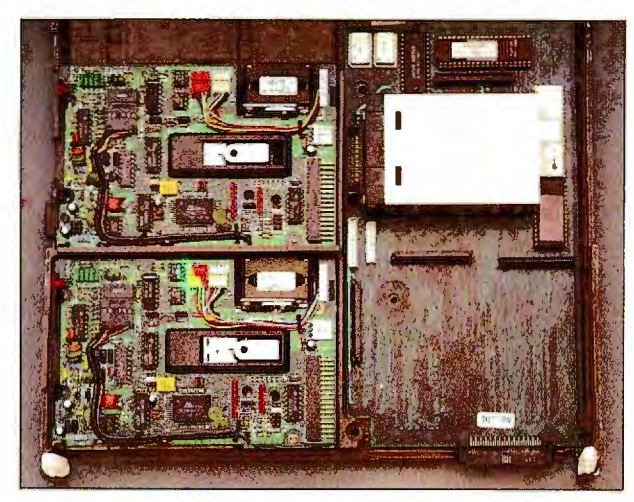

(left) and memory-expansion box (top right).

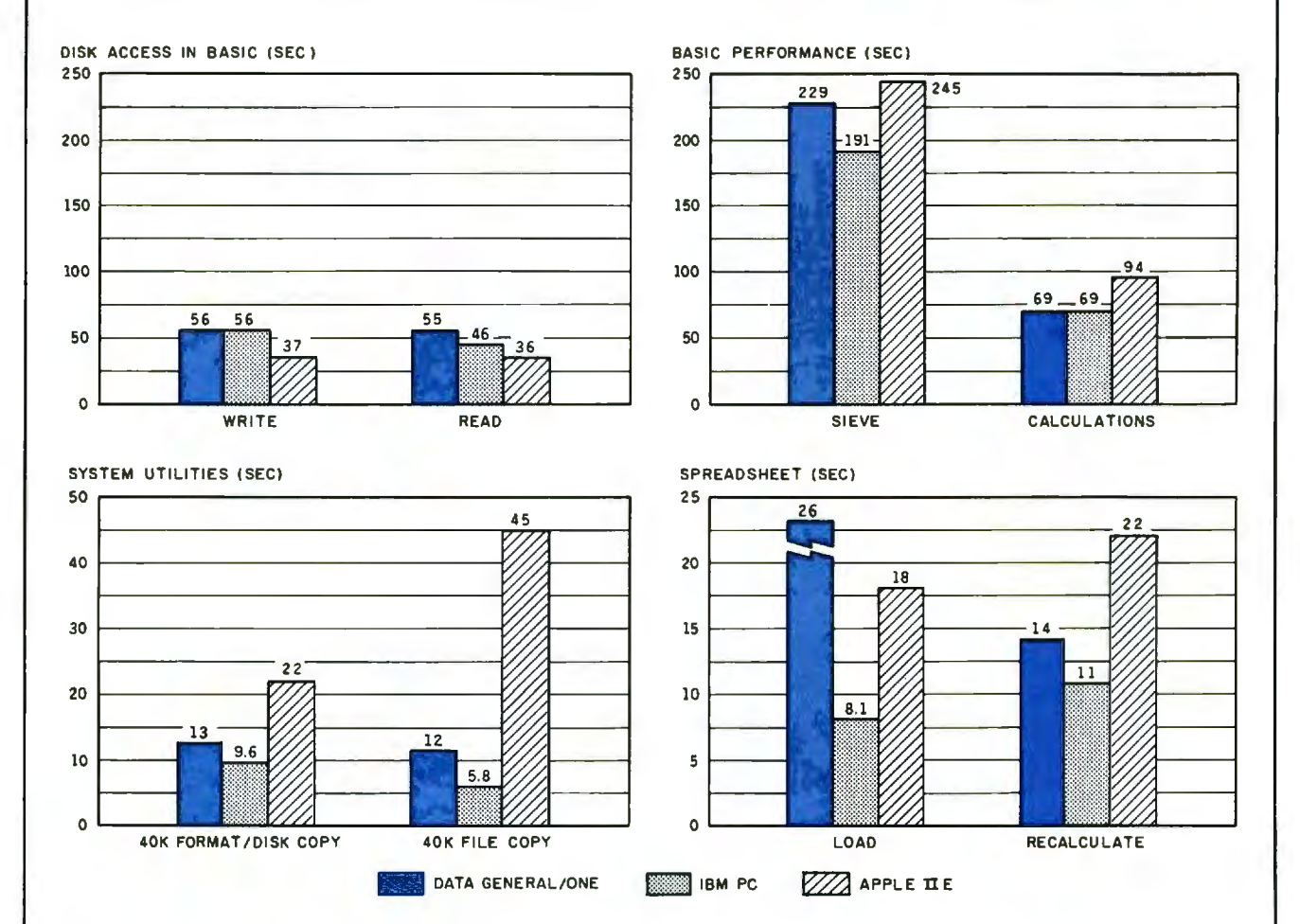

• The graph for Disk Access in BASIC shows how long it takes to write and to read a 64K·byte sequential text file to a blank floppy disk. (For the program listings, see the June 1984 issue of BYTE, page 327, and the October 1984 issue, page 33.) In the BASIC Perfor· mance graph, the Sieve results show how long it takes to run one iteration of the Sieve of Eratosthenes prime-number benchmark. In the same graph, the Calculations column shows how long it takes to do 10,000 multiplication and 10,000 division operations using single-precision numbers. The System Utilities graph shows how long it takes to format and copy a disk (adjusted for 40K bytes of disk data) and to transfer a 40K-byte file using the system utilities. The Spreadsheet graph shows how long the computers take to load and recalculate a 25· by 25-cell Microsoft Multiplan spreadsheet where each cell equals 1.001 times the cell to its left. The tests for the Data General/One used MS-DOS 2.11 and GW-BASIC on 3V2-inch 720K· byte floppy-disk drives. The tests for the Apple lie were done with ProDOS. The IBM Personal Computer was tested with PC-DOS 2.0 and BASICA.

files while you travel. but you will have no way to send them to your office unless you buy a disk-based communications package specifically for the DG/One.

This could also affect word processors or other programs if they access directly the serial ports. There is no parallel port on the DG/One. although I presume that you could add one to the expansion chassis.

Data General also made many compromises with the DG/One's keyboard. As a result, some programs that work directly with the PC keyboard will not operate properly on the DG/One. An example of this is the IBM PC version of Framework. If you want Framework to operate properly, you have to buy the Data General version from the company. I tried out this version of Framework and it performed as well as the IBM PC version.

Most other programs that I tried seemed to work properly, although you need to keep in mind problems with copy protection. The 514-inch expansion chassis and the external drive are not portable. Copy-protected software will have to remain at home while you travel. unless you buy it on 31/2-inch disks. Since there is not a great deal of software available in this format yet, your choices can be quite narrow. Fortunately, some popular programs. such as MicroPro's Word-Star, have avoided the scourge of copy protection.

Other than the problems I've mentioned. most business-oriented programs should run properly. The machine supports the same graphics as does the IBM. In addition, Microsoft's GW-BASIC is available for the DG/One. This should allow nearly any program written in BASIC for the IBM to run correctly

## **SOFTWARE**

At first glance. the DG/One's operating-system software looks like other IBM PC-compatible operating systems. It does have differences, however. For the most part, the differences reflect requirements of the machine that differ from those of the (continued)

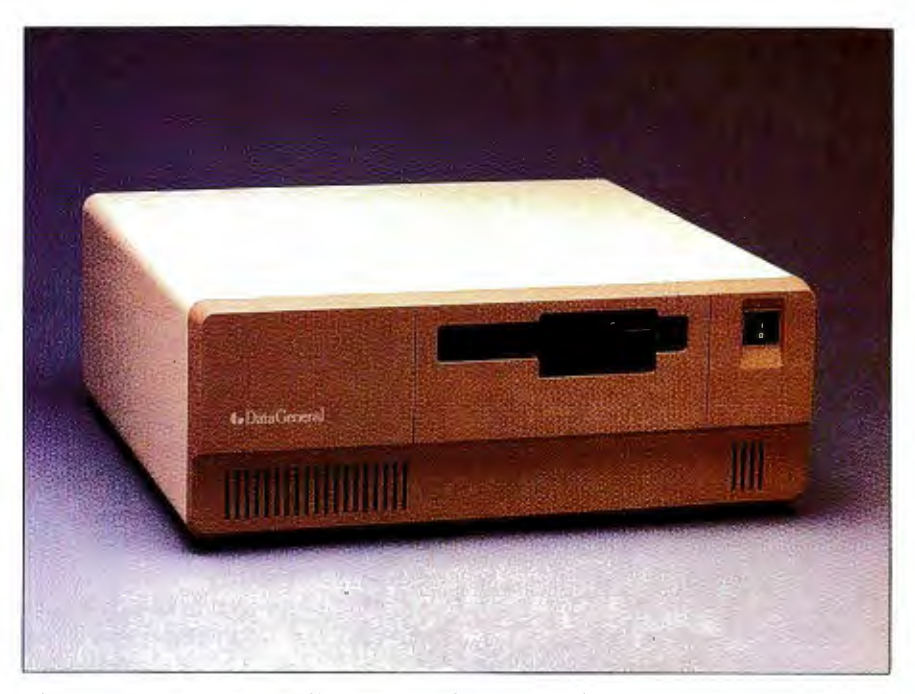

**Photo** 3: *The Data General/One's optional expansion chassis, which includes a*  5*!!.I-inch floppy-disk drive.* 

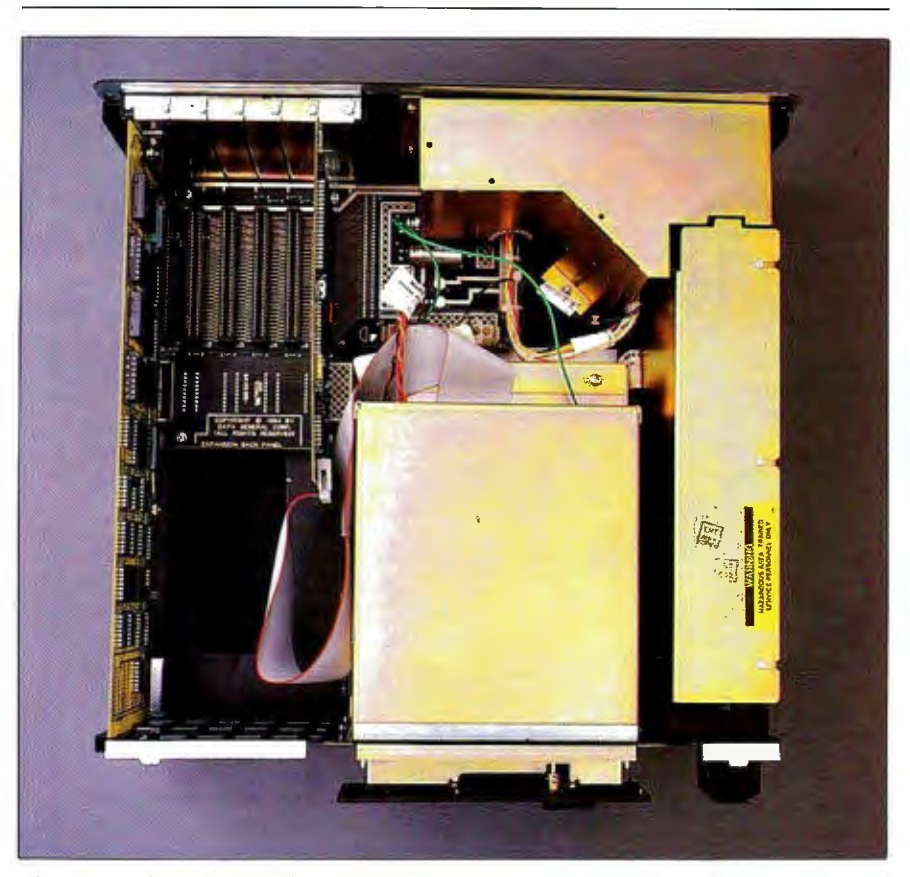

Photo 4: The expansion chassis has five slots, one of which is taken *by the disk-drive controller.* 

IBM PC. The format command. for example. has provision for both 80-track and 40-track disks. but no provision for formatting a hard disk.

The system software also includes a RAM disk. This lets you assign a portion of memory as a virtual disk drive. which is especially useful if you have only one floppy-disk drive. You can accept the standard 180K-byte size of the disk. or you can specify some other size. depending on your needs and available memory. The virtual disk is loaded when the system boots. Since the memory has no battery backup. you need to make sure that you copy the contents of the virtual disk back to a real disk before you shut off the machine.

## **ACCESSORIES**

Data General has a few items you can get with your DG/One that might make the machine more useful. You can get it without these options. but in some cases you'd be making a mistake. The rechargeable battery is the most obvious of these items. This computer will operate for as long as eight hours on battery power.

The built-in modem could be almost as necessary had Data General made the communications ports IBMcompatible. As it is. the modem works well. and you now have a choice of 300 or 1200 bits per second internally. The modem is Hayes-compatible. If you want. you also can connect an external modem to one of the serial ports on the DG/One's back panel.

You can get a set of acoustic connectors for the modem. These connectors theoretically enable you to use communications in places where there are no modular connectors. such as in a hotel room. Unfortunately. I could not get the cups to work. despite repeated attempts and calls

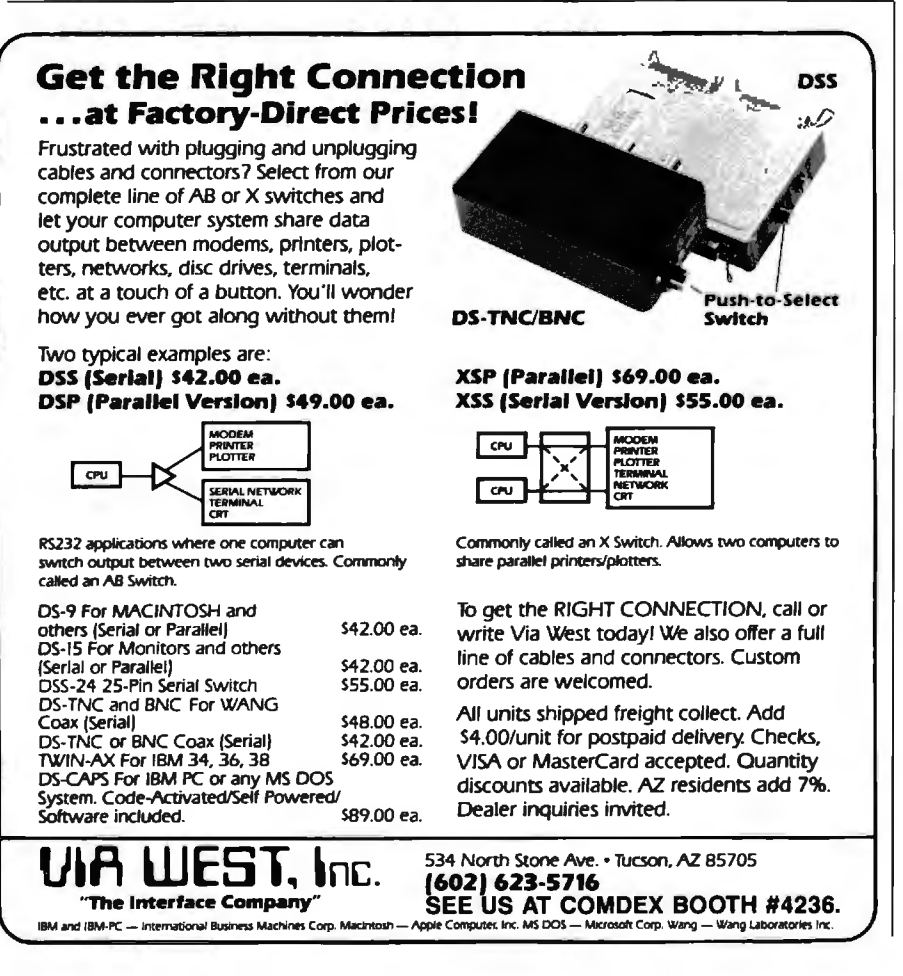

to Data General.

You can use any serial printer with the DG/One. Of course. the size of most serial printers would seriously impair portability. For people who must print while traveling. Data General makes a thermal printer that is  $12\%$  by 4 $\%$  by 3 inches-smaller than a box of tissues.

## **TRAVELING WITH THE DG/ONE**

As a traveler's computer. the DG/One succeeds pretty well. It is small enough to carry on an airliner. I confirmed this by using a luggage gauge provided by Trans World Airlines. which showed it to be well within size limits. You may also be able to use it on the airplane. depending on which airline you choose.

You can put all of your accessories. some disks. and the manual in the DG/One's carrying case. This appears to be a sturdy case that will fit on nearly any conveyance. It should even fit under the window seats of a Boeing 727. usually a tight fit for luggage. There are two zipper compartments in the case. One compartment is fitted for the DG/One and the manual; the other holds the printer. some disks. the modem cups. and the power supplies. The case costs more than \$100. which is a little steep for cloth luggage; however. unless you have something better. you might as well get it if you plan much travel.

The ability to operate on battery power for several hours makes the DG/One a much more useful machine than many of its competitors. You do not have to search around for an electrical outlet. You can run the software that you are used to using instead of unfamiliar versions with reduced capabilities.

## **RELIABILITY AND SERVICE**

At first. the DG/One worked well for me. Unfortunately. it stopped operating during the final days of this review. As I write this. I still don't know the reason for the failure, and it may not be an indication of the reliability of the DG/One.

The service policies of the company. (continued)

# AMAZING DAISY

## *NOW! FULL FEATURE, 20 CPS, LETTER QUALITY AT ONLY \$374*

If you have been searching for a letter quality printer you probably found the flood of claims and counterclaims were a real roadblock in your search. Not long ago, we were in the same position. We<br>tried to determine which daisy wheel printer had all the features anyone could want, but would also appeal to the cost conscious buyer. Recently several<br>manufacturers introduced printers that had features we were seeking. After a thorough assessment we eliminated all but one which precisely met our qualifications.

## THE RESULTS ARE IN

We found the printer which has all the features anyone could want. We've named it the Aprotek Daisy 1120, a real heavy-duty workhorse printing at 20 characters per second. The manufacturer<br>is Olympic Co. Ltd., a highly respected Japanese firm.

## **FEATURES GALORE**

This printer has it all. To start with, it has a front control panel with indicators for Pitch Selection which allows for 10, 12, or 15 characters per inch (CPI) or Proportional Spacing. There is a Select<br>(Online) button (with indicator) and a Line Feed button. You can also set Top-<br>of-Form or Form Feed with the touch of<br>the TOF button. Other front panel indicators include Power and Alarm.

To load a sheet of paper, simply place<br>it in the feed slot and pull the paper bail lever. The paper feeds automatically to a 1 inch top margin and the carriage aligns<br>to the selected left margin. In this manner, each page can have identical margins.

APROTEK

You can continue to use your computer while the Daisy 1120<br>is printing.

The built in 2K buffer allows a page or two of concurrent printing and use of<br>your computer for the next job. To really take advantage of your printer's optional features, the automatic Cut Sheet Feeder eliminates tiresome paper handling. Also available is the adjustable Tractor Feed option. Compare our option prices!

Best of all the Daisy 1120 is quiet: only 58 dB-A (compare with an average of 62-65 dB-A for others).

## **COMPLETE COMPATIBILITY**

The Daisy 1120 uses Diablo<sup>®</sup> compatible printwheels. You can pop in a 10, 12, 15 pitch or proportional printwheel and use paper as wide as 14".<br>At 15 CPI you can print 165 columns—a must for spreadsheet programs.

The Daisy 1120 uses the Diablo<br>Hytype II® standard ribbon cartridges.<br>Again universally available.

Not only is the hardware completely compatible, the control codes recognized<br>by the Daisy 1120 are Diablo  $630^{\circ}$ compatible (industry standard). You can<br>take advantage of all the great features of word processing packages and<br>automatically use superscripts, subscripts, automatic underlining, bold-face (shadow printing) and doublestrike.

The printer has a set of rear switches<br>which allow the use of standard ASCII as well as foreign character printwheels. Page length can be set to 8, 11, 12, or<br>15". The Daisy 1120 can also be switched<br>to add automatic line feed if required. **THE BEST PART** 

When pricing a daisy wheel printer with all these features (if you could find

inquiry 27 for End-Users.<br>Inquiry 28 for DEALERS ONLY.

umm

one), you would expect to pay \$600 or \$700 dollars. The options would add much more, but our exhaustive research has paid off for you the computer user. We can now offer this printer for only \$374. Order yours today!

## NO RISK OFFER

Try the Daisy 1120 for 2 weeks. If you are not satisfied for ANY reason we will refund the full price—promptly. A full 1-year parts and labor warranty is included. Another indication of quality and reliability.

## THE BOTTOM LINE

Aprotek Daisy 1120 (Order#ll20) \$374 w/standard Centronics parallel interface, 2K buffer, ribbon and printwheel.

## Options:

Auto Cut Sheet Feeder (#1110) \$199 Bidirectional Tractor Feed (#1112) \$84

- **Interfaces and Cables:** 8' Shielded Cable for IBM PC  $\circ$  and compatibles (#1103) \$26 Apple II, II +  $\&$  Ile (#1104) \$76 Commodore (except Pet) (#1105) \$44
- 
- SEE YOUR LOCAL DEALER OR ORDER TOLL FREE

## $(800)$  962-5800 USA (RR PST) . (800) 962·3800 CALIF.

Or send payment to Aprotek below: Technical Information & Customer Service: (805) 987-2454 (8-5 PST)

For Dealer locations in New England and Upstate NY call: Computer Supplies, Ltd. Boston (617) 254-0184

Frisping in cont. US is included. If you are in a Shipping in cont. US is included. If you are in a harst, Alaska, Mexico and Hawaii are \$25 (air). Other foreign is \$60 (air). California residents add 6% tax. VISA & MC wel

4-day clearing for checks, No<br>:D.'s. Payment in US dollars only All rights reserved.  $1.1+$ .

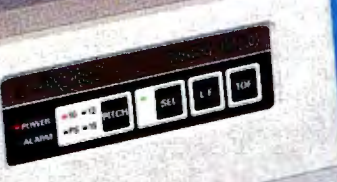

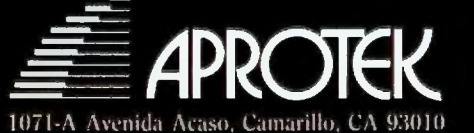

## **Instant-C**: **The** *Fastest* **Interpreter for C**

## Runs your programs 50 to 500 times faster than any other C language interpreter.

Iny C interpreter can save you compile  $\mathbf H$  and link time when developing your programs. But only *lnstant-C* saves your time by running your program at compiled-code speed.

Fastest Development. A program that runs in one second when compiled with an optimizing compiler runs in two or three seconds with *lnstant-C.* Other interpreters will run the same program in two minutes. Or even ten minutes. Don't trade slow compiling and linking for slow testing and debugging. *Only lnstant-C will letyou edit, test, and debug at the fastest possible speeds.* 

Fastest Testing. *lnstant-C* immediately executes any C expression, statement, or function call, and display the results. Learn C, or test your programs faster than ever before.

Fastest Debugging. *lnstant-C* gives you the best source-level debugger for C. Single-step by source statement, or set any number of conditional breakpoints throughout your program. Errors always show the source statements involved. Once you find the problem, test the correction in seconds.

Fastest Programming. *lnstant-C*  can directly generate executable files, supports full  $K & R$  standard C, comes with complete library source, and works under PC-DOS, MS-DOS, or CP/M-86. *programming tool .* Satisfaction guar*lnstant-C gives you working, wet/ finstant-C gives you working, well-*  $\left| \begin{array}{c} \cos \theta \\ \cos \theta \end{array} \right|$ anteed, or your money back in first 31 days. *lnstant-C* is S495.

> **Rational**  Systems, Inc. P.O. Box 480 Natick, MA 01760 (617) 653-6194

If *your machine fails, you have to send it back to Data General.* 

however. do affect the owner of a DG/One. and they are disturbing. In short. if your machine fails. you have to send it back to Data General. As far as I was able to tell. there is no provision for local service. One Data General representative told me that if you needed your computer quickly. you could simply trade for another one; however. you still have to ship the faulty one back to DG in Massachusetts.

This means that if your computer breaks. you're probably going to be out of business for a while. Even if you get one-day turnaround from the factory and you use a 24-hour courier service to carry it both ways, you're going to be down for three days. If the computer happens to break at the end of the week or on the weekend. you can count on being without one for five days. In either case. you can expect to be out more than \$100 for shipping.

I should mention that the technicians who answered the phones at Data General tried to be helpful. They were certainly friendly. and they were concerned about the time I'd be without a machine. In spite of this. the only option for repair of a DG/Oneuntil regional repair centers are established-seems to be sending it back to Data General.

## **DOCUMENTATION**

The documentation is fairly limited. but what there is appears to be well done. Every DG/One comes with an owner's manual and a quick-reference guide. Both of these items are designed to fit into the carrying case with the computer.

The owner's manual. well written and well illustrated. describes completely the operation of the computer. There are brief descriptions of the MS-DOS utilities. but little if any description of the internal workings of the computer. According to Data General. a complete guide to the operating system and an operatingsystem reference manual are available at extra cost. Also available at extra cost is a programmer's manual. None of these optional manuals were available for review.

Most users will find that the manual is sufficient. especially if they already have the MS-DOS reference books. I suspect that Data General felt that it would be pointless to ship a portable computer with enough documentation to reduce its portability. I still think that a more complete reference manual should be standard issue.

## **CONCLUSION**

 I really wanted to like the DG/One. but I found myself being slightly disap pointed with it. The screen is a lot bet ter than it was when it was introduced. and in some cases it's adequate. but it's still hard to read much of the time.

IBM PC compatibility just misses the mark. too. I realize that many compromises must be made in this sort of machine. These compromises reduce the level of compatibility. Whether or not the compromises made with the Data General/One are worth their cost depends very much on what you plan to do with the machine. The one compromise where the cost seems excessive is the change in the serial chip. This means that IBM PC communications software will not work with the DG/One. Since communications is an important function. especially the ability to send and receive disk files. you'll have to buy a package specifically for the DG/One.

Finally, there's the cost. Configured like the unit I reviewed. the computer costs almost \$3700. That's a lot of money for a computer with only two floppy-disk drives.

In spite of its problems. the DG/One is a useful tool. Competitors on the horizon promise to be cheaper and better. but right now. this is the best choice I have seen for IBM compatibility in a laptop package.  $\blacksquare$ 

## Save at any speed 300/1200/2400

See the new 1986 model SmarTEAM 2400 at your dealer showroom today. high performance  $-$  good looks  $-$  low sticker price

Special MITE $+$  software package optional

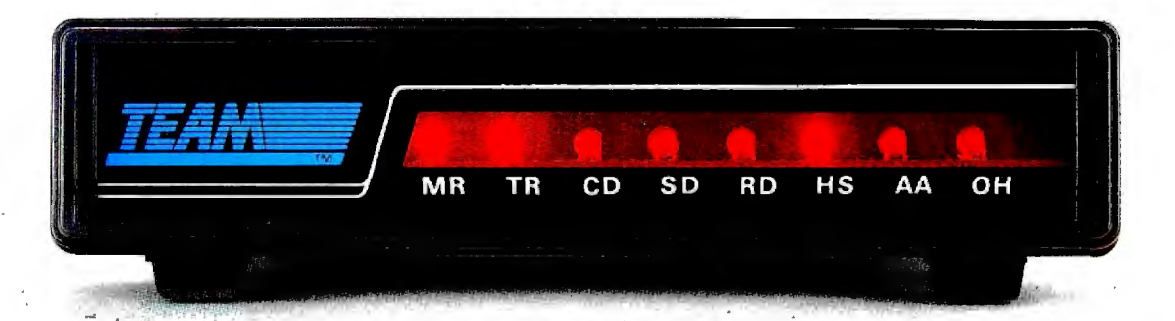

- SmarTEAM 2400<br>• 0-300, 1200, 2400 bps. Bell 103, 212A. CCITT V22, V22 bis. Full duplex.
- Auto speed selection (among 0-300, 1200, 2400 bps), and auto fall-back.
- •Auto dial, auto answer (tone and pulse), automatically switches between tone and pulse.
- Hayes 2400 commands compatible.
- **•** Speaker with volume control.
- 8 status indicators.
- 6 self test modes.
- Gall progress detection (ringing, dial tone, busy).
- $\blacksquare$  MITE + software optional.

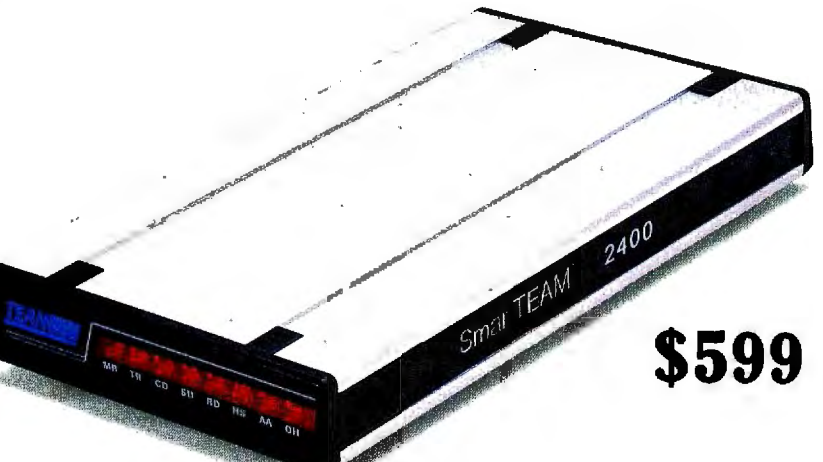

## SmarTEAM 2400B \$599<br>Internal slot modem for IBM PC, XT, AT

- 
- and compatible computers.
- 7.5 inches length with the same great<br>features of SmarTEAM 2400.<br>■ MITE+ software included.
- 

- SmarTEAM 1200B \$299<br>• Additional RS232C serial port plugs into
- IBM PC. XT. AT and all compatible.
- Auto speed selection (0-300 or 1.200 bps)<br>■ Auto dial. auto answer (tone or pulse)
- 0-300, 1200 bps. Bell 103. 212A
- Gompatible with Hayes commands
- **B** Speaker with volume control
- Self test and error free file transfer<br>■ Powerful MITE Software included

- SmarTEAM 103/202 \$249<br>• 0-300 bps full duplex, 600 bps, 1200 bps, half duplex
- Gompatible with Bell 103, 202, CCITT V.21.
- V.23 includes 75 bps and 5 bps back channel<br>■ 10 switches, selectable for Bell or CCITT. standard
- • Auto dial, auto answer (tone or pulse)
- Auto line disconnected
- **Compatible with Hayes commands**
- Speaker with volume control
- **B** Self test Gall progress detection

- **SmarTEAM 103/212AT \$299**<br>Fully Hayes compatible support all 20 commands and 5 response. Option switches
- identical to Hayes. Auto dial, auto answer (tone or pulse),
- auto redial between two phone numbers.
- **•** 2 self test modes (analog loop back and remote digital loop back test) .
- • Automatically switches between tone and
- pulse.<br>@ Call progress detection (ringing, dial tone,<br>busy).
- Auto speed selection (0-300, 1200 bps).<br>■ 0-300, 1200 bps. Bell 103, 212A standard.
- 8 status indicators
- 

OEM designs:

**OEM designs:**<br>Send us your specifications. We will deliver a prototype in 30 days.

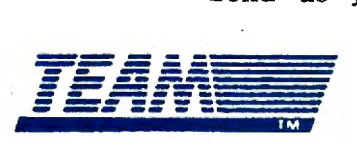

10F, 270, NANKING E. RD., SEC. 3, TAIPEI. TLX: 325524 MODEM NTGE TLX: 06.968080 Las Vegas, Nevador (18 Vegas, Nevador + Hayes is a registered trademark of Hayes Microcomputer Products, Inc. (19725 PETRCHEN ATTN TEAM + IBM

MORRISON &. DEMPSEY BUDGETRON INC. COMMUNICATIONS

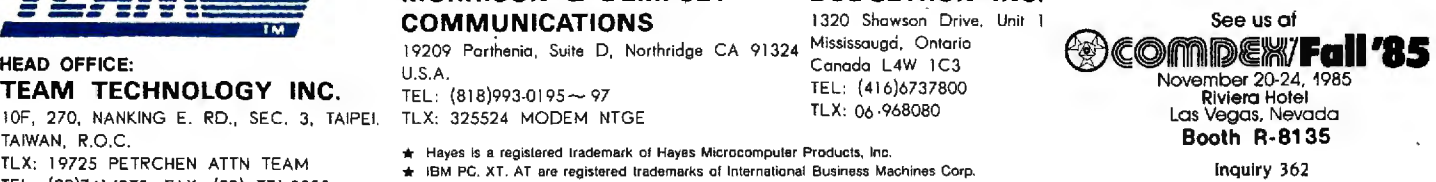

U.S.A. CANADA

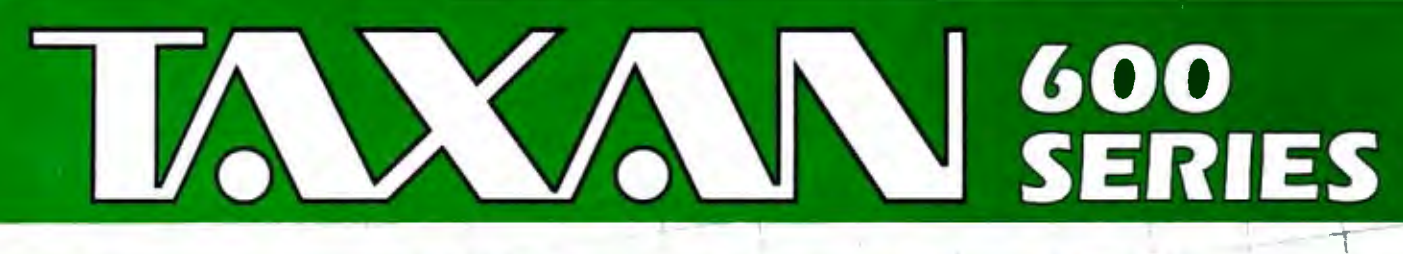

## **Taxan 600 Series Monitors...**

## A Newly Developed, Scientifically Coated Super-High **Contrast Tube Assures Maximum Brightness And Clarity.**

## **TAXAN EVOLUTION**

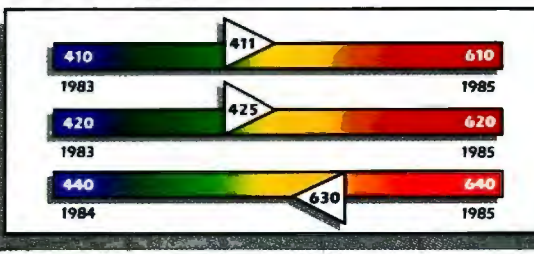

## The Evolution of a Higher **Industry Standard!**

Only Taxan offers a technologically advanced tube whose special coating increases color clarity by 15-20% more than any other monitor.

Taxan's new monitor series absorbs color impurities generated by the RGB wavelength, and eliminates them.

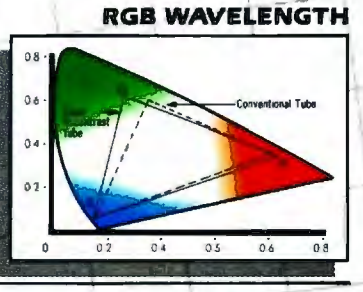

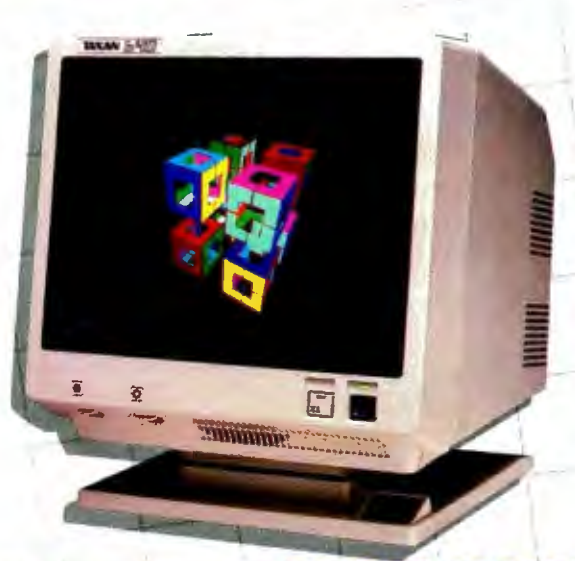

## **NEW 600 SERIES OFFERS SPECIAL CAPABILITIES! Multi Text Switching**

- 610 & 620: Green, Amber, Reverse B&W, **Reverse Green**
- 630 & 640: Green, Amber, Reverse B&W, White on Blue Background.
- 610 & 620: 100% IBM Compatible
- 630 & 640: UPGRADE RESOLUTION for IBM
- 610 & 620: SPECIAL NON-GLARE DM COATING
- 630 & 640: FREE NON-GLARE POLARIZATION **FILTER**
- WIDE VARIETY OF USER FRIENDLY CONTROL **ADJUSTMENTS**
- **OPTIONAL TILT-SWIVEL BASE AVAILABLE**

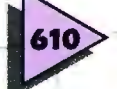

## **Best Educational Choicel**

Taxan goes to the head of the class, with this 100% compatible IBM®/Apple® medium resolution monitor. 510(H) x 200(V) Resolution - 0.47mm Silt Pitch 15.75Khz Scan Frequency

\$465.00 Suggested Retail

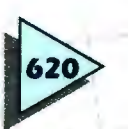

FREE

\$50

## **Greater Versatility and Performance than the IBM Display-All at a** \$100.00 Savingsl

The new Taxan 620 High Resolution monitor is 100% compatible with IBM and Apple computers. It's the perfect monitor for all standard business applications

640(H) x 200(V) Resolution - 0.37mm Dot Pitch 15.75Khz Scan Frequency \$580.00 Suggested Retail

## **Free Tilt Swivel Base With Purchase of New 600 Series!**

- To help celebrate the excite-**ALLIE** ment of the Taxan 600 Series, we are giving away a free tilt swivel base with a built in **1CD Day/Date Clock, valued** at \$50.00 retail.

> Send your original sales receipt along with a check for \$10.00 for postage and handling to:

"600 SERIES SWIVEL OFFER" cio Taxan Corporation, 18005 Cortney Court City of Industry, CA 91748. LIMITED OFFER. WHILE SUPPLIES LAST. LIMIT ONE PER CUSTOMER

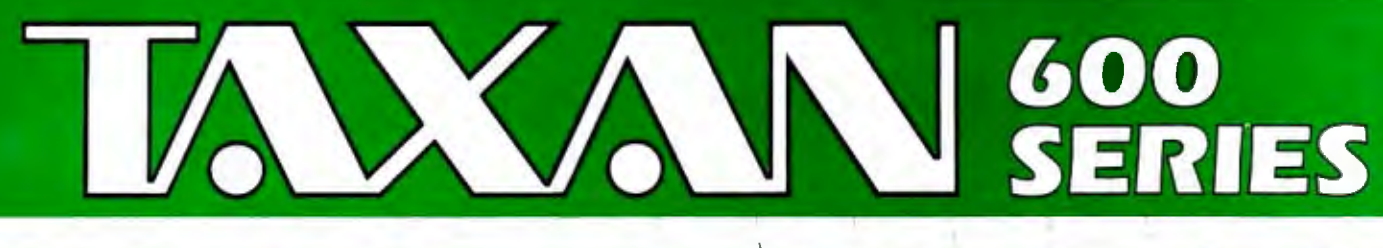

## **Industry Standards Upgraded!**

## The Models 630 And 640 Create New Dynamic Standards **In Text And Graphics Resolution!**

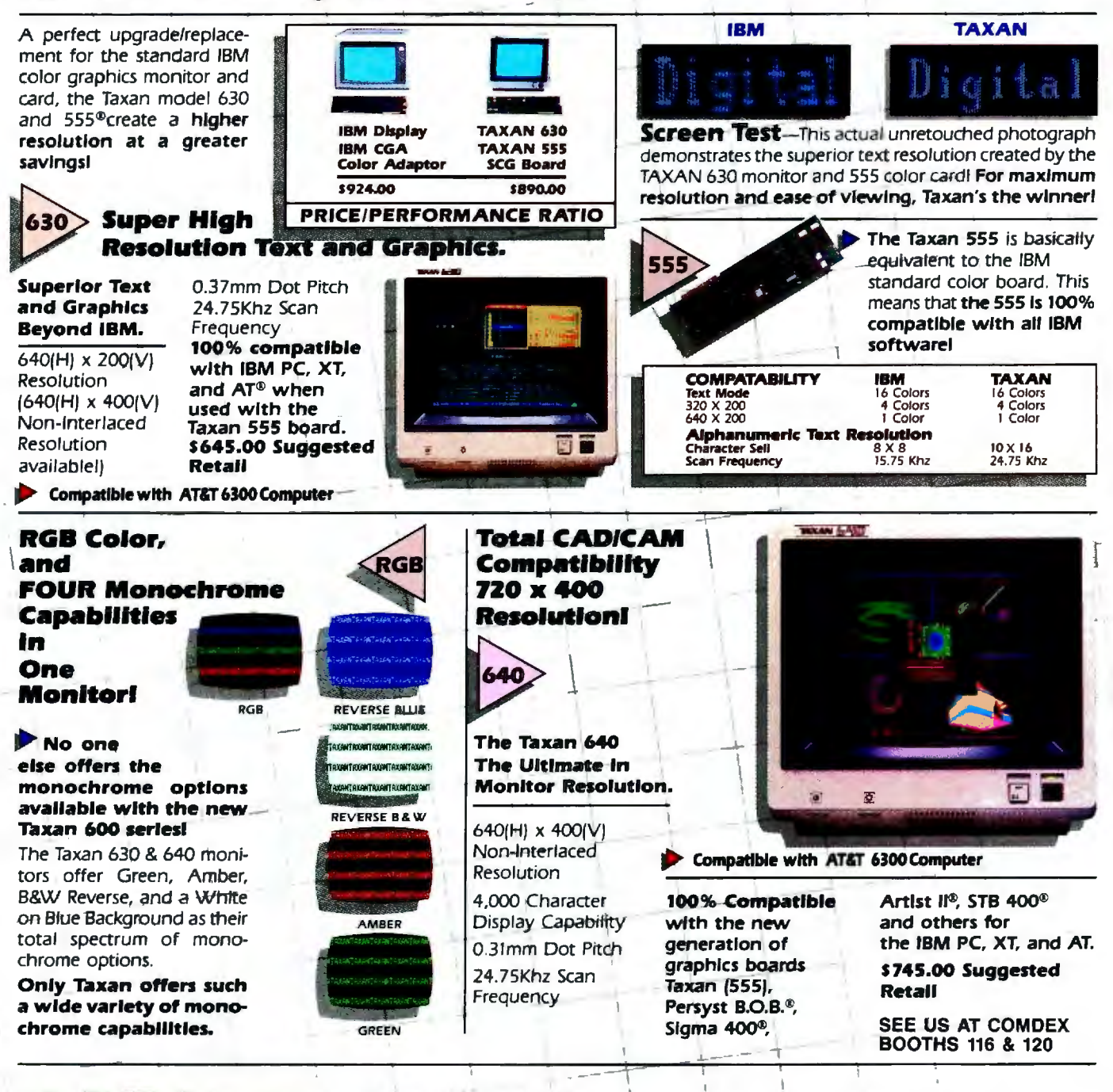

**TAXAN CORPORATION** 18005 CORTNEY CT., P.O. BOX 8698, CITY OF INDUSTRY, CA 91748

[818] 810-1291 @1985 Taxan Corporation Inquiry 408 for End-Users. Inquiry 409 for DEALERS ONLY.

\*IBM, IBM PC, XT and AT are registered trademarks of international Business Machines Corp., \*APPLE is a registered trademark of Apple Computers Inc., \*TAXAN 555 is a registered trademark of Taxan Corp., \*PERSYST BO.B.<br>Is a

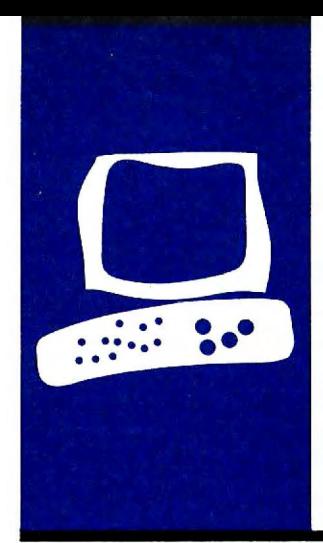

## **S·Y·S·T·E·M R·E·V·I·E·W**

## *Sanyo* **MBC-775**

**A portable IBM PC-compatible with built-in color monitor** 

**BY BRUCE ROBERTS** 

*Bruce Roberts* is *a computer consultant who was fo rmerly a tedmical editor for* BYTE *magazine.* He *can be reached at* 84 *Redfern* Dr.. *Rochester.* NY 14620.

sanyo has probably carved out a larger piece of the American microcomputer pie than any other Japa-<br>nese manufacturer. With the introduction of larger piece of the American micronese manufacturer. With the introduction of the Sanyo MBC-775 portable color computer (see photo I). the company is tipping its hand as to the future direction of its computer products-full IBM PC compatibility. speed. low cost. bundled software. and color displays.

The MBC-77 5 is Sanyo's first transportable computer and appears quite compatible with the IBM PC. The portability of this system might be an issue. since it weighs close to 40 pounds.

Only one configuration is offered as compared to the many versions of Sanyo's MBC-550/555. The MBC-775 hardware includes two 360K-byte disk drives. 256K bytes of RAM (random-access read/write memory). a built-in 9-inch color monitor. and a detached keyboard (see photo 2). The system unit contains two IBM expansion slots and a parallel printer port.

The package price of \$2 599 includes MS-DOS 2.11, GW-BASIC 2.02, EasyWriter II, EasyMailer IL EasyPlanner. and EasyFiler.

## **DISPLAY**

The first striking difference between the Sanyo MBC-775 arid other IBM PC-compatibles is the built-in color screen. You might think of this Sanyo as an IBM Portable PC with a color screen rather than the familiar monochrome display. They are similar except for the Sanyo's color display, faster processor. and lower price. Both have a color graphics adapter. 2 56K bytes of RAM. two half-height 360K-byte disk drives. and about the same number of expansion slots and peripheral connectors.

I like the positioning of the MBC-77 5·s screen better. since it is centered above the keyboard instead of positioned on the extreme left of the computer. The 9-inch screen is quite legible. but remember that color displays usually aren't as crisp as monochrome displays and most software

does not make outstanding use of color displays.

I wouldn't recommend this color screen for full-time word processing because the characters are noticeably fuzzy and the screen is small. Although the Apple Macintosh has the same size screen. its higher resolution prevents eyestrain so you aren't distracted by the screen's size.

The Sanyo MBC-775 also suffers from a common portable computer ailment. If you set the unit on a desktop. the screen is much lower than your eyes so you tend to hunch over the keyboard and look down. You must reposition the computer to comfortably read the screen.

## **GRAPHICS CAPABILITY**

Don't expect to have all I6 colors available at any time. Only the text modes let you display 16·colors. With medium-resolution graphics you get 200 rows of 320 pixels each in 4 possible colors. But those 4 colors include I that can be any of the 16 colors. plus either of two 3-color palettes. cyan/ magenta/white or green/red/brown. This is why IBM's and Sanyo's BASIC demonstration programs tend to display these colors (see photo 3).

The 640- by 200-pixel high-resolution graphics mode is available only in black and white. Don't thank Sanyo; IBM is responsible for this design.

Sanyo says it has a 32K-byte video RAM. twice the I6K-byte memory of the IBM Color Graphics Adapter. but instructions on how to use it or the 6845 CRT (cathode-ray tube) controller chip were not included.

At the rear of the machine are three doors that pop open or close when you push on them. A DB-9 connector for an external RGB (red-green-blue) monitor and an RCA jack for a composite video monitor are provided behind the middle door. along with the horizontal- and vertical-hold controls.

Behind the right door (viewed from the rear) is the power-cord socket and the fuse. The power cord can be folded up into the

recess behind that door. The other standard external connector (behind the left door) is the DB-25 connector for the parallel printer port. This is also where you find the connectors for the expansion boards.

You adjust the screen brightness with a slide control on the front of the machine. The power switch is conveniently located on the front panel and it's designed so you can't accidentally bump it.

The MBC-775 has retained IBM PC similarity to the point where the display flickers when you scroll. a common complaint due to the design of the IBM PC's color-display adapter. The glare from the screen can be overwhelming since the screen is not etched or treated to reduce reflections (I found myself darkening the room to read the screen easily).

The color-graphics capability of the MBC-775 is not immediately evident. When you first boot up the system there is no in· dication that the screen can display anything other than white characters on a black background.

The one BASIC demonstration program on the system disk only hints at the system's color capabilities and does not provide an introduction to the machine. It displays the Sanyo logo and the computer's name on a colored background then gives a few simple examples of characters. boxes. and line drawings in random colors. And Sanyo's minimal documentation contains no references to the demonstration program.

## **KEYBOARD**

The keyboard layout mimics that of the IBM PC except for a few enhancements. All 10 function keys are there and the shift keys are still farther out to the sides than most touch-typists would like. The enhancements include LEDs (light-emitting diodes) in the Num Lock and Caps Lock keys. You will also find a second return key on the cursor/ numeric keypad to make numeric data entry easier.

The keyboard is acceptable although the

keys don't have high tactile resistance. The speaker produces an audible click each time you press a key. No option exists to turn off the sound.

Since the detached keyboard plugs into the front of the computer. you can use the entire length of the cord and not have to unplug it when you pack up the computer for travel. The legs that prop up the back of the keyboard also latch the keyboard closed against the computer (this mechanism doesn't feel sturdy)

## **PROCESSOR**

The Sanyo MBC-775 uses an 8-MHz 8088-2 processor chip that runs at nearly twice the speed of the IBM PC's 4.77-MHz 8088 chip. Many of the newer IBM PC-compatible systems use this faster chip and allow you the option of the standard 4.77-MHz rate for more compatibility.

In the processor-intensive benchmarks such as the Sieve of Eratosthenes primenumber generator. the numeric calculations. (continued)

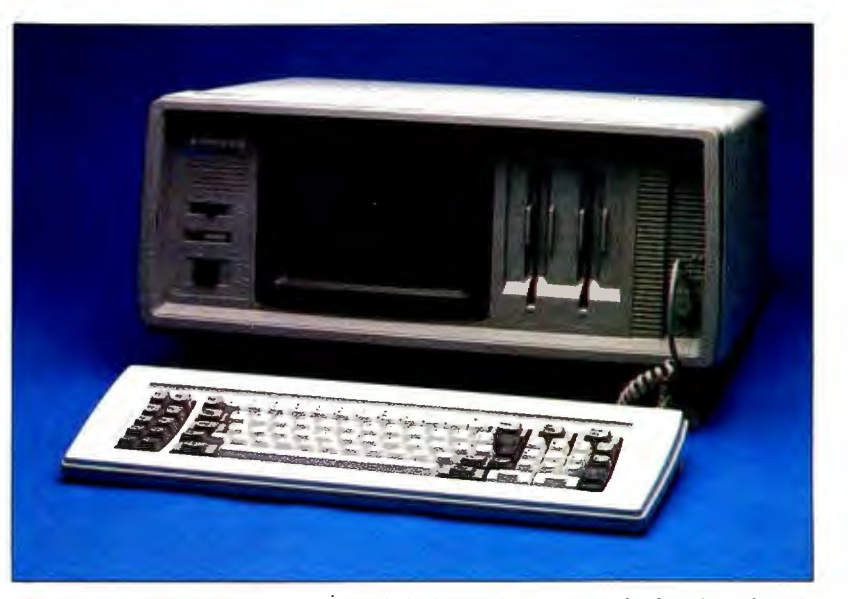

**Photo I:** *The Sanyo* MBC-775 *with built-in color monitor. keyboard. and two floppy-disk drives.* 

and the spreadsheet recalculation. the Sanyo's speed advantage is clearly demonstrated. The MBC-775 runs almost twice as fast as the IBM PC on most of the benchmarks in the "At a Glance" section.

The system boots up quickly because it has no memory test. At least none is apparent on the screen or mentioned in the documentation.

The Sanyo MBC-775 uses a separate processor board that is plugged into a small motherboard. The processor

board contains 2 56K bytes of RAM. the 8K-byte ROM (read-only memory). and the parallel port circuitry (the video and disk-drive controllers are on the motherboard).

The 8-MHz 8088-2 processor requires faster memory than the IBM PC. so if you upgrade the memory from the standard 2 56K bytes to the 640K bytes possible under MS-DOS. remember that Sanyo recommends 120-nanosecond chips in your add-on memory boards. RAM does not use

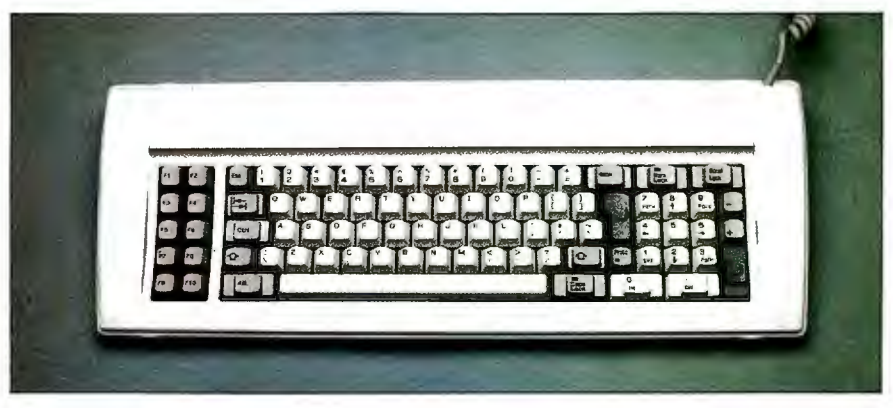

Photo 2: *The keyboard of the Sanyo* MBC-775. *Note the* LEDs *in the Caps*  Lock and Num Lock keys and the second return key below and to the right of the *numeric keypad.* 

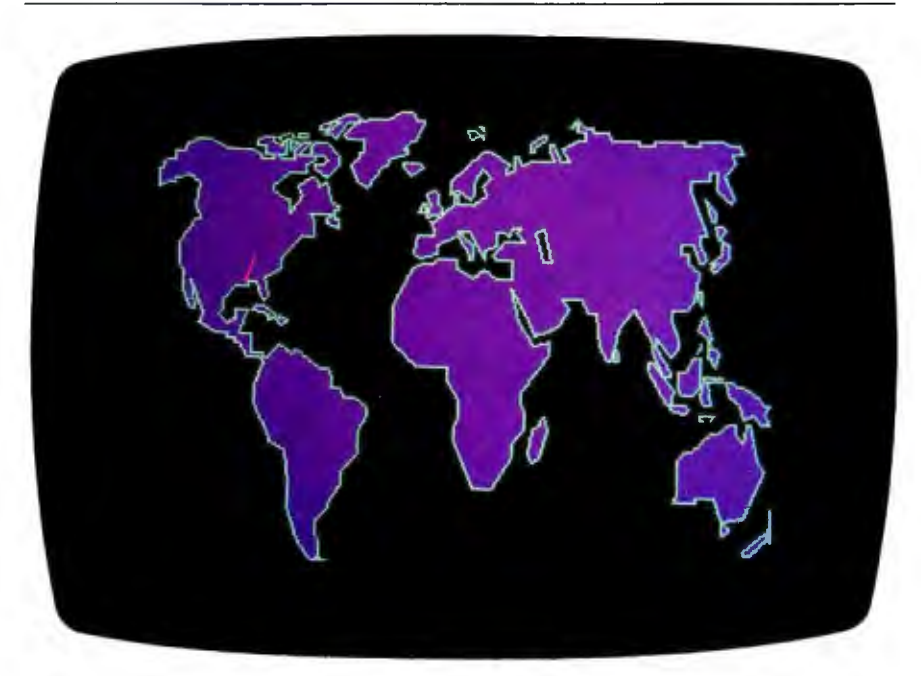

Photo 3: *Sanyo* MBC-775 *color display of a world map using magenta and* white *on a black background.* 

a parity bit as the IBM PC does, so fewer memory chips are needed (eight instead of nine for 64K bytes). Note that you add all extra memory with third-party multifunction boards.

For faster number processing (if your software recognizes the presence of an 8087), you can add the 8087-2 numeric processing chip. which also runs at 8 MHz.

## **EXPANSION**

You can open the top of the MBC-775 to get to the card cage by removing two screws inside the doors on the back. The top then hinges forward and lifts off. Loosen the eight screws on the metal card-cage cover and it will slide off. The speaker mounted in the cover will still be attached to the processor board and can be unplugged (the disk-drive assembly can also be easily removed at this point).

There are three slots on the motherboard but the processor board occupies one. so only two are left for expansion. These are full-length expansion slots, so you should be able to add just about any board you want.

Probably one of the first things you'll want to add to this system is a multifunction board with more memory and a serial port. The machine has a space on the processor board below the parallel port that looks like it should have had a serial connector. but none is provided.

The Centronics-type parallel port is configured just like that of the IBM PC so you can use IBM-compatible cables.

The Sanyo has one annoying quirk: If you don't turn the parallel printer on before turning on the computer. the computer won't recognize the printer.

## **DISK DRIVES**

I took some time getting used to the floppy-disk drives in the MBC-775 as they are recessed into the faceplate of the computer and have a squeezetype latch for opening and closing the drive. You have to push your floppy disks into the bottom of the recess and squeeze the latch closed over {continued)

## **AT A GLANCE**

### **Name**

Sanyo MBC-775

### **Manufacturer**

Sanyo Business Systems Corp. Computer Division 51 Joseph St. Moonachie, NJ 07074 (201) 440-9300

## **Size**

System unit: 201/2 by 161/4 by 8V2 inches Keyboard: 191/2 by 71/4 by 13/4 inches Weight: 39 pounds and 131/<sub>2</sub> ounces

### **Components**

**Processor:** 16-/8-bit 8088 at 8 MHz **Memory:** 256K bytes expandable to 640K bytes **Display:** 9-inch color monitor, 80 columns by 25 rows; 4-color 320- by 200-pixel medium-resolution graphics; 640- by 200-pixel highresolution graphics in black and white only **Keyboard:** Detached 84-key, IBM-style QWERTY with 10 function keys and numeric/ cursor keypad; LED indicators in Caps Lock and Num Lock **Mass Storage:** Two 360K-byte 5V4-inch floppy disks **Expansion:** Two IBM PC-compatible slots **1/0 interfaces:** Parallel printer port, composite video, and RGB

### **Software**

MS-DOS 2.11 , GW-BASIC 2.02, EasyWriter II, EasyMailer II, EasyFiler, EasyPlanner

## **Options**

8087-2 (8-MHz) math coprocessor

## **Documentation**

209-page operator's guide, 262-page EasyWriter/ EasyMailer manual, 432-page EasyFiler manual, 223-page EasyPlanner manual

**Price**  \$2599

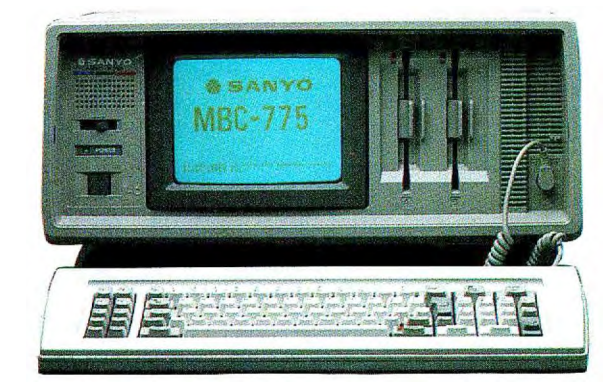

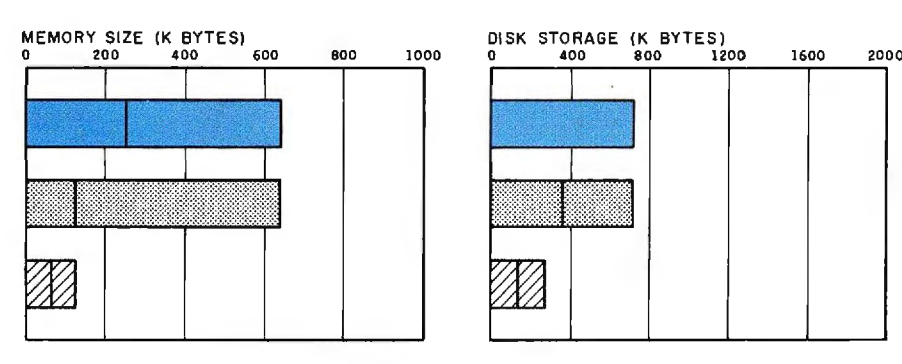

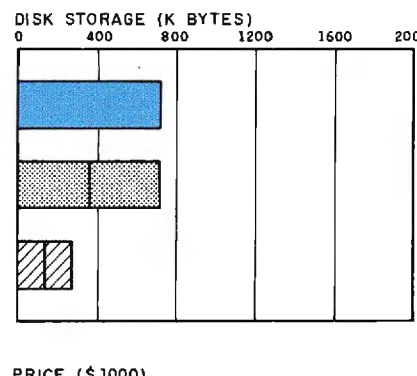

BUNDLED SOFTWARE PACKAGES<br>0 2 4 6 8 10 0 2

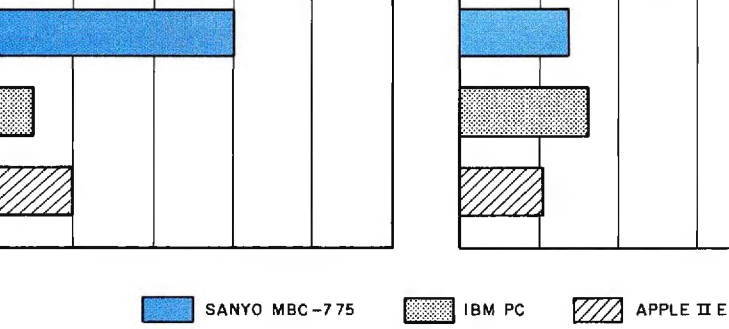

0 2 4 6 8 10 0 2 4 6 8 11

The Memory Size graph shows the standard and optional memory available for the three computers under comparison. The Disk Storage graph shows the capacity of the MBC-775 in comparison with each of the other computers. Note that the MBC-775 does not have a single-disk option. The Bundled Software Packages graph shows the number of software packages included with each system. The Price graph shows the list price of each system with two high-capacity floppy-disk drives, a printer port and a serial port, 256K bytes of memory (64K bytes for 8-bit systems), and a monochrome monitor (the MBC-775 is color only; no optional monochrome monitor is available). Prices include the standard operating system and BASIC interpreter for each system.

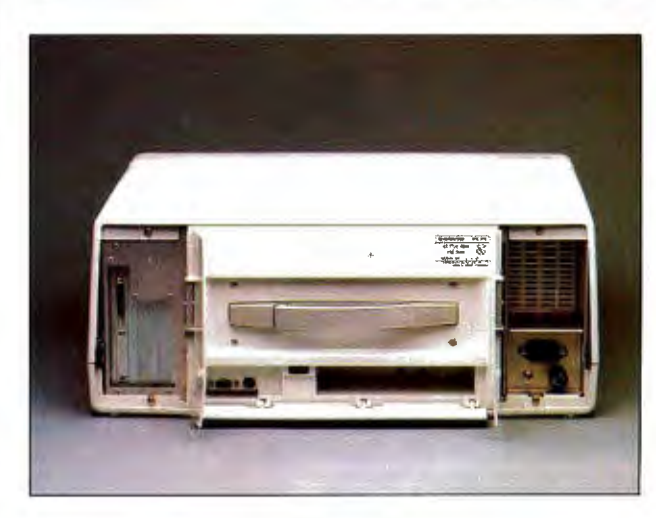

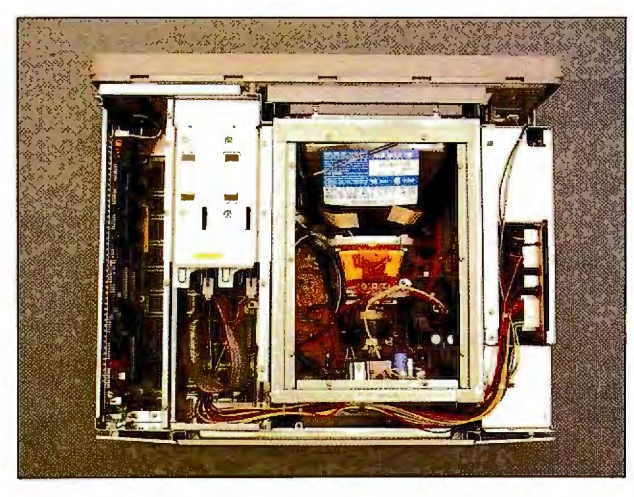

The rear of the Sanyo MBC-775 portable computer with its three The inside of the Sanyo MBC-775. From left to right are the processor board and two expansion slots, disk drives, color monitor, and power supply.

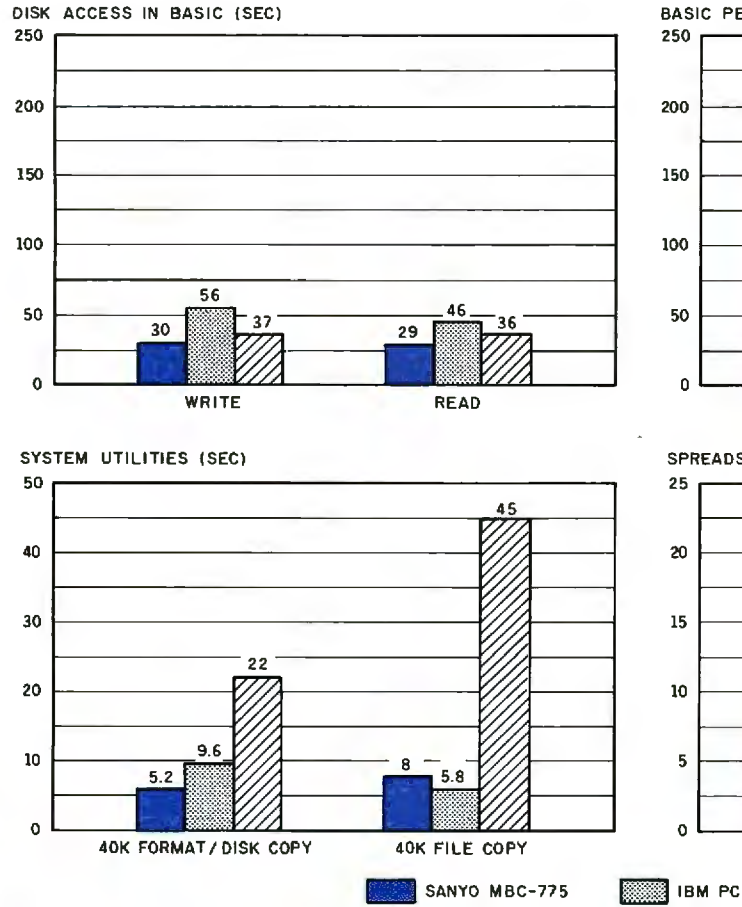

BASIC PERFORMANCE (SEC)

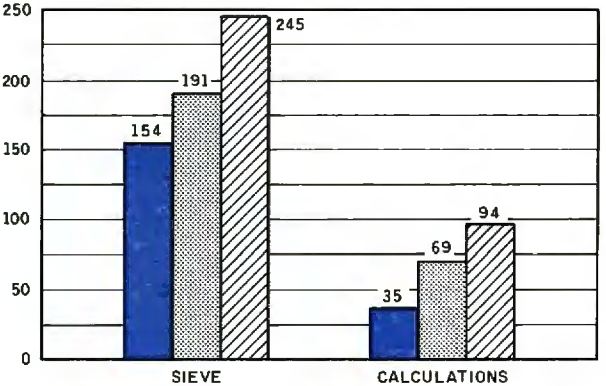

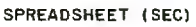

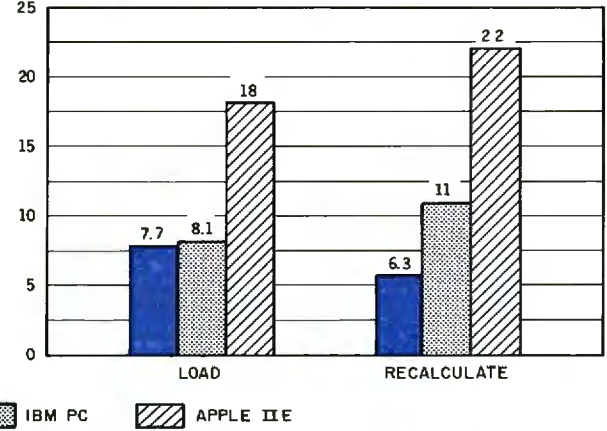

and to read a 64K-byte sequential text file to a blank floppy disk. for 40K bytes of disk data) and to transfer a 40K-byte file using the (For the program listings, see June 1984 BYTE, page 327, and Oc-<br>system utilities. T (For the program listings, see June 1984 BYTE, page 327, and Oc-<br>tober 1984, page 33.) In the BASIC Performance graph, the Sieve load and recalculate a 25- by 25-cell Microsoft Multiplan spreadtober 1984, page 33.) In the BASIC Performance graph, the Sieve load and recalculate a 25- by 25-cell Microsoft Multiplan spread-<br>results show how long it takes to run one iteration of the Sieve of sheet where each cell eq results show how long it takes to run one iteration of the Sieve of Eratosthenes prime-number benchmark. The Calculations column for the MBC-775 used MS-DOS 2.11 and GW-BASIC 2.02. The tests shows how long it takes to do 10,000 multiplication and 10,000 division operations using single-precision numbers. The System Utilities with PC-DOS 2.0 and BASICA.

The graph for Disk Access in BASIC shows how long it takes to write graph shows how long it takes to format and copy a disk (adjusted and to read a 64K-byte sequential text file to a blank floppy disk. for 40K bytes of dis

them. If you don't push your disk in far enough it will pop back out at you (at least you know the disk is seated properly before you can close the drive).

To open the drive. squeeze the latch again and the disk will pop out. It's a similar mechanism to some of the old 8-inch floppy-disk drives.

The drives are very quiet; you can't hear them over the cooling fan. I wish the fan were as quiet. It produces a loud humming noise that overshadows many of the machine's nicer features. I was tempted to disconnect the fan or try to replace it with a quieter one.

The MBC-775 has no room to install an internal hard-disk drive and Sanyo doesn't offer one. You can add external hard-disk drives by installing the hard-disk controller in one of the two expansion slots. *!Editor's note: Sanyo says that an enhanced version of the* MBC-77 5 *will be available in the near future. Enhancements will include a speed-select switch to change the clock from* 8 MHz *to* 4.77 MHz *for increased* IBM *compatibility (communications programs are particularly speed-sensitive) and an optional internal* I*0-megabyte hard disk.I* 

## **SOFTWARE**

Sanyo has included several software packages in the price of the computer. so you can start using it immediately without purchasing additional pro grams.

The software supplied includes the MS-DOS 2.11 operating system. the CW-BASIC 2.02 computer language. the EasyWriter II word-processing program with its companion EasyMailer II mail-merge program. the EasyFiler database. and the EasyPlanner spreadsheet program. Sanyo supplied WordStar and its affiliated programs with the MBC-550 dual-disk series machines and says this option will be available for the MBC-775 instead of the Easy· packages. due to customer demand.

MS-DOS 2.11 is similar to IBM's PC-DOS 2.1. You can even boot up PC-DOS. but don't expect to run IBM PC BASIC; it requires the IBM PC BIOS (basic input/output system) in ROM in

order to function.

Microsoft's CW-BASIC does an excellent job of replacing IBM PC BASIC and runs IBM's demonstration programs (complete with sound and color) and other common IBM PC BASIC programs. CW-BASIC supports both disk drives (unlike the old Sanyo BASIC) but doesn't have Sanyo BASIC's SYMBOL. WINDOW. and VIEW extended graphics commands.

The Sanyo MBC-775 exhibits a high degree of compatibility with the IBM PC. Many popular programs for the IBM PC (Lotus 1-2-3, Symphony. dBASE Ill. Framework. SideKick. Flight Simulator) work fine. However. programs written specifically for the IBM monochrome adapter card and copyprotected software that relies on the IBM PC's processor or disk-drive speed will cause problems.

Maybe I'm too accustomed to other word-processing programs. but I found EasyWriter II awkward and not intuitively useful. The variety of modes (character. word. line. sentence. paragraph. block. and page) became overkill. You have to constantly switch between them and each responds differently.

I found myself using far more keystrokes to accomplish functions than I am accustomed to. The help facility is limited and usually didn't clarify problems; you end up going back to the manual for more information.

EasyWriter also has a file-folder/ document/page approach that sounds nice for short letters but suffers when you deal with longer manuscripts. I found it especially annoying that EasyWriter does not list the available file folders it uses on the disk. Except for the default file folder you don't know what's on the disk and can't know unless you exit EasyWriter and get a directory. However. once you open a file folder. all its documents are displayed and you can select them easily.

EasyWriter's file folders are fixedlength random-access files that have a default size of about 20K bytes and use special coding so you can't type the DOS files out on the screen. The (continued)

## The **FORTH** Source<sup>™</sup>

The computer language for *increased...*  **EFFICIENCY** *reduced.....*  **MEMORY** *higher...... .*  **SPEED** 

*Send for* your **FREE CATALOG** 

Largest selection of **FORTH.**  *Books Manuals Source Listings Software Development Systems Expert Systems* 

Circle reader service number or write:

## MOUNTAIN VIEW PRESS

PO BOX 4656 Mountain View, CA 94040 (415) 961-4103

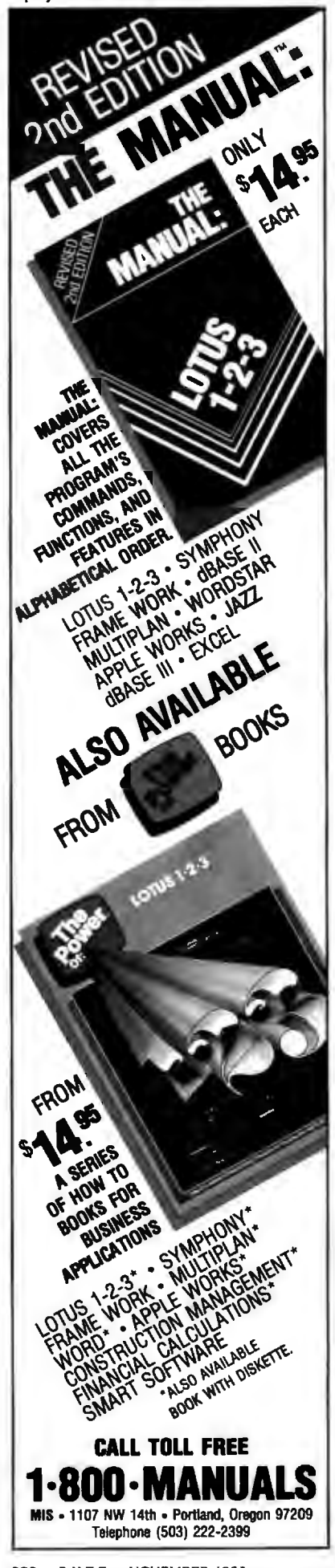

## *Sanyo has made some trade-offs on the* **MBC-775.**

program doesn't have backup files (or an "undelete" function). As you switch from one page to another within a document. the last page is written to the file on the disk. saving your work. This slows you down in moving through the document. and dealing with text broken over page boundaries is cumbersome.

The fact that EasyWriter stores documents in its own format didn't bother me much since it lets you translate documents into ASCII (American Standard Code for Information Interchange) files and the reverse. However. this is an additional step when you need to share disks with other systems or send files via modem.

You can call EasyMailer from Easy-Writer to merge mailing lists with form letters and include personalized information. You can use it as a simple database with sorting capabilities.

EasyPlanner didn't meet my expectations in many ways. It takes the row and column format too literally. such that it wants to work with whole rows and entire columns.

EasyFiler comes on four different disks for system. housekeeping. sample-data. and extract functions. It is complex to use. as is reflected in the size of its manual.

The nine disks that EasyPak comprises look like a substantial amount of software. but in the end it performed below my expectations.

## **DOCUMENTATION AND SUPPORT**

Overall. I would rate Sanyo's documentation as poor. The system documentation is weak. with a brief introduction followed by lists of BASIC and MS-DOS commands. The skimpy technical reference section gives some pertinent 1/0 addresses. a memory map. interrupts. and BIOS calls.

There are no tutorials on disk to introduce you to the operating system.

DOS commands. or BASIC. The documentation does not contain "read this first" sections or quick introductions. Sanyo's approach is to have you read everything before using the system or the software. This is neither realistic nor interesting.

The rest of the software manuals have been hastily adapted from existing MBC-5 50 series manuals. referring to different keyboards and disk-drive configurations. The manuals and disks provide good introductions but are not comprehensive.

The general consensus seems to be that this machine does not offer an outstanding price/performance ratio; few dealers are stocking it. even those who carry the MBC-550 series. You will see it advertised mostly by mailorder houses.

Sanyo lists a warranty for one year on the memory and processor board and 90 days on all parts and labor. If you are not a dealer. calls to Sanyo are answered with a tape that refers all inquiries to your local Sanyo dealer. It is not surprising to find that many users groups have formed to provide the support that Sanyo does not.

## **SUMMARY**

The Sanyo MBC-775 faces planned obsolescence since IBM is supporting the faster 80286 processor as the next chip of choice. Also. the new IBM Enhanced Graphics Adapter represents the next generation of videodisplay controllers with its 16-color graphics in both the 320- by 200-pixel medium-resolution and 640- by 200-pixel high-resolution modes.

Sanyo established a reputation for low prices and good bundled software with the 550 series, but it has made trade-offs in designing the MBC-775. The MBC-775 relies on its 9-inch color screen. improved speed. possible price discounting. and portability to distinguish it from the mass of IBM PC-compatibles. It does better than the average personal computer but does not excel in any special characteristics. [Editor's note: The Sanyo MBC-775 was supplied courtesy of Palmer T. Wolf of Richard Dean Associates  $Inc.$  Newburuport. Massachusetts.]  $\blacksquare$
## <sup>I</sup>**RUSH POSTAGE-PAID CARD** *CHECK* I 0' **ONE** <sup>I</sup>**FOR YOUR FREE CATALOG**

- COMPUTER ELECTRONICS training prepares you to **1888 COMPUTER ELECTRONICS** training prepares you to<br>
I service and repair all computers as you build your own<br>
16-bit IBM-compatible computer. Total system program<br>
includes disk drive, test equipment and NRI Discovery La
	- TVNIDEO ELECTRONICS SERVICING includes training with 25" color TV, VCR, special lessons on videotape.
- ROBOTICS training features remote-controlled mobile **IN PROBOTICS training features remote-controlled mobile**<br> **Experiment with and keep,** along with other test equipment.
- SATELLITE COMMUNICATIONS training gives you the skills to repair and install everything from microwave skills to repair and install everything from microwave<br>antennas to satellite communications systems. Includes complete TVRO system with dish, receiver, and converter.
- **INDUSTRIAL ELECTRONICS** prepares you to service and<br> **I invariation** computer-controlled industrial systems. Training<br>
includes color computer, diagnostic equipment and NRI Discovery Lab.

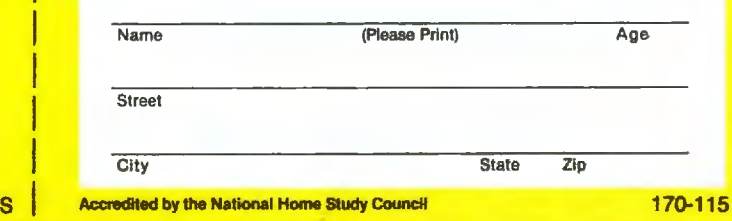

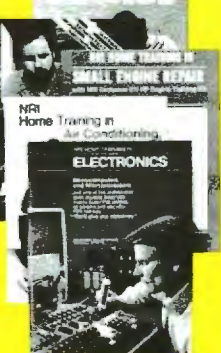

#### □ Computer Electronics

- □ Robotics Training
- **Video Electronics Servicing**
- **Digital Electronics**
- **Electronics Design<br>Technology**
- **Industrial Electronics**
- **Satellite Communications Electronics**
- **O Data Communications**
- **TT** Telephone Servicing
- **O Basic Electronics**
- **Small Engine Servicing**
- **C Appliance Servicing**
- **O Air Conditioning, Heating, Refrigeration & Solar Technology**
- **D** Locksmithing &<br>Electronic Security
- **D** Building Construction &
- **C1** Automotive Servicing

**For career courses approved**  under G.I. Bill Check for details.

I

I

 $\mathbf{I}$ 

I

I

### **BUSINESS REPLY MAIL**

NO POSTAGE **NECESSARY** IF MAILED IN THE UNITED STATES

FIRST CLASS PERMIT NO. 10008 WASHINGTON, D.C.

POSTAGE WILL BE PAID BY ADDRESSEE

### **NRI Schools**

McGraw Hill Continuing Education Center 3939 Wisconsin Avenue Washington, D.C. 20016-9973

**1•• 1.111 ... 11 •**•••• **•11.11 .. 1.1 •• 1.1 •• 1... 1•• 11 ••• 11.1** 

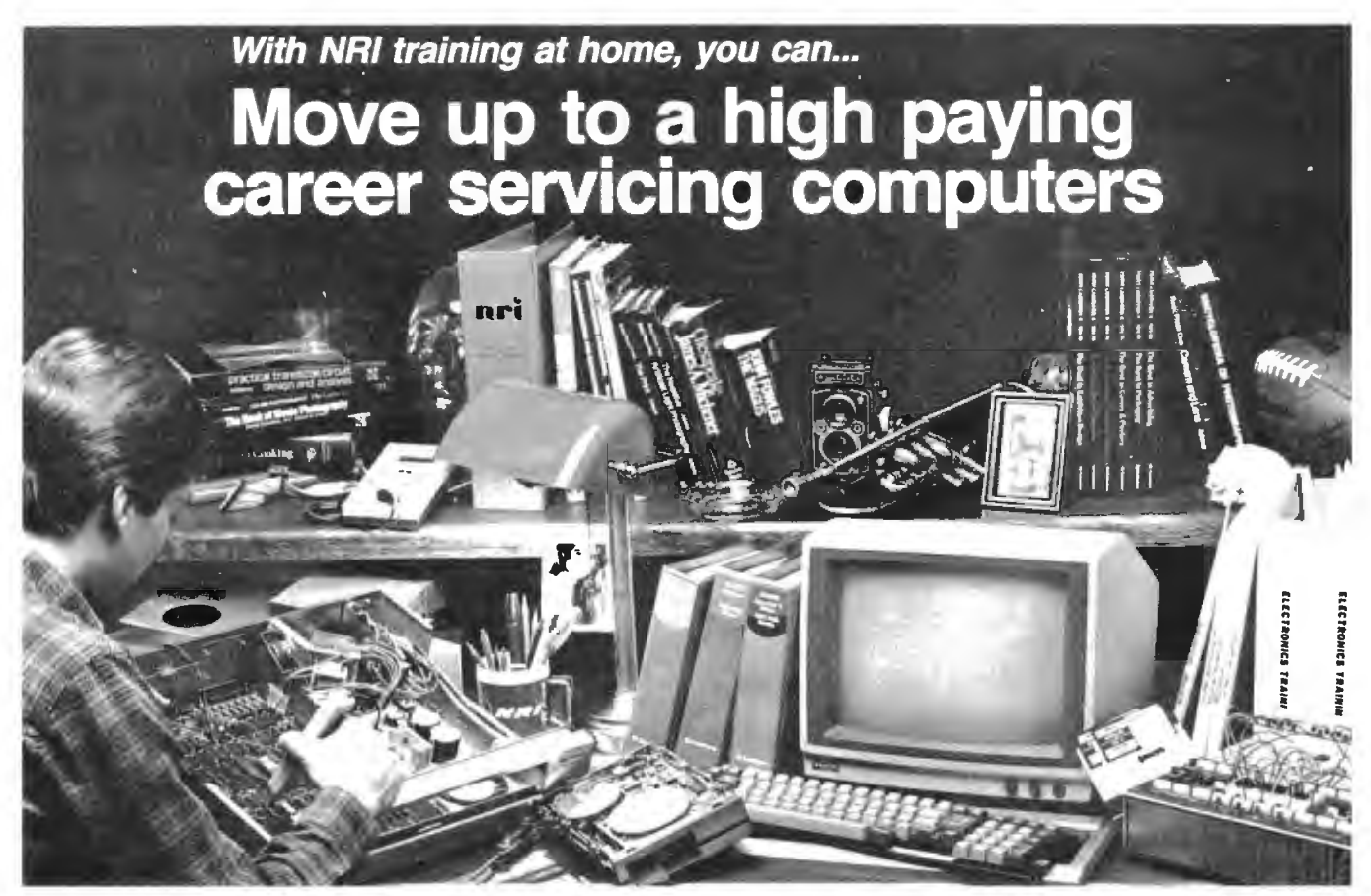

### **And you can start by actually building NRl's 16-bit IBM-compatible computer.**

You can create your own bright, high paying future as an RI trained computer service technician. The biggest growth in jobs between now and 1995, according to Department of Labor predictions, will occur in computer service and repair, where demand for trained technicians will double. There is still plenty of room for you to get in on<br>the action— if you get the proper<br>training now.

#### **Total computer systems training, only from NRI**

To learn how to work on<br>computers, you have to get inside one.<br>And only NRI takes you inside a computer. with total systems training that gives you hands-on experience with computers. peripherals, and software. You'll build a Sanyo MBC-550 series computer, which experts have hailed as the "most intriguing" of all the new IBMcompatibles. The Sanyo even surpasses the IBM PC in computing speed and graphics quality.

Even if you've never had any previous training in electronics, you can succeed with NRI training. You'll start with the basics, rapidly building on the fundamentals of electronics until you master advanced concepts like digital logic, microprocessor design and computer memory. You 'll probe into electronic circuits, using the exclusive

NRI Discovery Lab<sup>®</sup> and professional Digital Multimeter, that you keep.

You'll assemble Sanyo's intelligent keyboard, install the power supply and disk drive, and attach the high resolu-<br>tion monitor—all the while performing hands-on experiments and demonstrations that reinforce your skills.

#### **Learn to service today's computers**

As you complete your Sanyo, you grasp the "secrets" that qualify you for a new career. You'll learn to program in BAS IC and machine language. You'll use utility programs to check out the operation of the Sanyo's 088 microprocessor (the same chip used in the IBM PC). And you also get over \$1,000 worth of software, including WordStar and CalcStar.

Most importantly, you'll under-<br>stand the principles common to all computers. Only a person who fully understands all the fundamentals can hope to be able to tackle all computers. NRI makes sure that you'll gain the knowledge and skills to maintain,<br>troubleshoot and service computers.

#### **Learn at home in spare time**

With NRI training, you'll learn at home on your own time. That means your preparation for a new career or part-time job doesn't have to interfere with your current job. You'll learn at your own pace, in the comfort and convenience of your own home. No classroom pressures, no rigid night school schedules. You're always backed up by the NRI staff and your instructor,<br>who will answer questions, give you<br>guidance and be available for special guidance and be available for special<br>help if you need it.

Let others worry about computers taking their jobs. With NRI training, you'll soon have computers making good paying jobs for you.

#### **Send for Free NRI Catalog**

Send the post-paid reply card today for NRI's 100-page catalog, with all the facts about computer training plus career training in Robotics, Data Communications. TVNideo Servicing and many other fields. If some other ambitious person beat you to the card, write to NRI at the address below.

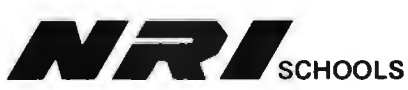

McGraw-Hill Continuing Education Center 3939 Wisconsin Avenue. NW Washington, DC 20016

*We'll Give You Tomorrow.* 

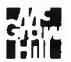

IBM Is a Registered Trademark of International Business **Machines Corporation.** 

## **XEROX**

## Three more firsts from the people who invented the wheel.

From day one, Xerox and Diablo have been known as the two best names in daisywheel printers. And now there are three more in the Xerox line to choose from.

The Xerox Advantage D-25 Diablo printer turns out letter quality documents<sup>1</sup>

quickly and quietly. And it does all that for the price of a dot matrix printer.

At 80 c.p.s., the D-80IF is the fastest daisywheel printer ever made by Xerox. It has a built-in double bin

sheet feeder. As well as the capacity to handle up to 16 computers at once.

Then there's the D-36. It's so reliable, it averages 4,000 hours of printing

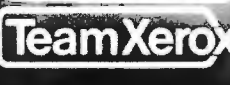

between maintenance calls. And each of these new printers is compatible with most computers on the

market, including the IBM-PC. So if you're looking for the latest in daisywheel printing technology, call 1-800-833-2323, ext. 25, your local Xerox office, an authorized Diablo or Xerox dealer or send your business card to Xerox Corporation, Dept. 25192, P.O. Box 24: Rochester. NY 14692.

Xerox Advantage<br>D-36 Diablo Printer

Xerox Advantage<br>D-80IF Diablo Printer

Service card

**Xerox Advantage** D-25 Diablo Printer

**Family** 

XEROX®, Diablo® and the identifying numbers herein a<br>IBM® is a registered trademark of International Busines

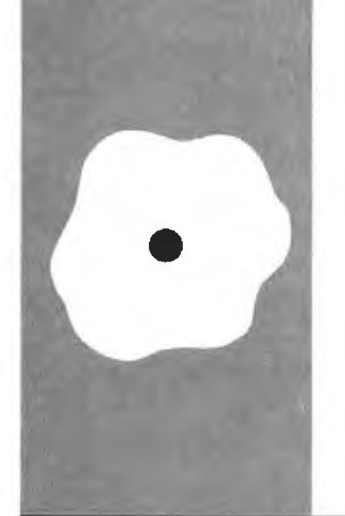

**S·O·F·T·W·A·R·E R·E·V·I·E·W** 

## **Five C Compilers** *for the Macintosh*

**Aztec C Hippo-C Mac C Megamax C Softworks Macintosh C** 

**BY TIM FIELD** 

*Tim Field* (4321 *Canyon Valley*  Rd.. *Diamond Springs.* CA 95619) is *an independent software developer/consultant working primarily witfi tfie* IBM PC *and the Apple Macintosh .* He *has an* M.S. *degree in computer science from Purdue University and a* B.S. *degree in electrical engineeringlcomputer science from the University of California at Berkeley.* His *specialty is the low-level fiardwarelsoftware interface.* 

reating application programs for<br>Apple's Macintosh is quite different<br>from writing programs for more<br>traditional microcomputers. This is due Apple's Macintosh is quite different from writing programs for more traditional microcomputers. This is due primarily to the fact that application programs have to be built up around the standard Macintosh user interface. This interface offers the mouse as the primary input device. using the keyboard only for text entry and "power user" command entry. Furthermore. full exploitation of such things as pull-down menus. multiple windows. dialog boxes. and icons are a must. Ironically. the effort required to shape an application program into the Macintosh user environment is often equal to or even greater than the development effort of the actual application solution itself.

Thanks to the rich complement of software tools available within the Mac's ROM (read-only memory) Toolbox. the Macintosh user interface can be efficiently supported by an applications programmer. It is very important that any Macintosh softwaredevelopment system directly and completely support the facilities in the ROM Toolbox. What this means is that the portability of programs across a variety of machines (often an important topic to C programmers) becomes a virtual nonissue when compared with the need for complete support of the Macintosh ROM Toolbox.

You can think of each of the five compilers I review in this article as an entrant in a decathlon. My goal has been to put the compilers through a variety of tests. as well as objective and subjective evaluations. designed to spot strengths and weaknesses of each. My intent has been to judge them purely on merit and independently of how they may have performed in previous tests.

Let me note. however. that my evaluations and comments are intentionally biased in one respect. Rather than looking just for the best generic C compiler available for the Macintosh. I wanted to find the best development system for creating Macintosh application programs.

Some of the compilers come in two flavors. with one version for the "nonprofessional" C programmer and another more expensive and more capable version for the "professional" developer. Since my focus was on finding the best professional Cbased development system for the Macintosh. I reviewed only the professional version of each compiler. In any case. I feel that the extra power offered by the professional versions more than justifies the extra cost. even for the nonprofessional C programmer.

#### **THE COMPETITORS**

The five compilers I compare are Aztec C from Manx Software Systems. Hippo-C from Hippopotamus Software. Mac C from Consulair. Megamax C from Megamax. and Softworks Macintosh C from Softworks Limited. Tables 1 and 2 summarize some of the characteristics of each compiler.

#### **THE BENCHMARKS**

Whenever I read a side-by-side comparison article such as this. I flip right to the benchmark test results. Let's go immediately to an overview of the benchmark process and the results. after which I will look at some of the individual properties of each compiler.

To test the raw performance characteristics of the five C compilers. I selected eight benchmark programs that I felt would offer opportunities for each compiler to show its stuff. I took some of these benchmark tests almost verbatim from the BYTE issue on the C language (August 1983). These test the standard facilities in each C compiler. such as how well it performs tight looping tasks or integer arithmetic. Another benchmark program was designed to test the efficiency of each compiler's interface to the Macintosh's ROM Toolbox.

All benchmarks were compiled and run on a 512 K-byte Mac with two disk drives. While each of the compilers theoretically *(continued)* 

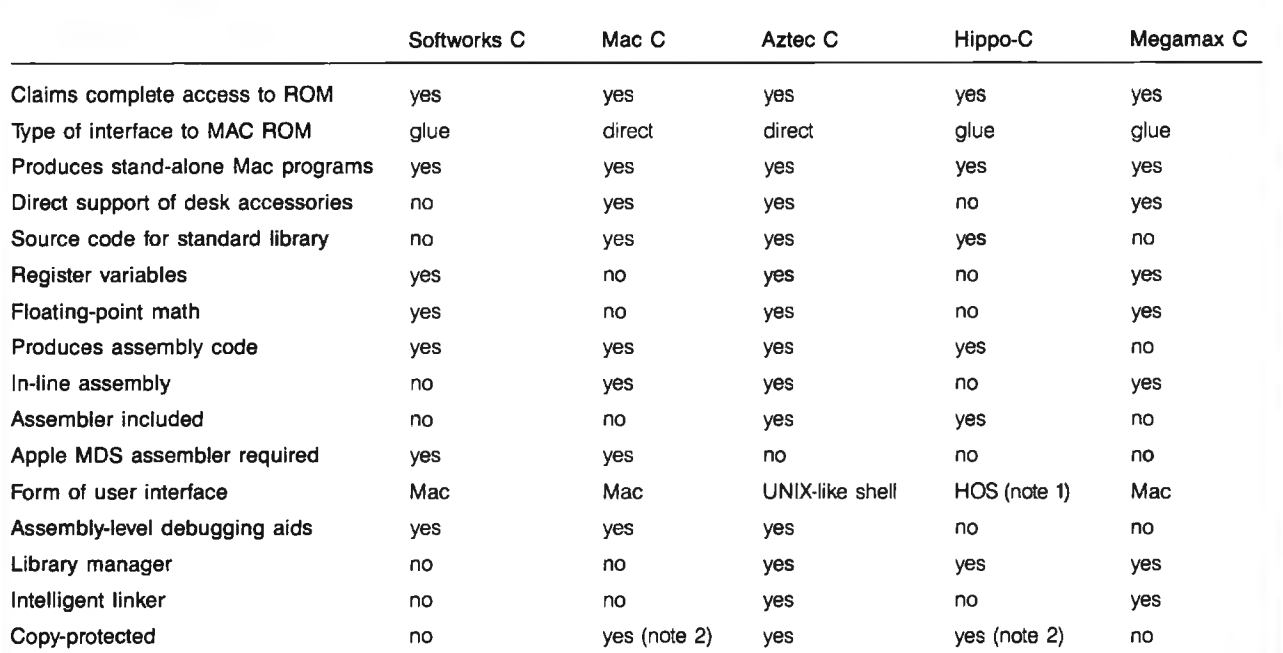

Table 1: A *quick comparison of the five C compilers reviewed. highlighting important features.* 

#### Notes:

1. See text for more information.

2. Unprotected version costs \$25 extra.

Table 2: A comparison of miscellaneous attributes of the C compilers reviewed.

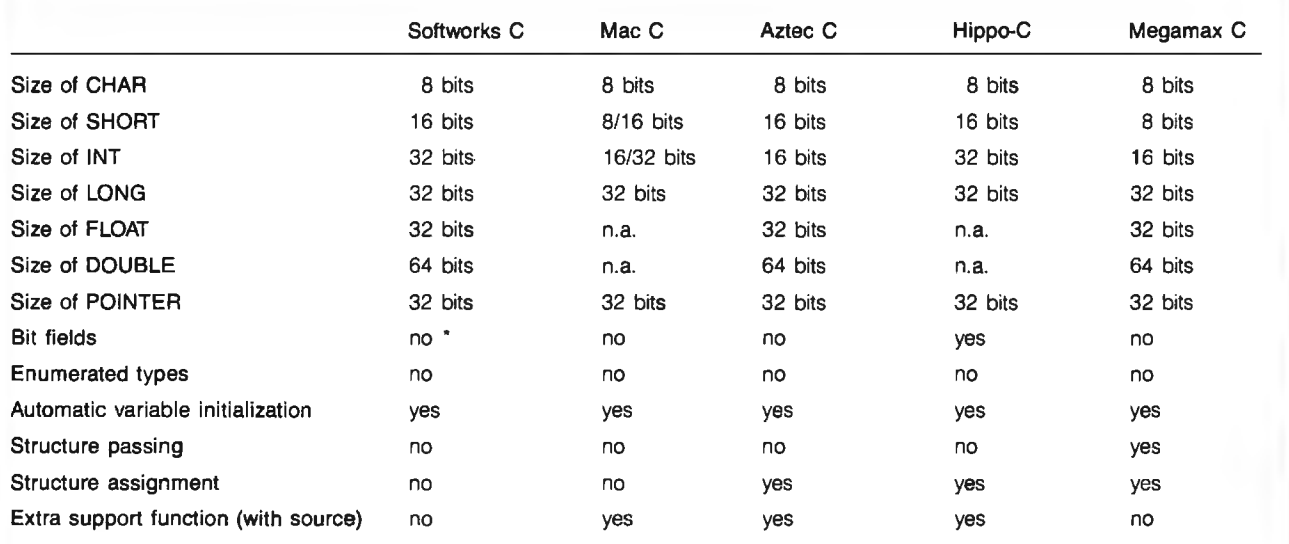

• Manufacturer claims it works. but the assembler would not assemble code output from the compiler.

can be used with single-drive 128Kbyte Macintosh systems. to attempt such a feat would be a serious mistake. Realistically, two disk drives are an absolute must, and a 512K-byte Macintosh is highly recommended. even if the program you are developing will ultimately run on a 128Kbyte Mac.

The benchmark programs timed themselves as they executed. using the Macintosh ROM TickCount() timer function to get their starting and ending times from the system clock. Thus. these times are accurate to within one-sixtieth of a second. Table 3 shows the results of the benchmark tests.

The C source code for the benchmarks is available for uploading from BYTEnet Listings at (617) 861-9764. However. let's look at a capsule summary of each benchmark test.

FRAME: Do an empty for loop that cycles 10,000 times. Since several of the other benchmark tests use such a loop, the results of FRAME can be used to factor out the time involved in simple looping.

FIB: Calculate the twenty-fourth value in the Fibonacci sequence. which is defined as the sequence of integers starting  $\leq 0$ , 1, 1, 2, 3, 5, 8, 13, 21.  $\ldots$  > such that the next number in the sequence is the sum of the two most recent numbers. Repeat this 10 times. The algorithm makes extensive use of recursion and tests the efficiency of function calling by each compiler.

FLOAT: Perform a number of multiplication and division operations on double-precision floating-point numbers. Repeat process 10,000 times. This tests the efficiency of floating-point support.

INTERFACE: Make repetitive calls to the Macintosh ROM GetNextEvent() operation. This tests the efficiency of C-to-ROM interface.

INTMATH: Perform a variety of integer math operations  $(+, -, *, /, ...)$  $\lt$  < ). Repeat 10,000 times. This measures the efficiency of integer math operations.

OSORT. Create an array of 1000 ran-

sort algorithm to sort the array. of Eratosthenes algorithm to deter-<br>Repeat the procedure 10 times. Like mine all the prime numbers from 0 to Repeat the procedure 10 times. Like SIEVE, this benchmark is commonly found in general benchmark tests, so<br>the results can be used to compare against other machines. QSORT uses primarily for historical reasons and to recursion to a considerable depth. so allow for comparisons of the Macinrecursion to a considerable depth, so allow for comparisons of the Macin-<br>it tests the efficiency of both function tosh with benchmarks run on other it tests the efficiency of both function tosh with calling and parameter passing. systems. calling and parameter passing.

POINTER: Using a pointer. march through an array of 128 characters, While the major portions of the setting each character to the blank benchmark tests remained unsetting each character to the blank benchmark tests remained un-<br>character Repeat this 10.000 times. changed from compiler to compiler. character. Repeat this 10,000 times. changed from compiler to compiler, <br>This measures the efficiency of small deviations were required in This measures the efficiency of small deviations were required in pointer use for array access. pointer use for array access.

dom long integers and use the Quick-<br>SIEVE: Use the now legendary Sieve<br>sort algorithm to sort the array. of Eratosthenes algorithm to deter-8190. Repeat 10 times. Although this does help measure array and integer math operations, it is included<br>primarily for historical reasons and to

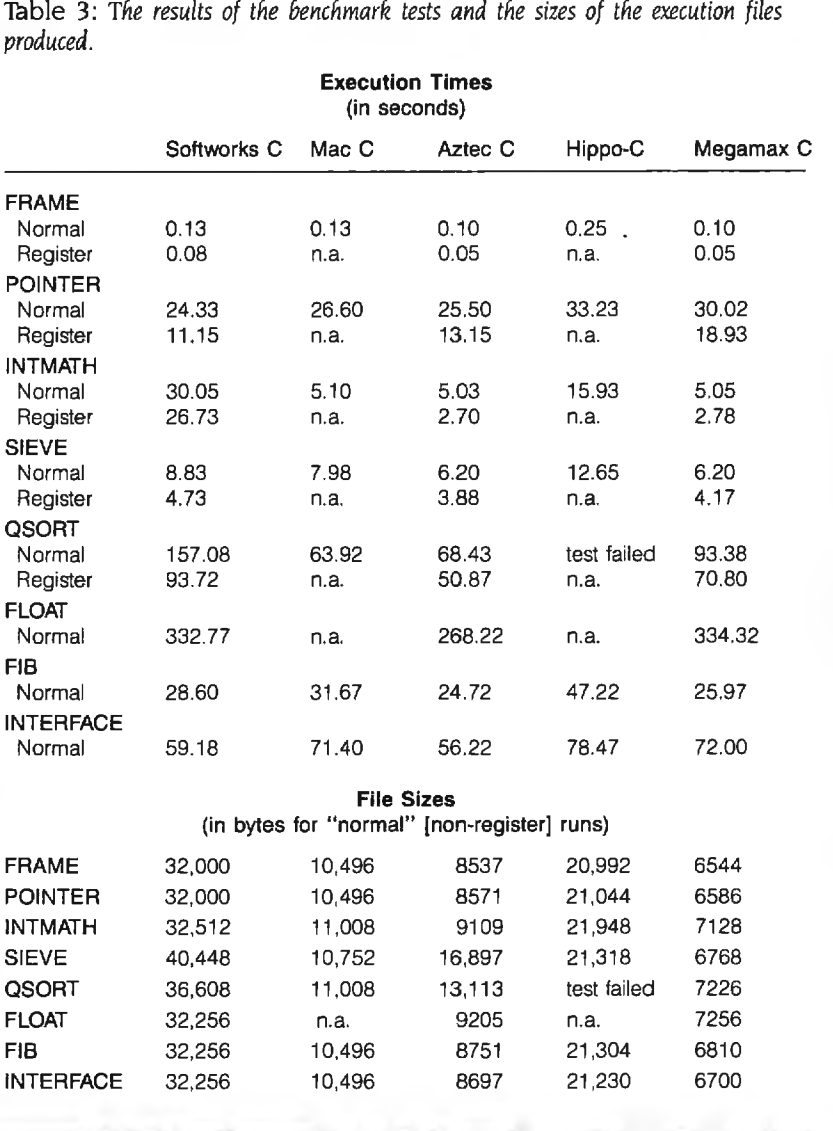

#### **AT A GLANCE**

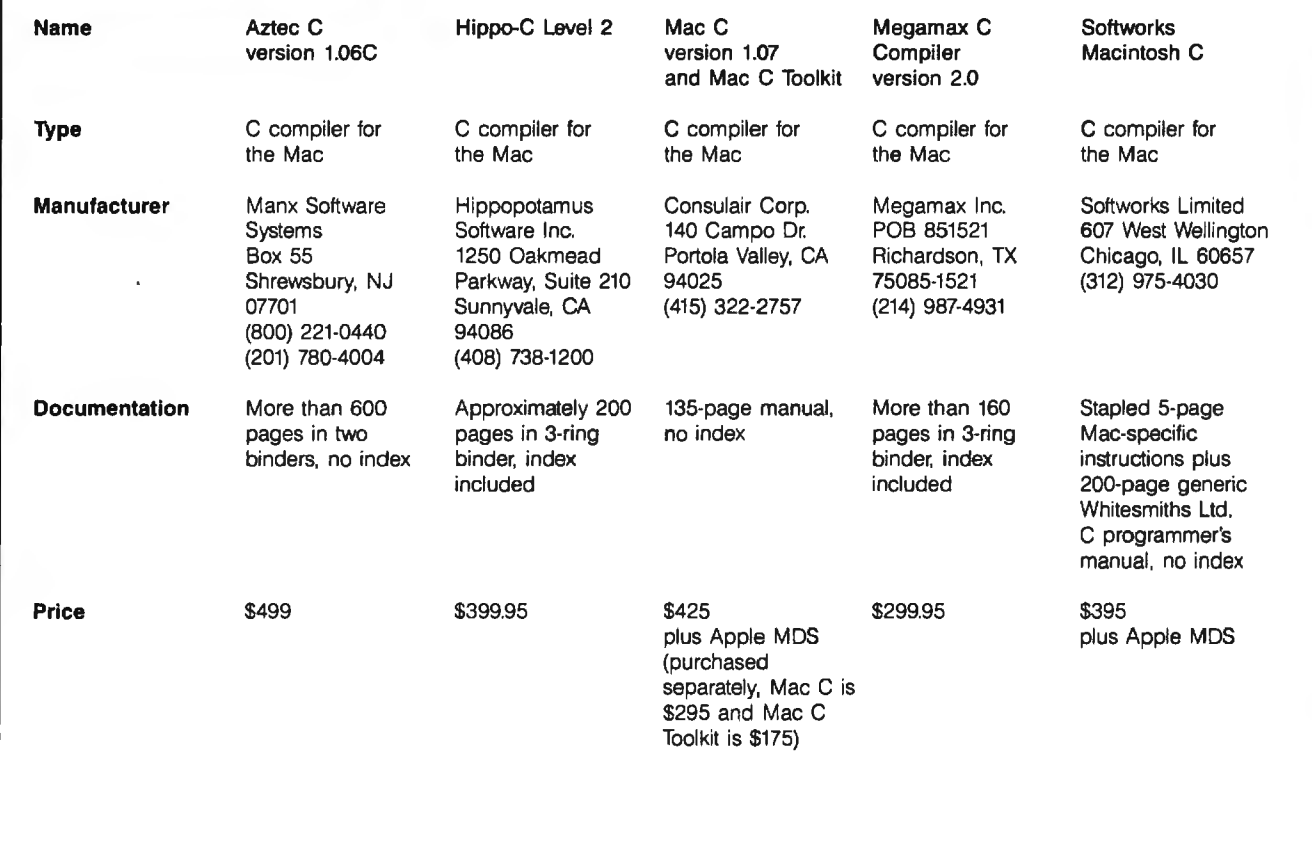

order to accommodate the idiosyncrasies of individual compilers. For example. the global declaration INT  $DUMMY = 0$  was added to the top of each program for the Softworks C compiler since it requires at least one initialized global variable in any program it compiles. I made such changes with great deal of care to ensure that the benchmark results were not affected to any significant degree.

Both Aztec C and Hippo-C can. at the programmer's option. create programs that run in either their unique program-development environments (discussed later) or as stand-alone programs that can be executed from the Macintosh Finder. The other three compilers always produce stand-alone programs. To be fair in the benchmark competition. I required each compiler to produce programs that could run as stand-alone Macintosh programs. While this did not affect the running times of the Aztec C or Hippo-C tests.

it did increase the size of each of their programs.

#### **BENCHMARK RESULTS AND COMMENTS**

As you can see in table 3, the overall winner of the speed portion of the tests was Aztec C. It placed first in almost every test and never finished worse than second. In the file-size portion of the benchmark contest. Megamax C placed first. with Aztec C and Mac C close behind.

I set up special versions of the FRAME. POINTER. INTMATH. SIEVE. and OSORT programs to test the efficiency of the register variables as offered by three of the compilers. Notice in table 3 the tremendous speedup of these versions of the pro· grams as compared to the standard versions. Obviously, the omission of register variables in the Mac C and Hippo-C compilers is a real handicap for them. Mac C and Hippo-C also had to drop out of the FLDAT contest.

as neither offers true floating-point support.

The only unexpected failure for any of the benchmark tests was the OSORT program when it was compiled and run using Hippo-C. The program ran out of stack space before it could finish. and Hippo-C offers no documented method of increasing its run-time stack.

A potentially controversial aspect of the benchmark testing procedure concerns the integer size used by the different compilers. The Aztec and Megamax compilers use 16-bit integers. The Softworks and Hippo compilers use 32-bit integers. Meanwhile. Consulair's Mac C allows the user to select between 16- and 3 2-bit integer sizes.

When setting up the benchmark tests. I had to decide whether to let each compiler use its native integer size (effectively favoring those with 16-bit integers for benchmark programs using a large proportion of in teger operations) or force all the compilers to use 32-bit long integers (this time handicapping those with the 16-bit integers).

The natural pointer size for the Macintosh is determined by the 68000 microprocessor's hardware as 32 bits. However. 16-bit integers are usually sufficiently large to handle the vast majority of integer operations. and 16-bit integer operations can be accomplished two to four times as fast as 32-bit integer operations. And the availability of 32-bit long integers in C can handle the remainder of the integer operations that will not fit within the 16-bit range limitations.

Makers of Macintosh compilers face the dilemma of compromising the performance of integral operations in favor of supporting the widespread use of a poor programming style by many C programmers. Aztec C and Megamax C chose to support the better-performing 16-bit integers. Softworks C and Hippo-C went the route of 32-bit integers. Mac C wisely decided to sit on both sides of the fence and give the programmer the choice.

For the benchmark testing. I reasoned that since one of the primary goals of C programs is maximum performance. it was unfair to handicap the compilers that offer the faster 16-bit integer sizes by forcing them to use 32-bit integers. Thus. I ran all the tests for Mac C. Aztec C. and Megamax C with 16-bit integers. However. in the interest of fairness (and to satisfy my own curiosity). I subsequently reran all the benchmark programs through Aztec C using long integers; I found that Aztec C still handily beat Hippo-C in every test and lost to Softworks C only in the POINTER program (and then just barely).

Some of you may be wondering why I didn't even things out by running Softworks C and Hippo-C with their I 6-bit short integers. This would not have helped since C specifies that all integral operations should. if possible. be carried out in the compiler's natural integer size. For example. if you add two short integer values together using Softworks C. Softworks converts the two 16-bit values to 32-bit values. performs a 32-bit addition. and then converts the result back to a 16-bit value if appropriate. Consequently, 16-bit short operations in Softworks C take as long or longer than similar 32-bit integer operations.

#### **COMPILE TIMES**

In order to time the compilation process for each of the compilers. I set up a trivial program composed of four separately compiled modules. each containing one function. I then timed how long it took the five compilers to compile and assemble each of the four modules. link them together. and begin program execution. For each system. I used the manufacturer's recommended setup on my 512K-byte Mac with its two drives and any tools

(such as batch files) that accompanied the compilers.

Table 4 shows the results of the compile-time tests. With the exception of Aztec C running on its RAM (random-access read/write memory) disk. the Macintosh compilers performed abominably. (Only Aztec C came with a RAM disk.) With times ranging from more than 4 minutes to almost 8 minutes (this is for a very trivial program). the level of frustration becomes very high as you work through the cycle of implementing and debugging your programs. With a 128K-byte Mac or a single disk drive. you can expect even worse performances.

Table 4 also shows the time required to do the same process on a standard IBM Personal Computer using a (continued)

Listing 1a: The "startup" include file, used by all the other programs for timing. long time; puts(" Press any key to begin timed test: "); getchar(); puts("  $\setminus$  nStarting  $\setminus$  n''); time = TickCount();

Listing **1**b: *The "done" include file.* 

 $time = TickCount() - time;$  $print("ticks = 96d \setminus n", time);$ printf("Press any key to return to FINDER: "); getchar();

Listing 2: *The* FRAME *benchmark.* 

```
I · frame.c 
                              \star I#include " stdio.h" 
#define COUNT 10000 
main() 
{ 
    int i; 
#include " startup" 
     for (i = 0; i < COUNT; + + i) {
     \mathbf{r}#include " done" 
}
```
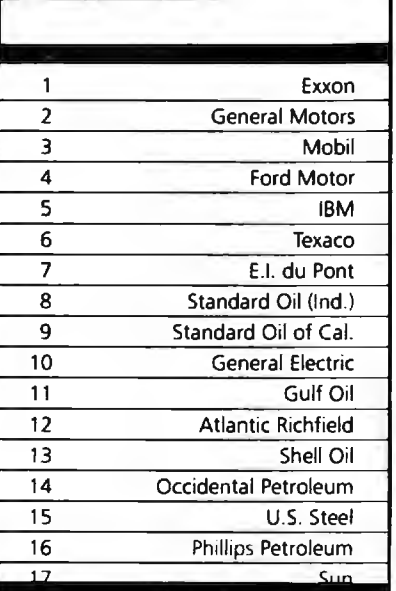

### **27 million Americans can't read. And guess who pays the price.**

Every year, functional illiteracy costs American business billions.

But your company can fight back...by joining your local community's fight against illiteracy. Call the Coalition for Literacy at toll-free **1-800-228-8813** and find out how.

You may find it's the greatest cost-saving measure your company has ever taken.

#### **Aliterate America isa good investment.**

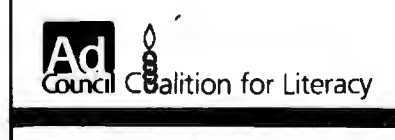

#### REVIEW: C COMPILERS

Listing 3: *The* FIB *benchmark.* 

```
!• fi b.c •/
```

```
#include "stdio.h" 
#define NTIMES 10 / • number of times to complete fibonacci value •/ 
                            \prime biggest one we can compute with 16 bits \star/
main()
      \mathbf{f}inti; 
      unsigned value, fib(); 
#include " startup" 
      for (i = 1; i < = NTIMES; i + +)value = fib(NUMBER);#include " done" 
      printf(" \ nPerformed fibonacci series %d times \ n", NTIMES);<br>printf("fibonacci(%d) = %u, \ n", NUMBER, value);
                                =%u. \ n",NUMBER, value);
      printf("Press any key to return to FINDER: "); 
      getchar(); 
}
unsigned fib(x) \rightarrow compute Fibonacci number recursively \rightarrowint x; 
      { 
      if (x > 2)return(fib(x - 1) + fib(x - 2))
      else 
        return(1); 
      ł
```
Desmet C compiler. In this case. the Desmet compiler finished in I minute and 20 seconds without using its RAM disk and needed only 18 seconds with its RAM disk. If you figure that a programmer will follow through the development cycle numerous times. you can see the great disadvantage of using a development system with a long cycle time.

I should note that the primary culprit here is the Macintosh disk drives. The drives were steadily grinding away throughout the compilation process for each of the compilers. As demonstrated by the difference in times of using Aztec C with and without its RAM disk. the compilation without the RAM drive spent about 83 percent of its time waiting on the disk drive.

#### **AZTEC C**

Aztec C from Manx Software Systems consists of a full C compiler. assembler. linker. and pair of text editors. Rather than follow the path of the Softworks. Consulair. and Megamax

compilers. which exclusively use the Macintosh user interface (that is. support multiple windows. menus. icons. and mouse). Aztec C creates a more traditional programming environment based on the UNIX operating system. (See the "User Interface" section later in this article.)

The basis for Aztec's UNIX-like environment is its "shell." This essentially replaces the standard icon-based Macintosh Finder with a commandline-oriented operating-system interface. All commands are entered to the shell via the keyboard; there are no menus. no desk accessories. and the mouse doesn't do anything.

You might wonder how you could use such an environment to create stand-alone programs that take advantage of the Mac user interface. The secret is that the shell. acting as an operating system. can run any standard Macintosh program. While this program is running. it works in exactly the same manner as if it had been started by the Finder. The only dif (continued)

# TheTeleVideo AT. The Performance AT.

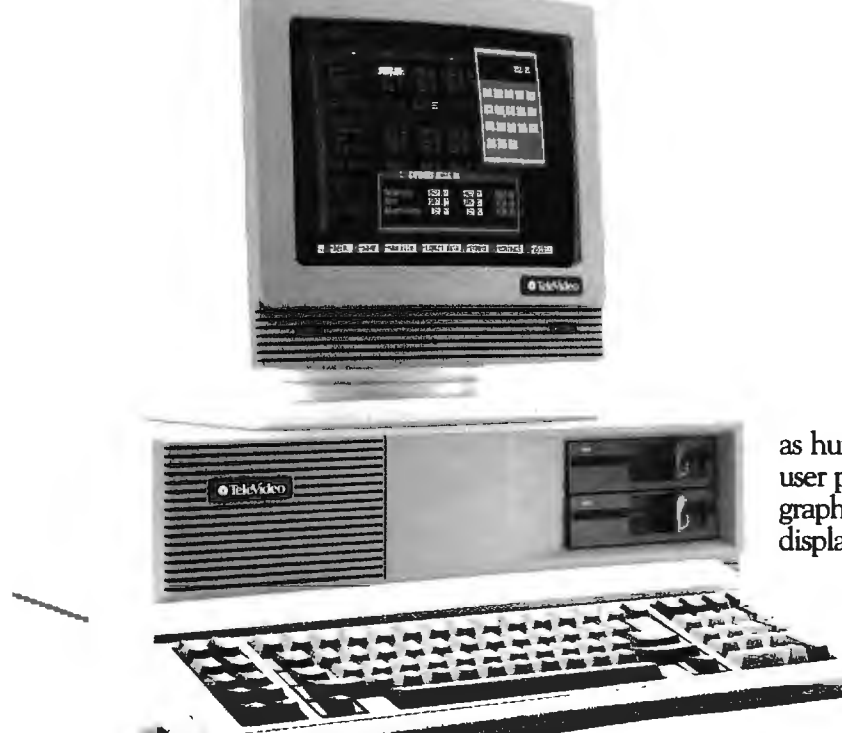

The Performance AT™ is quite an appropriate name forTeleVideo's"new computer. Especially when you measure performance by what's most important-memory, flexibility and speed.

#### 303 **Faster.**

The Performance AT is designed around the Intel 80286 running at 8Mhz-a third faster than the 6Mhz IBM® AT. A standard 640 Kbyte memory and eight expansion slots give you better configuration flexibility. And our AT has an edge with its 45-Mbyte hard disk and Personal Mini network compatibility.

You'll run the popular PC software library, as well

as hundreds of powerful mini computer and multiuser programs. And the TeleVideo AT offers optional graphics with remarkably enhanced 640 x 400 display resolution.

#### Starts **at** \$3395. •

Innovative design brings you these significant performance advantages at a price that's a good deal less than the

and this could be the least expensive AT-class computer to own. Because the quality of its components promises better reliability and less costly down time.

Should you need it, the Performance AT carries a complete warranty and easy TRW service around the world.

Call toll-free (800) 521-4897. Or, in California, (800) 821-3774. Ask to see the Performance AT A computer with the power to save you hundreds of dollars.

IBM is a registered trademark of International Business Machines. **Monitor not included.** 

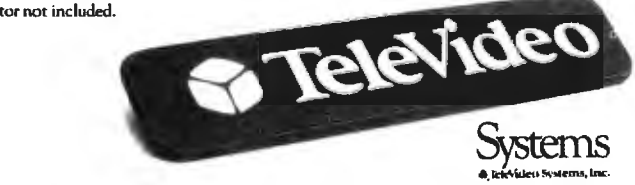

Regional Sales Offices: Northwest (408) 971-0255, Southwest (714) 476-0244, Southcentral (214) 258-6776, Midwest (312) 397-5400, Southeast (404) 447-1231, Mid-Atlantic (703) 556-7764. Northeast (617) 890-3282, East (516) 496-4777, Rocky Mountain (714)476-0244.

ference is that exiting the program returns you to the shell UNIX environment rather than to the Finder.

The programmer has three options for creating application programs using Aztec C: programs that run only under the Aztec shell (that is. they cannot be activated by the Finder): programs that run entirely on a standalone basis (can be started from the Finder or shell and use only standard Macintosh operations to receive input from the keyboard and send output to the display); and programs that stand alone but need to use a special Aztec C "console driver" to interact with the user.

To make the shell an appropriate development environment. the Aztec C package includes a vast array of tools. utilities. and programs that help in the C development process. Most of these are fashioned after corresponding tools found in UNIX. For example. the Aztec compiler. assembler. and linker are known as cc. as. and In. respectively. and offer a fairly large subset of the options and features found in their UNIX counterparts.

The Aztec compiler supports floating-point data types and floatingpoint operations. It also supports up to six register variables. in-line assembly code. and a variety of compiler options. For example. one option is used to create an assembler source file in which the lines of C source are included as comments. This can simplify the task of associating your C source with the assembly code produced. making assembly-level debugging easier.

The assembler is a full macro assembler with options that allow you to perform peephole optimizations. create assembly listings. and so on. The Aztec linker is an intelligent linker: It recognizes the format of special libraries of functions and includes only those modules containing functions actually used by the program being linked. This results in consistently small run-time files. Aztec C's other resources and tools. most of which offer flexibility through a host of options. are:

Text editor (Z): A powerful full-screen text editor (quite similar to UNIX's vi) used to create and edit C and assembly source code (or. for that matter. any sort of pure text file). In addition to all normal text-editing functions are some specifically aimed at the C programmer. such as operations to find the next or preceding C function. to find matching parentheses. and so on. Z also offers macro commands as well as string-searching capabilities.

EDIT: The Apple MDS text editor (see the text box 'Apple's Macintosh

**11/2** 

 $\rightarrow$   $\rightarrow$ 

•~

~ ~ **U** <sup>~</sup>

-

•

# **Only one** word processing program<br>links all kinds of<br>computers. **f** there's a way to stop personal computer can

Finally, there's<br>the proliferation Finally, there's a way to stop personal computer can be<br>the proliferation of software transferred to and shared by<br>in your word processing your company's UNIX®-

the single full-featured word *tical* program on some 35 WordMARC also gets along<br>different makes and models with all kinds of users. different makes and models

And with its companion written specifically the self-teaching and written and the self-teaching **lines on the computer of the self-teaching** And with its companion program, LinkMARC, Word- computer system it will

of software transferred to and shared by 1 environment.<br>It's called WordMARC™— mini computers. Or vice versa. mini computers. Or vice versa.<br>- In addition to being compati processor that runs an *iden* ble with all kinds of computers, of computers.<br>And with its companion written specifically for the

68000 Development System" on page 286). You can use this editor instead of Z if you favor the standard Macintosh user environment for text editing.

RAMDISK: Allows users of 512K-byte Macs to set aside all but 12 8K bytes of RAM for use as a RAM-disk drive. offering astounding speed improvements.

LIBRARIAN: Lets you add functions to and delete functions from the Aztec C libraries.

ARCHIVER: An archive is a large storage depot for the source code of many C programs. Aztec C lets you group these sources together so that they don't clutter disks with extraneous filenames yet are still accessible later when you "de-archive" them.

EXECUTIVE: A batch-processing or executive capability that lets you create a file of text commands pro-

•

•

RU

cessed by the shell as if you were typing in the commands at the keyboard. This flexible facility will let you do variable substitutions using commandline arguments.

MAKE: Sophisticated program used to create and update any files created from other files. The standard application of MAKE is to have it look at each C and assembly source module that is required for creating a given application program. compile and assemble only those that have been changed since the last MAKE on this group. and then link everything. ready to run.

GREP: A powerful and flexible pattern-matching utility that searches through text files for occurrences (or lack thereof) of specified strings and patterns.

DIFF: Compares two source files. RMAKER: Apple's MOS resource compiler.

Assorted debuggers: Various assembly-level MOS debuggers.

Included as part of the UNIX-like environment of the Aztec shell are many operations and features that make Aztec Ca powerful development system. These include Is. which gets file directories; rm. cp. and mv to remove. copy. and rename disk files: cat. which looks at the contents of text files; redirection of standard input and output (for example. redirecting the output of cat from the display to the printer): full support of UNIX directories and subdirectories: and support of global • and ? characters when specifying filenames. You can even set up your own system prompt.

With all the features in Aztec C. good documentation is a must. Manx delivers. Aztec C comes with two binders containing more than 600 (continued)

guide helps novice users get quickly up to speed. And it's supported by a special "800" number hotline.

WordMARC's many versatile features include technical and scientific symbols, foreign language characters, a what-yousee-is-what-you-get screen, and menu-driven operation

It's available for many<br>different operating systems.<br>Ste. 200, Palo Alto, different operating systems, Ste. 200, Palo Alto, California 94306.<br>
∴ California 94306. including  $\overline{MS}$ -DOS<sup>-</sup> and

UNIX, and supermini proprietary systems including VAX/VMS.

And WordMARC can also be integrated with other popular applications software.

So put your word processing software resources back under control with Word MARC. The Uncommon Denominator.

with convenient function keys.<br>It's available for many at 260 Sheridan Ave.. Contact MARC Software

**MARC SOFTWARE INTERNATIONAL, INC.** • 1·800-831-2400. ln California 1-800-437-9900.

## WordMARC he Uncommon Denom

ordMARC is a trademark of MARC SOFTWARE INTERNATIONAL, INC. @ 1985 MSI, INC. FONDATIVE COMMAND IN THE RESERVE TO THE TENDER VIOLENCE OF THE RESERVE OF MS-DOS is a trademark of Microsoft Corporation. pages of well-written documentation. Despite the lack of an index, I was able to find almost every piece of information I wanted.

Of great assistance to the Macintosh programmer are sections of the manuals devoted to Aztec C's specialized Macintosh functions (similar to the standard C library functions but sumporting special characteristics of the Mac) and the Mac Toolhe tirus Also helpfu in section district "Tech Info," a technical discussion of important topics including the  $N_i - s$ memory organization and what actually happens when the Finder shell starts up an application program The documentation even looks at the

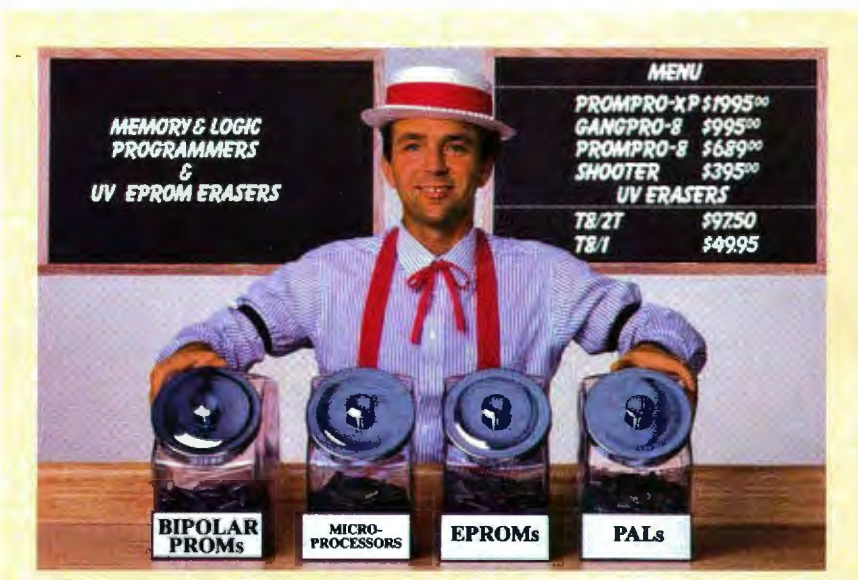

### **Sweet deals on memory and** logic programmers

**Stand-alone, intelligent RS-232 units** compatible with most computers or terminals; minimal or no interfacing

**PROMPRO-8™...Programs virtually all**  $+5V$  EPROMs, single-chip micros, and emulates EPROMs. ONLY \$689.00 (128K) **RAM** version)

GANGPRO-8™...Programs 8 EE/EPROMs at once (supports most EPROMs.) ONLY \$995.00

UV ERASERS ... Start at \$49.95, and \$97.50 for timer versions. Production model \$149.95 **AND MORE!** ... Call for more info on PALPRO, SHOOTER, PP7, XP, and required options. Detailed literature and spec sheets available. IBM PC, Apple and other popular PCs support. PAL is a registered trademark of MMI.

**TOLL-FREE 1-800-EE1-PROM** It's only Logical. LOGICAL DEVICES, INC. 1321 N.W. 65th Place . Fort Lauderdale, FL 33309 . (305) 974-0967 . TELEX: 383142

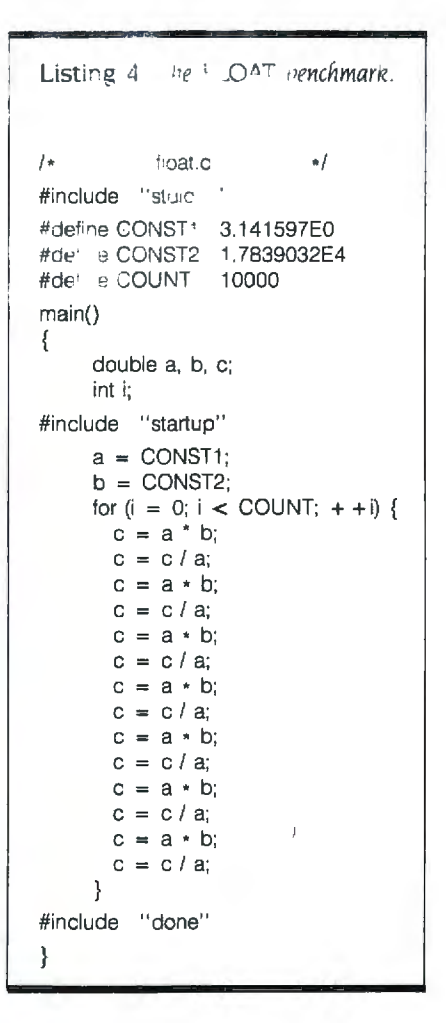

issues involved in designing a Macintosh desk accessory using Aztec C. This discussion revolves around a real desk accessory that is included, source and all, with the system.

My one regret about Aztec C is that it's copy-protected. In fact, it is the only compiler of the group that does not come in a nonprotected version. Also. Manx chose to copy-protect the shell environment. The shell environment is so capable and well done that there are situations in which, were it not copy-protected. I would use it in place of the Macintosh Finder. In fact, I think Aztec C could successfully market its shell environment as a product by itself, providing a good alternative to the Finder.

Aztec C is the most comprehensive and professional package of the five compilers in our test group. It either (continued)

# BUSINESS . SCIENCE . EDUCATION **STATISTICAL PACKAGES**

## data-analysis software from: STATSOFT

- unbeatable power and flexibility for unbeatable prices!

We developed complete, high-performance statistical packages for all computers:

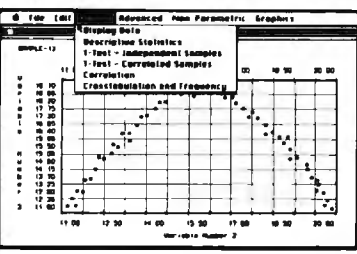

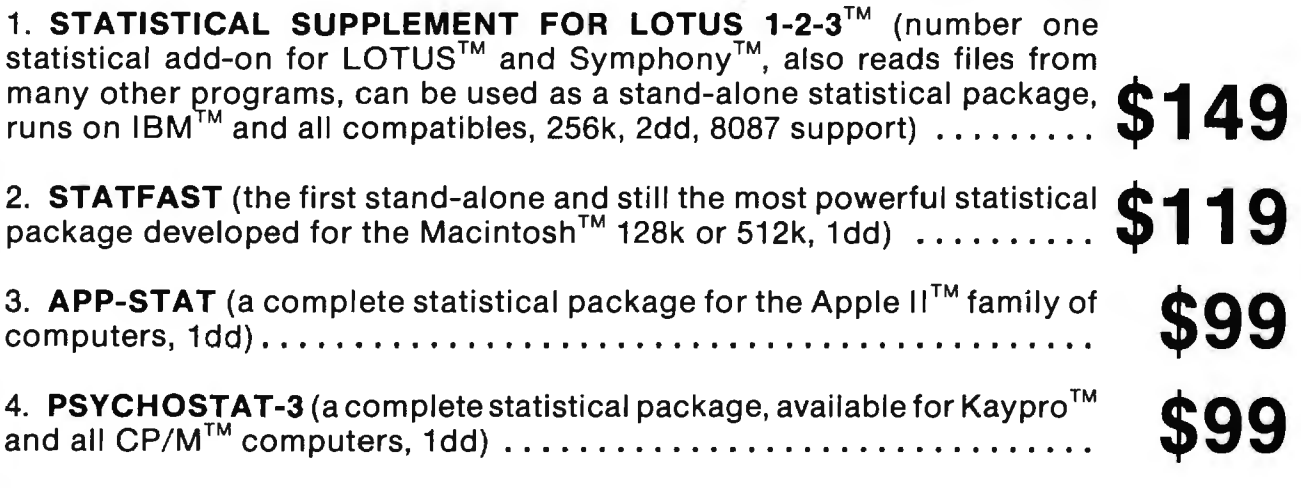

All of these statistical packages are user friendly and super-easy to use. They include the full range of basic statistical analyses (descriptive statistics, t-tests, correlations, cross-tabulations, nonparametric statistics, and more) and advanced multivariate statistics (multiple regression, multifactor analysis of variance and covariance, repeated measures, contrasts, unbalanced designs, and more). All packages can handle data files of unlimited size, including flexible Data Editors, and can access data files from spreadsheets, data-bases, and mainframes.

If you are interested in statistical analysis on micro computers, call us! Our technical staff can advise you and recommend the best program for your needs.

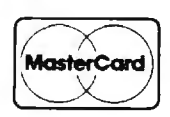

Please add \$5 for shipping and handling. To place your order or talk to our technical staff for more information, call or write:

**STATSOFT** 2831 EAST 10TH STREET, SUITE 3, TULSA, OK 74104 (918) 583-4149

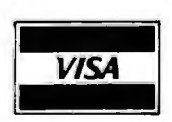

### **APPLE'S MACINTOSH 68000 DEVELOPMENT SYSTEM**

The Macintosh 68000 Develop-<br>ment System (MDS) from Apple<br>Computer provides a complete pro-Computer provides a complete programming environment for assemblylanguage program development on the Macintosh. Since the Mac uses Motorola's MC68000 microprocessor. you can use any generic 68000 assembler for Macintosh assembly development. However. MDS is designed to help developers cope with the special difficulties involved in writing programs that conform to the user interface. such as the support of the mouse as an input device and appropriate use of icons. windows. menus. and desk accessories.

MDS is important to our C comparison article because four of the compilers reviewed currently make use of some or all parts of MOS. MDS consists of the following six components:

EDIT. A disk-based text editor. By diskbased. I mean that EDIT can work with text files that are larger than the available internal memory of the Macintosh. Since EDIT is designed primarily for entering and editing the text source of programs. many of the formatting features of word-processing programs such as MacWrite are omitted. Instead. EDIT strives to satisfy some of the unique needs of the programmer. offering specialized functions and added speed in place of the missing word-processing features.

EDIT fully supports the Macintosh user interface. One of EDIT's most important features is its ability to open as many as four separate text files at once. with each file having its own fully functional window. This allows the user to cut and paste between files. simultaneously create and edit separate modules of a program. or just refer to the contents of one file while working with another. The second star attraction of EDIT is its speed. For example. EDIT is significantly faster than Mac-Write in text search/replace operations.

**MOS is designed** *to* **help developers cope with writing programs conforming** *to* **the user interface.** 

Other features of EDIT include a choice of type font and size (although you cannot mix different fonts or sizes within a file). optional auto-indentation (very handy for creating easy-to-read source code). and full access to desk accessories. cut/copy/paste. and search/ replace activities.

EDIT's combination of raw speed and support of the Mac user environment makes for a friendly and powerful programmer's tool. In fact. it is often quicker and easier to use EDIT instead of MacWrite for simple nonprogramming-related text-entry and editing tasks.

ASM: A macro assembler that translates assembly-language source files. such as those created by EDIT, into relocatable object modules ready to be linked into application programs that can be run. ASM supports all the MC68000 instructions and addressing modes. following the guidelines and syntax laid down in Motorola's 68000 reference manual.

ASM offers such features as macro expansion (in two variations). complex constant expression evaluation. constant string handling. and conditional assembly, as well as many other support operations. It also supports Macintosh source specifications. RMAKER: In the Macintosh. a "resource" is a special grouping of data or code that defines some specific entity used by a program. For example. menus. fonts. and icons are common

data resources. consisting of special "descriptions" of the particular items. In the case of a menu resource. the description includes such things as the text for each item on the menu and which. if any, command-key shortcut can be used to invoke that item. When the program begins executions. it simply tells the ROM Toolbox's Menu Manager about this resource. The routines within the Menu Manager can then be used to create and display the menu title on the screen. handle the task of pulling down the menu. and report to the program any items selected by the user.

In effect. a Mac resource is a specially defined data structure used to formally group information in such a way that it can be shared easily by different parts of the program and ROM Toolbox managers. Being a data structure. it is possible to define resources within the assembly source of a program. In fact, ASM directly supports this. However. anyone who has sweated the details of making sure each element of numerous complex data structures is set up properly knows that this is a timeconsuming job.

To ease the task of defining and using resources. RMAKER is included in MDS. RMAKER is a "resource compiler." It takes a text file (created by the user with EDIT) that describes a program's resources and converts the text into the appropriate data structures. LINK: Binds together one or more object modules that were created by ASM or RMAKER to produce an executable application program file. LINK supports the Macintosh notions of program segmentation and separate data and code "forks." LINK also offers traditional linking options. such as the ability to create a "map" of the resulting program.

LINK is not an intelligent linker. It blindly assumes that the user wants every last byte of every module included within the program. This is fine and dandy unless a programmer wants to use only a few of the functions offered by a file that contains many commonly needed functions needed by the program.

EXEC: A primitive executive or batchfile processor. The task of creating an assembly program involves a cycle that begins with the use of EDIT to create and edit the assembly source. moves to ASM for assembly of one or more modules. heads on to LINK for the linking procedure. takes the program out for a test run. and then heads back to EDIT to make any corrections or changes necessary. EXEC offers a way to mechanize this development cycle. albeit in a very limited manner.

To use EXEC. you work with EDIT to create a special "job" file that specifies each step of the assembly cycle. For each step. you can include a string to be passed to the application (such as the name of a file to be assembled or linked). the application to be called if no error is found in the current step (usually EXEC. so the processing of the current job file will continue). and the application to be called when an error is found (usually EDIT. so you can fix the problem and start the loop again). EXEC then takes this file and moves you through the specified cycle.

Assorted Debuggers: MOS has several useful assembly-level debuggers. including one for a 128K-byte Mac. one for a 512K-byte Mac. and others for use with external stations. such as another Mac. a Mac XL. or a simple terminal attached via one of the Mac's serial ports. The capabilities of these debuggers vary. but all are helpful. giving the user the ability to display and change both memory and register values as a program executes. disassemble selected parts of memory. single-step or trace through a program. set breakpoints. selectively step over or trace into system ROM traps, and keep tabs on the size of the system and application heaps.

The debuggers are designed to keep out of the way of the application program being debugged. For example. if you use the version for the 512K-byte Mac. you can easily switch back and forth between seeing what your program is displaying on the screen and seeing the information offered by the debugger.

All in all. MOS is a capable assemblylanguage development system. Some or all of the components of MOS can be found in four of the C compilers reviewed. The most extensive use is by Softworks C and Mac C. both of which require that you purchase MOS separately. They both expect the programmer to use EDIT to create the C sourcecode files: then they convert the source code into assembly source code that is assembled and linked using ASM and LINK. This makes it very simple to mix C and assembly modules.

The Aztec C and Megamax C compilers use their own assemblers and linkers. but both packages currently contain EDIT and RMAKER for text editing and resource compilation. Since both also offer their own text editors. users of these two systems can select the editor of their preference. Aztec C also includes the various MOS debuggers for assembly-level debugging.

A final note: At the time of this writing. MOS is months overdue for release to the general public as a stand-alone product. However. Apple has allowed some companies to license and include all or part of MOS with their products. This is a big break for all purchasers of either Softworks C or Mac C since they get MOS for free with the purchase of the compiler. However. Apple reportedly plans to eliminate these licensing rights at the time that MOS is finally released for sale. Unless things change. new buyers of Softworks C or Mac C will then have to bear the cost of MOS.

dominated. tied. or came close to first in virtually every test and comparison. Furthermore. Aztec C offers numerous features and advantages that the others cannot begin to touch.

#### **HIPPO·C LEVEL 2**

Hippo-C Level 2 from Hippopotamus Software creates its own programming environment that uses a command line. It comes with a two-pass C compiler. a 68000 assembler. a linker. and an editor. The Hippo-C programmer can create programs that run only within the Hippo-C environment or. with minor changes. programs that run in both the standard Macintosh environment under the Finder and the Hippo-C environment.

The programming environment created by Hippo-C. called the Hippo Operating System (or HOS). is somewhat reminiscent of the commandline orientations of UNIX or MS-DOS but without the flexibility of either. I found it lacking in several areas. hampering my programming efforts more frequently than assisting them. One small example: I could not find any way to eject a disk and insert another one while using Hippo-C This limited me to working only with the data and program files on the disks in my two drives when I started HOS. If I needed other files. I had to exit HOS back to the Finder. copy the files onto the mounted disks. and restart HOS.

Anyone who has used UNIX will find HOS confusing and frustrating. Many UNIX utilities such as Is. cp. *mv.* make. and grep are present in name but work differently than their UNIX namesakes. For example. make is just an ultra-simple batch-file mechanism without the ability to do variable substitution. much less handle the sophisticated operational inferences of the UNIX command of the same name.

The HOS utilities are not implemented very efficiently. For example. the cp file-copy command requires more than 20 disk accesses of both the source and the destination files to copy just a small file from one disk to another on a 512K-byte Mac. Even worse. the mv file-rename utility does (continued)

# **YOU FORCED US TO MOVE!**

**ANY PRICE BY** 

**vernight Delivery** 

See Our Card for Details

 $\mathcal{U}$ 

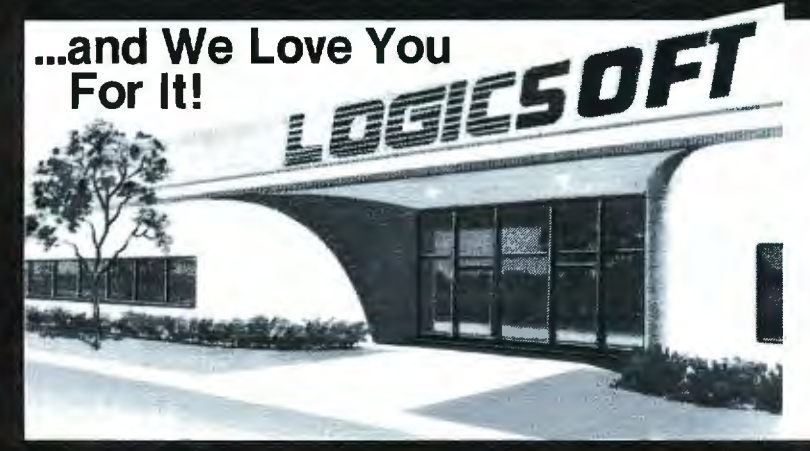

Because of the tremendous response you've given to our FREE OVERNIGHT DELIVERY and '10 OFF policies, our growth has been phenominal! Even we did not project how rapidly we would expand. Quite honestly there were times<br>when it seemed like the whole country was trying to place an order...at the same time!

We realize that some of you have had problems getting<br>through (our phones simply could not handle the volume)<br>and, yes, some have even gotten their shipments late (our shipping department has been on a 12 hour schedule)...to<br>those of you, WE APOLOGIZE for the inconvenience and would like to say THANK YOU for your patience.

A one million dollar investment has allowed us to solve these problems...we've just moved into our new World Headquarters, beefed up our sales department, added a spanking new phone system and built a fully automated warehouse.

Oh, sorry, we almost forgot "Harold" (who's extremely but wery sensitive) our new 100 terminal computer<br>system. He's designed to speed up order processing to get<br>your shipments out the door...fast. Sorry Harold.

> **EVERYTHING YOU ALWAYS WANTED TO KNOW ABOUT**

**BEATING A PRICE BUT WERE** 

**AFRAID TO ASK...** or How I Learned To Save Money Without Really Trying. We know there are still a few of you

who have shied away from ordering from

us (you know who you are) perhaps thinking our \$10.00 off and FREE overnight policies were a "gimmick" or a "come-on" to

We'd like to tell you how simple it really is. Just pick up the phone and dial<br>1-800-645-3491, then tell your sales agent you'd like to beat a price (don't be embar-

rassed; he's not), the name and date of

the publication and who you want us to

beat. No gimmick, no come on, it's that

pressure you into something.

#### INTERNATIONAL ORDERS **EUROPE Announcing Logicsoft Europe!**

**EXECUTE: EXECUTE: EXECUTE: CONSTRAINING PROPERTION** ON THE DUT And the purchase the purchase the set is less that a location of the most sought after latest factory fresh versions of the most sought after lBM PC sof Logic NL

Call 020-83.48.64 or mail orders to:<br>LOGICSOFT EUROPE BV<br>pb 9460, 1006 AL<br>AMSTERDAM, HOLLAND

#### **CANADA**

Exercise Constant Control of the U.S. Constant October 2014<br>The Californian customers we've installed the big-<br>gest savings in mail-order for the cost of a local call.<br>Or, if you wish, Telex 286905 Soft UR.

**FAR EAST AND AUSTRALIA**<br>Call 516-249-8440 and ask for our international Depart-<br>ment. They're experts on export and you get to take<br>advantage of our great mail order prices. Telex 286905<br>soft UR. Please call or telex to c policies.

### **CCOUNTING SYSTEMS**

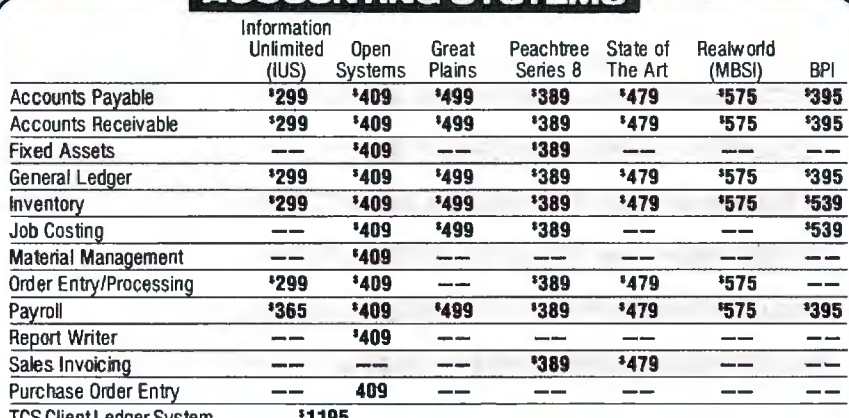

**JUST A PARTIAL LISTING OF ACCOUNTING SYSTEMS - CALL TODAY!** 

110 Bi-County Blvd., Farmingdale, N.Y. 11735 1-800-645-349 In New York State...516-249-8440 . In Canada. .416-283-2354 Customer Service 1-800-431-9037

See following pages for Software, Hardware, Special<br>Order Dept., Programmers Dept., PC Jr. Corner and our<br>Computer Forms Division.

CONFUSED THEFT SYSTEMS?

We don't blame you, that's why we invite you to give us a call. We've evaluated over 50 of them and just because you can save a lot of money buying mail<br>order shouldn't mean you have to sacrifice service...We want to take the time to assist you<br>before you buy. We realize that an accounting<br>system can add up to a sizeable investment and helping you end up with the right package for<br>your money is what doing business is all about.

**INGHALL** 

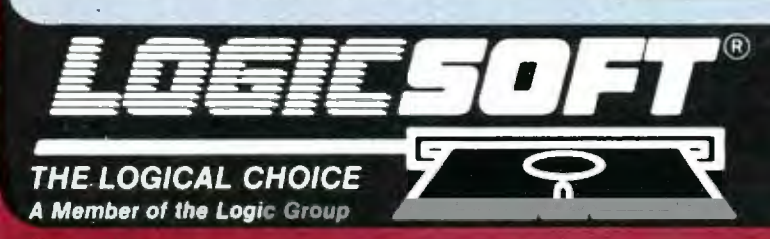

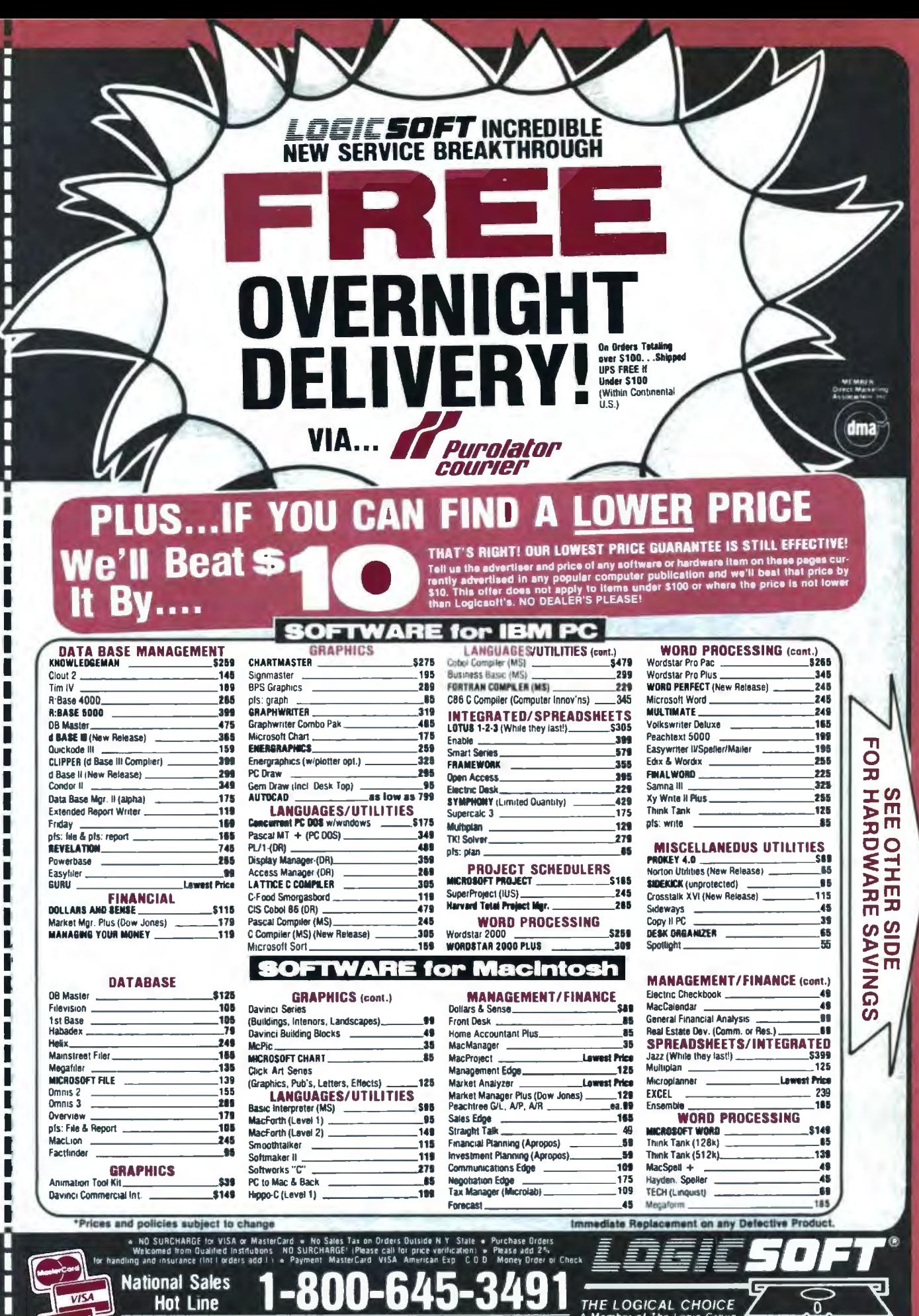

**Customer Service 1-800-431-9037** 

New York State..516-249-8440 Canada.....416-283-2354 Domestic/International Telex 286905 Soft UR

110 Bi-County Blvd., Farmingdale, N.Y. 11735

**MULLER** 

LOPEL 5

Ħ

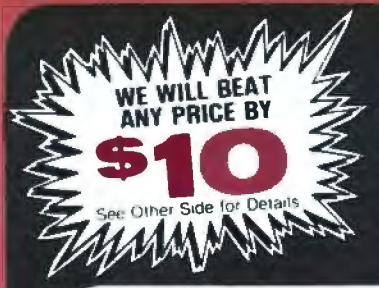

**NEW! Expanded Special Order Dept.** We know there are many products that simply cannot be found through mail order. We've solved that problem...just ask for our SPECIAL ORDER department...We've got the suppliers... still at low mail order prices!

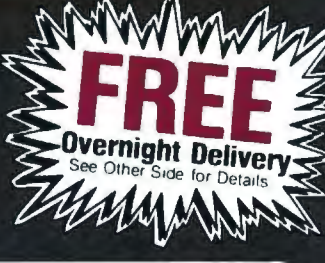

 $\overline{\phantom{a}}$ Ġ Г g

D

μ

ū

È

Ō

Q

O

ī

E<br>I

 $\overline{\mathbf{u}}$ 

Ш

ī

2<br>0

 $\overline{0}$ 

Ū

È

Iц

Iц

Ō

П

П

Г

Г

**S65** 

П

П

г

П 9

П

П

Π **III** 

#### **GENERAL HA**

 $S$ 

 $S<sub>t</sub>$ 

Ŕi

Ri

 $\overline{\mathbf{A}}$ 

A.

A:<br>M

Pr

E

Gr

Ĥ

 $\dddot{G}$ 

M

Pi

M

M

 $\frac{0}{10}$ 

Οı

O۱

**SI** 

Ġı

Gı

Sr

**Sr** 

 $\overline{\mathbf{s}}$ 

 $\tilde{s}$ 

30<br>M<br>M

N

A

 $\dddot{s}$ 

Pr

Ca

PI.

Pi

Pr

Pr

M.

 $Q($ 

Qı

#### **PRINTERS\* DIABLO S1229**  $36<sup>4</sup>$  $D25...$  $.619$ 1529 630-API 1799 630-ECS **FPSON S1199** LQ1500 Parallel Interface 79 599  $JX-00$  $LX - 80$ \*\* 265 LX-80 Tractor/Feeder 30 RX-100 399 **FX-80 Plus\*\*** 379 FX-185 (New)\*\* 569 **JUKE** \$439 6100 6300 799 **MANNESMANN TALLY S279** Spirit 80 160 579 180 849 **NEC**  $2030...$ \$719  $2050...$ 695 1329 3530 3550 1395 8850\* 1949 Pinwriter P2\*\* 675 895 Pinwriter P3\*\* **OKIDATA S239 182P** 84-IRM 799 409 192-JRM 193P 559 2410P 2295 QUME Sprint 11/40\*\* \$1299 1595 Sprint 11/55\*\* Sprint 11/90\*\* 2199 SILVER REED **S279** 400 500 349 449 550 770 795 **TOSHIBA** P351 Tractor. **S165** P351. 1375 1340 779 **CITIZEN** MSP10 \$315 MSP<sub>15</sub> 455 MSP20 455 **MSP25** 595 PRINTER/PLOTTERS\* **HOUSTON INSTRUMENT \$475 PC Plotter MONITORS\* AMDEK** Color 300 **S255** Color 500 389 Color 600 479 Color 710 579 12" Green 300G 135 145

12" Amber 310A,

169

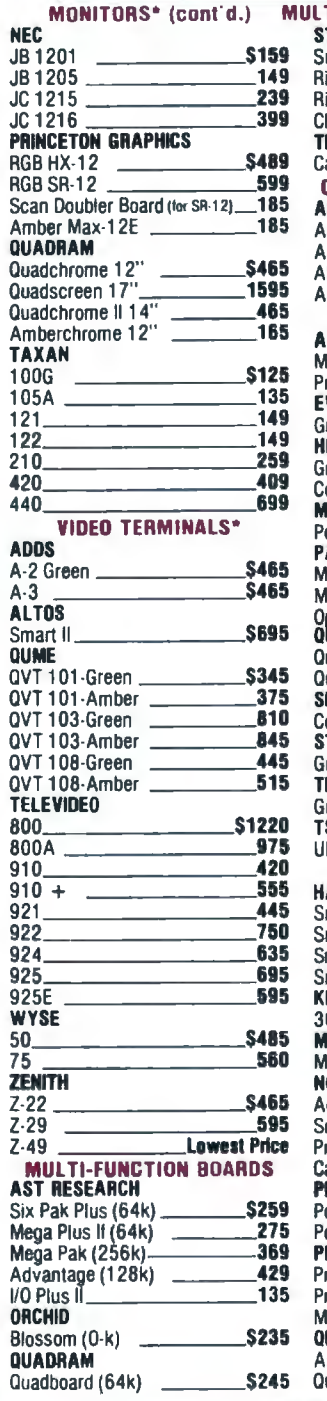

MONITORER (popt'd)

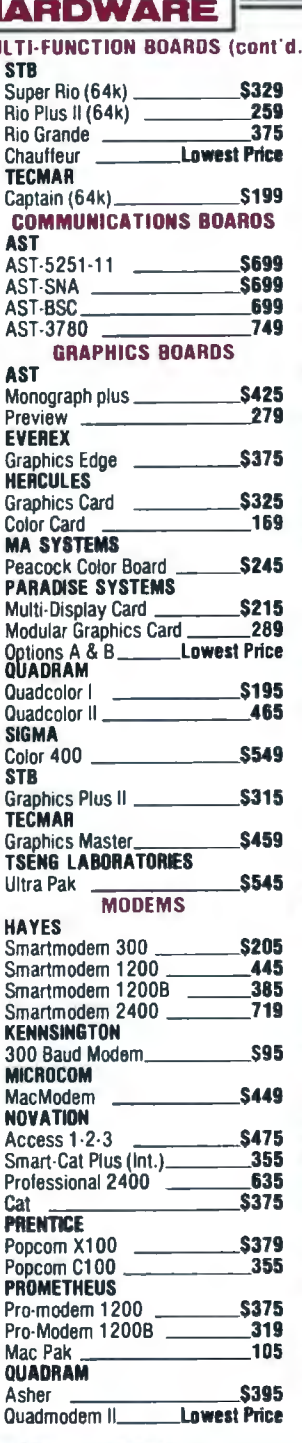

#### **MODEMS** (cont'd.) **RACAL-VADIC** Maxwell 1200 PC **\$395** 439 Maxwell 1200 V 2400 PC 635 **VEN-TEL** PC Modern Half Card **S379** PC Modern 1200 399 **1200 Plus** 399 **BACK-UP DEVICES ALLOY S1719** PC Quick Tape (60Mb) \_ **SYSGEN** Image (10Mb)<br>MOUSE INPUT DEVICES **S835 MOUSE SYSTEMS** PC Mouse w/paintbrush \_ S139 **MICROSOFT S149** Microsoft Mouse (Serial) Microsoft Mouse (Buss)  $-139$ **SURGE PROTECTORS KENSINGTON MICROWARE S115 Master Piece CURTIS** \$39 Diamond Emerald. 49 Sapphire 59 Ruby 69 **KEYBOARDS ASSIMILATION S85** Mac Turbo Touch **KEYTRONIC** \$159 5150 5151 (Deluxe) 179 5152B 645 **MEMORY CHIPS** 64k (200ns) **S35** 256k (150ns)  $-69$ **DISKETTES LOGICTRAK 5%"-100% GUARANTEED** Double side, double density, 10 per box  $20 +$  boxes \_\_\_\_\_ per disk \$2.35 10-19 boxes \_\_\_\_\_\_\_ per disk \$2.50 2-9 boxes \_\_\_\_\_\_\_\_\_\_\_\_\_\_\_\_per disk \$2.99 per disk \$3.99  $1$  box  $-$ **MAC DISKETTES** Maxell 31/2" (box of 10) 35 Memorex  $3\frac{1}{2}$  (box of 10) 39 3M 31/2" (box of 10) 39 **MISCELLANEOUS ASSIMILATION** Mac Daisywheel Connection \_\_ \$79 **INTERMATIC Macphone S159 MICRON TECHNOLOGY** Micron Eve **S325 MICROSOFT S169** Mac Enhancer

Due to weight restrictions **Printers and Monitors** are shipped UPS...FREE

**OPTIMUM** 

Mac Tote.

\*\* Parallel interface req... Ask sales agent

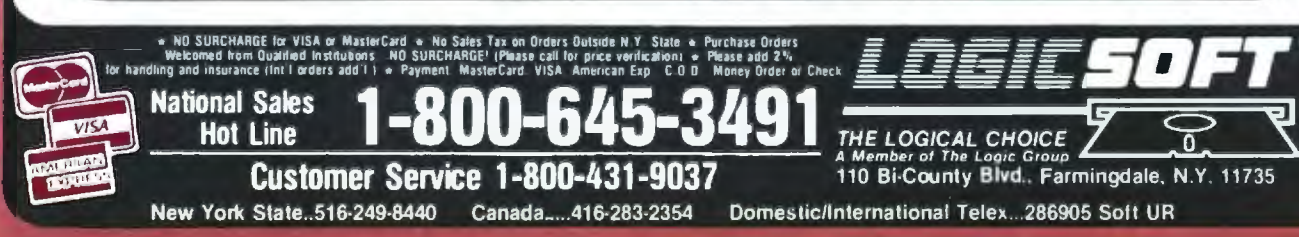

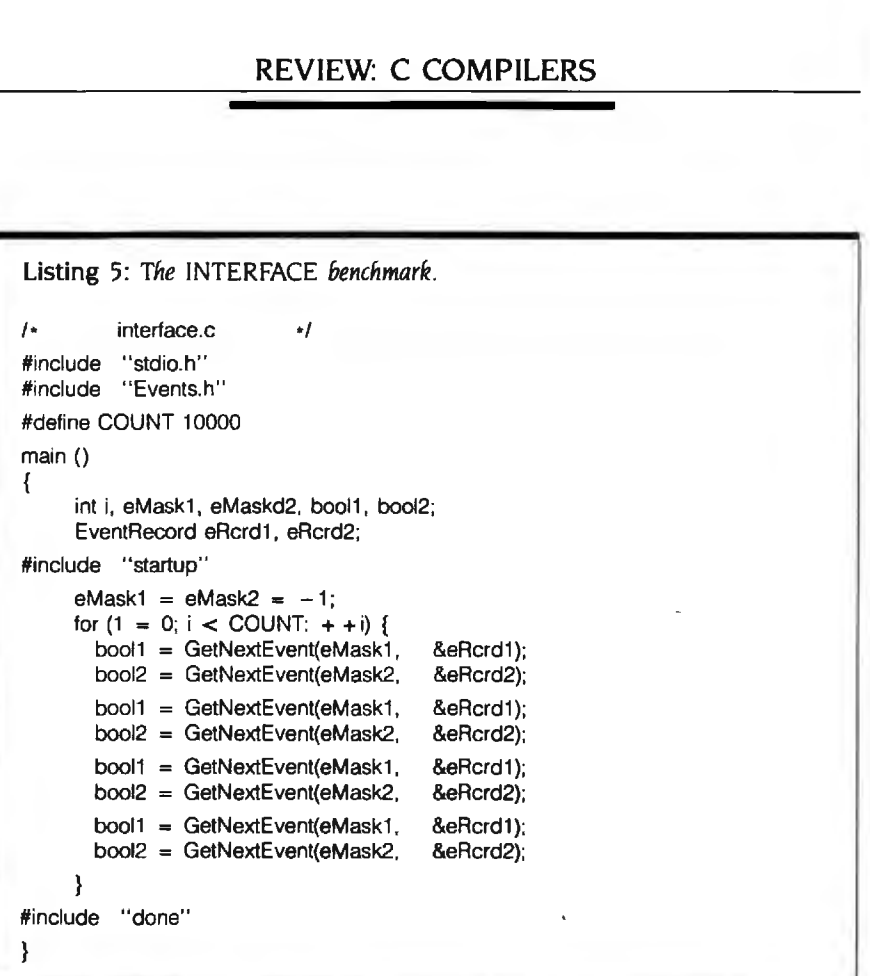

not actually rename a file. Rather. it entire contents of every mounted first copies the file from the old file- disk. This is a serious handicap for name to the new and then removes anyone using a hard disk with HOS. the old file. Thus, due to the inefficien-<br>HOS does have some nice features. cies of cp, the simple task of renam- For example, it always looks to both ing a file becomes time-consuming. 1b disks for any program that you remake matters worse, all the HOS util- quest to be executed. This frees you ities are disk-based and require multi- from having to specify disks and ple disk accesses for even the most search paths. although the ability to trivial task. Given the Macintosh's ter- specify search paths is sometimes . ribly slow disk-drive interface. this very useful. HOS also has a special results in the slow performance of MAKEMAKE command that helps HOS. automate the process of compiling.

replacement character  $*$  (but not its  $\subset$  modules into a program that can companion ?) for use with certain run. operations that need filenames. but The Hippo-C text editor bears a it doesn't support it consistently and strong resemblance to Apple's MOS  $\mu$  logically. Redirection of input and out editor. It uses the normal Macintosh put is possible using the  $>$  and  $<$  environment and allows up to eight characters. but output concatenation separate text files to be opened at  $($  >  $>$ ) and use of standard Macintosh one time. It has a really helpful feature devices as the source or destination for tracking down compile-time errors. of such redirection is not allowed. If you run the Hippo-C compiler and HOS does not support hierarchical receive a list of errors. you can open structure. such as UNIX directories or the editor with an option specifying the Macintosh Finder's folders. so that you want the error messages there is no way for you to organize placed into the C program immediatedisk files. Using Is. the directory-listing ly following the portion of the procommand, results in a display of the late and location of the late extensive equation of the late of the late of the late of the late of the late of the late of the late of the late of the late of the late of the late of t

I

HOS does support the UNIX global assembling. and linking one or more

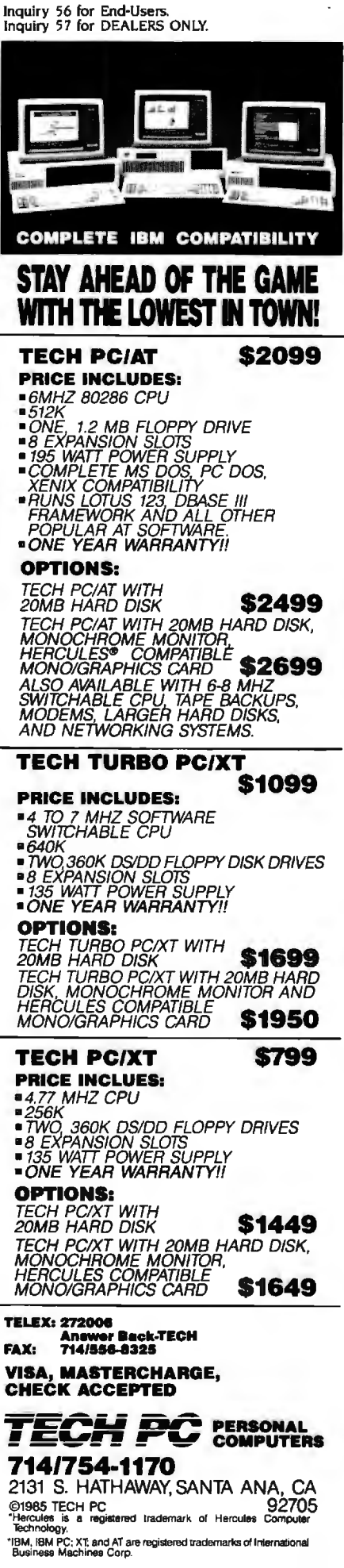

gram that caused each error. You can then easily work through the program. finding and fixing each error. after which you can ask the editor to remove the error messages from the file. Save the revised code file and you are ready to try to compile again.

The C compiler uses two passes to produce assembly code. If you are

using a l 28K-byte Mac. the compiler can use the 20K bytes of RAM set aside for the screen display as part of its work space. This allows you to create larger C programs on a I 28Kbyte Mac than would be possible otherwise. The compiler itself is absolutely inflexible. offering no compile-time options. This is quite un-

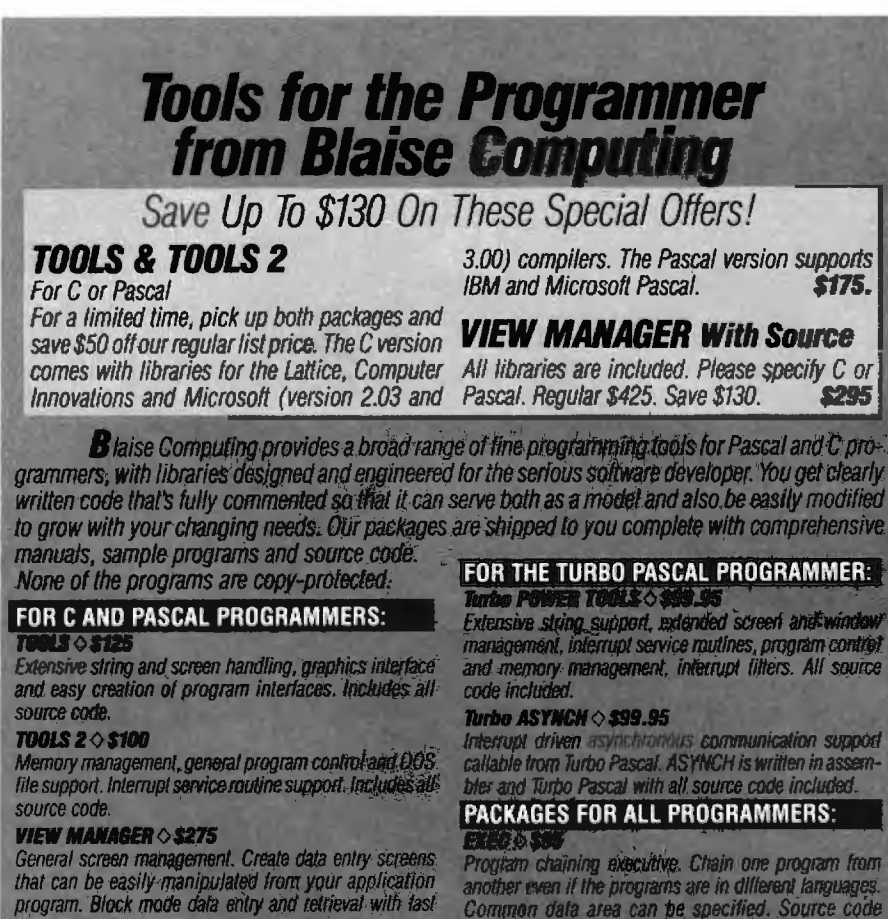

another even if the programs are in different languages.<br>Common data area can be specified. Source code<br>included if you're a registered C TOOLS and C TOQLS  $2$  user

#### **SPARKY 0 \$75**

Bun-time resident for stand-alone) scientific, fully pro-<br>grammable, reverse polish notation calculator. No limit<br>on stack size, variables or tape, includes all standard scientific functions and different base arithmetic.

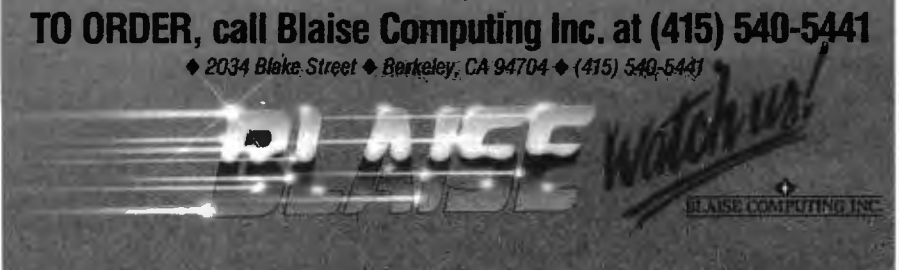

fortunate. as demonstrated by Hippo-Cs inability to run the OSORT benchmark program because of a shortage of stack space. Additionally. the compiler does not allow for in-line assembly code within C programs.

The assembler, like the compiler, is most noteworthy in its lack of flexibility. It has no assembly-time options. It allows very limited constant expressions (only addition and subtraction of numbers to labels) and has no macro-processing capabilities. The linker is adequate. but it is also limited in its features and offers no options. A simple librarian function works in conjunction with the linker. but the programs produced by Hippo-C are nonetheless excessively large.

Hippo-C's manual is almost, but not quite. adequate. The highlight is its index. The documentation is readable but provides little help in terms of creating stand-alone Macintosh applications. For example. the manual does not address the differences between the string formats of C programs and the Pascal-type strings expected by the Macintosh ROM routines.

The manual discusses how Apple's MOS RMAKER (resource maker) program can be used to add resources to a program made by Hippo-C. but RMAKER is nowhere to be found. The user is simply advised that RMAKER is available from Apple. Combine this with the inability of Hippo-C's assembler to directly support resources and Macintosh application developers are left high and dry as far as including resources in their programs.

Although Hippo-C does not directly support C floating-point operations. Hippopotamus devotes a chapter in its manual to describing how to take advantage of the Macintosh's built-in floating-point support. Using the techniques described in this chapter. the C programmer can do a fair number of floating-point operations (such as  $+$ ,  $-$ ,  $*$ ,  $/$ , sin, cosine, etc.). In addition, a definition file provided on the Hippo-C disk can be included in C programs to set up typedefs for C floating-point types. Although the (continued)

**VIEW LIBRARY Source < \$150**<br>Source code to the VIEW MANAGER library functions.

Powerful asynchronous communications library providing interrupt driven support for the COM ports. All source

screen access.

code included.

**ASYNCH MANAGER & S175** 

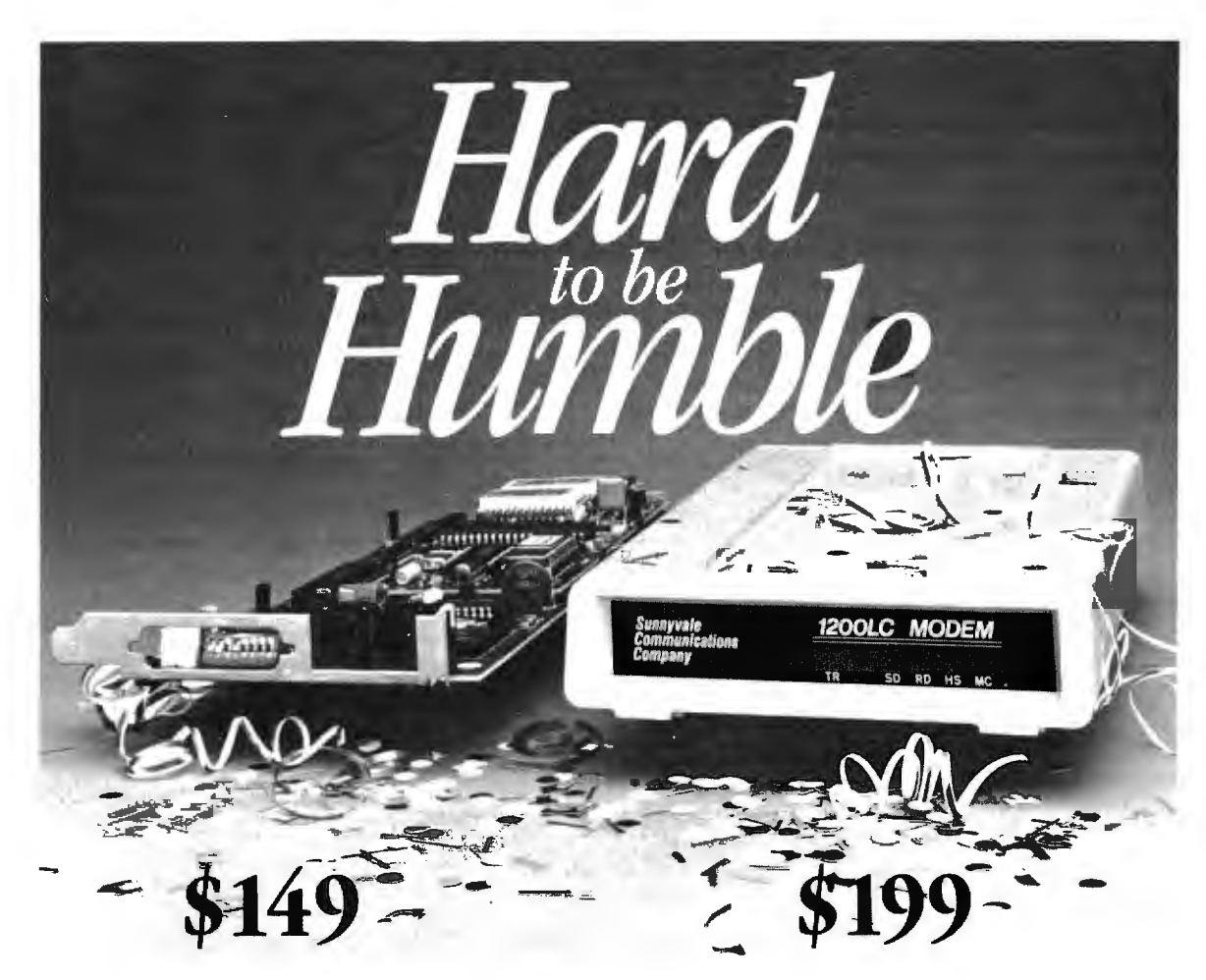

Hayes<sup>™</sup> compatible modems— Incompatible price

Lt's hard to be humble when IBM™

compatibility, excellent performance, and very low cost are among your products' hallmarks.

Sunnyvale Communications Company introduces the new 1200LC Modem, a true high performance-low cost complete modem unit. Whether you decide on our popular 1200TPC internal card design or its new standalone version you won't be disappointed.

#### **IBM<sup>TM</sup> PC, AT, XT COMPATIBLE**

We include all the hardware and cables needed to allow you to access data bases, send electronic mail, make simple user to user connections, and more!

#### **MONEY BACK GUARANTEE!**

At this price you wouldn't expect 1200/300 bps operation, Hayes<sup>7</sup> compatibility, auto-dial and answer, auto speed and parity selection, tone or pulse dialing, and a built-in call monitoring speaker now would you? At Sunnyvale Communications Company we give you more! Coupled with our two year modem warranty is a 30 day money-back guarantee. Sound better all the time?

Place your order toll-free today, or write to us for more information.

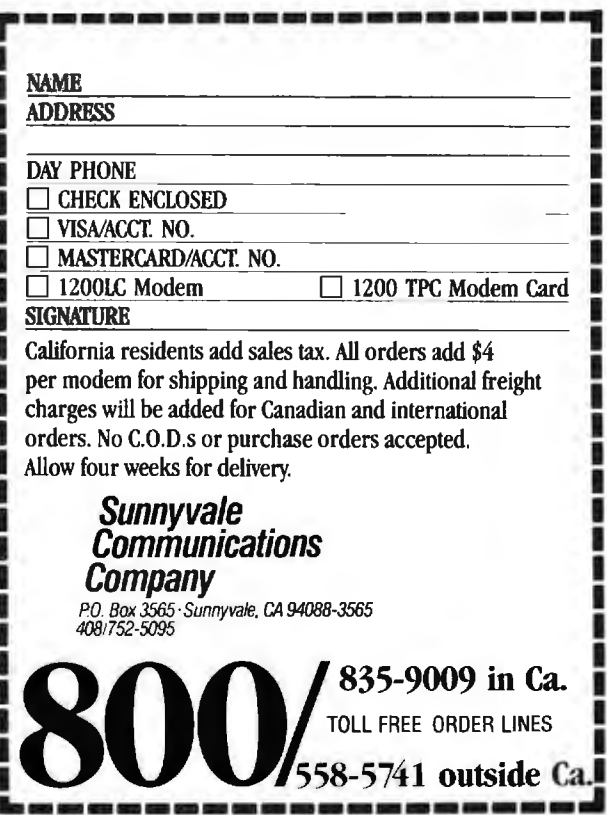

Hayes is a trademark of Hayes Microcomputer Products Inc. • IBM is a trademark of International Business Machines Corp.

## **EARTH LAUNCHES NEW STARS**

"Hottest" new stars in the S-100 Universe. Both the TURBOMASTER 8<sup>™</sup> and TURBOSLAVE I<sup>\*</sup> are Star performers, featuring high speed Z-80H CPUs.

EARTH's new stars are fully compatible with the Multi-user TurboDOS operating system, and will operate in most S-100 systems, including pre-IEEE 696 systems.

 $\gamma$  turbomaster 8 This outstanding new 8-Bit Single Board Computer offers features that are out of this world:

- On-board ST-506 Winchester Controller<br>• TurboDOS, CP/M, MP/M compatible
- . 5-1/4" and 8" Floppy Controller
- 
- Up to 256KB of memory 2 Serial ports<br>• 8 MHz, Z-80H CPU 1 Parallel port • 8 MHz, Z-80H CPU

#### TURBOSLAVE I

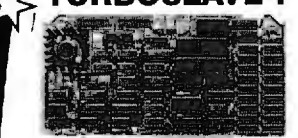

The perfect companion to the TURBOMASTER 8 or other 8/16-Bit Master processor. This high speed slave utilizes an 8 MHz Z-80H CPU and offers extensive on-board diagnostics... an industry exclusive. • No paddle boards • S-100, IEEE 696 compatible • 128KB of RAM

- 2 RS-232 ports, 50-38.4K Baud
- FIFO communications

EARTH COMPUTERS also manufacturers a growing line of PC compatible stellar performers such as:

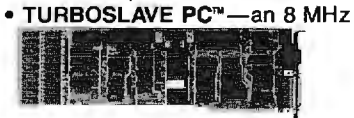

Z-80 single board slave processor that runs CP/M applications on a PC and is compatible with the TurboDOS multi-user operating system.

- TURBOACCEL 286<sup>w</sup>-a high performance 80286 accelerator that boosts PC performance up to five times.
- EARTHNET PC'" and EARTHNET S-100, the low cost, ARCNETcompatible way to tie PC and S-100 systems together.

To put these stars to work for you, call or write EARTH COMPUTERS. BE SURE TO ASK ABOUT HOW YOU CAN WIN A FREE Z-80 CO-PROCESSOR BOARD.

**EARTH COMPUTERS** 

P.O. Box 8067, Fountain Valley, CA 92728 TELEX: 910 997 6120 EARTH FV PHONE: (714) 964-5784

#### REVIEW: C COMPILERS

Listing 6: The INTMATH benchmark.

 $I^*$  intmath.c  $\ast$ #include "stdio.h" #defint COUNT 10000 main() { inti, j, k; #include "startup" for  $(i = 0; i <$  COUNT;  $+ +i$ ) {  $j = 240$ ;  $k = 15$ ; I• test byte-byte combinations • /  $j = (k * (j / k));$  $i = (k * (j / k))$ ;  $j = (k + k + k + k + k + k + k + k + k + k + k + k + k)$ ;  $k = (i - k - k - k - k - k - k - k - k - k - k - k - k - k)$ ; /• test byte-word combinations •/ j =  $(i < 4)$ ; =  $(k < 4)$ ;  $j = (k * (j / k))$ ;  $j = (k * (j / k))$ ;  $j = (k + k + k + k + k + k + k + k + k + k + k + k + k + k + k)$ ;  $k = (j - k + k - k - k - k - k - k - k - k - k - k - k - k + k);$ /• test word-word combinations •/ j = (j < < 4); k = (k < < 4);  $j = (k * (j / k))$ ;  $j = (k * (j / k))$ ;  $j = (k + k + k + k + k + k + k + k + k + k + k + k + k + k + k)$ ;  $k = (j - k - k - k - k - k - k - k - k - k - k - k - k - k)$ ; -1 #include "done"

ł

Listing 7: The OSORT benchmark.

I• OSort.c •/

I• sorting benchmark-calls random the number of times specified by MAXNUM to create an array of long integers, then does a quicksort on the array of longs. The program does this for the number of times specified by COUNT.

```
•/ 
#include "stdio.h" 
#define MAXNUM 1000 
#define COUNT 10 

#define MODULUS ((long) Ox20000) 

#define C 13849L 
#define A 25173L
long seed = 7L;long rrandom(); 

long buffer [MAXNUM] = {0};
main() 
    { 
    int i,j; 
    long temp:
```
(continued)

## **BOX. OFFICE HIT.**

Most software companies would call it a stroke of luck if they designed<br>a system so effective, it became the small business favorite. We call it a stroke of genius.

**BANK** 

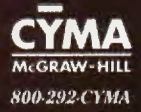

Inquiry 216

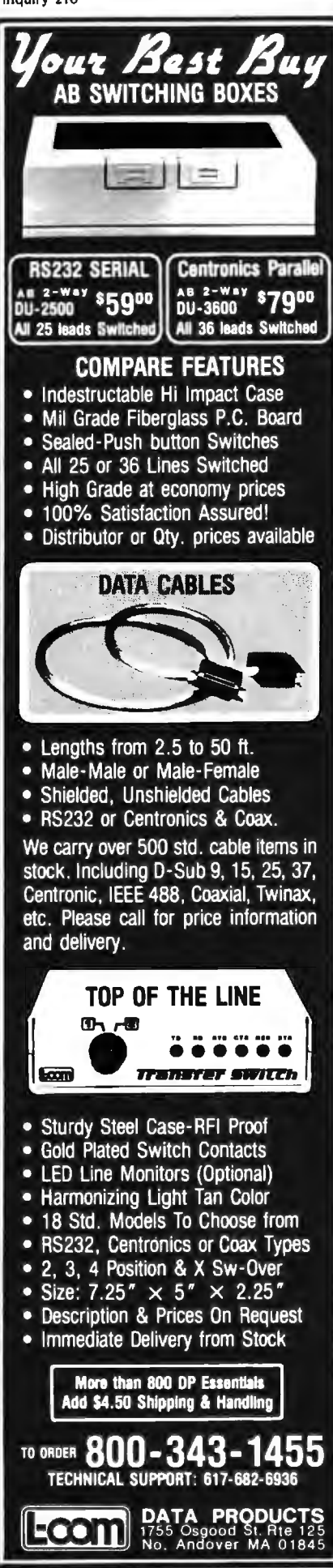

#### **REVIEW: C COMPILERS**

```
#include "startup" 
     printf("Filling array and sorting %d times \ n",COUNT);
     for (i = 0; i < COUNT; + + i)
        { 
       for G=O: j<MAXNUM ; + + j) 
          { 
          temp = rrandom(MODULUS);
          if (temp \lt OL)
            temp = (-temp);
          buffer[j] = temp; 
          } 
     printf("Buffer full, iteration \%d \setminus n",i);
     quick(0, MAXNUM, buffer);
} 

#include " done" 
     } 
quick(lo,hi,base) 
     int lo, hi: 
     long base[): 
     { 
       int i,j; 
       long pivot, temp; 
       if (lo < hi)
          { 
          for (j = 10, j = hi, pivot = base[hi]; i < j; )
            { 
            while (i < j && base[i] < pivot)
               + + 5while (i < i && base(i > pivot)- - i:
            if (i < i){ 
              temp = base[i]; 
              base[i] = base[hi]; 
              base[hi] = temp;quick(lo, i-1, base);
              quick(i + 1, hi, base); 
               } 
     -1
long rrandom(size) 

     long size: 
     { 
     seed = seed + A + C;return(seed % size); 
     }
```
steps involved are tedious. this does give you a degree of floating-point functionality.

In my short time spent working with Hippo-C. I found several significant bugs and glitches that hampered my work. One example: When I interrupted the execution of a make batch file. I lost a great deal of the Macintosh's available memory. l suspect this is due to the memory not being released to the Macintosh's memory manager as it should have been.

Subsequent attempts to use the compiler often failed. informing me that not enough memory was available (even using my  $512$ K-byte Mac) to compile the program. I had to perform a full system reset to correct the situation.

The bugs in Hippo-C can probably be explained by the fact that the version I received was one of the first production models.

The operative word for Hippo-C is (continued)

*limited.* Despite some nice touches. the HOS working environment lacks the power needed for true professional software development. The compiler. assembler. and linker are all inflexible. The sum of the parts does not add up to a professional development system for the Macintosh.

#### M<sub>AC</sub>C

The Mac C compiler from Consulair is designed to be integrated into the Apple Macintosh 68000 Development System. The MDS text editor is used to create C source files from which Mac C produces assembly code. You then assemble and link this into an execution file with the MDS package. The combination of Mac C and MDS gives you a fully integrated C compiler/assembler/linker/debugger system that supports most of the standard C language and provides useful Macintosh-specific enhancements.

Optionally available from Consulair is Mac C Toolkit, a support library that would be useful to any serious Mac C user (either a Macintosh software developer or just an intensive C programmer). Also available is Mac C Examples. a disk of C source code demonstrating a variety of Macintosh interfacing techniques. This is a must for anyone starting down the difficult path of learning how to develop software for the Mac.

If you like Apple's MDS. you should enjoy Mac C. This friendly C compiler was created by Bill Duvall. who wrote MDS. It becomes apparent very quickly that the same philosophies are at work in these two products. The advantage to this is that the separate systems intertwine quite comfortably.

The documentation for Mac C comes in the form of a programmer's guide consisting of 135 pages. 52 of which are appendixes. The manual is

concise yet very informative. Despite an abundance of distracting spelling errors. I like the Mac C manual. It tells you what you need to know to use the compiler without extraneous information.

Consulair's Mac C Toolkit offers an array of tools fashioned especially for use in developing Macintosh applications. The Toolkit is a disk of some 120 routines and C functions. Best of all. the C source code is included for all the Toolkit operations. making it a breeze to modify them for your particular needs or learn how to work with the Mac more effectively.

The Toolkit offers high-level functions for support of the Macintosh environment and user interface (including input/output 11/01 operations such as disk-file or serial-port interaction. string-manipulation facilities. and memory-management features). as (continued)

### **SLICER-T SYSTEM THAT GROWS TO FIT YOUR NEEDS**

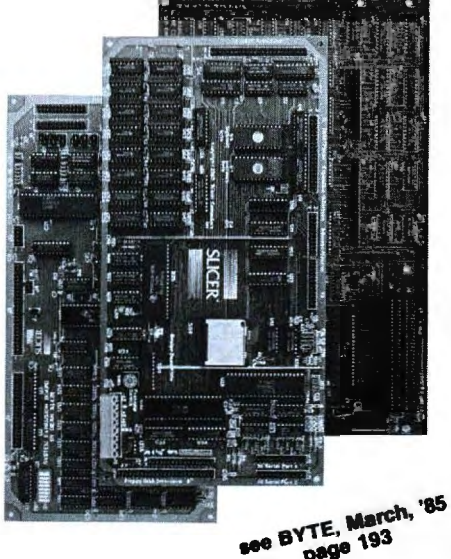

page 193

#### THE SLICER Real 16 Bit Power on a Single Board—<br>Featuring the Intel 80186 (C) Step CPU

- Complete 8 MHz 16-bit micro-<br>processor on a 6" × 12" board
- 
- 256K RAM, plus up to 64K EPROM<br>■ SASL port for hard disk controller SASI port for hard disk controller
- Two full function RS232C serial ports with individually programmed transmission rates-50 to 38.4K baud
- **Software compatibility with the 8086** and 8088.
- **B 8K of EPROM** contains drivers for peripherals, commands for hardware checkout and software testing
- Software supports most types and sizes of disk drives
- Source for monitor included on disk
- Bios supports Xebec 1410 and Western Digital WO 1002 SHD controller for hard disks
- Fully assembled and tested only \$895

#### THE SLICER 1-MByte NEW **EXPANSION BOARD** For expanded memory, additional ports, and real time clock

- 1-MByte additional dynamic RAM
	- 2 RS232C asychronous ports with baud rates to 38.4K for serial communication
	- 2 additional serial ports for asynch (RS 232) or synch (Zilog 8530 SCC) communication
	- Real Time Clock with battery backup
- Centronics type parallel printer port Fully assembled and tested only \$750

SLICER/1MByte EXPANSION COMBO The Slicer (without RAM or RAM controllers) with Full 1-MByte Memory Expansion Kit form only \$1295

THE SLICER PC EXPANSION BOARD Gives your Sllcer high performance video capability

- **B** IBM compatible monochrome video
- Video memory provides 8 pages of text or special graphics capability
- 2 IBM type card slots for color video, 110 expansion, etc.
- $\blacksquare$  **IBM type keyboard port**

Fully assembled and tested only \$600 All boards available in kit forms The SLICER Bulletin Board (300/1200 baud) 6121788-5909

Runs MS DOS generic software; PC DOS program operation not guaranteed Also available: The µSlicer 188 \$700; 8087 Math Co-Processor Bd. (call); 10 MB Hard Disk \$700; W.D. 1002-SHD H.D.C. Bd. \$200; Enclosures, Power Supply, and Support Hardware.

CP/M 86 \$85, CCP/M \$250 (Digital Research, Inc.); MS DOS \$175 (Microsoft Corp.)

MasterCard, Visa. Check. Money Order, or C.0 .0 . Allow four weeks for delivery. Prices subject to change without notice

#### QUALIFIED DEALER INQUIRIES INVITED

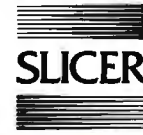

Sllcer Computers Inc. 2543 Marshall St. N.E. **CER** Minneapolis, MN 55418 Telex 501357 SLICER UD

#### **Revelation ®is a classic case of 'you getwhatyou\_payfor: Itcosts a bit more than most, but it gives you the best there is.**

- **PC Magazine, September 4, 1984** 

If you think that dBASEIII<sup>™</sup> or<br>R:base 5000™ is the solution to your information processing needs, consider for a moment the high expectations you and your company should have for your next database management system.

#### **For starters, it needs to network.**

Revelation is ready to network now, not "someday soon." You choose the best hardware and software for your unique needs, including IBM®'s PC Network or any networks running Novell NetWare.<sup>™</sup>

Network Revelation also locks data at the record level. That's a critical capability that means the difference between a working network and disappearing data.

#### **Make sure that it has an excellent command of the language.**

R/Design, Revelation's application generator is your ticket to the most powerful applications running on PC's. That's because R/Design steps you through the entire application generation process, from defining databases to writing the documentation. And when you're done, Revelation will compile your application in R/Basic source code, a complete, structured relational language.

#### **Find out how easily you can retrieve information.**

With R/List, Revelation's query language, you ask questions in plain English. Simple sentences produce detailed reports in just about any format you can imagine.

And while you're at it, ask Revelation about its variablelength fields, unlimited files, and fields, data dictionaries, and highspeed compiler. You'll find all the tools you need for serious applications development. With prices starting at only \$1495\* for a complete four-user system, Net. work Revelation gives you *more*  than you paid for.

\*Suggested U.S. price.

**lFYOU CHOOSE AWIMPY MTABASE THAT'S UNABLE TO KEEP PACE WITH OUR GROWING COMPANY YOU'LL HAVE TO CHANGE YOUR NAME**<br>
AND MOVE TO PARAGUAY.

 $10^{(13)}$ 

#### **A revealing comparison between R:base 5000, dBASE Ill and Revelation**

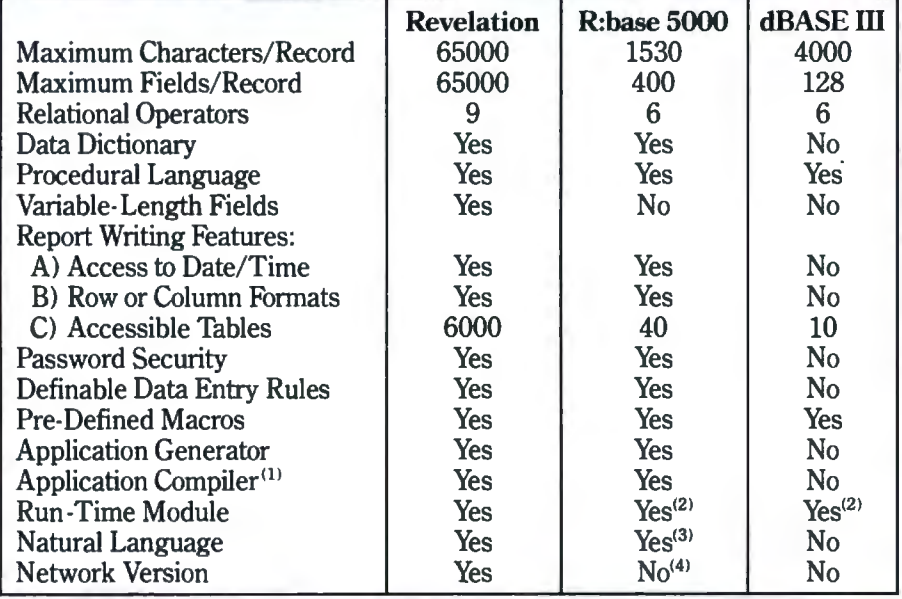

**It's your choice: The vice presidency or Paraguay** 

Cosmos' worldwide network of sales representatives stand ready to show you the incredible power of Revelation. Call today to schedule a career altering demonstration or to request an evaluation copy.

Cosmos, Inc., 19530 Pacific Hwy. S. Seattle,WA 98188, (206)824-9942, Telex:9103808627 (Cosmos WA)

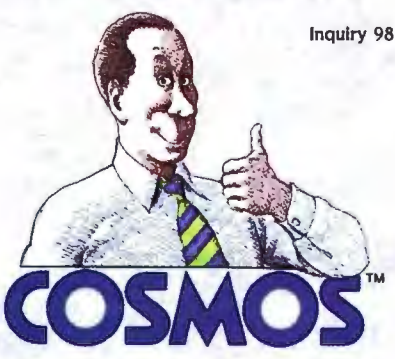

1) From original manufacturer; 2) Available soon; 3) Extra cost option; 4) Announced for late 1985. dBASE III is a<br>trademark of Ashton-Tate. R:Base 5000 is a trademark of MicroRIM, Inc. MS is a trademark of Microsoft. IBM

**HOWEVER, IF YOU FIND ONE THAT CAN GROW AS WE GRON, EVEN NETWORK, YOU JUST MIGHT BE OUR NEXT VICE PRESIDENT! WHY AAE YQU SMILING?** 

NETWORK

**REVELATION!** 

well as low-level I/O functions that provide such things as "Teletype simulation windows" (to handle the Macintosh window creation and manipulation chores for programs that need simple text windows) and easy access to the Mac keyboard, serial ports. mouse. and disk files.

For accessing the Macintosh ROM

Toolbox routines. Mac C offers a direct interface without the use of any "glue *code:·* The compiler recognizes ROM function calls and emits the proper code to set up parameters as required by the ROM routines. However. strings must be converted back and forth between C and Pascal string types as appropriate. (Mac C supplies

## **Swap diskettes with popular CP/M\* computers!**

**Just \$69.95 turns one of your PC's floppy drives into a CP/M computer "look-alike" with UniForm-PC.** 

Imagine a software breakthrough that<br>gives your IBM PC, PC-XT, PC-AT or<br>compatible the ability to directly read, write and format diskettes from most popular CP/M computers-8 or 16 **Uniform**<br>bitl Remarkable UniForm-PC actually and the CP/M computer reconfigures your floppy drive to owners, UniForm bridges bitl Remarkable UniForm-PC actually<br>
reconfigures your floppy drive to<br>
emulate the selected CP/M format,<br>
allowing your applied CP/M compatible CP/M<br>
allowing your applied the selected CP/M allowing your applications programs non-compatible CP/M non-compatible CP/M  $\blacksquare$  non-compatible CP/M and utilities to directly access data<br>files that were previously out of reach.<br>MS-DOS\*\* files. and utilities to directly access data<br>
files that were previously out of reach.<br>
Menu-driven UniForm-PC is<br>
Menu-driven UniForm-PC is<br>
MS-DOS\* files.<br>
Maximum and gol DOS procedures are un-<br>
changed when you use the CPM di machine at home without the need for additional hardware oi modifications! Af. just \$69.95, CP/M compatibility never cost so little! UniForm-PC is available now<br>from your local computer dealer<br>or Micro Solutions. MicroSolutions **125 South Fourth** *St.*  **DeKalb, IL 60115 8151756-3411** 

efficient functions that do these conversions.)

Unlike most compilers. which use the system stack to pass parameters to functions. Mac C uses the microprocessor's internal registers to hold the first seven parameters. while the stack gets any extras. Since most C functions have fewer than seven parameters. the stack is not often used for parameter passing. I suppose the idea is that passing parameters through registers results in faster execution time since less stack activity is required. In practice. this may not always work out since any function that wishes to make a number of other function calls itself needs to save its registers on the stack anyway. However. the OSORT benchmark function. which tests the efficiency of function calling and parameter passing, was Mac C's only first-place score. The negative side of the use of registers for parameter passing is that it precludes implementation of the register variable feature. Thus. even though Mac C won the standard OSORT benchmark. it was left in the dust when Aztec C kicked into high gear with the use of its register vari· ables.

Mac C supports in-line assembly code. Additionally. the assembler programmer can use the full capabilities of the Apple MOS assembler and easily link pure assembly modules with modules generated by Mac C. In fact. since Mac C itself emits assembly source code that is subsequently assembled using the MOS assembler. it is possible for the programmer to directly modify the assembly file produced by Mac C.

The Mac C Examples disk is a real bargain at \$25. This disk includes source code for a variety of C programs that demonstrate different Macintosh program-development techniques. It covers creating desk accessories in C. using dialog boxes. icons. events. windows. ports. and even working with the sound-generating capability of the Mac. You will have to work a little at making the most of these tools since they are self (continued)

## An Incredibly Good Buy, the... **PS Turbo 640**

At PS Computers we look at the personal computer from a totally different viewpoint: yours.

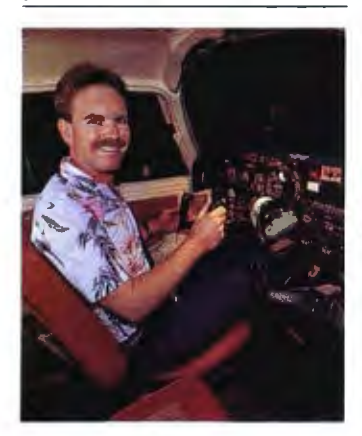

when I learned to fly I considered it the<br>ultimate challenge. That was before I tried<br>to get my first IBM PC up and running, configured like I wanted.

I had decided that I wanted my PC to be 100% IBM. I soon found that though there were many IBM PCs advertised in the magazines at very attractive prices, the only thing about them that said IBM was the mother board, case and a poorly laid out keyboard. The other parts were made by third party vendors. In some cases these add on boards were by recognized companies and in other cases they were offshore knockoffs of inferior quality.

I chose instead to buy a bare bones IBM PC, put in lhe exact cards I wanted and possibly save some money. I compared features and prices of all the cards advertised in the major computer magazines. decided on my best buy and called in several orders. A week or so later the parts started to arrive. I opened up the case of my IBM and went to work. It was not a<br>pretty sight. Three months and a hundred pretty sight. Three months and a hundred<br>very frustrating hours later I had the sys-<br>tem I wanted. It contained a 10 meg hard<br>disk, maximum memory, modem, ports, a<br>Key Tronic keyboard and a good video board. The computer ran alright and I was fairly happy with it.

Total time spent working on the PC, calling the board manufacturers for missing in-<br>formation and installing batch files and<br>patches to use the new features?About as much time as I spent training to fly high performance aircraft. How much extra money? It's probably cheaper learning to fly.

It was with those seemingly endless hard-ware loops still fresh in my mind that I started PS Computers. Taking into consideration all the good and bad points of the IBM PC/XTwe went out into the marketplace and purchased 1n volume the finest PC components at the best prices. We picked out a faster mother board. a more versatile multifunction card. a heavier duty power supply, a VLSI hard disk controller, the latest video board. and nice quiet drives.

Very carefully and with great attention to detail we install these proven components in a case identical in appearance to the IBM PC. We call this computer the Turbo 640.

#### **COMPATIBILITY**

If a program runs on lhe IBM PC, it will run on the Turbo 640. I use Dbase Ill, Lotus and Microsoft Word daily on my PS Turbo 640. In the turbo mode (selected with three keystrokes} the increase in program execution speed is immediately evident. Peter Norton's System Information program assigns the PS Turbo 640 a processing speed factor of 1.4 in comparison to an IBM PC. That's 40% faster

#### **VIDEO**

The video card and monitor decide what<br>you will and will not see when you turn on your in and will not see when you turn on<br>a monochrome text, high resolution<br>graphics and color graphics. Generally<br>speaking, if a PC type computer has<br>graphics capabilities the text will be displayed as fuzzy pixel generated characters.

The PS Turbo 640 is an exception. The 640 uses the hottest display card on the market - Paradise Systems' MGC II The MGC II displays crisp monochrome text,<br>high resolution graphics and color<br>graphics on the 640's 12" TTL amber monitor. Color graphics (like Flight Sim-<br>ulator) are converted to 16 shades of amber by the MGC II; therefore. they appear sharper than when viewed on a color moni-tor. Though the MGC II is standard with every Turbo 640 you may never realize it's there. You don't have to set any switches and there are no software drivers to load. If you ever need to use a color monitor with the Turbo 640, you're in luck - the MGC II gives great color on any RGB monitor.

#### **MEMORY**

One of the most common PC upgrades is additional memory. It's purchased as little black ICs that are pushed into sockets on a circuit board. The maximum contiguous memory that a PC type computer can use is 640K - exactly the amount that comes already installed right on the Turbo 640 mother board. This means you'll never have to find out for yourself how easily the little leads of those chips bend over backwards and break off.

#### $\overline{10}$

The PS Turbo 640 system includes a multifunction card that will handle four disk drives, has two serial ports. a parallel port. a game port and a battery backed up clock. Two front panel LEDs indicate power on and high speed processor mode.

#### KEYBOARD

The Turbo 640 comes with a 5151 style keyboard . The dedicated arrow keys, numeric keypad and caps lock all have LED status indicators. Unlike the stock IBM PC keyboard, you don't need fingers like E.T. to effectively reach the return key.

#### MONITOR

The 640's monitor is a high resolution. TIL. nonglare amber display. The power cord plugs into the back of the computer allowing the entire system to be powered by one wall outlet and to be turned on with the

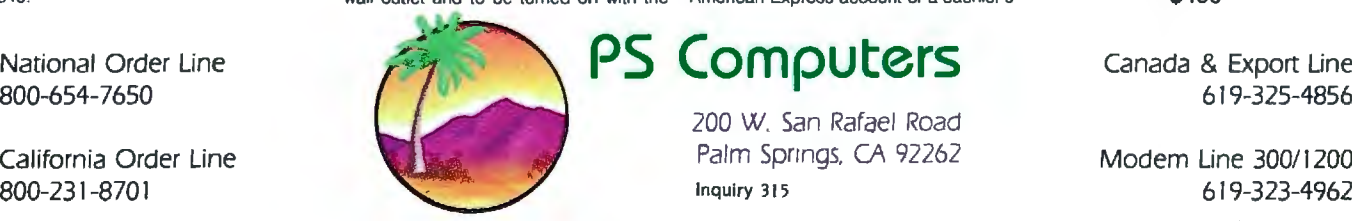

computer's power switch. The swivel base provides effortless adjustment of the monitor for best viewing angle.

#### TECH STUFF

The PS Turbo 640 uses the 8088-2 processor running at a keyboard selectable<br>4.77 or 7.50 MHZ. The mother board is an 4. 77 or 7.50 MHZ. The mother board is an extremely well constructed product of Japan. There are 2 buss extension points and 8 expansion slots (the floppy based system has two slots taken; the hard disk<br>version has three taken). A socket is provided for the 8087-2 coprocessor chip. The 135 watt power supply is standard on all Turbo 640s, providing ample power for specialty add on cards.

The 5.25" floppy drives are manufactured by TEAC and the hard disk drives are from Seagate. Both are quiet and very reliable.

#### **SOFTWARE**

We want to be sure you can use your new computer the moment you take it out of the box. so the Turbo 640 system includes software.

RAM disk and printer spooling programs are provided as well as the PopUp Deskset from Bellsoft. PopUps are utility pro-<br>grams that provide you with memory res dent functions like a calculator, notebook. clipboard. alarm clock, calendar and DOS commands. When you need any of these facilities, no matter how deep into your spreadsheet, database or document you might be, two keystrokes pop any of them up on your screen. When you're finished just hit the escape key; your program never knew you were gone.

IBM PC DOS2 .10and the full DOS manual are included. The Turbo 640 runs Basic just fine, however Basic and Basica on the<br>PC DOS disks are proprietary to IBM. PC<br>DOS Basic will run only if your system con-<br>tains IBM ROM Basic. We've chosen not to<br>provide these extra ROMs with the Turbo<br>640 package. R can be installed in existing sockets on the 640's mother board.

Having three different Basics running around inside your computer at the same time borders on being an unnatural act. To save you the headache of figuring out which Basic to use when and for what; Turbo Pascal 3.0 from Borland International is packaged with every Turbo 640 system.

#### ORDERING

Our 800 numbers are available 24 hours a day for American Express orders. Mail orders are gladly accepted with cashier's check. Your unit will be shipped UPS ground the next business day. There are no additional charges for standard shipping and only orders shipped within California pay tax.

#### **SATISFACTION**

If for any reason you are not pleased with your PS Turbo 640. PS Computers will make a complete refund of the purchase price. Call us toll free within 7 days for pick up by UPS. A credit will be issued to your American Express account or a cashier's

National Order Line **PS Computers** Canada & Export Line 800-654-7650 619-325-4856 619-325-4856 200 W. San Rafael Road California Order Line **Palm Springs. CA 92262** Modem Line 300/1200

check will be sent to you the same day we receive the computer.

#### **SUPPORT**

PS Computers maintains a 24 hour computer bulletin board service. Questions on the board are generally answered within an nour of being posted. Replies to in-<br>quiries made by phone or letter are sent the same day as received via MCI Mail. When you have a question about a product from PS Computers the answer you receive will be complete, correct and in writing.

#### WARRANTY

All PS Computer products are guaranteed for six months. If there's a hardware problem call us on the 800 line. we'll have UPS pick up the equipment. Repairs will be made and your unit shipped within 48 hours after we receive it.

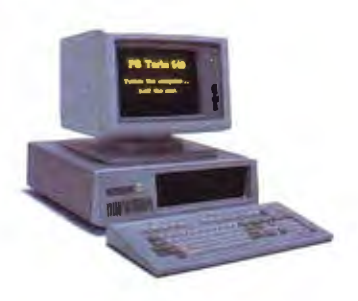

PS Turbo 640 System Two TEAC Floppy Drives \$1,700

PS Turbo 640 System 20 Meg Internal & 1 Floppy \$2,300

PS 286p 80286 Coprocessor Board by Phoenix \$1,400

PS 086k 8086 Coprocessor Board by Kamerman \$800

PS 12008 Internal Modem Hayes Type - Mite Software \$225

PS 26 Tape System 26 Meg Volume or Image Backup \$900

> PS Juki 6100 Letter Quality Printer \$400

PS Juki 5510 FX Compatible Dot Matrix \$400

The (really) fine print, Microsoft Word and Fiight Simulator are trademarks of Microsoft. Lotus is a trademark of Lotus Development Corporation. Dbase Ill is a trademark of Ashfon-Tate, Turbo Pascal is a<br>trademark of Borla

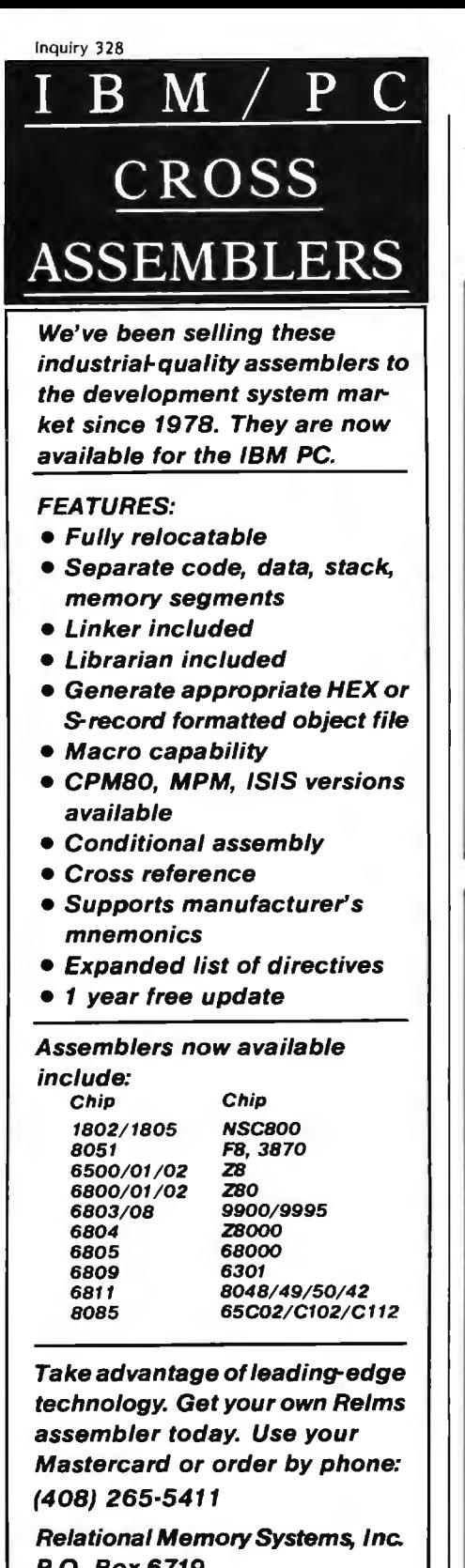

P.O. Box 6719 San Jose, California 95150 Telex: 171618

*Prices subject to* chenge *without notice.*  Software *distributor inquiries invited.* 

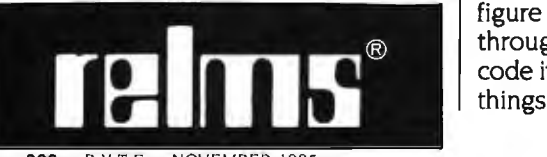

Listing 8: The POINTER benchmark.

I• pointer.c •/ #include "stdio.h" #define COUNT 10000<br>#define ALLOTTED 128 #define ALLOTTED main() { char workarea[ALLOTTED], +ptr; inti; #include " startup" for  $(i = 0; i <$  COUNT;  $+ +i$ ) { ptr = workarea; while (ptr  $\lt$  (workarea + ALLOTIED))  $\cdot$ ptr =  $\cdot$  ;  $+ +$ ptr; ł <sup>1</sup> #include "done"  $\mathcal{E}$ 

Listing 9: The SIEVE benchmark.

```
/* sieve.c
                         \star/
#include "stdio.h"
#define TRUE 1 
#define FALSE 0 
#define SIZE 8190
char flags(SIZE + 1] = \{0\};
main() 
{ 
    int i,prime,k,count,iter; 
#include "startup"
    for (iter = 1; iter \lt = 10; iter + +) {
      count=O; 
       for (i = 0; i < m SIZE; i + +)flags[i] = TRUE;for (i = 0, i < = SIZE; i + +) {
         if (flags(i]) { 
           prime = i + i + 3;for (k=i+prime; k<-SIZE; k+=prime)flags[k] = FALSE;count++;
         } 
      } 
    3
#include "done"
    printf(" \ n%d primes.", count);
    getchar();
```
figure out what is going on is to read of floating-point numeric operations. through the comments in the source It is possible for a skilled and detercode itself). but there are some useful mined programmer to set up typedefs things here. (*continued*)

}

documenting (that is. the only way to Mac C's major omission is support

# **YOU DON'T NEED ACOMPUTER mFIGUREOUT WHICH ISTHE BEST** DRO PROC WORDSTAR'

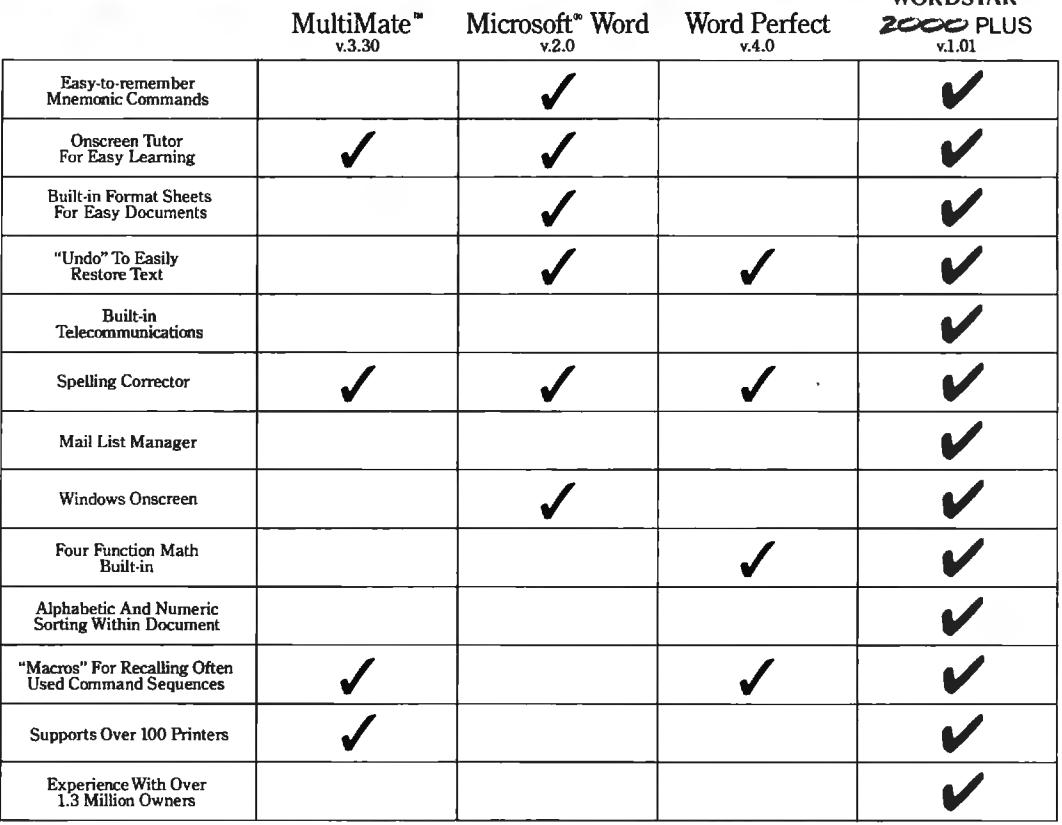

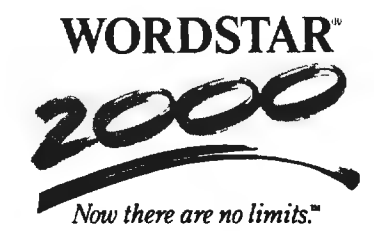

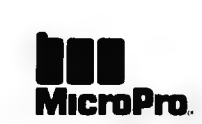

This updates and corrects comparisons with MultiMate which appeared previously.<br>For a complete comparison chart, write: MicroPro, Dept. 2000, 33 San Rolo Ave., San Rafael, CA 94903. Specifications are for the latest releas

to support float variable types and use the floating-point package supported within the Macintosh Toolbox: however. this is not a trivial task and is not documented or supported by Mac C.

Unfortunately. the things that have the greatest negative effect on Mac C are due to three elements over which

**FREE** 

 $30$ 

4325678915121011134

- 148や20は2627-12225

23456789901年は特性サリササの21223425の22323

it has no direct control: the dreadfully slow Macintosh disk drives. the inherent disadvantages of the Macintosh interface as a development environment. and limitations of the MDS linker. Since Mac C is not the only compiler to suffer from these problems. I will not discuss them until later.

There is a lot to like about Mac C.

## **Atron's PC/AT Bugbusters**

*Hardware-assisted Software Debuggers for Bullet-proof PC/M-based Products* 

#### **A BUGBUSTER STORY**

Brad Crain, a project manager at Software Publishing (1he people who developed bo1h PFS: WRITE and PFS: FILE), relates the following: "On Friday, March 22, 1985, I was aboul 10 gel on an airplane with Jeff Tucker, who was coauthor of PFS: WRITE with me, and fly to IBM 's Boca Raton, Florida facility. For a week, we had been unsuccessfully trying to isolate a bug in a new software produc1. In a last, desperation move, I set up an early-Saturday morning appointment with ATRON.

"Three of us walked through ATRON's door at 8:00 the next morning. Using ATRON's hardware-assisted debugging tools, we had the problem identified and fixed by 10:30AM.

Mr. Crain concludes: "We'd never have found the bug with mere

software debuggers, which have the bad habit of getting over-written by the very bugs lhey'rc trying to find. It doesn't surprise me that almost all the top-selling software packages were written by ATRON customers. Now that they've broadened their PC family of debuggers to include a PC/AT debugging tool. those of us seriously into 80286 development are greatly relieved."

#### **ARE YOU TRYING TO DO SOMETHING SCAREY?**

Like developing your AT-based software product in the dark? Without professional debugging tools?

Seven of the ten top-selling software packages listed by<br>the *THE WALL STREET JOURNAL*\* were produced by<br>ATRON customers. The PC PROBE™ bugbuster (\$ 1595) accounts for much of this success. Now that the PC/AT is the new standard for advanced commercial and ·scientific development, ATRON is proud to announce the AT PROBE" bugbuster (\$2495). It has even more debugging capabilities than the PC Probe.

"WSJ, Juan 24, 1985, reporting Sotus! figures G 1985 by ATRON PC PROBE" ATRON SIDEXICK" Borland IBM Corp. owns Himstous trademarts. Ad by TRBA. (CONTINUED) [CONTINUED]

**HOW BUGBUSTERS KEEP YOU FROM GETTING SLIMED**  The AT PROBE is a circuit board that

---

**d**

plugs into your PC/AT. It has an umbilical which plugs into your 80287 socket and Fight of **a set of the STOR** since whilical which plugs into<br>your 80287 socket and<br>monitors all processor<br> $\mathbf{F}$   $\mathbf{S}$  $\mathbf{F}$  activity.<br>Since AT PROBE can<br>trace program execution in

THE STATE PROBE CAN PROBE CAN PROBE CAN THE STATE PROBE CAN THE STATE PROBE CAN THE STATE PROBE CAN THE PROBE CAN THE PROBE CAN THE PROBE CAN THE PROBE CAN THE PROBE CAN THE PROBE CAN THE PROBE CAN THE PROBE CAN THE PROBE real time, and display the last 2048 memory cycles, **...** last 2048 memory cycles,<br>you can easily answer the<br>questions: "How did I get here?" and "What *are* the<br>interrupts doing?" -<sup>~</sup>inlemtplS doing?"

It can solve spooky debugging problems. Like finding where your program overwrites memory or I/O impossible with software debuggers.

You can even do **SARA SARA SZAR** source-level debugging in your favorite language, like C, Pascal or assembler. And after your application is debugged, the AT<br>PROBE's performance-measurement software can isolate your application's bottlenecks.

Finally, the AT PROBE has its own 1-MByte of memory. Hidden and write-protected. How else could you develop that really large program, where the symbol table would otherwise demand most of your PC/AT memory.

**MARTHERS W** 

#### **BORLAND'S PHILIPPE KAHN: "THERE WOULDN'T BE A** SIDEKICK<sup>\*\*</sup> WITHOUT ATRON'S DEBUGGERS."

So why waste more time reading though your program listing for the ten thousandth time, trying to find why your program starts howling with every full moon. Be like BORLAND, get your Atron bugbuster today and bust bugs tomorrow.

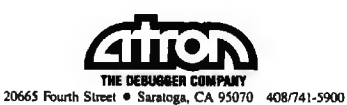

routines. excellent interface to the ROM Toolbox. and copious amounts of documented source code. The system works as a unit to provide a willing and friendly assistant in the development process. However. Mac C has enough negative aspects to hamper the efforts of a serious application developer.

It has a good manual. useful Toolkit

*IEditor's note: Just prior to press time. Consulair announced a number of updates for its*  Mac C *package. These include floating-point math. structure assignment. passing structures by value. enumerated types. improved code optimization. and others. The upgrade with fioating-point matli* is \$50; *tlie upgrade* with*out* is \$5 . *Contact Consulair for further information .I* 

#### **MECAMAX C**

Megamax C from Megamax Inc. is a one-pass C compiler with an optional "code improver" (optimizer). intelligent linker. librarian. and disassembler. Megamax lets you select from two text editors. The first is Apple's MDS EDIT. The second is an editor that works much like Apple's EDIT but is missing a few of its features and requires about one-third as much disk space. In addition. Megamax has licensed and included RMAKER.

The Megamax C compiler converts C source directly to object code that is ready for linking. There is no separate assembler available. However. inline assembly is supported. allowing you to mix assembly and C code. In fact. the support of the C #define within in-line assembly modules effectively gives you assembly macro support. However. the lack of a separate assembler needlessly inhibits the developer from fully exploiting the limits of the Mac's potential. There are times when I want pure C code. other times when I want to mix C and assembly. and still other times when I want pure assembly-coded programs or modules.

Curiously. even though no assembler is provided. Megamax does include a disassembler. This would be even nicer if an assembly-level debugger were in the package. You are left

## O SA **RDS R2**  $\blacksquare$  $\prod$ **OGRESS OF STREET**

"Move over MultiMate, MicroPro's back on top'.' - *Business Software* 

"The new package is packed with virtually dozens of features everybody wants ... Even in a dedicated machine, word processing has never been more plushly self contained and comprehensive."

- *Personal Computing* 

"Three early users of WordStar 2000 gave the program high marks for its overall design, mnemonic command set and intelligent use of function keys'.' *-ComputerWorld* 

"I've become addicted to some of the features such as undo, windows, and automatic reformatting'.' - *Popular Computing* 

"Include WordStar 2000 on your shopping list-it's competitive with anything now on the market."<br>- *Computers and Electronics* 

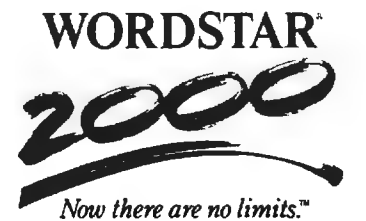

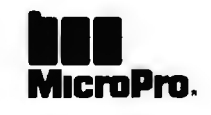

Table 4: *Results of the compile-time test. The Frustration Factor* is *a subjective item that tries to indicate the amount of user interaction required for each compilation run ; for example. can you start the compilation and go do something else or do you have to nursemaid the computer the entire time?* 

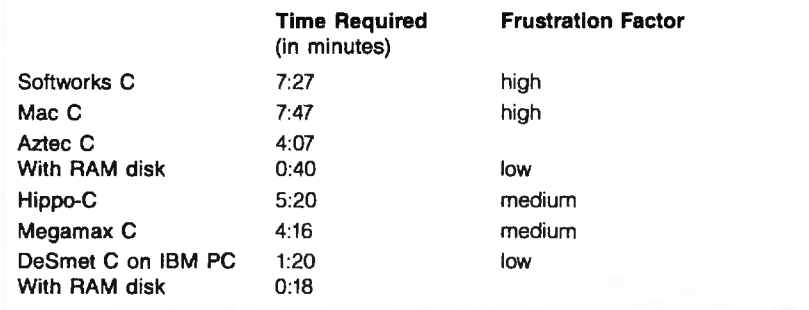

to fend for yourself as you try to determine why your programs seem to be zapping the Mac as they execute. If Megamax can license Apple's editor and resource maker. why not also license and include MDS's fine assortment of debuggers?

Megamax's intelligent linker is very good. adding to a program only those standard C library functions actually used. This compiler consistently generated the smallest program files of the bunch. A good librarian further enhances the efforts of the linker and permits easy additions. extractions. and deletions from the library file.

Megamax C gives you two options for improving the execution times of a program. First, you can use up to four register variables. Second. you can use an optional optimizing pass just after compiling a program module. This is a traditional peephole optimizer that in the case of the benchmark tests seemed to offer speed improvements from 0 percent to 5 percent and code-size reduction of no more than one-half of I percent. Making this pass optional is a nice touch since it permits the programmer to skip the optimization in order to speed up the development cycle of a program as it is being debugged. All the Megamax C benchmark programs used this optimizing pass.

(continued)

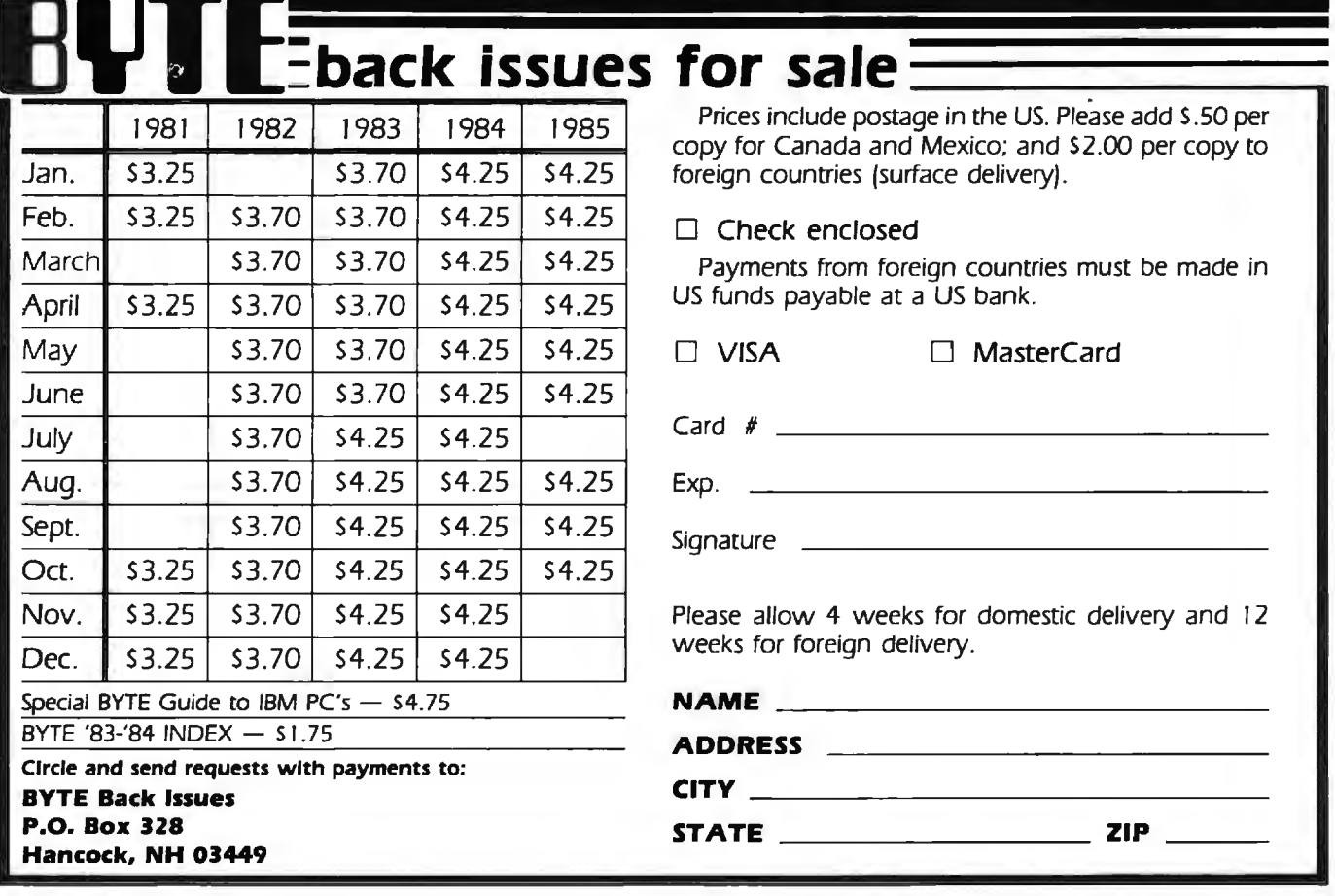
## "NOW IN OUR 8th YEAR"

# THE WORLD OF PC UPGRADES

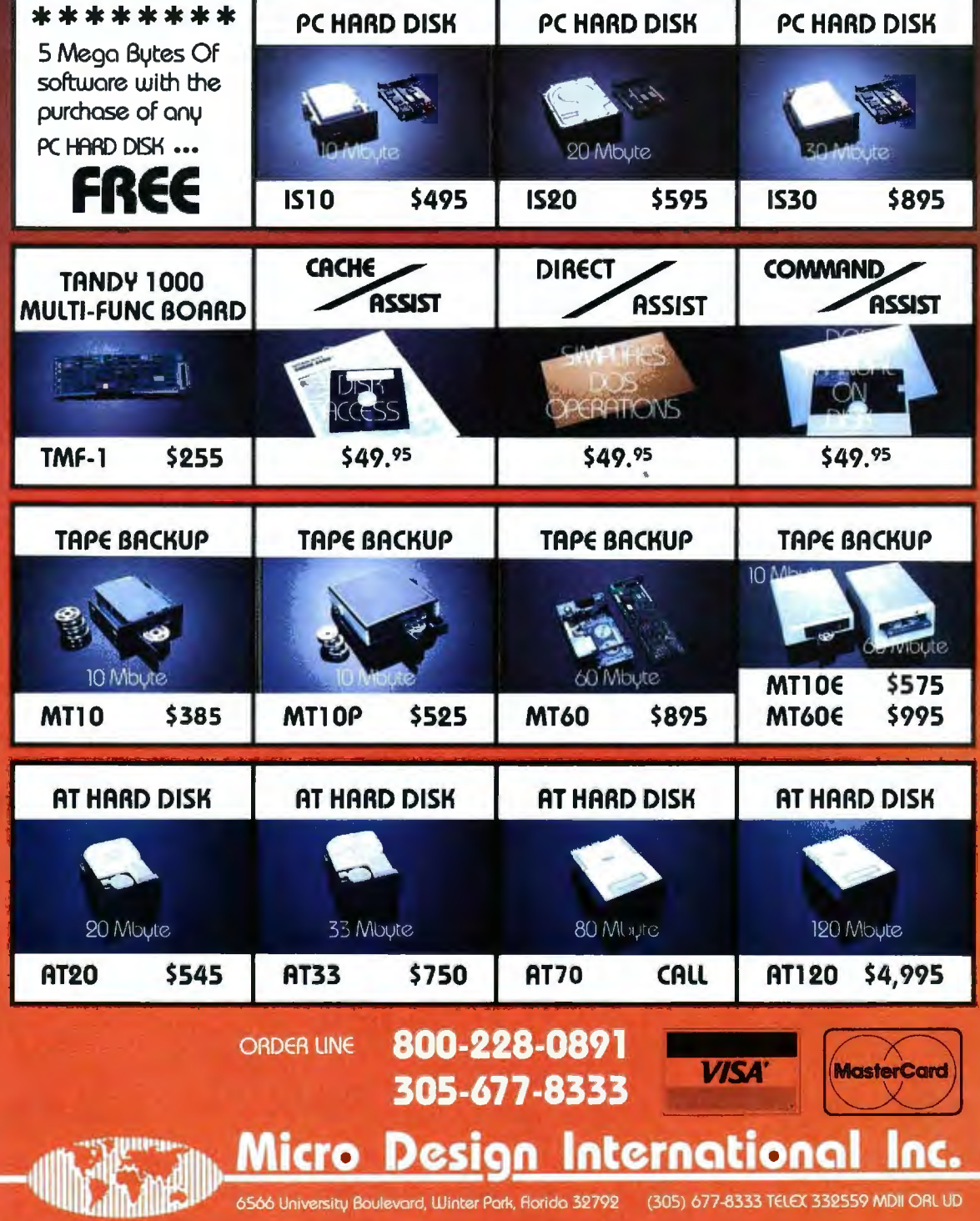

I YEAR WARRANTY, 30 DAY MONEY BACK GUARANTEE ON ALL OUR PRODUCTS

Megamax C uses glue routines to interface a C program to the Macintosh ROM Toolbox routines. These routines provide fully automatic interfacing to the ROM Toolbox, including setting function parameters in the proper order and converting between C- and Pascal-style strings as needed.

The manual for Megamax C is good and has a real index that covers all chapters and appendixes. After spending what seemed like forever scanning and rescanning the other compilers' manuals for information, it was a relief to find quick access to any topic I needed.

Megamax C offers numerous functions from the standard C library. Unfortunately, no source code is available for these. Furthermore, there are few additional support functions.

The outstanding features of Megamax C are its linker that produces very small run-time files (at least as

```
Listing 10: Register version of the
FRAME benchmark.
f_{\pm}frame.c
                            \cdot/
#include "stdio.h"
#define COUNT 10000
main()ł
    register int i;
#include "startup"
    for (i = 0; i < COUNT; + +i) {
    ļ
#include "done"
₹
```
compared with the other compilers in our group), its completely automated interface to the Macintosh ROM Toolbox, and its support of register variables and floating-point operations. Negative aspects of Megamax C are its lack of either an assembler

or assembly-level debugger, its scarcity of special Macintosh-oriented support functions, and its lack of source code for any of its standard C functions.

#### **SOFTWORKS MACINTOSH C**

Softworks Macintosh C from Softworks Limited is a three-pass optimizing compiler designed to be integrated into Apple's Macintosh Development System. The result is a tightly knit unit that uses the MDS editor to create the C source code and launch the Softworks C compiler, The Softworks compiler produces assembly-language source code to be assembled and linked by MDS into an executable file that can be run. The integration of Softworks C with Apple's MDS is seamless.

At the core of Softworks C is a generic Whitesmiths Ltd. 68000-(continued)

## **THE \$2995** <sup>2</sup> DEVELOPMENT **SYSTEM**

Turns any personal computer into a complete, integrated microprocessor **DEVELOPMENT SYSTEM. The** control/display program runs under MS-DOS, CP/M, or ISIS, and controls the UDL via an RS-232 port.

ADAPTERS AVAILABLE FOR VAX, APPLE CP/M AND PDP-11

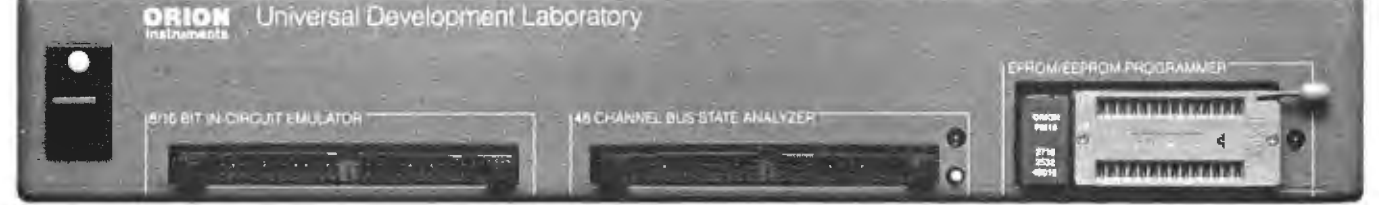

#### **IN-CIRCUIT EMULATOR**

32K bytes of EMULATION ROM (128K max) allows you to make program patches instantly. You can stop the program at break-point, single-step, and display or change registers, ports and memory. The target processor stays in its socket for perfect transparency.

#### **BUS STATE ANALYZER**

Features four-step sequential triggering, selective trace, and pass and delay counters. Symbolic trace disassemblers and debuggers are available for Z-80, NSC-800, 8048, 6301, R65, 6500, 6800, 6801, 6802, 6805, 6809, 8051, 8085, Z-8, 1802, 8088/80188, 8086/80186, and 68000/8.

INSTRUMENTS, INC. 702 MARSHALL STREET . SUITE 614 . REDWOOD CITY, CA 94064

#### **EPROM/EEPROM PROGRAMMER**

Doubles as a stimulus generator during system checkout. Handles 24 and 28 pin devices up to 27256.

FOR FURTHER INFORMATION TELEPHONE JOHN STANLEY

#### (415) 361-8883

306 BYTE · NOVEMBER 1985

OR WRITE:

## UY ON THE GREEN MARKET!

#### **IBM**<br>MAINSTREET ENHANCED PC

 (equivalent to XTI 256K, I Floppy Drive. I 0 MEG Hard Disk

#### \$2035 **COMPAQ**

DESKPRO 20 640K RAM, *2* Floppy Drive, 20 MEG Internal, Monitor \$2999

I~~~~" IBM"' AT+ - System unit keyboard. I 1.2 MB t 1 300 KB disk drives. 20 MB Hard Disk and AST 1/0 . 512 K RAM •• , , S4099 SUPER PC+ - IBM<sup>\*\*</sup> PC, 640 K RAM, AST Sixpak Plus, 2 half high

floppy drives, 20 Me1 hard disk. 1ape backup. XT type power supply, , • , • , , •••• , ••• , ••• , • SJl83 SUPER PC - lBM'" PC, 256K, one floppy drive, 10 MEG hard disk. tape drive, XT lype power supply , • , , . , ••.. \$2720

IBM'" PC 2/20 — 256K RAM, 2 half high floppies.<br>20 MEG hard disk ••••••••••••••••••••••••••

IBM<sup>\*\*</sup> PC 2/10 - 256K RAM. 2 half high floppies.<br>10 MEG hard disk ...................  $\ldots$  . . . . . 52104 10 MEG hard disk •••••••• . •••••••••••••• \$2104 EXECUTIVE TURBO - IBM'"' PC. 256K, Ooppy. 10 MEG. 1ape drive. XT type power supply. Orchid Turbo. MOK •• .. SJ640

MAINSTREET ENHANCED PC - Equivalent to XT" -IBM" PC. 256K. I floppy drive, 10 MEG disk •• . •••. . ••••. \$2035

#### comPAa°'

MAINSTREET ENHANCED DESKPRO'" — Equivalent to Model<br>4 - 2 half high floppies, 10 Meg hard drive, tape backup.<br>640K, Monitor . ••••••••••••••••••••••••••••• COMPAQ PORTABLE - 256K, 360K drive, 10 Meg drive.<br>Functional equivalent to Compaq Plus ++++++++++ 52540 ID MEG UPGRADE FOR COMPAQ .• •• ..•...•• 5549

#### **HARDWARE**

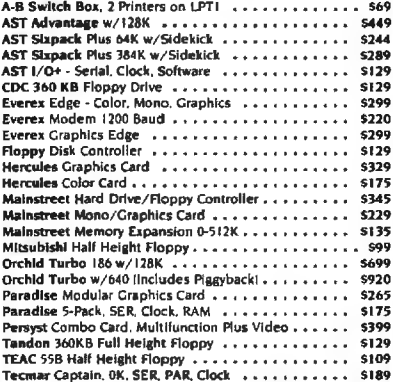

~

POWER DATA.SHIELD AT800 • • • S689 Back up power 800 Watts DATA.SHIELD XT300 • • • \$369 OATASHIELO PC200 . . . \$285 DATASHIELD SI 00 .••• . 559

Surge Protector (6 Plug)<br>DATASHIELD S85 • • • • • • • \$49<br>DATASHIELD S75 • • • • • • • 536 Kensington Masterpiece... 595<br>XT TYPE Power Supply • • 595 8888

3MF

#### WE'LL GIVE YOU... 10 GOOD REASONS TO BUY FROM MAINSTREET COMPUTER

1. SERVICE - Our Staff is courteous, knowledgeable, and ready to help

- 2. PRODUCTS The best products from the biggest names.
- 3. PRICE We're competitors . . . Call us for the latest quotes.
- 4. HONESTY and STABILITY If you would like reassurance, call our banker: Scott Gidley, Vice President, High Tech Group, Interfirst Bank. Austin. TX (512) 397-2025.
- 5. SUPPORT Our tech support people can talk you through it. guaranteed!
- 6. SYSTEMS We excel in putting together a system to fit your needs. We assemble, test and burn in all systems.
- 7. SHIPPING FREE... on most orders.
- 8. WARRANTY On most products we double the manulacturer's warranty period If it breaks, our technician will issue a return authorization. If an item is D.O.A. we pay freight both ways.
- 9. PAYMENT If your check is good, we'll take It! We'll ship on receipt of business and personal checks - on wait. We accept VISA. MasterCard , American Express. and Diner's Club. Ask about C.O.D. terms.
- 10. CORPORATE ACCOUNTS Ask for corporate accounts representative

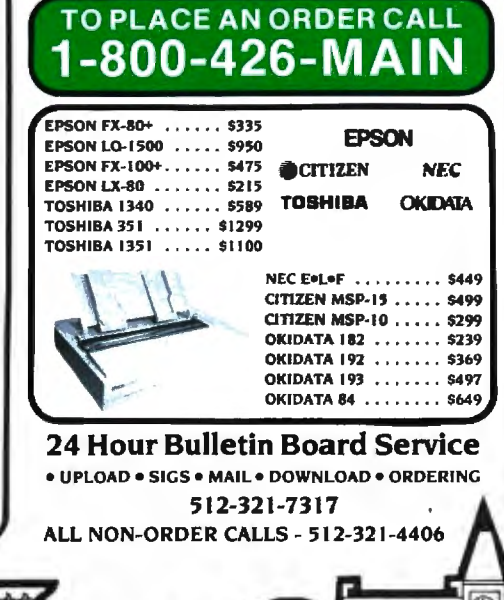

1025 Main Street. Bastrop, Texas 78602 . 1-512-321-4406 To Place an Order, call 1-800-426-6246

RF

西西西西

i dal

RATI

 $p$  and  $p$ 

#### HARD DRIVES<sup>\*</sup><br>Includes all cables. controller. manual and software I 0 Meg Internal . . .• \$390 20 Meg Internal  $...$  \$490<br>30 Meg Internal  $...$  \$995

三季

## $\begin{array}{ll}\n\text{g internal} & \dots & 5995 \\
\text{64K RAM} & 10 \text{ Meg Complete from $375$} \\
\text{51}^{\text{69}}\text{ per chip} & \text{few per Stop} \\
\end{array}$

S1<sup>60</sup> per chip Everex 60 MEG Excel • • • • 5969<br>256K RAM Interdyne 10 Meg • • • • • 5375<br>54<sup>35</sup> per chip Irwin 10 MEG • • • • • • • 5990 256K RAM Jnterdyne 10 Meg •• , • , • 5375 \$41' per chip Irwin I 0 MEG • . • . . . • • • 5590 Quantity Pricing Available ... EXTERNAL SYSTEMS ... ADD 5150

MODEMS HAVES 1200 EXTERNAL • ••• , .• . •• . •• , • . 5399 HAVES 12008 INTERNAL , •••••••• , •••• , , \$369 HAYES 2400 EXTERNAL • • • . • • • • • . . . • • • . 5649 IRMA 3279 . • • . • • • • . • • • . . . • • • • • • • • • . 5888 BUSINESS SOFTWARE

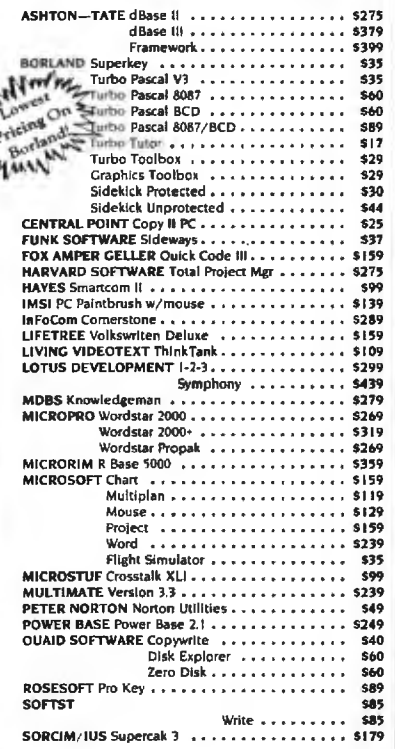

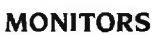

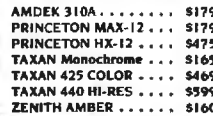

IBM XI and AT are<br>
lradcrnarisonal<br>
Business Machine<br>
Carporation Compaq and<br>
Deskpro are trademarks of<br>
the Compaq Corporation Al<br>
brands are registered<br>
trademarks actemarts<br>rices are subject to change "without notic-81185

#### THE CMO ADVANTAGE

- *v* THE BEST PRICES!
- $\sim$  Next day shipping on all in stock items.
- Free easy access order inquiry. Orders from outside Pennsylvania and Nevada save
- state sales tax . Free technicial support with our factory trained technical staff.
- There is no limit and no deposit on C.O.D. orders.
- There's no extra charge for
- using your credit card. Your card is not charged until we ship. ,,,- No waiting period for cashiers checks.
- We accept purchase orders from qualified corporations. Subject to approval.
- Educational discounts available to qualified institutions.
- **FREE CATALOG MEMBERSHIP**

#### **ORDER LINE 1-800-233-8950**

In PA **1-800-242-4215** 

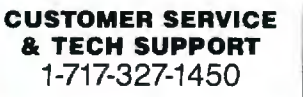

**Dept. A111** 

#### **MAILING ADDRESS**

Computer Mail Order **Dept. A111**  477 East Third Street Williamsport, PA 17701

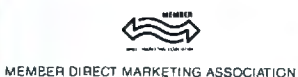

**CREDIT CARDS** 

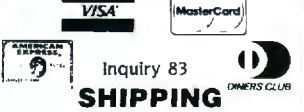

Add 3%. minimum \$5.00 shipping and handling on all orders. Larger shipments may require additional charges.

All items subject to availability and

price change.<br>Returned shipments may be subject to a restocking fee.

**CANADIAN ORDERS** 

1-800-268-3974 Ontario/Quebec

**1-800-268-4559**  Other Provinces

#### **1-416-828-0866**  In Toronto

#### **TELEX: 06-218960**

2505 Dunwin Drive, Mississauga, Ontario Canada L5L1T1

All prices shown are for U.S.A. orders. Call The Canadian Office for Canadian prices.

#### **HOME COMPUTERS**

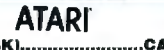

**130XE {128K).......................CALL 520ST {512K).......................CALL** 

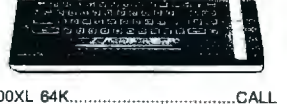

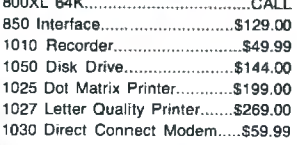

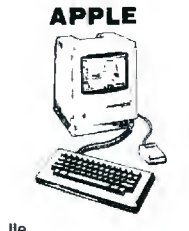

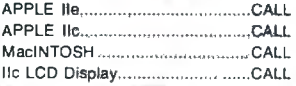

#### **(::commodore**

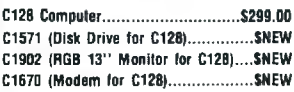

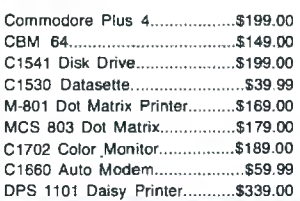

#### **PORTABLE COMPUTERS**

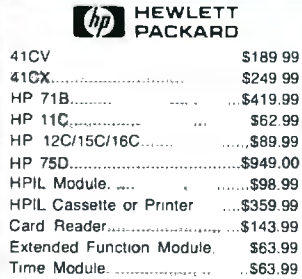

#### We stock the full line of **HP calculator products**

*NEC* 

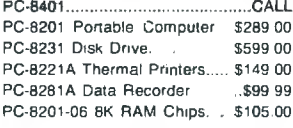

#### **SHARP**

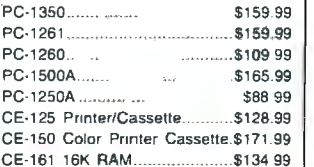

#### g::::i~~r ~~~~\~ :: :: Asteroids .......... $N_{11}$ ,  $\overline{8}$ 5............ \$4.99 Centipede . .. .... . ... \$4 .99 **Robotran ..** ........................ .\$4.99 Eastern Front.. ... . .. ........ . .....\$4.99 **BOARDS FOR ATARI**  Axion 32K. . .... .. \$39.99 Axion 48K (400).. .. ...\$69.99 Axion 12BK.. ..\$199.00 Bit 3 Full View BO .. ......... ..... \$169.00 !------------------------------! Micromodem lie........ ..............\$149.00 **Macintosh Software Lotus Jazz ..** .. ....CALL **Microsoft** Excel .......................CALL **Microsoft** Business Pak ....... \$375.00 **Living Vldeotext**  ThinkTank 512 .... ............ \$159.00

**Star Raiders..** . ...................\$4.99 **Missile Command..** . .... **.\$4.99** 

Manhatten Ready, Set. Go..... \$79.99 **Creighton Development**  Mac Spell.. ..\$69.99 **Monogram** Dollars & Sense ...\$99.99 **Peachtree** Back to Basics - GL\$109.00 **PFS** File & Report (New Version)\$129.00

**Silicon Beach Airborn............\$25.99** 

**Professional Software**  Fleet System II w/Spell v ...........\$49.99 Trivia Fever ............ ........ ...........\$29.99 Word Pro 4 Plus/5 Plus each.. 5239.00 **lnlo Pro..** . .. \$179.00 Administrator.. .. ............ ...... .. .\$399.00

#### **BRODERBUND**

The Print Shop.............................. \$29.99 *f#l:* File (64).. .......... .. \$59.99 Report (64) .. ........... .. .... ...........\$49.99 BATTERIES<sub>2</sub>2 NCLLIDED PaperClip w/Spell Pack..............\$79.99 The Consultant DBMS .. ......\$69.99

#### BO Col Display.......................\$129.00 **DISKETTES**

Bus Card II... .. .......... .\$139.00

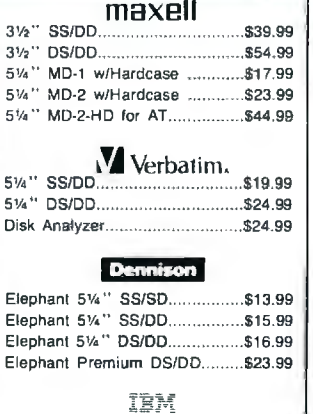

5%" DS/DD Floppy Disks (Box ol 10) .... ........................\$25.99

#### **DISK HOLDERS**

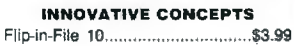

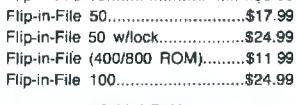

#### **AMARAY**

 $5<sub>0</sub>$ 

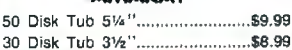

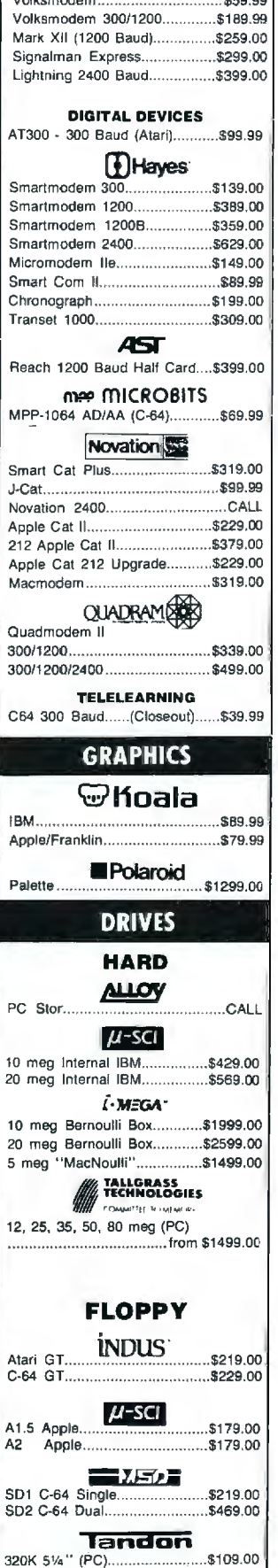

**MODEMS** 

**HNCHOR** 

**TEAC** \$109.00

320K 51/4"......

#### **MONITORS**

#### AMDEK

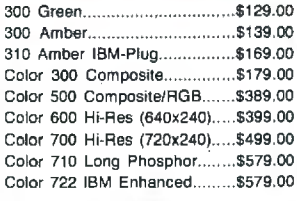

#### **GEER**

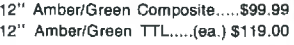

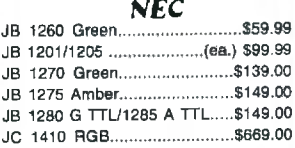

#### **PRINCETON**

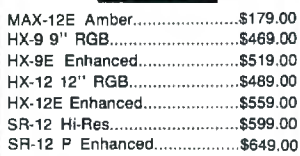

#### **@ TAXAN**

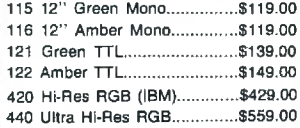

#### QUADRAM

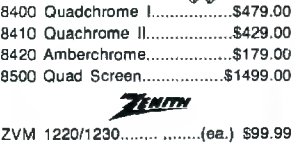

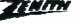

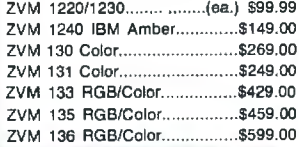

#### **INTERFACES**

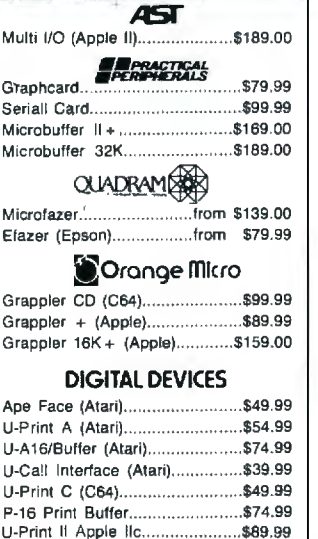

#### **TYMAC**

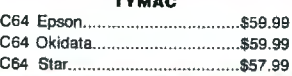

#### **PRINTERS**

A40 .. ....... . CALL LBP-8A 1 Laser .. . CALL **. CITIZEN**  MSP-10 (80 col.) .... . ...... \$279.00 MSP-15 (132 col.) ....................\$389.00 MSP-20 (80 col.) .. .. ...... \$349.00 MSP-25 (132 col.) .. .. \$509.00

Canon

**c.rrtit-t** Prowriter 7500.. . . ........ ....... \$219.00 Prowriter 8510P........................\$299.00 Prowriter 8510 NLQ................\$329.00 **Prowriter 1550P..** . .... ..... .. \$449 .00 Starwriter 10-30.............................\$459.00 **corona** Lazer LP·300 .. . .... \$2799.00

D25 Daisywheel........................\$549.00 630-109 Daisywheel................ \$1749.00 D801F Daisywheel.............................CALL ~iter 2000. ........... \$749.00 **EPSON** LX-80. LX-90. FX-85. FX-185 JX-80. DX-10, DX-20. SO 2000 HS-80. Homewriter 10..................CALL **JUKI'**  6000 Letter Quality ...........................CALL 6100 Letter Quality ..........................CALL 6200 Letter Quality ...........................CALL 6300 Letter Quality .. .... CALL *NEC* 8027 Transportable..................\$299.00 2000 Series................................. \$699.00 3000 Series............................\$1099.00 8000 Series.............................\$1449.00 ELF 360 ... . ....\$449.00 Pinwriter 560...............................\$999.00 **OKIDATA** 84, 182, 192, 193, 2410...............CALL Okimate 10 (Specify C64/Atari)S189.00 Okimate 20 (IBM).............................CALL **OLYMPIA**  Needlepoint Dot Matrix............ \$289.00 Compact RO...............................\$299.00 Compact 2...............................\$369.00 **Panasonic** KX1091 .. .. .............. .. .. \$259 .00 KX1092 .. .. 5389 .00 KX1093 .. .. ............... \$479.00 QUADRAM Quad Laser ................................. CALL **SiUlER-REEO**  500 Letter Quality...................\$279.00 550 Letter Qual ity .. . .. .... \$419.00 770 Letter Quality....................\$759.00 **SitChr** SG-lOC (C64 Interface) ... ......... \$NEW SB/SDISGISR Series. . . ... CALL Powertype Letter Quality.............CALL **Texas Instruments** Tl850 ... . .. \$529.00 Tl855 ................... . ............ \$799.00 Tl865 .. ............ ........ \$1049.00 **TOSHIBA** 

**DIABLO** 

### PC COMPA

**IBM PC SYSTEMS Configured to your specification. Call for Best Price! IBM-PC, IBM-PC II, IBM-XT, IBM-AT** 

1~SPE~Y All Models.. . ...... CALL

KP-2000 Portable.... .. .. ............ CALL

**SOFTWARE FOR IBM ASHTON·TATE**  Framework .. . .. \$369.00 dBase Ill. .............................5369 .00 **BORLAND**  Turbo Pascal 3.0 ...................\$49.99 Sidekick .. . ........ \$39.99 **CENTRAL POINT**<br>
Copy II PC-Backup............... Copy :1 PC-Backup.... .. \$29.99 **DECISION RESOURCES** Chartmaster . . ...... ...... \$249 .00 S~nmamITT. . .. \$169~0 Diaqram Master.. ...\$229.00 **ENERTRONICS**  Energ raph ics/Plot .. . ...5289 .00 **FOX & GELLER**  Ou1ckcode 111.. . . .... \$169 .00 **FUNK SOFTWARE** Sideways .. .. ...... S39 .99 **HARVARD SOFTWARE INC.** 

Harvard Project Manager ........ \$209.00 Total Project Manager ......... .... \$269.00 **LIFETREE**  Volkswriter Duluxe......................\$159.00

**LIVING VIDEOTEXT**  Think Tank.. . .......\$109.00 **LOTUS** 

Symphony...... ............ ........ \$439.00 1 ·2·3 .. .... \$309 .00 **MECA SOFTWARE**  Managing Your Money ............. \$109.00 **MICROSTUF SOFTWARE**  Crosstalk XVI. ............................ \$89.99 Crosstalk Mark 4.. ..\$149.00 M1crostuf Remote.. . ... \$89.99 **MICRORIM SOFTWARE**  R:Base 4000... . ............ .... \$259.00 R:Base 5000.. ..5399.00

Clout 2.0............................... \$129.00 **MICROPRO**  WordStar 2000.. . ........... . \$249 .00 WordStar 2000 + ... .... \$309.00 WordStar Professional. ........... \$299.00 **MICROSOFT** 

Word .. .... \$239.00 **Mouse..** . ........ \$139.00 Flight Simulator. .. . .............. . 539.99 MultiPlan .. ..\$129.00 **MULTIMATE**  Advantage .. .. .. CALL Multi Mate Word Proc.. . ..... \$249.00 **NOUMENON**  Intuit. .. . ........ 569.99 **NORTON**  Norton Utilities 3.0.........................\$59.99 **PEACHTREE SOFTWARE**  Peachtext 5000 ....................... 5169.00 PeachPack (GLIAP/AR) ........ ... \$219.00 **PFS: IBM**  Access ..... ..\$79.99 Write/Graph/File/Plan ......... (ea).\$79.99 Report.. ............... ....... .. \$74.99 Proof.. . .................. \$59.99 **PROFESSIONAL SOFTWARE** 

Wordplus-PC w/Boss...............\$249.00<br>**ROSESOFT** Prokey ....... \$89.99 **THE SOFTWARE GROUP** 

Enable .. .. ....... \$339.00 **SATELLITE SYSTEMS**  Word Perfect 4.0.......................\$219.00

**SORCIM/IUS Accounting** 

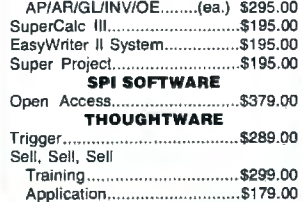

\$519.00

**TLB**  Solomon III GL.

... ........... .... .. \$589.00

P351 (132 column)................\$1149.00

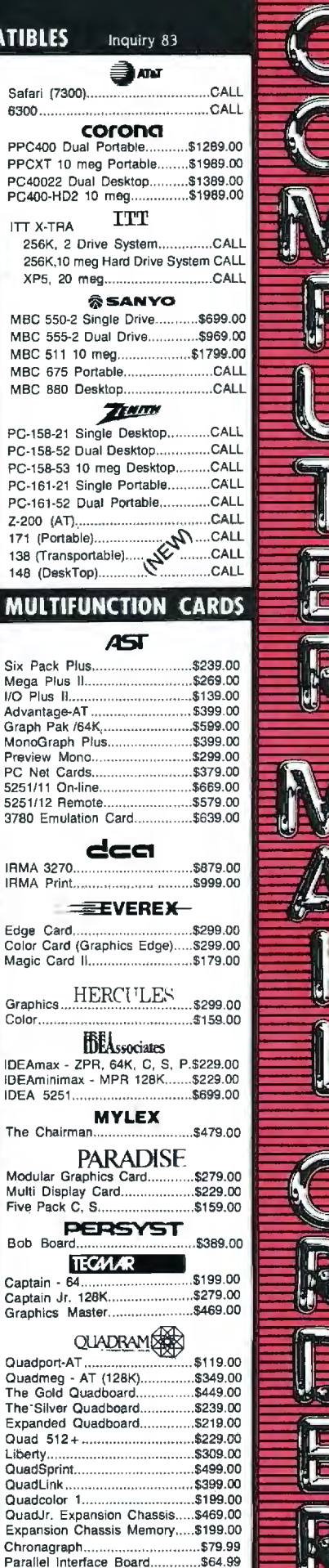

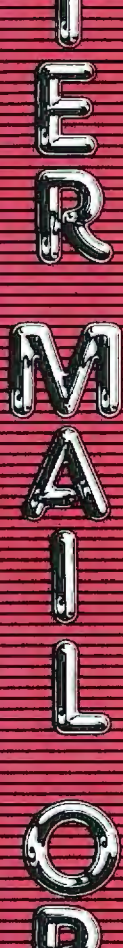

Inquiry 48

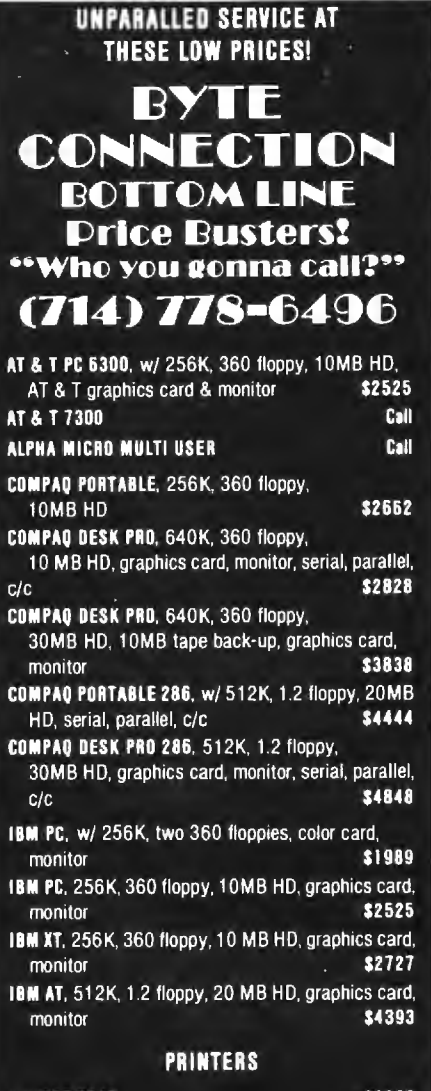

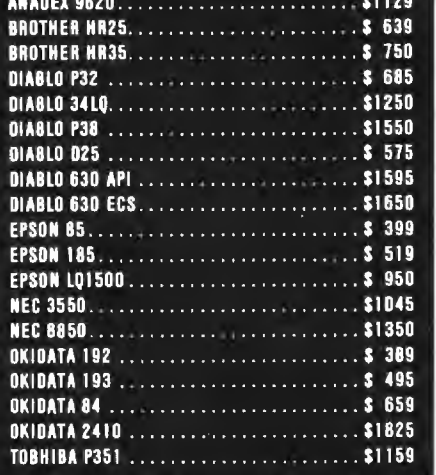

We carry all name brand peripherals & software, call for what is not listed, we guarantee. that your call will not be a waste.

No charge for testing and configuring systems. Prices and availability subject to change without notice.

#### (714) 778-6496 **163 West Cerritos Ave.**

Anaheim, CA 92805

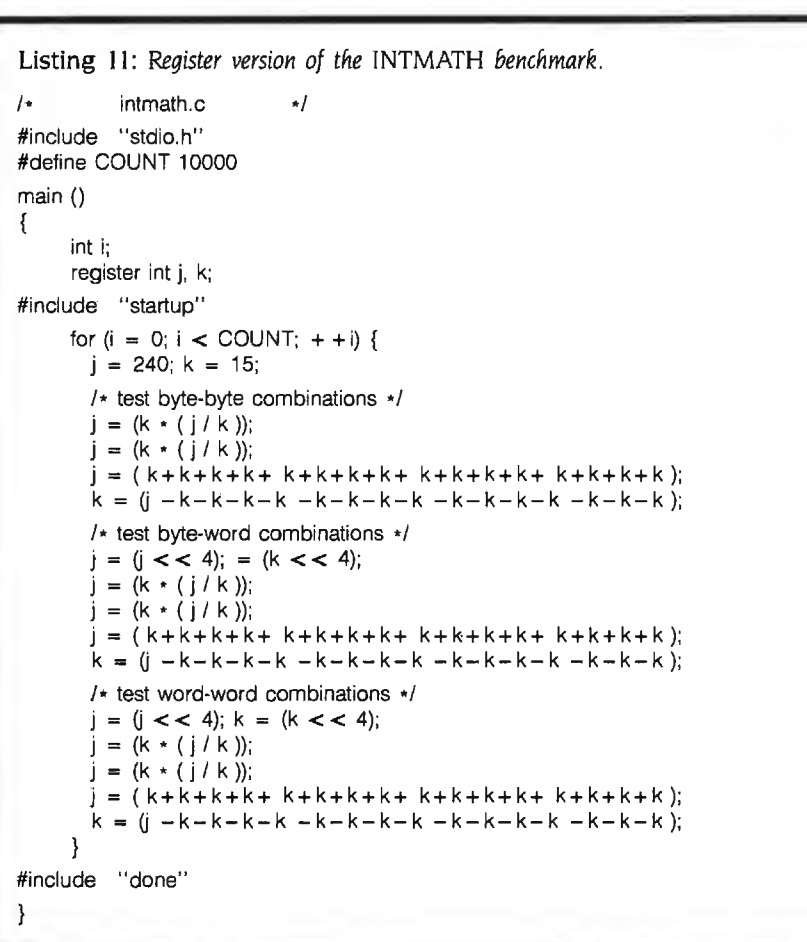

based C compiler. Draped around this inner core is a Macintosh user interface and some mechanisms that let you access the Macintosh ROM Toolbox. Whitesmiths compilers have been available for a variety of machines for some time. Using such an established .and mature compiler as its nucleus should theoretically help to give the Softworks C user a welldesigned. time-tested compiler without the "infant" bugs that often plague new software. However, theory and reality often do not converge. Such is the case with Softworks C.

Actually, the "documentation" for Softworks C is the major source of difficulty. This supposed documentation consists of 5 stapled pages of notes entitled "Instructions for Softworks Macintosh C" and a 220-page generic Whitesmiths C programmer's manual. While the Whitesmiths manual is fairly comprehensive, the differences be-

tween the system it describes and the Softworks compiler are vast. More than half of the Whitesmiths manual does not relate at all to the facilities found in Softworks C.

"Instructions for Softworks Macintosh C" would be almost laughable if its shortcomings were not so serious. It is virtually useless. spending three of its five pages discussing implementation restrictions and known bugs without a good discussion of anything. For example. the important topic of interfacing C code with the Macintosh ROM Toolbox routines consists of seven sentences. Woefully inadequate.

If you turn to the Whitesmiths manual and scan the descriptions of C functions. you might well begin to get excited about the range and power of the compiler. However. when you turn back to "Instructions (continued)

# Chic.<br>Seldom are computers<br>thought of as beautiful.

But out of every thousand, there is always one that catches the eye. Such a computer is the stunning new  $\cancel{W}S-1$ .

The audition starts when you open the flip-top of this intriguing portable. Switch on, and the WS-1 becomes a wordprocessor, a spreadsheet, a database, or a graphics tool.

Stay in touch, with the WS-1's built-in autodial modem, speaker phone, and cassette mechanism. Send files, take calls, or even run the WS-1 as an answering machine!

Visit the Ampere exhibit at the Comdex Show in Las Vegas, November 20th to 24th, 1985

The WS-1 offers some surprises inside too. Such as a powerful 16/32-bit 68000 microprocessor, ROM-based multitasking Operating System, and APL interpreter. Or features like the high-contrast  $25 \times 80$ bit-mapped graphics LCD, RAM expansion up to 512K, and optional 3.5-inch microfloppy disk drives.

All this power comes in a sleek footprint of only  $11 \times 13$  inches. We think you'll agree that the WS-1 really is one out of a thousand.

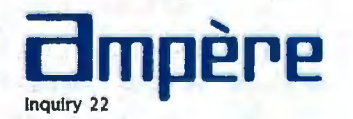

FOR DISTRIBUTORSHIP INFORMATION AND PRODUCT DETAILS PLEASE CONTACT: Asahi Bidg., 7-5-20 Nishi-Shinjuku, Shinjuku-ku, Tokyo, Japan. Phone: 03-365-0825.<br>
Telefax: 03-365-0999. Telex: J33101 AMPERE. IP Sharp Mail Box Code AMP

WORK SPACE U.S. REPRESENTATIVE OFFICE. 3848 Carson St. Suite 301<br>COMPUTER INC. Telex: 322800 WORK SPACE

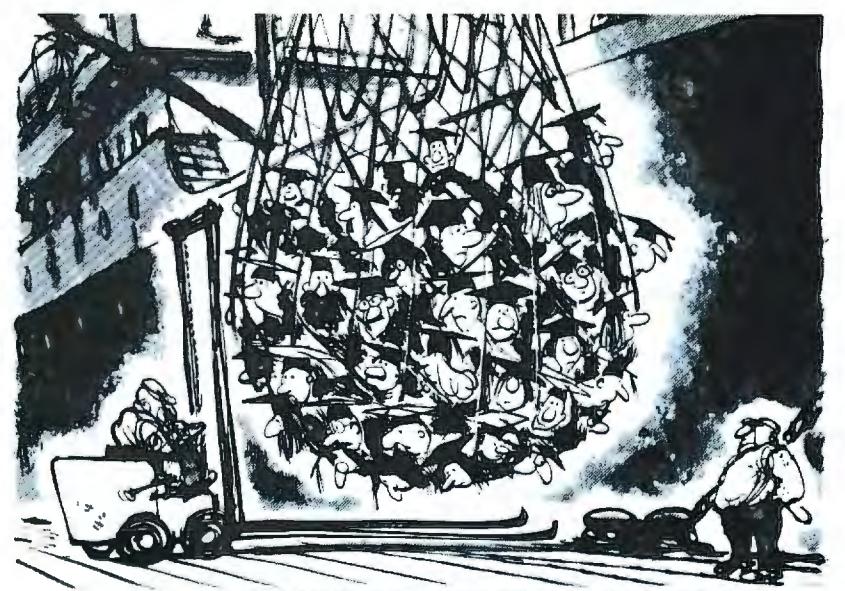

#### **WHAT WILL WE HAVE TO IMPORT NEXT, COLLEGE GRADUATES?**

rest of the world has come to the United tion. For our colleges and universities States for the latest in technology. Now supply most of the important basic rethere's a real danger that the pendulum search upon which technological is swinging the other way. We're importing progress is built. know-how in many fields instead of So please give generously. If we keep

Ever since World War I, most of the protect American colleges from infla-

exporting it. the intellectual balance of trade in our Unfortunately this situation will favor the industrial balance most cer-

get progressively worse. Unless we tainly will follow.

**HELP PRESERVE AMERICAN KNOW-HOW. GIVE TO THE COLLEGE OF YOUR CHOICE.** 

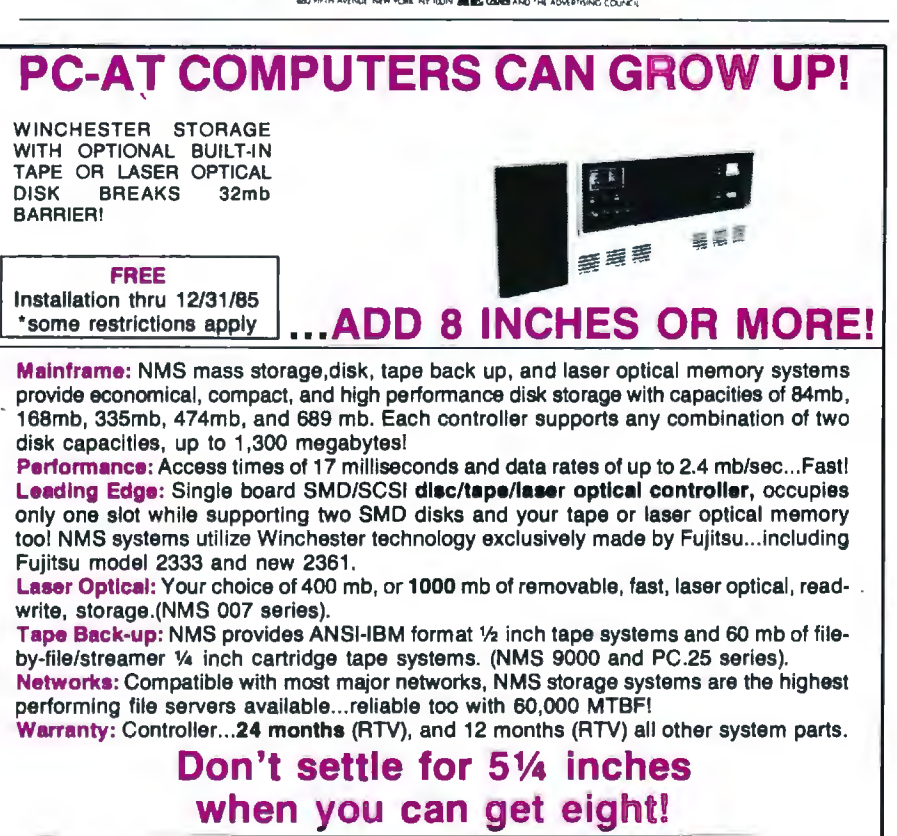

National Memory Systems Corporation National 355 Earhart Way, Livermore, CA 94550 Memory Systems **but the systems of the Systems Systems Figure 1 Systems Figure 1 CORPORATION** 

### REVIEW: C COMPILERS

for Softworks Macintosh C' your hopes are dashed as you read: "The UNIX-style library mentioned in Whitesmiths manual is included in this release. but not all of Whitesmiths functions are included." You are instructed to use only those UNIX functions mentioned in pages 22 to 24 of chapter 2. ignoring those described in pages 26 to 143 . The reader is cheerfully told that "explanations of the UNIX-style calls are available in most C tutorials." No complete list of what functions are implemented is to be found.

Well. things are grim but not all is lost. Most of the functions commonly found in standard C libraries are in fact included in the Softworks compiler. These functions work well and efficiently. However. the lack of adequate and organized documentation is a continual aggravation. You are never quite sure which C functions are available and which ones are not. There are 10 separate library modules on the Softworks C disk but no clue as to which library contains which functions.

It may be that Softworks is in the process of bringing its documentation up to par. On one enclosed disk entitled "Documentation Under Construction." I found a number of Mac-Write document files that describe the interface to each of the Macintosh ROM Toolbox routines. They included a brief synopsis of what each routine does. what parameters it expects. and where in Apple's Inside Macintosh manual you can find more information.

The Softworks C compiler itself is not bad. with some things working in its favor and others against it. It supports float operations, register variables. and most standard C system-interface and library functions. However. the source code for these library functions is nowhere to be found. and there are no additional support functions beyond the standard C libraries. such as those found in Mac C and Aztec C to help in specific areas of Macintosh program development.

Being a three-pass optimizing com (continued)

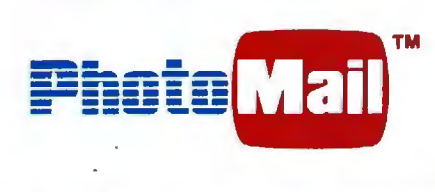

## **An Interactive Digital Telecommunications System Sends Photos, Graphics, Text and Voice**

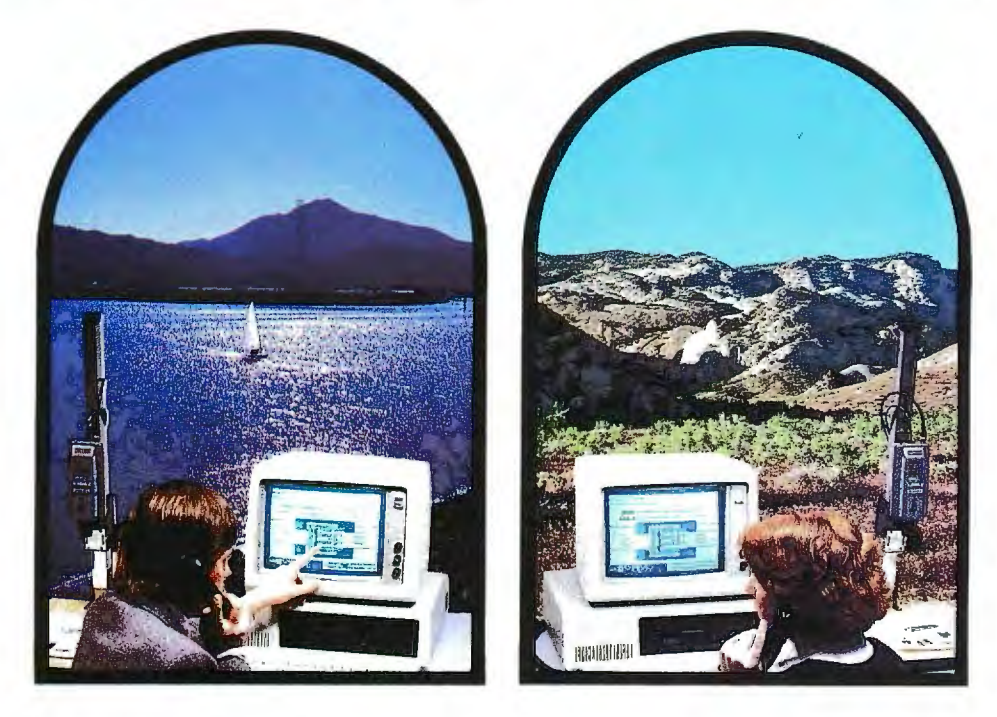

### **Makes Communicating and Decision-making Easier, Faster**

Now you can do it. Dial up your home Simple to Use<br>office, client or service organization and 1. Select a picture from disk file or office, client or service organization and 1. Select a picture from disk file or "mouse" to select the functions you<br>have a two-way conversation with capture it with a video camera. 2. Dial desire: communicating, filing, c pictures, graphics and text to make your party. 3. When the party answers, vour communications more effective PhotoMail automatically links the two your communications more effective PhotoMail automatically links the two Subfunctions "pop-up" for additional<br>and immediate. Point to areas of computer systems. 4. You can now instructions. and immediate. Point to areas of computer systems. 4. You can now interest, draw in changes, transfer a discuss your business — using a file, exchange typed messages or switch to voice mode and hold a two way conversation.

Easy to use PhotoMail is the system designed for organizations that must send complex information between offices or client facilities. Applications abound in business, design and engineering, medicine, service and maintenance, insurance, security, access control, law enforcement, news and wire services.

PhotoMail is a complete hardware/ software family of products that lets you send and receive pictures over ordinary phone lines to remote computers. Pictures of people, diagrams, text, houses, construction sites, property damage - anything you can capture with standard video equipment can be displayed and transmitted at resolutions Write for Information including up to 640 x 400 x 16 levels of gray.<br>
PhotoMail supports disk storage and **CHORUS** configuration and specifications hard copy printout and file conversion **CHORUS** or **call 1-800-OCHORUS**. for "electronic mail" systems.

discuss your business - using a

have a two-way conversation with capture it with a video camera. 2. Dial desire: communicating, filing, capturing, capturing, pictures, graphics and text to make your party. 3. When the party answers, edit screen and send

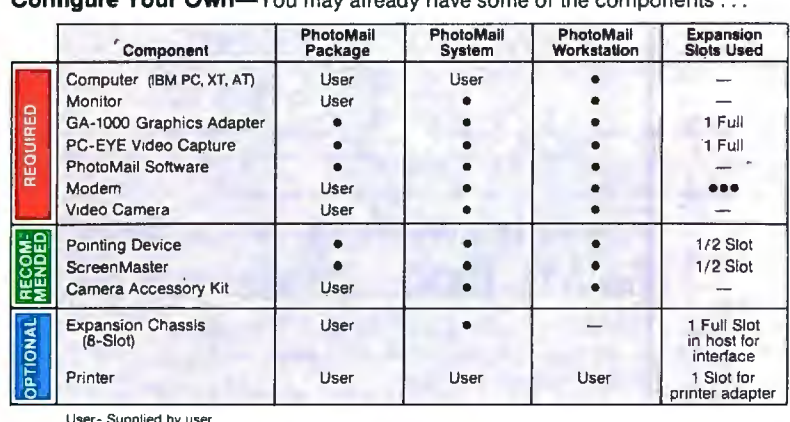

Configure Your Own-You may already have some of the components . . .

User - Supplied by user

- Supplied with PhotoMail

••• • 1 full slot for plug -in board modem, 112 slot for external modems w h ich connect to an asynchronous communications adapter board

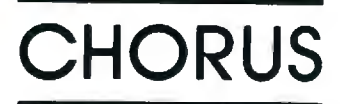

Chorus Data Systems, Inc., 6 Continental Blvd., P.O. Box 370, Merrimack, New Hampshire 03054

Listing 12: *Register version of the* OSORT *benchmark.* 

```
I* OSort.c *I
```
I• sorting benchmark-calls random the number of times specified by MAXNUM to create an array of long integers, then does a quicksort on the array of longs. The program does this for the number of times specified by COUNT.

```
•/
```
#include "stdio.h" #define MAXNUM 1000 #define COUNT 10 #define MODULUS ((long) Ox20000) #define C 13849L #define A 25173L  $lona$  seed =  $7L$ ; long rrandom(); long buffer [MAXNUM] = {O} ; main() { int i,j; long temp; #include " startup" printf("Filling array and sorting %d times \ n",COUNT)" for  $(i = 0; i <$  COUNT;  $+ +i$ ) { for  $(j = 0; j < MAXNUM; + + j)$ { temp = rrandom(MODULUS); if (temp < OL)  $temp = (-temp)$ ;  $buffer[j] = temp;$ } printf("Buffer full, iteration  $% d \nabla n$ ",i); quick(O,MAXNUM, buffer); } #include " done" } quick(lo,hi, base) int lo, hi; long base[]; {

piler. the Softworks compiler had me anticipating some pretty spectacular run times for the ·standard C benchmark tests. But there was really nothing that distinguished it from the middle of the pack.

I found some peculiarities about Softworks C somewhat disturbing. For example. every program *must* include at least one initialized global variable. If you neglect this. your program will compile and assemble just fine. But when you try to link the program. you will receive a number of unexplained "undefined external" error messages. The first few times this happens. you are sure to waste a significant amount of time trying to determine the cause of these errors.

I also discovered an incompatibility between the Softworks compiler and the MOS assembler when I tried to use the feature for structuring bit fields. The compiler had no problem emitting code to handle my bit fields. but the assembler choked when it tried to assemble the code produced by the compiler. After witnessing this. I would not be surprised to find other instances of incompatibility between the compiler and the assembler.

Softworks C is the only compiler of the bunch that does not have provisions for automatically opening and manipulating text windows for displaying standard printf operations. If you compile and run a standard C program using Softworks C. be prepared to see all text placed direct (continued)

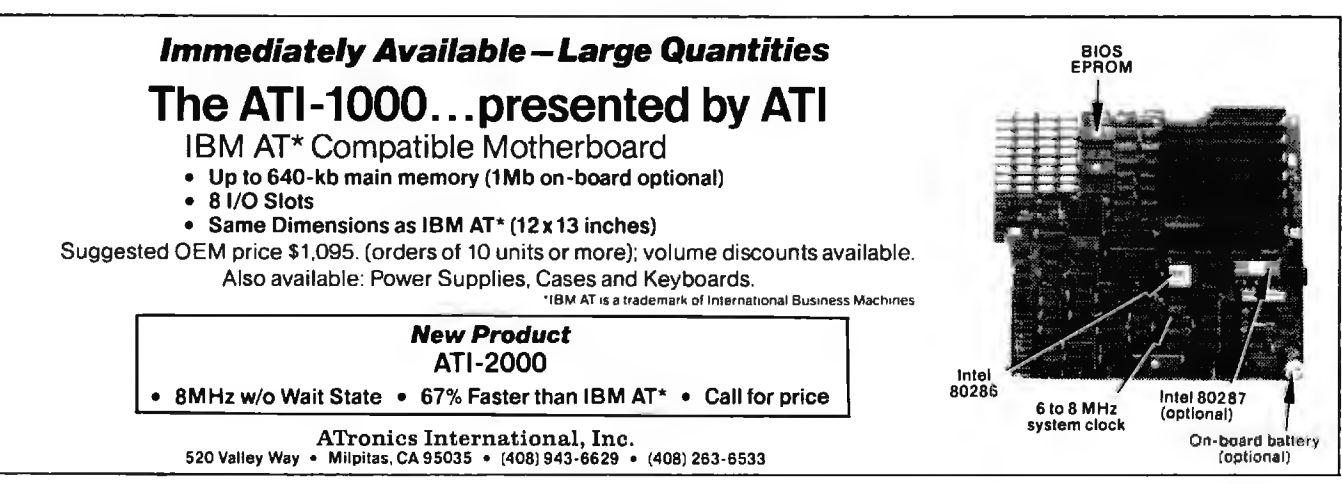

## "A true data **management product is inherently multi-user!' EdWard M. Esber, Jr.**

**President Ashton-Tate Software, "lnfoWorld" July 22, 1985** 

Thank you Mr. Esber. We at DataAccess Corp. couldn't agree more! That's why DataFlex was designed and implemented with *true* multiuser capabilities right from the start, way back in 1981.

And we mean RIGHT from the start.

Take for example DataFlex's multi-user data protection features. While other products deny users access to records... or even complete files ... while they are in use, DataFlex allows all users access to all files and records at all times. With DataFlex's powerful data entry macro, locking occurs only during write operations, and then, only for the microseconds it takes to update the file. No user is ever affected by any other, and data integrity is absolute!

Another of DataFlex's multi-user facilities is its sophisticated, yet easy to use, on-line query program. Query allows even inexperienced users to produce complex multi-file reports simply by using a mouse or the cursor control keys to "point & shoot" at the data they wish to see presented. And because DataFlex maintains on-line data indices, query's output is sent to the screen, printer or file as quickly as it can be read from disk. You even have the option of generating errorfree source code and using it as the basis ofa more complex report.

Call your local dealer today and discover for yourself the joys of using "A True Data Management Product."

### **The TRUE Multi-User Applications Development Database**

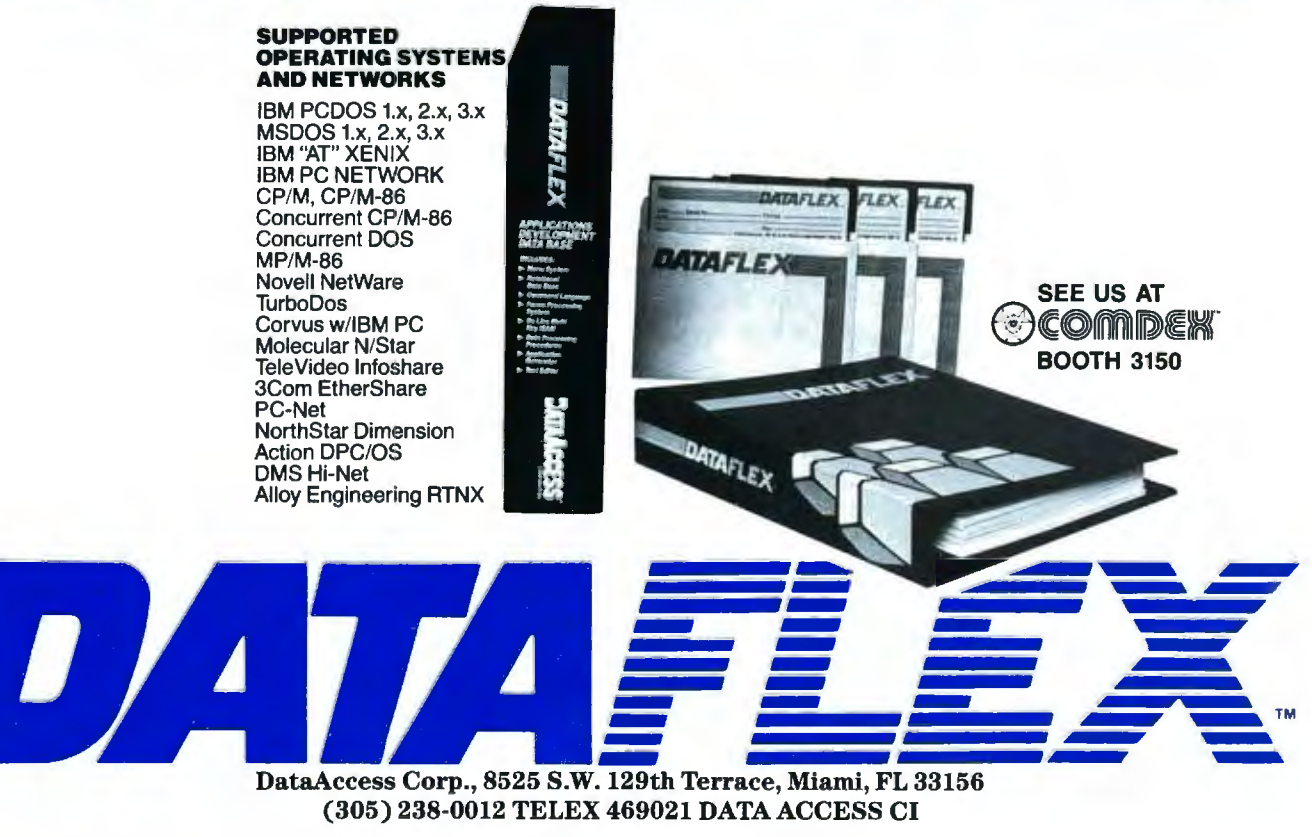

```
register int i.i;

long pivot. temp; 
         if (lo < hi) 
            { 
for U= lo,j = hi.pivot = base[hi]; i< j; ) 
              { 
              while (i < j && base[i]< pivot)
                 + + i;
              while (j < i \&amp; &amp; \text{base}[j] > \text{pivot})- -<i>j</i>;
              if (i < j){ 
                temp = base(i]; 
                base(i] = base[hi]; 
                base[hi] = temp;quick(lo, i - 1, base);quick(i + 1, hi, base); 
                 } 
long rrandom(size) 
     long size; 
      { 
      seed = seed \cdot A + C;
      return(seed % size); 
      }
```
ly onto the standard gray Mac background. making it very difficult to read.

Softworks C error messages have a couple of shortcomings. Whenever an error is found during compilation. an error message is displayed. However. before you have a chance to read it. the message is covered up by a dialog box announcing that an error has been found. You are prompted to point the mouse and click on a dialog button to acknowledge that you are aware an error has occurred. but

when you do. you still are not shown the covered error message. After a delay of many seconds. you are taken back to the MOS editor. where the C source file is opened in one window and. finally. a window opens to display the error message. However. all error messages are linked to the source files only by line numbers. so you have to count down lines from the top of the file. There is no excuse for a computer program forcing you to do such mundane tasks.

Aside from its documentation. the most significant shortcomings of Softworks C result from limitations of the Macintosh user interface and the MOS linker.

My feelings about Softworks C can be summarized in one word: disappointing. This compiler has a lot of potential. It is a complete implementation of C with decent power. but a number of areas must be cleaned up before it can be considered a professional development system.

#### PROBLEMS WITH MOS LINKER

As I have mentioned. Mac C and Softworks C use the MOS linker to combine or link one or more object files into a single executable application program. Unfortunately. some nega (continued)

become just another member of just another club. kids connect with the promise of a future.

that knows kids need a place to grow besides the street who not only care about the prob-  $\begin{pmatrix} \cdot & \cdot & \cdot \\ \cdot & \cdot & \cdot \\ \cdot & \cdot & \cdot \end{pmatrix}$  without your help, it wouldn't be lems and promise of kids, but care  $\|\cdot\|$   $\leq \leq \leq \lceil \cdot \rceil$  and  $\|\cdot\|$  much of a Club at all. After all, enough to do something. A group  $\|\cdot\|$   $\left(\sqrt{y}\right)$   $\|\cdot\|$  Boys Clubs operate almost entirely

You see, a Boys Club is a lot more than just a club. It's a place where kids learn everything from health care to nutrition to job skills. A place that not only gives kids personal guidance, but a chance to be leaders today, so they can grow to be constructive contributors to

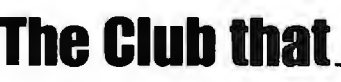

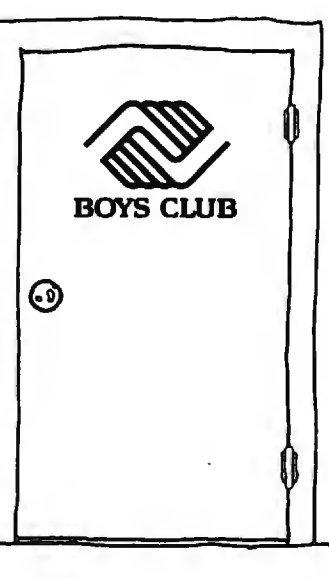

When you support the Boys Club, you don't society tomorrow. A place where over 1,200,000

You become a member of a special That's why a Boys Club really is group of people. A group of people  $\Box$ without your neip, it wouldn't be<br>much of a Club at all. After all,<br>Boys Clubs operate almost entirely<br>on private voluntary contributions.<br>Clubs all across the country need Clubs all across the country need business and community volunteers like you to support them, lead @ them-help them to thrive.

So you see, a Boys Club isn't like any club you can join. But with your help today, the kids in our Club may be joining yours tomorrow!

## **beats the streets.**

# Power to the Printer.

Today's printers are good. Too good. Too bad most application software don't take advantage of their power. Well, now there's Printworks.<sup>™</sup> To help your printer do everything you want. And everything it was built to do.

Dot Matrix or Laser, Printworks gets the maximum performance from your printer. Changing fonts. Setting type size. Resetting your margins. Writing in foreign languages.Using scientific symbols. Printing spreadsheets sideways. And more. All at the touch of akey.

**Printworks for Lasers.** Instant access since it's memory resident. Complete font selection. Prints, saves and merges graphic screens with text. Image reduction. Multiple copies. Manual or tray feed. Page format settings. Full page memo writer. And on-call software compatibility through complete Epson MX-80 printer emulation with text and graphics.

Your Hewlett-Packard LaserJet, LaserJet + and Canon Laser Beam can't afford to be without Printworks for Lasers™Just \$125\*

**Printworks for Dot Matrix.** Simple menu control. Pivot printing to print sideways quickly. Easily set print modes: condensed, emphasized, and more. Full IBM characters and even foreign languages. Create new characters and fonts. Many fonts included.

To get the maximum from your Epson, NEC, Okidata, Star, and over 30 popular printers, there's Printworks for Dot Matrix<sup>™</sup> Only \$69.95\*

**Ell SoftStyle**<sup>®</sup> SoftStyle, Inc., 7192 Kalanianaole Highway, Suite 205, Honolulu, Hawaii 96825, (808) 396-6368. Toll free (BOO) 367-5600.

## **Power to the Printer™**

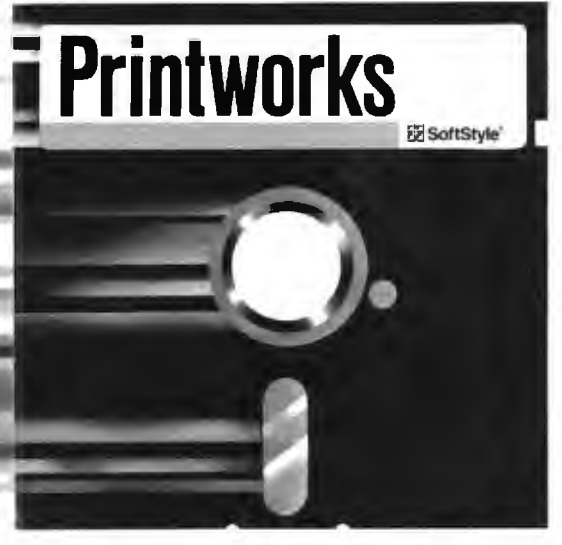

"Suggested retail price. Printworks is for the IBM PC and compatibles. Printworks for Lasers requires DOS 2.0 or above and 256K. Epson and MX-80 are trademarks of Epson America, Inc.<br>Canon and Laser Beam are trademarks of International Business Machines Corporation. NEC is a registered trademark of NEC Corporation. Okidata is a trademark of Okidala. Star is a trademark of Star Mfg. Co., Ltd. SoflStyle is a registered trademark and Printworks, Printworks for Lasers, Printworks for Dot Matrix, Power to the Printer are trademarks of SoftStyle, Inc. © 1985 SoftStyle, Inc.

Listing 13: *Register version of the* POINTER *benchmark.* 

```
I^* pointer. I#include " stdio.h" 
#define COUNT 10000 
#define ALLOTTED
main() 
{ 
    char workarea[ALLOTTED];
    register char ptr: 
    register int i; 
#include " startup" 
    for (i=0; i < COUNT; + +i) {
      ptr = workerkarea;while (ptr < (workarea + ALLOTTED)) {
        •ptr = <sup>1</sup>+ +ptr;
    J
#include " done" 
print("ALLOTTED = %d \ n",ptr-vorkarea-1);}
```
tive aspects of the MOS linker dramatically affect the ease of use and the efficiency of both Mac C and Softworks C as professional softwaredevelopment systems. The root of the problem is the fact that the MOS linker has no notion of a library.

In the software-development world, a library is a special file that contains the object code for a number of operations commonly used by many programs. For example. a library might store the code for all the standard C functions. A linker that knows about such libraries can use them to selectively pull into the final executable file only those functions actually needed by the program being linked.

Linkers (such as the one used by MOS) that do not have the facilities to handle libraries must instead be supplied object-file modules contain (continued)

## **SMARTEK I MEGA BYTE SYSTEM BOARD**

#### **IBM AT COMPATIBLE CPU MOTHER BOARD**

#### **FEATURES:**

- (Optional 9, 10 MHz CPU) selection with standard 6 MHz operation<br>\* 1 Mega Byte standard main memory on board, 16 Mega Byte in • Dual speed 8 MHz or 6 MHz CPU (80286) selectable by software
- 
- system in the protected virtual address mode<br>Multiuser and multitasking operation
- 
- Virtual memory and disk capability<br>2 sockets for 27256 eprom (SMT Bios will be available with a<br>nominal fee)
- 8 I/O expansion slots: 6 with dual 62 pin and 36 pin connectors, 2 with single 62 pin connectors 8 MHz select • Socket for 80287 Math processor (9, JO MHz opt)
- 
- 
- 
- 
- 
- 
- 
- 
- 
- 
- 
- !Cs \$495

<sup>2000</sup> Wyatt Dr. Suite #3, Santa Clara, CA 95054 Tel: (408) 988-4112<br>Tel: (408) 988-4112<br>(408) 748-8501

(408) 748-8501 **(IBM AT are trademarks of Internattonal Business Machines Corporation)** 

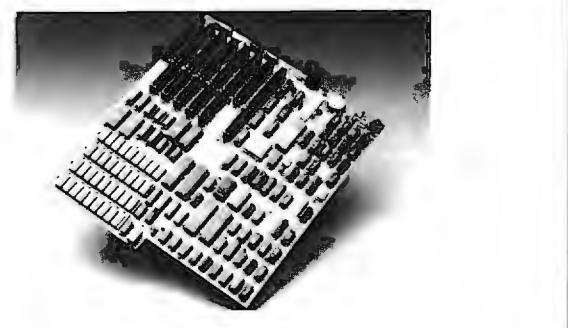

The Smartek I Mega Byte System Board has a lot of advantages over the Faraday's A-Tease, ATI-1000, and IBM PC AT boards.

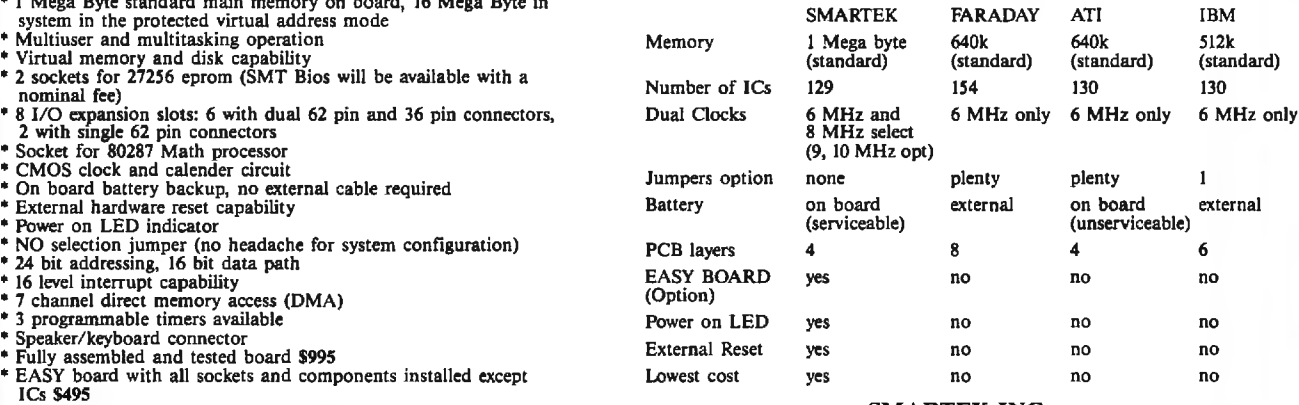

#### • 90 days warranty, parts and labor **SMARTEK INC.**

## Which leading monitor company lets you best display the advantages of IBM's new color graphics cards?

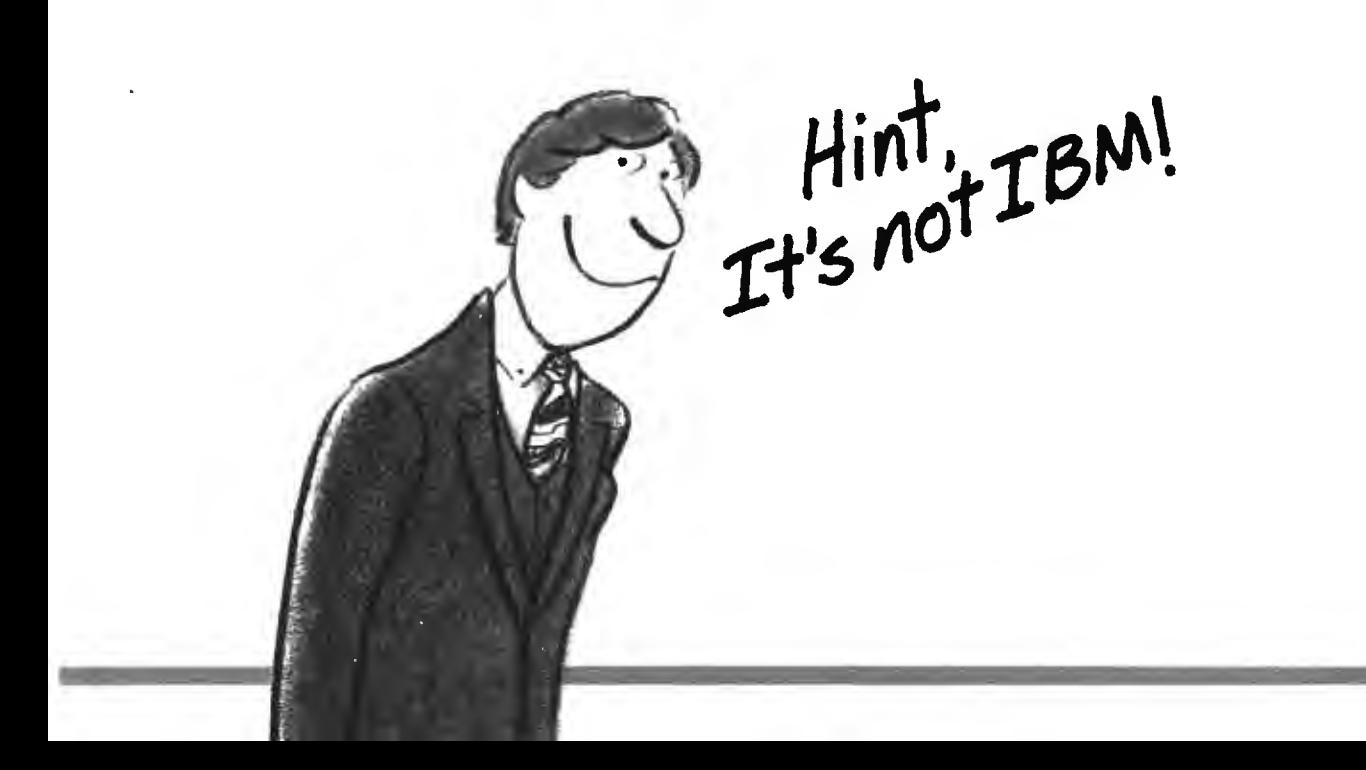

# **Princeton Gra Ina class**

**When you put Princeton Graphic Systems Monitors to work with IBM's new graphics cards, you step up to a new class of performance. Exciting RGB color, sharp, crisp graphics and text and Princeton's quality and reliability ...all at a great price! Our full line of monitors clearly demonstrates why Princeton Is an industry leader in high-resolution technology.** 

#### **Princeton SR-12P Color Monitor**

The first IBM compatible monitor available for the IBM Professional Graphics Controller.\*

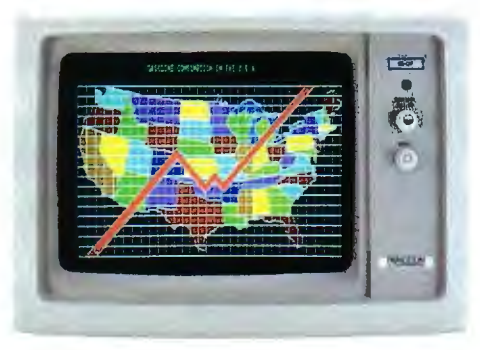

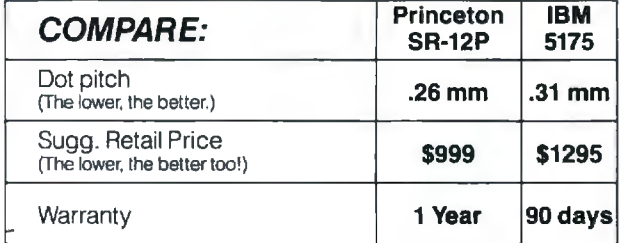

Designed for demanding professionals who won 't settle for anything less than the finest color graphic capabilities. Displays more than 4,000 brilliant colors ... features an anti-reflective coated black matrix tube for less fatigue and eye strain. You get the sharpest graphics and text ... at a substantial savings!

#### **Princeton HX-12E Color Monitor**

The superior choice for use with IBM's Enhanced Graphics Adapter.\*

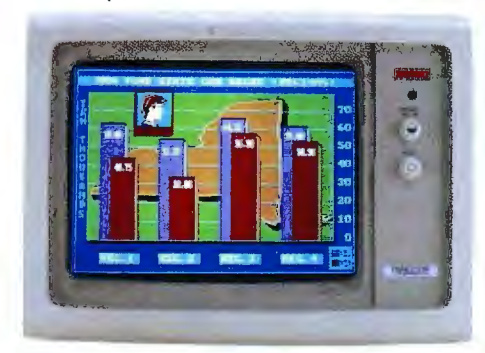

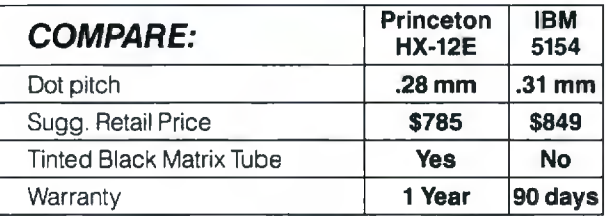

Ideal tor most computing applications, the HX-12E offers 64 high-resolution colors and easy-to-read text. Compare Princeton's quality to IBM's ...

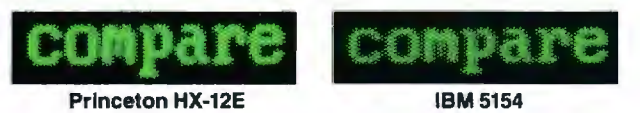

The HX-12E gives you sharper colors, crisper characters ... tor less eye strain and easier viewing, hour after hour. Built-in versatility also allows you to display 16 colors with the IBM Color Graphics Adapter\* automatically.

# **phic Systems above the rest**

#### **Princeton HX-9E**

The first 9" RGB monitor to take advantage of IBM's Enhanced Graphics Adapter.\*

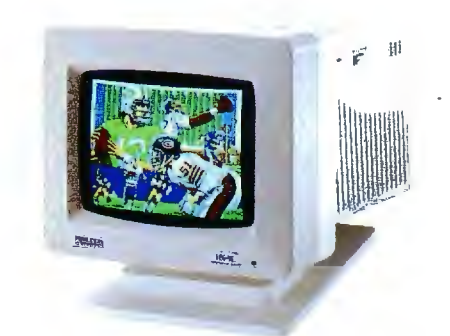

For more performance in less space, the Princeton HX-9E is in a class by itself. Nobody else-not even IBM-offers a 9", high-resolution display Features 64 brilliant colors and a .28mm dot pitch for sharp, crisp text. Can be conveniently used with IBM's Color Graphics Adapter.\*

#### **Our other monitors also give you full IBM compatibility:**

**Princeton HX-9 Color Monitor-features** a built-in switch for green or amber text. Built-in tilt-and-swivel base.

**Princeton SR-12 Color Monitor-boasts** twice the vertical resolution of the IBM Color Display\*\* .. . and works with other cards such as the Sigma Designs Color 400.

**Princeton MAX-12 Amber Monochrome** 

**Monitor-ergonomically designed to give you up** to 15 \*\*\* shades of high-resolution amber.. . plus high-resolution text and graphics when used with a monochrome card.

**Princeton HX-12 Color Monitor-16 sharp, clear** colors and superb character definition make the HX-12 the winning choice among monitor users...

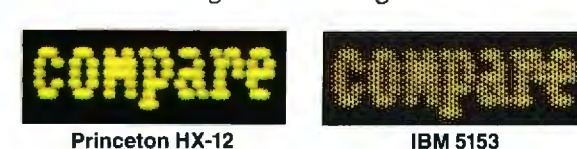

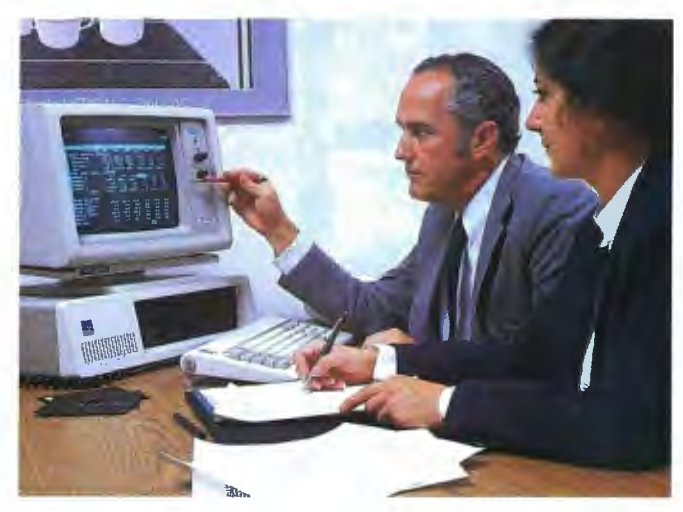

See the clearly superior Princeton Monitors at your Authorized Princeton Graphic Systems Dealer. For the dealer nearest you, please call: **800-221-1490 (Extension 604),**  609-683-1660 (NJ only), Telex: 821402 PGS PRIN. Princeton Graphic Systems, 601 Ewirig Street, Bldg. A, Princeton.NJ 08540.

1984 and 1985 winner of the PC World "World Class PC Competition"!

· Or equivalents.

\*\* When used with the Princeton Scan Doubler.

\*\*\* When used with IBM Color Graphics Adapter or equivalent. IBM is a registered trademark of International Business Machines Corporation. Sigma Designs Color 400 is a registered trademark of Sigma Designs, Inc.

PRINCETON<sup>"</sup> **Inquiry 30** 

**GRAPHIC SYSTEMS** 

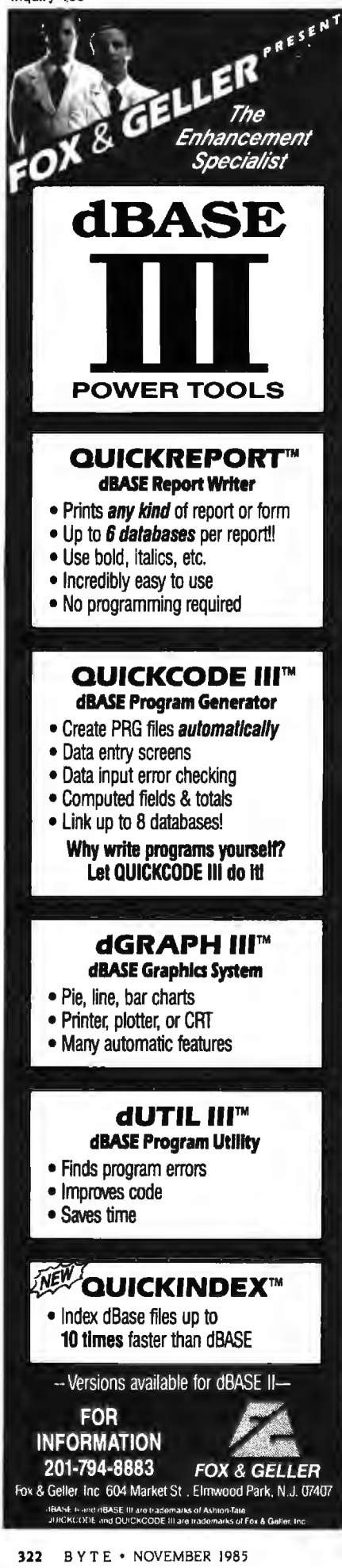

#### REVIEW: C COMPILERS

Listing 14: *Register version of the* SIEVE *benchmark.* 

 $I^*$  sieve.c  $*I$ #include " stdio.h " #define TRUE 1 #define FALSE 0 #define SIZE 8190 char flags[SIZE + 1] =  ${0}$ ; main() { int iter, count. prime: register int i,k; #include " startup" for (iter = 1; iter  $\lt$  = 10; iter + +)  $count = 0$ ; for  $(i = 0; i < = SIZE; i + +)$ flags[i] = TRUE; for  $(i = 0, i < = S$ IZE;  $i + +$ ) it (flags[i)) { prime  $= i + i + 3$ ; for  $(k = i + prime; k < = SIZE; k + = prime)$  $flags[k] = FALSE;$  $count + +$ ; } } } #include " done"  $print(" \ \sqrt 0\%d$  primes.", count); getchar(); }

ing all the functions needed by the program. But such a linker cannot select which portions of a given module are needed and which are not. Rather. the entire object file must be included in the executable program. thus needlessly increasing the program size.

In addition to causing larger program sizes. the omission of library facilities in a linker usually complicates life for the programmer in another way. Linkers that know about libraries are usually smart enough to know about one or more standard libraries. For example, such a linker may know the name of a library containing all the standard C functions. Anytime a C program uses one of these functions. the linker automatically goes to that library to find the code that performs the requested function.

Since the MDS linker knows nothing about standard libraries of functions. it becomes the programmer's responsibility to tell the linker which object file (or files) contains them. This creates a dilemma. If all the standard functions are grouped into a single object file. life is easier for the programmer. but the resulting program size quickly balloons. If the standard functions are broken into multiple object files. the final program size can be reduced. but the programmer must then be concerned with which of these object files to include or leave out. On top of this. when little or no documentation is included to tell the programmer which modules contain which functions. the result is a good deal of frustration.

#### **USER INTERFACE**

The makers of our Macintosh C compilers have taken two fundamentally different approaches in the area of the user interface. the way in which the programmer and the development system interact. On the one (continued)

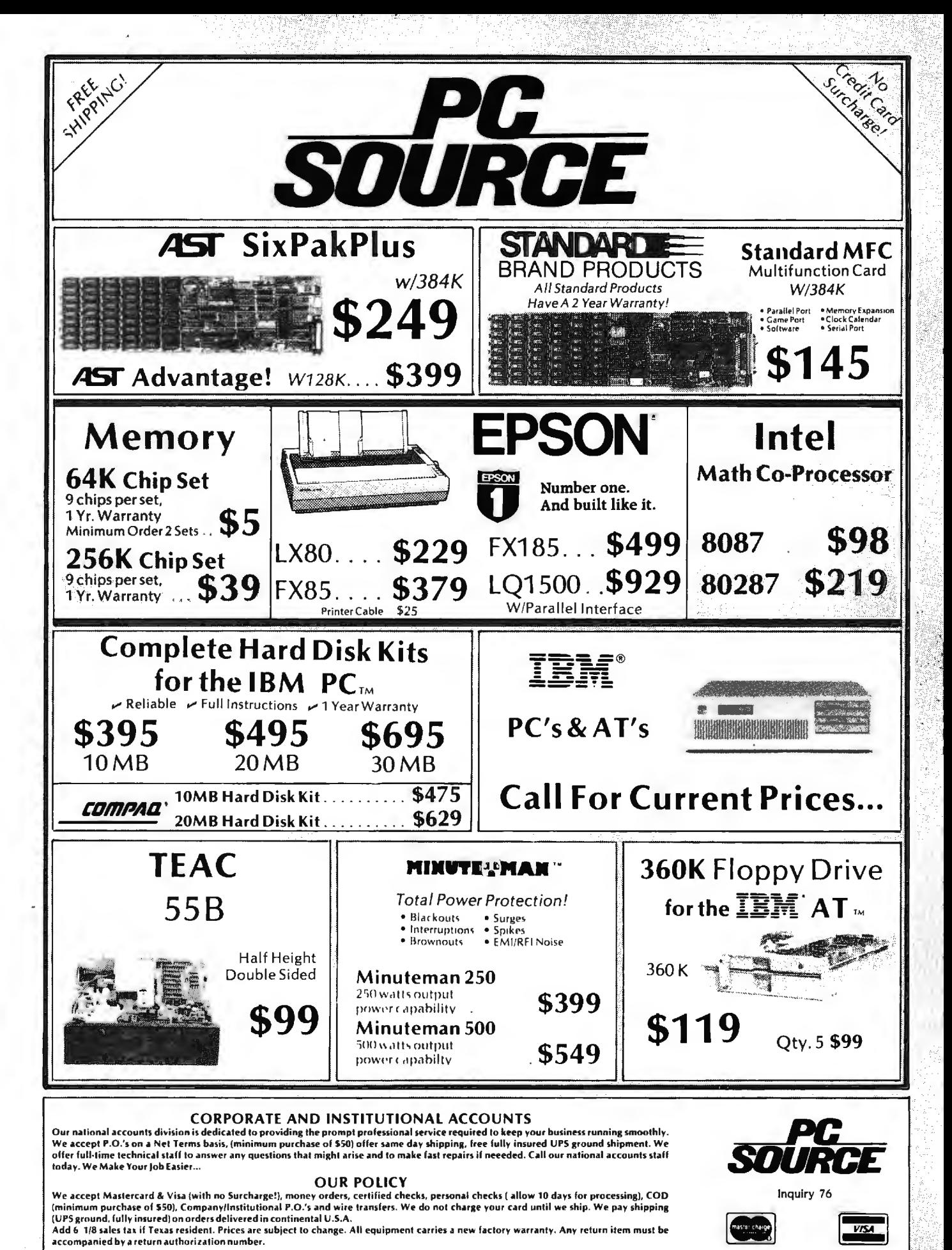

Call Toll Free (800) 626-4027 Within Texas (512) 331-6700

10904 Marble Road

**Austin, TX 78750** 

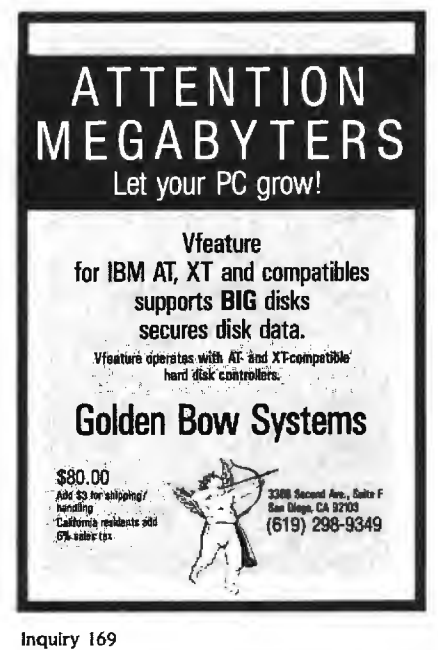

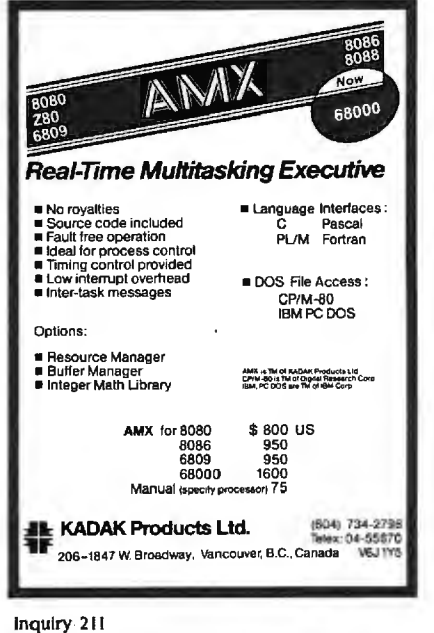

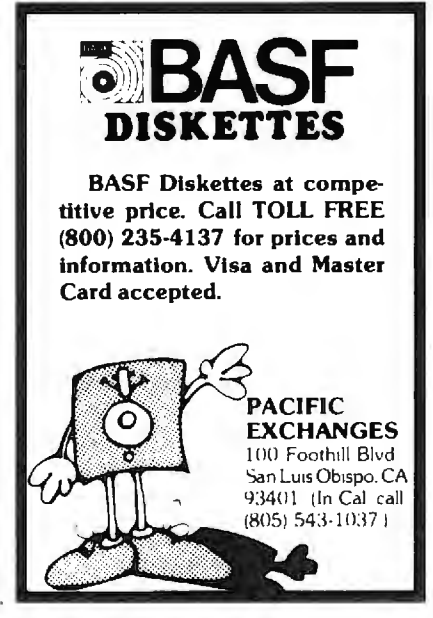

P.D.Q. CABLES 3021 PURDUE ROAD<br>DAYTON, OHIO 45420 No higher quality<br>computer cables on<br>:he market today!! the METALIZED HOODS METALIZED HUUDS<br>FULLY SHIELDED<br>POSITIVE STRAIN<br>RELIEF<br>100% GUARANTEED IBM PARALLEL CENTRONICS- $--- 617.00$ TEM SERIAL PRINTER CABLE-----\$17.00<br>IBM SERIAL FOR MODEM---------\$17.00<br>STRAIGHT PARALLEL CENTRONICS-\$1B.00  $\mathbf{A}$ **RS232C--** $-17.00$  $\overline{ }$ —————————— F THERE IS A CABLE<br>NEEDED, P.D.Q. CAN<br>CONSTRUCT AND<br>GUARANTEE IT!  $T$ CALL<br>513>254-8755

Inquiry 297

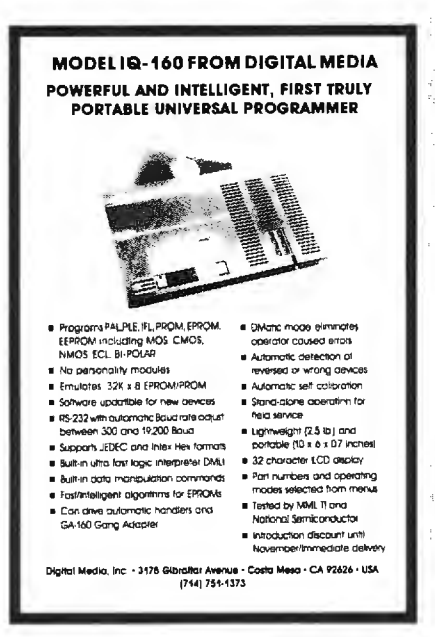

Inquiry 124

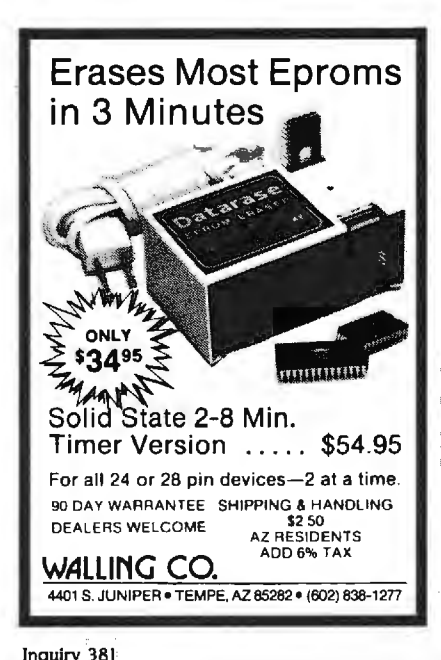

**REVIEW: C COMPILERS** 

hand, we find Mac C, Megamax C, and Softworks C offering the Macintosh's visually oriented user interface. On the other hand. Aztec C and Hippo-C create a more traditional programming environment oriented almost exclusively to receiving commands via the keyboard and responding with text on the display.

I am in general a strong supporter of the Mac's user interface. It can create a friendly and intuitive environment for users to interact with application programs. This greatly reduces the time required to learn new applications and reduces the difficulties of moving from one application to another.

For both practical and philosophical reasons, however. I contend that certain computer applications do not lend themselves well to the Mac user interface. Although time and space do not permit me to fully support this, it is my conviction that software development is just such an application. As long as the traditional command-line environment gives the developer full access to create applications that support the Macintosh environment, it is a potentially more powerful development environment as compared to the Macintosh environment. (Note: I say "potentially" because the quality of a given implementation of a command-line environment may be quite poor. This is demonstrated by Hippo-C's HOS environment.)

The UNIX-like environment of Aztec C gives it an edge over the three compilers based on the Mac environment. Those C compilers using the Macintosh environment are less flexible and more frustrating in the development cycle than Aztec C's more traditional UNIX-like command-line environment. A few examples of the features that greatly assist the programmer in Aztec C's command-line environment but which do not fit readily into the Mac icon-oriented environment include cat, which lets you quickly scan the contents of a text file without entering a text editor; use of global \* and ? characters (to do such things as selectively get directory listings of (continued)

Inquiry 290

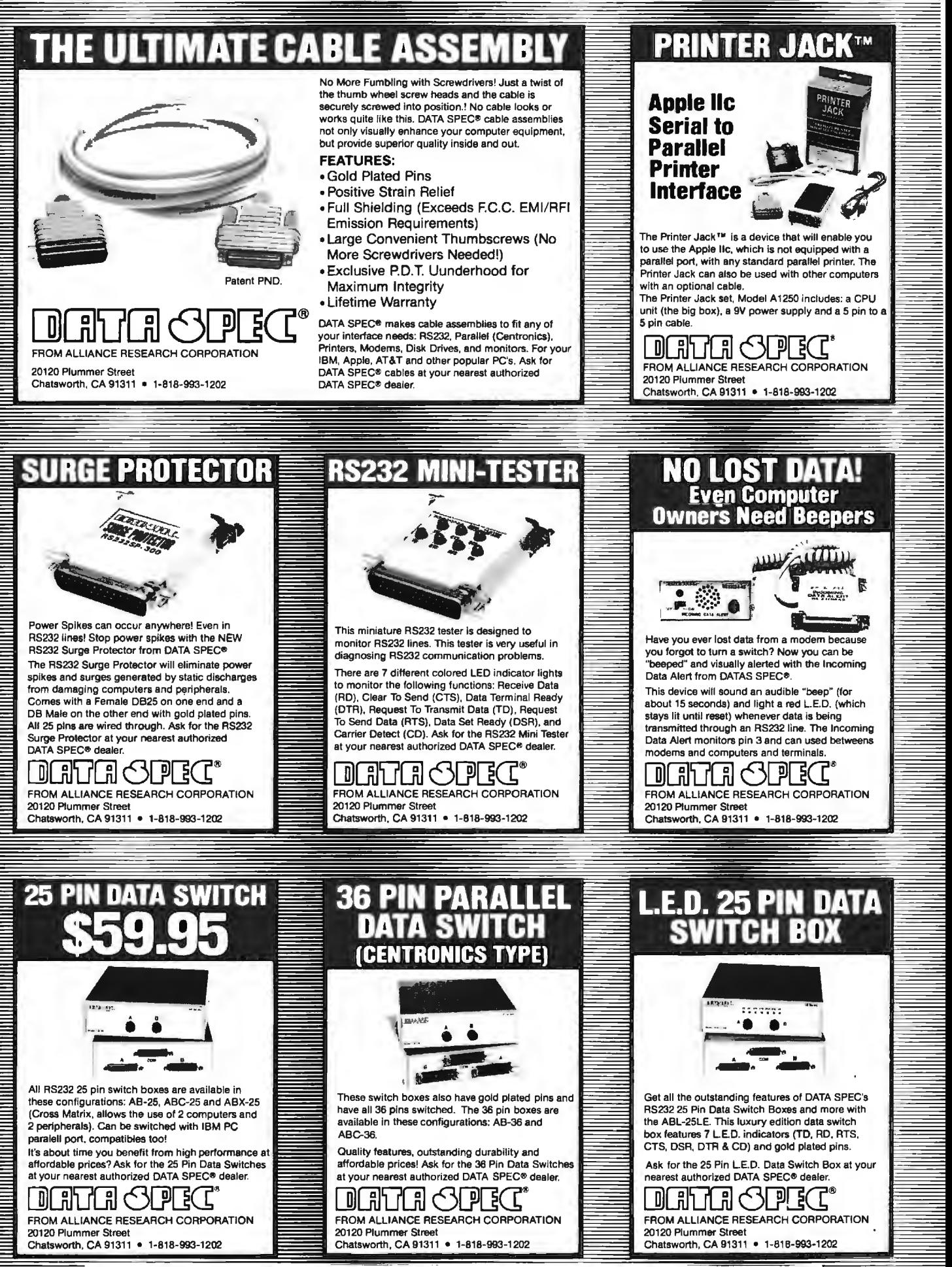

IBM, Apple and AT&T are registered trademarks respectively of International Business Machines Corp., Apple Computer Inc. and AT&T Information Systems.

Inquiry 111 for End-Users. Inquiry 112 for DEALERS ONLY. **Contained a literature Contained Alliance Research Corporation** 

certain categories of files); redirection of standard input and output: use of files or devices as the source or destination of such redirection; and specification of compile-time, assembly-time. or link-time options when such an operation is invoked.

#### MACINTOSH PROGRAMMING **ISSUES**

Any development system designed to create Macintosh applications must address many Mac-specific issues. Unfortunately. space does not permit me to look at either the range or the detail of all these issues for each of our five compilers. However. I'll briefly cover a few of these issues as they relate to the compilers in our group.

*Interface to ROM Toolbox:* The real power in the Macintosh is due more to the hundreds of functions embedded within its ROM Toolbox than to any other single attribute. Thus. the

scope and method of access into this Toolbox provided for by a compiler is of utmost interest to Macintosh programmers.

The ROM Toolbox was designed to be accessed directly by Apple's Lisabased Pascal compiler. This creates a couple of problems for a standard C compiler. However. due to differences between C and Pascal. any C compiler must provide some mechanism for assisting the C programmer in using the ROM Toolbox.

Our five compilers take two different strategies to provide a smooth interface to the ROM Toolbox. One method is to have the compiler produce standard C programs and then set up special glue routines to tie the C programs into the ROM Toolbox. One glue routine is set up for each Toolbox function. When the compiler spots a Toolbox function call in the C source. it sets up a call to the glue

routine associated with that Toolbox function. The glue routine is responsible for coping with any differences between the C calling program and the ROM Toolbox function. An alternative solution to this problem is to embed in the C compiler the knowledge of what the ROM 1bolbox needs for each routine. Rather than use a special glue routine. the compiler can issue code that directly calls the ROM routines in the required manner. Direct interfacing maximizes the performance of C programs that use the ROM Toolbox. while glue routines can seriously impair the execution speed of such programs. However. glue routines are easier for a compiler creator to implement. and they keep the compiler "pure" by not making it do anything not C-like.

*Parameter Passing:* One difference between the way C and Pascal programs *lconlinued)* 

Path Minder

File Manager Directory Manager Applications Manager Systems Log File Encryption/Decryption Full Featured Text Editor

LOTUS-style menus. Context-sensitive help screens throughout.

Lightning fast $- 100\%$  Assembly Language-Uses only 8K when running other programs! Kill function provides security from unauthorized file recovery. True moves from one subdirectory to another! Have several subdirectories open at once! Run any program from within the shell including interpreted BASIC. Systems integrators and MIS managers rave over the ability to create their own help screens and to "lock-in" the inexperienced user to the applications menu with only 2 keystrokes!

> Evaluation copies available to dealers and corporate accounts. Site Licensing available.

In use at NASA, Motorola, Tracor, E. I. DuPont, IBM, General Electric

**WESTLAKE DATA CORPORATION** 

SOO0 Introductory price P.O. Box 1711, Austin, TX 78767

7-Day, 24-Hour Order Line: 1-800-628-2828, ext. 555

LOTUS is the registered frademark of LOTUS Development Corparation. The Concepted COTUS of the registered fracterior of LOTUS Development Corparation.

# **INTRODUCING**

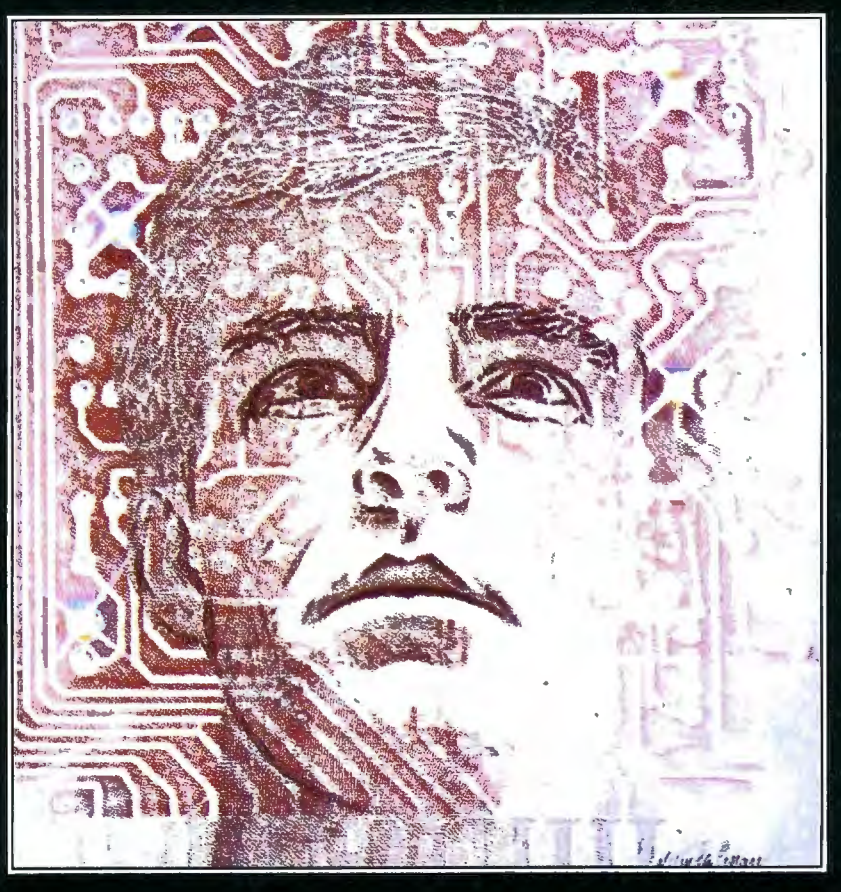

## "FRIENDLY SUPERPOWER"

#### **Advanced Business Software That's on Speaking Terms with You!**

Power or ease of use . . . until now, you had to choose. The more you had of one, the less you had of the other.

No longer. KnowledgeMan/2 was created to bridge the gap between simple. single-function programs and powerful integrated multi-function programs. KnowledgeMan/2 is powerful. But you don't have to be a computer wiz to tap that power. Easy-to-use menus help you until you're ready for direct commands. If you run into trouble, on-line help screens come to your rescue. Now both the casual user and the power user get everything you'd expect in a high-powered business software, with the best of both worlds-power and ease of use.

See KnowledgeMan/2 in action! For the name of the dealer nearest you. call or write MDBS. P.O. Box 248. Lafayette. Indiana 47902, 317/463-2581.

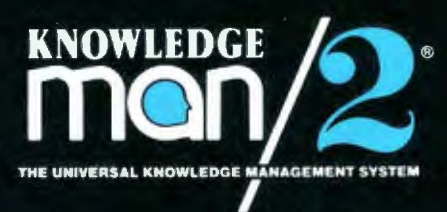

KnowledgeMan/2 and MDBS are registered trademarks of Micro Data Base Systems, Inc.

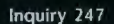

Complete hard disk kit \$395 Comes complete with virtually the<br>identical controller that's in the<br>IBM®XT, and Xerox® warranties the hard disk for one year

## *Guaranteed100 percent IBM PC compatible*

How can we offer this fantastic price? Simple. We buy in such<br>volume that even the most avaricious hard disk businessmen<br>understand they have to give us understand they have to give us the best price possible. We could pocket the difference. but we don't.

Low power

Instead, we put the extra profit mto our testing facilities. That's why Xerox guarantees our \$395 10 megabyte hard disk for one year.

one year.<br>Xerox knows, as our cus-<br>tomers know, that we have an extensive testing program. Here is what we contribute toward giving you the maximum hard disk performance.

#### **Best Drives Available**

First, we buy the best drives available. Sounds trite, doesn't it? I mean, a drive's a driveright? Hardly. You should see some of the junk we get in our labs. Some have such high fail we rates that we even ques-<br>tioned our own \$10,000 hard disk. tester. But when we tested other<br>manufacturers ' drives we were manufacturers' drives we were assured that our equipment was fine, which just confirmed that the bad hard disks were not only bad-they were real bad.

But that's just the weeding out process. We then take each drive that we've put through our tester and test it again with the controller you've requested. We call this a "tested pair."

#### · **DOS Doesn't Do It**

In case you're thinking that all

this is an unnecessary duplication of what DOS does for you, let rne explain the disk facts of life.

If DOS did what you may think it is supposed to do when you format the disk, DOS would map around these bad areas. Unfortunately, DOS doesn't do this.

DOS 2.0 and 2.1 can't enter the bad tracks. DOS 3.0 can. but only on the IBM AT. Unfortunately, as the press has so well documentated, the AT's hard disk develops bad tracks later on.

#### **We do what DOS can't**

We believe the problem is so bad, we use a software program that performs a powerful test of or IBM compatible computers-PCs, XTs, and ATs. Our format takes hours to analyze the disk. But when we finish, you know that the bad tracks are really mapped out so you won't write good data that will disappear into a black hole. We even send you a printed statement of our test results.

Our software allows you to type in the bad track locations from the list supplied by the manufacturers, so you'll never write good data to them-even if DOS didn't identify them as bad. The software even lets you save the location of these bad sections to a file, so that you can reformat your disk without spending hours retesting.

We even include a program that will give you continuous comments on the status of your hard disk. No more waiting for that catastrophic failure.

#### **Average Access Time**

As you might suspect, some hard disks are faster than others in<br>their ability to move from one track of data to another. The time it takes the hard disk to move one-half way between the beginning of the disk to the end is called the "average access

The first generation of 10 megabyte hard disks had average access times of 80-85 milliseconds (msec). But computer users love speed, and guess what—the average access time for the new 20 megabyte hard disk in the IBM AT is only 40 msec. (We sell an AT equivalent with only 30 msec access time!)<br>There are some legitimate reasons for the shorter access time.

It's particularly helpful when there are multiple users on the same hard disk. It's also important when running a compiler. But remember, before you get too wrapped up in the access speed, there's always that ST 506 speed, there's always that ST 506<br>interface which won't let data transfer from the hard disk to the computer any faster than 5 megabits/second. We've bypassed that choke hole, too. If you want the functional equivalent of a<br>Ferrari with a turbocharger, order our 10 Mbit per second 100

megabyte hard disk with 18 msec of average access speed.

#### **Compatibility** ·

To be sure that your hard disk is 100 percent compatible with the IBM XT you don't need to buy the same hard disk that's in the XT. You can't even be sure what brand hard disk it is because IBM, like Express Systems, goes mto the marketplace and buys hard disks from several vendors.<br>However, they buy their XT hard disk controller from only one vendor-the same one we do.

You can buy the IBM XT controller from IBM for \$495 or you can buy from us, the functional equivalent, manufactured by the same company that makes it for IBM for only \$195. ls ii the ex actly identical IBM XT controlactly identical IBM XT control-<br>ler? No, it's better. First, it takes<br>less power, and secondly, it can less power. and second from 5 to 32 mega-<br>bytes—the IBM controller can work with only 10 megabytes. It 1s 100 percent IBM XT compatible, and 100 percent is 100 per-<br>cent. If you want to save a slot, cent. If you want to save a slot, we carry a version that lets you operate two hard disks and two floppy disk drives.

#### **More than 32 Megabytes**

You can operate with more than 32 megabytes (the limit of DOS) through the use of "device drivers." Express Systems can supply<br>you with device drivers for our hard disks for over 32 megabytes formatted. But, if you don't have are large, you might want to consider one of our controllers that can divide our 65 megabyate (formatted) hard disk into two equal volumes of 32 megabytes each.

#### **Reliability**

We offer you a choice between<br>iron oxide and plated mediathe stuff that covers the hard disk and gives it its magnetic<br>properties. Iron oxide is,—well,<br>it's rust. If you inadvertently the low flying head to dig out some iron oxide. A little rust flake can ruin your whole day. Plated media is more resistant to damage, and if it happens, less data is lost.

We offer both types of hard disks. The iron oxide is older

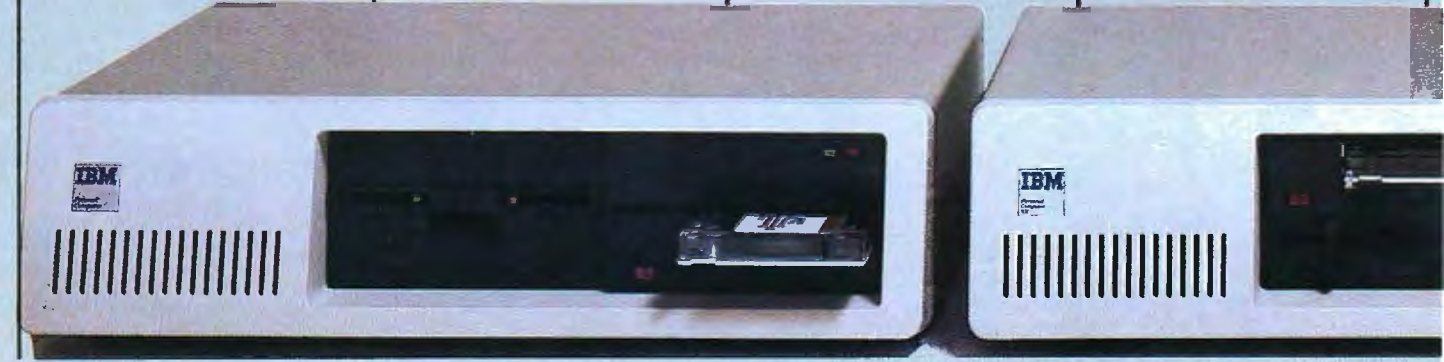

technology, and quite frankly, manufacturers understand it better. Their better understanding, combined with some of the special head locking mechanisms, gives us peace of mind when we sell you one.

#### Power

Hard disks consume power. Our small, half-high hard disks consume so little power that you can use them with your existing IBM PC power supply. If you plan to use lots of slots, you'll want to increase your power supply to be safe. We offer the same amount of power for your PC that comes in the XT.

#### Our Customers

Some folks just never feel comfortable buying mail order. They forget that Sears began as a mail .order house or that IBM is now into mail order. But, if it helps, here is a *partial* list of customers who have felt comfortable to buy from us.<br>IRM

Easy to Install If you're like most of us, raised on the boob tube rather than the Great' Books, you'd rather see the movie than read the book. Well, now you can choose to read our installation manual or for only \$9. 95 more, you can get a VHS or Beta video cassette showing the simple steps for in-

Warranty We offer you a one year warranty on our hard disks-the same as IBM on the AT and 90 days on the tape drives. (It's all the manufacturer gives us.) If

IBM Sears American Express Honeywell  $U.S.$  Army MIT AT&T (Bell Labs) RCA Bausch & Lomb Lockheed<br>Xerox Sperry

stallation.

Sperry

#### Forma tted MB 10  $\frac{21}{21}$  $\frac{32}{27}$  $rac{32}{65}$  $\frac{65}{100}$ Height<br>½ *Vo '!2 'h*  Full '/2 Full Full Full Plated<br>Media no yes yes no yes no no **ves** Average Access 85 msec<br>85 msec<br>85 msec<br>30 msec<br>30 msec 18 msec Transfer Rate 5 Mbits/s<br>5 Mbits/s<br>5 Mbits/s<br>5 Mbits/s<br>5 Mbits/s<br>5 Mbits/s<br>10 Mbits/s PC or PC/XT  $$395$ <br> $$495$ <br> $$795$ <br> $$1,535$ <br> $$995$ <br> $$1,775$ <br> $$2,295$ \$ .495  $\frac{3}{5}$  1,535 \$ 1,775 2,295 \$ 4,995 AT \$ N/A<br>\$ N/A  $$^{N/A}_{$5}$ <br> $$^{595}_{$1,340}$  $\frac{3}{5}$  1,340  $\frac{3}{5}$  1,575 2,070 s 4,995. **Removable Hard Disk**  $\frac{10}{2}$ 10 *V2* no 90 msec 5 Mbits/s \$ 1,095 N IA **Tape Systems and Subsystems** Data<br>Transfer PC or PC/XT<br>Rate (k/sec)  $$ 995$ <br> $$ 1,295$ AT Formatted Storage Capacity Hejght Rate (k1sec) 60 Mbytes 1888<br>60 Mbytes Subsystem 1988 60 Mbytes Subsystem<br>21 Mbytes (unformatted) Start/stop Subsystem 24<br>31 Mbytes Flopov Tape® Subsystem 26 Mbytes Floppy Tape® Subsystem 31<br>Controllers \$ 1,295  $$ 595$ 749 \$ 1,295<br>\$ 1,295<br>\$ 595 749 All of our hard disk and tape controllers are available separately: Please call for prices. Subsystem Chassis Any of our disk or tape units arc available in an external subsystem for an additional \$250.00. You can mix & match any of our  $\frac{1}{2}$  high hard disks or tape drives together or add any single full height hard disk. Tape Cartridges Express Certified 555 foot 310 Hci ¼-inch Data Cartridge \$35.00 Power Supply

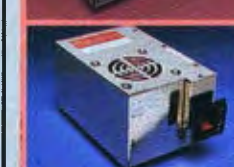

AW

without it.

tape or disk drive or hard disk, send it back in the box it came in. However, we have found that we can usually solve the problem over the phone. So call first for a return authorization number because we can't accept any returns

Comes complete All Express Systems products come complete with the appropriate software , tape and/or hard disk controllers, and cables where required. Hard disks are formatted and tested with the PC DOS of your choice. All drive sizes are formatted capacities. If your application requires a stacking kit, power splitter cables, daisy chain cable, or some other variation, we'll supply these items at a nominal charge. We even ship our hard disks with Command Assist TM an on- line DOS-like manual to give you help with your DOS commands.

130 Watt Power supply the state of the state of the state of the state of the state of the state of the state of the state of the state of the state of the state of the state of the state of the state of the state of the s 150 Watt Power supply \*with the purchase of any drive anything goes wrong with your

**Complete Hard Disk Kits** 

#### More questions'!

Because we spend so much attention on the front end with ensuring that our disks will arrive in working order, we have a customer service department that, unlike many of our competitors, has little to do. When you need us. you won't get a constant busy signal.

Call our friendly, knowledgable customer service staff to get answers to your questions-before or after the sale. Our people, who know the PC, can talk you through the sticky parts, and they'll respond to you quickly. Just call us.

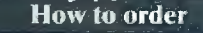

Pick up the telephone and call 1-800-341-7549, to order. We accept Master Card, VISA, American Express and Diners Club. Or send a cashier's check or

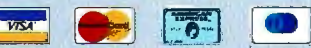

money order (We'll take a check, but you'll have to wait for it to clear) and tell us if you want one of our recommended configurations or you want to mix and match yourself. Corporations with a DUNS number may send purchase orders for quantities over five.

•

Call Toll Free **1-800-341-7549** Ext.1400 In Illinois call (3U) 882-7733 Ext.1400 Express Systems, Inc., 1254 Remington , Schaumburg, IL 60195

Inquiry 153

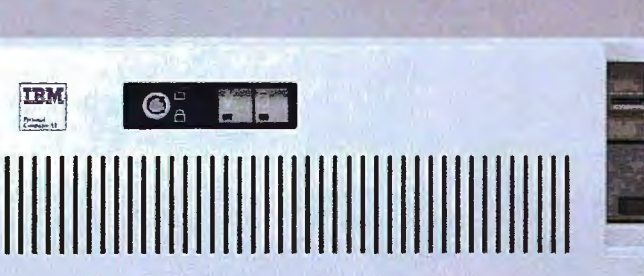

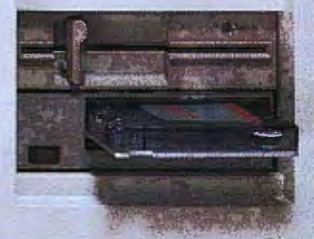

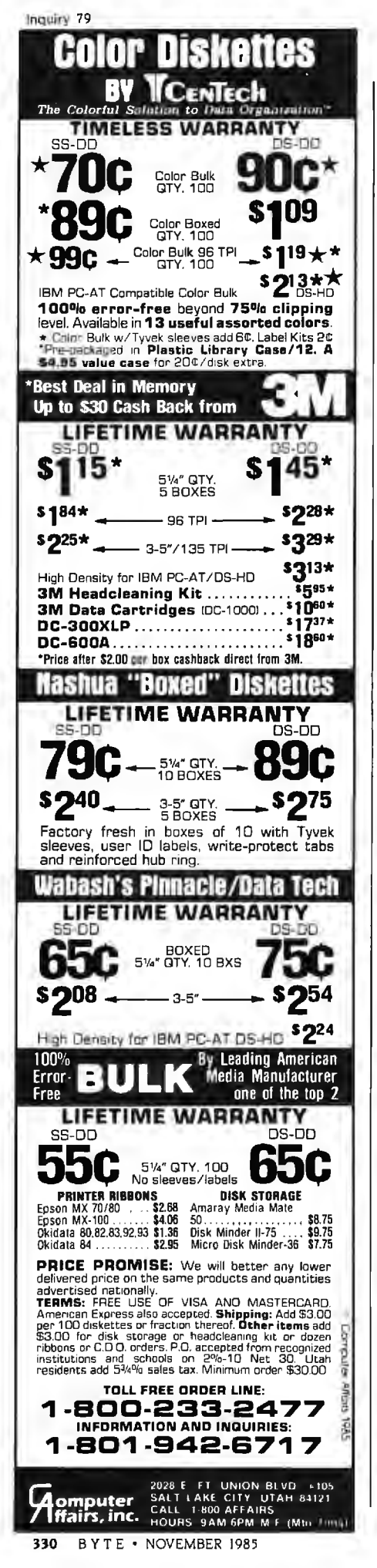

The ROM Toolbox routines using character strings expect the strings to be in Pascal format.

do things is in the order in which they pass parameters to procedures or functions. While both C and Pascal generally use the system stack to pass such parameters (except for Mac C, which passes parameters via registers), Pascal usually pushes the parameters onto the stack in order from left to right. C works through its list of parameters from right to left. For functions that have either no parameters or only a single parameter, this does not create a problem. However, for multiparameter routines, the list of parameters for C is in reverse order when compared to its Pascal equivalent.

Consequently, when a C program calls a ROM Toolbox function that expects multiple parameters in Pascal order, something must be done. The compilers that use glue routines, including Softworks C. Hippo-C. and Megamax C, rely on these glue routines to actually alter the order of the parameters on the stack as a program executes. Aztec C and Mac C, which offer direct interfaces to the Toolbox, change the output of the compiler so that the parameters for Toolbox function calls are initially placed on the stack in the appropriate order.

Strings: Another difference between C functions and the Pascal-oriented ROM Toolbox procedures and functions has to do with how Pascal and C define text strings. Pascal expects a string of characters to begin with a single byte that contains a count of the number of characters within the string, followed by the characters of the string itself. Consequently, a Pascal string is limited to 255 characters.

A C string is a string of characters followed by a zero (null) byte. This means that there cannot be a character represented by the value 0, but it does not limit the ultimate size of the string. Since the Mac ROM routines were written for use by Pascal, any of these routines that work with character strings expect the strings to be in normal Pascal format.

The situation requires that any C string be converted to its Pascal equivalent before being used as a parameter to a ROM Toolbox routine. Likewise, any string converted to Pascal form or created by one of the Toolbox routines must be changed back into a C string before being used by a standard C function.

Hippo-C and Megamax C glue routines provide for completely automatic string conversions. This eliminates the problem of a programmer neglecting to do the necessary string conversions. However, it does mean that such conversions will occur every time Toolbox routines that use strings are invoked.

On the other hand, Aztec C, Mac C, and Softworks C give the programmer the responsibility of doing conversions. This allows the programmer to determine when the conversions are absolutely necessary. For example, there may be many times when a string can initially be converted from C to Pascal form, left in Pascal form for use by Toolbox calls, and be converted back to a C string only when the resulting string is to be printed out with a standard C function. The compilers that take this route provide efficient string-conversion routines that the programmer can use when needed.

I prefer having the opportunity to make my programs as efficient as possible, so I will gladly take the added burden of deciding when string conversions are necessary rather than have my compiler do this for me. The thing I like most about C as compared with Pascal is the way C offers added flexibility at the cost of providing less "dummy protection" against my potential mistakes.

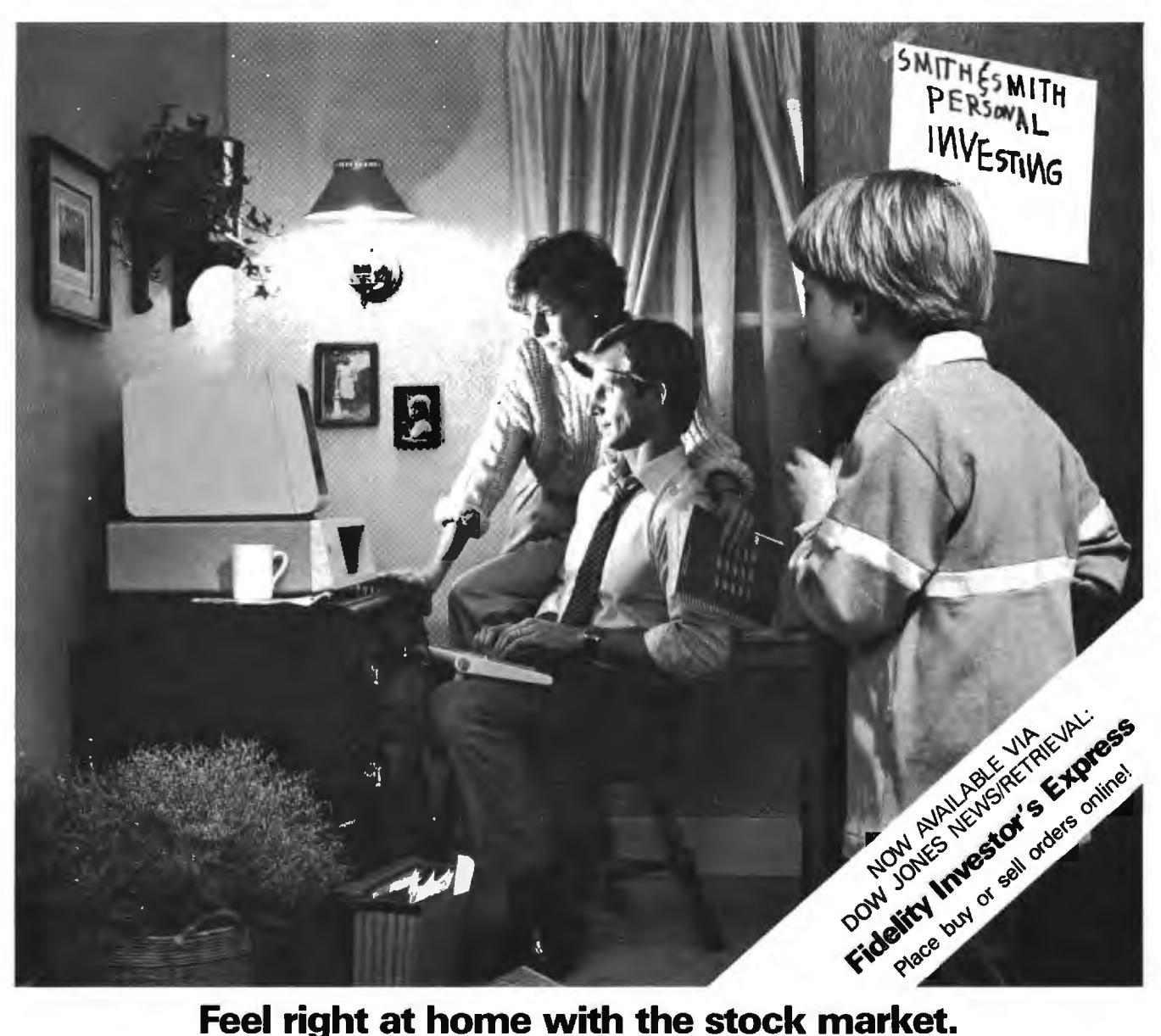

Now you can use your personal computer and modem to help make investment decisions with confidence. Right in your own home.

Dow Jones News/Retrieval<sup>®</sup> is the surprisingly affordable, online financial news resource with exclusive electronic access to *The Wall Street ]ounuil.*  The combination of News/Retrieval and Dow Jones™ Software makes personal investment decisions easier by giving you a clear, organized picture of the facts.

Use News/Retrieval to check on your stocks or read up on companies and industries that interest you. Get tomorrow's business news today-90 seconds after it appears on the Dow Jones News Service® (the broadtape). See what impact government or world news is having on the marketplace.

Measure stock performance—past and present—with Dow Jones Quotes. And to round out the picture, review economic and earnings forecasts or SEC, Merrill Lynch and Standard & Poor's reports. It's all here in one place.

Then use Dow Jones Software to display trends, organize your portfolio and give you the entire picture in clear graphics.

After you've checked your investments, the whole family can use News/Retrieval to get hot sports news, shop at home, look up articles in the encyclopedia and much, much more.

For more information on how Dow Jones News/Retrieval can help you feel at home with the stock market, call **800-345-8500** Ext. **144**\*.

**DowJones News/Retrieval & Software** 

Keeping you a step ahead.  $I_{\text{Inquiry 137}}$ 

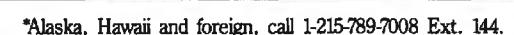

© 1985 Dow )ones & Company, Inc. All rights resen,,d. Dow )ones News/Retrieval and Dow Jones News Service are registered service marks of Dow Jones & Company. Inc. Dow Jones is. a trademarlc of Dow Jones & Company, Inc.

Segmentation: The maximum program block size that the Macintosh can work with is 32K bytes. However. through a group of ROM 1bolbox routines collectively known as the Segment Loader. a programmer can divide large programs (those larger than 32K bytes) into multiple segments. The Segment Loader routines then can be used to bring appropriate program segments into whatever memory space is available as the segments are needed. This allows for very large and complex programs to run even when RAM space is limited.

Obviously, segmentation is important to Mac applications developers, so the support of segmentation by serious software-development systems is required. Of the five compilers in our group, Hippo-C is the only one that does not offer direct support of Macintosh segmentation. The use of the Mac's Segment Loader is quite straightforward in the other four systems.

#### **CONCLUSIONS**

Which compiler is best? Of the five compilers in the group. I am most impressed with Aztec C. It won or tied for first in almost every test or comparison. Among other things, I like its flexible UNIX-like shell environment, its extensive documentation, and its numerous and powerful development tools. My only significant criticism of Aztec C is that it's copy-protected. The only people to whom I would recommend any of the other compilers over Aztec Care those allergic to the UNIX environment.

Mac C and Megamax C tie for second place. Each has many strengths and some weaknesses. The interesting thing is how much these two compilers complement each other. One's strength is the other's weakness and

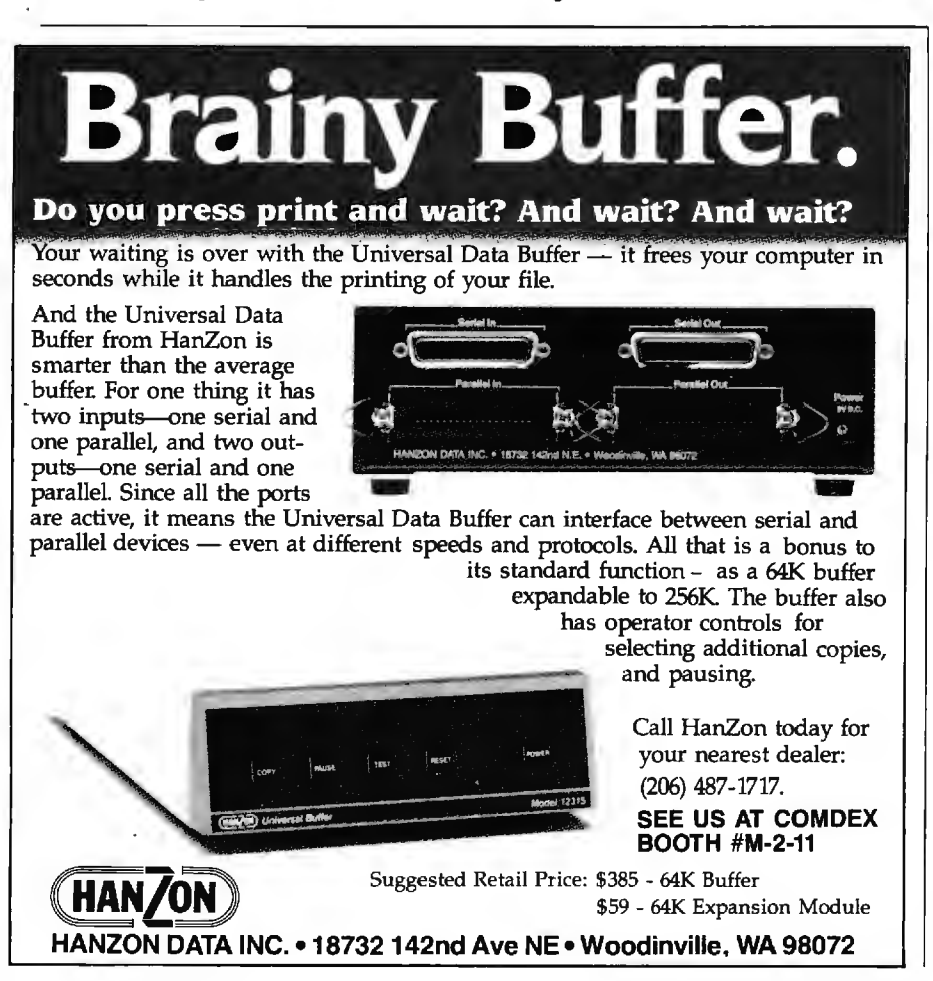

vice versa. Megamax's support of floating-point operations and register variables. combined with its easy-touse intelligent linker and its comparatively low price. just offsets Mac C's abundance of extra support functions and sample programs, source code, support of a full-fledged assembler. and inclusion of assembly-level debuggers.

Softworks C comes in fourth place. It offers a full C development system with a lot of potential. despite the documentation's determination to hide it. The weak link of the MOS linker hurts Softworks C. I do hold out some hope for this compiler. If its creators will come out with real and useful documentation and fix up the loose ends in the system. Softworks C will be up there fighting with Mac C and Megamax C.

Hippo-C pulls up the rear. The severely limited Hippo Operating System creates an unfriendly environment for professional software development. The compiler. assembler. and linker are inherently inflexible. The assembler is outclassed by the full-featured assemblers in Aztec C and the Apple MOS used by Mac C and Softworks C. All in all. Hippo-C just does not offer the sort of power required by professional software developers. nor does it provide for the needs of nonprofessional C programmers .

It is important to note that the compilers I've reviewed are surely not the last word in C development systems for the Macintosh. All the manufacturers of these compilers are working at improving their systems to better provide for the needs of their users. While I was working on this article, updates came through on every one of the five compilers. Many of the changes found in these updates were impressive. forcing me to step back and remove criticisms I had leveled against the earlier versions.

By the time this article is printed. entirely new compilers are bound to be offered. The exciting part is that the ultimate winners will be those of us who want to create C programs with and for the Macintosh.  $\blacksquare$ 

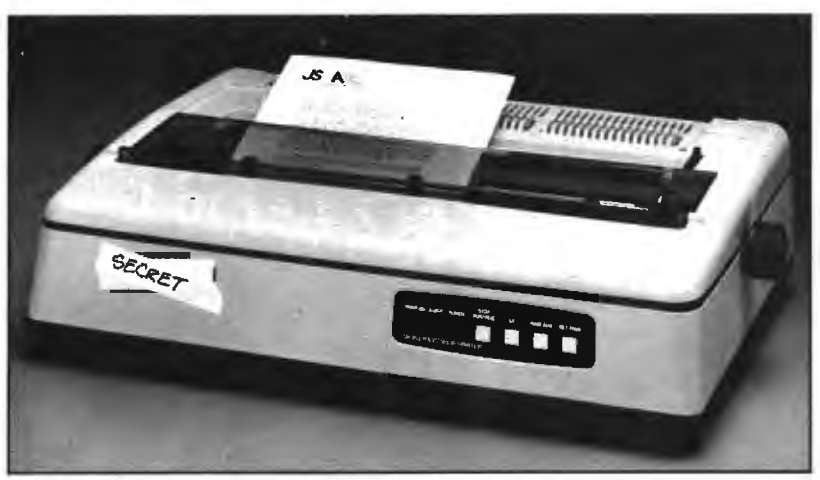

**PRINTER BARGAIN** 

**We guarantee that you 'II never find a bargain as sensational as the letterquality daisy wheel printer you see in this advertisement.** 

We covered up the name of the printer so as not to embarrass the manufacturer.

**I realize that what you are about to read may seem incredible. I can understand. But occasionally there are indeed bargains and opportunities that only come once in a lifetime. I'm convinced that this is one of them.** 

#### *By* Joseph Sugarman, President

The letter-quality printer you see above has a suggested retail price of \$1795. It prints bidirectionally at 40 characters per second using a daisy wheel print element, comes with a parallel interface and prints a 13.6 inch line.

A similar printer might be found at some discount computer dealers for as low as \$1000. And at that price it is indeed a bargain.

#### **AUTOMATIC FEATURES**

If we'd offer it to you at \$499-a unit that we could be selling for \$1795 and that would be a bargain at \$1 000-you'd probably think that there was a catch . But guess again. As unusual a bargain as this may appear, and despite all its quality features, this printer can be yours for the incredible low price of only \$499-below wholesale, below dealer cost and without question, the lowest priced high-speed letter-quality printer sold today.

JS&A bought out an entire warehouse full of these printers, promised that we would not display the name on the unit, in our photo, mention the name in our ad nor reveal the name over the phone to avoid embarrassing the manufacturer or his dealers.

I'm so convinced that this is one of the greatest values I've ever offered, I am making a bet and a commitment. First, the commitment. I'm giving you 30 days to test it out. If it's not the best printer value in the country, return it for a full refund including your \$25 postage.

Finally, I'll bet that you'll immediately recognize the name of the billion dollar companywhosename isonthe productoryou don't deserve to own a computer. The company is a successful computer company whose products you may even now own. They' II back the product with service through its 90-day limited warranty and for years to come with hundreds of national factory service centers throughout the United States.

#### **EXCEPTIONAL VALUE**

The printer is not an outdated model with old technology but a brand new unit with the latest electronics and the most advanced technology. For example, there's an automatic print pressurecontrol which automatically varies the printing pressure according to the shape of the

character. This single feature produces an incredibly clean impression while prolonging the life of the daisy wheel. But there's more.

An aluminum diecast integral-constructed frame gives the printer a solid home for its advanced electronics. And with a weight of 30 pounds, you know there's built-in commercialqualityconstruction. Thecontrols include: 'line feed ' which advances the carriage by one line, 'page advance' which advances the document to the next page when using continuous form paper and a 'set page' button that tells the printer where the start of the form is located. A lighted condition panel tells you the printer status with red and green LEDs. You can use single sheets or continuous form fan-fold paper and with the 'paper out sensor' the printer detects the last sheet of the fan fold paper and automatically stops. And the printer has a 2K buffer memory.

There are also features that give you enormous printing flexibility. You can underscore words, double print each character which creates a bold look or you can use shadow print which moves the print head 1/120th of an inch between strikes. With the proper daisy wheel you can also set the printer for proportional printing which gives your documents a professional-almost printed look.

#### **SELF-TEST MODE**

There's a self-test mode which lets you print out all the characters on your daisy wheel continually until you stop. And the system uses standard Diablo daisy wheels and ribbons which you can get from JS&A or any computer store.

With the Pica pitch, you can print up to 136 columns and with the Elite pitch, up to 163. The 15.5" carriage will take a print area of 13.6 inches. It measures  $6 \times 16 \times 24$ ", comes with a 10-pitch daisy wheel, one ribbon and complete instructions. The unit has provisions for a tractor feed and a sheet feeder which can be purchased locally or at a discount from JS&A.

You can select either 10, 12or 15fortheprint pitch or even use the 10-pitch daisy wheel supplied with the unit at the 12-pitch setting for large and tight letter spacing. There are dip switches which let you customize each printer to any computer with a parallel printer interface. Setting recommendations are supplied for IBM, Apple and other popular computers.

What happened? How can JS&A obtain and then sell these printers-products that are brand new with the latest state-of-the-art technology and from a major manufacturer at a price that at first is hard to believe? Quite frankly, it wasn't easy.

With our low overhead we can efficiently sell

these units in tremendous quantities without the high markups that many stores must have to make a profit. And we can do this on a massmarket national scale. Since many manufacturers knowthisand know that we could quickly move tremendous amounts of merchandise without upsetting many of the retailers(because we keep the name of the manufacturer confidential) they are willing to let us buy their product direct, otten at foreign, export prices.

We'll be happy to supply companies with several printers for their computer departments to upgrade their printing speed and quality. There is no limit to the number you can order although we only have a few thousand available so we reserve the right to return your order should we run out.

#### **ACT QUICKLY**

There are bargains available that are indeed too good to be true and often end up to be much less than you expected. But here's an example that is not only too good to be true but that we guarantee you'll find better than you expected. Order one at no obligation, today.

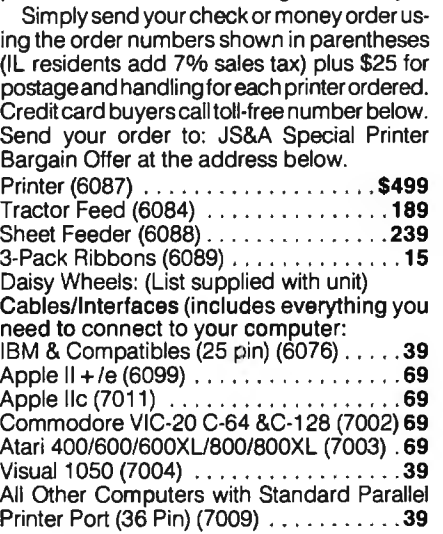

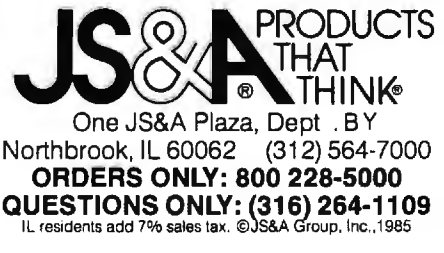

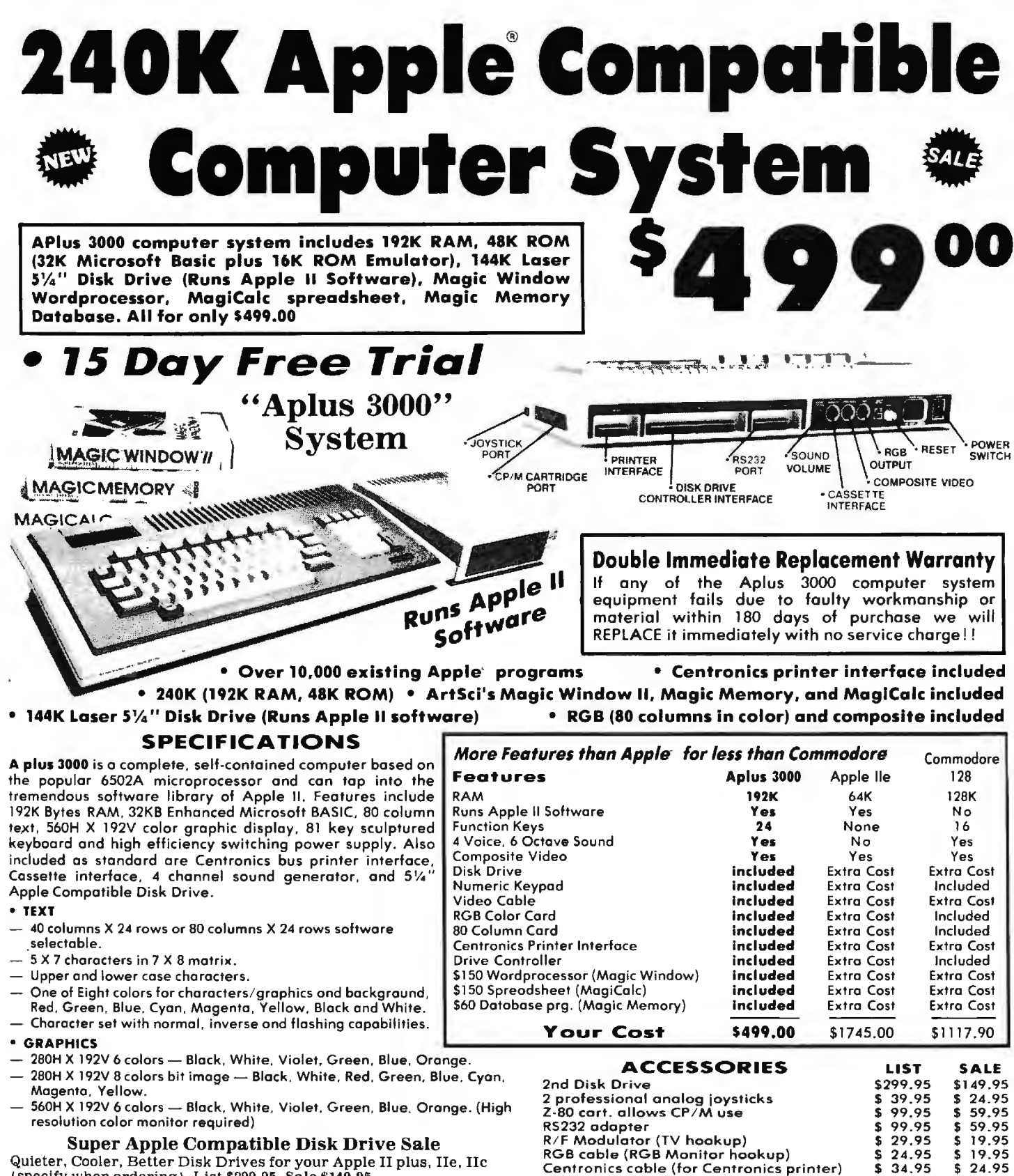

Technical reference manual

80 column Hi-Res RGB Monitor

80 columns Hi-Res Amber Monitor

Comstar 10x 120-140 CPS dot matrix printer

We Love Our Customers

COMPUTER DIRECT

22292 N. Pepper Rd., Barrington, Ill. 60010

312/382-5050 to order

(specify when ordering). List \$299.95. Sale \$149.95.

#### 15 Day Free Trial — If it doesn't meet your expectations<br>within 15 days of receipt, just send it back to us UPS prepaid and we will refund your purchase price!!

#### Add \$25.00 for shipping and handling!!

Enclose Cashiers Check, Money Order or Personal Check. Allow 14 days for delivery. 2 to 7 days for phone orders. 1 day express mail! We accept Visa and MasterCard. We ship C.O.D. to continental U.S. addresses only. Add \$10 more if C.O.D.

APPLE and COMMODORE are registered trademarks of Apple Camputer Inc. and Cammodore Business Machines, Inc., respectively 334 BYTE . NOVEMBER 1985

29.95

\$399.00

\$199.00

\$399.00

19.95

\$189.00

 $$89.95$ 

\$279.00

\$

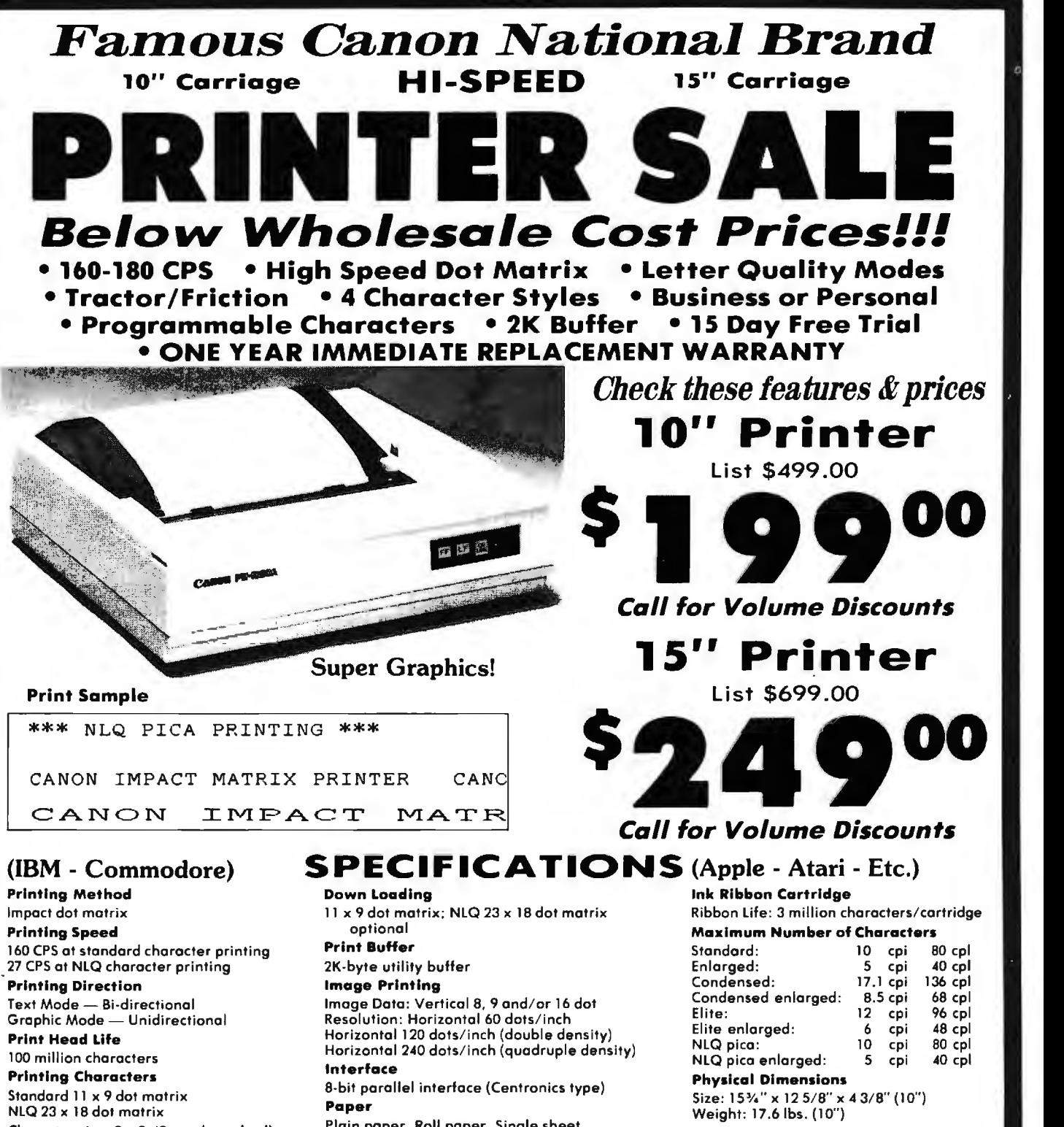

Character size: 2 x 2.42 mm (standard) Character set : Full ASCII character set (96), 32 special European characters

#### Plain paper, Roll paper, Single sheet,

Fanfold, Multiport paper: max . 3 sheets (original plus 2)

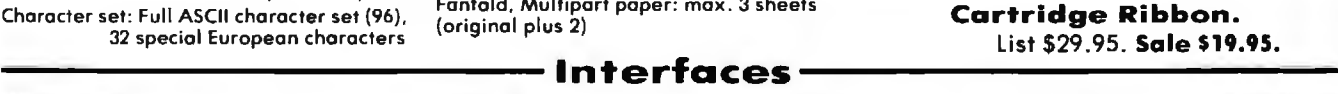

**IBM \$89.00 Apple \$59.00 Atari \$59.00 Commodore \$39.00** 

Add \$13.50 (\$15.00 for 15" Printers) for shipping, handling and<br>Insurance, Illinois residents please add 6% tax. Add \$20.00 for<br>Canadian orders must be in U.S. dollars. WE DO NO-FEX OCHER DIRECT OTHER COUNTRIES, EXCEPT CANADA.<br>
Enclose Cashiers Check, Money Order or Personal Check, Allow 14 **We Love Our Customers** 

Enclose Cashiers Check. Money Order or Personal Check. Allow 14 **22292 N. Pepper Rd., Barrington, III.** 60010 days for delivery. 2 lo 7 days for phone orders. 1 day express mail! VISA - MASTER CARD - C.O.D. No C.O.D. to Canada, APO-FPO. **312/382-5050 to order** 

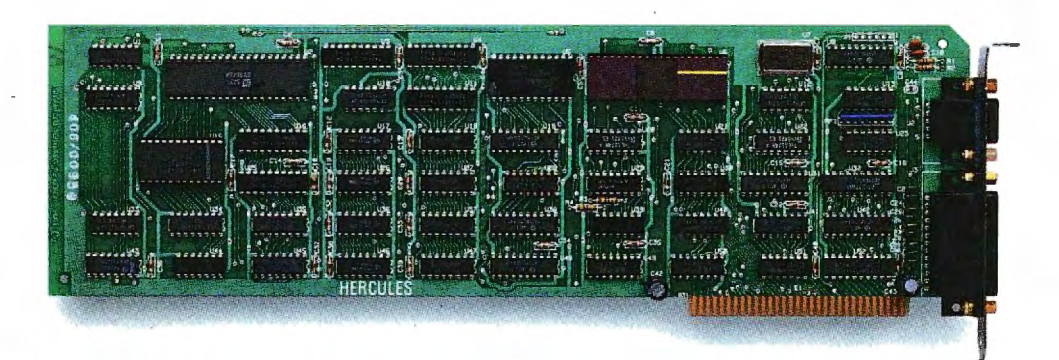

## The world's best selling monochrome **graphics card for the IBM PC.**

There are more Hercules'" Graphics Cards in more IBM"' PCs, XTs and ATs than any other monochrome graphics card in the world.

Over a quarter of a million demanding users around the world use a Hercules Graphics Card to improve the performance of their software.

#### **The Lotus<sup>®</sup> 1-2-3<sup>®</sup> Booster.**

Consider Lotus 1-2-3. Hercules gives an off-the-shelf

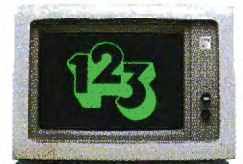

copy of 1-2-3 the highest resolution possible on an IBM

PC, XT or AT. More 1-2-3 users choose the Hercules Graphics Card to get crisper text and sharper graphics than any other monochrome graphics card.

And we bring the same performance to other integrated programs like Symphony'; Framework," and SuperCalc<sup>\*</sup>3.

But we don't stop there. The Hercules Graphics Card improves all kinds of software.

Like Microsoft<sup>®</sup> Word, a word processor that enables you to display text with subscripts, superscripts and italics. exclusive safety features help

Or pfs! Graph, an easy-touse business graphics program that converts your data into presentation quality graphs.

Or Microsoft<sup>®</sup> Flight Simulator, the high flying game for the overworked executive.

Or our own Graph X", a library of graphics subroutines that eases graphics programming.

Or AutoCAD'; a computer aided design program that offers features normally associated with expensive CAD systems.

And we supply free software with each card to do hi-res graphics using the PC's

BASIC interpreter.

**State-Of-The-Art Hardware.** 

The Hercules Graphics Card gives you graphics resolution of720h x 348v and a

parallel printer port. Our unique static RAM buffer provides sharp 9 x 14 characters and flicker-free scrolling. Our

> prevent damage to your monitor. State-of-the-art custom IC technology delivers unsurpassed reli-

ability. Ordinary graphics cards use up to 30 ICs to do what one Hercules IC does. By using fewer parts, we reduce the possibility of component failure.

Which is one reason we warranty the Hercules Graphics Card for two years.

Unbeatable reliability. Advanced technology. Proven by over a quarter of a million users. Why settle for anything less than Hercules?

Call 1-800-532-0600 Ext 408 for the name of a Hercules dealer nearest you and we'll rush you our free info kit.

**Hercules. We're strong on graphics.** 

Address: 2550 Ninth St., Berkeley, CA 94710 Ph: 415 540-6000 Telex: 754063. <mark>Trademarks/Owners:</mark> Hercules, Graph X/Hercules; 1-2-3, Symphony/Lotus; IBM, XT,<br>AT/IBM; Framework/Ashton-Tate; SuperCalc/Sorcim-IUS; Microsoft/Mi

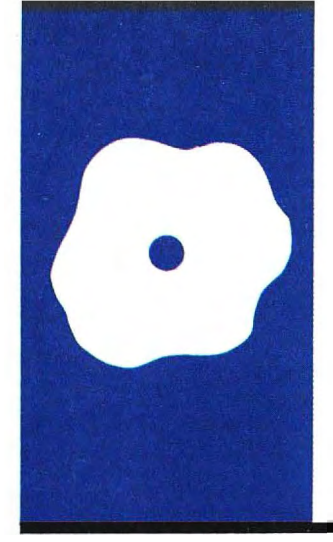

## **S·O·F·T·W·A·R·E R·E·V·I·E·W**

## *Magic/L*

**This descendant of FORTH is a complete environment for program development** 

**BY MICHAEL W. GILBERT AND ALBERT S. WOODHULL** 

*Michael* W. *Gilbert is a composer and videographer. and a consultant in collaboration with Albert* S. *Woodhull. Albert* S. *Woodhull is an associate professor at Hampshire College.* He *is a biologist turned computer scientist who enjoys using*  FO RTH *and assembly language for real-world access.* Both *can be reached at Woodhull and Gilbert.* 73 *Spaulding* St.. *Amherst.* MA 01002 .

**Local Engineering Inc. of Cambridge,<br>
Massachusetts, developed Magic/L<br>
(pronounced "magical"), a descendant of EORTH for Data General and Digital** Massachusetts. developed Magic/L (pronounced "magical"). a descendant of FORTH. for Data General and Digital Equipment Corporation minicomputers. but it has now adapted the language for 8-bit microcomputers running CP/M. All the versions share most of the same features; we are reviewing the CP/M product. This version does have several unique utilities and most CP/M system calls as primitives.

The new language takes advantage of the fact that hardware constraints are much less serious now than when its ancestors were developed. FORTH uses reverse Polish notation. requiring somewhat more effort on the part of programmers but permitting compact coding of program sequences. At the expense of more memory. Magic/L uses conventional infix notation. A Magic/L definition appears like a program written in Pascal or C. and programmers who know another conventional language might find Magic/L easier to learn than FORTH.

Both FORTH and Magic/L are more than languages; they are also complete environments for program development. They are extensible in that you add definitions (declarations. subroutines. functions. or procedures) to the resident core of the language system. Therefore. you can access variables and invoke executable program segments from definitions or directly from the console. As a result. although Magic/Ls FORTH ancestry provides for compilation and speedy execution of the compiled program. you still can have an interactive programming environment in which to assess immediately the effects of changes and additions to a program without first recompiling it. 1b enhance the programming and development environment. Magic/L includes both line and block editors. capability for immediate interpretation of console input. a compiler, an assembler, and an I/O (input/ output) package. Users with very small systems should note that extensibility has its price; the smallest Magic/L version (execut-

able .COM file) that can be generated requires well over 30K bytes of disk space. the size of the unextended language.

#### **THE USER'S VIEW**

When you access Magic/L from CP/M. you will see a copyright notice. a version number. the amount of free memory, and the Magic/L prompt:  $mgl >$ . The Magic/L compilation process is incremental-compilation takes place as you enter the source statements from the console at the prompt or from a text file. For example.

 $mal> INTEGR$  P Q R ( 10)

compiles (allocates storage associated with a name) the simple integer variables P and Q, and R, a 10-element array of integers. The statement

#### $m<sub>q</sub>$  > P := 1

executes immediately. assigning a value to variable P. To verify, you can immediately execute the PRINT statement:

#### mgl> PRINT P

1

Of course. if you have not entered all the needed information. you cannot compile or execute statements immediately after you enter a line. FORTH users are familiar with the error message "Compilation only. use in definition." In this situation. Magic/L has a better approach-the software defers compilation until you complete the statement. At the prompt, a multiple  $>$  indicates that the statement requires further input and  $a - i$  dentifies an unfinished definition. Therefore. you can enter and test a conditional statement at the console:

 $mgl > IF (P == 1)$  $mgI >$  PRINT "\*True\*"  $mgl > > ELSE$ mgl>> PRINT "\*False\*"  $mgl > FNDIF$ \*True\*

*(continued)* 

#### **AT A GLANCE**

#### **Name**  Magic/L

#### **Type**

Language with interactive development environment

#### **Manufacturer**

Loki Engineering 55 Wheeler St Cambridge, MA 02138 (617) 576-0666

#### **Format/Computer**

CP/M-80 version reviewed, available for other mini· and microcomputer operating systems

#### **Documentation**

200-page reference manual with examples, and separate 88-page CP/M supplement (other versions have own documentation)

#### **Price**

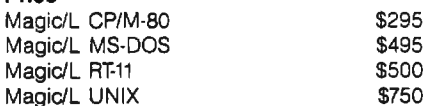

And you can also enter multiline definitions:

mal> DEFINE MAXI  $mgl - > PRINT MAX (a b)$  $mgl - >> END$  $mgl$ 

#### **THE INTERACTIVE ENVIRONMENT AND COMPILATION**

Magic/L compilation involves only one pass over the input text. Thus. overall analysis and code optimization are not provided. The compiler does not produce native machine code, either. However. the process goes well beyond the replacement of strings by compact tokens ·The Magic/L documentation is short on internal details. but we suspect that Magic/L "compilation" generates dictionary entries that consist of lists of addresses of more primitive entries. in a manner similar to FORTH. The run-time process is most properly described as interpretation of an intermediate language. although the efficiency of this process is high in terms of memory space and speed of execution.

Since Magic/L compiles and links new definitions into the language as you enter them. the environment acts as a debugger. You can try out new functions. subroutines. and commands directly from the keyboard. without the usual compile-and-link cycle that other languages require. For example, you could enter a function. test it with dummy data, and modify and retest it. all directly at the keyboard. You are encouraged to test your code frequently and to adopt a structured, modular approach. Magic/L doesn't entirely eliminate the traditional edit, compile, run, crash, and repeat cycles. but it can drastically shorten the time from discovery of a bug to testing a new version.

A block-editing facility lets you save the definitions you enter at the console on disk as text files. You can also use the Magic/L line editor or any other text editor to write routines and definitions as source files. The EXT (extend) command compiles definitions from a disk file into the Magic/L dictionary so you can save different disk images of Magic/L under different names for specific applications. For example. you could create turnkey applications with a customized prompt and automatic execution of a predetermined definition.

Although compiling new definitions is very efficient in terms of memory usage. creation of turnkey versions will be most attractive for large applications. since the minimum size of the image stored on the disk is always large-the entire language is the runtime package. An alternative used extensively in the CP/M implementation of Magic/L is the use of relocatable precompiled modules. These require little disk space and load very quickly.

#### **MAGtc/L SYNTAX**

A Magic/L statement contains a series of strings that can include words (previously defined tokens maintained as an ordered list. the dictionary). literals, or undefined tokens as in a definition. The Magic/L dictionary initially contains about 500 words. which you can combine to form new words that you then add to the dictionary. You can make words to be variables and arrays. subroutines and functions. control structures. operators. definers (used to create new words). punctuation. assembler mnemonics. system calls. and immediate commands.

You delimit the tokens in a Magic/L statement with blanks or with the end of a line. You can have word names up to 15 characters long, although Magic/L retains only the first 5 characters and the length of the string. In the current version you can use virtually all the ASCII (American Standard Code for Information Interchange) characters to name a word. but the documentation suggests. in the interests of compatibility with future versions. that you limit names to alphanumeric and a few other special characters.

The dictionary can contain words that themselves contain old definitions of the same word. If you reuse the word NAME. the new definition will link to the old one and Magic/L will return the message: Redefined: *!continued)*  **PUTER WAREHOL** 

### **CALL TOLL FREE** 0-528-

DWARE

#### **Air Express Shipping** See Details Below

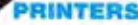

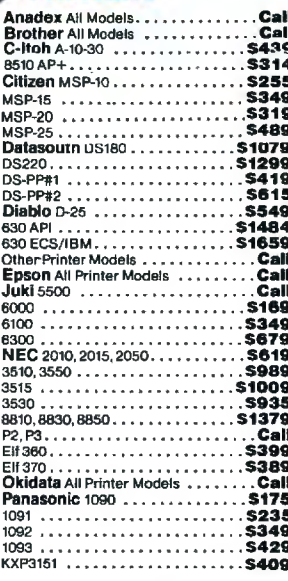

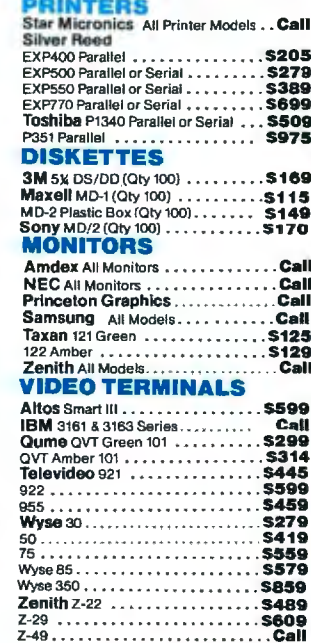

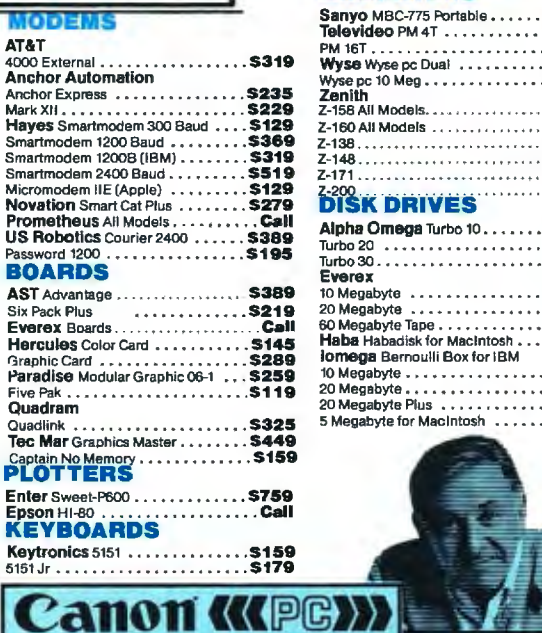

PERSONAL COPIERS

 $\sim$   $\sim$   $\sim$ 

Canon PC-10

Canon PC-14

Canon PC-20

Canon PC-25

**OFTWARE** 

**S509** 

**S649** 

 $\cdots$  \$939

 $\ldots$ s206

 $\ldots$  \$239

 $(4.0)$  \$199

 $. . .$ \$239  $s.$ \$285

**S48**  $519$ <br> $549$ <br> $549$ <br> $528$ 

 $rac{343}{531}$ <br> $...$  531

**S719** 

#### elevideo PM 4T . . . . . . . . . . . . \$5089

**S1789** 

**COMPUTERS** 

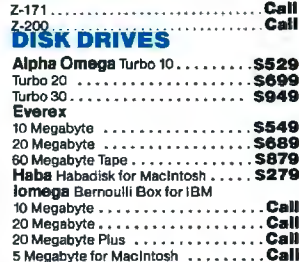

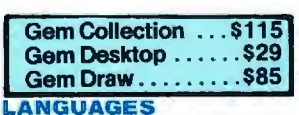

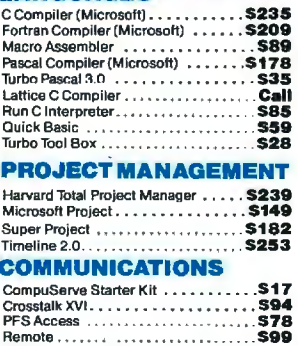

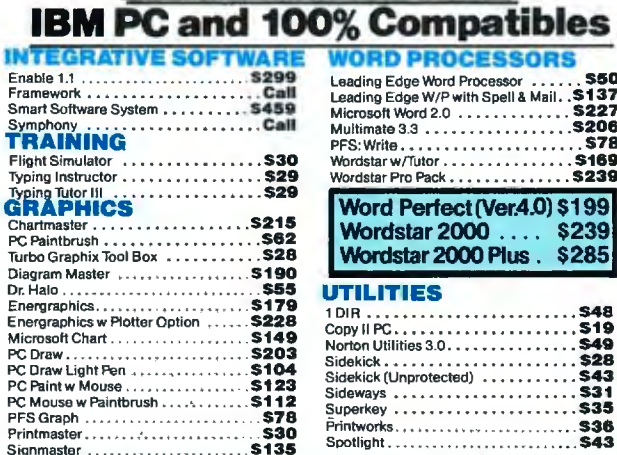

#### SPREADSHEETS Supercalc 3 (Ver.2).. Call **MONEY MANAGEMENT** Dollars & Sense w/Forcast . . . . . . . . . . 595 Tobias Managing Your Money ... .S94 **DATA BASE MANAGEMENT** Cornerstone.................. \$255  $\overline{e}$ ÷ ş Knowledgeman Upgrade Kit....<br>Powerbase (New Ver. Reg. 320K) \$205 R:Base 5000. Many other titles available.

经四国科

Inquiry 88 for MS-DOS Products. Inquiry 89 for all others.

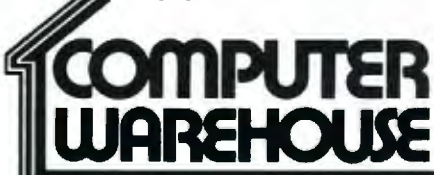

Order Line: 1-800-528-1054 Order Processing: 602-224-9345 2222 E. Indian School Rd. Phoenix, Arizona 85016 602-954-6109

Store Hours: Mon-Fri 10-5:30 Saturday 9-1 Order Line Hours: Mon-Fri 7-5:30 Saturday 9-1 Order Processing Hours: Mon-Fri 10-3

Prices reflect 3% to 5% cash discount. Product shipped in factory cartons with manufacturer's warranty. Please add \$9.00 per order for UPS ground shipping.<br>Orders 10 lbs. and under you pay for ground service, receive air s

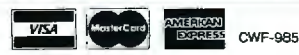

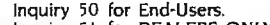

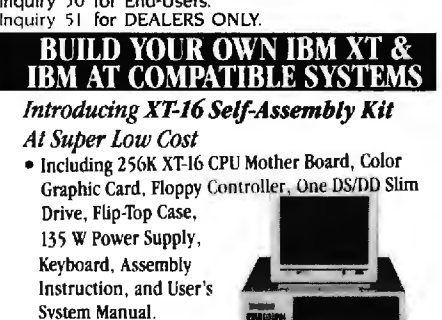

ONLY S775.00

#### XT, AT CASE

串心

- Same Dimension as IBM PC/AT • for IBM PC/AT & Com-
- patible Mother Boards . \$115.00

• Flip-Top For Easy & Quick Access to Inside · IBM Style Slide-In Case Also<sup>1</sup> vailable

 $d$   $7$ 

\$79.

#### **MARKET MARINE BALLASHI**

XT, AT POWER SUPPLY XT-135 W \$ 89.00 (Side Or Rear Switch) XT-150 W \$115.00<br>AT-200 W \$165.00 \$165.00 XT, AT KEYBOARD XT-LED for Cap Lock & Num. Lock Big Return Key & Shift Key \$79.00 ..\l'-Same Lav1mt as IBM PC/AT \$109.00 XT, AT MOTHER BOARD XT-16-11 MOTHER BOARD • IBM PC/XT Fulh· Compatible • 8088 Microprocessor w/8087 Optional • 8 1/0 Slots. up to 640K on Board Assembled & Tested w/BIOS With 256K on Board  $\dots\dots\dots\dots\dots$  S265.00 With 640K on Board  $\dots \dots \dots \dots$  S349.00 AT-32 CPU Mother Board • IBM PC/AT Fully Compatible • 80286 Microprocessor w/80287 Optional • 640K Standard, Upgradable to 1 MB on Board • On Board Clock Calendar • 8 1/0 Slots **\$Call** PC/AT ADD-ON CARD • ATS 1 MB Memory Card ................... SCall • ATS 1.5 MB Multifunction Card . . . . . . . . . . SCall • ATS Hard & Floppy Drive Controller ...... SCall PC/XT ADD-ON CARD  $\bullet$  PCP-128 Eprom Programmer  $\dots \dots$  \$139.00 • Disk 1/0 Card (handle 2 Floppy Drive. Serial 2nd Optional), Parallel. Game. Clock w/cables & Software. \$149.00  $\bullet$  Color Graphic Card  $\ldots$ ............ \$ 95.00 • Floppy Disk controller (handle 4 drives) . . . . . . . . . . . . . . . . \$ 59.00 • Multi-function (OK) . \$139.00

- OEM Dealers Welcome
- Please Call For Our Special Dealer Price

#### C.J. COMPUTERS CORP.

(Manufacturer & Distributor) 2424 W. Ball Road, STE B Anaheim, CA 92804 Mail Order Hot Line: (714) 821-8922. ("14) 821-8923 (IBM is a trademark of International Business Machines Corporation) <br>340 BYTE • NOVEMBER 1985

#### REVIEW: MAGIC/L

NAME. Newer words named NAME will link to the new definition. As in FORTH. you can use the FORGET command to cut definitions from the dictionary.

#### DATA TYPES, OPERATORS, AND CONTROL STRUCTURES

Table 1 shows the intrinsic data types. the full set of operators. and the control structures built into Magic/L. You can create records to contain variables of any data type. including other

records; record structures are similar to those available with C's struct feature. Magic/L has no intrinsic operators that act on record variables. although you can implement them. You can also define and create data types. although we did not attempt this.

All data types are defining words. You can use them to declare variables and enter them into the dictionary. For example:

 $mg$  > INTEGER A B C  $\ddots$  LONG D E (continued)

Table I: *Data types, operators. and control structures in Magic/L.* All *literals can be in decimal. octal. or hexadecimal. and the default radix can be set to any value. You can apply the assignment operator* : = *and all the logical operators to strings. The* DO *and* ITER LOOP *constructs can access their index variables as an undefined variable* I. *In nested loops. you can refer to indices of outer loops as undeclared variables* J *and* K. *This is similar to* FORTH. I'. J'. *and* K' . *which are also predefined. count down as* I. J. *and* K *count up. They are convenient when you require a loop that runs backward.* 

#### Data Types

CHAR 8-bit unsigned integer values<br>INTEGER 16-bit signed integer values INTEGER 16-bit signed integer values<br>
16 132-bit signed integer values LONG 32-bit signed integer values<br>ADDRESS 16-bit signed integer values ADDRESS 16-bit signed integer values containing addresses<br>REAL 32-bit single-precision floating-point values REAL 32-bit single-precision floating-point values<br>PARAMETER named 16-bit integer constants named 16-bit integer constants

#### **Operators**

Arithmetic operators:  $+ +$  /<br>Bitwise operators: NOT AND Bitwise operators:  $\begin{array}{rcl} \text{NOT} & \text{AND} & \text{OR} & \text{XOR} \\ \text{Logical operators:} & = & \text{S} & \text{S} & \text{S} & \text{S} \end{array}$  $==$  <> > > = < <= ==0 <>0 >0 >=0  $< 0 < = 0$ Assignment operators:  $:= + = - =$  INCREMENT DECREMENT CLEAR SET

#### Control Structures

IF ( < condition > ) . . . ENDIF IF  $($  < condition >  $)$  ... ELSE ... ENDIF BEGIN ... UNTIL (<condition>) BEGIN ... IF ( < condition > ) ... REPEAT BEGIN ... FOREVER WHILE (<condition>) ... REPEAT CASE (<function number> ) function0, function1, ... ENDIF DO < low value > , < high value > ... LOOP [( < increment > )] ITER < count> ... LOOP [( <increment> )]

Listing I: *An example of a* DEFINE . .. END *sequence.* 

DEFINE SQUAREIT INTEGER ;DEFINE < routine name> <type> INTEGER NUMBER ; <input argument declarations> SQUAREIT := NUMBER • NUMBER ; < executable code > END ;END
ä E S THOMSON

> To those of you who stare and stare—and stare at computers, blessed relief has arrived. Thomson™ monitors. We promise clearer, crisper resolution,<br>remarkable colors and print-like text. Thomson builds a full line of monitors, from basic monochrome to highresolution color models. All are designed to fulfill your needs today, and sophisticated enough to fulfill your needs in the future.

Thomson monitors are designed and built by Thomson, a \$6 billion international corporation. They're going to change the way America looks at computers.

Ask your local computer dealer for a Thomson<br>monitor, or call 1-213-821-2995, ext. 34, for the Thomson dealer nearest you. Then take a stare at a Thomson monitor. It's a sight for sore eyes.<sup>Tx</sup> Telex 3720233. Thomson is a trademark of Thomson S.A.

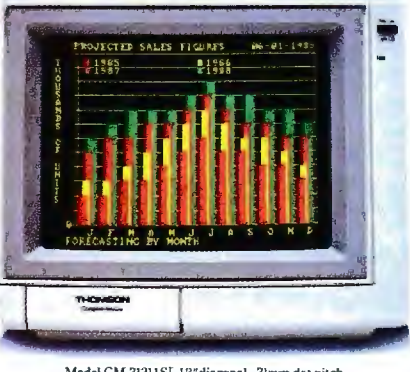

Model CM 31311SI. 12" diagonal, .31mm dot pitch<br>RGBI color monitor with text switch and<br>non-glare tinted screen.

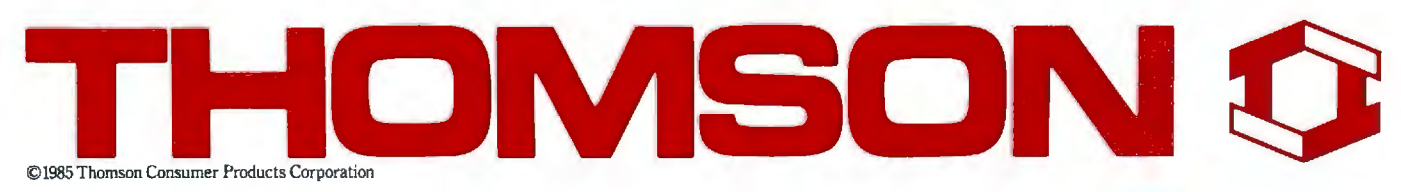

## Switches to make **your PCs powerful.**  $\vert\vert$  **REVIEW: MAGIC/L**

Reliable and alfordable port expansion without memorizing<br>complicated software commands. Switch your PC between per-<br>ipherals with the push of a button. Is MFJ good? Joe Campbell<br>in his book. The RS-232 Solution said. "Swi in solve the second of the second of the second second and the second second second second and the second second second second second second second second second second second second second second second second second seco  $F \circ \ldots \circ$ tween two<br>peripherals variables. You store string data in sub damage. We can't complain too much peripherals :• .. -; . . . or you scripted CHAR arrays: because. if you wish. you can per· need to have two computers share the

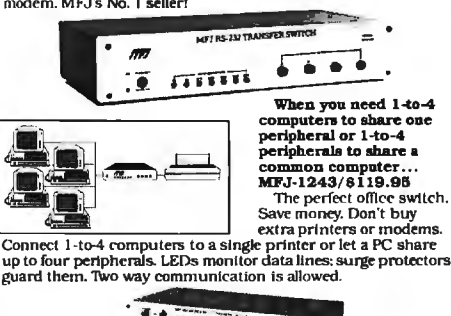

 *one time!* The MFJ- 1294 gives you a *compu ter system ...* ru-1204/0200.00<br>With the MFJ-1294 you

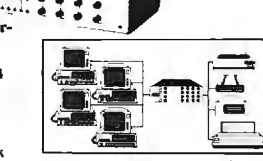

can create a mini-network

prolectors and transmit/receive buttons that allow 2-way ton<br>munication

heavy-duty. commercial swilched: \$79.95

MFJ-1108-7 sockets:<br>1 unswitched. Drop-out relay<br>prevents disk drive head from

prevents disk drive head trom<br>bouncing: 899.95<br>MFJ-1109 – like 1107 but intelligent

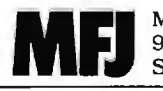

**MFJ** MFJ Enterprises. Inc. for a fifth drive) 921 Louisville Road Starkville. MS 39759

The 1240 has a built in<br>transmit/receive switch that that transmit/receive switch that allows 2-way Information flow. LEDs monitor data lines while<br>built-in surge protectors guard them. Can be used as a null<br>built-in surge built-in surge protectors guard them. Can be used as a null<br>built-in surge protectors guard them. Can be used as a null **CLIENT**, you can now assign values **DEFINITION TYPES AND**<br>modem. MFJ's No. I seller! ................

Loki has kept Magic/L trim by elimi-<br>nating certain types of error checking. LONG, and REAL. An annotated ex-Connect 1-to-4 computers to a single prince is a PC share  $\vert$   $\vert$  down run-time performance. How with: guard 1hem . l\vo way communication is allowed. ever. beginning users will have to be mgl > INTEGER A very careful. In the current version of  $mg > A := \text{SQUAREIT (8)}$ <br>Magic/L. you could assign a string  $mg > \text{PRINT A}$ longer than the length for which you When You The CHAR array. As a result.<br>
you might overwrite memory and *Fou.r computers in a manner* you might overwrite memory and cause an erroneous value or a similar to functions, but subroutines crashed system. It is also possible to do not return values. A command is crashed system. It is also possible to ran create a mini-network<br>simultaneously! Think of the production you'll get with the<br>MELI 2048 16 possible combination you'll get with the<br>MELI 2048 16 possible combinations. in the variable: in this case, you would ob- a variable; in this case, you would ob- avoids the use of parentheses in the parent damage to the system. input arguments, and can then iterate

**And Power Strips**  $\parallel$  on string lengths. The errors are hard commands that take string arguments to **make them safe.**  $\parallel$  tion, you are likely to include string in- are useful in creating routines that use to avoid and, in a completed applica-<br>
Your fine computer and peripheral equipment can be<br>
lead to believe Save thermal and your valuable data with an MFJ<br>
lead to believe Save them and your valuable data with an MFJ<br>
ment

mgl > CHAR CLIENT ( $\dot{10}$ ) sonally implement checks-one of the benefits of an extensible language.<br>Having declared the variables A and

 $\begin{array}{r} \hline \text{Number was used to share one} \end{array}$   $\begin{array}{r} \hline \text{When you need 1-to-4} \end{array}$   $\begin{array}{r} \hline \text{When you need 1-to-4} \end{array}$   $\begin{array}{r} \hline \text{When you need 1-to-4} \end{array}$   $\begin{array}{r} \hline \text{When you need 1-to-4} \end{array}$   $\begin{array}{r} \hline \text{When you need 1-to-4} \end{array}$   $\begin{array}{r} \hline \text{When you need 1-to-4} \end{array}$   $\begin{array}{r} \hline \text$ Computers to share of the start of the share of the start of the share of the share of the computers to share of the computers to share of the computers to share of the computers  $\frac{1}{2}$  ... END sequence. Function exper Save money, Don't buy I philosophy; a lot of checking can slow in listing I. You could call the function appears is the function of the function of the slow in the perfect office switch.<br>
Save money, Don't buy<br>
extra princ

Sewn actcli1ional m ockls to C' hoos(• fro111 i nclud ing MFJ's IOM tain erroneous results but no ap calling syntax. counts the number of and Crnl ronlcs Parallrl SwitC'lws. All HS-232 swilr hcs ha\'C HS-232 con111 ·t·1ors. LEOs 10 monilor dala lines. MOV surge We would prefer to have the check through them. Parsed commands are

> Table 2: The CP/M command interface is entirely written in Magic/L.  $CP/M$  users will feel comfortable here, although the position of source . 8 s~ ~: i~~:- *and destination filenames* is *reversed relative to the* CP/M *standard.*

DIR <filespec> directory, same as CP/M CCP

#### Command Description

Superiority is burner with the state of the library comparison of two files<br>
state on the development of the control socket and socket COPY < sourcefile > < destfile > equivalent of PIP < dest > = < source > There are oth Peripheral Products available from MFJ. Call and talk with us<br>about all your computing needs. When you do, ask for our latest<br>catalog. Both the call and catalog are free. <br>catalog. Both the call and catalog are free. (Big 1. How the call and catalog are free.<br>
1-800-647-1800 ERA < filespec > erase, same as CP/M CCP<br>
eal/repart information, or in Mississippi, or outside GET < file > equivalent of PIP currentdr: file = file For technical/repair information, or in Mississippi. or outside GET < file >
the Continental United States, please telephone ...<br>  $1-601$ ) 323-5869 or REN < oldname > < newname > equivalent of REN < new > = < old >  $1-$  REN < oldname > < newname > equivalent of REN < new > = < old > telex 53-4590 MFJSTKV TY < file > type, same as CP/M CCP<br>All MFJ products come with a *double guarantice* we think is DEV DEV displays current I/O byte assignments and All MEJ products come with a double guarantee we think is<br>
unmatched. Order from MEJ and try any product for 30 days. If<br>
the doesn't saids the product of 30 days. If<br>
service and our order from MEJ and try any product for A., B., C., D.<br>\$SELECT used to create new drive selection commands (e.g., MAKE "E:" \$SELECT 5 ;

# **OEM &OWN BRAND COMPOSITE & TTL COMPATIBLE COLOR & MONO MONITOR TERMINAL**

SM-12SF 31A6; APPLE COMPATIBLE<br>SM-12SF 39A7; IBM COMPATIBLE

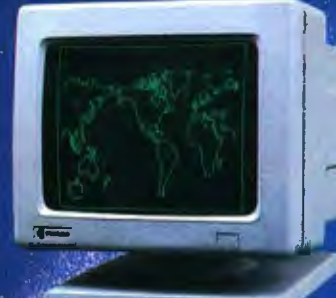

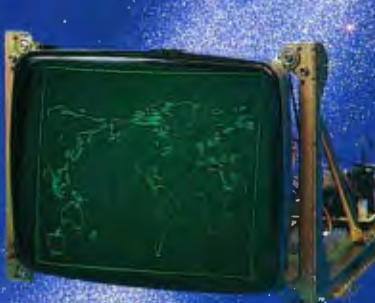

TERMINAL; SD-M1201

OEM BRAND; SM-12CL 31A1

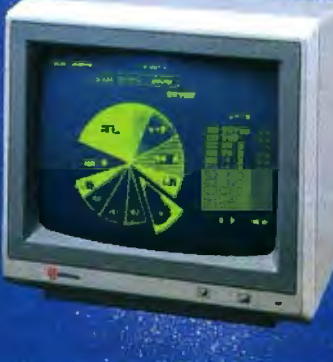

SM-CL401 SNS; 8 COLORS<br>SM-C1402 SNS; 16 COLORS<br>IBM COMPATIBLE

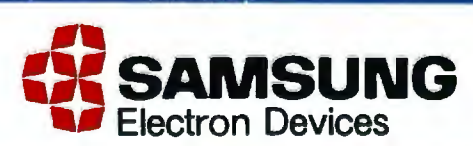

6-8TH FL, THEJOONG-ANG DAILY 6TH FLOOR, VICTORIA HOUSE 3003 BUNKER HILL LANE, KASUMIGASEKI BLDG., 2522 CHUNG -KU, SEOUL, KOREA 1 LONDON, ENGLAND CAL. 95050, U .S.A. TOKYO, JAPAN TLX: STARNEC K22596 TLX: 264606 STARS LG TLX: 171685 SAMSUNG SNTA TLX: 228009 SANSEI CABLE: "STARNEC" SEOUL FAX: (01) 430-0096 TEL

#### **SEOUL OFFICE LONDON OFFICE SANTA CLARA OFFICE TOKYO OFFICE**

SOUTHAMPTON ROW W.C. SUITE 201 SANTA CLARA, KASUMIGASEKI 3-2-5 CHIYOTA-KU<br>1 LONDON, ENGLAND CAL. 95050, U.S.A. TOKYO, JAPAN<br>TEL: (01) 831-6951/5 TEL: (408) 986-8473 TEL: (408) 581-9521-4<br>TLX: 264606 STARS LG TLX: 171685 SA TEL: 7576-95176-9516-95050, U.S.A. TOKYO, JAPAN<br>TEL: (01) 831-6951/5 TEL: (408) 986-8473 TEL: (03) 581-5804, (03) 581-9521 - 4<br>TLX: 264606 STARS LG TLX: 171685 SAMSUNG SNTA TLX: 228009 SANSEI

## **Subscription Problems?**

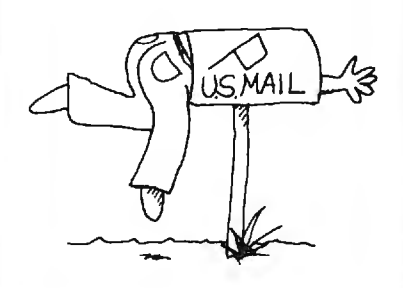

**We want to help!** 

**If** *you have a problem with your BYTE subscription, write us with the details. We'll do our best to set* **it** *right. But we* **must** *have the name, address, and zip of the subscription {new and old address,* **if**  *it's a change of address).* **If** *the problem involves a payment, be sure to include copies of the credit card statement, or front and back of cancelled checks. Include a ''business hours" phone number* **if** *possible. We'll respond*  **A.S.A.P** 

*BYTE Subscriber Service* **PO.** *Box 328 Hancock, NH 03449*  *Magic/L comes with a basic dictionary that includes many functions. subroutines, system variables, and other words already defined.* 

Magic/L's CP/M command interface (see table 2). Within a definition, you can make local declarations to create local variables.

#### **LIBRARY ROUTINES**

Magic/L comes with a basic dictionary that includes many functions. subroutines. system variables. and other words already defined. All the language's features (including those mentioned in this review) are words delivered in the dictionary. Magic/L includes a full range of block moves: shifting. bit. maximum/minimum. and pack/unpack functions: type conversion routines: peeks and pokes: floating point: trigonometric functions: system variables accessible to the user: and buffers. We find the language to be complete and refer potential users to the manual.

A formatted print feature allows runtime specification of field width, radix, padding character, and tabbing, with all defined data types formatted appropriately. You can redirect text to an 1/0 channel. including out to a disk file or memory buffer. Input features include ASCII input of numeric or string data from the keyboard or from an 1/0 channel. which could be a disk file.

Magic/L uses a channel-based 1/0 system. with the mapping of a channel to a filename that you create with the OPEN function. The I/O system is rather basic and straightforward to keep it transportable. Magic/L supports random-access, block, sequential. and text 1/0. You can create modular enhancements if needed.

The CP/M version includes a sophis-

ticated module facility and a library of precompiled relocatable modules that you can include during initial configuration or access during use. Designed to overcome CP/M 2 .x's limited address space. this feature lets the user load precompiled relocatable binary files of code into free memory space. The delivered version includes ED (editor). ASM (assembler), BIN-COM (binary comparison), CCP (console command processor), and others as modules that you call in as needed. You can create additional modules, but we have not tested this feature.

#### **SYSTEM-DEPENDENT FEATURES**

The CP/M implementation contains many features, especially the direct emulation of many CP/M features and commands. that will make regular CP/M users feel at home. The CP/M command interface emulates a standard CCP with integrated PIP and STAT functions. It is entirely written in Magic/L so you can use all CP/M interface words in your programs and definitions. You can also write your own CCP commands and custom command-line interpreters. You can redefine all standard CP/M system calls (0 through 40) as Magic/L words. Almost half of them are already implemented. and it is not hard to generate the remaining ones.

To allow for complete user customization. Loki's latest release (version 2. 50) supplies source code for the CCP module. Moreover. the new version enhances several of the CCP commands. The DIR routine alphabetically sorts its listing but does not display SYS files. (A separate DIRS routine displays; the SYS files) You can display and change the current USER. the RO. and SYS attributes. The BINCOM and DUMP routines also let you specify a starting location.

You can create complex words to perform automatic backups. peripheral changes and routing. and so on. You could also create a one-word command to back up all data and index files on drive C to drive D. rename them, and then print the space remaining on the disk.

### **Congratulations.**

**You're qualified to operate the Hewlett-Packard** "Tape **Backup System.** 

It's really that easy. In fact, the HP Tape Backup system, with its menu-driven software. can be mastered in a few minutes.

Then, if you ever lose a file accidentally or your system goes down, your data will always be safe.

The HP Tape Backup is compatible with

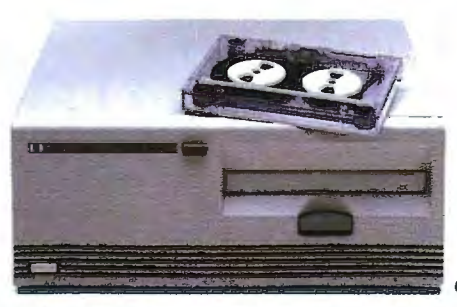

IBM right down the line, including the IBM PC, PC-XT. and PC-AT And it's easy to install. There's only one thing simpler than the HP Tape Backup: finding out

more about it. For literature and the dealer nearest you call (800) FOR-HPPC. Ask for Dept. 276Y.

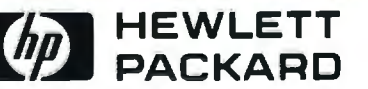

Inquiry 183

# **PENMOUSE We have the Mouse by the tail!**

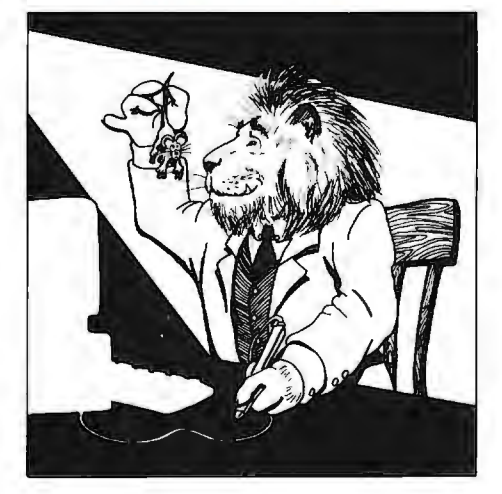

Pen mouse by Abohm Corporation is a utility pen that performs all functions of a Mouse and more!

- **Greater Accuracy**
- **Lesa Deakapace**
- **More Comfortable Grip**
- **MaclntoshT" & Lisa'" compatible**
- **Also compatible with Amiga™**

To order call 1-800-835-2246 ext. 98.

MasterCard/Visa Credit Card

**\$99.95** 

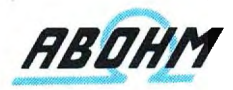

**Abohm Corporation**  Ann Arbor, Michigan 48106-4369

**Amiga Is a licensed trademark of Commodore-Amiga Corporation. Apple and Lisa are licensed trademarks of Apple Corporation. Penmouse Is a registered trademark of Abohm Corporation.** 

#### REVIEW: MAGIC/L

Magic/L has a good line-editing facility. reconfigurable for different terminals. You can use the block editor for editing control structures that are longer than one line and compound or block statements. including definitions. You can invoke the block editor at any time; as a convenience for debugging. it edits the contents of a buffer that contains the last-entered

Listing 2: *The Sieve of Eratosthenes* in *Magic/L.* 

multiline definition. If you wish. you can write the edited block to disk. The feature encourages the development of complex definitions in a "let's try it" interactive fashion. The text editor uses the same commands as CP/M's ED.COM with very few differences. ED is not everyone's favorite text editor, but we appreciate Loki's deci-(continued)

; Sieve of Eratosthenes, translated from Pascal version by ; Gilbreath parameter flagsize : = 8190 char flags ( flagsize  $+ 1$  ) integer prime kth count define sieve print "1 iteration" ca off in turn off console status check  $count := 0$ iter flagsize flags (i) :=  $-1$ loop iter flagsize if (flags ( i)) prime  $:= i + i + 3$  $kth := i + prime$ while ( $kth <$  = flagsize) flags  $(kth) := 0$  $kth := kth + prime$ repeat  $count := count + 1$ print prime endif loop print count, " primes" end

Thble 3: *Timing the Sieve of Eratosthenes.* (See *listing* 2 *for the* Magic/L *code.*  For the FORTH and BASIC code, see "A High-Level Language Benchmark" by Jim *Gilbreath. September* I981 BYTE. *page* 180.) *We performed the first tests using* CP/M 2.2 *with a Microsoft Softcard* (a 2-MHz Z80) in *an Apple. When we obtained our review copy of* Magic/L. Loki *Engineering informed us that* it *had not tested* Magic/L in *the* CP/M Plus *environment. Nonetheless. we repeated the benchmark with the* CP/M *Card's* 6-MHz Z80 *with the results* in *the second column. We had no qualitative problems using* Magic/L *with the Advanced Logic Systems* CP/M *Card and* CP/M *Plus in the Apple.* 

#### 2-MHz ZBO 6-MHz ZBO

FIG-FORTH 16.4 seconds 6.6 seconds Magic/L 22.7 seconds 9.2 seconds

MBASIC 6 minutes 5.2 seconds 3 minutes 31.9 seconds

## **THE ONLY AD YOU'LL SEE THAT OFFERS A 40 USER MICRO**

**PINNACL** 

The standard TOI Pinnacle is already the fastest micro in the world with its 68000 series 32-bit micro processor hurtling along at 12 million cycles per second.

But now there's Pinnacle XL. It has two 68000s in tandem to handle up to 40 Users superfast! They can drive up to 8 megabytes of RAM and 60 megabytes of Winchester disks. You can even use your existing micros as terminals.

So, with an entry price of under **\$10,000,** raise your glasses with us to unbeatable price/ performance value.

# **CELEBRATE A NEW AGE IN MULTI-USER MICROCOMPUTERS**

US DISTRIBUTORS Pinnacle Systems Inc. 10355 Brockwood Road, Dallas. Texas 75238. Tel (214) 340-4941 Telex 88-8442 INTERNATIONAL SYSTEMS GROUP ISG Pinnacle Da llas. Texas. Tel (214) 340-4941. (Distributo r enquiries invited). VERTICAL MARKET SYSTEMS VMS Pinnacle Dallas. Texas. Tel (214) 340-4941.

EUROPEAN DISTRIBUTORS TDI Pinnacle Ltd 29 Alma Vale Road . Bristol BS8 2HL England. Tel (0272) 742796 Telcx 449273

#### **REVIEW: MAGIC/L**

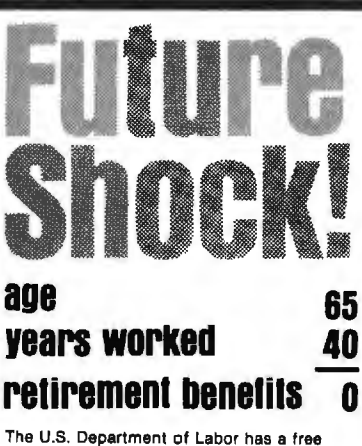

booklet that will help you answer these questions and a lot more. Send for it today Write: Pensions, Consumer Information Center, Pueblo, Colorado 81009

U.S. Department of Labor

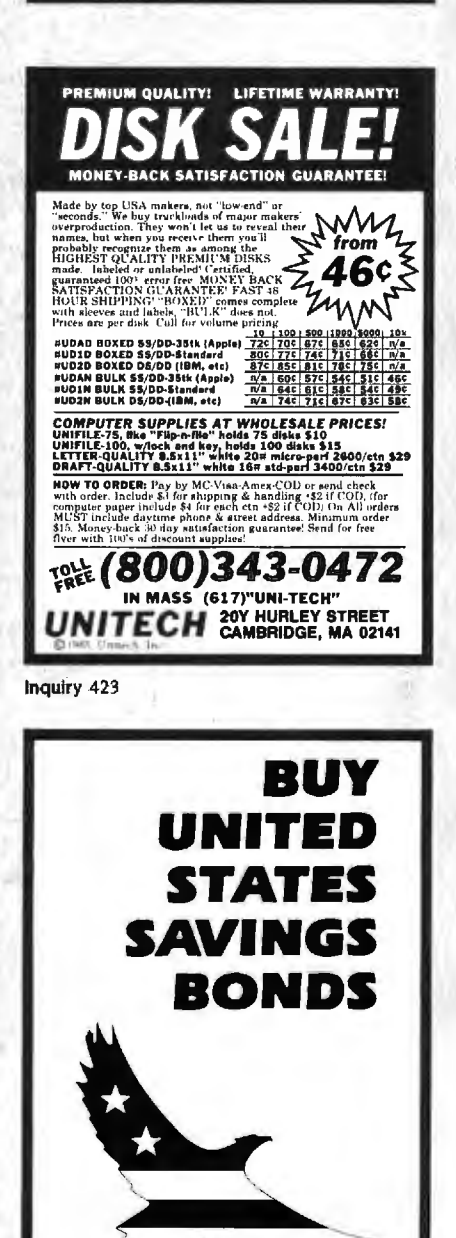

sion to implement its editor in a way that minimizes the relearning required to use the tool. However, the text editor does not let you return to interactive program testing while editing, as do the line editors in many FORTH versions. In sum, the Magic/L ED works quite well for small jobs. and we choose to use our usual editors for larger ones.

Programmers need a way to invoke assembly-language code for serious program development. You can link assembly-coded routines with highlevel Magic/L code, including variable. value, and argument passing, and the CP/M implementation includes an assembler supporting 8080 syntax. Use of the Magic/L assembler is somewhat different from conventional assemblylanguage programming, and perhaps a little easier to learn. because assembly is interactive under Magic/L. This is a one-pass assembler and experienced assembly-language programmers will notice the restrictions on forward references. However, our experience in using assembly language in FORTH will apply to Magic/L as well: Assembly code segments are almost

always very short because only very limited time-dependent or hardwarespecific routines require assembly language. A fairly simple assembler will almost always be adequate.

#### **PERFORMANCE**

We ran one iteration of the Sieve of Eratosthenes in Magic/L (see listing 2). FIG-FORTH, and standard CP/M Microsoft BASIC. The results are in table 3. Magic/L does pay a price in performance, relative to FORTH, for its much more convenient syntax, but the penalty is small. For many users the comparison with interpreted BASIC will be more important.

The command caoff in the SIEVE.MG program turns off Magic/L's normal checking for a console key press. Originally we wrote the program without this; the CP/M 2.2 version was slower by about 50 percent. The console checking had a much more serious effect under CP/M Plus, slowing the program by a factor of 6. This seems to be a problem of the console status-check routine in the Advanced Logic Systems CP/M Plus (continued)

# MAGIC/L UPDATE

e have spent many months with Magic/L version 2.40 for CP/M. After we finished the initial review. Loki supplied us with the updated version 2.50, which features several improvements

First, a command retrieval function stores the most recently entered Magic/L command lines in a 512-character circular buffer. You can recall, edit, and reexecute them.

A cross-reference capability lets you generate a complete listing of all symbols used by a program.

A dictionary editing utility lets you compress, edit, or eliminate the symbol table from a saved Magic/L program. This saves memory and, when used on a turnkey program, can elimi-

nate the requirement for Magic/L runtime sublicensing.

Control-C no longer aborts to the CP/M prompt. You have the choice of returning to CP/M or to the mgl> prompt

Improved floating-point support further speeds optimization and now conforms internally to the IEEE standard. making it compatible with the 8087 (this is of interest to MS-DOS-version users).

This release also includes several new source files. Loki has indicated that future releases might include the information necessary to recompile a smaller kernel of the language for target applications, as is possible with many versions of FORTH.

# Plotter graphics prevent<br>boardroom<br>boredom

**N 8 8 8 8 8** 

Crisp, clean, hardcopy graphics make dramatic impressions. Now, with Houston Instrument's PC Plotter, you have an affordable way to link the power of .<br>graphics to your personal computer. The PC Plotter produces quality graphics at a price you won't mind paying. It allows you to produce vibrant line, bar, and pie charts using eight different colors on either paper .<br>or overhead transparencies. And you can create either  $8\frac{1}{2}$ " x 11" or 11" x 17" graphics.

Whether you're a computer wizard or novice, the PC Plotter is simple to operate and can be used with virtually any computer on the market today. Plus, your graphics software choices are unlimited. Houston Instrument products are supported by a versatile collection of more than 250 graphics software packages.

For example, just take a look at the above photo and you'll see plots created by PFS:® Graph, Lotus® 1-2-3,™ Peachtree Business Graphics System, ™ Design Intelligence,<sup>™</sup> Energraphics,™ and Smart Spreadsheet with Graphics.

**THEFT**  $(1, 27)$ 

Make the most out of owning an IBM,® Apple® or other personal computer. Give it a PC Plotter. .. and give your presentations the visual advantage you need to win in business.

Visit your authorized Houston Instrument dealer or local computer store today and ask for a demonstration of the PC Plotter. For more information, call us at 800-531-5205. Texas residents may phone (512) 835-0900. Houston Instrument products are designed, marketed, and manufactured in Austin, Texas.

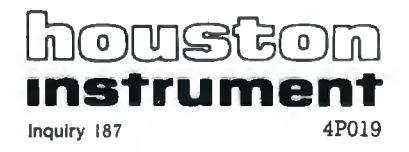

#### The universal, superefficient LISP for MS-DOS and CP/M.

Waltz Lisp is a very powerful and complete implementation of Lisp. It is substantially compatible with established mainframe Lisps such as *Franz* (the Lisp running under Unix). Common Lisp, and MacLisp.

Inquiry 311

Ultra fast. In independent tests, Waltz Lisp<br>was up to twenty(!) times faster than competing microcomputer Lisps.

Easy to use. Built-in WS-compatible full-<br>screen file editor. Full debug-

Easy to use.<br>
screen file editor. Full debug-<br>
ging and error handling facilities are available at all times. No debuggers to link or load.

**Practical.** Random file access, binary file<br>support, and extensive string **Practical. Bandom file access, binary file**<br>support, and extensive string<br>operations make Waltz Lisp suitable for general

programming. Several utilities are included in the package.

**Full Lisp.** Functions of type *lambda (expr)*, nlambda (fexpr), lexpr, macro. Splicing and non-splicing character macros. Full suite of mappers, iterators, etc. Long integers (up to 611 digits). Fast list sorting using user defined comparison predicates. Built-in prettyprinting and formatting facilities. Nearly 300 functions in all.

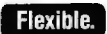

**Flexible.** Transparent (yet programmable)<br>
handling of undefined function references allows large programs to reside partially

on disk at run time. Automatic loading of initialization file. Assembly language interface.

**Superbly documented.**  $\begin{array}{c} \text{Each aspect of} \\ \text{the intercepts} \end{array}$ 

described in detail. The 300+ page manual includes an exhaustive index. Hundreds of illustrative examples.

#### Qrder **Waltz Lisp** now and receive free our PROLOG Interpreter Clog PROLOG is a tiny (but very complete) PROLOG implementation written entirely in Waltz Lisp. In addition to the full source code, the package includes a 50 page Clog manual. 16-bit versions require DOS 2.x or CP/M-86 and 128K RAM (more recommended). Z-80 version requires CP/M minimum. Waltz Lisp runs<br>on hundreds of different<br>computer models and is<br>wall.172 LISP on hundreds of different computer models and is available in all disk formats.  $\mathsf{F}$   $\mathsf{F}$   $\mathsf{$ \*Manual only: \$30 (refundable with order). Foreign orders: add \$5 for surface

mail, \$20 for airmail. COD add \$3. Apple CP/M, hard sector, and 3" formats add \$15. MC/Visa accepted.

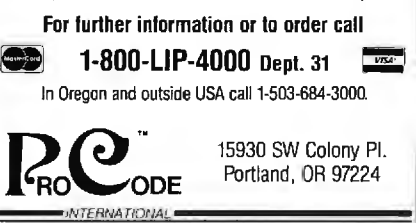

*Magic/L* is *designed more for the serious* software developer *than for the novice.* 

BIOS (basic input/output system) rather than a problem with Magic/L.

#### DOCUMENTATION. BUGS. AND SUPPORT

The documentation is fairly good and contains quite a bit of information. It has discussions of advanced applications and features. good hints on debugging code, and an interesting discussion on speed efficiency versus space efficiency. We would have liked a glossary that was more detailed than an index but more concise than a reference manual. It would also be nice to have a single comprehensive index to the terms defined in the user's manual and the Magic/L CP/M supplement.

Some words expect argument values in octal. and the documentation occasionally refers to octal. The use of octal is a carryover from implementations on minicomputers. Most micro users would prefer to specify character codes and other arguments in hexadecimal. We also wished for some familiar FORTH tools. like the VLIST command that displays all defined words with the most recently defined first. The Magic/L equivalent lists the most recent words last. an annoyance when you just want to see how you named a variable.

REAL operations did not function properly in the version 2.40 (see the text box "Magic/L Update," page 348. for the features of the latest version) that we originally received. A call to Loki resulted in a quick fix:

C>type realfix.mg

: REAL FIX FOR MG/L

,<br>DEFINE FIXREAL if ( dup ( rliteral ( \$tbuf ) ) ) exec ( rival 2315x )

#### endif END poke ( base fixreal , 33fex )

The fix. which Loki dictated over the phone-shows the ease with which you can make changes in Magic/L.

The error-message facility requires that you have the error-message text file on the system. Magic/L lets you specify the drive on which the message file exists. We would have preferred to have the messages as a module. Most. but not all. error situations are documented. The error checking in general is simpler and sparser than in most high-level languages. and it is sometimes easy to crash the system with an error (a stack underflow. for example). We did this a few times when we were starting. but we no longer have this problem.

#### **CONCLUSION**

Overall. we have found Magic/L to be a well-conceived. well-implemented. and useful language combining the finer features of various other languages. The ability to create and use modules to be imported to and exported from the Magic/L system is especially powerful. since you can customize any or all the parts of Magic/L for individualized applications. And those already used to a structured programming language like Pascal or C should be able to write useful programs quickly because of the ease of translation.

In addition to the features we have discussed. Magic/L has other interesting aspects. For example. the language permits vocabulary branching, has the ability to divide the symbol table into subvocabularies. and lets you directly access Magic/L internal compiler routines.

Obviously, Magic/L is not a panacea for all programming problems. Magic/L. like FORTH. is designed more for the serious software developer than for the novice. Once mastered. however. it offers an environment in which development seems to flow very naturally. Magic/L is easily maintained and modified and can be as powerful as a user's ability to extend it.  $\blacksquare$ 

# TIME & MONEY

SemiDisk is the disk emulator that saves you more of both.

We've just done something we kan wou'll like. We've made the Semitiusk far more affordable than ever before. With price cuts over 25% for most of our product line. Even our new 2 mègabyte units are included.

#### **COMPARE WITH THE OTHERS.**

SemiDisk Systems builds fast disk emulators friends microcomputers than anyone else. S-100, IBM-PC, Epson (2A-10) TRS-80 Models II, 12, and 16 Up to 2 megabytes per board, standard. Up to 8 megabytes per computer, using only four bus slots, max! Software drivers are available for CP/M 80, MS-DOS, ZDOS, TurboDOS, VALDOCS 2, and Cromix. SemiDisk turns good computers into great computers.

#### **GREAT NEWS FOR IBM PC AT USERS.**

New MS-DOS 3.0 software drives take full advantage of the 80286's expanded instruction set, moving data four times faster than can be done on PC or XT.

#### BATTERY BACKUP, TOO.

At 0.7 amps per 2 megabytes, SemiDisk consumes far less power than the competition. And you don't have to worry if the lights go out. The battery backup option gives you 5-10 hours of data protection during a blackout. Nobody else has this important feature. Why risk valuable data?

#### IT'S EXPANDABLE TO 8 MEGABYTES.

You can start with as little as 512K bytes, and later upgrade to 2 megabyika per board. At your own pace, as your needs expand. In an IBM PC, XT, and AT you can have multiple drives on a. ingle system, and the SemiDisk gives you mainframe performance on the top of your desk.

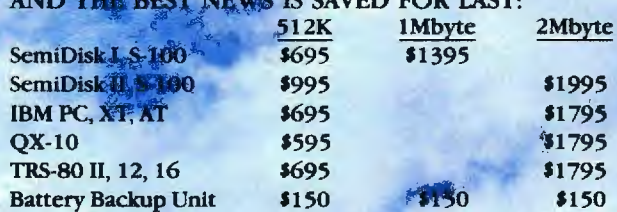

# **SEMIDISK**

SemiDisk Systems, Inc. P.O. Box GG, Beaverton, Oregon 97075 503-642-3100 Inquiry 337

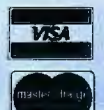

Call 503-646-5510 for CBBS/NW, 503-775-4838 for CBBS/PCS, and 503-649-8327-for CBBS/Aloha, all SemiDisk-equipp<br>(300/1200 baud): SemiDisk, SemiSpool trademarks of SemiDisk Systems. CB/M-trademark of Digital Research.

# Amazing what's<br>Macintosh these

VordPerfect

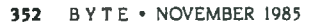

# going into

Macintosh is getting into more businesses these days because it is now compatible with IBM PC software. That's right, IBM software. Thanks to what's been hailed as the best new computer product of 1985: MacCharlie.

By attaching MacCharlie to Macintosh you suddenly possess the premier qualities of the world's two most popular personal computers.

We call it the best of both worlds. Others call it revolutionary, miraculous, amazing, and other similarly embarassing adjectives. And with good reason.

First of all, your heavy investment in IBM PC software can now receive even heavier use.

And each program is enhanced by Macintosh's many beloved features: window sizing, the menu bar, clipboard, calculator and notepad. All controlled, of course, by the infinitely convenient mouse.

But MacCharlie also provides several other unexpected pleasures. Like the ability to link Macintosh to IBM serial networks and mainframes. And the flexibility of file transfer between the two popular PC's, which means offices using both computers can kiss double entries goodbye.

MacCharlie also makes Macintosh compatible with almost any IBM peripheral, including printers, modems and even hard disk drives.

In brief, MacCharlie makes it a cinch to justify adding the powerful, easy-to-use Macintosh to your software-laden family of IBM PC's.

And once that happens,you'll be amazed at the good things going into your Macintosh. And out of your office.

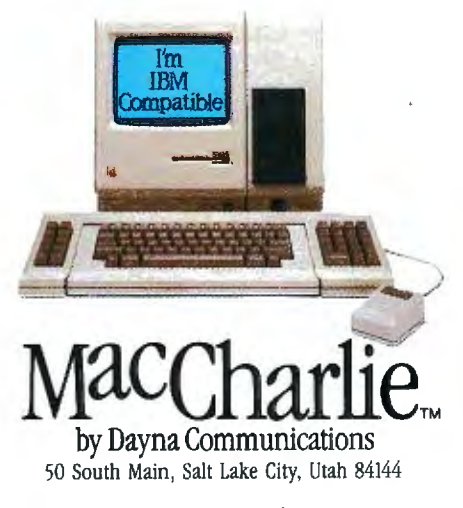

For more information, contact your authorized Dayna Dealer, or call Operator 14A toll-free, 1-800-531-0600. (In Utah, call 531-0600.) Apple is a registered trademark of Apple Computer. Inc. Macintosh is a trademark licensed to Apple Computer, Inc. IBM is a registered trademark of **International Business Machines Corporation.** 

Program Disk

# **At NEC, monitors** rinters are not heralissi

All too often, brand-name CPUs are "bundled" with mediocre peripherals - a practice that makes for profitable sales, but does nothing for the system's performance.

In Japan, where most computer peripherals are actually built, NEC is the largest personal computer company-by far. And NEC didn't make it to first place by offering second rate peripherals.

#### The monitors with the broadcast video heritage.

While dozens of companies market display monitors, only a handful possess the tube technology and manufacturing capability to actually build them. NEC is one of the few. In fact. NEC's complete line of color and monochrome monitors reflects the professional and broadcast video

expertise that twice earned NEC Emmy Awards from the National Academy of Television Arts & Sciences.

#### **Winning the printer race** takes both speed and endurance.

Ask people who really know about printers, and they'll tell you that NEC builds the best. They may also point out that NEC builds printers for other computer companies. And if you ask them to choose one word to sum up what makes NEC printers stand out, it will probably be "reliable." This is why NEC has become the printer of choice for the most demanding installations.

So before you buy a peripheral from any name company, make sure the company puts more into the peripheral than just its name.

**MY PISCAL YEAR 1984** 

#### PC-PR105A IBM PC PLUG COMPATIBLE<br>TRI-MODE DOT MATRIX PRINTER

• 雞腸

NECIPC-PRIOSA

JB-1280DA IBM PC PLUG COMPATIBLE<br>GREEN PHOSPHOR BLACK SCREEN MONITOR

**NEC Home Electronics (U.S.A.) Inc.** Personal Computer Division 1401 Estes Avenue<br>Elk Grove Village, IL 60007<br>312-228-5900 Inquiry 279

講義

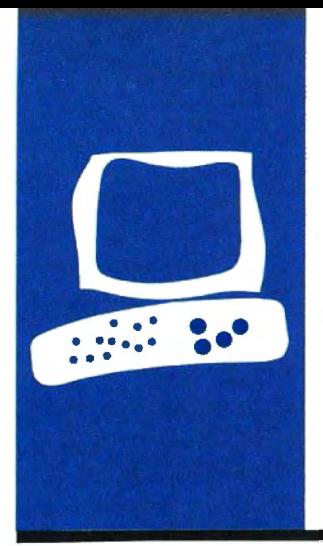

## $H \cdot A \cdot R \cdot D \cdot W \cdot A \cdot R \cdot E$  R $\cdot E \cdot V \cdot I \cdot E \cdot W$

# **IBM's** *Professional Graphics System*

**For what you get, it's less expensive than it seems** 

**BY RIK }ADRNICEK** 

Rik *Jadrnicek . a* BYTE *contributing editor.* is *president of Microfiow*  (POB 114 7. Mill *Valley.* CA 94942) *and a* CAD *consultant combining knowledge of systems integration. software design. and programming.* Rik *also enjoys sailing, music. and video.* 

ith CAD (computer-aided design) software rapidly be· coming an economical and pro· fessional reality on desktop microcom· puters. the search is on for the hardware to keep pace with it. The 320· by 200-pixel four-color graphics cards available for the IBM Personal Computer are just not equal to the detailed drafting, painting. and surface-shading tasks required in a profes· sional environment.

The IBM Professional Graphics System (PGS) consists of a high-resolution color monitor matched to a graphics-controller board; it provides flickerless 640· by 480-pixel graphics images in 2 56-out of a possible 4096-simultaneously displayed colors. To better understand the difference between PGS and the average microcom· puter CAD offering, let's take a brief look at the graphics capability currently available for IBM PCs.

Many personal computers come from the factory equipped with high-resolution graphics capability, including the NEC APC and the Victor 9000. IBM PCs offer "expan· sion slots"; third-party vendors fill these slots with a wide variety of graphics· enhancement controller boards that pro· vide tremendous flexibility when configur· ing a system for graphics work.

Many of these graphics-enhancement boards for the IBM PC serve a dual purpose. They emulate the standard 320· by 200-pixel IBM color-graphics card. making the PC compatible with much of the busi· ness-graphics software currently available. In addition. they provide a variety of high· resolution graphics options ranging from monochrome to I024· by I024·pixel color resolution. A quality graphics software package attempting to do professional CAD work will use, the higher-resolution products.

The Tecmar Graphics Master board (\$695) is a popular choice because it emulates standard IBM color graphics and provides a 640· by 480-pixel high-resolution color option that lets you display 16 different colors simultaneously on a graphics monitor. It uses a standard TTL (transistor· transistor logic) nine-pin connector and pro· vides character generation for displaying text. Since the board puts out an interlaced signal. a standard graphics monitor flickers when it displays the higher-resolution image. Many users have found out the hard way that you need a special long-per· sistence phosphor monitor (costing be· tween \$695 and \$1500) for an acceptable display. This configuration is limited to ap· plications requiring only 16 colors.

Some graphics boards, like Conographic's Cono·Color 40. require a special monitor (starting at \$1600) with a higher non· standard horizontal-scan rate and analog in· puts. The Artist I from Control Systems (\$2250) provides 1024· by 1024-pixel res· olution with 2 56 simultaneous colors dis· playable out of a palette of 16 million. However, it doesn't have 6845 emulation for text generation. so you need a dual-monitor system to do nongraphics work. Also. you need a l 9·inch monitor with a nonstandard horizontal-scan rate and long-persistence phosphors (starting at \$2400). To com· plicate matters. different software packages may have drivers for different graphics cards. You can end up with a lot of gear that may soon be obsolete.

What do you do if you want to create fine line drawings requiring no more than 16 simultaneous colors with your IBM PC? At the same time you want to paint and create surface shading requiring at least 2 56 simul· taneous colors with that same system. In ad· dition. you want to display text and run business-graphics software for financial analysis. Well. you are well on your way to \$ 5000 worth of gear and a two-monitor system.

#### **THE PROFESSIONAL GRAPHICS SYSTEM**

The IBM PGS consists of a matched highresolution color monitor and graphics· *(continued)* 

#### **AT A GLANCE**

#### **Name**

IBM Professional Graphics System

#### **Manufacturer**

International Business Machines 1000 NW 51st St. Boca Raton, FL 33432

#### **Components**

Professional Graphics 12-inch display (CRT), Professional Graphics controller card

#### **Software**

Demo disks, diagnostics disk, Graphical Kernel System (six disks), Professional Graphics Series device drivers, Graphics Development Toolkit (includes language libraries and supplemental programs)

#### **Features**

640- by 480-pixel resolution, 256 simultaneous colors

#### **Documentation**

Installation guide, booklet covering displaydevice driver, GKS programmer's guide, two volumes covering GKS language bindings, and reference booklets for FORTRAN, BASIC, Pascal. and Macro Assembler

#### **Price**

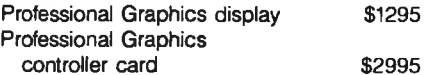

controller card. The system emulates the 6845 for text generation and the standard IBM color-graphics card to run business-graphics software. it provides graphics with 640- by 480-pixel resolution displayed in 256 simultaneous colors. and it is an integrated system. When you consider the costs of a good graphics board and compatible monitor. PGS's \$4290 price tag doesn't seem so expensive.

The PCS board occupies two slots in the IBM PC. A TTL nine-pin connector carries the noninterlaced signals to a special high-resolution color monitor that looks much like the standard IBM color monitor. PCS will not drive a standard color monitor.

I used the AutoCAD program from Autodesk Inc. (Sausalito. California) and the AE/CADD Master Template architectural software from Archsoft Corporation (San Francisco) to evaluate the graphics system. These products make extensive use of color and drawing primitives to create professional drawings on the display. I was unable to find any painting or three-dimensional software that currently supports PCS.

Comparisons of color palettes and fine line representations are shown for the standard IBM color-graphics card (see photos I and 4). the Tecmar Graphics Master card (see photos 2 and 5). and the IBM PCS (see photos 3 and 6). PCS provides the ability to represent subtle shades of color because it is capable of displaying 256 simultaneous colors.

With the Graphics Master. the image tends to flicker despite the use of a long-persistence phosphor monitor due to the interlaced signal generated by the board. It can be quite distracting during prolonged use in a production environment. PCS did not flicker at all while displaying the same images. This is reason enough to consider the product for professional work.

When I was using PCS as a singlemonitor system, the 6845 emulation for text generation seemed to be quite slow compared to both the IBM color-graphics card and the Tecmar board. During text editing and direc-

tory scrolling. PCS was sluggish to an extent that could interfere with production work. Keep in mind that you can use PCS in a dual-monitor configuration with the text displayed on a monochrome monitor.

In my work I use the IBM AT for writing. drafting. data extraction from drawings for report generation and spreadsheet analysis. three-dimensional manipulation of two-dimensional images. and renderings using images created in the drafting and three-dimensional stage. I am constantly putting different graphics boards into my system and using two monitors. In general. professional drafting software tends to support the 16-color boards. while professional three-dimensional and painting software requires and supports the 2 56-simultaneous-color boards. If these packages begin to support graphics systems like PCS. the days of swapping graphics boards and monitors may soon be over.

The PCS package includes ample documentation if you want to develop drivers for existing software or entirely new applications. It comes with a three-disk Graphics Development Toolkit that contains a set of linkable libraries for graphics and text functions. The Virtual Device Interface Controller and a set of device drivers for display units. printers. and plotters are also included.

Reference booklets contain the specific language syntax for each function. I saw booklets for FOR-TRAN. BASIC. Pascal. and Macro Assembler. The Toolkit provides the means for writing device-independent graphics software so you can direct program output to any supported workstation or input/output device without having to modify your application.

The three-volume Graphical Kernel System (GKS) includes six disks. a programmer's guide. and two volumes of language bindings. GKS is designed for use by BASIC. C. or FORTRAN programmers. You do not need expertise in graphics programming. but GKS does assume you have a certain (continued)

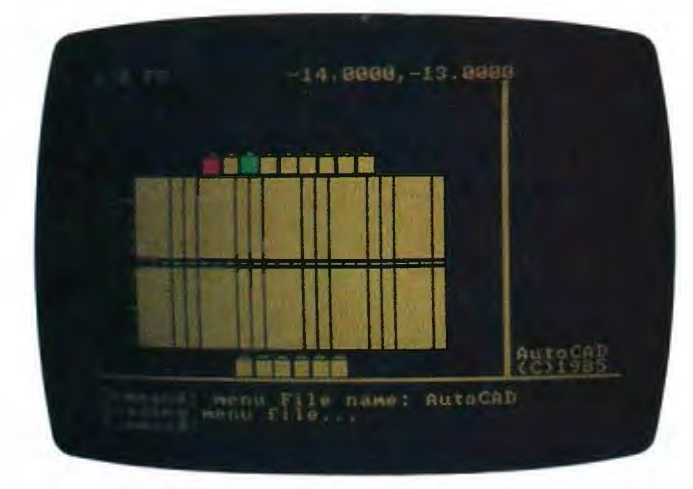

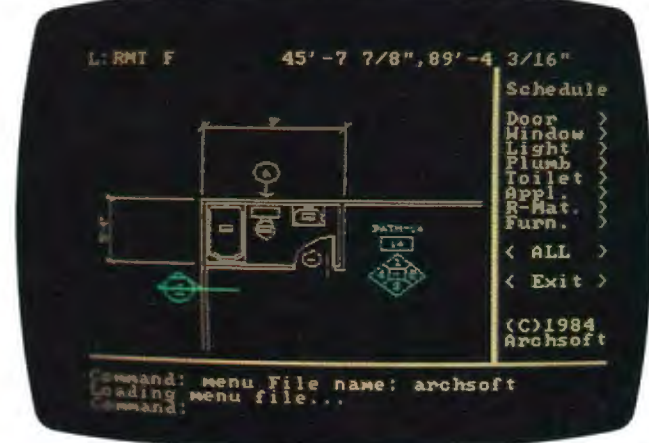

Photo I: A *palette of* 256 *colors created with Autodesk's* Photo 4: *An architectural drawing using Archsoft's* AE/CADD *AutoCAD program and displayed using the standard* IBM *Master Template displayed using the standard* IBM *graphics card color-graphics card. with* 4 *simultaneous colors at* 3 20- *bij 200-pixel resolution.* 

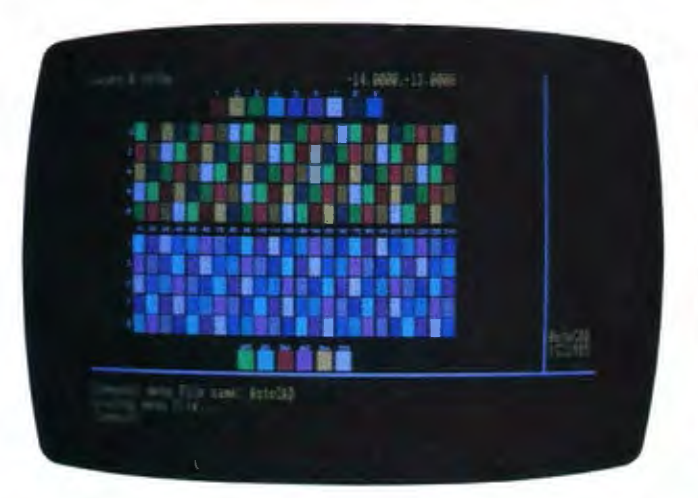

Photo 2: *The same palette of* 256 *colors displayed using the Tecmar Graphics Master.* 

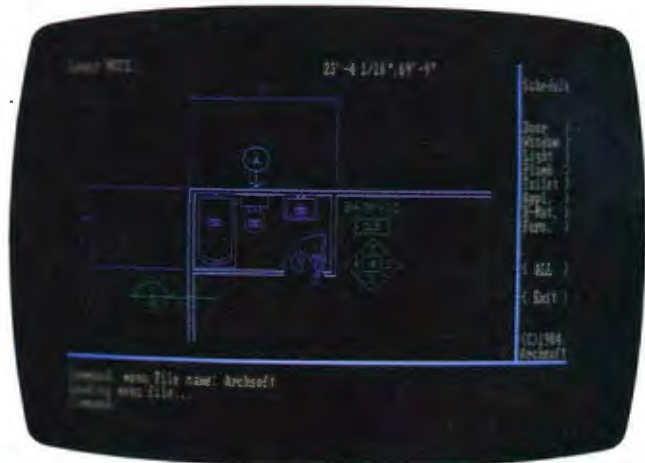

Photo 5: *The same architectural drawing displayed using the Tecmar Graphics Master board with* 16 *simultaneous colors*  at 640- *by 480-pixel resolution .* 

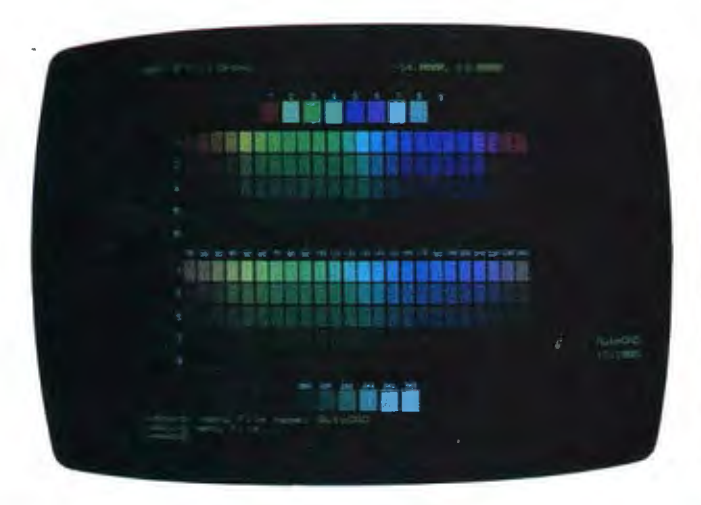

Photo 3: The same palette of 256 colors displayed using *the* IBM *Professional Graphics System.* 

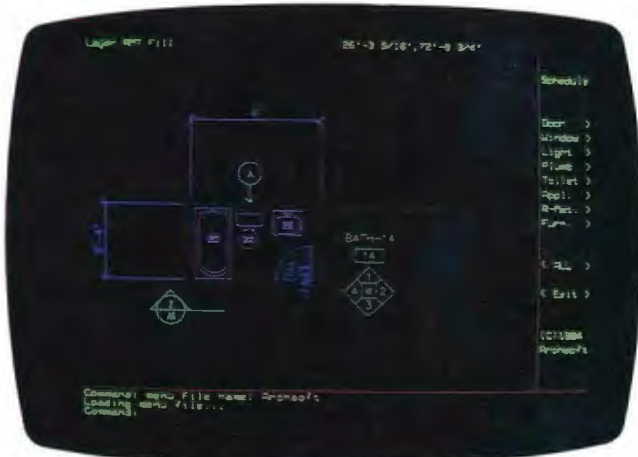

Photo 6: *The same architectural drawing displayed using the* IBM *Professional Graphics System with'* 256 *simultaneous colors at* 640- *bij 480-pixel resolution.* 

## **A SYSTEMS PROGRAMMER'S EXPERIENCE WITH IBM's PROFESSIONAL GRAPHICS CONTROLLER**

#### BY RODRIGO SILVEIRA

I recently set out to write a display<br>driver to be used by Autodesk's recently set out to write a display AutoCAD program to drive the IBM Professional Graphics Controller (PGC). Two design assumptions tailored my effort. First. the AutoCAD program won't allow any software between itself and any graphics boards. This means that all communications between AutoCAD and the graphics board must be handled by the AutoCAD software itself. The Graphical Kernel System (GKS) and Graphics Development Toolkit accompanying the PGC were therefore of no use in this particular application. Second. AutoCAD's core code expects a series of well-defined subroutines to exist at the driver level. Anytime a display operation is needed. AutoCAD calls one of these subroutines.

In the driver design there are three layers of subroutines: well-defined AutoCAD subroutines. PGC primitive subroutines. and AutoCAD/PGC communication subroutines.

Since the documentation accompanying PGC pertains to GKS and to the Toolkit. I had to get the Professional Graphics Controller technical reference manual from IBM.

There was no documentation on how to use the cold-restart flag. the warmrestart flag. and the error-enable flag. addressed C600:0306. C600:0307. and C600:0308. respectively (all hexadecimal). I called IBM for help and was told to set each of them to a nonzero

value to correct the problem. This was the first in a series of satisfactory results obtained by calling IBM technical personnel.

During the first development phase. I ran into a problem testing the AREA subroutine. I wrote a series of small programs designed to execute the primitives in listing A. After execution I expected the ellipse to be filled with the color 24 (red). the current default color. Instead. the ellipse was not filled. but part of the viewport was. If I changed the current color to a color other than 24 before executing the AREA command. then the ellipse was filled properly. I never did resolve this situation because I didn't need this feature.

I ran into several instances where the PGC "lost control" in the communication area. This happened when Auto-CAD drove the controller very fast. For

example. when a VIEWPORT was followed by a series of drawing commands. the board would draw using the previous VIEWPORT instead of the current one. In order to circumvent the problem. I inserted timing delays between the VIEWPORT command and AutoCAD. However. since the driver was initially developed on a PC XT. the problem recurred when I tried to run it on a PC AT

Further investigation led me to change the algorithm used to write commands to the communication area. Initially. I wrote bytes to the communication queue as long as there was at least I byte free. The algorithm read the WRITE and READ pointers. determined the number of bytes available. and wrote either the whole command or as many bytes as were available. Once the entire command was written. control returned to the driver. I

Listing A: *The primitive commands that should have filled the ellipse with red.* 

ELLIPSE 200,100 -Draw an ellipse AREA -- Random area fill

- HX -Communications are in hex RESETF - -Reset program parameters<br>WINDOW 0.639.0.479 - -Define the viewport coordin -Define the viewport coordinates LUTINT 0 - Initialize the lookup table COLOR 24 -Set the current color MOVE 320.240 -Set the current point
	-
	-

familiarity with graphics concepts. Unless you are simply using PGS with existing applications software. GKS is an integral part of it. The manual covers installation and start-up procedures. GKS concepts. programming with GKS. and GKS routines. The volumes of language bindings discuss how to adapt GKS to specific programming languages. Binding conventions. argument conventions. and GKS error handling are discussed along with installing and linking your programs to the GKS libraries.

#### **SUMMARY**

The IBM Professional Graphics System has something to offer for both the end user and the program developer. Since the card is likely to be widely supported. you may find all the software you need supported by one hardware system. PGS is a good candidate for the CAD/CAM (computeraided manufacturing) field since you can display drafting drawings that require only a few colors along with

Inquiry 161

#### **REVIEW: PROFESSIONAL GRAPHICS SYSTEM**

changed the algorithm to write to the communication queue only after determining that there were 256 bytes available. This circumvented the problem for both the XT and the AT.

A refinement of this algorithm was later developed at the suggestion of my colleague Greg Lutz. He proposed that I write to the output queue only after determining that the number of bytes available equaled or exceeded the number of bytes used by the command to be executed by the PGC. This new algorithm did not work. and it exhibited the same symptoms as the ones I'd experimented with before.

A simple change did the trick. By writing to the output queue only after determining that the number of bytes available exceeded the number used by the command. I got the PGC to work satisfactorily.

While creating the display driver. I loaded my own RGB (red-green-blue) values into the lookup table (LUT). Later, when I used the RESETF command. the default palette 0 was not loaded. I tried the LUTINT 0 command but it didn't work either. In order to reset the default palette to 0, I had to turn the power off and then on again. Since this doesn't create a significant problem in the functioning of the driver. I decided to live with it.

In general. interfacing software to the IBM PGC is straightforward compared to other cards I've used. You send com-

painted and three-dimensional surface-shaded images that require a wide variety of simultaneous colors.

Don't let the price tag discourage you. The cost of putting together a graphics system that compares with PGS using the graphics cards and monitors currently available exceeds the PGS price of \$4290. As a bonus.

mands to the PGC board via high-level commands. The board comes with primitives that are easy to use. For example. if you want to construct a circle. you simply execute a single primitive instead of manipulating a variety of mathematical constructs. This eliminates the need for assembly-language programming and makes driver creation faster. easier. and simpler to debug. And the driver will be simpler to maintain in the future because the code is easy to understand.

As a graphics controller. the IBM Professional Graphics System has good color capability at 640- by 480-pixel flickerless resolution of up to 256 simultaneous colors. However. some improvements are definitely possible. The resolution should be 1024 by 1024 pixels for the price. Also. when you are using the system with a single monitor for graphics and text. the 684 5 emulation for character generation is quite slow. Other than that. the IBM Professional Graphics System seems equal to most of the graphics tasks you might face.

*Rodrigo Silveira* (521 *MacArthur Ave., Redwood City,* CA 94063) *is a systems programmer and technical manager for Autodesk* Inc. He *spent five years as a Sperry Univac* 1100 *systems programmer and has 8een in* the CAD/CAM/CAE *industry for the past three. Rodrigo's other interests include chess and volley8al/.* 

the PGS 6845 emulation for text generation lets you do it all on a singlemonitor system. saving the cost of a monochrome card and monitor. Looking at PGS. I get the feeling that things are going in the right direction. I only wish the display had a resolution of 1024 by 1024 pixels. Maybe next  $vear.$ 

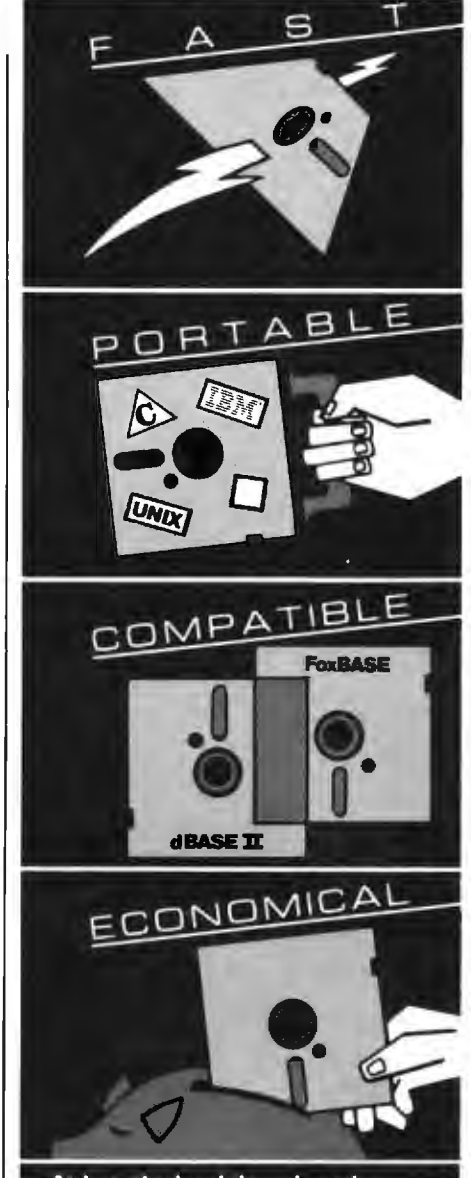

#### At last, the breakthrough you've<br>been seeking in a database management system.

FoxBASE" is more than just a relational database management system. Because it's written in C. FoxBASE is a highly portable, sophisticated interpreter/compiler that's ultraquick. Very<br>economical. And dBASE II<sup>®</sup> source compatible (including full macro usage).

FoxBASE emits compact object code and makes automatic use of an 8087 or 80287 chip to let you develop and run applications with unsurpassed speed.

And for as little as \$10 per license, you can distribute FoxBASE with your applications. FoxBASE even comes with a 30 day moneyback quarantee

MS-DOS \$395. AOS/VS \$995. UNIX" (priced according to host).

Don't be outfoxed by the others. Call or write Fox Software today.

dBASE II is a registered trademark of Ashton-

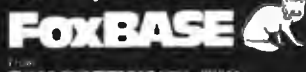

FOX SOFTWARE, INC.

<sup>27475</sup> Holiday Lane, Perrysburg, OH; 43551 419-874-0162

# **For IBM-PC Add-On Users In A Pinch? Give QIC The Inch We Have the Right Products** ... **at the Right Prices**  ... **Right Now!**

Mass Storage at **Massive Savings** 

QIC-01 10, 20, 32 MB Internal **Hard Disk Subsystem TOMB** 

\$489  $20MB$ \$589

**QIC-03 300/1200 Baud**  $5199$ **Modems** 

This low power Microscience subsystem comes complete with controller, cables, drive, easy instructions. Fits inside your floppy slot. Compatible with DOS 2.0, 2.1, and 3.0 without any patches. 32 MB half-height w/controller, \$1,095 ... 20 MB Drive for the PC AT, \$795. Mounting hardware for Compaq is available.External 10 MB \$549 , external 20 MB \$649.

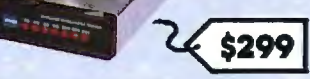

 $111$ 

\$1755

Our modems are fully Hayes compatible with features such as low heat dissipation, low power consumption, software volume control for the speaker, and largescale-integration "Modem on a chip" tor high reliability. It also comes with communications software which lets you emulate VTlOO or IBM 3101. Half-size Internal \$299.

More Functions . . . Less Cost

**QIC-05 Multi-Function Card** 

## \$139

It gives you more than just added memory. It gives you **reliable**  memory expansion (up to 384K), a serial port, a parallel port, a game port, and a battery back-up clock calendar. Includes RAM disk. print spooler, and clock utilities. (The 64K RAM set is only \$15.) With 2 serial ports \$175.

**QIC-2020 External Hard Disk with Tape Backup.** 

**t \· f·**  11-\_ r-r:~---

QIC-02 10, 20, 60 MHz **Half-Height Tape Back-up Systems** 

 $11<sup>1</sup>$ 

on budget? Our **Jeef tape back-up unit** plugs into the back of your floppy controller. It works like a floppy disk so you can use all the DOS file commands such as COPY or DIR. Back-up 10 MB in 15 minutes. Our

20 MB cassette and 60 **MB**  ridge back-up systems come with controller, cables and drive. Backup 20 MB in 6 minutes. You can even do fast Image back-up and then file-by-tile retrieval. Works on IBM PC, XT or AT. Internal 10 MB \$499, 20 MB \$699, 60 MB \$899. External 10 MB \$675, 20 MB \$875, 60

MB \$995.

**Graphics Boards** 

 $1 + 1$ 

 $\pm 1$ 

Hercules, Color . .. . .. . .. . . . . \$185 Hercules Compatible, Mono \$199 Color Graphics Card ....... \$125 Everex Graphics Edge ...... \$295

#### **Halt Size Cards**

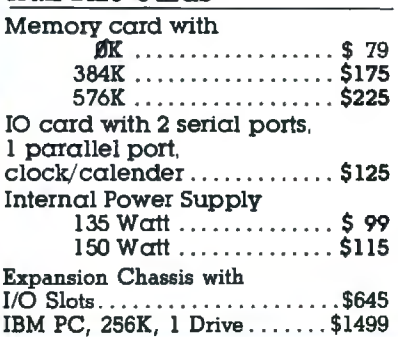

MB tape backup unit in a chassis with two extra I/O slots. Comes with cable and a half size host adapter card. 20 MB hard disk with 60 MB tape is only \$2450.

#### **We Guarantee Satisfaction!**

No Risk. All our products carry the manufacturer's warranty. And remember, if for any reason, you are not completely satisfied within 30 days, you can return it for a full refund

#### **cau us Today!**  (**408) 942"8086**

I **l** 

I

Telex: 5101002379 QICRCH

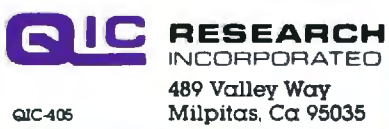

**IOMB** 

"1••

## **H·A·R·D·W·A·R·E R·E·V·I·E·W**

# **Juki's 6300** Daisy~W*heel Printer*

### Letter-quality **output and**  Diablo **compatibility**

**BY WAYNE RASH JR.** 

*Wayne Rash Jr.* is *a member of the professional staff of American Management Systems Inc.* (1777 *North Kent* St.. *Arlington.* VA 22209). *where he consults with the federal government on microcomputers.* 

uki's 6300 printer, a Diablo 630 clone<br>is the company's top-of-the-line offer-<br>ing to people looking for low- and<br>medium-priced printers. Juki brought dotuki's 6300 printer. a Diablo 630 clone. is the company's top-of-the-line offering to people looking for low- and matrix-printer prices to the letter-qualityprinter field when it introduced its 6100 nearly two years ago. That printer was characterized by solid construction and the best manual in the printer industry. The 6300 follows in that tradition.

Fortunately. the 6300 has departed from its older sibling's footsteps in several important ways. You do not. for example. have to disassemble the printer to set the configuration switches. The linear induction motor that drives the carriage for the 6100's print head is gone as well, replaced by a cogged belt that may be low tech but is more accurate in positioning the print head.

The Juki 6300 is a better clone of the Diablo than its predecessor is. Where the 6100 is merely plug-compatible with a Diablo printer. the 6300 also accepts Diablo ribbons and print wheels. This makes buying supplies a lot more convenient since Juki daisy wheels are rarely stocked by any but Juki retailers. The 6300 uses regular Diablo Hyfype II ribbon cartridges but will not accept the 14-inch taller HyType II High Capacity cartridges. I must admit that Diablo ribbon cartridges are not as easily obtainable nor as inexpensive as the IBM Selectric typewriter ribbons used by the 6100.

The printer software supports every print mode of the Diablo 630 with the exception of the alternate ribbon color. In addition. you can select shadow printing that is similar in appearance to bold printing. When you install the printer driver for your word processor. all you have to do is select the menu choice for the Diablo 630. Juki does give you instructions for installing the shadow-printing feature into WordStar.

The 6300 also supports graphics just as a Diablo does. Regrettably, very few commercial software packages support the excellent graphics produced by this printer. For this reason. I was unable to test this fea-

ture myself: however. I have seen graphics produced by it. and I have used the Juki 6100 for graphics.

The ease of setting the configuration switches for the serial interface and for the various print options is improved significantly over the earlier Juki printer. With the 6100. you had to strip the printer down to its frame to set the serial interface. Now. all the DIP (dual in-line package) switches are located on the rear of the printer or underneath the front cover.

#### **USING THE 6300**

Even an inexperienced user should have an easy time with the Juki 6300. The setup instructions in the manual are excellent. and the DIP switches are preset with the settings you are most likely to need.

The optional tractor feed takes only a moment to install. The mechanism snaps on top of the printer. and the paper alarm plugs into the rear. This is a well-constructed bidirectional tractor feed that works well once the paper is in place. Getting the paper started is inconvenient: You must lift the rear of the feed mechanism and flip the platen pressure control to make the paper feed properly. Once the paper is started. you flip this control to its original position and lower the rear of the feed mechanism.

The Juki 6300 seems to be quieter and less obtrusive than the Diablo 630 it emulates. It is much smaller and lighter and seems to impart less vibration to the printer stand. The noise shield included with the printer works with the tractor feed in place.

In general. the Juki 6300 is equally capable of working with WordStar or printing program listings. Only WordStar 2000 upset the calm by somehow defeating bidirectional printing. but it does this with all the printers I've tried.

#### **THE BENCHMARKS**

Juki claims that the 6300 generates text at the rate of 40 characters per second (cps) *(continued)* 

#### **AT A GLANCE**

#### Name

Juki 6300

Type Daisy-wheel printer

#### Manufacturer

Juki Office Machine Corp. 299 Market St Saddle Brook, NJ 07662 (201) 368-3666

23844 Hawthorne Blvd. Suite 101 Torrance, CA 90503 (213) 320-4860

#### Size

23.6 by 15.7 by 4.9 inches; 32 pounds

#### Features

32-cps Shannon test at 12 pitch; 3K memory expandable to 15K; friction feed; accepts Diablo print wheels and ribbons; software-compatible with Diablo 630; supports Diablo graphics; supports 10-, 12-, and 15-pitch settings and proportional spacing

#### **Options**

Tractor feed; memory expansion to 15K

#### Documentation

User's manual, spiral-bound, 215 pages

Price \$995

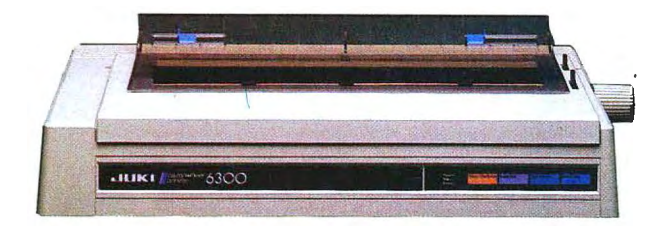

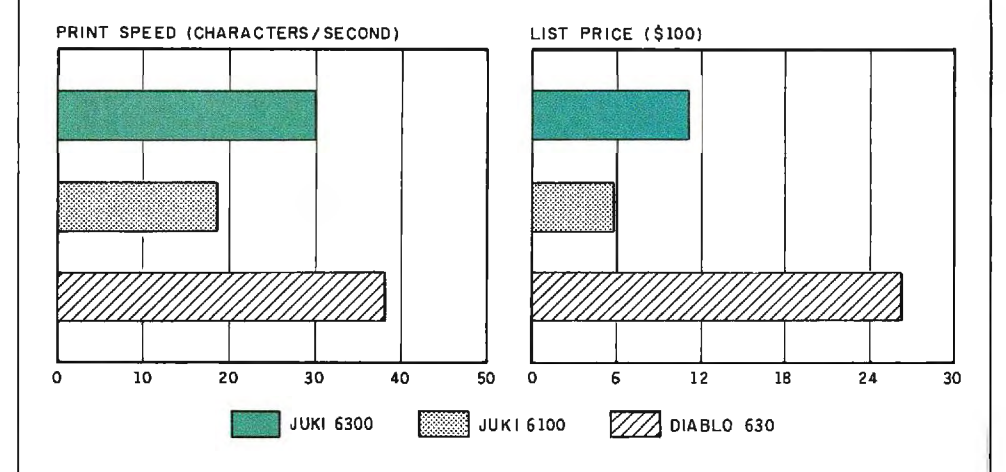

This is the Juki 6300 daisy wheel printer This is the Juki 6100 This is the Juki 6100 This is the Diablo 630 printer.

The Juki 6300 printer (using a Courier 72 daisy wheel) is compared with the Juki 6100 (using a Courier 10 daisy wheel) and the Diablo 630 (using a Courier Legal 10 daisy wheel). The pitch for all printers is 10 characters per inch.

Print speeds were determined by timing how long it took the printers to print the Shannon test (573 characters; see the February 1984 BYTE, page 193). The prices are list prices, including tractor-feed mechanism.

and prints the Shannon test at 32 cps. While the printer performs as promised. you should not expect to turn out characters at this rate. To see why requires a few words about performance tests for daisy-wheel printers.

The primary factors in determining the speed of a daisy-wheel printer are the time required for the print mechanism to move from one letter position to the next and the time re-

quired for the daisy wheel to spin into position to print the required character. As a result. the speed of the printer is affected by both the pitch and the nature of the text being printed.

The effect of the pitch is fairly obvious. If you are printing 12 characters per inch. it takes less time to move between characters than it does if you are printing 10 characters per inch. Printing at 12 pitch is faster, and this

is the pitch used by Juki for determining its speed specifications.

The effect of the nature of the text on printing speed is a much more complex issue. Sergio Mello-Grand treated this issue very thoroughly in his article "The Art of Benchmarking Printers" (February 1984 BYTE. page 193). He also presented a number of benchmarks for dot-matrix and daisywheel printers. some of which I used (continued)

# Buy Mouse,<br>Paint Free.

Now when you buy the Microsoft<sup>®</sup> Mouse, you get a dazzling new color paint program, PC Paintbrush," free.

PC Paintbrush supports a host of graphics cards (including the new IBM®EGA and Hercules™Graphics Card) and over 30 printers and plotters.

Microsoft Mouse is the high performance mouse for the IBM Personal Computers. It puts the power to

run Microsoft Multiplari, Lotus<sup>®</sup> 1-2-3<sup>°</sup>, Microsoft Word and other popular programs in the palm of your hand. It's available **MICROSOFT**.<br>in serial and bus versions.

So why monkey around with any other mouse. For the name of your nearest Microsoft dealer, call (800) 426-9400. In Washington State

and Alaska, call (206) 828-8088. In Canada, (416) 673-7638.

Microsoft and Multiplan are registered trademarks and The High Performance Software is a trademark of Microsoft Corporation. Lotus and 1-2-3 are registered trademarks of Lotus Development Corporation. IBM is a registered trademark of International Business Machines Corporation. Hercules is a trademark of Hercules Computer Technology. PC Paintbrush is a trademark of ZSoft Corporation.

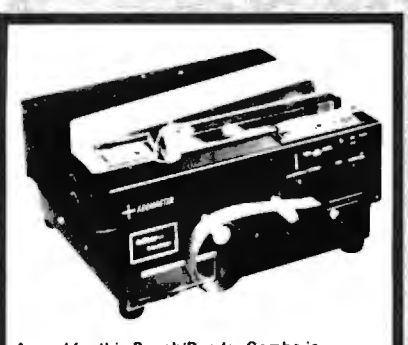

**A word tor this Punch/Reader Combo is** ..  $1.141414...$ . . . . . . . . . . . . .......... .. ... . ....... ............... . **Speed!** Model 510 punches paper tape at 110cps. reads at 150cps. This rugged machine is computer compatible offering RS232C, current loop, parallel inputs. The ASCll-to-Baudot code conversion per-mits direct keyboard entry for Telex/TWX transmission Plus: 256 character storage. 75·9600 baud rate. 5·8 level tape. stock. ADDMASTER CORP, 416 Junipero Serra Dr., San Gabriel, CA 91776 \*

Inquiry 7

#### **Software for Engineers**

**Electronic Circuit Analysis** 

- Nonlinear transient, DC, AC analysis
- Worst Case, Monte-Carlo
- Frequency, time dependent parts \$450.

#### **Logic Simulation System**

• Full delay analysis

- (min, max, typical, load dependent)
- Ability to save simulation results \$395.

#### Both have:

• Built in editor, fully interactive

• Macros (unlimited) • Large circuits

For MS-DOS, 192k minimum

#### **Tatum Labs**

**33 Main Street Newtown, CT 06470 (203) 426-2184** 

Inquiry 358

#### **Universal Machine**  Independent **Assembler**

MOP!:

The only assembler capable of generating machine code for any 8-<br>or 16-bit micro using; a universal set of instructions, including procedural, the manufacturer's or user<br>defined instructions.

The first assembler to implement<br>a proposed AL Standard, applicable<br>to any computer; simplifies learn-<br>ing AL, reduces development time,<br>offers limited portability.<br>Simple enough for a beginning pro-

Simple enough for a beginning programmer. sophisticated enough for experienced computer professionals.<br>For CP/M or PC-DOS - \$195

Proposed AL Standard - \$10 Special Club, Site, Dealer Rates

**voes** 

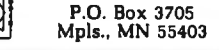

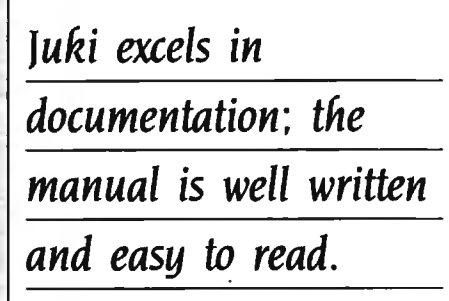

to determine the printing speed of the Juki 6300.

TWo of the benchmarks used at BYTE for dot-matrix printers were listed by Mello-Grand as Bench 6 and Bench 7. Bench 6 consists of printing 50 lines. each containing 80 As. Bench 7 consists of 10 spaces followed by 60 As. The latter tends to favor printers that look ahead far enough to skip past spaces. Neither of these tests gives you an approximation of a daisy-wheel printer's actual printing speed. although they will show you how fast the print mechanism moves. In this case. the test results of 39.18 cps came very close to the Juki's maximum rated speed of 40 cps using Bench 6. Bench 7 showed a slightly slower 37 .93 cps. The difference was most likely due to the higher proportion of carriage returns per character. Both benchmarks were printed at 12 pitch. At IO pitch. the speeds slowed to 30.53 cps and 30.30 cps. respectively.

A more accurate approximation of a daisy-wheel printer's capabilities can be shown using benchmarks designed specifically for this type of printer. The most common of these benchmarks is the Shannon test (Mello-Grand presented two versions in his article). An even more accurate benchmark is Mello-Grand's first-order approximation using on-line UNIX manuals.

The two Shannon tests are distinguished by having different line lengths. The shorter line requires more carriage returns. and this can affect the overall speed. I ran both tests at 10 pitch and at 12 pitch. The 12-pitch tests support Juki's claim of 32 cps. since the 80-column Shannon test resulted in a speed of 33.12 cps and the 60-column test resulted in 32 .56 cps. At IO pitch. the speeds fell

to 30.16 cps for either test.

The first-order approximation puts daisy-wheel printers through a tougher test. and the resulting speeds demonstrate that fact. At 12 pitch, the Juki 6300 was able to print at 27.62 cps. while at 10 pitch the speed fell to 26.32 cps. According to Mello-Grand. this last benchmark most closely approximates the speed at which the printer will actually operate when printing normal English text. You should remember when you read these benchmarks that most printers are set at 10 pitch for normal printing. In any case. the Juki 6300 was somewhat slower than the Diablo 630 in these tests.

#### **DOCUMENTATION**

If there is an area where Juki excels. it is documentation. As far as I remember. this is the best printer manual I've ever seen. The 6300's 215-page manual is surprisingly complete. well written. and easy to read. There is a complete. detailed table of contents and a complete index as well.

The manual has specific instructions for connecting the printer to the most popular computers. including the IBM PC. the Apple II. and Kaypro computers. There are also generic instructions in case your computer doesn't resemble any of these. I connected the printer to a Zenith Z-IOO using the instructions for the IBM PC parallel printer.

#### **CONCLUSION**

Juki's 6300 is an excellent mediumspeed printer. It appears to be entirely adequate for office use. yet it is priced low enough for many home users. The printer works with nearly any word-processing program due to its nearly complete emulation of the Diablo 630.

While there are a few compromises that reflect the 6300's lower price. they are very few. The speed is a little slower. and you don't get to change ribbon colors. But on the other hand. the Juki is smaller and quieter than the Diablo 630. And on top of everything else. there's that excellent manual.

# **THE CASE OF THE DISAPPEARING CABLES**

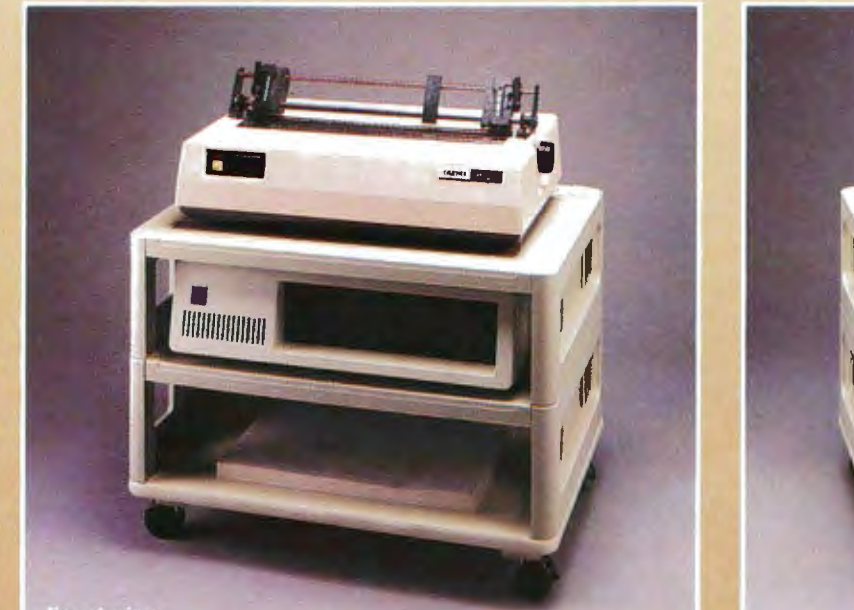

Precisely! When did you ever see a printer station that was perfectly in order, Watson?

So it seems, Watson, but observe carefully-there's more to this than meets the eye. The cables have been cleverly concealed right under ByJove, Holmes, this new MicroManager is the most diabolically disconnected! our very noses! Notice how each cable disappears through a knock-<br>out hole and enters a channel in the rear of the device. Remove these Indeed, Watson. Thank **MICFOCOMPUTER** out hole and enters a channel in the rear of the device. Remove these Indeed, Watson. Thank **MICTOLOTTIQUES**<br>
vertical panels and—voila!—we discover the cables passing from Heaven its creators are **n,......................** level to level through secret compartments.

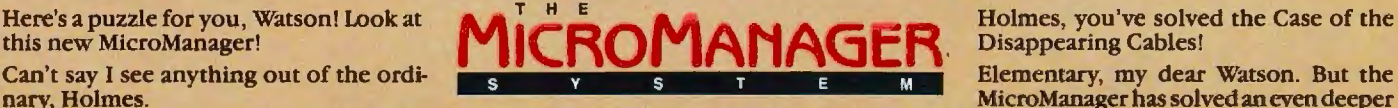

**Back vieu** 

Micro Manager has solved an even deeper<br>mystery—where to put the printer! See how this Basic Floor

Think, Watson, not about what you see, but rather what you<br>
don't see.<br>
But, Holmes, everything seems perfectly in order.<br>
Precisely! When did you ever see a printer station that was perfectly<br>
Precisely! When did you ever work station we need! The base has locking casters for instant mobility. There's even an optional paper refolding attachment! Zounds, Holmes! Some rascal has stolen the cables! Cunning, isn't it?

By Jove, Holmes, this new MicroManager is the most diabolically

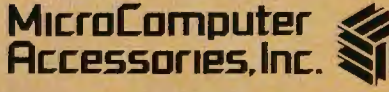

*USA:P.O. Box3 725, CulverCity, CA 90231. Telephone 213/641-1800. EUROPE: Rue de Florence 3* 7, *1050Bruxelles, Belgique. Telephone 021538.61. 73.* 

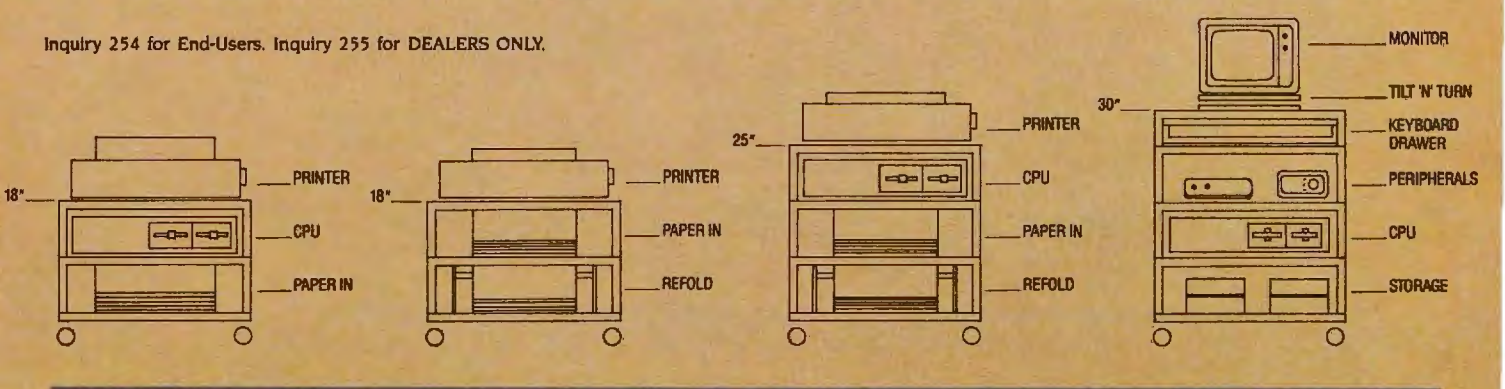

There's a good chance that a computer in your future will come with Microware software.

#### People who can't wait for the **future have Microware** software now.

Right now, many of the biggest names in the business have their next-generation personal computers on the drawing boards. These advanced systems will have capabilities that will go far beyond what's available today. Many of these exciting new products will feature high-performance system software by Microware.

Operating systems and programming languages are the foundations upon which all other applications are built'. Microware's OS-9 operating system is the ideal base for innovative fourth-generation application packages. It provides many advanced capabilities including true multitasking, a universal file and l/O system, modular construction, powerful graphics, unlimited communications gateways, and real-time response. And it's so versatile it can be used on almost any size system  $-$  from inexpensive personal computers all the way up to large multiuser systems.

Microware also has outstanding versions of the most popular programming languages. For example, Microware's extended, structured Basic is friendlier than an interpreter, yet it runs as fast as a compiler. And it's so smart that it actually reports bugs as programs are typed in. Or consider Microware's full-feature C Compiler. It can recompile almost any Unix application program to be much smaller and faster than the Unix equivalent. You can also choose Fortran and Pascal compilers of equal calibre.

Software like this doesn't happen by accident. Microware software is specifically designed to unleash the full potential of the extraordinary 68000 and 6809 microprocessor families. Microware works in close cooperation with the people who actually design the systems and silicon in order to achieve maximum integration and performance. That's why Microware software has already made a big impact within the scientific, engineering, and industrial communities.

Affordable, powerful personal computers with Microware software are available *now* at most Tandy/Radio Shack retail locations, and through Fujitsu and Hitachi in Japan. Plus over a hundred innovative manufacturers worldwide offer a veritable banquet of professional systems and software for VME, Multibus, STD, and most other popular standard bus architectures. If you're technically oriented, you can even get a reasonably priced Microware PortPak™ and install OS-9 on your own custom 68000 system.

Some things change, others can't. Will Unix ever become affordable and understandable enough for you? How long can MS-DOS keep up with new technology? You can wait and find out, or you can step into the future today. Contact us today and we'll send you complete information.

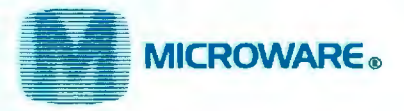

MICROWARE SYSTEMS CORPORATION 1866 N.W. 1J4th Street • Des Moines, Iowa 50322 Phone 515-224-1929 • Telex 910-520-2535

MICROWARE JAPAN, LTD.

41-19 Honcho 4-Chome, Funabashi City• Chiba 273, Japan • Phone O474-22-1747 • Telex 298-3472

**OS-9 is a trademark of Microware and Motorola. Unix is a trademark of Bell Laboratories. VAX is a trademark of Digital Equipment Corporation. Multibus is a trademark of Intel Corporation.** 

#### **THE TANDY IOOO**

The \$999 Tandy 1000 is not at all IBM PCcompatible and is undoubtedly the worstsupported computer in its price class (see "The Tandy !000" by Rich Malloy, August. page 266)

The 128K-byte version of the 1000 does a pretty good job of emulating the Sanyo MBC-5 50. which no one should find very exciting. Only by adding the overpriced 2 56K-byte memory-expansion board. which comes with 128K bytes in spite of its name. can you make the I 000 run most. but not all. IBM software. That board includes the OMA controller that is part of the IBM motherboard. So much for compatibility

The Tandy !000 is not even compatible with its own documentation. It is advertised as providing four times as many colors as the IBM. and its reference guide specifies that screen mode six provides I6 colors. It actually provides 4 colors. including black and white. That discrepancy is explained away as being a misprint in the manual.

I purchased the !000 in November 1984 on the dealer's verbal representation that the technical reference manual and fixes for the BASIC language bugs would be available early in 1985. There has been no sign of either of these necessities as of July 1985. and Radio Shack in Fort Worth will not answer my correspondence.

KEN BARBIER Covina. CA

I tested several IBM PC programs on the Model /000, both with and without the extra memory/OMA board. All of them ran without problems.

Like the IBM PCjr. the Tandy /000 provides 16 colors in medium resolution (320 by 200 pixels). This is four times the number that the IBM PC Color Graphics Adapter provides at the same resolution. This is evidenced by a color photo in my review that shows over 12 colors on the screen at one time. Tandy's BASIC manual does not make it very clear. however. that to access these extra colors from BASIC you have to first use a CLEAR ,.,32768 command.

Unfortunately, early versions of computers are often subject to more prob-

/ems than later versions. Check with your dealer for updates.

- RICH MALLOY Senior Technical Editor

#### **THE JUKI 6 IOO**

I was interested in David Lewiston's letter about the Juki 6100 printer [August. page 286) I have not had the ribbon problem to which Mr. Lewiston refers. When the printer refuses to print because it is out of ribbon. the reel is out of ribbon. I have not had a problem with ribbon starts.

I have had problems with an irregular form feed caused by the fact that the gears needed grease. Once I greased the gears. I had no problems with the form-feed mechanism. Another minor mechanical problem is that the small metal flanges used to keep the ribbon in place have come loose. but all that keeps me from repairing that is a couple of small screws and my own laziness.

Having used the Juki 6100 for a year and a half under fairly rigorous conditions. I am pretty pleased with it. I can only conclude that Mr. Lewiston received a defective machine and that he should have had it replaced with a good one.

GEORGE G . JUMPER Canoga Park. CA

#### **LETTER BUG**

My letter on Microsoft BASIC (July, page 299) should have read "I wish that Microsoft provided an Install program . . . . "

ALAN T. CHATTAWAY Vancouver. British Columbia. Canada

#### **PRINTER CRITERIA**

I want to suggest a couple of additions to your checklist of features to look for when you review printers. I own four different brands of printers and it astonishes me how poorly they meet my needs. New machines don't seem to be any better.

First. I'd like to see you check for whether the printer makes labels. This seems silly considering how much software has been written for this application. but of all my printers only the IDS Prism printers will do the job. If you have a printer with a cylindrical platen. the labels peel off the carrier. particularly if it's hot and humid and your office is not airconditioned. If the climate is controlled in your office. a simple test is to put the labels in the printer at quitting time and try to run the printer the next morning. You 'd have to send my Diablo out for service because the labels come off in completely inaccessible places.

Second. you should see whether you can print an address on an envelope. This too seems elementary. but the Diablo is the only machine I have that will pass the test. The Prism can't grip an envelope at all. My Mannesmann Tally printers smudge the envelope and require special control codes to disable the "paper out" feature.

This reminds me of a third glitch. The Mannesmann Tally 180L "paper out" sensor is not in the paper path if you use bottom feed. In that case. you always have to disable it via control codes from the computer-a real inconvenience.

> **FARRELL CHOWN** Arnprior, Ontario, Canada

We certainly appreciate your concerns. However. we presently feel that application-specific tests would be of less general utility for our readers. We will keep your suggestions in mind if we ever decide to change our criteria.

> -GLENN HARTWIG Technical Editor. Reviews

#### **PCJR COMMUNICATIONS**

I'd like to reply to P M. Moretti's problem with PCir communications programs (July. page 299). Two versions of PC-Talk III in the public domain have been modified for the PCjr: one for the internal modem and one for an external modem.

These might not be available on your local bulletin board or. if they are. you might not be able to download them. They are both available from Public Brand Software. POB 51477. Indianapolis. IN 46251. The company also has a complete catalog of IBM PC-/MS-DOS software.

> BOB OSTRANDER Indianapolis. IN  $\blacksquare$

REVIEW FEEDBACK is *a column of readers' letters.* We welcome responses that support or challenge BYTE *reviews. Send letters to Review Feedback.*  BYTE *Publications.* POB 3 7 2, *Hancock.* NH 03449 . *Name and address must be on all letters.* 

# **Filling your needsm**

Today's PC buyer is no pushover. Not only are low prices and prompt delivery demanded, but professional support, sound advice and innovative servicing of accounts is expected. It's no coincidence then that PC buyers all across the nation call PROGRESSIVE MICRO DISTRIBUTORS first. Here's why.

#### **LOW COST, ·HIGH TECH SOLUTIONS.**

PROGRESSIVE MICRO DISTRIBUTORS has the best prices on popular IBM PC hardware and software in the country ( call and compare ). Most orders are shipped the same or next day from our 25,000 sq. ft. warehouse. Although we ship literally hundreds of orders daily, all PC's are burned in overnight to insure that your system arrives in excellent condition.

We believe it takes a professional to provide professional service. That's why all sales and service staff members, from our factory authorized technical experts to our highly experienced account representatives, are rigorously trained on all current and new hardware and software. And if the need ever arises, direct access to our on-line customer service and technical support centers is available and convenient to use.

#### **HOW TO KEEP UP WITH PROGRESSIVE.** POLICIES

As a PROGRESSIVE MICRO DISTRIBUTORS' customer, you'll also be privy to new product information and special money saving incentives through the Microgram,'" our monthly customer newsservice. You'll also receive monthly price lists showing current pricing on our complete line of hardware, software and services. Lists are shipped automatically with all system orders and are available on disk when requested. Plus, FREE UPS shipping is guaranteed on all prepaid orders with confirmation of current pricing.

Call PROGRESSIVE MICRO DISTRIBUTORS today, **TOLL FREE** at **1-800-446-7998,** and we'll mail a current price list to you immediately. And remember, only PROGRESSIVE MICRO DISTRIBUTORS gives you all of these benefits: low prices, sound advice, prompt delivery, professional support and direct customer service.

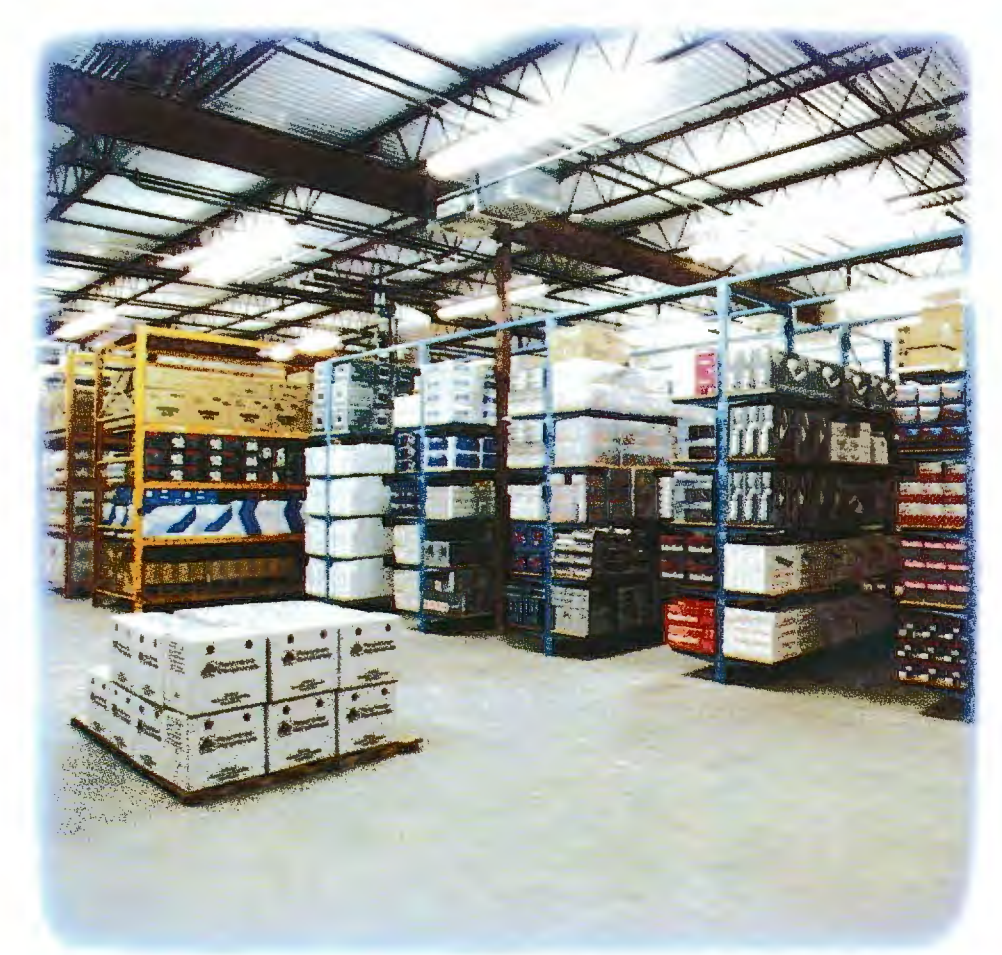

- 1. We accept VISA, MC, AMEX; No surcharge for VISA or MC.
- 2. COD requires cash or certified check; Company check when approved.
- 3. Allow **1** week for personal and company checks to clear.
- 4. Wiring information available upon request.
- 5. Corporate, Government and Institutional volume purchase agreements available.
- 6. Call for exact shipping charges; air shipments take priority.
- 7. Ifwe must split shipment, you incur no additional shipping charges.
- 8. All orders shipped insured  $-$  No additional charge.
- 9. All products fully waranteed; Some up to 5 years.
- 10. All items subject to availability; Prices subject to change without notice.

**FOR ORDERS 1-800-446-7995 ORDERING INFORMATION 1-404-446-7995 CUSTOMER SERVICE 1-404-446-7996 TECH ASSISTANCE 1-404-446-7997 HRS: 8AM-8PM EST. SAT.12N-5PM EST.** 

©1985 AT&T Information Systems. IBM is a registered trademark of the International Business Machines Corp.

# akes us Progressive.

#### **PC SYSTEMS**

#### **AT&T PC 6300**

640K. 2 drives, monochrome monitor/adapter.  $DOS/BASIC$ ........................  $...$ \$1998 640K, 2 drives, color monitor/adapter, DOS/BASIC \$1495<br>640K, 1 drive, 10MB hard disk, DOS/BASIC....... \$1898

AT&T PC 7300 & 8300 Call for your best price on your specific configuration

#### **IBM PC**

256K, 2 drives, monochrome/printer adapter

256K, 2 drives, 10MB internal hard disk......... \$2598

#### **IBM PC XT**

256K, 2 drives, monochrome/printer adapter

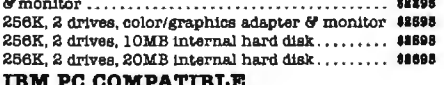

256K, 2 drives, 8 slots, 135w power supply....... \$995 256K, 1 drive, 10MB, 8 slots, 135w power supply \$1595 **SANYO MBC 555-2** 

M8/DOS w/128K, 2 drives, color monitor............. \$998 These systems are brand new, shipped fully tested and burned in, fully warranteed for ninety days AND ARE **ALWAYS IN STOCK!** 

#### **PRINTERS**

#### $n$

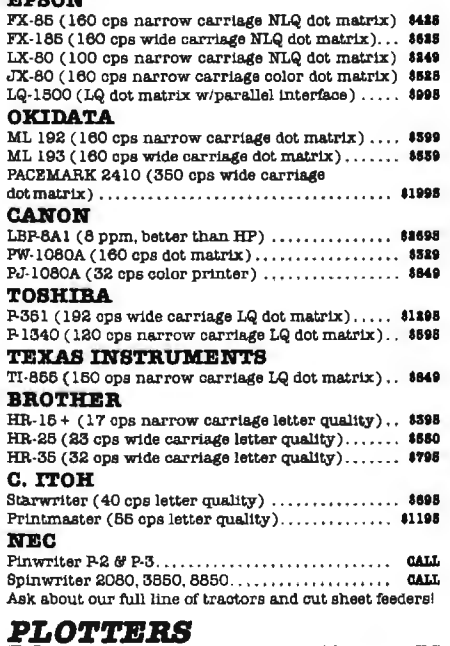

We carry all HOUSTON INSTRIBUENTS and HEWLETT-PACKARD plotters

#### **FLOPPY DISK DRIVES**

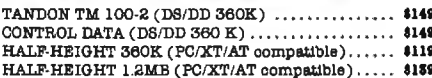

#### **MISC. HARDWARE**

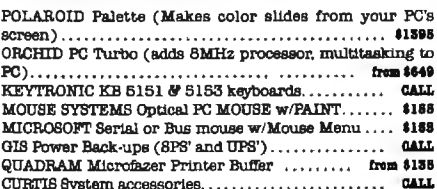

#### HARD DISK DRIVES

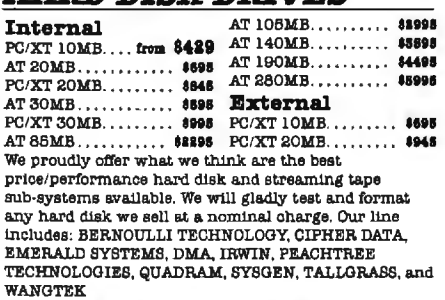

#### **MULTIFUNCTION BOARDS**

#### **AST RESEARCH**

Six Pak (384K, serial, parallel, C/C, opt. game)...,. \$269 Advantage (AT RAM expansion with options) from \$599 **OTTADRAM** 

Quadboard (384K, serial, parallel, game,

 $C/C.$ bracket $).$ .........  $... 4889$ QuadMeg (AT memory expansion up to 4MB) from \$529 QuadPort (AT serial and parallel, opt. 4 more serial) \$109 **MICROLOG** 

Baby Blue II w/64K (64-384K, 280, 2 ser, par, C/C) \$429 Little RedRam (256K memory expansion)....... \$139

#### **CHIPS**

64K (nine chips)..... \$10 128K (AT RAM).... CALL 8087 (coprocessor).. \$119 266K (jr & AT boards) 80287 (соргосевьог) \$199 **CATT.** CALL FOR QUANTITY DISCOUNTS

#### **GRAPHICS CARDS**

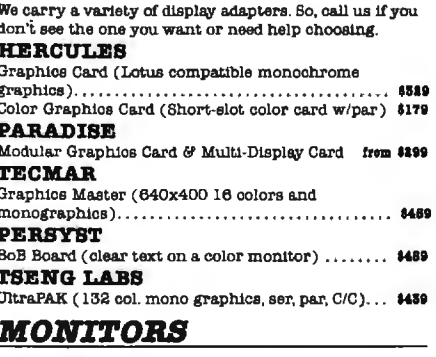

#### **AMDEK**

3000 & 300A (Green or Amber. composite video monitors)........ ........ \$189/\$159 310A (Amber TTL input, non-glare tube) ......... \$169 COLOR 800 (13" 640x240 RGB w/text button, audio) \$425 COLOR 700 (13" 720x480 RGB w/31mm dot).... 1475 COLOR 710 (13" 720x480 RGB, non-glare,/flicker) \$878 PRINCETON GRAPHICS

PGS MAX-12 (Amber TTL input, non-glare tube).. \$189 PGS HX-12 (690x480 RGB w/31mm dot).... \$449 PGS SR-12 (690x480 non-interlaced RGB w/.31 dot) 4595 *TAXAN* 

RGBvision 420, 420L, 425 & 440 ................ CALL We carry WYSE and KIMTROM terminals, call for prices.

#### **PROTOCOL CONVERSION**

We carry all AST and DCA products, call for prices.

#### **MODEMS**

#### **HAYES**

Hayes 1200 (external 300/1200, suto answer/dial).. \$419 Hayes 1200B (internal 300/1200, w/Smartcom II).. 4579 Hayes 2400 (New external 2400 baud modem)...... 1475 **DCA** 

#### **ANCHOR AUTOMATION**

Signalman Mark XII (1200 band at 300 band price) #189 We also carry modems by AST RESEARCH, BIZCOMP, PENRIL, QUADRAM, RIXON, VENTEL - please call for current pricing.

#### **NETWORKING**

We carry all the best names including 3COM. AST RESEARCH, FOX, IBM, NOVELL, and ORCHID TECHNOLOGIES. Call our Networking Applications experts to design a cost-effective device-sharing networked layout for your office!

#### **DISKETTES**

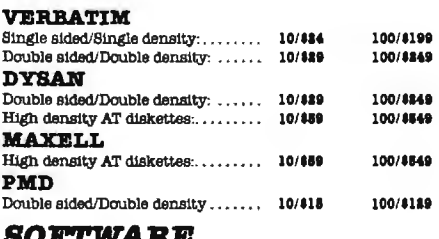

#### burt waar

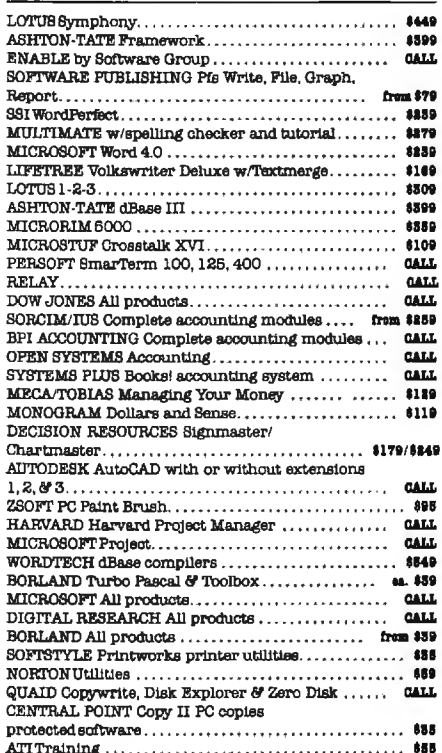

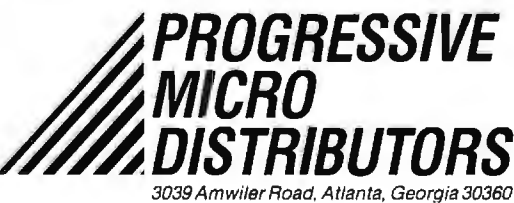

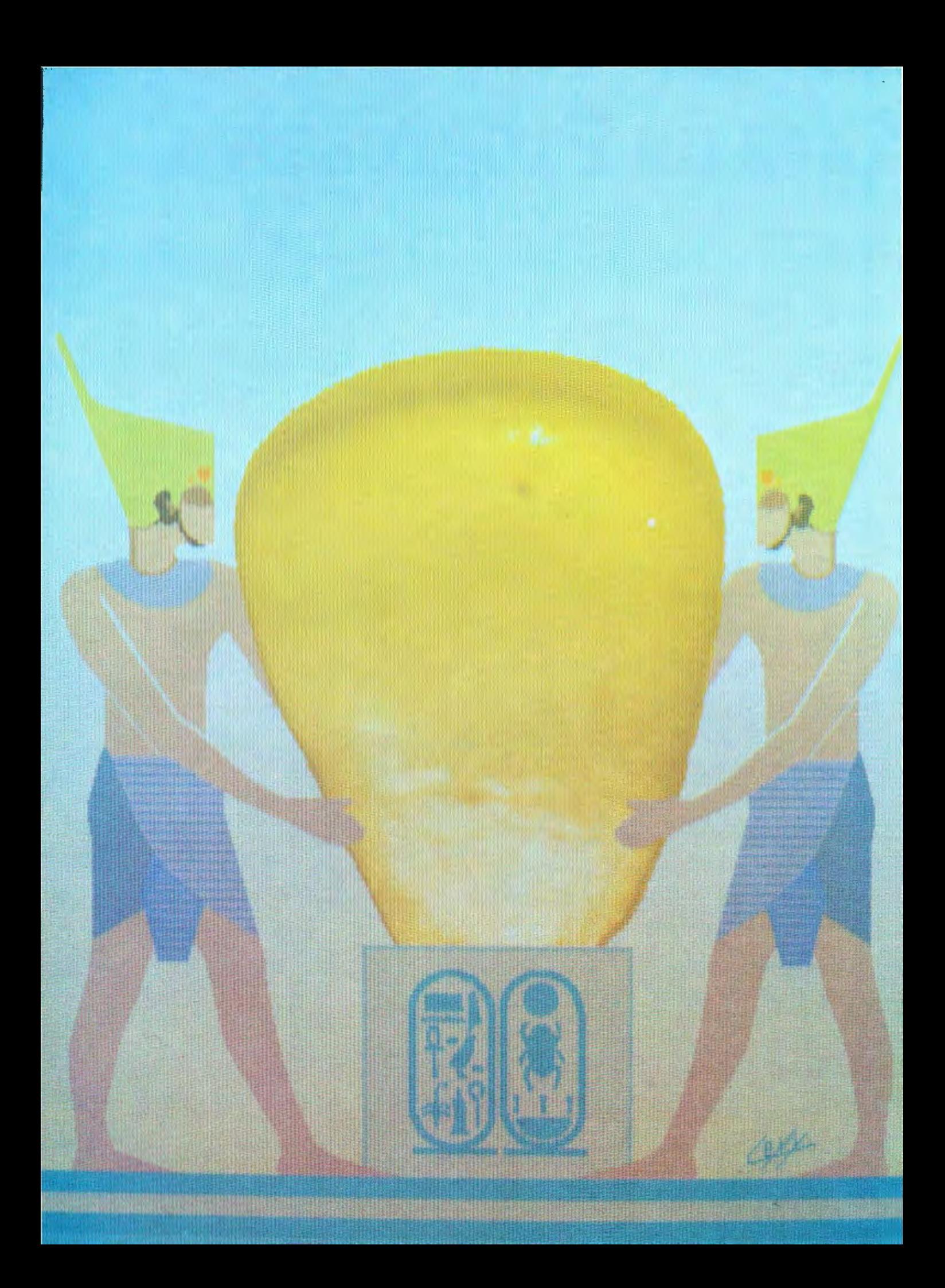

### **IJ'1TE**

# **erne**

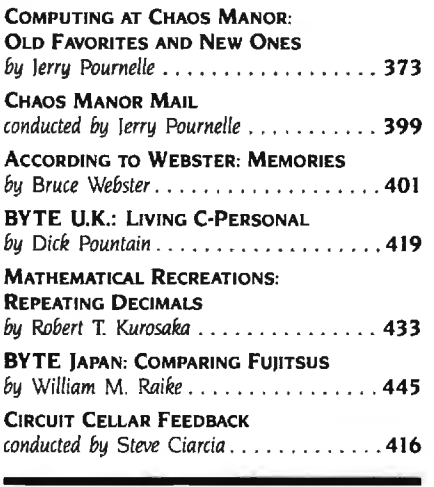

This month's Computing at Chaos Manor finds Jerry falling behind on his computer research. He does provide some legitimate reasons for this happening but admits that the real reason is that he got hooked on BYTE's new computerconferencing system called BIX. This leads Jerry to a discussion of both ARPA-NET and BIX. There are also sections on the computers he uses most often and on this year's NCC in Chicago.

Bruce Webster wrote his column on a Macintosh for the first time. The reason he did this is because his product of the month is the Monster Mac upgrade from Levco. It is Bruce's opinion that this 2-megabyte upgrade goes a long way toward turning the Mac into a high-powered. high-speed machine. He also looks at Apple's plans for the Mac. discusses proper balance in computer systems. and gives his view of NCC.

In BYTE U.K. Dick reviews an early beta-release version of Living C-Personal this month. It's a new software product that features an editor. interpreter. animator. and tracer/debugger, all rolled into one menu-driven windowing environment. Dick found the maintenance of existing programs the most interesting application and claims that. at \$99. Living C-Personal is one of the soft· ware bargains of our time.

In this month's Mathematical Recreations. Bob Kurosaka explores the properties of repeating decimals. those nonterminating decimals with a cycle that repeats endlessly. He also includes a program to calculate the cycle and discusses how to handle repeating decimals.

In BYTE Japan. Bill describes his latest computer purchase: the Fujitsu FM-16 $\beta$ . He bought the HD model, which has a 5%-inch 10-megabyte harddisk drive that replaces the topmost floppy-disk drive. The hard-disk interface occupies one of the four expansion slots but also leaves open the possibility of connecting an additional hard-disk drive.

#### helps save time, money and cut frustrations. Compare, evaluate, and find products. **Free Literature Compare Products**

Evaluate products Compare competitors. Learn about new alternatives. One free call

Drings information on just about any programming need Ask for any "Packet" or<br>Drings information on just about any programming need Ask for any "Packet" or<br>Addon Packet | DADA Modula | DI AI | DIBASIC | C | C | COBOL | CEd

□FORTH □FORTRAN □PASCAL □UNIX PC or □Debuggers Linkers etc.

#### **SERVICES**

- Programmer's Reterral List Dealer's Inquire **Compare Products<br>Help find a Publisher** Newsletter<br>Rush Order
- a Literature free Evaluatio Over 700 products
- **BULLETIN BOARD 7 PM to 7 AM 617-826-4005 ARTIFICIAL INTELLIGENCE**

#### **CLANGUAGE**

ARITY/PROLOG-full, debug, to ASM&C, 16 Meg use, windows, strings With compiler \$1950. MSDOS \$495

EXSYS - Expert System building tool. Full RAM, Probability. Why PCDOS \$365 serious, files

GC LISP - "COMMON LISP", Help. tutorial, co-routines, compiled Call functions, thorough. PCDOS

Insight 2 by Level 5 - backward, forward. partitions. dB2 PCDOS \$449

LISP-86- "COMMON' subset tutorial, editor, PP, trace. Best to<br>learn. All MSDOS Only **Only \$75** 

M Prolog - full, rich, separate **MSDOS \$725** work spaces. PROLOG-86 - Learn fast. Standard, tutorials, samples of Natural Language. Exp. Sys. MSDOS Call TLC LISP - "LISP-machine"-like. all RAM, classes, turtle graph., 8087, Compiler. CPM-86. MSDOS \$225 WALTZLISP - "FRANZLISP" - like. 611 digits, debugger, large programs. CPM80 MSDOS \$149 MicroProlog - improved **MSDOS \$229** 

#### **BASIC**

CADSAM FILE SYSTEM - full ISAM in MBASIC source. **MSDOS \$150** 

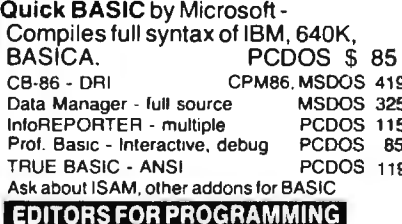

BRIEF Programmer's Editor - undo. windows, reconfig. PCDOS Call EMACS by UniPress - powerful, multifile, windows, DOS, MLISP language built in. Source: \$949 MSDOS \$299 FirsTime by Spruce - Improve productivity. Syntax directed for Turbo (\$70).

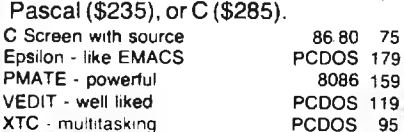

#### **DEBUGGERS**

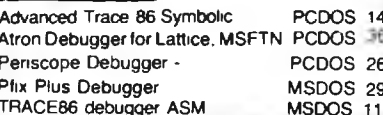

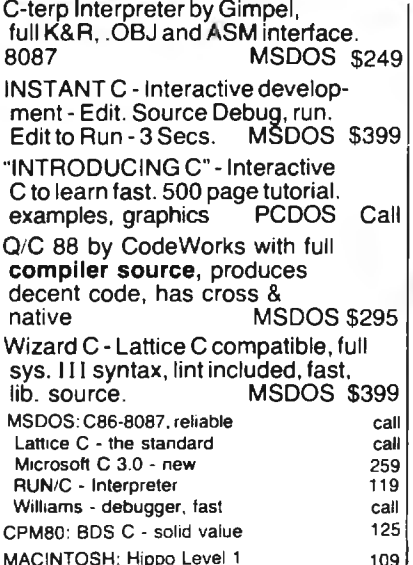

**CADDONS** 

MegaMax

Consulair's MAC C with toolkit

Compare, evaluate consider other Cs

**COMMUNICATIONS by Greenleaf** (\$149) of Software horizons (\$139) includes Modern7, interrupts, etc. Source. Ask for Greenleaf demo.

C SHARP Realtime Toolkit-well supported, thorough, portable, objects, state sys. Source MANY \$600 CIndex + -full B+Tree, vari. length<br>field. Source, no royal. MSDOS \$359 dbVista FILE SYSTEM - full indexing. plus optional record types, pointers. Source, no royalties. MSDOS \$450 Faster C Lattice & C86 users eliminate Link step. Normal 27 seconds. Faster C in 13 sec. MSDOS \$95 PC Lint - full C program checking and big. small model. All C's. MSDOS \$85 CHelper: DIFF, xref, more 86 80 135 CTree - source, no royalties ALL 345 10

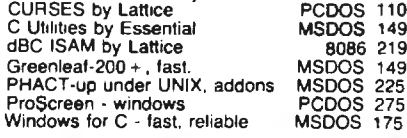

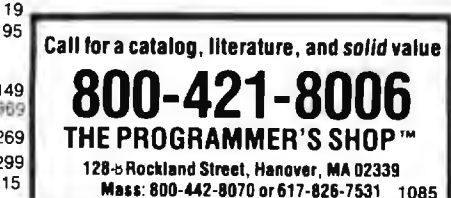

#### **FORTRAN LANGUAGE**

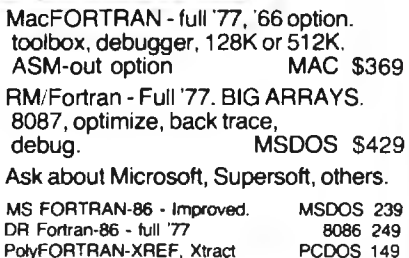

**RECENT DISCOVERIES** 

Fortran >> C - FORTRIX

creates maintainable translations.

**MSDOS \$995** 

#### **LANGUAGE LIBRARIES**

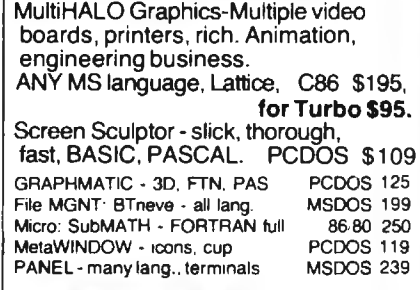

#### **OTHER LANGUAGES**

299

239

Professional Pascal - for performance: extensions like "packages": "Iterators": 5 memory models: 64 bit 8087; strings. Space vs. speed optimization options. MSDOS \$895  $\cdots$ 

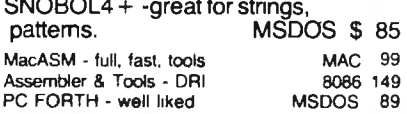

#### **SUPPORT PRODUCTS**

PLINK 86 - a program-independent overlay linker to 32 levels for all MS

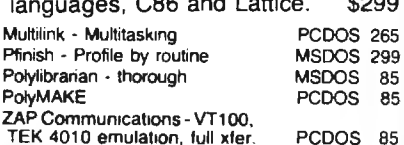

#### **COBOL**

49

Microsoft Version II - upgraded. Full Lev. II, native, screens. MSDOS \$500 CPM, MSDOS 475 Flexgen Macintosh COBOL - Full. MAC 459 PCDOS call MicroFocus Prof.-full Ryan McFarland-portable MSDOS 695

Note: All prices subject to change without notice<br>Mention this ad: Some prices are specials<br>Ask about COD and PCs: All format s available UNIX is a trademark of Bell Labs

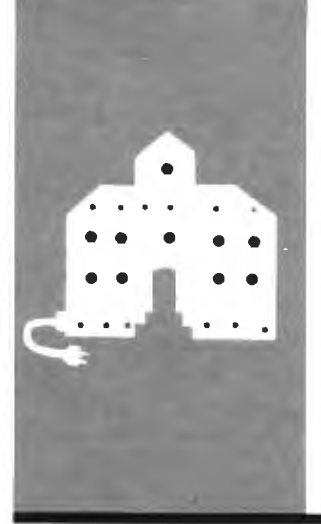

# **C·O·M·P·U·T·I·N·G A·T C·H·A·O·S M·A·N·O·R**

# *Old Favorites and New Ones*

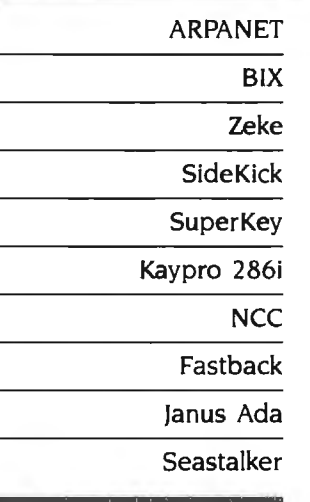

BY JERRY POURNELLE

**I really meant to be organized this month. Alas, it didn't work. First there**<br>was a book-signing tour with Larry month. Alas. it didn't work. First there was a book-signing tour with Larry Niven to promote our novel *Footfall.* Seven cities in five days. These tours are a lot of fun. but they can be grueling: in the trade we call them the author's death march. It was great. though. especially in Silicon Valley. where not only were there long lines of people waiting to have books signed. but they had *my* books rather than Larry's . . .

I hadn't long returned from that when I headed to Chicago for the National Computer Conference (NCC). I just got back from that. and I leave for Europe in five days. I've got the best travel agent in the business. and Mrs. Pournelle is both temperamentally well-organized and highly skilled at taking care of details; even so. I have to do some things myself.

I know the cheapest commodity in the world is a good excuse. but I have *very* good reasons for falling behind. However. we must be truthful. The *real* reason I got so little research done this month is that I got hooked on BIX.

#### **THE OLD ARPANET**

To explain the fascination of BIX. I'll have to give a bit of history.

Computer-assisted communications have some similarities to telephone networks and more similarities to magazine and pamphlet publishing; but in truth they're a radical break with the past. something new and different and exciting. Except for sciencefiction writers. few even suspect their implications. (Vernor Vinge's True Names and William Gibson's *Neuromancer* are two SF works that try to look at the electronic future. They describe a future more bizarre than I foresee. but they're well worth reading.)

I was fortunate enough to get on a large computer network almost as soon as I had a microcomputer. The U.S. Department of Defense Advanced Research Projects Agency (originally called ARPA, now called

DARPA for reasons I never heard) maintains a fairly extensive communications system to assist DOD-sponsored research . DARPA supports computer facilities at several hundred universities and companies. There are ways to call local numbers and be connected. through the network. to all parts of it. including some very distant places.

The ARPANET was constructed to aid official research projects. Because it's paid for by the taxpayers. it is supposed to be restricted to "official business." Finding the limits of "official business" isn't simple. Example: a visiting scholar is coming to work on a DARPA project. A network message requesting housing is certainly "official." Suppose. though. that the scholar is coming to work on a nonofficial project. but the local people responsible for her *do* work on DARPA projects and would have to neglect DARPA business in order to find quarters. Or- but I expect the point is made. No matter what the message. so long as the people involved have some relation to DARPAsponsored research. you can make a good case that it's in the government's interest to make their lives simpler.

What. though. of people who have no relation to DARPA projects at all?

The ARPANET was designed to handle a certain peak load of traffic. and that capacity must be paid for. even when it is not all used. In fact. it costs the government precisely nothing to allow semiofficial business to take up the slack, so long as the outsiders don't get in the way. A few institutions. particularly universities. quietly arranged for demonstration, or tourist, accounts for people who might have something to contribute.

Some outfits tightly controlled these tourist accounts. Other places were quite generous with them. After a while. the ARPANET attracted an amazingly diverse group. Many. but not all. were hackers. Most were young. but again not all. What they had in common was an interest in explor *(continuedJ* 

*Jerry Pournel/e holds a doctorate* in *psychology and* is *a science-fiction writer who also earns a comfortable living writing about computers present and future.* 

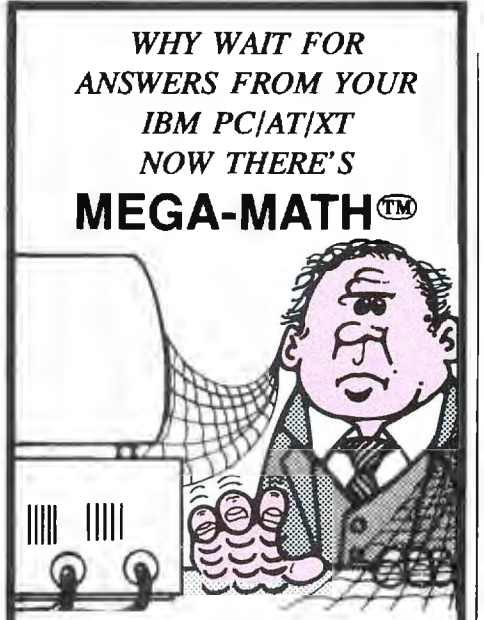

Engineers. scientists and statisticians are discovering the time saving capability of New "Mega Math" II. A library of over 45 assembly language subroutines for fast numeric calculations. up to 11 times faster than your present compiler.

The pretested routines use the 8087 or 80287 coprocessor for optimum performance. The routines reduce development time. code size and testing time.

#### "Mega Math" II Includes: MATRIX OPERATIONS VECTOR OPERATIONS VECTOR SCALAR OPERATIONS STATISTICAL OPERATIONS FAST FOURIER TRANSFORM CONVOLUTION

SOLUTION OF LINEAR EQUATIONS

The library is callable from Microsoft Fortran. Basic, "C" and Pascal compilers. Also IBM Professional Fortran and Macro Assembler.

Get "Mega Math" II Performance for only

#### **\$299.00 (U.S.)**

Also available is the "Mega Math" AT. " Booster". A single PC board. designed to reduce execution time in numeric processing applications.

If your IBM AT is equipped with the 80287 coprocessor. the "Booster" will enhance its performance by up to 50%.

PRICE **\$249.00 (U.S.)** 

For increased performance of Mega Math Routines. inquire about Micray's high performance floating point processor for the IBM AT or compatibles.

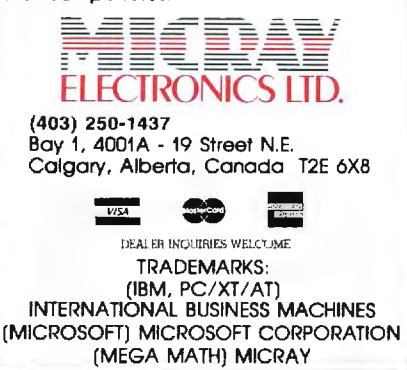

# *Alas, the* ARPANET *that* I *knew has vanished.* I *suppose it was inevitable.*

ing what could be done with a resource like this.

It was the first major experiment in computer-mediated human communication. and it was fascinating. In no time at all. the ARPANET developed into a free-swinging intellectual community in which nearly anything could be said and often was. Arguments developed. Discussions ranged from the profound to the utterly trivial. Then. slowly. a consensus of what was and . was not appropriate behavior evolved. Even though there was a high turnover in network participants-most were students-the network as a group learned much about how to use this resource Standards developed. The standards were group-enforced. not imposed from above.

At periodic intervals some bureaucrat would ask. "What good does this do the taxpayers?" It was easy to show that the subject matter of the ARPANET discussions was far less important than the interest. The government greatly benefited from even the maddest discussions because most ARPANET addicts. official or tourist. were computer enthusiasts maniacally bent on improving the system. They thus wrote. at no cost to the government. a great deal of the software that is now in standard use. With minor exceptions. the network was left in peace.

Participation in the old ARPANET was one of the most exciting experiences of my life. Quite reasonably. unofficial users couldn't log on until late at night. Once on. there was an endless variety of stuff. Speculations on the future of computing. News. Arguments and conversations. And always. new information on things you could do with computers: big computers.

small computers. minis. micros. all of them. It was all very wonderful.

Some of the excitement abated when capabilities that began on big minis were transferred to microcomputers. Soon we . all had spelling checkers. intelligent text editors. and the like. The network remained interesting. Some achievements still need big machines. at least for their development. One that really fascinated me was MACSYMA. the symbolicalgebra program. If I'd had that available when I was an undergraduate. I'd probably have become a theoretical physicist. I can't wait to get a micro version.

I'd never have known about MAC-SYMA if it hadn't been for the ARPA-NET. There were other such gems. and the conversations were enormously stimulating. In those days. it was hard waiting until it got late enough to log on. Alas. the network that I knew has vanished. I suppose it was inevitable.

#### RASCALS IN PARADISE

The ARPANET was largely designed to be easy to use. Easy to use also means easy for unauthorized users to get onto. About 50.000 people had some connection with the system. and few saw much reason for tight security. It was no wonder that unauthorized people "broke into" the ARPA-NET. and not even surprising that many of them were kids. Alas. some journalists would rather write a sensational story than check the facts. Periodically. you'd see some silly story about how a bunch of teenage hackers had "broken into the defense network." Worse. since the ARPANET has nodes at Los Alamos and Lawrence Livermore Labs. both of which have top-secret research projects. and the network address of those facilities is easy to come by. some journalists would color their stories by saying that the kids had gotten into atomic-research facilities.

All true. but irrelevant: all the kids ever got to see was unclassified research files. and not all that many of them. Nuclear research was done (continued)

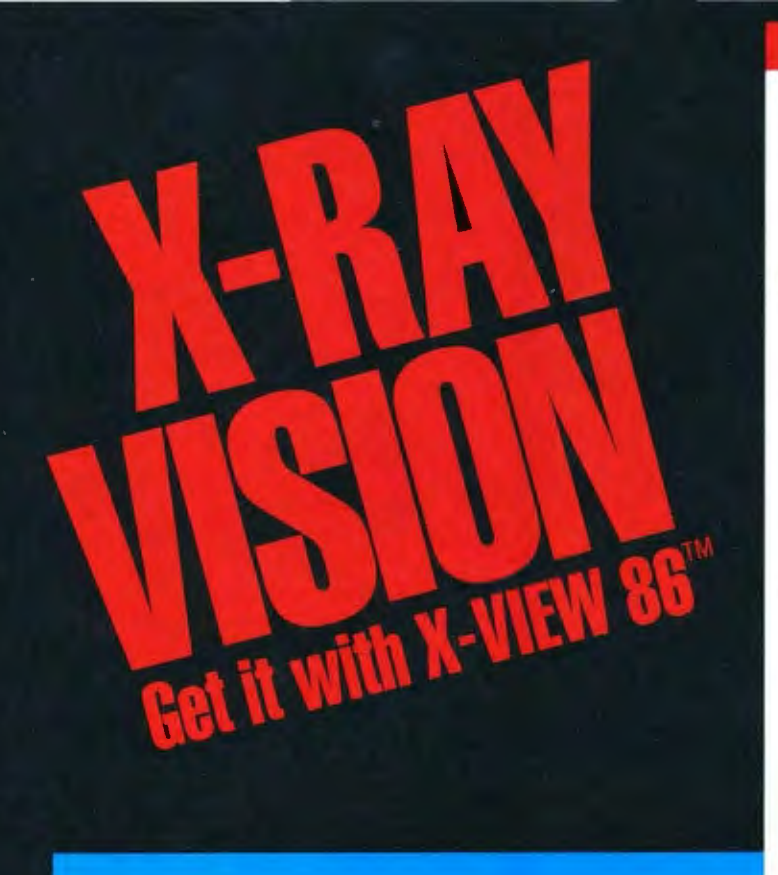

X-VIEW 86'" analyzes, profiles, and debugs DOS application software  $-$  for improved performance on the IBM PC and its compatibles.

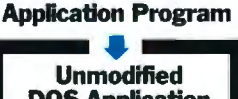

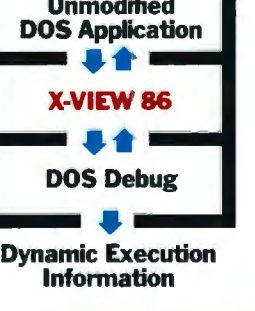

Dynamic Execution Information

#### X-VIEW 86 lets you observe the internal operations of DOS application software.

Helps you analyze, debug, test, port, or convert DOS application software - and get faster, more reliable results.

#### Real solutions to technical challenges.

Looking for code hot spots? X-VIEW 86 helps you find them fast.

Irritated by bugs that DEBUG can't reach? X-VIEW 86 captures them.

Sweating over hardware compatibility issues? X-VIEW 86 pinpoints the trouble spots.

Struggling with a conversion that just won't work? X-VIEW 86 breaks the deadlock.

#### What X-VIEW 86 does.

X-VIEW 86 saves you hours of time-consuming, tedious work. It automatically collects data on application programs:

 $\Box$  memory map references

- $\Box$  VO space references
- $\Box$  INT call usage
- $\Box$  instruction set usage  $\square$  segment usage data

X-VIEW 86 can interrupt the application program

- □ on any processor I/O access
- $\Box$  on any processor INT instruction
- $\Box$  on a specified execution path address
- $\Box$  on a specified memory location reference

X-VIEW 86 can also start the application program execution at a specified address. And it displays the results of the analysis on screen .

#### Hardware and software requirements.

X-VIEW 86 runs on any member of the IBM PC family - or any operationally-compatible machine that has at least 64 Kbytes of memory. And it's not copy-protected . You use it with PC DOS DEBUG 2.0 or 2.1.

#### $Exciting - not expensive.$

X-VIEW 86 is priced at an affordable \$59.95.

#### To order, call 1-800-221-VIEW.

In Texas, call 1-800-233-VIEW. Then get ready for a whole new outlook on your work.

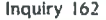

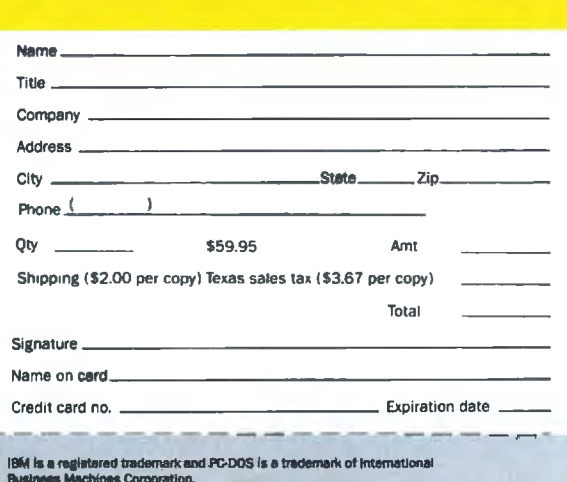

To order X-VIEW 86'" by credit card, call toll free 1-800-221 VIEW. In Texas call 1-800-233 VIEW or send the coupon today.

Customer SeMce McGraw·H1ll Inc. 8111 LBJ Freeway Dallas, Texas 75251

X·VIEW 86 '" is S59.95. All orders are subject to acceptance by McGraw-Hill. Inc. Pnces are subject to change without notice. 0 Check enclosed (Make check

payable to McGraw.Hill Inc. Orders .<br>paid by check are subject to delay.)<br>□ A.E. □ M.C. □ VISA □ D.C.

# "BRIEF, The Programmer's **Editor, is simply the best text editor you can buy."**

**-John Dvorak, InfoWorld, 7/8/85** 

### **Be more productive and avoid frustration with BRIEF.**

- · A high-level, readable Macro Programming Language - allows customization for programming languages . . . Complete, unlimited variables. etc.
- Edit multiple files of unlimited size (2 Meg is OK)
- Multiple Windows on screen with different or same file. fragments. etc.
- A bona-fide UNDO stack (up to 300) of all operations: deletions. reading files. search. translate. more
- FREE WITH ORDER: Best of BRIEF Macros" - includes Fortran, C. Calculator. Call before I 1/30/85.

#### Only \$195

Full Refund if not satisfied in 30 days. CALL 800-821-2492.

- Full "regular expression search" wild cards. complex patterns
- Reconfigurable keyboard
- Adjustable line length up to 512.
- Keystroke macros for common typing sequences
- Suspend BRIEF to execute. exit to DOS - run another program (like a compiler. dir. XREF. DIFF. or DEBUG) then resume BRIEF session
- Compiler-specific support like auto indent, syntax check, compile within BRIEF'
	- For PC. AT. compatibles and Tandy 2000.

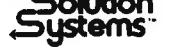

**Solution**<br>
Systems<br>
335-B Washington St., Norwell, MA 02061<br>
617-659-1571

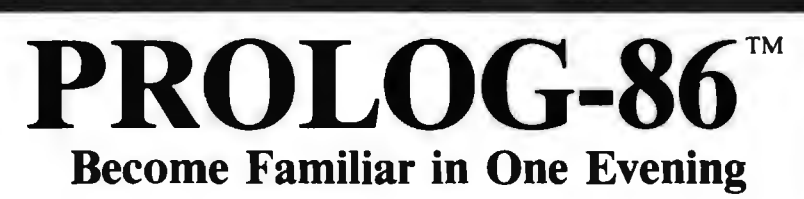

Thorough tutorials are designed to help learn the PROLOG language quickly. The interactive PROLOG-86 Interpreter gives immediate feedback. In a few hours you will begin to feel comfortable with ii. In a few days you are likely to know enough to modify some of the more sophisticated sample programs.

#### **Sample Programs are Included like:**

- **an EXPERT SYSTEM**
- **•a NATURAL LANGUAGE INTERFACE**
- (it generates a dBASEII "DISPLAY" command)
- **4 a GAME** (it takes less than 1 page of PROLOG-86)

#### **PROTOTYPE Ideas and Applications QUICKLY**

Serious development of experimental systems and prototypes is practical with the full syntax of PROLOG-86. 1 or 2 pages of PROLOG is often like 10 pages in "C". Programming Experience is nol required but a logical mind is. PROLOG-86 supports the de facto STANDARD.

RECENT IMPROVEMENTS: Access to MSDOS, on-line help, load Editor. AVAlLABILITY: All MSDOS, PCDOS systems.

FREE with order: "Best of Prolog-86 Programs"-contest entries include: a primate expert system, an automobile expert system, a blocks world natural language system, etc. Call before November 30.

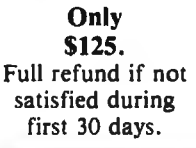

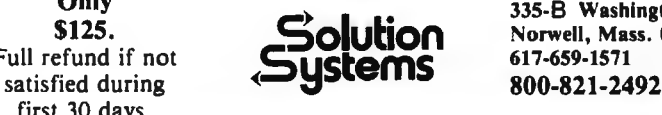

**Only 335-B Washington St., \$125.**<br> **Solution** Norwell, Mass. 02061<br> **COLUTION** 617-659-1571

CHAOS MANOR

on entirely different machines that weren't even connected to the network; it would have been impossible to get at the information on those without physically breaking into the lab. That didn't make for much of a story. though. and journalists kept hammering at the matter. Eventually, DARPA was pressured into doing something about it: and as all bureaucracies do. they overreacted. The old ARPANET was chopped into chunks. passwords were required for nearly all uses of the system. and semiofficial accounts were pruned out.

Some of the pruning was done by quite young graduate students acting. as far as I can tell. on whim. In any event. it became much harder to get an ARPANET account. The old community magic was broken. Network traffic got more official and less interesting. By the time my account was (rather rudely and abruptly) closed. I'd almost stopped using it.

#### **BIX**

Coincidentally. they began testing the BYTE Information Exchange (BIX) about the time my ARPANET account vanished. I've long paid for The Source and CompuServe accounts. but in practice I seldom logged onto them. mostly because the ARPANET account was more useful. About a year ago. BYTE tried out a conferencing system-not BIX-and the software was. to be kind. not welldesigned; in fact. it was downright user-punishing. When BYTE asked me to try BIX. I was dubious.

"All new." said Phil Lemmons. our editor in chief. "Greatly improved. Try BIX. you may like it."

When my ARPANET account vanished. it seemed reasonable to try BIX. so I did-and found the excitement is back again. but even more so. Next thing I knew. I was a BIX junkieand I wasn't alone: BYTE and Popular Computing editors and staff: computer programmers from a variety of companies; writers. teachers. historians. journalists. Men and women from a wide cross section of occupations. (continued)
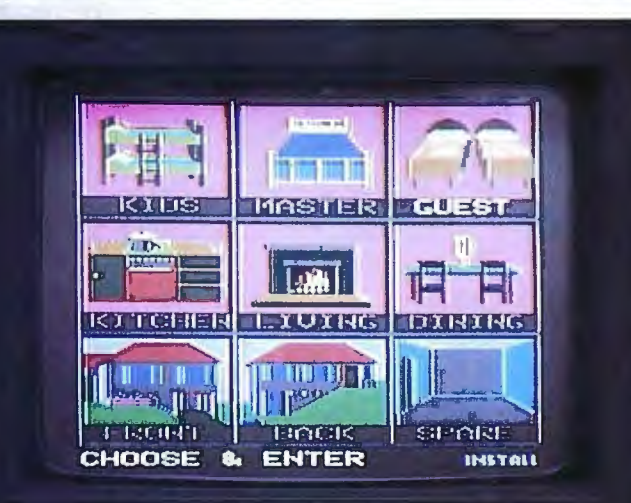

**ETO POWERHOUS** 

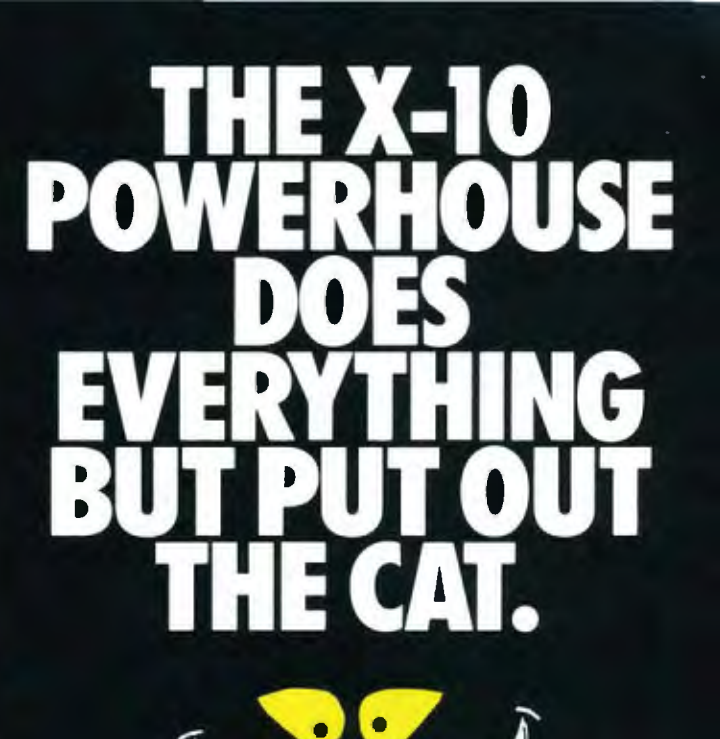

Model CP290

### **THE X-10 POWERHOUSE INTERFACES WITH YOUR COMPUTER TO CONTROL YOUR HOME...FOR SECURITY, COMFORT AND ENERGY SAVINGS.**

This remarkable Interface lets you run your home through your Apple IIe or IIc, Commodore 64 or 128 and a mouse, keyboard or joystick.

When you're away, it makes your home look and sound lived in. When you're home, it can turn oft the TV at night and wake you up to stereo and fresh brewed coffee in the morning. It can even turn on your air conditioner and control your heating.

### **SPECIAL COLOR GRAPHICS MAKE PROGRAMMING ASNAP.**

You simply pick a room from the display screen. Use your mouse, joystick, or keyboard to position graphics of lights or appliances. Then follow on-screen instructions to program any light or appliance to go on or off whenever you choose. You can

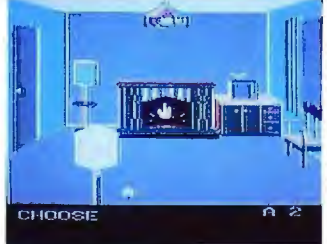

even control thermostats, light intensity and more.

**THE WAY IT WORKS.** The X-10 Powerhouse Interface is cableconnected to an Apple RS-232 port or a Commodore "User" port and plugged into a standard 110V outlet. After it is programmed, the Interface sends digitally encoded signals through your home wiring to special X-10 Modules. To control a lamp or appliance, you simply plug the electrical device into a Module

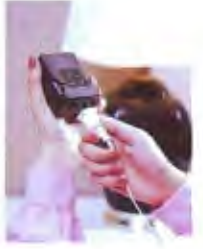

and then plug the Module into an outlet. The Interface can control up to 256 Modules throughout your home and won 't interfere with normal use of lights and appliances.

There are plug-in Appliance Modules, Lamp Modules, Wall Switch Replacement Modules and Special 220V Modules tor

heavy duty appliances such as water heaters and room air conditioners. Plus Thermostat Controllers tor central heating and air conditioning, Telephone Responders to control your home from any phone, and much more.

**IT WON'T TIE UP YOUR COMPUTER.** Use your computer only for programming. When you're finished, disconnect the Interface from your computer and keep it plugged into any convenient power outlet in your home. It will operate as astand-alone controller with battery back-up and will run your home automatically.

**SURPRISINGLY INEXPENSIVE.** A Powerhouse System including the Interface, software and connecting cables costs less than \$150.X-10 Modules are less than \$20 each.

**FOR THE X-10 POWERHOUSE DEALER NEAREST YOU, CALL TOLL-FREE: 1-800 526-0027 NEW JERSEY RESIDENTS CALL (201) 784-9700** 

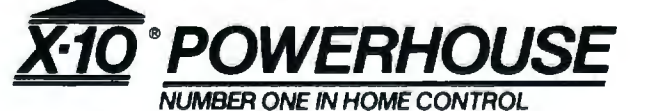

Apple, Apple lie and lic are registered trademarks of Apple Computer, Inc.<br>Commodore 64 and Commodore 128 are registered trademarks of Commodore Int'l, Ltd.

# **CHECK-OUT ENERGRAPHICS™ YOUR TOTAL GRAPHICS SOFTWARE**

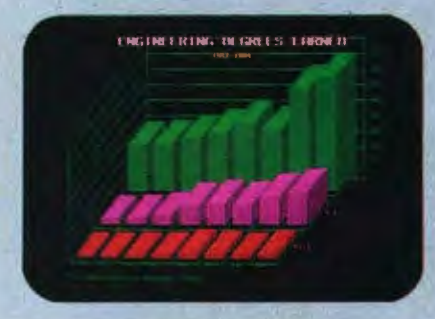

Presentation Business Graphics EnerGraphics delivers pie charts, flowcharts, bar charts line graphs and more with easy interface to Lotus 1-2-3, MultiPlan and other spread sheets. You'll learn it quickly because we're menu-driven.

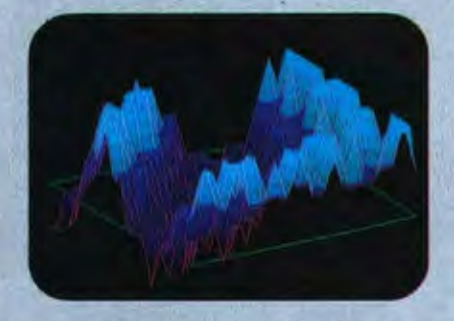

**Drawing Capability With EnerGraphics,** simple keystroke commands enable you to create text, flow. gantt, pert and organization charts with the capability *to* enlarge, reduce, rotate, draw. modify. duplicate and overlay.

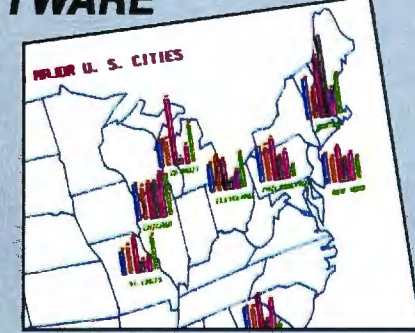

3-D Object& Surface Drawings EnerGraphics gives you entry-level 3-D CAD features such as zoom,rotate and hidden line removal.

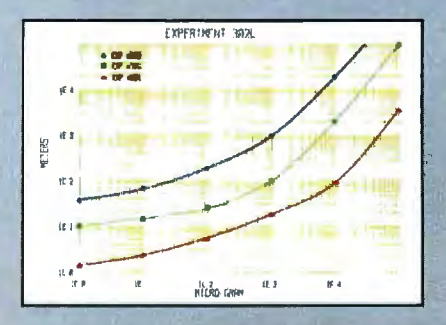

Statistics EnerGraphics enables you to analyze data using linear and Jog scales to do linear and polynomial regression. Statistical information can be represented in scatter graphs.

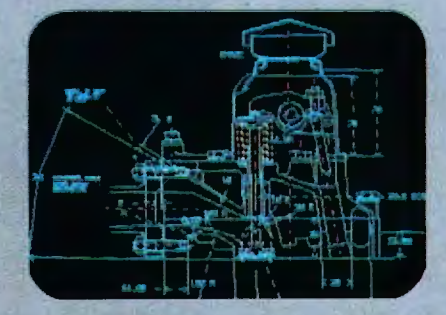

Mainframe Link Our new EnerConnect program allows you to combine PC-based graphics with mainframe graphics such as GDDM, ISSCO'S Tel-A-Graf® Disspla® and IGES data files.

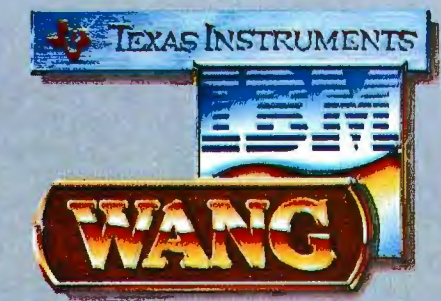

PC Compatibility EnerGraphics can give you an unlimited number of graphics applications on Wang, Ti, IBM PC/ XT/AT, 3270/PC and compatibles.

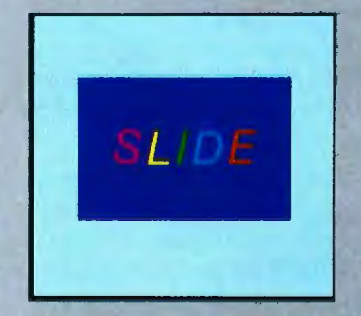

Slide Show Any of our attractive graph-<br>
ics can be converted into color or b&w is the graphics software choice of over specialists in graphics application<br>
slides, or overhead or on-screen pres-<br>
entations using the Polar

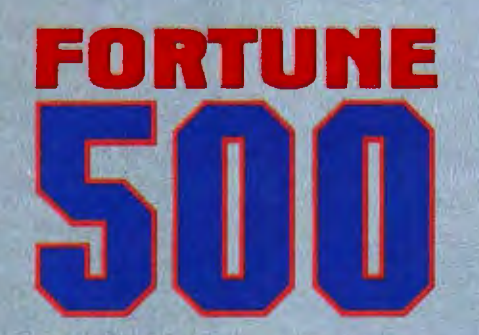

Corporate Use You'll find EnerGraphics is the graphics software choice of over 100 leading corporations with more being added all of the time.

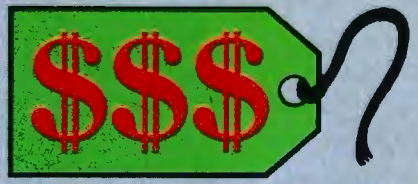

Price At a retail price of just \$350 (\$450 with plotter) EnerGraphics actually costs less than many packages that offer only a few ofthese features.

Find out why users rate us at the top<br>among stand alone business graphic packages. Just check with your local EnerGraphics dealer today.

# ENERTRONICS SEEING IS BELIEVING

# Enertronics Research, Inc. • 150 N. Maramec St. Louis, MO 63105 (314) 725-5566 • Toll Free 800-325-0174

many but certainly not all of them computer-related. have become compulsive BIXies and can be found logged on at any hour of the day or night.

It's hard to say precisely why BIX is so fascinating. Certainly there are conferences on interesting topics. one of which is the theory of computer conferencing; but that can't be all of it. One of the most popular conferences is about cats; it's so popular that when the BIX managers tried to close it down in the interest of economy. Cats went underground. after which it was revived by popular demand. If you'd told me a month ago that I'd spend time reading people's tales about their cats. I'd have said you were crazy.

Partly it's the people. I've always found BYTE readers an interesting lot. and nearly all the B!Xies are avid BYTE fans. Even so. while I enjoy meeting readers at conventions. it's not the same.

The medium changes everything. Electronically mediated conferences allow a *lot* of people to take part in a conference. Indeed. "a conference" is a misnomer because most conferences end up with half a dozen related but separable trains of thought all going at once. The result can be a heady mixture indeed-and unlike most face-to-face conversations. the results are automatically recorded and transcribed. available for later reference or publication.

The software helps. BIX has the best conferencing software I've ever seen. That isn't just my opinion. Friends. old and new. who have been addicts of other conferencing systems for a long time now greatly prefer BIX. The software isn't finished. either. It was designed by Alastair Mayer. who grew up in science-fiction "fandom"-his father was a member of the old Science Fiction League and also published some of Arthur C Clarke's first stories-and Al logs onto the system. (In fact. he's there so often I suspect he has clones.) For the past couple of months. the BIX users have been interactively improving the software.

The instructions help. too. Donna

Osgood. of BYTE's West Coast office. has done a marvelous job of designing a learning conference and putting the manuals on line. where they're being critiqued and refined and revised by a whole bunch of BIX junkies. including me.

So. The real reason I'm behind in my computer research is BIX addiction. I'd have thought the spell would wear off. but so far it hasn't. I'm about to take off for Europe. and one of my main concerns is being sure I can get a periodic BIX fix while I'm there.

Of course. things will get complicated when tens of thousands of BYTE readers climb aboard. Computer-conferencing literature calls the phenomenon "information overload." We're working on ways to handle it. BIX will almost certainly absorb much of the time I now put into reading mail. Apologies. but I see no way out. However. at present we can publish only a tiny fraction of the truly interesting letters I get; BIX will let lots of readers interact not only with me. but with each other. I don't know where that leads. but I like the idea a lot.

Electronic conferencing is important: in a real sense. it's an electronic implementation of the first amendment. Also. I'm having a ball.

### **TAKING STOCK**

It happens a lot at shows. A reader comes to the BYTE booth. and we get into a discussion.

"You've used a lot of machines. What's the best?"

"That depends."

"On what?"

"Mostly on what you want it for. but there's also a lot of just plain preference and taste involved."

"Yeah. sure. but look. I'm trying to write a book. and I know I need a computer. so I'm trying to figure out what I should get."

Last time it happened, though. I got a new question: "If you had to get rid of all your computers but one. which one would you keep?" I thought about that one. "Okay" I said. "I'll answer that. but fair warning. the (continued)

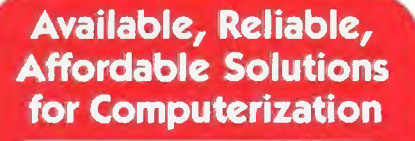

Little Board<sup>™</sup>/186 . . \$499 (128K)

Single Board 16-Bit Computer with SCSI/PLUS<sup>\*</sup> Bus

- Data and file compatible with IBM PC
- Three times the COMPUTING POWER of a PC
- Boots PC-DOS 2.10, 3.00
- Runs most MS-DOS generic software
- $\bullet$  Mounts directly to a 5-1/4 inch disk drive<br> $\bullet$  loctudes: 8 MHz 80186 CPU, 198K or 519 • Includes: 8 MHz 80186 CPU, 128K or 512K RAM, 16K-128K EPROM, 2 RS232C Serial Ports, Centronics Printer Port, Floppy Disk Controller, SCSI/PLUS '" Multi-Master bus for:
- hard disk / networking / I/O expansion Available with 512K RAM

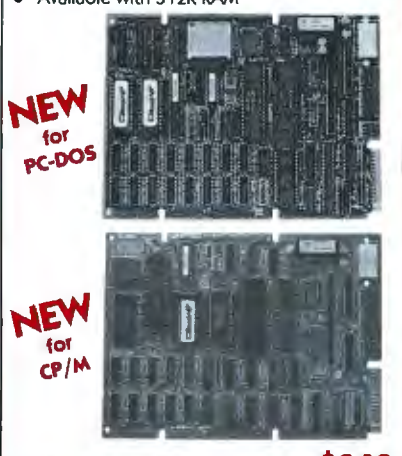

**Little Board'M/ PLUS** . . . **\$349** 

Single Board 64K CP/M Computer with SCSI/PLUS<sup>\*\*</sup> Bus

Same as Little Board/ 186 except:  $\bullet$  4 MHz Z80A (8-bit) CPU  $\bullet$  64K RAM, 4K to 16K EPROM • CP/M 2.2 included

Little Board<sup>"</sup> (original) **now \$289** same as Little Board/PLUS

except no SCSI, 4K EPROM

### Bookshelf<sup>"</sup> Series

Cost Effective, Compact, Versatile computer systems

Choice of Little Board CPUs, 1 or 2 floppy drives (48 or 96 tpi); 10MB internal hard disk option. 61/4" high, 71/4" wide, *10 Y•'* deep, 12Yo lbs.

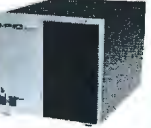

### **DISTRIBUTORS**

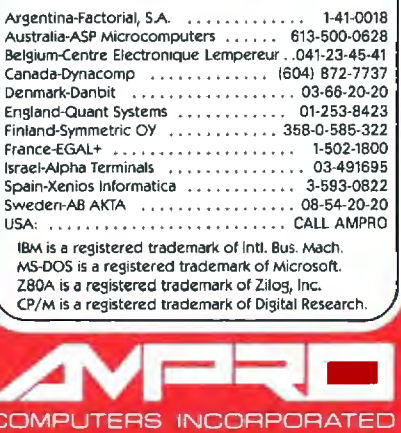

67 East Evelyn Ave. · Mountain View, CA 94041 (415) 962-0230 · TELEX 4940302

NOVEMBER 1985 • BYTE 379

answer isn't going to be as useful as you think."

Since then I've gotten half a dozen letters asking almost the same question. I don't know if it's coincidence or a conspiracy. Anyway. here goes. but the warning still applies.

I have. at last count. 29 working computers. including the most state-

of-the-art stuff available: yet I'm writing this on Zeke. a CompuPro S-100-bus Z80 CP/M 2.2 machine with 8-inch disk drives. That's archaic. and the rest of the system is more archaic: the video display comes from an old Processor Tech VDM memorymapped video board. and the keyboard is an ancient Archive one. The

# **GIVEYOURPC THE GIFf OF SIGHT.**

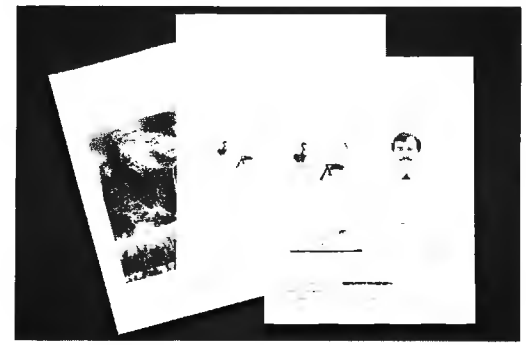

Until now, your PC was telling only half the story. Because no matter how you look at it, words and numbers are simply that: words and numbers.

But the Datacopy 700 changes all that. TURN YOUR WORD PROCESSOR INTO AN IMAGE PROCESSOR.

This remarkable peripheral enables you to combine photos, diagrams, even 3-D objects with word processing, data base, CAD and communications applications using standard software.<br>All you need to get

the picture is an IBM XT, AT, or compatible. Our friendly, yet powerful, Word Image Processing System<sup>1\*</sup> software is included in your purchase.

Once installed, our electronic digitizing scanner allows you to capture images in high resolution. These can then be manipulated, stored, retrieved, and even printed .

But what's truly amazing is the range of applications for the Datacopy 700. Such as generating complex documents including text, drawings and pictures.

Technical manuals. Catalogs. Personnel or document files. Or what ever you decide.

The result is a visionary achievement: the power to give words and numbers far more meaning. To publish information, not just data. And to extend the possibilities of your PC. All for a surprisingly low cost.

For more details, call toll-free 1-800 821-2898 or in California 415-965-7900. Or write to Datacopy Corporation, 1215

CA 94043. Telex: 11~111111111111 ... /I ll'·:',''.',;;...:.. .·... . \'\'' 701994 DATA-COPY UD. Terra Bella Avenue, Mountain View,

> **DATACOPY** The Eye of the Computer

For fastest response, call 1-800-556-1234 or in California 1-800-441-2345. Ask for extension 96.

display goes onto an 8-year-old Hitachi l 5-inch white-on-black monitor.

Zeke is not only old, he's enormous. much larger than most of the more modern-and far more powerfulmachines that l have. My new offices are wonderful. but even here space around my desk is in short supply. I'd miss Zeke a lot. but I'm tempted to switch just to make a bit more room.

I don't. though. because I haven't found anything remotely as good as Zeke for creative writing. Other machines are better at nearly every other task: but if I had to get rid of all but one computer. I think I'd keep Zeke in preference to all the others. After all. CP/M 2.2 and a Z80 can handle just about everything I do on computers. and. indeed. for a couple of years Zeke was the only computer I had running. Zeke is more than good enough.

There are two reasons Zeke is the right machine for creative writers. The first is WRITE. the text editor designed by Tony Pietsch with assistance from Larry Niven and me. I've probably spent too much time on WRITE already, so I'll summarize by saying that it's the most transparent text editor I know of. Once you know WRITE well. it's a bit like telepathy: thoughts go on screen painlessly and automatically.

WRITE was crafted in 8080 assembly language and makes use of a number of CP/M's features. In other words. if you want WRITE. you have to stick with CP/M. The editor isn't available for MS-DOS. However. it runs fine on 8/16 dual-processor machines. such as the Zenith Z-100. the CompuPro 286 with Z80 slave (SPUZ) board. or an S-100 system with the Macrotech 286/Z80 board. Moreover. 8/16 systems give you a larger workspace and have much faster disk operations. I have a CompuPro 286/ SPUZ. a Macrotech 286/Z80. and a Zenith Z-100. so the question inevitably arises: Why keep Zeke?

Well. it's this way. Larry Niven has a machine identical to mine. If I change primary machines. he pretty (continued)

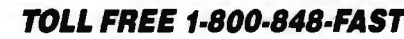

**NOWGET THE TOP NAME DISKETTES AT THE LOWEST PRICES EVER.** 

**TOLL FREE 1-800-848-FAST** 

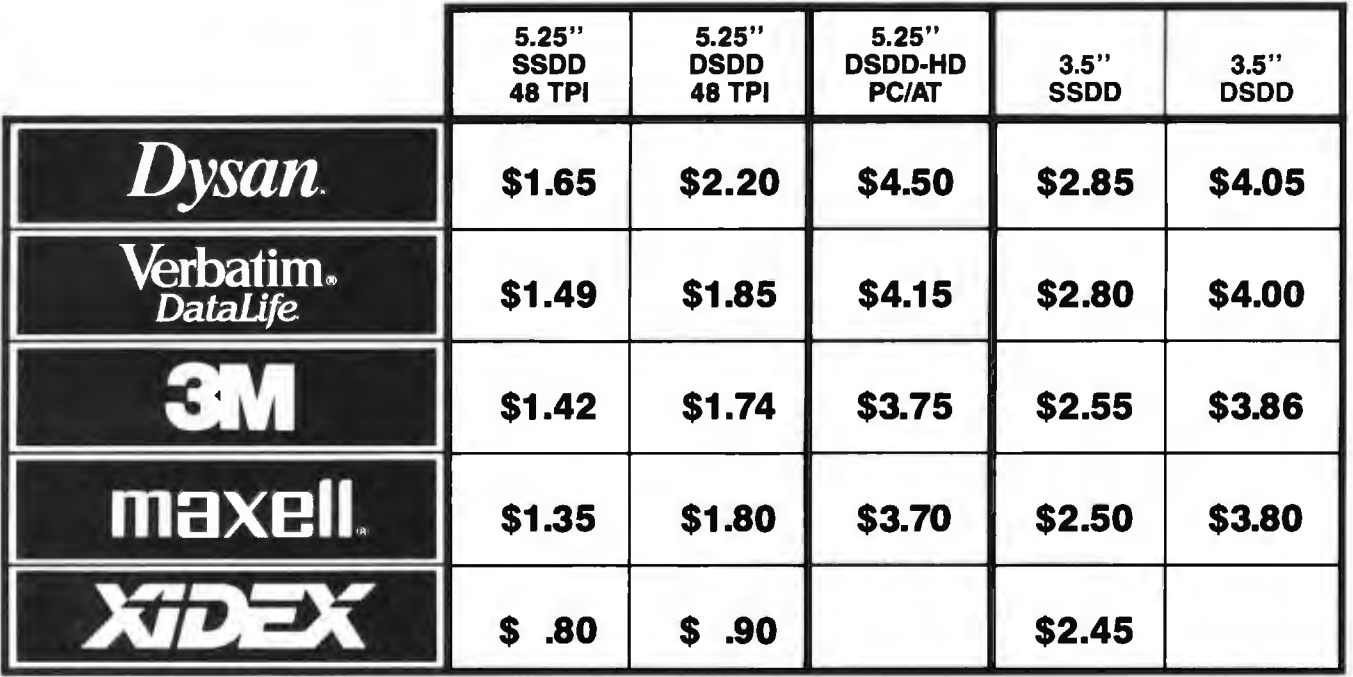

These diskette brands represent the vast majority ofalldiskette sales. And for good reason. They're simply the highest quality and most reliable diskettes on the market. Now with one simple toll-free call you can buy them at the lowest prices around. So why settle for a brand you never heard of when you can have the best for less?

# **TOLL FREE 1-800-848-FAST**

**TO ORDER** 

PAYMENT: We accept MasterCard and Visa with no service charge • Bank checks, certified checks and money orders will insure fast delivery • COD - Add \$3.00 - certified, bank check or money orderonly• Personal checks- we must wait 10days to clear before shipping• Corporate accounts andpurchase orders welcome, subject to credit approval• Prices subject to change without notice. **Shipping and Handling** - Standard case lot is 50 diskettes of the same type per case • Add 5% for less than case lot quantities •Minimum order size is \$30.00 •Add 3% (minimum \$3.00), per each 100 or fewer diskettes • Ohio residents add 5.5% for State Sales tax.

**EXPRESS MICRO SUPPLIES INC. •DEPT. L·557 • COLUMBUS, OH 43260** 

# ORDER NOW AND ASK ABOUT OUR FREE HOLIDAY

CHAOS MANOR

# **Thinking of the line of the line of the line of the line of the line of the line of the line of the line of the line of the line of the line of the line of the line of the line of the line of the line of the line of the l CLanguage?**

# **THINK COMPUTER INNOVATIONS** C86 VERSION 2.3 with Source **Level Debugging Support**

The C language has rapidly become the development language of choice for applications ranging from Operating Systems to Accounting Packages. WHY? Its structured approach and extreme portability make it perfectly

suited to today's fast-paced environment. Of all of the C Compilers available for PC/MSDOS, more programmers choose COMPUTER INNOVATIONS' C86. WHY? Because it's part of a COMPREHENSIVE family of C products with an unparalleled reputation for performance, reliability, and stability.

### C86 2.3 C COMPILER

C for PCIMSDOS began with C86 and today it remains perhaps the most solid, stable C Compiler available. Even competitor's ads show C86 as a consistent top level performer in benchmark testing.

Wersion 2.3 offers a host of new features including source level debugging support and<br>a 40% boost in compilation speed. Call for complete specifications.<br>COST: \$395 - UPDATE TO 2.3: \$35 w/old diskettes NOT COPY PROTECTED<br>

### LEARN C INTERACTIVELY WITH INTRODUCING C

htimidated by rumors about the difficulty of learning C? Need to train your staff quick-<br>hy? INTRODUCING C can halp. INTRODUCING C combines a thorough, self-paced<br>manual with a unique C interpreter to provide a fast, effi understanding of important C concepts such as standard K&R syntax and operators, fulf<br>structures and unions, arrays, pointers, and data types. Requires IBM PC, XT, or AT with<br>one disk drive and 192K bytes of memory.<br>COST:

### Cl PROBE SOURCE DEBUGGER

Take advantage of C86 2.3 source revel debugging support with Cl PROBE. Cut down program development time and save money! Cl PROBE is highly economical yet has the teatures of debuggers costing far more.<br>COST: \$225 - NOT COPY PROTECTED

### C-TERP C86 COMPATIBLE INTERPRETER

The C-TERP INTERPRETER is a full K&R implementation that allows you to write code and execute it Immediately without the compile and link staps. Once you have your pro-<br>gram running with C-TERP you can compile the code (without alterations) with C86 for<br>fast, efficient executable files. C-TERP requires COST: C86 version - List Price: \$300, Special Computer Innovations Price \$250. Combined C86 & Lattice version - List Price: \$400, Special Computer Innovations Price \$350.

### Start With Us, Stay With Us

Computer Innovations offers a complete range of products that let you enter the C environment and create applications with the most advanced set of development tools available. Unparalleled tech support assures that you're always at the height of productivity.

### To order call: **800-922-0169**

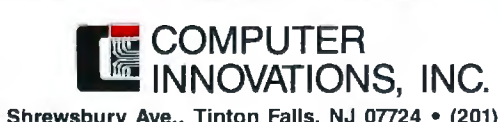

980 Shrewsbury Ave., Tinton Falls, NJ 07724 • (201) 542-5920 C-TERP is a trademark of Gimple Software. Prices and specifications subject to change without notice well has to, and Larry doesn't use a computer for anything except writing. Actually. that's not strictly true: Larry does use his computer to play lnfocom games. (He always buys the hints and uses them liberally.) Anyway. whatever I change to had better be at least as good for creative writing as Zeke. or I'll hear from my partner. Nothing is. which once again raises the question. why?

Because of the Processor Tech VDM board. Hitachi monitor. and Archive keyboard. that's why. None of those other machines have software that would let me use that combination: and I won't willingly give them up.

Alas. the Archive keyboard is no longer available. At the 1985 NCC in Chicago I ran into Lee Felsenstein. who designed the VDM board. We speculated that Larry and I may be the last VDM users in the world. The board isn't made anymore. and Lee has the last unused one. It's not even easy to get this model of Hitachi monitor.

I told you that finding out which machine I'd keep wasn't going to be as useful as you thought. Zeke is optimized for one single purpose. creative writing. and besides. most of the components aren't available anyway.

### SIDEKICK AND SUPERKEY

I keep a log of which machines I use. A moment ago I got it out and dis covered something surprising. For the last month there have been only three: the CompuPro 286/SPUZ. which I used for two hours to pay the bills and do the monthly accounting; Zeke: and Big Kat. the Kaypro ma chine officially known as the 286i.

That's surprising. Last month I did all my BIXing on Bellerophon. the AT&T UNIX PC. which remains a fine little UNIX box that hasn't had a glitch since it recovered-by itself-from the power failure a month or so ago. I find it easier to stare for hours at Bellerophon's screen than at the Kaypro's, and I hugely prefer the AT&T's keyboard to the Kaypro's; yet for all that. lately I've done all my BIXing on (continued)

# **FASTER THAN TURBO**

### New lightning-fast ZBASIC zaps the competition.

It's hot. It's brand-new. And light years ahead of anything else.

It's ZBASIC. Written for programmers by programmers. (If you know BASIC-you know ZBASIC!) Now you can write a program exactly the same way on an Apple, an IBM, a Tandy, or any other major micro and port the source code. You only write the program once ...and it runs on all the major micros. The commands stay the same-regardless of the computer\* (even graphic commands and disk I/0!).

**ZBASIC.** Starting now, it's the only language you'll ever have to know.

### subject to hardware limitations.

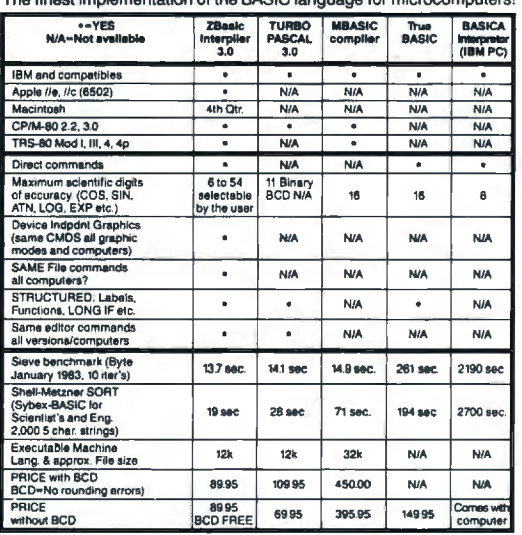

- **AVAILABLE NOW** . Works the same on all micros
- Uses same commands-regardless of computer make
- Structured Basic-(spaghetti optional)

**ZBASIC** 

- Device-independent graphics (same graphic commands on all computers)
- 6-54 digits of precision (selectable by user)
- · Built-in interactive editor and compiler-to compile and execute, just type "run."
- Choice of alphanumeric labels or line numbers

### Not copy protected One low price gives you everything-there are no hidden costs. Only \$89.95 complete.

The lightning-fast BASIC from Zedcor CZBASIC IBM PC/ Compatible (128K,<br>MS DOS 2.0 or bette To order use this coupon or call ndad) 1-800-453-4100 ZBASIC Apple //e,<br>(128K, Dos 3.3) **1-800-982-1500 Litah** ts 1-800-662-8666: Ataska R ZBASIC CPM-80<br>(Z-80--2.2 or 3.0)<br>(Provided on 5 % \* Mail to: ZEDCOR 3438 N. Country Club Road / Tucson, AZ 85716 KAYPRO II-SSDD 28ASIC TRS-80 (48K) \$89.95<br>
(Circle Model<br>
1.3 or 4 - 6.2) (Name) ZBASIC Macintosh<br>(Delivery 4th quarter) (Address) (Apt.) DEVELOPERS-\$399.75  $\overline{\text{(City)}}$ (State)  $|Z|_D$ **BUY ALL 5, SAVE** \$50 \$449.75 VALUE (Day Phone) Arizona Residents<br>Add 5% Sales Tax **CREDIT CARD** MASTERCARD/VISA/AMEX C.O.D. SHIPPING: U.S. add<br>\$5.00 per program Foreion or C.O.D. add **EXPIRATION DATE** \$10.00 per progra (U.S. currency

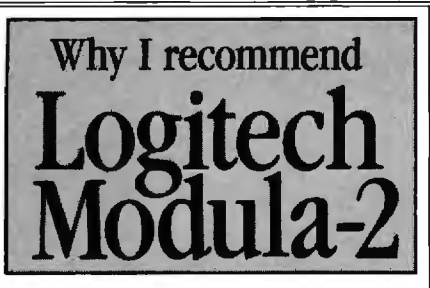

Logitech's Modula-2 compiler is a mature compiler that produces robust machine code. I have done quite a bit of work with this system creating a new product for MicroPro<sup>®</sup>. The real joy of Logitech's Modula-2 is the Run-time debugger. It helped us produce more bugfree code in less time and has saved my development team hundreds of man-hours.

And Logitech's technical support can only be described as excellent.

David W. Tavlor Lead Programmer MicroPro International Corporation

### Features:

Performance: Logitech Modula-2™gives you direct hardware access and compiles to efficient native machine code. It includes modules for file I/0, string handling, real number math, and operating system access. Strong Typing: Catches many programming errors that would slip past a C compiler. Modularity: It is very easy to insulate one part of a program from changes in another. Version Control: The compiler and linker check that versions of modules, programs and overlays are consistent.

Debugging: Run-time and post-mortem debuggers provide for both dynamic and static program examination including programs with overlays and multiple processes.

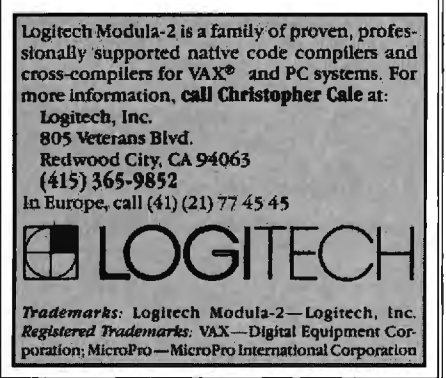

I'm a very sloppy typist, and writing with computers has given me the habit of rewriting a lot.

the Kaypro, and I've no immediate plans to change.

There's a reason. Make that two reasons. SideKick and SuperKey. I've become enormously dependent on them.

One of the problems with the BIX conferencing system is that in order to keep the costs reasonable, most BIXies have to connect through Tymnet. Tymnet works fine (usually), but in its very nature it has a severe defect: it sends data in bundles and packets. The bundling and packeting make it very difficult for BIX to furnish any kind of sophisticated full-screeneditor capability.

That could probably be overcome, but the multiplicity of terminals and systems employed by BIX users compounds this. They range from 40-column Apples to Liliths with 136 lines of 100 columns each. My account on the ARPANET was based on a large MIT computer that had a number of video-display support programs-Bob Frankston was kind enough to write one to support Zeke and the VDM board-but the BIX machines aren't vet that sophisticated. As a result. Al Mayer says it will be a while before BIX has anything more than a line editor.

That creates a problem. I'm a very sloppy typist. Moreover, writing with computers has given me the habit of rewriting a lot. For example, the opening sentences of this paragraph have gone through four drafts and may get changed some more before I'm done. (They just were.) Anyone watching me would go nuts, as I write trial sentences, rearrange them, strike words, move things, and generally

hack my way through until I've got my thoughts expressed as I want them.

On the old ARPANET we had EMACS, a full-screen editor written at MIT by Richard M. Stallman and put by him in the public domain. EMACS isn't my favorite editor, but it is with good reason the favorite of a lot of programmers, and it's certainly good enough for any kind of writing. Even with EMACS, though, I made a lot of typing mistakes, thoroughly irritating some of my fellow network addicts. Worse yet, though, a lot of what I wrote wasn't very clear and certainly wasn't concise, because at 300 baud it's nearly impossible to do the kind of rewriting I generally do.

Given BIX's inadequate editors and my sloppy habits, my first efforts on BIX were painful to watch. I had two choices: go very slowly and fall further and further behind in the conference or emulate the chap who hadn't time to write a short letter. I generally did the latter, typing like hell and hoping people didn't mind the mistakes too much. Most of my friends were polite enough to pretend they didn't  $mind...$ 

Then one of the BIXies thought of SideKick. It turns out that you can log onto BIX, go into SideKick with Control-Alt, use the SideKick editor to compose a message, and let SideKick squirt the message back to BIX. That sounded great, so I tried it; after which I shut down the AT&T UNIX PC machine and changed to the Kaypro 286i. The SideKick editor is nowhere near perfect, of course, but for long BIX essays I can use Zeke; the important thing is that the SideKick editor works fine for the shorter stuff that dominates BIX communications. The only thing missing is a spelling checker, and maybe I can talk Borland into adding one.

Moreover, SideKick (version 1.5) has the capability of capturing text right off the computer's screen and putting it into the SideKick editor. I can pull off chunks of someone else's message, interpolate my comments, and squirt the whole thing back-which is a sort of electronic analog of my nor-(continued)

Because Codex just came out with a Hayes-compatible modem that overcomes the inadequacies of phone line performance.

(Codex, as your friends in data processing will tell you, is the industry's acknowledged leader in state-of-the-art products, in service, in just about everything that has to do with networking.)

The Codex error-correcting pc modem is a serious business modem.

It gives you data transmissions more than 10,000 times more reliable than most other modems. Over anybody's phone lines.

A sophisticated errorcorrection system called MNP detects breakdowns in phone line performance and retransmits data. And the beauty is all this happens without you ever knowing it.

Just think. Data you can trust.

Now don't you feel better about those crazy phone lines? If you're a data

communications manager responsible for purchasing modems,

call 800-426-1212. Extension 225.

Or write Codex Corporation,

Department 707-225, 20 Cabot *Models*  **b**<br>Boulevard,<br>Manafald and Apple Macintosh Mansfield, *and Apple Macintosh* MA 02048.

Anybody who's ever sent data over phone lines knows the problems it can present.

**your trust in the** 

**This will renew** 

phone company.

Information gets mumblejumbled. \$4 ,000 invoices become \$40,000 invoices. And soon your company's lost a pretty penny over some modem foul-up.

Well, now you can say good-bye to all that.

<sup>O</sup>Copyright 1985 Codex Corp. Motorola and<sup>®</sup> are trademarks of Motorola, Inc. Codex is a registered trademark of Codex Corporation

## **If** *you don't have Borland's SideKick and SuperKey, you don't know what you're missing.*

ma! method for answering mail. namely, to scribble comments on the letter and return it.

The only real problem with using SideKick and BIX in combination is that there are a lot of steps involved. To get text ready to send through SideKick. you must mark the beginning and end of the block. indicate which key will trigger the transmission, and tell SideKick whether to send it in block form or another way That's a fair number of keystrokes. After a while. though. I noticed that I always do the same thing: go to beginning of text and begin block; go to end of text and end block; tell Side Kick to get ready to transmit; tell it to use Alt-P; tell it block mode...

I'd had SuperKey, the SideKick keymacro utility. for several weeks. but I had never used it. Why redefine keys? I have it on good authority that the IBM PC AT keyboard was designed with full awareness of my undying hatred of the original PC keyboard; the designer was told to meet most of my objections. The result was more than good enough. I'd prefer the Escape key in the traditional upperleft corner. but I can sure live with it where they put it. And while I like having the period and comma keys make periods and commas whether shifted or not-my Archive keyboard is the

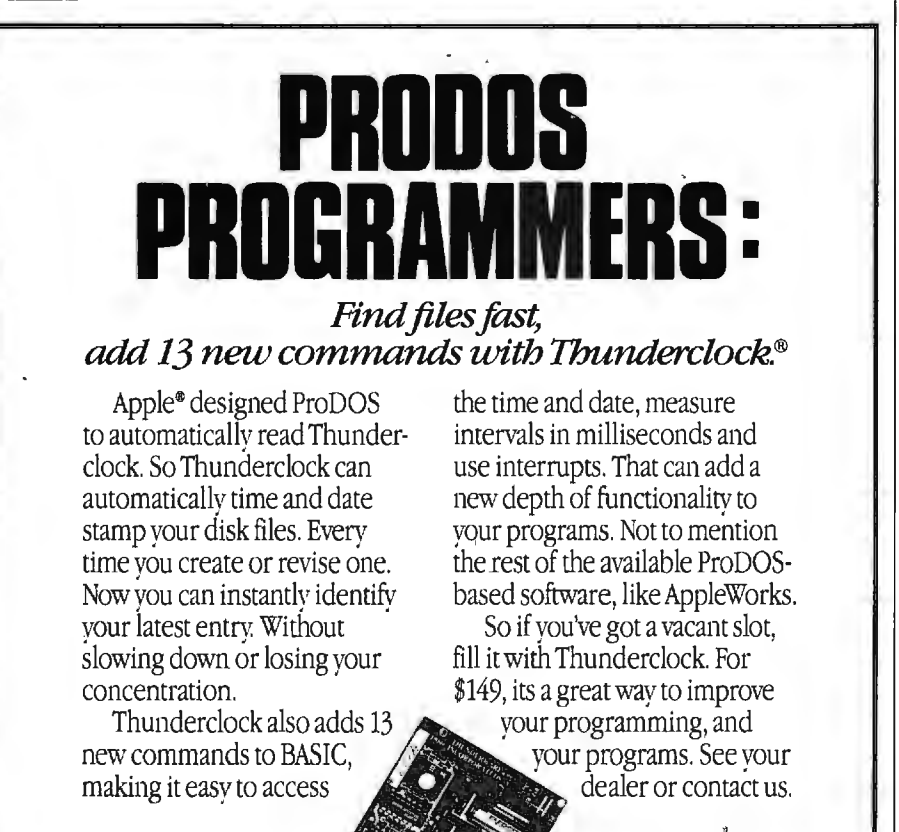

ole is a registered mudemark<br>Apple Computer, Inc. ProDOS<br>d'AppleWorks are trademarks<br>Apple Computer, Inc.

**THUNDERWARE:INC.**  21 Orinda Way, Orinda, CA 94563 (415) 254-6581

~

only one I have that does that-I find it no great hardship to have the  $\lt$ and > as Shift-comma and Shiftperiod. respectively There seemed to be no need for SuperKey.

Of course. this is sheer laziness. I knew in the abstract that keyboard macros-that is. being able to make a single keystroke generate a long message or control a complex series of actions-could save me a lot of time. But on the other hand. there was never time to learn how to use the darned programs. or so I told myself. Then I found myself doing a lot of BIXing. and on the last trip I went on. I stuffed the SuperKey manual into my briefcase to read on the airplane.

Wow! SuperKey does darned near *anything.* Borland actually offers your money back if SuperKey doesn't increase your productivity by 50 percent. I doubt they get many takers. Moreover. the essence of SuperKey is easy to learn. There are so many features that you may never learn to use them all-I certainly haven't-but so what? The important thing is that it's easy to *use* as well as easy to learn. a distinction that most companies. including Apple. don't seem to be able to make.

If you don't have SideKick and SuperKey. you don't know what you're missing. Get 'em. You can't possibly regret it.

### **TEMPTATIONS**

I now find myself in a dilemma. I once said that if you use a personal computer. you'd soon become dependent on SideKick. That's just as true for SuperKey. And I write on a machine that has neither.

Writing comes first. and so far I have seen no combination of text editor and display that comes close enough to Zeke. It's worse than that. Until recently. I've seen no color display that I could work on day after day: they're all too fuzzy Most of the monochrome PCompatible stuff I've seen looks good on a small monitor but awful on a large one. The Macintosh has too small a display and no provision for controlling things from (continued)

# **ItS the best thing since 1-2-3.**

We asked current 1-2-3<sup>®</sup> users how to get more out of 1-2-3.

And you told us.

Introducing 1-2-3 Release 2 from Lotus.<sup>®</sup>

New 1-2-3 is more powerful and a lot more versatile.

You wanted to handle larger jobs with 1-2-3.Now you can. The new 1-2-3 worksheet has been expanded to 8192 rows-4 times its original size. And your worksheet is actually more flexible because advanced memory management allocates memory more efficiently and allows data to be stored anywhere on the worksheet. When used with new expanded memory boards, new 1-2-3 can address memory beyond 640K. ·

New 1-2-3 is designed to support the Intel®8087/80287 math coprocessors so you can now do many calculations faster. We've even added some features that make it possible to do things like regression analysis, string functions and string arithmetic. And new 1-2-3 comes with 40 new macro commands so you can work more efficiently and a lot more productively.

Now you can start 1-2-3 directly off a hard disk without putting a system diskin the floppy disk drive.

But we still kept things simple.

In many respects, new 1-2-3 isn't any different from the original. You wanted us to keep things simple and we did. If you're already familiar with 1-2-3, you're ready to use new 1-2-3.

You don't have to retrain. And new 1-2-3 can read and process existing 1-2-3 files so that virtually all applications already developed can easily be used.

It's even easy to upgrade to newl-2-3.

Ifyou're a registered 1-2-3 user and want to upgrade to new 1-2-3, you'll find all the details in a mailing from Lotus. If you haven't registered yet, complete and send in your Warranty Registration Card or call 1-800  $TRADEUP^*$  so we can send you the mailing.

The cost of the Upgrade product is \$150. You are eligible for a free upgrade if you purchased 1-2-3 Release lA on or after April 24, 1985.

And for everyone who upgrades, there's also a rebate offer of \$40 on the Intel Above<sup>"</sup> Board, the first expanded memory board certified by Lotus.

We think you'll find new 1-2-3 the best thing since, well, 1-2-3. '' In Canada call 1-800-447-4700.

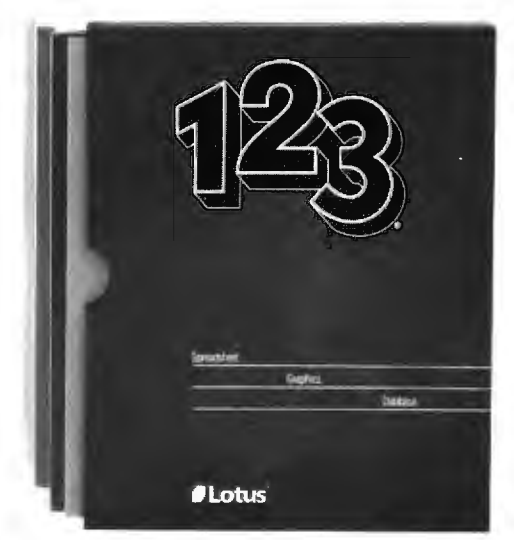

*Suggested retail price of new 1-2-3 is \$495.1-2-3 Release 2 requires<br>256K of memory. The minimum memory requirement for 1-2-3 Release<br>1A is 192K.* 

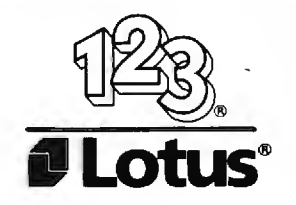

## *The* **PC** *Video board's output will do when it is piped onto a big screen.*

that toy keyboard even if I piped its output to a larger screen and learned to like seeing the watch icon.

The CompuPro PC Video board was designed by Tony Pietsch. It works fine with the CompuPro 286/SPUZ. With Concurrent DOS 4.1, we can run WRITE as well as about 75 percent of the programs written for the IBM PC: indeed. with Concurrent DOS we can run both PC-DOS and CP/M-86 at the same time. The PC Video output isn't quite as nice as the VDM. but it will do when piped onto a big screen. I've

been using it with a Zenith VDM-136. which is just a little too small, and a Zenith high-resolution 19-inch color monitor (part of the Video Component System TV). and it's good enough.

Of course. I have odd requirements. I wear bifocals. If I sit close to a monitor screen. I have to tilt my head back to be able to read. I *hate* sitting in that position for hours on end. On the other hand. if I push the average monitor far enough away so I can read it through the tops of my glasses. the letters are generally too small to read. Zeke's screen sits at eye level some 30 inches away. and that's just about perfect. The PC Video board output of the CompuPro 286/SPUZ could probably be arranged to be almost as convenient and readable.

Keyboards aren't a real problem either. The Key Tronic 5151 is a perfectly acceptable keyboard for

PCompatibles. including the PC Video board. Both the Wico SmartLine SmartBoard with its trackball and the Enigma Research keyboard with its multiplicity of keys lack a few features that my Archive has. but they also have many features the Archive lacks; it would be easy to get very attached to either. Enigma also plans a model for the AT. I'll do a full review of both the AT and PCompatible Enigmas as soon as I can; certainly I'll post my observations on BIX before you read this.

So. I can get WRITE. acceptable visuals. and an acceptable keyboard if I switch over to the CompuPro 286/ SPUZ system. which will also give me about 75 percent PCompatibility. It's tempting-but so far the CompuPro 286/SPUZ system will *not* run SideKick and SuperKey. Everyone keeps telling me that Concurrent DOS is better (continued)

### **TURN YOUR COMMODORE 64 INTO AN ENVIRONMENTAL CONTROL CENTER**

NEW!

Introducing FIRST ADE<sup>TM</sup> Control your heating, lighting, small **w** FIRST ADE<sup>TM</sup> features **for Commodore 64.** Exerception and much, much more.<br> **ISON AST ADETM, is now** and much, much more.<br> **EXERCEM** is now and much, muc and much, mach more.<br>
and much, mach more.<br>
4. FIRST ADE<sup>TM</sup>, a complete 8 bit<br>
data acquisition and control card<br>
that just plugs into your Commodore<br>
that just plugs into your Commodore<br>
that just plugs into your Commodo 64, allowing you to control the in-<br>**10-** *and outdoor functions of home* **INTRODUCTORY OFFER! \$495.95** or business.

**for Commodore 64. appliances, freezer, sprinkler a:** • 8 Analog Input Channels Controlling the environment since system. pool level and temperature. **with a system of a system. and much, much more. with the system** 

Check/M.O./C.O.D./Visa/Mastercard **8**  Add 3% shipping/CA add 6% Sales Tax **w** FIRST ADE™ Version 1.4 Allow 4 to 6 weeks delivery **EXALLO BRIDGE BASED** Disk Based/Menu Driven

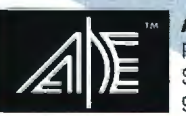

P. O. Box 26357<br>Sacramento, California Sacramento, California **COMING SOON!** 95826 (916) 486-1411 FIRST ADE™ for

- 
- 
- 
- 
- 
- 
- 
- **Real Time Clock w/battery**<br>• 3 month warranty
- 
- 

Logic Functions **t&:** Programmable Setpoints **AID ELECTRONICS <sup>0</sup>**

www

(/)

IBM PC and Apple II Distributorship available.

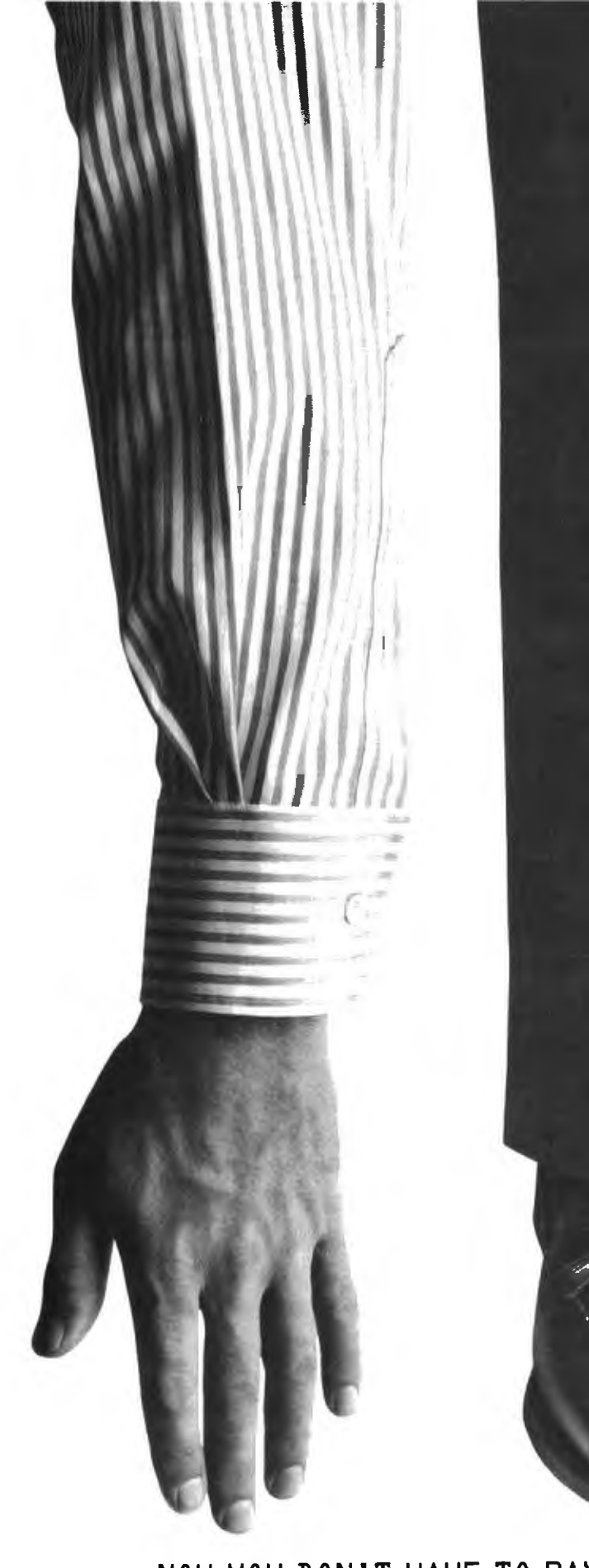

**NOW YOU DON'T HAVE TO PAY THIS MUCH TO ACCESS INFORMATION WITH YOUR HOME COMPUTER.** Inquiry I <sup>i</sup>*2* NOVEMBER 198; • BYTE 389

IF YOU' RE TIRED OF PAY-ING OUTRAGEOUS LONG DIS-TANCE CHARGES EVERY TIME YOUR COMPUTER TALKS ON THE PHONE, GTE TELENET OFFERS AN ALTERNATIVE. IT'S CALLED PC PURSUITS"

NOW FOR ONLY \$25 A MONTH (PLUS A ONE-TIME INSTAL-LATION FEE OF #25) YOU'LL BE ABLE TO REACH OTHER PC USERS , FREE LOCAL DATA-BASES AND BULLETIN BOARDS IN ATLANTA, BOSTON, CHI-CAGO, DALLAS, DENVER, DE-TROIT, HOUSTON, LOS ANGELES, NEW YORK (AREA CODE 212), PHILADELPHIA, SAN FRANCISCO AND WASH-INGTON D. C. AND TAKE AD-VANTAGE OF LOCAL SOFTWARE DOWNLOADING CAPABILI-TIES , AS WELL.

YOU CAN USE THE PC PUR-SUIT SERVICE BETWEEN bPM AND ?AM WEEKDAYS. AND ALL DAY ON WEEKENDS. ALL YOU NEED IS AN AUTO-ANSWER MODEM AND COMMUNICATIONS SOFTWARE.

FOR MORE INFORMATION AND TO REGISTER, CALL A GTE TELENET REPRESENTATIVE AT 800 - 368 - 4215 BETWEEN 8AM AND 5PM EASTERN TIME. OR USE YOUR MODEM TO CALL 800 - 835-3001 FOR OUR ON-LINE USER'S GUIDE 24 HOURS A DAY.

TRY PC PURSUIT, FROM GTE TELENET- WORLD LEADER IN PUBLIC NETWORK SERVICES, INTERNATIONAL NETWORK SERVICES, PRIVATE DATA NETWORKS AND INNOVATIVE NETWORK APPLICATIONS·

FINALLY YOU CAN GET YOUR HANDS ON THE INFORMATION YOU NEED. WITHOUT PAYING AN ARM AND A LEG.

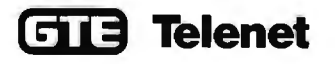

### The most exciting

### thing at the 1985 NCC in Chicago was laser-disk mass storage.

anyway, and I suppose as I learn more I'll come to agree; but here comes BIX again. I need SideKick and SuperKey, or at least a very similar capability, for conferencing.

Maybe there's a way. Maybe Tony or one of the other software wizards at Viasyn will either figure out how to get SideKick and SuperKey working on the 286/SPUZ or how I can drop off line, use a text editor, and send the result out to BIX with the same convenience that I now do it on the Kaypro. I'll also need the ability to pull stuff off the screen and into the editor.

### **BIG KAT**

Meanwhile, the Kaypro 286i gets most of the log time. He's used to test PCompatible software, and so far I've found none that he won't run. Crosstalk came with the OmniTel internal 1200-baud modem-which, by the way, gets constant use and has never had any glitches I can detect-and works quite well for BIXing. I've been programming Mrs. Pournelle's reading stuff. The PC version of Crush. Crumble, and Chomp runs in BASICA and is a bit too slow on a PC. But it screams along something wonderful on Big Kat, and it's wonderfully relaxing to burn down Washington after a hard day.

I'm still not overly fond of the Kaypro's keyboard. The layout is the PC AT layout, which is fine; but the keyboard feels just a bit mushy to me. Do note, though, that the Kaypro is something like a sporty GM car, and my Archive is more like having a Ferrari. It's unlikely that any keyboard's feel can compare favorably to what I'm used to. I will say, too, that after a month's use I find the Kaypro's feel much better. Probably I'm just getting used to it, but it's significant that I can do that.

For the first few days the Kaypro keyboard had a really annoying habit: I'd be typing along and suddenly everything would be in capital letters. and it would stay that way until I pressed the Shift-not Shift-lock, but Shift-key again. Finally, in rage I took several drops of Tweek, dissolved it in alcohol, and blew the mixture into the system with a can of compressed air. The cure wasn't instant, but within a day the Shift-lock problem stopped, and so did some other glitches: possibly the board just needed to be broken in? Anyway, it works fine now.

There's one other irritating misfeature: there are gaps above and between the two floppy-disk drives on the Kaypro. Not only is it possible to push a disk in there in the mistaken impression that you're inserting it into the drive, but I've done it three times.

And when you do that, you can't get the disk back out. Each time I had to pick up the machine-which isn't light-and upend it to shake the disk out. It worked, and the disks were unharmed from their misadventure, but I'm thinking of putting gaffer's tape over those slots.

Don't get me wrong, though: I do like Big Kat.

Or did: in the last two days, it has developed the same kind of intermittent and capricious hard-disk errors that IBM PC AT owners report. More next month.

### **NCC**

The 1985 NCC in Chicago had a much lower attendance than anticipated. and coming on the heels of Silicon Valley lavoffs, the atmosphere alternated between frantic cheerfulness and gloom. It's just as well I have little space for the report: there wasn't much to write about. The most exciting thing there was laser-disk mass storage, and everyone else will write about that, so I don't have to.

One reason for the lack of excitement was the lack of micro people. Lots of the micro outfits weren't there at all or had much-reduced booths. Given the sheer rapacity of the Chicago unions-I saw one fat, cigarchewing rigger take II minutes to hang and straighten a single 2- by 3-foot picture, after first taking it down because it had been hung by the exhibitor-I don't blame the com-(continued)

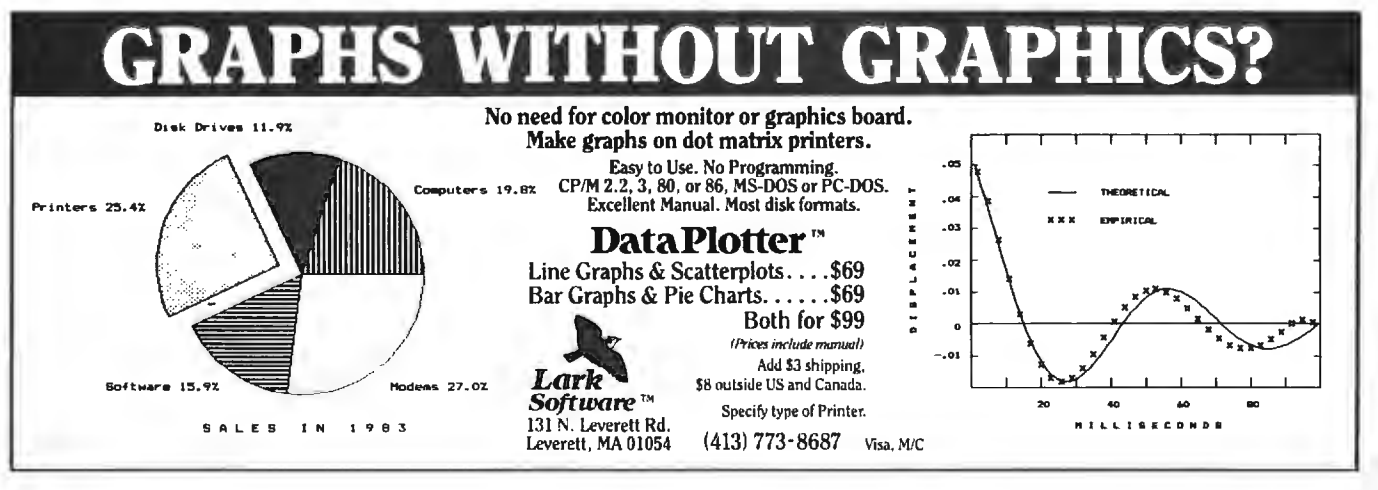

# Introducing the most **COMPATIBLE & AFFORDABLE**

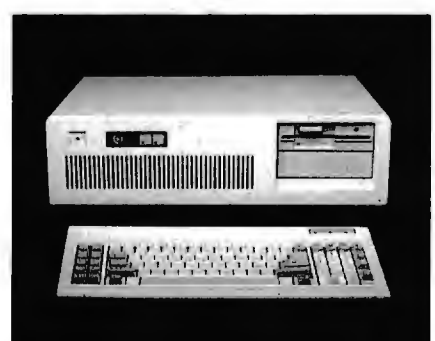

### **American AT Personal Computer**

- 512KB user or random access memory (RAM) standard... expandable up to 4MB by adding memory feature cards.
- 64KB permanent or ready only memory (ROM), which contains the BIOS.
- High-performance. high-speed. true 16 bit 80286 mlcroprocessot
- Eight expansion slots that allow easy system expansion by using optional plug-in adapters.
- 1.2M high capacity disk drive to support 5% inch dlskette.
- 200 watts power supply l 10/220V switchable.
- Battery backup for CMOS configuration table and real-time clock.
- 7-channel direct memory access (DMA).
- 16-level interrupt.
- Three programmable timers.
- Speaker for audio and music applications. Power-on automatic self-testing of system components.

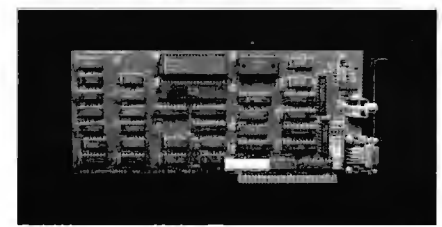

### **American Color Graphics Card**

- RGB and composite outputs with 640 x 200 pels.
- Use state-of-the-art technology GATE ARRAY LOGIC to increase reliabllity and reduce cost.

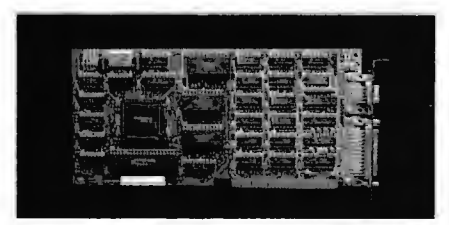

- **American Monochrome Card** • TTL output 720 x 350 pels with 25 lines x 80 column.
- Bullt-in parallel printer port.

**Desktop Computer** 

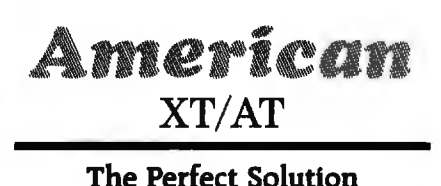

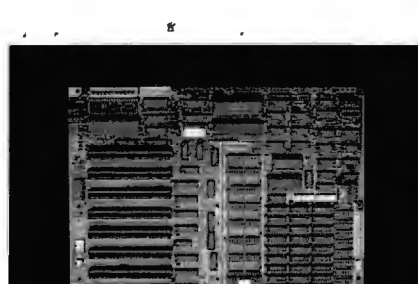

**American XT - Mother Board** 

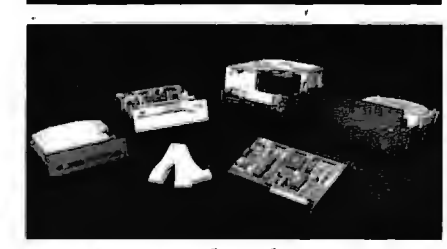

### **American Hard Disk System**

- lOMB Hard Disk System
- 20 MB Hard Disk System
- 20MB Hard Disk for AT
- 40MB Hard Disk for Kr
- I.2MB Drive for AT
- 360KB Drive for AT
- 360KB Drive for XT

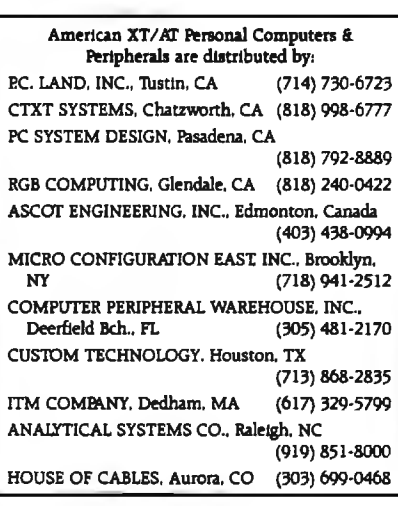

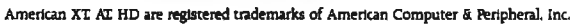

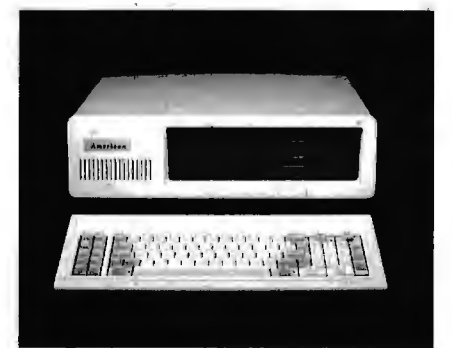

### **American XT Personal Computer**

- 256KB user or random access memory RAM standard... expandable up to 640KB on the system board.
- 8KB permanent or read only memory (ROM), which contains the BIOS and 56KB user usable.
- High-performance. high-speed. 16-bit 8088 microprocessot
- Eight expansion slots that allow easy system expansion by using optional plug-in adapters.
- Two 360KB slim line diskette drives to support single-sided or double-sided. double-density 51/4 inch diskettes.
- Optional lOMB or 20MB fixed dlsk drive.
- 135W power supply 110V/220V switchable.
- Four layer mother board to increase system reliabllity.
- Speaker for audio and music applications.
- Power-on automatic self-testing of system components.

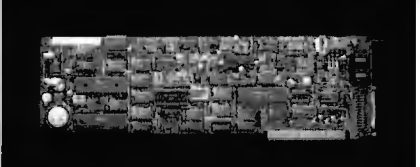

### **American Modem AM1200B**

- Fully Hayes compatible with enhanced features.
- 300/1200 Baud Bell 103/212A
- Intelligent-adaptive-auto speed dial.
- Call progress monitoring.
- Free PC-TALK software.
- Self test at power up.
- FCC approved.
	- Manufactured by:

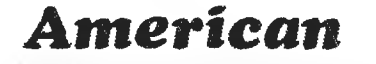

**COMPUTER & PERIPHERAL, INC.** 

2134 S. Ritchey St.. Santa Ana. CA 92705 Tel: (714) 545-2004 FAX: (714) 545-2146

> **VISIT US AT COMDEX BOOTH M651 (MGM)**

panies for staying away. NCC has always had an ambiguous attitude toward micros: I recall when they stuffed all the micro exhibits in the basement of the Disneyland Hotel lest micros contaminate the minis and mainframes in the Anaheim Convention Center.

One impression: IBM brought out

the AT as a temporary machine. but it seems to have become "validated." There are a growing number of AT clones. and people are frantically bringing out software and accessories for it. The AT is popular with programmers and hackers (although there's also a large group of same who hate it). I've heard many horror stories

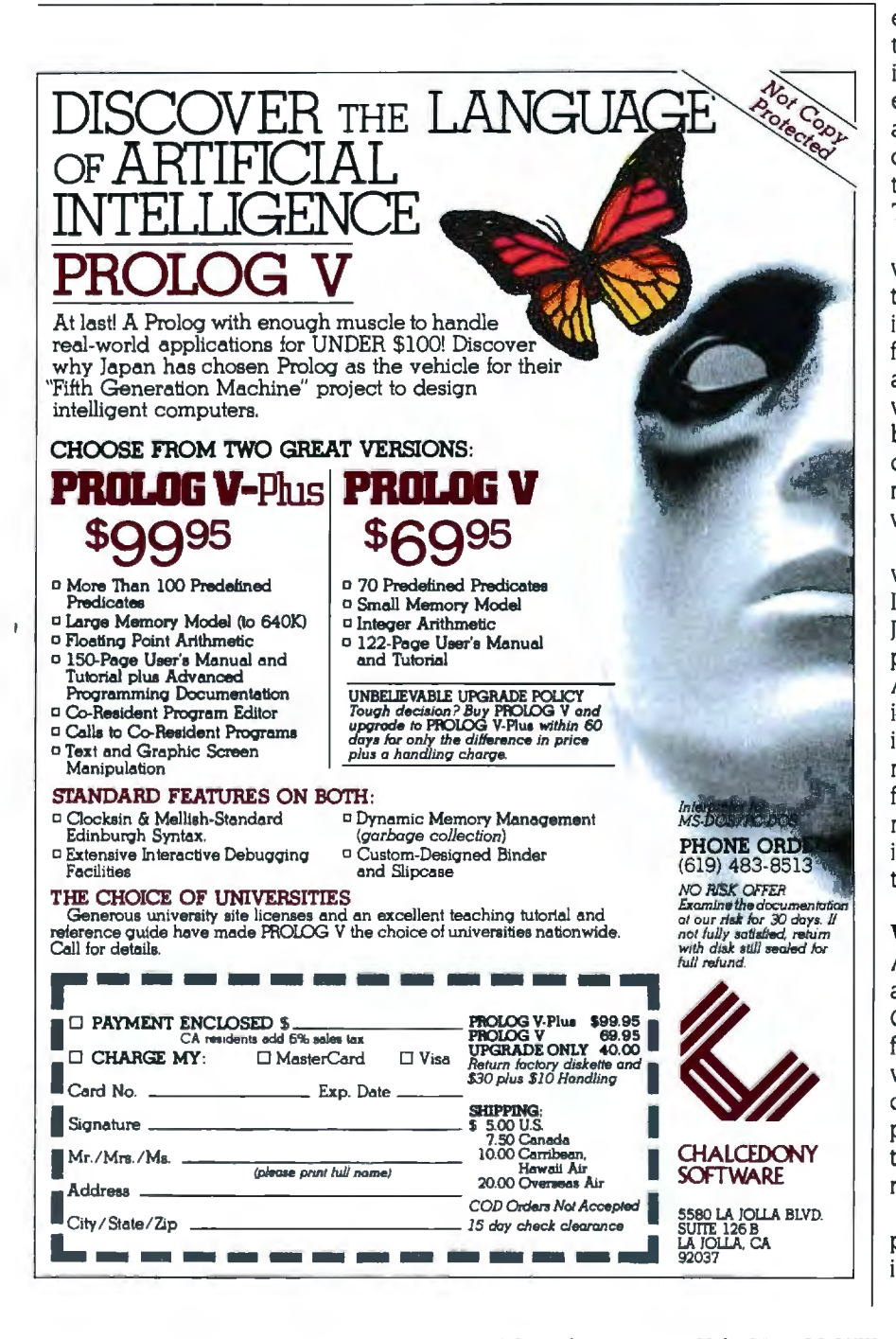

about Intel's 286 chips, and perhaps they're all true: but NCC convinced me that the 286 is here to stay.

I'm glad I went. I got to meet some more of AT&T's technical people. one of whom assured me that I have the wrong impression of the badge hierarchy used in their booths. Perhaps. My impression of AT&T remains unchanged: tremendous technical skills embedded in a fossilized organization that's groping its way into the marketing jungle. AT&T's pocketbook is deep enough to give them staying power. and some of their technowizards are dedicated enough to hang on until the bosses learn what they're doing. They're here to stay.

The best new program I saw at NCC was Fastback. a hard-disk backup utility running under MS-DOS; it automatically backs up your hard disk onto floppies. Easy to use. Not as fast as a tape drive. but a lot cheaper. and with Fastback you probably *will* make backups of your hard-disk work. Standardly silly licensing agreement. but no one pays attention to those anyway. Recommended.

It was also pleasant to get together with Randy Brukardt of RR Software Inc. RR literally started developing Janus Ada in a garage: now the compiler has been accepted by the U.S. Air Force as the one to use in training USAF Ada programmers. If you're interested in Ada. you ought to learn more about Janus. which remains. as far as I can tell. the most cost-effective micro version. particularly for learning the language. Janus is distributed through Workman and Associates.

### WINDING DOWN

As usual. there's too much to write about. I have a new version of Beyond Compare. my favorite PCompatibie file-comparator program: it works as well as ever. but now it takes batch commands and wild cards. Neither programmers nor authors can afford to be without this program. Highly recommended.

The game of the month is BIX; computer conferencing is both enlightening and entertaining. The boys had a (continued)

# **Kimtron MULTI-USER SOLUTION** for IBM PC, XT, AT

XV2 JBEE HARREY SILES CANUT

**ROJECTED** tin pe

# **Compare**

The Multi-User Solution of the future is now available.

system while maintaining display, keyboard and software compatibility.

same as your PC monochrome be tailored for cost effectiveness; monitor , with its look-alike as low as \$1095 for an additional keyboard, operators will feel user, and for speeds more than ten they're using an IBM PC and can times faster than LAN. You can add also use the same software manual. one or as many as 31 additional Kimtron's multi-user solution in-users per PC. Kimtron delivers the cludes file and record locking, future now by allowing an evershared data access, and commun-widening network of multi-user ication between users. It is **the**  PC's. intelligent alternative.

Convert your IBM PC, XT, AT or tion under PC DOS, MS DOS, Compatibles to a true multi-user UNIX, XENIX, CPM 86, Multilink, and Multi-Processor implementa-Concurrent PC DOS, and other compatible multi-user operating systems.

Since the KT-7/PC display is the Kimtron's multi-user solution may

The KT-7/PC supports Time mented with one (or more) I/O Sharing, Enhanced Time Sharing Card, Memory Card, 8086 Speed The KT-7/PC may be comple-

NOTE: IBM PC, XT, AT, PC DOS, MS DOS, UNIX, XENIX, CPM 86, Multi-Link, Concurrent PC DOS are registered tradiemarks of IBM Corporation, Microsoft Corp., Bell Labs., Digital Research Inc., Software Link Inc. **limited and a respectively .**  registered trademarks of IBM Corporation, Microsoft Corp., Bell Labs., Digital Research Inc., Software Link Inc.

Enhancer Card, 80286 AT Card, 8088 Multi-Processor Card, 80186 Speed Enhancer Card, 68000 Card, and related software.

For more information about Kimtron's Multi-User Solution, or general video data terminals for other mini or micro multi-user systems, call your local computer dealers, distributors or Kimtron Corporation Today!

### **(408) 286-8790 TWX 910-338-0237**

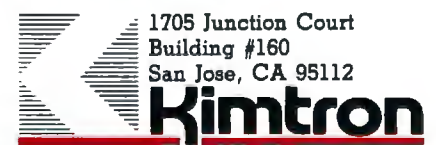

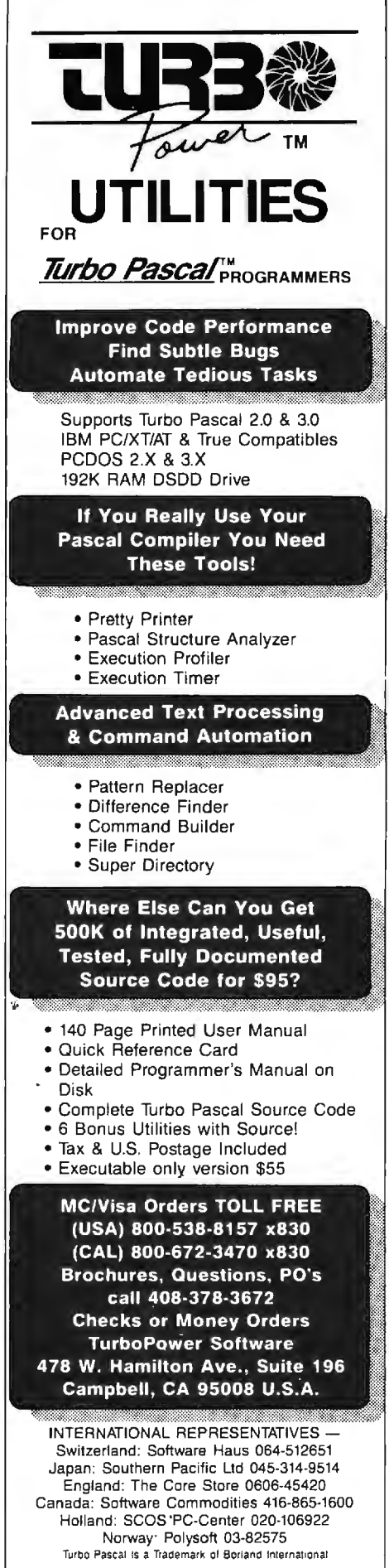

### **CHAOS MANOR**

### **ITEMS DISCUSSED**

BEYOND COMPARE............\$30 General Transformation Company POB 10083 Berkeley, CA 94709 (415) 644-0702

BIX (BYTE INFORMATION EXCHANGE) for BYTE subscribers . . . . . . . . \$25 **BYTE Magazine BIX Business Office** 70 Main St. Peterborough, NH 03458 (603) 924-9281 ext. 131

COMPUPRO PC VIDEO BOARD for S-100 systems..........\$495 for 286 systems . . . . . . . . . . . . 5495 Viasvn 26538 Danti Court Hayward, CA 94545 (415) 786-0909

FASTBACK . . . . . . . . . . . . . . . . . . \$149 **Fifth Generation Systems** 7942 Picardy Ave., Suite B-350 Baton Rouge, LA 70809 (504) 767-0075

**JANUS ADA** for  $CP/M$  ...... starts at \$149.95

for MS-DOS......starts at \$99.95 WRITE...................... \$239 Workman and Associates 112 Marion Ave. Pasadena, CA 91106 (818) 796-4401

KAYPRO 2861 . . . . . . . starts at \$2995 Kavpro Corporation 533 Stevens Ave. Solana Beach, CA 92075 (619) 481-4300

**SEASTALKER** for Atari & Commodore 64 \$34.95 for all other machines..... $$39.95$ Infocom 125 Cambridge Park Dr. Cambridge, MA 02140  $(617)$  492-6000

**SIDEKICK**  $copy-protected...$ ....... $$54.95$ not copy-protected . . . . . . . \$84.95 SUPERKEY...............569.95 Borland International 4585 Scotts Valley Dr. Scotts Valley, CA 95066  $(408)$  438-8400

rooms at Magdalen College in Oxford. Lewis's views on science are not mine, but they're more than worth keeping in mind in these times of scientific magic. Nothing about computers, of course.

I'm now frantically trying to put together a system to take with me to Europe; it looks as if it'll be Percy, the NEC PC-8201 lapboard computer augmented with Purple Computer's wonderful SideCar memory package; lots more on that next month. Wish me a bon voyage. ■

Jerry Pournelle welcomes readers' comments and opinions. Send a self-addressed, stamped envelope to Jerry Pournelle, clo BYTE Publications, POB 372, Hancock, NH 03449. Please put your address on the letter as well as on the envelope. Due to the high volume of letters. Jerry cannot guarantee a personal reply.

lot of fun with Infocom's Seastalker. which is said to be "junior level" but is quite cleverly done; I recall a couple of months ago I spent a pleasant evening with it.

It isn't the book of the month because it's mine, but the second collection of these columns is out from Baen Books (distributed by Simon and Schuster). Like the first one (User's Guide to Small Computers). Adventures in Microland is a bit more than a collection of columns. While I haven't changed the original columns. I have inserted some comments generated by hindsight.

The real book of the month is The Inklings by Humphrey Carpenter (Ballantine Biography, reissued 1981). The Inklings included C. S. Lewis, Maj. Warner Lewis, J. R. R. Tolkien, and Charles Williams, as well as many others, and used to meet in Lewis's

### **Now there is an even better structured, compiled programming environment than PROMAL.** Introducing PROMAL 2.0 for the IBM PC, **the Apple II, and the Commodore 64.**

Until now, the best next language of True machine-to-machine<br>
was PROMAL." Now, it's the new True 808X object code for PROMAL-PROMAL 2.0.

PROMAL 2.0 provides the same sophisticated struc-<br>tured programming your best next language! Editor same fast one-pass environment, the compiler, the same speed of execution, the same powerful commands of the earlier release -plus a host of useful

Not just a language. ANCE OF indentation. <sup>*A*</sup> complete<br>programming environment.

PROMAL-the PROgrammer's<br>
Micro Application Language —<br>
provides you with a complete pro-<br>
gramming environment, including<br>
a structured, high level language, a<br>
powerful programmers and pointers.<br>
<br> **EXECUTE:** The Clobal, powerful program Editor, and a<br>
compiler that quickly turns your<br>
source code into compact, rapidly<br>
executing object code. Plus a<br>
executing object code. Plus a<br>  $\bullet$  Built-in I/O library.<br>  $\bullet$  Control Statements: IF-ELS library of integrated machine In NC: 919-878-3600<br>
In NC: 919-878-3600<br>
In NC: 919-878-3600<br>
Unit used tasks. And for the REPEAT, INCLUDE, etc. 3325 Executive Drive. Dept. PB-<br>
REPEAT, INCLUDE, etc. 3325 Executive Drive. D Apple II and the Commodore 64, •Compiler 1/O from/to disk or PROMAL provides a DOS-like memory.<br>PROMAL provides a DOS-like memory.

### PROMAL2.0 Even more of a good thing.

editing. In addition to all ofthe features Allows multiple us er pro that have made PROMAL users grams in memory at once. declare it "the best language I've Function key redefinition. ever used," PROMAL 2.0 provides: Program abort or pause. •Overlays that can be

compiled separately for modular programming.

• Program size greater than  $64k$ . (IBM PC only). than 64k. (IBM PC only).<br>  $\begin{array}{c} \hline \text{Under Form} \end{array}$   $\begin{array}{c} \hline \text{Order Form} \end{array}$   $\begin{array}{c} \hline \end{array}$ 

ing sophisticated, high-resolution<br>graphics, including windows, clipping, scaling, and text-on graphics<br>using scaled, rotated, user-defined<br>fonts. \$29.95.  ${\rm fonts.}$  \$29.95.  ${\rm s}$ 99.95 + 5.00 s/n.  ${\rm s}$ 99.95 + 5.00 s/n.  ${\rm d}$   ${\rm d}$ 

portability.

•True 808X object code for the IBM PC.

### PROMAL 2.0 provides the  $\overline{B}$  Let us prove that PROMAL is  $\overline{B}$  Batch jobs.

Buy PROMAL 2.0 and try it for 15 days. If you don't believe it's your best next language, just return it for a full refund.

• Structured language with

- 
- 
- 
- 
- 
- 
- 
- 

Executive<sup>\*</sup>

Command oriented with line

NEW for PROMAL My system is (check one)<br>
<br>
<br>
<u>C IBM PC/ IOO (of AliaM D Please</u> charge to my<br>
D IB Persion Compatibles D Apple IIc/IIe<br>
D Developer's Version Compiler, Editor.<br>
→ Visa \_\_Mastercard

- <sup>D</sup>Developer's Version-Compiler, Editor, \_Visa \_ Nlastercard
- Twenty fast subroutines for creat  $\begin{array}{r} \text{Libray, Demo disk, 280-page manual, (plus \\ \text{Exercise for Apple and C-64) and stand-} \\ \text{ing sophisticated, high-resolution } \\ \text{araphics included with redows, clip.} \end{array}$   $\begin{array}{r} \text{Libray, 280-page manual, (plus \\ \text{Card Number} \\ \text{Card Number} \\ \text{Example} \end{array}$ 
	- End-User System for Apple II and Commo-<br>
	dore 64-all features of Developer's version<br>
	except stand-alone program generation. Name<br>
	\$49.95 + 5.00 s/h.
- •Available for the Apple II and the manual and demonstration disk. Commodore 64  $$10.00 + 2.50 s/h$ .
	- $\square$  Graphics Tool Box for PROMAL-Available RC residents add 4-1/2% sales tax.<br>for Apple and C-64 only. \$29.95 + 2.50 s/h. Foreign orders add \$15.00 additional s/h.

22 resident system commands. Unlimited user-defined commands. Prior command recall/edit. *IIO* redirection to disk or printer.

Full-screen, cursor driven. Function key controlled. Line insert, delete, search. String search and replace. Block copy/move/delete/ read/write. Auto indent, undent support. -plus a host of useful **Automagnet School of the School of Automagnet School Automagnet Automagnet School of Automagnet School of Automagnet School of Automagnet School of Automagnet School of Automagnet School of Automagn** 

### Library

**• Fast, one-pass compiler.** • For the programming environment. • Simplified syntax. • No line numbers. • No line numbers. • No line numbers. • Call by name with arguments

- 
- 

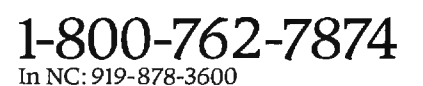

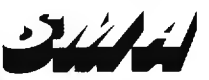

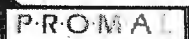

ROMA

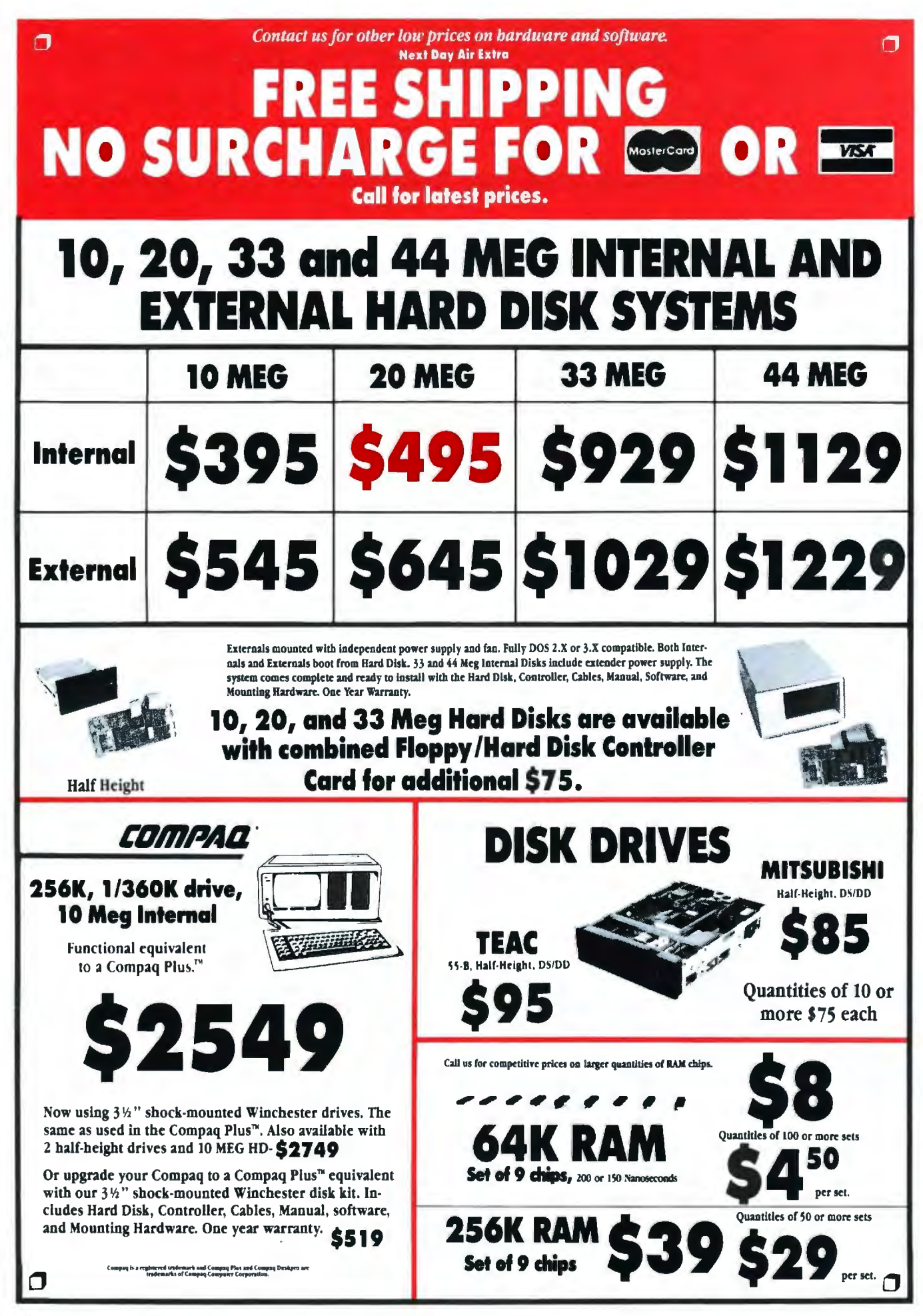

# **PRICES AND MACHINES THAT OUTRUN THE COMPETITION.**

**PC'S LIMITED AT High Performance Competitive Price** 

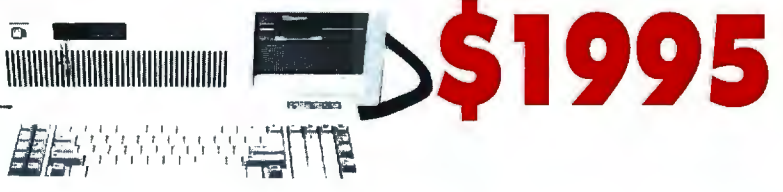

Includes: 80286-based System Unit, 1024K on Mother Board, I/1.2 Meg Drive, Combined Floppy and Hard Disk Controller Card, AT Keyboard, 192W Power Supply, 2 Serials and 1 Parallel Port, and Clock/Calendar with Battery Backup, all on Mother Board.

Runs all Major Software written for the IBM PC™, PC XT™, and PC AT™. (Processor) Intel 80286 running at 6MHZ. (Expansion Slots) : 8. 7 are available in above configuration. Same Bus Configuration as IBM PC AT\*\*.

### **ED PC'S LIMITED TURBO** DC<sup>IN</sup> **High Performance Competitive Price**

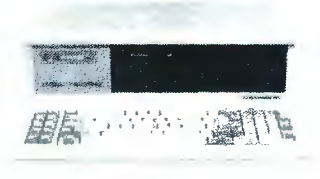

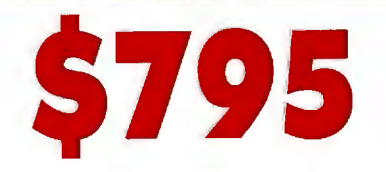

Includes: System Unit, 640K on Mother Board, 1 360K Drive, Keyboard, 135W Power Supply.

Runs all Major Software written for the IBM PC" and PC/XT", 40% faster, without modifications. (Processor) 16-bit 8088-2, 4.77 or 6.66 MHZ Clock Speed. (Expansion Slots) :8; 7 are available in above configuration.

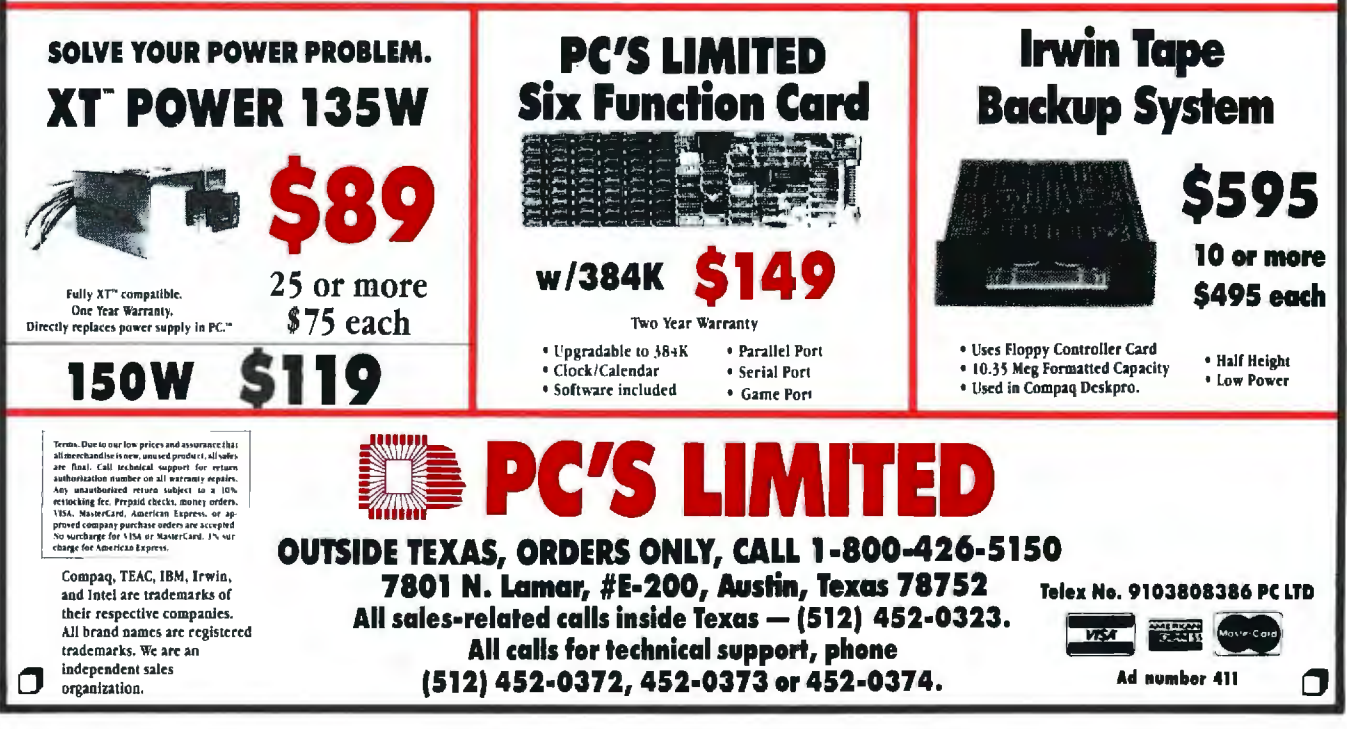

# **THEONLYACCESSORY** WE WON'T SELL YOU.

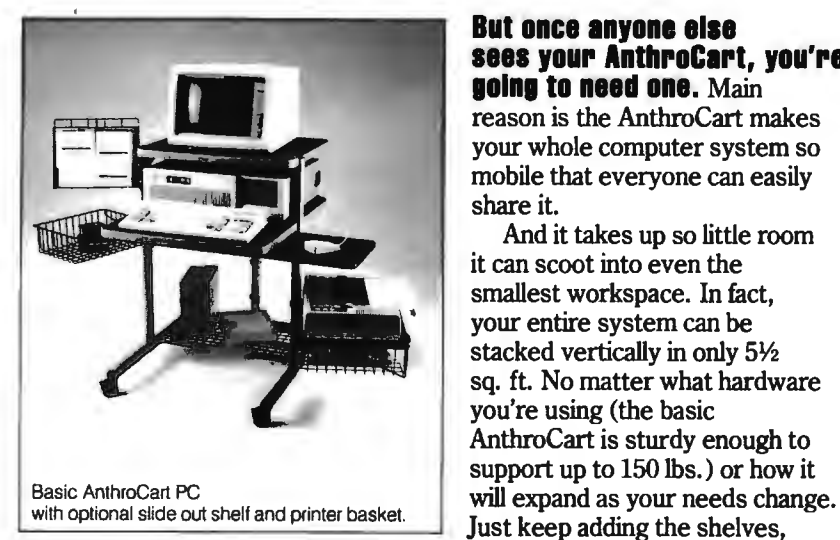

### **But once anyone else 1111 your AnthroCart, you're going to naad one.** Main

reason is the AnthroCart makes your whole computer system so mobile that everyone can easily share it.

And it takes up so little room it can scoot into even the smallest workspace. In fact, your entire system can be stacked vertically in only *5Y2*  sq. ft. No matter what hardware you're using (the basic AnthroCart is sturdy enough to support up to 150 lbs.) or how it

baskets and other accessories we provide to help you grow.

All but the lock. Place your order before December 31, 1985, mention this ad and we'll send one along with your order.

To get your hands on your very own AnthroCart simply call us toll free. Basic unit is just \$495. Unconditionally guaranteed for five years. To get your hands on your very own AnthroCart and Basic unit is just \$495. Unconditionally guaranteed for **Anthro Corporation**<br> **Anthro Corporation**<br> **I.ROO-3221 N.W.** Yeon Street **1.ROO-322** 

Portland, OR 97210 503) 241-7113 TWX: 910) 333-6481 A TEKTRONIX Company **ANTI-RO Technology Furnibl'a** 

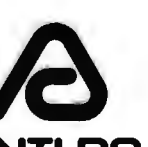

**Anthro Corporation 1800-325-3841 Ext. 501 and 5221 N.W. Yeon Street 1-800-325-3841 Ext. 501 and 500** 

AnthroCart is a trademark and Anthro is a registered trademark of Anthro Corporation

*Editor's note: Due to space limitations. we are able to publish only a sampling of tne great amount of mail Jerry receives eacn month.* 

### **COMPUTER WORRIES**

### Dear lerry.

The story told by Lewis M. Phelps in his letter ("When Will Ada Arrive," March. page 352) is interesting and revealing. It's not the effect of battlefield EMP on aircraft computers that worries me. though. Once things have reached the stage where "Big Ones" are being used. whether in the battlefield or on cities. the fate of a few fighters is probably not of much concern.

What has me much more troubled is the possibility that a poorly designed or inadequately tested piece of software will fail at a time when someone's life. or perhaps the fate of us all. depends on it. This has happened. or come very close to happening. numerous times. Two instances I've seen cited even deal with the F-18 mentioned in the letter. We'd all do well to maintain a high level of skepticism when we hear of wondrous airplanes that can be modified by "simply reprogramming the control computer" (in Ada. which is hand-compiled into assembly language1). Anyone who would use the word simple<sup>"</sup> in this context shouldn't be allowed to do such work.

ALAN WEISS Carpinteria. CA

Computers aren't infallible, but they're probably more reliable than their programmers. This somewhat turns usual experience on its head: we're accustomed to fundamentally sound policies ruined by incompetent subordinates. On the other hand. we have some examples of the reverse ...

It hardly matters. As the pace of life increases. we find ourselves willy-nilly forced to rely on computers for increasingly important decisions. Finances, transportation. communications-and finally the ultimate decisions of war and peace.

This is why I'm such a strong supporter of a strategy of assured survival. as opposed to the McNamara doctrine of mutual assured destruction. or MAD. In

my judgment. MAD leads to computerized launch on early warning. The end of that game was shown in the flawed but still valuable movie WarGames. Strategic defense will also need rules of engagement. and some of those probably have to be implemented by computers; but the cost of a mistake is a lot less. I hope there will be no mistakes. but I can't be sure of that: and I'd far rather see a rising spacecraft mistakenly shot down by nonnuclear weapons than continue down the road MAD is taking us. (If you want more of my views on this. they're in Mutual Assured Survival by ferry Pournelle and Dean Ing, Baen Books. 1984.)

Errors will happen. You have sent me a list of them. I know of others. Try as we might, we're not going to eliminate all mistakes. We can think out the consequences of error and build systems that fail in the least dangerous ways.

Best.-Jerry

### **GRADING**

### Dear Jerry.

In regard to the letter from D. L. Fruehling ("Magazine Information," March. page 3 52). at least one peripheral device is already available for machine-grading multiple-choice examinations. Chatsworth Data Corporation (20710 Lassen St., Chatsworth. CA 91311. (213) 341-9200) makes such a reader. Included is software (written in BASIC for the IBM PC and clones: software for other machines may be available) for grading the answer cards. I am sure that with little effort the results from each exam could be plugged into a grading program.

> R. S. NEUMAN St. John 's, Newfoundland, Canada

/'II have to look into that. Thank you. -lerry

### **HACKER DERIVATION**

Dear lerry.

Regarding your description of Hackercon in March: As one who was there when the words "hacker'' and "to hack" were first applied to programming. I may be able to shed more light on the subject.

In 1965 I was at MIT, doing what amounted to postdoctoral work after getting a mathematics degree from Berkeley. I asked one day about the student sleeping on the table in the PDP-JO room. I was told that his name was Richard Greenblatt and that he was working on a chess program. In time I got to know Greenblatt and a couple of his friends. named Nelson and Gosper. and I became fascinated by the argot they spoke. For a true argot it was. as full of neologisms as any Parisian slang.

Actually. "hack" is much closer than you might think in origin to "hack writer." Greenblatt and his friends loved to write programs fast. Not programs that *run* fast. you understand. just programs that took a very short time to write. The resulting programs. as one might expect. were often rather inelegant. and they knew it: so they started referring to them as "hacks." In those days, elegance in programming meant writing in ALGOL 60. and Greenblatt's group had little interest in ALGOL 60 (which endeared me to them. since I was similarly inclined). They. then. were the outsiders, the self-described "hackers." trusting in their ability to write assemblylanguage artificial-intelligence programs that would outperform anything written in ALGOL 60-as. indeed. they did.

The prototypical variable names FOO and BARF served the same purpose in the argot that "John Doe" and "Richard Roe" do for lawyers. Thus. one might say. "If you have the ALGOL statement FOO: = BARF. you have to load BARF and store it in FOO." There was also "moby," meaning "big." Greenblatt was "writing this moby hack to play chess." The argot also took the place of conventional cussing. I never heard "goddammit" from Greenblatt or Nelson or Gosper: I heard "Foo! Barf!" or sometimes "Moby foo" or "Moby barf."

In time I went on to teach at Berkeley and lost contact with the hackers until I read about the success of Greenblatt's chess program. which the media called MacHack: actually. it was "MAC hack." meaning "a hack (or program) developed at Project MAC

> W. D. MAURER Washington, DC

Fascinating. Thanks.-Jerry  $\blacksquare$ 

# Sometimes, it's better **to put all youreggs in one basket.**

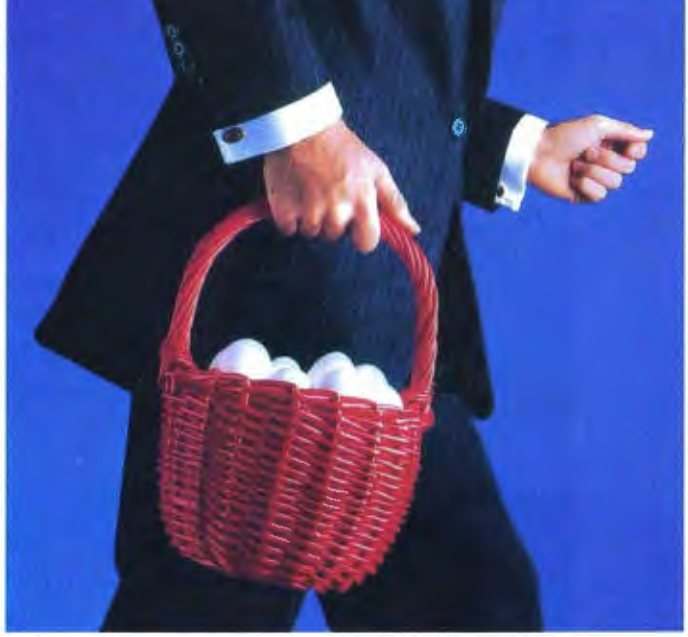

### **AT&T International Services offer the strongest, sturdiest basket for your telecommunications needs.**

Because AT&T has a long history of making international connections and developing international services.

AT&T offers a wide range of international services for your company, whether you're involved in manufacturing, distribution, marketing or any other function. AT&T International Long Distance Service, for example, helps your company build better business relationships. AT&T International 800 Service encourages the steady flow of contact between customers, salespersons and suppliers, so you can maintain a competitive edge.

But how do you choose the services that are right for you? It's simple. Just contact your Account Executive or Sales Specialist at AT&T. They're experts in a wide range of businesses, and they can offer you our entire basket to accommodate your needs. Together you and your AT&T representative can tailor services and applications that work for you.

To learn more about AT&T's state-of-the-art telecommunications and the applications they have for your business, please contact your Account Executive at AT&T Communications now. Or call a Sales Specialist at the toll-free number below.

### **1 800 222-0400 Ext. 515**

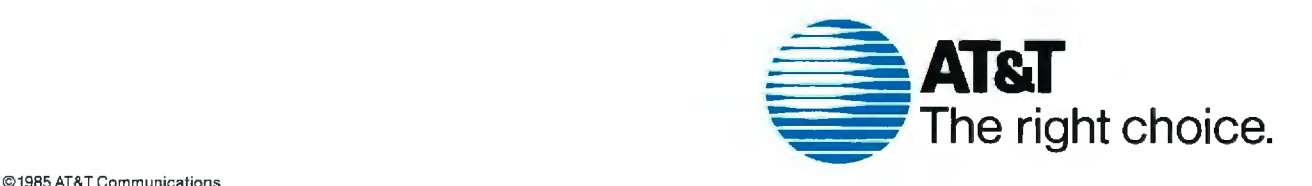

**International service to and from continental U.S.** 

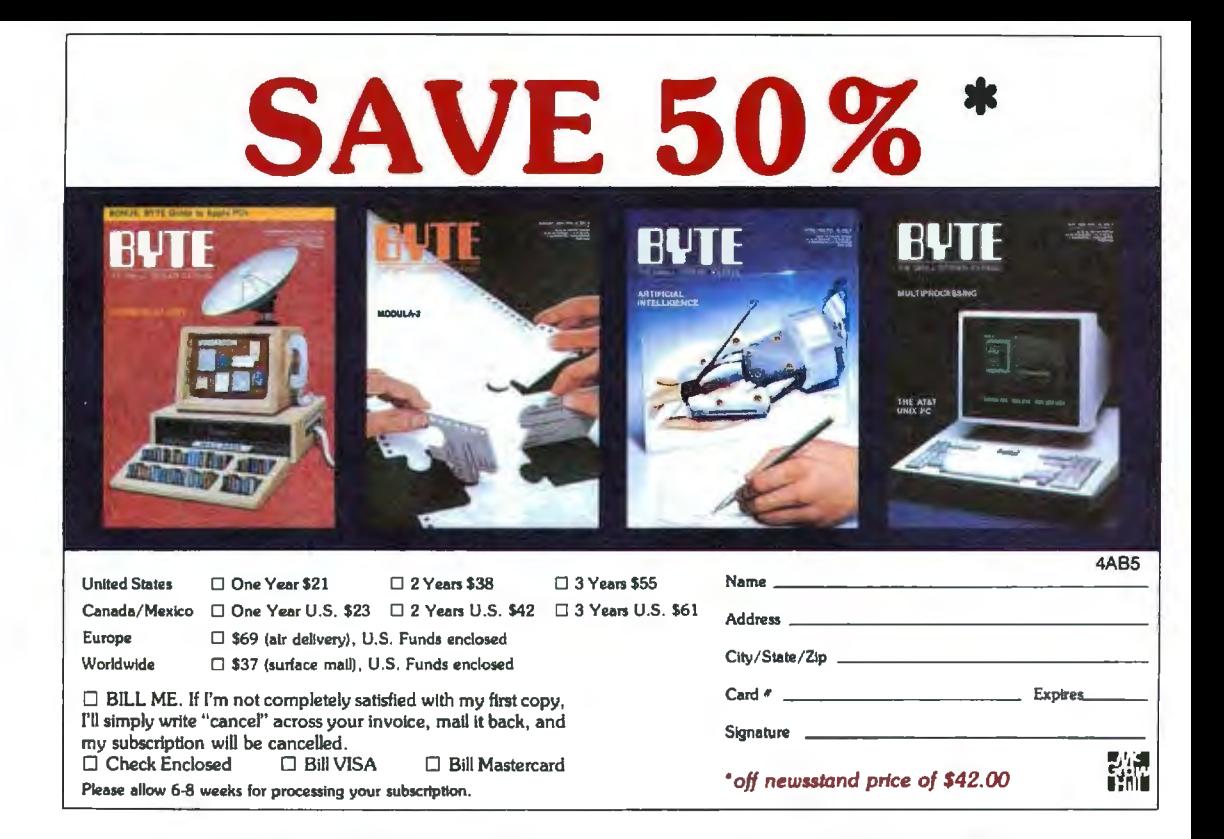

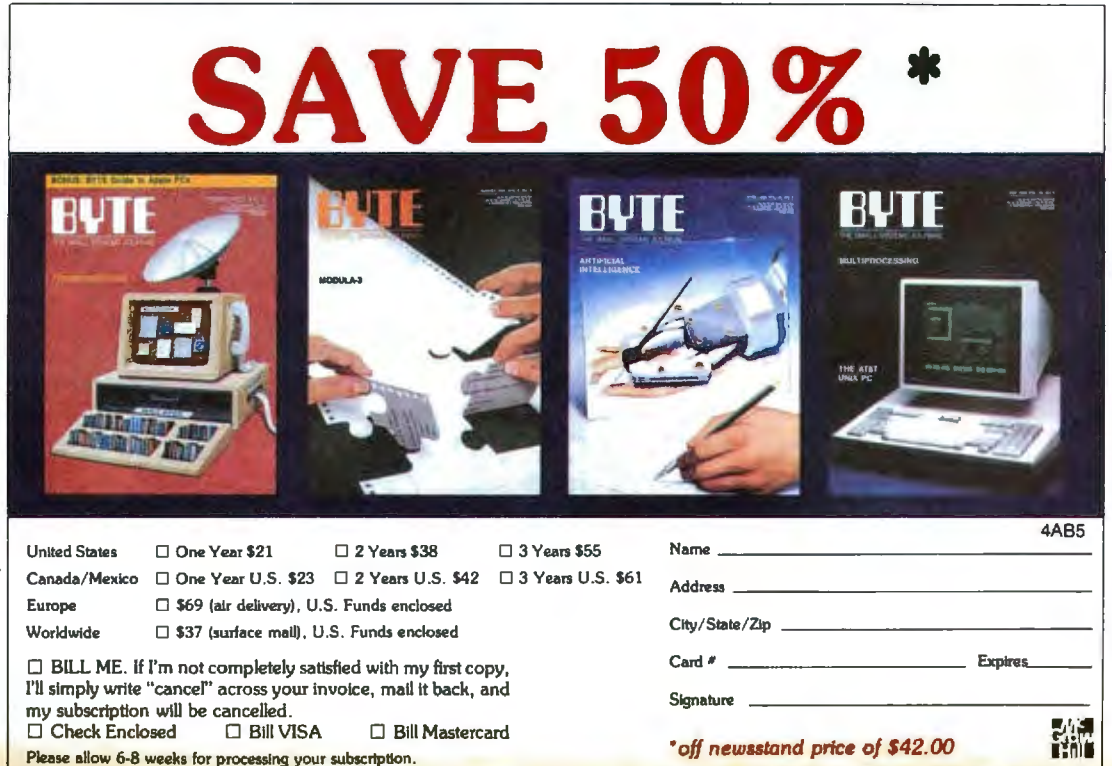

# **BUSINESS REPLY MAIL**

NO POSTAGE **NECESSARY** IF MAILED IN THE UNITED STATES

NO POSTAGE **NECESSARY** IF MAILED IN THE UNITED STATES

 $\sim$ j $\sim$ 

t

FIRST CLASS PERMIT NO. 39 MARTINSVILLE, NJ

POSTAGE WILL BE PAID BY ADDRESSEE

# **BYTE**

Subscription Dept. P.O. Box 597 Martinsville, NJ 08836-9956

**BUSINESS REPLY MAIL**  FIRST CLASS PERMIT NO. 39 MARTINSVILLE, NJ

111 II

POSTAGE WILL BE PAID BY ADDRESSEE

# **BYTE**

Subscription Dept. P.O. Box 597 Martinsville, NJ 08836-9956

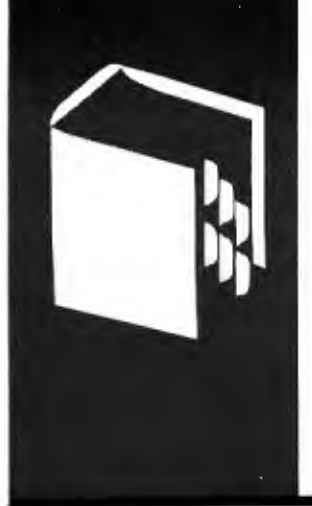

# **A·C·C·O·R·D·I·N·G T·O W·E·B·S·T·E·R**

# *Memories*

Monster Mac Megamax C Future Mac Designs Amiga Tecmar T-card Atari 520ST Proper Balance **NCC** Optical Disks

BY BRUCE WEBSTER

This column is a first for me. or more<br>properly, a first for my Macintosh.<br>You see, up until now I have done<br>these columns on my Compac portable My properly, a first for my Macintosh. these columns on my Compaq portable. My usual excuse has been that I haven't had my Mac hooked up for telecommunications, i.e., cable plus modem plus telecom software. That changed some weeks back with the arrival of an Apple Modem 1200 and MacTerminal .. . but I was still reluctant to do my columns on the Mac. The Compaq was more comfortable and. with 640K bytes of RAM (random-access read/write memory), half of which went to a RAM disk, faster. So I had little incentive to change. Until now.

A week or so ago. I had my Mac upgraded to 2 megabytes. Yes, you saw that correctly: 2 *megabytes.* What's more, that does not mean that I have just a 512K-byte Mac with a I. 5-megabyte RAM disk. The full 2 megabytes is available for applications. But I get ahead of myself. Anyway, because of the upgrade I am now switching to the Mac for major word processing, instead of limiting it to correspondence. Of course, I may decide that I like things better on the Compaq anyway, but I'm willing to give it a shot.

### **PRODUCT OF THE MONTH: LEVCO MONSTER MAC**

As you might guess. I have chosen the 2-megabyte upgrade as the product of the month. Known as the Monster Mac, the upgrade comes from Levco. a small firm located in San Diego. If you'll pardon the cliche, the only thing small about the upgrade is the price: \$900, installed, for a 512K-byte Mac. If you've got a 128K-byte Mac. Levco will do the upgrade to 512K bytes for a reduced fee of \$200. When you consider that as of right now (the start of August). Apple is still charging \$700 for an "official" upgrade to 512K bytes. the price seems downright minuscule.

The upgrade itself is a daughterboard. roughly 3 by 4 inches. that plugs into the 68000 socket on the motherboard. The 68000 processor then plugs back into the

daughterboard, which contains the 1.5megabyte RAM, some ROMs (read-only memories). and a little more circuitry. This approach gives Levco some decided advantages. First, memory access on the daughterboard is somewhat faster. Since the video circuitry reads only the RAM on the motherboard, the 68000 doesn't need to time-slice while reading the RAM on the daughterboard.

Second, Levco can put the ROMs in there to intercept the boot sequence and make the necessary patches (relocation of video RAM. etc.) to ensure 2 megabytes of contiguous RAM. This means that you don't need any special software-especially not a custom system file-to run on the Monster Mac. You just power it on. Period.

Third, the daughterboard has a series of connectors-little holes. really-along one side, with signals coming over from the 68000. This is for planned add-on products. Believe it or not. customers have already started asking Levco about a 4-megabyte Mac. However. Levco is now working on a hardware floating-point board for the Mac. It's based on the now-available 3208I floating-point chip, while the 68000-family chip is slower, more expensive, and not available in production quantities.

Fourth. it appears that Levco is considering dropping in a higher-end 68000 processor. Unfortunately, many Mac software packages use sequences of instructions that are not allowed on the 68010. etc., so that is on hold for the time being. As the "Future Macs" section below indicates. Apple appears to be planning an upgrade to those chips as well. so the software companies better get their act together it they want their programs to run on future Mac products.

While the full 2 megabytes is available for applications. it certainly doesn't hurt to use part of it as a RAM disk. I have a boot disk with the Mac Memory Disk software from Assimilation Process on it; on power-up, it *(continued)* 

*Bruce Webster* is *a consulting editor for* BYTE. He *can be contacted clo*  BYTE. 425 Battery St., San Fran*cisco.* CA 94 I I I .

 $W/20$  MB HD, Tape Back-用意义。 BOARDS DISK DRIVES

AN/ PC2 (Fully IBM® Compatible) 256K Two Toshiba Drives, Monochrome Graphics Card, PGS MAX-12 **\$895**<br>**ANI PC2** up System \$1995<br>(All Other Config. Available.)

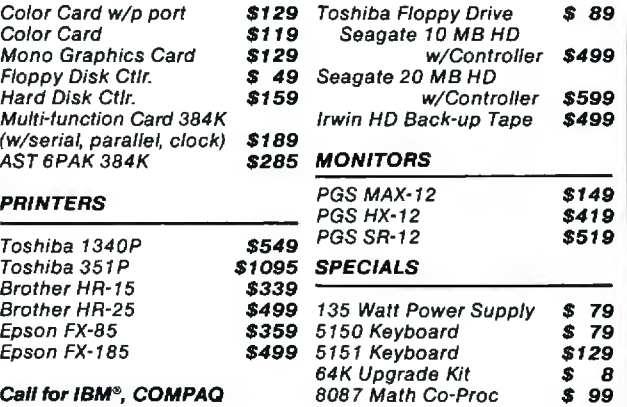

Products

### Call SRC at 213·921·8689

14060 Gannet St. Suite 1-103 Santa Fe Springs, CA 90601

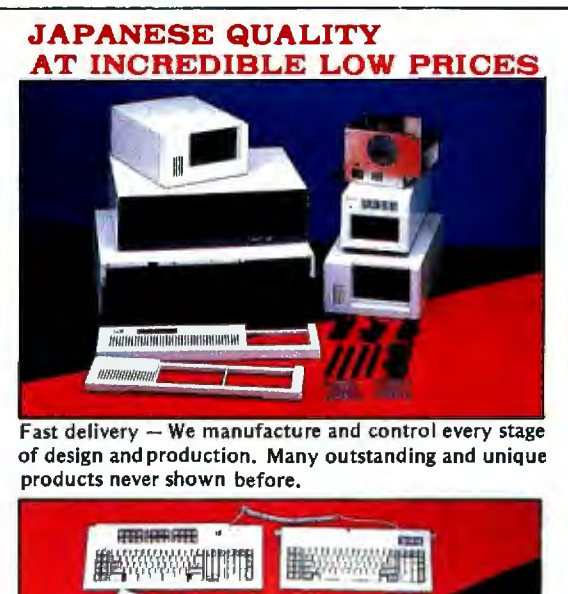

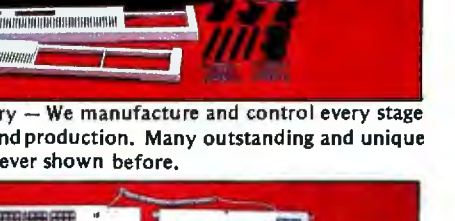

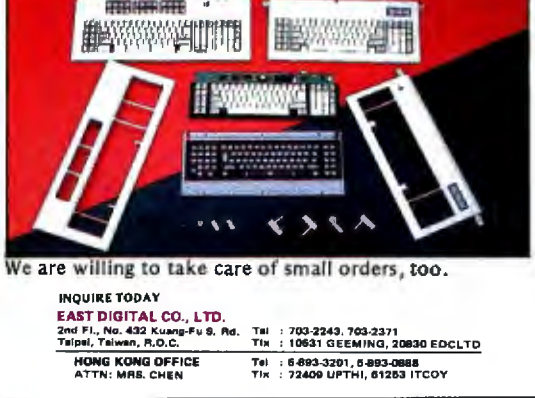

### ACCORDING TO WEBSTER

creates a I-megabyte RAM disk. copies all the system files onto it. and makes it the "start-up" disk. Combined with the improved System and Finder from Apple. it makes for a very fast. responsive system. For example. when I leave Microsoft Word. it takes about 5 seconds flat to go from releasing the Quit command in the menu to having the desktop up and available. Getting back into Word-from double click to being able to edit-takes about 6 seconds. Both of those times are with no disks in any drive. But even with disks in both the internal and external drives. the exit time is only about 12 seconds. The start-up time with disks in both drives was about 14 seconds the first time; after that. the system "remembered" the disks. and start-up went down to 6 seconds again.

By comparison. starting up Word on a single-disk 512 Kbyte system took about 11 seconds. and coming out took 23. With two drives. and disks in both of them. both startup and exit times were around 28 to 29 seconds. In all cases. the new System and Finder were used. so you can see what a performance difference the I-megabyte RAM disk/I-megabyte application RAM combination makes.

Likewise. while using Word on the Monster Mac. there were never any annoying pauses while some chunk of the program was loaded in from the disk. I don't know if this was because Word was able to load itself completely into the I megabyte of application RAM. or just that the RAMdisk accesses were so fast as to be unnoticeable. lt doesn't really matter-the end result is the same.

Using Megamax Con the Monster Mac was even more exciting. I set up a 1.5-megabyte RAM disk (which left 512K bytes of application RAM) and copied all the utilities (editor. compiler. linker. RMaker. etc.) as well as my source files onto it. Megamax C has a pretty fast compile/link time anyway, but the Transfer function (which allows utilities to bypass the Finder) combined with the large RAM disk results in an awesome development speed that seems to be limited only by how fast you can type and move the mouse.

However. using Megamax C also pointed out one of the dangers of RAM disks. I edited. compiled. linked. and ran a go program that I've been converting from MacAdvantage: UCSD Pascal. The program had a bug. and I got the System Error box. Not only did I have to reboot. but since I had been keeping the source file on the RAM disk. I lost it. Moral: Use the Save As function before transferring over to the compiler.

The most significant use of the Monster Mac doesn't have anything to do with the RAM disk. It's when you use Andy Hertzfeld's Switcher program to load multiple applications into RAM. And with 2 megabytes of RAM to work with. you can get quite a few applications in there or-better yet-two or three applications with 512K bytes of application RAM *each .* The people at Levco feel that this is the best use of the Monster Mac. especially when combined with a hard disk to speed up any segment swapping or file access. And by making the Finder one of the *icontinued*)

.,

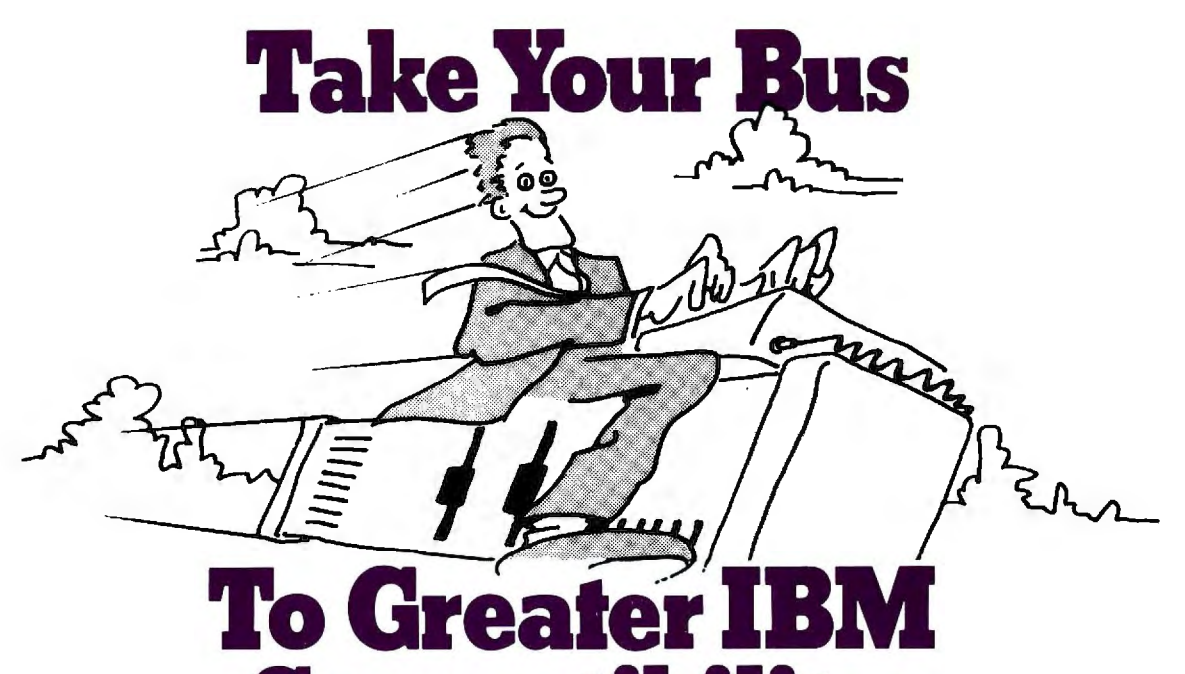

# **Compalibilily**

### • • • **And Leave the Savings to Us.**

No matter how far you want to take your S 100 BUS, Lomas Data Products has the IBM capability and power you need.

At a cost that won't hold you back.

Lomas Data Products is the reliability leader in 16 bit microprocessor S100 BUS products. With a 5 year reputation to prove it. Our boards can punch up your S100 BUS with 3 to 5 times the performance of an IBM-PC. Complete with IBM PC-DOS compatibility and multitasking. Our system capabilities run the distance between 8MHz 8086 and 8MHz 80286 performance. Each supporting 8MHz math co-processors.

And when it comes to prices ... no other S100 BUS board supplier can offer so much for so little.

Get your ticket to IBM capability and 3 to 5 times the performance. From the only supplier of S100 BUS IBM-PC compatibles-Lomas Data Products.

### MEGARAM: High performance high density Dynamic RAM.

Offers cost effective memory expansion in 16 bit systems.  $\Box$  No wait states with 8086's up to  $10$ MHz  $\Box$  Only one wait state with 8MHz 80286  $\square$  Up to two MegaBytes of memory Price ....256K-\$595.00 ....512K-\$749.00 1024K-\$1095.00 .. ... . . ..2048K-\$1795.00

COLOR MAGIC: IBM-PC compatible SIOO BUS graphics board.

Gives your 16 bit S100 BUS system IBM-PC compatibility.  $\square$  RGB and composite outputs  $\square$  IBM PC keyboard port  $\Box$  All IBM-PC display modes plus two higher resolution modes PRICE ....16K-\$595.00 ....32K-\$695.00

### THUNDER 186: Single board 16 bit microprocessor offers lOMHz 8086 performance.

THUNDER requires no other support boards.  $\square$  256K RAM  $\square$  FDC controller  $\square$  2 Serial ports  $\square$  Parallel printer port  $\square$  Concurrent DOS is included

PRICE ......... . ... .• ...... . . . . \$1195.00

### LIGHTNING ONE: The standard by which other 16 bit boards are judged.

The LIGHTNING ONE offers math processing capabilities only available on large mainframes previously.  $\square$  Up to 10MHz operation  $\square$  8MHz 8087 option D Optional 8089 co-processor PRICES start at \$425.00

...... . .. . ........8086/87 (8MHz) \$900.00 ........... . ........8086 (10MHz) \$625.00

### LIGHTNING 286: Highest performance processor available on the SIOO BUS.

This 8MHz 80286 offers performance equivalent to an 18MHz 8086.  $\Box$  5 times IBM-PC performance  $\square$  16 Mbyte physical memory space  $\Box$  1 Giga byte virtual address space PRICE . . . . . . . . . . . . . . . . . . 80286-\$1095.00

....................80286/287-\$1645.00

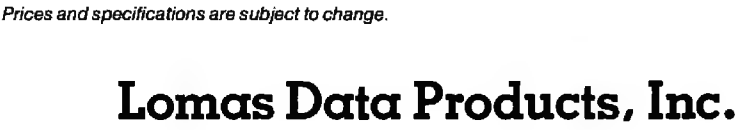

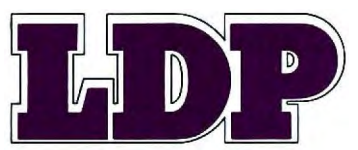

182 Cedar Hill Street, Marlboro, MA 01752 Telephone (617) 460-0333 Telex 4996272

For orders outside the U.S., contact our exclusive dealers: □ Australia—LAMRON PTY. LTD., (02) 808-3666<br>Malaysia--EXA COMPUTER (m) SENDIRIAN BERHAD, 795284 □ England—RATIONAL SYSTEMS, 0908-613209 or 0908-611349 ا

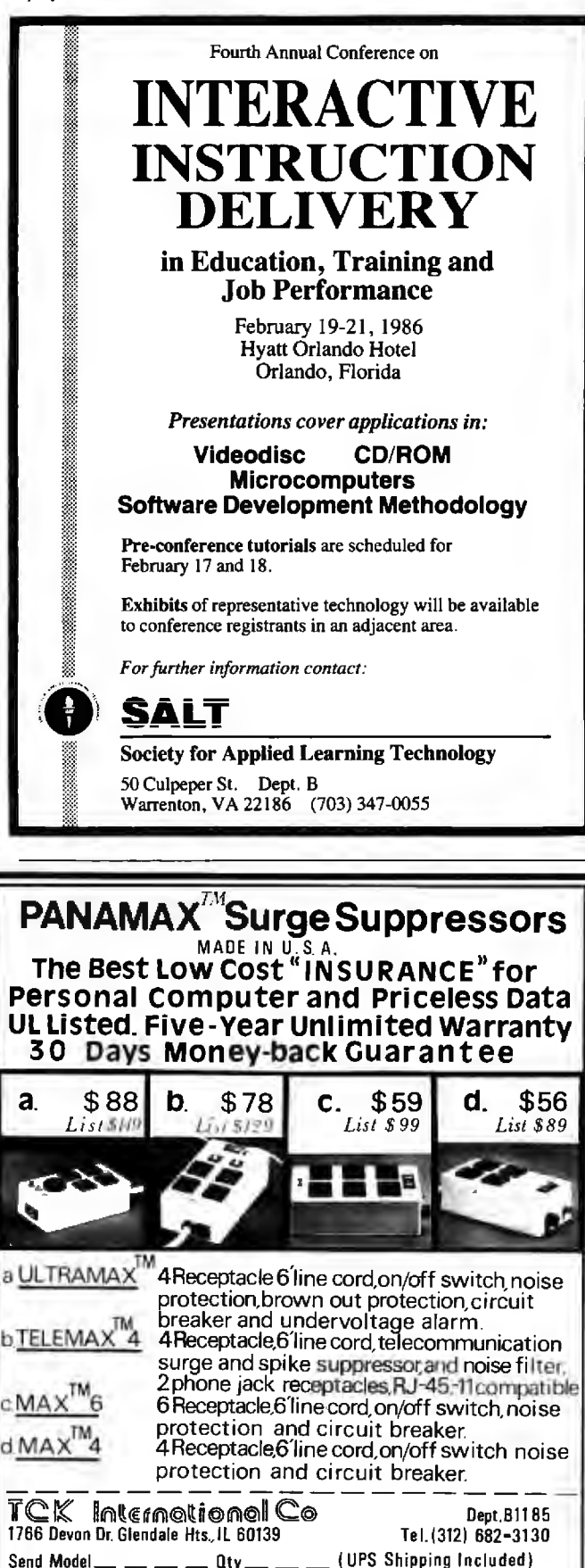

### Send Model \_\_ \_ \_ \_ \_ Oty \_\_ \_ \_ (UPS Shipping Included)<br>Enclosed check or money order  $\sim$  \_ \_ \_ \_ (IL resident add 6 1/4 % tax) Name <u> 1 — 1 — 1 — 1 — 1 —</u> Address \_ \_ \_ \_ \_ \_ \_ \_ \_ \_ \_ \_ \_  $------$  State  $---$  Zip

### 404 BYTE . NOVEMBER 1985

City

### **ACCORDING TO WEBSTER**

loaded applications (with a minimum of application RAM), you can quickly get to the desktop and back for file deletions, transfers, and so on.

Unfortunately, not every program works with the Monster Mac. One problem is that a few programs ignore the video-RAM pointer and write directly to the video-RAM region. The Monster Mac relocates the video RAM to provide contiguous application RAM, so that causes a problem. Of course, the same programs are going to have problems with upcoming Macintosh models from Apple (see "Future Macs" below), so Levco isn't alone with this problem. There is, by the way, at least one solution. If you hold down the Interrupt button (the one farthest from you) while powering on or resetting, then release it when you hear the "bong," your Monster Mac will come up as a normal 512K-byte system. A power-down/powerup or reset will give you a 2-megabyte Mac again.

Another interesting side effect of the Monster Mac is that you can challenge the assertions of various software companies that "our program would run much faster if the Mac had enough memory/faster disk drives!" The folks at Levco mentioned several examples where that turned out not to be true. Even with the entire program loaded into RAM, and any file access coming off a RAM disk, performance was still pretty mediocre. I won't mention any names until I've verified it myself, but look for some possible balloon-popping in future columns.

Incidentally, the Monster Mac runs cooler than a regular 512K-byte Mac. That's because Levco installs a piezoelectric "butterfly" fan. This fan has no moving parts, at least in the normal sense of moving. Instead, it has two strips of piezoelectric material, each roughly the size and shape of a Band-Aid, that vibrate back and forth as electric current is passed through them. The fan is quiet and apparently never wears out. An interesting note: The firm that makes the fan told Levco that they had been approached by Apple many months earlier. Apple was apparently ready to order large quantities of the fan, presumably for the Mac, but the deal was nixed at the last minute.

The Levco Monster Mac upgrade goes a long way toward turning the Mac into what it should have been in the first place: a high-powered, high-speed personal computer. Frankly, given the memory demands of a graphics-based computer and the speed bottleneck of a complex operating system, I would think that a Mac should have a minimum of 1 megabyte of RAM, and preferably more. It is still hard for me to understand what the folks at Apple were thinking about when they released the Mac with 128K bytes and no slots, then instituting such an outrageous fee for the upgrade to 512K bytes (which is still not enough RAM).

The Monster Mac upgrade actually comes in several sizes. You can buy the unpopulated board (i.e., everything but the RAMs) for \$500; each bank of 512K bytes costs another \$100, so the full 1.5-megabyte board costs \$800. Installation charge is another \$100. Note that you must (continued)

## At last — an expert system **that's easily affordable**

Now you can explore the world of expert systems, creating your own lmowledge bases, for only \$49.95.

Expert systems - programs that can make logical inferences from a database of rules  $-$  are among the hottest developments in software today. They greatly simplify complicated problem solving for a wide variety of professionals ... from the engineer troubleshooting complex machinery to the investor making critical financial decisions. But they ordinarily cost thousands of dollars, which is too much for most individual users to pay.

Here for the first time is a full, open expert system at a fraction of the usual cost. MICRO EXPERT, running on Apple or IBM PC, gives you the problem-solving capabilities of systems costing thousands . . . for less than \$50!

- Among its many useful features .. .
- it provides a complete expert system with rulehandling capabilities-has the capacity to store and use up to 400 rules
- it contains complete source code and descriptions of program design for easy modifications
- it overlooks nothing-makes the cross connections that people miss unless they work through every possible combination of the facts and all possible relationships
- it allows you to include Pascal functions and procedures within rules
- it lets you trace inferences, find out how any given inference was made
- it lets you find out why questions are asked and what facts have been established

An invaluable affordable aid to every professional who must solve problems in situations where there are a lot of possibilities, the MICRO EXPERT package includes a 74-page guide with detailed instructions on everything from starting the system to developing and writing rule bases.

Machine Specifications:

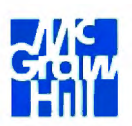

Apple ll (all models), 64KRAM, one or more disk drives, printer optional

IBM PC, 128K RAM. one or more disk drives, printer optional

Apple Macintosh, 128K RAM. one or more disk drives, printer optional

# **MICRO EXPERT**

APF

by Beverly and William Thompson

### MasterCard and Visa holders, call 1-800-628-0004 (In New York call 212-512-2999) Or use this handy coupon . ..

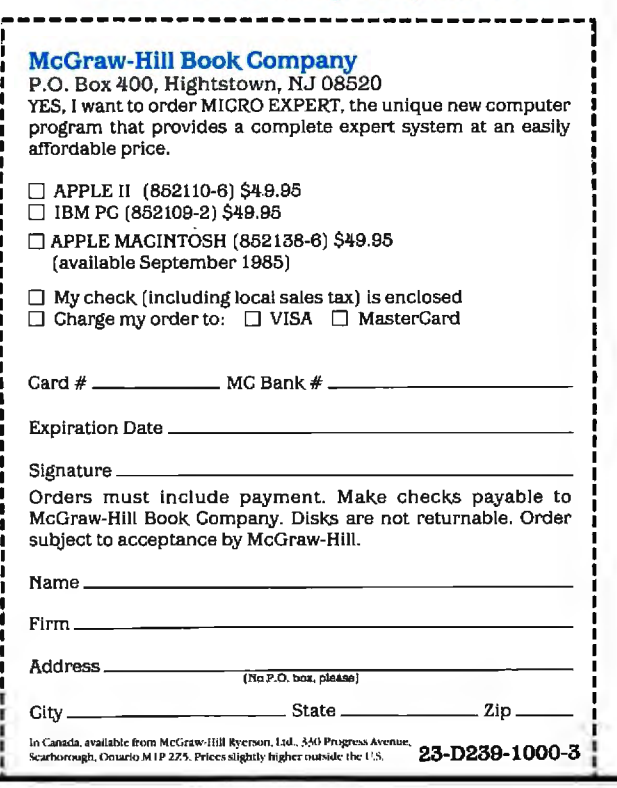

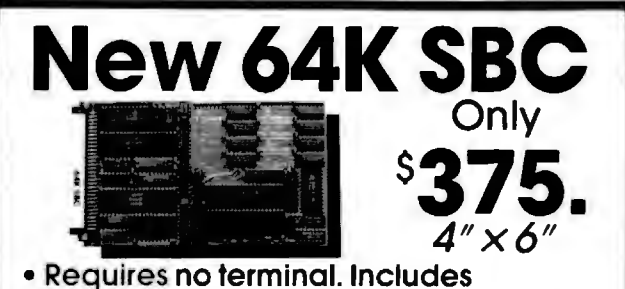

- Video Controller and CP/M®2.2
- Runs any size floppy drive

• Substantial OEM Discounts Available

Other models include Hard Disk Controller, CP/M® 3.0, 128K or 256K RAM, Time of Day Clock, E2PROM, Peripheral Expansion & RGB Color Video Display

64K SBC Includes: • 1/0 Expansion

• 6 MHzZ80B® • Source Code and

• Video Controller Drivers included • 2 Serial Ports • CP/M®2.2 CPIM b a registered trademark of Dlgltol Jlesemc h Inc. • 4 Parallel Ports Z808 11a registered trodemor1c o l ZlloO Inc.

Megatel Computer Technologies Head Office and Technical Support Center 150 Turbine Drive. Weston, Ontario M9L 2S2 Telephone: (416) 745-7214 Telex: 065-27453 MEGATEL TOR.

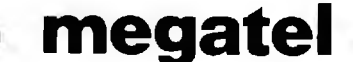

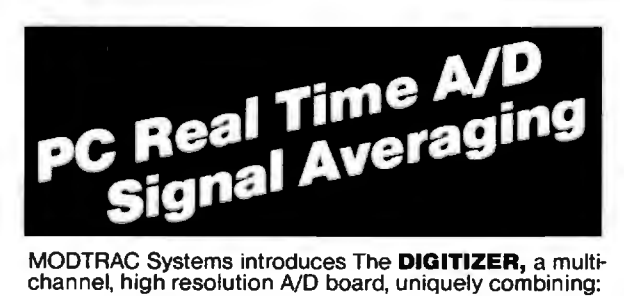

Large, on-board memory, where data samples are<br>automatically stored when digitized, thereby maximizing<br>data through-put by eliminating CPU software overhead for each sampled data point.

**Signal averaging;** a "piggy-back" averager board containing additional memory and special circuitry enabling<br>simultaneous summing of the prior sweep's data while a<br>new sweep is being acquired.<br> $\star$  IBM<sup>®</sup> PC<sup>™</sup> bus compa

- 
- 
- 
- (higher rates optional).
- 
- $\star$  Four digital (TTL) I/O lines.<br> $\star$  Software selectable sampling rates, (256-24 KHz).
- $\star$  Programmable triggering and trigger options.
- $\star$  Programmable voltage over-range interrupts.

Prices start at \$ 1,295. AMEX or COD orders welcome. For more information and quantity discounts on this exciting new product, call or write:

### **MODTRAC SYSTEMS**

10349 West 70th Street, Eden Prairie, MN 55344 (612) 944-2794

MODTRAC, a division of CNS. Inc. IBM·PC is a trademark o1 IBM Corp.

### ACCORDING TO WEBSTER

have a 512 K-byte Mac in order to use this board; as noted earlier. Levco will do the upgrade from 128K to 512K bytes for an additional \$200. That gives you a total upgrade price of \$900 for 512K-byte Macs and \$11 00 for I 28K-byte Macs-not a bad price. indeed.

### FUTURE MACS

Speaking of future Macintosh designs. I received an in· teresting document in the mail the other day. Many months ago. I sent in my money to Apple for *Inside Macintosh* and the *Mac Software Supplement.* The latter was as im· portant as the former because it guaranteed that I got all the updates to *Inside Macintosh .* the latest tools and supplements for Lisa and Mac development. and Jots of in· formative notes about the Mac. Well, the latest-and lastupdate showed up the other day. and buried in the documentation was a six-page section entitled "Future Macintosh Architectures." Very interesting reading. Essentially. it's a questionnaire for developers who are bypassing Lisa Pascal (and, to some extent, the Toolbox) and who write lots of low-level assembly-language routines. The questions fall into the format. ''Are you doing  $x$ ? If so, then be aware that it might change; you should probably do *y* instead." The idea is to warn the developers away from practices that might make their programs incompatible with future machines.

Careful examination of the questions gives some indication of what Apple may be up to. Reading between the lines (or. in some cases. the lines themselves) suggests the following changes in future Macs:

- 1. A move to "higher" 68000 chips (68010, 68020, etc.)
- 2. More memory, i.e.. greater than I megabyte
- 3. Larger screen displays
- 4. Higher clock speeds
- 5. Higher-capacity (and possibly faster) disk drives
- 6. Shifting around of the memory map

7. Some serious cleaning up of the operating system and Toolbox

None of this should come as much of a surprise. given the persistent rumors about the "Turbo" Mac and other future products. but it does show that Apple recognizes that it needs to come out with a high-performance machine. Good for them. I've been a strong Mac supporter all along-I consider the "real men don't use icons" argument a lot of hogwash-but it's been frustrating to see a marvelous user interface limping along in a deliberately crippled closed box . Recent changes in high-level Apple management have apparently opened the door for the reintroduction of Macintosh and Lisa technology with ap· propriate hardware. Unfortunately, it's about two years late. and Apple will have to suffer the consequences of some bad decisions. And maybe we'll finally see a Mac with slots and a fan.

A few months ago, I mentioned Apple's planned policy of denying I28K-byte ROM upgrades to Mac owners who (continued)

# **Princeton Graphic Systems** · **Number One .**

Sharp resolution, full compatiblity, and rugged reliability. That's what you get in every Princeton Graphic Systems monitor. That's why Princeton Graphic Systems is number one in the minds of more and more personal<br>computer owners every year.

Only Princeton Graphic Systems offers a complete family of quality personal computer

displays. Our color and monochrome monitors outperform the competition every time. That's why, for the second year in a row, our HX-12 high resolution color monitor has been voted best in the world.<sup>\*</sup>

So for the very best in personal computer monitors, pick the company that's number one. Princeton Graphic Systems.

•pc WORLD Magizine's 1985 World Class Survey . .

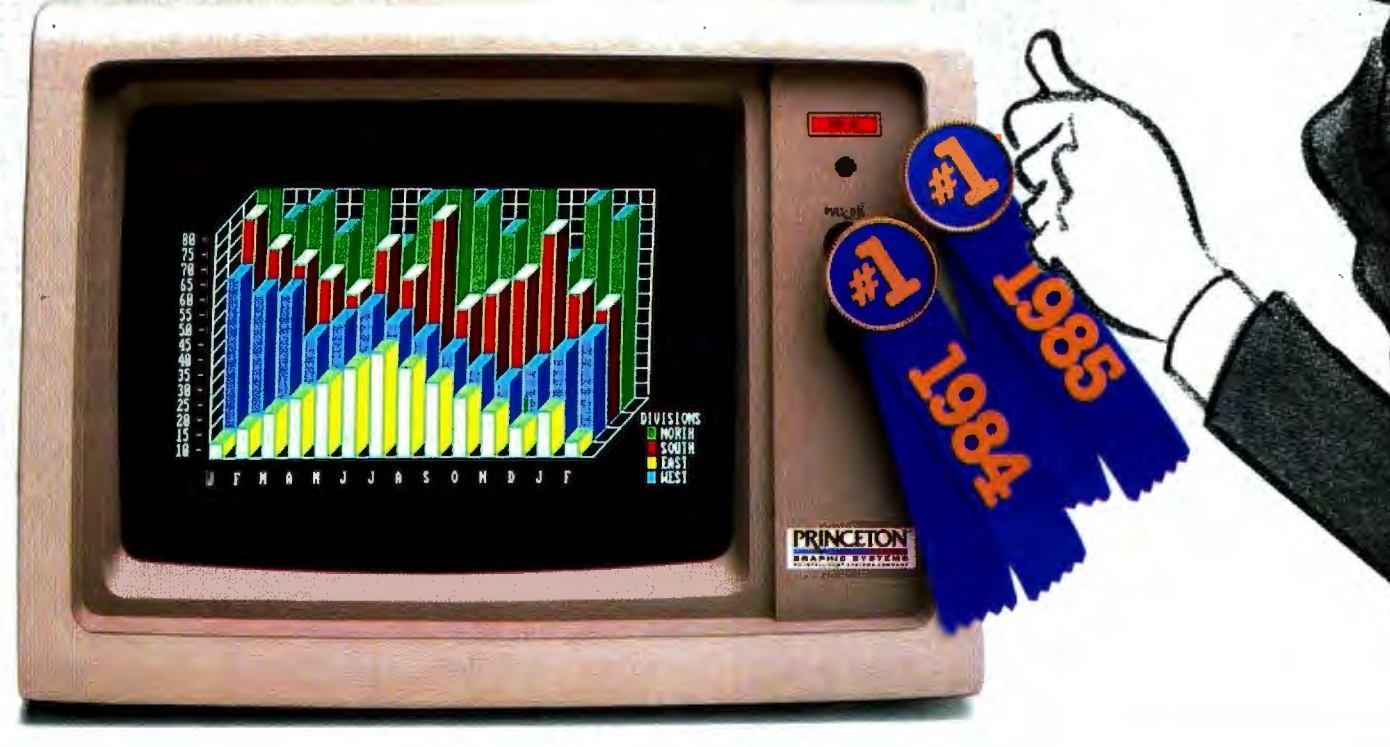

# **PRINCETON**

GRAPHIC SYSTEMS 601 Ewing Street, Bldg. A, Princeton, NJ 08540, (609) 683-1660, Telex: 821402 PGSPRIN, (800) 221-1 490 Ext. 704

Inquiry 306 NOVEMBER 1985 • BYTE 407

Inquiry 178

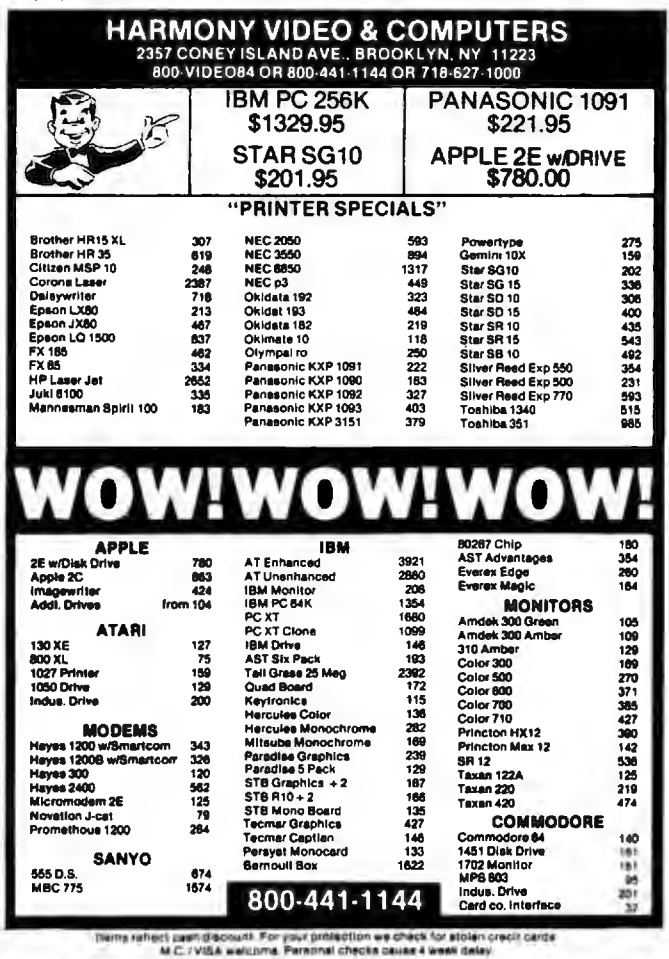

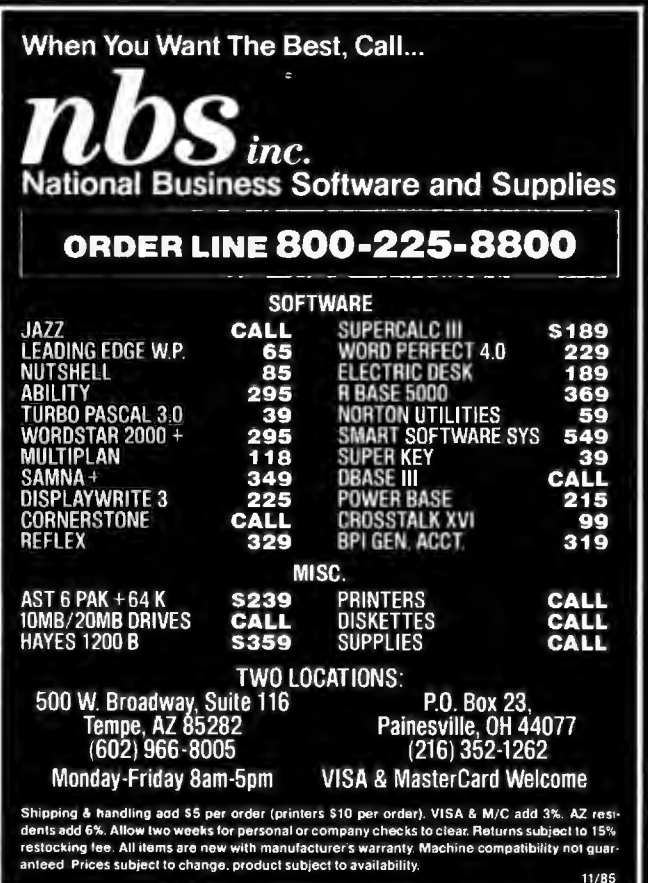

### **ACCORDING TO WEBSTER**

had non-Apple RAM upgrades. Well, since those administrative changes at Apple, the policy appears to be undergoing a reversal, and there may be a good chance that Apple will do what it can to make the upgrade available to all Mac owners. Of course, it looks like the ROM upgrade won't be made available until this coming January, and possibly not even then. Of course, I got my 2-megabyte upgrade before hearing about this, but it is nice to know that I may be able to get the new ROMs anyway.

### **UPDATE: AMIGA AND ATARI**

The next generation of 68000-based systems is hitting the market. Commodore officially unveiled the Amiga at a press conference in New York that was very ritzy, with lots of expensive food and famous people. One of the BYTE editors who attended said it was the kind of introduction that is usually given to cover up a mediocre product. What was amazing, he reported, was that the Amiga was the most impressive part of the introduction.

It looks like the Amiga will hit the market at a price of \$1295 for a 256K-byte machine. That is too little RAM, but the upgrade to 512K bytes costs only \$200 and can be installed in a few seconds; you just plug a cartridge into the front of the machine. A smart move, and another lesson learned from Apple's mistakes. Even so, you'll probably want to add even more RAM to your system. Luckily. Tecmar has announced the T-card, a slim box that plugs into the expansion bus on the side of the Amiga.

The T-card (estimated cost of \$300 to \$500) can hold up to 1 megabyte of RAM. Also, it has a clock/calendar chip and serial and parallel/SCSI (small computer standard interface) ports on the back. These, of course, let you plug in the Tecmar 20-megabyte hard disk (about \$1000) and the Tecmar 300/1200/2400-bps modem (about \$500 to \$700) without tying up any of the Amiga's ports. You can plug together multiple T-cards, giving up to 8 megabytes of RAM (in addition to the 512K bytes inside the Amiga) and a whole lot of ports and clocks in the process. In fact, Tecmar ought to come out with another model of the Tcard without the ports and clocks and holding more RAM (2 to 3 megabytes). Tecmar says that all these products (along with a 20-megabyte tape backup unit for less than \$700) will ship "when the Amiga does."

This is all nice, but I still don't have my hands on an Amiga yet. Maybe by next column. In the meantime, I'll try to control my enthusiasm until I can really use one.

One firm that has no enthusiasm about the Amiga is Atari, which is finally starting to ship the 520ST, after missing several "firm" deadlines. I hope to get an ST soon and put it through its paces, doing some head-to-head comparisons with the Mac and the Amiga.

### THE GOLDEN TRIANGLE

I harp on memory size a lot, but I am continually amazed at the lack of foresight shown by computer designers. A computer system has to correctly balance three areas: pro-*(continued)* 

# To succeed in the future,<br>you must learn<br>to speak its language.

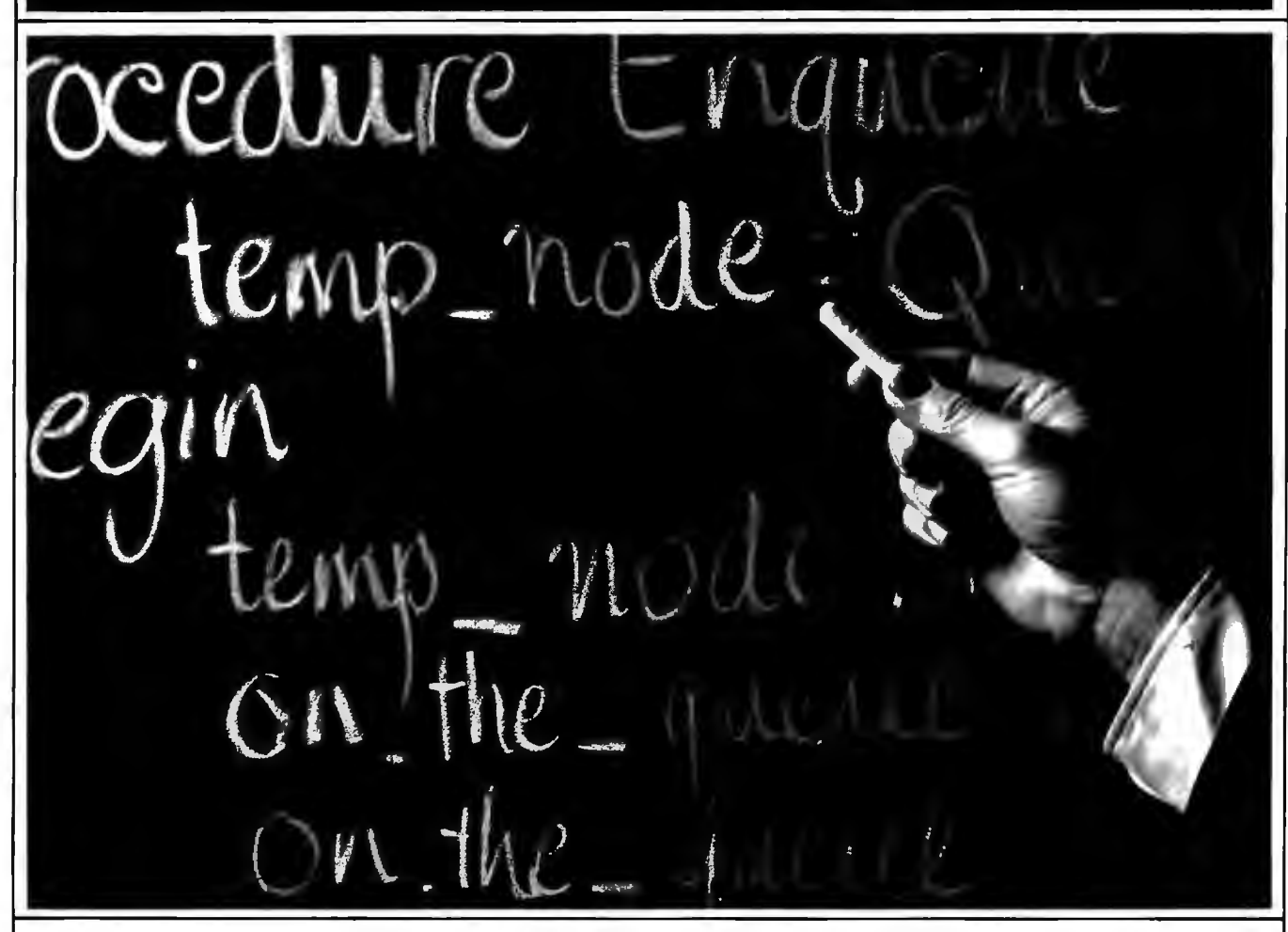

Martin Marietta Denver Aerospace is committed to a future of computer software excellence. Ada® is part of that future. But our commitment to becoming the software center of excellence requires exceptional people-people who don't wait for the future, but work to create it.

We are now looking for software and other aerospace professionals to move ahead with us, to step into the future and help lead the way. There are already many opportunities to work with Ada as we explore its many applications. We are continuing our intensive on-site software engineering education curriculum for our employees (a full-time, 13-week hands-on Ada program).

So, if you want to succeed in the future. come to where we already speak its language-Martin Marietta Denver Aerospace.

We have opportunities available for aerospace professionals with at least 3 years experience in:

• Systems • Electronics • Software • Test • Software Test

• Systems Safety • Logistics • Mechanical Engineering

- Quality Software, Electrical & Mechanical Contracts
- Material Operations Aerospace Program Planning
- Manufacturing Finance Estimators

Other career opportunities exist at Martin Marietta Aerospace in Baltimore, Maryland; Orlando, Florida; & New Orleans, Louisiana.

### **RECENT EXPERIENCE ON GOVERNMENT/DOD STATE-OF-THE-ART PROGRAMS A REAL PLUS.**

### **SPECIAL BACKGROUND INVESTIGATION MAY BE REQUIRED.**

Please send your confidential resume to: Martin Marietta Denver Aerospace, P.O. Box 179, Ll31 I. P909. Denver, Colorado 80201. No agencies please. we prefer talking to the individual.

### **U.S. Citizenship Required.**

An Affirmative Action Employer Actively Seeking the Veteran and Handicapped.

**WJARTIN WJARIETTA** 

PB92 ®Ada is a registered trademark of the Department of Defense.

### LOW COST UNIVERSAL<br>EPROM, EEPROM, PROM PROGRAMMER

EPROMS : 2516 THRU 2564, 2716 THRU 27513, 27016 THRU 270512, 68732 THRU 88766, 570256<br>EEPROMS: 52B13, 52B23, 52B33, 2816A 2864A 48202<br>MOCROS : 6741, 8744, 6744(H), 6744(H), 6751, 8753<br>PROMS : CY7C 281, 282, 291, 292

1409 BASIC MODEL NO PERSONALTY MODULES, MENU SELECTION, DITERFACE, XON-XOFF, RTS, CTS, DTR, VERBOARD PROCENAL AND BLANE COMMANDS WARRIOR AND STRUCTURE SCIL INTEL OR MOTOROLA FORMAL USER FREENING NORTHOLD FOR A CONTROL OF HIGH QUALITY AMP ZIP

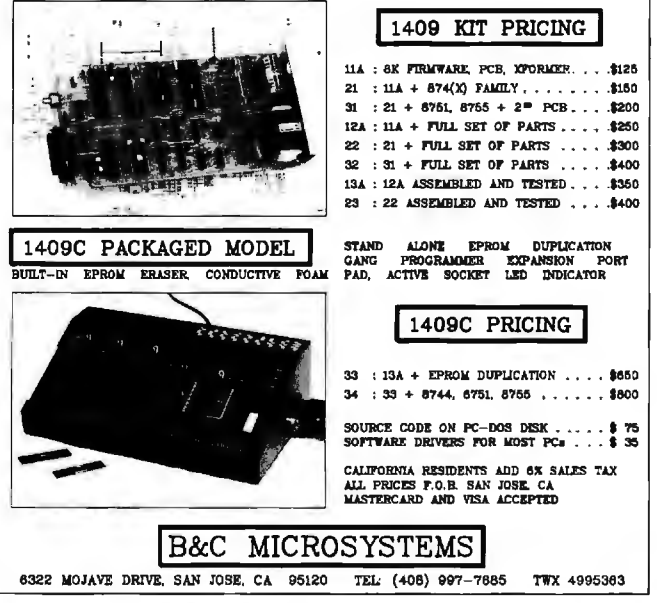

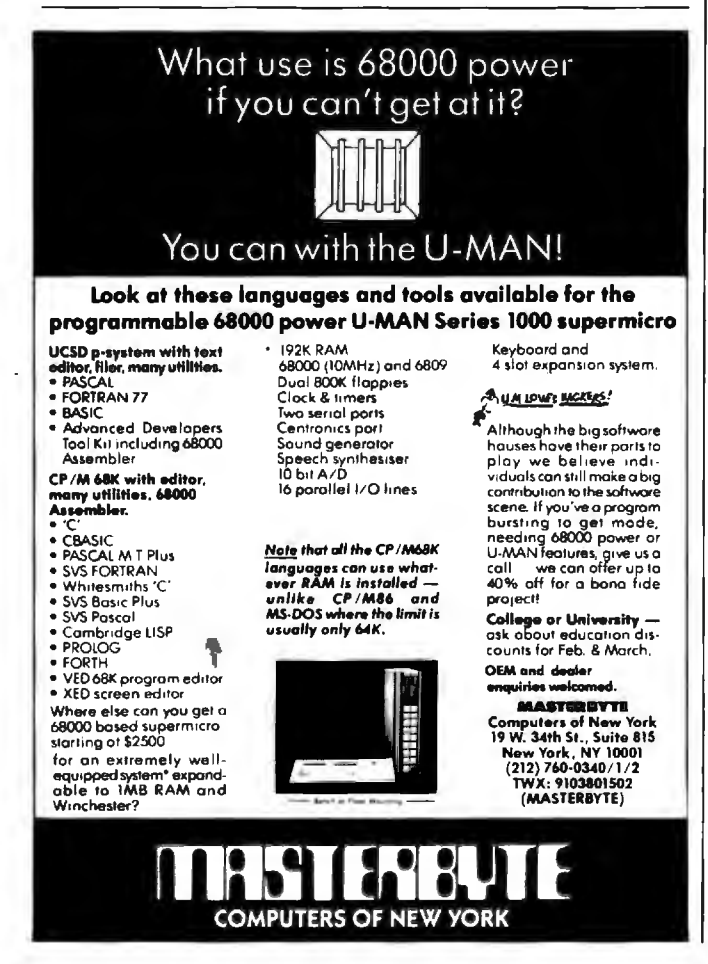

### **ACCORDING TO WEBSTER**

cessor power, RAM, and mass storage. The 128K-byte single-drive Macintosh is a prime example of a powerful processor-the 68000, with a 16-megabyte direct address space—crippled by too little RAM and mass storage. The graphics orientation of the machine, along with the large operating system, just make matters worse. Ironically, three months after the Mac appeared. Apple introduced a machine with an excellent balance: the IIc, also with 128K bytes of RAM and a single drive. For the 6502 and the body of existing Apple II software, that was plenty of room. Even so, the IIc would have been better served with a double-sided drive-140K bytes just isn't enough spacebut the balance was still better than the Mac's.

There also needs to be a balance between RAM and mass storage. Specifically, too little of one can limit how useful the other is. You can usually get away with having "too much" mass storage-look at all the 10-megabyte hard disks running on 64K-byte Apple IIs—but not always. A case in point: The various hard disks for the Mac have had problems because you could create more files than the Finder could keep track of in memory. This is actually more a flaw of the Finder than of the lack of RAM, but it is a real problem.

The other balance is more necessary and yet more easily compensated for. If you have lots of memory and limited mass storage, a lot of the memory tends to be wasted. A microcomputer with 2 or 3 megabytes of storage and one or two floppy-disk drives can't do much with all that memory unless, of course, you have some way of adjusting the balance. With a RAM disk, you can convert extra memory into mass storage, striking the proper balance for your needs. If you have a task that is memory-intensive, you can load up your RAM with the application and data; if you don't, you can build a RAM disk of some size and increase performance and storage at the same time. You still may have problems: A memory-intensive application may be too big to fit itself and its data onto floppies.

The 2-megabyte two-drive Mac I have now is in much better balance, though hooking it up to a Bernoulli Box would bring the mass storage up to par with the RAM. This Mac no longer gets in my way, no longer bores me with slow disk accesses or interminable waits for the desktop to appear. Had Apple come out with a 1-megabyte Mac at the start, many of the Mac's problemsperformance complaints, lack of software, etc.--would never have appeared.

Perhaps the reason I'm so excited about the Amiga is because it seems to be in excellent balance right from the start. The 880K-byte built-in drive holds more than a Mac with two drives, and DMA (direct memory access) disk I/O (input/output) means that access time is much shorter. As mentioned, 256K bytes isn't really enough for the Amiga. but the 512K-byte upgrade is cheap, easy, and available now. And if Tecmar does indeed start selling its peripherals at the same time the Amiga ships, even more RAM (up to 8 megabytes ) and mass storage (20 megabytes for (continued)
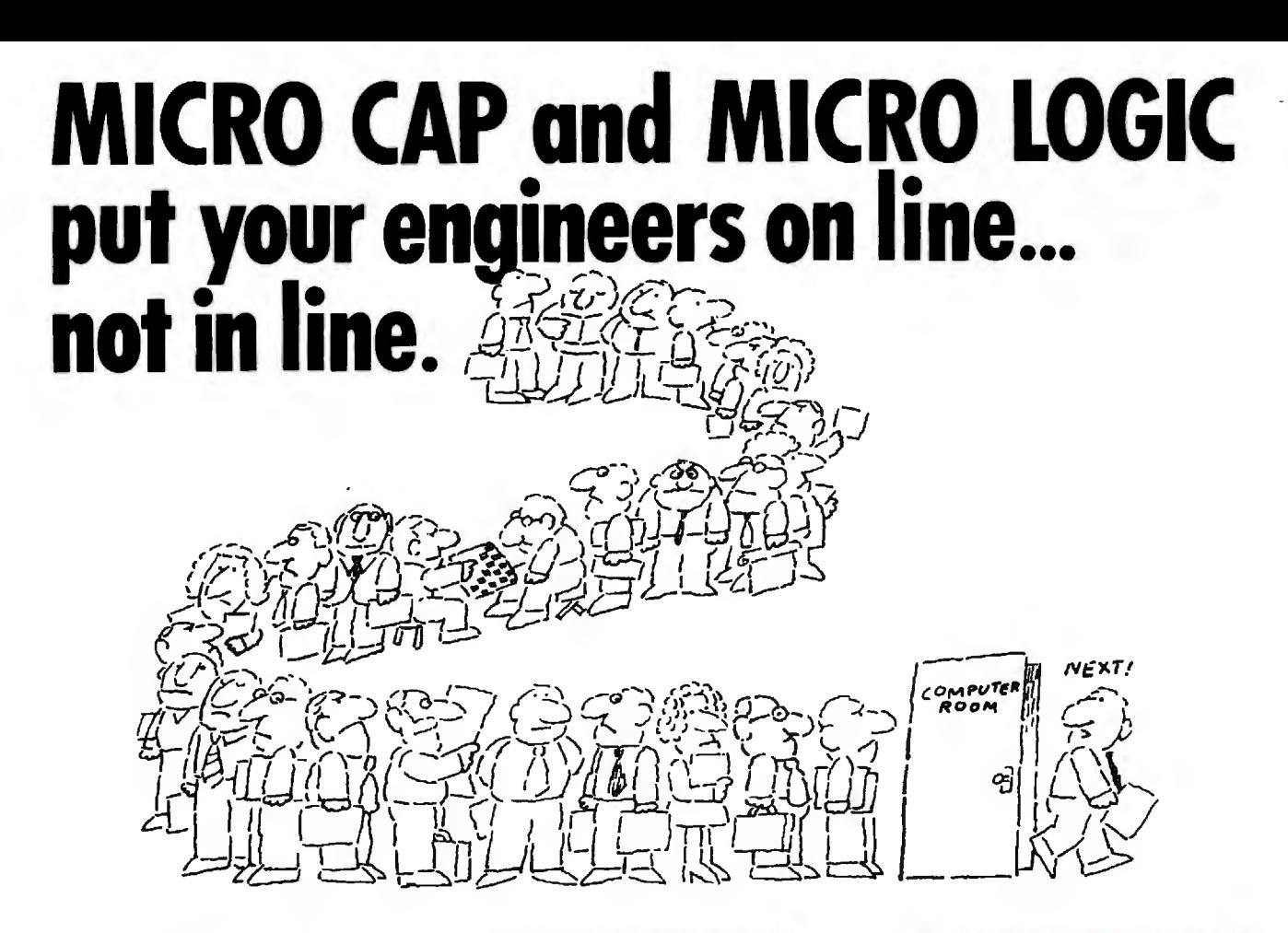

#### MY OWN WORKSTATION

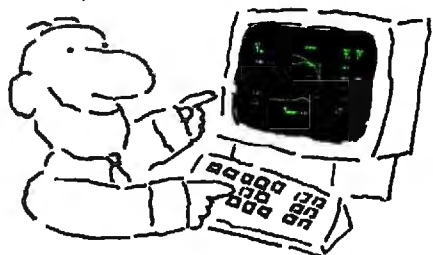

How many long unproductive hours have you spent "in line" for your simulation? Well, no more. MICROCAP and MICROLOGIC can put you on line by tuming your PC into a productive and cost-effective engineering workstation.

Both of these sophisticated engineering tools provide you with quick and efficient solutions to your simulation problems. And here's how.

#### **MICROCAP: Your Analog Solution**

MICROCAP is an interactive analog circuit drawing and simulation system. It allows you to sketch a circuit diagram right on the CRT screen, then run an AC, DC, or Transient analysis. While providing you with libraries for defined models of bipolar and MOS devices, Opamps, transformers, diodes, and much more, MICROCAP also includes features not even found in SPICE.

MICROCAP II lets you be even more productive. As an advanced version, it employs sparse matrix techniques for faster simulation speed and larger net

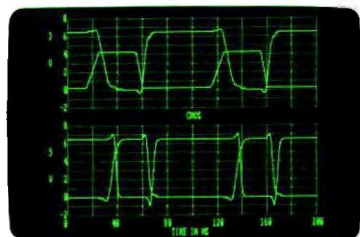

"Typical MICROCAP Transient Analysis"

works. ln addition, you get even more advanced device models, worst case capabilities, temperature stepping, Fourier analysis, and macro capability.

#### **MICROLOGIC: Your Digital Solution**

MICROLOGIC provides you with a similar interactive drawing and analysis environment for digital work. Using standard PC hardware, you can create logic diagrams of up to 9 pages with each containing up to 200 gates. The system automatically creates the netlist required for a timing simulation and will handle networks of up to 1800 gates. It provides you with libraries for 36 user-defined basic gate types, 36 data channels of 256 bits each, IO user-defined clock waveforms, and up to 50 macros in each network. MICROLOGIC produces high-resolution timing diagrams showing selected waveforms and associated delays, glitches, and spikes-just like the real thing.

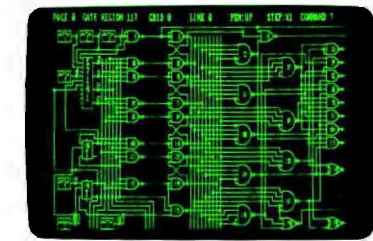

"Typical MICROLOGIC Diagram"

#### **Reviewers Love These Solutions**

Regarding MICROCAP ... "A highly recommended analog design program" (PC Tech Journal 3/84). "A valuable tool for circuit designers" (Personal Software Magazine 11/83).

Regarding MICROLOGIC . . . "An efficient design system that does what it is supposed to do at a reasonable price" (Byte 4/84).

MICROCAP and MICROLOGIC are available for the Apple II (64k), IBM PC ( 128k), and HP-150 computers and priced at \$475 and \$450 respectively. Demo versions are available for \$75.

MICROCAP II is available for the Macintosh, IBM PC ( 256k), and HP· I SO systems and is priced at 5895. Demo versions are available for *S*100.

Demo prices are credited to the purchase price of the actual system.

Now, to get on line, call or write today!

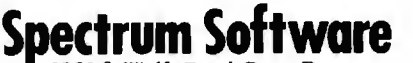

1021 S. Wolfe Road, Dept. B Sunnyvale, CA 94087 (408) 738-4387

Inquiry 349

#### COMPETITIVE EDGE

P.O. Box 556 - Plymouth, MI 48170 - 313-451-0665

#### Compupro®, LOMAS, EARTH, TELETEK S-100 CIRCUIT BOARDS

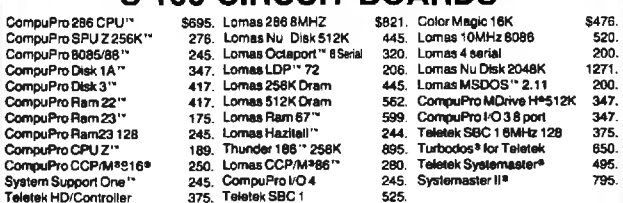

#### Earth Computer 8MHz Z80 Master, ST506 Controller \$895 Earth Computer TURBO SLAVE I 8MHz 128K \$395.<br>urbo Slave I runs with Teletek, North Star Horizon, Advanced Digital and Others under Turbodos

#### **SYSTEMS**

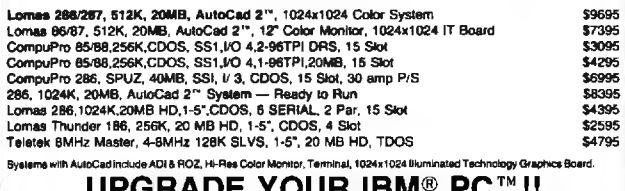

#### YOUR IBM® PC ...!!

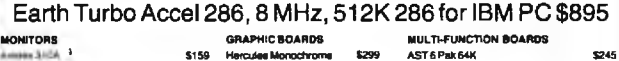

Taxan Color Additional Search State State Search \$159 Ouadram Expanded Ouadboard OK \$219 Pmc»tonColof HR-12 TeanarGrapt-cs MMlff ...... TecmatCapUl1'164K 51 09 ""'1cMonCdol'SA- <sup>12</sup>... \$549 Hercules Color Card - \$159 - Quadram Expended<br>\$459 - Tecmar Graphics Mester - \$449 - Tecmar Captain 64K<br>\$649 - Panachae Graphics - \$279 - Teletak 384K w-OK 211ACCE.Lf.RATOA STSGraptn 11 5279 '"' r urt»O Accel-286 \$895 ALL PRICES SUBJECT TO CHANGE AND STOCK ON HAND<br>System Support 1, MORIVEH, Really A CPU 2, Des 14, DRES, Instance 1, Image CPU 2005-08.<br>System Support 1, MORIVEH, Really 2, Ram 23 are trademarks or implementation of Masyn, olek Chiefpraes.<br>Ickines. AutoCed 2 Is 11 registered Masser and in AutoDeSl. In

We've specialized<br>  $\sim 0$   $\sqrt{10^{14} \text{ g}}$  we've in Vertical in Vertical Medical / Dental Construction / C • Appointments **Job Cost** • Patient Billing • Payroll • Claim Preparation • **Patient Data Base • Estimating Educational Administration** • Scheduling • Attendance • Grading • Computer Literacy ... Since 1977 Now over I I 0 machines including:  $\mathbf{B}\mathbf{M}$  . WANG MS-OOS,. MICRO COMPUTER **DIVISION** ٨ 55722 Santa Fe Trall **Yucca Valley, CA** Π 92284 (619) 365-9718 Ó

#### ACCORDING TO WEBSTER

\$I 000) will be there for the users. Jay Miner. one of the key designers of the Amiga. said in a recent interview that he anticipated cheap RAM three years ago and designed the machine around that assumption. Would that more computer firms were so farsighted.

Interestingly enough. the IBM PC represents a system where the processor is holding back RAM and mass storage. Hard-disk drives for the PC and compatible machines are incredibly cheap. and there isn't much excuse for not having the full 640K bytes of normally usable RAM. Indeed. the problems with the PC and its successors seem to lie more with the difficulties of MS-DOS and the processor itself to deal with large amounts of memory and disk space. Intel and Lotus recently announced their "standard" to let 1-2-3 and Symphony use up to 4 megabytes of RAM through a complex method of bank switching. which seems laughable when you consider that the 68000 can directly address 16 megabytes without a single segment or base register. The IBM PC AT. with its 80286 processor. doesn't have the I-megabyte limit of its predecessor. but it still has the funky segments. and many of the MS-DOS programs can't take advantage of all that extra RAM.

The real irony is that Apple. with the Mac. could have penetrated into the business market by offering a machine with a large (I to 8 megabytes) usable memory, a feature that IBM would have had a hard time matching (indeed. *still* has a hard time matching). Likewise. the large memory would have allowed business software to be written much more quickly, since developers wouldn't have to cram their programs into such a tiny space. Apple has finally realized that. or at least appears to have. but they've lost two years and the advantage of surprise. And. despite all the doom and gloom I've seen in the press about the Amiga coming into a tough market. I think it's going to give everyone a good run for their money. Wait and see.

#### THE VIEW FROM NCC

I attended National Computer Conference in Chicago a few weeks ago. I won't go through a list of the products shown-that's being covered elsewhere-but some comments are in order. First. the show itself seems to be dwindling on the vine. NCC used to be a mainframe/minicomputer show. with microcomputers relegated to the back of the bus. Now the show is dominated by micros and micro-related products. and in the process. NCC has lost its identity. The large (literally) computer people feel that the show has gone to the micros. while the micro people find the show too general. i.e.. not specific enough to the micro market. And NCC is caught in the middle.

While the show itself was underattended and not terribly exciting. some interesting trends pointed a few years down the road. In particular. a lot of people were showing prototypes (and. in some cases. shipping versions) of optical-disk storage devices. laser printers. document scanners. high-resolution monitors. and graphics-oriented soft (continued)

## **"I Program In BetterBASIC** And I Recommend It."

"My company uses BetterBASIC to control the automation system on board ships. It gives us the excellent feature of flexihility and quick change of process dependant logic. We save the logic in E<sup>2</sup> prom (electrically erasable programmable ROM) so online changes can be made instantly. I use BetterBASIC and I recommend it.

Ken Moller • Norcontrol • Horten, Norway

**640K** Now you can use the full memory of your PC to develop large programs. **STRUCTURED** Create well organized programs using procedures and functions that are easily identified and understood and completely reusable in future programs. **MODULAR** Use procedures and functions grouped together to form "library modules" which are

then available to you or anyone else for future use. **EXTENSIBLE** Create your

own BetterBASIC modules which contain BetterBASIC extensions. This feature coupled with the easy-to-use Assembly Language support, makes this an ideal

OEM language.<br> **INTERACTIVE** BetterBACOMDEX interpreter because it red<br> **CONTER COMPLIES CONTERNATION**<br> **Lifeboat's Booth**<br> **Lifeboat's Booth** commands in an immedi However each statement is actually compiled as it is entered.

**COMPILED** Each line of the program is compiled as it is entered into the computer's memory rather than interpreted at runtime. **RUNTIME SYSTEM** The optional Runtime System generates stand alone EXE. files allowing for the distribution of products

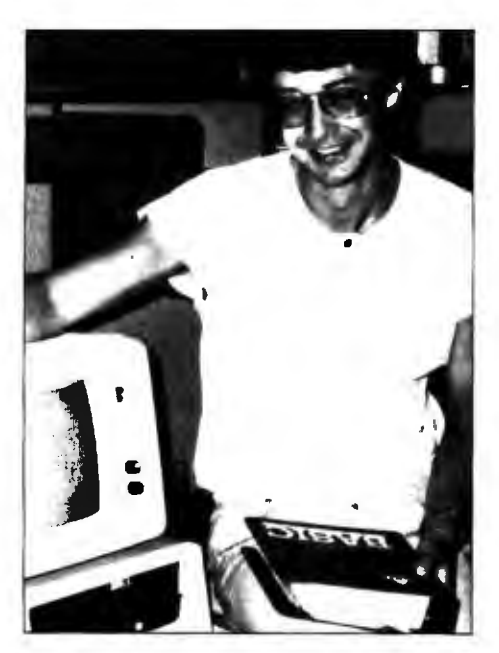

written in BetterBASIC with no royalties. **SUPPORTS** Windows, Graphics, DOS and BIOS ROM calls, Chaining, Overlays, Local and Global Variables, Recursion ... and more.

**BetterBASIC** Runs on IBM PC, XT, AT and all IBMcompatibles. Ask your local dealer for BetterBASIC or call 1-800-225-5800 in Canada call 416-469-5244. Also available for the Tandy 1000, 1200, AND 2000 AT Tandy/Radio Shack stores.

Summit Software Technology, Inc." PO. Box 99, Babson Park Wellesley, MA 02157

#### **PRICES:**

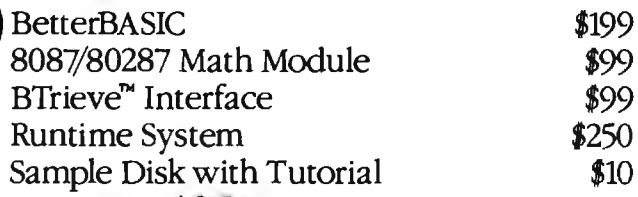

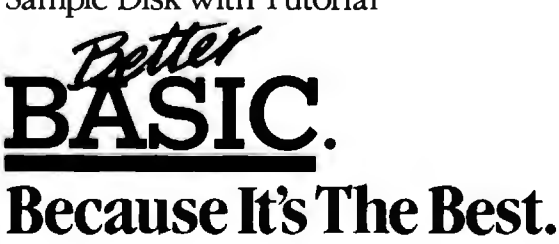

MasterCard, Visa, Checks, Money Order, C.O.D. accepted and P.O. on approval.

BenerBASIC is a registered trademark of Summit Software Technology Inc. IBM PC, XT, AT, are registered trademarks of International Business Machines Corp. Tandy is a registered trademark of Tandy Corp. Btrieve is a registered trademark of SoftCraft Inc.

#### **You would think when IBM needs EPROM Programmers they would choose the best and the most expensive. They don't. They only choose the best.**

**GTEK.** 

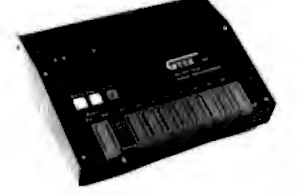

MODEL 7956 (w/RS-232 option) ...... \$1099<br>MODEL 7956 (stand alone) .......... \$979<br>GTEK's outstanding Gang Programmer with<br>intelligent algorithm can copy 8 EPROMS at a<br>time! Use the 7956 in a production environment when you need to program a large num-<br>ber of chips. Programs all popular chips through the 27512 EPROMS; supports CMOS EPROMS<br>through the 27C256; supports EEPROMS<br>through the X2864A; supports Intel's 2764A &<br>27128A chips. The 7956 will also program single chip processors.

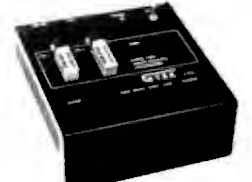

MODEL 7324 . ................. .. .. \$1499 The 7324 has a built-in compiler. It programs all MM I, National and Tl 20 & 24 pin PALS. It has non-volatile memory and operates standalone or via RS-232.

MODEL 7322 ..... .. ... . ...... , . . . . . ........... Same as Model 7324 but operates only via RS-232. MODEL 7316 . ....... ... . . .. .... . . . . . ... . .. . ... . . . . . . . .. . . . . .. . . .. . . .... . ... . \$ 749 This PAL PROGRAMMER programs Series 20 PALs. It has a bui lt-in PALASM compiler. MODEL 7283 .......... , , .. .. ..... , ... . .... , .. .. . .. ............ , .. .... ....... \$1199 This BI-POLAR PROM PROGRAMMER programs all popular BI-POLAR PROMS. It operates stand-alone (for production) or RS-232 (for development). MODEL 705 . ... . , ... ... . , , . . ............ , .. .. ........... . . ................ ... S <sup>299</sup> , , . . .. . ... , . . .. . . ... , , .... ... , . \$1249

68705V3, R3, P3 PROGRAMM ER.

#### EPROM , PROM & PAL **PROGRAMMERS** - These features are standard from GTEK -

Compatible with all RS-232 serial interface ports • Auto select baud rate • With or without hand-shaking • Bidirectional Xon/Xoff • CTS/DTR supported • Read pin compatible ROMS • No personality modules • Intel. Motorola, M

#### **UTILITY PACKAGES**

GTEK's PGX Utility Packages will allow you to specify a range of addresses to send to the programmer, verify erasure and/or set the EPROM type. The PGX Utility Package includes<br>GHEX, a utility used to generate an Intel HEX

source file or ASCII HEX object code file.

Solid utility packages are available for CPM, MS-DOS, PC-DOS, ISIS and TRSDOS.<br>Operating systems. Call for pricing.

#### **CROSS ASSEMBLERS**

These assemblers are available to handle the 87 48. 8751 , Z8, 6502, 68X and other microprocessors. They are available for CPM and MS-DOS computers. When ordering, please specify processor and computer types.

#### **ACCESSORIES**

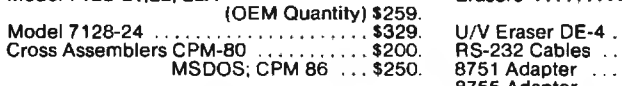

Model 7128-L112, L2A

PGX Utilities 48 Family Adapter PALX . . . . . . . . . . . . . . . . .

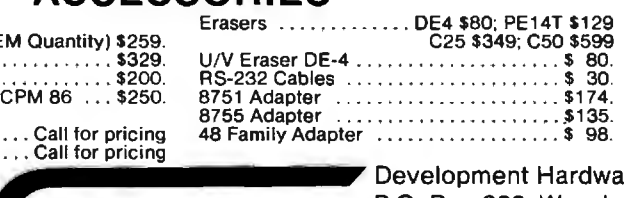

Development Hardware/Software P.O. Box 289 , Waveland, MS 39576 601/467-8048; telex 315-814 (GTEK UD)

512K bits. The 7228 programs 6 times as fast<br>as standard algorithms. It programs the 2764 in<br>one minute! Supports CMOS EPROMS through<br>the 27C256; supports EEPROMS through the<br>X2664A; supports Intel's 2764A & 27128A chips. Supports Tektronics, Intel, Motorola and other formats. dream.

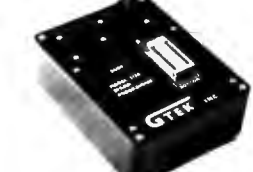

cost-ratio of any unit. It supports the newest devices available through 256Kbits.

MODEL 7128 . . . ... . . .. .. . .... . .... \$ 429 The 7128 has the highest performance-to-

program!

with CPM! The GTEK pack-<br>age contains a CPM on any of these

CPE mulator ™ and machines you can now<br>CPM Conversion move to PC-DOS or<br>Unitiate the mulator MS-DOS operating<br>MS-DOS operating MS-DOS operating Utility that allows Osborne.

Kaypro • Osborne • Heath/ you to read and Zenith • Radio Shack • write popular CPM Epson • DEC • IBM • Mordisk formats such • Mercec • Cromenco • Pressure • Televideo • Compupro.<br>as Kaypro and <sup>Televideo • Compupro.</sup>

How easy is it to use? Two steps. ( 1) Use the Conversion Utility to copy the CPM program to an MS-DOS or PC-DOS diskette. (2) Use the Bind Utility to attach the CPEmulator to your program. And that's it. It's ready to run.

You won't see any difference when you run the CPM program! Now all the work you did in CPM is still valuable when you change to your PC-DOS or MS-DOS machine.

And here's the happy ending to the dream. The CPEmulator is just \$199.

> Call GTEK's CPM Hotline... 1-601-467-9019

, INC. GTEK, PALASM, CPM, MS-DOS, PC-DOS, ISIS, TRSDOS, & CPEmulator are registered trademarks.

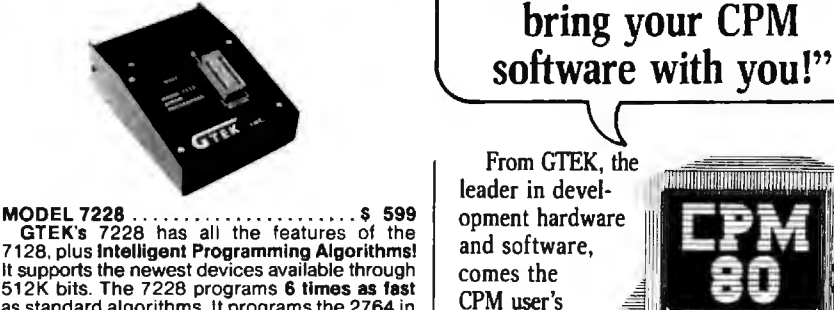

The majority of advances being made in the compu ter

industry today are being made for PC-DOS and MS-DOS machines.

**"All you CPM people who wanted to move to IBM, but couldn't ...**  now you can — and

If you are a CPM user who wanted to convert to these operating systems but didn 't because you had to abandon or rewrite your CPM programs, now you can make your move without losing or rewriting a single

The dream from GTEK is a package that makes your PC-DOS (IBM PC, XT, AT) or MS-DOS (IBM clones like COMPAQ, Leading Edge, Televideo) machines think they're being run by an 8080 or Z80 microprocessor

Inquiry 9 1

#### ACCORDING 10 WEBSTER **NOVAS** PC/XT/AT TOP OF THE LINE IBM COMPATIBLE COMPUTER • Affordable priced PC/XT/AT Compatible • Runs PC-DOS, MS-DOS, CPM/86 • This versatile computer runs Flight Simulator. Lotus 1-2-3, Symphony, Framework, Peachtree, D Base II & Ill, PC Paint, Auto C.A.D., and tons of software. *While the optical-disk technology* **COMPUTER SYSTEMS** NOVAS PC 256K SYSTEM<br>256K 8 slot mother board,<br>case, 130W power supply,<br>2 1/2 ht. Teac floppy drive. **NOVAS PC BARE BONE NOVAS XT 256K SYSTEM** *is fascinating, there are some*  64K 8 slot mother board, 64K 8 slot mother board,<br>case, 130W power supply,<br>keyboard *serious implications. especially in*  \$510.00 \$795.00 *telling an original from a copy.*  NOVAS AT ENTRY MODEL 640K Mother board, #80286 CPU (Option 8 MHZ), 195W power sup-ply, TEAC 1.2MB floppy drive, OTC ware. They point to the second or third generation beyond floppy/hard disk controller card. the Macintosh. personal systems that allow you to easily \$2495.00 convert documents from paper to phosphor and back again. with no real trace of the conversion. I'm not sure the "paperless office" will ever come about--there's some-ADD-ON BOARDS: thing too satisfying and reassuring about holding a physical document-but the technology pushing toward the market now will forever blur the distinction between a document on disk and one on bond. While the technology is fascinating and eagerly

awaited-I would love to have all my college notes on an optical disk-there are some serious implications. Combining the technology above with advances in the digital processing of photographs. you start to approach a world where there is no distinction between original and altered copy. Think about it. If you take a legal document. scan it. edit it graphically. then print it out using a laser printer on identical paper. who can tell which is the original? Already. xerographic technology has reached the point where some counterfeiters are using copiers (instead of engraved plates) to make money. As a result. the U.S. Treasury is seriously looking at issuing new currency printed on multicolored paper (possibly with metal threads woven into it). Similar or related techniques may be needed for other important documents to ensure against indetectable alterations. I always get disgusted when people mention Orwell's Nineteen Eighty-four and computers in the same breath. but I can't help but remember what Winston Smith's job was: altering official documents to reflect current political reality.

#### IN THE QUEUE

Because I'm in the process of moving. things are in a state of upheaval around here. Hopefully, I can sit down long enough to look at the small mountain of software that has been growing in my office. I won't make any promises or predictions about what I'll get to. My schedule is too unsettled. and I've usually been wrong in the past. Once I move. I hope to have a lot more things to look at (and a lot more time to look at them).

By the way. I've been getting a fair amount of mail (mostly electronically) in response to my first few columns. I appreciate the feedback; please keep it coming. However, I've found that some of the ARPANET/uucp addresses that you've given just don't work. and my replies don't get through. If you·ve sent me some mail via ARPANET/uucp (continued)

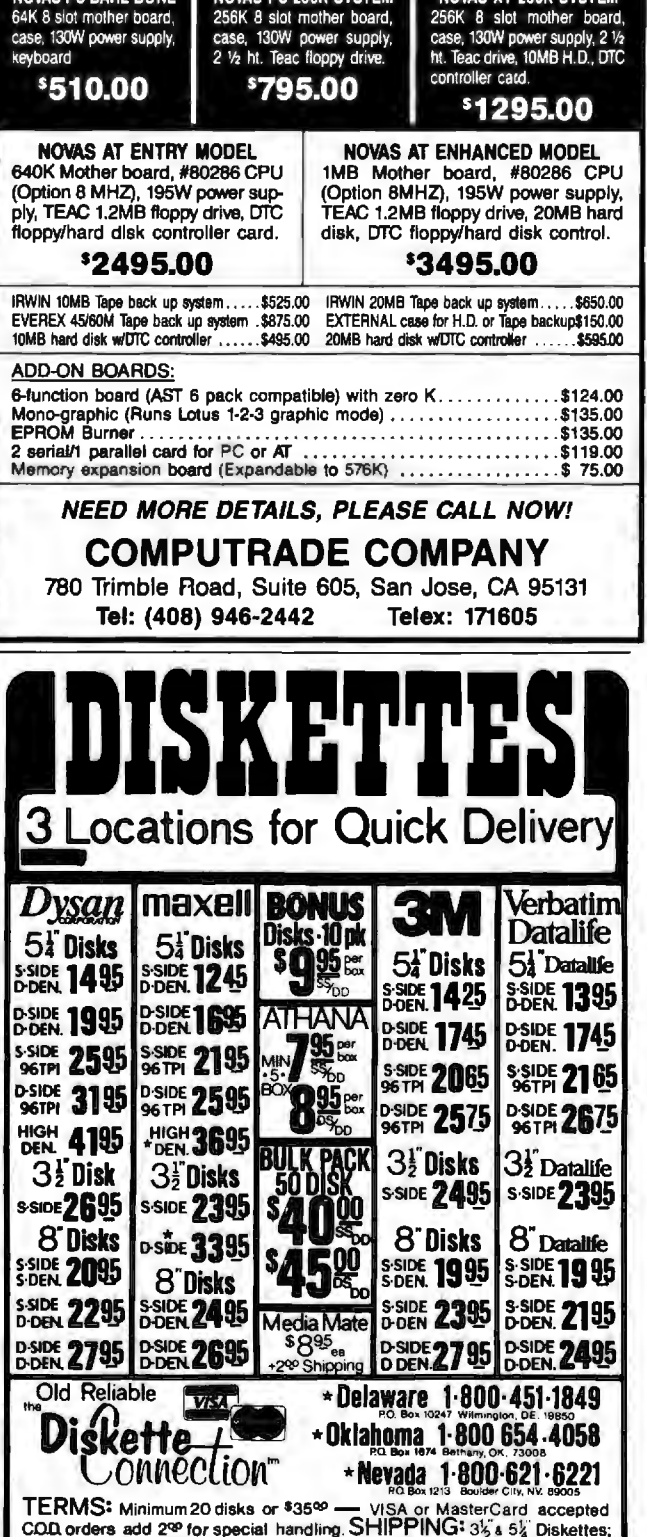

Add 3<sup>op</sup> for every 100 Diskettes or any fraction thereof. B<sup>"</sup>Diskettes; Add 4<sup>op</sup> for every 100 Diskettes or any fraction thereof. We ship UPS; orders requiring other delivery methods add shipping, plus 2% of total order

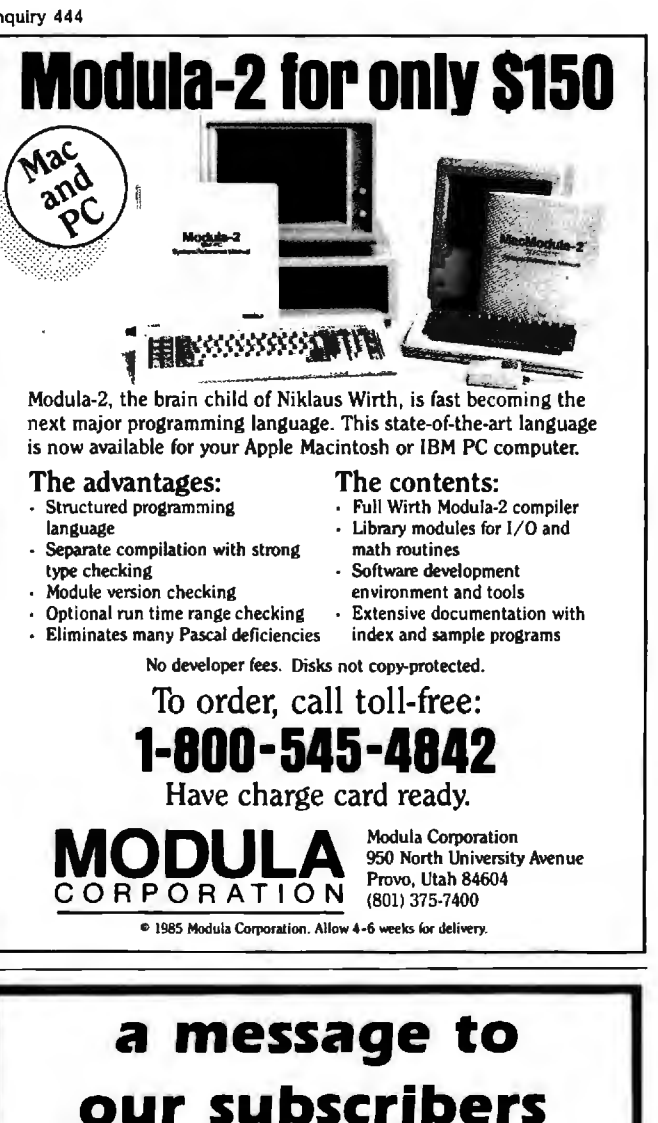

From time to time we make the BYTE subscriber list available to other companies who wish to send our subscribers material about their products. We take great care to screen these companies. choosing only those who are reputable. and whose products. services. or information we feel would be of interest to you. Direct mail is an efficient medium for presenting the latest personal computer goods and services to our subscribers\_

Many BYTE subscribers appreciate this controlled use of our mailing list. and look forward to finding information of interest to them in the mail. Used are our subscribers' names and addresses only (no other information we may have is ever given) .

While we believe the distribution of this information is of benefit to our subscribers. we firmly respect the wishes of any subscriber who does not want to receive such promotional literature. Should you wish to restrict the use of your name. simply send your request to the following address.

> BYTE Publications Inc. Attn: Circulation Department. 70 Main St., Peterborough, NH 03458

#### ACCORDING TO WEBSTER

### **ITEMS DISCUSSED**

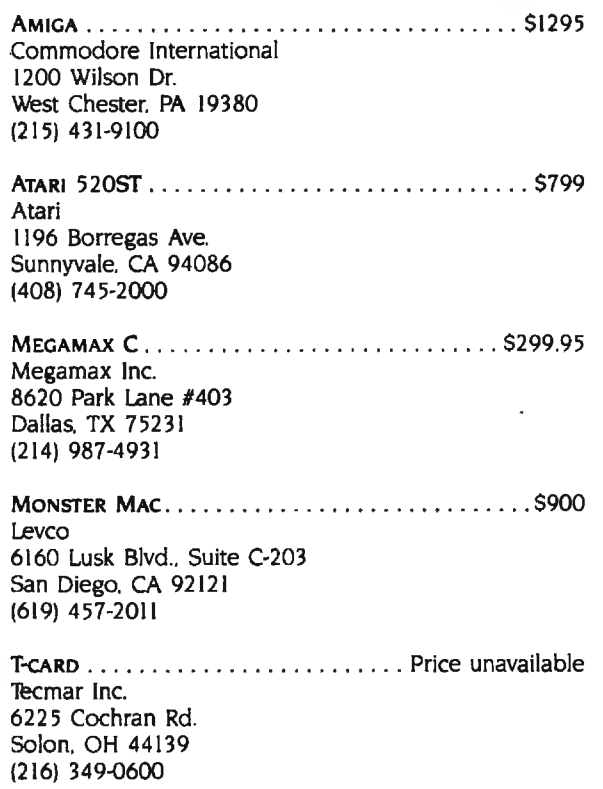

and haven't heard from me. please write again\_ Here are my addresses:

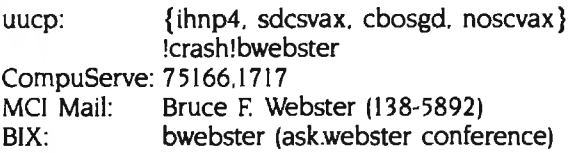

By the way, some of you have written actual physical letters. Many. many thanks. but be warned that they are the hardest to answer (and the most likely to get lost). My apologies to any of you who have had your letters vanish. never to be heard from again.

Well, that's it for this month. The column's time lag is shrinking (mostly due to my missing deadlines). but (unabashed plug) you can get more timely information by getting onto BIX. To find out more about BIX, send a letter to BYTE Information Exchange. BYTE Magazine. 70 Main St.. Peterborough, NH 03458. BYTE subscribers will be receiving information in the mail about BIX (if you haven't received it already). Hang loose. and I'll see you on the bit stream.  $\blacksquare$ 

It'll be a warm day in Prague before most Americans learn to spell correctly. And no wonder. "I before E unless it's preceded by C, or sounds like A" . . . It's enough to drive anyone to defect.

But now, in a burst of American ingenuity, CYMA/McGraw-Hill introduces Final Draft, the word processor that makes spelling as easy as ABC.

Well, actually, spelling correctly is as easy as S. You see, after you've completed your document, you need only press S, and Final Draft will check your spelling with its 80,000 word dictionary. Typos need never

again become an international incident.

But although the spelling check is certainly worth its weight in korunas, Final Draft also offers features like automatic red-lining and strike-out, table of contents and index, floating footnotes, thesaurus and merge-print, features you won't find in comparably-priced systems. Nor in systems twice our price.

Now you're probably wondering if power is synonymous with difficulty. Check your thesaurus and relax. Final Draft has only 35 commands. Not 305, like most of our complicated competitors. And our Inquiry I 04 for End-Users. Inquiry 105 for DEALERS ONLY.

commands are alphabeticallyassigned so that you can learn them quickly and remember them easily. You can learn Final Draft the first day and master it the second. Now that's American ingenuity.

So whether you 're a champion speller, or just a college graduate, Final Draft will cover you. From aardvark to zymurgy. And everywhere in between. Like Czechoslovakia.

#### **FINAL DRAFT '"**

The word processor from CYMA/McGraw-Hill. Call 800-292-CYMA.

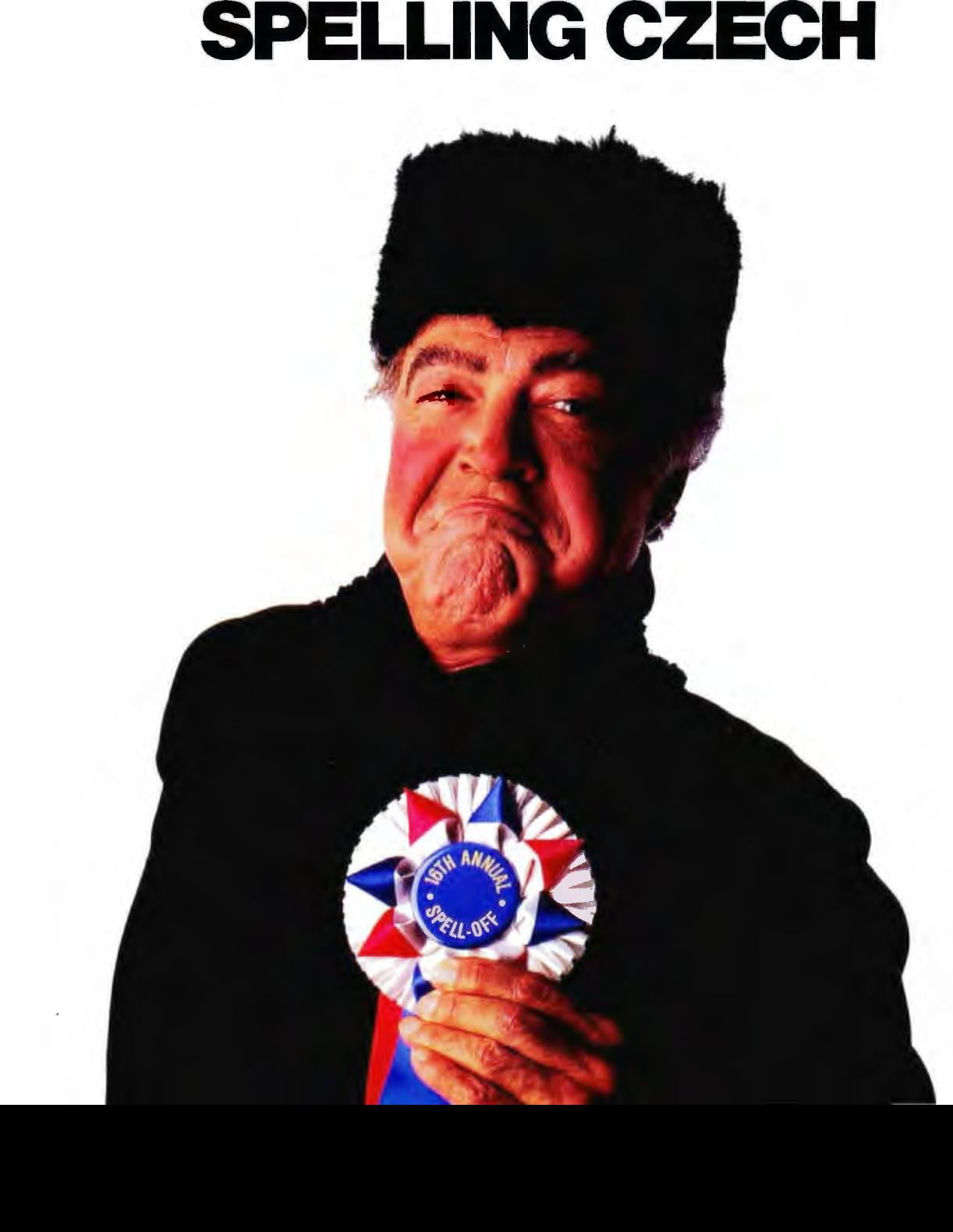

#### **Your friend in faraway places.**

When you've traveled over 6,000 miles, and you've seen just about all there is to see and done just about all there is to do, the sight of a good friend sure is nice.

A friend who knows how to treat you right all the way home, to over 150 cities in the United States.

United Airlines Royal Pacific Service to Tokyo, and to Hong Kong. And back home again.

hied

:,;~". . *You're notjustflying,* ~ *yf1u'reJ1ying t6e*frieiidly *skies.* 

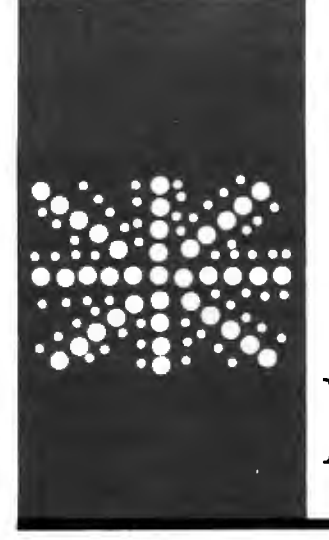

#### **B·Y·T·E U.K.**

## • *Living* C~Personal

**A real-time C debugging environment** 

**BY DICK POUNTAIN** 

The C language is one of the success stories of the 1980s. From its origins as the system compiler in an (at that time) obscure minicomputer operating system. it has become the premier system (and perhaps application) programming language in the microcomputer industry. For instance. it has been adopted as the house programming language by both Microsoft and Digital Research. the leading purveyors of microcomputer operating systems.

The reasons for the acceptance of C are not hard to analyze (whether you approve of them or not). It's a modern blockstructured language that provides userdefined data structures and the benefits that come from good program design. C also gives you unlimited access to the underlying machine and its memory via bitmanipulation operators and pointers. As a fairly simple language. it can be compiled into fast and efficient code. and that code can be easily hand-optimized or linked to assembler segments in those cases where it's not efficient enough. C strikes a com< promise between the strongly typed rigor of Pascal and the anarchic freedom of expression of assembly language. which seems to appeal to professional programmers. It's also more portable than most supposedly machine-independent high-level languages.

The one drawback of C is that it was designed to be used in the environment provided by the UNIX operating system. This environment is multitasking. so you can edit a file (using one of the system editors) while a compilation is in progress. It includes a wide range of software tools. including a program checker (lint). a source-code management utility (make). and even some program generators (like yacc. the comiler). You can bolt all these utilities together and more or less automate their operation by writing UNIX shell programs that pipe the output of one tool into the input of the next. In such an environment. C is a very productive software-development language.

The problem is that C is now being used under more primitive microcomputer operating systems that lack these tools. like CP/M and PC-DOS. and without these tools C provides a truly horrible programming environment. To be more accurate. it provides a kit of parts and not an environment at all. Some C compilers require you to run three or more separate programs merely to compile a source file. Separate compilation figures heavily in the C programming methodology. so you soon end up with a disk full of dozens of files for a single program. When using a separate editor. it can take around I0 minutes for each pass through the compile-link-run-crash-edit-recompile cycle.

Even in the UNIX environment things are not quite perfect. C. like FORTH. can tempt programmers into writing tricky and terse code. and this code is scattered among a multitude of source files. Some C programmers also tend to the view that the source code is documentation enough. The maintenance of other people's programs is not easy. even with all those software tools. unless it has been documented by a saint.

This state of affairs has provided a powerful motive to design friendly C programming environments. In the U.S.. a variety of C interpreters have emerged recently whose purpose is to allow programs to be interactively developed before final compilation.

Living C-Personal is a C editor. interpreter. animator. and tracer/debugger. all rolled into one menu-driven windowing environment. It's equally useful for teaching C. developing C programs. and maintaining existing C programs.

Living C-Personal was developed in the U.K. by Living Software Ltd. It runs under PC-DOS 2.0 and 3.0 and costs \$99.

#### **THE ENVIRONMENT**

The Living C system is constructed around a full-screen editor. whose design influences are closer to the EMACS family than to *(continued)* 

*Dick Pountain* is *a technical author and software consultant living* in *Landon. England.* He *can be contacted do* BYTE. POB 372 . *Hancock .* NH 03449.

delete buffer whose contents can be unusual, but nonetheless useful, fea-<br>inspected, and even edited, in a win-<br>ture of the editor is that it recognizes dow separate from the main text word boundaries; when you delete window.<br> **characters from a word it does** *not* pull

using the IBM cursor-pad keys. Insert the affected word. or overwrite mode can be selected by As this is a program editor, there is pressing either Ins or End. rather than no word wrap. Instead. long lines

WordStar. For instance. it employs a the more usual toggling on Ins. An ture of the editor is that it recognizes Cursor movement is performed the rest of the line to the left but only

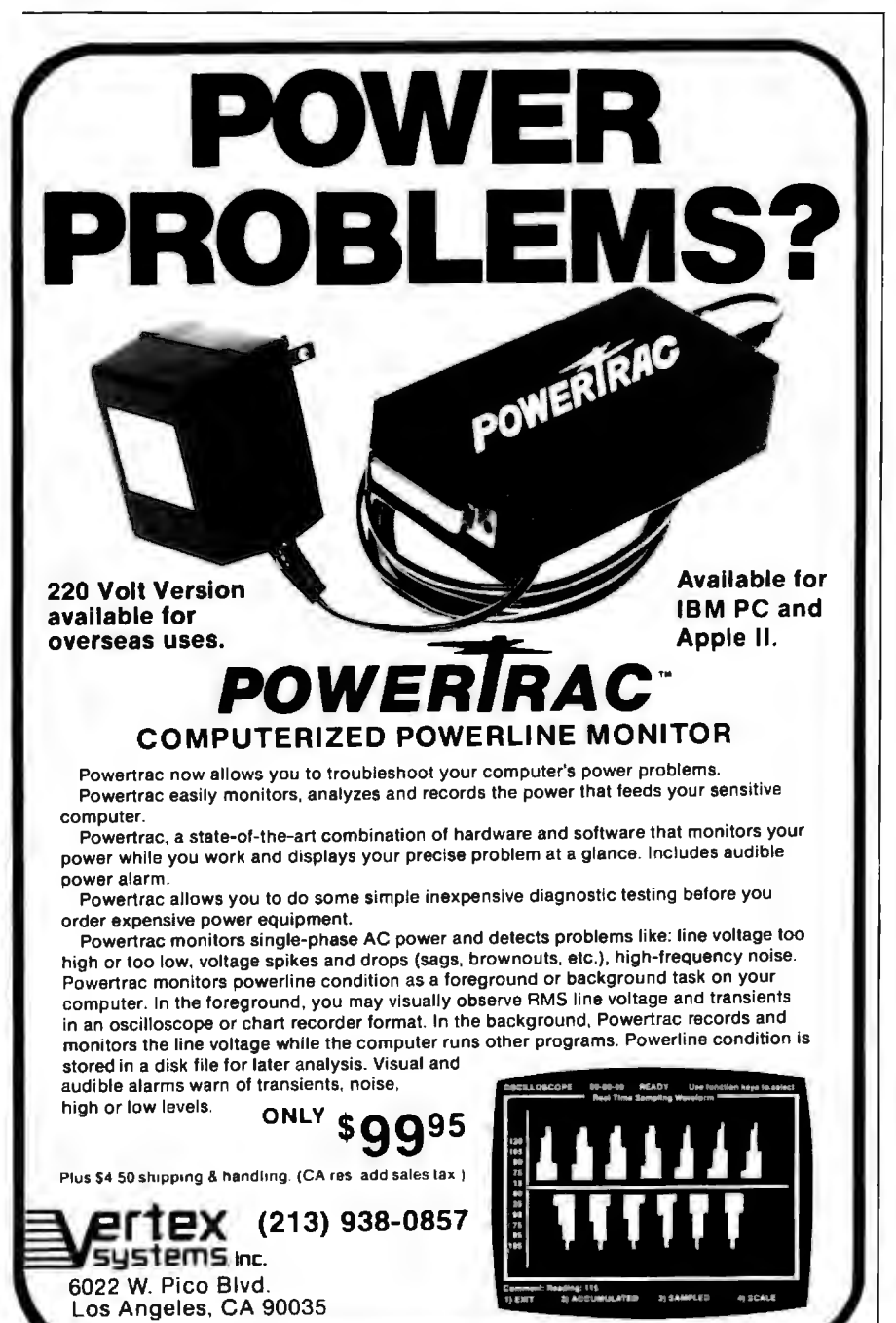

APPLE<sub>5</sub>

cause the screen to scroll sideways. The Ctrl-B and Ctrl-Z commands jump to the left or right end of a line. scrolling the screen if necessary. Long lines are flagged by a  $+$  sign at the left or right end. A Goto Line function permits jumping directly to place in the program. though no line numbers are displayed.

Some functions that are especially useful in the formatting of C programs are provided. For instance. F8 joins the next line onto the end of the current line without the need to go and delete the end-of-line character. F9 causes the next character typed to be repeated 4, 16. or 64 times. depending on how many times you press it it's great for adding lines of asterisks to delimit comments. FIO is an escape key that allows control characters to be entered as literals into source programs.

Editor commands are initially selected from pop-up menus invoked by pressing FI. F2. F3. and F4. Hitting the space bar kills any menu that is no longer required. However. the mode of command selection can be customized to the user's level of experience using the help-level menu of F<sub>2</sub>.

In the default Full Help mode. all menu selections must be made by typing a letter to move to a selection and then pressing the carriage return. Choosing the Quick Select option removes the need for the carriage return. making selection faster but allowing no time for afterthoughts.

The next level is Command Line Help. usable once you have learned the names of the commands in all the menus. This dispenses with the menus altogether and enables you to press the appropriate function key followed by the single-character command. A certain amount of help is still given. as your command will elicit a prompt phrase on the command line. The least-help level. No Help. dispenses even with these prompts.

Fl brings up the help menu. From there you can choose help texts that explain the options on the other menus. activate or deactivate error *!continued)* 

ered trademark of inte

**IBM PC is a regist** 

Inquiry 410 for End-Users. Inquiry 411 for DEALERS ONLY.

# **Tired of waiting for·your** PC?

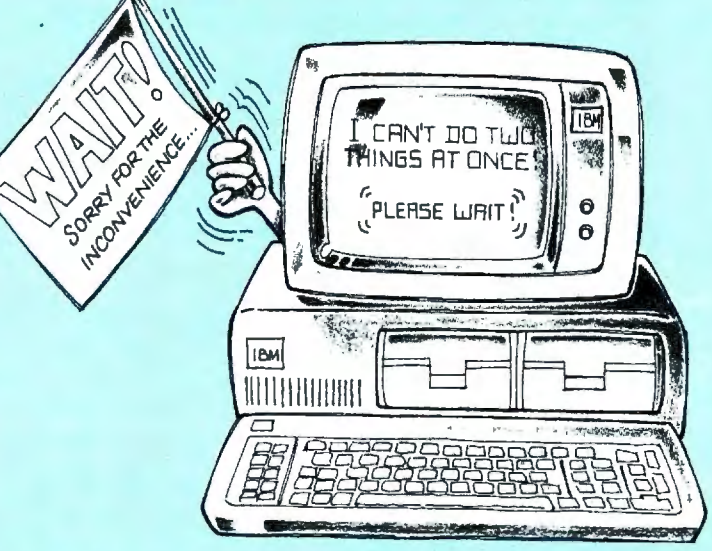

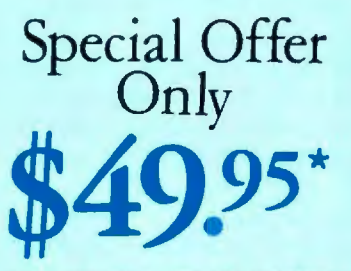

This SPECIAL PRICE OFFER absolutely ends on December 15, 1985.

#### $\frac{1008}{1008}$ **End the wait •••** DOUBLEDOS  $\bm{\nu}$

#### Multi-tasking, concurrent processing using today's software and your PC, XT, or AT system!

No matter how good your IBM PC is, you still have to wait while it processes and calculates for a long report, spread sheet, payroll, or whatever. This waiting is costing you time and money.

Now, DoubleDOS lets your PC actually run programs concurrently!

#### Think of the ways DoubleDOS will save you time and money:

- BUSINESS. Run a spreadsheet, and at the same time, print the payroll checks or accounting reports.
- WORD PROCESSING. Work on another document while printing or spell checking previous work.
- PROGRAMMING. Compile programs while starting new ones immediately.
- COMMUNICATIONS. Receive or send information while you use the PC to do other tasks. DoubleDOS has endless applications!

#### **Order Toll-Free:** 1-800-272-9900

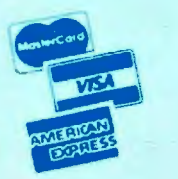

#### Listen to what users are saying about DoubleDOS:

- "It let's me get more done. Lotus and dBase run together like they were made that way and it only takes 30Kin RAM!"
- "Great product! It is solid, painless, and bulletproof!"
- "Simply the best program I've ever had."
- "I'm thoroughly impressed. Fantastic . . . great valueto-cost, too!"
- "Excellent product at an excellent price (hard to find today):'
- "Great stuff! I use it to do compiles and links while editing. Saves a lot of time!"
- "Your programming staff deserves a standing ovation for their efforts and results!"
- "I can't believe how fast it works, rarely notice slowdown when using 2 programs."

·Plus \$5.00 Shipping & Handling.

**OOFTLOGIC** Satisfaction SOLUTIONS Guaranteed! *Creators of the Disk Optimizer* 

530 Chestnut St., Manchester, NH 03101 1-800-272-9900. In NH, call 627-9900.

DoubleDOS works with PC-DOS and your existing software. Also supports many compatibles using MS-DOS.

Inquiry 414

messages. and summon help on Clanguage errors. It also contains the Next Error command for use in debugging. Error messages are displayed on the command line at the foot of the main window. while help messages appear in pop-up windows.

The block buffer permits all the usual cut and paste operations on blocks of code. which are defined by start and end markers placed from the F3 menu. Unfortunately. marked text is not highlighted in any way. Marked text must be explicitly copied to or from the block buffer. The contents of this buffer can be displayed in a window below the main text window and directly edited or written to a file. Extra text can be appended to the end of the buffer.

Search and replace of a simple kind is provided. Replacement can be performed globally or within the currently marked block with or without prompting. but no wide cards are permitted.

Pressing the Escape key summons up the file menu, from which you can exit the editor. with or without updating the current file. Other options let you read. write files. or change to a new file (useful for writing include files). On exiting the editor. you are placed into the main menu. from which you can run and debug programs.

#### · **COMPILING. ANIMATING. AND TRACING**

The main menu contains the option Run. When this option is activated. Living C compiles your program into an intermediate code. which is then executed by a built-in interpreter. If any syntax errors are encountered. Living C will report them one at a time. unlike the average C compiler. which can be tripped into issuing a huge stream of error messages by a single missing semicolon.

When an error message is received. pressing Fl brings up the help menu. Pressing the carriage return selects the default option. which is "help with the latest error," displaying a window that explains what the error was and the correct C usage (occasionally you will encounter a syntax error too obscure to analyze. whereupon Fl apologizes for not being precise enough). Help for any error can always be had by entering its error number from the Fl menu.

After the program detects an error. it will return to the editor with the cursor pointing at or near the source of the error so you can correct it. Once this error is dealt with. selecting the Next Error command will take you on to find the next one. Errors are thus caught and corrected in a highly civilized step-by-step fashion. If preferred. you can set a compiler option that scans a whole file and reports all the errors at once. writing the messages to a file.

Once the program is free of syntax errors. the source code reappears accompanied by a new menu (see figure I). while the command line informs that the program is "interrupted by startup in yourfile.c." This interrupt menu is the control panel for debugging operations. The message merely means that Living C has automatically set a breakpoint at the beginning of the program to give you the opportunity to choose one of the above options before it runs. You can return to the interrupt menu at almost any time during program execution by hitting the Break key; it doesn't work when the program is waiting for 1/0 (input/ output). though

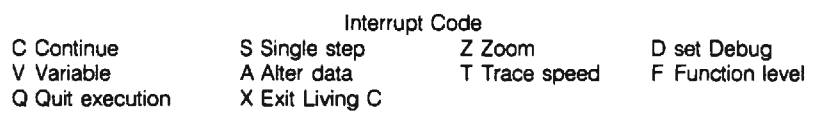

**Figure** I: *Living C-Personal's interrupt menu. This is the control panel for debugging operations.* 

*Help for any error can always be had by entering its error number from the* **FI** *menu.* 

Continue runs the program in animation mode. The source code is displayed on screen and the cursor hops around pointing to the statement currently being executed. like one of those bouncing balls that traced out song lyrics for sing-alongs. The speed of animation can be altered by the Trace speed option. which is measured in "ticks" of around 100 milliseconds.

Zoom stops the animated display and makes the program run ahead at full speed. while Single step executes one step and then waits for a key press before executing another.

When first using the animator. I was surprised at the way the cursor weaves around in a quite convoluted fashion rather than proceeding forward smoothly through the source code. For instance. if it encountered the expression  $a = b + c$ ; the sequence of cursor movements would be:

#### $a = b + c$ ;  $a = b + c$ ;  $a = b + c$ ;  $a = b + c$ ;  $a = b + c$ ;

This behavior arises because the animation must precisely follow the order of C-expression evaluation; in the preceding example it describes a tree-like path in which operators are identified. then their left operands. and finally their right operands.

As a result. it's not as straightforward as you might expect to follow what's happening in a program: many of the cursor movements are redundant from the point of view of someone interested in the flow of control.

The Variable and Alter data options permit inspection or alteration of the (continued)

### SHIFT YOUR DISK A) RDI NTO **UNDON** with  $\frac{1}{2}$ disk  $\frac{1}{2}$ :: im1zer **ONLY** \$49.95\* 11111111111 • 11111111111

### **Special Introductory Price**

### Tunes Your Disk Files For Highest Performance

The Disk Optimizer organizes your disk to make your PC run faster. You'll discover faster program loading, faster file loading and sorting, faster file creation, faster backups to diskette. And the disk Optimizer reduces the chances of error during your disk 1/0.

#### CC AA DDD D E BB F<br>CC AA DDD D E BB F FF GG AAA H BB JJ JJJ AAA BBBB<br>FF GG AAA H BB JJ JJJ AAA BBBB

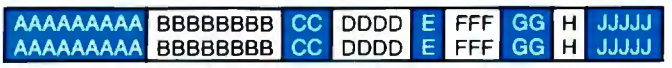

#### DOS IS SLOWING YOU DOWN!

Whether you realize it or not, the more you use your hard disk, the slower it is likely to react. This is because the operating system (PC-DOS/MS-DOS) stores things (programs, overlays, batches, etc.) randomly, wherever unused disk space is available. Your operating system doesn't keep pieces of the same file together. This means slower access time. Lost speed. Lost productivity.

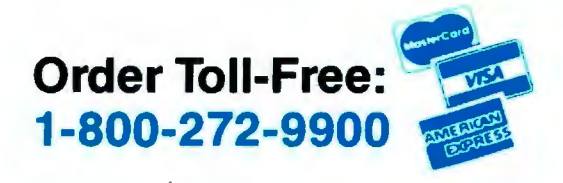

#### TURN THE THROITLE BACK UP!

Now, the Disk Optimizer puts the zip back into your hard disk! The Disk Optimizer collects all the scattered pieces of your files and re-stores them together in neat, well-organized areas on your disk. The result: immediate performance improvement . .. faster loading programs (and their overlays) .. . faster sorting . . . faster loading and storing spreadsheets or document files.

#### BONUS EXTRAS - at no extra cost

#### *v*  DISK ANALYZER

Displays a visual performance analysis . . . shown in percentages ... for any disk or diskette.

- $\nu$  PERSONAL FILE SECURITY Password protect any file or program.
- *v*  FILE PEEKER Now you can visually examine any file on your system.

\*Plus \$5.00 Shipping & Handling

SOFTLOGIC Inquiry 415 **SOLUTIONS** 

*Creators of DoubleDOS*  530 Chestnut Street, Manchester, NH 03101 1-800-272-9900. In NH, call 627-9900 Disk Optimizer works with IBM PC's and true compatibles.

## **YOUR SMALL BUSINESS COULDN'T HAVE A BETTER CONNECTION.**

It's the Small Business Con- System is the tonection of AT&T. Where you'll tal telephone sysfind the kind of advanced equip- tern for a small

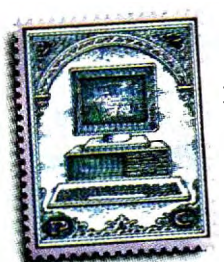

ment that can help a small business make it big. And the kind of equipment that can help your small business AT&T has an Save time, ef-<br>
of hardware. fort and—mo fort and-most

important of all—money. For starters, they've got telephones. Traditional telephones and electronic marvels like the MERLIN™Communi-

cations System. The MERLIN

> Get the total telephone for<br>small business

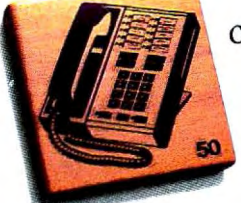

business. It offers dozens of

features like conference calling, speed dialing, and an intercom. Each phone in the system can be individually programmed with just the features you need now-and then reprogrammed as those needs change. The entire systern comes in five different sizes, and can be customized for absolutely any business with one to 70 telephones.

When you decide to make computers part of your company, AT&T's Small Business Connection has computers today that won't be obsolete tomorrow.

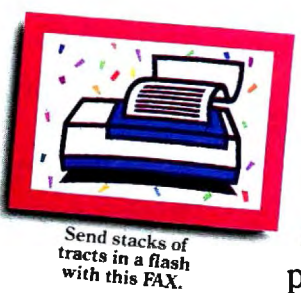

Because they have the future built in.

AT&T's PC 6300, for instance, is a personal computer that's fully compatible with the IBM PC.

And yet, the PC 6300 is twice as fast as their mod-.

el, is quieter,\_ has more expansion slots, higher-resolution graphics and takes up less desk-top space.

Then there's  $h_{\text{and}-\text{with}}^{\text{AT}_{\text{a}} \text{y}_{\text{iv}} \text{y}_{\text{v}} \text{y}_{\text{v}}$ the brand-new  $\frac{1}{\text{constitution}}$   $\frac{1}{\text{total time}}$ 

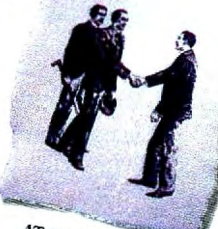

AT&T UNIX™PC. It offers you extraordinary power, a massive memory (expandable to two megabytes) and unrivaled flexibility for your small

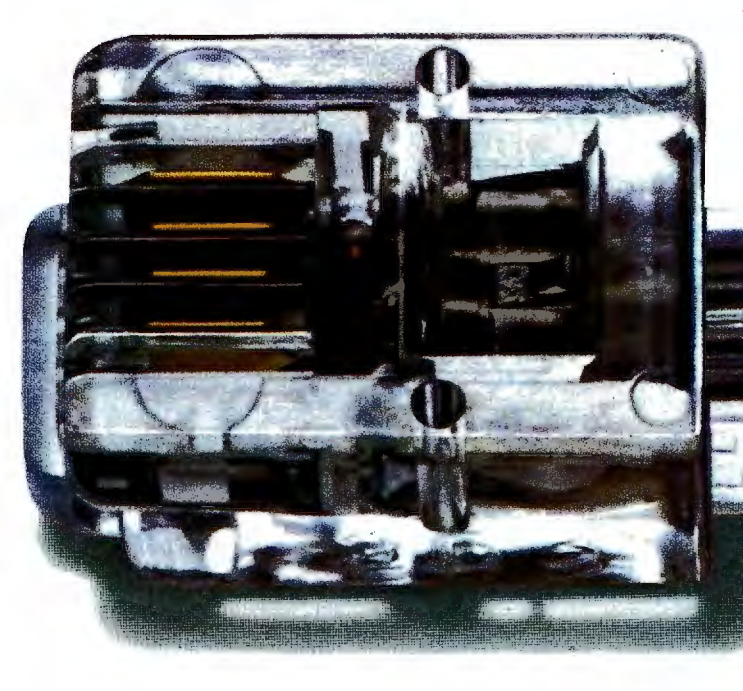

business. What's more, it's as easy to use as anything in the computer kingdom.

And the UNIX PC has a built-in modem, which means it can talk to your telephone -so, for the first time, you'll have electronic records of all incoming and outgoing calls.

AT&T's Small Business Connection also has a way to let you send info electronically. The AT&T FAX 3510D is a super-sophisticated facsimile machine that can transmit time-sensitive documents from Manhattan to Malibu in

twenty seconds. (And trom Manhattan to Malibu in Fray of twenty seconds. (And Franch School vou w transmit 9600 bits per second, if you want to get tech-  $PULIS$  but the mical about it.) It's not only industry com-

patible, but portable  $\sqrt{2}$  one thing you can't and totally automatic.  $\mathbb{R}^n$  buy: the full support Which means it even  $\int_{\mathbf{c}\cdot\mathbf{a}\cdot\mathbf{S}} e^{i\theta}$  of AT&T, a company

There's something Their payment plans a guaranteed future.<br>
The Small Business won't use up all assets. After all, the Small else. The Small Business  $\mathbb{R}^{n}$  is ideally assets. After all, the Small Connection stands behind Business Connection has only Service-Plus. With it, you on- need a state-of-the-art device when your telephone system call 1 800 247-7000, Ext. 202. needs attention. Just think of For a free consultation with Service-Plus as the ultimate the small business specialists

Plus, they offer a wide array of financing plans, whether you wish to buy your business This free call<br>equipment or pay on an ex-<br>office nearest you. equipment or pay on an extended basis.

But they will also give you

is just one of the plusses.

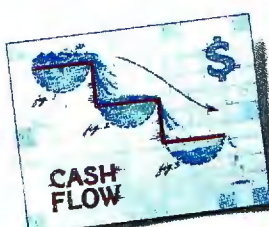

works unattended.  $\qquad \qquad \text{FLOW}$  with a proven past and

its equipment with a variety one concern: small businesses of service packages, including like your own. So whether you ly have to make a single call or some expert advice, simply

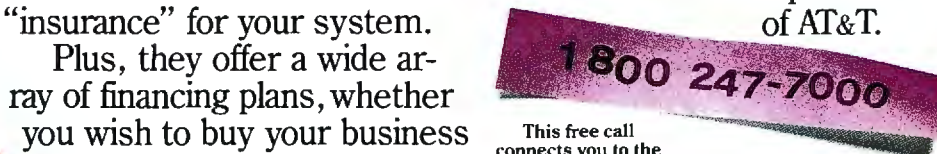

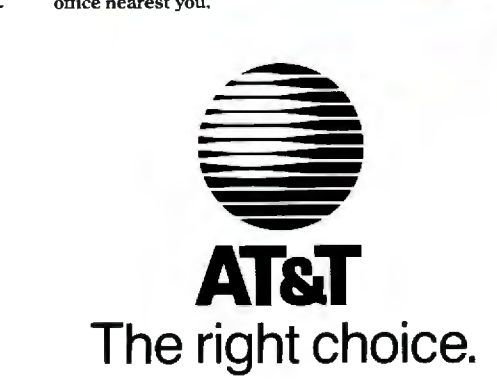

*Since the monitor and*  **1/0** *windows are separate, debugging information is clearly distinguished from normal program output.* 

value of any variable in the program by entering its name. Function level enables you to set the depth of nested function calls that are to be traced.

When a program has been set running. any input or output takes place through a standard 1/0 window that opens up at the top of the screen. This window acts as the console during tracing.

#### **DEBUGGING**

You can perform a tracing of a more selective nature than that just described by inserting markers to set breakpoints. data monitors. and ranges. These markers are inserted by choosing the set Debug option. which presents the source code as if in the editor. Markers can be placed using the F4 menu commands. but the source itself cannot be altered. Markers are visible in the text as a letter followed by a digit (e.g.,  $\langle$ Bl $\rangle$  for breakpoint I) and can be hidden or revealed by the 0 command on the interrupt menu.

A breakpoint behaves just like the Break key, stopping the program and displaying the interrupt menu. Breakpoints must be set at points that the cursor will touch during its journey, that is. on a variable name or an operator.

A data monitor is a marker attached to the name of a variable that causes the value of that variable to be continuously displayed in a special datamonitor window when the program is traced. Monitors can only be applied to scalar variables. not to arrays or structures. Since the monitor and 1/0 windows are separate. debugging in· formation is clearly distinguished from normal program output.

A range is set by placing a start and end marker. like those for block moves. Tracing is then confined to the code between the markers. the rest of the program proceeding at full Zoom speed. This feature is enormously time-saving. since you do not need to sit for minutes watching the animation of parts of the program you are not interested in.

(continued)

**Everything that goes into a 3M diskette is manufactured and/or**  diskettes **controlled by specifications set by 3M. From unique substrates and oxides, to hole punching and jacket fabrication, 3M does it all and does it well. With confidence in your complete satisfaction, 3M diskettes are certified to**  Eil **be error free and have an unlimited warranty against defects in workmanship or materials. Day in and day out 3M gives you one less thing to worry about.**  What separates us from our competition? Simply a combination of the best service in the industry, highly competitive pricing, and an ever widening range of products. Above all we care about an ever widening range or products. Above all we care about our reputation and are willing to work on a lower margin while **Lyben WATCH** day-out basis.<br>
This fall 1/4 million subscribers to Byte magazine will be<br>
receiving our catalog with a special discount offer on the cover.<br> **Systems** FOR receiving our catalog with a special discount offer on the cover.<br>We strongly feel that if you try us just once you'll join our list of satisfied confident customers. Lyben Computer Systems wants to be your source for computer supplies and accessories. **CATALOG 1050 E. MAPLE RD. • TROY, Ml 48083 • (313) 589-3440** 

## "SwyftCard" is an incredible addition to my Apple IIe." This new \$89.95 plug-in card gives you Apple IIe user

### an amazingly easy, blindingly fast way to write, file, communicate and calculate.

You've never seen an Apple Ile do word processing, filing, communicating and calculating the way it does with a SwyftCard.

Steve Wozniak calls it revolutionary, adding "If I had thought of the SwyftCard while creating the Apple II, I would have built it in." Fomenting revolutions comes naturally to SwyftCard inventor Jef Raskin, whose previous efforts to make computers simple and useful include creating the Macintosh™ project at Apple.

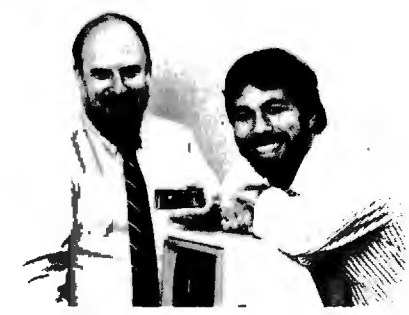

SwyftCard creator Jef Raskin and *Apple II creator Steve Wozniak* 

#### SwyftCard transforms the Apple Ile into the computer it ought to be.

The SwyftCard creates a 40K-byte work ing space, or "universe," capable of holding about 20 pages of single-spaced text. The universe accepts whatever you put in - text, numbers and data, in any form you choose, without you having to switch<br>programs or modes.

Throughout your workday, you can enter information into the universe in free form: a report, names and addresses, daily to-do list, new telephone numbers,

client list - anything you're working on.<br>A universe resides in memory while you are using it, and when you are done you save it to a disk. An unlimited number of universes can be created, each kept on a separate disk.

The secret to working in a SwyftCard universe is the patent-pending cursor. It works faster than control keys or a mouse, and doesn't make you take your hands off the keyboard.

SwyftCard is a better solution to your day in, day out word processing and data management needs. It is faster, easier and more useful.

#### How much faster is SwyftCard?

From a power-off start, SwyftCard loads a universe and displays exactly where you were last working in just six seconds, automatically, with no commands.

SwyftCard finds and displays any piece of information in your universe in less

SwyftCard saves an entire universe to a disk in just eight seconds, including automatic formatting if necessary.

#### How much easier is SwyftCard?

For all it does, SwyftCard uses only seven commands. And each is available immediately by pressing a single key

once. To start using SwyftCard, simply plug the card into Sfot 3 (which most other cards can't use), turn the Apple Ile power on, wait six seconds and begin typing.

To use an Apple program, just load it in; SwyftCard turns itself off and won't interfere.

#### How much more does SwyftCard do?

SwyftCard communicates with data services without you having to learn their editors, and lets you directly edit information you bring in without special com-<br>mands or file transfers.

SwyftCard is great with numbers,  $performing calculations — including$  $s$ cientific work — anywhere in your<br>universe.

Using the SwyftCard-ProDos utility disk, which is included, you can transfer information developed in SwyftCard to other programs, and vice versa.

SwyftCard is not a spreadsheet, nor will<br>it do everything for everybody. But no other system delivers the common sense utility of SwyftCard.

Of course, SwyftCard comes with a complete manual and an on-screen tutorial.

#### Try SwyftCard for 30 days.

Everyone we've shown this ad to has said SwyftCard sounds too good to be true. Maybe you feel that way too. But everyone we've then shown the SwyftCard to says it's better than the ad claims. So we want you to try it at our risk.

If we sent you product literature or tried to answer your questions by phone, we would just repeat this ad. The only practical way to find out if SwyftCard will help you is to accept the 30-day, no questions asked, money-back trial offer. If you don't like your SwyftCard, return it within 30 days and we'll send you your money back.

To order, call us at:

#### 800-982-5600 in the U.S. 800-562-7400 in Calif.

#### Computer system requirements

Apple Ile, regular or extended 80-column card, 80-column monitor, one disk drive<br>with controller. For communications: 300 or 1200 baud modems and Super Serial card.- To transfer data between SwyftCard and Apple programs with ProDos utiliry: extendit: any Apple, Brother, C.Itoh, Centronics, Epson, HP, NEC, Okidata, Panasonic, Qume, Siar, Toshiba and most other printers.

Apple is a registered trademark of and Macintosh is a trademark licensed to Apple Computer Inc.

Order SwyftCard on a 30-day moneyback trial offer. Call toll-free: 800-982-5600 in the U.S., 800-562-7400 in California. Or use this coupon. Name -------------~ Address \_\_\_\_\_\_\_\_\_\_\_\_\_\_ City -------------- State \_\_\_\_\_\_\_ Zip \_\_\_\_\_\_\_ Phone (.------------- Send SwyftCards at \$89.95° plus \$3.50 U.S. or \$10.00 foreign shipping and handling each, totalling \$ . I prefer to pay as follows:  $\Box$  My check or money order is enclosed (payable to Information Appliance Inc.) 0 Please bill my credit card account : 0 Visa 0 MasterCard Card# ------------ Expiration Dare \_ \_\_\_\_\_\_\_\_\_\_ Signature \_\_\_\_\_\_\_\_\_\_\_ \_ 'California residents please add \$6.30 for sales iax. Mail to: Information Appliance Inc., 530 University<br>Ave., Palo Alto, CA 94301. Information

Appliance Inc.

There are limits on how many of these markers can be used. though. Only one data monitor. two breakpoints. and two ranges may be set at any one time.

#### **COMMAND LINES AND FILES**

Living C supports the full Kernighan and Ritchie model of the language, ineluding all the preprocessor commands (see The C Programming Language by Brian Kernighan and Dennis Ritchie. Prentice-Hall. 1983). However. it is a monolithic. interactive environment. whereas normal C is a "kit of parts" based on separate files used at the DOS level. This calls for some special tricks in Living C to maintain

full compatibility with normal C.

Compiler directives normally issued on the command line are simulated by a file called LC\_CMDS that can be edited from the main menu using the standard editor. This file is passed as a command line when you enter Living C. Among the compiler directives it supports are:

 $-1$  < dir < Look for #include

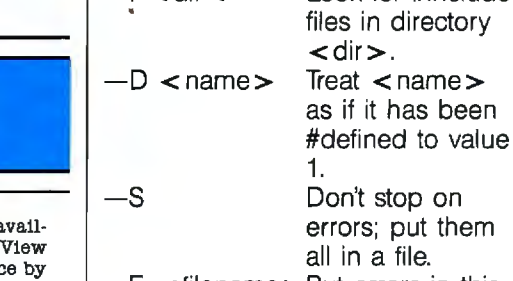

#### **-E** <filename>Put errors in this file.

Other directives set the maximum space available for static data. local variable frames. and external references. All the directives have sensible default values so the feature is optional.

A similar facility using the file LC\_ UCMD permits a simulated command line to be passed to a compiled program at run time. containing arguments to be bound to argc and argv.

Living C directly supports top-down coding of programs, as it can compile and run a program with unresolved external references. When such a reference is encountered during program tracing, execution stops and a prompt on the command line requests a value. If you enter a value. Living C pretends that this value has been returned by the external function and carries on executing happily.

Source files are given the default extension .c. and the compiled pseudocode files extension .t. When the Run command is given. the source file is compiled to a .t file that is kept on disk. Subsequent runs will not need to be compiled, unless the editor detects that the source file has been changed. There is a complication, however, because Living C supports the inclusion of source files with #include. and they are separately *!continued)* 

**LATTICE® WORKS** 

**LATTICE TO MARKET** db VISTA

Lat'ice now offers programmers db\_VISTA, a new database manage-<br>ment system designed for C language

explications programming.<br>db\_VISTA will reduce your pro-<br>gram development time by eliminations. ing the need for file handlers, ISAMs (dBASE-format), record retrieval systions, or index managers. db. VISTA<br>consists of a Data Definition Language (DDL) processor and library of<br>C functions. The database structure is specified by the programmer in the DDL. The DDL processor compiles the DDL specification into a set of tables<br>to be used by the db\_VISTA library functions.

Contact us to order the db\_VISTA package for \$495, including docupassage for every, including coole, unlimited<br>run-time distribution license, and sup-<br>port from Lattice. Without the source<br>code, db\_VISTA is available for \$395.

#### **LATTICE TOPVIEW TOOLBASKET RELEASED**

If you develop programs oriented to take advantage of IBM's TopView multitasking window environment, you need the Lattice TopView Toolbasket.

The Lattice TopView Toolbasket is a library of more than 70 C functions to control window, cursor, and pointer functions, along with printer controls, cut and paste functions, debugging, and general utilities. It also includes an assembler interface and master file and data definition headers.

This new Lattice product speeds your program development with its documented tips on handling I/O and dispatch routines, plus its sample programs with source code and batch files your programs can be patterned after.

The Lattice TopView Toolbasket runs on the IBM PC, XT, AT, and compatible<br>systems with 256K (512K and TopView Toolkit from IBM recommended). The Lattice TopView Toolbasket is available

for \$250. Binary and Source Code available for \$500. The Lattice TopView Toolbasket was developed for Lattic Strawberry Software .

Speed your TopView program's release. Order the Lattice TopView Toolbasket today!

#### **dBC III NOW AVAILABLE FROM LATTICE**

The new Lattice dBC III Library of C functions lets you create, access, and update files that are compatible with dBASE III.

dBC III provides an alternative to programming in the dBASE III interpretive language . You do not need dBASE III in order to use dBC III, since dBC III ls a complete Indexed Sequential Access Method (ISAM) package by itself.

Lattice dBC III provides 37 functions that easily add, update, delete, retrieve, and organize records and their corresponding indexes. In addition, dBC III lets you take advantage of the many C libraries that support screen and window management, graphics, statistical analysis, and more .

Lattice dBC III is available for \$250 to run on MS-DOS and PC-DOS systems with 128Kb memory. dBC III with source code is \$500. No runtime object license fees are required. Lattice also offers dBC II for dBASE II compatibility.

Order today and make your database programming as easy as dBC!

#### **ASK ABOUT OUR "TRADE UP TO LATTICE C POLICY"**

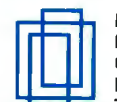

Lattice, Inc. P.O. Box 3072 Glen Ellyn, IL 60138 Phone: (312) 858-7950 TWX: 910-291-2190

" We Practice Portability" **International Sales Offices:** 

**Benelux:** De Vooght. Phone: (32)·2·720.91.28. **England:** Roundhill, Phone: (0672) 54675 . **Japan:** Lifeboat, Inc., Phone: (03) 293-4711.

# working With vou TO Stay Ahead.

#### NOVEMBER SPECIALS

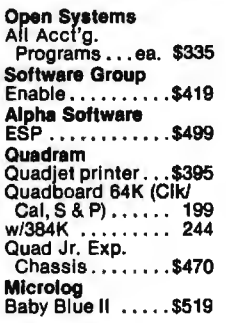

SOFTWARE

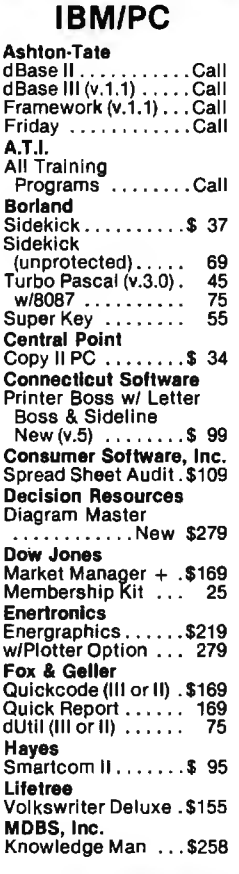

c.o.c. Half HI drives . ... \$ 99 Amdek<br>300 A Amber . . . . . \$129 Innovative Flip'n'File50 .... \$ 15 Fllp 'n' File 15 . . . . 7 Hayes Smartmodem 1200 . \$375 **Ultramagnetics** diskettes 51/4" OS, DD (Box of 10) ......\$ 25 BUY 3 BOXES, GET 1 BOX FREE!!!!

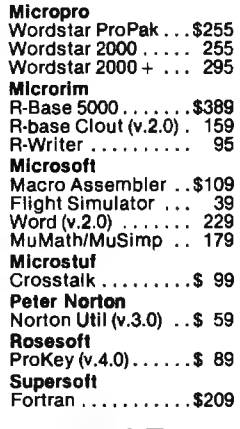

#### APPLE

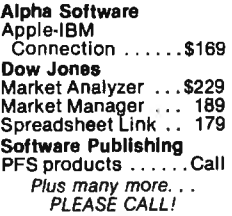

#### CP/M

All prices below are for 8" standard. Ashton-Tate dBase II . . . . . . . . . . Call Digital Research Please call for prices<br>and available products. **Infocom** All Games ....... . . Call

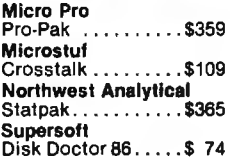

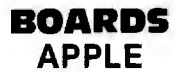

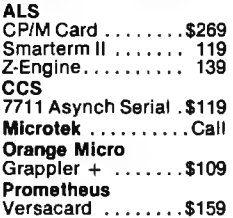

#### IBM/PC

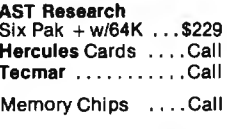

#### DISK DRIVES

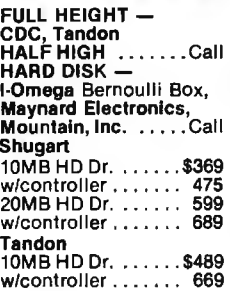

#### MONITORS

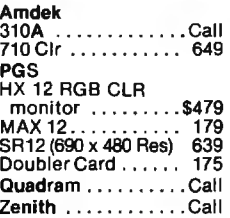

T.M.

#### PRINTERS

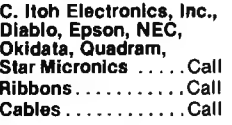

#### MODEMS

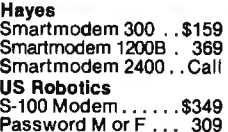

#### MISC.

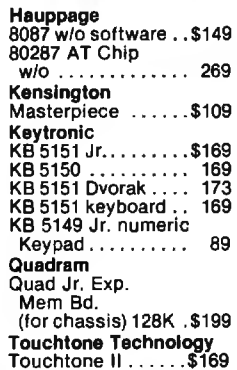

This Is only a sample of the nearly 10,000 products we carry. If you're Interested In something not llsted, PLEASE CALLI And don't forget to ask our sales people about our unadvertised speclals.

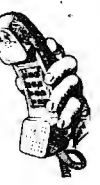

#### 1 800 826-1589 **WISCONSIN 1 800 472-3535**

#### INT'L TELEX: 260181 ORYX SYS WAU

Technical Support/Order Status/Customer Service: Call (715) 848-1374.

#### POLICY:

- $\blacktriangleright$  Wisconsin residents add 5% for sales tax.<br> $\blacktriangleright$  Minimum \$4.00 for shipping, handling and insurance for orders.
- to \$200.  $\blacktriangleright$  For orders over \$200, add 21/2 % for shipping, handling
- and insurance.<br>
For cash prepayment of orders \$200 or more, add ONLY 2% for
- 
- shipping, handling and insurance.<br>
PAII items subject to change without notice.<br> **All items subject to availability.**<br> **WERT MONITURE: VISA** maannan

#### WE WELCOME:

- intition, MasterCharge and American Express. (No charge for<br>
predit cards.)<br>
Acorporate, government, educational or volume purchasers,<br>
please ask for special accounts desk for additional discount.<br>
Pecop (Add \$2.00 per b
- required.)<br>
Example 2 Feature Checks, (Allow 1-2 weeks for clearing.)
- 

#### INTERNATIONAL POLICY:

We welcome foreign orders. Shipping and handling charges per order are actual shipping costs plus \$50. international handling fee. Canadian orders - please call Telex: 260181 ORYX SYS WAU

#### WORKING HOURS:

Monday-Friday 8:30·6:00: Saturday 10:00·2:00 : Central Time

**BYAD1185** 

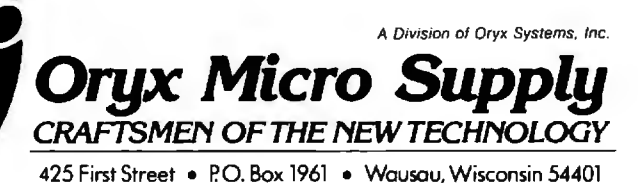

Inquiry 441 for Hardware. Inquiry 442 for Software. Inquiry 443 for November Specials. NOVEMBER 1985 • BYTE 429

compiled to .t files. The editor cannot detect that an included file has been updated if the main file has not. For this reason the main menu contains an option to make .t files manually in these cases.

#### **CONCLUSIONS**

The version of Living C-Personal that I reviewed was an early beta release (version 1.02) that still contained some obvious bugs and some loose ends. such as unsightly screen updating in the editor. I'm assured by Living Software that all of these have been dealt with in the final-release version. which may also contain enhancements not mentioned here.

That being the case. I am impressed by Living C. It provides a tool for teaching and learning the C language. which I feel is otherwise a miserable chore. The animation facility is such a powerful aid to comprehension that

### **SOFTWARE MENTIONED**

Information on Living C-Personal can be obtained from:

LIVING SOFTWARE 250 North Orange Ave. Suite 820 Orlando. FL 32801 (800) 826-2612 Price: \$99

all serious languages ought to have one.

Living C can be used equally as an environment for testing and developing programs prior to compiling them for production using one of the industry-standard compilers. I had

neither the resources nor the time to check the claims for compatibility. but Kernighan and Ritchie is a pretty safe starting point.

Perhaps the most interesting application for Living C. though. is in the maintenance of existing programs. C does not encourage the writing of particularly readable programs. but now you can always understand how someone else's otherwise obscure code works by animating it and watching the bouncing ball.

Living C-Personal is the first of a family of Living C programs. A UNIX version of the program is likely to follow soon. and more tools aimed at professional programmers including source code and version control would not be too surprising.

At its price of \$99. I foresee a future for Living C up there with Turbo Pascal and the other software bargains of our time.  $\blacksquare$ 

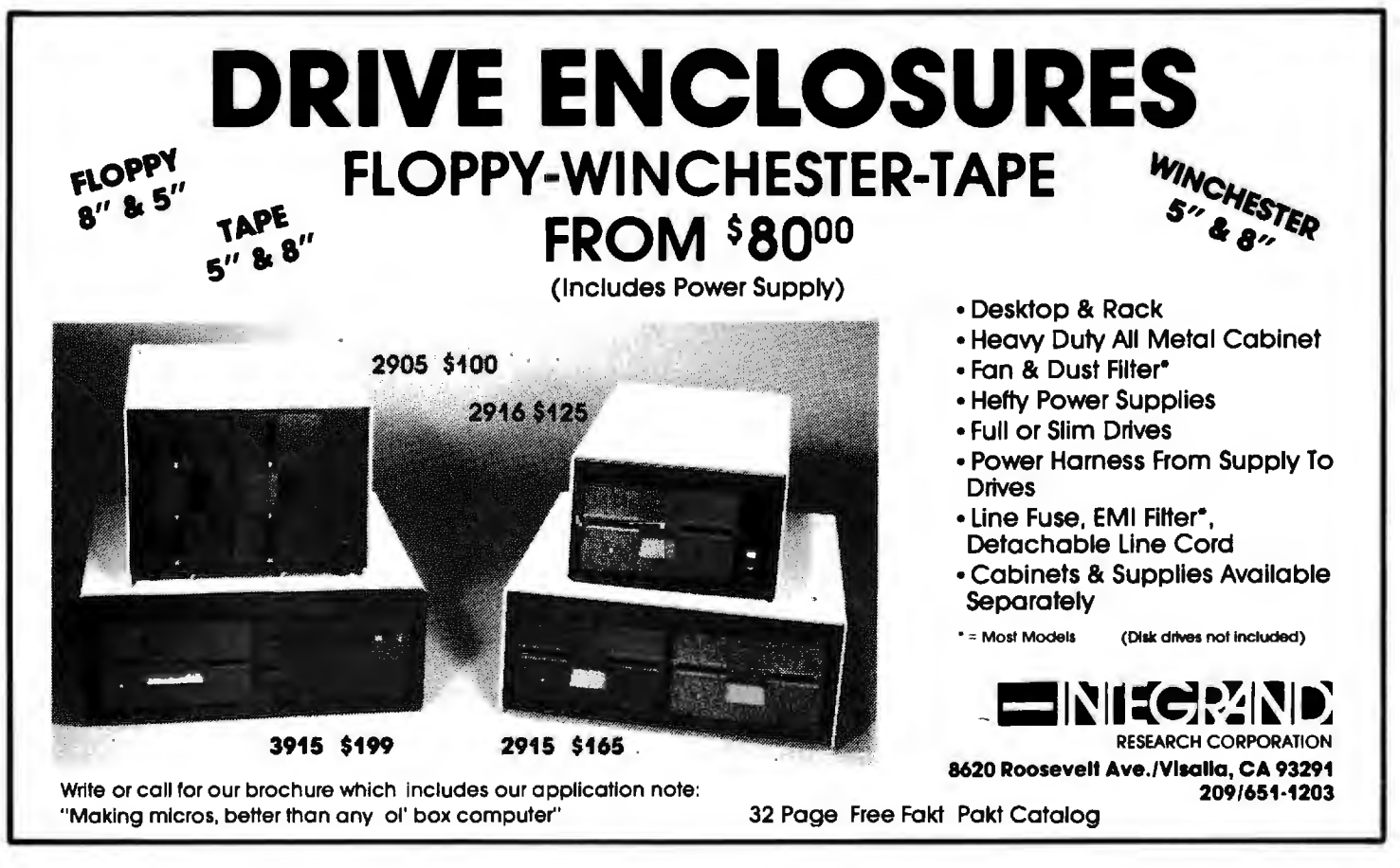

### **Frustration Insurance Computer Books from Osborne/McGraw-Hill.**

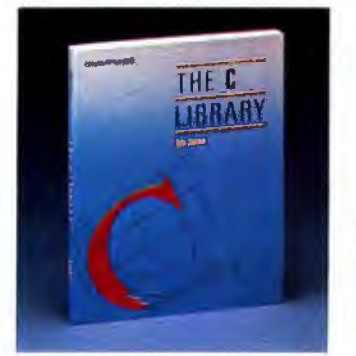

• The C Library Jamsa<br>\$18.95 Sl8.95 Order #881110-4

Experienced C programmers will find over 125 routines ranging frommacros to actual UNIX™ utilities.There are tools for string manipulation, pointers, input/output. array manipulation , recursion and morel

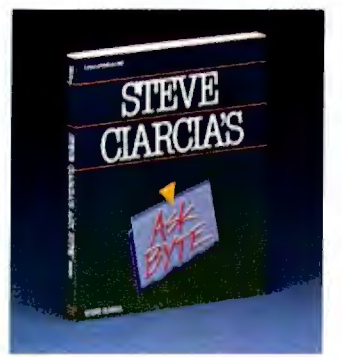

and software problems including how UNIX fundamentals can use this **UNIX™ System** has been revised and and customize programs with this to throubleshoot difficulties that affect guide to write more effective programs expanded to cover applications of fundamental guide to Microsoft "BASIC.<br>vour peripherals, accessories, and with the software tools in UNIX t your peripherals, accessories, and with the software tools in UNIX  $\sim$  the UNIX operating system for Bell<br>operating system and system W. System V.

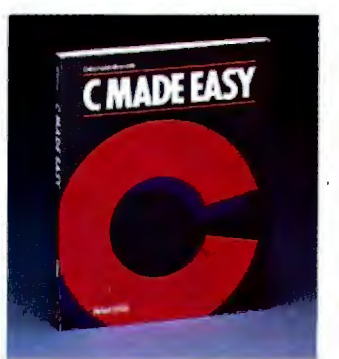

• C Made Easy Schildt<br>\$18.95 S18.95 Order #881178-3

Learn C programming in no time at all with this easy-to-use tutorial which introduces general concepts, functions, libraries, disk input/output and a wide gramming environment and UNIX operating system.

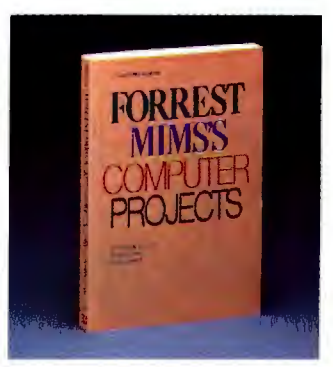

• Forrest Mims's Computer Projects Mims<br>\$14.95

S14.95 Order #881193-7 Forrest Mims Ill, noted author, has amassed a collection of computer projects which include computerized security alarms, psychological testing, experimenting with computer art and how to use your computer as a storage oscilloscope.

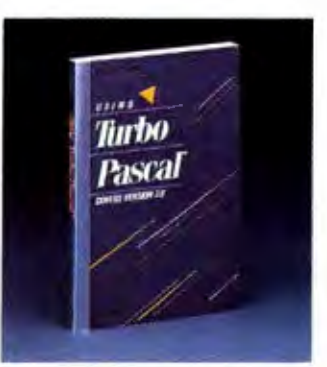

• Using Turbo Pascal"' Wood<br>\$19.95 S19.95 Order #881148-1 Maximize your advanced programming

skills with this thorough volume which covers Turbo Pascal, including version 3.0 for the experienced programmer.

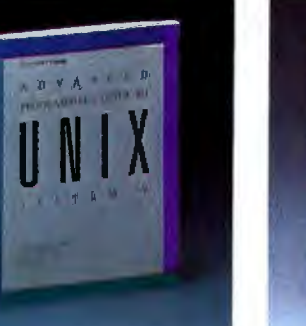

• Steve Ciarcia's ASK BYTE • Advanced Programmer's Guide to • A User Guideto the UNIX'" System • The MBASIC Handbook Order #881200-3 Thomas, Rogers, and Yates Thomas and Yates S18.95 Order #8811109-0 Steve Ciarcia provides insightful solu-<br>Steve Ciarcia provides insightful solu- \$21.95 Order #881211-9 \$18.95 Order # 881109-0 Gain a bette operating systems SystemV. Laboratories New System Vand

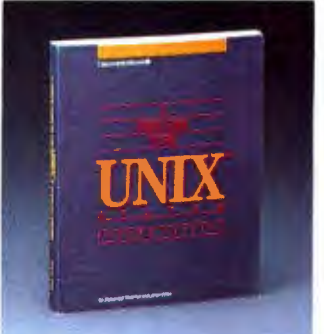

Now the best-selling User Guide to the Berkeley UNIX.

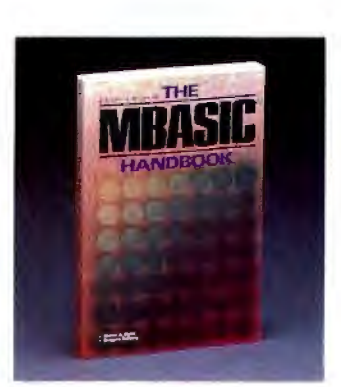

Ciarcia UNIX'" System V (2nd Edition) Ettl in \$14.95 Order #881200-3 Thomas. Rogers, and Yates Thomas and Yates S18.95 Order #881102-3

r - - - - - - - - - - - - <sub>1</sub>

ADDRESS <u>CITY</u>

I ARO ~ I SIGNATURE

PR ICE

INDICATE METHOD OF PAYMENT C3 CHECK/ MONEY ORDER IO VISA/ EXP DAT[\_\_ [! MASTERCARD /EXP DATE \_ \_ I

STATE ZIP

Osborne/McGraw-Hill books are available at bookstores and computer stores everywhere. To order any of these titles by mail, complete the coupon and mail to McGraw-Hill, P. O. Box 400, Hightstown, NJ 08520. All orders must be prepaid. Checks, money orders, VISA and MasterCard are acceptable for payment. No postage or handling charges are required, but please include appropriate tax if applicable in your shipping area. All books will be shipped via UPS. Allow 4-6 weeks for delivery Bookswill not be delivered to post office boxes. This offer is valid only in the Continental United States and is subject to change without notice.

Osborne **McGra** 

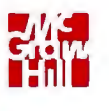

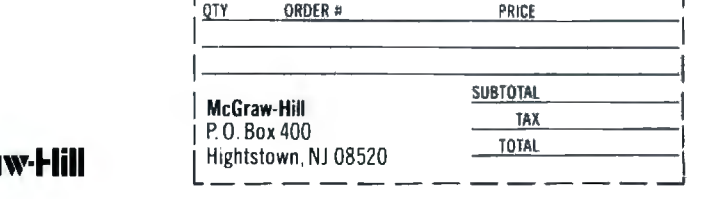

Inquiry 288

#### **Your System/Controller should fit you like a good suit.**

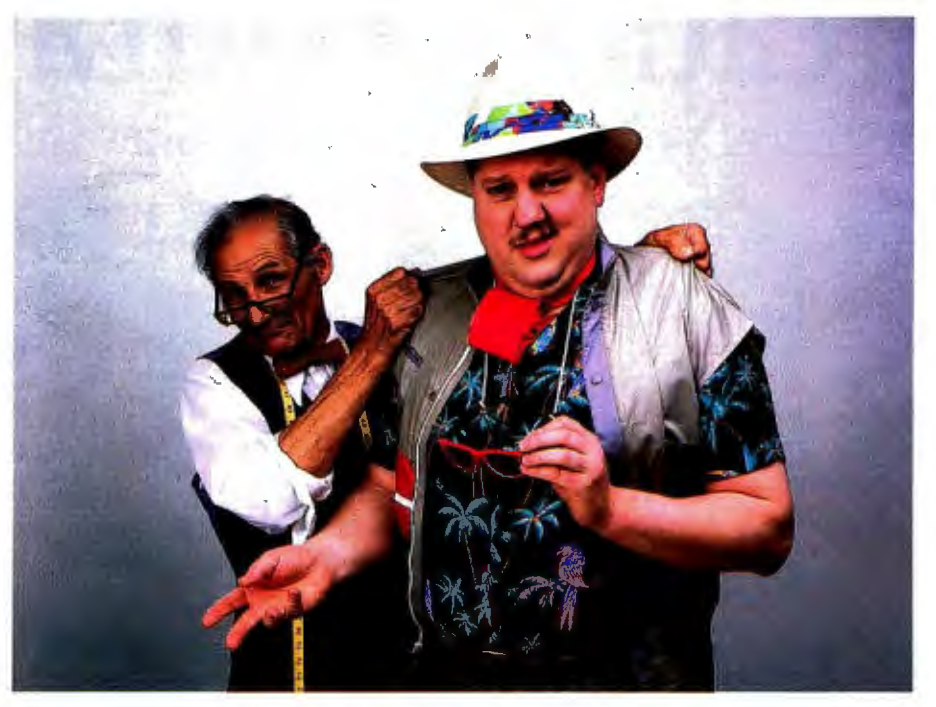

#### LET MICROMINT CUSTOM FIT YOU

Whether it's suits or system controllers, you can't buy off the rack when you need a custom fit.

That's why Micromint individualizes its system controllers to meet your par· ticular needs and budget. What's most important to you? Software compati-<br>important to you? Software compati-<br>bility? Speed? Everything on one board? Economical computing power?

#### #1 : *"I want software compatibility."*

#### Solution: THE SB180

COMPUTER/CONTROLLER

The SB180, only 4" by 71%", offers a ZSO compatible CPU running at 6MHz. 256K bytes of RAM, up to 32K bytes . of ROM, two serial ports, a parallel port, Z80/6800 I/O expansion bus, and an industry standard 765A-com patible disk controller for up to four  $disk$  drives  $-$  any combinations of 3%", 5Y." or S" drives. The SB1SO is based on the Hitachi HD641SO CPU, a microcoded CMOS chip which provides high performance, reduced system cost, and low power operation while maintaining complete compatibility<br>with the large base of standard CP/M software.

58180-1 *w/BK ROM monitor.. \$369.00*  58180-5 *w!BK ROM monitor, BIOS source and Z·svstem* . . . . . ..... *\$418. 00* 

#2: "/ *need speed.* " Solution:

#### THE ZS FORTH SYSTEM/CONTROLLER

The Z8 FORTH System/Controller is<br>only 4" by 4½" and includes a custom masked ZS version of the FORTH

language with a full screen editor, cassette 1/0 driver primitives, EPROM programmer primitives, and other util· ity words. It also contains up to 4K bytes of RAM or EPROM, an RS-232 serial port with selectable baud rates, and two parallel ports. Additional Z8 peripheral boards include memory ex· pansion, a smart terminal board, serial and parallel I/O, real time clock an A/D<br>converter, and an EPROM programmer. It's perfect for data reduction and high speed control applications.

8CC21 *w/utilities .* .. *\$225.00* 

#### #3: *"Let me have an entire development system on one board.* "

#### Solution:

THE BCC52 SYSTEM/CONTROLLER

The BCC52 is a new stand alone single board microcomputer which is bus compatible with the Micromint BCCl 1 / BCC21 ZS System/ Controllers and expansion boards. The BCC52 features the Intel 8052AH·BASIC m icroprocessor which includes a ROM resident BK byte floating point BASIC inter-

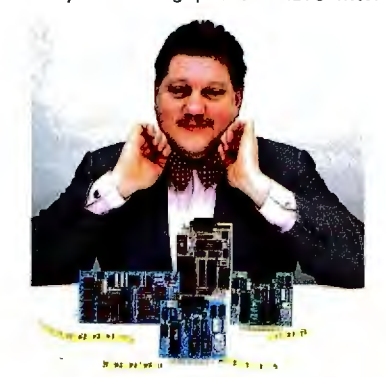

For a System Controller suited to your needs, give us a call.

preter with extensions for process control work. It contains sockets for up to 48K bytes of RAM/EPROM, an "intel-<br>ligent" 2764/128 EPROM programmer 2764/128 EPROM programmer, 3 parallel ports, a serial terminal port, and a serial printer port.

8CC52 ... *\$239.00* 

#### #4: *"Give me lots of economical computing power."*

#### Solution: THE BCC11 BASIC SYSTEM/CONTROLLER

The Z8 BASIC System/Controller is<br>nearly lidentical to the FORTH identical to the FORTH System/Controller but contains a tiny BASIC interpreter, up to 6K bytes of RAM and EPROM, an RS-232 serial port with switch selectable baud rates, and two parallel ports. Add a power supply and terminal to start programming in BASIC or machine language. Programs can be transferred to 2732 EPROMS with the optional EPROM programmer for auto-start applications. It can also use any of the expansion<br>boards mentioned under the Z8<br>FORTH System/Controller.

8CC11 ... *\$149.00* 

Additional information on peripheral boards and OEM pricing is available.

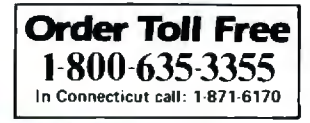

MICROMINT, INC. 25 Terrace Drive Vernon, CT 06066

### **M·A·T· H ·E·M ·A·T·I·C·A·L R· E·C· R· E·A·T· I·O·N·S**

## ~ . I *Repeating Decimals*

#### **Cycles, sequences, and late repeaters**

**BY ROBERT T. KUROSAKA** 

*Robert* T *Kurosaka teaches mathematics in the Massachusetts State College system.* He *invites your correspondence clo* BYTE. POB 372. *Hancock.* NH 03449.

arly in our educational career, we all<br>discovered that  $1/3 = 0.33333...$ <br>(abbreviated to 0.3 in this column) discovered that  $1/3 = 0.33333...$ (abbreviated to  $0.\overline{3}$  in this column) and that  $2/3 = 0.\overline{6}$ . Some of us went even further and found that  $1/7 = 0.\overline{142857}$  and  $1/11 = 0.09$ . While some fractions have terminating decimals  $(1/16 - 0.0625)$ , most fractions have nonterminating decimals with a portion. or cycle. that repeats endlessly. (Actually. there are a countably infinite number of each kind of fraction. but it's best not to think too much about paradoxes of infinity. For our purposes. I'll say that there are more of the. second kind and pretend that I know what I'm saying.) It has been proven that all fractions have either terminating decimals or cyclically repeating decimals.

The English mathematician William Shanks calculated the cycle lengths for all prime denominators less than 120.000. Shanks is known for his prodigious work in calculating  $\pi$  to 707 places in the 1870s. He is even better known for having an error in the 528th place (found by another Englishman. Ferguson, in 1947).

This month's column will explore some of the properties of repeating decimals. While I will limit the discussion to unit fractions (those with a numerator of 1), the program in listing I deals with any fractions that have a positive whole-number numerator and denominator. up to the limit of your computer's memory.

In base IO. only fractions with denominators of the form  $2°5'$  will have terminating decimals; that is. the denominator is composed of factors of 2 and 5 only. such as 2. 4. 5. 8. 16. 20. 25. 32 . 40. 50. and so on. The length of the terminating decimal will be either *a* or *b*, whichever is larger. All other denominators will have repeating decimals. In other bases. those denominators that are of the form  $p_1^n$ ,  $p_2^n$ , ...  $p_n^m$ , where the ps are prime-number factors of the base. will terminate. For example. in base 14. denominators that are expressible as *2•7b* will form terminating decimals.

We have noted that  $1/7$  has a 6-digit cycle. If we divide out 1/17, we find a 16-digit cycle: 0.0588235294117647. Similarly, we see that I/19 has an 18-digit cycle: 0.05263 157894 736842 1. Boldly. then. we conjecture that for any prime  $p$ , the decimal of  $1/p$  will have  $p-1$  digits in its cycle. But we are wrong-we overlooked two earlier examples:  $1/3 = 0.\overline{3}$  and  $1/11 = 0.\overline{09}$ .

Fractions with composite (nonprime) denominators will also have repeating decimals. but denominators containing factors of 2 or 5 will repeat only after a few decimals that are not part of the cycle (1/88)  $= 0.011\overline{36}$ , 1/75  $= 0.01\overline{3}$ . These decimals are called late repeaters. If we express these denominators as  $2^a \times 5^b \times p_1^c$ . ...  $p_n^m$ , the length of the delay will equal either *a* or *b.*  whichever is larger (sound familiar?). For example.  $88 = 2^3 \times 5^0 \times 11^1$ .  $a = 3$ .  $b = 0$ .  $3 > 0$ . so the cycling portion begins after the first three digits. Further, in the simple case where the denominator can be expressed as  $2^\circ \times 5^\circ \times p^\circ$ , the length of the cycle will be equal to the length of the cycle of  $1/p^e$  (for example. l/88's cycle length equals the cycle length of  $1/11$ ).

Thus. the question arises: What rule governs the lengths of the cycles? We can answer part of this question with a little thought. Consider the successive steps in the division of 1/13. as shown in table 1. Each subtraction leaves a remainder: After the 1, we have  $10, 9, 12, 3, \ldots$  We can expect to see a maximum of 12 different remainders (I. 2. 3..... 12); we will not see a remainder of 0 since we know that the decimal will not terminate. If we continue to divide to 12 decimal places. one of two things will happen. We will see all 12 remainders and the next division will produce a previously seen remainder. or a previously seen remainder will appear before the twelfth division. In either case. we will have found the repeating cycle in. at most. 12 divisions. We have found the maximum length of the cycle. In general. for any *(continued)* 

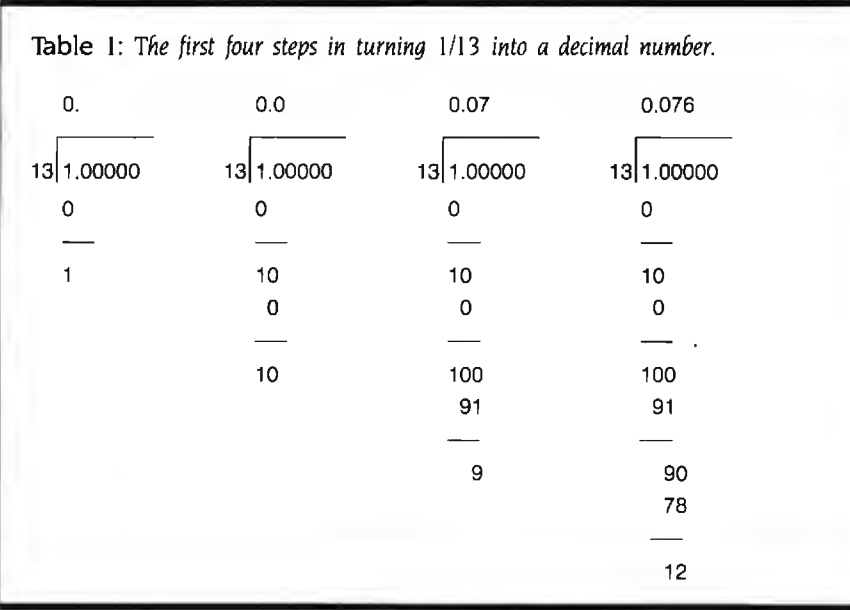

Listing 1: A *program to calculate the cycle for repeating decimals.* 

10 ' •••••••••••••••••••••••••••• • •• • ••••• 20<sup>+</sup> FRACTION-CYCLE GENERATOR<br>30<sup>+</sup> BY BOB KUROSAKA BY BOB KUROSAKA **40** '\* \* \* \* \* \* \* \* \* \* \* \* \* • ,, "'\* \* ... \* "'.,, \* "' "' •• \* "" \* "'\* ,, \* • \* \* 50 CLS 60 PRINT " THIS PROGRAM CALCULATES THE CYCLE OF REPEATING DECIMALS" 70 PRINT " FOR POSITIVE FRACTIONS. ANSWERS ARE PRINTED AS #.## ##..." 80 PRINT "WHERE THE NUMBERS BETWEEN '\_' AND '...' ARE REPEATED INFINITELY.' 90 PRINT :PRINT 100 INPUT "ENTER THE FRACTION'S NUMERATOR";N:NUMERATOR = ABS(N) 110 INPUT "ENTER THE FRACTION'S DENOMINATOR";D:DENOMINATOR = ABS(D) 120 REM 'TERM ' HOLDS THE VALUE OF EACH DIGIT IN THE DECIMAL 'REMAINDER' HOLDS THE LOCATION OF THE FIRST OCCURRENCE OF A REMAINDER, I.E., REMAINDER(1) = 9 MEANS THE REMAINDER 1 WAS FIRST USED TO CALCULATE THE NINTH TERM. 130 DIM TERM(DENOMINATOR), REMAINDER(DENOMINATOR) 140 REM CALCULATE THE WHOLE-NUMBER PART, STORE IN TERM(O). 150 TERM(O) = INT(NUMERATOR/DENOMINATOR) 160 REM CALCULATE THE REMAINDER, FLAG THAT NUMBER'S FIRST OCCURRENCE AS 1. 170 REMAINDER= NUMERATOR- TERM(O)•DENOMINATOR:REMAINDER  $(REMAINDER) = 1$ 180 REM WHEN WE'VE SEEN A REMAINDER BEFORE, NEW.REMAINDER\$ WILL BE SET TO 'NO.' 190 NEW.REMAINDER\$= " YES" 200 WHILE NEW.REMAINDER\$ = "YES" 210 REM 'DIGIT' KEEPS TRACK OF THE DECIMAL PLACE OF THE TERM.  $220$  DIGIT = DIGIT + 1 230 DIVIDEND= 10•REMAINDER 240 TERM(DIGIT) = INT(DIVIDEND/DENOMINATOR) 250 REMAINDER= DIVIDEND- TERM(DIGIT) •DENOMINATOR (continued)

denominator *d* of a repeating decimal. the decimal  $1/d$  will repeat in, at most. *d-1* places.

Our next question is which denominators have cycles of length *d-* l and which have shorter cycles. Sorry, there is no concise answer to this question. This is one opportunity for some personal exploration with the program in listing I (available for downloading from BYTEnet Listings: call (617) 861 9774 before November I and (617) 861-9764 thereafter).

The program works in a manner analogous to what we did with the fraction 1/13 in table I. In general. since the repeating cycle will exceed the precision of our computer. some extended precision is required. In our program. the digits of the decimal expansion are stored in the array TERM. one at a time as they are determined. The remainder is tested after each division to see if it equals one we have had before. To do this. we use a flag array REMAINDER. where the subscript of the array element corresponds to the remainder and the contents of the array element correspond to the first occurrence of that remainder. In table I. remainder I was used to calculate the first digit. Therefore. REMAINDER(1) will be set equal to I. Remainder IO was used to calculate the second term. so RE- $MAINDER(10) = 2$ , etc. When the remainder finally equals one we have had before. as indicated by the relevant REMAINDER element being nonzero. the contents of the TERM array are printed out and the beginning of the cycle (the term denoted by the contents of REMAINDER (RE-MAINDER)) is marked.

The size of the denominator you can handle is limited by the available memory. If you're feeling ambitious. you can use the information presented on delay length for late repeaters to eliminate the REMAINDER array. thereby nearly doubling the available memory. If. in addition. you print out each term as it is calculated rather than storing it in an array, you can deal with denominators as large as precision or time will allow.

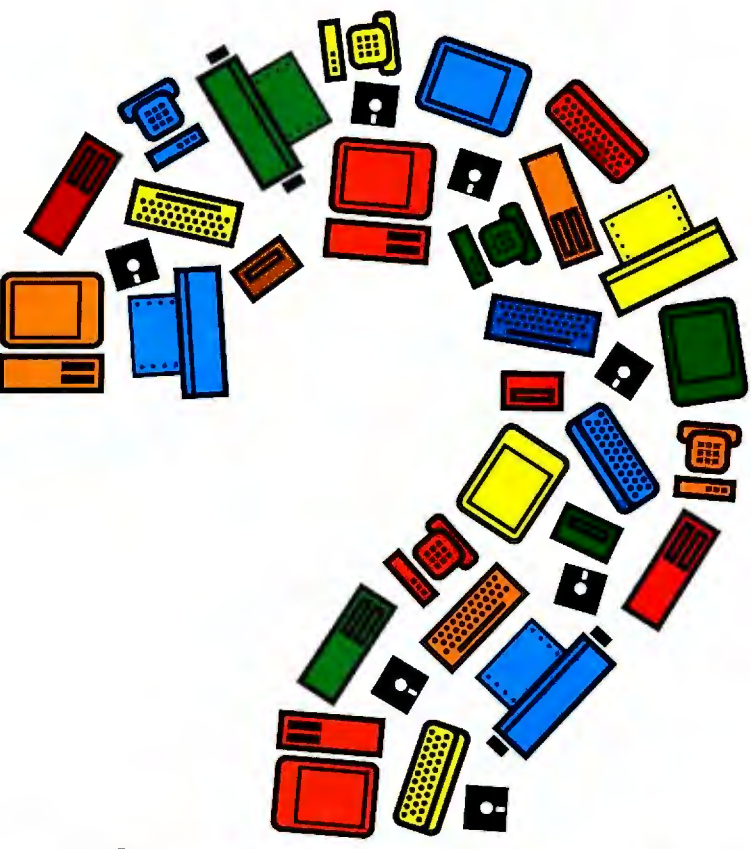

**Now you can simplify personal computer management decisions.** 

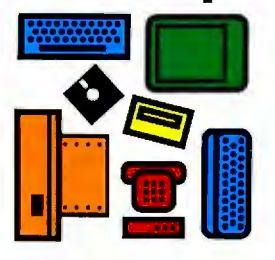

Future Directions makes it **Future Directions** In 250 pages of easy- comprehensive loose-leaf **Special Introductory** 

puter strategy decisions. puter automation questions research data you need for industry. Updates on new offering a special introduc-<br>Future Directions is a vou have today and sound business decisions oroduct strategies an new loose-leaf information addresses the issues you You can use the charts to technologies are sent every scribe to Future Directions service that provides may not have begun to support your decisions in other month. Each managers and buyers with consider. Future Directions management presentations. tion also includes a monthly price, call a Marketing critical information on com- examines personal com- And a comprehensive index newsletter providing Future Representative at puter industry issues and puter compatibility and helps you find the informa- Computing's authoritative 214 437-2400. Or send trends. And it's published by brings you up-to-date on tion you need quickly. opinions on new products the coupon today. the premier information current and future technol-<br>
source in the personal ogy trends. You'll use *Future* **saves money.** Thy activity based on our ogy trends. You'll use *Future* **saves money. try** activity based on our  $\square$  simplify product

- selections  $\Box$  discover how to take provides strategies to
- 
- 

**saves time. company's specific automa-**<br>It's a ready resource that tion needs.<br>provides objective informa-**Future Directions** tion on personal computer is **affordable.**<br>automation alternatives, At \$495 per year, you can't evaluations. subscription includes a

computer industry, Future *Directions* to: It eliminates costly surveys of computer<br>Computing. computer computer computer computing assembly product mistakes in personal com-<br>dealers and personal product mistakes in personal computer product selection. It advantage of new incorporate your current<br>technology computer systems into n computer systems into new **DEnter my subscription to Future** □ keep on top of the latest technology trends such as *Directions* at the introductory price **Diffusions Computer The strends and issues strength free area networks and Dallas area networks and Dallas area in the Street of S449.**<br>○ investigate purchasing multiuser systems. Future **D** Please send more information alternatives. alternatives. Directions also helps you to **about Future Directions. Please allow 6-8 weeks for delivery. Future Directions** select products that fit your

easier for personal com- **provides answers.** to-read charts, tables, and report covering current **Offer.**  puter managers and buyers It's a management decision text, Future Directions issues and technology To make Future Directions to make  $\frac{1}{10}$  To make  $\frac{1}{10}$  and technology the marke corrocrate com-<br>the make corporate presents a wealth of trends in the computer even more affordable, we're sound business decisions. product strategies and tory price of \$449. To subsupport your decisions in other month. Each subscripdealers and puter users .

- 
- 

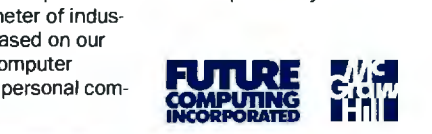

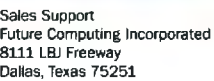

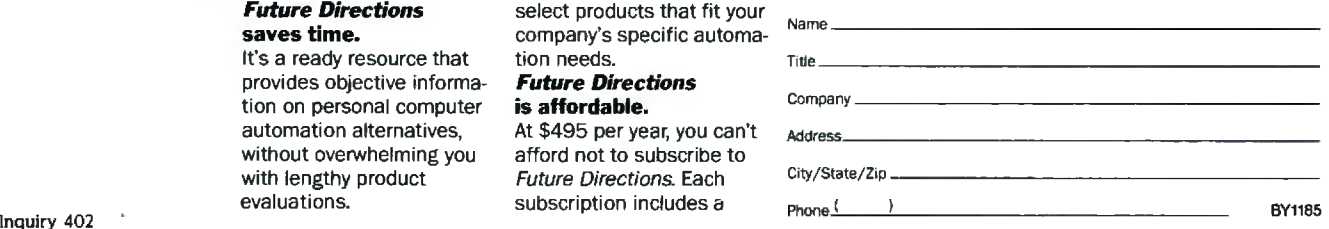

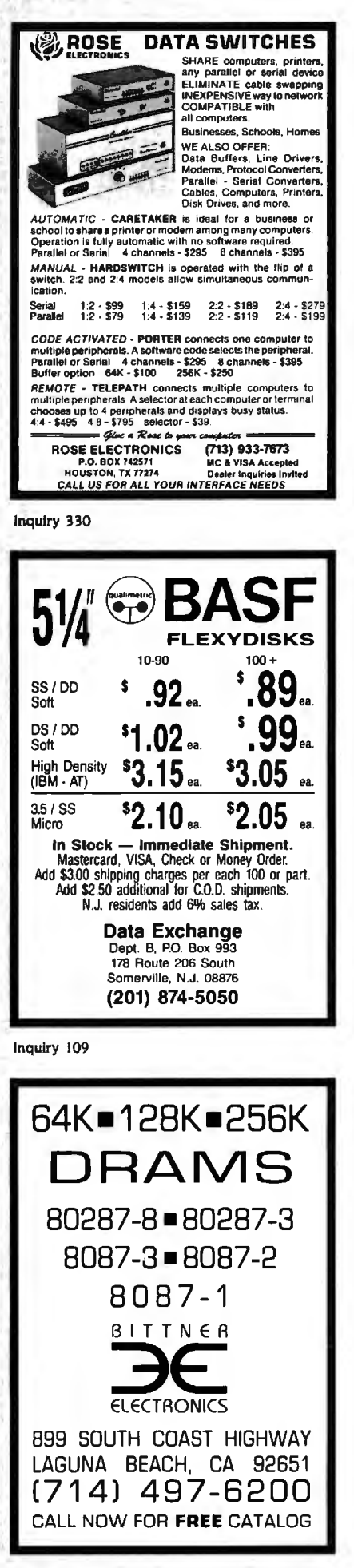

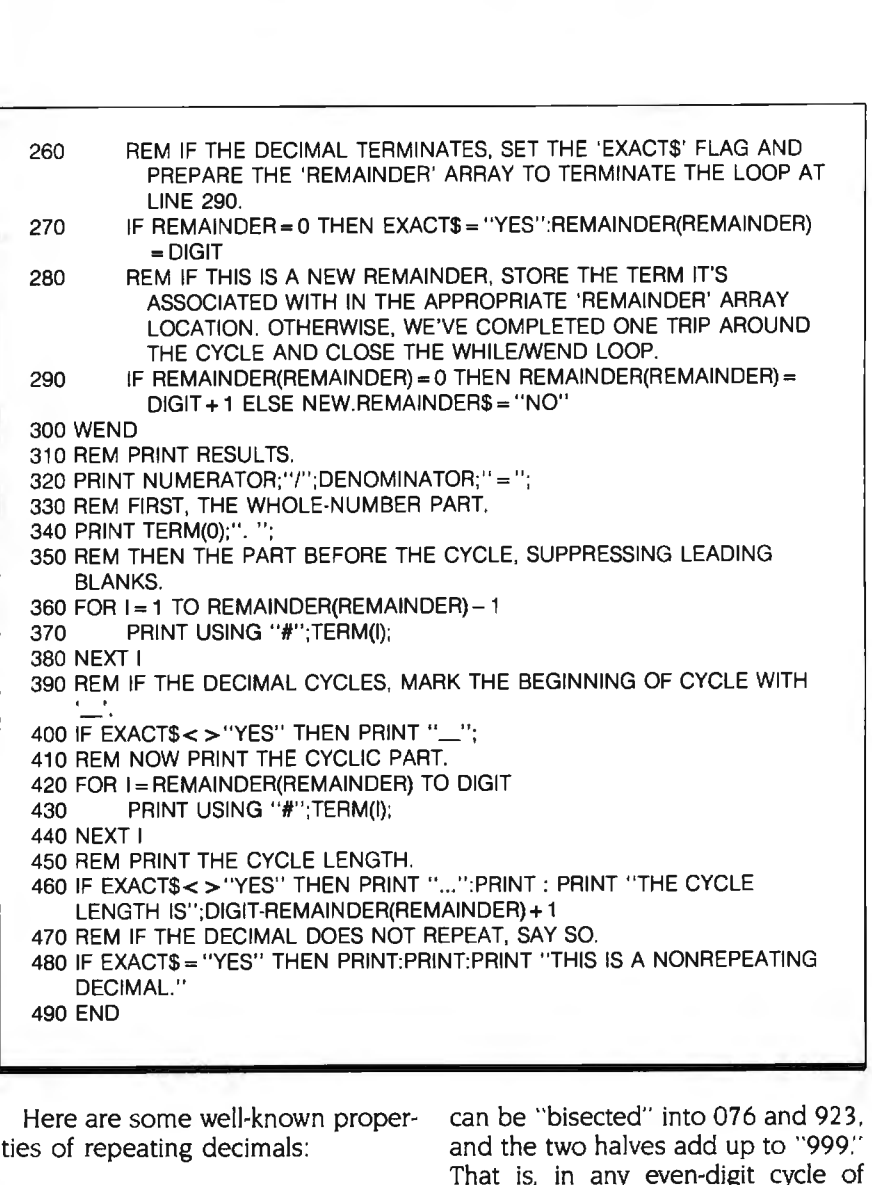

DECIMAL CYCLES

• While 1/97 has a 96-digit cycle and 1/1861 has an 1860-digit cycle, some large denominators have remarkably short cycles: 4649 has a 7-digit cycle; 513,329 has an II-digit cycle; and 265, 371, 653 has a mere 13-digit cycle. • Since 1/11 has a 2-digit cycle and 1/37 has a 3-digit cycle. it is not surprising that their product, 1/407, has a 6-digit cycle  $(0.002457)$ . But while 117 has a 6-digit cycle and I/IOI has a 4-digit cycle, their product, 1/707. does not have a 24-digit cycle but a 12-digit cycle. It seems that the length of the product's cycle is the least common multiple of the two cycle lengths. but I have not seen a proof of this. • If a prime-number denominator's cycle has an even number of digits. such as  $1/13 = 0.076923$ , the cycle.

and the two halves add up to "999." That is. in any even-digit cycle of prime denominators. the two halves are 9-conjugates of each other. If we know the first half of a cycle. we can immediately find the second half-just perform a "subtract from 9" for each digit of the first half. But first we must know when we've reached the middle of the cycle, and we must know in advance that the cycle has an even number of digits. Any suggestions? With composite denominators. this bisection may or may not apply. For example. the cycle of composite denominator 407 discussed in point 2 is even but does not bisect into two 9-conjugates.

• If the denominator is a power of a prime. yet another pattern emerges. For example. I/7 has a 6-digit cycle; (continued)

### **GE introduces GEnie. Your lowcostwayto get on-line, and stay there:**

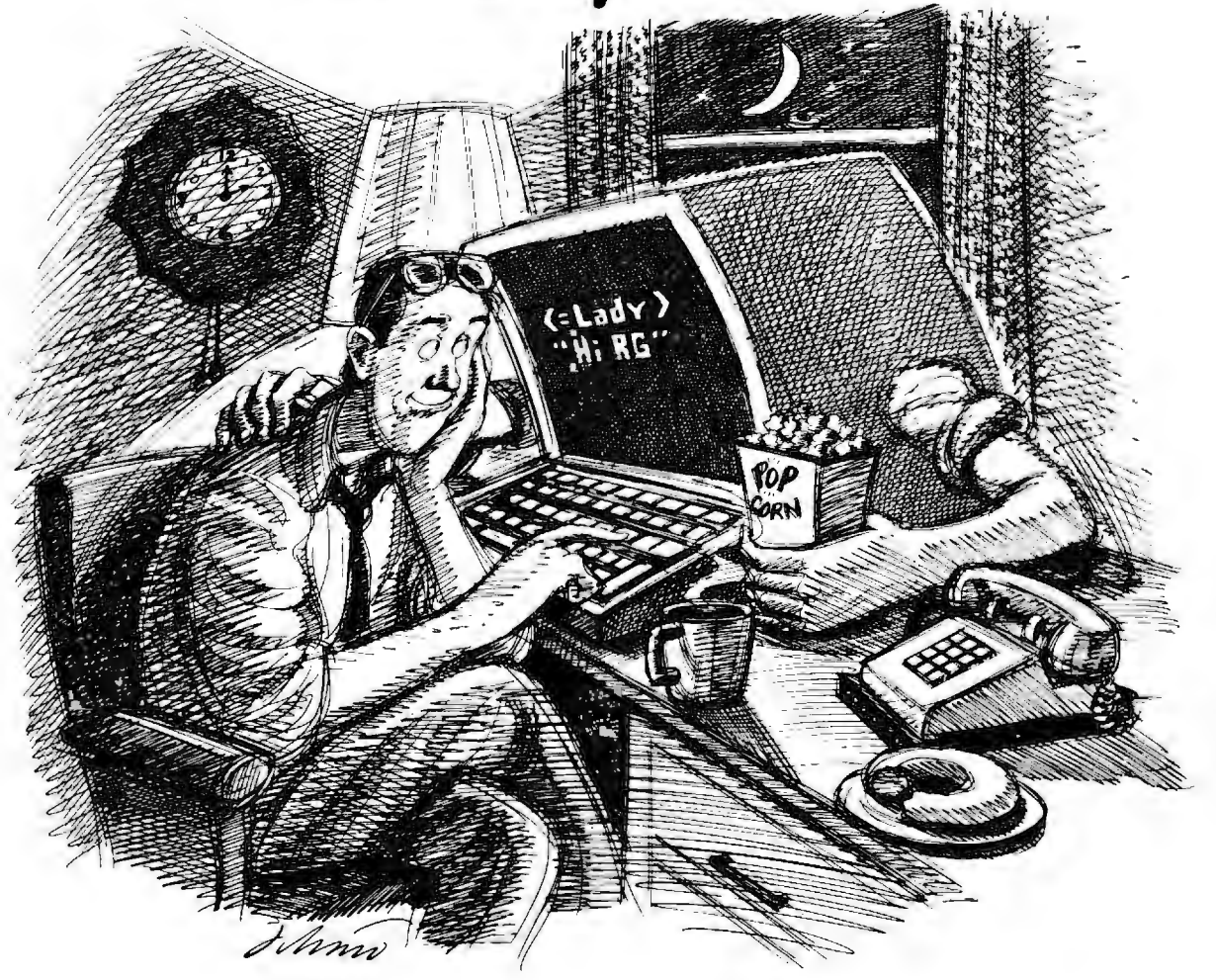

Imagine having access to quality personal computing SIGs, software, CB simulation, E-Mail and games at 1200 baud. But paying only a 300 baud rate.

#### Here's GEnie<sup>™</sup>!

GEnie stands for the General Electric Network for Information Exchange. It's a part of General Electric Information Services-the world's largest commercial teleprocessing network. And now the power of GEnie is available to the home computer user.

#### **The High Speed GEnie.**

GEnie can take you to new highs in speed and keep you there. Because our non -prime time rate for 300 or

1200 baud is only \$5.00\* an hour. That's up to 60% less than you're paying now.

So when you're wrapped up in a computer group, or heavily into serious conversation, you can keep your eyes on the screen, not on the clock. (More good news: no minimum monthly charges, the sign up fee is just \$18.00 and new subscribers get three free hours until December 31, 1985.)

#### **What wishes Can GEnie grant?**

GEnie has most everything. Including LiveWire™CB simulator, RoundTable<sup>™</sup>SIGs, bulletin boards, GE Mail™classic games like Castle-Quest™and BlackDragon™conference rooms, newsletters and more.

#### **Sign up from your keyboard: 1-800-638-8369.**

Just have your VISA, MasterCard or checking account number ready. Set your modem for half duplex, 300 or 1200 baud. Upon connection enter **HHH** then press RETURN. At the U#=prompt enter VJM11953, GEnie and press RETURN. (For additional information or assistance call 1-800-638-9636, ext. 21.)

Then get on -line with GEnie. And stay longer, for less.

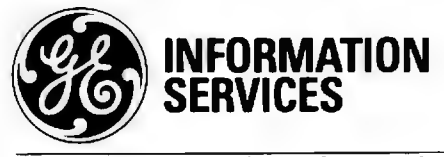

General Electric Information Services Company, U.SA

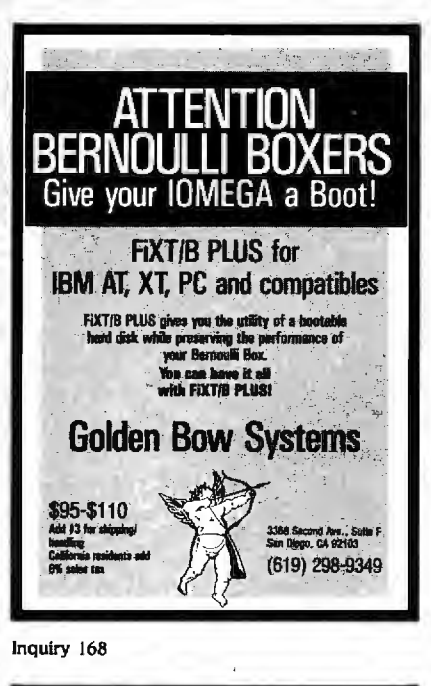

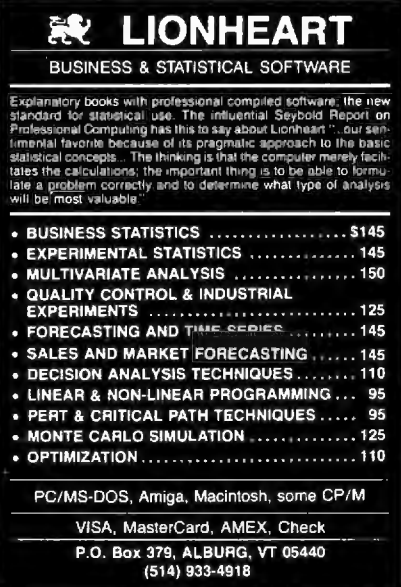

Inquiry 222

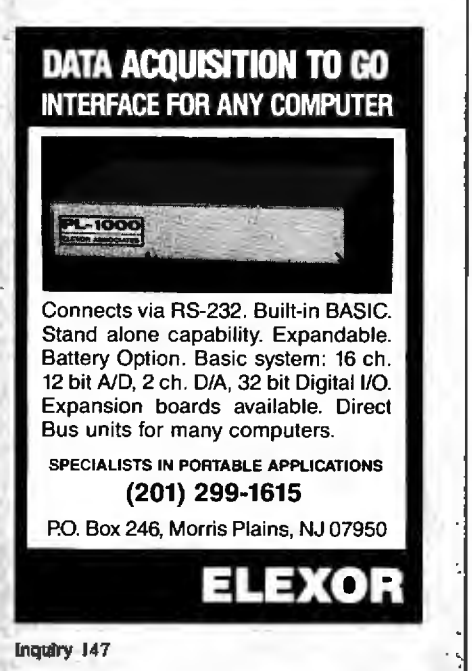

#### DECIMAL CYCLES

its square. l/49. has a 42-digit cycle; and its cube. l/343 . has a 294-digit cycle. The pattern becomes clear when we note that  $42 = 7 \times 6$  and  $294=7^{2}\times 6$ . Similarly,  $1/11$  has a 2-digit cycle; its square. 1/121. has a 22-digit cycle  $(22 - 11 \times 2)$ ; its cube.  $1/1331$ , has a 242-digit cycle  $(242 = 11<sup>2</sup> \times 2)$ ; and its fourth power. l/14641, has a 2662 digit cycle  $(2662 - 11<sup>3</sup> \times 2)$ . In general. if the denominator is a power of a prime.  $p<sup>n</sup>$ , and  $1/p$  has a k-digit cycle.

 $1/p<sup>n</sup>$  will have  $p<sup>n-1</sup> \times k$  digits in its cycle. Unfortunately. there are exceptions to this rule:  $1/3$  and  $1/9$  have a 1-digit cycle. and l/487 has a 486-digit cycle. as does its square. l/237169. These are the only primes less than 1000 with this property.

At this point. it seems reasonable to stop. catch our breath. and ask what good all this may be. I do have *!continued)* 

Table 2: By "stacking" the Fibonacci sequence. beginning with 0.01 and *movinq one place to the riqht each time. then addinq the numbers up. we qet the fraction* 1/89. *The decimal representation of* I/89 *has a 44-diqit cycle. only part of which is reproduced* in *the table.*  0.01 1 2 3 5 8  $\overline{13}$ 21 34 55 89 144 233 377 610  $\mathbf{1}$  and  $\mathbf{1}$  $0.011235955056... = 1/89$ 

Table 3a: The algebraic method of converting repeating decimals to the *corresponding fraction, demonstrated for* 0.123.

- 1. Let  $x =$  the repeating decimal  $x = 0.123123123...$
- 3. Subtract 1. from 2. 999 *x* = 123
- 
- 2. Multiply 1. by 1000 (this time) 1000 *x* = 123.123123123 ..
	-
- 4. Solve for *x* and reduce  $x = 123/999 = 41/333$

Tuble 3b: *The method of table* 3a *applied to the late-repeatinq decimal*  0.13 27. *Notice that you will qenerally have to multiply the numerator and denominator by some power of* I 0 *to clear the decimal in the numerator before reducinq the fraction.* 

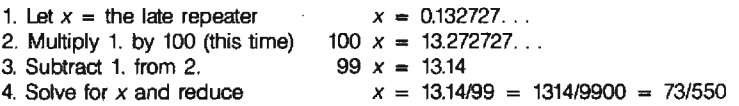

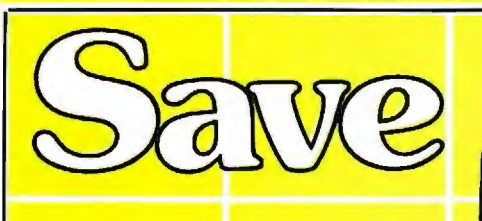

#### **1-800-231-9842 WESTERN REGIONAL ORDERS**

TEN • **No Surcharge for MasterCard**   $\bullet$ **and VISA**   $\Omega$ ◘ 1-800-237-4048 **INNUMILL EASTERN REGIONAL ORDERS** 

• **Low Low Prices** 

#### • **COMPUTERS** •

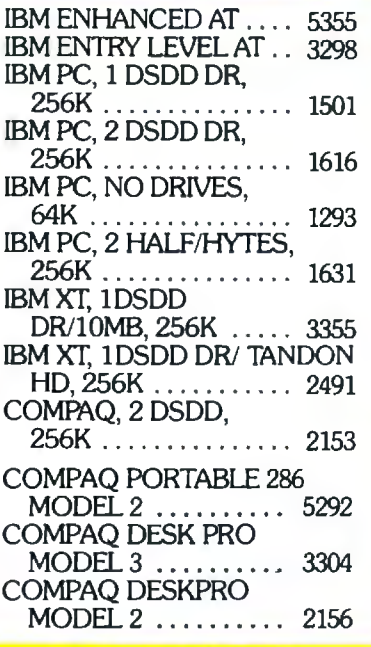

#### **•MONITORS•**

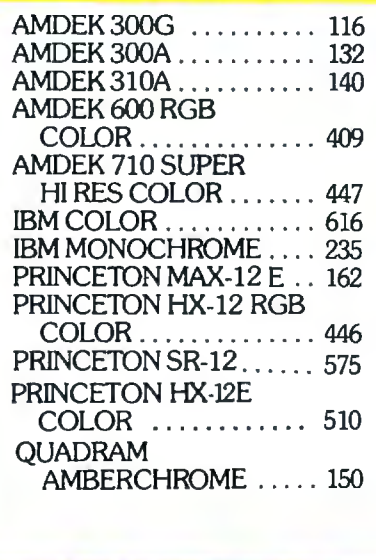

**11 2000 Million** ....... - ... ..,-., .. . **VISA**  **•DISPLAY CARDS•**  SIB SUPER HI RES 400 . 402 HERCULES COLOR ..... 145 IBM MONOCHROME .... 215 IBM COLOR . . . . . . . . . . . . 226 EVEREX GRAPHICS EDGE . .. . ... . .... . · · 328 GENOA SPECTRUM ... 289 TECMAR GRAPHICS MASTER .. . . .... . .... 459 PARADISE MODULAR GRAPHICS . . ....... . 261 QUADCHROME II . . . . . 426 **•PRINTERS•** 

**OUADRAM** 

#### **•BOARDS•**

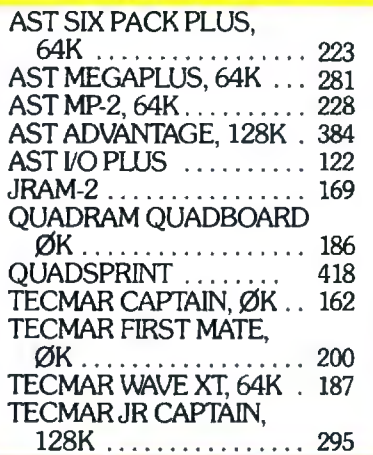

#### **•MODEMS•**

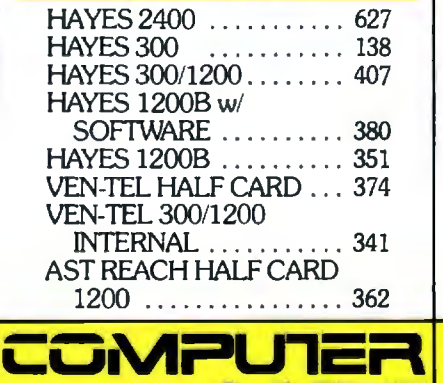

**MARF** 1901 S. TAMIAMI TRAIL, VENICE, FL 33595 2820 W. CHARLESTON, LAS VEGAS. NV 89102

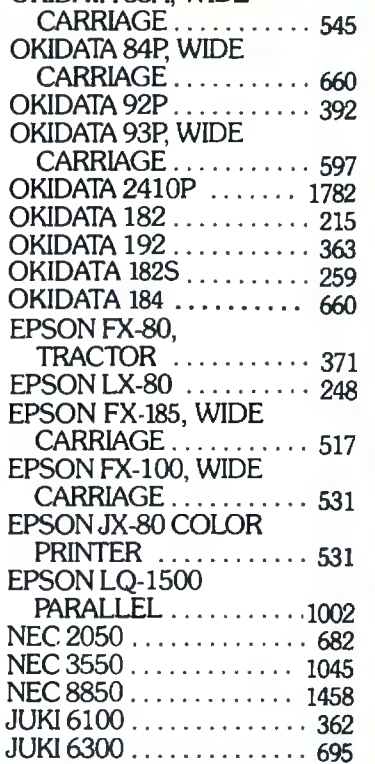

OKIDATA 83A, WIDE

#### **•ACCESSORIES** •

OKIDATA 82/92 TRACTOR . . .. . . · · · · · · 44 NEC Bl-DIRECTIONAL TRACTOR . . . ..... · · · 15l NEC CUT SHEET GUIDE . 63 JUKI 6100 BI-DIRECTIONAL TRACTOR . . . . . . . . . . . 105 JUKI 6300 BI-DIRECTIONAL  $TRACTOR$   $\dots$   $124$  $MEMORY, 64K CHIPS ... 8$ MEMORY, 256K CHIPS ... 39 PRINTER CABLE ........ 10 MICROFAZER BUFFER,8K 131 **Call !or non-adverused and lower current prices. IBM is a registered Trademark of International Busmess**  Machines. Prices subject to change. We accept all<br>
major credit cards, money orders, and personal<br>
checks. 2% surcharge for shipping, handling and **cOD** shipments, and purchase orders \$100 minimum **Returns are subject to a 15% restocking fee. All sales final. IN FLORIDA CALL 813-493-2736 IN NEVADA CALL 702-877-3988** 

a few suggestions. First. a decimal with a long cycle, like 1/1861, may be a convenient source of pseudorandom numbers. One word of caution-if you use this approach, remember that the first few digits will always be Os. Therefore. don't use the first few terms as part of the random sequence.

Second. particular repeating decimals have some interesting and potentially useful properties. For example. l/89 has a 44-digit cycle that can be formed by "stacking" the numbers in the Fibonacci sequence. as shown in table 2. The question arises: Since we know that the decimal "encodes" the Fibonacci terms. and since we also know the values of as many of the digits in the decimal as we want. can we exploit this information to retrieve the nth term of the Fibonacci sequence without actually expanding the sequence?

(Notice that the expansion begins with the zeroth term of the sequence. so that the 440th to 442nd digits of the decimal expansion are 0.1.1. This is not the same numbering system we used for the terms in our program. where the first 0 was called the first term.) This question has considerable generality. Repeating decimals can always be viewed as encoding some infinite series in a similar manner.

As you explore these possibilities. you may find it useful to be able to reconstruct the fraction from the repeating decimal. J have not written a program to do this. but the algorithm is quite simple. Here are the steps. using the repeating decimal  $0.\overline{123}$  as an example (see table 3a). First. let *x* equal the repeating decimal. Next. multiply both sides of the equation by 10 to the length-ofthe-cycle power (in the example. the cycle length is 3. so multiply both

sides of the equation by  $10<sup>3</sup>$ , or  $1000$ ). Subtract the first equation from the second. thus clearing the repeating part of the decimal. The denominator of the possibly unreduced fraction will be the coefficient of *x.* and the numerator will be the value on the right-hand side. All that remains to be done is to reduce the fraction by eliminating common factors of each. By the way. this algorithm works for late repeaters as well, although you may have to multiply the numerator and denominator by some power of JO to clear decimal values before reduction (see table 3b)

J hope that you are already eager to explore the realm of repeating decimals on your own so that you can discover many of the fascinating patterns. One exciting side trip is examining repeating decimals in bases other than JO. I look forward to hearing of your findings.  $\blacksquare$ 

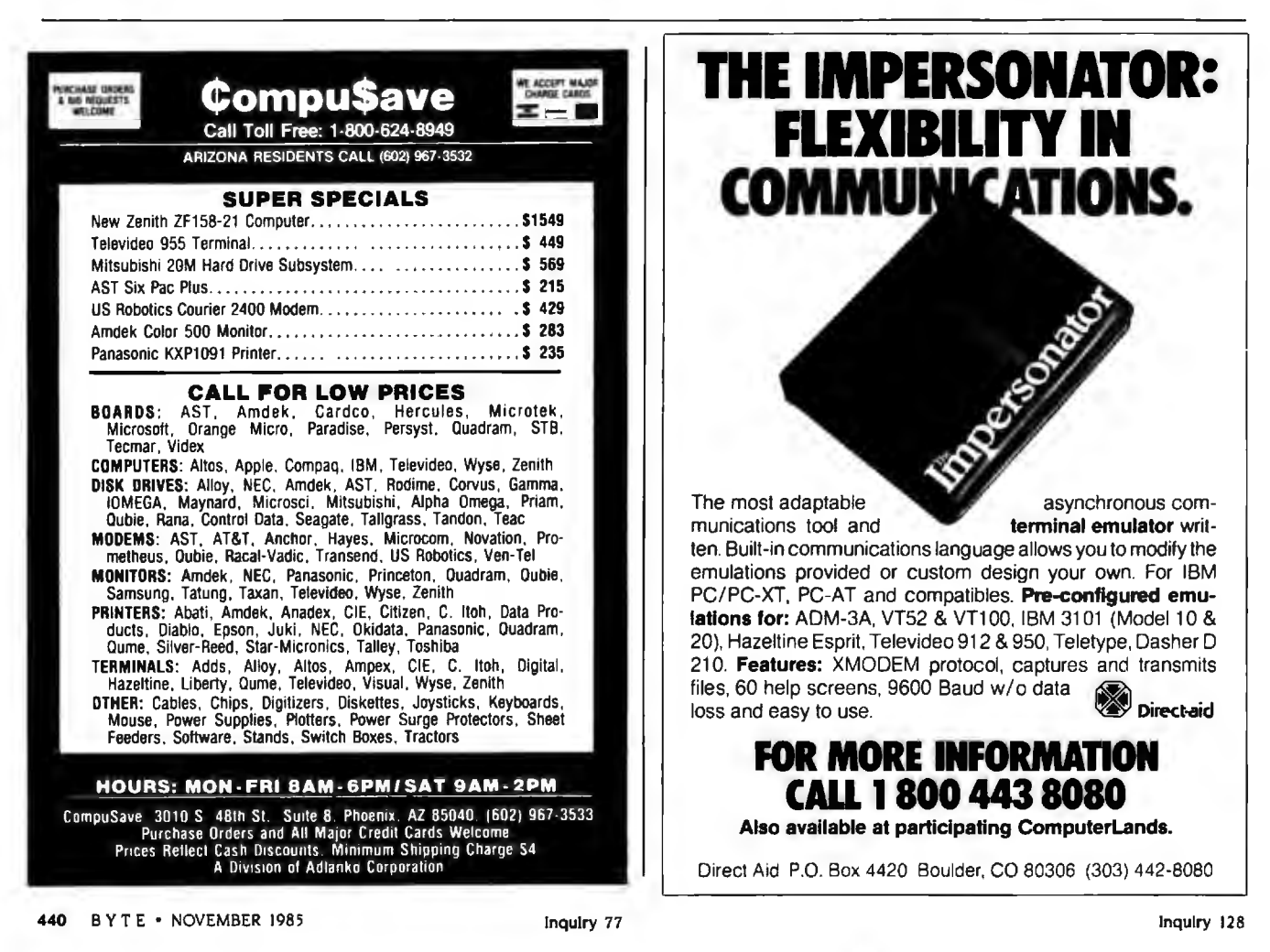

#### **ENGINFERS**

### **A** Telecommunications **Engineering Revolution** in Progress from Atlanta & **San Francisco**

The time is now and the company<br>is Hayes Microcomputer Founds. Inc. Atlanta or San Francisco America's emerging super high technology arena.

Here at Hayes we've designed and<br>supported an engineering environment free of constraints. We've promoted an atmosphere that encourages each individual's unique ability to make a contribution to see a project through from concept to completion.

For those among you who look to achieve, perhaps it's time to take a good hard look at Hayes. There's a future in it.

- **VLSI/DSP DEVELOPMENT ENGINEERS**
- · HARDWARE/SOFTWARE DESIGN **ENGINEERS**
- · SOFTWARE PROGRAMMERS **& ANALYSTS**
- · MANUFACTURING/TEST ENGINEERS
- · PRODUCT DEVELOPMENT **ENGINEERS**
- · QUALITY/RELIABILITY ENGINEERS

Interested, qualified candidates should forward a confidential resume to: HAYES MICROCOMPUTER PRODUCTS, INC., Dept. 92-272, P.O. Box 105203, Atlanta, GA 30348. An Equal Opportunity Employer. M/F.

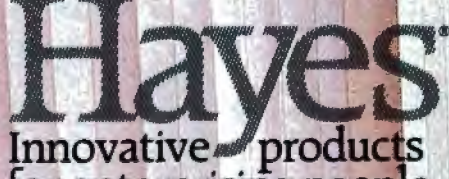

for enterprising people **Inquiry 179** 

# **Introducing The B**

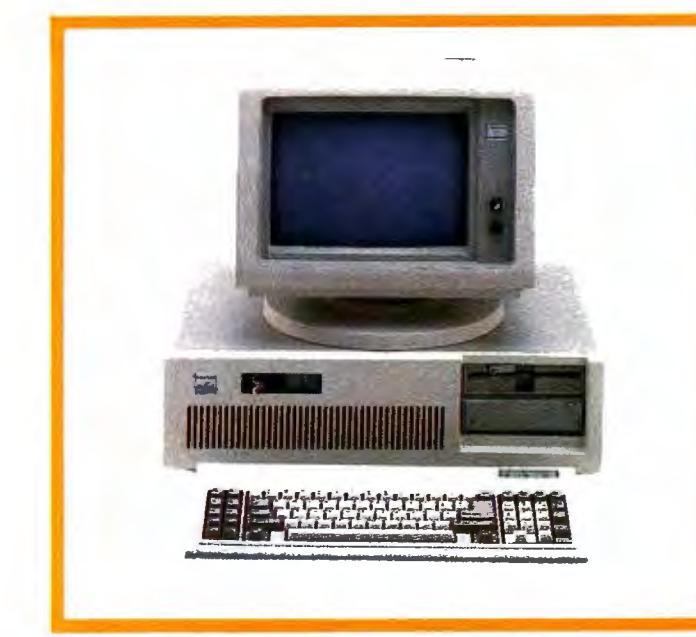

#### ADVANCED TECHNOLOGY COMPUTER BT/AT

44 Mb Hard Disk Drive. 640K Internal RAM. 8 I/O Expansion Slots. 1.2 Mb Floppy Disk Drive . 2 Asynch Serial Communication Ports. 2 Parallel Printer Ports.

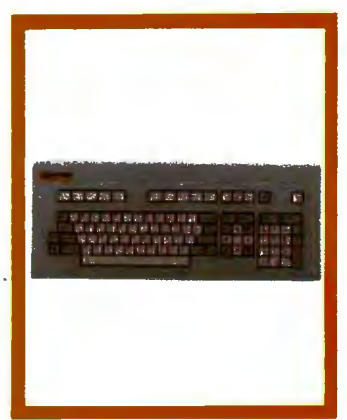

Monochrome Graphics Adapter (720 x 348). Monochrome Monitor (Green). Tilt/Swivel Monitor Base. IBM PC AT Hardware and Software Compatiblity. GW-BASIC and MS-DOS 3.1.

PC KEYBOARD BT5151 AT KEYBOARD BT5161

Solid State Capacitive Key Switches. 3-Position Height Adjustment. Keys In Standard Type writer Positions. Seperate Cursor Control and Numeric Keypads. Easy-To-Read Key Legends LED Indicators For All Lock Keys.

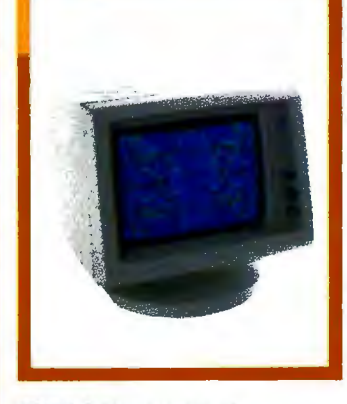

**HIGH RESOLUTION** MONOCHROME MONITORS HR 39 (Green) HR 134 (Amber)

Plugs Into The IBM Monochrome or Compatible Adapter. 720 x 350 Resolution. 12" Diagonal Screen. Super Crisp Text Capability. High Resolution TTL. Tilt/Swivel Base.

#### **HIGH RESOLUTION** COLOR MONITORS HR31 200 HR31 350 (Enhanced)

.3lmm Dot Pitch. 14" Diagonal Screen. Black Matrix Picture Tube Plugs Into IBM Color/Graphics or Compacible Adapter Card. Resolution (640 x 200). Enhanced (640 x 350). Tilt/Swivel Base.

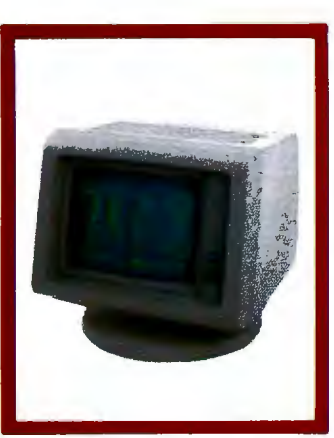

#### PC HARD DISK **SUBSYSTEMS** BT20 (Internal) BT20E (External)

20 Megabyte Capacity. Boot From The Hard Disk--No Software Parches or Drivers. Runs All The Popular Software Designed For The XT. High Reliability and Durability- Specially Plated Drives. Includes ldir "Visual Shell" and Xydex Software, Bezels.

BACKUP POWER SOURCE ATSOO XT300 SB200

Battery Powered Up To 30 Minutes. Surge Suppression/ Noise Filtering. Brownout Protection. 800, 300, 200 Watt Models.

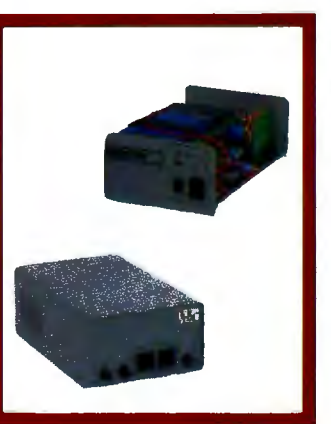

MONOCHROME CARD HR720 COLOR CARD HR640

Complece IBM Compatibility. High Resolution Graphics Capabilities.

*i* 

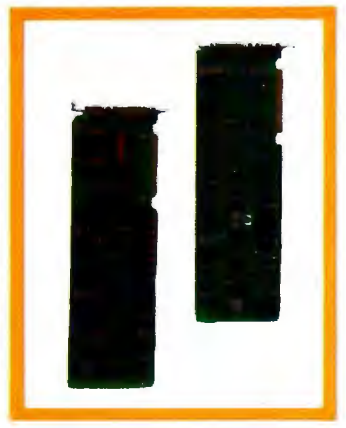

#### 442 BYTE • NOVEMBER 1985

# **T/Integrator Series**

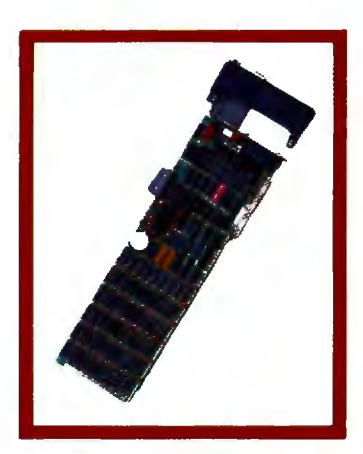

EXTERNAL MODEM BT212A/1200E

Auto-dial, Auto-Answer. 300/ 1200 Baud Operation. Runs All Hayes Compatible Soft ware Like Crosstalk., Relay, Smartcom II, and Sidekick. RS-232C Compatible. Snap Hatch For Switch Access. Eight Status Indicator Lamps. External Volume Control Knob.

#### PC MULTIFUNCTION CARD BT6Plus

Add 64K To 384K. Parallel Printer Port. Serial Communications Port. Qock/Calendar. BTPak Softwarc--BTDrive (Electronic Disk Emulation) and BTSpool (Print Spooling) Optional Game Port

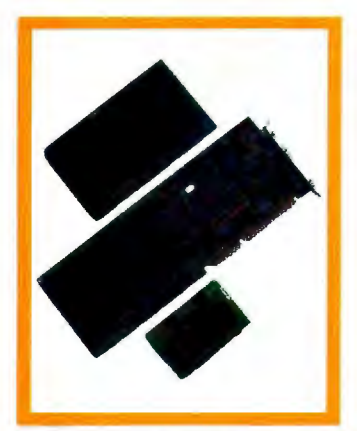

#### INTERNAL MODEM PC212A/ 1200

Auto-dial, Auto-Answer. 300/ 1200 Baud Operation. Runs All Hayes Compatible Soft ware Like Crosstalk, Relay, Smartcom II, and Sidekick. Two Phone Jacks. Includes PC-TALK III Software, Modular Phone Cord.

#### AT MULTIFUNCTION CARD AT4X4Plus

Add 128K To 4 Mb. Double Split Memory Addressing. I To 4 Serial Ports. Parallel Printer Port. Optional Game Port.

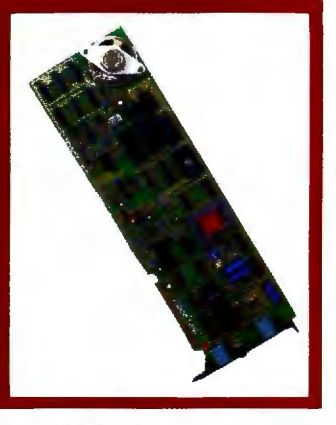

#### CARTRIDGE TAPE BACKUP BT60Streamer

60 Megabyte Capacity. Backs Up 20 Megs In 12 Min. Image Backup Capability. File By File Recovery. Uses l/ 4"Data Cartridge.

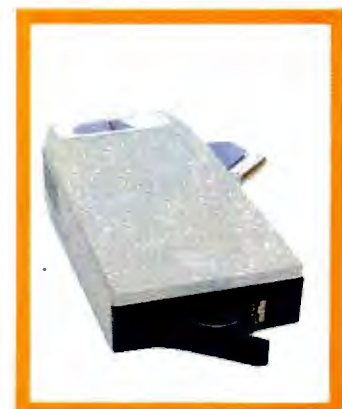

#### SPOOLING TAPE BACKUP BT/SPIOE

10 Megabyte Capacity Reels. Backs Up 20 Megs In 30 Min. File By File Recovery. Uses Standard l/4"Tape Reels.

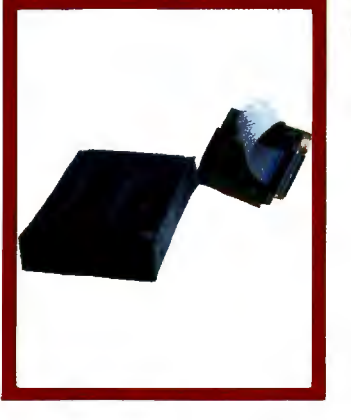

#### AT ENHANCEMENT KIT-I BT44 (44 Megabyte) BT70 (70 Megabyte)

Combined With The AT4X4Plus-512K. No Other Chips Needed. Runs All The Popular Software Designed For The AT. High Reliability and Durability. Faster Access Time Than AT-30 msec.

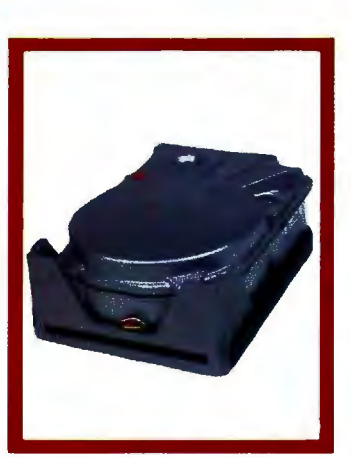

Peripherals designed to enhance systems and sales. Basic Time products are the latest technology and highest quality available today, at prices that will make you competitive. We only sell to V ARs, VADs and integrators--end users, contact your dealer for more information.

3350 Scott Blvd., Bldg. 52 Santa Clara, California 95054

**l5as1c Lime** 

(800) 841-2474 (800) 323-8437

Inside California Outside California

# **we wrote the books on G... 4**

#### **Ecosoft's Eco-C88 C Compiler. \$49.95**

This has to be one of the best values on the market today. Eco-C88 has all operators and data types (except bit fields) , has 8087 support, and comes with one of the most complete libraries available - over 180 functions including functions for color and memory files. The compiler produces fast, efficient code (as shown in the table) at one-tenth the cost of other compilers.

You also get a UNIX-like cc with "mini-make" that makes the compiler a snap to use. For a limited time, you will also get the Eco-C88 editor (described 1. Computer Language, Feb., 1985, p. 79. Reproduced with permission. below) free of charge. Works with all IBM PC's and MSDOS machines.

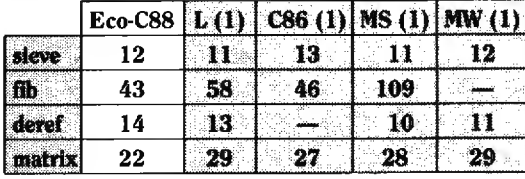

and to expand your understanding of C. Over 100,000<br>readers have placed two of the books on the best sellers<br>list.<br>The ECOSOFT family of C products<br>ORDER FORM

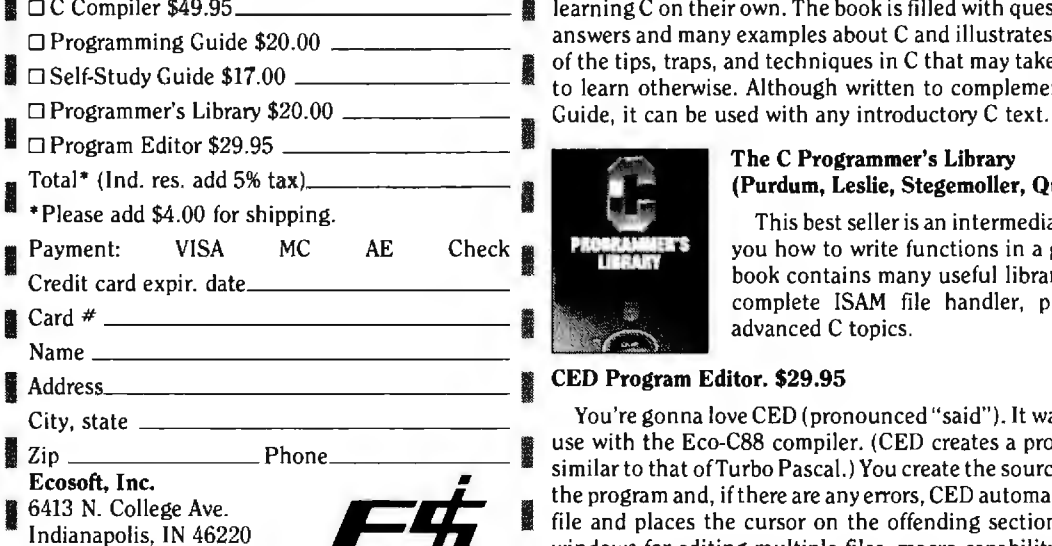

#### The employees at Ecosoft think everyone should **The C Programming Guide (Purdum, Que Corp.). \$20.00**

explore what C has to offer. To further that goal, the<br>books listed at right were written by the employees at<br>Ecosoft to get you up and going as quickly as possible<br>and to expand your understanding of C. Over 100,000<br>reade readers have placed two of the books on the best sellers and book perfect for the beginning C programmer.

#### **The C Self-Study Guide (Purdum, Que Corp.). \$17.00**<br>This new book is designed for the individual that is

learning C on their own. The book is filled with questionsanswers and many examples about C and illustrates many of the tips, traps, and techniques in C that may take years to learn otherwise. Although written to complement the

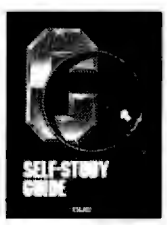

#### The C Programmer's Library<br>(Purdum, Leslie, Stegemoller, Que Corp.). \$20.00

This best seller is an intermediate text designed to teach you how to write functions in a generalized fashion. The book contains many useful library additions, including a complete ISAM file handler, plus sections on several advanced C topics.

#### **CED Program Editor. \$29.95**

You're gonna love CED (pronounced "said"). It was written specifically for use with the Eco-C88 compiler. (CED creates a programming environment similar to that of Turbo Pascal.) You create the source file with CED, compil Ecoson, Inc.<br>
6413 N. College Ave.<br>
Indianapolis, IN 46220<br>
(317) 255-6476 - 8:30-4:30  $\frac{177}{200}$   $\frac{200}{9410}$   $\cdot$  0.00-4.00  $\cdot$  6.000  $\cdot$  . For  $\frac{1}{200}$  is suit your needs. CED is fast and has many features found only in editors costing up to ten times as much. Perfect for use with Eco-C88.

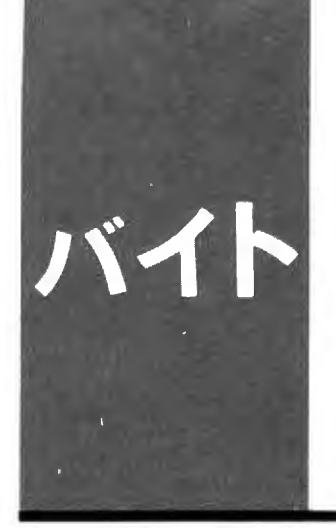

**The Fujitsu FM-16{3 and an update on the NEC PC-9801M2** 

**BY WILLIAM M. RAIKE** 

*William* M. *Raike. wfio fias a* Ph.D. *in applied mathematics from Northwestern University. has taught operations research and computer science in Austin . Texas. and Monterey. California.* He *holds a patent on a voice scrambler and was formerly an officer of Cryptext Corporation in the United States. In* 1980. *fie went to Japan looking fo r* 64 K-liit RAMs. He *ftas been there ever since as a technical translator and a software developer.* He *can be*  contacted clo BYTE. POB 372. *Hancock .* NH 03449.

#### **B·Y·T·E J-A·P·A·N**

## **Comparing Fu;itsus**

I did it. I bought myself a new computer!<br>I took delivery on my new Fujitsu<br>FM-16 $\beta$  the Friday before last and was I took delivery on my new Fujitsu using it for daily production the next day. You'll recall that I was enthusiastic when I got my Fujitsu FM-11BS (see January BYTE, page 429). Well. I'm even more enthusiastic about the FM-16 $\beta$ .

One of the more reassuring things about the FM-16 $\beta$  is that nearly every piece of software I own and ran on my old Fujitsu runs perfectly (and a lot faster) on the FM-16 $\beta$ . The FM-16 $\beta$ 's floppy-disk format is identical to that of the older computer. and its main processor. an 80186. is totally software-compatible with the 8088-2 in the FM-IIBS. The CP/M-86 Level 4 operating system on the new machine is practically identical to the Level 3 that was supplied with the FM-IIBS. The only differences between the two machines seem to be a few extensions to the FBIOS (Fujitsu basic input/ output system) to provide access to the calendar/clock. timer. interrupt. and harddisk features. And the CP/M-86 error messages in this version are displayed in Japanese instead of English.

#### **OUIRKS**

But there are always quirks One had to do with the FM-16 $\beta$ 's cursor. Just as in my FM-IIBS, the FM-16 $\beta$  "wakes up" with an underline cursor after the power comes on. I happen to prefer a blinking block cursor-it's a lot easier to see. It was easy to change the cursor style on the FM-1 IBS: to reset the cursor attributes, it was only necessary to TYPE a file (I called it CURSOR .SYS) containing a 4-byte sequence of control characters. To do that automatically. I added the line TYPE CURSOR.SYS to the AUTO-EXEC.SUB file that gets run immediately after power-up. The same trick and the same file worked fine on the FM-16*8*; the only problem was that every time a program ended and returned control to the operating system. the system displayed the prompt  $(A >)$  and then proceeded to reset itself to an underline cursor!

After an hour or two of frustration and annoyance. I decided to do something. It turned out that many critical parts of the operating system were contained in a disk file named CPM.SYS. Using my debugger. I searched through that file to try to locate the 4-byte sequence that set up the underline cursor. Success! Changing one byte of that sequence gave me the block cursor I wanted.

Another of the FM-16 $\beta$ 's quirks has to do with Fujitsu's documentation. not the hardware or software itself. Japanese products have been known for the poor quality of their documentation. which is often vague. poorly written. and incomplete. In this case. the key word is "incomplete." For example, even though the FM-16 $\beta$  contains over 6000 Japanese characters in kanji ROM (read-only memory). and the CP/M-86 operating system supports Japanese-language input and output through Digital Research's Foreign Language System Extension called FSX-86. the manuals contain little valuable information. other than terse descriptions of certain features of Fujitsu's FBASIC dialect. The manuals do tell you how to use these features from application programs. how to issue operating-system calls to get Japanese characters from the keyboard. and so on. But the net result of the documentation is to reduce vast areas of the operating system to "undocumented features."

The situation is similar regarding graphics: Digital Research's Graphics System Extension (GSX-86) is supplied. but there is absolutely no information regarding its capabilities or how to use it. For a machine with such powerful graphics and Japanese-language features. Fujitsu's cavalier approach to documentation is disappointing.

#### **GRAPHICS CAPABILITIES**

Besides the 80186 main processor. running at 8 MHz, this machine, like the FM-11BS. has an MBL68B09 coprocessor to manage *(continued)*  the keyboard. screen. and other peripheral chores. But for some reason. the FM-16 $\beta$  manages to update the screen much faster.

The difference is obvious when you are using a screen editor. I don't personally have very much to do with graphics. but a graphics demonstration program comes with the computer. This machine has several custom LSI (large-scale integration) chips for speeding up graphics processing. and the result is. almost literally. blindingly fast. The quality is excellent. too: the resolution is 640 dots horizontally by 400 dots vertically. And. in addition to the 512K bytes of standard memory. you get 192K bytes of graphics video RAM (random-access read/write memory).

To let you exploit at least some of the graphics abilities of the FM-16 $\beta$ . Fujitsu includes a program called  $\beta$ -Paint. Written in BASIC, it lets you use a mouse (a mouse interface is standard) to draw pictures. set up various fonts. etc. It's similar to the MacPaint program written for the Macintoshpull-down menus and all. I didn't buy

a mouse. but Fujitsu includes a demonstration program that shows some of  $\beta$ -Paint's features.

#### **THE HARD·DISK MODEL**

The FM-16 $\beta$  comes in three versions: the FD. SD. and HD models. The most common is the FD version. which includes two built-in 1-megabyte 5¼inch floppy-disk drives. Main memory is expandable to a full megabyte. and kanii-character support is excellentboth the IIS No. 1 and No. 2 standard character sets are supported from ROM. giving a total of over 6800 characters in addition to the full alphanumeric and kana character sets. This version sells for just under \$1700. The SD is a stripped-down version with less Japanese-language capability. less memory. and less expandability; it sells for about \$300 less than the FD model. I bought the HD model. which has a thin 514-inch I 0-megabyte harddisk drive that replaces the topmost floppy-disk drive. The hard-disk interface occupies one of the four expansion slots but also leaves open the possibility of directly connecting an

### **UPDATE ON THE NEC** PC~980 **I M2**

A reader from Osaka pointed out a<br>couple of errors in my description of NECs popular PC-9801M2 in the May BYTE Japan (page 355). I said that all 2 56K bytes of standard RAM (up from 12 8K bytes in the earlier PC-9801F2 machine) were on the main board. I was wrong; a l28K-byte memory board is installed at the factory in one of the PC-9801M2's expansion slots. For owners who don't want to use up scarce expansion slots for memory boards, there are 512K-byte memory boards available from several manufacturers. I can't say for certain. but it's highly likely that they will also work in NEC's APC III sold in the U.S.

I've remarked several times that the maximum of 640K bytes of memory that the PC-980! series allows really isn't enough if you want to use 512 K

bytes as a RAM disk. Well. there are several ways around this limitation. A Japanese technical magazine recently carried an article describing userinstalled device drivers running under the MS-DOS operating system. and it gave an interesting example: It showed how to write and install a device driver that lets you use the !92K bytes of graphics video RAM included in the NEC machine as an additional RAM disk. In another approach. the same Osaka reader recently sent me information on some commercial RAM-disk software from Megasoft Inc. that accomplishes the same thing and more. Using boards from another Japanese vendor, it can manage up to 15 banks of 512K bytes each under MS-DOS, giving a maximum of 7.5 megabytes of RAM-disk space.

additional external hard-disk drive.

This is my first personal computer with a hard disk, but after only 10 days or so. I wonder how I ever managed without it. When I want to power up the computer. I don't have to look through boxes of disks to find and insert the appropriate ones-I just turn on the machine. Fujitsu supplies a utility program that lets you configure the FM-16 $\beta$  to boot up from the hard disk if there's no floppy disk in the machine or if there's a floppy disk that doesn't contain the operating-system tracks. Another easy-to-use utility lets you "partition" the hard disk into several (up to seven) subdisks.

I decided to partition my hard disk into five disks and assign them to logical drives A through E. Drive A is a 2-megabyte partition that contains all my system utilities. word processor. editor. debugger. etc. Drive B is another 2-megabyte disk that contains language processors. software-development tools. and the like. Drives C. D. and E are archive disks. with respective capacities of 3. 2. and l megabyte. I may change this organization in the future. but it seems to group my files conveniently according to function while keeping the total number of files on any single disk (and the size of the directory) down to a manageable level. It also makes it fairly painless to back up files onto floppy disks at regular intervals. since most of the files in drives A and B will change only rarely.

The floppy-disk drive is assigned to drive F. while the RAM disk. or memory disk. is drive M. This computer comes with 512K bytes of RAM. and until my 512K-byte expansion board arrives next month. I've got 256K bytes allocated to the RAM disk. That's not as much as I want for program development. but on the  $FM-16\beta$  my compiler runs just about as fast using the hard disk as it did from the RAM disk on the FM-11BS.

#### **BENCHMARKING REMARKS**

Just for fun. I ran some impromptu benchmarks on the old FM-11BS. Using my trusty stopwatch as a timer (continued)
## **WOULD YOU BUY A PACEMAKER FROM MATTEL?**

### *IBM/PC-based LOGIC LINE-1*<sup>™</sup> artificial intelligence software is *so advanced, that competitive products are toys* **by** *comparison.*

There aren't very many who'd stake their put of which is cataloged in a database analo- **TRUE AI! CLONE THE** lives on a toy-store pacemaker. Luckily, we gous to a biological DNA/RNA imprint of **CREAT MINING ON YO** 

lives on a toy-store pacemaker. Luckily, we good to a biological DNA/RNA imprint of **GREAT MINDS ON YOUR PC.**<br>
would their and external cells link text. that can are compared to be the state and their can be a thought of

as *natural-language intelligence .*  query and analysis. This process, as distinguished from *expert systems*, is referred to

of Voltaire's writing, was there ever the phrase

mathematical transformations on text, the out- sible. (216)729-1132

LINE-1 will be staggering. Or we'll refund should write your love letters.<br>your money. Simple enough? **1985'S SPECIAL \$100 LIMITED-TIME** 

Now you're thinking: "Nuts! These yahoos Thus, when writing letters and speeches, <br>are trying to sell me something my sup-<br>posedly toy text editor can do with a search articulated thoughts on any given subject.<br>command. Ri

For voltaties writing, was there ever the phrase<br>
"job security." Now that thousands of textbases are pub-<br>
"Ok," you reply. "You have a dictionary of licly available, LOGIC LINE-1 is the key to **CLARITY** From the mousands of extoases are pub-<br>"Ok," you reply. "You have a dictionary of licly available, LOGIC LINE-1 is the key to **SOFTWARE** synonyms, eh?" Wrong again. LOGIC their intelligent use. Once the computer established a Div. of EXPANSION PGMS INT'L, Inc. Essentially, LOGIC LINE-1 uses a series of material, many creative applications are pos- PO BOX 839 • Chesterland, OH 44026 • USA

In this ad, we're going fo explain to you and we would you like to be able to turn any you does can be a set to the second to the second the set of the set of this sequence of the set of the set of the set of the set of t

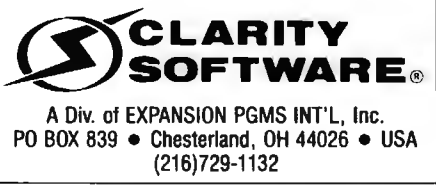

\*The only other package out there worthy of the label "artificial intelligence" is from Teknowledge in Palo Alto, and we don't compete with them. They build "expert systems," while our emphasis is on "natural language" systems. We mention them in passing, because they're one of the few "good guys." Copyright © 1985 by Clarity Software. LOGIC LINE-1" is a trademark of Clarity Software, and requires a 128K IBM PC<br>with at least on

### *An* **80286** *board will be available* for the  $FM-16\beta$ *this autumn.*

(meaning that the measurements were accurate only to within 14 second or so). I measured the average time it took to copy files among the various disk drives on each of the machines as well as the time needed to compile my communications program (written in C) and the time Word-Star took to move from the beginning to the end of a medium-size text file. Since the floppy-disk drive on the  $FM-16\beta$  is identical to the ones on the FM-11 BS. the measurements gave me a rough idea of the increased speed of the 80186 processor and also of the speed advantage of the hard disk.

For the file-copy measurements. I used a text file 28K bytes long and copied it (using the CP/M-86 PIP utility) from both the floppy disk and from the hard disk into the RAM disk. On the FM-HBS, it took 6.02 seconds to copy the file from floppy disk to the RAM disk. On the new computer. that time was 4.34 seconds. It took only 2.40 seconds to copy the same file from the hard disk to the RAM disk. So. for this kind of common task. the hard disk gives me approximately double the speed of a floppy-disk drive, the 80186 processor is about 25 percent faster than the 8088-2 (both running at 8 MHz). and the new computer is about 2½ times faster than the old one. I ran several other programs on both machines using the floppy disk in both cases: all the tests seemed to confirm these rough speed ratios.

For the same 28K-byte text file. I measured how long WordStar took to move from the beginning to the end of the file. In all cases. the WordStar program itself resided in the RAM disk. On my older machine. it took 10.86 seconds. On the FM-16 $\beta$ , that time went down to 7 seconds when the text file was located on the floppy disk and to only 3.89 seconds when it was on the hard disk. When I use a word processor. I find that this task, along with saving the current text on the disk. occurs frequently. so the difference in speed is noticeable in everyday use.

Finally. I measured the time it took for the Digital Research C compiler to compile my communications program. On the FM-1 IBS. I had 512K bytes available for the RAM disk. while I was limited to 256K bytes in the FM-16 $\beta$ . That was enough for the compiler files but not enough for the linker and standard library files. so the times I got are for compilation only and don't include linkage editing. With all the files located in the RAM disk. including the source file and the object (output) file. the old computer took 45.24 seconds to compile the program. The FM-16 $\beta$  managed it in 21 .3 seconds. less than half the time. which indicates that the difference between the speeds of the 8088-2 and 80186 processor is much greater than 25 percent for a central-processor-intensive task like this one. By comparison. with all files on the hard disk instead of the RAM disk. the  $FM-16B$  performed the compilation in only 42.3 seconds-even faster than the old computer working out of the RAM disk. All in all. I expect to save a lot of time using the new computer. And it's just as quiet as the old one.

Even though I had no trouble rationalizing the purchase on the basis of speed and convenience. one of my major reasons for buying the FM-16 $\beta$ was that an 80286 board will be available for it this autumn. along with ASCII-Microsoft's XENIX enhancement of UNIX. I hope that this will give me a UNIX machine without my having to abandon all my existing applications software; I think UNIX is going to be the operating system of the future here in Japan for computers at all levels-from microcomputers all the way to mainframes.

The best news is that, after a 25 percent discount (not hard to find). I paid only about \$2 250 for the machine.

### **COMING UP**

Next month, I'm off to Taiwan to report on the Computex '85 computer show. I also plan to explore the issue of software piracy in that country. ■

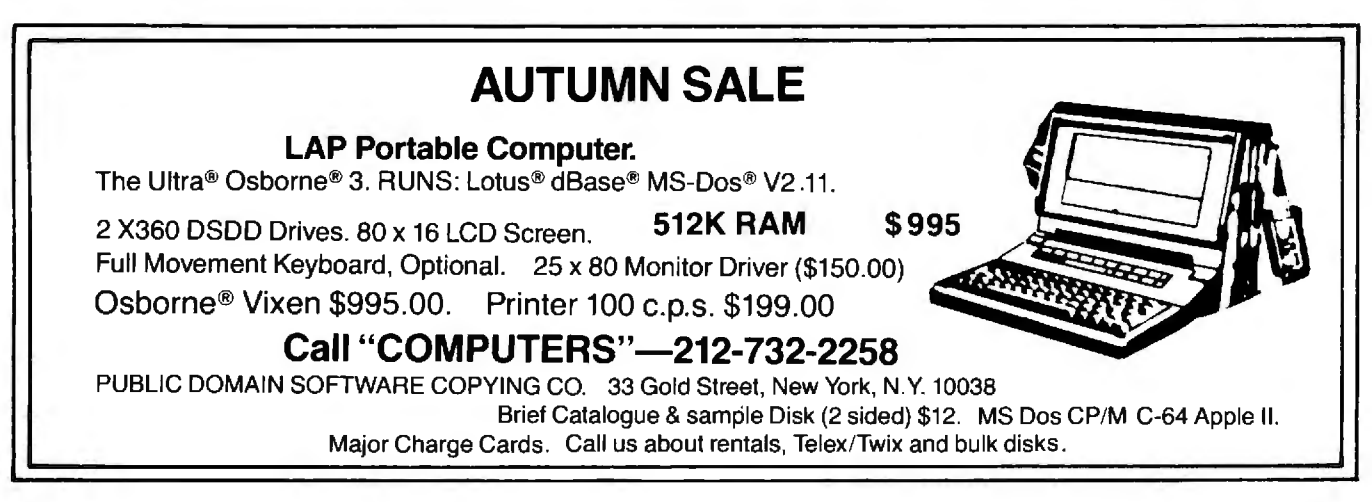

## **XEROX**

## **Store this in your memory: buy two packs of Xerox Floppy Diskettes and get one pack free.**

It's true. When you buy two packs of our new 31/2" micro diskettes or selected 51/4" diskettes, you'll receive an additional pack absolutely free.\* It's our way of introducing you to our superior new floppies.

'fry them out on your IBM-PC, PC-AT, Macintosh, Compaq, AT&T, ITT, Olivetti, HP or on our own PC's and word processors. You'll see how superior they are, both in quality and performance. And they're packed in a durable library case as well.

To get your free diskettes (or for more information) simply call 1-800-822-2200 Dept. 20 and order any of the items specified below:

- $\Box$  11R66003: 51/4" double-sided/double density diskettes (10 per pack) for your IBM-PC or IBMcompatible PC
- $\Box$  8R2467: 51/4" high density diskettes (10 per pack) i IBM-AT

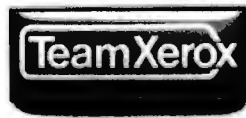

 $\Box$  8R2466: 3½" single-sided micro diskettes (5 per pack) for your Apple Macintosh

This offer ends December 31, 1985 and is limited to five free packs per customer.

So remember, call 1-800-822-2200 Dept. 20 and order your free diskettes today. That's a pretty memorable offer!

\*Your free pack will be of comparable or lesser value than the two you purchase. XEROX® is a trademark of XEROX CORPORATION.

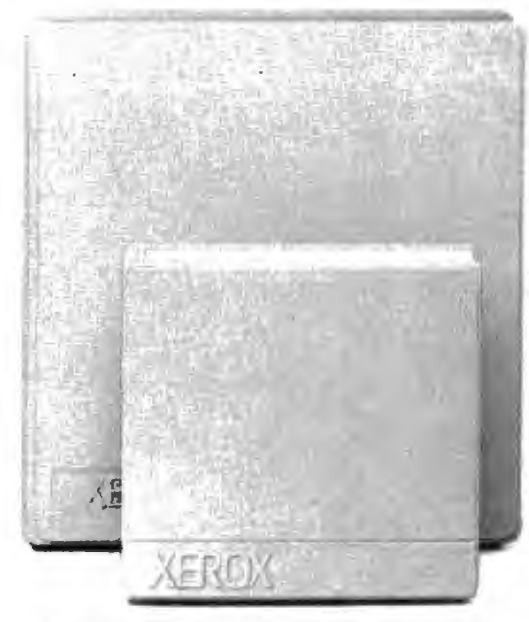

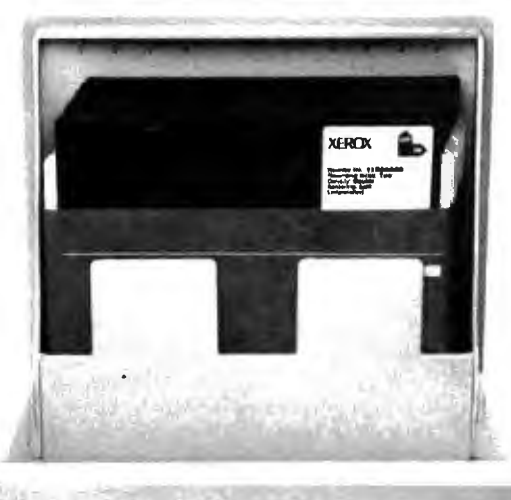

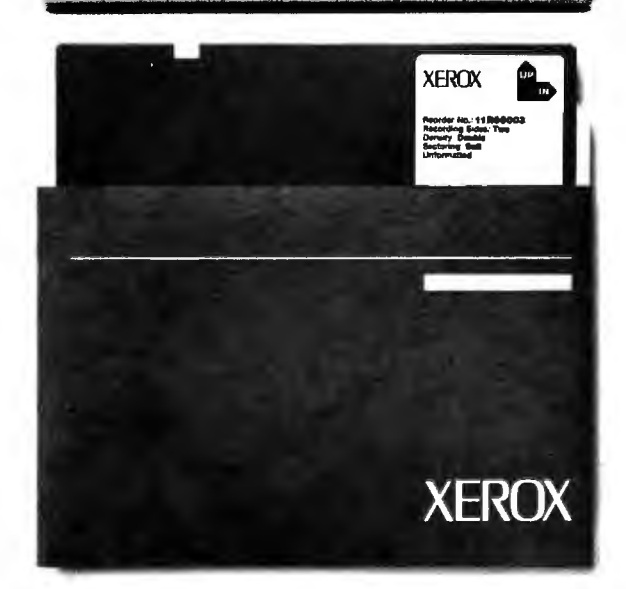

### *Conducted* **by** *Steve Ciarcia*

### **GLITCHES?**

Dear Steve.

In regard to "Understanding Linear Power Supplies" (January BYTE. page 98). specifically the uppermost section of figure I on page 100. have you invented a new basic circuit for getting DC from AC without a rectifier? Or could it be that a diode got left out of the drawing?

Also. figure 3 on page IOI might have been clearer if the sine wave on the output side of the transformer had been shown with a smaller amplitude. Better yet. the primary side could have been shown with much greater amplitude than it was.

> ELBERT S. MALONEY Pompano Beach. FL

Thanks for the feedback. That diode must be one of the new micro-micro units! As you correctly observe. a diode is needed between the transformer and the load resistor in the top leg of that circuit.

former-rectifier-capacitor filter relation-Figure 3 is an illustration of the transship. As such. it could be a step-down. step-up, or one-to-one transformer. down transformers, but only a few years Granted, these days we usually use step-  $\ln$ ago you would have expected the output portional to the relative voltages but voltage to be larger. It is not usual prac- fan th tice to make the waveform symbols rather to label the input and output lines with the correct voltages.-Steve

### **READING FOR POWER**

Dear Steve.

Thanks for your article on power supplies in the January BYTE. I have a great deal of interest in the subject. In fact. I would like to try reaching an expert level in power supplies. Could you please recommend additional reading? MIKE HELF

Seal Beach. CA

Several interesting books on power supplies have been published. Regulated Power Supplies, 3rd edition. by Irving *M.*  Gottlieb discusses linear and switching power supplies and the operation and chitecture of solid-state regulators. You can obtain a copy of this book from

Priority One Electronics 9161 Deering Ave. Chatsworth. CA 91311-5887 (800) 423-5922

Another book that provides a good source of information on three-terminal regulators is Voltage Regulator Handductor . It offers extended-use book, published by National Semicon- forfu<br>ductor. It offers extended-use applica- ty of tions for three-terminal regulators and discusses power-transformer and filter specifications. You can obtain a copy of this book from one of the following:

Digi-Key Corporation Highway 32 South POB 677 Thief River Falls. MN 56701 (800) 346-5144

National Semiconductor Corporation 2900 Semiconductor Dr. Santa Clara. CA 95051 (408} 721 -5000

-Steve

### **DESPERATELY SEEKING SWITCH**  Dear Steve.

pro- when the heatsink temperature rises In "Understanding Linear Power Supplies" in the January BYTE. you mention using a thermostatic switch to control a fan that would supply additional cooling above I 30°F.

I have tried several electronics supply stores in my area. but none of them seem to have or understand what I am looking for. If you could give me the part number for this switch. or for an equivalent device that operates at 90°F. I would greatly appreciate it.

> PAUL W. SMITH Muncie. IN

Thermostatic switches used to control cooling fans in power supplies are similar to the ones used to control common household floor or attic fans. They are usually a simple bimetallic strip that bends as the ambient temperature increase s until a preset temperature is met and a switch is closed or opened.

ar-You can obtain a switch of this type from

John /. Meshna Jr. Inc. POB<sub>62</sub> East Lynn. MA 01904 (617} 595-2275

mally open thermostat is SP-94C; the The Meshna part number for the norpart number for the normally closed thermostat is SP-94D. Call the company for further information on the availabili ty of these devices.

Also. check with an appliance outlet that sells floor or attic fans.-Steve

### **SCHEMATIC QUERIES**

Dear Steve.

I enjoyed reading "Build the Power 1/0 System" (December 1984, page 105), and I have a couple of questions about the schematics. Performing a logical AND operation with the zero-voltage switch and the port output is a super idea. but will the output of the zero-crossing detector really drive all those 7 4 38s? You indicate eight of them in figure 19 on page 112.

DAVID KLINGENSMITH Burnaby. British Columbia. Canada

Most TTL devices can drive several similar devices. To determine the "fan out" capability of a particular device, you have to do some calculations from the specification sheets. First. divide the logic 0 output current of the source device by tion device . Next. find the same ratio for the logic 0 input current of the destinathe currents that corresponds to a logic I. The lower of these two ratios is the number of inputs that the source device can reliably drive. A typical ratio for most TTL devices is  $10$ .-Steve  $\blacksquare$ 

*Over the years* I *have presented many different projects in* BYTE. I *know many of you have built them and are making use of them*  in *many ways.* 

I am interested in hearing from any of you *telling me what !JOu've done with these projects or how you may have been influenced by the basic ideas. Write me at Circuit Cellar Feedback.* POB 582. *Glastonbury.* CT 06033. and fill me in on your applications. All letters and photographs become the property of Steve *Ciarcia and cannot be returned.* 

## MICROWAY'S 8087 RUNS 1-2-3™!

MicroWay is the world's leading retailer of 8087s and high performance PC upgrades. We stock a complete selection of 8087s that run at 5 and 8mhz. All of our coprocessors are shipped with a diagnostic disk and the best warranty in the business - one year! We also offer daughterboards for socketless computers such as the NEC PC and PCjr, and a board which increases the clock speed of the 80287 from 4 to 8 mhz. Our NUMBER SMASHER'" includes 512K ram. It will run the IBM PC at clock speeds up to 1Omhz and achieves a throughput of .1 megaflops

with 87BASIC/INLINE, Intel Fortran, or Microsoft Fortran. Software reviewers consistently cite MicroWay software as the best in the industry! Our customers frequently write to thank us for recommending the correct software and hardware to meet their specific needs. They also thank us for our same day shipping! In addition to our own products which support the 8087 and 80287, we stock the largest supply of specialized software available anywhere. For information call us at

### 617-746-7341

FASTBREAK™. . . MicroWay's

software turns on your 8087 during 1-2-3'" execution. Recalculations run up to 36 times faster. When used with the NUMBER SMASHER'" itcanprovidea total increase in 1-2-3'" execution speed of up to 79 to 1. FASTBREAK provides you with the unique capability for running other programs on top of 1 2-3. These programs can be written in BASIC, PASCAL, Fortran or C and can access the current values in your 1-2-3 worksheet........................ \$79 FASTBREAK&

NUMBER SMASHER . . .. . ... \$1099

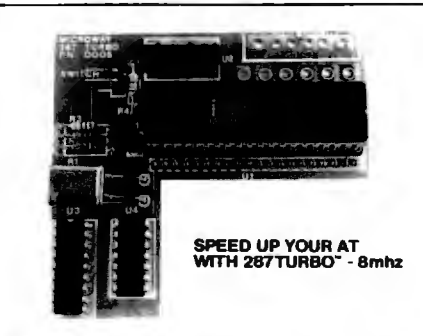

Micro *Way®*  087 Support

**NUMBER SMASHER**" The World's Fast-<br>est Accelerator Card for the IBM PC, XT, and Com-<br>patibles! Includes an 8086 and 8087 pair tested to 10mhz, and 512K bytes of high speed ram.<br>Compatible with all software, operating systems<br>and hardware! Your program speed is increased<br>by a factor of 2.5 to 4.0. Floating point programs<br>run up to 2.8 times faster on the

MATRIXPAK"' manages a MEGABYTE! Written in assembly language, our runtime pac-kage accurately manipulates large matrices at very fast speeds. Includes matrix inversion and the solution of simultaneous linear equations. Callable from MS Fortran 3.3, 87MACRO, and 87BASIC/INLINE .................... each \$150

87FFT" Written in assembly language, performs Forward and Inverse FFTs on real and com plex arrays which occupy up to 512K bytes of<br>PAM. Also does convolutions, auto correlations,<br>hamming, complex vector multiplication, and com-<br>plex to radial conversions. Callable from MS For-<br>tran. 87MACRO, C, TURBO PASCAL

 $\mathsf{87} \mathsf{FFT}\text{-}\mathsf{2}^\mathsf{m}$  performs two-dimensional FFTs.<br>Ideal for image processing. Requires 87FFT \$100

### GRAPHICS PACKAGES

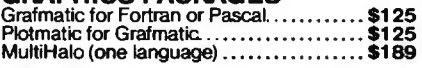

DFixer'" - Eliminates the AT hard disk pro-blem! A disk which thoroughly checks PC or AT hard disks for bad sectors and updates the MS DOS file allocation table accordingly ...... \$149

EPSILON'" - our favorite in-house editor lets you simultaneously edit up to 11 source files and concurrently run a compiler or linker. A real timesaver! ...... ............ .............. \$185

> P.O. Box 79 Kingston, Mass.

02364 USA (617) 746-7341

For the IBM PC, PC XT, PC AT and Compatibles. 87BASIC/INLINE<sup>"</sup> converts the output of<br>the IBM Basic Compiler into optimized 8087<br>inline code which executes up to seven times faster than 878ASIC. Supports separately compiled inline subroutines which are located in their own segments and can contain up to 64K bytes of code. This allows programs greater than 128K! Requires the IBM Basic Compiler and Macro

Assembler. Includes 87BASIC .. .. .. .. . ... \$200 87BASIC" includes patches to the IBM Basic Compiler and both runtime libraries for USER TRANSPARENT 8087 support Provides super fast performance for all numeric operations including trigonometries, transcendentals, addition, subtraction, multiplication, and division ... . \$150

87 MACRO/DEBUG" - contains all the pieces needed for writing 8087/80287 assembly code including 8087 macros, object libraries for commonly used functions, including transcendentals, trigonometrics and conversions between s

OBJ-ASM" - a multipass object module translator and disassembler. Produces assembly language listings which include public symbols, external symbols, and labels commented with cross references. Ideal.for patching object modules for which source is not available .... . \$200

RTOS - REAL TIME OPERATING SYSTEM RTOS is a multi-user, multi-tasking real time operating system. It includes a configured version of inters iRMX-86, LINK-86, LOC-86, LIB-86, OH-86, INTERS IRMANO, LIBROG, LOC-86, LIB-86, AND ANGLES IRMANO, LIBROG, LOC-86, LIB-86, OH-86, OH-86, 2015

### INTEL COMPILERS<sup>1</sup>

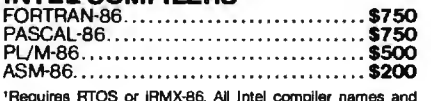

iRMX·86 TM Intel Corp.

European Customers: Please call MicroWay in London at 01-223-7662.

**The World Leader** in 8087 Support!

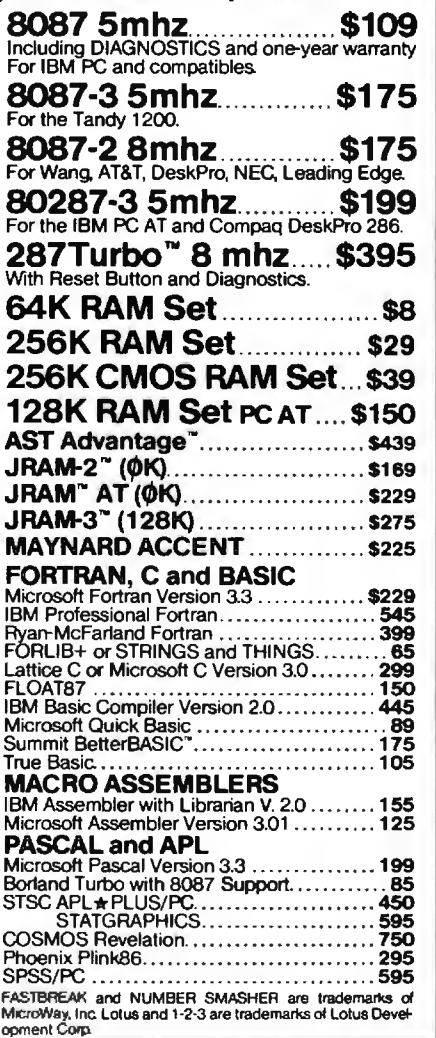

### **WHAT'S NEW**

### NEW SYSTEMS

### **Dasher/One from Data General**

D ata General's Dasher/ One workstation provides an MS-DOS environment for the company's CEO (Comprehensive Electronic Office) products. MS-DOS support lets the machine run applications software written for the IBM PC.

The Dasher/One is compatible with Data General's Edipse/MV processor product line and the Data General/One portable computer. You can use it as a workstation within a cluster to let you share peripherals and applications with other users.

Standard RAM is 256K to 640K bytes. The basic machine offers three expansion slots. an asynchronous RS-232C/422 communications port. a standard parallel printer port. and a choice of a single 3½-inch floppy-disk drive with an optional second floppy disk or a 31/2-inch 10-megabyte hard disk. The Dasher/One has a tilt-and-swivel display and a I 2-inch bit-mapped monochrome monitor. The Model I provides 640- by 200-pixel resolution in text and graphics modes: the Model 2 has a resolution of 640 by 400 pixels in text mode.

The Dasher/One is available in six configurations with varying amounts of memory and storage. All models have a choice of two detachable keyboards: an IBM PC AT-compatible keyboard or a CEO-compatible keyboard. Both keyboards are available in foreign-language versions.

The Model I costs 52 IOO: the Model 2 is \$2415. Contact Data General Corp.. In-

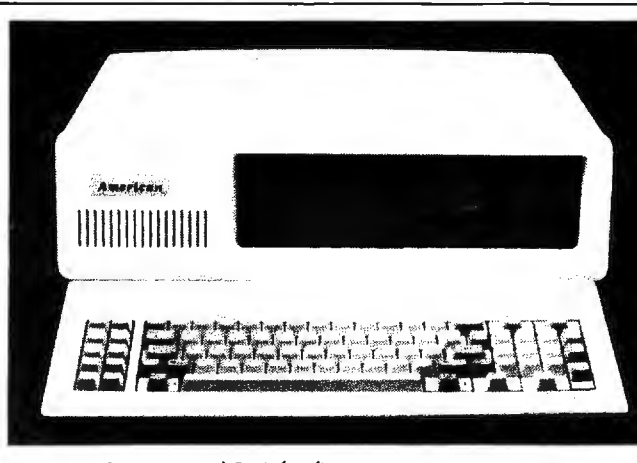

American Computer and Peripheral's XT system.

formation Systems Division. 4400 Computer Dr., Westboro. MA 01581, (617) 366-89 1 I. Inquiry **620.** 

### **IBM PC XT-Compatible**

A merican Computer and Peripheral 's XT system is functionally compatible with the IBM PC XT. It is built around the 16-bit 8088 microprocessor. The XT features 256K bytes of RAM expandable to 640K bytes on the system board. and it has socket space for 56K bytes of user PROMs.

Two 360K-byte 5¼-inch disk drives are standard: 10 and 20-megabyte hard disks are also available. The 84-key keyboard includes a numeric keypad and 10 function keys. The XT also has eight expansion slots. a 135-watt power supply, an integral speaker. and an automatic self-test of system components.

Retail prices range from \$1150 for a 256K-byte system with two floppy-disk drives to \$2 595 for a 640Kbyte system with two floppydisk drives. a 20-megabyte

hard disk. a serial port. a game port. a parallel port. a real-time clock. and a colorgraphics card. Contact American Computer and Peripheral Inc., 2134 South Ritchey. Santa Ana. CA 92705. (7 14) 545-2004 Inquiry **62 1.** 

### **Turbo PC**

P C's Limited has introduced its Turbo PC. a system that features a 16-bit 8088-2 with a 4.77- or 6.66-MHz clock speed. The unit has 640K bytes of memory on the motherboard. one 360K-byte disk drive. a 5151 keyboard, a 135-watt power supply. and eight expansion slots.

The Turbo PC reportedly runs software written for the IBM PC and the PC XT 40 percent faster than a standard PC.

The Turbo PC sells for \$795. Contact PC's Limited. 7801 North Lamar. #E-200. Austin. TX 78752. (512) 4 52-0323 . Inquiry **622.** 

### **Wang Advanced Professional Computer**

The Wang APC is based<br>
on the 8-MHz 16-bit 80286 microprocessor. The entry-level model has 512K bytes of RAM. expandable to 2 megabytes. The APC supports the MS-DOS. XENIX. and IN/ix operating systems and features PC-DOS compatibility. It is also software- and hardwarecompatible with the Wang PC.

You can have up to three disk drives in a combination of two half-height disk drives and one Winchester drive. Options include 360Kbyte or 1.2-megabyte disk drives and 20-. 30-. or 67-megabyte Winchester drives. A 43-megabyte streaming-cartridge tape drive provides mass-storage backup and recovery.

The Advanced Professional features zero wait states for memory addressing to increase processing speed. It can support up to four workstations in its multiuser mode with XENIX or IN/ix. An 80287 numeric copro· cessor is optional.

Wang Professional Computer users can upgrade to the APC by replacing their main system board with the APC system board set. An optional CGI (character/ graphics/IBM emulation) card lets the APC combine Wang monochrome characters. Wang monochrome graphics. and IBM monochrome emulation and keyboard control.

Pricing for the Wang APC starts at \$3465 for a singleuser system. Contact Wang Laboratories Inc.. One Industrial Ave.. Lowell. MA 01851. (617) 459-5000. Inquiry **623.** 

(continued)

Compiled by Dennis Barker and Lynne M. Nadeau

## AN IBM AT THE **OFFICE AND AN APPLE AT HOME?**

### **TURNOVER**

A "wireless file transfer" package for the IBM PC to Apple II and back, and<br>back again. TURNOVER is a firmware board which fits into any slot in the IBM PC or compatible, and software running under MS-DOS. No modems, no serial links, no hassles, no problems, TURNOVER<br>will format Apple CP/M<br>and Apple DOS 3.3 disks. Leave your IBM and<br>Apple Computers where they are. Simply bring<br>your Apple disk to work and transfer your file to a PC-DOS disk. Allows for modification to text and data files. It's a simple, inexpensive, fast high performance alternative to complicated serial links and modems.

### **XENO-COPY PLUS**

(No Longer Copy Protected) A "wireless file transfer" software program for your IBM PC and most PC look-<br>a-likes. XENO-COPY PLUS formats, writes to and copies from<br>over 100 different disk formats including 40 and 80 track 51/4 inch. CP/M disk formats, as well as Turbo-DOS, TRS-DOS, p-System and NEC-<br>DOS formats. An uncomplicated and inexpensive way to transfer text and data files. Also, allows for modifications to text and data files. XENO-COPY PLUS can be up- graded to XENO-<br>DISK for the price difference.

### **XENO-DISK**

(No Longer Copy Protected) The high performance<br>model of XENO-COPY PLUS, XENO-DISK also formats, writes to, and copies from over 100 different disk formats including 40 and 80 track 514 disks. XENO-DISK contains a powerful table driven text translator, "Text-Tran." For low volume disk production,<br>XENO-DISK includes a track-by-track disk dupli-<br>cator (which is faster than file by file duplication). Gives you the option to in-<br>put disk format parameters which allows you to utilize uncommon disk formats.

See your dealer or<br>Call for information: (213) 938-0857

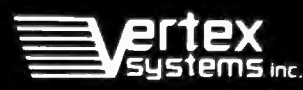

6022 W. Pico Blvd. Los Angeles, CA 90035

**Innovation in** microcomputer products

Inquiry 412 for End-Users. Inquiry 413 for DEALERS ONLY. лÄ ed hademarks of Ver

TURNOVER: XENO-COPY PLUS, XENO-DISK (are register<br>IBM PC & PC-DOS & a reglistered fractemark of international Busines<br>trademork of Acole Computers (nc. 9145-DOS is a registered fractem nan weiperunten.<br>naak of Dilatioi Re

### NEW SYSTEMS

### **Low-Cost Two-Drive System from Apricot**

The Apricot F2 micro-<br>
computer is an MS-DOS machine based on a 4.67-MHz Intel 8086. It comes with 512K bytes of RAM and two 31/2-inch halfheight 720K-byte disk drives. The keyboard·has a full QWERTY layout. a numeric

keypad. and programmable function keys. The standard keyboard and trackball/ mouse input device interface to the main system with in· frared transmitters. A monitor is not included. The complete system weighs 13<sup>1</sup> pounds and. although not designed as a portable. has an optional carrying bag. The F2 has a footprint

of  $16.5$  by  $8.7$  inches. The F2 comes with the GEM Collection-GEM Write. GEM Paint. and GEM Desktop-as well as GW-BASIC. an asynchronous file-transfer utility. an asynchronous communications package. an IBM PC emulator. and Apricot's MS-DOS system software (which includes the GSX graphics layer).

Inside the F2 are two proprietary expansion slots: on the back are a Centronics and an RS·232C port. An IBM 3278 emulation card is available as an option.

The F2 costs \$1495. Contact Apricot Inc.. 47173 Benicia St.. Fremont. CA 94537-5117. (415) 659-8500. Inquiry **624.** 

### **Dual Disk Drive** for Commodore

The Clone dual disk<br>T drive from HBH Sales lets Commodore 64 users format. copy. and verify a 514-inch single-sided singledensity disk in less than 2 minutes. Its 6K-byte buffer memory and microprocessor let the computer continue working while the drive is operating.

The Clone has a total capacity of 340K bytes. It is compatible with most Commodore 64 software and includes a utility program for converting incompatible programs to a compatible format.

Suggested retail price for the Clone is \$499. Contact HBH Sales Co., 225 West Main. Collinsville. IL 62234. (800) 448-5819: in lllinois. (618) 344-7912. Inquiry **625.** 

### **Heath EPROM Programmer Kit**

H eath's ID-4801 EPROM programmer kit can be used on 2 500 and 2700 series EPROMs and other compatible devices up to I6K bytes that use a single power supply. The ID-4801 performs 10 functions, some of which require user-wired personality modules for dif· ferent EPROM configura-

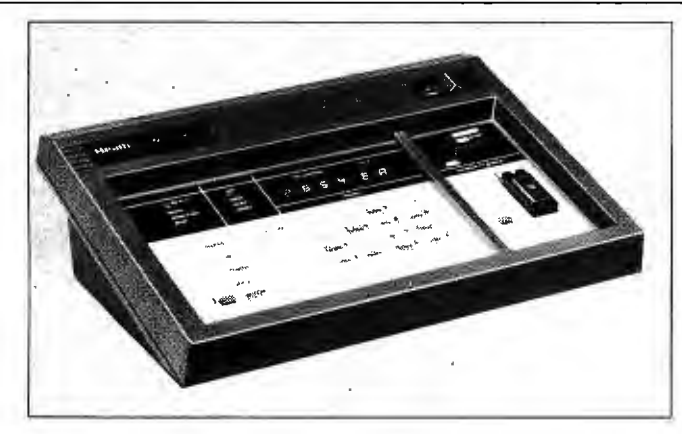

Heath"s ID-4801 EPROM programmer kit.

tions. These modules are supplied with the kit.

This programmer lets you load an EPROM with data stored in its RAM and verify the transfer. You can also load data from an existing EPROM into the programmer's RAM. The ID-4801 can emulate ROM in an external device when connected by an appropriately wired cable.

You can transmit and receive data between the EPROM programmer and a computer through an RS-232C port. The port allows transfer of data in an Intel hexadecimal format at a rate of 9600 bps. The keypad lets you select any memory address to examine. delete. change. or enter data.

The ID-4801 has a 2K-byte by 8-bit system ROM and 2K-byte by 8-bit system RAM that you can expand to 16K bytes. Six LEDs indicate function selections and six seven-segment LEDs display addresses. data. and prompts.

The ID-4801 kit sells for \$349.95. Contact Heath Co.. Benton Harbor. MI 49022. (616) 982-32 10. Inquiry **626.** 

### **Series 1500 Graphics Display Terminals**

C leveland Codonics'<br>C series 1500 Graphics Display Terminals provide a Tektronix 4010/4014 graphics display. Alphanumeric display features include a 14-inch amber or green screen with 24 rows by 80 or 132 columns. You can select any one of four scrolling speeds.

Other features include a tilt-and-swivel screen. a detached keyboard with 16 programmable function keys. block-mode transmission. data-transmission speeds up to 38.400 bps. and a printer port.

The model 1575 Graphics Display Terminal costs \$2395 and is compatible with the DEC VT-102; the model 1550 costs 52295 and is compatible with ADM. TVI. ADDS. and Hazeltine terminals. Contact Cleveland Codonics Inc.. 18001 Englewood Dr., Cleveland. OH 44130. (216) 243-1198. Inquiry **627.** 

### **Apple II Touch Window**

 $\sum_{w}$  ersonal Touch's Touch Window is a four-in-one touchscreen input device for the Apple II series. You mount Touch Window directly on your monitor to convert any Apple II into a seethrough touchscreen system. You can easily remove (continued)

## **SOME FLOPPY DISKS WILL GIVE YOU ABYTE YOU'LL NEVER FOR**

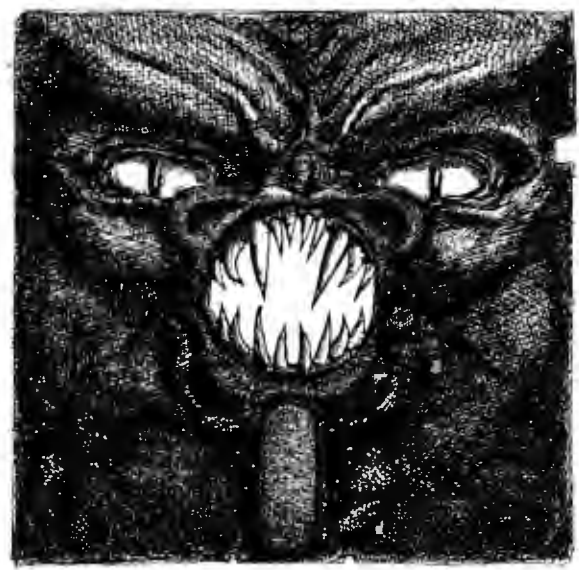

You'll find them lurking in stores wherever floppy disks are sold. Those evil denizens of computer drives that are eagerly waiting to devour your valuable information, bit by bit. What they can do to you and your business is too painful to print.

At TDK, we grimace at that thought. Which is why we took great pains to develop an absolutely flawless disk. One that is made with such technical superiority that it meets or exceeds the most rigid industry standards.

Whether you choose our 8-inch, 5.25-inch standard, 5.25-inch High Density or 3.5-inch No-Risk Disks, you'll be assured of consistent error-free performance, through years of extended usage. And although you'll probably never need it, it's nice to know that all our disks are covered by a lifetime replacement warranty.

It's also nice to know that our disks share both the technology and dedication to quality that have made TDK the world's largest manufacturer of magnetic media—including our higher-performance audio and video recording tapes. The

fact that millions of people rely on our products is a true testament to our 50 year heritage in the industry.

So, the next time you enter the cluttered jungle of floppy disks, don't pick up something hazardous to your company's health. Avoid a bad byte. Use the TDK No-Risk Disk.

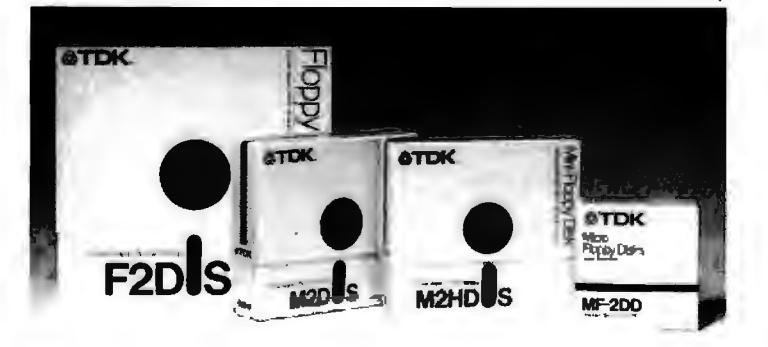

**THE NO-RISK DISK.**  $\bigoplus$  **TDK.** 

© **1985TOK Electronics Corp.** 

### 14 - 12 Marshall

it for use as a graphics tablet. input pad. or interactive book pad.

Included is the Master Touch I disk. which contains six touchscreen applications. TouchWriter I is a word processor. Touch-Graphics is a picture/ graphics creator. Expense Account Manager is a spreadsheet application. Bishop's Square is a puzzle. Touch Checkers is a board game, and Window Test is a testing and recalibration program.

Interactive Book I. also included with Touch Window. has illustrated activities. You place Touch Window over or under the book's pages and interact by touching the page. The computer responds with sound. animation. calculations. clues. scores. and instructions. Touch Window sells for

S199.95. Contact Personal Touch Corp.. 4320 Stevens Creek Blvd.. San Jose. CA 95 129. (408) 246-8822. Inquiry **628.** 

### **Desktop Scanners**

CompuScan's PCS 230<br>Canners 240 scanners read information into IBM

PCs and compatibles. The PCS 230 page reader uses advanced OCR technology to enter text. The PCS 240 adds image scanning for handling both text and graphics.

The devices let you scan documents and convert them into a format compatible with IBM PC software packages such as WordStar. MultiMate. Word. and Volkswriter. The PCS 230 and PCS 240 read and recognize a standard page in about 30 seconds. Features include fixed-pitch font recognition and automatic adjustment for right justification. proportional spacing. and special symbols.

The PCS 240 enters graphics in the form of bitmapped images. Using the software provided. you can scan graphics up to full-page size; display. store. and manipulate the image: annotate the image with comments or legends: and produce composite text and graphics documents.

Pricing for the PCS 230 and PCS 240 scanners starts at \$5695. Contact Compu-Scan Inc., 81 Two Bridges Rd., Bldg. 2. Fairfield. NJ 07006. (201) 57 5-0500. Inquiry **629.** 

### **Tattletale Data** Logger

0 nset Computer Cor-poration's 'Tattletale Model II is a 3- by 5-inch data logger. It has eight channels of 8-bit A/D, including on-board temperature and battery sensing. 14 110 lines. a hardware UART with RS-232C drivers. and a 224K-byte data capacity. 'Tattletale is designed to run off a 9-volt battery.

This logger comes with an ·RS-2 32C interface cable that connects to an IBM PC or compatible. Its prototyping card allows signal conditioning for the analog and digital circuits.

'Tattletale runs a 32-bit integer BASIC with over 4100 variables plus data-logging and math functions. Its BASIC interpreter lets Tattletale measure and store the eight analog channels up to 100 times per second.

The data logger supports XMODEM protocol for data transfer to a variety of computers. You can also use BASIC commands to print out formatted results.

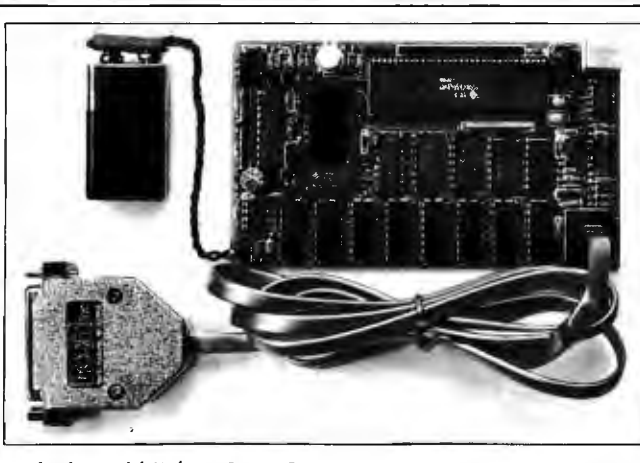

ADD-INS

*Tattletale Model* II *from Onset Computer.* 

Pricing for Tattletale is set at \$895 . Contact Onset Computer Corp.. 199 Main St.. North Falmouth. MA 02556. (617) 563-2267 Inquiry **630.** 

### **Fiber-Optic Modem for the IBM PC**

I CS has announced the FOCI fiber-optic modem. This plug-in card for the IBM PC features transmission

rates up to 19.200 bps and automatic detection of signal loss due to a cable break or failed LED.

The FOCI functions in the same manner as a PC communications port. so you can use standard software to transfer data between PCs or remote devices. The modem supports full RTS/ CTS handshaking.

The FOCI plug-in card costs \$249. The FOCl-K kit. available for \$7 50. contains two FOCI cards and 250 feet of terminated fiber-optic cable for connecting two IBM PCs. Contact ICS Inc.. 8601 Aero Dr.. San Diego. CA 92123, (619) 279-0084. Inquiry **631.** 

### **HyperDrive 20 for the Macintosh**

General Computer Com-<br>
General Computer Coma 20-megabyte internal harddisk drive for the Apple Macintosh. As with the older HyperDrive (a IO-megabyte model). Apple Computer has agreed that a Hyper-Drive 20 properly installed by an authorized General Computer dealer will not void its 90-day warranty or AppleCare coverage on the Macintosh. General Computer offers a 90-day warranty on the HyperDrive. as well as an extended Hyper-Care warranty that lasts up to three years.

The HyperDrive 20 comes with four disk-management utility programs: Manager. Security. Disk Backup. and (continued)

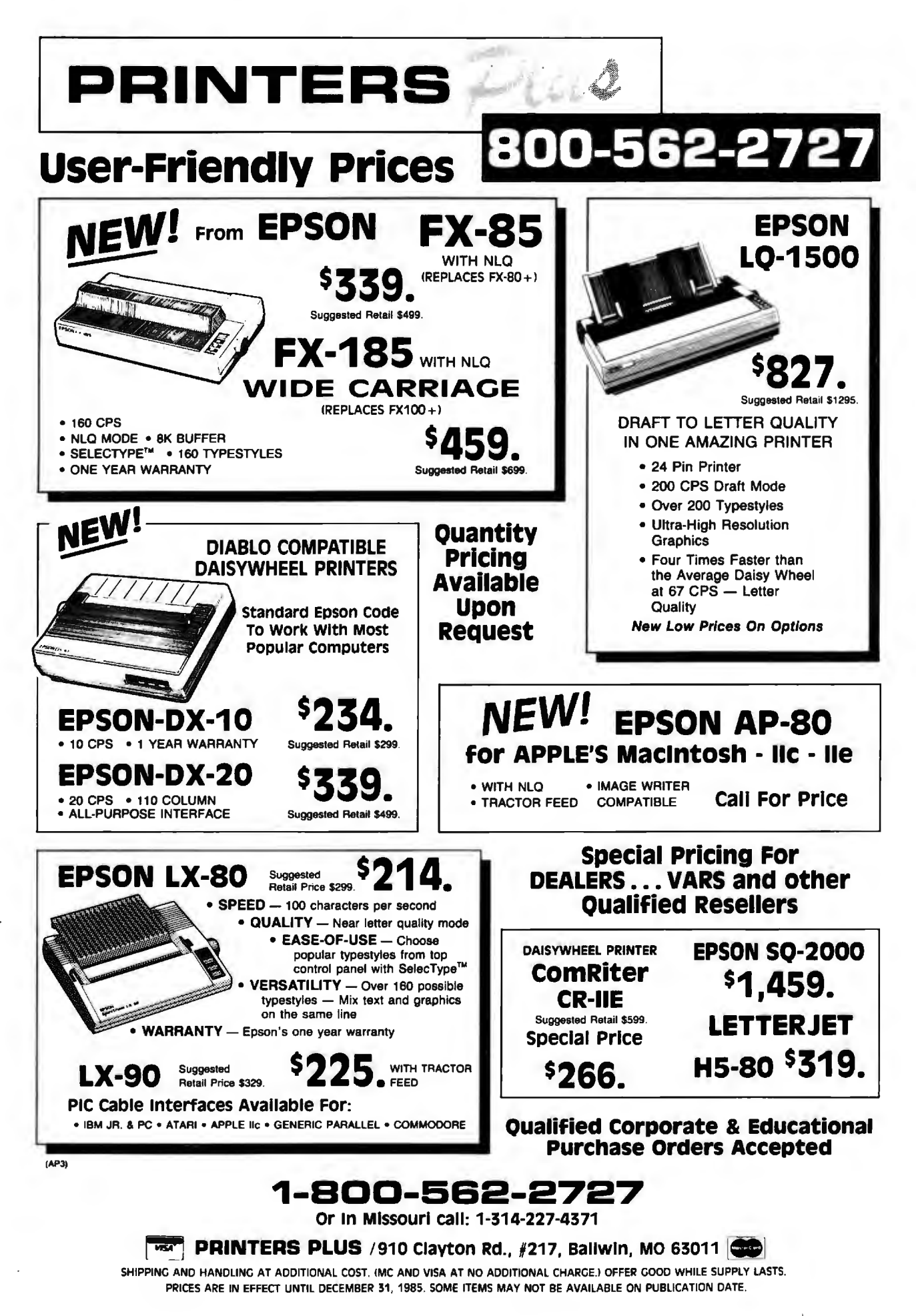

### **WHAT'S NEW**

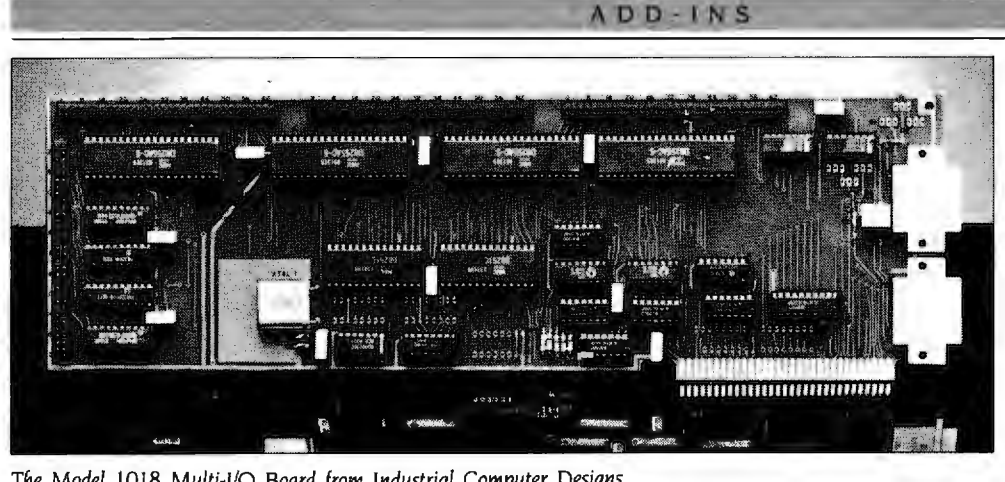

The Model 1018 Multi-1/O Board from Industrial Computer Designs.

Print Spooler. Manager can divide the disk into 32 file drawers (each shown as a separate icon) and can assign a password to each drawer. Security can encrypt files. Disk Backup offers three ways to back up harddisk data to floppies: full backup (copies entire sections of the disk). incremental backup (copies all files created or modified since last backup). and individual backup (copies specified files). Print Spooler lets the machine print while performing some other task.

Disk Backup and Print Spooler will also be provided free to HyperDrive owners. A new \$49 exten ·sion of HyperCare guarantees that all software enhancements and new HyperDrive software packages will be mailed directly to the user.

The HyperDrive 20 sells for \$2795. Starting December 6. HyperDrive owners can upgrade to the 20-megabyte capacity for \$895. Contact General Computer Co.. 215 First St.. Cambridge. MA 02142 . (617) 492-5 500. Inquiry **632.** 

### **Model 1018 Multi-I/O Board**

I ndustrial Computer Designs' Model 1018 Multi-1/0 Board gives 96 parallel 1/0 channels to the IBM PC and bus-compatible microcomputers. The board can address 12 individually programmable 8-bit parallel 1/0 ports. It has dual serial ports with jumper-selectable data rates and four 8-bit parallel input channels.

The Model 1018 supports full bus interrupts and incorporates a crystal-controlled clock for communications timing. It connects to external devices via plug-on connectors with attached ribbon cabling

The Model 1018 Multi-1/0 board is available for \$495. Contact Industrial Computer Designs Inc. 31264 La Baya Dr.. Westlake Village. CA 91362. (818) 889-3179. Inquiry **633.** 

### **Color Graphics for the Apple II Line**

ideo-7 has announced three graphics and text adapters for the Apple II family. The two packages from the Enhancer Series let Apples work with IBMcompatible RGB monitors.

The Color Enhancer and the Screen Enhancer are compatible with all Apple II software.

The Color Enhancer provides 16 levels of color and 16 shades of gray on the Apple Ile and Ile. You can display 80-column text and 16-color graphics on the same monitor.

The Screen Enhancer gives 16 shades of gray to the monochrome monitor. The Ile model also adds 64K bytes of internal memory and 80-column text capability. The Ile model brings "colors" to the monochrome monitor through gray-scale differentiation.

The third package. an enhanced version of Dazzle Draw from Broderbund Software Inc.. comes bundled with the Color Enhancer. Dazzle Draw is a graphics and illustration package for the IIc and 128K-byte IIe line. It lets you create pictures. graphs. and charts in 16 colors and 30 patterns.

The Color Enhancer with Dazzle Draw for the Apple lie is \$179.95: the same package for the lic is

\$129.95. The IIe model of the Screen Enhancer costs \$129.95: the Ile version is \$79.95. Contact Video-7 Inc.. 550 Sycamore Dr., Milpitas. CA 95035 . (408) 943-0101. Inquiry **634.** 

### **lntroVoice IV for the IBM PC XT**

I ntroVoice IV from The<br>Voice Connection is an IBM PC XT-compatible voicerecognition expansion card. It features response to as many as 500 user-defined spoken words or phrases with up to 1000 corresponding key replacements per word or phrase. You can call up to 32,000 words in sets of 500 from the hard disk in less than 5 seconds.

The system has recognition accuracy of more than 98 percent for typical vocabularies and a response time of less than 200 milliseconds. It dynamically subtracts background noise for optimum operation. You can use IntroVoice IV in conjunction with the keyboard. It works with any MS-/PC-DOS application program and has multiuser capability.

Six microphone options. including wireless. are available with lntroVoice IV. The system comes with utility software for vocabulary building. training. and testing. It lets you adjust speaking level. word-match rejection threshold. and word-boundary detection. The system disk contains several predesigned vocabularies for popular software.

With a hand-held microphone. lntroVoice IV costs \$895. Contact The Voice Connection. Suite C. 17835 Skypark Circle. Irvine. CA 92714. (7 14) 261-2366. Inquiry **635.** 

(continued)

### **NEW from Byte Books/McGraw-Hill Inexpensive, practical references to help you take full advantage of today's hottest computer developments**

**JAZZ": The Inside Track THE C PRIMER, 2nd Ed. by T. Berry. 256 pp., 75 Illus., softbound** A **by L. Hancock and M. Krieger. 268 pp., 25 Illus.**, by T. Berry. 256 pp., 75 Illus., softbound A. worthy successor to Lotus' enormously successful 1-<br>2.3<sup>m</sup>, Jazz matches the needs of business-oriented edition of a classic best-seller explains the features of PC users to the accessibility of the Apple Macintosh the increasingly popular C language and shows you user interface. This comprehensive book shows how how to read and write programs in C. New to this to get the most out of all five areas of Jazz: spread fully updated edition: expanded coverage of struc sheeting. word processing. graphics. communica tures and patterns. S**17.95** tions. and data base management. S **18.95** 

ploring in depth the many features of IBM's exciting fonts, this much-needed volume helps you deternew PC AT - the next step up toward office net mine which fonts, type styles, sizes, and printing works with multi-user and file-sharing capabilities-**options are best suited for a given document**. It's a this Byte Book delivers information that's essential must for anyone who wants to make the most of the to all computing and business profes- Mac's text presentation sionals. S**19.95** abilities. s<sup>9</sup> .95 At your bookstore. Or use this handy coupon

edition of a classic best-seller explains the features of

### **MacFONTS**

**INSIDE THE IBM® PC AT**<sup>\*\*</sup> **by D. H. Leserman. 128 pp., Illus., softbound A** by **T.J. Byers. 288 pp., 60 Illus., softbound** Ex-<br>by **T.J. Byers. 288 pp., 60 Illus., softbound** Ex- type specimen book for the Apple® Macintos type specimen book for the Apple® Macintosh<sup>™</sup>

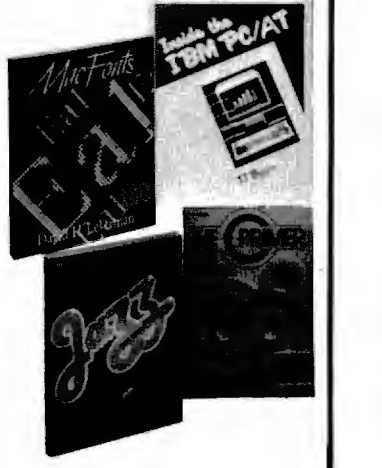

to examine any  $-$  or all  $-$  for 15 days without obligation.

### **PROGRAMMING WITH TURBO PASCAL"'**

**by D. Carroll. 256 pp., 40 Illus., softbound** (includes disk) An invaluable aid **Dy D. Carroll. 256 pp., 40 IIIus., sortbound** (includes disk) An invaluable aid Please send the books checked for IS days' free exami-<br>to mastering Borland's Turbo Pascal, the most successful compiler in the micro nation. marketplace, this combined book/disk fills in the many blanks left by the Turbo **but a** books I keep. plus postage. handling. and local tax, Pascal manual (the one weak point in the package) - and helps you take full  $\|\cdot\|$  and return any unwanted books postpaid without furadvantage of Turbo Pascal's outstanding performance and pricing. \$34.95 http://en.in/2010.html

### **INTRODUCING dBASE III" I** satisfied

**by L. Barnes. 288 pp., 60 Illus., softbound** Complete coverage of the features of  $\blacksquare$  005064-3  $\blacksquare$  Berry: JAZZ: The Inside Track \$18.95. dBase III - to give you full mastery of its rich but complex command language. \$18.95

### **SCIENTIFIC AND TECHNICAL TEXT PROCESSING USING WORDSTAR®**

### **A Guide for Beginning and Advanced Users <b>852908-5** 1 B52908-5 D Carroll: PROGRAMMING WITH TUR·

by C. P. McKeague. 160 pp., 69 Illus., softbound How to take advantage of the advanced formatting capabilities of today's most widely used microcomputer-based advanced formatting capabilities of today's most wherey used inicrocomputer-based **a** construct process in the mord process in word process in the server process in the state in the state in the state of the state of the

cognitive psychology and human factors to computer science. this hands-on book provides clear quidelines for designing and developing user-friendly software for the **1** 037299-3 **D** Lesser: USING THE MICROSOFT BUSI-IBM PC family. **\$14.95** 

### **USING THE MICROSOFT® BUSINESS BASIC COMPILER ON THE IBM\* PC** .

**by M. L. Lesser. 256 pp., 25 Illus., softbound** A unique step-by-step quide to **least of the step-by-step guide to**  program development and operating system interfacing for Microsoft's compiled BASIC on the IBM PC machines. **Sl8.95** 

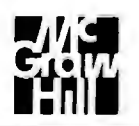

---------------------- PO. Box 400. Highr.scown. NJ 08520 **McGraw-Hiii Book Company** 

### **SAVE MONEYI**

Remit in full with this order. plus local tax. and Mc-Graw-Hill pays all regular postage and handling costs. Return books 1n 15 days for full refund if not completely

009520·5 0 *Byers:* INSIDE THE ISM PC AT 519.95 O25995-X **D** Hancock & Krieger: THE C PRIMER. 2nd Ed. 517.95 037400-7 □ Leserman: MacFONTS \$9.95 BO PASCAL (book/disk) \$34 95 044391-2 D McKeague: SCIENTIFIC AND TECHNI-CAL TEXT PROCESSING USING WORDSTAR \$16.95 **PROGRAMMING THE IBM® PC USER INTERFACE i** 057297-6 D Simpson: PROGRAMMING THE IBM **by H.K. Simpson: 288 pp., 197 Illus., softbound** Drawing upon disciplines from **PC USER INTERFACE 514.95**  NESS BASIC COMPILER ON THE ISM PC 518.95 0 Bill my company 0 Bill me Name.  $\blacksquare$   $\blacksquare$   $\blacks$ The state of the step-by-step guide to<br>
ing system interfacing for Microsoft's compiled BASIC<br>
City City State 2ip Signature \_\_\_\_\_\_\_\_\_\_\_\_\_ \_ Offer good only in U.S.A.-For prices overseas or in Canada. write B. Mutinsky. I 221 Ave of THE TRIP TO THE RESERVE AND THE AMERICAS, NY, NY 10020 23-D240-100-3 the Americas, NY, NY 10020 23-D240-100-3

### SOFTWARE . IBM PC

family with STA/F Text. a forth). VLSI-Cost is available and retrieving molecules. text-retrieval program for **on a lease basis and in-** reactions, and associated use with databases stored **Cost Modeling for** eludes continuous updating data. It consists of comon read-only optical disks. **Semiconductor Parts** and support services. ponents. or editors. for The package lets you use an The package lets you use an All three programs run on drawing molecules and The package lets you use an **All three programs run on** drawing molecules and the IBM PC and true com- preparing structure or sub-<br>IBM PC or compatible to **A** trio of cost-modeling the IBM PC and true com- preparing struct

every word (excluding vendors around the world. patible with 128K bytes and the text. Fonts provide math predefined stop words) in The first program is called a color/graphics adapter. or symbols and Greek characany document in the data-<br>
Passport. It's a cost/price-<br>
a Sanyo MBC-550/555 with ters. The Formula Editor is base. You can perform free- modeling package for stan- MS-DOS 2.0 or higher. An for preparing multiline math text or structured searches dard semiconductor parts Epson RX/FX or compatible and chemical equations. and retrieve documents that and sells for \$145. The soft- graphics printer is required ChemTalk (\$1000) links a contain selected words, ware provides detailed cost for output. The example of PC and a host computer phrases. or numbers. The data and suggested fair- DuangJan is \$19.75 plus running MDL mainframe program uses a menu-driven market prices. You can \$3 .25 postage; the price in- software. The package is format. Specify three levels of eludes manuals in both Thai designed to function as a

junction with another Clasix Fair-Cost is an expert- mation. contact Megachomp terminal emulator turns a PC package. STA/F File. de- system cost/price program Co., 3524 Cottman Ave.. into a graphics terminal. In signed to raise PC data for custom circuits. It sells Philadelphia. PA 19149. (215) conjunction with ChemBase. capacity to mainframe levels. for \$495. The package pro- 331-2748 or 33 1-8138. you can use ChemTulk to STA/F Text also works with vides the same information Inquiry **638.** transfer portions of datathe Clasix DataDrive Series as Passport plus details on bases from the PC to the 2000 read-only optical-disk tooling and prototype costs  $\overline{Programs for}$  mainframe and vice versa. drive (using the 12-inch and market prices. Time **Programs for** The series runs on the PC. DataPlate) and the Data- schedules and risk factors **Chemists** XT, or AT with at least 512K Drive Series 500 CD-ROM are also provided. Displays bytes of memory, a color or system (using the 12-cm of total system cost compare **T** he Chemist's Personal monochrome monitor. a DataPlate). Other re- gate arrays. cell libraries.  $\blacksquare$  Software Series from graphics card. a mouse, and quirements are a PC or and modular and full Molecular Design Ltd. con- two floppy-disk drives (a compatible with at least custom approaches with the sists of a database manager. hard disk is recommended). 384K bytes of memory circuit quantity required. a word processor. and com- The three programs are ( 512 K bytes with a fixed disk VLSI-Cost is similar to Fair- munications software. available collectively for drive is recommended) and Cost but is specifically ChemBase (\$3500) is a \$5500 (a Spring 1986 PC-DOS 2.0 or later. designed to assist in plan- database manager for com- release date is anticipated).

quickly search large text **A** and expert-system pack- patibles. Contact Fountain structure search queries, for databases on optical ages from Fountain Hills Hills Software Inc.. Suite creating forms used to devices. such as CD-ROM Software is designed to help IOOO. 6900 East Camelback display a single molecule or systems. the user avoid paying ex- . Rd., Scottsdale, AZ 85251. reaction and associated<br>STA/F Text provides im- cessive prices for semicon- (602) 945-0261. data for creating tables STA/F Text provides im-<br>
cessive prices for semicon-<br>
(602) 945-0261. mediate access to docu- ductor and electronics parts. Inquiry **637.** used to display data for one ments of any size, in any You can then use this infor- or more entries, and for more entries. format, and containing any  $\frac{1}{2}$  mation for planning and  $\frac{1}{2}$   $\frac{1}{2}$   $\frac{1}{2}$   $\frac{1}{2}$   $\frac{1}{2}$  editing text. combination of textual infor-<br>
letting and for purchas-<br> **Thai/English Word ChemText** (\$1500) is a mation. The system main- ing negotiations. The algo- **Processor** graphics-based word protains a detailed index and rithms and equations used cessor with two main sets of knows the location of every in the calculations reported-<br> **D uanglan** is a bilingual tools: one for composing<br>
word processor for and formatting text and one ly are based on actual costs The program bases its of manufacturing and were Thai and English text. It re- for preparing. sizing. and search upon indexes for checked at semiconductor quires an IBM PC or com- positioning images within

Distributed on a read-only ining and budgeting for pounds and reactions. Contact Molecular Design optical disk. STA/F Text costs custom military VLSI and Letter Costs and Ltd.. 2132 Farallon Dr.. San \$395 (quantity discounts VHSIC circuits. The program Leandro. CA 94577, (415) has three-dimensional and 895-1313. multiparameter graphics for **Inquiry 639.** instant display of minimum

**Text Retriever Works** available). Contact Reference program cost. You can dis- Cousin to MDL's mainframe variable on Technology Inc., 1832 North play these graphics as a programs (MACCS, REACCS, **with Optical Disks Technology Inc.. 1832 North** play these graphics as a programs (MACCS. REACCS)<br>55th St., Boulder, CO 80301, function of any variable (for and DATACCS), ChemBase 55 The Sterler Stechnology (303) 449-4157.<br> **55th St. Lines and Step 20301. Function of any variable contact and DATACCS** in the mass of activity and some create databases for storing molecules

The software works in con-<br>
and English. For more infor-<br>
user-friendly front end. A

create databases for storing

### **Apple-to-Mac Translator**

**A** baton Technology's auto matically regenerates Apple II applications for use on the Macintosh. This "transliteration" product converts programs. including screen graphics. at the object-code level regardless of the original's source language. The company says the process takes from 15 minutes to 6 hours. depending on the complexity of the application.

To port a program. you first install the Abaton card in the Apple II and link the Apple with a 512K-byte Mac. After loading the target application into the Apple. you begin executing it on the Macintosh. continuing this process until all the decision points have been exercised. Next. you perform a reset using the Mac interrupt control. At this point. a compile-option menu appears on the screen. Following compilation. the program is complete and ready to run on any Mac.

Abaton Transform works only with software that is not copy-protected. Translated programs can be copied.

Besides the add-in card. the package consists of a 514-inch disk and a 31⁄2-inch disk and sells for \$1995. Contact Abaton Technology Corp., 1526 Cloverfield Blvd., Santa Monica. CA 90404. (818) 905-9399. Inquiry **640.** 

### **DOS for Apple Ils**

Foscil FDOS is a disk operating system for Apple Ile and lie machines. It provides five extra tracks for each disk made in its format and gives the user 20K bytes of the upper 64K bytes on a 128K-byte system.

The program comes with user-friendly prompting. a help function that lists the most commonly used commands. and a BASIC interpreter. FOOS works with DOS 3.3 commands and has a setup similar to that of MS-DOS.

Suggested retail price of FOOS is \$29.95. For more information. contact Foscil Labs/Datacom Media. 406 East 73rd St.. New York. NY I0021. Inquiry **641.** 

### **Pascal Pop-up**

R unning on the Apple II<br>R line. \*Monitor doubles as a pop-up program and a system monitor for Apple Pascal. It has capabilities found in other convenience programs as well as features of the Apple II ROM monitor.

•Monitor appears within any Pascal program. or from the operating system. at the touch of a key. You invoke its functions with English commands as displayed in a help list. You can keep a notepad and enter notes as keyboard macros. A floatingpoint calculator offers power. square-root. trigonometric. log. and exponentiation operations. You can enter numbers in hexadecimal or decimal form.

The software's disk-filer functions include a directory list and file load. save. and purge operations. With the editing capabilities. you can recover lost or garbled data and debug programs. The package's miniassembler and disassembler let you interactively assemble. disassemble. and execute machine code.

•Monitor takes up 5K bytes of RAM. It lists for \$49 and requires Apple Pascal 1.1 or 1.2. For more information. contact dogStar Software. POB 302. Bloomington. IN 47402. (812) 333-5616. Inquiry **642 .** 

### **Animated Simulation**

S tella is an animated<br>Simulation program that runs on the 512K-byte Macintosh and lets you describe a model. view its behavior. and test alternate hypotheses. It provides an environment that displays the model as a set of interconnected graphical elements: the display changes to reflect the current value of the elements. If a model doesn't mimic a known system behavior. you can analyze the model's deficiencies.

The program can be used to create business models. simulate effects of various factors. or explore subjects as diverse as urban growth and ecological change.

Stella is available for \$200 and comes with a user's guide that includes tutorials. Contact High-Performance Systems. POB Bl 167. Hanover. NH 03755. (603) 643-1228. Inquiry **643.** 

### **Structural Analysis with Mac**

M acFrame2D from<br>
Design Source Soft ware uses stiffness matrix methods to analyze twodimensional structural frames. The program. intended to simplify input.

storage. and editing of frame and loading data. has a scope of 20 joints and 30 members.

With MacFrame2D. you can verify frame geometry using the screen plot with numbered joints. Printed output includes joint and member input data. member end forces and moments. deflections. and reactions.

The package sells for \$150 and comes with a manual that contains examples. Contact Design Source Software. POB 91219. Houston. TX 77291-1219. (713) 820-7026. Inquiry **644.** 

### **Duo for Recording. Graphing Data**

S tats Tool Kit. a Macin<br>S tosh program geared toward researchers. scientists. and physicians. records research data and generates statistical-analysis reports. The package allows generation of random-number files for experimentation and simulation and provides methods for entering. modifying. and saving data.

The program features chisquare. Mann-Whitney U. Wilcoxon's signed rank. and distribution tests. as well as Spearman's rank correlation and Kendall's tau coefficient.

Process Control Chart Tool Kit records numeric-sample data and translates it into charts and graphs based on Deming's philosophy of statistical quality-control systems. Besides P. NP. U. and C control charts. the program generates Pareto charts. trend charts. and histograms.

Both packages run on any Mac with Microsoft BASIC 2.0. They sell for \$99 each. Contact Sof-Ware Tools. POB 8751. Boise. ID 83707. (208) 343-1437 . Inquiry 645.

(continued)

### SOFTWARE . OTHER COMPUTERS

### **Assembler, Debugger, Communications for Hitachi Chip**

Echelon has released three programs that support Hitachi's highintegration 8-bit chip. the HD64180. All three run on Z80-. NSC800-. and HD64180-based microcomputers.

ZAS is a machine-code relocating macro assembler that produces Intel-compatible HEX and Microsoft REL files. It's compatible with Digital Research's ASM. MAC. and RMAC assemblers. with Microsoft's Macro-80. and with Xitan·s TDL. The program converts HD64180 instructions into machine operation codes. ZAS handles the complete Zilog Z80 instruction set. Among its features are nestable conditionals and full expression handling. complete macro expansion. and library insert capabilities.

ZAS sells for 569 and comes with a REL filelinking loader. an lntel-to-Zilog mnemonic translator. a relative-code-file librarian. and a symbol-to-line crossreference generator.

ZDM is a debugger and monitor for development and maintenance of HD64180 assembly-language code. It has 21 commands for object-code debugging and hardware-port exercising. Capabilities include string searches in hexadecimal and ASCII. verification of identical memory blocks. sending and receiving of 1/0 port bytes. enable/disable interrupts. and math in hexadecimal. The debugger/ monitor sells for 550.

ZAS and ZDM work with CP/M. MP/M. and Z.

Term Ill is a communications package for Z-System users. It offers interactive communications with remote computers. file transfers between a host and a remote system. control of an autodial/auto-answer modem. and access control for remote-system applications. Protocols available are XMODEM with checksum. XMODEM with CRC. and Kermit. Term III sells for \$99.

Contact Echelon Inc.. IOI First St.. Los Altos. CA 94022. (4 15) 948-3820. Inquiry **646.** 

### **lraveling ROM**

T raveling Software has put three of its programs on a ROM chip for laptop computers. Called the Ultimate ROM. the single chip holds Idea'. an outline processor: T-base. a database manager; and T-Writer. a text formatter. The chip plugs into the Tandy 100 and 200 and the NEC PC-8201.

Idea! is described as similar to Living Videotext's ThinkTank. It can organize documents ranging from lists to outlines and offers wordprocessing and database functions. (With a conversion program that sells for 519.95. you can use Idea! and ThinkTank files interchangeably.)

T-base lets you design relational databases and set up screen files. The program performs math computations and can borrow information from fields in other databases.

T-Writer prints documents written with the chip's builtin Text program. It's capable of justification. underlining. italics. and boldface and can produce form letters and mailing labels. A program ca lled T-Merge inserts text from a second file into a form letter or other boilerplate document.

The Ultimate ROM costs \$229.85, which gets you the chip. an overview of the program on audio cassette. a manual, and the Traveling Memory Manager. designed to help you utilize the Tandy or NEC machine memory. The package comes with a 30-day money-back guarantee. Contact Traveling Software Inc.. 11050 Fifth Ave. NE. Seattle. WA 98125. (206) 367-8090. Inquiry **647.** 

### **Math Subroutine Library**

Q uantitative Technology's Math Advantage is a collection of math algorithms for engineering and scientific applications. It's available in object code for either FORTRAN or C. The package contains more than 180 subroutines for use in real/integer-vector. complexvector. matrix. and signaland image-processing operations.

Math Advantage runs on a

variety of machines. ranging from microcomputers to supercomputers. Sourcecode licensing agreements are available for large systems. Pricing varies according to the target computer. but microcomputer implementations cost \$495 for the IBM PC. XT. and AT. the Hewlett-Packard Integral. and the DEC Professional.

Contact Quantitative Technology Corp., Suite D. 8700 Southwest Creekside Place. Beaverton. OR 97005. (503) 626-3081. Inquiry **648.** 

### **Features Added to Paint Program**

D r. Halo II adds a<br>D number of capabilities to Media Cybernetics' paint program. A virtual-page feature lets you merge text and graphics files on-screen . An undo feature. scaling. and several new type fonts have also been added. Dr. Halo II works with IBM's Enhanced Graphics Adapter and laser printers from Hewlett-Packard and Corona. A new "smart eraser" capability lets you delete pixels of only a specified color.

Dr. Halo II runs on the AT&T 6300, the Texas Instruments Professional. and the IBM PC. XT. AT. PCjr. 3270 PC. and compatibles. It is priced at \$139.95: owners of earlier versions of Dr. Halo can upgrade for \$40.

For more information. contact Media Cybernetics Inc.. 7050 Carroll Ave., Takoma Park. MD 20912. (301) 270-0240. Inquiry **649.** 

WHERE DO NEW PRODUCT ITEMS COME FROM? *The new products listed in this section of* BYTE *are chosen from the thousands of press releases. letters. and telephone calls we receive each month from* 

*manufacturers. distributors. designers. and readers. The basic criteria for selection for publication are: (a) does a product match our readers· interests? and (b)*  is *it new or* is it *simply a reintroduction of an old item? Because of the volume of submissions we must sort through every month. the items we publish are based on vendors' statements and are not individually verified.* If *you want*  your product to be considered for publication (at no charge), send full infor*mation about it. including its price and an address and telephone number where a reader can get further information.* to *New Products Editor.* BYTE. 4 2 5 *Battery* St.. *San Francisco.* CA 94111.

readers to easily locate suppliers by product category. As a unique feature, each BUYER'S MART ad includes a Reader Service number to assist interested readers in requesting information from participating advertisers.

AD FORMAT: Each ad will bedesigned and typeset by BYTE. Advertisersmust tion call Karen Burgess at BYTE 603-924-9281.

### ACCESSORIES

SOFTWARE PACKAGING, DISKS Cloth binders & slips like IBM's. Vinyl binders, boxes, and folders- many sizes. Disk pages, envelopes, & labels. Low<br>gty. imprinting. Bulk & branded disks. Much Morel Low prices Fast service Call or wrile for FREECATALOG. Anthropomorphic Systems Limited 376-B East St. Charles Road Lombard, IL 60148 1-800-DEAL-NOW (312) 629-5160 Inquiry 701 DVSAN DISKS Free Shipping & Handling<br>Boxes 5%\* DSDD (104/2D) 5%\* IBM AT (UHR II) 1 \$27.90 each \$47.90 each 2 \$26.90 each \$46.90 each 10 \$25.90 each \$45.90 each 1 \$2790 each \$47.90 each<br>2 \$26.90 each \$46.90 each<br>20 \$23.90 each \$45.90 each<br>20 \$23.90 each \$43.90 each Large Orders call for quote WGGB 316 North Owen Street Mount Prospect, IL 60056 312-392- 2621

Inquiry 778

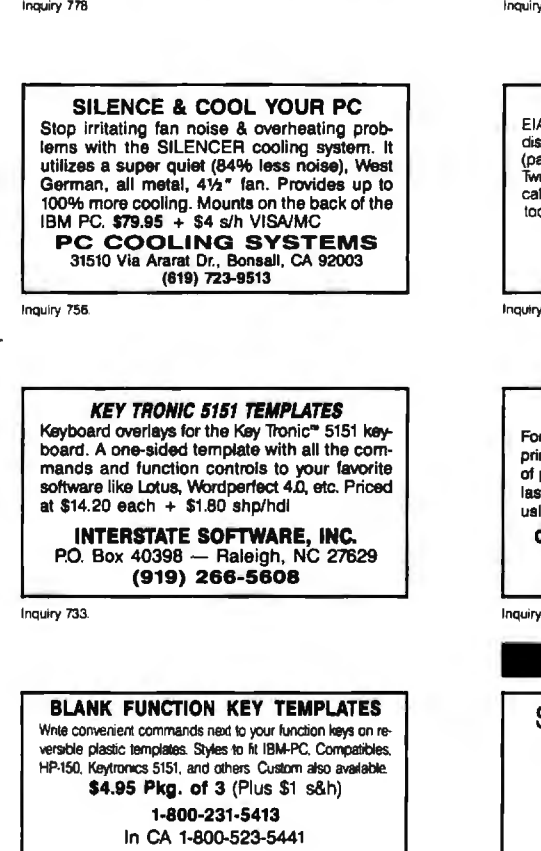

Free catalog of other helpful products available by circling number below on inquiry card.

Inquiry 713.

-**T**HE BUYER'S MART A Directory of Products and Services

THE BUYER'S MART is a new monthly advertising section which enables furnish typewritten copy. Ads can include headline (23 characters maximum), descriptive text (250 characters maximum), plus company name, address and telephone number. Do not send logos or camera-ready artwork.

RATES: 1x-\$350 3x-\$325 6x-\$300<br>Prepayment must accompany each insertion. The state of the state of the state of the state of the state of the<br>Prepayment must accompany each insertion. The state of the state of the SMART, B

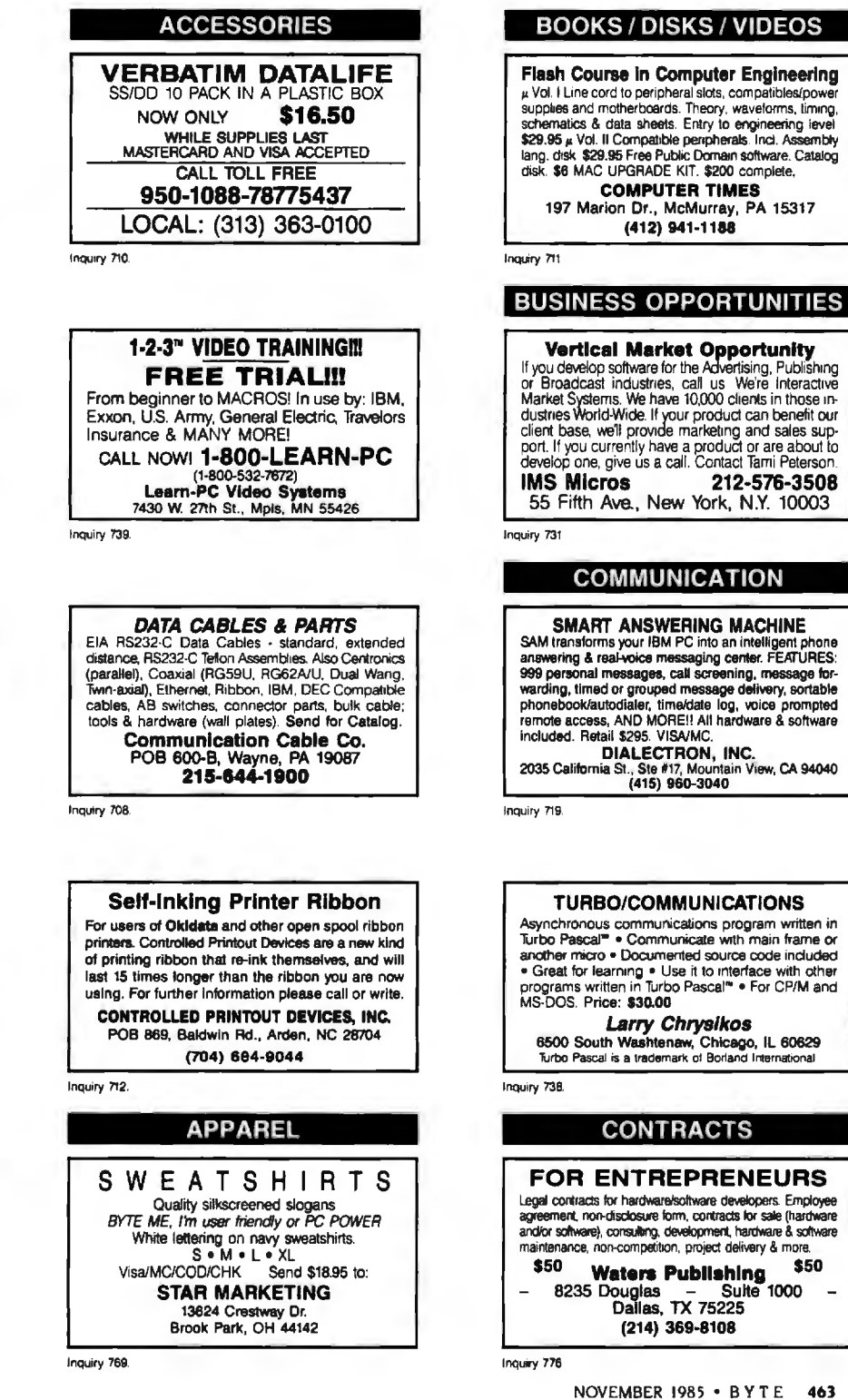

### -THE BUYER'S MART-

### **DISK CONVERSION**

### **CONVERSION SERVICES** Convert any 9 track magnetic tape to or from over 300 formats including 31/2", 51/4", 8" disk formats & word processors. Disk to disk conversions also (312) 459-6010 available Call for more info. **Pivar Computing Services, Inc.** 47 W. Dundee Road  $\pm$  .  $\bullet$ Wheeling, IL 60090

Inquiry 758

**INCOMPATIBLE WORD PROCESSORS? NUCULITY CONSUMERS WAS SERVED TO SERVE AN EXAMPLE CONSUMER WANG, PC-DOS, CONVERGENT TECHNOLOGY, WORDSTAR, MULTIMATE, STANGHI ANGLI, MICOM.**<br>Also most CP/M systems.<br>Also most CP/M systems.<br>LOWEST PRICES DATA CONVERSION INC. DATA CONTENSION INC.<br>8310 Caballero Blvd. . Buena Park, CA 90620<br>(714) 522-7762 (800) 824-4851 in CA.

Inquiry 715

### **DOCUMENTATION**

**Computer Assembly Manuals** BIG BLUE SEED for IBM<sup>\*</sup> BUILDERS: parts list, pk ment diagrams, instructions for assembling over 55 IBM-<br>compatible bare cards - \$14.95.<br>APPLE SEED II for APPLE® BUILDERS: in the style of the BIG BLUE SEED with instructions for assembling 70 Apple-compatible bare cards - \$12.95.<br>BOTH ASSEMBLY MANUALS FOR \$25.00

**NuScope Associates**<br>P.O. Box 790 . Lewiston NY . 14092

Inquiry 752

### **DUPLICATING SERVICES**

### **WESTERN TRANSDATA, INC.**

Why risk duplicating your important programs on your com-<br>puter, when our equipment is designed solely to duplicate disks<br>& verify their perfection 100%? Over 600 formats 31%: 5% & 8" Plus senalization, copy protection, labeling, packaging, shrink-wrapping and fast, personalized service

**WESTERN TRANSDATA, INC.** 1701 E. Edinger Ave. A-7<br>Santa Ana, CA 92705<br>714/547-3383 (collect)

**Inquiry 777** 

### **ENTERTAINMENT**

### PC COLOR SPECTRUM

REAL TIME KALEIDOSCOPIC patterns on your RGB display & color/graphics adapter. Full video The complete screens) at 10 FRAMES/SE-<br>frames (complete screens) at 10 FRAMES/SE-<br>COND. --178-- Shades & Colors. DYNAMIC &<br>BEAUTIFUL. \$35. Unprotected with Batch options \$44. IBM PC/PCjr.

**AFFIRMware** P.O. Box 586, Drexel Hill, PA 19026

Inquiry 700

Inquiry 748.

### **GRAPHICS SOFTWARE**

### **ATTENTION ENGINEERS** Easy-to-use graphics software for the IBM PC, XT,<br>and compatibles. Full 2-D and 3-D screen<br>graphing capabilities including contours. No pro-<br>gramming needed! Interface to pen-plotter. **OMNIPLOT** [S] ........................... \$195 **BOTH MICROCOMPATIBLES** 301 Prelude Drive \* Silver Spring, MD 20901<br>(301) 593-0683

### **GRAPHICS SOFTWARE**

### THE DGI TYPE SHOP

Turn your IBM or APPLE computer and HEWLETT<br>PACKARD plotter into a desktop publishing system. THE<br>DGI TYPE SHOP offers a quick and economical atter-<br>native to typesetting — PLOTSETTING. Price \$175. Ten optional forts that range from a very formal script to Greek Scientific are \$25 to \$50 each **DECISION GRAPHICS, INC.** 

P.O. Box 2776-B, Littleton, Colorado 80161<br>Phone (303) 796-0341

Inquiry 716.

### **HARDWARE**

**MODEMAN** We've got just what you need to get the most out of your per-<br>sonal computer. ANCHOR AUTOMATION MODEMS if you want for the state of the most of the state of the state of the state of the CISAN ODEM STREET CONTROL TO CONTRO PROFING MASHCRATE DELIVERY<br>MASHCRATA Visa Accepted<br>MAGNETIC MEDIA OF N.E.<br>POB 780, Beverly, MA 01915<br>(800) 992-0123 (outside MA)<br>(817) 927-0805 \* (817) 921-0303 \* (817) 921-0353 \*

Inquiry 742

### **TURBOCHARGER FOR IBM**

Increases processing speed over 300% Full software compatibility with PC and XT

Supports Intel 10 MHz 8087 coprocessor

Everett/Charles® Marketing Services 6101 Cherry Avenue 800-443-1860 Calif. 800-821-0589

Inquiry 727

### 1/2 IN. 9 TRACK COUPLER

READ and WRITE 1/2 in. magnetic tape with formatted 9 track drives. Runs all speeds and densities in<br>PC, XT, & AT running MS-DOS or IBM XENIX. Data transfers up to 904K byles/second. Couplers start at \$880. Complete sub-systems start at \$2995.

Overland Data, Inc. 5644 Kearny Mesa Rd., Ste. A. San Diego, CA 92111 (619)-571-5555 and TELEX 754923 OVERLAND

Inquiry 753

### **USED APPLES & IBM's**

APPLE II+ as low as \$300.00 APPLE IIe as low as \$575.00 Motherboards & accessories - call We really do buy and sell used computers! Trade<br>in your apple for an IBM or compatible.

**SHREVE SYSTEMS** 845 Lark Ave., Shreveport, LA 71105

318-865-6743 4-8 p.m. C.S.T.

Inquiry 766

### 8097 PROTOTYPING BOARD

Develop applications for the Intel 8096 Family of Microprocessors with the CSC-8097 Board<br>- the ONLY board available for development with Intel's 8097 16-bit single chip microcontroller Price: \$750

Caldwell Systems Corp.<br>POB 617, San Ramon, CA, 94583 415-833-1850

### **HARDWARE**

### **POWERLINE GREMLINS?? POWER FAILURES??**

The MEIRICK STANDBY POWER SYSTEM<br>is the TOTAL SOLUTION to your is the TUTAL SOLUTION to your<br>powerline problems.<br>240 watt system - \$365; 400 watt system - \$495;<br>800 watt system - \$795

**MEIRICK Inc., POWER SYSTEMS DIV.**<br>Box 298, Frisco, CO 80443 303-668-3251

Inquiry 744

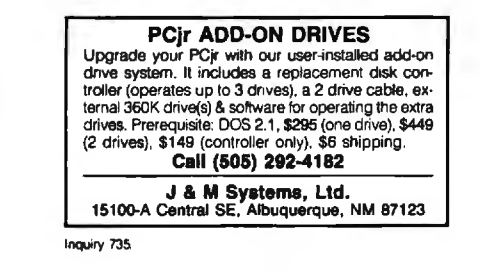

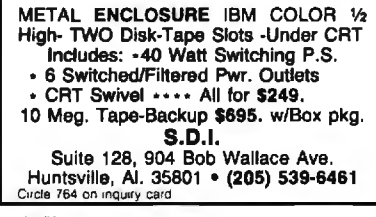

Inquiry 764

### **BUYING A PROGRAMMER?**

Information on EPROM programmers for Engineering, Production and Field Service.

Specifications and prices upon request.

**SHERMAN PIRKLE, INC.** 

617-861-6688

Inquiry 765

### **SOFTWARE**

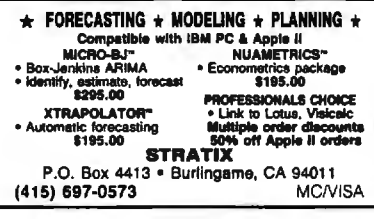

Inquiry 771

### SIGN MAKER \$46.50

Print Letters from 5/8 inch to 83 feet tail Horizontal or Sideways banners to 12 inches tall. Very Fast. 2 fonts. Perfect for Store signs, posters.<br>etc. Okidata 92-3, 192-3 Epson FX80, 100, Star Micronics. MS-DOS, CP/M-80. **WOODSMITH SOFTWARE** Rt. 3-Box 550A, Nashville, IN 47448 (812) 988-2137

### -THE BUYER'S MART-

**SOFTWARE** 

Al for the IBM PC

TOPSI is a full version of OPS5 which runs under MS-

DOS, Unix or CP/M. A fast, efficient expert system

**DYNAMIC MASTER SYSTEMS** 

POB 566456, Atlanta, GA 30356

Shipping, add \$5

development tool. Prototyping: \$75

Production: \$175

C version, add \$20

### **SOFTWARE**

### **Ada for Micros**

Now you can use the language of the future on your<br>IBM PC, Zenith, etc. The C-Pak includes the<br>Janus/Ada Compiler, Linker, Libraries, Example Programs, User Manual, and more. Great for learning<br>Ada and for serious programming........... \$99  $\frac{1}{2}$ CAI Ada Tutorial. Ada | Utorial<br>816 Easley St., Silver Spring, MD 20910<br>(301) 585-5105(6)

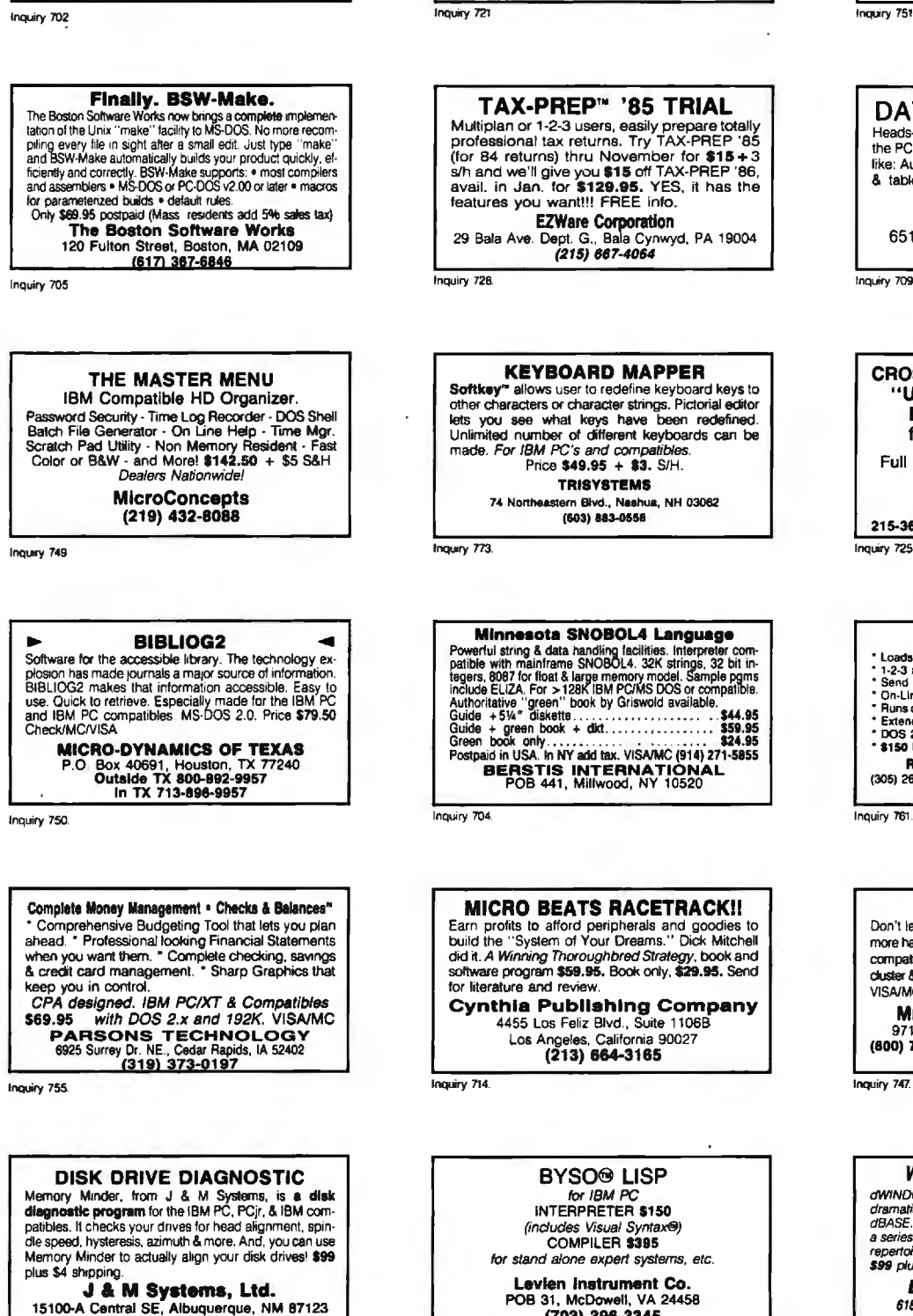

### Levien Instrument Co. POB 31, McDowell, VA 24458<br>(703) 396-3345

### **SOFTWARE**

### **HALLEY'S COMET**

**TIALLET 5 COUNE 1**<br>KNOW WHEN AND WHENE TO LOOK WITH<br>OR WITHOUT A TELESCOPE!<br>Provides sky locations of the cornel, moon, and major The planets for any place and time in 1985-86. Apple, IBM,<br>TRS-80 (I) versions open (in BASIC), with explanatory<br>bookiet. \$30 plus s/h and tax in CA. VISA/MC

**MSAR Software Co.** 360 Moore St., Santa Cruz, CA 95060<br>To Order Call Now 408-426-7019

Incasov 751

### DATA ENTRY SYSTEM Heads-down data entry with two-pass verification for<br>the PC/XT/AT & compatibles. Loaded with features like: Auto dup & skip, verify bypass, range checks, & table lookups. Fully menu driven only \$395 Call for free 30 day trial period. **COMPUTER KEYES** 6519 193 SW, Lynnwood, WA 98036 (206) 776-6443

### **CROSS ASSEMBLERS with** 'UNIVERSAL" LINKER and **POWERFUL LIBRARIANS** for IBM PC MS-DOS

Full featured for most microprocessors

**ENERTEC, INC.** BOX 1312, Lansdale, PA 19446 **MC/VISA** 215-362-0966

### **FORMAT-1-2-3**

- Loads ANY ASCII data into Lotus"!
- 1-2-3 and Symphony Utility!<br>Send spreadsheets using E-Mail!
- 
- Seno spreadsmests using E-Mail<br>
On-Line Help System!<br>
Runs on PC/XT/AT, compatibles, AT&T & T.I. Professional<br>
Extended Warranty Available<br>
DOS 2.0 + with 84K, 1 drive<br>
\$150 MC, VISA, CK
- -

**RELIABLE SOFTWARE COMPANY** 13 (800) 235-6646 Ext. 581<br>800-235-6647 Ext. 581 (CA)  $(305)$  267-2043

Inquiry 741

### **MCFORMAT \$50**

Don't let DOS waste your disk space! Add up to 50% more hard disk capacity to your IBM PC, XT, AT or 100% compatible by selecting format parameters, including cluster & directory size. Fully DOS compatible (3.0 or 3.1). **VISAIMO** 

**MICROCOMPUTER CONCEPTS, INC.**<br>9715 SE 43 St., Mercer Island, WA 98040 (800) 722-8088 (206) 238-2300

### **WINDOWING FOR dBASE III**

dWINDOW\* is a unique utility program (9K) that<br>dramatically enhances the screen presentations of<br>dBASE. By patching itself into memory dWINDOW adds שמות בערבים ומשפח ומשפח ומשפח ומשפח של Article ומשפח של article of the reference of the dBASE<br>article of new commands and functions to the dBASE<br>repertore. THE EFFECT IS SPECTACULARI<br>\$99 plus shipping.

**Liberty Bell Publishing** 618 NW Glisan, Suite 203, Portland, OR 97209 (800) 547-3000 (Dept. 804)

 $(505)$  292-4182

### ——THE BUYER'S MART

**BASIC Cross Reference**<br>XREFMaster creates cross reference istings for your CBASIC.<br>CB80. or MBASIC programs This single package can be con-<br>figured to your primer and will create smiler easy-to-read part-<br>outs for any of

134 S. Central Ave., Valley Stream, NY 11580<br>For INFO. CALL: 1-516-561-0566 TO ORDER: 1·(800)-227-3800, ext. 983

Inquiry 759

### CONFIDENTIAL CRYPTON

- Prolect Confidentiality EncrypUDecrypt PC Files
- 
- Under Password Control With Menu·Driven Software
- Only \$35 C.O.D. or VISA/MC

To order call/write: (206) 842-8196

ARCorp 721 Park Ave., Winslow, WA 98110

Inquiry 703

### **THE GREENLEAF C FUNCTIONS**<br>Library of over 200 C functions has every capability of

the IBM PC for all popular C Compilers, all memory<br>models. Strength in DOS, Disk, Printer, Color Text, Exfended Keyboard, and Time/Date. Also has video effe cursor, equipment interfaces, and serial 1/0. \$185.

Greenleaf Software Inc. 1411 LeMay Drive, Suite 101, Dept. B, Carrollton, TX 75007 (214) 446-8641

Inquiry 730

### ENHANCE YOUR PRINTER!!

Print in a variety of fonts and sizes with your Epson (or compatible) printer. Prints SIDEWAYS too.Great forletters. spreadsheets.. ..evensigns and banners! Create your own fonts to print. DigiCon Print Package-\$49.95 (for IBM PC).

Digital Concepts, Inc. P.O. Box 8345, Pittsburgh, PA 15218  $(412)$  823-8314

lnQuiry 718.

### Affordable Engineering Software

CALL or WRITE for FREE CATALOG Circuit Analysis • Root Locus • Thermal Analysis • Matrix Manipulation • Signal Pro· cessing • Filter Design • Graphics • Text Proofreader

**BV Engineering**<br>2200 Business Way Suite 207, Riverside. CA 92501<br>VISAMC (714) 781-0252

lnQwry 706

**RATS!**<br>
RATS is a fast, accurate & complete regression pack-<br>age with unsurpassed POWER. Has both time-series & cross section analysis. Includes Box-Jenkins, logit<br>& probit. Spectral analysis & graphics also available.<br>Requires 256K RAM, IBM PC or compatible. \$200.<br>MC<sup>N</sup>isa. **VAR Econometrics**<br>P.O. Box 19334, Minneapolis, MN 55419

(612) 822-9690

### MY WORD!® is just \$35.00

Complete word processing plus sort. add rows & col· umns, mergeprint. quickprint. macros, math, microjustify, use all 256 char. Source: add \$35. 150 page nnted manual. 30-day money-back guarantee IBM PC or compatible, 128K. one drive, any printer. T.N.T. SOFTWARE, INC. 34069 Hainesville Road, Round Lake. IL 60073 (312) 223-8595

lnQU1ry *772* 

### PERSONAL RESEARCH STATISTICS

APPLE & IBM program will calculate totals, means (averages).<br>standard deviations, medians, averages and much more standard deviations, mediants, averages and much more<br>Calculates a least squee linear regression when drawing scatter<br>graphs. Data totals, desplays, prints 198000 VISAMOCOD<br>CALL FOR FREE ELECTRONIC MAIL BOXES<br>4418 E CHAPMA

Inquiry 767

**DATA REPORTER I**<br>APPLE & IBM program can create any database.<br>Manipulate data quickly and assist, No programmine<br>ing knowledge necessary. Data is processed in RAM<br>and on disk Sorts in less than 5 seconds. Search<br>less than SOFTWEST PROGRAMMING 4416 E. CHAPMAN - SUITE 156 ORANGE. CALIFORNIA 92667 ll00-441·6666 1.0. *17068000* • TELEX 650250Z780 MCI • E-MAIL 250-2780

Inquiry 768

**ABACUS**<br>ONLY FROM SUNSOFT Complete Accounting System for<br>\$4995 plus S&H. SOURCE CODE only \$20 extral!! Complete dation. Runs on CP/M & PC-DOS systems with CBASIC. 2-5 *V•"* DSDD min.

\* completely menu driven<br>\* tull file maintenance<br>\* G/L, A/P A/R, P/R, C/A

SUNSOFT **Inc.**<br>
P.O. 1168, Marquette, MI 49855<br>
For orders: 1-800-624-7008For info. (908) 226-3370

Inquiry 770

dFELLER Inventory<br>A business inventory program written in<br>modifiable dBASE source code. The menu-driven program lets you locate items by Inventory name or number. It keeps track of reorder points, vendors, average cost, and other info. Requires dBASE II or Ill. PC-DOS/CPM \$150.

Feller Associates 550 CR PPA, Route 3, Ishpeming, Ml 49849 (906) 486-6024

Inguiry 729

### PC ARRAY PROCESSING!!!

VECTORB7 has 57 array processor subroutines: FFT<br>(fastest in the world?), convolution, dot product, com-<br>plex vector operations, random number gen, etc. Up<br>to 18x faster, than compiled code. For Pro Fort,<br>IBM/MS Fort/Basca

### SOFTWARE SOFTWARE SOFTWARE SOFTWARE

LP88·LINEAR PROGRAMMING Apowerful menu·driven syslem for solving linear programs wl up to 255 constraints & 2255 vanables. Featuies include interactive & batch operation, spreadsheet-style input & editing. storage of problems & bases, Simplex Algonthm restart, report<br>generator, sensitivity analysis. Req. IBM PC, 192K. \$99 w/8087<br>support, user's guide. VISA/MC.

EASTERN SOFTWARE PRODUCTS INC. P.O. Box 15328, Alexandria, VA 22309 (703) 549-5469

lnQU1ry 723

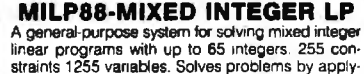

ing the branch and bound method. Menu·driven with many useful features similar to LP88. Req. IBM PC. 192K. \$99 with 8087 support, user's guide. VISA/MC. EASTERN SOFTWARE PRODUCTS , INC. POB 15328, Alexandria, VA 22309 (703) 549-5469

Inquiry 724

### **STANDARD FORMS**

Easy to use with on screen step by step prompts. Prints data required in proper spaces on any<br>preprinted form that tits in your printer. Free phone<br>support. \$79 (VISA/MC/AMEX). MS-DOS/CPM-80.<br>Other original software. FREE catalogue.

**MICRO-ART PROGRAMMERS** 173 Birch Avenue, Cayucos, CA 93430<br>(805) 995-2329 (24 hours)

Inquiry 745

**E. BILLING 6 COMPUTE:** TIME & BILLING 400 clients/20 partners/80 job & 40 out of pocket categories/20 areas of practice/fixed fee or hourly/more! Prints billing/statements/aged rec's/more!<br>Free phone support. \$149 (VISA/MC/AMEX). MS-<br>DOS/CPM-80. Other original software. FREE catalogue

MICRO-ART PROGRAMMERS 173 Birch Avenue, Cayucos, CA 93430 (805) 995-2329 (24 hours)

Inquiry 746

MICroGANTT®<br>Control your project! You describe the work, MicroGANTT calculates the schedule and budget. Optimize the schedule interactively. Customize the reports. Subtasking, fixed and variable costs, multi-project resource<br>allocation, unlimited size and scope. GANTT, PERT, CP M, DOD-7000. Call or write for free catalog.

Earth Data Corporation P.O. Box 13168, Richmond, VA 23225 (804) 231-0300

Inquiry 722

EXPERT CHOICE®

Designed for today's decision makers-gain the competitive edge. Facilitates complex decisions based on both objective & subjective factors about criteria & alternatives. Uses: procurement, resource allocation, strategic planning, R&O, marketing, finance, employee selection & evaluation. DEMO AVAILABLE \$10. **Decision Support Software, Inc.**<br>1300 Vincent Place-Dept. B, McLean, VA 22101<br>(703) 442-7900 (800) 368-2022 (800) 368-2022

Inquiry 775. **Inquiry 717.** 

466 BY T E • NOVEMBER 1985

### **THE BUYER'S MART**

**SYSTEMS SOFTWARE** 

**pcSHARE MULTI-USER O/S** 

pcSHARE allows your IBM-XT/AT or compatible to support up to 5 users running 1-2-3, dBASE, WordStar, etc.

on inexpensive serial CRTs. For software developers,

pcSHARE efficiently runs compiled Basic, Pascal & C pro-

**DIGITROL COMPUTERS INC.** 440 Phillip Street<br>Waterloo, Ontario, CAN, N2L 5R9

(519) 884-4541

**UTILITIES** 

**ZERODISK** 

ZeroDisk runs dozens of copyprotected business<br>packages from your hard disk without floppes Call for<br>the latest list of software it handles. Needs IBM AT, XT,

PC, or compatible, DOS 2.0 or higher. ZeroDisk is revis

ed monthly and is not copy protected. \$75 US. Check

QUAID SOFTWARE LIMITED

45 Charles St. E. 3rd Fl.<br>Toronto, Ontario, Canada M4Y 1S2<br>(416) 961-8243

**REFER SAVES YOU HOURS** 

Cross-references any language (ADA, BASIC, C,<br>Cobol, Pascal, dBASE, etc.). Locates all variables,

values, keywords, line numbers and labels. Fast

(815) 725-0346

James Halstead & Asc.

1551 Plainfield, Joliet, IL 60435

Programmers on IBM" PC!

Source code & examples. \$39.

Inguiry 720

Inquiry 734

grams with full DOS 3.0 compatible record locking

### **SOFTWARE**

Don't Re-Key - Use PIK'r!<br>"The magic micro-mainframe data editor" Selectively reformat mainframe ASCII report data into spreadsheets, databases. Lotus, dBASE, Multiplan. Visicalc, word processors, Cut & Paste, edit, merge, transpose. \$95.

**SAMKHYA Corp.**<br>47 Sixth St., Suite 3000, POB 142 Petaluma, CA 94953 (800) 442-0012 US, (800) 442-5544 CA

Incurry 763

### PC-Write" Shareware

Fast, friendly, flexible word processor and text<br>editor for IBM PC. Easy to use. Advanced features like macros, split screen, footnotes, mailmerge.<br>Many good reviews, thousands sold. All software, manual on disk \$10. OK to copy! Register for full manual, support, source \$75.

**Quicksoft (206) 282-0452** Visa<br>219 First N. #224J, Seattle, WA 98109 Visa/MC

Inguiry 760

### **CBTREE for C Programmers** Provides enhanced file handling calls directly in-

to C programs. Maintains balanced B-trees, supports unlimited number of keys, data records,<br>and key lengths. Fast, Flexible, Efficient. No royalties. Source Code Included New Low Price: \$99

PEACOCK SYSTEMS, INC. 2009 Hileman Rd., Falls Church, VA 22043 (703) 893-0118

Inquiry 757

### FORTRAN PROGRAMMERS Discover F77L

for the IBM PC and Compatibles "THE PROGRAMMER'S FORTRAN"

Lahey Computer Systems Inc.<br>31244 Palos Verdes Dr. West, Suite 243 Rancho Palos Verdes, CA 90274

Inquiry 737

### Super Tools" for Turbo Pascal" Toeta urce code for rapid program development A Full FORTRAN 77 Language System Vindow Management<br>Window Management<br>System & File Information<br>System & File Information<br>1930 Visa/MC/COD/che \$25 **MAGNUM DATA INC.** 213-541-1200 (819) 481-1477 Inquiry 743 Inquiry 754 **Subscription Problems? ÚSMAIL**

### We want to help!

If you have a problem with your BYTE subscription, write us with the details. We'll do our best to set it right. But we must have the name, address, and zip of the subscription (new and old address, if it's a change of address). If the problem involves a payment, be sure to include copies of the credit card statement, or front and back of cancelled checks. Include a "business hours" phone number if possible.

> **BYTE Subscriber Service** P.O. Box 328 Hancock, NH 03449

### **UTILITIES**

### **TOPVIEW SPOOLER**

TVSPOOL is a user-friendly printer spooler for the<br>TopView environment providing: Disk Resident<br>Queue, Page buffer, Banner Processor, Delete After, Coope, rage builter, partier Frocessor, Delete Alter,<br>Multiple Copies, and more. Introductory Price is SBO 00 (Visa/MC)

(714) 261-0440 RIX Softworks, Inc.<br>17971-F Skypark Circle, Irvine, CA 92714

Inquiry 762

### **MEDIA MASTER PLUS** READ, WRITE, and FORMAT over 60 CP/M disks and run most CP/M-80 programs on your IBM PC! Two program package includes ZP/EM, a CP/M-80 emulator program that transforms your IBM PC into a 1-2 MHZ CP/M 2.2 computer. \$59.95 + \$3.00 S/H (CA 696) **INTERSECTING CONCEPTS, INC.** 4573 Heathergien Ct. Ste. 10<br>Moorpark, CA 93021<br>(805) 529-5073

Inquiry 732

### THE C UTILITY LIBRARY

Make C program development easy on PC & AT<br>300 documented, lested functions: pop-up windows state praphics, data-entry, time/date math.<br>
more. SOURCE (95% in C) included.<br>
ROYALTIES. Most compilers, memory more. much ``NO

**Essential Software, Inc.** P.O. Box 1003, Maplewood, N.J. 07040 (914) 762-6605

Inquiry 726

\$50 PASCAL & dBASE SCREENS & FORMS "Paint" fields, prompts, lines, boxes on your screen and ZIP\*<br>writes dBASE It/III or Turbo Pascal source code lor 24x80 mono & color screens or BBx132 printouts. Professional screens and reports are now quick and easy DOS 2.0+ IBM/Compaque<br>Corona/Tandy \$50 ea \$75 both + \$3 S&H (+tax in CA)

627 S. Plymouth Boulevard, Los Angeles, CA 90005<br>1-800-437-5200, op. 199 (orders only) (MD: 1-800-638-8890, op. 199)

The latest CCT implementation of the new **CCT-4 SYSTEM** This means extreme speed, unequaled power, and of course, the SERIES innovators at CCT behind it. inquiry 102

This series in the CCT line exploits the speed and power of the Intel 80286 and Zilog Z-80H (8MHz), on the 286Z CPU board. This combination, along with CompuPro DMA controllers and I/O boards, yields a dramatic improvement in system throughput speeds, from basic CP/M operation, up to large powerful multi-user/multi-tasking machines. The CCT-4 represents the most advanced hardware presently available in a microcomputer to run the thousands of CP/M type software programs on the market, and with CONCURRENT DOS 8-16 and the CompuPro PC Graphics board (when available), all software written for the IBM PC machines. This series is for the serious business/scientific user.

- CCT-4A State-of-the-art power in it's basic form. Consists of CCT-286Z CPU board and CCT-M256 (256K), along with CompuPro: Enclosure 2 Desk (21 slot MF), Disk 1A, System Support 1, Interfacer 4, the CCT-2.4 floppy drive system, and CP/M 8-16, and with SF-200 surge suppressor system . .................... . ..... . ....... . \$5,269.00
- CCT-48 Single-user/hard disk power. As the 4A, except priced without the CCT-2.4, to add in your choice of CCT hard/floppy combination drive subsystem , at the published pricing.. . .. ........ ... . . .. ..... .. ......... \$4,149.00 (Example: CCT-48 Mainframe with CCT-1011 = \$6, 198.00) Plus cost of selected drive subsystem

Multi-user/hard disk power. As the 4B, with the CCT-M512 (512K static RAM board) instead of M256; Interfacer 3 in-<br>stead of Interfacer 4; SF-400 instead of SF-200, plus Concur. DOS 8-16 O.S. (4 to 6 user system) . . . . \$4  $~^{\bullet}$  (Example: CCT-4C Mainframe with CCT-40/1 = \$8,048.00) Plus cost of selected drive subsystem

, with any CCT-4! Limited Time Offer - FREE 80287 and Supercalc 86 with any CCT-4!<br>
, N<sup>V</sup>CC<sup>C</sup> The above systems include all necessary cabling, assembly, testing, minimum 20 hour burn-in, *alce of* 

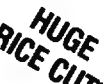

and the CCT unconditional 12 month direct warranty.<br>**CCT-M512** WORLD'S TOP SELLING CCT STATIC RAM. IEEE Standard 12MHz. 512K in one slot! - Special Price: \$799 CCT-M256 256K version of M512 upgradeable to full 512K. Perfect 256K RAM board for any CompuPro system . . . . . \$439

CUSTOM COMPUTER TECHNOLOGY I BOX 4160 I SEDONA, ARIZONA 86340 TOLL FREE ORDERING: 800-222-8686 /For technical support I service: 602-282-6299

## Howa software engineer got to captain the lunar landing module.

The Computer Museum is everything you will be a module on the Apollo flight simulator.<br>
you'd expect, and a lot of things you source in Boston, and a lot of things you

 $\blacksquare$  collection of the most significant accomplishments in the history of information<br>processing. But it's not just a great place<br>to see things, it's also a great place to<br>do things.

There are over twenty interactive exdesign a car, create your own fractal land  $\overline{B}$   $\overline{B}$   $\overline{O}$   $\overline{S}$   $\overline{I}$   $\overline{O}$ <br>scape, or even captain the lunar landing scape, or even captain the lunar landing

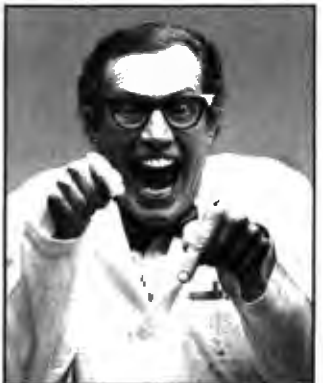

you'd expect, and a lot of things you So, the next time you're in Boston, stop So, the next time you're in Boston, stop So, the next time you're in Boston, stop So, the next time you're in Boston, stop So, the computer Mus by The Computer Museum. You'll discover<br>Of course, the museum contains a state of course, it's also a it's more than a lot of machines, it's also a

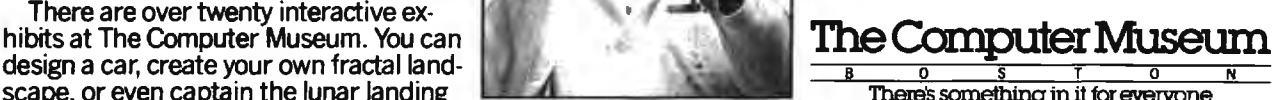

300 Congress Street, Boston, MA 02210

### **TOLL-FREE ORDERING:** 800-222-8686

### **CCT** CUSTOM COMPUTER **TECHNOLOGY** 1 CCT PLAZA - P.O. BOX 4160 - SEDONA, ARIZONA 86340

**FOR TECHNICAL SUPPORT/ SERVICE / IN ARIZONA:** 602-282-6299

Purchase your Hardware and Software directly from an OEM / Systems Integrator. Take advantage of our buying power! We stock a full line of Board Level Components, Software and Peripherals. Call for your needs. We'll give you the Lowest Prices, and the Technical Support and Know-How we are quickly becoming well-known for. Satisfied Customers Nationwide. The Nation's Custom Systems House for Business, Education and Science. Call for a system quote. CCT implements tomorrow's technology today!<sup>1M</sup>

### • FOREMOST QUALITY • ADVANCED SUPPORT • REASONABLE COST

INDUSTRIAL GRADE CCT DISK DRIVE SYS

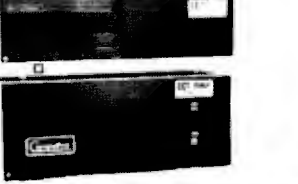

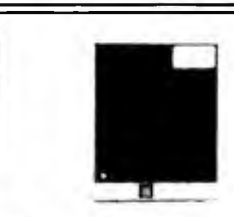

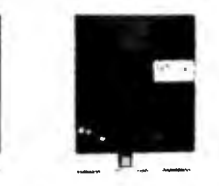

**SACROSS THE BOARD PRICE REDUCTIONS \$** 

**S-100 HARD DISK SUBSYSTEMS** 

Professionally engineered ST-506 type systems for the business market S-100 Computer user. Includes

industry top quality drives, CompuPro Disk 3 DMA controller, all cabling, A&T, formatted, burned-in, Pro-

visions for up to two hard disks in each system. We include operating system update. CP/M 80, CP/M

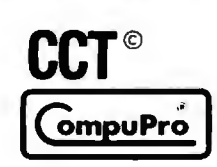

**S** ROLLS ROYCES OF

### 80286 NOW!

 $\Box$  CCT-286Z is our model designation for the MI-286 dual processor board from **Macrotech**, It features the super high speed combination of Z-80H and 80286, with provision for the 80287 math chip. Directly replaces 8085/88 and 8086 CPUs running CP/M, MP/M Concurrent DOS, and MS-DOS, at throughput increases of 3X to 5X!

**SPECIAL PRICE - \$795** 

80287 Option - Installed - \$250

**SEE THE CCT-4 SERIES** 

**USING THIS BOARD** 

**DETAILED ON THE FACING PAGE** 

NOW!

**BATTERY BACK-UP** 

**ON CCT RAM BOARDS!** 

**VOLATILE PRICES** 

**CALL FOR QUOTE** 

**LIBERTY TERMINALS** 

• Superior Reliability •

110-14" GREEN-80/132 Column . CLOSE 110-14" AMBER . . . . . . . . . . . . . .

200-14" GREEN-80/132 Super Deluxe PRICES

200-14" AMBER .............. CALL!!

**OKIDATA PRINTERS - Top Quality** 82 - 80 Col . . CALL 83 - 132 Col . . CALL 92 - 80 Col . . CALL 93 - 132 Col . . CALL

84 - 132 Col/200cps-Top of the Line . CALL

For Serial Interfaces . . . . . . . . . . . . . . CALL

TOSHIBA P351 - 288 CPS/24 PIN - \$1499

**DIABLO - Letter Quality Series** 

Model 620 . . \$969 Model 630 . . \$1799

WE HAVE ALL SOFTWARE-CALL

**OUT** 

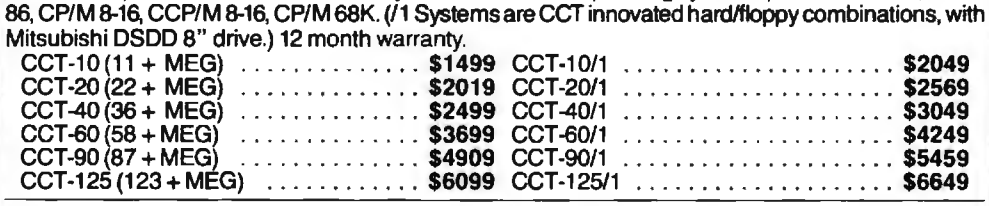

HOT NEW PRINTERFACER 1™ - Print buffer I/O Board. Up to 1 Meg. RAM on board. Looks as/works with Interfacer 3/4. Single or Multiuser/Interrupt driven or polled. Super-slick design handles one serial, one parallel, **CCT BOARD** software switchable. Also for Zenith and Alpha. Intro Price - \$349.

**FLOPPY SYSTEMS** CCT-2.4 . Dual 8" DSDD CCT-5 . 51/4" DSDD Mitusbishi 2.4 Megabyle in Extra Heavy bonzontal enclosure, IBM Compatible Mitsubishi 360K. Extra Heavy Cabinet<br>removeable filter air system, all cabiing, A&T, Burned in. The accommodates two drives, hard or floppy. All ca CCT-8/5 . FULL IBM COMPATIBILITY One Mitsubishi 8" DSDD (1.2 Meg)/One 5-1/4" DSDD (360K) IBM Drive

### $\star$  super prices  $\star$  compupro components  $\star$  in Stock  $\star$ CPU 8085/88 - \$229

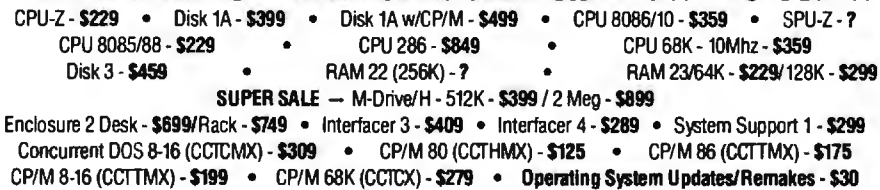

16 Bit Upgrade Kit: CP/M 86, RAM 23, System Support 1, Cable \$649 C CP/M 8-16 - Kit - \$673

### CCT-1 - ENTRY LEVEL S-100 BUSINESS SYSTEM · CCT-2.4-Dual 8" Mitsubishi

- · Enclosure 2-Desk-21 Slot Mainframe · • CPU-Z - 6 Mhz Z-80 CPU Board • · Disk 1A - DMA Floppy Disk Controller ·
	- CP/M 80 2.2 HMX CCT Modified • RAM 23 - 64K Static RAM - 12Mhz . • All Cabling, Complete CCT Assembly,<br>Testing, and Minimum 20 Hour Burn-in • · Interfacer 4 - 3 Serial/2 Parallel I/O ·
		-
		- RUNS ALL STANDARD 8" CP/M SOFTWARE INCLUDES OUR EXCLUSIVE 12 MONTH OIRECT WARRANTY

DSDD Drive System - 2.4 Megabytes .

Prices & availability subject to change. All products new, and carry full manufacturer's warranties. Call for catalog. Free technical help to anyone. All products we sell are CCT individually tested and set up for your system - Plug-In & Go! Arizona residents add sales tax CCT © Trademark --- Custom Computer Technology; MS-DOS © Trademark --- Microsoft; IBM © Trademark --International Business Machines; CompuPro© Trademark - W.J. Godbout; CP/M© MP/M© Trademarks - Digital Research HERCULES<sup>TM</sup> Trademark - Hercules Computer Technology

**SPECIAL PRICE** 

### **DISK WORLD! is proud to introduce the lowest-priced, LIFETIME-WARRAN iskettes eve And they're BRAND NAME PRODUCT to boot! 5.25"SSDD'\*.69 ea. 5.25" DSDD'\*.79 ea. 5.25″ DSDD-HD→<sup>\$</sup>2.25 ea. 3.50″ SSDD→<sup>\$</sup>2.09 ea. 3.50″ DSDD→<sup>\$</sup>2.55 ea.** Based on multiples of 100 each.

### Introducing Wabash Pinnacle Series Diskettes.

Two years ago, if you'd told me I'd be writing this ad, I would At that time. Wabash diskettes were synonymous with

 $"s$ 

Just saying that quality control was poor would be charitable. So much was wrong that DISK WORLD wouldn't sell them.

That was yesterday.

Kearney-National Inc.. a \$202-million division of a much larger company, came into Wabash. Out went the old management. the old methods. the old

production techniques . . .and in went a lot of new people, ideas, .<br>production lines and some really imaginative thinking. The end result.

Today, I'm proud to offer you the Wabash Pinnacle Series of diskettes at the prices shown. This isn't evolution in diskette manufacturing: it's revolution.

Here's what you get.

Wabash Pinnacle diskettes are<br>... certified 100% Error Free<br>... are coverd by a LIFETIME WARRANTY<br>...meet or exceed all industry specifications (by quite<br>some distance)

and are simply the best value in diskettes available today.

### The torture test.

Considering Wabash's earlier dubious reputation. I wasn't exactly a true believer when their Director of Marketing came into my office with samples.

every which way and slipped it into my IBM-PC.<br>It formatted. It booted. It stored and retrieved data.

That wasn't enough.

I gave samples of the diskettes to Curt Rostenbach and, in

turn, to Tom Streit, both hackers of long experience and mem<br>bers of the Waukegan (Illinois) Apple Users Group.<br>- Tom really went at it.

He took a quartz-halogen lamp, aimed it at the diskette until<br>it started to smoke (and melt)... and then formatted, booted<br>the diskette and stored and retrieved data!<br>The same terribly (and intentionally) mutilated diskett

Curt was nicer.<br>He simply bent the diskette every which way...and it still<br>formatted, booted and ran on his Apple.

### The best buy I've ever seen.

DISK WORLD!, Inc. sells more flexible magnetic media by<br>mail-order than anyone else in the world.<br>I, as President of the corporation, won't tolerate a product<br>with a failure rate of more than 1/1000th of 1 percent.

I also don't like companies who try to milk a "quality" or<br>"premium" image for a higher price like Dysan and Verbatim<br>did...until they failed.<br>As President of DISK WORLD!, Inc., my motto is simple: "the<br>best diskette for t

### Wabash is it.

Right now, there is no better value thanthe Wabash Pinnacle Series of diskettes.<br>- Granted, you have to buy a hundred at a time, but so what?<br>Split the order with friends, relatives, co-workers or even your

orst enemies.<br>The key thing is to get the most diskette for the money

And this is it. (Incidentally, as acorporation. we put our money where our

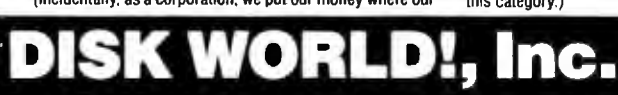

Boxed in 10's with heavy-duty cardboard sleeves, user ID labels, reinforced hubs (where appropriate) and write-protect tabs.

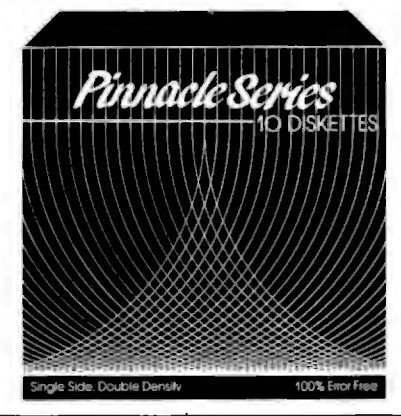

mouth is. Our first order for Wabash Pinnacle Diskettes was 1.5-million units.)

That's an awful lot of faith and confidence. But. then again. I have the diskette that Tom Streit literally melted ... and kept on running.

The truth about \$1.0D or less diskettes.

More and more ads are popping up offering diskettes for

\$1.00 or less.<br>By the same token, more and more people who were selling<br>used cars a few months ago are now selling diskettes by mail.<br>We did a little survey of current ads for diskettes advertised<br>for a dollar or less and

here's what we found as it applies to 5.25" DSDD diskettes<br>"supposedly" selling for a dollar or less. ACTUAL

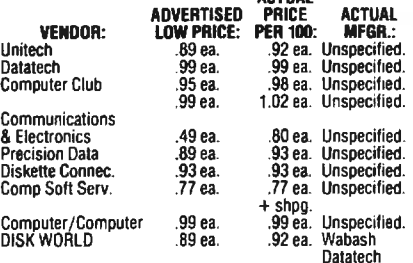

### The real truth about \$1.00 or less diskettes.

It costs all diskette manufacturers about the same to produce a diskette. Some may charge more because they want to project a "premium quality" image, ala the late, lamented Dysan who bought their basic media from 3M.<br>Som

It falls into four categories: 1. The DISK WORLO's of the universe who simply are so big that they can buy first quality product in massive quantities and choose to pass on the savings to you. (Precision Data and Diskette Connection on BRAND NAME products also fall into this category.)

2. The people who buy ·cosmos · ... stuff from major manu· facturers that usually hits quality control standards. but is cosmetically blemished and thus can't be packaged and sold

under the manufacturer's own name.<br>3. "Duplicator Quality". Uncertified media, usually below .<br>manufacturer's own standards and frequently below ANSI and IBM standards. Sold on an "as-is" basis with the understand ing that the manufacturer's name will never be divulged. Usually about a 20% reject rate... as compared to DISK WORLD 's standard of less than 1 / !OOOth of 1%re1ect/ return ra te.Next to garbage, this is the source of most diskettes advertised at a dollar or less.<br>They may work ... and then again they may not. (Frankly, the<br>odds at the Blackjack table in Las Vegas are more in your favor.)

4. Garbage. Stuff that shouldn't be sold at all. But some<br>manufacturers are hurting for cash, so they sell it anyway.<br>(After all, they want to meet their payroll. Look what happens<br>when you don't: you become a Dysan or Ver history, but no money.) More and more garbage is being dumped into the market as manufacturers become pressed for cash and are motivated into selling anything and everything<br>they can manufacture. (Read the article in FORBES about<br>Verbatim and its "Bonus" brand.)<br>Finally, the Taiwanese counterfeiters are moving into the act.

Perfect duplicates of the packaging of major manufacturers with one exception: the quality isn't there.

### The Critical Factor.

Only DISK WORLD!. Inc. offers fully brand-identified. LIFETIME-WARRANTY product for less than a dollar. Every one else offering 5.25" product for less than a buck

doesn 't tell you who makes it.

We do.<br>And that ought to tell you a lot right there.

### **Ordering & Shipping Instructions**

SHIPPING: Wabash Pinnacle Diskettes are sold in multiples of 100 only. Shipping charges are \$3.00 per 100,

regardless of type or size.<br> **PAYMENT:** VISA, MASTERCARD and PREPAID orders<br> **RAYMENT:** VISA, MASTERCARD and PREPAID orders<br>
accepted Corporations rated 3A2 or better and government and quasi-government open accounts are accepted<br>on a NET 15 basis.

 $C.O.D.$  orders are subject to a \$5.00 special handling<br>charge. (Sorry for the increase, but too many people have<br>been refusing  $C.O.D.$  orders or using bad checks. It's a<br>classic example of a few "bad eggs" making life more<br>

APO, FPO, AK, HI & PR ORDERS: Include shipping as shown and an additional 5% of the total amount of the

order to cover PAL and insurance. No other non-continental U.S. orders are accepted. TAXES: Illinois residents only, add 7%.

MINIMUM ORDER:\$35.00

All orders subject to acceptance. Not responsible for typographical errors.

ORDERS ONLY:

1-800·621·6827 (In Illinois: 1-312-256-7140) INQUIRIES & INFORMATION 1·312-256-7140

FOR FASTEST SERVICE, USE MCI MAIL:

Just address "DISKORDER" (24-hour shipping on any item in stock if you order via MCI MAIL.)

> **629 Green Bay Road Wilmette, Illinois 60091**

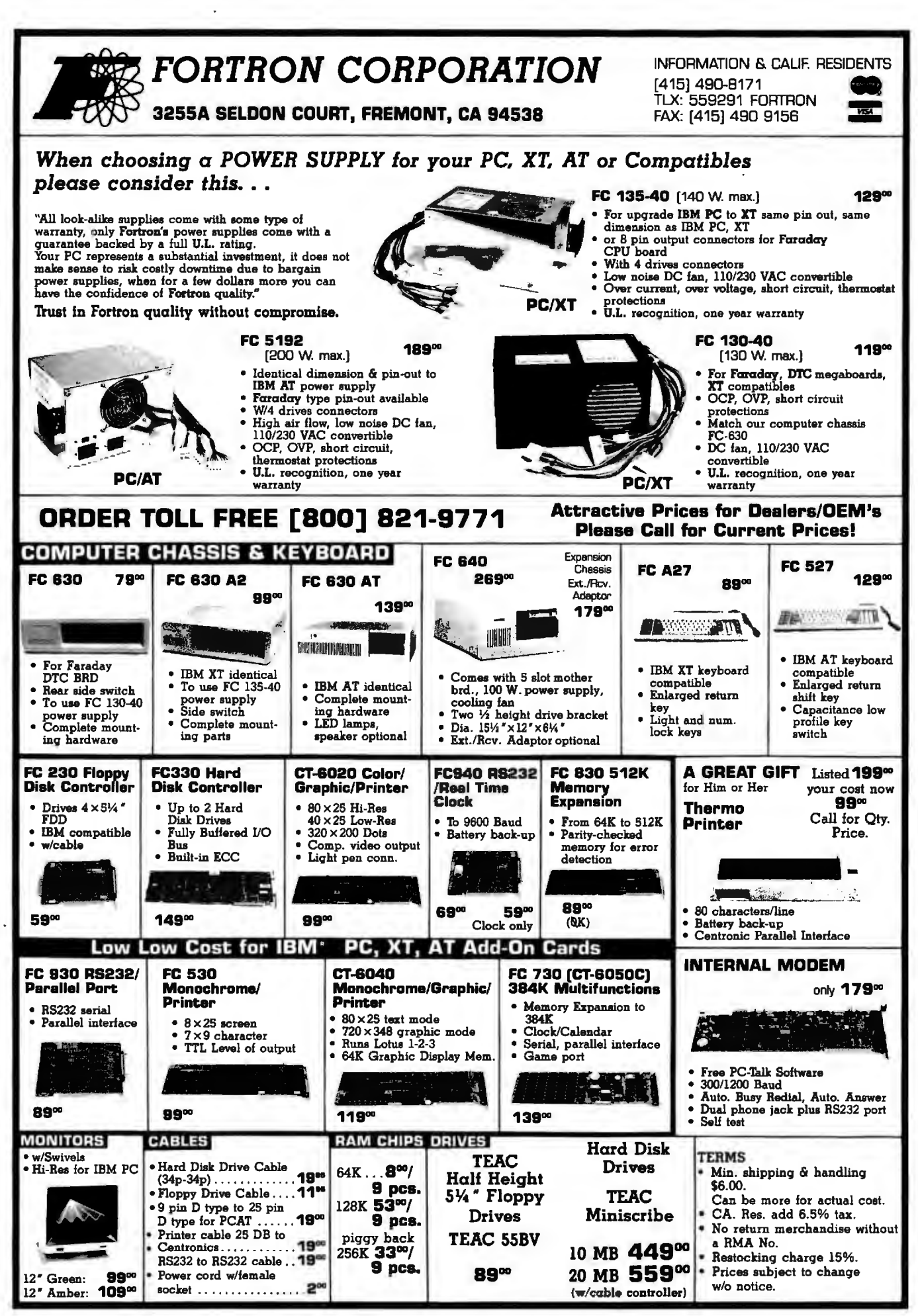

Inquiry 158 for End-Users. Inquiry 159 for DEALERS ONLY. NOVEMBER 1985 • BYTE 471

### CALL 1-800-245-2235 AND YOUR SEARCH IS OVER

**SPECIAL** 

**64K DRAM** 

**FULLY FUNCTIONAL** 

WITH SLIGHTLY

If you are seeking hard to find part numbers at hard to find<br>low prices.<br>You are probably already familiar with our low pricing and<br>large inventory of popular ICs, but a big part of our story is<br>what doesn't appear in our

**EPROMS** 2708, 2716, 2732. 2764, 27128 **250NS** 3.50

**GROUP PRICED** 

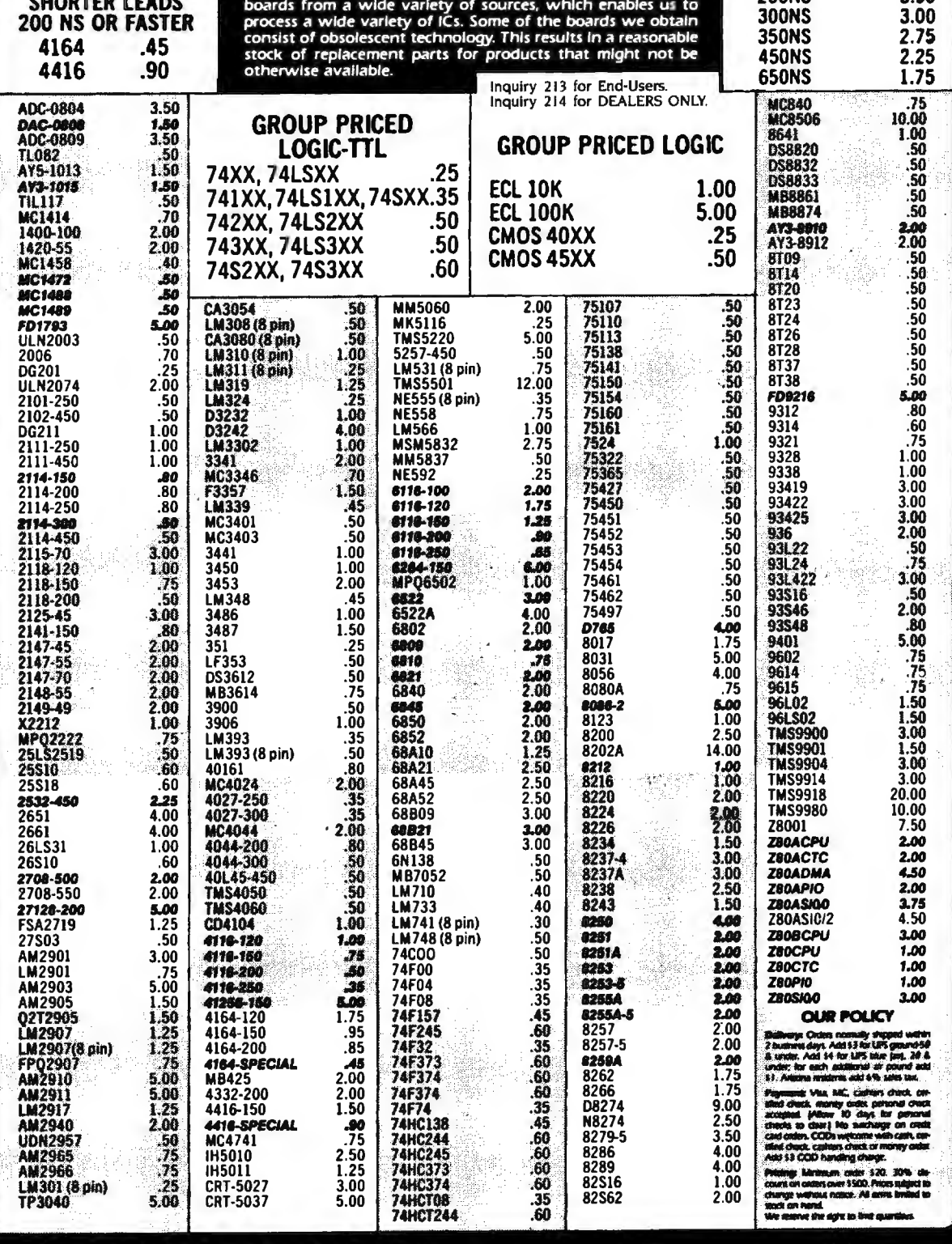

 $\bullet$  $\bullet$  1  $\bullet$ 2219 South 48th Street . Tempe, AZ 85282 800-245-2235 HOURS: 7 a.m. - 5:00 p.m. (MOUNTAIN TIME) **VISA** In Arizona 602-438-1570 **Monday Thru Friday** 

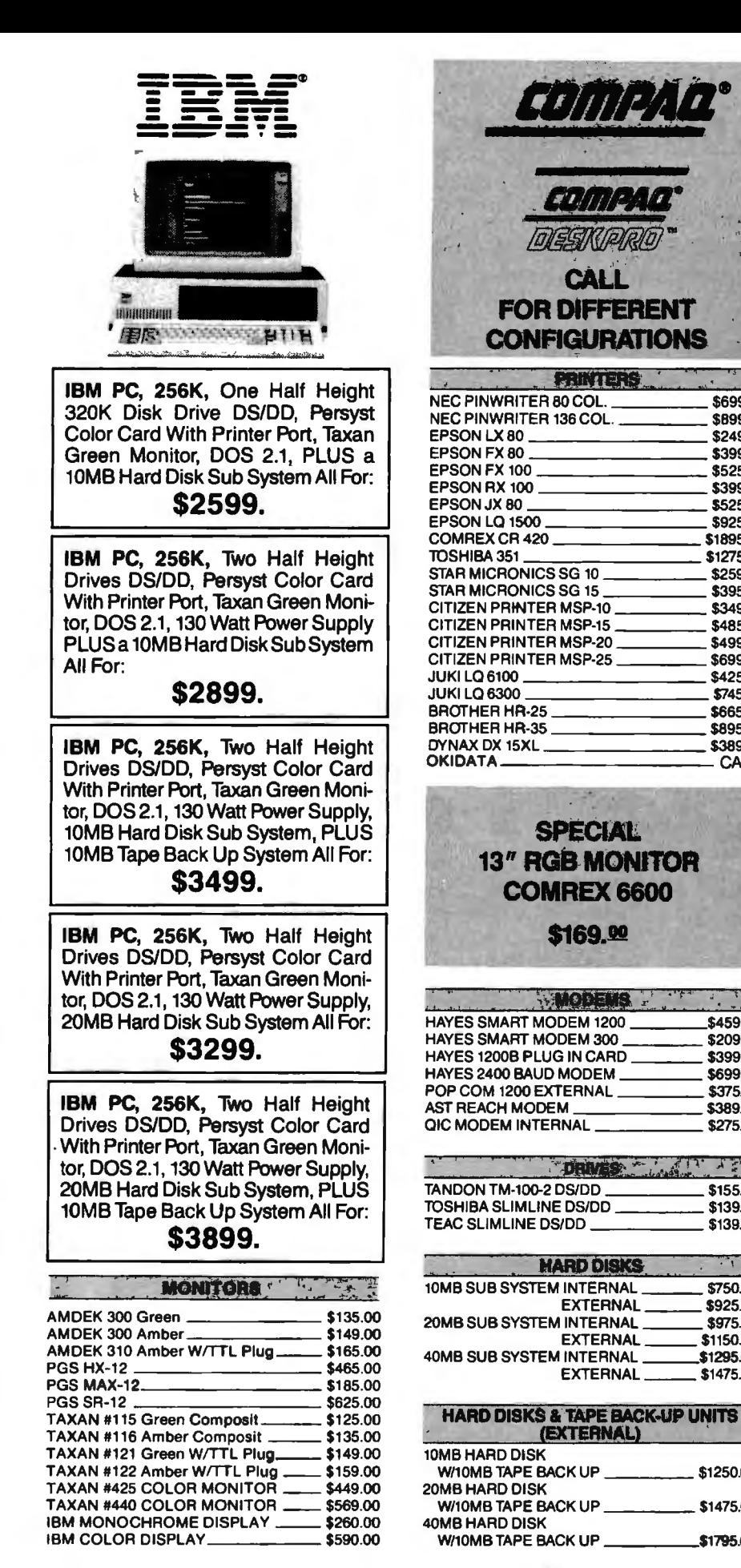

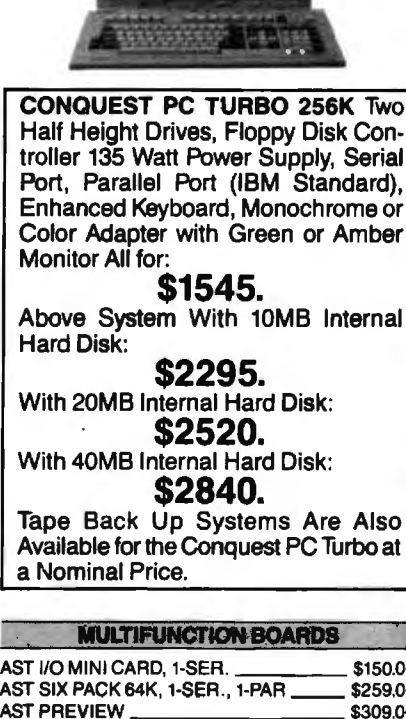

\$699.00

\$899.00

\$249.00

\$399.00

\$525.00

\$399.00

\$525.00

\$925.00

\$1895.00

\$1275.00

\$259.00

\$395.00

\$349.00

\$485.00

\$499.00

\$699.00

\$425.00

\$745.00

\$665.00

\$895.00

\$389.00

CALL

\$459.00

\$209.00

\$399.00

\$699.00

\$375.00

\$389.00

\$275.00

 $\frac{1}{2}$ 

\$155.00

\$139.00

\$139,00

\$750.00

\$925.00

\$975.00

\$1150.00

\$1295.00

\$1475.00

\$1250.00

\$1475.00

\$1795.00

**ONONEST** 

me TURBO

**Also** 

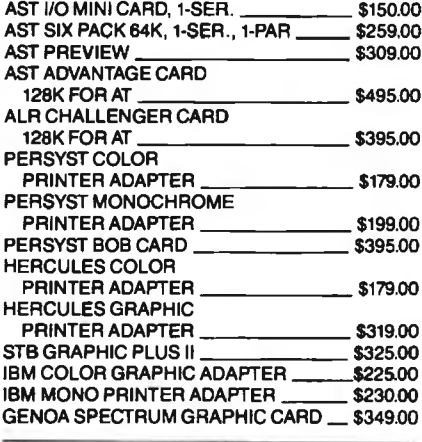

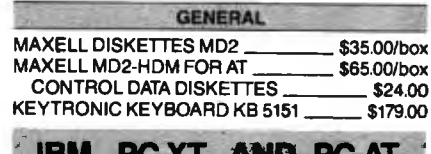

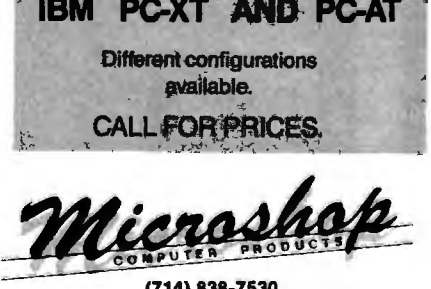

(714) 838-7530 2630 Walnut Avenue, Unit C. Tustin, California 92680

Prices & availability subject to change without notice-IBM is a registered trademark of IBM Corporation. COMPAQ is a registered trademark of COMPAQ Computer Corporation. Conquest is a registered trademark of Conquest Computer Industries.

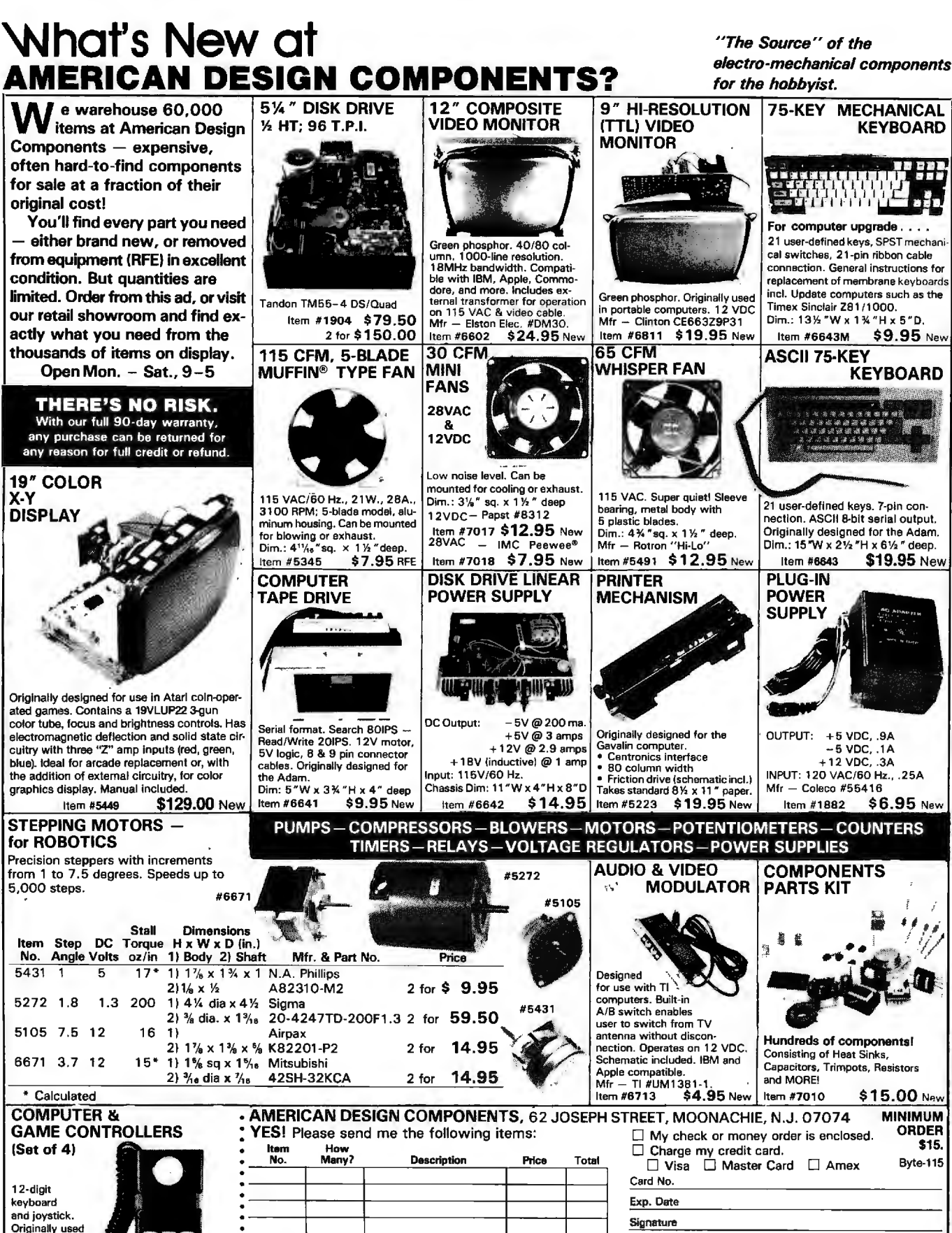

KEYBOARD

H

-5 voe. .1A + 12 voe..3A

Item #7013 \$9.95 New : For all phone orders, call TOLL-FREE 800-524-0809. In New Jersey, 201-939-2710. 474 BYTE • NOVEMBER 1985 **Inquiry 18** 

**FREE CATALOG of**<br>Hectro-mechanics<br>Heyloga Rechanics HEE CATALOG OF<br>Herico-mechanical<br>Mericas sent enical electro-ATALOG<br>devices sentenice

in computer and games. Includes coil cord with 9 ·pin connector.

Dim.: 6% "L x 2% "W x 2%

Telephone: Area Code Number

State Zip All inquiries and free catalog requests call 201-939-2710.

Name Address City

Total

**ORDER TOTAL** 

shipping & handling, we ship UPS under<br>otherwise specified. Add \$3 plus 10% total.<br>Canadian: \$3 plus P.O. cost. Charge only.

Sales Tax (N.J. residents only,<br>please add 6% of total)

## **TOP QUALITY ENHANCEMENT PRODUCTS FOR IBM AND COMPATIBLE COMPUTERS**

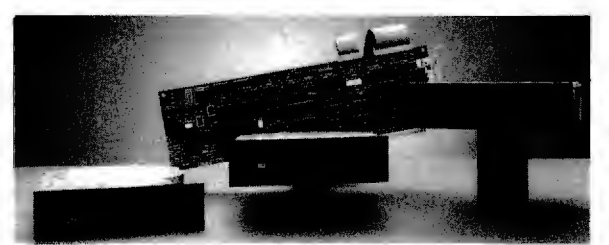

### Hard Disk Subsystems **10, 20, 30, 44, 65, 70, 120 MB E** High Performance Models For 286 Class Machines

- **Formatted and Tested**
- **Easy Installation**

Tape Backup Subsystems ■ 10 to 60 MB  $\blacksquare$  Internally Mounted or Free-standing **High Speed** 

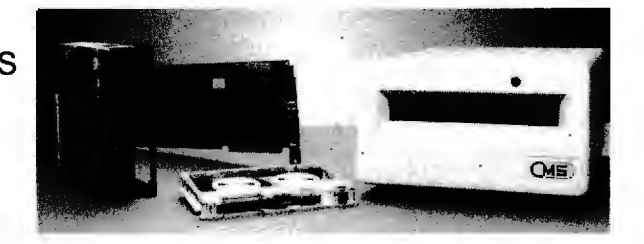

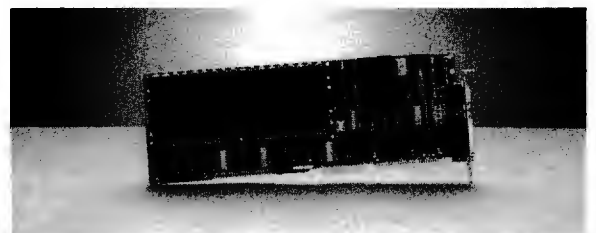

Expansion Cards **AT Multifunction AT RAM Four Function I/O (Short Slot)** 

Accessories 640K Motherboard Upgrade ■ Power Center™ Power Distribution

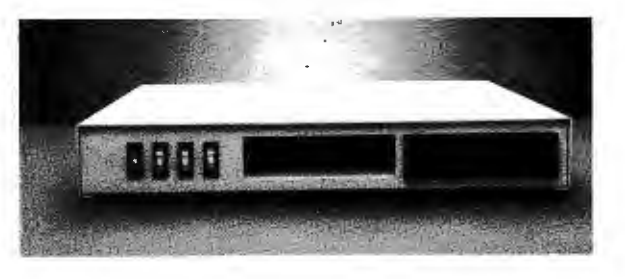

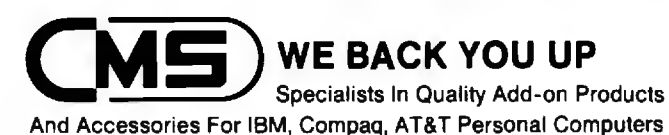

Our products are now available to dealers through SOFTSEL and MICRO D.

401 W. Dyer Rd., Santa Ana, CA 92707 • (714) 549-9111

IBM is a trademark of International Business Machines Corp. Compaq is a trademark of Compaq Computer Corporation AT&T is a trademark of American Telephone and Telegraph

## **Super Disk™ Diskettes**

### **Now...Diskettes you can swear by, not swear at.**

Lucky for you, the diskette buyer, there are many diskette brands to choose from. Some brands are good, some not as good, and someyouwouldn'tthinkoftrustingwith even one byte of your valuable data Sadly, some manufacturers have put their profit motive ahead of creating quality products. This has resulted in an abundance of low quality but rather expensive diskettes in the marketplace.

A NEW COMPANY WAS NEEDED AND STARTED

Fortunately, other people in the diskette industry recognized that making ultra-high quality diskettes required the best and newest manufacturing equipment as well as the best people to operate this equipment. Since most manufacturers seemed satisfied to give you only the everyday quality now available, an assemblage of quality conscious individuals decided to start a new company to give you a new and better diskette. They called this product the Super Disk diskette, and you're going to love them. Now you have a product you can swear by, not swear at.

HOW THEY MADE THE BEST DISKETTES EVEN BETTER The management of Super Disk diskettes then hired all the top brains in the diskette industry to make the Super Disk product. Then these top bananas (sometimes called floppy freaks) created a new standard of diskette quality and reliability. To learn the "manufacturing secrets" of the top diskette makers, they've also hired the remaining "magnetic media moguls" from competitors around the world. Then all these world class, top-dollar engineers, physicists, research scientists and production experts (if they've missed you, send in your resume to Super Disk) were given one directive...to pool all their manufacturing know-how and create a new, better diskette.

HOW SUPER DISK DISKETTES ARE MANUFACTURED

The Super Disk crew then assembled the newest, totally quality monitored, automated production line in the industry. Since the manufacturing equipment at Super Disk is new, it's easy for Super Disk to consistently make better diskettes. You can always be assured of ultra-tight tolerances and superb dependability when you use Super Disk diskettes. If all this manufacturing mumbo-jumbo doesn't impress you, we're sure that at least one of these other benefits from using Super Disk diskettes will:

1. TOTAL SURFACE TESTING · For maximum reliability, and to lessen the likelihood of disk errors, all diskettes must be totally surface tested. At Super Disk, each diskette is 100% surface tested. Super Disk is so picky in their testing, they even test the tracks that are in between the regular tracks

2 . COMPLETE LINE OF PRODUCTS · ·For a diskette to be uselul to you and your computer, it must be compatable physically. Super Disk has an entire line of 5%-inch diskettes tor your computer.

3. SPECIALLY LUBRICATED DISK· Super Disk uses a special oxide lubricant Which is added to the base media in the production of their diskettes. This gives you a better disk drive head to media contact and longer head and disk life.

4. HIGH TEMPERATURE/LOW·MARRING JACKET · A unique high temperature and low-marring vinyl jacket allows use of their product where other diskettes won't work. This<br>special lacket is more rigid than other diskettes and helps eliminete dust on the jacket. 5. REINFORCED HUB RINGS - Standard on all Super Disk mini-disks, to strengthen the center hub hole. This increases the life of the disk to save you money and increase overall diskette reliability.

8 . DISK DURABILITY · Super Disk diskettes will beat all industry standards tor reliability since they will give you more then 75% of the original signal amplitude remaining even<br>after an average (Weibul B-50) of 30 million passes. They are compatible with all industry specifications as established by ANSI, ECMA. ISO. IBM and JIS.

7 . CUSTOMER ORIENTED PACKAGING · All Super Disk disks are packaged 10 disks to a carton and 10 cartons to a case. The economy bulk pack is packaged 100 disks to a case without envelopes or labels.

8. LIFETIME WARRANTY · If all else fails, remember, all disks made by S*uper Disk* Inc.,<br>have a lifetime warranty. If any S*uper Disk d*iskette fails to meet factory specifications, Super Disk Inc. will replace them under the terms of the Super Disk warranty.

9. SUPERB VALUE - With Super Disk's automated production line, high-quality, errorfree disks are yours without the high cost.

### **Order toll free BOO·USA·DISK**

### NOW... NAME BRAND QUALITY AT SUPER CE PRICES

Now, you can buy Super Disk brand diskettes directly from Communications Electronics at prices less than " unbranded" generic diskettes. Your data is valuable, so why take chances using a diskette that could be so unreliable that the manufacturer refuses to put their name on it. To save you even more, we also offer Super Disk bulk product where 100 diskettes are packed in the same box without envelopes or labels. Since we save packaging costs, these savings are passed on to you. Diskette envelopes are also available from us. These super strong and Jear resistant envelopes are only 8¢ each. Use order # EV·5 and specify the quantity of *5 V."* diskette envelopes that you want.

## **39C per.disk QuantityOne**

Our diskettes are packed 10 disks to a carton and 10 cartons to a case The economy bulk pack is packaged 100 disks to a case without envelopes or labels. For best value, you should order in increments of 100 diskettes. Almost all diskettes are immediately available from Super Disk. With our efficient warehouse facilities, your order is normally shipped in less than a day.

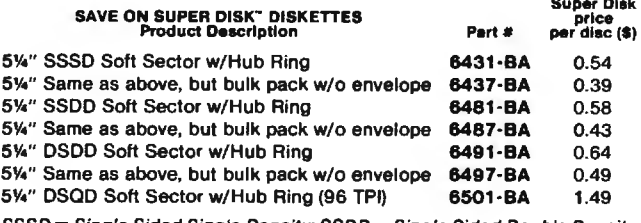

ingle Sided Single Density; SSDD = Single Sided Double Density; DSDD = Double Sided Double Density; DSQD = Double Sided Quad Density.  $TPI = Tracks$  per inch.

### BUY YOUR DISKETTES FROM CE WITH CONFIDENCE

To get the fastest delivery of your diskettes, phone your order directly to our order desk and charge it to your credit card. Written purchase orders are accepted from approved government agencies and most well rated firms at a 10% surcharge for net 10 billing. For maximum savings, your order should be prepaid. All sales are subject to availability, acceptance and verification. All sales are final. All prices are in U.S. dollars. Prices, terms and specifications are subject to change without notice. Out of stock items may be placed on backorder or substituted for equivalent product unless we are instructed differently. A \$5.00 additional handling fee will be charged for all orders with a merchandise total under \$50.00. All shipments are F.O. B. CE warehouse in Ann Arbor, Michigan. COD terms are available, in U.S. UPS areas for \$5.00 extra, and are payable with cash or certified check. Michigan residents add 4% sales tax.

For shipping charges add \$6.00 per 100 diskettes and/or any fraction of 100 51/•·inch diskettes for U.P.S. ground shipping and handling in the continental U.S. For 1,000 or more disks shipped to the continental U.S., shipping charges are \$3.00 per hundred diskettes. UPS. 2nd day air rates are three times continental U.S. rates. For Canada, Puerto Rico, Hawaii, Alaska, or APO/FPO delivery, shipping is three times the continental U.S. rate.

Mail orders to: Communications Electronics Inc., Box 1045, Ann Arbor, Michigan 48106-1045 U.S.A. If you have a Visa or Master Card, you may call and place a credit card order. Order toll-free in the U.S. Dial 800-USA-DISK. In Canada, order toll-free by calling 800-CA1-DISK. If you are outside the U.S. or in Michigan dial 313-973-8888. Telex anytime 810-223·2422. Order your Super Disk diskettes now.

Copyright © 1986 Communications Electronics Inc. Ad # 102585·BA

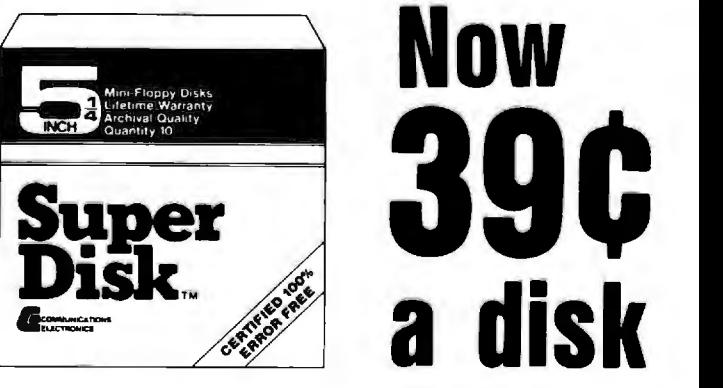

## **THE MEGA KIT™ BUILD YOUR OWN PC-XT**

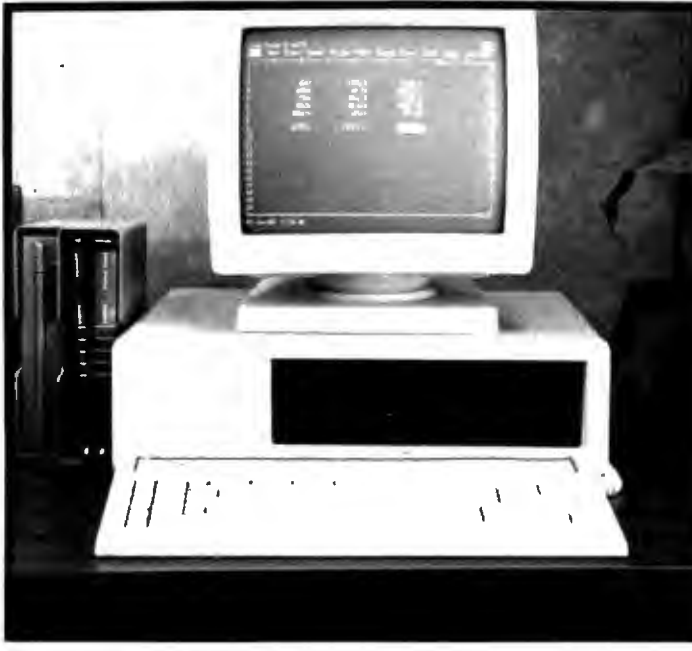

### **MOTHER BOARD**

Fully assembled and tested Mega Board with 256 KRAM. Mega board is 100% hardware compatible and the capacity for a full Mega Byte on Board.

**SYSTEM KIT INCLUDES:** 

Mega Bias Rom runs all the XT programs except BAS/CA. The ROM is an exclusive copywright on Display Telecommunications Corporation.

Complete Users Manual-fully illustrated

### **ENCLOSURE**

Mega Case is specifically designed to accomodate our Mega Board XT. The case has a special bus expansion slot and requires power supply with a switch in the rear.

### **POWER SUPPLY DATA STORAGE AND REYBOARD CONSUMING A REYBOARD**

130 Watt/Switching **DD DD / DS Floppy Disk Drive/Disk Drive Controller Card** Full feature advanced keyboard.

**\$1295.<sup>00</sup>**

MEGA-BOARD ON DISPLAY AT THE FOLLOWING LOCATIONS:

ELECTRONICS PROJECTS INCORPORATED HAWAIIAN INDUSTRIAL INSTRUMENTS MOBILE, ALABAMA 36608 HONOLULU, HAWAII 96813

30 AIRPORT BLVD. 1154 FORT STREET MALL SUITE 200 (205) 342-4565 TEL: (808) 533-4312

90 Day Warranty on the Mega Kit (Monitor & Video Card not included)

TELECOMMUNICATIONS

DISPLAY DISPLAY 1NTERFIRST PLACE 8445 FREEPORT PARKWAY SUITE 445 P.O. BOX 27<br>CORPORATION IRVING, TEXAS 75062

PHONE: (214) 607-1382 TELEX: 510600176 OTC UD Inquiry 133 NOVEMBER 1985 • BYTE 477

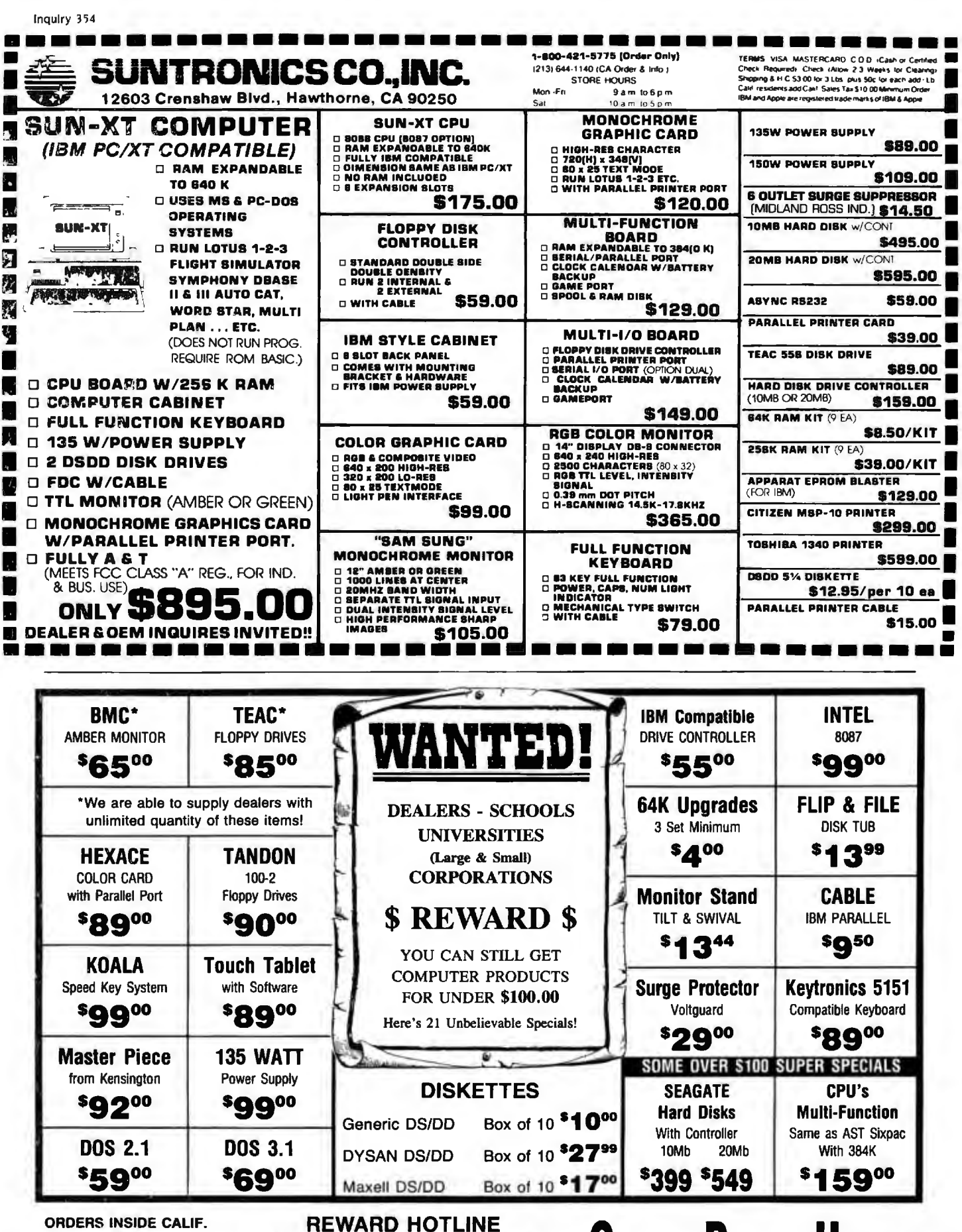

ORDERS INSIDE CALIF. **AND CUSTOMER SERVICE** 

 ${\mathcal G}$ omputer Products Unlimited 1251 W. Sepulveda, Suite 135, Torrance, CA 90502

213-679-1861 **ORDERS ONLY** TERMS: Visa, Mastercard, COD's, Money Orders, Checks and Wire Transfers. No surcharge for credit cards. UPS, Fed-X and Emery shipping available. CA residents add 6% sales tax. Prices subject to change without notice. Not responsible for typos. BYTE . NOVEMBER 1985 478

28-4

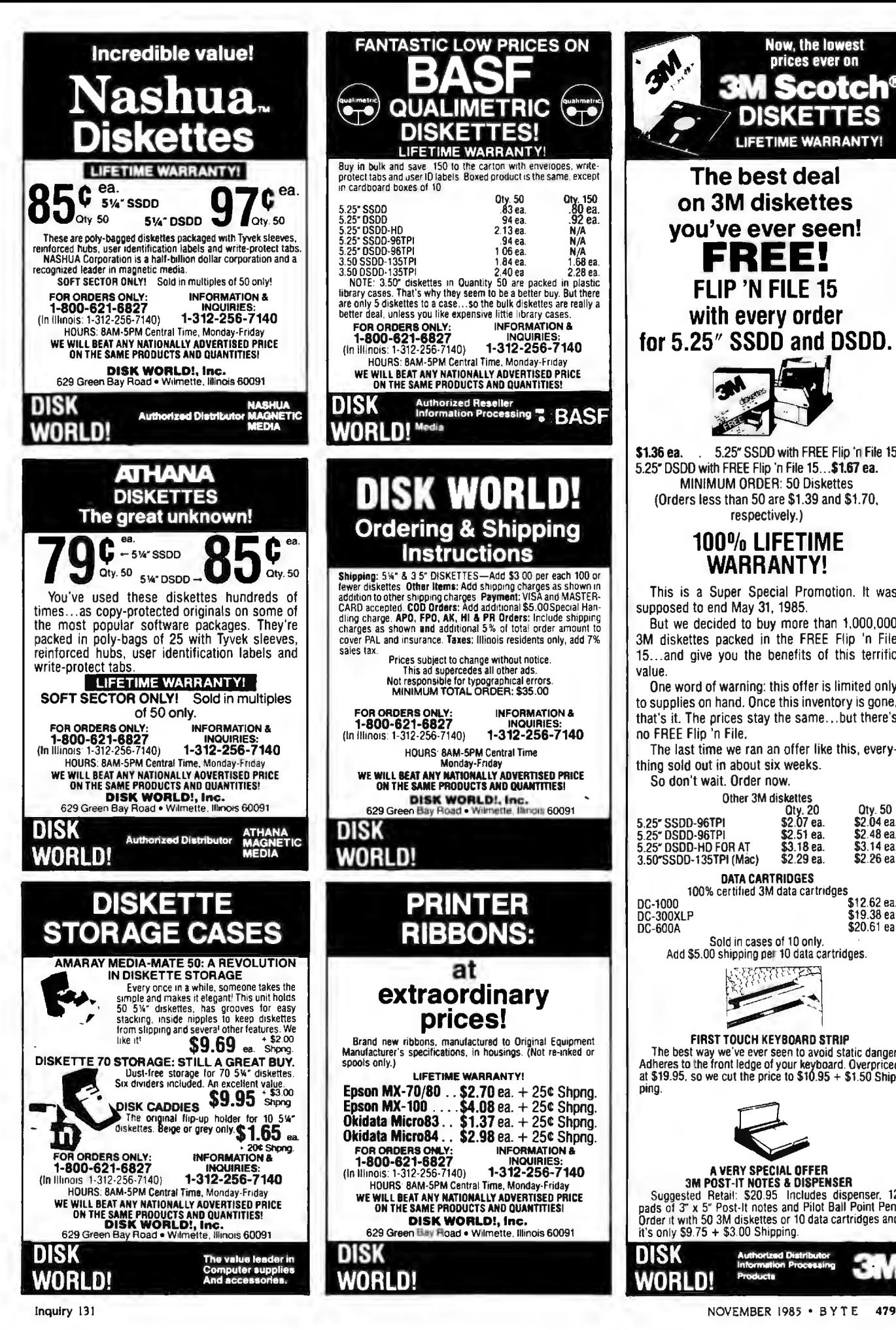

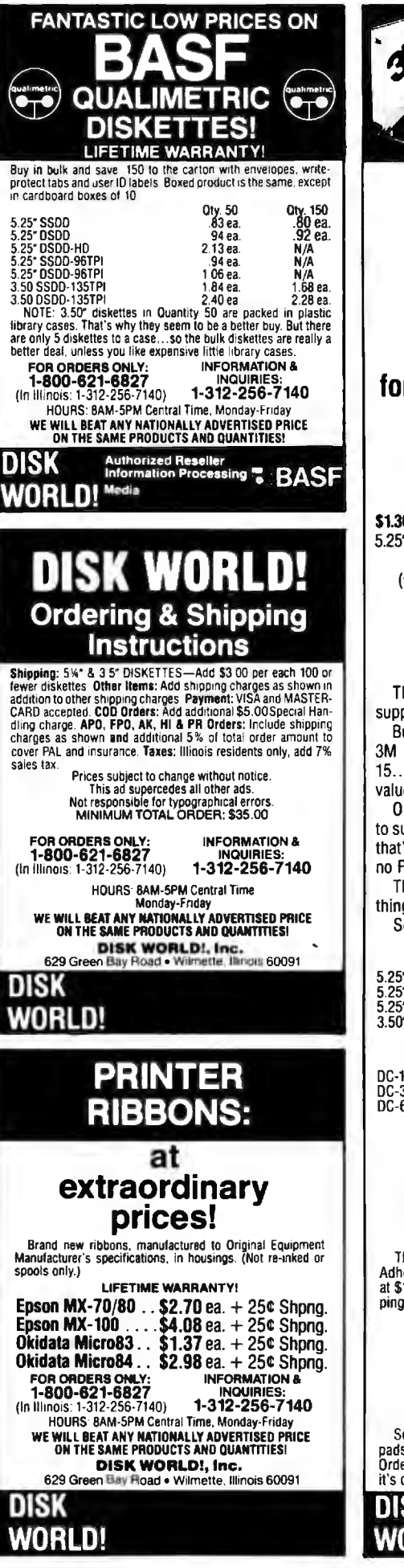

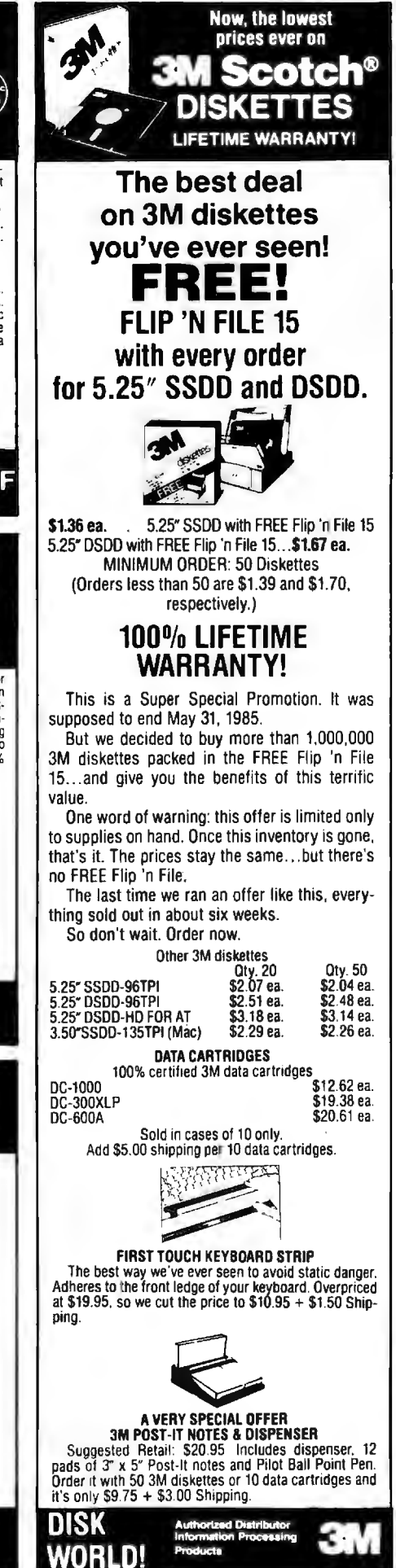

### BUY NOW FOR XMAS Be Sure of Stock & Delivery

**ORANGE MICRO** 

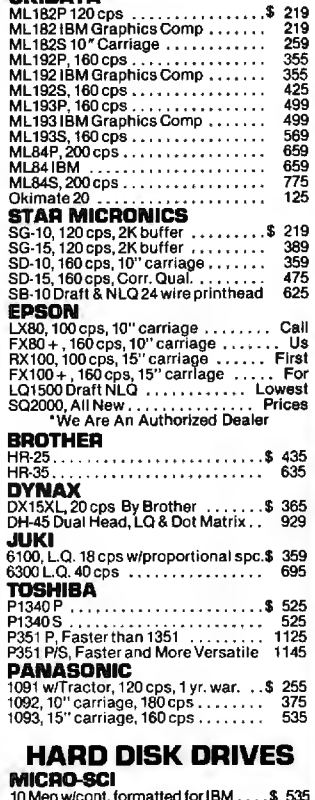

## **MICRO-SCI**<br>10 Meg w/cont. formatted for IBM . . . . \$ 535<br>20 Meg w/cont. formatted for IBM . . . . 795

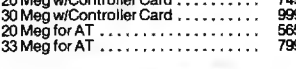

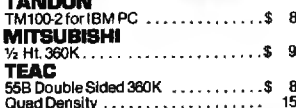

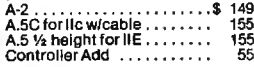

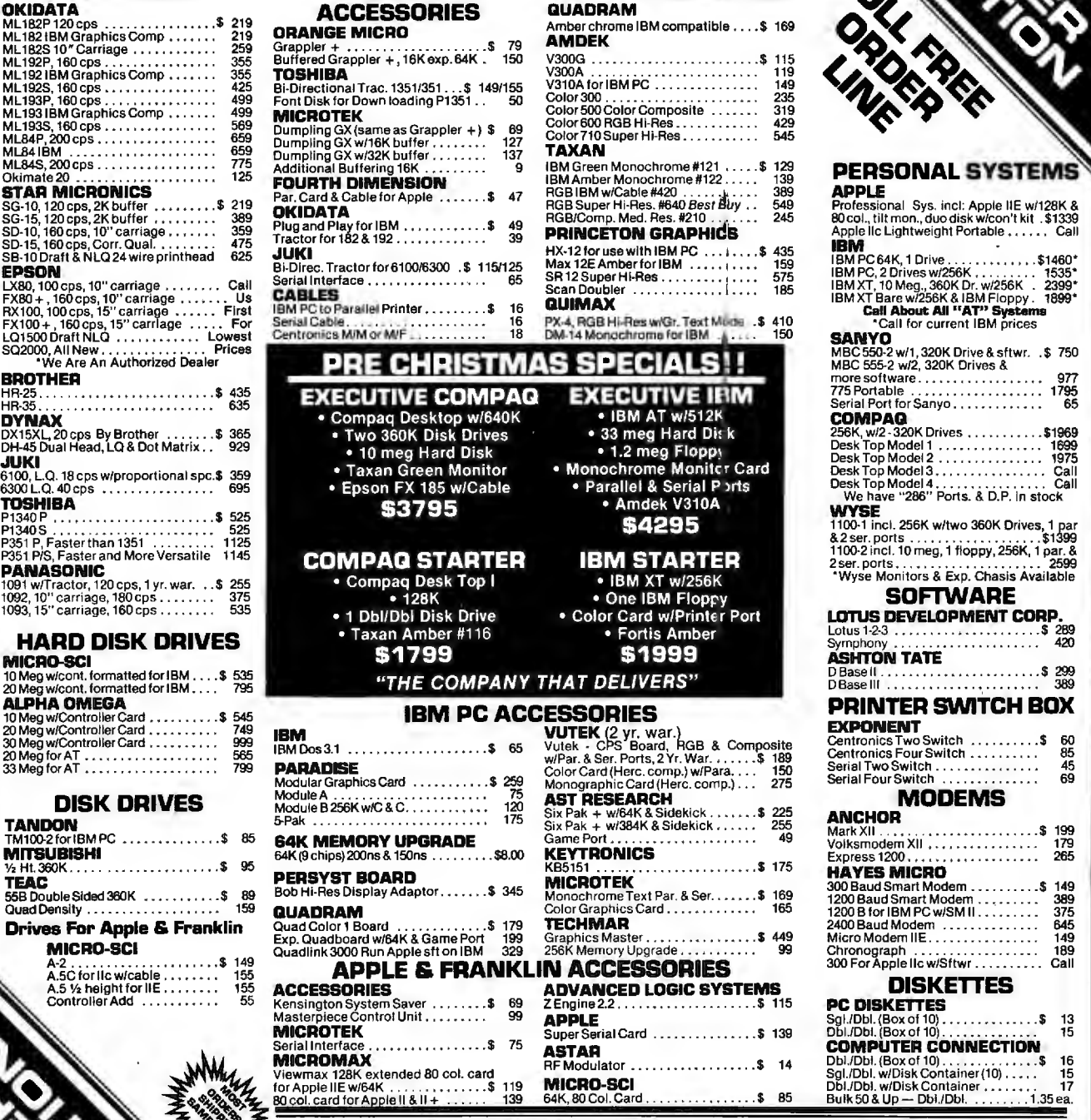

### **PRINTERS PRINTER DISPLAY MONITORS**<br>ACCESSODIES QUADRAM

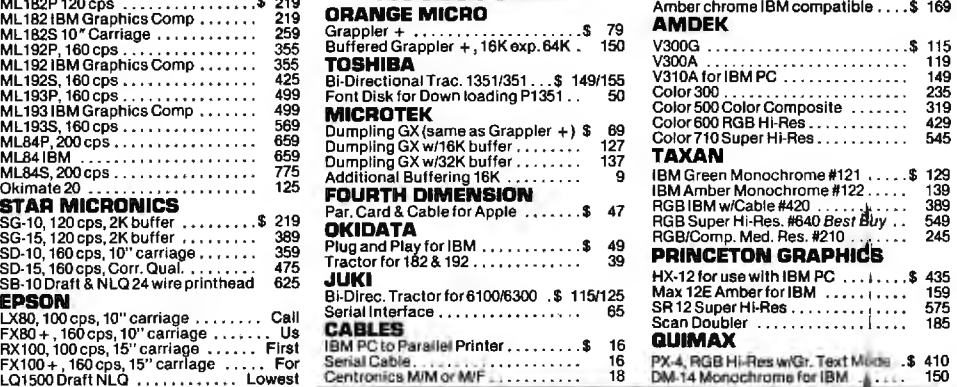

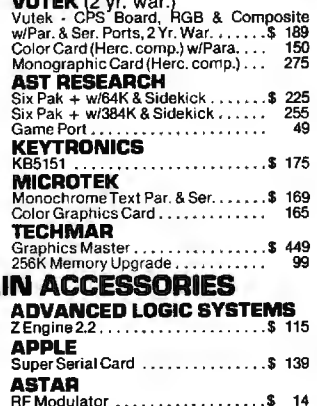

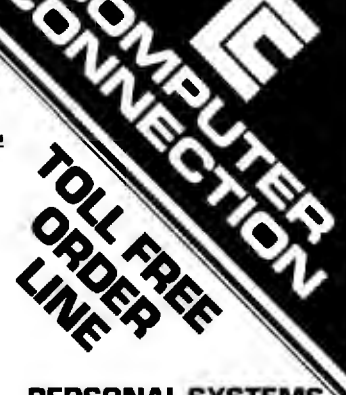

# **APPLE 1092, 1092, 1092, 1092, 1092, 1092, 1092, 1092, 1092, 1092, 1092, 1092, 1092, 1092, 1093** LOTUS DEVELOPMENT CORP. **DISKETTES**<br>PC DISKETTES

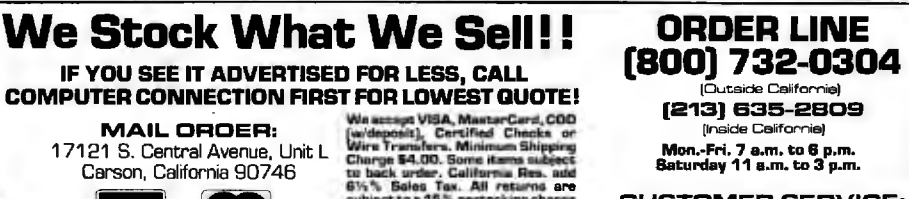

17121 S. Central Avenue, Unit L. Charge \$4.00. Some stands abset Mon.-Fri. 7 s.m. to 6 p.m.<br>
Carson, California 90746 tu back under California Bas. and<br>
WISA Back The Saturday 11 s.m. to 3 p.m.<br>
WISA Saturday 11 s.m. to 3

NO SURCHARGE FOR CREDIT CARDS This Ad supersedes all others. Mon.-Fri. 9 a.m. to 3 p.m.

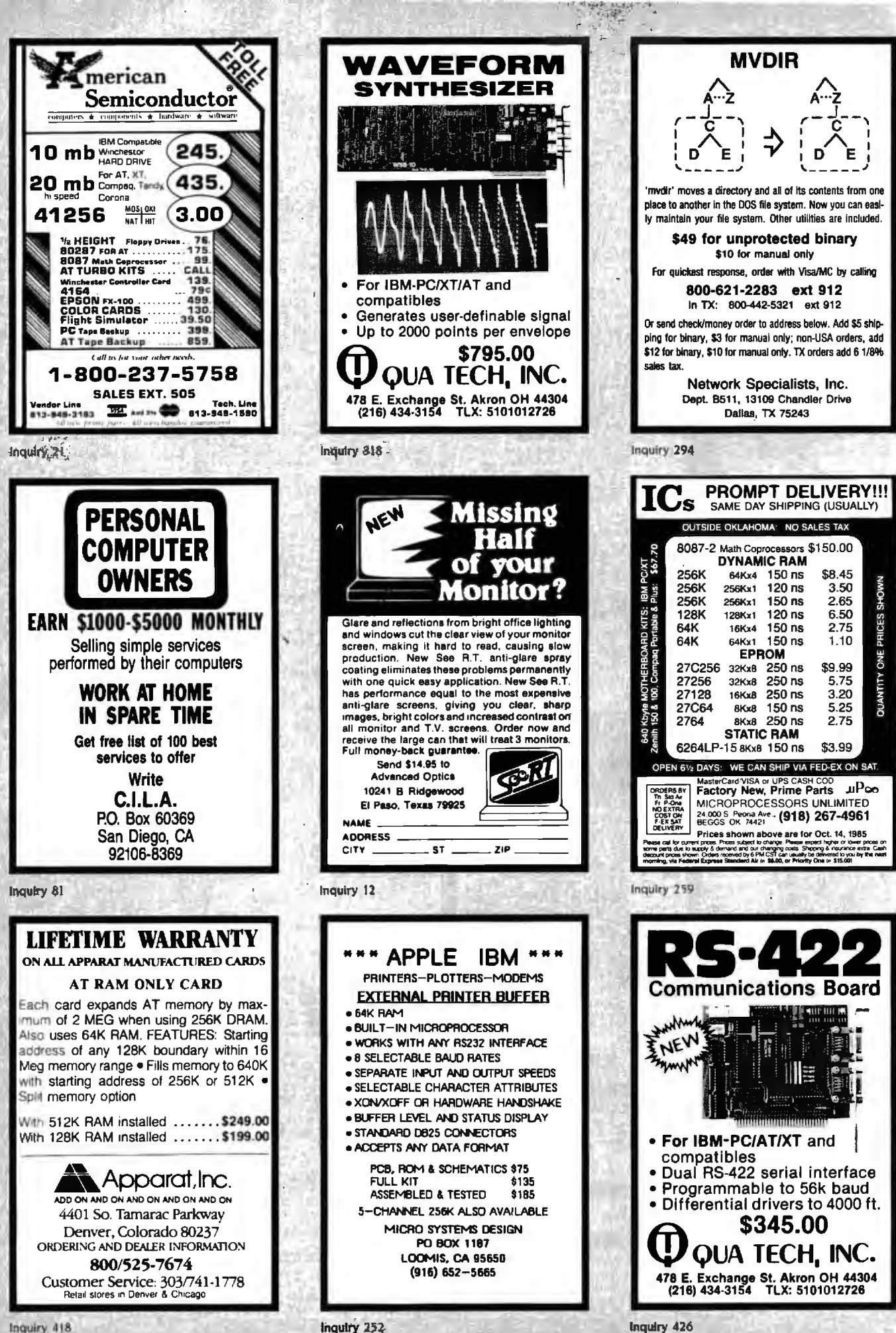

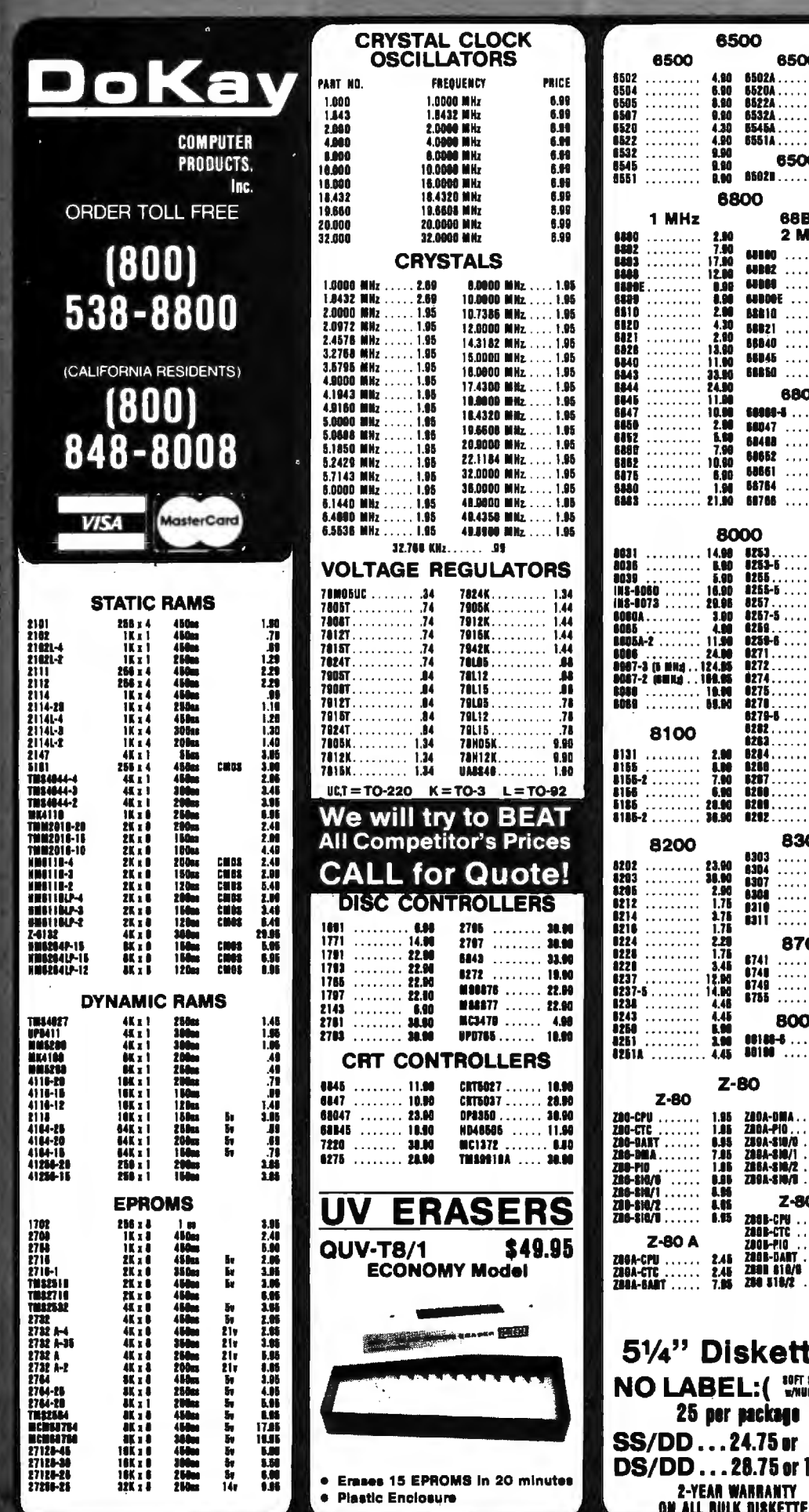

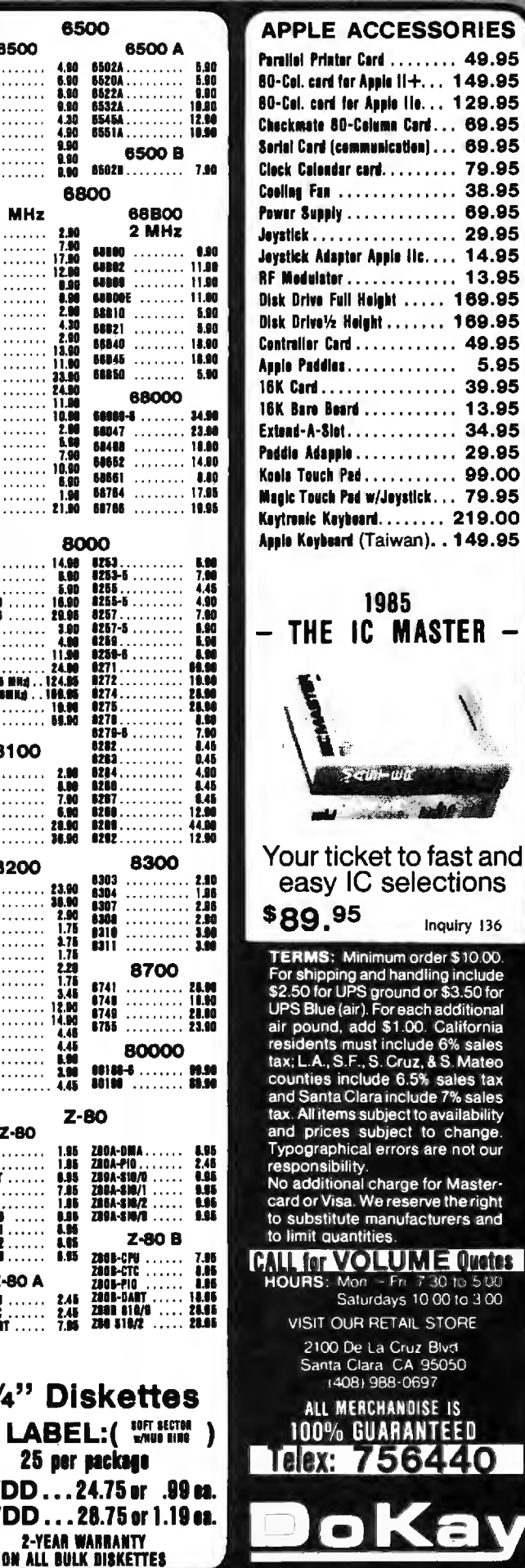

 $. . 129.95$ 

 $. . . 169.95$ .. 169.95

sales tax

are not our or Masterve the right turers and

30 to 500 00 to 3 00

Blvd 5050

E IS

**TEED** 

 $\Box$ 

O

6500

6800

8000

 $Z-BO$ 

25 per package

2-YEAR WARRANTY

 $Z - 80$ 

**B50**
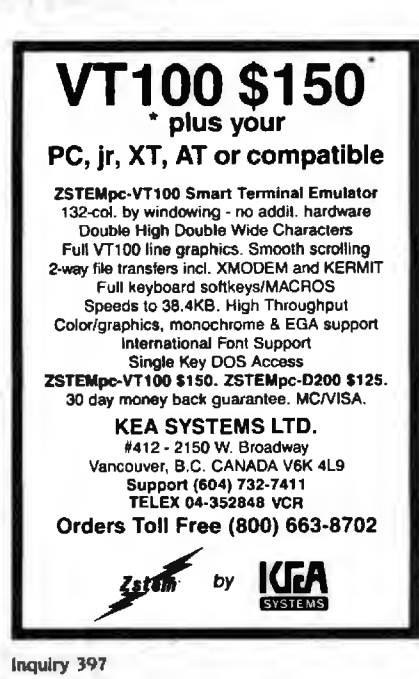

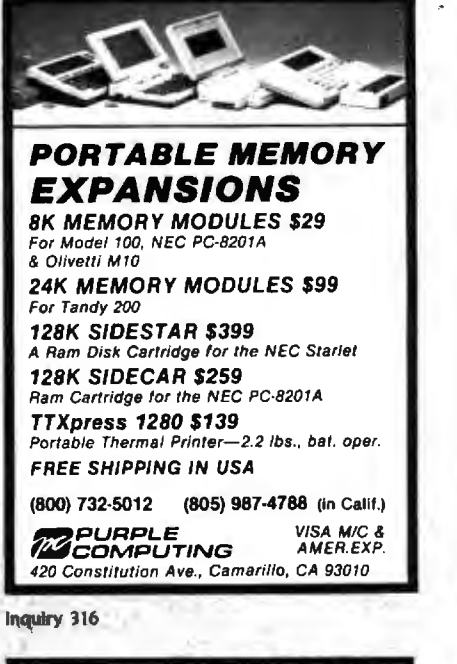

#### **AMBER CRTs** [] Ideal for word processing

and programming, yet<br>tast enough for games<br>and graphics

The Warranted for one full<br>year against manufacturing defects or tube

money back guarantee Easily installed (comes<br>with premounted

Call new to order your Soft-<br>View'" CRT from Lang-<br>ley-St. Clair — \$99.95

ley-St. Clarr — \$99.95<br>Plus \$7 for packing and<br>UPS Shipping (\$17 for Over-<br>seas, Parcel Post or UPS<br>Blue Label). Add sales tax<br>where applicable. Visa/Mas-

terCard orders welcomed.

**York, NY 10011** 

□ Comes with a 30-day

faibure

hardware)

- $\square$  Eliminates strabe. flicker, and eye fatigue □ Made with Lead/Strontium impregnated glass<br>that stops X-ray
- emission Available in slow decay<br>green or medium decay "Furnnean Amber" (the
- standard in Europe)  $\square$  High-contrast double dark face glass that also<br>cuts U.V. radiation
- I Tube face is etched to stoo glare

Now, you can easily up-<br>grade your monitor to exorade reed Furnnean standards for stence and color with the installation of a Langthe installation of a Langle<br>
ley-St. Clair Soft-View<br>
CRT! Available for the TRS-80."<br>
Here Video." Kaypro."<br>
Headh," DEC," Zenith,"<br>
HBM PC." Apple III" and a<br>
wide variety of other<br>
wide variety of other monitors

Co Langley-St. Clair<br>Instrumentation Systems, Inc.<br>132 W. 24th St. **TO ORDER: CALL 800** 221-7070 in New York call 212 989-6876

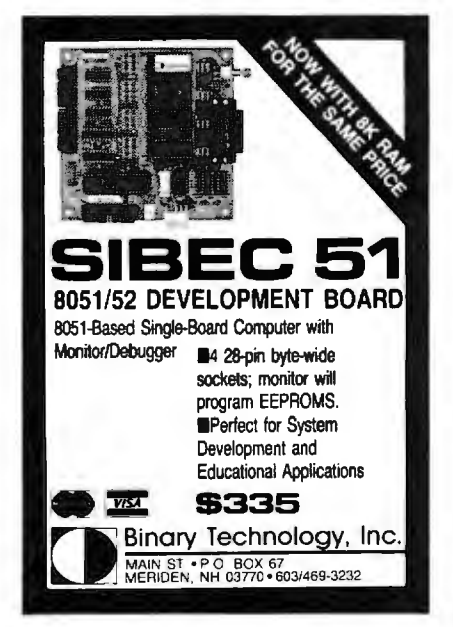

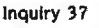

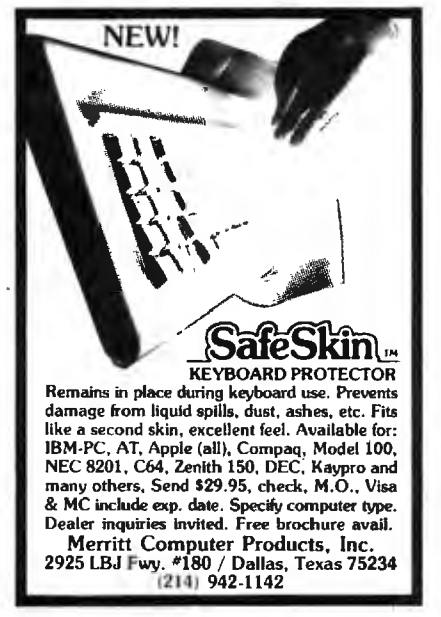

Inquiry 244

#### Get the **ProDOS**" advantage for all your Aztec C65" programs VIX is a UNIX like operating system designed to run Manx's Aztec C65 software subsequent to the ProDOS. With VIX, programs<br>running under the SHELL will run under<br>ProDOS including c65, cci, as65, asi, ln,<br>mklib and others. System includes: Standard utilities: cat, cp, date, I, mkdir, ren, rm and sttv.

- An improved library written in 6502
- assembly. A fast screen editor with undelete, auto-
- indent, work wrap and more.<br>Source code to entire system except editor

VIX - \$49.95 + \$3.50 shipping Balanced binary tree data base library-\$75 b-tree with source-\$350

> Eclipse Systems 223 Matthew Road Merion Station, Pa. 19066

 $(215) 664 - 2419$ 

Z-Shell Unix-like commands Amazing ease of use!

Ever forget what you are doing? Z-Shell edits and re-runs previous DOS commands. Z-Shell's aliases make:

> asm\_p1;\_link\_p1; erase p1.sym

"assemble"-no clumsy **Just** batch files. Run many commands on one line! Will run with SideKick; works on clones. Detailed 40-page manual. Only \$79.501

Workman & Associates 112 Marion Avenue, Pasadena, CA 91106 (818) 796-4401 Please request our new catalog

Inquiry 389

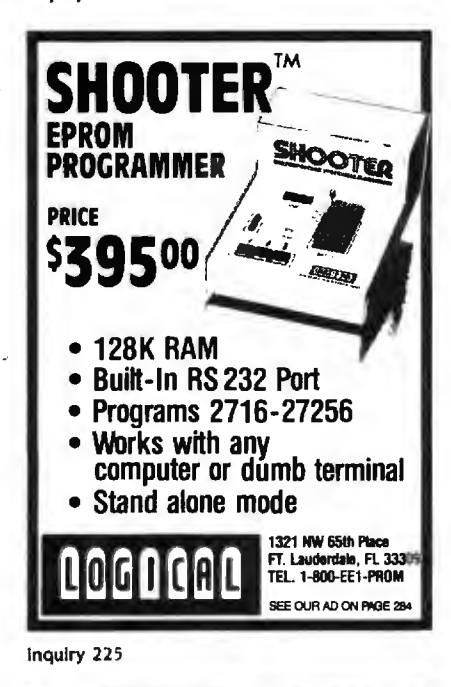

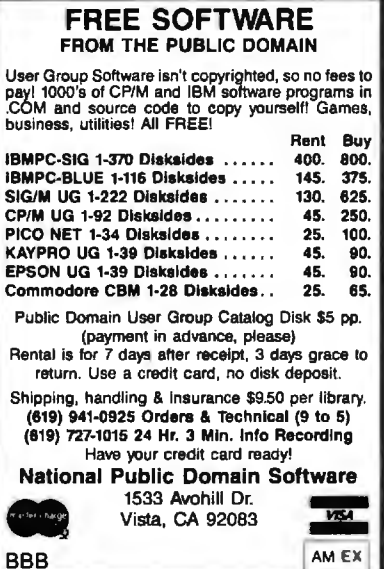

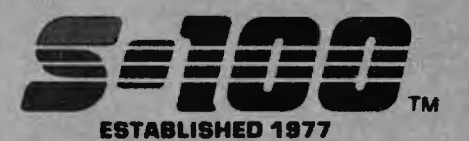

#### **Computer Systems**

VIASYN 816/286-H40 w/256K SPUZ& 5MDrv/H \$7:995 VIASYN 816/C-H20 with MI-286 CPU, 5%" & 8" Floppy and TAPE \$7,695

#### VIASYN 816/10-H40 w/ Two 5%" FLPY'S \$5,395<br>CALL FOR OTHER SYSTEM CONFIGURATIONS ULTRA PC/XT COMPATIBLES:<br>XT-256 w/8 slots, 135W P/S, Dual Floppy, Monitor,

Printer Port - Can be 100% Compatible \$995<br>BLUE MAX 640K, Dual FLPY, CLK-CAL, S&P Ports, 5 Slots, Monitor, 5 & 8MHz CPU Clock \$1,649

## **MORROW PIVOT II**

MORROW PIVOT II Portable 14 Lb., w/4 HR Battery,<br>640X200 Luminescent Screen, 2X5%" FLPYS,<br>S,P,RGB/COMPST, & Expansion Chassis Ports, 1200 Baud Modern, PC Compat. w/MS-DOS 2.11 & GSS-VDI<br>for PC Graphics Devices, CLK-CAL w/Appt. Scheduler & Calc. 258K/640K \$2,439/\$2,589 MORROW MD3/MD11 with MDT70 \$1,295/\$2,039 MORROW MO11 MDT70 & HR-15-XL Printer \$2,295

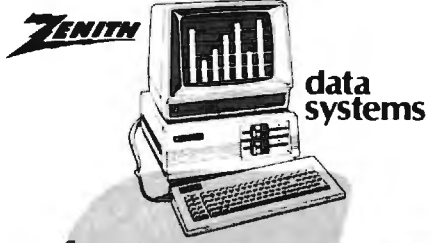

ZENITH Z-158 PC-DESKTOP SYSTEM: 2 DRVS, 320K, S&P Ports, Includes MD-DOS, & 8 MHz Switch \$1,849 840K RAM OPTION / 1/2 HT 10Mb TAPE \$99/\$495<br>2 FLOPPY & 10Mb Drives / 20Mb Drives \$2,449/\$2,589

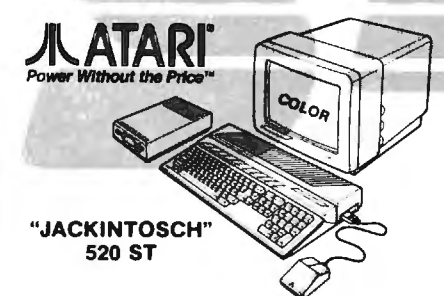

COLOR SYSTEM 32/16 BIT 68000 CPU, 512K RAM, 500K DRIVE, 4 COLOR GRAPHICS 640X200 RES.<br>MENU DU MOUSE, TOS, BASIC & LOGO SOFTWARE. MUSIC GENERATOR, PARA., SERIAL & JOYSTICK PORTS, CLOCK & TERMINAL EMULATOR \$895 JACKINTOSCH 520ST Monochrome 640X400 \$750 VIP PROFESSIONAL/520ST Same as Lotus 1-2-3 \$119 ATARI GEMWRITE/HABA WRITER Word Proc. \$75/49

#### **S-100 Bus Boards**

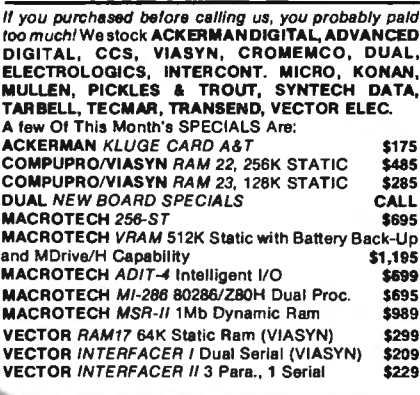

#### S-100 DIV./696 CORP. **14455 NORTH 79th ST. SCOTTSDALE, AZ 85260**

linquiry 331 for End-Users.<br>Inquiry 332 for DEALERS ONLY.

#### PC & AT Multifunction/Slave Bds.

We have a Good Selection of Multifunction and Memory Boards for PC, XT, AT, JR, AT & T, and PC Portables<br>INTEL ABOVE BOARD/AT 128K-4Mb w/Expanded Mem. SW to allow CPU to Address all Avail. Mem.\$459 LASER DISK I/O FLPY CTRL, S, P & G Ports, CLK-CAL, Ram-Disk & Print Spool/MS-DOS \$175/\$40 STB BIG BYTE 64K / RIO PLUS II 64K \$139/\$216 STB GRANDE BYTE/PC-AT 128K<br>STB RIO GRANDE/PC-AT 128K 2 S, P & G \$229 \$319 TECMAR JR. CAPT. 128K / CAPT. UNPOP \$289/\$157 **TECMAR EXPANSION CHASSIS With 8 Slots** \$675 **TECMAR MAESTRO Unpopulated** \$335 **TECMAR WAVE 64K Fits XT Short Slot** \$179 ADVANCED DIGITAL PC-SLAVE w/256K, 8 MHz 8088 CPU, 2 S Ports, RTNX S/W-For Mulit-User PC \$695 ALLOY PC-SLAVE/16 256K to 768K RAM \$759

#### **PC-Scientific/Industrial Boards**

**TECMAR BASE BOARD 96 Digital I/O Lines** \$219 **TECMAR DADIO D to A Up to 24 Devices**<br>TECMAR IEEE-488 Board \$249 \$249 TECMAR LABMASTER w/ TM40 PGL Option \$865

#### **PC-Video/Graphics & Cad**

STB GRAPHICS PLUS II & MONO PLUS II \$249/\$169 STB CHAUFFEUR RGB Port/16 Grey Shades \$279 TECMAR GRAPHICS MASTER/TENDER \$439/\$189 PFS Graph **CALL** VECTRIX VX1301 13" RGB Analog Monitor \$1,195 VECTRIX VX/PCB 512 Col./Pall, of 16,800,000 \$2,395 VECTRIX VXTB 11"X11" Graphics Tablet \$395

#### Printers, Plotters & Buffers

*BROTHER CHRISTMAS SPECIALS* CALL CITIZEN MSP-15 160/40 CPS 15" Low Profile \$409<br>CITIZEN MSP-25 200/50 CPS 15" ULTRA QUIET \$569 **EPSON LX80, RX100+, FX80+, FX100+, LQ1500<br>HOUSTON INST, PLOTTERS & DIGITIZERS<br>OBERON OMNI-READER W/PC Software** CALL CALL \$409 OKIDATA ALL MODELS CALL HANZON 12315 64K-256K INTELLIGENT BUFFER<br>SER.-SER., SER.-PAR, PAR.-SER., PAR.- PAR.<br>Computer to Printer Combinations Possible \$259 JOHNATHAN FREEMAN DESIGNS S&P In and S&P Out 64K/256K buffer \$189/\$249 **PRACTICAL PERIPH. Microbullers** CALL

#### **Networking & Switch Boxes**

GILTRONIX MANUAL AND AUTOMATIC SWITCHING UNITS to Fit all of Your SHARED Printer, Terminal, Modern, and Other Peripheral Needs. From \$79<br>INTERCONT, MICRO LAN-PC/LANS-100 \$469/\$359 VIASYN NET II for 816/10 SYSTEM ARCNET \$425 VIASYN NET 101-96 for S-100 BUS ARCNET \$425

#### **Mainframe & Drive Enclosures**

INTEGRAND Laser Turbo 10 Slots, 2 H.D. 5%"  $5535$ JMR POWERPLAY - Side by Side 5%" H.D. with Console and 6 Surge/Noise Protected Outlets \$239 JMR 1 H5 5%" H.D. PC Style Cabinet<br>MSP 5500 5%" H.D. & % HT FLPY OR TAPE \$180 \$209 MPS 10055 "SUPER STAR" 6 Slots & 1.5 H.D/Floppy Drive: \$395 MICROWARE 920004 Dual Horiz. PC-Style 5% \$149 PDC 1220JR 12 Slots, 20 Amps, 54" & 8 Drives, Made for **Turbodos Configurations** \$939

#### **Floppy Disk Drives**

MITSUBISHI 2894 STD. / 2896 % HT.8" \$395/\$369 MITSUBISHI 4853 HALF HT. 5%" 96TPI DSDD \$139<br>TEAC FD55B/MITSUBISHI 4851/EPSON SD-521 \$88

#### **Hard Disk Subsystems**

PC-INSIDER/PC-OUTSIDER H.D. SERIES FOR IBM 10 Mb to 116Mb Formatted with Controller & All Cables,<br>Hardware & P/S or PC Style Cabinet CALL TECMAR QIC 60 TAPE For PC'S \$1,449 CALL For DLR &/or QTY. PRICES on HARD DISKS:

MITSUBISHI Mapdor Seagate

MICROPOLIS **QUANTUM** Amcodyne S-100 BUS SUBSYSTEMS Supporting Turbodos,<br>Concur. Dos. CP/M 80 & 818 Operating SystemsCALL III 10Mb TAPE (COMPUPRO) INT/EXT \$\$495/\$595

#### **SALES 800-528-3138 CUST. SERVICE/TECH. 602-991-7870 TELEX 9103806778 SONEHUND**

#### **Power Solutions**

\$89/\$99 PC/XT REPLACEMENT P/S 130/150 WATT SAFT SPS1000VA 1000 WATT/SINE WAVE \$1,095 SOLA MINI UPS 750 Watt Sine Wave HIGH INRUSH (4500 Watt) For Hard Disk Start-Up **CALL** TRIPPLITE BC-425-FC 425 Watts 15-20 Minutes \$439 TRIPPLITE /SOBAR Line Suppressor-Filters from \$40

#### **Monitors & Terminals**

LINK 125 Wyse 50 Compat, 14" GRN or AMB w/ Higher<br>RES., More Emul's, Selectric K.B., 8 Scroll Rates \$449 LINK 125/PC w/PC Emulating Video & Keybd CALL<br>PRINCETON GRAPHICS SR-12 890 X 480 RGB \$609 TATUNG CM-1322 640X200 RGB \$395 TATUNG CM-1360 LIKE 1322 with Green & Amber<br>Switch ASK ABOUT "HOT SPARES" \$419 Switch ASK ABOUT "HOT SPARES"<br>TATUNG CM-1370 720X480 RGB w/GRN Switch Long<br>Wester Witch W/STR's SUPER RES 400 \$499 Persist Phos. Works w/ STB's SUPER RES 400 \$499<br>TATUNG MM-1222G/A Hi-Res 12"TTL(IBM) \$119/125 **TAXAN MONITORS Call for Low Prices** TECMAR 640X480 RGB. GRN Switch Long Phos \$519 \$85/\$89 ZENITH ZVM123A (Green) / 122A (Amber)

#### Modems

HAYES SMART MODEM 1200 / 2400 \$425/\$639 PRENTICE POPCOM w/ PFS Access C150/X150 \$315 PROMETHEUS PROMODEM 1200 Hayes Compatible w/ Built-In PWR Supply-RS232 Stand Alone Unit \$289 OPTIONS FOR PROMODEM 1200 ARE: \$75/\$35/\$79

PROCESSOR/64K MEMORY/DISPLAY PROMETHEUS 1200 APL/IBM/MAC \$295/\$265/\$329 **U.S. ROBOTICS COURIER/PASSWORD** \$499/\$209 U.S. ROBOTICS S-100 Board 300/1200 \$295

U.S. ROBOTICS PC MODEM w/ Telpac Software \$219<br>U.S. ROBOTICS PC MULTI-MODEM 256K \$439

#### Software • Software • Software

We have Access to all Well Known Brands - ORDER **CORRECTLY - SOFTWARE IS NOT RETURNABLE!** 

#### Spreadsheets & Integrated Pkgs.

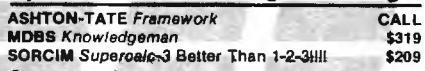

#### **Accounting**

CORE SOFTWARE'S FASTRAK: A DATA FLEX **Application for all Your Accounting Needs Supporting**<br>All Networks & Operating Systems CALL

#### **Operating Systems & Utilities**

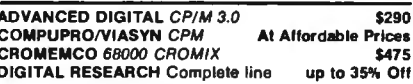

#### **Language And Tools**

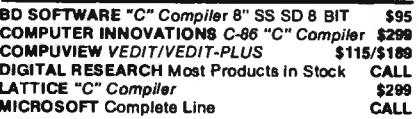

#### Data Base Managers

**ASHTON-TATE GBASE II & III BEST PRICE** DATAFLEX FILE/RECORD Locking Multi-User CALL **PFS FILE/REPORT** CALL.

#### **Communications**

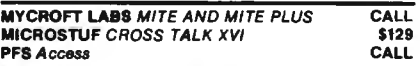

#### **Word Processors**

MICROPRO WORDSTAR, Etc.<br>NEWSTAR NEWWORD w/ Money Back Guar. **CALL** \$129 OASIS THE WORD PLUS Spell Check, CP/M86 8"\$99 **PFS WRITE/PROOF CALL/CALL** 

#### **Diskettes & Cartridges**

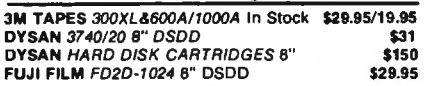

All merchandles new. Advertised prices are cash prepaid only. MC, Visa & P.O.'s from<br>qualified firms - add 3%. Wires, COD's (\$5 mh. fee) with cashiers Check/MO, & APO's<br>accepted. Shipping: minimum \$4 first 3 ibs. Tax: AZ R

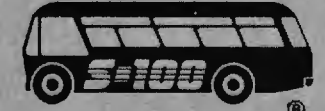

**FULL DEALER SUPPORT VISIT OUR SHOWROOM** HRS. 8:30 AM - 5:00 PM M-F

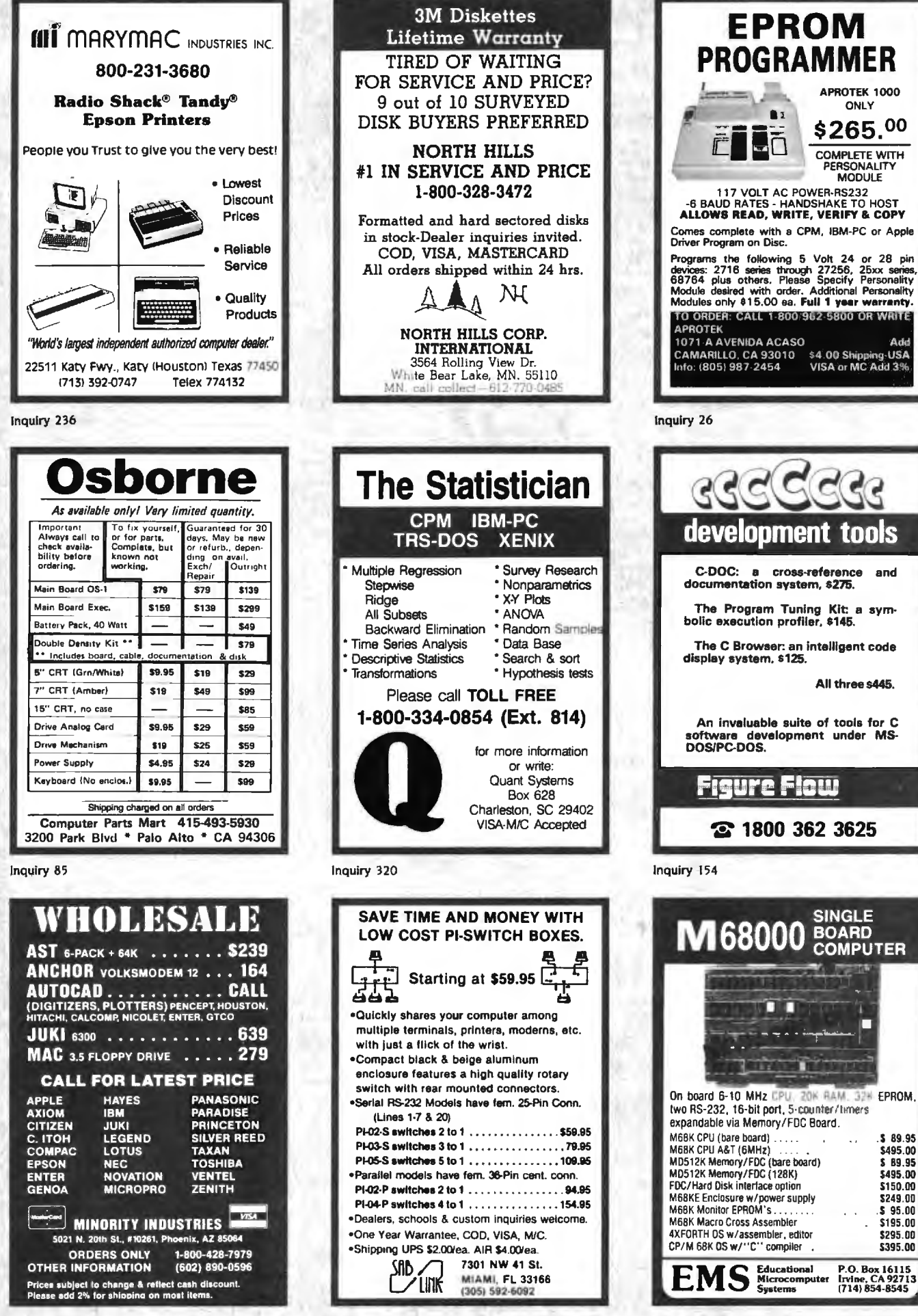

Inquiry 333

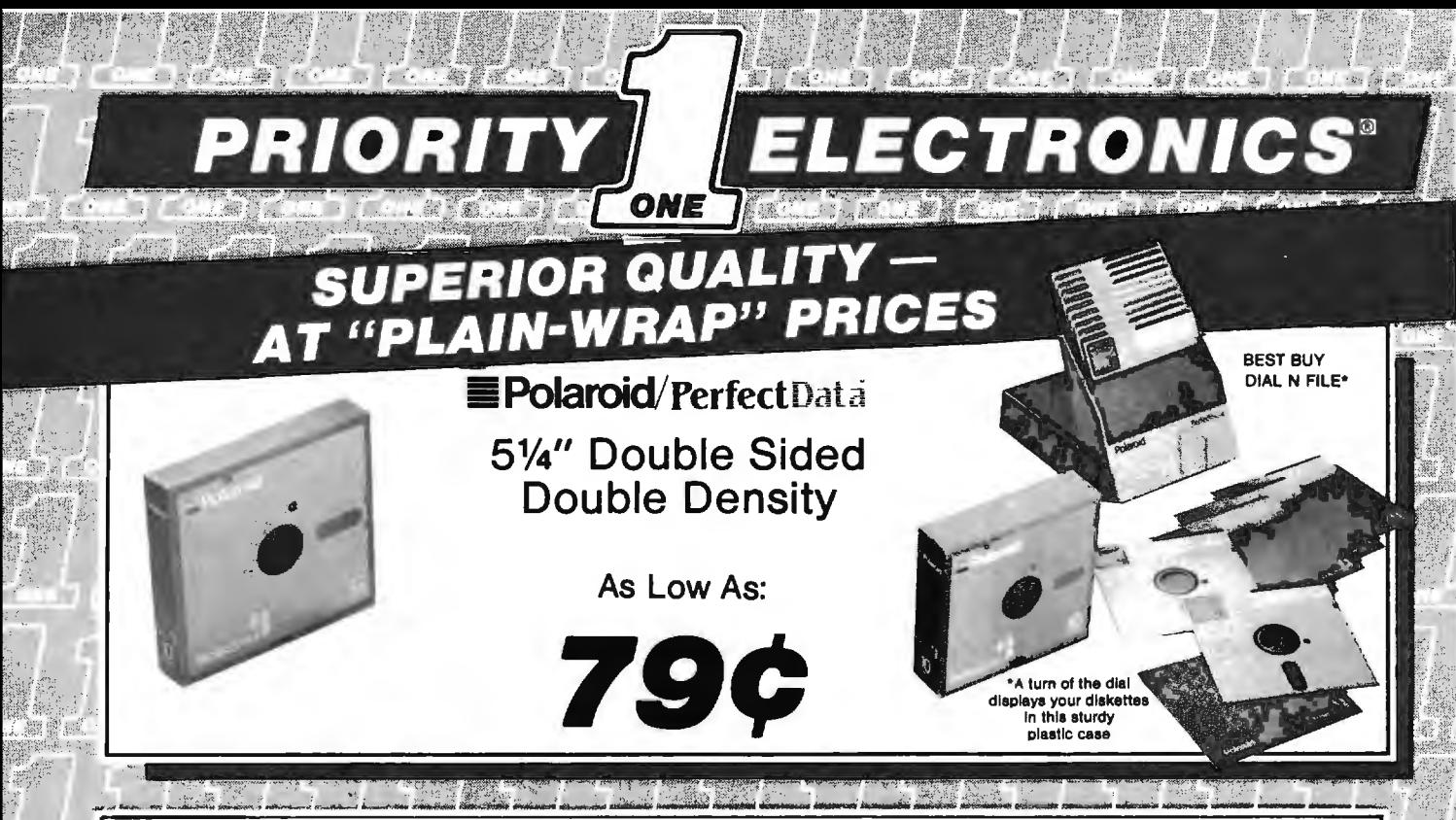

#### Your Benefits From Polaroid's Superior Quality:

- All disks are soft sectored in packages of 10 with reinforcing hub rings, write protect tabs, and labels
- Available in soft cardboard boxes or plastic Dial N File
- Free data recovery service
- **Exceeds all industry standards**
- Multi-million piece "Truck-Load" purchase for absolute lowest prices - limited quantity, so hurry
- Unconditional 20 year warranty

Today, the biggest threat to your data is you. Accidents will happen, and before Polaroid came along, they usually resulted in complete data loss.

Polaroid diskettes cannot prevent accidents, but with their free data recovery service, they will prevent loss of data. Simply return your damaged diskette to Polaroid's Data Recovery Center, and they willrecover all possible data, tell you what blocks, if any, could not be recovered, and return a new disk to you.

The incredible savings offered by Priority One settles the issue of who gives the best value for your diskette dollar.

#### 51/4" Double Density 48 TPI

Double Sided for PC's & Compatibles Single Sided for Apple & Atari

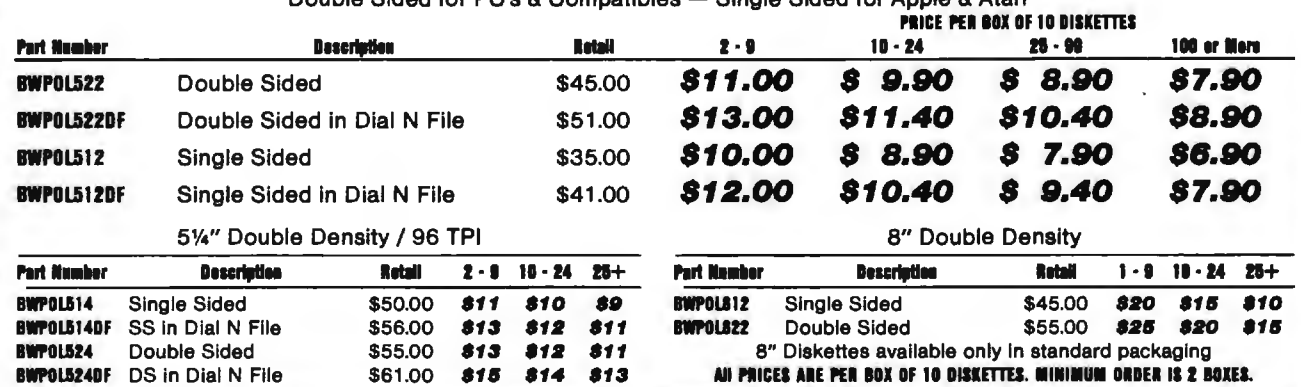

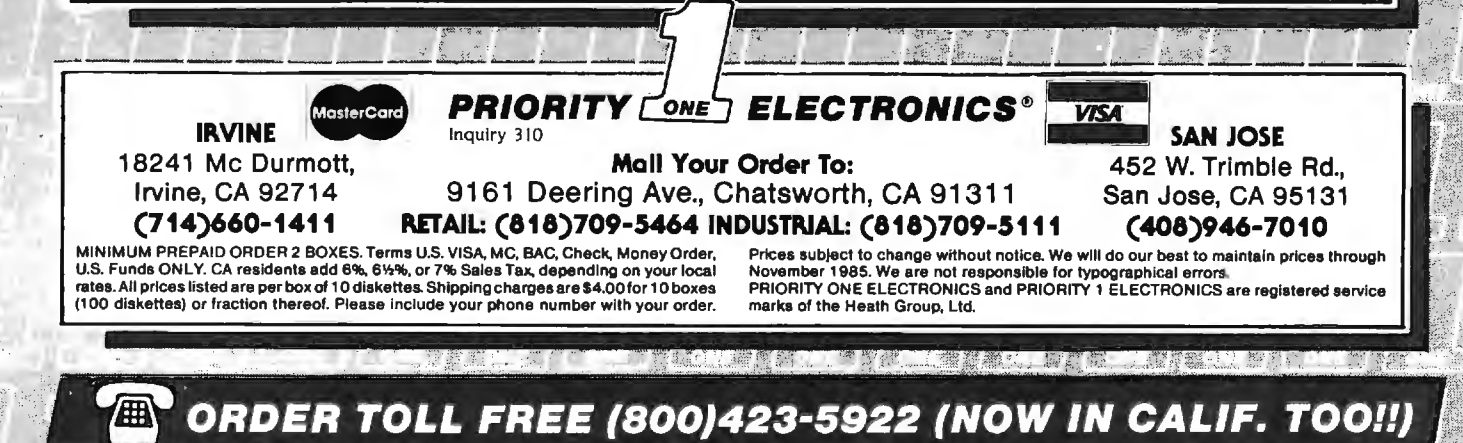

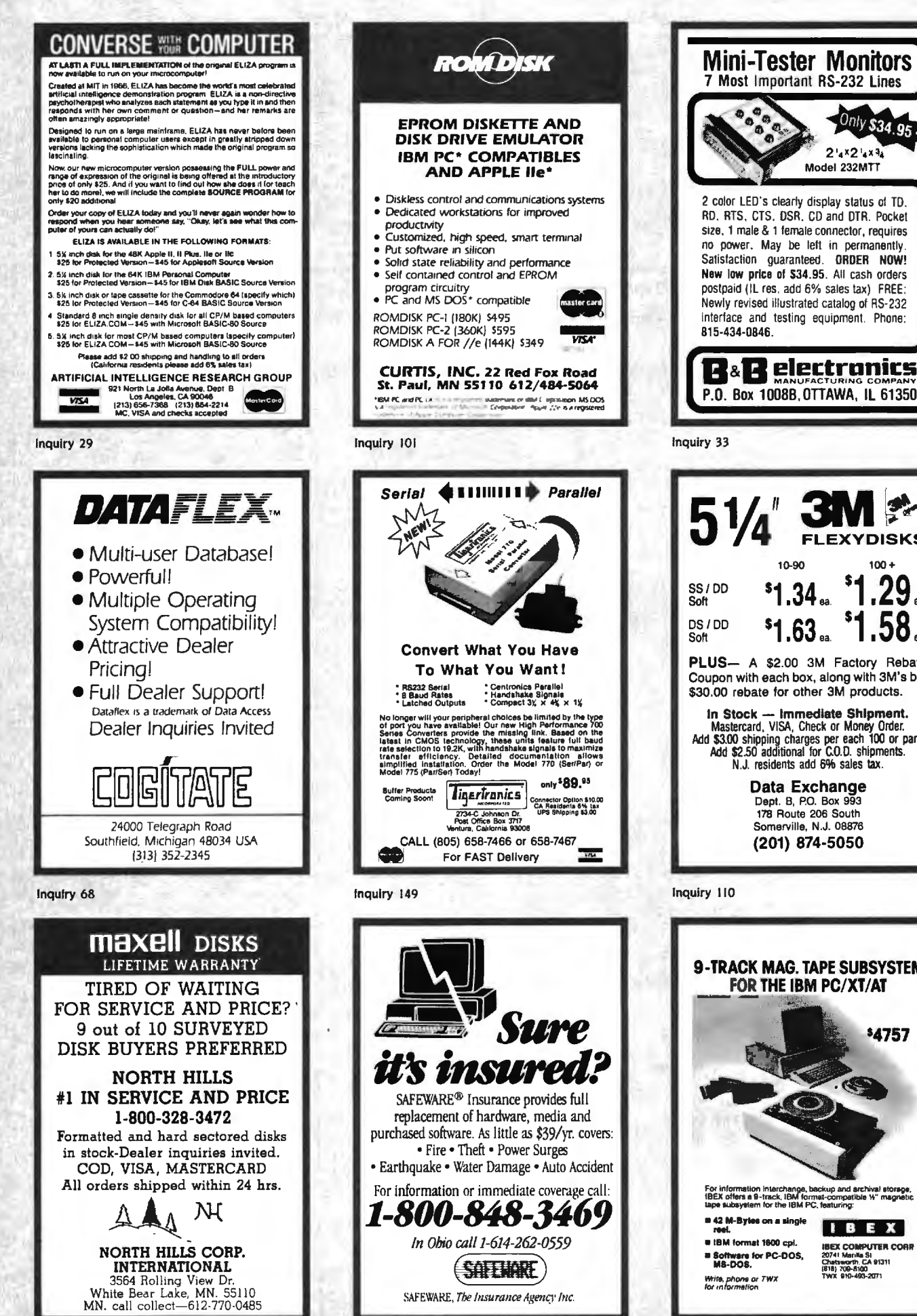

**FLEXYDISKS** 10-90  $100 +$  $.29.$ s.  $1.34...$  $51.63...$ PLUS- A \$2.00 3M Factory Rebate Coupon with each box, along with 3M's big \$30.00 rebate for other 3M products. In Stock — Immediate Shipment.<br>Mastercard, VISA, Check or Money Order.<br>Add \$3.00 shipping charges per each 100 or part.<br>Add \$2.50 additional for C.O.D. shipments.<br>N.J. residents add 6% sales tax. Data Exchange Dept. B, P.O. Box 993 178 Route 206 South Somerville, N.J. 08876 (201) 874-5050

Only \$34.95

 $2'4^x2'4^{x-3}4$ 

Model 232MTT

Inquiry 110

Inquiry 188

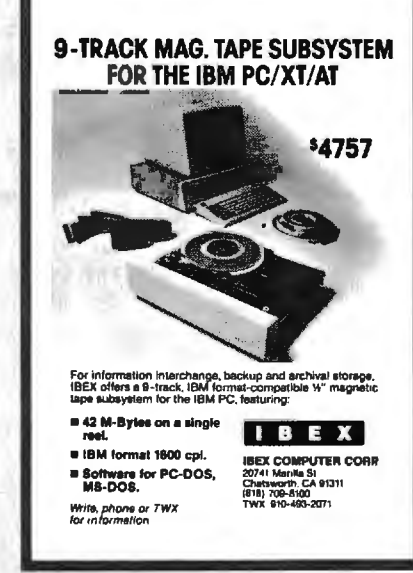

## **What the world really needs isa69cent Double Sided, Double Density Diskette with a LIFETIME WARRANTY!**

## **And DISK WORLD! has it.**

#### **Introducing Super Star Diskettes: the high quality diskette with the lowest price and the best LIFETIME WARRANTY!**

In the course of selling more than a million diskettes<br>every month, we've learned something: higher prices don't<br>necessarily mean higher quality.<br>In fact, we 've found that a good diskette manufacturer

simply manufactures a good diskette...no matter what<br>they charge for it. (By way of example, consider that none<br>of the brands that we carry has a return rate of greater than 1/1,000th of 1 percentl)

In other words, when people buy a more expensive diskette. they aren't necessarily buying higher quality. The extra money might be going toward flashier adver-

tising. snazzier packaging or simply higher profits. But the extra money in ahigher price isn"t buying better

quality:<br>All of the good manufacturers put out a good diskette.<br>Period.

#### How to cut diskette prices ... without cutting quality.

Now this discovery posed a dilemma: how to cut the price of diskettes without lowering the quality. There are about 85 companies claiming to be "diskette"

manufacturers.<br>Trouble is, most of them aren't manufacturers.<br>Rather they are fabricators or marketers, taking other

company's components, possibly doing one or more steps of the processing themselves and pasting their labels on the finished product.

the innsnear product.<br>The new Eastman Kodak diskettes, for example, are one<br>of these. So are IBM 5%" diskettes. Same for DYSAN,<br>Polaroid and many, many other familiar diskette brand<br>names. Each of these diskettes is manufa

So, we decided to act just like the big guys. That's how we would cut diskette prices...without lowering the quality.

quality.<br>We would go out and find smaller companies to manu-<br>facture a diskette to our specifications .. .specifications which are higher than most...and simply create our own<br>"name brand" diskette.<br>Name brand diskettes that offered high quality at low

Name brand diskettes that offered high quality at low<br>prices.

**DISKETTE STORAGE** 

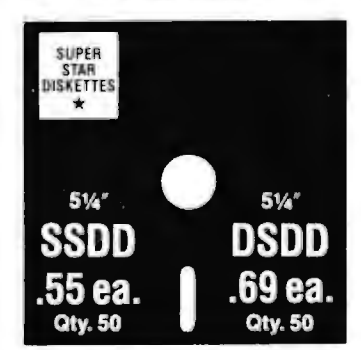

Super Star diskettes are sold in multiples of 50 only. Diskettes are shipped with white Tyvec sleeves. reinforced hubs. user ID labels and write-protect tabs.

#### Boy, did we get lucky. Our Super Star Diskettes are the same ones you've been using for years.. . without knowing it.

In our search for the low priced, high quality diskette of our dreams, we found something even more interesting.<br>We found that there are several manufacturers who<br>don't give a hoot about the consumer market for their

diskettes. They don't spend millions of dollars in advertis-<br>ing trying to get you, the computer user, to use their diskettes.

Instead. they concentrate their efforts on turning out the highest quality diskettes they can ... because they sell them to the software publishers, computer manufacturers and other folks who (in turn) put their name on them ... and

sell them for much higher prices to you!<br>After all, when a software publisher or computer manu-<br>facturer or diskette, marketer puts their name on a diskette,<br>they want it to work time after time, everytime. (Especially they want it to work time after time, everytime. (Especially software publishers who have the nasty habit of copyprotecting their originals!)

#### **HOW TO ORDER:**

ORDERS ONLY: 1-800-621-6827 (In Illinois: 1-312-256· 7140) INQUIRIES: 1·312-256-7140

FOR FASTEST SERVICE. USE NO-COST MCI MAIL:<br>Our address is DISKORDER. It's a FREE MCI MAIL<br>letter. No charge to you. (Situation permitting, we'll<br>ship these orders in 24 hours or less.)

SHIPPING: 5¼" & 3½" DISKETTES—Add \$3.00 per each<br>100 or fewer diskeltes. OTHER ITEMS: Add shipping charges<br>as shown in addition to other shipping charges. PAYMENT:<br>VISA, MASTERCARD and Prepaid orders accepted. COD OR-DERS: Add additional \$5.00 special handling charge. APO,<br>FPO, AK, HI & PR ORDERS: Include shipping charges as<br>shown and additional 5% of total order amount to cover PAL<br>and insurance. We ship only to United States addresse

sales tax.<br>**MINIMUM ORDER: \$35.00.** 

#### Super Star Diskettes. You already know how good they are. Now you can buy them .. . cheap.

Well, that's the story.<br>Super Star diskettes don't roll off the boat from Pago-Pago or emerge from a basement plant just east of

Nowhere.<br>Super Star diskettes have been around for years…and you've used them for years as copy-protected software originals. unprotected originals. Sometimes, depending on which computer you own.the system master may have been on a Super Star diskette. And maybe more than once, you've bought a box or two or more of Super Star diskettes without knowing it. They just had some "big" company's<br>name on them.

Super Star Diskettes are good. So good that a lot of major software publishers. computer manufacturers and other diskette marketers buy them in the tens or hundreds of thousands.<br>We buy them in the millions.

And than we sell them to you. Cheap.

#### When every little bit counts, it's Super Star Diskettes.

You've used them a hundred times...under different names.<br>Now, you can buy the real McCoy, the same diskette that

major software publishers, computer manufacturers and diskette marketers buy.. .and call their own. We simply charge less.

#### **Super Special!**

Order 50 Super Star Diskettes and we 'll be happy to sell you an Amaray Media-Mate 50 for only \$8.75, shipping included ... a lot less than the suggested retail price of \$15.95.

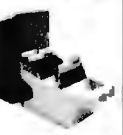

Regular DISK WORLD! price: S9.69 ea. + S2.00 Shpng.

## **The Super Star LIFETIME WARRANTY!**

Super Star Diskettes are unconditionallywarranted against defects in original material and workmanship so long as owned by the original purchaser. Returns are simple: just send the defective diskettes with proof of purchase, postage-paid by you with ashort expla nation of the problem, and we 'll send you the replace ments. (Incidentally, coffee stained diskettes and diskettes with staples driven through them don't qualify as "defective".)

HOURS:<br>
PM Central Time, Monday through Friday to that we listed above. TAXES: Illinois residents, add 7%<br>
MCI MARINE: SOMETTISE AND QUANTITIES MORER: \$35.00.<br>
MCI MAIL: 24 hours a day. SUBJECT TO THE SAME TERMS AND CONDIT

**INC.** 629 Green Bay Road **DISK WORLD!, INC.** 629 Green Bay Road • ' • **Wilmette, Illinois 60091** 

**DISK CADDIES**<br>The original flip-up holder for 10 5%" diskettes. Beige or Grey

only. \$1.65 ea. + .20 Shpng.

**DISKETTE 70 STORAGE** Dust-free storage **70 STORAGE** for 70 5<sup>1</sup> diskettes. Six dividers included.<br>An excellent value.  $$9.95$  ea.  $+$ \$3.00 Shpng.

HOURS: Human: 8AM-6PM Central Time. Monday through Friday Answering Machine: 6PM·BAM, All Times

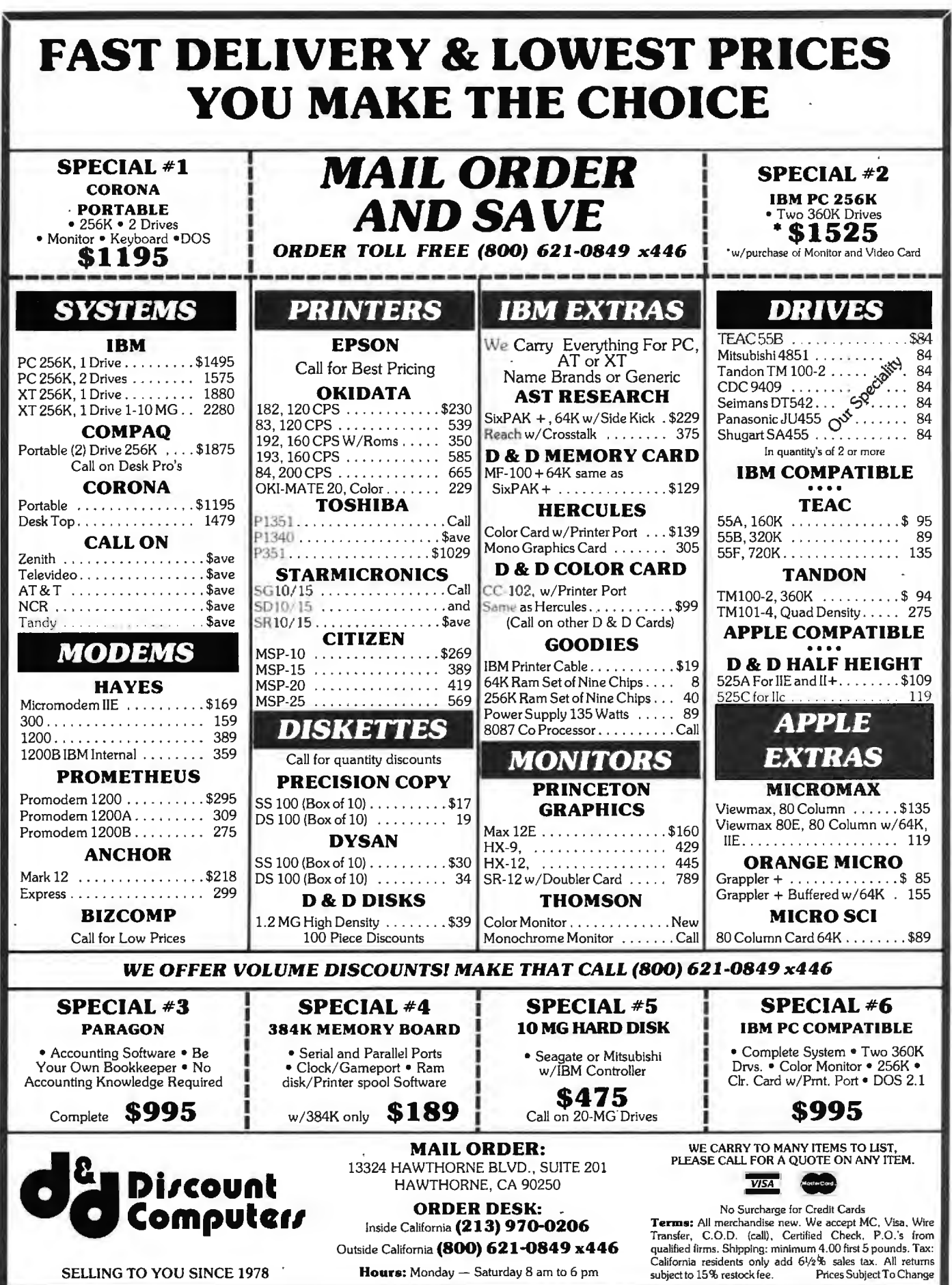

## California Digital 17700 Figueroa Street . Carson, California 90248

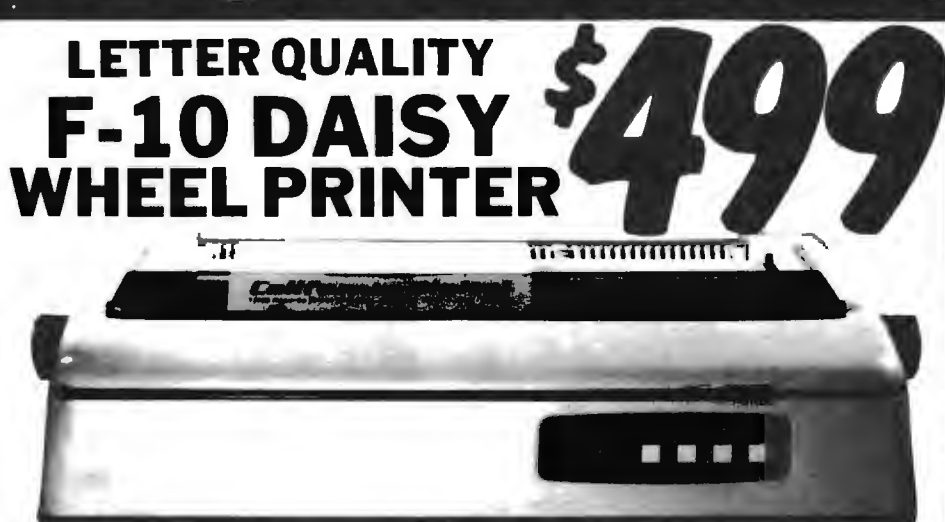

The TEC F-10 Daisy Wheel printer is the perfect answer to a reasonabily priced 40 character word processing printer. While this printer is " extremely" similar to C.Itoh's F-10/40 Starwriter printer. Legal counsel for the C.Itoh Company have advised us that we should refrain from referring to the TEC printer as a Starwriter. This 40 character per second printer auto installs with Wordstar and Perfect Writer. Features extensive builtin word processing functions that allow easy adaptability and reduced software complexity. Industry standard Centronics interface provides instant compatibility with

The Logic Probe is a LED applied instrument that operates from circuits under<br>[est\_and\_gives instantaneus\_logic\_level\_indications

all computers equiped with a parallel printer port. The TEC F-10 accepts paper up to 15 inches in width.

These printers were originally priced to sell at over \$1400. Through a special arrangment California Digital has purchase these units from a major computer manufacturer and is offering these printers at a fraction of their original cost.

Options available include sheetfeeder, tractor feed, buffered memory and an assortment of printer cables for a variety of computers.

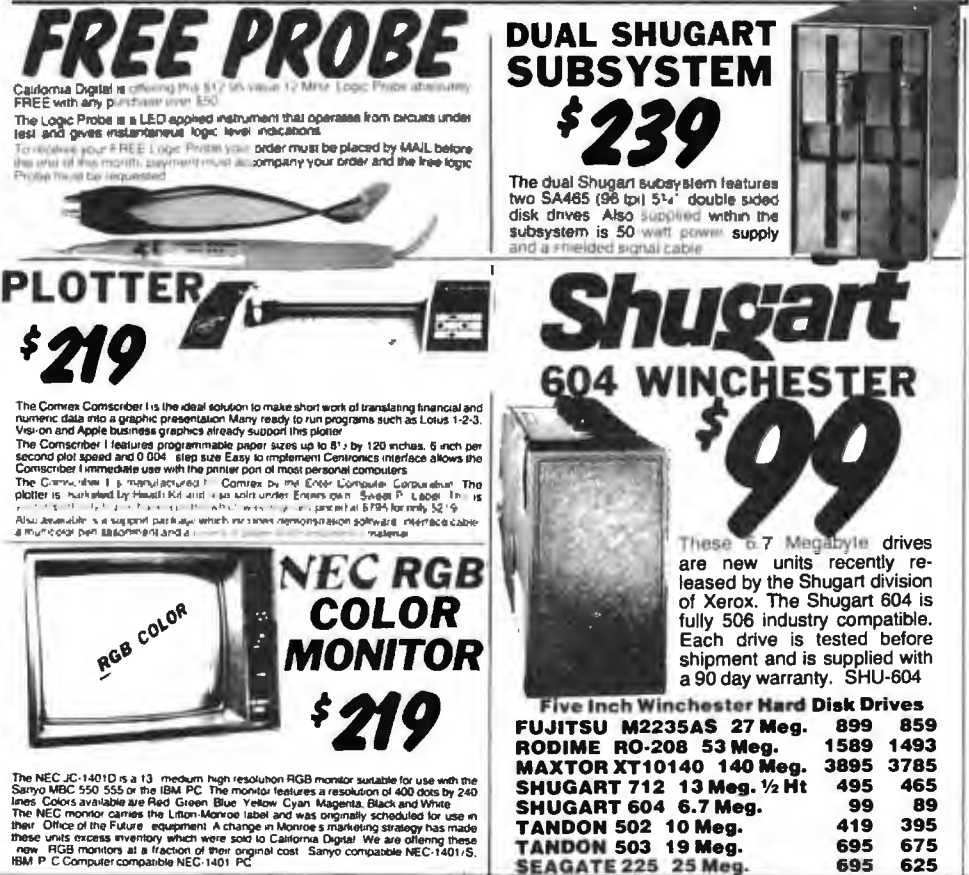

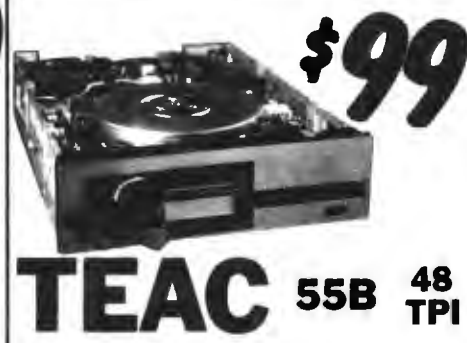

One Two Ten

**Five Inch Double Sided Drives** 

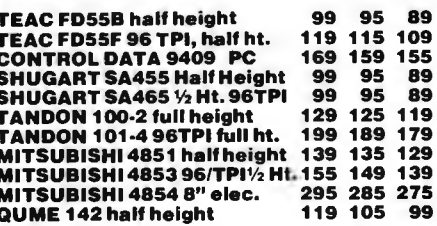

**Eight Inch Single Sided Drives** 

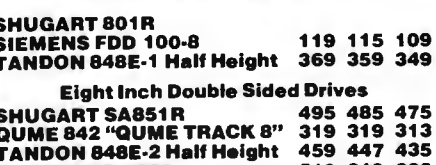

#### **REMEX RFD-4000** 219 219 209 MITSUBISHI M2896-63 1/2 Ht. 459 449 409

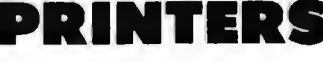

#### **MATRIX PRINTERS**

2015年7月12日 10月12日 10月12日 10月12日 10月12日 10月12日 10月12日 10月12日 10月12日 10月12日 10月12日 10月12日 10月12日 10月12日 10月12日 10月12日 10月12日 10月12日 10月12日 10月12日 10月12日 10月12日 10月12日 10月12日 10月12日 10月12日 10月12日 10月12日 10月12日 10月1 Star German SG10 120 characters<br>Sin German SG15 100 characters<br>Star German Delta 10.160 Character<br>Children MSP-10FT 160 characters quality<br>Children MSP-10FT 160 characters throughly<br>Chodata 192A parallel therefore the pape data 192A parallel mentace 160 char/sec<br>data 84P parallel 15 paper<br>ion LX-80 10 120 Char/sec<br>ion LX-80 10 120 Char/sec<br>ion FX800 1120 Char/sec<br>ion FX100F 15 160 char/sec with praymatic<br>ion LX1500, 15 "corespondence quality Okidata 8-Color printer<br>10 parallel 91<sub>2 P</sub>aper<br>s B-600-3, band printer 600 LPM .<br>P300 high speed printer 300 lines per minute<br>P600 ultra high smeed 600 lines per minute

#### **WORD PROCESSING PRINTERS**

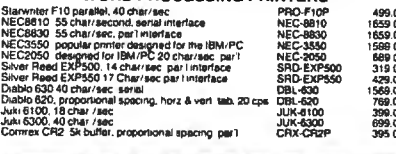

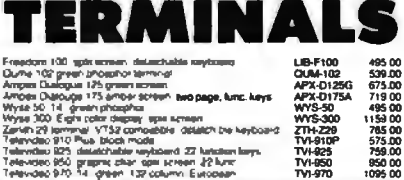

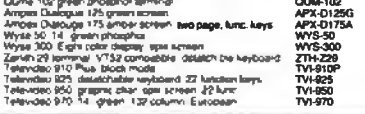

Shipping: First five pounds \$3.00, each additional pound \$.50. Foreign orders: 10% shipping, excess will be refunded.<br>California residents add 6½% sales tax. ● COD's discouraged.<br>Open accounts extended to state supported educational institu-<br>tions and companies with a strong "Dun & Br

**SEAGATE 225 25 Meg** 

695

695

675

625

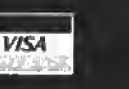

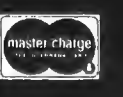

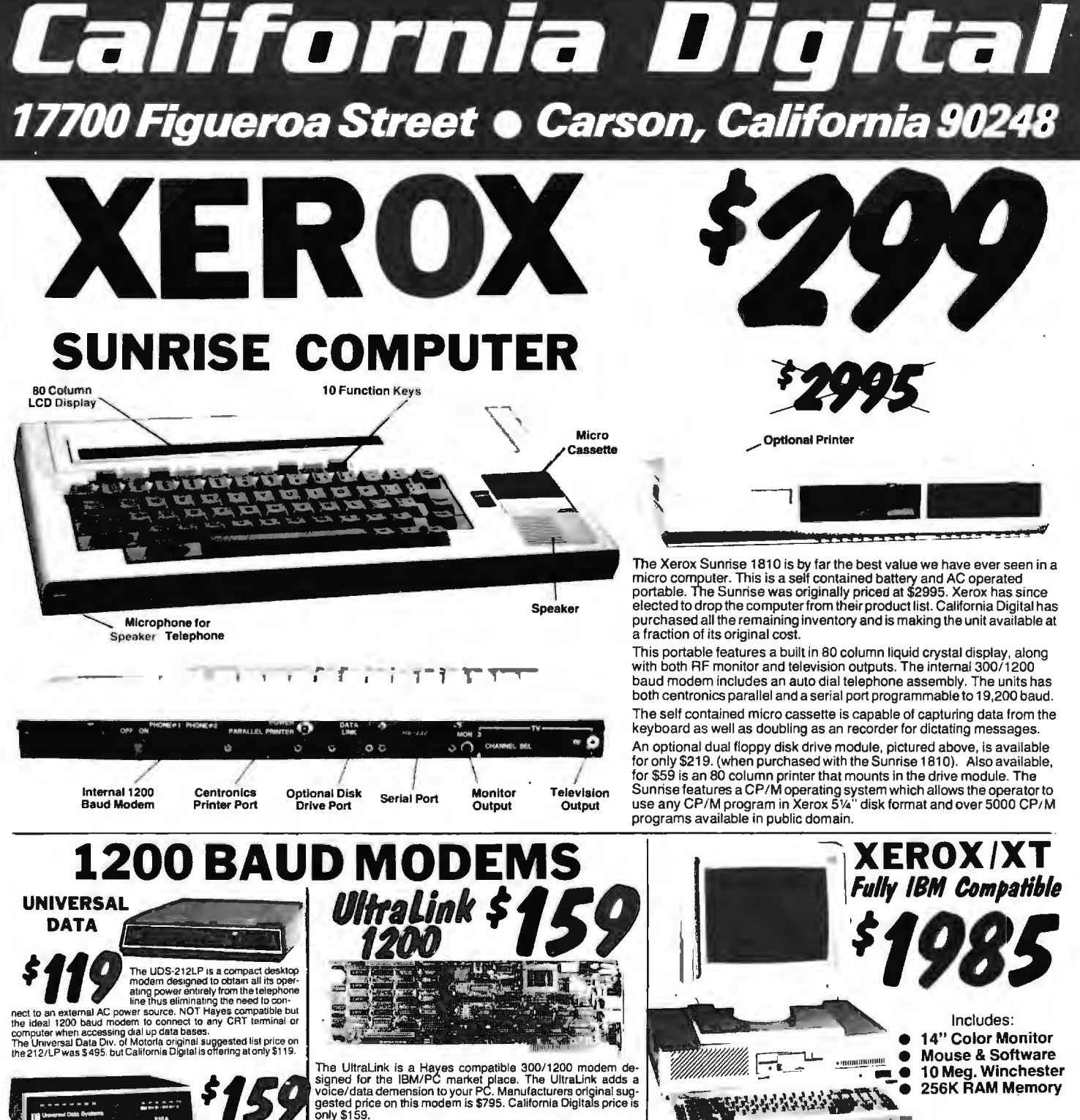

The Universal Data 212A is manufactured for the minicomputer market. This modern is both 300 and 1200 baud auto answer. An industrial quality modern originally priced at \$595. NOT Hayes computer **compatible. Universal Data 212LP. 1200 duplex. line powered** UOS·212LP , **19.00** 

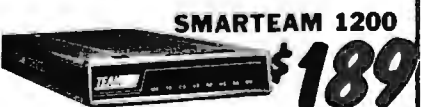

The Team 212A offers all the features of the Hayes Smart Modern<br>1200 for a fraction of the price Now is your opportunity to purchase<br>a 1200 baut modern at the price of a 300 baud modern<br>California Digital is so confident o

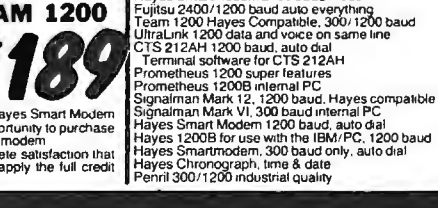

**Universal Data 212A. 30011200 baud. industrial** UOS·212A 159.00 **Universal Data 103JLP. line powered. au1oanswer** UDS· 103LP 29.00 **Hayes Smartmodem 2400 baud modem**  HYS-2400 FUJ-1935D<br>TEM-SM1200<br>UTL-1200A<br>CTS-2125FT<br>CTS-2125FT CTS-212SFT<br>PAM-P1200<br>PAM-P1200B<br>SGL-MK6<br>SGL-MK6<br>HYS-212AD HYS-212AD<br>HYS-12006<br>HYS-103AD<br>HYS-CHR232  $-12$ AD 119.00<br>159.00<br>29.00<br>599.00 **439.00** 189.00 159.00 239.00<br>35.00<br>319.00<br>279.00<br>239.00<br>59.00<br>389.00 369.00 199.00 199.00 395.00

**MODEM**<br>200 duplex, line powered UDS-212LP<br>Inte powered and industrial UDS-212LP<br>Inte powered auto answer UDS-103LP 29.00 at the MISM software including Lotus 1-2-3 and Flight XEROX Corporation by Toshiba. The XEROX / XT operates all IBM software including Lotus 1-2-3 and Flight Simulator.

> Built into the XEROX / XT Computer is a RS-232 serial port, Centronics parallel printer port, RGB and composit monitor output. The XEROX / XT also includes 256K/ Byte of memory expandable to 640K, and a high resolution 14" RGB color monitor. The computer provides three IBM expansion slots for adding a modem or other boards. XEROX has also included a mouse along with operating software. Complete with 90 day warranty.

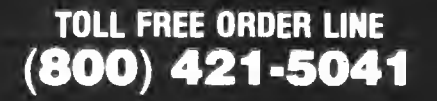

**TECHNICAL & CALIFORNIA** 213) 217-0500 **Computers to** 

# **MAJOR LIQUIDATION** 10 Mb \$449.00

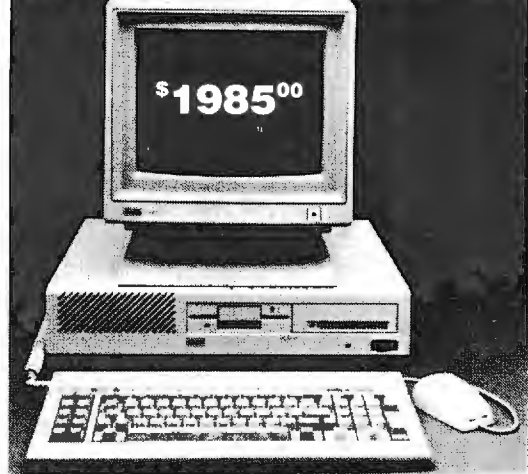

that we at ACP have offered in our 10 year history. This system was successfully designed and manufactured to exceed IBM"'s PC in terms of quality, expansion modularity and capability, aesthetic appearance, and performance. The system design utilizes the latest in state-of-the-art technology including: INTERFACE CARD

- 
- 
- Professional Molded Packaging and Design
- 

NOW ONLY!

10 Mb Hard Disk

system that is 110% compatible to IBM<sup>™</sup>. This is by far the most significant bargain special offer for a complete computer

• • • • • • • • • • • •

- 
- 

The system is not a Taiwan or Korean knock-off. Each component is specifically designed and specified to meet the highest performance and reliability standards in the industry. It represents the best that Japanese craftsmen have to offer and you will be equally proud to own one of your own. ACP has a limited quantity of these systems in several different configurations. IBM<sup>™</sup> PC-DOS<sup>™</sup> v1.1/2.1, MS-DOS<sup>™</sup> v2.11 and Concurrent v3.1 compatible. We have found no known incompatibility with any IBM<sup>™</sup> PC application. Our technical staff has 8.5 Megabytes of various MS-DOS software packages install ed including Lotus 1-2-3 and Flight Simulator. Each system comes complete with a 90 day warranty.

## ACP Base System Consists of:<br>• (1) 360K DD/DS Floppy Disk Drive

- 
- 
- Mouse with Software<br>• 256K Memory Expandable to 640K<br>on the Motherboard
- 
- 
- 
- 
- 
- 
- with Power Supply (add \$399) Base System A (as above) \$995.00

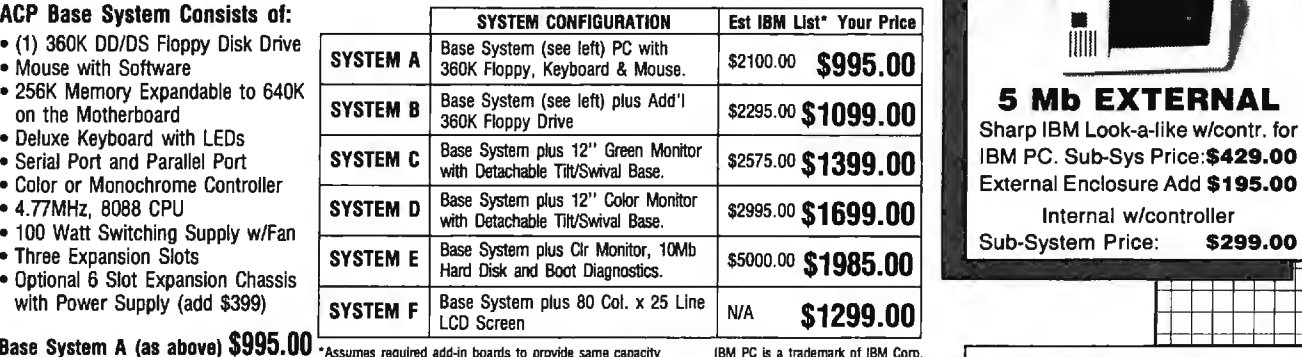

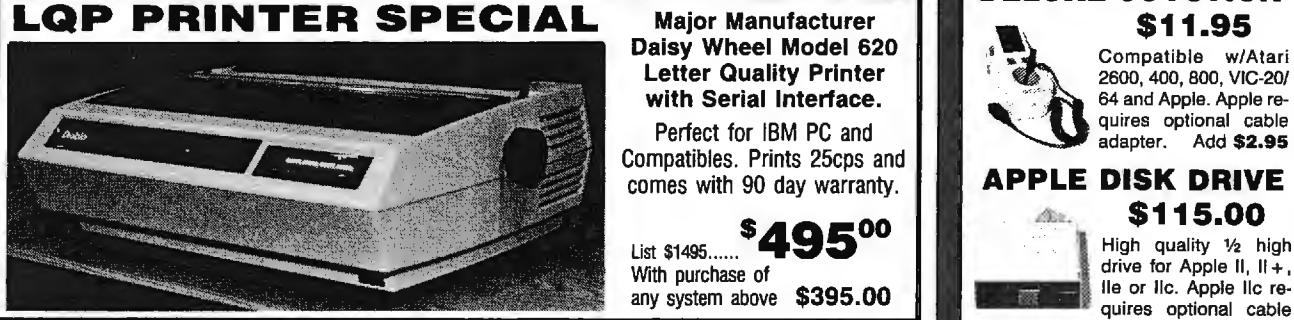

divainced

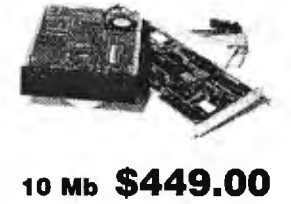

Retail Value \$5000 **HARD DISK**<br>Controller for IBM<sup>"</sup> PC and<br>Compatibles. Save up to 60% **10** 10 Mb Standalone **\$249.00** 

ACP PRICE 20 Mb Standalone \$419.00

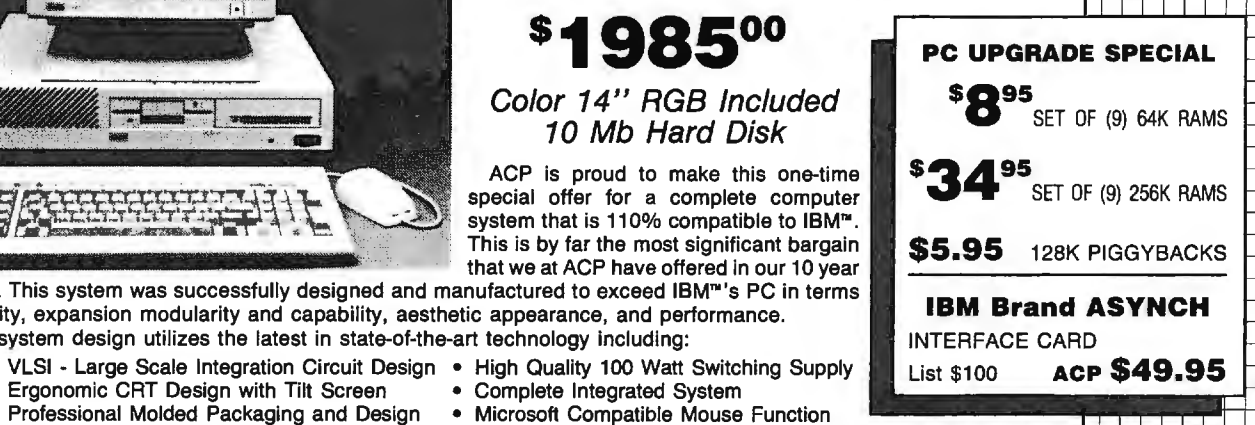

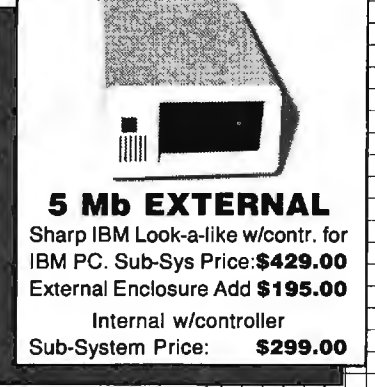

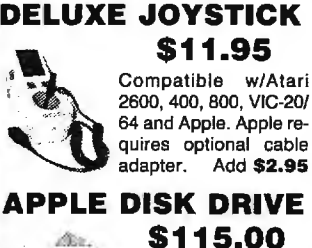

,·

List \$1495...... <sup>\$2,000</sup> 113 **1995** List \$1495...... <sup>\$2,195</sup> High quality  $y_2$  high<br>With purchase of  $\frac{1}{2}$ drive for Apple II,  $II +$ , IIe or IIc. Apple IIc re- $10^{11}$  any system above  $$395.00$  ,  $\frac{1}{2}$  ,  $\frac{1}{2}$  any system above  $$395.00$  ,  $\frac{1}{2}$  any system above adapter. Add \$10.00

tutter

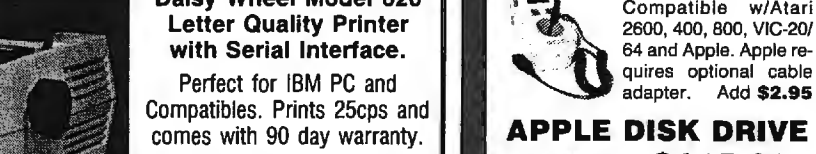

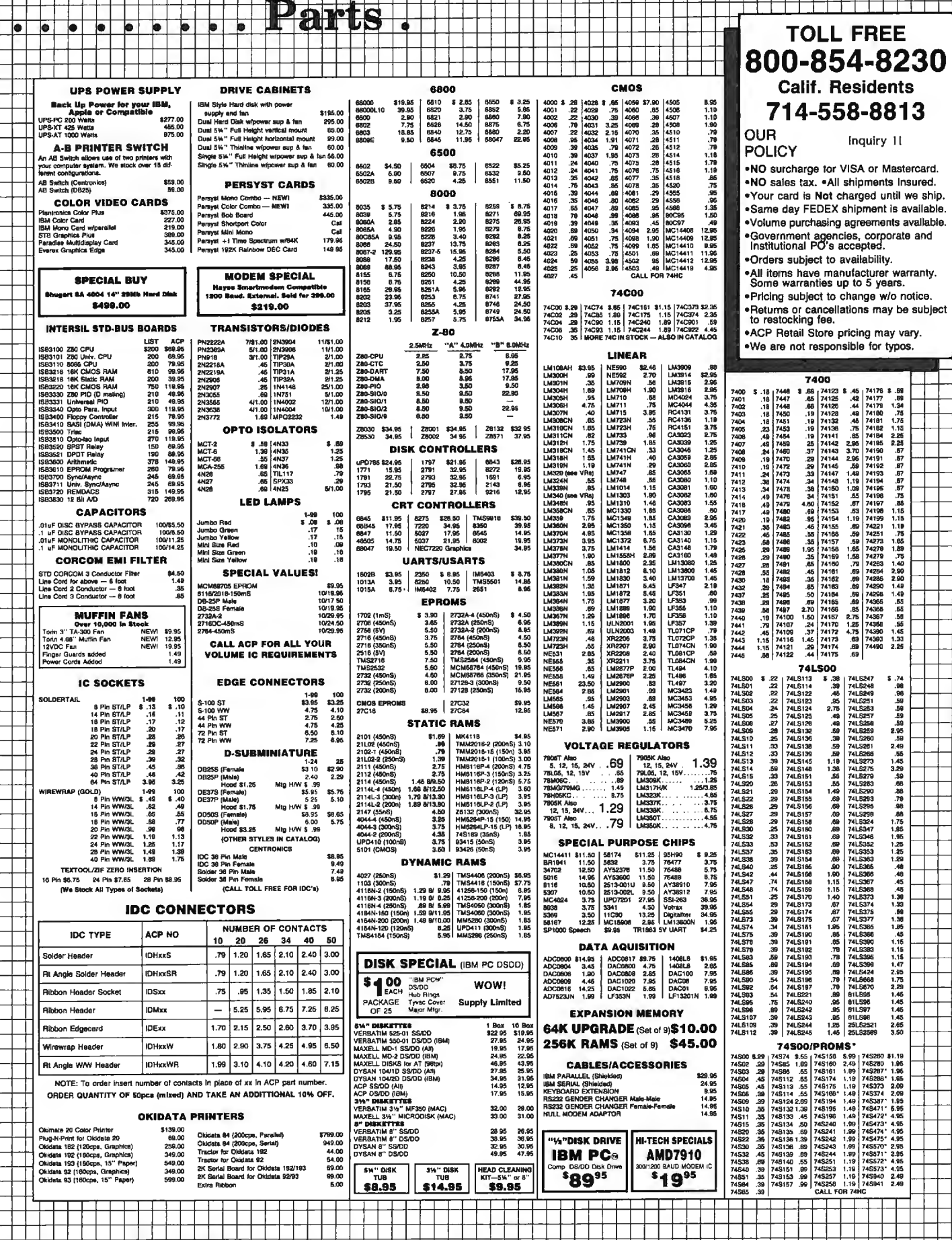

 $\overline{\bullet}$ 

Mail Order:<br>P.O. Box 17329 Irvine, CA 92713<br>Retail:<br>1310 B E. Edinger, Santa Ana, CA 92705

roducts

# LIMITED EDITION

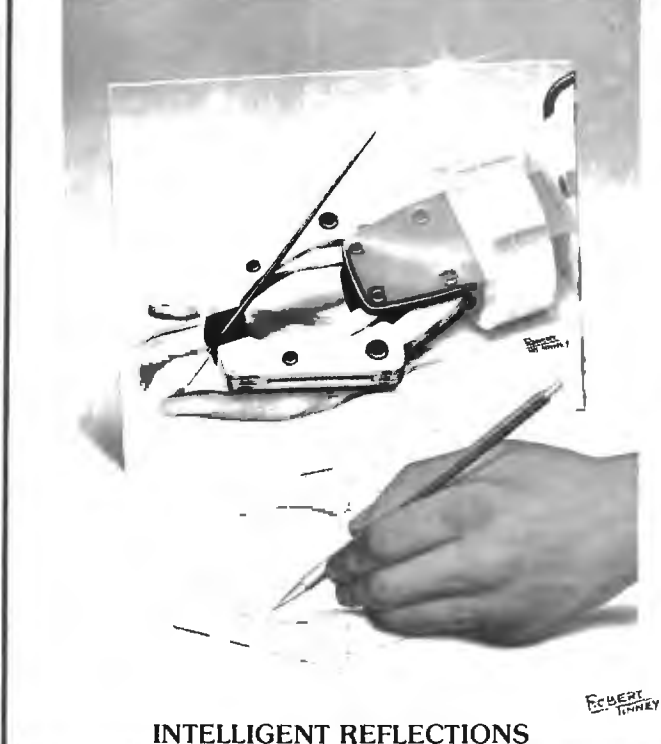

#### *Fascinating ... And Unique!*

 $#A$ 

The two 1985 Byte covers shown above are now available as 16" X 20" limited edition prints. Each edition is strictly limited to I 000 prints. which are individually inspected. signed and numbered by the artist. Robert Tinney. These excellent reproductions are made from the original paintings(not from transparencies or photos) to ensure accurate color fidelity.

cotton fiber stock. This is a museum grade acid free paper. highly resistant to yellowing and cracking: you will be assured of a print which will retain its color and beauty for generations. Accompanying each print is a handsome Certificate of Au thenticity. which is also personally signed and numbered by the artist, and which certifies the quality and limited number of the edition.

#### *Price and Shipping*

I

The price of each Byte Limited Edition Classic is \$55: if two or more prints are ordered. the price of each is only \$45.

*Beautiful 16" X 20" Limited Edition Prints, each signed and numbered by the Artist.* 

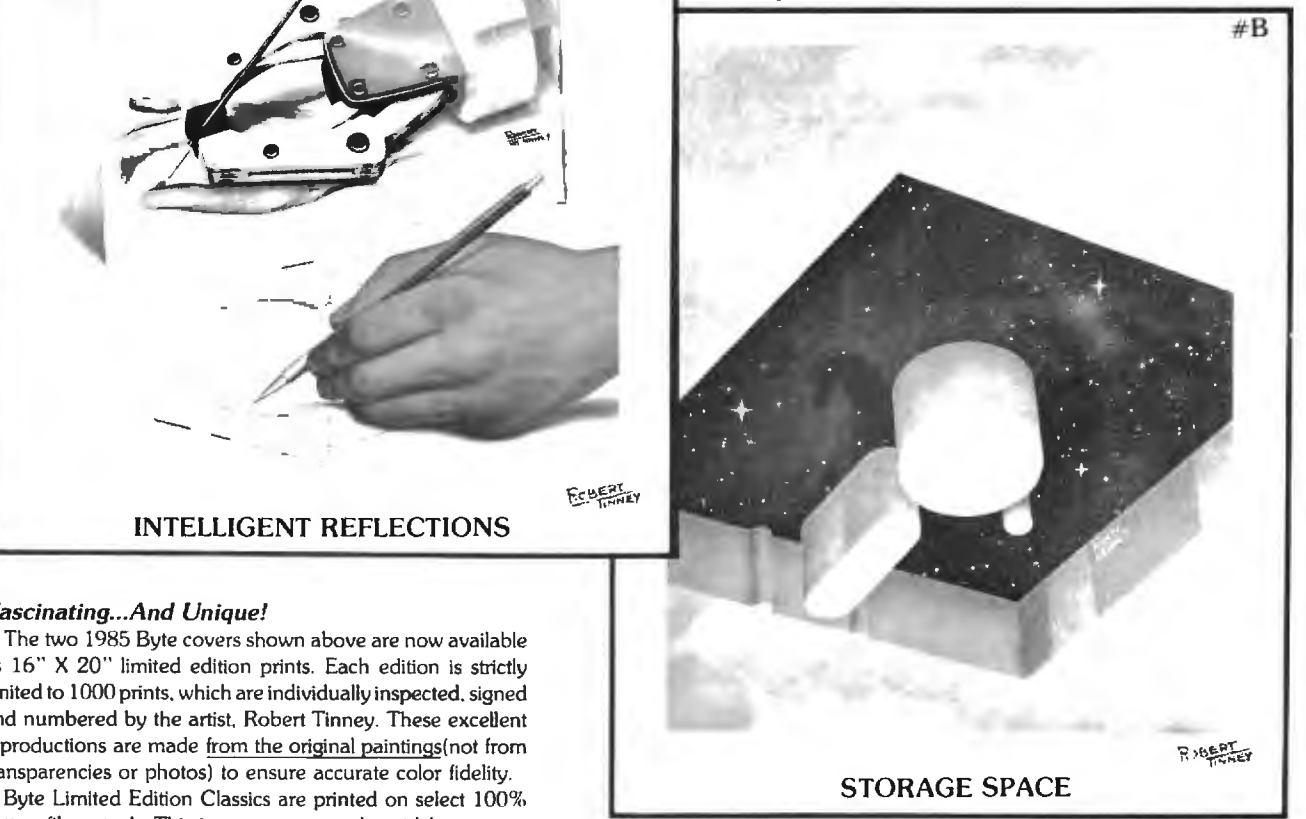

Byte Limited Edition Classics are shipped flat. and are guaranteed to arrive undamaged or be immediately replaced. In fact, if for any reason you are not satisfied with your order. you may return it within 30 days for a no questions asked refund. Your prints will be shipped UPS Blue Label (two day delivery), and will usually be shipped within one week of receipt of order.

#### *Ordering*

To order your Byte Limited Edition Classic(s), just clip out and mail the coupon below. If you prefer. you may call in a MasterCard or Visa order to Robert Tinney Graphics. 1-(504)272 -7266.

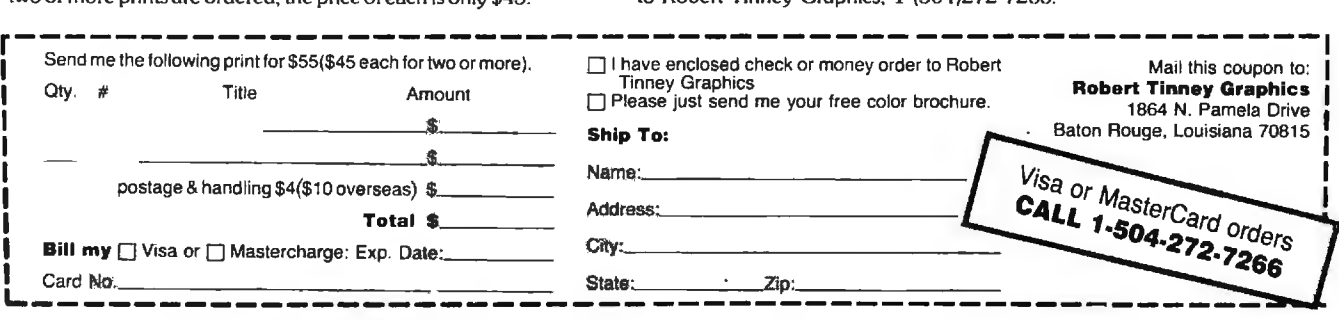

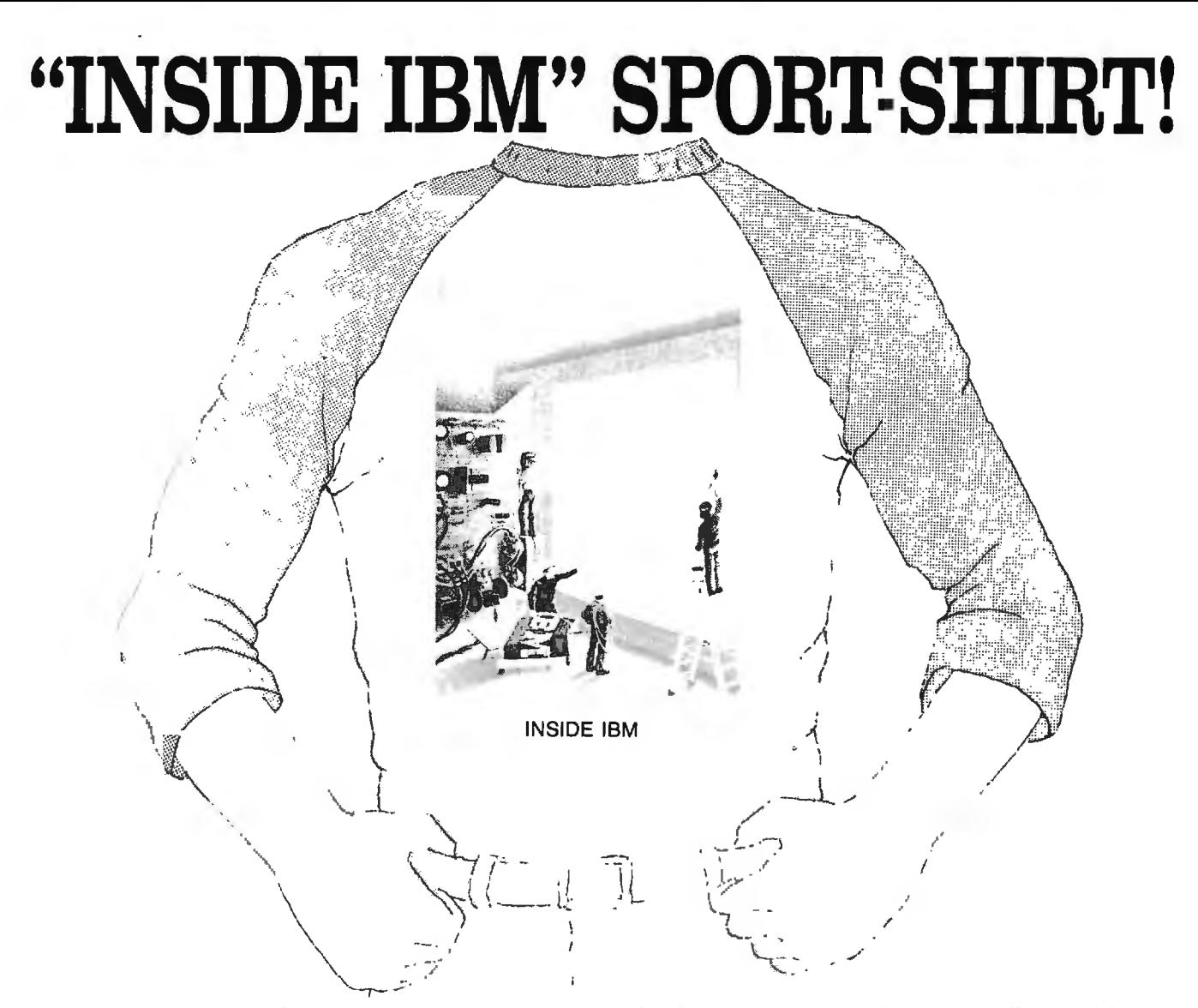

The classic November '83 Byte cover-and boy, does You'll also appreciate the shirt itself: a real heavyit look great on this 34 sleeve "baseball shirt"! The vivid weight made of 50% cotton, 50% polyester. You'll enjoy royal blue sleeves and neckline really make the design cotton comfort in a tough, sporty shirt that keeps its jump out. And don't mistake this for one of those rubbery crisp, fresh look through many washings-with almost patches that cracks and peels off after a few washings. no shrinking! The price for each "Inside IBM" Sport-Shirt This is true four-color process: the inks are silk-screened is only \$12.50 (\$11.50 each for 3 or more). Your order will into the fabric of the shirt, resulting in a beautiful, full- be shipped within a week. color image that lasts.

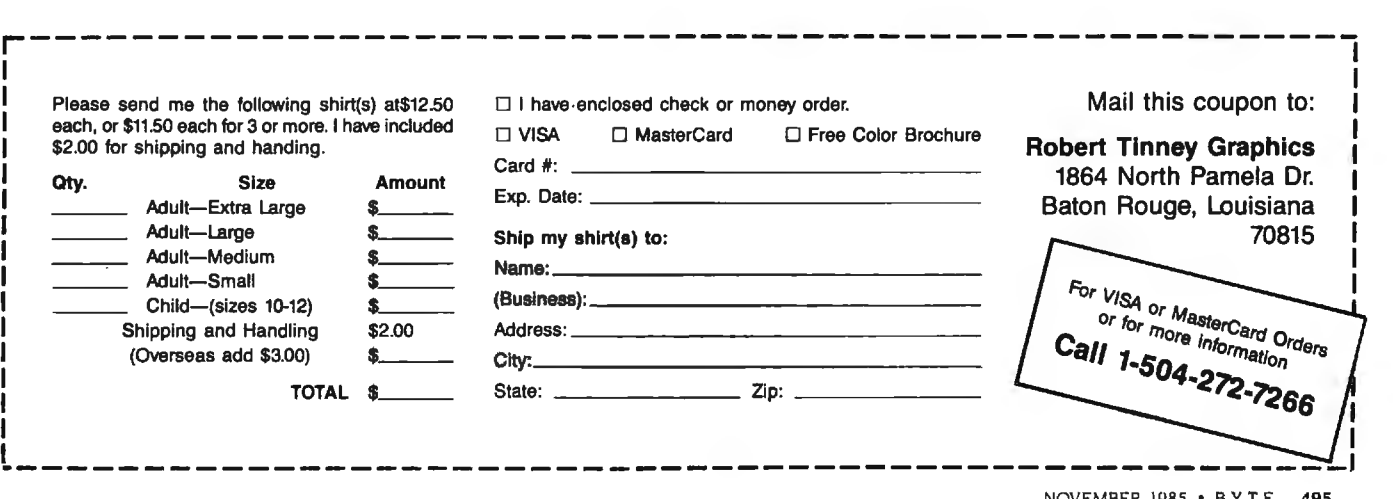

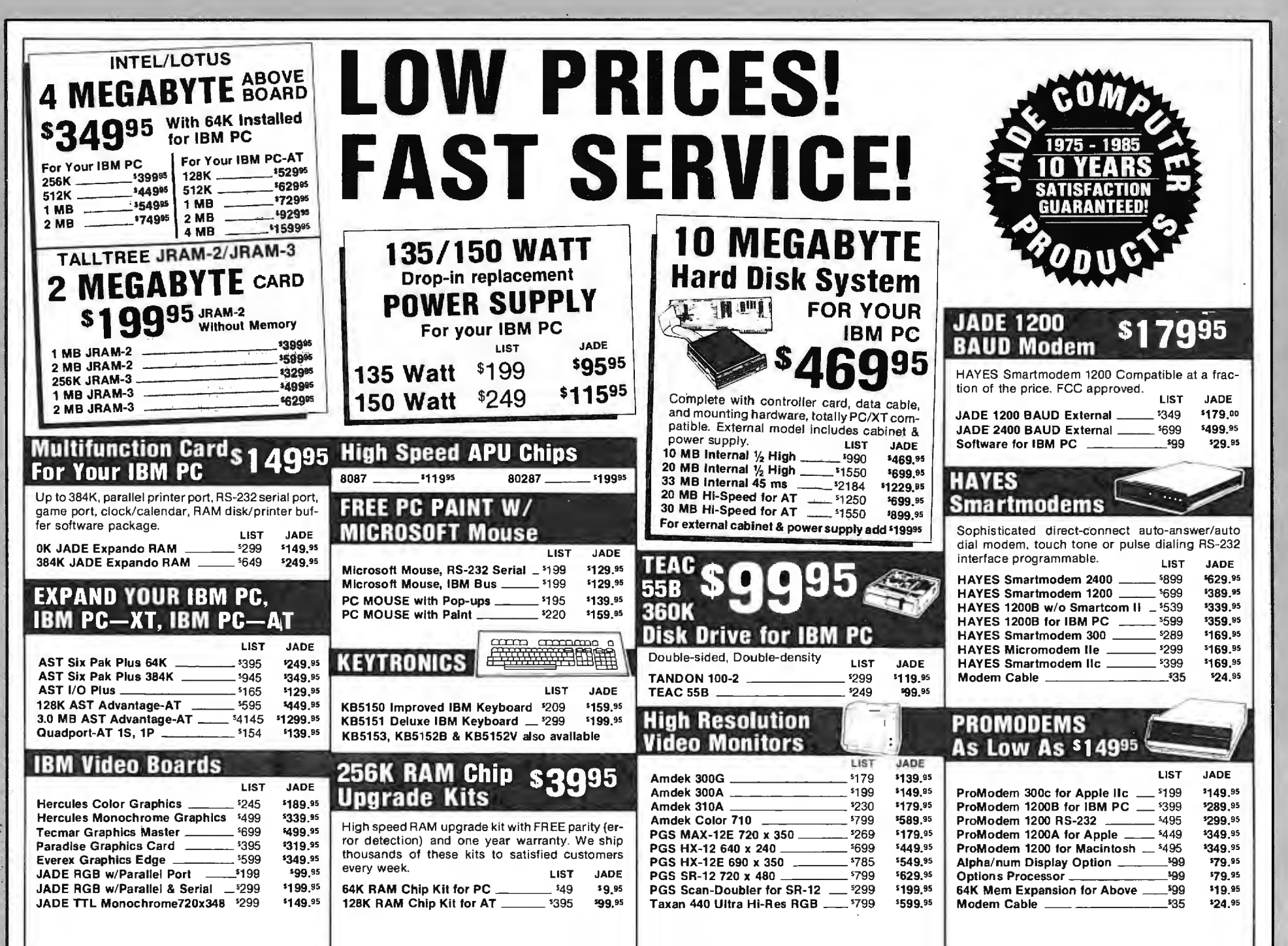

**Runda** 

兽

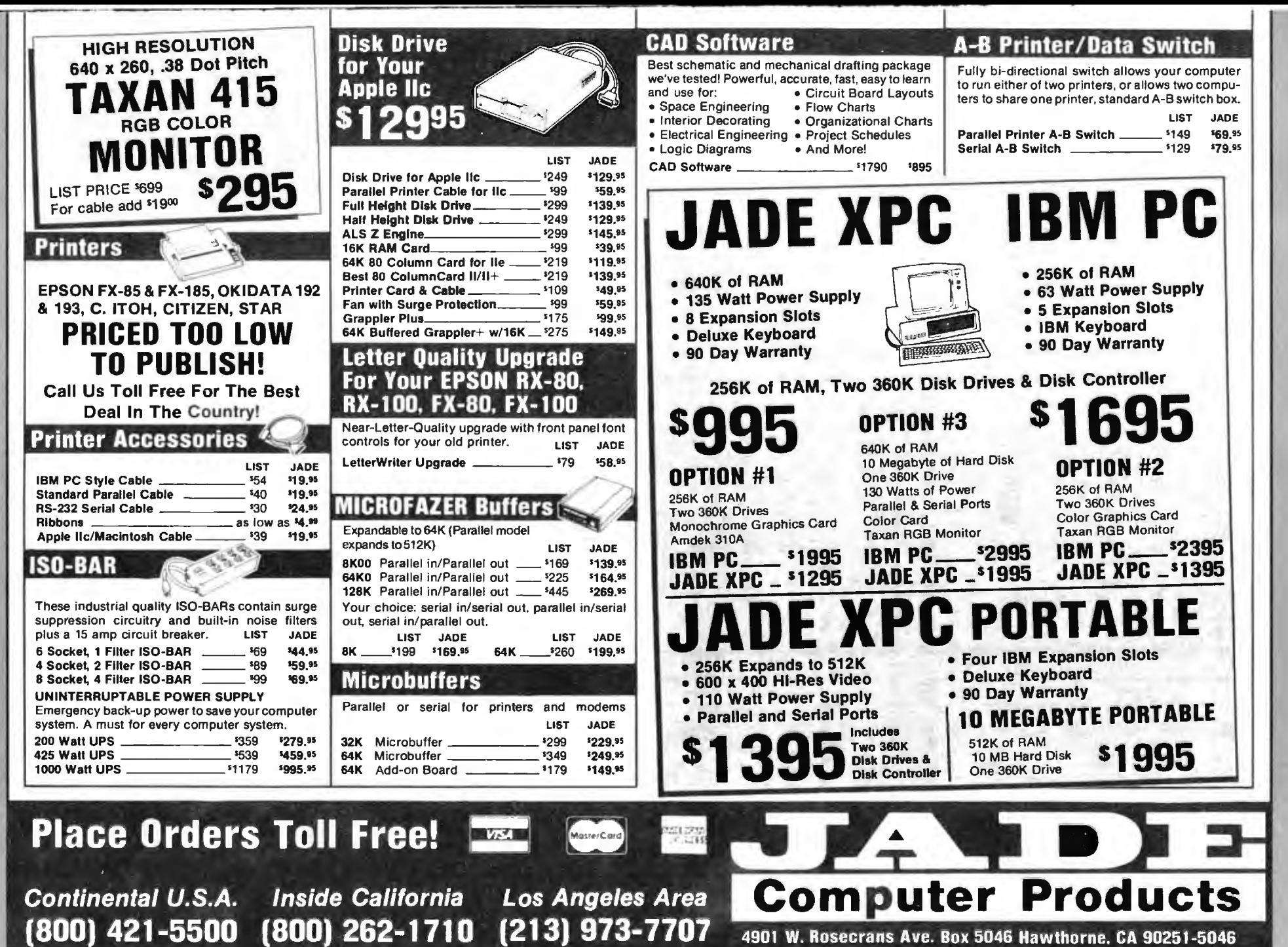

NOVEMBER 1985  $\lambda$ : 9

Inquiry 20:

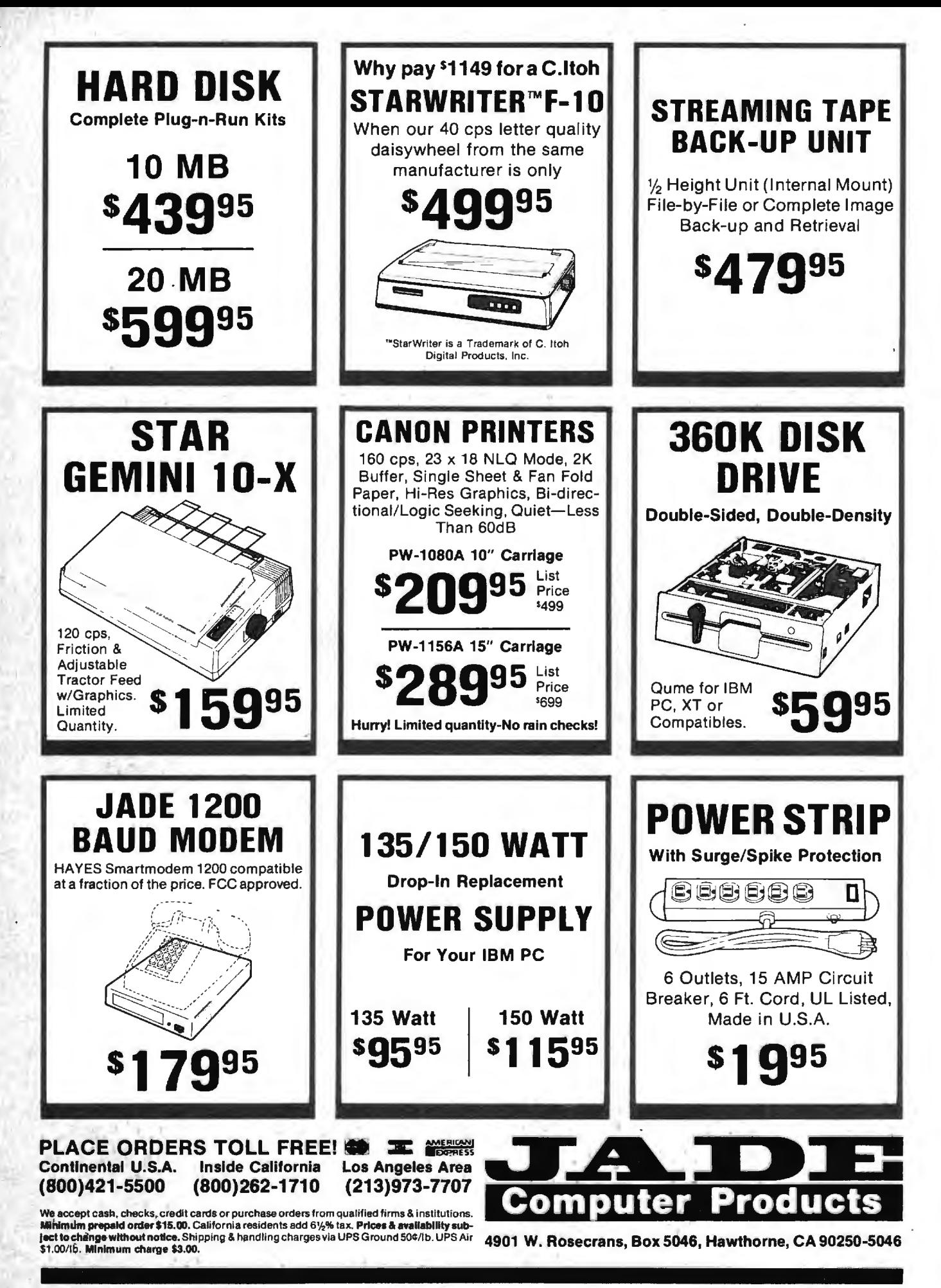

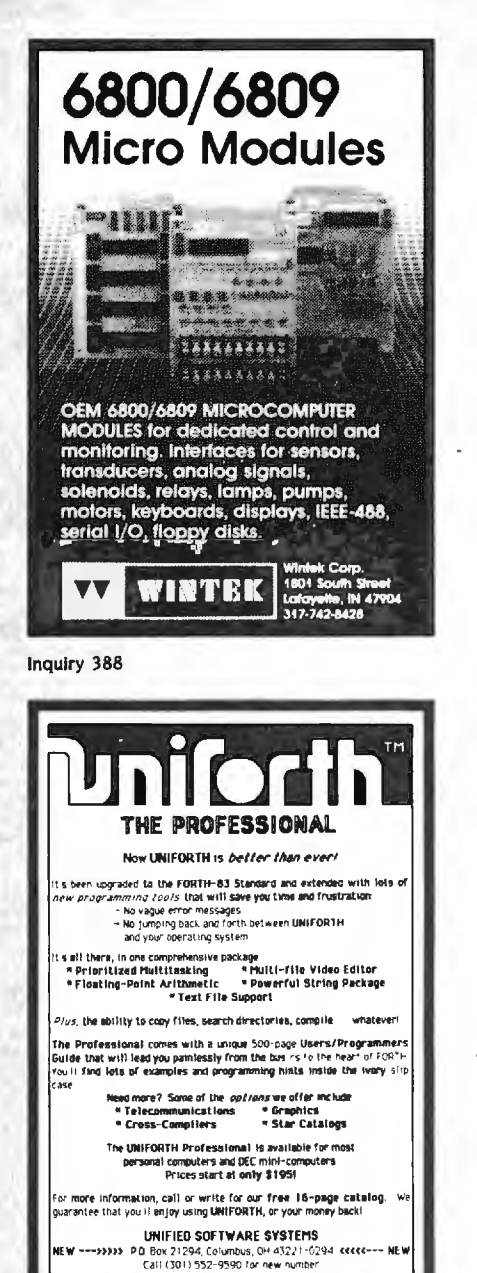

Inquiry 372

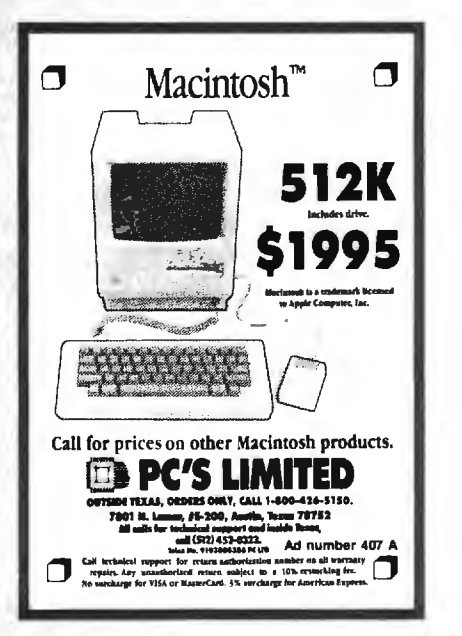

**ONE GPIB-488** *ROUBLE* **INTERFACE FOR ALL** IBM PC, XT, AT,<br>CLONES, APPLE MACINTOSH, TANDY 2000, 1200HD, 1000 **ANY LANGUAGE EASY TO USE** 医草 \_ÆL **MODEL 488-2000 PRICE \$675** + SHIPPING, INSURANCE & TAX<br>When ordering specify computer for proper cable. **Scientific Engineering Laboratories** 11 Neil Drive • Old Bethpage, NY 11804<br>Telephone: (516) 694-3370 Inquiry 427 **DYNAMIC RAMS** 41256 120ns  $$3.15$  $\sqrt{41256}$  150ns S<sub>2</sub> 50 C 4164 120<sub>ns</sub>  $$0.75$ 150ns \$0.65 ✔4164 128K \$4.25 150ns E. PROMS<br>27C256 250ns \$12.95 COPROCESSORS 8087-2<br>8087-2<br>8087-3<br>80287-3<br>80287-3 27256 250ns \$7.25 27128 250ns \$ 2.75<br>27C64 200ns \$ 4.25<br>2784 250ns \$ 1.75<br>2732A 250ns \$ 1.80 **STATIC RAMS** STATIC RAMS<br>6264LP-15 150ns \$4.50<br>6116LP-3 150ns \$1.75 B000's Parts Availab **I.C.EXPRESS** 15358 Valley Blvd., City of Industry CA 91746<br>Phone: 818-369-2688 (Mon-Fri = 8-5/Sat 9-3) ORDER TOLL EREE (800) 892-8889 · (800) 882-8181 Oldstock California<br>CALL FOR CURRENT PRICES & VOLUME DISCOUNTS.<br>
Price Broad for UPS COD Cess + MaterCard VISA and 37: model<br>
Price Broad and Subject In change Minimum roce \$10.00<br>
The California residents must and change Inquiry 191 Inquiry 319 **HH PC/TEK 4010** ■ EM100-4010 for IBM PC, XT, AT • Tektronix 4010 emulation \$240 • VTI02 emulation • Picture files • High resolution hardcopy Supports IBM, IBM Enhanced, **Hercules and Tecmar** EM100 for IBM PC, XT, AT • VTI02 emulation \$149 • File Transfer  $\cdot$  132 Column modes • Color Support **FREE VT220 UPDATE Diversified Computer** Systems, Inc. 3775 Iris Ave., Suite IB

**• DIRECT EXTENSION OF<br>BM PC BUS<br>• NO SOFTWARE CHANGES<br>• NO HARDWARE MODIFICATION** STYLING CONSISTENT WITH IBM Add all those special options that you've been<br>wanting without worrying about hiling your<br>plug-in and back panel space **ININIANIANI MANUFACTURER** DEALER INQUINIES INVITED. **\$549 <sup>00</sup> F.O.B. SANTA ANA** P C HORIZONS, INC. 1701 E. Edinger, Ste. A6, Santa Ana, CA 92705<br>(714) 953-5396 Inquiry 289 NEC PRINT Pinwriter P-2........  $.5485$ (w/Interface & Tractor) Pinwriter P-3..........\$ 685<br>(w/Interface & Tractor) Pinwriter P-5............\$925<br>(w/Interface & Cut Sheet Guide) ELF 360, 350.........\$ 380  $2010/15/30/50.........$ \$ 605  $3510/15/30/50...$ .......\$960 8810/15/30/50..........\$1365 Optional Forms Handling

PRODUCTION ON

THE OPTION CAPACITY

OF YOUR ISM PERSONAL COMPUTER

PC-XTRA

Devices.............CALL **QUALITY PRINTERS** 8415 Cement City Rd. Brooklyn, Michigan 49230 Phone: 517-592-3749

#### Use the Power of Your Computer

... to automatically look up city, state and county information based on zip code. Table of 48,000 zips allows significant savings on data entry, error corrections and file maintenance. This set of floppy disks, including easy instructions, is just \$149. Most popular  $5\frac{1}{4}$  and  $8$ " formats are available. Hard disk required. Call or write for free information.

**DCC Data Service** 1990 M Street, N.W. Suite 610 Washington, D.C. 20036 Toll-free 1-800-431-2577 In DC & AK 202-452-1419

Inquiry 134

Boulder, CO 80301

nurks. VT100 - Digital Equipment: IBM PC, XT - IBM Corp.

 $(303) 447 - 9251$ 

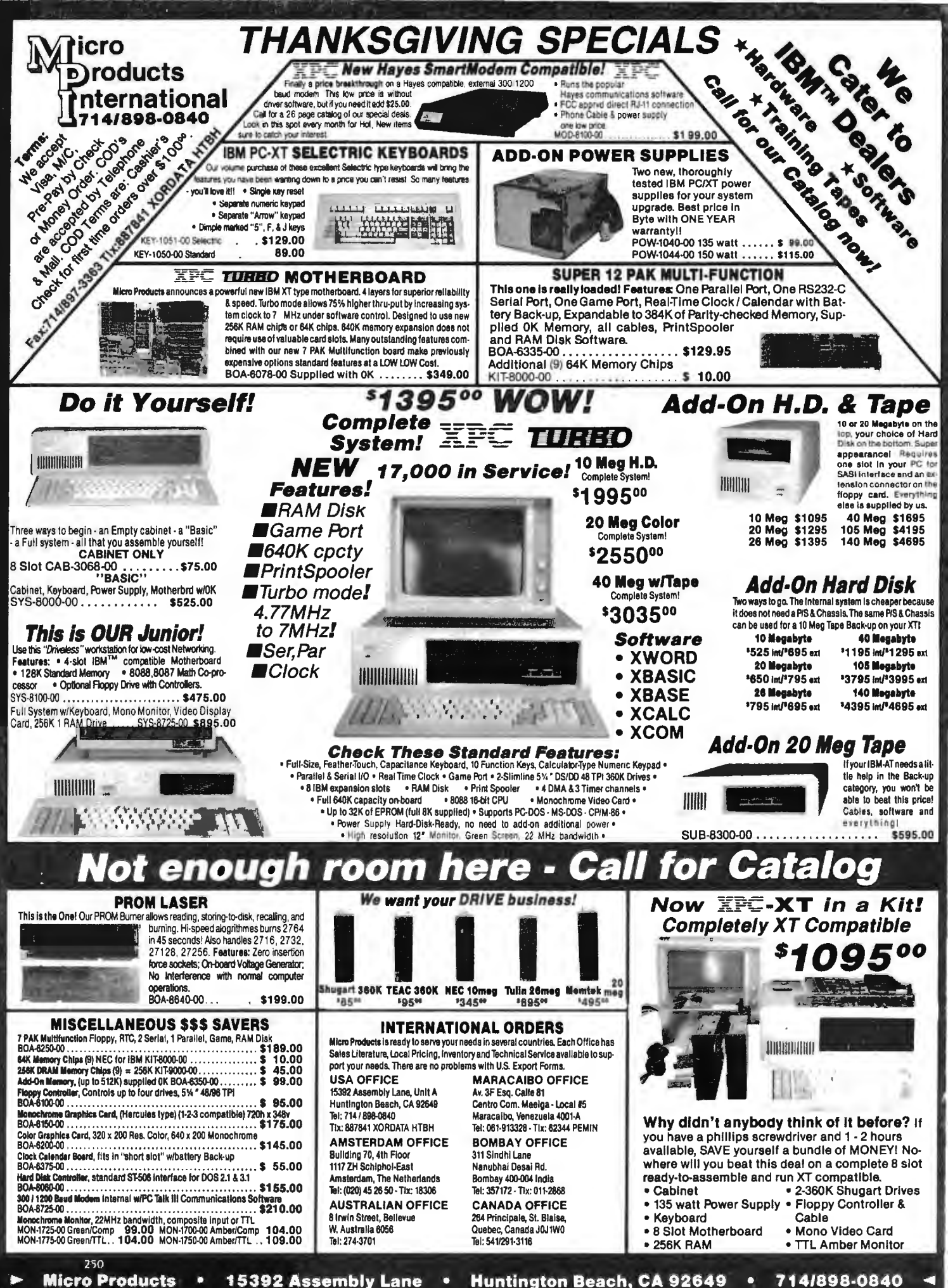

#### **PRINTER RIBBONS**

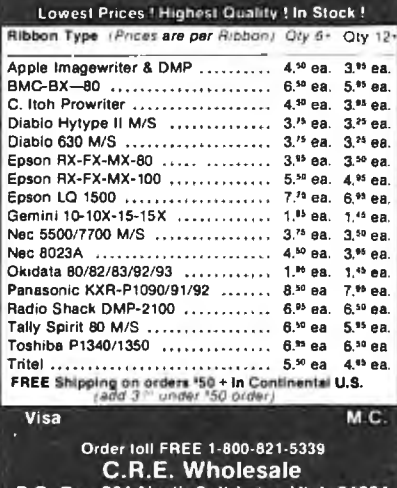

P.O. Box.361 North Salt Lake, Utah 84054<br>(801) 531-7139

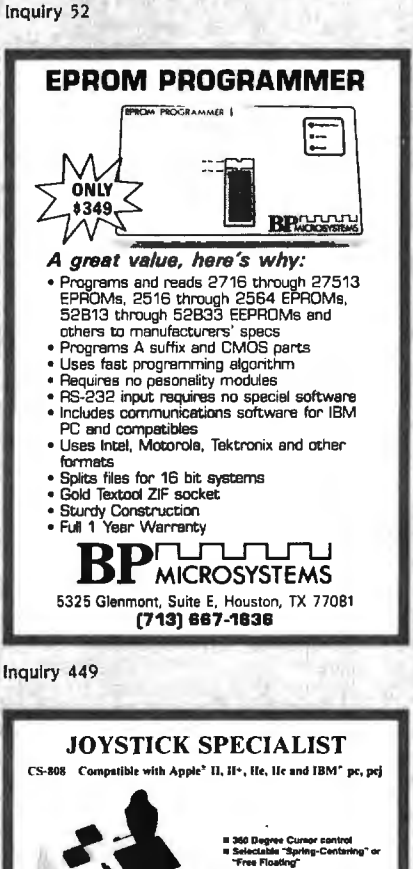

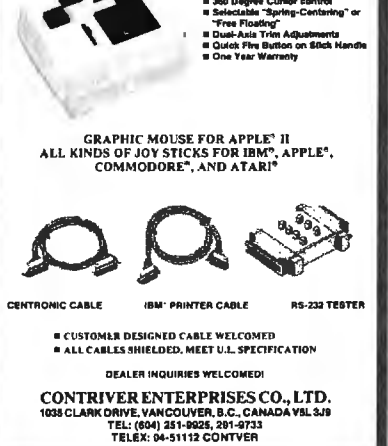

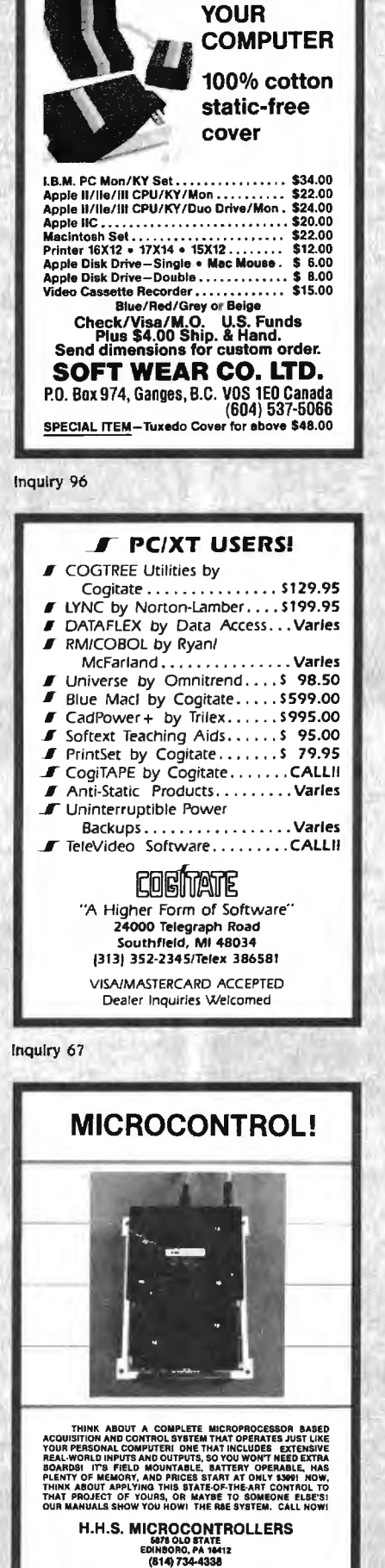

**PROTECT** 

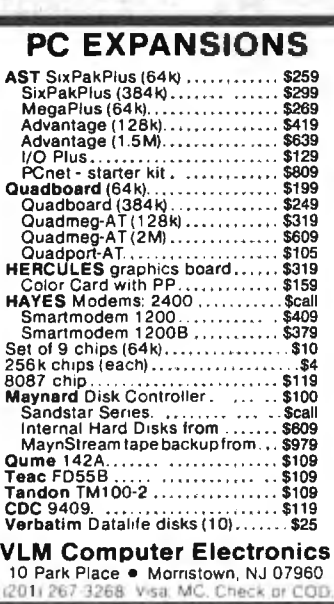

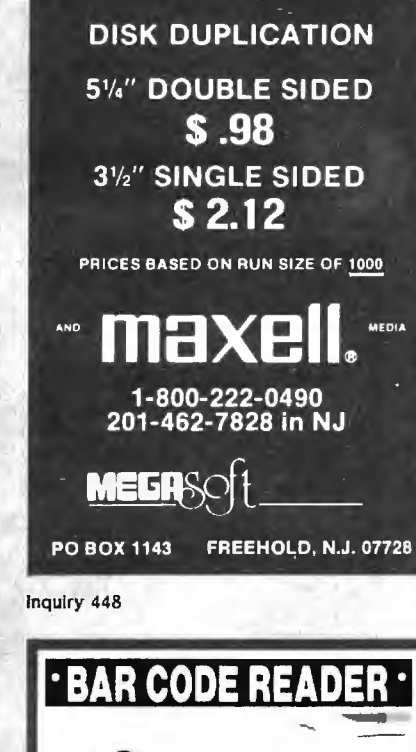

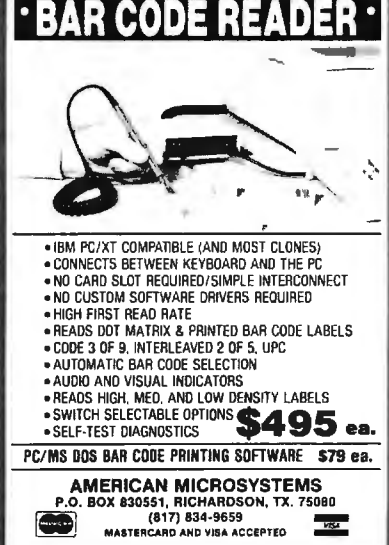

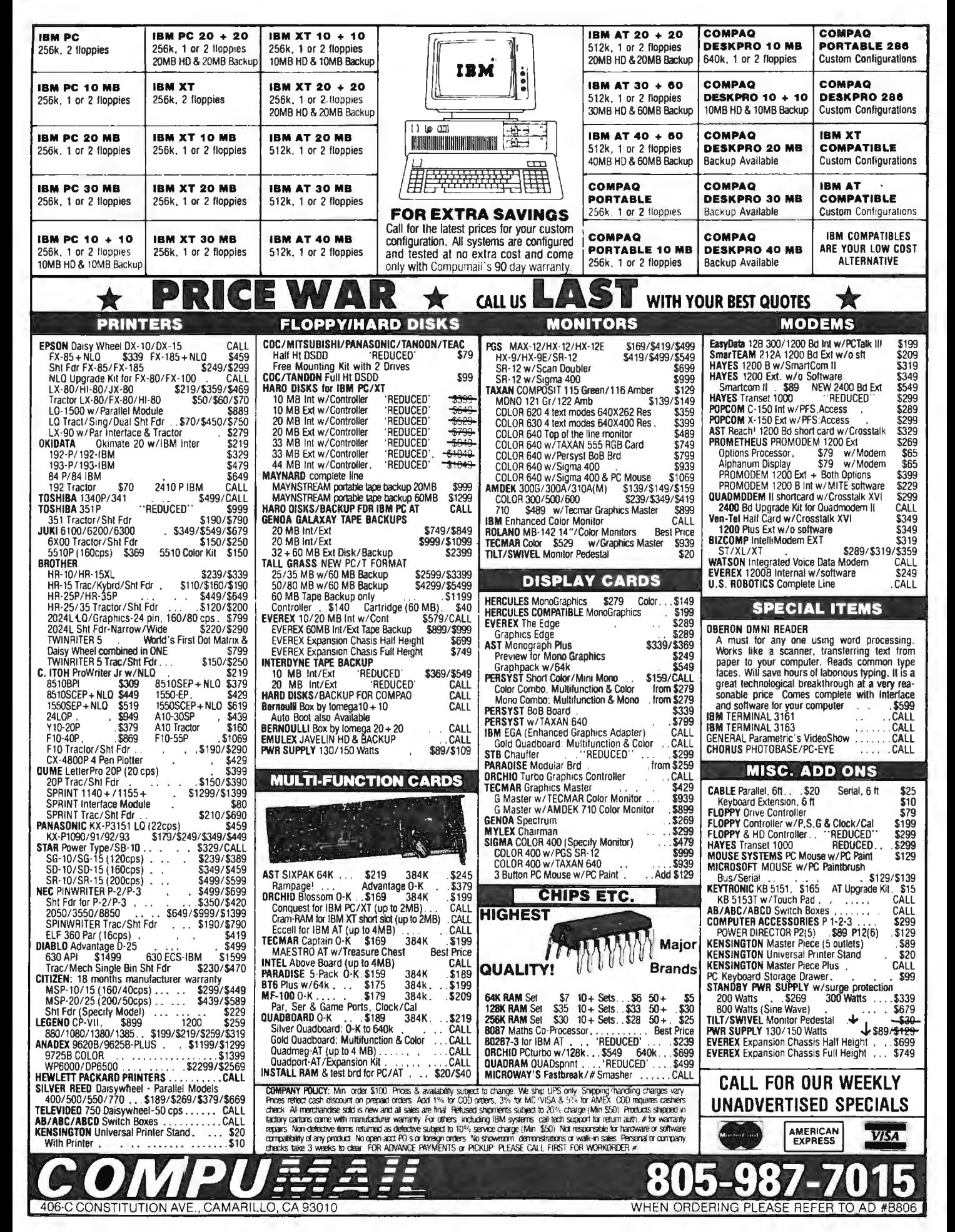

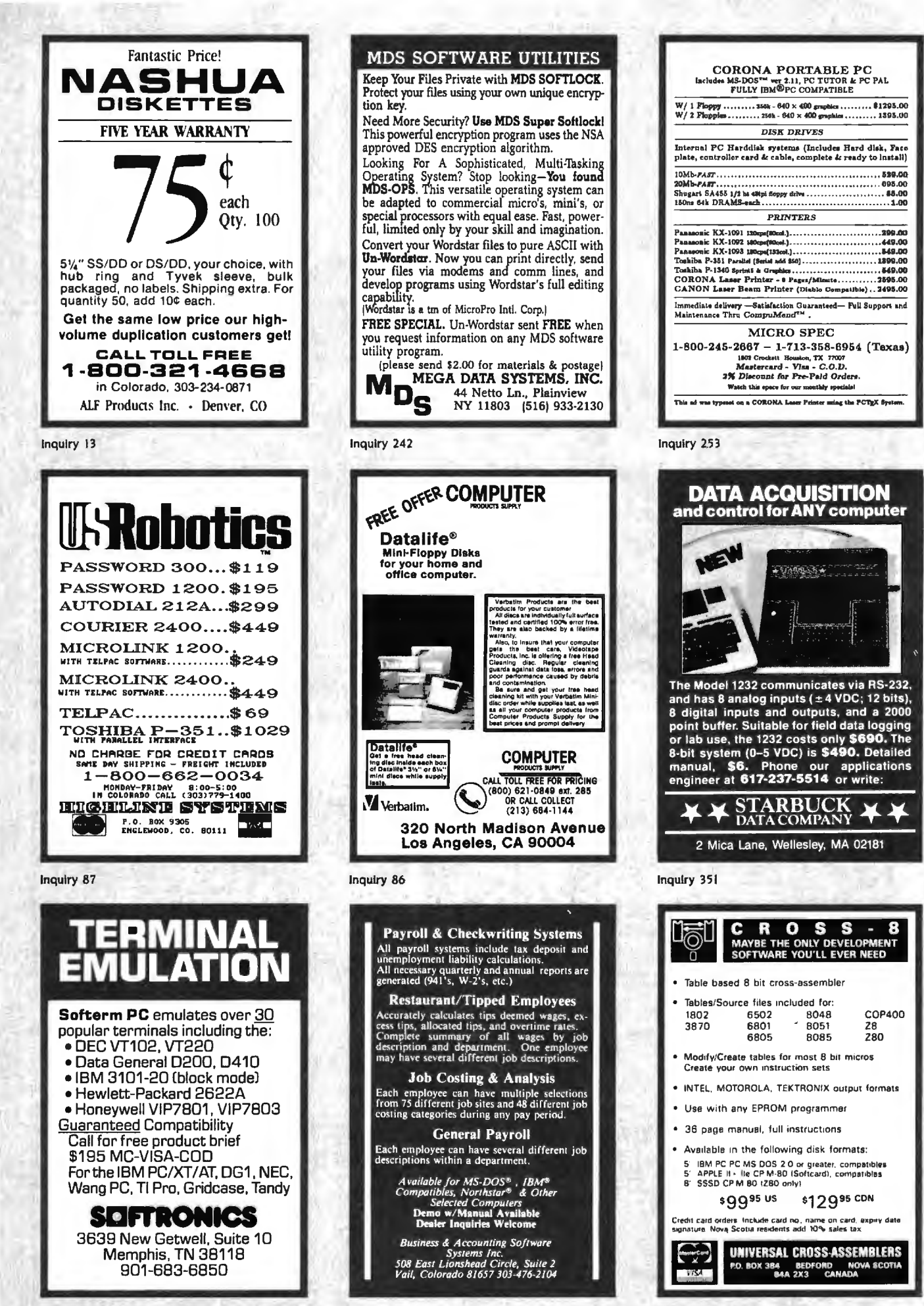

Inquiry 452

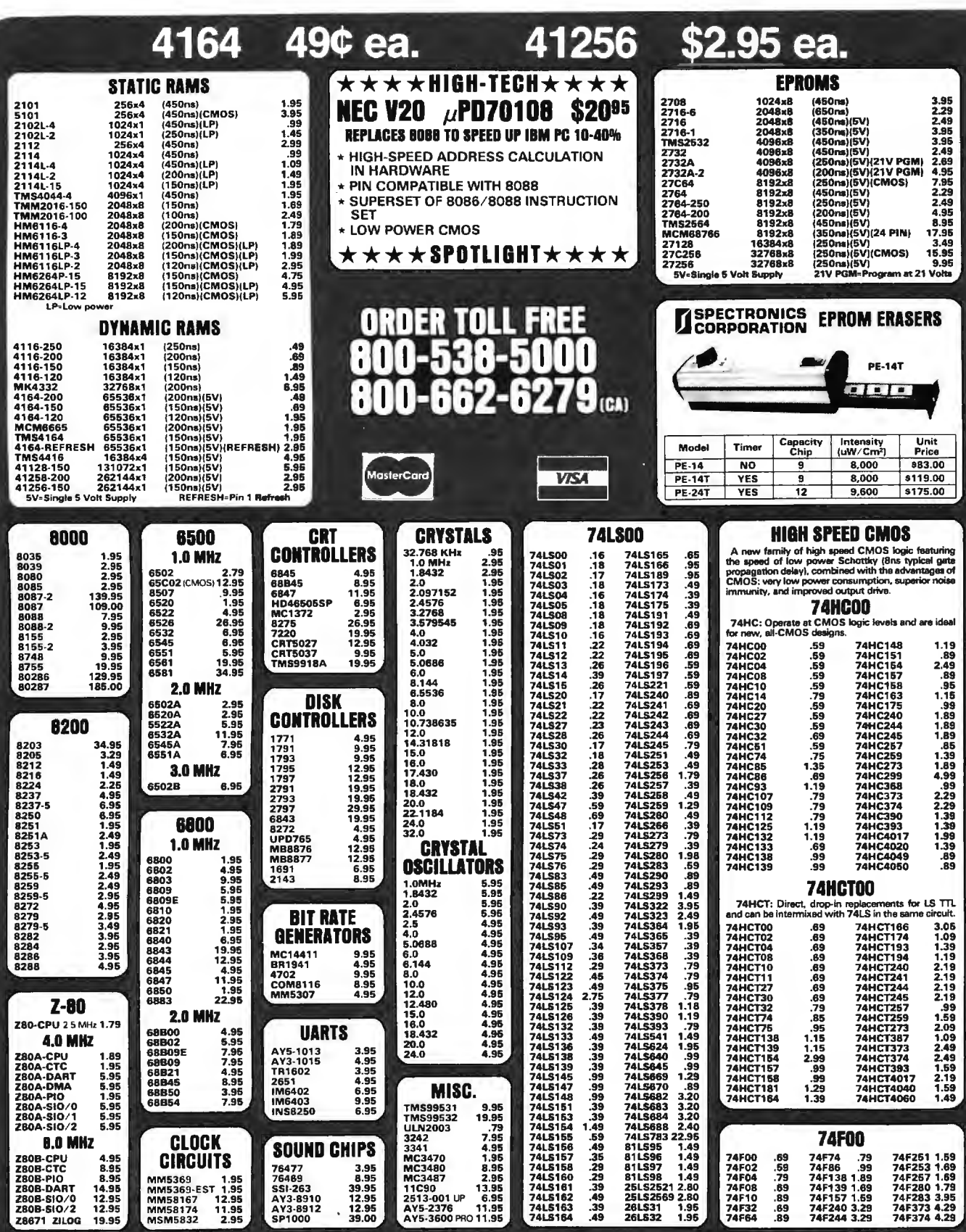

#### VISIT OUR RETAIL STORE LOCATED AT 1256 SOUTH BASCOM AVENUE IN SAN JOSE

**THE JDR Microdevices**<br>**The 1224 S. Bascom Avenue, San Jose, CA 95128** 800-538-5000 · 800-662-6279 (CA) · (408) 995-5430 FAX (408) 275-8415 · Telex 171-110

**HOURS: M-W-F, 9-5** 

#### TU-TH, 9-9<sup>°</sup> <sup>6</sup> SAT, 10-3

PLEASE USE YOUR CUSTOMER NUMBER WHEN ORDERING

For s

© COPYRIGHT 1985 JDR MICRODEVICES, INC. THE JDR MICRODEVICES LOGO IS A REGISTERED TRADEMARK OF JDR MICRODEVICES. JDR MICRODEVICES<br>AND JDR INSTUMENTS ARE TRADEMARKS OF JDR MICRODEVICES. IBM IS A TRADEMARK OF INTERNATIONAL B

## PARTIAL LISTING ONLY - CALL FOR A FREE CATALOG

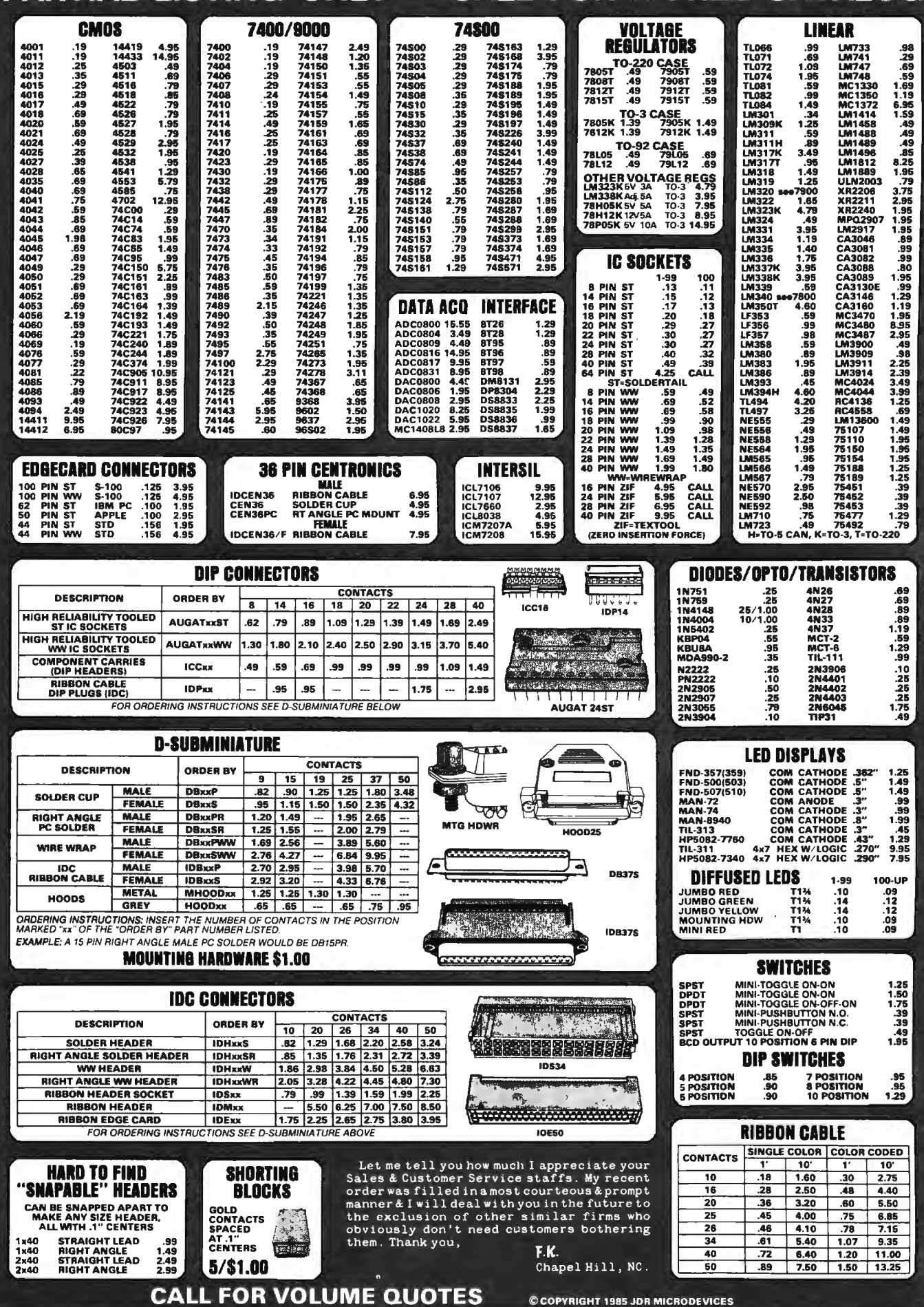

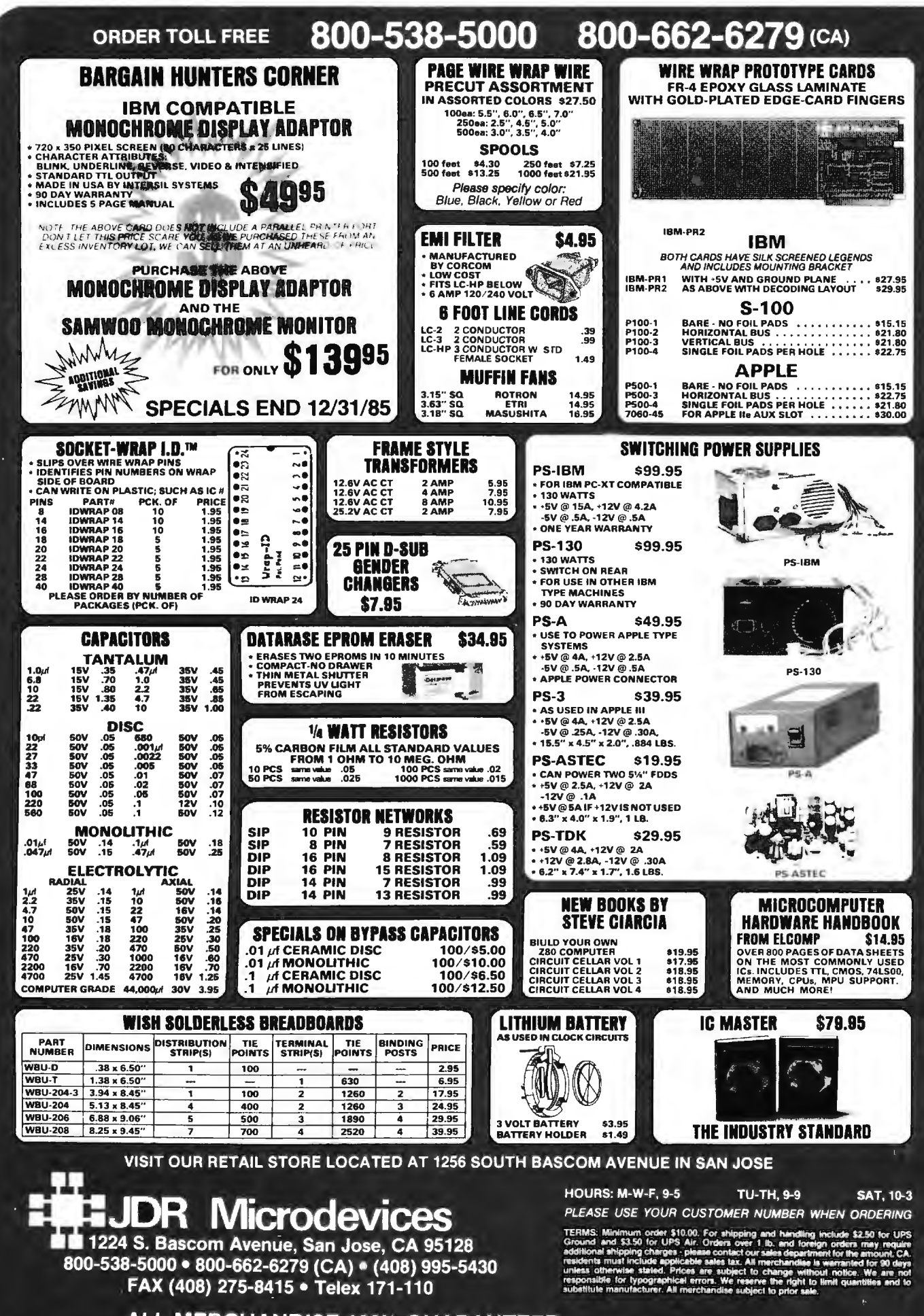

**ALL MERCHANDISE 100% GUARANTEED** 

C COPYRIGHT 1985 JDR MICRODEVICES

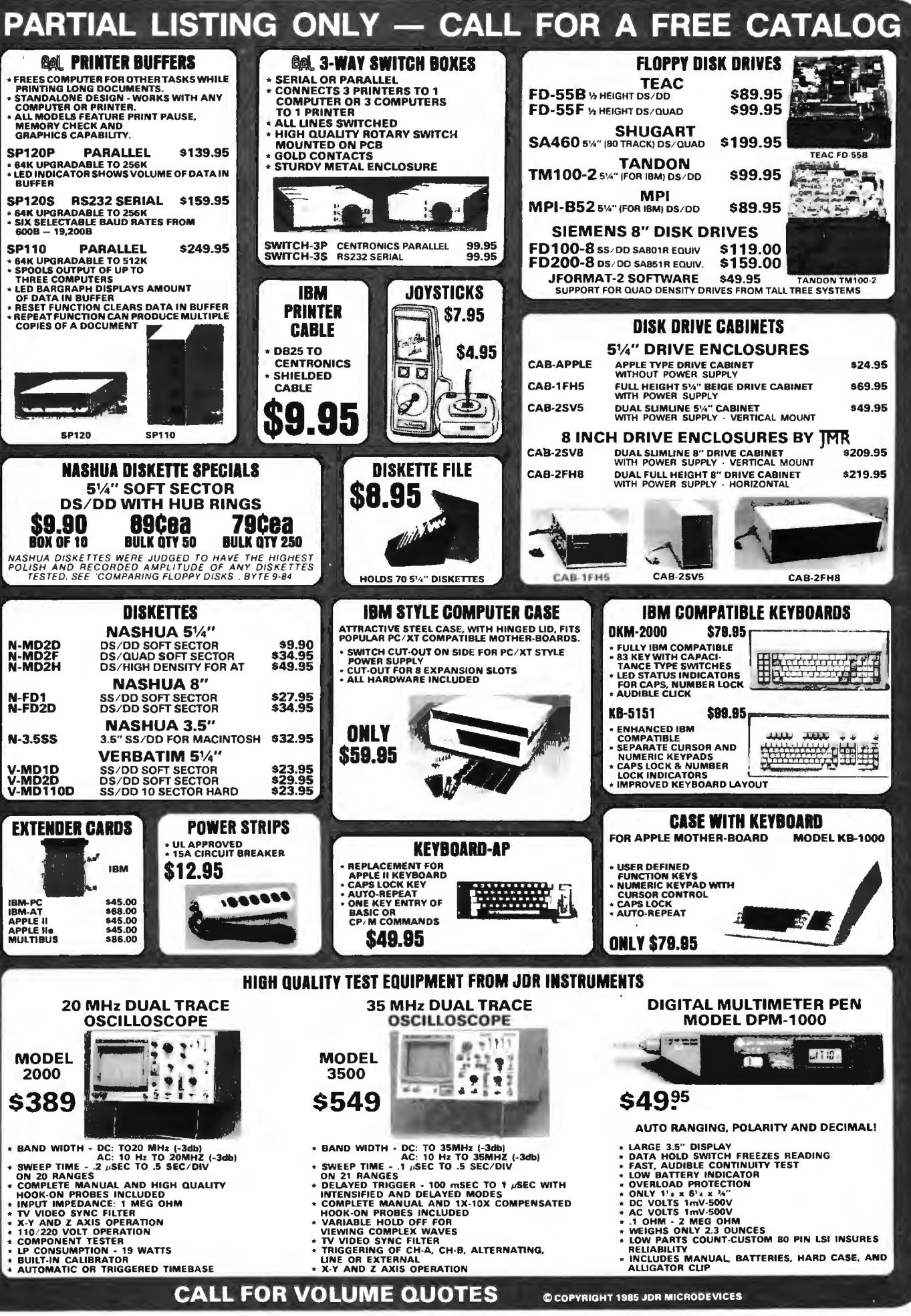

NOVEMBER 1985 • BYTE 507

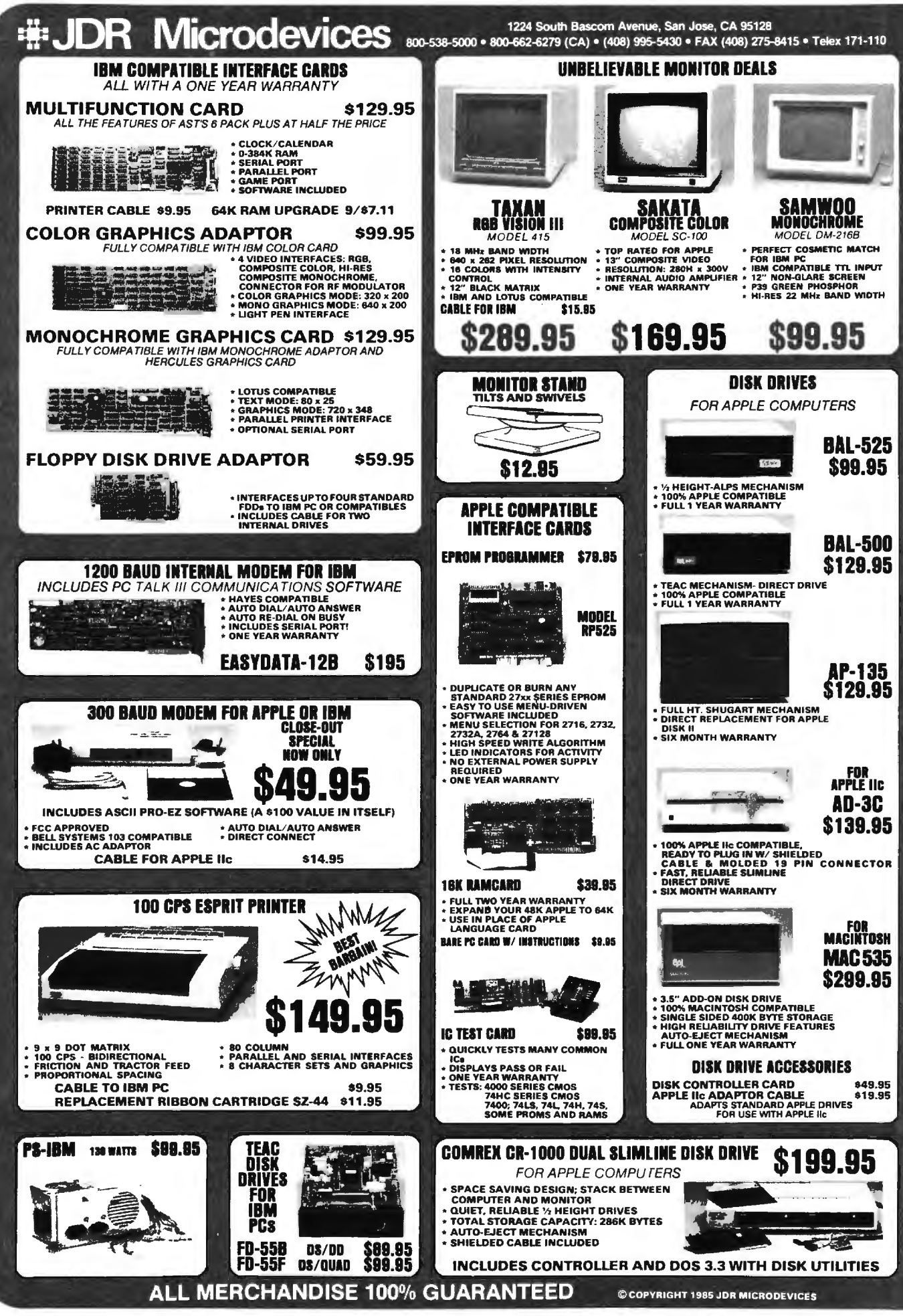

- **NEEDED:** Inner-city school serving area with unem-ployment rate higher than national average needs tax-deductible donation of electric typewriters; IBM. Apple. or compatible computers: and peripherals.<br>Mildred Louise Business College. 3116 Bond Ave.. East St. Louis. IL 62207.
- WANTED: Sheenway School & Cultural Center seeks<br>
donations of PCs and printers to develop a com-<br>
puter learning center for inner-city youth. Will pay<br>
shipping and provide tax information. Sheenway<br>
School. 10101 South Br
- **WANTED:** Nonprofit community agency seeks taxdeductible donation of IBM PC (or compatible). terminal. and printer to organize and record volunteer placements in schools. nursing homes. and other nonprofit service agencies in and near large retirement area. Mary Glenn. Volunteer Bureau of the Sun City Area. Peoria. AZ 85345 . (602) 972-6809. **WANTED:** Reb Zalman Schachter-Shalomi"s nonprofit
- national Jewish renewal organization seeks taxdeductible donation of Kaypro 2 or 4 (or similar<br>machine). Will pay shipping and provide receipt.<br>Moshe ben Asher. B"nai Or Religious Fellowship.<br>6723 Emlen St.. Philadelphia. PA 19119. (215)
- 849-5385.<br>WANTED: Nonprofit religious organization seeks tax-<br>eductible clonation of computer or system<br>(preferably CP/M or MS-DOS) for financial uses.<br>Receipt available; will pay shipping. Church of Jesus<br>chirs of Latter
- with 8-inch disk drives. 36- by 45-inch Logic Systems plotter, and more. Make offer. Willing to donate to veritable nonprofit organization. Warren. Process Control Consultants. 5707 Lacey Blvd. #103 . Lacey. WA 98503. (206) 459-9163.<br>**NEEDED:** Nonprofit foundation needs donations of
- computers and office equipment for software development. Prefer 68000-type virtual-memory machines. Tux-deductible. Free Software Foundation. 1000 Massachusetts Ave.. Cambridge. MA 02138. 1617) 876-3296.
- **WANTED:** Any kind of technical manuals of printers. disk drives. and computers. Also. I would like to cor-respond with other computerists. lose Carlos Valle. Rua Luiz Goes. 1894 Sao Paulo. Brazil. CEP: 04043.
- **WANTED:** End user needs help from Z80 programmer to modify old CP/M word processor (Apple CP/M, North Star format), Need printer driver, bells, and whistles. Will pay expenses. Robert Greenwald, POB 401, Wheatley Heights, NY 11798.<br>WANTED: NRI course in microcomputer
- video servicing. and other courses. CIE. Heathkit. etc. Incomplete or older courses acceptable.<br>Reasonable Joseph Wegner Jr. POB 262 Glendale. CA 91209.
- **FOR SALE:** Back issues of *Creative Computing* (June 1979 to September 1985) and *Computers and Electronics*  (formerly Popular Electronics, October 1977 to<br>September 1985). Some issues missing. S1 per issue<br>or make offer. David Ellsworth, 2732 Durant Ave.,<br>Berkeley, CA 94704, (415) 540-9315.<br>**FOR SALE:** Heath H-11 with numeric co
- two 8-inch disk drives. H-19 terminal. dot-matrix printer. and more. Very good condition. SI 500 or best offer. Curt Franklin. 20 Maple St.. Needham. MA 02192 . (617) 449-1337.
- **FOR SALE:** H-89190 with 64K. H-17 and H-37 controllers plus three-port serial card. Two SS/HS H-17<br>drives. four DS/SS 96-tpi drives. Dustcovers, spare memory chips. documentation. and more. 51200. H-14 printer available: best offer. R. F. Rumpf. 6036 Legion Rd.. Stevensville. Ml 49127. (616) 429-5628. **WANTED:** Documentation. schematic drawings. and
- public-domain programmed cassette tapes for In-<br>teract Model One 16K computer (manufactured by<br>Interact Electronics. Ann Arbor, Michigan). John Grif-
- fin. POB 481. Fedhaven. FL 33854. **FOR SALE:** HDE Omni-65 microcomputer system:<br>**FOR SALE:** HDE Omni-65 microcomputer system:<br>KIM-based. 56K RAM. dual 8-inch drives. 15-slot<br>backplane. EPROM card. Centronics 737-11 printer Hazeltine 1500 VDT. and more. 4 years old. S2 500.

Bill Hliwa. 603 Charlesgate Circle. East Amherst. NY 14051 , (716) 689-7344 .

- **FOR SALE:** RB5X robot: SIOOO plus UPS costs. Larry Bean. 2873 Grosvenor Dr., Cincinnati, OH 45239.<br>**WANTED:** Documentation on the IMSAI MIO board.
- IMSAI 64K RAM board. and PERSCI 277 drives. Also can DIO controller be switched out to gain ac-cess to the 4K it normally occupies? Have CP/M 2.2 BIOS and experience interfacing 8-inch Shugarts to the DIO. Grant Hargrave. I 5 59 La Fontaine #2. Mon-treal. Quebec H2L IVI. Canada. **FOR SALE:** TRS-80 computer with 16K RAM. monitor.
- keyboard. CTR-80 cassette recorder for storing programs. cables. books. and more. S190 or best offer. Dan or Nancy O"Connell. 63 Maple St.. Wenham. MA 01984 . (6171 774-5047.
- FOR SALE: S-100 Ithaca Intersystems DPS-1 CP/M<br>machine with front panel. 64K, two Shugart DS/DD<br>1.2-megabyte B-inch drives, and Soroc IQ 140 terminal. Mint condition. Watson Klincewicz. 1020<br>Ethel Ave.. Fairview Village. P 539-3775.
- **FOR SALE:** Z80-based MP/M system with 128K RAM.<br>two 8-inch SS/SD drives. two serial ports. one<br>parallel port. and TeleVideo 950 and 910. Best offer. Molly McClure. 3 Ashford Court. Boston. MA 02134.  $(617)$  254-6266.
- **FOR SALE:** CompuPro 816/C with 20-megabyte 8-inch hard disk and terminal. Nearly new. excellent con-dition. 55000. Robert Mitchell. Solar Systems Design Inc.. RD 3. Box 2 39. Selkirk. NY 12158.
- **FOR SALE:** NEC 3500R letter-quality printer (serial interface. can be used with IBM or Fortune-type micro). Excellent condition. M. B. Motwani. 2741 Binbrooke. Troy. MI 48084.
- **FOR SALE:** Tandy 2000 with 256K, 640 by 400 color graphics, color monitor, and more: \$4000. A. Hsia.<br>Unicorn Inc., POB 3228. Kent. OH 44240. (216) 678-4147. **WANTED:** RGB monitor for IBM. For sale: Acountic
- modem: 580. Atari 1200XL computer: \$80. Speech synthesizer for Atari computers: 560. Zenith 12-inch amber monitor: 575 Al P. Casper. 3632 CTH I. Saukville. WI 53080. (414) 675-6946.
- **WANTED:** Exchange of information with anyone own· ing a Netronics Explorer 88 in IBM-compatible ver·
- 
- sion (737 ROM), or am 1 all alone? Lawrence<br>Wallcave, 6578 Birch Dr., Santa Rosa. CA 95404.<br>WANTED: BMC if800 users to form group. Jim Stone.<br>1921 MacArthur St., Rancho Palos Verdes, CA<br>90732, (213) 643-9900.<br>FOR SALE: Tru
- **FOR SALE:** MPX-16 single-board computer system (factory-assembled) with keyboard interface adapter. Key Tronic keyboard. power supply. IBM monochrome adapter. documentation, and more. Perfect<br>working condition. \$900 or best offer. Tom Lobenstein. 2053 Glencoe Way #2. Hollywood. CA 90068. (213) 874-5703 . **FOR SALE:** HP 7 580 plotter. 24 by 36 inches. Good
- condition. \$9750. Ted Schaefer. (918) 835-1771.
- **FOR SALE:** Thirty 8748s. All unused and purchased<br>directly from Intel. IK EPROM. 64 bytes of RAM.<br>and 27 I/O lines. \$15 each or all for \$375. Ken Hoffmann. 2112 110th Lane NW. Coon Rapids. MN 55433 . 16121 757-3 404 .

UNCLASSIFIED ADS MUST *be noncommercial. from readers wfio nave computer equipment to buy. sell. or trade on a onetime basis.* All *requests for donated computer equipment must be from nonprofit organizations. Programs to be exchanged must be written by tfie individual or be*  in the public domain. Ads must be typed double-spaced. *contain* 50 *words or less. and include full name and ad*dress. This is a free service; ads are printed as space per*mits.* BYTE *reserves tne rigfit to reject any unclassified ad that does not meet these criteria. Wfien you submit your ad* (BYTE. *Unclassified Ads.* POB 372. *Hancock.*  NH 03449), allow at least four months for it to appear.

- **WANTED:** Apple computer Time 11 clock card. Need· ed for research project: willing to buy. rent. or bor· row for one week. For sale: Cipher Data 9-track NRZ computer: 530. Meter movements. rectifiers. and motors: S50 for lot. Apple II drive: SI 50. Other equipment available. Donald G. Hayes Jr.. Apt. 3. 8515 Greenwood Ave., Takoma Park, MD 20912.<br>(301) 589-4190.
- FOR SALE: 256K card and Apple 80-column card for Apple lie. S300 buys both cards. James E. Schwab. 140 Riverview 6W. Great Falls. MT 59404. (406) 761-0092.
- **WANTED:** Micromint ZS computer system controllers BCC11 and/or peripherals and accessories. Reply<br>with condition and price. Alan. POB 501.<br>Planetarium Station. New York, NY 10024.<br>**FOR SALE:** Two TEAC SS/DD 5W-inch disk drives.<br>perfect condition. S100 each or \$150 for bot
- H. Traven. D.O.. 109 Country Club Place. Cherry Hill.<br>NJ 08003. (215) 750-3113 or (609) 428-8624.<br>**FOR SALE:** VT-100 terminal upgrade kit. Turns VT-100
- into VT-125 with bit-mapped graphics and RGB col-<br>or outputs for external monitors. Includes hardware<br>installation instructions, and VT-125 user guide.<br>S600. Todd Hawk, 159 North Oller Ave., Waynes-<br>boro. PA 17268, (717) 7
- floppy-disk drives for DEC equipment. Good con-dition. hardly used; interface card and cable includ· ed. Make offer. Scott Russell. POB 1125. Metairie. LA 70004. (504) 834-3341.
- FOR SALE: Heathkit ET-6800 Microprocessor Trainer with hexadecimal keypad. LED, 6808. power sup-ply. expansion capabilities. and programming manuals. plus Using the 6800 Microprocessor. \$50 or<br>best offer. Gary M. McComas. Route #1, Box 454.<br>West Hamlin. WV 25571. (3041 825-5664.
- FOR SALE: Letter-quality printers. NEC 7515 (RS-232<br>and Diablo-compatible), 55 cps. Almost new. \$1475.<br>Datamarc 2000 envelope feeder: \$950. Marc 3000<br>sheet/envelope feeder: \$650. Greg Kelley, 203 South<br>Summit. Arkansas Cit
- FOR SALE: Back issues of onComputing (complete set). *Popular Computing* (vol. I. no. I to vol. 2. no. 12). *In· 1erface Age* (vol. I. no. I to vol 9. no 4 ). *Creatil'e Com·*  puting (vol. 1, no. 1 to vol. 9, no. 1 and vol. 9, no.<br>7) Dr. Dobb's Journal (vol. 1, no. 1 to no. 12), and Com-<br>putel. (vol. 1, no. 1 to vol. 6, no. 12). Make offer.<br>Walter Quatannens. Melkwezerstraat 39, B-3350
- Linter. Belgium. West Europe. **FOR SALE:** Sinclair ZX-81. 16K RAM. Mindware plain-paper printer. cables. and books· 595. Timex Sinclair 1000. 16K RAM. cables. and books. A. Fred Ander· son. Box 112, RFD #2. Antrim. NH 03440. (603) 588-2276.
- **FOR SALE:** Atari 800. disk drive. printer. tape drive. books. documentation. and more. Like new. 5699. Ted Larson. RFD #2 . Box 210. Milo. ME 04463 . (2071 965·8092 .
- **WANTED:** German students wish to correspond about computers with American students. Michael Stal. Avenstr. 34 . 800 Munchen 5. West Germany. **FOR SALE:** HP 67 : 5175 . HP 82 162A HP·IL thermal
- printer: 54 50. Also. two 82106A single memory modules: SI 5 each. M. Dorian Gregory. RR #1. North Rd.. Gibsons. British Columbia VON I VO. Canada.
- **WANTED:** High school student seeks correspondence and information on computer simulation of immisci· ble fluid systems. Stephen Mercer. 2019 Clinton St.. Rockford. IL 61103. (815) 963-4493 .
- FOR SALE: Apple II+ computer and drive. 64K. parallel and serial ports. and more 5995 or best of-fer. Walt Heenan. Route 5. Box 309X. Vernon. NY 13476.
- FOR SALE: Two HP 85 tape-drive computers. Very good condition. 52000 for both. James Wells. Route 3. Box 335. Petersburg. VA 23803 . (804) 733-4472 . **WANTED:** Radio amateurs with Sinclair or Timex
- computers to exchange public-domain programs through OZX. Send SASE for sample newsletter. Alex. F. Burr. K 5XY. 202 5 O'Donnell Dr .. Las Cruces. NM 88001.
- **FOR SALE:** Toshiba Pl 340 dot-matrix letter-quality printer. Excellent condition . \$800. Viktoria Stockmal. 424 Long Hill Ave.. Shelton. CT 06484 . (203) 735-4851.

## $B \cdot O \cdot M \cdot B$

#### **BYTE'S ONGOING MONITOR BOX**

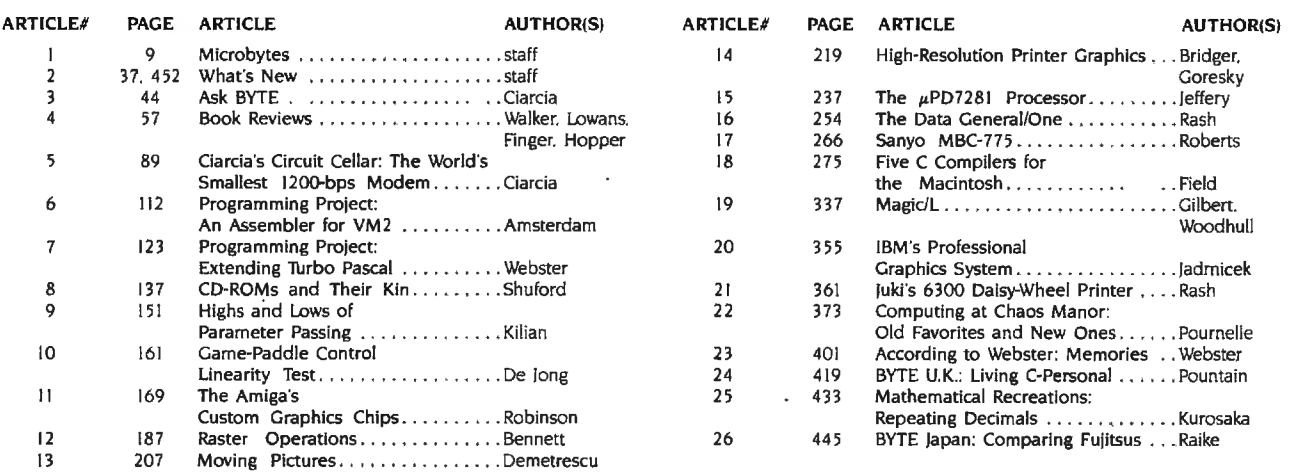

#### **BOMB Results**

#### A COOPERATIVE EFFORT

The tally from the August BOMB shows five coauthors will divvy up the \$100 bonus: Trevor G. Marshall, George Scolaro, David L. Rand, Tom King, and Vincent P. Williams. Their article "The DSI-32 Coprocessor Board, Part 1: The Hardware" placed first after "The Amiga Personal Computer" by staffers Gregg Williams. Jon Edwards, and Phillip Robinson.

BYTE ADVERTISING SALES STAFF:

Dennis J. Riley, Advertising Sales Manager, 70 Main Street, Peterborough, NH 03458, tel. (603) 924-9281 **SOUTHEAST** 

**NEW ENGLAND** ME, NH, VT, MA, RI,<br>EASTERN CANADA Paul McPherson Jr. (617) 262-1160<br>McGraw-Hill Publications 575 Boylston Street Boston, MA 02116

**ATLANTIC** NY. NYC. CT. NJ (NORTH)<br>Leah Rabinowitz (212) 512-2096 McGraw-Hill Publications 1221 Avenue of the Americas-39th Floor New York, NY 10020

Dick McGurk (203) 968-7111 McGraw-Hill Publications Building A-3rd Floor<br>777 Long Ridge Road<br>Stamford, CT 06902

**EAST** PA (EAST), NJ (SOUTH), MD, VA, W.VA, DE, D.C.<br>Daniel Ferro (215) 496-3833 McGraw-Hill Publications Three Parkway Philadelphia, PA 19102

NC. SC. GA. FL. AL. TN<br>Maggie M. Dorvee (404) 252-0626<br>McGraw-Hill Publications 4170 Ashford-Dunwoody Road-Suite 420 Atlanta, GA 30319

#### **MIDWEST**

IL, MO. KS. 1A, ND, SD, MN, WI, NB. IN Bob Denmead (312) 751-3740 McGraw-Hill Publications Blair Building Liam Dunumg<br>645 North Michigan Ave.<br>Chicago, IL 60611

**GREAT LAKES, OHIO REGION** MI, OH, PA (ALLEGHENY), KY ONTAKIO, CANADA<br>Mike Kisseberth [313] 352-9760<br>McGraw-Hill Publications<br>4000 Town Center-Suite 770<br>Southfield, Mi 48075 But it is Susan Eisenbach and Chris Sadler, authors of "Declarative Languages: An Overview," who each win \$25 of the \$50 allotted for second place. The columns by Steve Ciarcia and Jerry Pournelle continue to receive their usual high rating in the BOMB.

#### **SOUTH PACIFIC** SOUTHERN CA. AZ, NM. LAS VEGAS<br>SOUTHERN CA, AZ, NM. LAS VEGAS<br>Jack Anderson (714) 557-6292<br>McGraw-Hill Publications

3001 Red Hill Ave. Building #1-Suite 222<br>Costa Mesa, CA 92626 Karen Niles (213) 480-5243, 487-1160

McGraw-Hill Publications<br>3333 Wilshire Boulevard #407 Los Angeles, CA 90010

NORTH PACIFIC<br>HI, WA. OR. ID. MT. NORTHERN CA.<br>NV (except LAS VEGAS), W. CANADA<br>David Jern (415) 362-4600 McGraw-Hill Publications 425 Battery Street San Francisco, CA 94111

Bill McAfee (415) 964-0624 McGraw-Hill Publications<br>
1000 Elwell Court-Suite 225<br>
Palo Alto, CA 94303 **SOUTHWEST, ROCKY MOUNTAIN**<br>UT, CO, WY, OK, TX, AR, MS, LA (214) 458-2400<br>McGraw-Hill Publications Prestonwood Tower-Suite 907 Dallas, TX 75240

**WEST COAST SURPLUS** AND RETAIL ACCOUNTS<br>Tom Harvey (805) 964-8577<br>3463 State Street-Suite 256 Santa Barbara, CA 93105

The Buyer's Mart Karen Burgess (603) 924-9281<br>BYTE Publications 70 Main Stree Peterborough, NH 03458

**Post Card Mailings** National<br>Bradley Browne (603) 924-6166 **BYTE Publications** 70 Main Street Peterborough, NH 03458

International Advertising Sales Representatives:

Mr. Hans Csokor Publimedia Reisnerstrasse 61<br>A-1037 Vienna. Austria 222 75 76 84

Mrs. Gurit Gepner<br>McGraw-Hill Publishing Co. PO Box 2156 Bat Yam, 59121 Israel<br>3 866 561 321 39

Mr. Fritz Krusebecker McGraw-Hill Publishing Co. Liebigstrasse 19 D-6000 Frankfurt/Main I West Germany 69 72 01 81

Mrs. Maria Sarmiento Pedro Teixeira 8, Off. 320 Iberia Mart 1 Madrid 4, Spain<br>1 45 52 891 Mr. Andrew Karnig

Andrew Kamig & Associates Finnbodavagen<br>S-131 31 Nacka, Sweden 8-44 0005

Mr. Jean Christian Acis McGraw-Hill Publishing Co. 17 rue Georges Bizet F 75116 Paris France  $(1)$  47-20-33-42

Mr. Arthur Scheffer McGraw-Hill Publishing Co. 34 Dover St. London WIX 3RA England 01 493 1451

Mr. Savio Pesavento McGraw-Hill Publishing Co. Via Flavio Baracchini<br>20123 Milan, Italy 02 86 90 617

Seavex Ltd. 400 Orchard Road, #10-01 Singapore 0923 Republic of Singapore Tel: 734-9790 Telex: RS35539 SEAVEX

Seavex Ltd. 503 Wilson House<br>19-27 Wyndham St. Central, Hong Kong Tel: 5-260149 Telex: 60904 SEVEX HX

 $\overline{a}$ 

Hiro Morita McGraw-Hill Publishing Co.<br>Overseas Corp. Room 1528<br>Kasumigaseki Bldg. 3-2-5 Kasumigaseki, Chiyoda-Ku Tokyo 100, Japan 3 581 9811

## **R·E·A·D·E·R S·E·R·V·I·C·E**

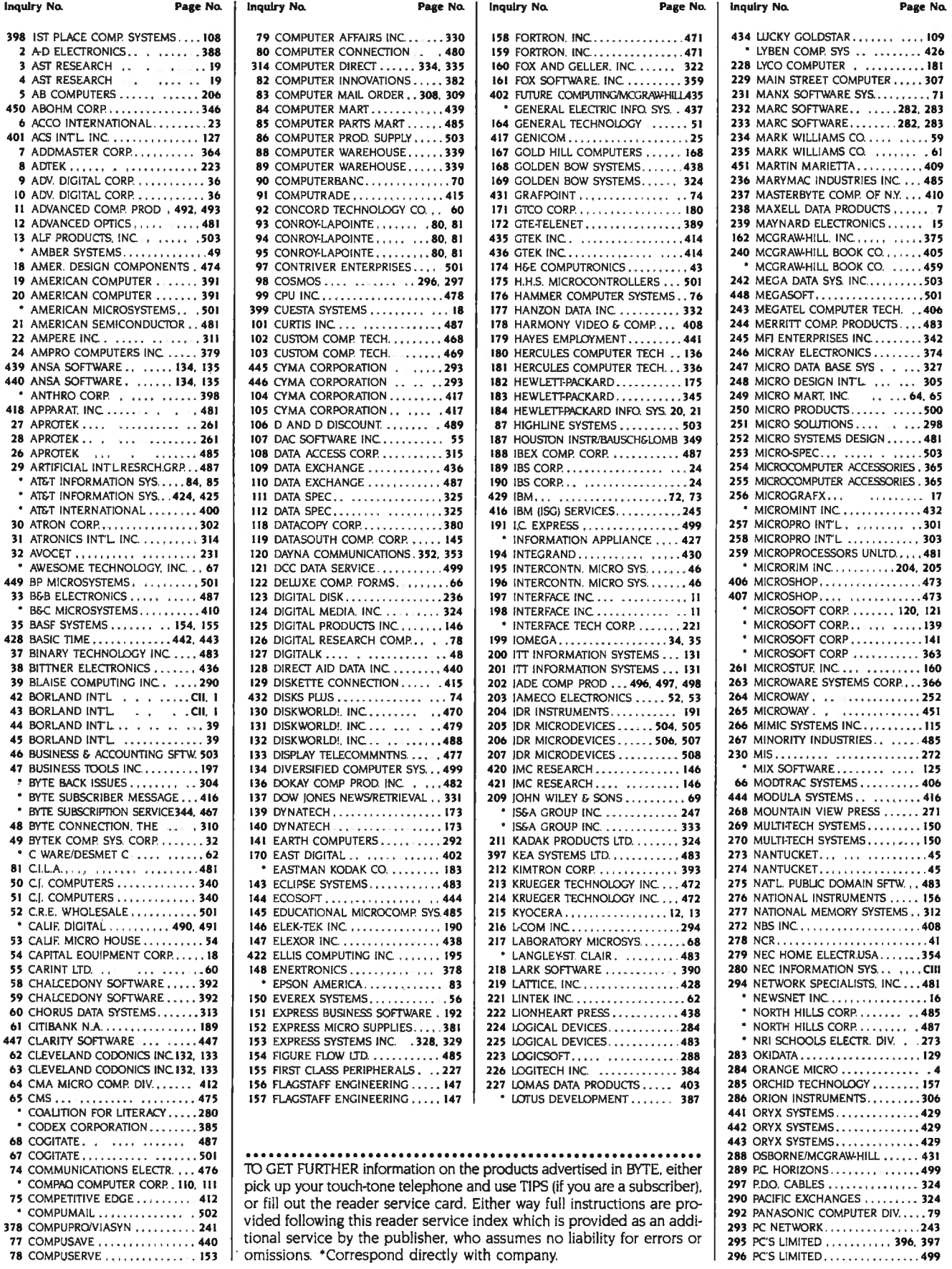

 $\sim$ 

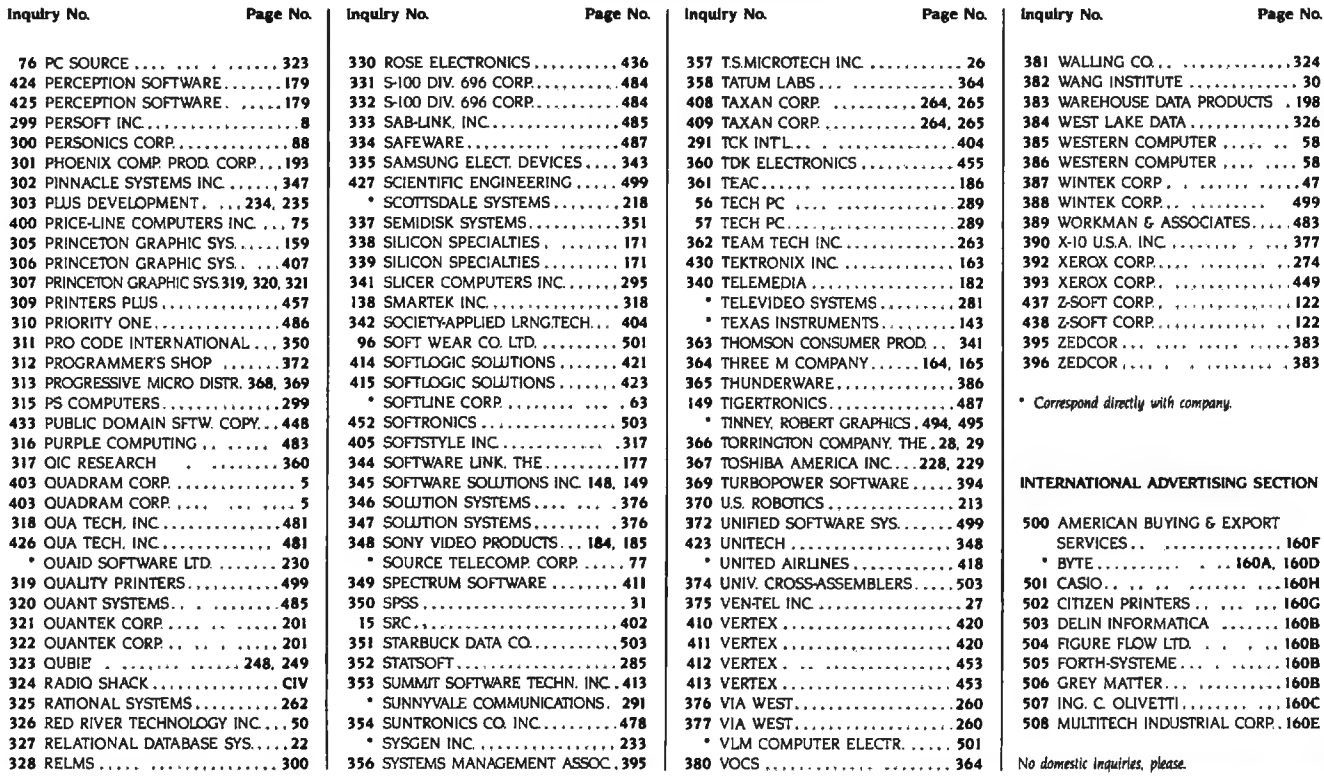

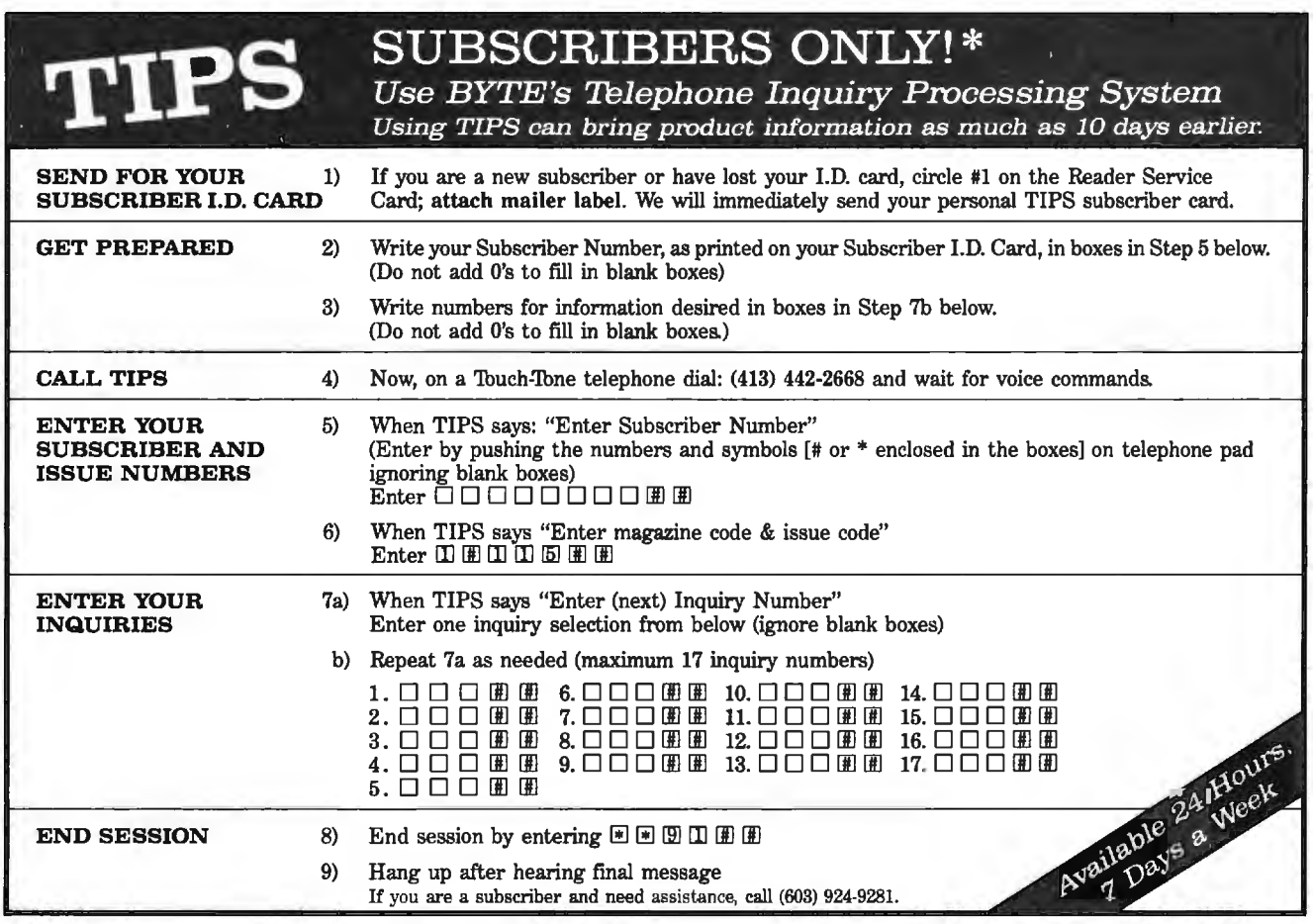

If you are not a subscriber fill out the subscription card found in this issue or, call BYTE Circulation 800·258·5485. \*Domestic and Canadian Subscribers Only!

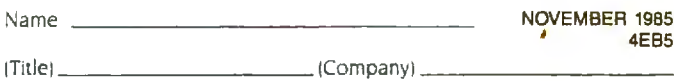

Address \_

State \_\_\_\_\_\_\_\_ Zip

4EB5

 $City_{-}$ I purchased this copy by  $\Box$  Subscription Newsstand computer store or bookstore

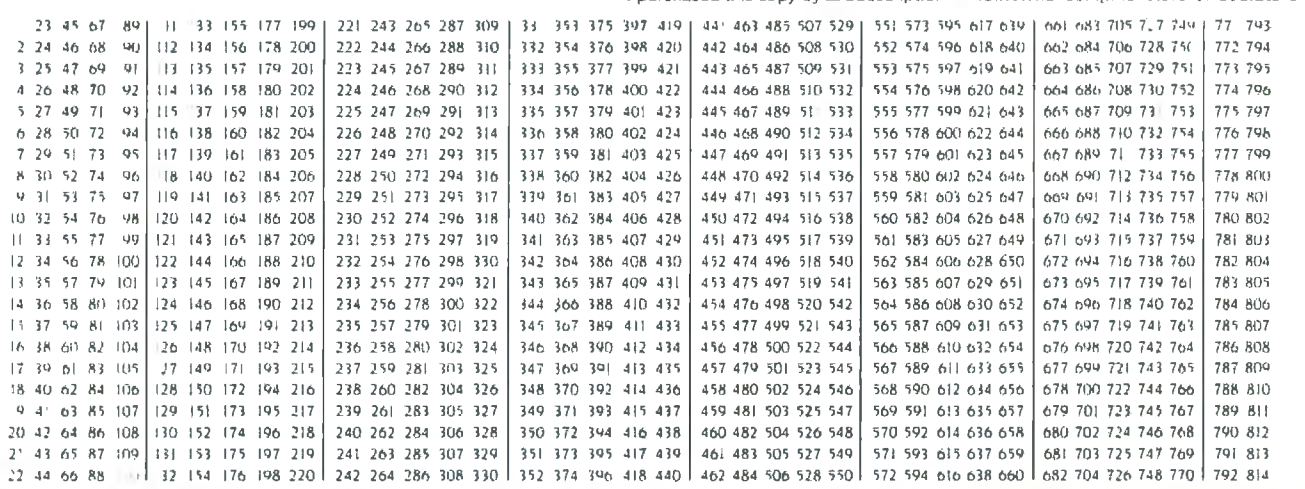

Name

BYTE's BOMB is your direct line to the editor's desk. Each month, the two top-rated authors receive bonuses based on your evaluation. First look at the list of this month's articles and corresponding article numbers (located on the page preceding the Reader Service list), then rate each article you ve read as Excellent. Good. Fair, or Poor based on your overall impression of the article, by circling the appropriate number in each column below Your feedback helps us produce the best possible magazine each month

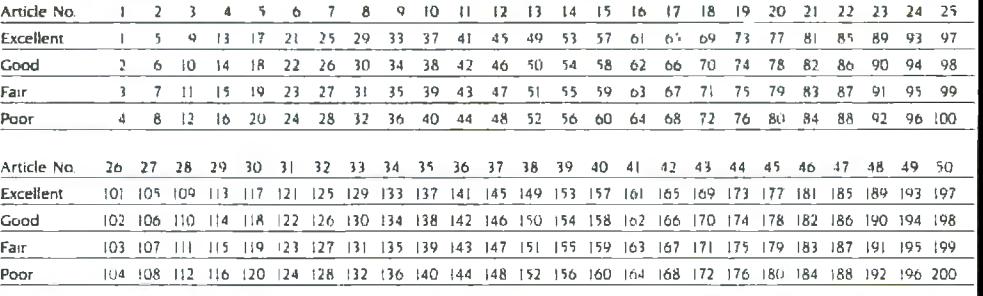

E READER SERVICE

Fill out this coupon carefully. PLEASE PRINT. Requests cannot be honored unless the zip code is included. This card is valid for 6 months from cover date.

**READER SERVICE** 

Fill out this coupon carefully. PLEASE PRINT. Requests cannot be honored unless the zip code is included. This card is

valid for 6 months from cover date.

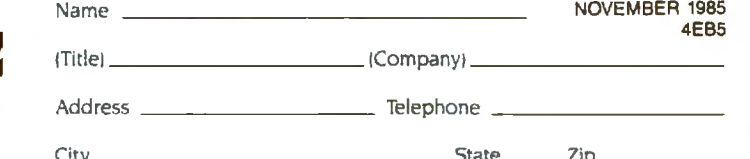

I purchased this copy by  $\Box$  Subscription  $\Box$  Newsstand, computer store, or bookstore

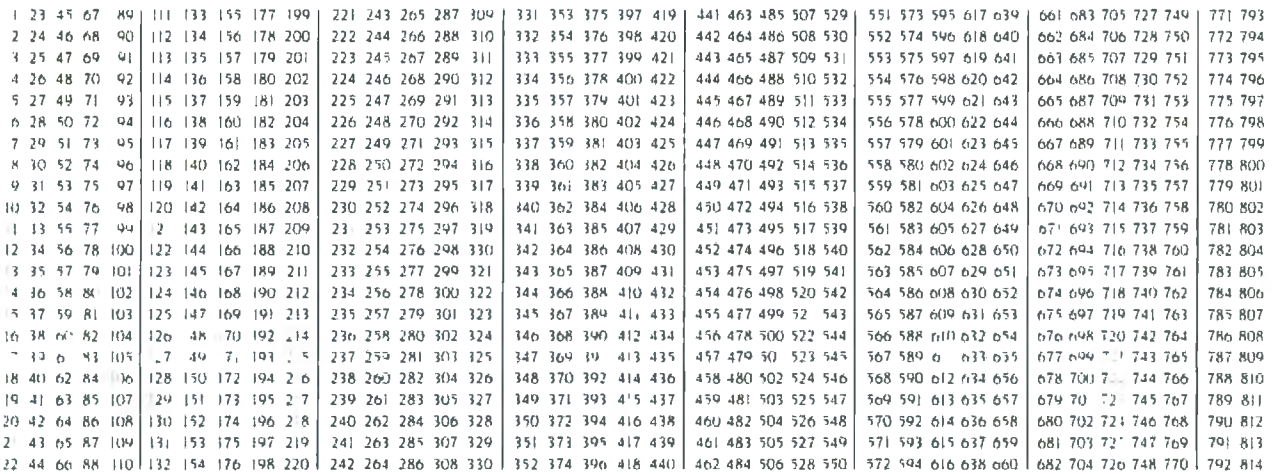

To get further information on the products advertised in BYTE, fill out the reader service card with your name and address. Then circle the appropriate numbers for the advertisers you select from the list. Add a first-class stamp to the card, then drop it in the mail. Not only do you gain information, but our advertisers are encouraged to use the marketplace provided by BYTE. This helps us bring you a bigger BYTE. The index is provided as an additional service by the publisher, who assumes no liability for errors or omissions.

PLACE POSTAGE HERE

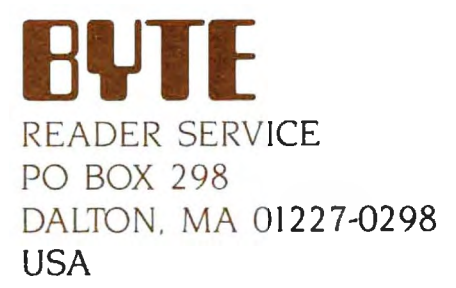

PLACE POSTAGE HERE

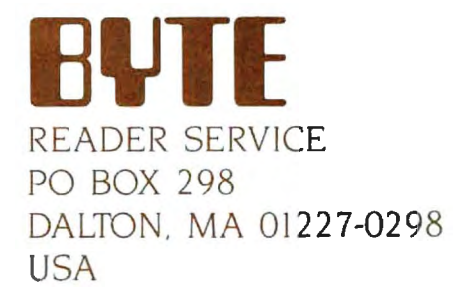

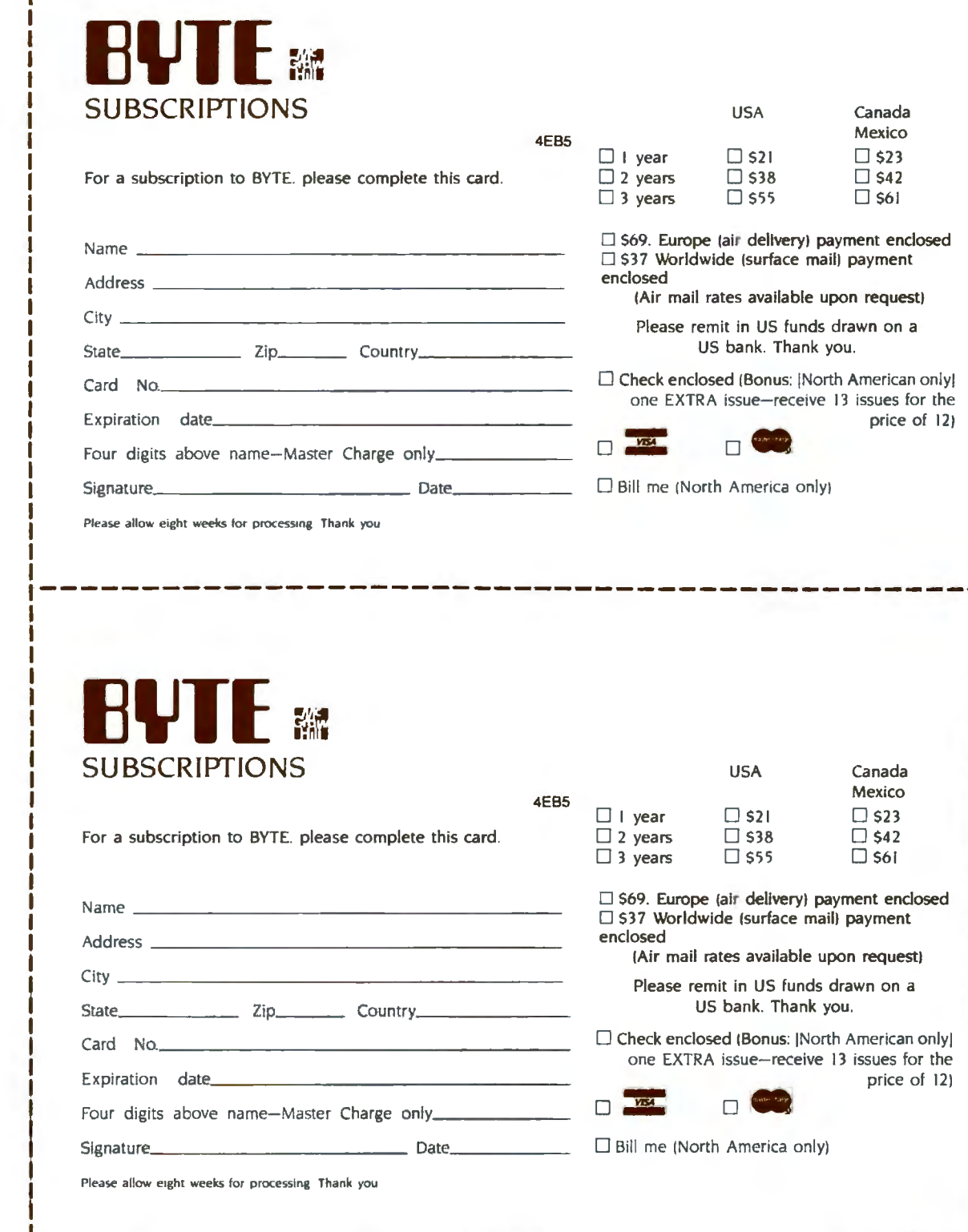

Note our special offer!<br>Send cash with your order<br>and receive 13 /ssnes<br>and receive of 12 for<br>for the price of 12 for<br>each year you subscribe.<br>Chorth America only, please)

## **Don't Miss An Issue! Have BYTE** With BYTE you'll always be among the first to know about the important

Each month BYTE will bring you the very best idea in microcomputers latest in microcomputer technology. and advanced technology to you. DISCOVER and IMPLEMENT new Return the attached card today! ideas. Don't miss the original informa-<br>Subscribe to BYTE-the world's tion presented in the pages of BYTE. leading computer magazine.

delivered to **breakthroughs**, worthwhile new equipment. and innovative projects **your door.** in the world of computing.

CHALLENGE US to deliver the

PLACE POSTAGE HERE

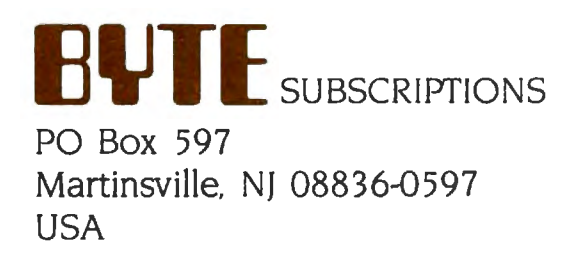

PLACE POSTAGE HERE

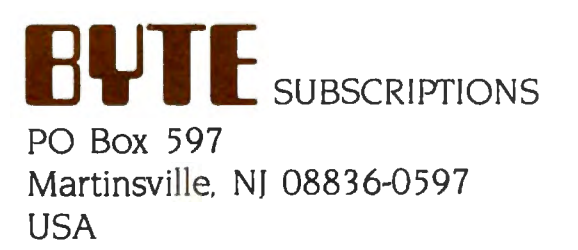

## **TO HEAR HOW QUIETOURNEWESf**  PINWRITER DOT MATRIX PRINTER IS, **JUSTCALL 1-800-543-8000.**

Pinwriter P5 dot matrix printer

We won't waste words trying to describe how quiet our new Pinwriter<sup>™</sup> P5 printer is. Besides we've come up with an easy way to for you to actually hear it. Without even getting up.Just call

the toll-free number above and you can listen to a recorded demonstration.

You'll hear the actual sound of the Pinwriter. And how it compares to other leading dot matrix printers. You'll also see, that unlike most other dot matrix printers, you can talk on the phone or carry on a conversation, while the PS is running.

The Pinwriter PS not only sounds great, it looks great. It has superior graphics resolution. And more built-in true fonts than any other dot maxtrix printer. Plus it can use a variety of font cartridges.

It's also the fastest 24-pin dot matrix printer going. It clocks at 290 CPS in draft mode and 100 CPS in letter-quality. And you can select either speed at the touch of a button.

NEC printers are also incredibly reliable. With normal use they can run an average of 5 years without a repair.

The new Pinwriter P5 dot matrix printer. The first printer that offers less bang for the buck. To hear one in action, call the above toll-free number. Or see your nearest NEC dealer. For more information, call 1-800- 343-4418 (in MA 617 -264-863S).

Or write: NEC Information Systems, Dept. 1610, 1414 Massachusetts Ave., Boxborough, MA01719.

#### NEC PRINTERS. THEY ONLY STOP WHEN YOU WANT THEM TO.

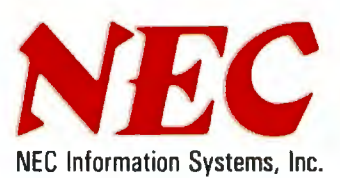

**C&C Compulers and Communications** Inquiry 280 Pinwriter is a trademark of NEC Corporation.

# **THE NEW TANDY TRS-80® MODEL 4D. ONLY <sup>5</sup> 1199 WITH DESKMATE™ SOFTWARE**

#### **Features Two Built-In Double-Sided Drives for 736K of Disk Storage**

Introducing our all-in-one computer that's ready to use the minute you put it on your desk. The Model 40 (26-1070) is perfect for busy professionals, educators, and home users. Many programs are available, but the only one you may ever

**AFRICA** 

need is included.

OeskMate 6-in-1 disk software lets you get down to business fast! Prepare reports, memos, and letters. Make quick and easy spreadsheet calculations. Create a name-and-address file or inventory. Built-in calendar/alarm alerts you to appointments. Communicate with information services

and send messages to other DeskMate users (requires optional modem).

Model 40 features a 12"  $80 \times 24$  display, 64K memory, built-in RS-232C serial and parallel printer interfaces. Easily expandable, too. See it today at any Radio Shack Computer Center and participating stores and dealers.

Inquiry 324

**Monthly Calendar with Current Date Highlighted** 

**Appointment Calendar and Event Reminder** 

**Menu of Files in Six Different Applications** 

**Quick Reference of Commands** 

#### **Radio Shaek** The Technology Store" A DIVISION OF TANDY CORPORATION

Price applies at Radio Shack Computer Centers and at participating stores and dealers. DeskMate/TM Tandy Corporation.